# **ΛΥΚΕΙΟ ΑΓΙΟΥ ΣΠΥΡΙΔΩΝΑ ΣΧΟΛΙΚΟ ΕΤΟΣ 2017-2018**

# **ΓΡΑΠΤΕΣ ΠΡΟΑΓΩΓΙΚΕΣ ΕΞΕΤΑΣΕΙΣ ΜΑΙΟΥ-ΙΟΥΝΙΟΥ 2018**

# **ΜΑΘΗΜΑ: ΠΛΗΡΟΦΟΡΙΚΗ ΚΑΤΕΥΘΥΝΣΗΣ**

**ΤΑΞΗ: Β΄**

**ΗΜΕΡΟΜΗΝΙΑ: 18/05/2018** 

**ΔΙΑΡΚΕΙΑ: 2.5 ΩΡΕΣ**

**ΩΡΑ: 8:00 π.μ. μέχρι 10:30 π.μ.** 

**ΒΑΘΜΟΣ**

**Αριθμητικά:**

**Ολογράφως:**

**ΥΠΟΓΡΑΦΗ:**

**ΟΝΟΜΑΤΕΠΩΝΥΜΟ ΜΑΘΗΤΗ : …………………………………………………………** 

**ΤΜΗΜΑ : ……………** 

**Διδάσκων/σα Καθηγητής/τρια: ………………………………………………………………** 

# **ΟΔΗΓΙΕΣ**

- Το εξεταστικό δοκίμιο αποτελείται από δεκαεννέα (19) σελίδες.
- Στο τέλος υπάρχει υπόμνημα με τα events και τα actions του GameMaker καθώς και κενός χώρος για πρόχειρο. Οτιδήποτε γραφτεί στο πρόχειρο δεν βαθμολογείται.
- Το εξεταστικό δοκίμιο αποτελείται από τρία μέρη Α΄, Β΄ και Γ΄. Να απαντήσετε όλα τα θέματα.
- Το μέρος Α΄ αποτελείται από έξι (6) ασκήσεις και κάθε άσκηση βαθμολογείται με πέντε (5) μονάδες.
- Το μέρος Β΄ αποτελείται από τέσσερις (4) ασκήσεις και κάθε άσκηση βαθμολογείται με δέκα (10) μονάδες.
- Το μέρος Γ΄ αποτελείται από δύο (2) ασκήσεις και κάθε άσκηση βαθμολογείται με δεκαπέντε (15) μονάδες.
- Όλες οι απαντήσεις σας να γραφούν στον κενό χώρο που παρέχεται. Αν ο χώρος δεν είναι αρκετός, να συνεχίσετε την απάντησή σας στο πίσω μέρος της κόλλας.
- Επιτρέπεται η χρήση μη προγραμματιζόμενης υπολογιστικής μηχανής.
- Τα Λογικά Διαγράμματα, τα Διαγράμματα Ροής Δεδομένων, τα Διαγράμματα Σχέσεων Οντοτήτων και τα περιεχόμενά τους, μπορούν να γίνουν με μολύβι.
- Κατοχή κινητού τηλεφώνου = Δολίευση.
- Απαγορεύεται η χρήση διορθωτικού υγρού (Tipp-ex).

# ΚΑΛΗ ΕΠΙΤΥΧΙΑ

# **ΜΕΡΟΣ A΄**

# **Άσκηση 1**

Πιο κάτω φαίνεται ασυμπλήρωτο πρόγραμμα στη C++, που αφορά στον υπολογισμό και παρουσίαση της περιφέρειας και του εμβαδού κύκλου. Τα ερωτήματα (α) μέχρι (γ) σας ζητούν να γράψετε τις εντολές που λείπουν, ώστε το πρόγραμμα να συμπληρωθεί.

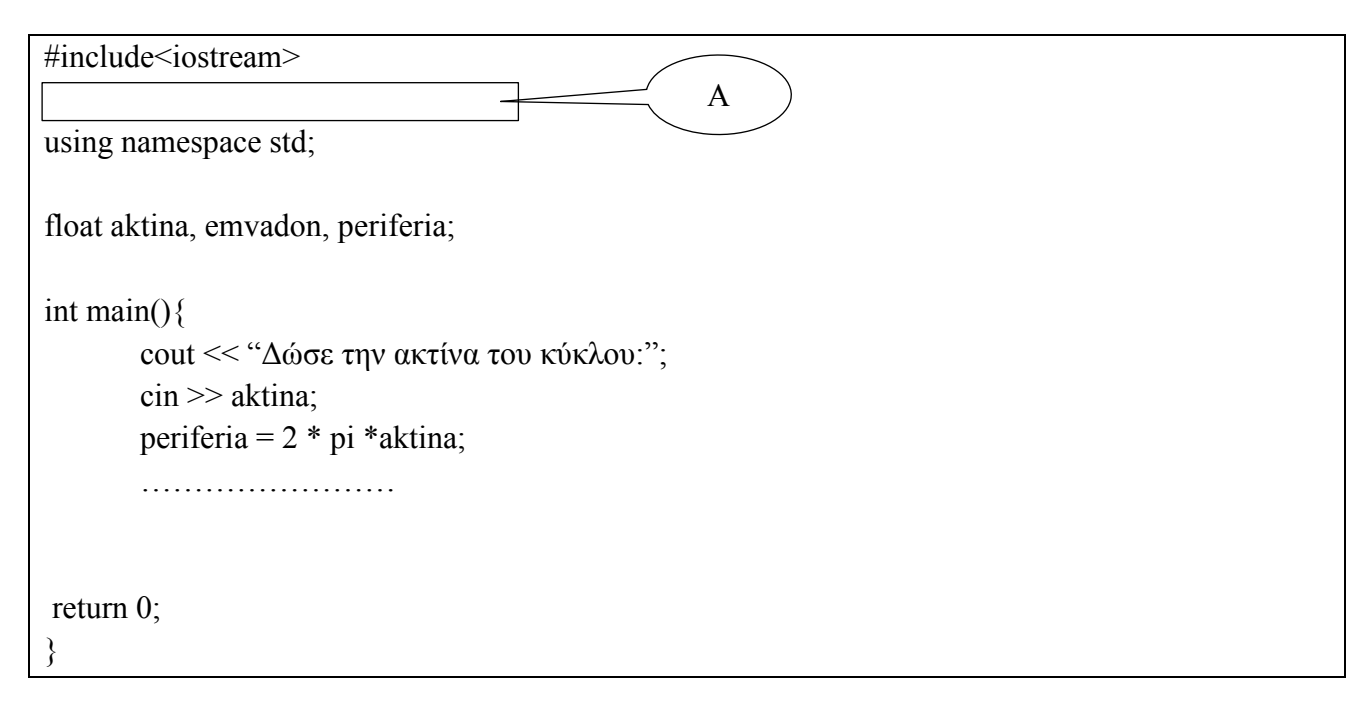

# **Ερώτημα α: (Βαθμοί 3)**

- (i) Γράψετε την εντολή για να δηλωθεί στο σημείο Α, η σταθερά pi η οποία έχει τιμή 3.14
- (ii) Γράψετε την εντολή για να παρουσιαστεί το μήκος της περιφέρειας του κύκλου (περιεχόμενο της μεταβλητής periferia) με δύο δεκαδικά ψηφία και κατάλληλο μήνυμα εξόδου.
- (iii) Ποια βιβλιοθήκη χρειάζεται να προστεθεί για τον σκοπό αυτό; (δηλ. για να παρουσιαστεί το μήκος της περιφέρειας με δύο δεκαδικά ψηφία)

# **Ερώτημα β: (Βαθμός 1)**

Γράψετε τις εντολές για τον υπολογισμό και την παρουσίαση του εμβαδού του κύκλου με δύο δεκαδικά ψηφία και κατάλληλο μήνυμα εξοδου. Χρησιμοποιήστε τη σνάρτηση pow(a,b) Δίνεται : **εμβαδόν κύκλου = π \* ακτίνα2**

# **Ερώτημα γ: (Βαθμός 1)**

Ποια βιβλιοθήκη χρειάζεται να προστεθεί για τη χρήση της συνάρτησης pow(a,b)

Εάν οι μεταβλητές **x**, **y** και **z** είναι τύπου **integer** και έχουν τιμές **x=3**, **y=9** και **z=7**, ποιο θα είναι το αποτέλεσμα των εκφράσεων στα ερωτήματα (α) και (β) πιο κάτω; Οι πράξεις να γίνουν αναλυτικά ώστε να φαίνεται πώς φτάσατε στο συγκεκριμένο αποτέλεσμα.

# **Ερώτημα α: (Βαθμοί 2)**

(i) 
$$
a = z / x + y \% 2 * x
$$

(ii) 
$$
b = (z - x) * y + y / x * 2 - sqrt(y)
$$

#### **Ερώτημα β: (Βαθμοί 2)**

(i)  $(y-x \ge 1) \& (x-z \ge -1) || (y-z \ge -1)$ 

(ii) 
$$
(5-x \le 2^*y) || (y-z) = x) \& (y-5)! = z-2)
$$

# **Ερώτημα γ: (Βαθμός 1)**

Να μετατρέψετε τον αριθμό (189)10 από το δεκαδικό, στο δυαδικό σύστημα αρίθμησης.

Η επιτροπή πρόνοιας του Σχολείου αποφάσισε να εκδόσει λαχείο με σκοπό να μαζέψει χρήματα για να βοηθήσει τα άπορα παιδιά. Οι λαχνοί είναι τετραψήφιοι από το 1000 μέχρι το 9999. Στην κλήρωση κέρδισαν οι λαχνοί όπως φαίνεται πιο κάτω:

- 1. Όσοι λαχνοί τελειώνουν σε 36 κέρδισαν 10 ευρώ.
- 2. Όσοι λαχνοί ξεκινούν με 224 κέρδισαν 50 ευρώ.

Πιο κάτω φαίνεται το πρόγραμμα που θα δέχεται τον αριθμό ενός λαχνού και θα εμφανίζει το ποσό που κέρδισε. Αν δεν κέρδισε, θα εμφανίζει 0. Στο πρόγραμμα λείπουν οι δύο συνθήκες και στη θέση τους γράφει (συνθήκη 1) και (συνθήκη 2).

```
#include<iostream>
using namespace std;
int main() int num, poso; 
        cout<<"Δώσε αριθμό λαχνού:"; 
       cin>>num;
        if (συνθήκη 1) 
              poso=10;
        else if (συνθήκη 2)
               poso=50; 
        else
               poso=0; 
       cout << "Ο λαχνός αυτός κερδίζει "<<poso<< " ευρώ";
return 0; 
}
```
### **Ερώτημα α: (Βαθμοί 2)**

Να γράψετε τη συνθήκη 1

# **Ερώτημα β: (Βαθμοί 2)**

Να γράψετε τη συνθήκη 2

### **Ερώτημα γ: (Βαθμός 1)**

Αν οι λαχνοί που τέλειωναν σε 3 κέρδιζαν 2 ευρώ, ποια θα ήταν η τρίτη συνθήκη που θα βάζαμε για να βρούμε ποιοι είναι αυτοί οι λαχνοί, δηλαδή ποιοι λαχνοί έχουν σαν ψηφίο μονάδων τον αριθμό 3;

Δίνεται το πιο κάτω λογικό διάγραμμα. Απαντήστε στο ερώτημα που ακολουθεί.

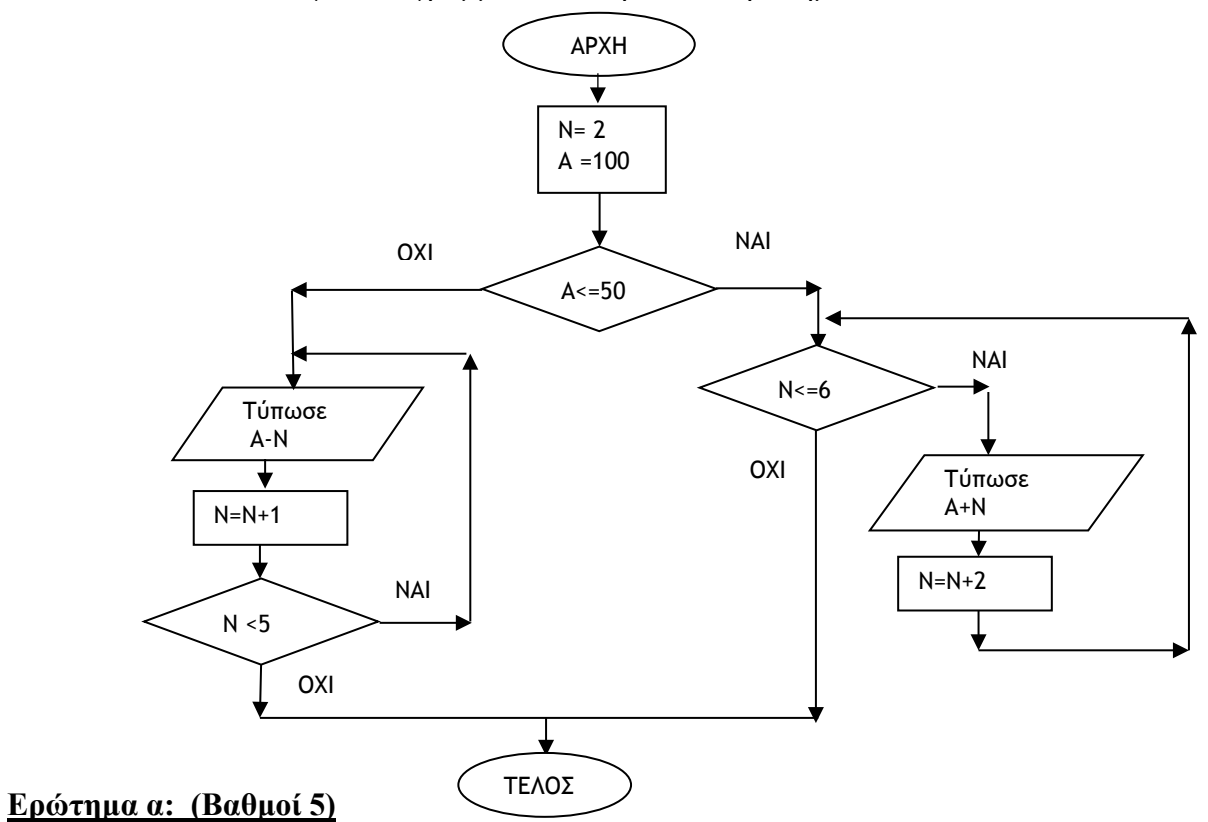

Γράψετε το αντίστοιχο πρόγραμμα στη C++. Μην συμπεριλάβετε μηνύματα εισόδου, εξόδου. Κωδικοποιήστε μόνο ό,τι υπάρχει στο διάγραμμα.

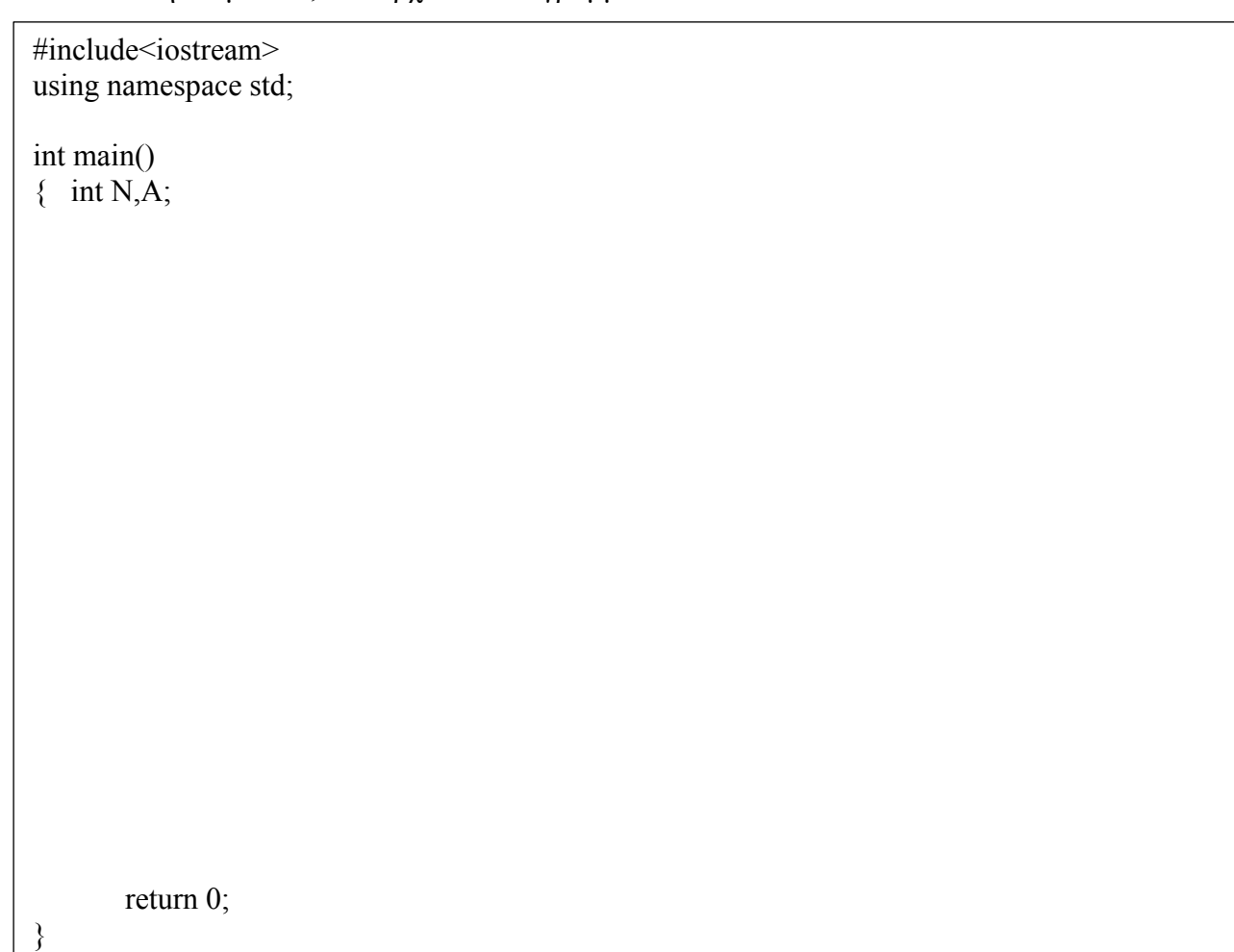

Η δημιουργία ενός νέου πληροφοριακού συστήματος, περνά από διάφορες φάσεις. Υπάρχουν διαφορετικές μέθοδοι ή μοντέλα που ακολουθούνται για την ανάλυση, τον σχεδιασμό και την υλοποίησή του. Οι ερωτήσεις που ακολουθούν αναφέρονται στις φάσεις που ακολουθούνται, σύμφωνα με το μοντέλο του καταρράκτη.

### **Ερώτημα α: (Βαθμοί 2)**

Σύμφωνα με το μοντέλο του καταρράκτη, η 2<sup>η</sup> φάση αποτελεί τη φάση της εξακρίβωσης των αναγκών και του καθορισμού των απαιτήσεων που πρέπει να ικανοποιεί το νέο σύστημα. Να αναφέρετε 2 μεθόδους που εφαρμόζει ο αναλυτής συστημάτων στη φάση αυτή, για να εξακριβώσει τις πραγματικές ανάγκες του πελάτη.

# **Ερώτημα β: (Βαθμοί 2)**

Το έναυσμα για τη δημιουργία ενός νέου πληροφοριακού συστήματος είναι η ύπαρξη προβλημάτων, εντολών ή ευκαιριών. Η μελέτη αυτών των καταστάσεων γίνεται κατά τη διάρκεια της προκαταρτικής έρευνας. Να αναφέρετε, για το καθένα από τα πιο κάτω, εάν είναι **πρόβλημα, ευκαιρία** ή **εντολή.**

- (i) Στο υπάρχον σύστημα οι παραγγελίες των προϊόντων γίνονται τηλεφωνικά. Η διοίκηση της εταιρείας σκέφτεται να αλλάξει το σύστημα, ώστε όσοι πελάτες το επιθυμούν να μπορούν να παραγγέλλουν τα προϊόντα και online, μέσω του Internet.
- (ii) Ο κύκλος εργασιών μιας εταιρείας ήταν μικρός και για τον λόγο αυτό, δεν ήταν υποχρεωμένη να χρεώνει Φ.Π.Α. στα τιμολόγια που έβγαζε. Το υπάρχον σύστημα δεν είχε τη δυνατότητα να χρεώνει Φ.Π.Α. Τώρα όμως που οι πωλήσεις αυξήθηκαν, θα πρέπει με βάση τη νομοθεσία να χρεώνεται Φ.Π.Α στο σύνολο κάθε τιμολογίου. Το σύστημα πρέπει να αλλάξει ώστε να προσαρμοστεί στα νέα δεδομένα.

# **Ερώτημα γ: (Βαθμός 1)**

Η 6η φάση του κύκλου ανάπτυξης ενός πληροφοριακού συστήματος, σύμφωνα με το μοντέλο του καταρράκτη, είναι η συντήρηση. Να αναφέρετε 2 πράγματα που γίνονται κατά τη φάση αυτή.

Στην πιο κάτω εικόνα φαίνεται το ξεκίνημα ενός παιχνιδιού, το οποίο θα γίνει στο GameMaker. Προς το παρόν έχει τοποθετηθεί στην πίστα μόνο ένα μικρό κοάλα.

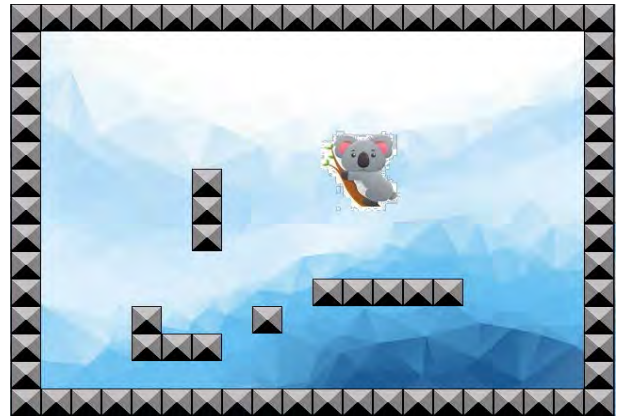

Μόλις ξεκινά το παιχνίδι, το κοάλα θα αρχίζει να κινείται σε τυχαίες κατευθύνσεις.

Στον πιο κάτω πίνακα υπάρχουν κάποια events και κάποια actions ανακατεμένα. Από αυτά θα χρησιμοποιήσουμε μόνο μερικά. Η περιγραφή των actions φαίνεται στο υπόμνημα, στο τέλος του εξεταστικού δοκιμίου.

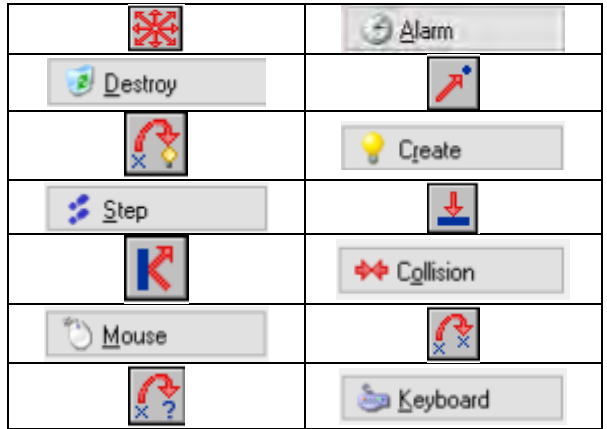

Να απαντήσετε στα ερωτήματα που ακολουθούν:

### **Ερώτημα α: (Βαθμοί 2)**

Να γράψετε το όνομα του event και την περιγραφή καθώς και ρυθμίσεις του action, που πρέπει να καθορίσουμε, ώστε το κοάλα να ξεκινά να κινείται σε τυχαίες κατευθύνσεις, μόλις ξεκινά το παιχνίδι.

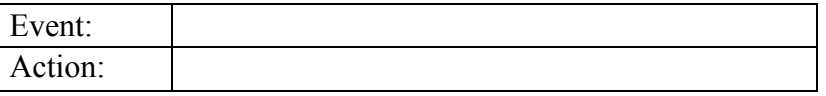

### **Ερώτημα β: (Βαθμοί 2)**

Να γράψετε το όνομα του event και την περιγραφή του action που πρέπει να καθορίσουμε, ώστε το κοάλα να αναπηδά, μόλις κτυπά πάνω σε τοίχο.

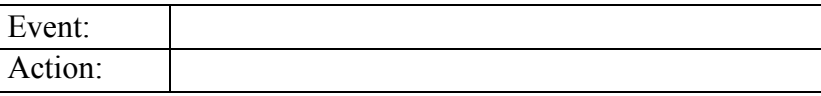

### **Ερώτημα γ: (Βαθμός 1)**

Θέλουμε να προγραμματίσουμε κάποιο αντικείμενο με όνομα obj\_controller, αλλά **δεν** θέλουμε να φαίνεται την ώρα της εκτέλεσης του παιχνιδιού. Πώς θα γίνει αυτό;

# ---------------------------------------------------------------------------------------------------- **ΤΕΛΟΣ Α΄ ΜΕΡΟΥΣ**

# **ΜΕΡΟΣ Β΄**

# **Άσκηση 1**

Μια εταιρεία εμφιάλωσης και διανομής πόσιμου νερού χρεώνει **κλιμακωτά** ως εξής:

- Οι πρώτες 200 εξάδες φιαλών του 1.5 λίτρου, χρεώνονται προς 1.80 ευρώ η κάθε μια
- Οι επόμενες 400 προς 1.60 ευρώ η κάθε μια
- Οι υπόλοιπες προς 1.40 ευρώ η κάθε μια

Γράψετε ένα πρόγραμμα στη C++ που να απαντά στα πιο κάτω ερωτήματα:

#### **Σημείωση: Πρέπει να υπάρχουν κατάλληλα μηνύματα εισόδου/εξόδου όπου χρειάζεται.**

### **Ερώτημα α: (Βαθμοί 3)**

Αφού γίνει η δήλωση των βιβλιοθηκών και μεταβλητών που χρειάζονται, να ζητά τον αριθμό (πλήθος) των εξάδων νερού της παραγγελίας. Ο αριθμός αυτός να ελέγχεται ώστε να είναι θετικός. Αν δεν είναι να εμφανίζεται μήνυμα λάθους και να ξαναζητά.

#### **Ερώτημα β: (Βαθμοί 5)**

Να υπολογίζει το ποσό πληρωμής σύμφωνα με τα πιο πάνω.

#### **Ερώτημα γ: (Βαθμοί 2)**

Να παρουσιάζει το ποσό πληρωμής με δύο δεκαδικά ψηφία.

*// Άσκηση 1- Μέρος Β*

*//Συνέχεια Άσκησης 1- Μέρος Β*

# **Άσκηση 2**

# **Ερώτημα α: (Βαθμοί 5)**

Ένα στάδιο έχει 30 σειρές καθίσματα και στην πρώτη σειρά έχει 500 καθίσματα. Σε κάθε επόμενη σειρά τα καθίσματα αυξάνονται κατά 80. Σχεδιάστε ένα **λογικό διάγραμμα** το οποίο να υπολογίζει και να τυπώνει τα πιο κάτω:

- **(i)** Πόσα συνολικά καθίσματα έχει το στάδιο
- **(ii)** Πόσα καθίσματα έχει η 12η σειρά

### **Ερώτημα β: (Βαθμοί 5)**

Γράψετε ένα **πρόγραμμα στη C++** το οποίο θα διαβάζει ακέραιους αριθμούς (θετικούς και αρνητικούς) από το πληκτρολόγιο και να υπολογίζει και να παρουσιάζει το πλήθος των αρνητικών και τον μέσο όρο των θετικών. Το πλήθος των αριθμών που θα προστεθούν δεν είναι γνωστό. Το πρόγραμμα θα τελειώσει όταν δοθεί ο αριθμός 0 (μηδέν).

**Σημείωση: Πρέπει να υπάρχουν κατάλληλα μηνύματα εισόδου/εξόδου όπου χρειάζεται.**

*// Άσκηση 2.β Μέρος Β*

Ένας αναλυτής συστημάτων σχεδίασε το πιο κάτω διάγραμμα ροής δεδομένων (Δ.Ρ.Δ) για το σύστημα λειτουργίας ενός ιατρείου. Το Δ.Ρ.Δ βασίστηκε στην πιο κάτω λεκτική διατύπωση.

Όταν ένας ασθενής επισκεφθεί το ιατρείο, τα προσωπικά του στοιχεία (αρ. ταυτότητας, όνομα, επίθετο και τηλέφωνο) καταχωρούνται στο αρχείο ασθενών. Ταυτόχρονα εκδίδεται κάρτα ασθενούς με τα προσωπικά του στοιχεία, η οποία του παραδίνεται. Όταν ο ασθενής επισκεφθεί τον γιατρό για εξέταση, δίνει την ταυτότητά του, εντοπίζεται ο ασθενής στο αρχείο ασθενών και καταχωρούνται τα στοιχεία της εξέτασης (ημερομηνία εξέτασης, διάγνωση, φάρμακα) τα οποία μαζί με τον αρ. ταυτότητας αποθηκεύονται στο αρχείο Ιστορικού Ασθενών.

Όταν ο γιατρός θέλει να εκτυπώσει το ιστορικό ενός ασθενή, καταχωρεί τον αρ. ταυτότητας του ασθενή και εκτυπώνεται κατάσταση η οποία περιέχει τον αρ. ταυτότητας, το όνομα, το επίθετο καθώς και την ημερομηνία εξέτασης, τη διάγνωση και τα φάρμακα, για κάθε φορά που ο ασθενής εξετάστηκε. Την εκτύπωση την παίρνει ο γιατρός.

### **Ερώτημα α: (Βαθμοί 3)**

Για το πιο πάνω σύστημα έχει σχεδιαστεί το πιο κάτω ΔΡΔ στο οποίο υπάρχουν λάθη. Να εντοπίσετε 3 (τρία) από αυτά και για το κάθε λάθος, να γράψετε πώς πρέπει να είναι, για να είναι σωστό.

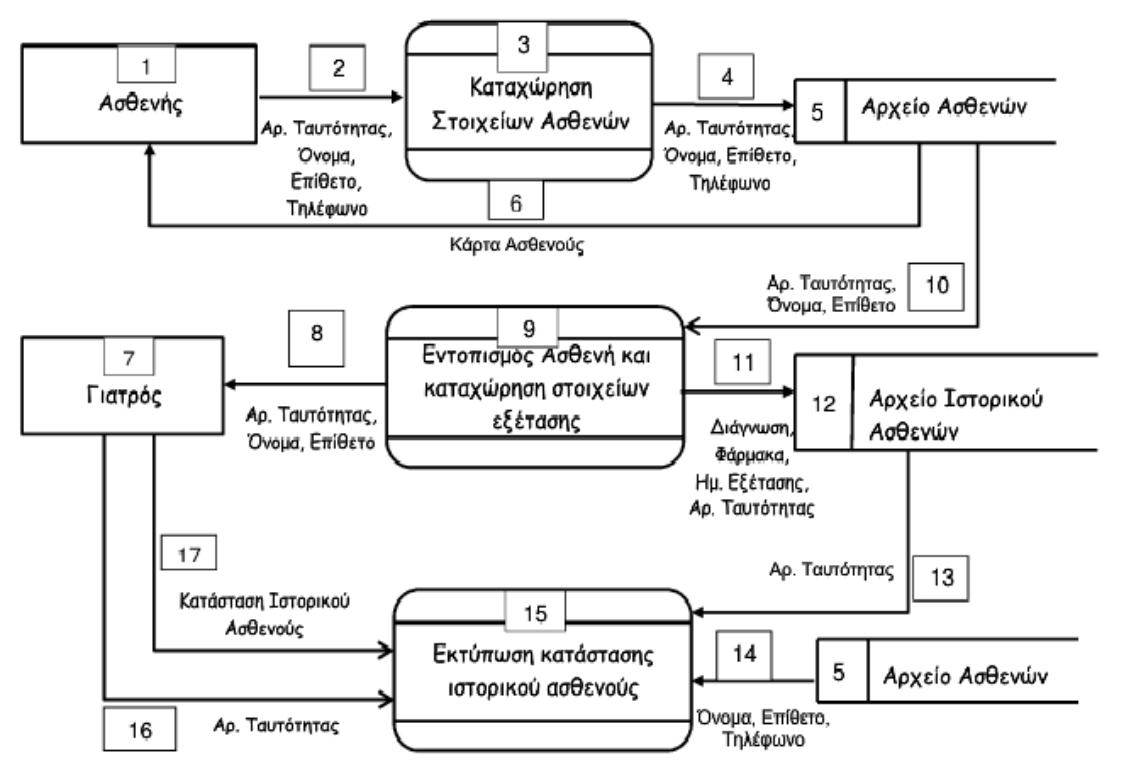

Λάθος 1:

Λάθος 2:

Λάθος 3:

# **Ερώτημα β: (Βαθμοί 3)**

Να σχεδιάσετε το Διάγραμμα Οντοτήτων Συσχετίσεων (ΔΟΣ) για το πιο πάνω σύστημα και να σημειώσετε την πληθυκότητα (cardinality) μεταξύ των δύο πινάκων.

### **Ερώτημα γ: (Βαθμοί 4)**

Να σχεδιάσετε δύο ερωτήματα (queries):

(ι) Το ερώτημα query1, το οποίο θα βρίσκει και θα εμφανίζει το όνομα, το επίθετο και το τηλέφωνο των ασθενών που έχουν διαγνωσθεί με μηνιγγίτιδα μετά την 01/01/2013. Οι ασθενείς θα παρουσιάζονται ταξινομημένοι σε αύξουσα σειρά (ascending), με βάση το επίθετό τους.

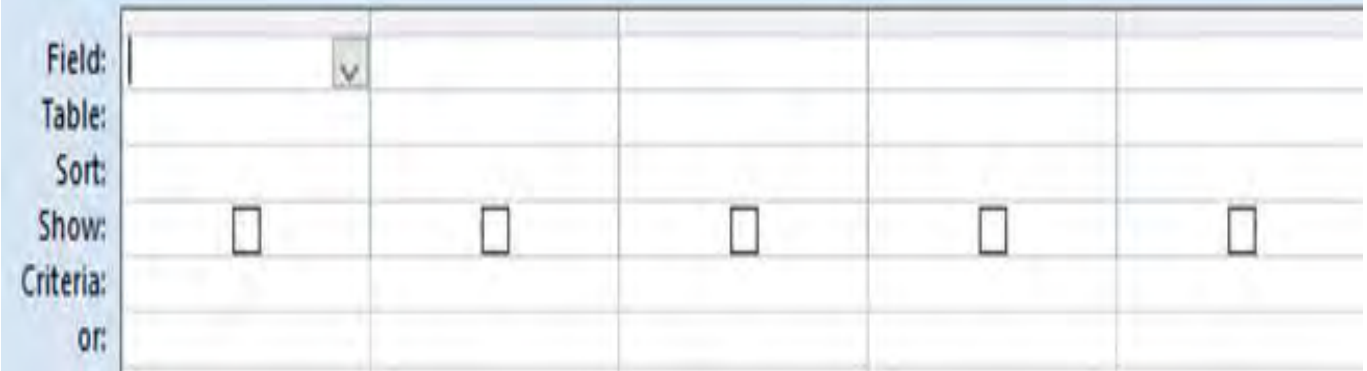

(ιι) Το ερώτημα query2, το οποίο θα βρίσκει το όνομα, επίθετο, τηλέφωνο των ασθενών που τους έχει δοθεί, είτε το φάρμακο Xyzal, είτε το φάρμακο Zyrtec. Η ταξινόμηση να είναι κατά φάρμακο σε αύξουσα σειρά (ascending).

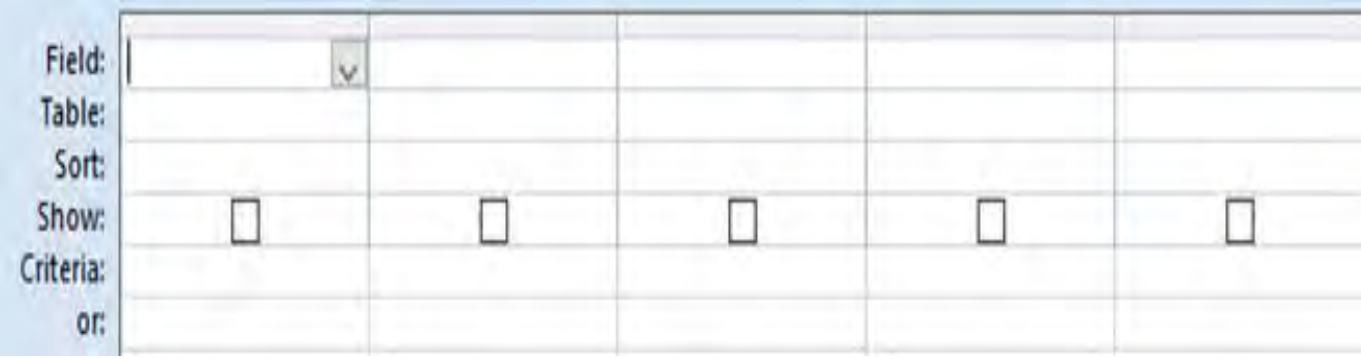

Στην πιο κάτω εικόνα, φαίνεται ένα στιγμιότυπο από τη δημιουργία ενός παιχνιδιού στο GameMaker. Στην πίστα υπάρχουν διάφορα είδη καραμέλλες, οι οποίες θα κινούνται και θα τις μαζεύει ο παίκτης, καθώς επίσης και βόμβες τις οποίες πρέπει να αποφεύγει γιατί θα χάνει βαθμούς. Καθώς παίζεται το παιχνίδι θα ακούγεται μουσική. Το παιχνίδι θα τελειώνει όταν περάσει κάποιος χρόνος που θα έχει καθοριστεί. (Κάθε είδος καραμέλλας θα κινείται με διαφορετική ταχύτητα. Αυτές που θα κινούνται πιο γρήγορα θα δίνουν περισσότερους βαθμούς)

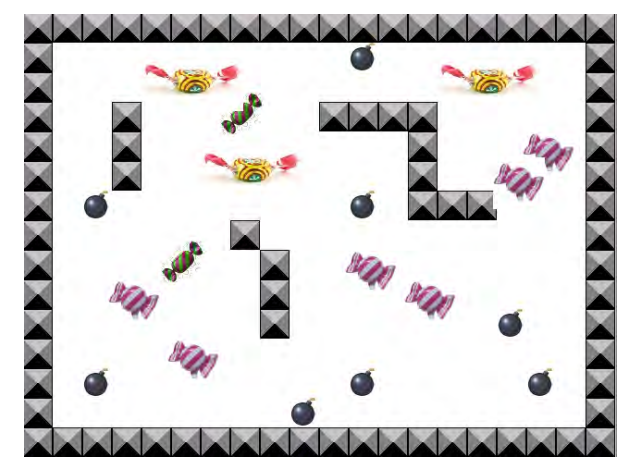

Να απαντήσετε στα πιο κάτω ερωτήματα.

**Σημείωση**: Τα events και η περιγραφή των actions φαίνονται στο υπόμνημα, στο τέλος του εξεταστικού δοκιμίου

# **Ερώτημα α: (Βαθμοί 3)**

Να αναφέρετε τρία αντικείμενα (objects), τα οποία χρειάζεται να δημιουργήσετε για το πιο πάνω παιχνίδι.

### **Ερώτημα β: (Βαθμοί 4)**

Όταν κάνουμε click με το mouse σε μια καραμέλλα θέλουμε να αυξάνεται το score κατά 20 μονάδες, να ακούγεται ένας ήχος και η καραμέλλα να πηδά σε μια νέα τυχαία θέση. Να γράψετε στον πιο κάτω πίνακα το **όνομα του event** και **την περιγραφή** για κάθε ένα από τα **actionς** που πρέπει να καθορίσουμε.

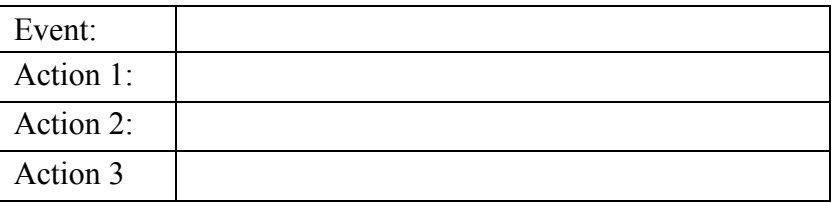

### **Ερώτημα γ: (Βαθμοί 3)**

Όταν περάσει ο χρόνος ολοκλήρωσης του παιχνιδιού θέλουμε να εμφανίζεται ο πίνακας με τα scores, να παρουσιάζεται το μήνυμα «Gamer Over» και να τελειώνει το παιχνίδι. Συμπληρώστε πιο κάτω, τις περιγραφές των actions που πρέπει να καθορίσουμε.

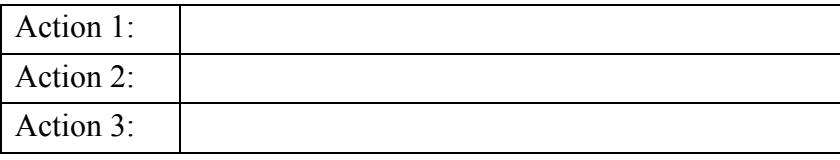

# **ΤΕΛΟΣ Β΄ ΜΕΡΟΥΣ**

# **ΜΕΡΟΣ Γ΄**

# **Άσκηση 1**

Ένα κατάστημα πώλησης ηλεκτρονικών ειδών εργοδοτεί 20 πωλητές και θέλει να καταγράψει τις πωλήσεις τους για τους τρεις πρώτους μήνες του χρόνου, για σκοπούς αξιολόγησης της απόδοσης στην εργασία τους. Γράψετε ένα πρόγραμμα στη C++ που να απαντά στα πιο κάτω ερωτήματα:

### **Σημείωση 1: Πρέπει να υπάρχουν κατάλληλα μηνύματα εισόδου/εξόδου όπου χρειάζεται.**

### **Ερώτημα α: (Βαθμοί 3)**

Αφού γίνει η δήλωση των βιβλιοθηκών και μεταβλητών που χρειάζονται, θα δέχεται σε τεσσερις παράλληλους πίνακες των 20 θέσεων το όνομα κάθε πωλητή και τις πωλήσεις του για κάθε ένα από τους τρεις πρώτους μήνες του χρόνου.

# **Ερώτημα β: (Βαθμοί 3)**

Θα υπολογίζει και θα τοποθετεί σε ένα άλλο παράλληλο πίνακα με το όνομα total, το σύνολο των πωλήσεων για κάθε πωλητή.

### **Ερώτημα γ: (Βαθμοί 3)**

Θα παρουσιάζει το όνομα, τις πωλήσεις και το σύνολο κάθε πωλητή όπως φαίνεται πιο κάτω:

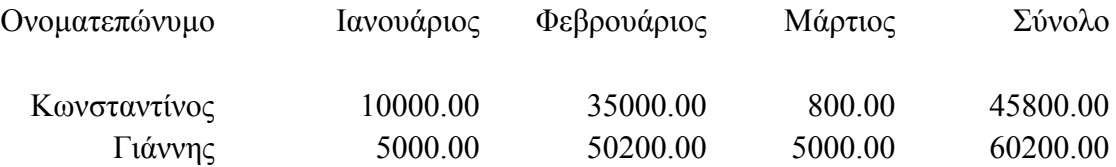

### **Ερώτημα δ: (Βαθμοί 3)**

Θα βρίσκει και θα τυπώνει το μεγαλύτερο σύνολο πωλήσεων (δηλ. τον μεγαλύτερο αριθμό στον πίνακα total) και στη συνέχεια θα τυπώνει τα ονόματα **όλων** των πωλητών που έκαναν αυτές τις πωλήσεις.

### **Ερώτημα ε: (Βαθμοί 3)**

Θα τυπώνει τα ονόματα των πωλητών που έκαναν πωλήσεις πάνω από 50000 ευρώ σε οποιονδήποτε από τους τρεις μήνες.

### **Σημείωση 2: Το πρόγραμμα να γραφεί στην επόμενη σελίδα.**

*// Άσκηση 1 – Μέρος Γ*

Το ογκολογικό κέντρο «Ελπίδα» διοργανώνει εξετάσεις νοσηλευτών για να στελεχώσει μια νέα πτέρυγά του. Ο κάθε υποψήφιος δίνει τα προσωπικά του στοιχεία ονοματεπώνυμο, ημερομηνία γέννησης, τηλέφωνο, διεύθυνση, έτος απόκτησης πτυχίου, βαθμό πτυχίου και μήνες προϋπηρεσίας. Τα στοιχεία αυτά μαζί με ένα κωδικό υποψηφίου που δημιουργείται αυτόματα από το σύστημα καταχωρούνται στο αρχείο υποψηφίων. Αμέσως μετά δημιουργείται μια βεβαίωση εγγραφής με όλα τα στοιχεία που δίνεται στον υποψήφιο.

Σε μεταγενέστερο στάδιο οι υποψήφιοι παρακάθονται σε γραπτές εξετάσεις. Αφού τελειώσουν οι εξετάσεις και τα γραπτά διορθωθούν, οι διορθωτές παραδίδουν κατάσταση η οποία περιλαμβάνει τον κωδικό υποψηφίου και τον βαθμό κάθε υποψηφίου τα οποία καταχωρούνται στο αρχείο αποτελεσμάτων, αφού γίνει επιβεβαίωση των στοιχείων του υποψηφίου.

Μετά από μια εβδομάδα και με βάση τα αποτελέσματα των εξετάσεων, δημιουργείται μια λίστα που παραδίδεται στα Μέσα Μαζικής Επικοινωνίας (ΜΜΕ) για δημοσίευση. Για σκοπούς προστασίας των προσωπικών δεδομένων των υποψηφίων, η λίστα αυτή περιλαμβάνει μόνο τους κωδικούς τους και τους βαθμούς που πήραν στην εξέταση. Μια άλλη λίστα που περιλαμβάνει τα προσωπικά στοιχεία και τους βαθμούς όλων των υποψηφίων δημιουργείται από το σύστημα και παραδίδεται στη διεύθυνση του οργανισμού.

### **Ερώτημα α: (Βαθμοί 7)**

Να σχεδιάσετε το Διάγραμμα Ροής Δεδομένων (ΔΡΔ) για το πιο πάνω σύστημα.

### **Ερώτημα β: (Βαθμοί 4)**

**(i)** Να σχεδιάσετε τη φόρμα καταχώρησης των στοιχείων του υποψηφίου.

**(ii)** Να σχεδιάσετε το Διάγραμμα Οντοτήτων Συσχετίσεων (ΔΟΣ) για το πιο πάνω σύστημα και να σημειώσετε την πληθυκότητα (cardinality) μεταξύ των δύο πινάκων.

#### **Ερώτημα γ: (Βαθμοί 4)**

**(i)** Να σχεδιάστε ένα ερώτημα (query) που θα μας δείχνει τους υποψήφιους που πήραν πτυχίο μετά το 2010. Στο ερώτημα να φαίνεται ο κωδικός του υποψηφίου, το ονοματεπώνυμο, το έτος απόκτησης πτυχίου ο βαθμός των εξετάσεων και οι μήνες προϋπηρεσίας.

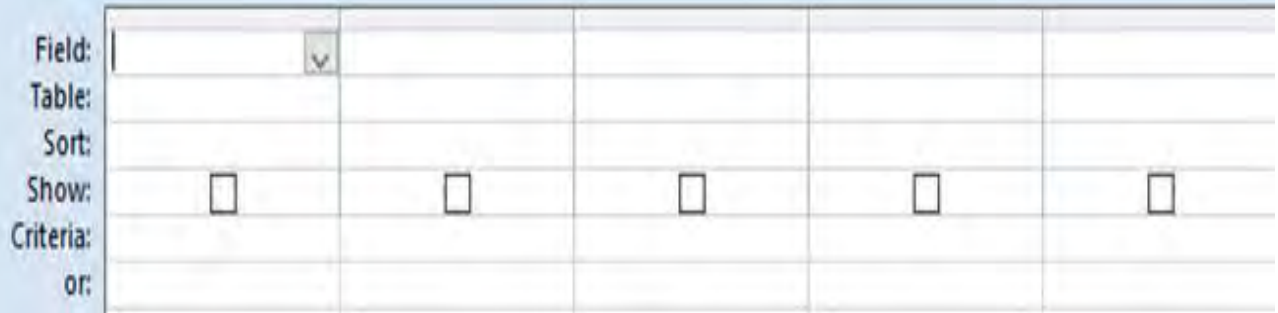

**(ii)** Να σχεδιάστε ένα ερώτημα (query) που θα μας δείχνει τους υποψήφιους με βαθμό πτυχίου 7 και πάνω και βαθμό εξετάσεων 80 και πάνω. Στο ερώτημα να φαίνεται ο κωδικός του υποψηφίου, το ονοματεπώνυμο, ο βαθμός του πτυχίου, ο βαθμός των εξετάσεων και οι μήνες προϋπηρεσίας

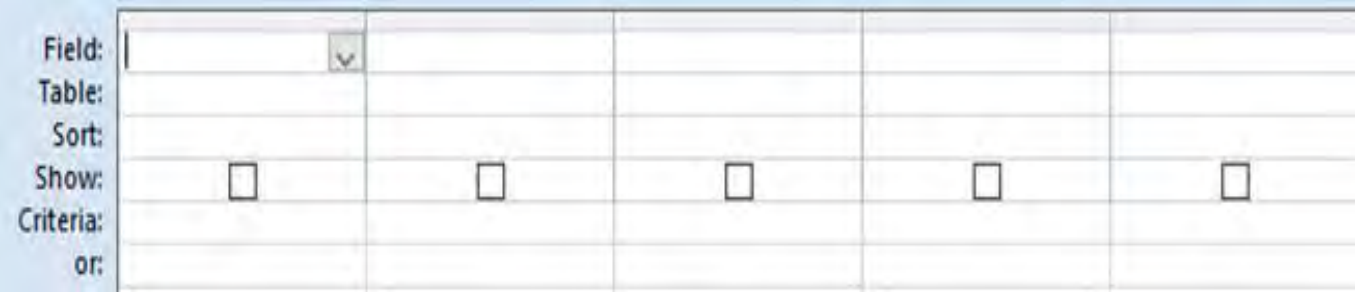

# **ΤΕΛΟΣ ΕΞΕΤΑΣΤΙΚΟΥ ΔΟΚΙΜΙΟΥ**

# **ΓΕΓΟΝΟΤΑ (EVENTS) ΤΟΥ GAMEMAKER**

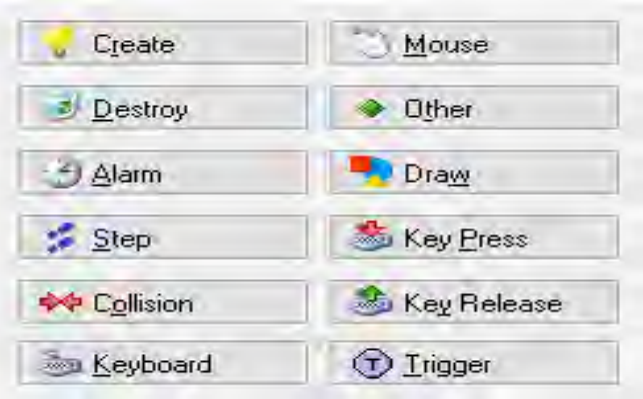

# **ΔΡΑΣΕΙΣ (ACTIONS) ΤΟΥ GAMEMAKER**

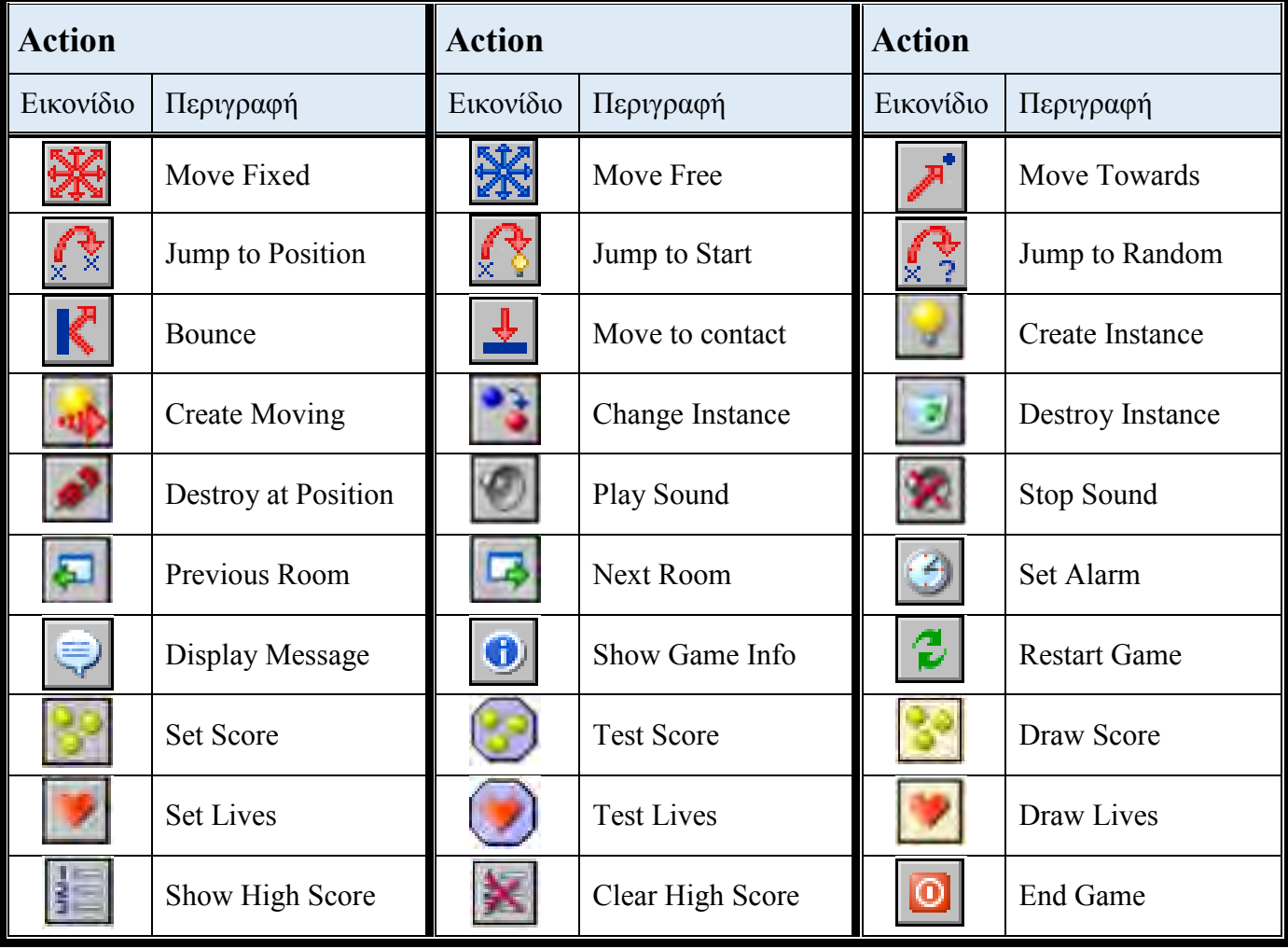

Ο Διευθυντής

#### **ΠΕΡΙΦΕΡΕΙΑΚΟ ΛΥΚΕΙΟ ΛΙΒΑΔΙΩΝ ΣΧΟΛΙΚΟ ΕΤΟΣ 2017-2018**

#### **ΓΡΑΠΤΕΣ ΠΡΟΑΓΩΓΙΚΕΣ ΕΞΕΤΑΣΕΙΣ ΜΑΪΟΥ-ΙΟΥΝΙΟΥ 2018**

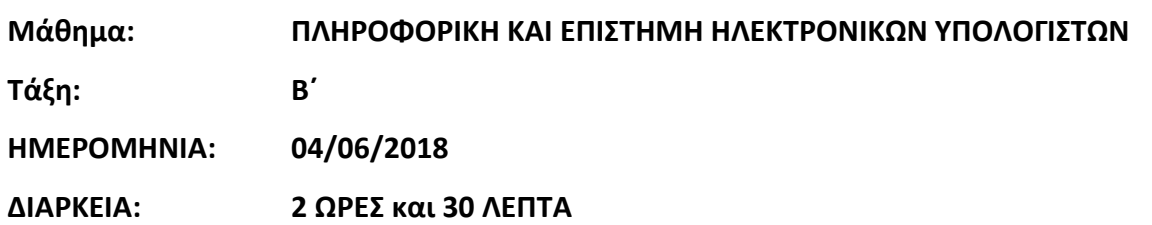

#### **ΟΔΗΓΙΕΣ**

- Το εξεταστικό δοκίμιο αποτελείται από δεκαοκτώ (18) σελίδες.
- Το εξεταστικό δοκίμιο αποτελείται από τρία (3) μέρη A΄, Β΄ και Γ΄.
- Το μέρος Α΄ αποτελείται από έξι (6) ερωτήσεις και κάθε ερώτηση βαθμολογείται με πέντε (5) μονάδες.
- Το μέρος Β΄ αποτελείται από τέσσερις (4) ερωτήσεις και κάθε ερώτηση βαθμολογείται με δέκα (10) μονάδες.
- Το μέρος Γ΄ αποτελείται από δύο (2) ερωτήσεις και κάθε ερώτηση βαθμολογείται με δεκαπέντε (15) μονάδες.
- Να γράψετε όλες τις απαντήσεις στα φύλλα εξέτασης που θα σας δοθούν.
- Επιτρέπεται η χρήση μη προγραμματιζόμενης υπολογιστικής μηχανής.
- Τα Λογικά Διαγράμματα, τα Διαγράμματα Ροής Δεδομένων, τα Διαγράμματα Σχέσεων Οντοτήτων και τα περιεχόμενά τους μπορούν να γίνουν με μολύβι.
- Κατοχή κινητού τηλεφώνου = Δολίευση
- Απαγορεύεται η χρήση διορθωτικού υλικού.
- Οι μοναδικές βιβλιοθήκες που επιτρέπονται στη δημιουργία προγραμμάτων, είναι η <iostream> και η <cmath>, εκτός αν αναφέρεται διαφορετικά στην εκφώνηση.

# **ΜΕΡΟΣ A΄**

# **Ερώτημα (α) (Βαθμοί 1)**

Να γράψετε το αποτέλεσμα της πιο κάτω έκφρασης, η οποία είναι γραμμένη στην γλώσσα προγραμματισμού C++ :

round(3.48) + 3 \*  $pow(2,2)$  -  $trunc(1.47-(5%4))$  +  $sqrt(16)$  + abs(-1)

#### **Ερώτημα (β) (Βαθμοί 2)**

Να γράψετε τα αποτελέσματα των πιο κάτω λογικών εκφράσεων οι οποίες είναι γραμμένες στη γλώσσα προγραμματισμού C++, αν **x=true**, **y=false** και **z=true** :

(t)  $(x== (x \&x z))$  ||  $((z || y) != x) &&x (x &&y || z || y))$ 

(u)  $((x \& y) || \cdot (z) || \cdot (x || y) == z)$ 

#### **Ερώτημα (γ) (Βαθμοί 2)**

Να εξηγήσετε τη διαφορά ανάμεσα στον χρήστη και στο πελάτη ενός πληροφοριακού συστήματος. Μπορεί το ίδιο άτομο να είναι ταυτόχρονα χρήστης και πελάτης σε ένα πληροφοριακό σύστημα;

# **Άσκηση 2**

### **Ερώτημα (α) (Βαθμοί 2)**

Στην πιο κάτω εικόνα φαίνεται ένα στιγμιότυπο από την δημιουργία του παιχνιδιού **Treasure Island** από την Yoyo Games στο Game Maker. Να γράψετε πόσα αντικείμενα (objects) και πόσα δωμάτια (πίστες) χρησιμοποιούνται στο παιχνίδι αυτό.

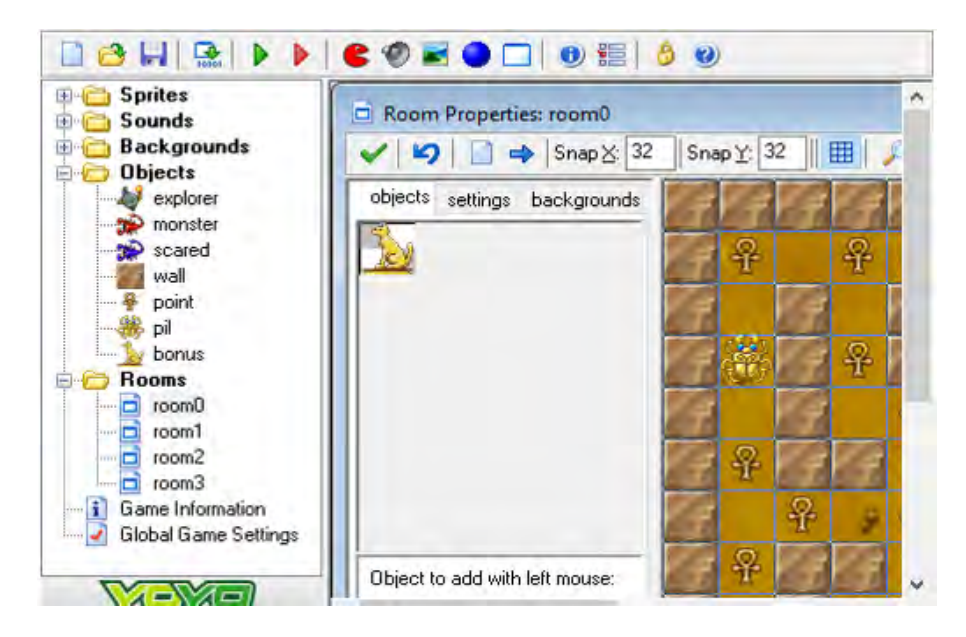

### **Ερώτημα (β) (Βαθμοί 2)**

Έχετε προσθέσει στο αντικείμενο (object) **explorer** το event **Game Start.** Στα actions έχετε προσθέσει το **Play sound Music** και έχετε εισαγάγει το μουσικό κομμάτι με το όνομα **music** όπως φαίνεται στην πιο κάτω εικόνα. Παρόλα αυτά, έχετε τρέξει το παιχνίδι και το μουσικό αυτό κομμάτι **δεν** ακούγεται καθ' όλη την διάρκεια του παιχνιδιού. Πως θα λύσετε το πρόβλημα;

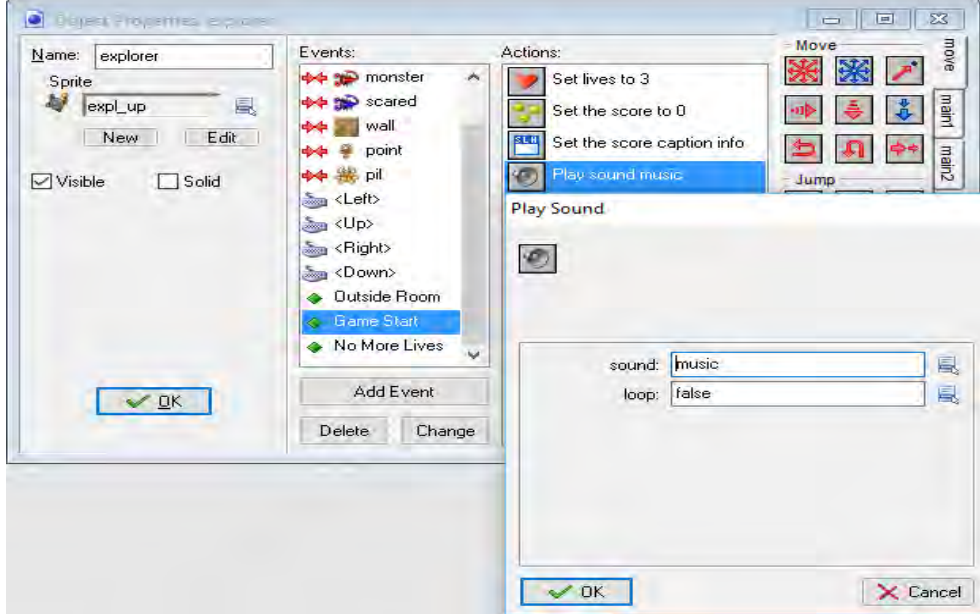

### **Ερώτημα (γ) (Βαθμοί 1)**

Ποιο από τα events που φαίνονται στην πιο κάτω εικόνα πρέπει να προσθέσετε στο αντικείμενο του εξερευνητή (**explorer**), ώστε όταν **περνά πάνω από ένα αντικείμενο**, το αντικείμενο αυτό να **διαγράφεται**;

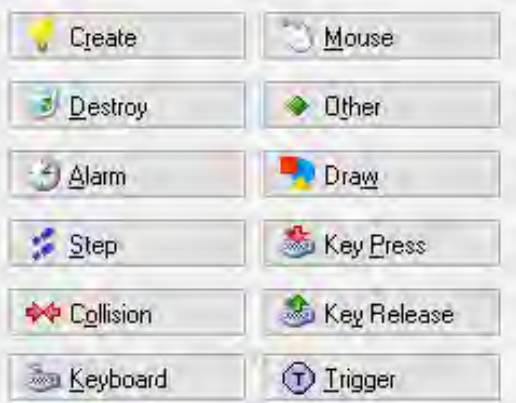

Σας δίνεται το πιο κάτω λογικό διάγραμμα.

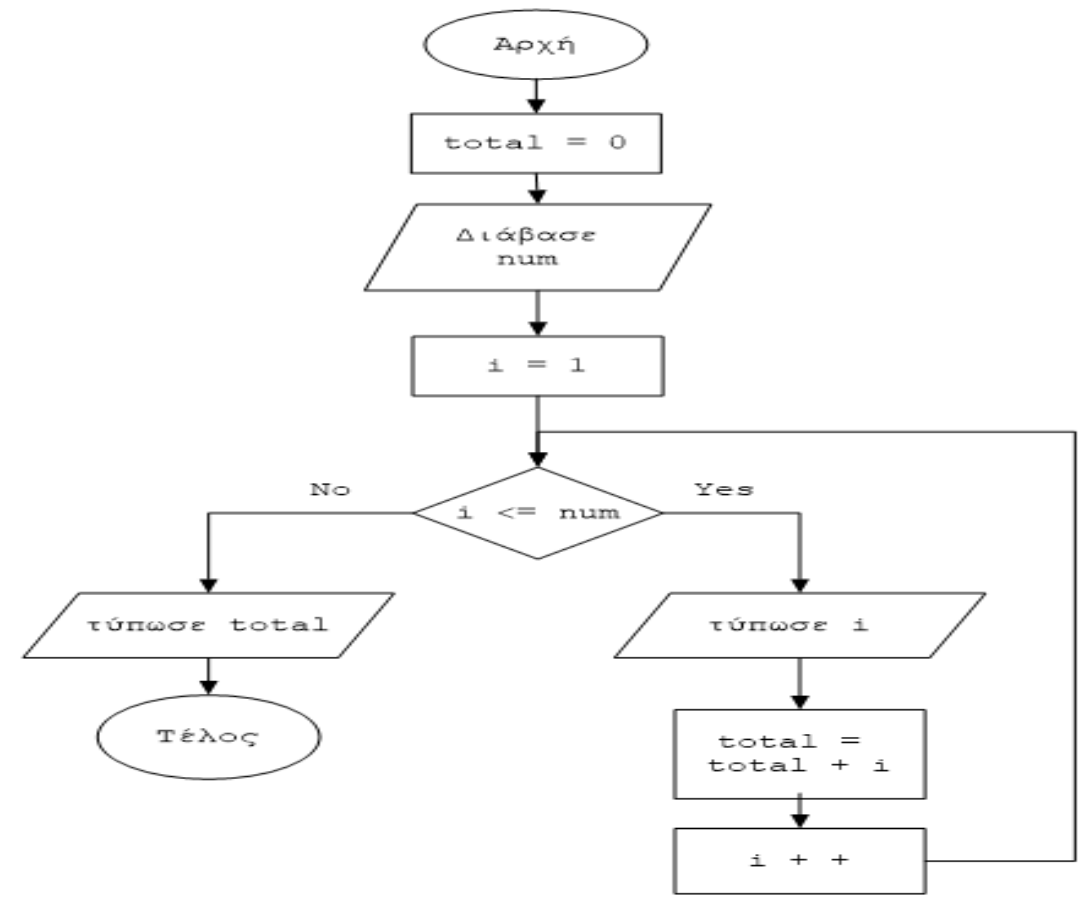

### **Ερώτημα (α) (Βαθμοί 1)**

Ποιο θα είναι το αποτέλεσμα αν δοθεί αρχικά η τιμή για το **num=4**; Να σχεδιάσετε τον πίνακα προκαταρκτικής εκτέλεσης.

### **Ερώτημα (β) (Βαθμοί 2)**

Αν δοθεί αρχικά και πάλι η τιμή για το **num=4** και επιπρόσθετα διαγράψουμε την εντολή **i++** , θα δημιουργηθεί ένα ανεπιθύμητο πρόβλημα. Ποιο θα είναι το πρόβλημα αυτό; Να εξηγήσετε.

### **Ερώτημα (γ) (Βαθμοί 2)**

Το πιο πάνω λογικό διάγραμμα έχει μεταφραστεί στο πιο κάτω πρόγραμμα. Στο πρόγραμμα αυτό υπάρχουν λάθη. Να εντοπίσετε δύο (2) από τα λάθη και να τα διορθώσετε, αναφέροντας τον αριθμό της γραμμής στην οποία εμφανίζεται το κάθε λάθος μαζί με την διορθωμένη εντολή.

```
[1] #include <iostream>
[2] using namespace std; 
[3] int main(){ 
[4] int i, total;<br>[5] total=0;
      total=0;
[6] cout<<"Please insert a number: ";<br>[7] cin>>num;
      cin>>num;
[8] for (i=1; i<=num; i++)<br>[9] cout<<i<<" ";
      \text{cout} \leq i \leq m ";
[10] total=i; }
[11] cout<<endline<<"The total is: "<<total<<endline;
```
Το Λύκειο Λιβαδιών σε συνεργασία με τον Δήμο Λιβαδιών, αποφάσισε να λειτουργήσει την βιβλιοθήκη του και ως προς το κοινό, πέραν από τους μαθητές του σχολείου. Για τον σκοπό αυτό θα πρέπει να δημιουργηθεί ένα ηλεκτρονικό σύστημα. Μια ομάδα μαθητών του λυκείου θα αναλάβει να διεκπεραιώσει το σύστημα αυτό. Το σύστημα αυτό θα περιέχει τις πληροφορίες των επισκεπτών της βιβλιοθήκης, των βιβλίων αλλά και της διαδικασίας δανεισμού ενός βιβλίου. Συγκεκριμένα ο επισκέπτης θα κάνει την εγγραφή του στην βιβλιοθήκη παρέχοντας τα προσωπικά του στοιχεία και θα του δίνεται ένας κωδικός. Αν θέλει να δανειστεί βιβλία θα δίνει τον κωδικό του και τα βιβλία που αποφάσισε να δανειστεί και με τη διαδικασία δανεισμού τα βιβλία θα χρεώνονται στον λογαριασμό του και θα πρέπει να τα επιστρέψει σε μια συγκεκριμένη μέρα.

#### **Ερώτημα (α) (Βαθμοί 1)**

Έχετε αναλάβει τον ρόλο του αναλυτή στην ομάδα δημιουργίας του συστήματος αυτού. Να αναφέρετε δύο (2) από τα προσόντα που πρέπει να έχετε ως αναλυτής συστημάτων για να μπορέσετε να φέρετε εις πέρας με επιτυχία τα καθήκοντα σας.

#### **Ερώτημα (β) (Βαθμοί 2)**

Να σχεδιάσετε τις σχέσεις μεταξύ των τριών (3) πινάκων του συστήματος που εμφανίζονται πιο κάτω και να σημειώσετε την πληθυκότητα (cardinality). Να λάβετε υπόψη τα ακόλουθα:

- Ένας επισκέπτης δεν είναι υποχρεωμένος να δανειστεί κάποιο βιβλίο αλλά μπορεί να δανειστεί πολλά ταυτόχρονα.
- Υπάρχει περίπτωση ένα βιβλίο να μην δανειστεί από κανέναν μαθητή.

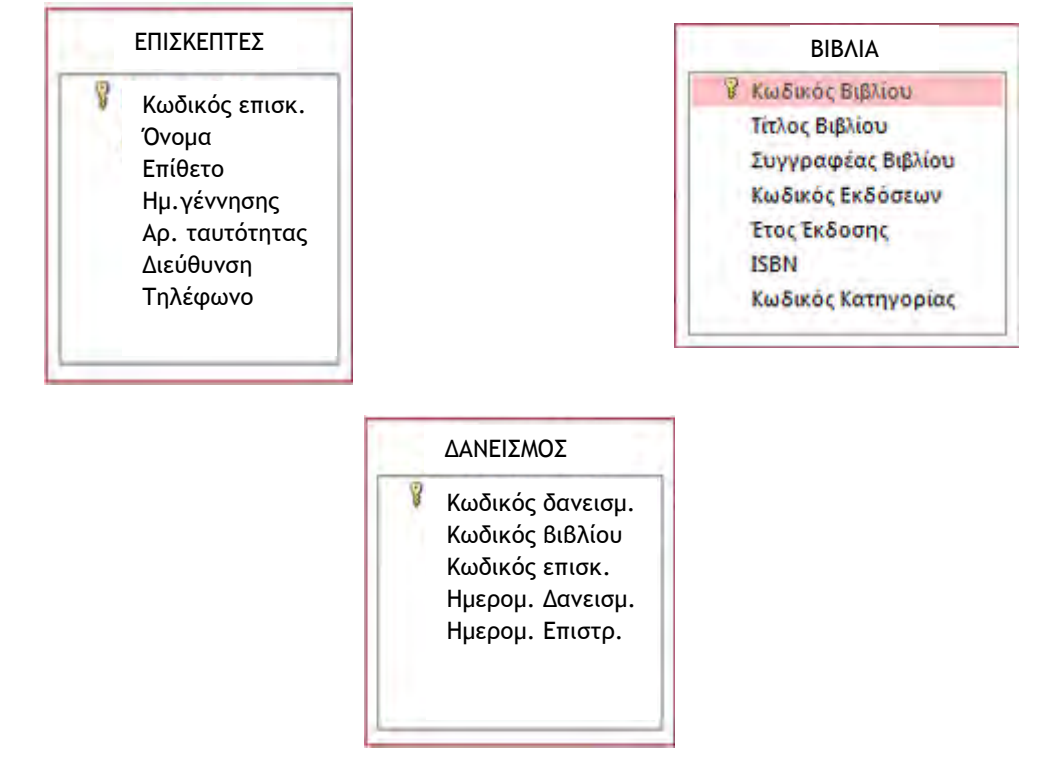

#### **Ερώτημα (γ) (Βαθμοί 2)**

Να δημιουργήσετε ερώτημα, το οποίο να εμφανίζει το κωδικό βιβλίου, τον τίτλο βιβλίου, το έτος έκδοσης και τον κωδικό κατηγορίας, των βιβλίων που ανήκουν στην συγγραφέα «**Λένα Μαντά**». Τα αποτελέσματα να εμφανίζονται σε αύξουσα σειρά με βάση τον κωδικό βιβλίου.

Για το ερώτημα να σχεδιάσετε ένα πλέγμα όπως το πιο κάτω, όπου στο πάνω μέρος θα εμφανίζονται οι πίνακες από τους οποίους αντλείτε τα δεδομένα και οι σχέσεις μεταξύ τους. Στο κάτω μέρος να εμφανίζονται το όνομα του πίνακα, το όνομα του κάθε πεδίου, τα κατάλληλα κριτήρια και το είδος της ταξινόμησης.

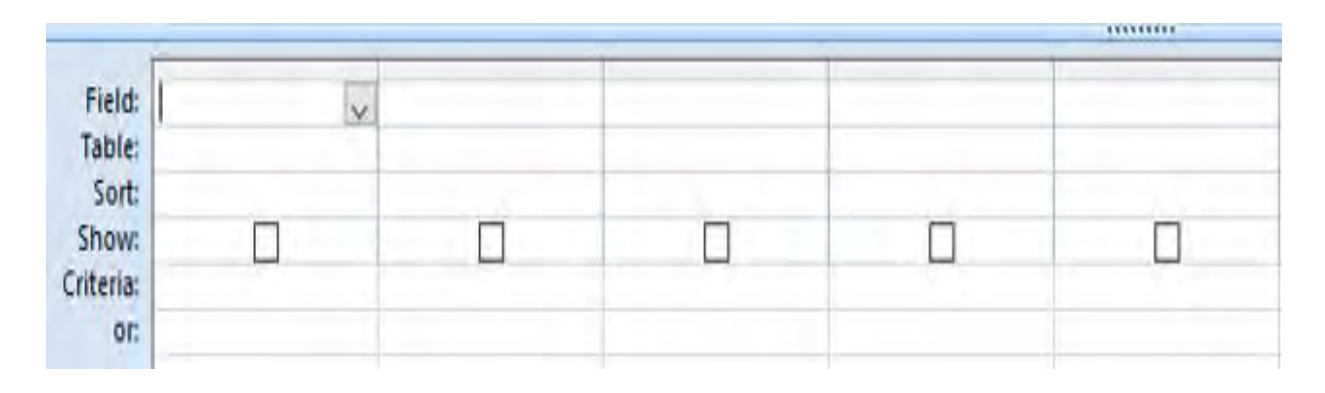

# **Άσκηση 5**

Σας δίνεται το πιο κάτω λογικό διάγραμμα. Το πρόγραμμα θα διαβάζει 7 ακέραιους αριθμούς και αν αυτοί είναι άνισοι του μηδενός τότε θα υπολογίζει το άθροισμα τους, διαφορετικά θα υπολογίζει το πλήθος των αριθμόν που είναι μηδέν. Στο τέλος, θα τυπώνει το πλήθος των μηδενικών αριθμών αλλά και το άθροισμα.

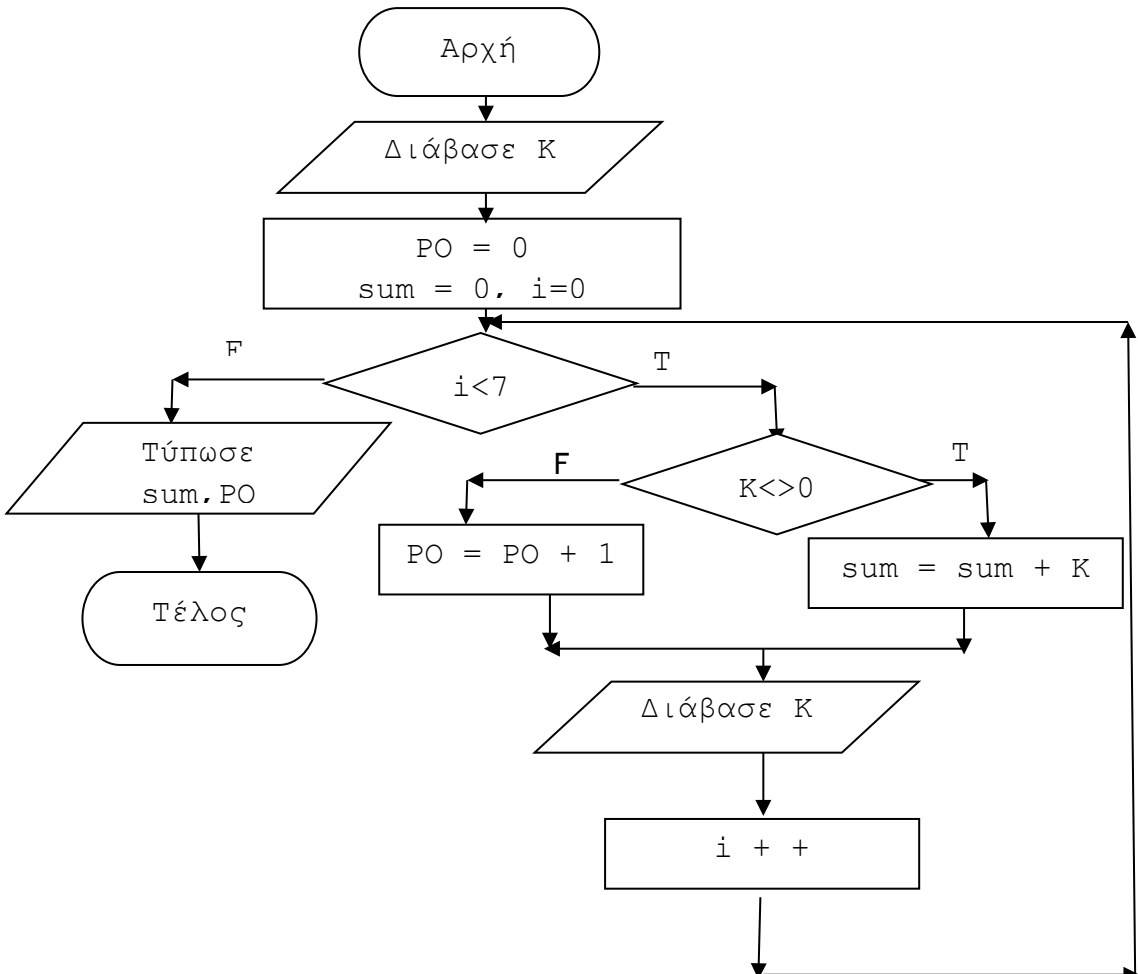

# **Ερώτημα (α) (Βαθμοί 1)**

Να γράψετε την εντολή ή τις εντολές δήλωσης των απαραίτητων μεταβλητών.

# **Ερώτημα (β) (Βαθμοί 2)**

Να γράψετε τις μεταβλητές και τις εντολές που χρειάζεστε, ώστε το πρόγραμμα, εκτός από αυτά που φένεται να κάνει στο λογικό διάγραμμα, να υπολογίζει και να τυπώνει **και** το πλήθος των αριθμών που είναι άνισοι του μηδενός, ξεκινώντας από την εντολή: cin>> K;

# **Ερώτημα (γ) (Βαθμοί 2)**

Να δηλώσετε την απαραίτητη βιβλιοθήκη και να τροποποιήσετε το πρόγραμμα σας έτσι ώστε να υπολογίζει τον μέσο όρο των αριθμών που είναι άνισοι του μηδενός και να τον τυπώνει στο τέλος, με ακρίβεια δύο (2) δεκαδικών ψηφίων.

# **Άσκηση 6**

Ένα σχολείο θα πραγματοποιήσει εκδρομή για τους μαθητές του και για την μεταφορά τους χρειάζεται να ενοικιάσει λεωφορεία. Η εταιρεία λεωφορείων διαθέτει λεωφορεία των 50 θέσεων. Το πρόγραμμα θα διαβάζει το **πλήθος των ατόμων** που θα πάνε εκδρομή και θα υπολογίζει και θα τυπώνει το **πλήθος των λεωφορείων** που θα χρειαστεί το σχολείο για να πραγματοποιήσει την εκδρομή.

Σας δίνεται το πιο κάτω πρόγραμμα:

```
#include<iostream> 
#include<cmath> 
using namespace std;
int main(){
     int students, NoOfBus; 
     cout<<"Δώσε αριθμό μαθητών: "<<endl; 
     cin >> students;
     NoOfBus = students/50.00; 
     cout<<"Συνολικός αριθμός λεωφορείων: "<< NoOfBus; 
return 0; 
}
```
# **Ερώτημα (α) (Βαθμοί 1)**

Το πρόγραμμα έχει δοκιμαστεί για αριθμό μαθητών 135 και παρόλο που η μαθηματική πράξη είναι σωστή, εντούτοις το πρόγραμμα δεν εμφανίζει τον σωστό αριθμό λεωφορείων (αντί να εμφανίζει 3, εμφανίζει 2. Να αλλάξετε την απαραίτητη εντολή, έτσι ώστε να διορθωθεί το πρόβλημα αυτό.

### **Ερώτημα (β) (Βαθμοί 2)**

Να προσθέσετε τις κατάλληλες εντολές, ώστε να υπολογίζει και να τυπώνει το **πλήθος των μαθητών** που θα έχει το **τελευταίο λεωφορείο**.

### **Ερώτημα (γ) (Βαθμοί 2)**

Να υπολογίσετε και να τυπώσετε το **συνολικό κόστος ενοικίασης** (σε 2 δεκαδικά ψηφία) αν η μίσθωση του κάθε λεωφορείου στοιχίζει **55 ευρώ**. Στην περίπτωση που το σχολείο μισθώσει πέραν των **10** λεωφορείων η εταιρεία προσφέρει **έκπτωση 30%.**

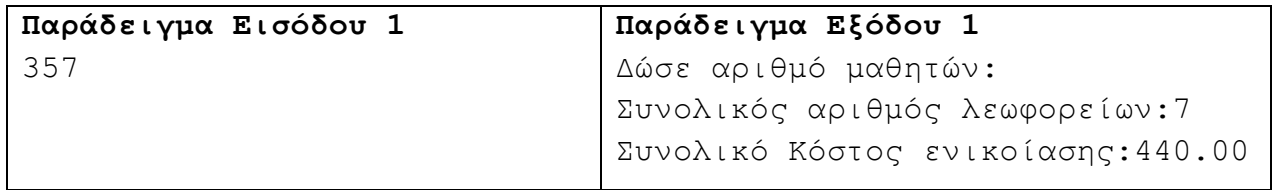

# **ΤΕΛΟΣ Α΄ ΜΕΡΟΥΣ**

# **ΜΕΡΟΣ Β΄**

# **Άσκηση 1**

Στο νηπιαγωγείο της γειτονιάς σας αποφάσισαν να παίζουν ένα νέο παιχνίδι. Το παιχνίδι έχει ως εξής: δύο (2) παιδιά αγωνίζονται σε ένα αγώνα δρόμου. Το πρώτο παιδάκι ξεκινά από το σημείο a και προχωρά με ένα άλμα x εκατοστόμετρα μπροστά κάθε φορά, ενώ το δεύτερο παιδάκι, ξεκινά από το σημείο b και προχωρά με κάθε άλμα y εκατοστόμετρα μπροστά κάθε φορά. Και τα δύο παιδάκια κάνουν άλματα στην ίδια ευθεία.

Να δημιουργήσετε πρόγραμμα στη γλώσσα προγραμματισμού C++, το οποίο θα υλοποιεί τα πιο κάτω ερωτήματα.

### **Ερώτημα (α) (Βαθμοί 2)**

Να δηλώσετε όλες τις μεταβλητές για το πιο πάνω πρόβλημα και να δώσετε τις κατάλληλες εντολές, οι οποίες να διαβάζουν τα δεδομένα εισόδου. Τα δεδομένα εισόδου είναι τέσσερις ακέραιοι αριθμοί: a, x, b και y.

### **Ερώτημα (β) (Βαθμοί 2)**

Μετά από πόσα άλματα το πρώτο παιδάκι θα διανύσει απόσταση μεγαλύτερη των δέκα (10) μέτρων από το σημείο εκκίνησης.

### **Ερώτημα (γ) (Βαθμοί 3)**

Πόση απόσταση θα έχουν τα δύο (2) παιδάκια μεταξύ τους μετά από πενήντα (50) άλματα. Ο αριθμός αυτός να μην εμφανίζεται με αρνητικό πρόσημο.

### **Ερώτημα (δ) (Βαθμοί 3)**

Ας υποθέσουμε ότι τα παιδάκια μετά τον ίδιο αριθμό αλμάτων, μπορούν να προσγειωθούν στο ίδιο σημείο. Να υλοποιήσετε δομή επανάληψης, η οποία να βρίσκει τον αριθμό αυτό, ή αν δεν μπορέσουν να συναντηθούν μετά από 100 (εκατόν) άλματα, η δομή να τερματίζει και να εμφανίζεται το μήνυμα "No meeting point".

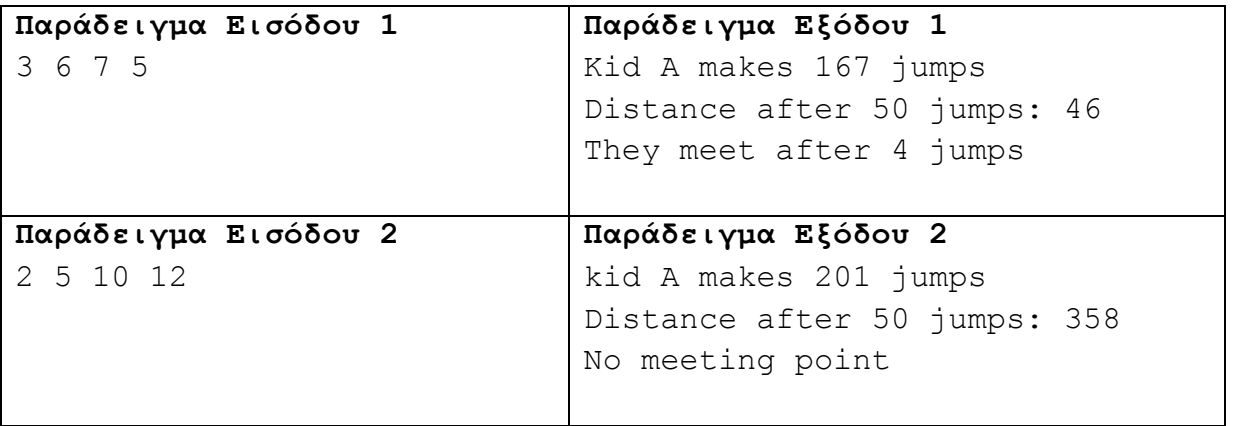

Έχετε σχεδιάσει το παρακάτω παιχνίδι. Ο κεντρικός σας ήρωας είναι αρκουδάκι. Στόχος του παιχνιδιού είναι φτάσει το αρκουδάκι στην καρό σημαία. Υπάρχει ένα κόκκινο αντικείμενο– εμπόδιο, το οποίο θα εξαφανίζεται μόλις το αρκουδάκι μαζέψει όλα τα διαμάντια.

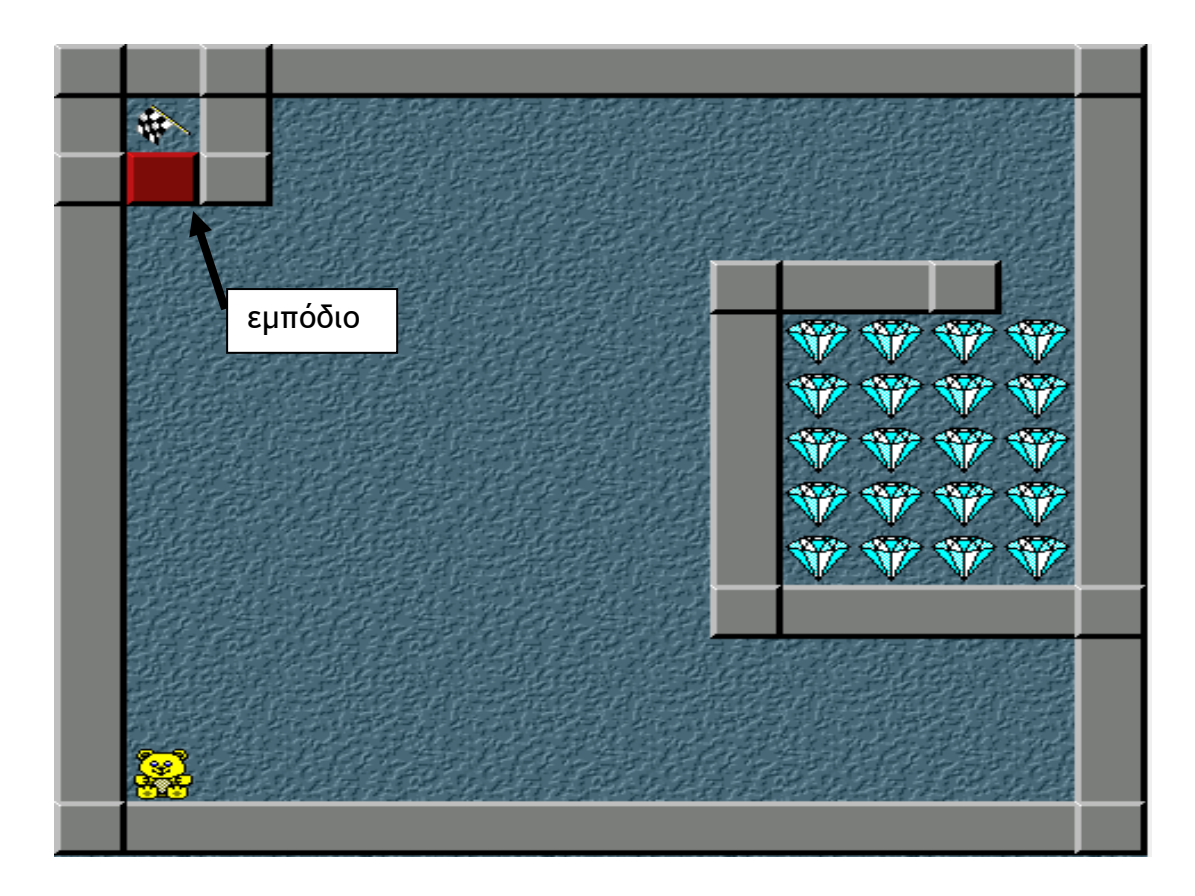

### **Ερώτημα (α) (Βαθμοί 2)**

Ποια είναι τα αντικείμενα (objects), τα οποία χρειάζεται να δημιουργήσετε για το πιο πάνω παιχνίδι.

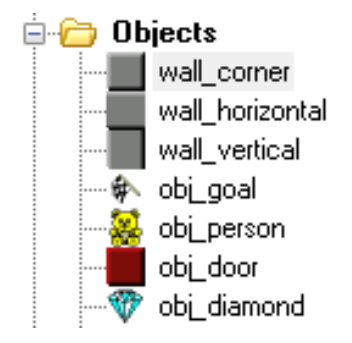

# **Ερώτημα (β) (Βαθμοί 2)**

Τι αποτέλεσμα έχει ο παρακάτω προγραμματισμός;

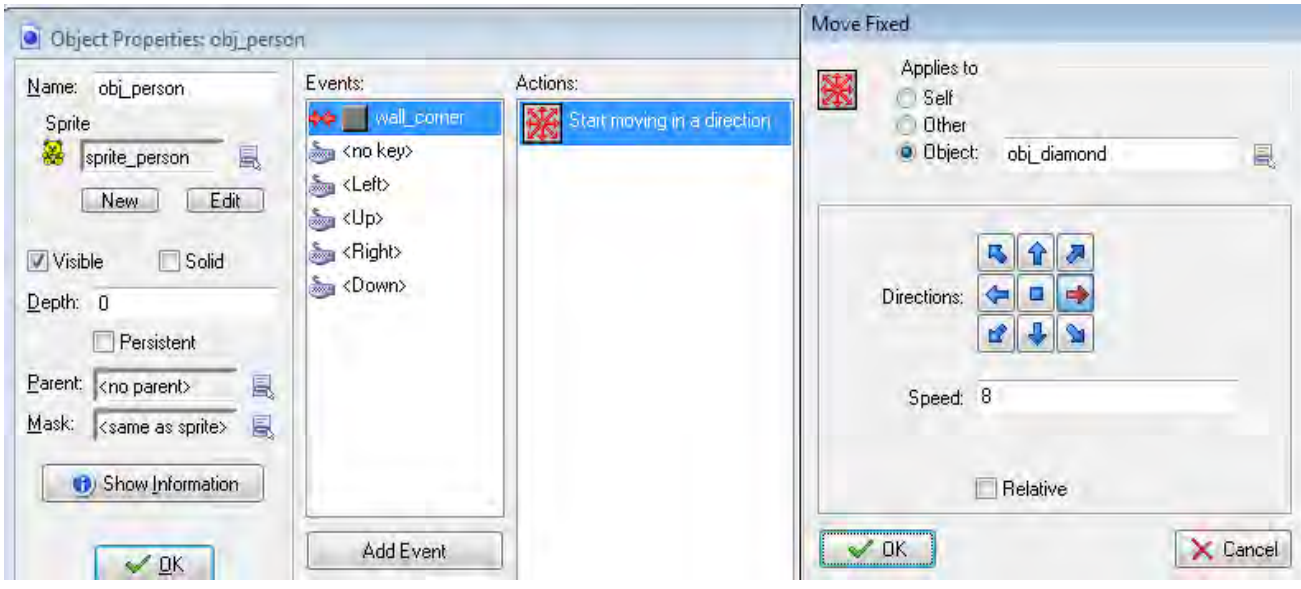

# **Ερώτημα (γ) (Βαθμοί 3)**

Όταν ο ήρωάς μας (το αρκουδάκι) συγκρούεται (έχει collision) με τον τοίχο θέλουμε να σταματά. Τι χρειάζεται να αλλάξετε στην παραπάνω οθόνη ώστε να έχετε αυτό το αποτέλεσμα;

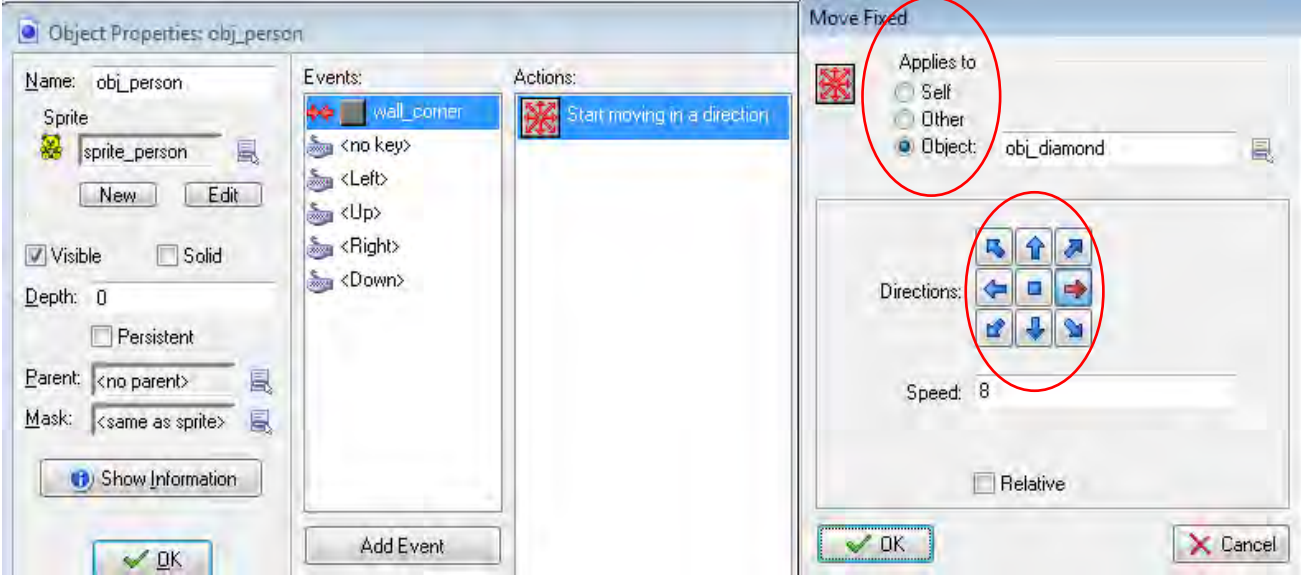

### **Ερώτημα (δ) (Βαθμοί 3)**

Να σημειώσετε ποιες από τα τις πιο κάτω επιλογές των events και των actions θα πρέπει να διαλέξετε με την σωστή σειρά έτσι ώστε το παιχνίδι να τερματίζεται σε **3 λεπτά** από τη στιγμή που ξεκινά εμφανίζοντας το μήνυμα **«ΤΕΛΟΣ ΧΡΟΝΟΥ»**.

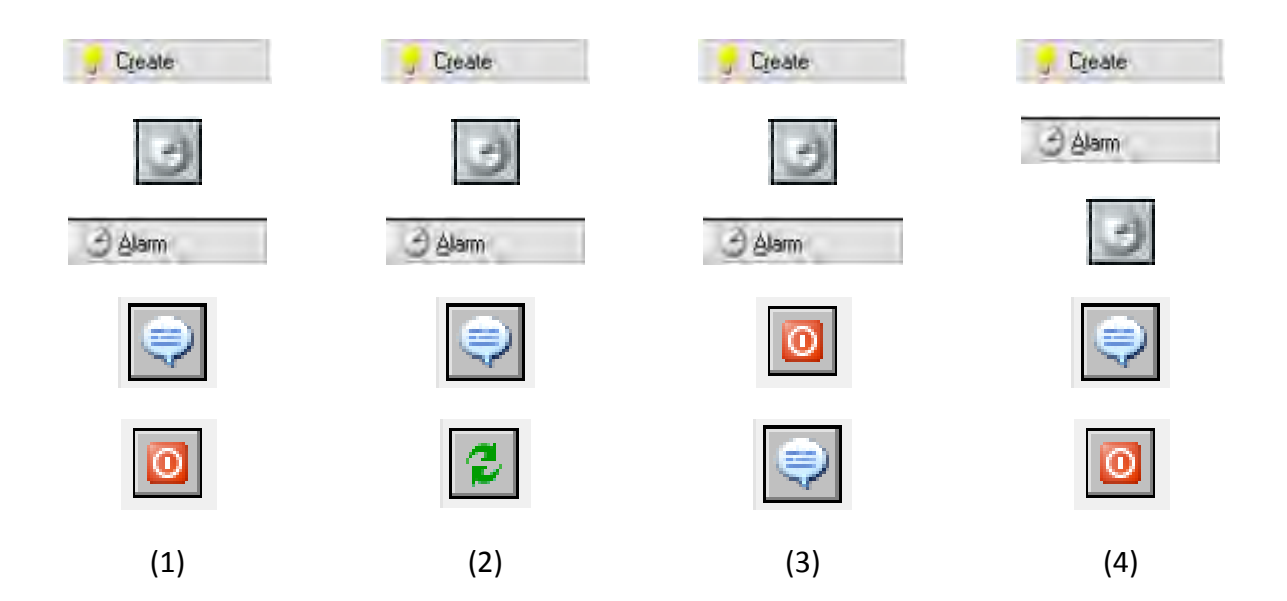

# **Άσκηση 3**

Το Gaming CLUB «Το Έξυπνο Παιχνίδι» διατηρεί μηχανογραφημένο σύστημα εξυπηρέτησης πελατών. Το σύστημα περιλαμβάνει δύο αρχεία, στο ένα βρίσκονται καταχωρημένα τα στοιχεία των πελατών (κωδικός πελάτη, όνομα, επίθετο, διεύθυνση, τηλέφωνο) και στο άλλο είναι καταχωρημένα τα παιχνίδια προς ενοικίαση. Στο δεύτερο αρχείο βρίσκονται καταχωρημένα τα πιο κάτω στοιχεία: κωδικός παιχνιδιού, είδος παιχνιδιού, τίτλος παιχνιδιού, κόστος, ηλικιακό επίπεδο και κωδικός πελάτη, ημερομηνία ενοικίασης.

Όταν παρουσιαστεί ένας νέος πελάτης στο κατάστημα, δίνει τα στοιχεία του για να εγγραφεί στο σύστημα. Τα στοιχεία αυτά μαζί με τον κωδικό του πελάτη που δημιουργείται αυτόματα από το σύστημα καταχωρούνται στο αρχείο πελατών. Αφού γίνει η καταχώρηση του πελάτη δημιουργείται η κάρτα μέλους η οποία περιέχει όλα τα πιο πάνω στοιχεία και παραδίδεται στο νέο πελάτη.

Όταν θελήσει να ενοικιάσει κάποιο παιχνίδι, δίνει την κάρτα μέλους του και τον τίτλο του παιχνιδιού. Στη συνέχεια γίνεται έλεγχος για τη διαθεσιμότητα του παιχνιδιού από το αρχείο παιχνιδιών. Αν είναι διαθέσιμο, καταχωρείται στο αρχείο παιχνιδιών ο κωδικός πελάτη μαζί με τον κωδικό του συγκεκριμένου παιχνιδιού και την ημερομηνία ενοικίασης, η οποία δημιουργείται αυτόματα από το σύστημα. Στο τέλος κάθε μήνα εκτυπώνεται κατάλογος με τους πελάτες του καταστήματος οι οποίοι έχουν δανειστεί παιγνίδια με κόστος τουλάχιστον € 10 και παραδίδεται στον ιδιοκτήτη.

# **Ερώτημα (α) (Βαθμοί 2)**

Να καθορίσετε τους πίνακες για το πιο πάνω σύστημα. Για κάθε πίνακα να καθορίσετε:

- το όνομα του
- το πρωτεύον κλειδί του
- τα πεδία και τον τύπο των πεδίων του κάθε πίνακα

#### **Ερώτημα (β) (Βαθμοί 2)**

Να σχεδιάσετε το Διάγραμμα Σχέσεων Οντοτήτων (ΔΣΟ) για το πιο πάνω σύστημα και να σημειώσετε την πληθυκότητα (cardinality).

#### **Ερώτημα (γ) (Βαθμοί 3)**

Να σχεδιάσετε ερώτημα (query), το οποίο να βρίσκει τα δεδομένα για την εκτύπωση των πελατών του καταστήματος οι οποίοι έχουν δανειστεί παιγνίδια οι οποίοι έχουν δανειστεί παιγνίδια με κόστος τουλάχιστον € 10. Θα πρέπει να εμφανίζονται με τη σειρά όλα τα στοιχεία των πελατών, ο τίτλος του παιγνιδιού και η ημερομηνία ενοικίασης ταξινομημένα σε αύξουσα σειρά πρώτα με βάση το επίθετο και μετά με το όνομα.

Για το ερώτημα να σχεδιάσετε ένα πλέγμα όπως το πιο κάτω, όπου στο πάνω μέρος θα εμφανίζονται οι πίνακες από τους οποίους αντλείτε τα δεδομένα και οι σχέσεις μεταξύ τους. Στο κάτω μέρος να εμφανίζονται το όνομα του πίνακα, το όνομα του κάθε πεδίου, τα κατάλληλα κριτήρια και το είδος της ταξινόμησης.

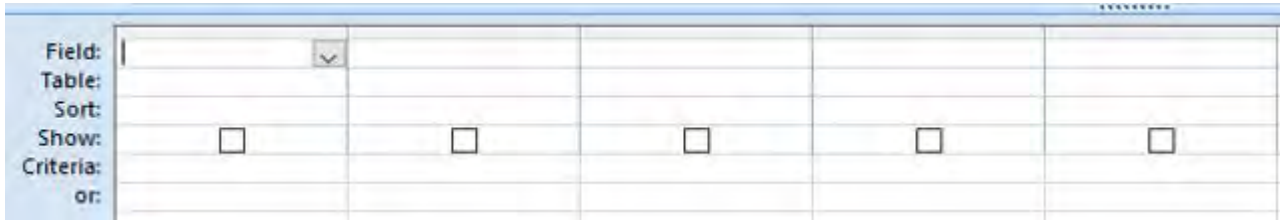

# **Ερώτημα (δ) (Βαθμοί 3)**

Βάσει των απαιτήσεων του Gaming CLUB «Το Έξυπνο Παιχνίδι», ο βοηθός σας σχεδίασε το πιο κάτω ΔΡΔ, το οποίο όμως περιέχει τουλάχιστον τέσσερα (4) λάθη. Να τα εντοπίσετε και να τα διορθώσετε. Να ξανασχεδιάσετε το ΔΡΔ με διορθωμένα τα λάθη.

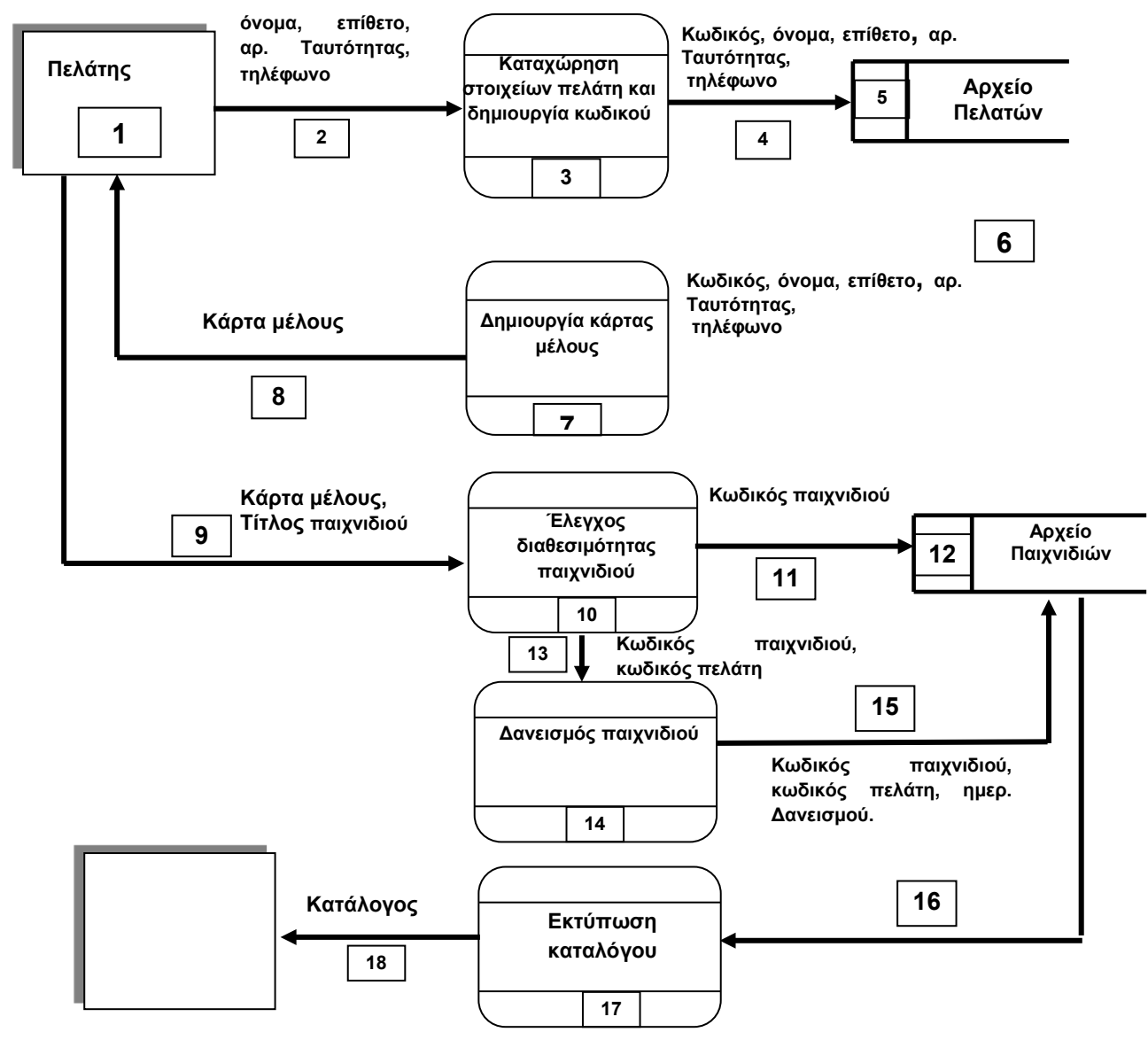

# **Άσκηση 4**

Ο κύριος Παναγιώτης διατηρεί εδώ και τριάντα χρόνια μια επιχείρηση, η οποία ασχολείται με την παροχή οικιακών υπηρεσιών. Η εταιρεία αποτελείτε από 20 υπαλλήλους. Δυστυχώς τα τελευταία χρόνια δεν πάει και τόσο καλά οικονομικά η επιχείρηση του κυρίου Παναγιώτη. Για να μην χρειαστεί να απολύσει κανέναν από τους υπαλλήλους του, αποφάσισε να κάνει περικοπές στους μισθούς τους, για κάποιο χρονικό διάστημα.

Να δημιουργήσετε πρόγραμμα στη γλώσσα προγραμματισμού C++, το οποίο θα υλοποιεί τα πιο κάτω ερωτήματα.

### **Ερώτημα (α) (Βαθμοί 3)**

Να δηλώσετε όλες τις απαραίτητες μεταβλητές για το πιο πάνω πρόβλημα και να δώσετε τις κατάλληλες εντολές, οι οποίες να διαβάζουν τα δεδομένα εισόδου. Το πρόγραμμα θα διαβάζει τον αριθμό κοινωνικών ασφαλίσεων (**KK**) και τον μισθό (**salary**) για κάθε υπάλληλο.

#### **Ερώτημα (β) (Βαθμοί 3)**

Να υπολογίσετε και να τυπώσετε τον μισθό με τον οποίο θα αμείβεται πλέον ο κάθε υπάλληλος με βάση τον πιο κάτω πίνακα. Οι αποκοπές θα είναι κλιμακωτές.

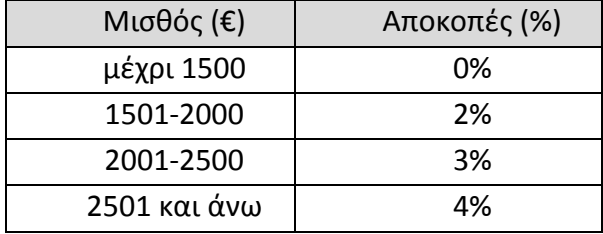

#### **Ερώτημα (γ) (Βαθμοί 2)**

Να υπολογίσετε και να τυπώσετε το συνολικό ποσό αποκοπών (**Tapokopes=misthos\*apokopes)**, καθώς και τον μέσο όρο (**MOapokopes**).

#### **Ερώτημα (δ) (Βαθμοί 2)**

Nα υπολογίσετε και να τυπώσετε το πλήθος των υπαλλήλων που θα τύχουν μείωσης μισθού μεγαλύτερης από εκατό (100) ευρώ (>100).

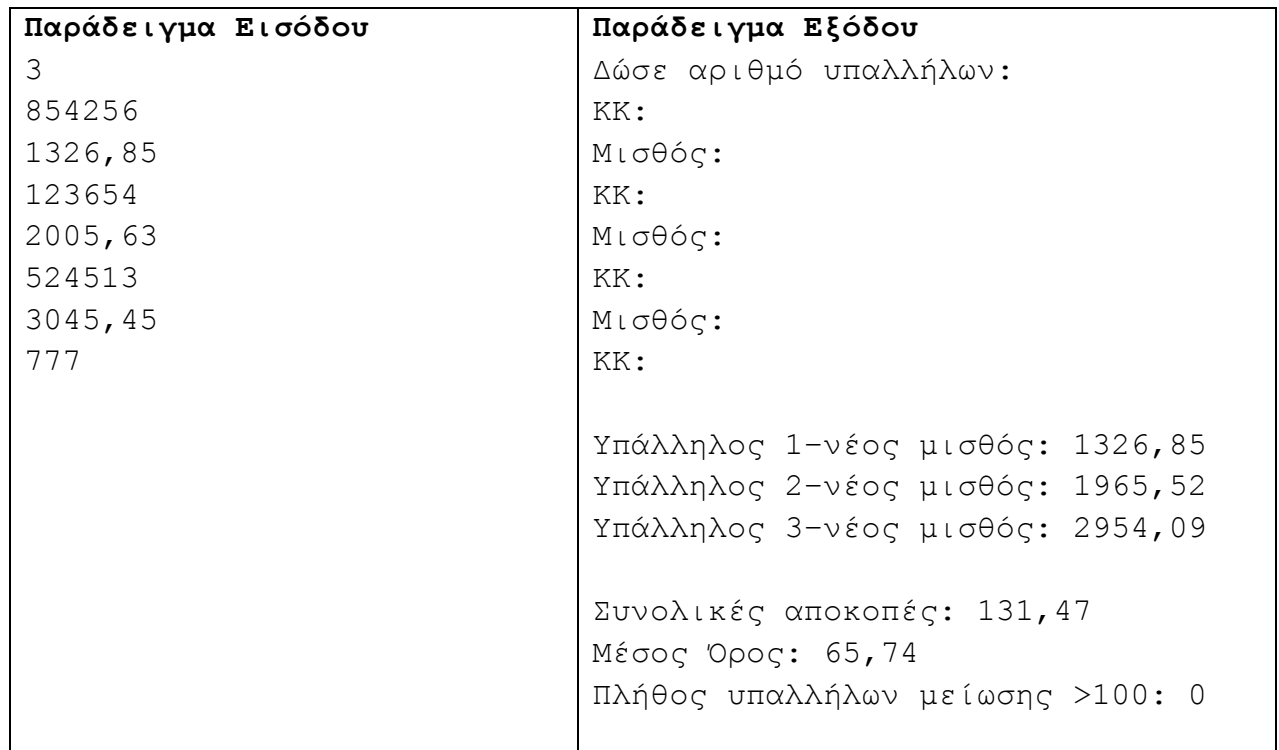

# **ΤΕΛΟΣ Β΄ ΜΕΡΟΥΣ**

# **ΜΕΡΟΣ Γ΄**

# **Άσκηση 1**

Να γράψετε πρόγραμμα στη γλώσσα προγραμματισμού C++ το οποίο να κάνει τα πιο κάτω:

# **Ερώτημα (α) (Βαθμοί 4)**

Θα ζητά από το χρήστη τον αριθμό των μαθητών ενός σχολείου (NoSt) και ακολούθως θα ζητά για κάθε μαθητή: όνομα (name), κωδικό φύλου (Gender) (Α για αγόρι και Κ για κορίτσι), αριθμό δικαιολογημένων απουσιών (DA), αριθμό αδικαιολόγητων απουσιών (AA) και αριθμό απουσιών στο ΔΔΚ (DDK) (Δημιουργικότητα – Δράση – Κοινωνική Προσφορά). Η επανάληψη θα τερματίζει είτε όταν δοθούν τα στοιχεία για όλους του μαθητές του σχολείου, είτε όταν δοθεί όνομα μαθητή "EXIT".

Να θεωρήσετε ότι όλα τα στοιχεία, εκτός από τον κωδικό φύλου, δίνονται σωστά και δεν χρειάζεται κανένας έλεγχος. Στην περίπτωση του κωδικού φύλου πρέπει να γίνεται έλεγχος. Αν δοθεί λάθος (εκτός από A ή K), να ενημερώνεται σχετικά ο χρήστης και να ζητά να δώσει ξανά τον κωδικό φύλου.

# **Ερώτημα (β) (Βαθμοί 3)**

Θα βρίσκει και Θα τυπώνει το όνομα του μαθητή που έχει τις περισσότερες απουσίες στο ΔΔΚ. Σε περίπτωση ύπαρξης δύο ή περισσοτέρων τέτοιων μαθητών, θα τυπώνει τον τελευταίο από αυτούς.

# **Ερώτημα (γ) (Βαθμοί 4)**

Θα υπολογίζει και Θα τυπώνει τον αριθμό των αγοριών (dangerB) και τον αριθμό των κοριτσιών (dangerG) που έχουν από 40 μέχρι 50 (συμπεριλαμβανομένων) αδικαιολόγητες απουσίες (AA) και κινδυνεύουν να μείνουν στάσιμοι.

# **Ερώτημα (δ) (Βαθμοί 4)**

Θα υπολογίζει και θα τυπώνει τον αριθμό των μαθητών που έμειναν στάσιμοι, καθώς επίσης και το ποσοστό (**%**) αυτών των μαθητών σε σχέση με το σύνολο των μαθητών του σχολείου (NoSt). Στάσιμος μένει ο μαθητής ο οποίος έχει περισσότερες από 50 αδικαιολόγητες (AA) απουσίες ή περισσότερες από 160 απουσίες στο σύνολο (δικαιολογημένες και αδικαιολόγητες).

Μια μεγάλη εμπορική εταιρεία χοντρικής πώλησης που προμηθεύει μεταπωλητές με εμπορεύματα, αποφάσισε να αυτοματοποιήσει το σύστημα παραγγελιών της για να παρέχει καλύτερη εξυπηρέτηση στους πελάτες της. Κατά τη φάση «Εξακρίβωση Αναγκών και Καθορισμός Απαιτήσεων» έχει εξακριβωθεί ότι το Πληροφοριακό Σύστημα πρέπει να περιλαμβάνει τις ακόλουθες λειτουργίες:

Για κάθε νέο πελάτη θα καταχωρούνται στο αρχείο πελατών τα εξής στοιχεία: ονοματεπώνυμο, όνομα εταιρείας, διεύθυνση, ηλεκτρονικό ταχυδρομείο, τηλέφωνο και ο κωδικός πελάτη που θα δημιουργείται αυτόματα από το σύστημα. Ο κωδικός πελάτη θα δίνεται και στον πελάτη.

Όταν ένας πελάτης θέλει να παραγγείλει εμπορεύματα, δίνει τον κωδικό του και τα εμπορεύματα που θέλει να παραγγείλει. Αφού πρώτα γίνει έλεγχος των στοιχείων του πελάτη από το σύστημα (ονοματεπώνυμο, όνομα εταιρείας), θα καταχωρείται η παραγγελία του στο αρχείο παραγγελιών. Η κάθε παραγγελία θα περιλαμβάνει τον κωδικό του πελάτη, ένα αριθμό παραγγελίας ο οποίος δημιουργείται αυτόματα από το σύστημα, την ημερομηνία της παραγγελίας (τρέχουσα ημερομηνία που καταχωρείται αυτόματα από το σύστημα), καθώς επίσης τα εμπορεύματα της παραγγελίας. Αμέσως μετά θα δημιουργείται μια βεβαίωση παραγγελίας που θα δίνεται στον πελάτη και η οποία θα περιλαμβάνει τον κωδικό και το όνομα της εταιρείας του πελάτη, τον αριθμό και την ημερομηνία της παραγγελίας και τα εμπορεύματα που παράγγειλε.

Όταν μια παραγγελία διεκπεραιωθεί, τότε ο υπεύθυνος της αποθήκης θα δώσει τον κωδικό του πελάτη και τον αριθμό της παραγγελίας καθώς επίσης και την ημερομηνία υλοποίησης της παραγγελίας, για να ενημερωθεί σχετικά το αρχείο παραγγελιών.

Στο τέλος κάθε ημέρας, θα δημιουργείται κατάλογος παραγγελιών που δεν έχουν ακόμη διεκπεραιωθεί. Ο κατάλογος θα περιλαμβάνει τον κωδικό και το όνομα της εταιρείας του κάθε πελάτη, καθώς επίσης τον αριθμό και την ημερομηνία της παραγγελίας τους. Ο κατάλογος θα δίνεται στον υπεύθυνο αποθήκης της εταιρείας.

# **Ερώτημα (α) (Βαθμοί 3)**

Να αναγνωρίσετε τις εξωτερικές οντότητες, τις διαδικασίες και τα αρχεία που περιγράφουν το πιο πάνω σενάριο.

# **Ερώτημα (β) (Βαθμοί 4)**

Να σχεδιαστεί το Διάγραμμα Σχέσεων Οντοτήτων (ΔΣΟ, το οποίο να περιγράφει το πιο πάνω. Όπου κρίνεται αναγκαίο, να βάλετε επιπρόσθετα πεδία στους πίνακες, ώστε να μπορούν να συσχετιστούν μεταξύ τους.

### **Ερώτημα (γ) (Βαθμοί 3)**

Ποιες είναι κατά σειρά οι φάσεις που θα διέλθει το πληροφοριακό σύστημα από τη σύλληψη μέχρι την απόσυρσή του; Να συμπληρώσετε το πιο κάτω διάγραμμα.
#### **Ερώτημα (δ) (Βαθμοί 5)**

Να σχεδιάσετε το Διάγραμμα Ροής Δεδομένων (ΔΡΔ), το οποίο να περιγράφει το πιο πάνω.

## **ΤΕΛΟΣ ΕΞΕΤΑΣΤΙΚΟΥ ΔΟΚΙΜΙΟΥ**

**Εισηγητές: Συντονιστής Διευθυντής** Βραχίμη Σουρουλλά Μαρία Γιωργάλλας Παναγιώτης

Φιλιππίδης Αντώνης, Β.Δ. Λοϊζίδης Πέτρος

## **ΛΥΚΕΙΟ ΑΓΙΟΥ ΓΕΩΡΓΙΟΥ ΛΑΚΑΤΑΜΕΙΑΣ ΣΧΟΛΙΚΟ ΕΤΟΣ 2017-2018**

## **ΓΡΑΠΤΕΣ ΠΡΟΑΓΩΓΙΚΕΣ ΕΞΕΤΑΣΕΙΣ ΜΑΙΟΥ-ΙΟΥΝΙΟΥ 2018**

**Μάθημα: ΠΛΗΡΟΦΟΡΙΚΗ KAI ΕΠΙΣΤΗΜΗ ΗΛΕΚΤΡΟΝΙΚΩΝ ΥΠΟΛΟΓΙΣΤΩΝ Τάξη: Β΄ ΗΜΕΡΟΜΗΝΙΑ: 17/05/2018 ΧΡΟΝΟΣ: 2.5 ΩΡΕΣ ΩΡΑ: 7:45-10:15**

## **ΟΔΗΓΙΕΣ**

- Το εξεταστικό δοκίμιο αποτελείται από δεκατρείς (13) σελίδες.
- Το εξεταστικό δοκίμιο αποτελείται από τρία μέρη A΄, Β΄ και Γ΄.
- Το μέρος Α΄ αποτελείται από έξι (6) ερωτήσεις και κάθε ερώτηση βαθμολογείται με πέντε (5) μονάδες.
- Το μέρος Β΄ αποτελείται από τέσσερις (4) ερωτήσεις και κάθε ερώτηση βαθμολογείται με δέκα (10) μονάδες.
- Το μέρος Γ΄ αποτελείται από δύο (2) ερωτήσεις και κάθε ερώτηση βαθμολογείται με δεκαπέντε (15) μονάδες.
- Όλες οι απαντήσεις σας **να γραφούν στο τετράδιο** που θα σας δοθεί.
- Επιτρέπεται η χρήση μη προγραμματιζόμενης υπολογιστικής μηχανής.
- Τα Λογικά Διαγράμματα, τα Διαγράμματα Ροής Δεδομένων, τα Διαγράμματα Σχέσεων Οντοτήτων και τα περιεχόμενά τους, μπορούν να γίνουν με μολύβι.
- Κατοχή κινητού τηλεφώνου ισοδυναμεί με δολίευση.
- Απαγορεύεται η χρήση διορθωτικού υγρού.
- Οι μοναδικές βιβλιοθήκες που επιτρέπονται στη δημιουργία προγραμμάτων, είναι η <iostream> και η <cmath>, εκτός αν αναφέρεται διαφορετικά στην εκφώνηση.

# **ΜΕΡΟΣ A΄**

# **Άσκηση 1**

Σας δίνεται το πιο κάτω πρόγραμμα γραμμένο στη γλώσσα προγραμματισμού C++ που σκοπό έχει να υπολογίζει τον όγκο της σφαίρας. Το πρόγραμμα δέχεται την ακτίνα (R) και υπολογίζει και παρουσιάζει τον όγκο (V).

$$
(\Sigma \eta \mu \epsilon \omega \sigma \eta \colon V = \frac{4}{3} \pi R^3)
$$

Ονοματολογία V: Όγκος R: Ακτίνα π: σταθερά = 3.14

```
#include<iostream> 
#include<cmath> 
using namespace std; 
int main(){ 
    float R; 
    cout<<"Dose aktina: "<<endl; 
    cin>>R; 
    cout<<"Oggos Sfairas= "<<V<<endl;
  return 0; 
}
```
## **Ερώτημα (α) (Βαθμοί 2)**

Να δηλώσετε τη σταθερά π. Να δηλώσετε τις μεταβλητές που λείπουν για τον υπολογισμό του όγκου.

## **Ερώτημα (β) (Βαθμοί 1)**

Να γράψετε την εντολή για τον υπολογισμό του όγκου χρησιμοποιώντας την ενσωματωμένη συνάρτηση **pow(x,y)**.

## **Ερώτημα (γ) (Βαθμοί 2)**

Να δηλώσετε την απαραίτητη βιβλιοθήκη και να τροποποιήσετε την εντολή:

```
cout<<"Oggos Sfairas= "<<V<<endl;
```
ώστε ο όγκος να εμφανίζεται με ακρίβεια τριών **(3)** δεκαδικών ψηφίων.

## **Ερώτημα (α) (Βαθμοί 1)**

Να γράψετε το αποτέλεσμα της πιο κάτω έκφρασης, η οποία είναι γραμμένη στην γλώσσα προγραμματισμού C++ :

```
round(5.6) + 2 * pow(2,3) - trunc(4.7 - (4%2)) + sqrt(16)
```
### **Ερώτημα (β) (Βαθμοί 2)**

Να γράψετε τα αποτελέσματα των πιο κάτω λογικών εκφράσεων οι οποίες είναι γραμμένες στη γλώσσα προγραμματισμού C++, αν **a=2**, **b=4** και **c=-2** :

(t)  $(a==(2^*a+3))$  ||  $((c+2)!=a/b)$  &&  $(a>=(b+c))$ 

((i)  $((a-b)>c)$  ||  $!((a-b)>=3)$ 

### **Ερώτημα (γ) (Βαθμοί 2)**

(ι) Να μετατρέψετε τον αριθμό **(317)10** από το δεκαδικό στο **δυαδικό** σύστημα αρίθμησης.

(ιι) Να μετατρέψετε τον αριθμό **(1110)2** από το δυαδικό στο **δεκαδικό** σύστημα αρίθμησης.

Στο γυμναστήριο «Health & Fitness» ένα μέλος ζυγίζεται 2 φορές. Η πρώτη φορά είναι κατά την εγγραφή του στο γυμναστήριο και η δεύτερη μετά την ολοκλήρωση του προγράμματος που του έχει δοθεί. Ανάλογα με το πρόγραμμα (απώλεια βάρους ή αύξηση σωματικής διάπλασης), το μέλος μπορεί να βάλει ή να χάσει βάρος.

Το πιο κάτω πρόγραμμα διαβάζει δύο πραγματικούς αριθμούς και υπολογίζει τη διαφορά βάρους ανάμεσα στην αρχική ένδειξη (weight1) και την τελική ένδειξη (weight2). Η διαφορά βάρους (diff) πρέπει να είναι θετικός αριθμός.

```
#include<iostream> 
using namespace std;
int main(){
     double weight1, weight2, diff;
     cin >> weight1 >> weight2;
     if (weight1 > weight2)
        diff = weight1 - weight2; else
        diff = weight2 - weight1;return 0;
}
```
## **Ερώτημα (α) (Βαθμοί 1)**

Να προσθέσετε την κατάλληλη εντολή ώστε το πρόγραμμα να εμφανίζει το μήνυμα **«Τελικό βάρος=»** ακολουθούμενο με το τελικό βάρος του μέλους (weight2) και να αλλάζει γραμμή.

## **Ερώτημα (β) (Βαθμοί 2)**

Να ξαναγράψετε τη δομή διακλάδωσης (if…else), προσθέτοντας και την περίπτωση όπου οι δύο ενδείξεις βάρους (weight1, weight2) είναι **ίσες**. Αν συμβαίνει κάτι τέτοιο να εμφανίζεται το μήνυμα «Weight is the same».

## **Ερώτημα (γ) (Βαθμοί 2)**

Να προσθέσετε τις κατάλληλες εντολές στο πιο πάνω πρόγραμμα, ώστε αν η διαφορά βάρους των δύο μετρήσεων είναι **μεγαλύτερη των 10 κιλών** να εμφανίζεται επιπρόσθετα το μήνυμα «More than 10 kilos».

Σας δίνεται το πιο κάτω λογικό διάγραμμα.

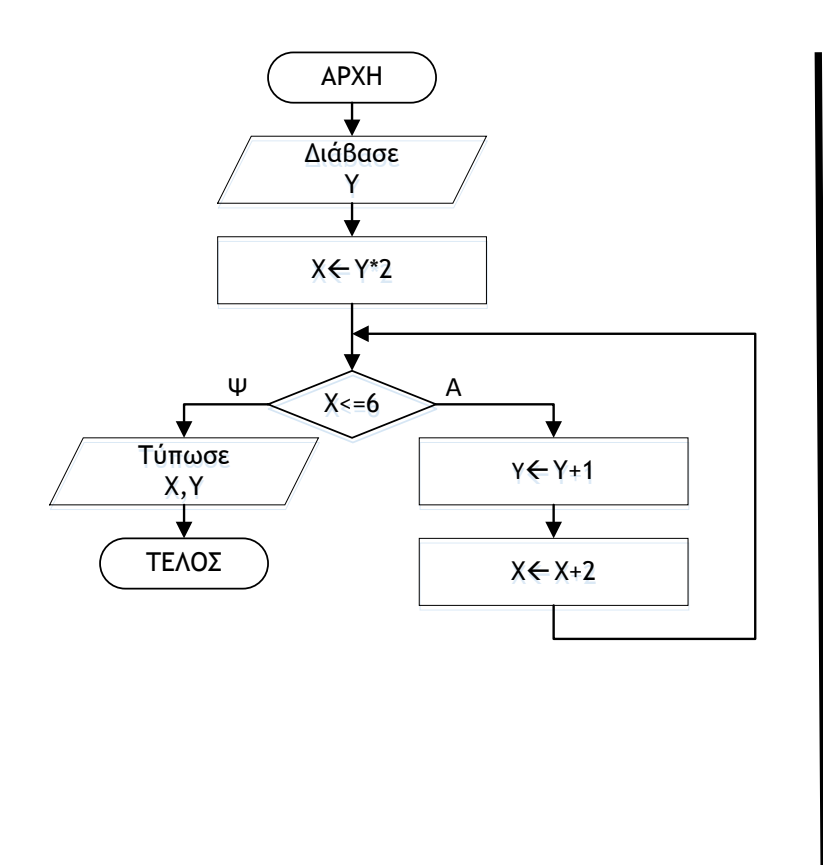

[1] #include<iostream> [2] using namespace std; [3] int main() $\{$ [4] int X,Y; [5] cin<<Y; [6] X=Y\*3; [7] if  $(X<=6)$ { [8] Y++;  $[9]$   $X+=3$ ;  $[10]$  } [11] cout<<X<<Y; [12] return 0; [13] }

## **Ερώτημα (α) (Βαθμοί 1)**

Ποιο θα είναι το αποτέλεσμα, αν δοθεί αρχικά η τιμή για το **Υ=3**;

## **Ερώτημα (β) (Βαθμοί 2)**

Αν δοθεί αρχικά και πάλι η τιμή για το **Υ=3** και επιπρόσθετα αλλάξουμε στο αρχικό λογικό διάγραμμα την εντολή  $\overline{X}$   $\overline{X}$  + 2 σε  $\overline{X}$   $\overline{X}$  - 1 θα δημιουργηθεί ένα ανεπιθύμητο πρόβλημα. Ποιο είναι αυτό το πρόβλημα;

Για να επιλυθεί το πρόβλημα αυτό, πώς μπορεί να διορθωθεί η εντολή  $X \leftarrow X - 1$ έτσι ώστε το τελικό αποτέλεσμα του λογικού διαγράμματος να είναι **Χ=10** και **Υ=4**;

## **Ερώτημα (γ) (Βαθμοί 2)**

Το λογικό διάγραμμα που δίνεται πιο πάνω (στα αριστερά), έχει μεταφραστεί σε πρόγραμμα στην C++ (στα δεξιά). Στο πρόγραμμα αυτό, υπάρχουν **τέσσερα (4)** λάθη. Να τα εντοπίσετε και να τα διορθώσετε, αναφέροντας τον αριθμό της γραμμής στην οποία εμφανίζεται το κάθε λάθος μαζί με την διορθωμένη εντολή.

## **Ερώτημα (α) (Βαθμοί 2)**

Ένα γραφείο ανάπτυξης πληροφοριακών συστημάτων, ανέλαβε να δημιουργήσει ένα νέο αυτοματοποιημένο σύστημα πωλήσεων μιας εταιρείας. Οι αναλυτές που ανέλαβαν να διεκπεραιώσουν αυτή την εργασία, θα ακολουθήσουν τον κύκλο ζωής και ανάπτυξης ενός πληροφοριακού συστήματος.

Να γράψετε με τη σειρά τις φάσεις του Κύκλου Ζωής και Ανάπτυξης Πληροφοριακών Συστημάτων που λείπουν από το πιο κάτω σχεδιάγραμμα και να **υποδείξετε ποιες φάσεις αποτελούν την Ανάλυση Συστήματος.**

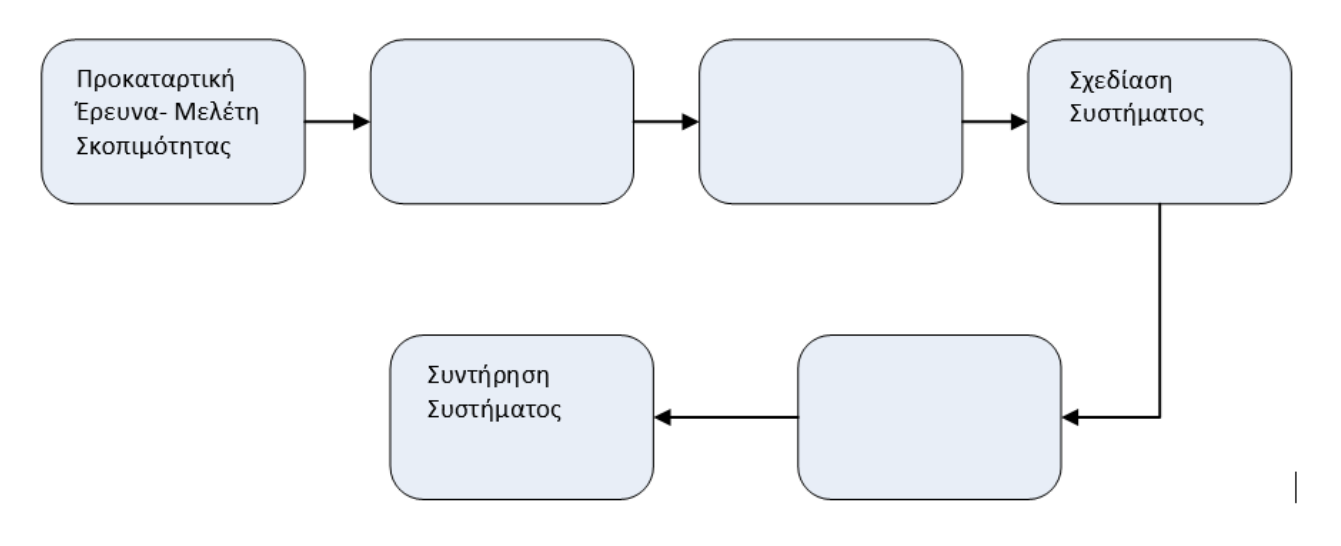

### **Ερώτημα (β) (Βαθμοί 2)**

Κατά τη διάρκεια της προκαταρτικής έρευνας που φαίνεται πιο πάνω:

- (ι) παρατηρήθηκε καθυστέρηση στις on-line πληρωμές του Φόρου Προστιθέμενης Αξίας (Φ.Π.Α) λόγω του παροχέα υπηρεσιών διαδικτύου.
- (ιι) εκτιμάται ότι η δημιουργία και λειτουργία ιστοσελίδας του φόρου εισοδήματος για την υποβολή των φορολογικών δηλώσεων των πολιτών, θα ευκολύνει τους πολίτες.

Να αναφέρετε για το καθένα από τα πιο πάνω εάν είναι **πρόβλημα, ευκαιρία** ή **εντολή.**

### **Ερώτημα (γ) (Βαθμοί 1)**

Να αναφέρετε δύο προσόντα που πρέπει να έχει ένας Αναλυτής Συστημάτων.

## **Ερώτημα (α) (Βαθμοί 2)**

Έχετε δημιουργήσει ένα παιχνίδι με πρωταγωνιστή τον Μπομπ Σφουγγαράκη. Ο Μπομπ είναι ένα χαμογελαστό και άκακο σφουγγάρι που ζει στο βυθό της θάλασσας. Η μεγάλη αδυναμία του Μπομπ είναι οι καραμέλες. Σκοπός σας είναι να μαζέψετε όσες περισσότερες καραμέλες μπορείτε, μέσα σε ένα καθορισμένο χρονικό πλαίσιο. Στιγμιότυπο από το παιχνίδι φαίνεται πιο κάτω.

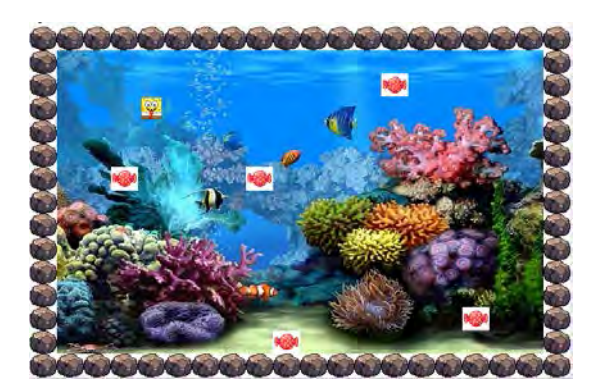

Σε ποια ηλικιακή κατηγορία της PEGI (Pan European Game Information) θα κατατάσσατε το πιο πάνω παιχνίδι;

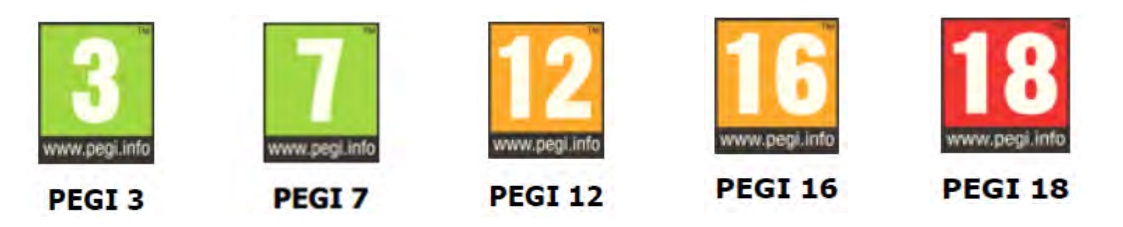

### **Ερώτημα (β) (Βαθμοί 3)**

Έχετε δημιουργήσει ένα παιχνίδι με πρωταγωνιστή τον "Mega Fighter" που είναι άνθρωπος της νύχτας και του υπόκοσμου, ο οποίος συχνάζει καθημερινά σε καζίνο και σκοτώνει οποιονδήποτε γίνει εμπόδιο στις βρώμικες συναλλαγές του. Κατά τη διάρκεια του παιχνιδιού ακούγονται χυδαίες εκφράσεις και σκηνές που μπορεί να προκαλέσουν φόβο.

- **(ι)** Να **προσδιορίσετε** την επισήμανση PEGI για το πιο πάνω παιχνίδι.
- **(ιι)** Να γράψετε τον αριθμό **δύο (2)** από τις πιο κάτω περιγραφικές ενδείξεις, οι οποίες θα βρίσκονται στο πίσω μέρος της συσκευασίας του παιχνιδιού και θα αναφέρουν τους λόγους, για τους οποίους το παιχνίδι έλαβε την πιο πάνω ηλικιακή διαβάθμιση.

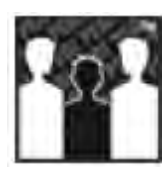

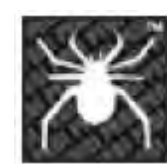

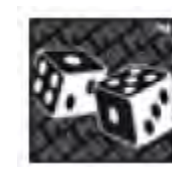

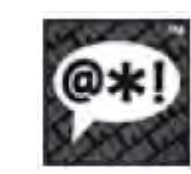

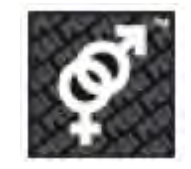

**(1) (2) (3) (4) (5)**

**ΤΕΛΟΣ Α΄ ΜΕΡΟΥΣ**

# **ΜΕΡΟΣ Β΄**

## **Άσκηση 1**

Σε ένα πολυκατάστημα αποφασίστηκε να γίνεται έκπτωση στους πελάτες ανάλογα με το ποσό των αγορών τους, με βάση τον παρακάτω πίνακα:

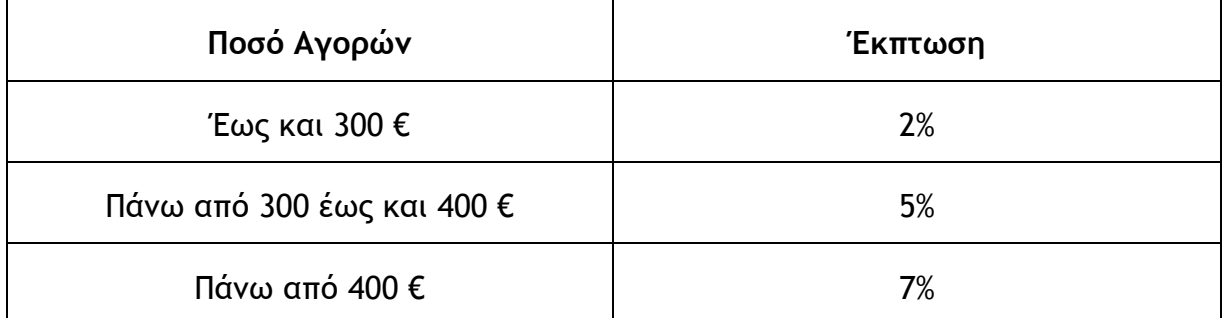

Να δημιουργήσετε πρόγραμμα στη γλώσσα προγραμματισμού C++, το οποίο:

## **Ερώτημα (α)**

Για κάθε πελάτη θα:

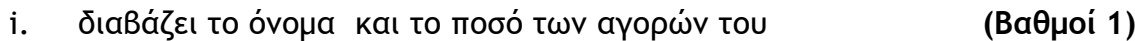

- ii. υπολογίζει την έκπτωση που δικαιούται **(Βαθμοί 3)**
- iii. υπολογίζει το τελικό ποσό που θα πληρώσει (μετά την έκπτωση)

**(Βαθμοί 1)**

iv. εμφανίζει το όνομα του, το ποσό των αγορών, την έκπτωση και το τελικό ποσό.

**(Βαθμοί 1)**

### **Ερώτημα (β) (Βαθμοί 2)**

Το πρόγραμμα θα τερματίζεται όταν δοθεί στο όνομα πελάτη **"ΤΕΛΟΣ"**.

### **Ερώτημα (γ) (Βαθμοί 2)**

Θα υπολογίζει και θα τυπώνει τη συνολική έκπτωση που έγινε για όλους τους πελάτες.

Η εταιρεία παραγωγής πλαστικών ποτηριών συσκευάζει τα πλαστικά ποτήρια σε κιβώτια χωρητικότητας 50 και 20 πλαστικών ποτηριών. Αρχικά συσκευάζει όσα κιβώτια των 50 ποτηριών μπορεί και ακολούθως συσκευάζει κιβώτια των 20. Αν περισσέψουν ποτήρια τα φυλάει για την επόμενη παραγωγή πλαστικών ποτηριών.

Να γράψετε πρόγραμμα στη γλώσσα προγραμματισμού C++, το οποίο:

### **Ερώτημα (α) (Βαθμοί 2)**

θα διαβάζει τα δεδομένα εισόδου που είναι το **πλήθος πλαστικών ποτηριών** που συσκευάζονται, αφού δηλώσετε όλες τις μεταβλητές για το πιο πάνω πρόβλημα και δώσετε τις κατάλληλες εντολές.

#### **Ερώτημα (β) (Βαθμοί 3)**

να υπολογίζει και να τυπώνει το **πλήθος των κιβωτίων χωρητικότητας 50** πλαστικών ποτηριών και το **πλήθος των κιβωτίων χωρητικότητας 20** πλαστικών ποτηριών.

#### **Ερώτημα (γ) (Βαθμοί 2)**

να υπολογίζει και να τυπώνει το **πλήθος των πλαστικών ποτηριών** που θα περισσέψουν και θα φυλαχθούν για την επόμενη παραγωγή πλαστικών ποτηριών.

#### **Ερώτημα (δ) (Βαθμοί 3)**

να υπολογίζει και να τυπώνει το **συνολικό ποσό που θα εισπράξει η εταιρεία** (με ακρίβεια 2 δεκαδικών ψηφίων) αν κάθε πλαστικό ποτήρι στοιχίζει **0.15 ευρώ**. Να λάβετε υπόψιν ότι τα πλαστικά ποτήρια που περίσσεψαν δεν πωλήθηκαν.

## **Άσκηση 3**

Ένας γιατρός θέλει να δημιουργήσει ένα πληροφοριακό σύστημα, για να καταχωρεί τους ασθενείς του και τις επισκέψεις τους. Κατά τη φάση της Εξακρίβωσης Αναγκών και του Καθορισμού Απαιτήσεων έχουν εξακριβωθεί τα πιο κάτω χαρακτηριστικά, τα οποία πρέπει να διαθέτει το σύστημα:

Όταν ο ασθενής προσέλθει στο ιατρείο για πρώτη φορά, η γραμματέας καταχωρεί τα προσωπικά του στοιχεία (αριθμός ταυτότητας, όνομα, επίθετο, διεύθυνση, τηλέφωνο) στο **αρχείο ασθενών**.

Ο γιατρός εξετάζει τον ασθενή και, όταν τελειώσει την εξέταση, δίνει για καταχώριση τα στοιχεία της επίσκεψης (αριθμός ταυτότητας, ημερομηνία επίσκεψης, λόγος επίσκεψης, διάγνωση, φάρμακα) **στο αρχείο επισκέψεων**, αφού πρώτα ελεγχθούν τα στοιχεία του ασθενή.

Στο τέλος κάθε μέρας τυπώνεται κατάλογος ο οποίος θα περιλαμβάνει το όνομα και επίθετο των ασθενών που εξετάστηκαν τη συγκεκριμένη μέρα από τον γιατρό, την ημερομηνία επίσκεψης, τον λόγο επίσκεψης, τη διάγνωση και τα φάρμακα που δόθηκαν στον ασθενή. Ο κατάλογος αυτός δίνεται στον γιατρό.

### **Ερώτημα (α) (Βαθμοί 2)**

Να αναφέρετε τους εξωτερικούς πράκτορες (οντότητες) και τις αποθηκευτικές μονάδες (αρχεία) που θα περιλαμβάνει το πιο πάνω σύστημα. Για κάθε αρχείο να δηλώσετε: όνομα, πρωτεύον κλειδί, δευτερεύον κλειδί και πεδία.

### **Ερώτημα (β) (Βαθμοί 2)**

Να σχεδιάσετε το Διάγραμμα Οντοτήτων Συσχετίσεων (ΔΟΣ) για το πιο πάνω σύστημα και να σημειώσετε την πληθυκότητα (cardinality). Να θεωρήσετε ότι, κάθε ασθενής που καταχωρίζεται στο αρχείο ασθενών, εξετάζεται από τον γιατρό.

## **Ερώτημα (γ) (Βαθμοί 6)**

Το παρακάτω Διάγραμμα Ροής Δεδομένων (ΔΡΔ) περιγράφει τη λειτουργία του πιο πάνω συστήματος. Στο Διάγραμμα Ροής Δεδομένων υπάρχουν **τέσσερα (4)** λάθη.

Να αναφέρετε τα λάθη και να αιτιολογήσετε την απάντησή σας.

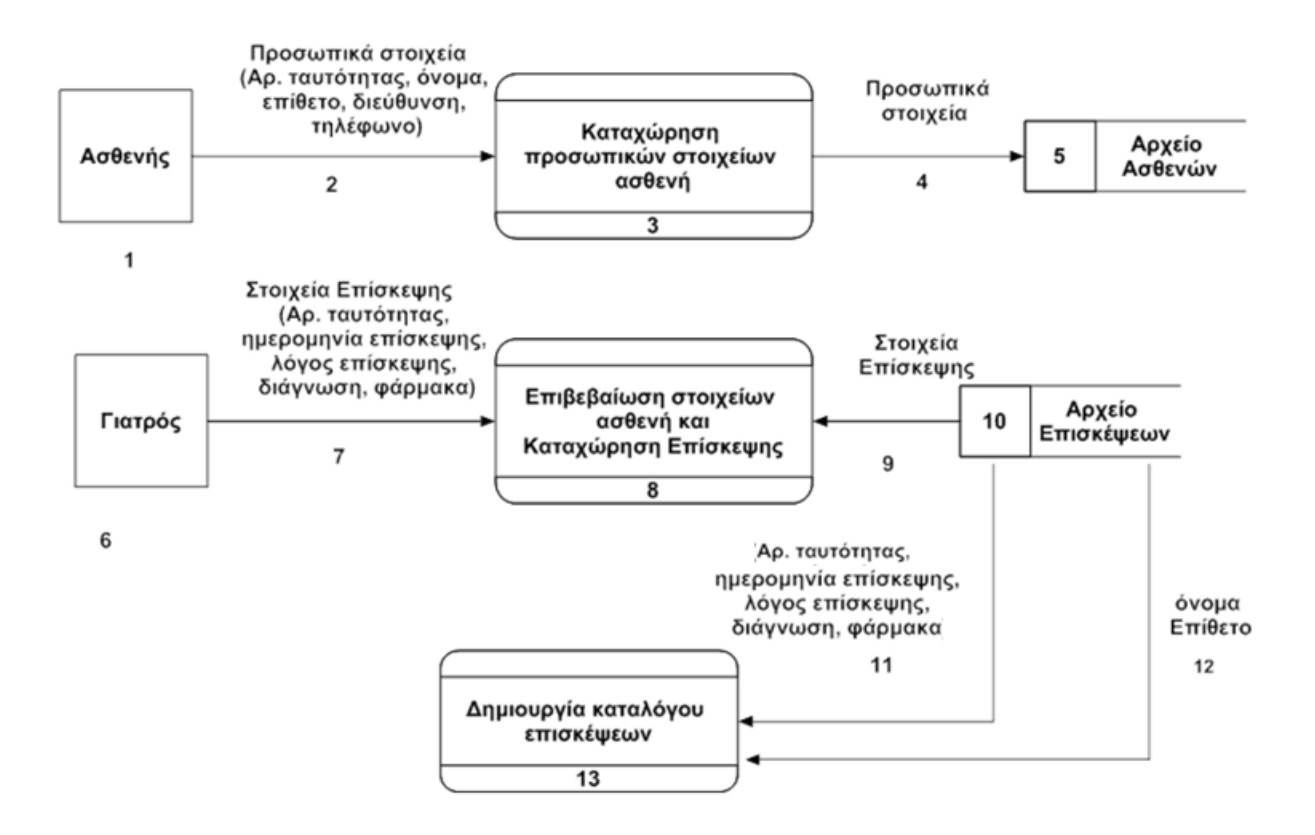

Δίνεται το πιο κάτω λογικό διάγραμμα:

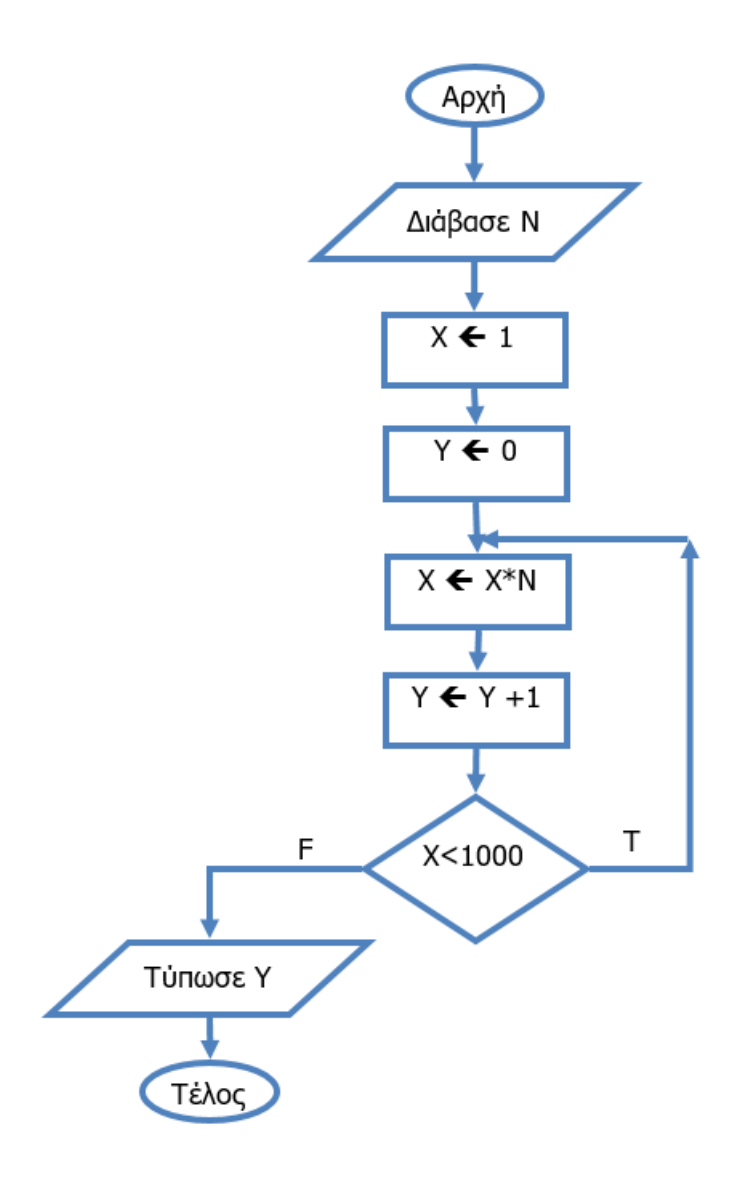

## **Ερώτημα (α) (Βαθμοί 4)**

Να παρουσιάσετε τα αποτελέσματα με τη χρήση προκαταρκτικής εκτέλεσης για τιμή εισόδου Ν=10.

## **Ερώτημα (β) (Βαθμοί 6)**

Να μετατρέψετε το πιο πάνω λογικό διάγραμμα σε πρόγραμμα της C++.

# **ΤΕΛΟΣ Β΄ ΜΕΡΟΥΣ**

# **ΜΕΡΟΣ Γ΄**

## **Άσκηση 1**

Η Α.ΤΗ.Κ, στο πλαίσιο στήριξης της κυπριακής παιδείας, θα βραβεύσει με το «Βραβείο Cyta στην Πληροφορική» άριστους τελειόφοιτους Λυκείων που έχουν το μάθημα της Πληροφορικής.

Για να μπορεί να γίνει ανάλυση των αποτελεσμάτων τα στοιχεία πρέπει να καταχωρισθούν σε **τέσσερις (4)** παράλληλους μονοδιάστατους πίνακες που να περιέχουν τα **ονόματα** των μαθητών, το **βαθμό Α΄ τετράμηνου**, το **βαθμό Β΄ τετράμηνου** και το **βαθμό εξέτασης** που πήρε ο κάθε μαθητής.

Οι τελειόφοιτοι μαθητές του σχολείου μας που έχουν επιλέξει το μάθημα της Πληροφορικής είναι **50**.

Να δημιουργήσετε πρόγραμμα στη γλώσσα προγραμματισμού C++, το οποίο:

### **Ερώτημα (α) (Βαθμοί 3)**

Να εισάγει τα ονόματα των μαθητών όπως και των αντίστοιχων βαθμών που πήρε ο κάθε μαθητής σε τέσσερις παράλληλους μονοδιάστατους πίνακες με τα ονόματα **Names, VA, VB, VΕ** αντίστοιχα, αφού δηλώσετε όλους τους πίνακες, μεταβλητές για το πιο πάνω πρόβλημα και δώσετε τις κατάλληλες εντολές.

#### **Ερώτημα (β) (Βαθμοί 3)**

Να υπολογίζει και να τοποθετεί σε ένα άλλο παράλληλο πίνακα με το όνομα **VT**, τον τελικό βαθμό για κάθε μαθητή. Ο **τελικός βαθμός** υπολογίζεται ως εξής:

#### **Βαθμός Α' τετράμηνου \* 0.35 + Βαθμός Β' τετράμηνου \* 0.35 + Βαθμός Εξέτασης \* 0.30**

#### **Ερώτημα (γ) (Βαθμοί 3)**

Να παρουσιάζει τα περιεχόμενα των πινάκων ως εξής:

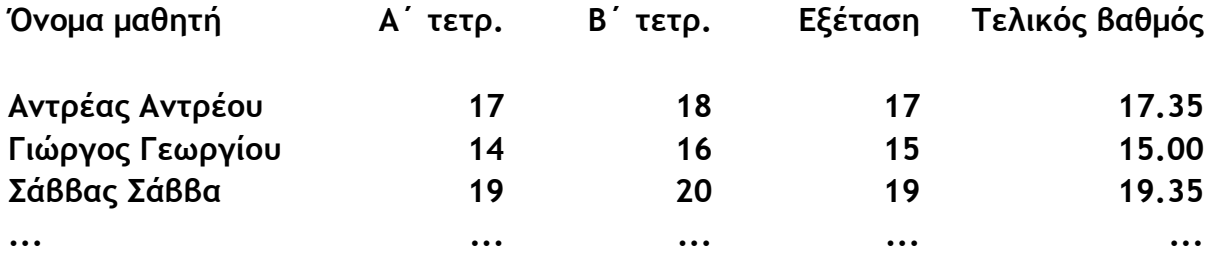

#### **Ερώτημα (δ) (Βαθμοί 4)**

Να υπολογίζει και να τυπώνει το όνομα και το τελικό βαθμό του μαθητή που εξασφάλισε τον ψηλότερο τελικό βαθμό του σχολείου στο μάθημα της Πληροφορικής. Θεωρείστε ότι μόνον ένας μαθητής τον έχει εξασφαλίσει.

#### **Ερώτημα (ε) (Βαθμοί 2)**

Να υπολογίζει και να τυπώνει το πλήθος των μαθητών που έχουν τελικό βαθμό μεγαλύτερο ή ίσο με 19.

## **Άσκηση 2 (Βαθμοί 15)**

Το γυμναστήριο Health & Energy έχει μηχανογραφήσει τη διαδικασία διαχείρισης των προσωπικών δεδομένων των πελατών του. Να σχεδιάσετε το Διάγραμμα Ροής Δεδομένων (ΔΡΔ) για τη λειτουργία που περιγράφεται πιο κάτω.

Όταν ένας πελάτης θέλει να γίνει μέλος του γυμναστηρίου, δίνει τα προσωπικά του στοιχεία (όνομα, επίθετο, φύλο, ημ.γέννησης, διεύθυνση, τηλέφωνο) τα οποία, μαζί με έναν κωδικό μέλους που δημιουργείται αυτόματα από το σύστημα, καταχωρούνται στο αρχείο μελών. Στη συνέχεια εκδίδεται η κάρτα μέλους, στην οποία αναγράφονται ο κωδικός μέλους, το όνομα και το επίθετο και παραδίδεται στον πελάτη.

Όταν ο γυμναστής κάνει σωματικές μετρήσεις στον πελάτη, καταχωρεί το ύψος, το βάρος, το επίπεδο λίπους και τον κωδικό μέλους, στο αρχείο μετρήσεων.

Όταν ο πελάτης θέλει να πληρώσει τη συνδρομή του, δίνει τον κωδικό μέλους, το είδος συνδρομής, το ποσό πληρωμής και την περίοδο πληρωμής. Τα στοιχεία αυτά μαζί με την τρέχουσα ημερομηνία, η οποία λαμβάνεται αυτόματα από το σύστημα και αποτελεί την ημερομηνία πληρωμής, καταχωρούνται στο αρχείο πληρωμών.

## **ΤΕΛΟΣ ΕΞΕΤΑΣΤΙΚΟΥ ΔΟΚΙΜΙΟΥ**

**Οι εισηγητές**

**Ο Διευθυντής**

Ελένη Μιχαήλ Αγιάς Ζήνα Κλεάνθους

Νεόφυτος Παπαϊωάννου

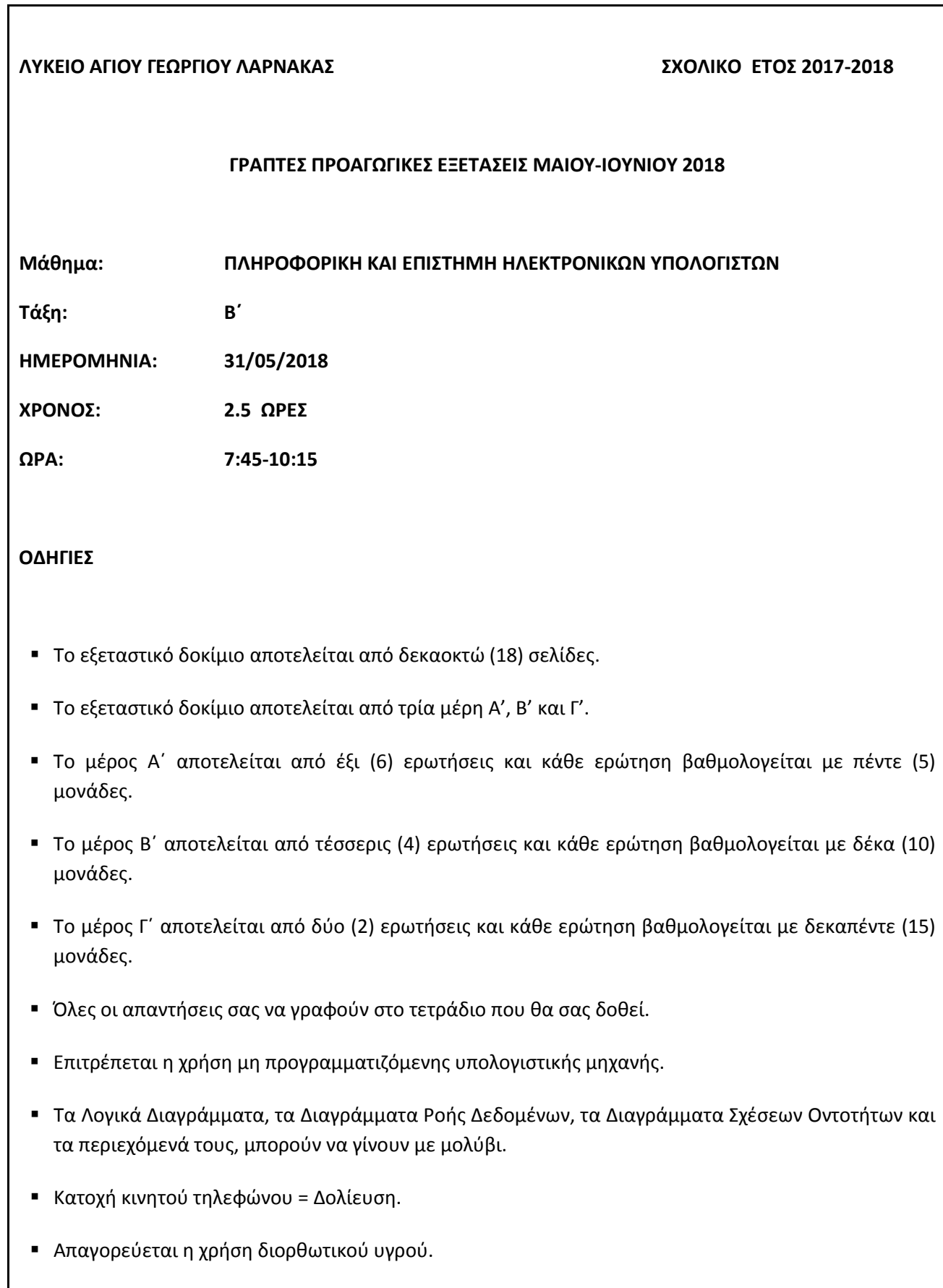

### **ΜΕΡΟΣ Α'**

#### **Άσκηση 1**

Ο Ζαχαρίας θέλησε να φτιάξει στο μάθημα της πληροφορικής πρόγραμμα το οποίο να υπολογίζει τον όγκο της σφαίρας, ο οποίος όπως έχει μάθει από τα μαθηματικά δίνεται από τον πιο κάτω τύπο:

```
V=4/3 * 3.14 * r3, όπου r η ακτίνα της σφαίρας (ακέραιος αριθμός)
```
Σας δίνεται το πρόγραμμα που έφτιαξε ο Ζαχαρίας στη C++ για τον πιο πάνω σκοπό.

```
#include<iostream>
using namespace std;
int main(){
  cout<<"Dose tin aktina ";
  cin>>r;
  V=4/3*3.14*r*r*r;
  cout<<V;
return 0;
}
```
Να **ξαναγράψετε** το πιο πάνω πρόγραμμα, έτσι ώστε να περιλαμβάνει τις διορθώσεις – προσθήκες που να απαντούν τα πιο κάτω ερωτήματα:

### **Ερώτημα (α) (Βαθμός 1)**

Να δηλώσετε τις απαραίτητες μεταβλητές για το πιο πάνω πρόγραμμα.

#### **Ερώτημα (β) (Βαθμοί 2)**

Να δηλώσετε την απαραίτητη βιβλιοθήκη και να τροποποιήσετε τον υπολογισμό **r\*r\*r** χρησιμοποιώντας την κατάλληλη συνάρτηση.

#### **Ερώτημα (γ) (Βαθμοί 2)**

Να γράψετε τις μεταβλητές και τις εντολές που χρειάζονται, ώστε το πρόγραμμα να υπολογίζει και να τυπώνει και το εμβαδόν της επιφάνειάς της σφαίρας όπως αυτό δίνεται από τον τύπο: **4\*3.14\* r<sup>2</sup>**.

Σας δίνεται το πιο κάτω πρόγραμμα στη γλώσσα προγραμματισμού C++ το οποίο ζητά δύο ακέραιους αριθμούς (Ν1, Ν2, θεωρείστε ότι το Ν1 < Ν2). Το πρόγραμμα παρουσιάζει όλα τα πολλαπλάσια του 20 μεταξύ των δύο αριθμών.

```
#include<iostream>
using namespace std;
int main(){
int i, N1, N2;
   cout<<"Dose 2 arithmous:";
   cin>>N1>>N2;
  for (i = 1; i \leq N2; i++)if (N1 \% 20 == 0)
       cout << i << endl;
   } 
return 0;
}
```
Να **ξαναγράψετε** το πρόγραμμα, έτσι ώστε να απαντάτε τα πιο κάτω ερωτήματα:

#### **Ερώτημα (α) (Βαθμοί 2)**

Να εντοπίσετε και να διορθώσετε δύο (2) λογικά λάθη που υπάρχουν στο πρόγραμμα.

#### **Ερώτημα (β) (Βαθμοί 2)**

Να προσθέσετε τις κατάλληλες εντολές ώστε να υπολογίσετε το πλήθος των αριθμών που είναι πολλαπλάσια του 20. Να εμφανίσετε το αποτέλεσμα στην οθόνη με το κατάλληλο μήνυμα.

#### **Ερώτημα (γ) (Βαθμοί 1)**

Να προσθέσετε τις κατάλληλες εντολές ώστε να παρουσιάσετε το μήνυμα «ΟΧΙ πολλαπλάσια» αν δεν υπάρχουν πολλαπλάσια του 20 μεταξύ των αριθμών Ν1 και Ν2.

Σας δίνεται το πιο κάτω πρόγραμμα:

```
#include<iostream>
using namespace std;
int main(){
int i=1, num, sum=0;
  while (i \le 3){
     cin>>num;
     if ( num >= 10)
      sum += num; else
       sum -= num;
      cout<<i<<endl;
     i++;
   } 
  cout<<"sum="<<sum;
return 0;
}
```
### **Ερώτημα (α) (Βαθμοί 3)**

Χρησιμοποιώντας τη μέθοδο της προκαταρκτικής εκτέλεσης να παρουσιάσετε τα αποτελέσματα του πιο πάνω προγράμματος αν δοθούν με την σειρά οι αριθμοί 5, 20, 10.

### **Ερώτημα (β) (Βαθμοί 1)**

Πόσες φορές θα εκτελεστεί η επανάληψη αν αλλάξουμε την συνθήκη  $\vert i++\vert$ σε $\vert i- \vert$ ;

### **Ερώτημα (γ) (Βαθμοί 1)**

Ποιο θα είναι το αποτέλεσμα του πιο πάνω προγράμματος αν δοθεί αρχικά η τιμή i = 5.

Να γράψετε το πρόγραμμα που να δέχεται πραγματικούς θετικούς αριθμούς και να υπολογίζει και να εμφανίζει τον μεγαλύτερο αριθμό. Το πρόγραμμα να τερματίζει μόλις δοθεί ως είσοδος ο **αριθμός 0**. Να θεωρήσετε πως θα δοθεί τουλάχιστον ένας αριθμός.

### **Ερώτημα (α) (Βαθμός 2)**

Να φτιάξετε το λογικό διάγραμμα που να υλοποιεί το πιο πάνω σενάριο.

### **Ερώτημα (β) (Βαθμοί 2)**

Να υλοποιήσετε σε πρόγραμμα στη C++ το λογικό διάγραμμα που δημιουργήσετε στο ερώτημα (α).

### **Ερώτημα (γ) (Βαθμοί 1)**

Να προσθέσετε στο πρόγραμμα σας την απαραίτητη βιβλιοθήκη και να γράψετε την εντολή ούτως ώστε να τυπωθεί o μεγαλύτερος αριθμός α) μέσα σε διάστημα 8 χαρακτήρων και β) με ακρίβεια 2 δεκαδικών.

#### **Ερώτημα (α) (Βαθμοί 2)**

Κατά την ανάλυση ενός πληροφοριακού συστήματος εκτελούνται διάφορες εργασίες σε διαφορετικές φάσεις. Να αναφέρετε την ονομασία της φάσης κατά την οποία διενεργούνται τα πιο κάτω:

- Α) Ετοιμασία εγγράφου προδιαγραφών
- Β) Σχεδίαση Διαγραμμάτων Ροής Δεδομένων
- Γ) Καθορισμός ΠΩΣ θα υλοποιηθούν οι προδιαγραφές του συστήματος
- Δ) Καθορισμός των λειτουργικών χαρακτηριστικών ενός συστήματος

#### **Ερώτημα (β) (Βαθμοί 1)**

Μια εργοληπτική εταιρεία αναλαμβάνει πολλά οικοδομικά έργα σε διάφορες πόλεις, στα οποία εργάζονται ένας ή περισσότεροι υπάλληλοι. Στον κάθε υπάλληλο ανατίθενται εργασίες σε ένα ή περισσότερα έργα.

Έχοντας υπόψη τα πιο πάνω να σχεδιάσετε τις σχέσεις μεταξύ των πινάκων του συστήματος που εμφανίζονται πιο κάτω και να σημειώσετε την πληθυκότητα (cardinality).

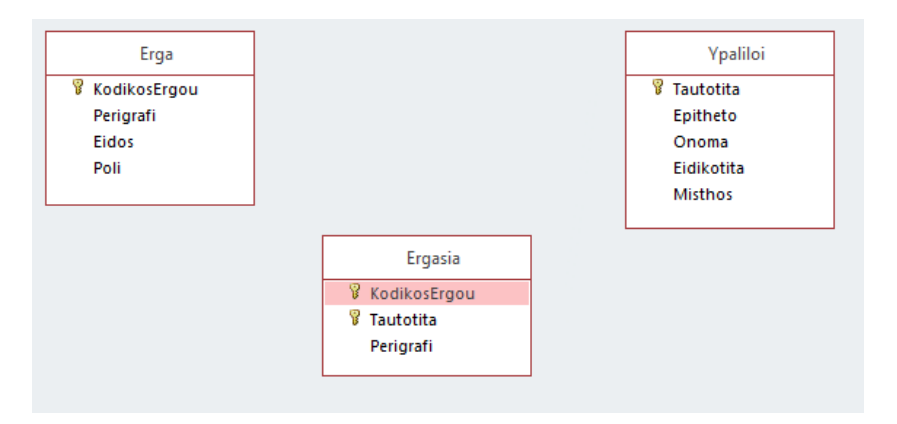

### **Ερώτημα (γ) (Βαθμοί 2)**

Να σχεδιάσετε ένα ερώτημα (query), με το οποίο θα παρουσιάζονται:

- (α) η περιγραφή του έργου και το ονοματεπώνυμο όλων των υπαλλήλων που εργάζονται στα έργα που εκτελούνται στη ΛΕΜΕΣΟ.
- (β) Τα στοιχεία πρέπει να εμφανίζονται με αλφαβητική σειρά με βάσει το επίθετο των υπαλλήλων.

**Το ερώτημα να σχεδιαστεί συμπληρώνοντας το πλέγμα ερωτήματος στο επιπλέον φύλλο απαντήσεων που σας δόθηκε.**

### **Ερώτημα (α) (Βαθμός 1)**

Τι δηλώνει η πιο κάτω εικόνα στη συσκευασία ενός παιχνιδιού;

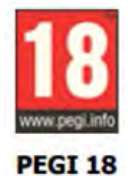

### **Ερώτημα (β) (Βαθμοί 2)**

Οι περιγραφικές ενδείξεις στο πίσω μέρος της συσκευασίας ενός παιχνιδιού αναφέρουν τους κύριους λόγους για τους οποίους ένα παιχνίδι έλαβε μια ορισμένη ηλικιακή διαβάθμιση. Υπάρχουν οχτώ τέτοιες περιγραφικές ενδείξεις: βία, χυδαία γλώσσα, φόβος, ναρκωτικά, σεξ, διακρίσεις, τζόγος και online παιχνίδι με άλλα άτομα.

Να αναφέρετε τι **δηλώνουν** οι τέσσερις πιο κάτω περιγραφικές ενδείξεις. Να δώσετε επιπλέον μία πολύ **σύντομη περιγραφή** για κάθε επισήμανση.

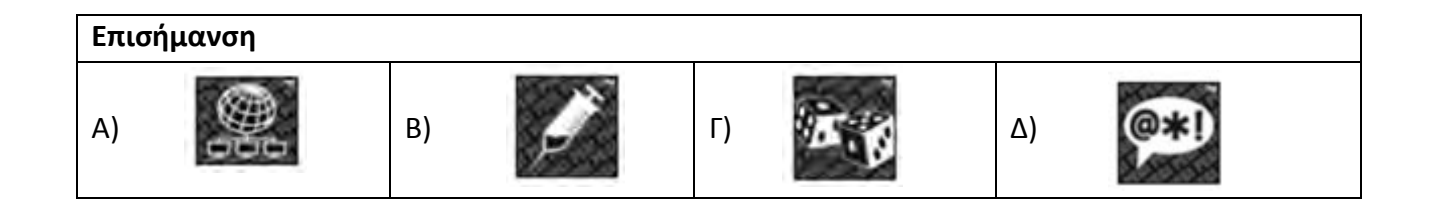

### **Ερώτημα (γ) (Βαθμοί 2)**

Η εικόνα που ακολουθεί παρουσιάζει τον κατάλογο με τα συμβάντα (events) που μπορούν να εφαρμοστούν σε ένα παιχνίδι και το οποίο έχει φτιαχτεί στο περιβάλλον προγραμματισμού GameMaker.

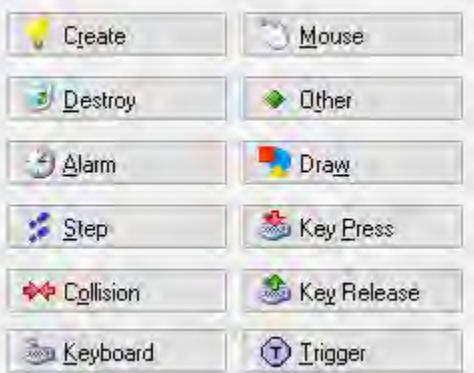

Στον πιο κάτω πίνακα παρουσιάζονται τέσσερις περιπτώσεις όπου θα πρέπει ο προγραμματιστής του παιχνιδιού να επιλέξει κάποιο συμβάν (event). Να αναφέρετε **ποιο** από τα συμβάντα θα επιλέξετε σε κάθε περίπτωση (στις απαντήσεις σας, το ίδιο συμβάν δεν μπορεί να επιλέγει πάνω από μία φορά).

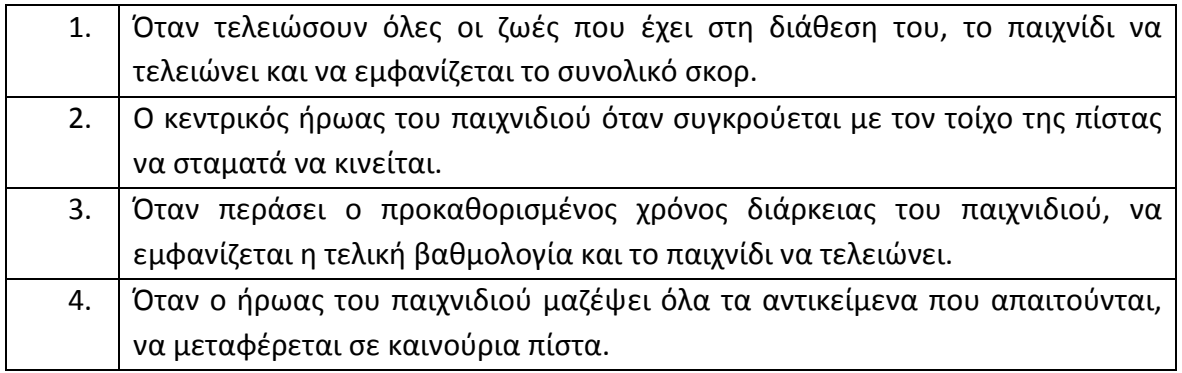

## **ΤΕΛΟΣ A΄ ΜΕΡΟΥΣ**

### **ΜΕΡΟΣ Β'**

### **Άσκηση 1**

Μια εταιρεία που εκτελεί συναλλαγές μέσω του διαδικτύου, έχει την πιο κάτω πολιτική για τα ταχυδρομικά τέλη που χρεώνει για την αποστολή αντικειμένων:

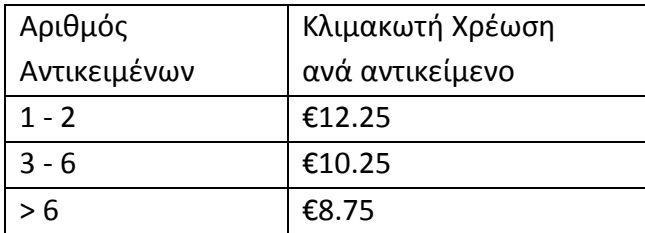

(Επεξήγηση: για τα 2 πρώτα αντικείμενα υπάρχει χρέωση €12.25 το κάθε αντικείμενο. Τα επόμενα 4 αντικείμενα χρεώνονται €10.25 το ένα. Πέραν των 6 αντικειμένων η χρέωση είναι €8.75 το ένα).

Εσείς θα πρέπει να γράψετε **πρόγραμμα** στη C++ στο οποίο η εταιρεία για κάθε συναλλαγή θα δέχεται α) το **όνομα** της χώρας στην οποία θα γίνει η συναλλαγή και β) τον αριθμό των αντικειμένων που θα αποσταλούν. Το πρόγραμμα θα τερματίζει όταν δοθεί η λέξη «TELOS» στην **ονομασία της χώρας**. Στο πρόγραμμα θα πρέπει να απαντηθούν τα πιο κάτω ερωτήματα:

### **Ερώτημα (α) (Βαθμός 1)**

Να κάνετε τις απαραίτητες δηλώσεις των μεταβλητών που χρειάζονται για την επίλυση του πιο πάνω προβλήματος.

### **Ερώτημα (β) (Βαθμοί 3)**

Να ελέγχετε ότι ο αριθμός αντικειμένων είναι θετικός αριθμός. Σε αντίθετη περίπτωση να ενημερώνετε τον χρήστη εμφανίζοντας ένα μήνυμα λάθους και να ζητάτε ξανά τον αριθμό αντικειμένων, μέχρι ο χρήστης να δώσει ορθά δεδομένα.

### **Ερώτημα (γ) (Βαθμοί 3)**

Να υπολογίσετε και να παρουσιάσετε το ποσό χρέωσης για την κάθε χώρα. Το ποσό πρέπει να τυπωθεί με ακρίβεια 2 δεκαδικών ψηφίων.

### **Ερώτημα (δ) (Βαθμοί 3)**

Να υπολογίσετε και να τυπώσετε το συνολικό αριθμό των αντικειμένων που θα αποσταλούν στην Αμερική. Αν δεν θα αποσταλούν αντικείμενα στην Αμερική, τότε να τυπώσετε το μήνυμα «ΟΧΙ Αμερική».

Στις τελικές εξετάσεις Πληροφορικής ο Ζαχαρίας εξετάστηκε σε 10 διαφορετικές ερωτήσεις. Όλες οι ερωτήσεις ήταν πολλαπλής επιλογής και ο μαθητής μπορούσε να επιλέξει μία από τις 5 πιθανές απαντήσεις από το Α - Ε.

Να φτιάξετε πρόγραμμα στη γλώσσα προγραμματισμού C++ το οποίο να απαντά στα πιο κάτω ερωτήματα:

### **Ερώτημα (α) (Βαθμοί 2)**

Να διαβάζονται: α) οι λύσεις των 10 ερωτήσεων έτσι όπως αυτές δημοσιεύτηκαν από την υπηρεσία εξετάσεων και να καταχωρούνται στον πίνακα **Liseis** και β) οι απαντήσεις στις 10 ερωτήσεις που έδωσε ο Ζαχαρίας και να αποθηκεύονται στον πίνακα **Apantiseis**. Στη περίπτωση που δεν απάντησε μία ερώτηση να εισάγεται ως απάντηση το γράμμα 'Ο'.

#### **Παράδειγμα:**

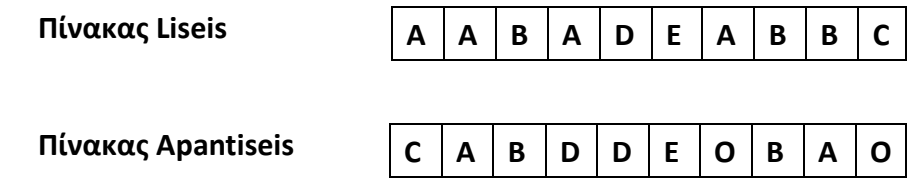

#### **Ερώτημα (β) (Βαθμοί 2)**

Σε ένα τρίτο πίνακα με το όνομα **scores** να καταχωρούνται τα εξής γράμματα: '**S'**, σε περίπτωση που ο Ζαχαρίας απάντησε ορθά στην ερώτηση, '**L'** σε περίπτωση που απάντησε λανθασμένα και '**Ν'** σε περίπτωση που δεν έχει απαντήσει καθόλου την ερώτηση.

Συνεχίζοντας με το πιο πάνω παράδειγμα ο πίνακας scores θα είχε την πιο κάτω μορφή:

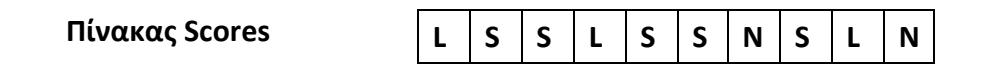

### **Ερώτημα (γ) (Βαθμοί 3)**

Για κάθε απάντηση που είναι ορθή ο Ζαχαρίας παίρνει 3 βαθμούς, για κάθε απάντηση που είναι λανθασμένη χάνει 1 και κάθε ερώτηση που δεν απαντήθηκε 0. Να βρείτε και να εμφανίσετε α) το σύνολο της βαθμολογίας που πήρε ο Ζαχαρίας και β) το μέσο όρο όπως προκύπτει από τις ορθές και λανθασμένες απαντήσεις που έδωσε.

**Σημείωση:** Στον μέσο όρο δεν θα λάβατε υπόψη τις ερωτήσεις που δεν έχουν απαντηθούν.

**Παράδειγμα:** Σύμφωνα με τον πίνακα scores όπως αυτός φαίνεται πιο πάνω, υπάρχουν 5 ορθές απαντήσεις (5 \*3 =15) και τρεις λανθασμένες (3\*1 =3). Άρα το σύνολο της βαθμολογίας σε αυτή την περίπτωση είναι 12 και ο μέσος όρος 1,5 (12 / 8 = 1,5).

### **Ερώτημα (δ) (Βαθμοί 3)**

Η εξεταστική επιτροπή με νέα οδηγία καθόρισε πως η εξέταση για να είναι επιτυχημένη θα πρέπει:

- α) Η συνολική βαθμολογία να είναι τουλάχιστον 10 βαθμοί
- β) Να καταμετρηθεί πόσες φορές μία λανθασμένη απάντηση (L) ακολουθείται από ερώτηση που δεν έχει απαντηθεί (Ν). Αν αυτό συμβαίνει πάνω από μία φορά τότε η εξέταση δεν θεωρείται πετυχημένη.

**Παράδειγμα**: Στον πίνακα Scores που ακολουθεί o μαθητής πήρε συνολική βαθμολογία 12 (5 ορθές και 3 λανθασμένες απαντήσεις). Η εξέταση δεν θεωρείται επιτυχημένη γιατί υπάρχουν **δύο φορές** όπου μία λανθασμένη ερώτηση ακολουθείται από ερώτηση που δεν έχει απαντηθεί.

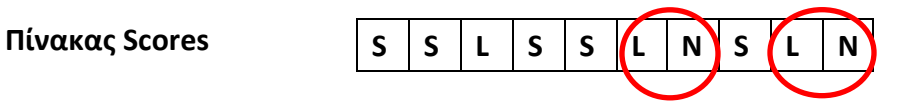

Εσείς θα πρέπει να παρουσιάσετε το μήνυμα «Επιτυχής Εξέταση» σε περίπτωση που ο Ζαχαρίας πέρασε την εξέταση και το μήνυμα «Αποτυχία» σε αντίθετη περίπτωση.

Μια υπεραγορά έχει μηχανογραφήσει το σύστημα των πελατών και των βαθμών, που τους παρέχει ανάλογα με τις αγορές τους.

Όταν ένας πελάτης θέλει να γίνει μέλος, δίνει τα προσωπικά του στοιχεία (όνομα, επίθετο, τηλέφωνο, πόλη, ημερομηνία εγγραφής) στον υπεύθυνο εξυπηρέτησης πελατών για να καταχωρηθούν στο αρχείο πελατών. Κάθε φορά που γίνεται μια νέα καταχώρηση, το σύστημα αυτόματα δημιουργεί ένα μοναδικό κωδικό για το νέο πελάτη, ο οποίος καταχωρείται και αυτός μαζί με τα στοιχεία του πελάτη στο αρχείο πελατών. Ταυτόχρονα, ενημερώνεται το αρχείο βαθμών το οποίο περιέχει τον κωδικό, τρέχουσα ημερομηνία και 100 αρχικούς βαθμούς του πελάτη. Αμέσως μετά τυπώνεται μια κάρτα με τον κωδικό, το όνομα και το επίθετο του πελάτη και δίνεται σ' αυτόν για να την προσκομίζει όταν έρχεται στην υπεραγορά για νέες αγορές.

Ερχόμενος για αγορές, ο πελάτης παρουσιάζει την κάρτα του μαζί με το ποσό αγορών του. Γίνεται ο υπολογισμός των βαθμών (για κάθε 10 ευρώ αναλογεί ένας βαθμός) και γίνεται εισαγωγή στο αρχείο βαθμών με τον κωδικό του πελάτη, τρέχουσα ημερομηνία και βαθμούς.

Στο τέλος του κάθε μήνα, τυπώνεται ένας κατάλογος με τα προσωπικά στοιχεία, τον κωδικό και τους βαθμούς όλων των πελατών και παραδίδεται στον υπεύθυνο του λογιστηρίου.

#### **Ερώτημα (α) (Βαθμοί 4)**

Το παρακάτω Διάγραμμα Ροής Δεδομένων (ΔΡΔ) περιγράφει τη λειτουργία του πιο πάνω συστήματος. Να αναφέρετε και να περιγράψετε τη διόρθωση **τεσσάρων (4) λαθών** που υπάρχουν στο πιο κάτω ΔΡΔ.

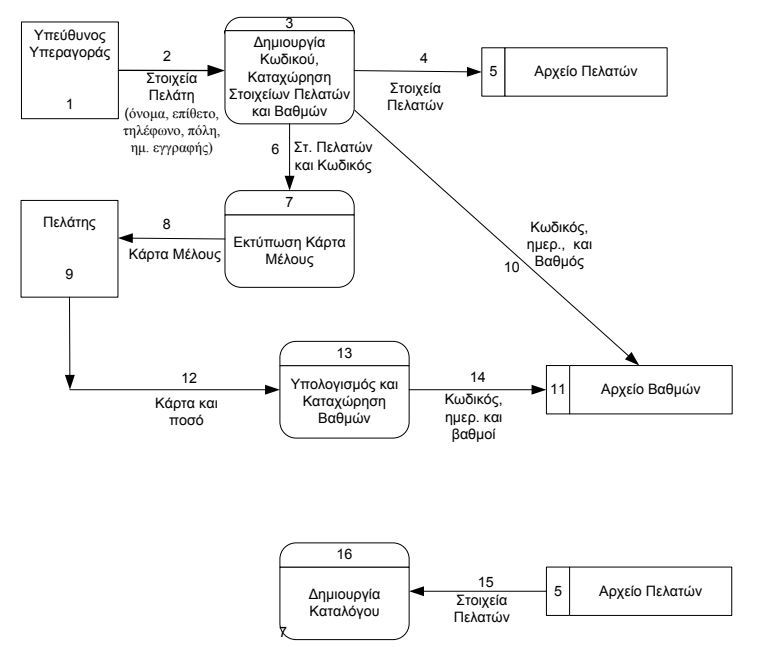

### **Ερώτημα (β) (Βαθμοί 2)**

Να σχεδιάσετε τους δύο (2) πίνακες για το πιο πάνω σύστημα. Για τον κάθε πίνακα να καθορίσετε:

- Το όνομα του
- Τα πεδία του
- Το πεδίο ή πεδία που αποτελούν το πρωτεύων κλειδί (primary key)

#### **Ερώτημα (γ) (Βαθμοί 2)**

Να σχεδιάσετε το Διάγραμμα Οντοτήτων Συσχετίσεων (ΔΟΣ) για το πιο πάνω σύστημα και να σημειώσετε το είδος πληθυκότητα (cardinality).

#### **Ερώτημα (δ) (Βαθμοί 2)**

Το σχεδιάσετε ένα ερώτημα (query), με το οποίο θα παρουσιάζονται

- α) το ονοματεπώνυμο και οι βαθμοί όλων των πελατών της ΛΕΥΚΩΣΙΑΣ και ΛΑΡΝΑΚΑΣ **και**
- β) οι οποίοι έχουν περισσότερους από 100 βαθμούς και έκαναν εγγραφή το 2017.

Το ερώτημα να σχεδιαστεί συμπληρώνοντας το πλέγμα ερωτήματος στο επιπλέον φύλλο απαντήσεων που σας δόθηκε.

To παιχνίδι που παρουσιάζεται στην πιο κάτω εικόνα έχει φτιαχτεί από την Εμμέλεια για την φίλη της την Αριάδνη. Ο κεντρικός ήρωας είναι το ανθρωπάκι-κοριτσάκι το οποίο έχει ως σκοπό να μαζέψει τα διαμάντια που βρίσκονται μέσα στην πίστα. Για κάθε διαμάντι που μαζεύει κερδίζει τρεις βαθμούς. Εμπόδιο στο μάζεμα είναι οι δυναμίτες οι οποίοι βρίσκονται **σταθεροί** σε συγκεκριμένες θέσεις μέσα στην πίστα. Μόλις το κοριτσάκι συγκρουστεί με κάποιον από αυτούς χάνει τρεις βαθμούς. Μόλις μαζευτούν όλα τα διαμάντια ο ξύλινος τοίχος φεύγει και οι δύο νεράιδες που βρίσκονται μέσα στον εσωτερικό τοίχο και οι οποίες από την εκκίνηση του παιχνιδιού κινούνται σε τυχαίες κατευθύνσεις, ελευθερώνονται και κινούνται πλέον σε ολόκληρη την πίστα. Για να ολοκληρωθεί το παιχνίδι θα πρέπει το κοριτσάκι να μαζέψει και τις δύο αυτές νεράιδες. Για κάθε νεράιδα παίρνει επιπλέον 5 βαθμούς. Διευκρινίζεται πως το κοριτσάκι κινείται χρησιμοποιώντας το πληκτρολόγιο.

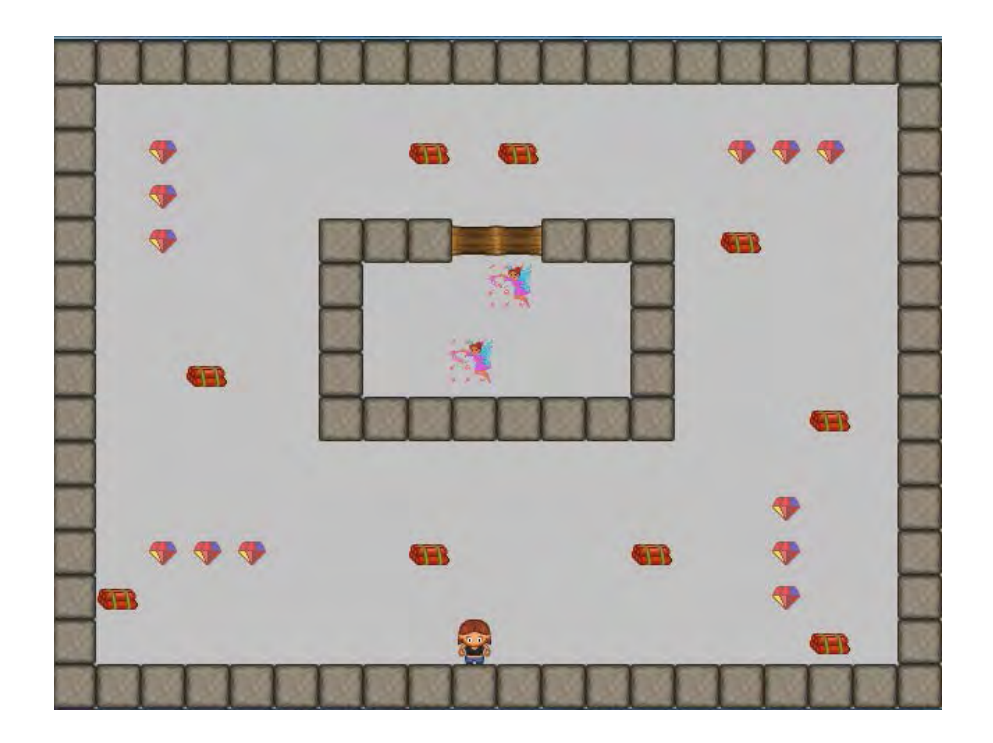

Τα αντικείμενα που έχουν φτιαχτεί για τις ανάγκες του πιο πάνω παιχνιδιού παρουσιάζονται στην εικόνα που ακολουθεί:

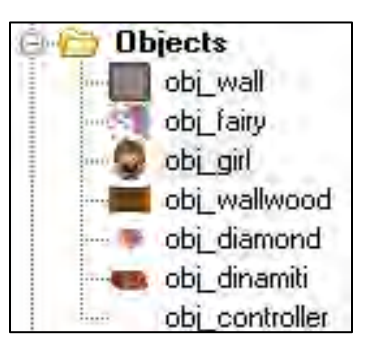

**Για να απαντήσετε στα ερωτήματα που ακολουθούν να χρησιμοποιήσετε τους πιο κάτω πίνακες:**

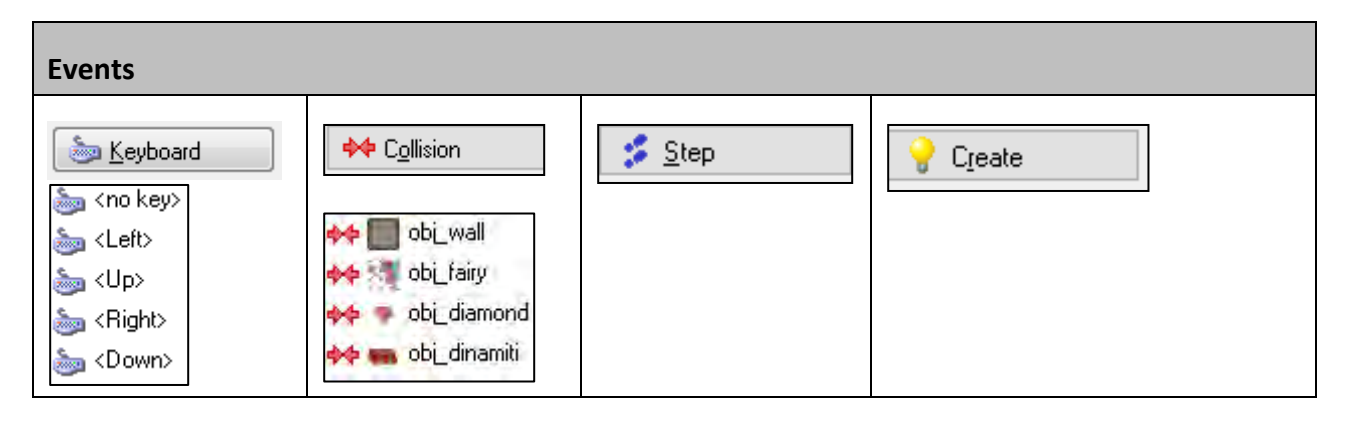

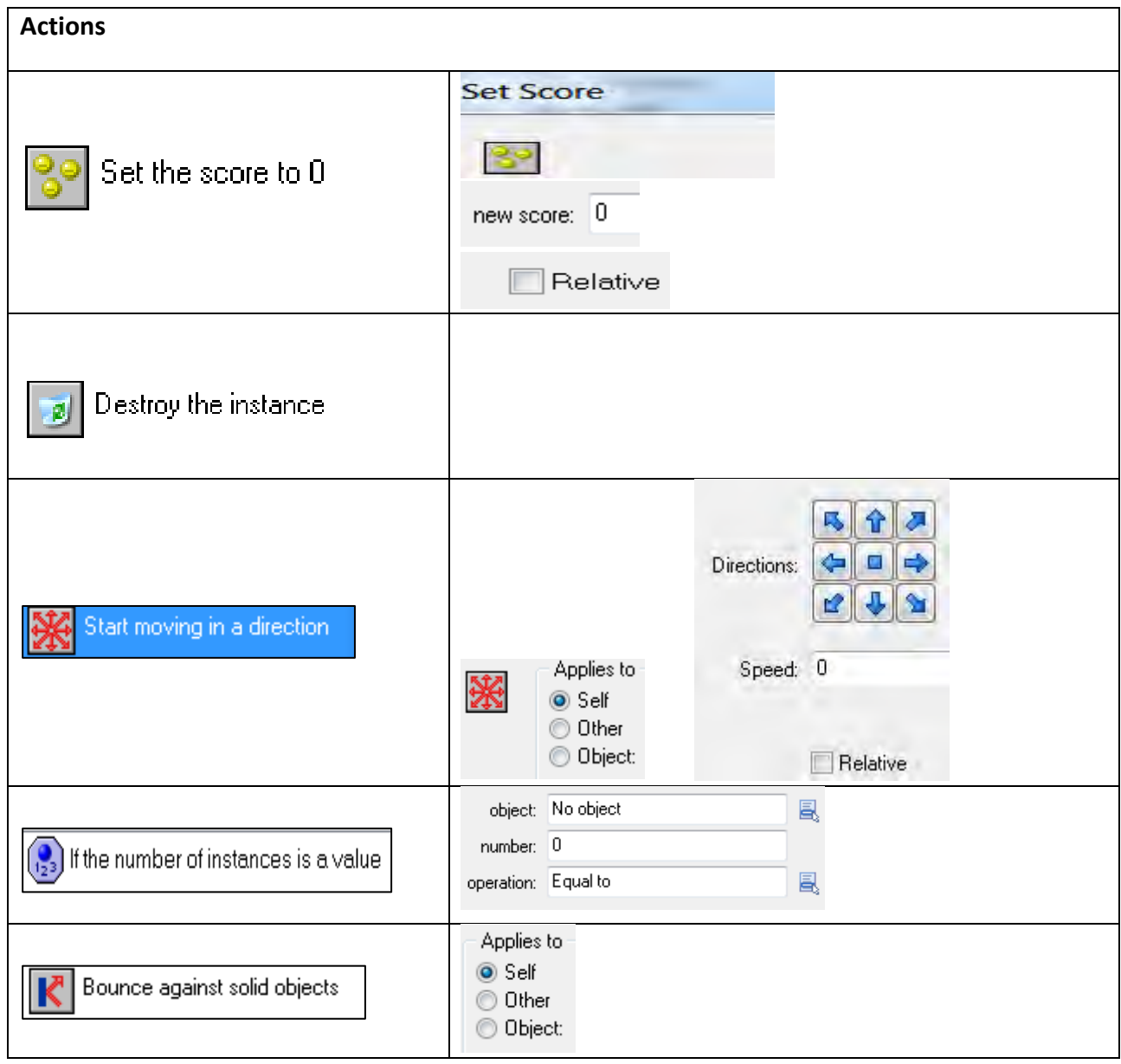

**Παρακάτω παρουσιάζεται παράδειγμα που δείχνει τον τρόπο με τον οποίο θα πρέπει να απαντήσετε στα ερωτήματα.**

#### **ΠΑΡΑΔΕΙΓΜΑ**

Όταν συγκρούεται το κοριτσάκι (obj\_girl) με τους δυναμίτες αφαιρούνται τρεις βαθμοί.

Ποιο ή ποια από τα events θα πρέπει να χρησιμοποιήσει και ποια actions, ούτως ώστε να αφαιρούνται οι τρεις βαθμοί;

#### **ΑΠΑΝΤΗΣΗ**

Επιλέγουμε το αντικείμενο **obj\_girl**. Στη συνέχεια, από τα **events** επιλέγουμε το **collision** και πιο συγκεκριμένα το collision με το αντικείμενο δυναμίτη, **obj\_dinamiti**. Από τα actions επιλέγουμε το **set the score to 0** και στο πεδίο **newscore** πληκτρολογούμε την τιμή **-3** και επιλέγουμε το **relative**.

#### **Ερώτημα (α) (Βαθμοί 2)**

H Εμμέλεια παρατήρησε πως το κοριτσάκι (obj\_girl) κινείται σε όλες τις κατευθύνσεις εκτός από αριστερά.

Ποιο ή ποια από τα events θα πρέπει να χρησιμοποιήσει και ποια actions, ούτως ώστε το κοριτσάκι να κινείται και αριστερά με ταχύτητα 5;

#### **Ερώτημα (β) (Βαθμοί 2)**

Οι νεράιδες (obj\_fairy) δεν αναπηδούν όταν συγκρουστούν με τους τοίχους της πίστας.

Ποιο ή ποια από τα events θα πρέπει να χρησιμοποιήσει και ποια actions, ούτως ώστε οι νεράιδες να αναπηδούν όταν συγκρουστούν με τους τοίχους;

#### **Ερώτημα (γ) (Βαθμοί 3)**

Να περιγράψετε ποια actions και ποια events θα πρέπει να χρησιμοποιήσει η Εμμέλεια, ούτως ώστε το κοριτσάκι (obj\_girl) μαζεύοντας τις νεράιδες, αυτές να **εξαφανίζονται** και για κάθε νεράιδα να **αυξάνεται η βαθμολογία** κατά **πέντε** βαθμούς.

### **Ερώτημα (δ) (Βαθμοί 3)**

Να περιγράψετε ποια actions και ποια events θα πρέπει να χρησιμοποιήσει η Εμμέλεια, ούτως ώστε μόλις το κοριτσάκι (obj\_girl) μαζέψει όλες τα διαμάντια, να φεύγει- εξαφανίζεται ο ξύλινος τοίχος για να ελευθερωθούν οι νεράιδες.

### **ΤΕΛΟΣ Β΄ ΜΕΡΟΥΣ**

### **ΜΕΡΟΣ Γ'**

#### **Άσκηση 1**

Στην τελική φάση του Παγκύπριου διαγωνισμού πληροφορικής «ΚΑΣΤΟΡΑΣ» διαγωνίστηκαν 20 μαθητές. Κάθε μαθητής συμμετείχε σε δύο εξετάσεις, μία γραπτή και μία προφορική. Η βαθμολογία και στις δύο εξετάσεις είναι μεταξύ 1 και 100. Για να θεωρηθεί **επιτυχής** η εξέταση θα πρέπει ο μαθητής στη γραπτή εξέταση να πάρει βαθμό τουλάχιστον 60 (μεγαλύτερο ή ίσον με 60) και στην προφορική τουλάχιστον 75 (μεγαλύτερο ή ίσον με 75)

Να γράψετε πρόγραμμα στη γλώσσα προγραμματισμού C++, το οποίο και να υλοποιεί τα πιο κάτω ερωτήματα.

#### **Ερώτημα (α) (Βαθμοί 3)**

Να καταχωρήστε παράλληλα τα ονόματα των 20 μαθητών στον πίνακα **onoma**, τις βαθμολογίες της γραπτής εξέτασης στον πίνακα **grade1** και τις βαθμολογίες της προφορικής εξέτασης στον πίνακα **grade2**. Οι βαθμολογίες και στους δύο πίνακες είναι **ακέραιοι** αριθμοί.

#### **Ερώτημα (β) (Βαθμοί 3)**

Να καταχωρήσετε στον πίνακα **results** τον μέσο όρο των βαθμολογιών για κάθε μαθητή. Στους μαθητές που δεν έχουν περάσει την εξέταση να καταχωρήσετε τον **αριθμό 0**.

#### **Ερώτημα (γ) (Βαθμοί 4)**

Να βρείτε και να τυπώσετε **από τους μαθητές που έχουν περάσει την εξέταση**, τα ονόματα αυτών που πήραν τον μικρότερο μέσο όρο.

**Σημείωση**: Υπάρχει η πιθανότητα να υπάρχουν περισσότεροι από ένας μαθητές με τον ίδιο μέσο όρο.

#### **Ερώτημα (δ) (Βαθμοί 5)**

Να βρείτε και να τυπώσετε το μαθητή που συγκέντρωσε την ψηλότερη βαθμολογία σε κάθε εξέταση. Σε περίπτωση που ο νικητής και των δύο εξετάσεων είναι ό ίδιος ο μαθητής, να εμφανίζεται το μήνυμα: «Νικητής και στις δύο εξετάσεις είναι ο: » και δίπλα το όνομα του μαθητή.

**Σημείωση**: Θεωρήστε πως ένας μαθητής συγκέντρωσε την ψηλότερη βαθμολογία σε κάθε εξέταση, δεν υπάρχει δηλαδή ισοβαθμία με κάποιον άλλον μαθητή.

Στην αρχή του σχολικού έτους, η γραμματεία του σχολείου καταχωρεί τα προσωπικά στοιχεία των καθηγητών στο αρχείο καθηγητών (αριθμός ταυτότητας, όνομα, επίθετο, ειδικότητα, ημερομηνία διορισμού).

Στο τέλος του Σεπτέμβρη η διεύθυνση του σχολείου αποφασίζει ποιες επιτροπές θα λειτουργήσουν στο σχολείο και τα στοιχεία των επιτροπών καταχωρούνται στο αρχείο επιτροπών (αριθμός επιτροπής, περιγραφή, σκοπός).

Αργότερα οι καθηγητές συμπληρώνουν μια αίτηση με τις επιτροπές που θέλουν να συμμετέχουν (αριθμός ταυτότητας καθηγητή και αριθμός επιτροπής), οι οποίες καταχωρούνται από τη γραμματεία στο αρχείο Αιτήσεων. Όταν καταχωρηθούν οι αιτήσεις όλων των καθηγητών, δημιουργείται ένας κατάλογος με την περιγραφή της επιτροπής και τα στοιχεία των καθηγητών που επέλεξαν την κάθε επιτροπή. Ο κατάλογος δίνεται στη διεύθυνση του σχολείου.

#### **Ερώτημα (α) (Βαθμοί 1)**

Δύο βασικά λάθη στο σχεδιασμό των Διαγραμμάτων Ροής Δεδομένων (ΔΡΔ) είναι η Μαύρη Τρύπα και το Θαύμα. Να εξηγήσετε πότε δημιουργούνται τα πιο πάνω λάθη.

#### **Ερώτημα (β) (Βαθμοί 9)**

Να σχεδιάσετε το Διάγραμμα Ροής Δεδομένων (ΔΡΔ) για τη λειτουργία που περιγράφεται πιο πάνω.

#### **Ερώτημα (γ) (Βαθμοί 3)**

Να καθορίσετε τους πίνακες για το πιο πάνω σύστημα. Για κάθε πίνακα να καθορίσετε:

- Το όνομα του
- Τα πεδία του
- Το πεδίο ή πεδία που αποτελούν το πρωτεύων κλειδί (primary key)

#### **Ερώτημα (δ) (Βαθμοί 2)**

Να σχεδιάσετε το Διάγραμμα Οντοτήτων Συσχετίσεων (ΔΟΣ) για το πιο πάνω σύστημα και να σημειώσετε την πληθυκότητα (cardinality). Να λάβετε υπόψη ότι μια επιτροπή μπορεί να έχει πολλούς καθηγητές και ένας καθηγητής μπορεί να συμμετέχει σε 1 ή περισσότερες επιτροπές.

### **ΤΕΛΟΣ ΕΞΕΤΑΣΤΙΚΟΥ ΔΟΚΙΜΙΟΥ**

**Εισηγητές Η Διευθύντρια**

Βάσω Πέτρου, Β.Δ.

Θωμάς Ιωάννου **Έλση Μαρνερίδου**

## **ΓΡΑΠΤΕΣ ΠΡΟΑΓΩΓΙΚΕΣ ΕΞΕΤΑΣΕΙΣ ΜΑΪΟΥ - ΙΟΥΝΙΟΥ 2018**

**ΤΑΞΗ:** *Β΄* **ΗΜΕΡΟΜΗΝΙΑ: 29/05/2018**

**ΜΑΘΗΜΑ: Πληροφορική Κατεύθυνσης ΔΙΑΡΚΕΙΑ ΕΞΕΤΑΣΗΣ: 2:30'**

## **ΩΡΑ: 8:00 – 10:30**

## **ΟΔΗΓΙΕΣ**

- Όλες οι απαντήσεις σας να γραφούν στο τετράδιο που θα σας δοθεί.
- Επιτρέπεται η χρήση μη προγραμματιζόμενης υπολογιστικής μηχανής που φέρει τη σφραγίδα του σχολείου.
- Να γράφετε με μελάνι μπλε. Τα Λογικά Διαγράμματα, τα Διαγράμματα Ροής Δεδομένων, τα Διαγράμματα Σχέσεων Οντοτήτων και τα περιεχόμενά τους, μπορούν να γίνουν με μολύβι.
- Δεν επιτρέπεται η χρήση διορθωτικού υγρού ή διορθωτικής ταινίας.
- Η ΔΟΛΙΕΥΣΗ ΤΙΜΩΡΕΙΤΑΙ ΑΥΣΤΗΡΑ Κατοχή κινητού τηλεφώνου ή έξυπνης συσκευής = Δολίευση.
- Οι βιβλιοθήκες που επιτρέπονται για τη δημιουργία των προγραμμάτων, είναι οι <iostream>, <cmath>, <string> και η <iomanip>.
- Να συμμορφώνεστε πρόθυμα στις οδηγίες των επιτηρητών.

**Το εξεταστικό δοκίμιο αποτελείται από δώδεκα (12) σελίδες χωρισμένο σε τρία μέρη, ΜΕΡΟΣ Α', ΜΕΡΟΣ Β' και ΜΕΡΟΣ Γ'.** 

**Το ΜΕΡΟΣ Α΄ αποτελείται από έξι (6) ερωτήσεις και κάθε ερώτηση βαθμολογείται με πέντε (5) μονάδες.** 

**Το ΜΕΡΟΣ Β΄ αποτελείται από τέσσερις (4) ερωτήσεις και κάθε ερώτηση βαθμολογείται με δέκα (10) μονάδες.** 

**Το ΜΕΡΟΣ Γ΄ αποτελείται από δύο (2) ερωτήσεις και κάθε ερώτηση βαθμολογείται με δεκαπέντε (15) μονάδες.** 

### **ΜΕΡΟΣ A'**

## **Άσκηση 1**

Σας δίνεται το πιο κάτω πρόγραμμα που σκοπό έχει να υπολογίζει τον όγκο ενός κυλίνδρου σε μέτρα. Το πρόγραμμα δέχεται την ακτίνα (r) και το ύψος (h) του κυλίνδρου σε μέτρα. Ακολούθως υπολογίζει και παρουσιάζει τον όγκο κυλίνδρου (V= Π. r<sup>2</sup> .h) όπου Π=3.14.

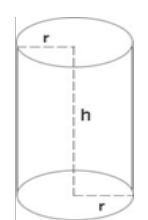

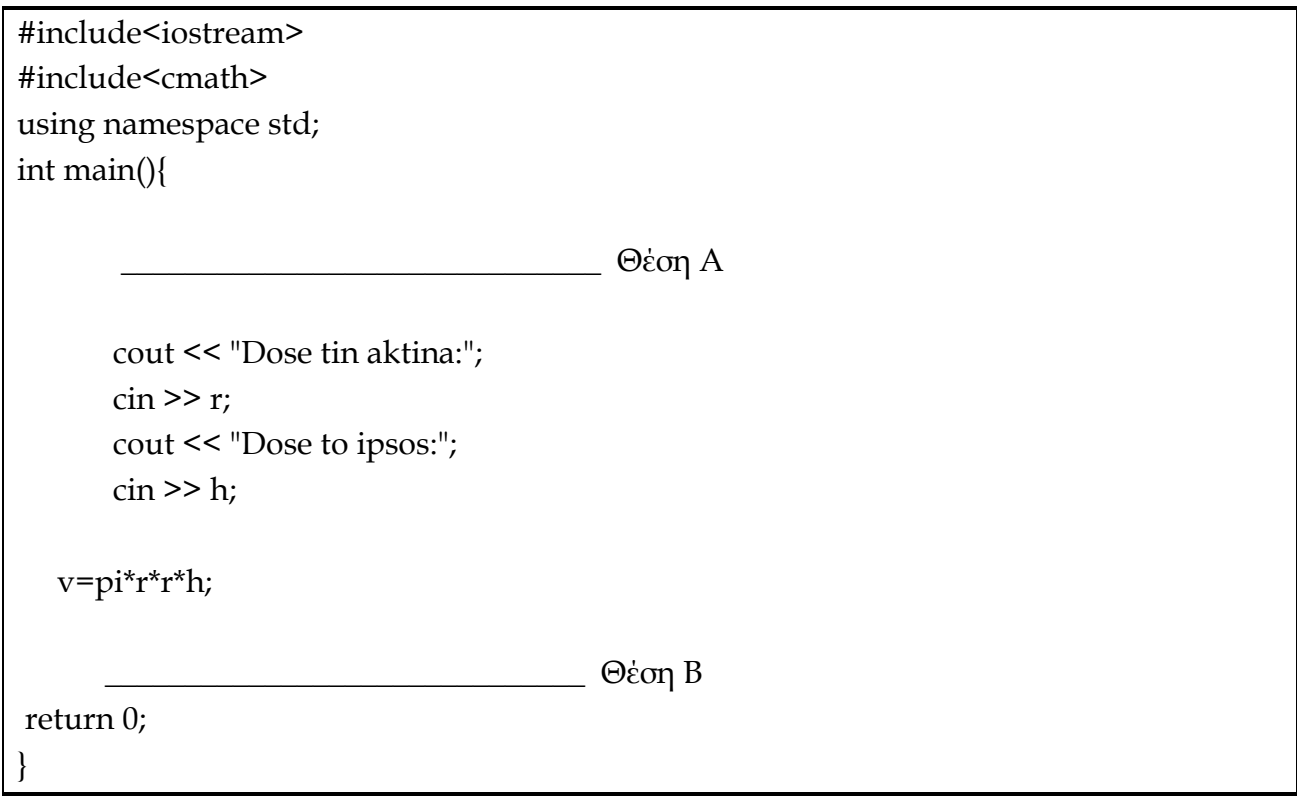

### **Ερώτημα (α) (Βαθμοί 1)**

Να δηλώσετε το αναγνωριστικό **pi** ως **σταθερά** χρησιμοποιώντας μόνο ένα από τους δύο τρόπους που προσφέρει η γλώσσα προγραμματισμού C++.

### **Ερώτημα (β) (Βαθμοί 2)**

Να προσθέσετε τις κατάλληλες εντολές στη **θέση Α** όπως φαίνεται πιο πάνω για να δηλώσετε τις μεταβλητές που χρειάζονται για τη σωστή εκτέλεση του προγράμματος.

### **Ερώτημα (γ) (Βαθμοί 2)**

i) Να δηλώσετε τη βιβλιοθήκη που χρειάζεται και

ii) Να γράψετε τις εντολές που χρειάζονται στη **θέση Β**, ώστε ο όγκος του κυλίνδρου να τυπώνεται με δύο δεκαδικά ψηφία.

## **Ερώτημα (α) (Βαθμοί 1)**

Να γράψετε το αποτέλεσμα της πιο κάτω έκφρασης, η οποία είναι γραμμένη στη γλώσσα προγραμματισμού C++ :

## (i)  $(-6+46*2)/4 + (TRUNC(5.7*8) \% 9) + ABS(-2)*POW(1,2)$

## **Ερώτημα (β) (Βαθμοί 2)**

Να γράψετε τα αποτελέσματα των πιο κάτω λογικών εκφράσεων, οι οποίες είναι γραμμένες στη γλώσσα προγραμματισμού C++. Αν **A=True**, **Β= False** και **C= True**, να δείξετε όλα τα ενδιάμεσα βήματα που ακολουθήσατε για να φτάσετε στο τελικό αποτέλεσμα.

(i) **C && !B || ! A || B**

(ii) **B || C && !A || C && B**

## **Ερώτημα (γ) (Βαθμοί 2)**

Να γράψετε τις πιο κάτω προτάσεις σε λογικές εκφράσεις:

(i) Ο αριθμός των απουσιών στο ΔΔΚ να είναι μεγαλύτερος του 24 ή ο συνολικός αριθμός των απουσιών του β' τετράμηνου να είναι μεγαλύτερος ή ίσος του 60.

(ii) το ετήσιο εισόδημα της οικογένειας να είναι μεταξύ €1 και €19500 συμπεριλαμβανομένων και η επαρχία διαμονής να είναι η AMMOCHOSTOS.

## **Άσκηση 3**

Δίνεται η πιο κάτω αριθμητική σειρά: 1 4 7 10 13 16 19 22 25 …. όπου ο πρώτος όρος είναι το 1 και οι υπόλοιποι όροι δημιουργούνται προσθέτοντας 3 στον προηγούμενο όρο.

Το πιο κάτω πρόγραμμα στη γλώσσα προγραμματισμού C++ δημιουργήθηκε για να τυπώνει στην ίδια γραμμή τους 25 πρώτους όρους της πιο πάνω αριθμητικής σειράς. Επίσης να υπολογίζει και να τυπώνει τον μέσο όρο τους σε διαφορετική γραμμή.

```
#include <iostream> 
using namespace std; 
int main ( ) { 
       int num, sum, cnt; 
      num = 1; sum=0;
      for ( cnt =0; cnt <25; cnt ++) {
 \frac{1}{\sqrt{2}} , \frac{1}{\sqrt{2}} , \frac{1}{\sqrt{2}} , \frac{1}{\sqrt{2}} , \frac{1}{\sqrt{2}} , \frac{1}{\sqrt{2}} , \frac{1}{\sqrt{2}} , \frac{1}{\sqrt{2}} , \frac{1}{\sqrt{2}} , \frac{1}{\sqrt{2}} , \frac{1}{\sqrt{2}} , \frac{1}{\sqrt{2}} , \frac{1}{\sqrt{2}} , \frac{1}{\sqrt{2}} , \frac{1}{\sqrt{2}}\frac{1}{\sqrt{2}} , \frac{1}{\sqrt{2}} , \frac{1}{\sqrt{2}} , \frac{1}{\sqrt{2}} , \frac{1}{\sqrt{2}} , \frac{1}{\sqrt{2}} , \frac{1}{\sqrt{2}} , \frac{1}{\sqrt{2}} , \frac{1}{\sqrt{2}} , \frac{1}{\sqrt{2}} , \frac{1}{\sqrt{2}} , \frac{1}{\sqrt{2}} , \frac{1}{\sqrt{2}} , \frac{1}{\sqrt{2}} , \frac{1}{\sqrt{2}} num=num+4; 
        } 
      cout<<
       return 0; 
 }
```
## **Ερώτημα (α) (Βαθμοί 1)**

Να προσθέσετε την κατάλληλη εντολή η οποία θα εκτυπώνει την αριθμητική σειρά σε μια γραμμή.

## **Ερώτημα (β) (Βαθμοί 2)**

Να συμπληρώσετε την εντολή η οποία θα υπολογίζει το άθροισμα της αριθμητικής σειράς.

## **Ερώτημα (γ) (Βαθμοί 2)**

Να εκτυπώσετε τον μέσο όρο ώστε να εμφανίζεται με ακρίβεια 2 δεκαδικών ψηφίων. Να γίνουν οι απαραίτητες δηλώσεις.

## **Άσκηση 4**

## **Ερώτημα (α) (Βαθμοί 5)**

Να γράψετε το πρόγραμμα στη γλώσσα προγραμματισμού C++ για το πιο κάτω πρόβλημα:

Να διαβάζει την ηλικία ενός ατόμου και να τυπώνει το ανάλογο μήνυμα σύμφωνα με τον πιο κάτω πίνακα:

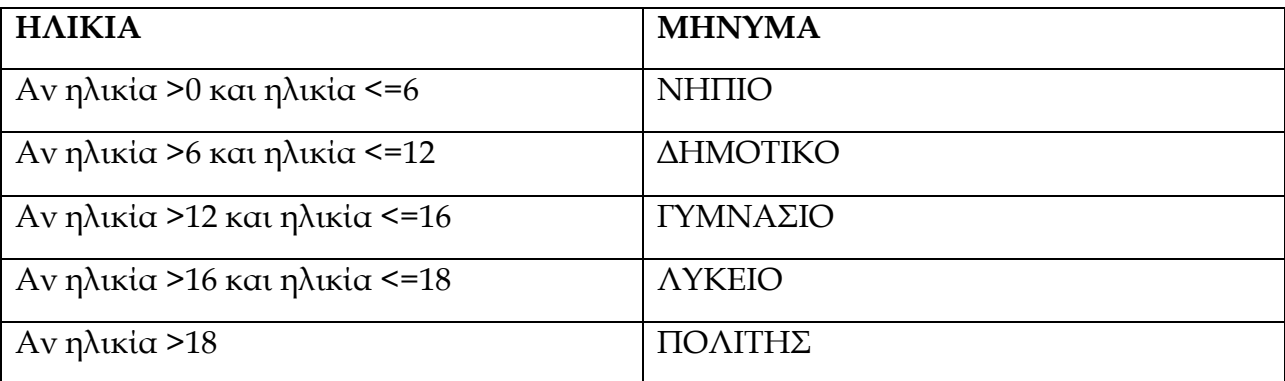

# **Άσκηση 5**

## **Ερώτημα (α) (Βαθμός 1)**

Δώστε τον ορισμό του Πληροφοριακού Συστήματος (Π.Σ).

## **Ερώτημα (β) (Βαθμοί 2)**

Δώστε τον ορισμό των δεδομένων και πληροφοριών για ένα Π.Σ.

## **Ερώτημα (γ) (Βαθμοί 2)**

Ο διευθυντής (ιδιοκτήτης) μιας πολυκλινικής, ζήτησε από μια εταιρεία ανάπτυξης Πληροφοριακών Συστημάτων την δημιουργία ενός πληροφοριακού συστήματος, για τη διαχείριση των διαφόρων λειτουργιών ασθενών – πελατών. Κύριος στόχος είναι διευκόλυνση της εργασίας του ιδίου και των υπαλλήλων του (γιατρών, νοσηλευτών, γραμματειακού προσωπικού κ.α.) που εργάζονται στην πολυκλινική.
Εντοπίστε **τον Πελάτη** και **το Χρήστη** του προαναφερθέντος συστήματος και στη συνέχεια δώστε **τον ορισμό για τις έννοιες Πελάτης και Χρήστης.**

# **Άσκηση 6**

Στην πιο κάτω εικόνα φαίνεται ένα στιγμιότυπο από τη δημιουργία του παιχνιδιού Street Racing από την Yoyo Games στο GameMaker.

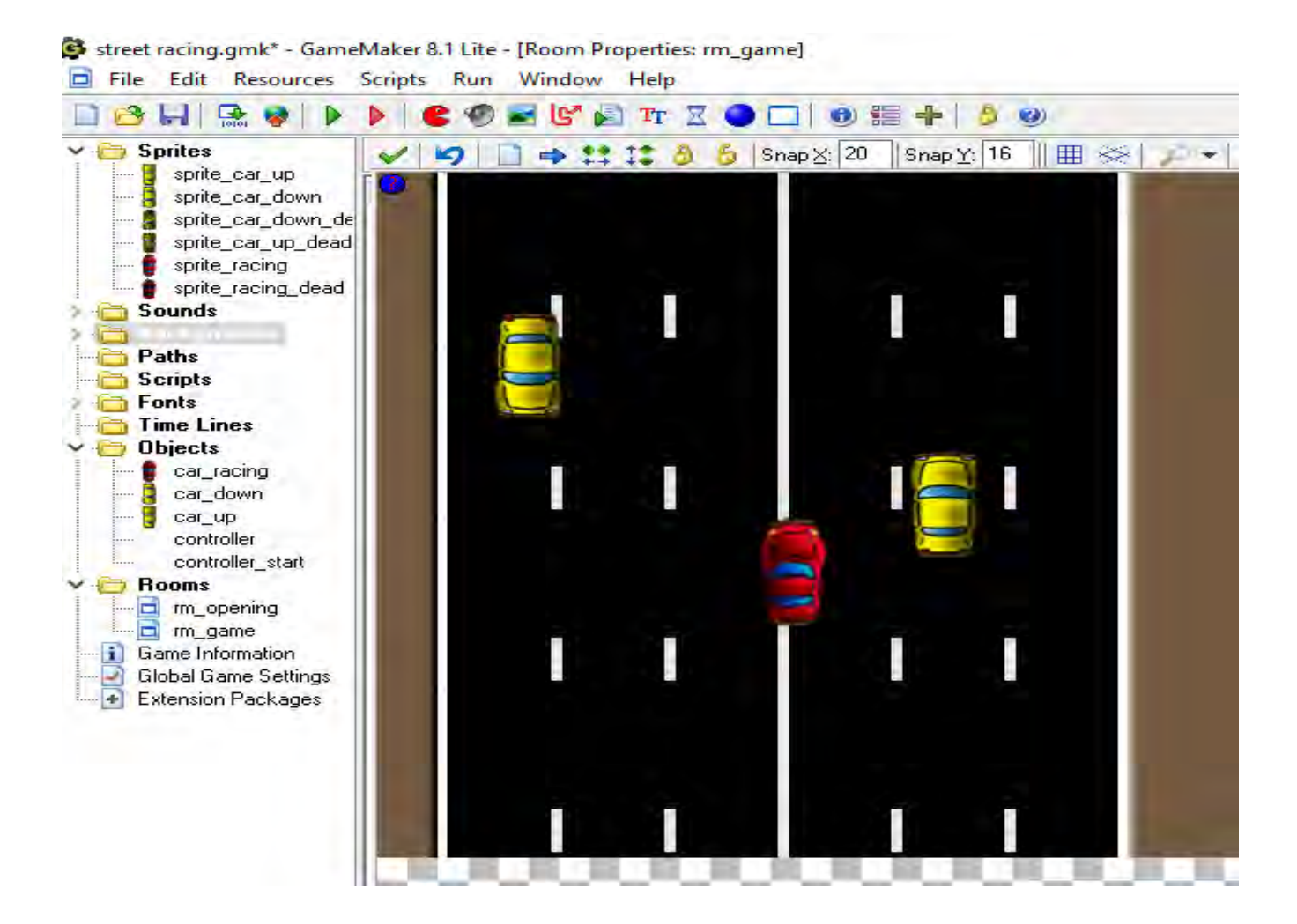

# **Ερώτημα (α) (Βαθμοί 5)**

(i) Να γράψετε τα βασικά δομικά στοιχεία (οντότητες) που χρησιμοποιούνται για τη δημιουργία ενός παιχνιδιού στο **GameMaker.** 

- (ii) Να γράψετε πόσα και ποια **sprites** χρησιμοποιούνται στο παιχνίδι αυτό.
- (iii) Να γράψετε πόσα και ποια **rooms** χρησιμοποιούνται στο παιχνίδι αυτό.

### **ΤΕΛΟΣ ΜΕΡΟΥΣ Α'**

## **ΜΕΡΟΣ Β'**

# **Άσκηση 1**

Σας δίνεται το πιο κάτω λογικό διάγραμμα:

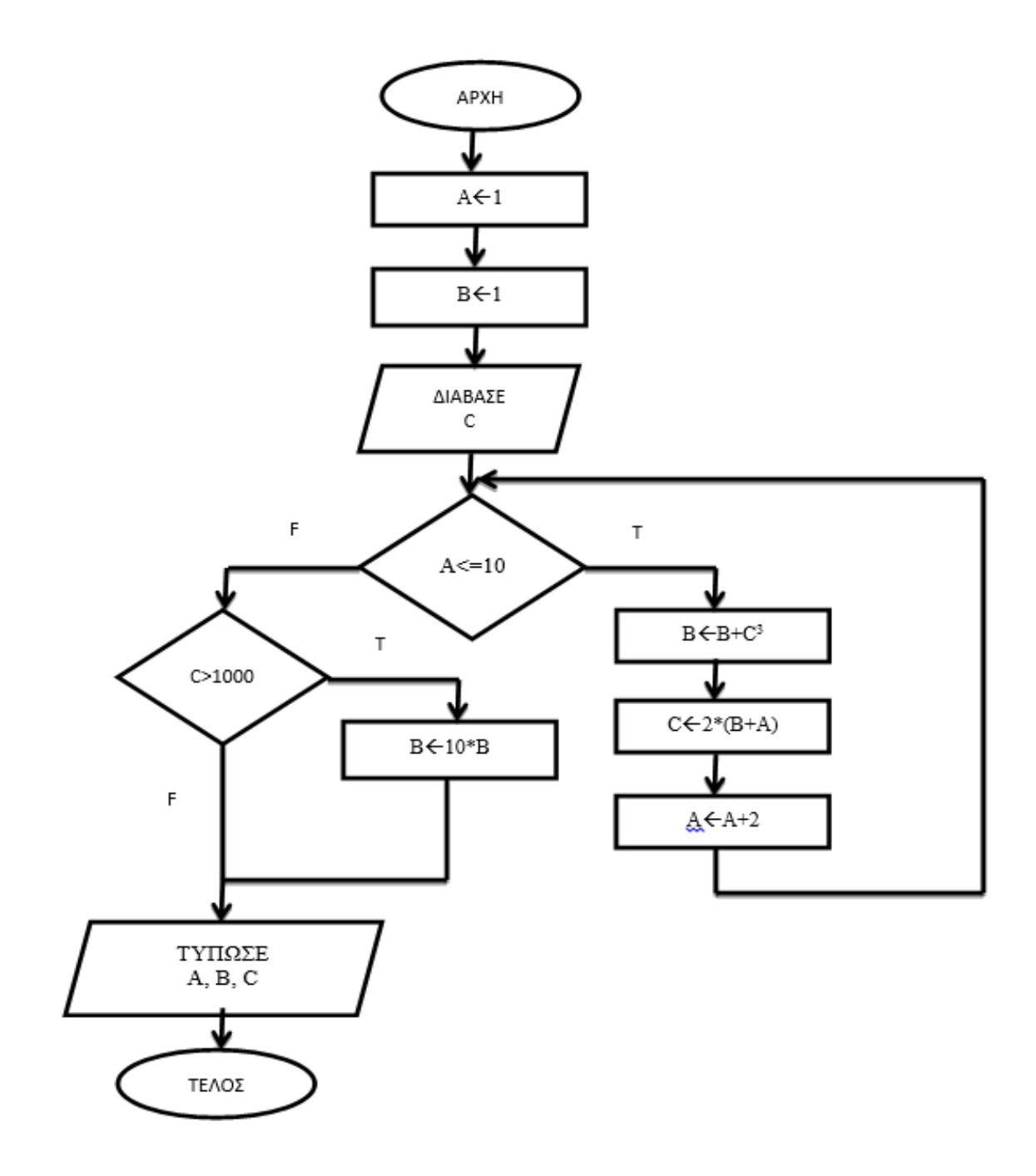

## **Ερώτημα (α) (Βαθμοί 10)**

Να μετατρέψετε το λογικό διάγραμμα στο αντίστοιχο πρόγραμμα στη γλώσσα προγραμματισμού C++.

Δίδεται το πιο κάτω τμήμα προγράμματος στη γλώσσα προγραμματισμού C++.

```
p=1;
cin >>n;
for ( i=2; i <=n; i=i+2 ) {
   cout <<i<<endl;
    p=p*i;
}
cout <<"The value of p= "<<p;
```
# **Ερώτημα (α) (Βαθμοί 5)**

Να γίνει προκαταρκτική εκτέλεση με τιμή εισόδου **n 10.** 

# **Ερώτημα (β) (Βαθμοί 2.5)**

Χωρίς να αλλοιωθεί η λογική του, να γράψετε στο τετράδιο σας, το αντίστοιχο τμήμα του προγράμματος χρησιμοποιώντας τη δομή επανάληψης **WHILE**.

## **Ερώτημα (γ) (Βαθμοί 2.5)**

Χωρίς να αλλοιωθεί η λογική του, να γράψετε στο τετράδιο σας, το αντίστοιχο τμήμα του προγράμματος χρησιμοποιώντας τη δομή επανάληψης **DO WHILE.** 

Στον φετινό διαγωνισμό της Eurovision στη Λισαβώνα έλαβαν μέρος 26 χώρες. Να γράψετε το πρόγραμμα στη γλώσσα προγραμματισμού C++ το οποίο:

Να διαβάζει από το πληκτρολόγιο και να καταχωρεί σε 2 παράλληλους μονοδιάστατους πίνακες 26 θέσεων τα ονόματα των χωρών (COUNTRIES) και τις ακέραιες βαθμολογίες τους (VOTES). Θεωρήστε ότι τα δεδομένα έχουν καταχωρηθεί ορθά.

# **Ερώτημα (α) (Βαθμοί 3)**

Να δηλώσετε όλες τις μεταβλητές και να γράψετε τις κατάλληλες εντολές για την εισαγωγή των ονομάτων των 26 χωρών όπως και των αντίστοιχων βαθμολογιών τους σε δύο παράλληλους μονοδιάστατους πίνακες με τα ονόματα **COUNTRIES** και **VOTES**.

# **Ερώτημα (β) (Βαθμοί 2)**

Να παρουσιάζει τη βαθμολογία που πήρε η Κύπρος.

# **Ερώτημα (γ) (Βαθμοί 3)**

Να τυπώνει το όνομα της χώρας με τη μεγαλύτερη βαθμολογία.

# **Ερώτημα (δ) (Βαθμοί 2)**

Να τυπώσετε τα περιεχόμενα των πινάκων **COUNTRIES** και **VOTES** με τη σειρά που έχουν καταχωρηθεί. Η παρουσίαση να είναι όπως πιο κάτω:

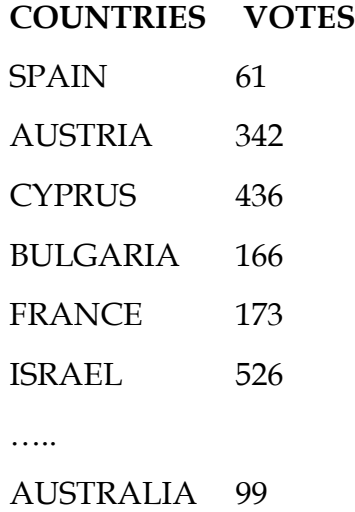

Η τράπεζα **"XYZ"** παραχωρεί χαμηλότοκο δάνειο σε νέους επιστήμονες για τη δημιουργία δικής τους επιχείρησης. Ένας νέος επιστήμονας για να πάρει δάνειο συμπληρώνει μια αίτηση με τα απαραίτητα στοιχεία του. Η αίτηση καταχωρείται στο **αρχείο Αιτήσεων** και το σύστημα δημιουργεί αυτόματα έναν κωδικό αίτησης που αποθηκεύεται στο αρχείο αιτήσεων μαζί με τα άλλα στοιχεία της αίτησης. Ο κωδικός αυτός δίνεται και στον νέο επιστήμονα, ταυτόχρονα με την καταχώρηση του στο αρχείο.

Κάθε τέλος του μήνα, δημιουργείται ένας μηνιαίος κατάλογος των αιτήσεων που υποβλήθηκαν και παραδίδεται στην επιτροπή για εξέταση.

Η επιτροπή εξετάζει τις αιτήσεις και αποφασίζει ποιοι αιτητές θα εγκριθούν για παροχή δανείου, καθώς και το ποσό του δανείου. Ο κωδικός των εγκεκριμένων αιτήσεων μαζί με το ποσό του δανείου και την ημερομηνία έγκρισής καταχωρούνται στο **αρχείο Εγκεκριμένων Αιτήσεων**.

Οι νέοι επιστήμονες που εγκρίθηκαν για δάνειο ενημερώνονται με επιστολή για την εξέλιξη αυτή. Η επιστολή περιλαμβάνει το κωδικό αίτησης, το ονοματεπώνυμο, τη διεύθυνση του αιτητή και το ποσό του δανείου που τους δόθηκε, τα οποία είναι αποθηκευμένα στο **αρχείο Αιτήσεων** και στο **αρχείο Εγκεκριμένων Αιτήσεων.** 

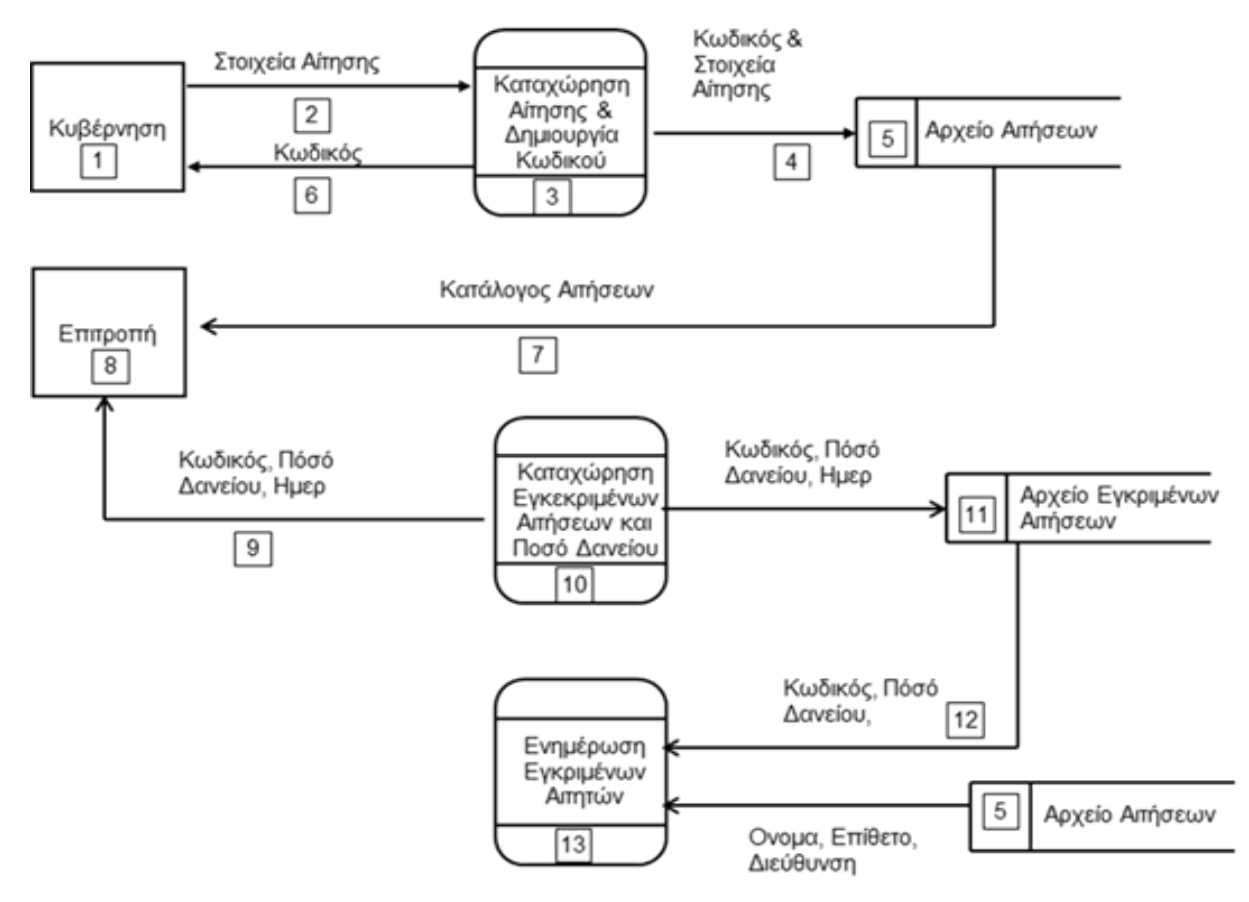

# **Ερώτημα (α) (Βαθμοί 4)**

Στο πιο πάνω Δ.Ρ.Δ. υπάρχουν τέσσερα (4) λάθη ή ελλείψεις.

Να εντοπίσετε και να αιτιολογήσετε τα τέσσερα λάθη.

## **Ερώτημα (β) (Βαθμοί 6)**

Σας δίνονται πιο κάτω δύο πίνακες οι οποίοι χρησιμοποιούνται από ένα τραπεζικό οργανισμό για τη διαχείριση των στοιχείων ενός υποκαταστήματος. Για τη φύλαξη των στοιχείων του υποκαταστήματος χρησιμοποιείται ο πίνακας **ΥΠΟΚΑΤΑΣΤΗΜΑΤΑ**  και για τη φύλαξη των στοιχείων των υπαλλήλων ο πίνακας **ΥΠΑΛΛΗΛΟΙ.**

### **ΥΠΟΚΑΤΑΣΤΗΜΑΤΑ ΥΠΑΛΛΗΛΟΙ**

Κωδικός Υποκαταστήματος Κωδικός Υπαλλήλου Όνομα Επίθετο Διεύθυνση Όνομα Διευθυντής Διεύθυνση

 Θέση Ημερ\_Γέννησης Κωδικός\_Υποκαταστήματος

(i) Να καθορίσετε το πρωτεύον/δευτερεύον κλειδί για τους δύο πίνακες.

(ii) Να σχεδιάσετε τη σχέση μεταξύ των δύο πινάκων του συστήματος και να σημειώσετε την πληθυκότητα (cardinality) λαμβάνοντας υπόψη ότι σε ένα υποκατάστημα μπορεί να εργάζονται ένας ή περισσότεροι υπάλληλοι.

(iii) Να συμπληρώσετε το ερώτημα query1 που ακολουθεί, με όλα τα απαραίτητα στοιχεία, με σκοπό όταν αυτό εκτελείται (run) να μας εμφανίζει το επίθετο, το όνομα και τη θέση των υπαλλήλων, που εργάζονται στο Κεντρικό υποκατάστημα (το όνομα υποκαταστήματος να είναι «ΚΕΝΤΡΙΚΟ»). Τα στοιχεία να εμφανίζονται με αύξουσα (ascending) αλφαβητική σειρά του επιθέτου του υπαλλήλου.

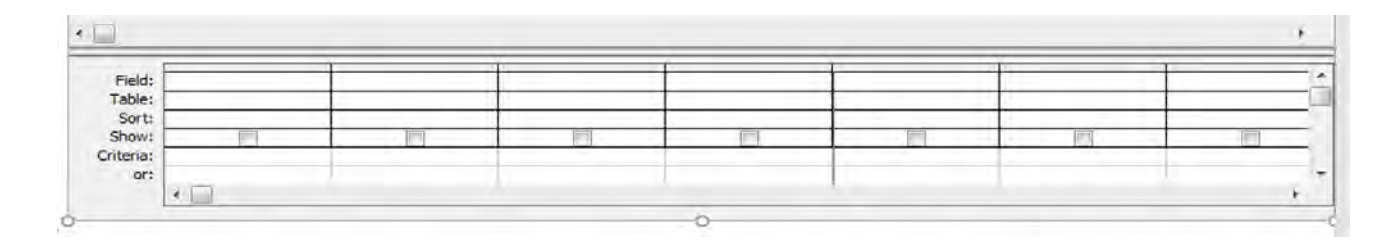

### **ΤΕΛΟΣ ΜΕΡΟΥΣ Β'**

### **ΜΕΡΟΣ Γ'**

# **Άσκηση 1**

Η Μετεωρολογική Υπηρεσία Κύπρου καταγράφει τη μέση θερμοκρασία για τις 31 ημέρες του Μαΐου. Η ημερήσια μέση θερμοκρασία (ακέραιος αριθμός) καταχωρείται σε ένα μονοδιάστατο πίνακα με το όνομα **TEMPERATURES**.

Να δημιουργήσετε πρόγραμμα στη γλώσσα προγραμματισμού C++, το οποίο να υλοποιεί τα πέντε (5) πιο κάτω ερωτήματα:

### **Ερώτημα (α) (Βαθμοί 3)**

Να δηλώσετε όλες τις μεταβλητές και να γράψετε τις κατάλληλες εντολές για την εισαγωγή της μέσης θερμοκρασίας Μαΐου στον μονοδιάστατο πίνακα με το όνομα **TEMPERATURES**.

### **Ερώτημα (β) (Βαθμοί 3)**

Να υπολογίσετε και να τυπώσετε τον **μέσο όρο** όλων των θερμοκρασιών του μήνα με ακρίβεια 3 δεκαδικά ψηφία.

## **Ερώτημα (γ) (Βαθμοί 3)**

Να υπολογίσετε και να τυπώσετε την ελάχιστη και τη μέγιστη θερμοκρασία του μήνα.

### **Ερώτημα (δ) (Βαθμοί 3)**

Να ελέγχεται η μέση θερμοκρασία για την κάθε ημέρα εάν υπερβαίνει τους 25 βαθμούς να καταχωρεί σε παράλληλο μονοδιάστατο πίνακα με το όνομα **MESSAGE** το μήνυμα «**HIGH»** αλλιώς «**NORMAL».** 

### **Ερώτημα (ε) (Βαθμοί 3)**

Να βρείτε και να τυπώσετε: το πλήθος των ημερών που η μέση θερμοκρασία του ήταν πάνω από τον μέσο όρο.

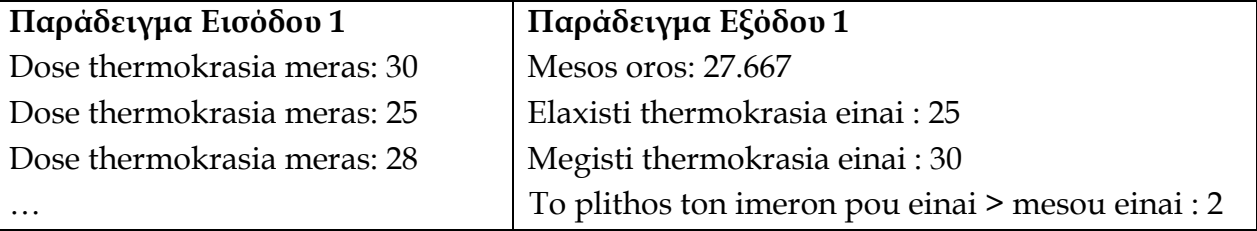

Η βιβλιοθήκη του Δήμου Παραλιμνίου διατηρεί αυτοματοποιημένο σύστημα διαχείρισης δανεισμού Βιβλίων. Για να εγγραφεί ένα καινούργιο μέλος προσέρχεται και δίνει τα προσωπικά του στοιχεία (αρ. ταυτότητας, ονοματεπώνυμο, ημερομηνία γέννησης, φύλο, διεύθυνση, τηλέφωνο και e-mail) τα οποία καταχωρούνται στο **αρχείο μελών** μαζί με ένα κωδικό που δημιουργείται αυτόματα από το σύστημα. Αμέσως μετά εκδίδεται η κάρτα μέλους η οποία περιλαμβάνει τον κωδικό και τα προσωπικά στοιχεία του μέλους η οποία δίδεται στο μέλος.

Όταν το μέλος προσέλθει για δανεισμό βιβλίου δίνει τον κωδικό του και αφού γίνει επιβεβαίωση των προσωπικών του στοιχείων στη συνέχεια επιλέγει τα βιβλία που επιθυμεί να δανειστεί. Επίσης, γίνεται έλεγχος διαθεσιμότητας των βιβλίων από το **αρχείο βιβλίων** (κωδικός βιβλίου, τίτλος, συγγραφέας, είδος) και πραγματοποιείται ο δανεισμός. Ο κωδικός του βιβλίου μαζί με την ημερομηνία δανεισμού, ημερομηνία επιστροφής και τον κωδικό του μέλους καταχωρούνται στο **αρχείο δανεισμού**.

Στο τέλος κάθε ημέρας το σύστημα δημιουργεί κατάλογο με τα προσωπικά στοιχεία (κωδικό μέλους, ονοματεπώνυμο, e-mail) των μελών μαζί με τον κωδικό του βιβλίου, την ημερομηνία δανεισμού και την ημερομηνία επιστροφής ο οποίος παραδίδεται στον υπεύθυνο της βιβλιοθήκης.

## **Ερώτημα (α) (Βαθμοί 15)**

Να σχεδιάσετε το Διάγραμμα Ροής Δεδομένων (ΔΡΔ) για τη λειτουργία του πληροφοριακού συστήματος που περιγράφεται πιο πάνω.

## **ΤΕΛΟΣ ΕΞΕΤΑΣΤΙΚΟΥ ΔΟΚΙΜΙΟΥ**

## **ΟΙ ΕΙΣΗΓΗΤΡΙΕΣ: Η ΣΥΝΤΟΝΙΣΤΡΙΑ Β.Δ.**

ΑΓΑΘΗ ΙΩΑΝΝΟΥ ΜΑΡΙΑ ΣΟΦΟΚΛΕΟΥΣ ΑΓΑΘΗ ΙΩΑΝΝΟΥ

## **Ο ΔΙΕΥΘΥΝΤΗΣ**

## **ΣΟΛΩΝ ΧΑΡΑΛΑΜΠΟΥΣ**

### **ΓΡΑΠΤΕΣ ΠΡΟΑΓΩΓΙΚΕΣ ΕΞΕΤΑΣΕΙΣ ΜΑΪΟΥ – ΙΟΥΝΙΟΥ 2018**

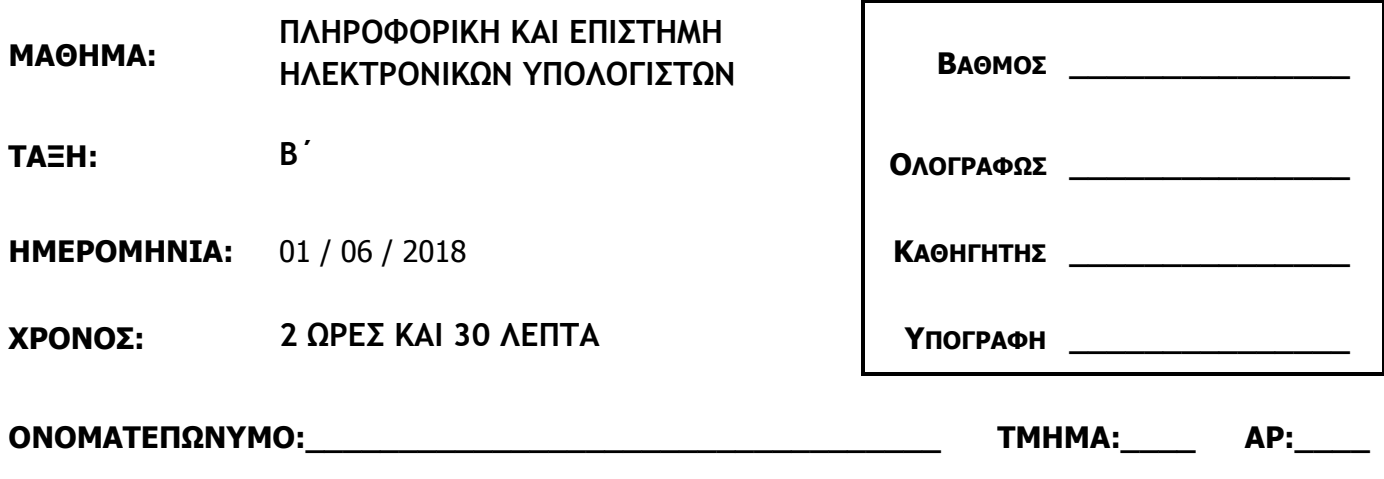

### **ΤΟ ΕΞΕΤΑΣΤΙΚΟ ΔΟΚΙΜΙΟ ΑΠΟΤΕΛΕΙΤΑΙ ΑΠΟ 15 ΣΕΛΙΔΕΣ.**

### **ΟΔΗΓΙΕΣ**:

- Το εξεταστικό δοκίμιο αποτελείται από τρία μέρη A', Β' και Γ'.
- Το μέρος Α΄ αποτελείται από έξι (6) ερωτήσεις και κάθε ερώτηση βαθμολογείται με πέντε (5) μονάδες.
- Το μέρος Β΄ αποτελείται από τέσσερις (4) ερωτήσεις και κάθε ερώτηση βαθμολογείται με δέκα (10) μονάδες.
- Το μέρος Γ΄ αποτελείται από δύο (2) ερωτήσεις και κάθε ερώτηση βαθμολογείται με δεκαπέντε (15) μονάδες.
- Όλες οι απαντήσεις σας να γραφούν πάνω στο εξεταστικό δοκίμιο.
- Επιτρέπεται η χρήση μη προγραμματιζόμενης υπολογιστικής μηχανής.
- Τα Λογικά Διαγράμματα, τα Διαγράμματα Ροής Δεδομένων, τα Διαγράμματα Σχέσεων Οντοτήτων και τα περιεχόμενά τους, μπορούν να γίνουν με μολύβι.
- Κατοχή κινητού τηλεφώνου = Δολίευση.
- Απαγορεύεται η χρήση διορθωτικού υγρού.
- Οι μοναδικές βιβλιοθήκες που επιτρέπονται στη δημιουργία προγραμμάτων, είναι η <iostream>,<iomanip> και <cmath> , εκτός αν αναφέρεται διαφορετικά στην εκφώνηση.
- Οι απαντήσεις δίνονται μόνο με **μπλε μελάνι**.

# **ΜΕΡΟΣ A'**

# **Άσκηση 1 (5 Μονάδες)**

Δίνεται το πιο κάτω πρόγραμμα, που σκοπό έχει να υπολογίζει το τελικό ποσό που θα πληρώσει ένας πελάτης σε ένα κατάστημα το οποίο κάνει έκπτωση 40% πάνω στο αρχικό ποσό. Το πρόγραμμα δέχεται το αρχικό ποσό, υπολογίζει και εμφανίζει το τελικό ποσό που θα πληρώσει ο πελάτης.

```
using namespace std; 
int main() { 
     cout<<"Dose poso:"; 
     cin>>price; 
     discount=price*0.4; 
     finalprice=price-discount; 
     cout<<"Teliko Poso: "<<finalprice; 
return 0; 
}
```
# **Ερώτημα (α) (Βαθμοί 2)**

Να προσθέσετε τις απαραίτητες δηλώσεις βιβλιοθηκών και μεταβλητών που χρειάζονται ώστε το πρόγραμμα να λειτουργεί κανονικά.

## **Ερώτημα (β) (Βαθμοί 1)**

Να δηλώσετε ως σταθερά το ποσοστό έκπτωσης 40%, χρησιμοποιώντας και τους δύο εναλλακτικούς τρόπους που προσφέρει η γλώσσα προγραμματισμού C++.

# **Ερώτημα (γ) (Βαθμοί 2)**

Να γράψετε την απαραίτητη εντολή και δήλωση βιβλιοθηκών που πρέπει να προστεθούν στο πρόγραμμα έτσι ώστε να τυπώνει το ποσό έκπτωσης με ακρίβεια τριών (3) δεκαδικών ψηφίων.

**Άσκηση 2 (5 Μονάδες)**

**Ερώτημα (α) (Βαθμοί 1)**

Να μετατρέψετε την πιο κάτω μαθηματική έκφραση στη γλώσσα προγραμματισμού C++.

 $z = |a + \frac{b-c}{st}| + n^2$ 

# **Ερώτημα (β) (Βαθμοί 1)**

Να γράψετε το αποτέλεσμα της πιο κάτω έκφρασης, η οποία είναι γραμμένη στη γλώσσα προγραμματισμού C++.

```
trunc(2.4+3.5)*3+round(5.8)-pow(3,2)+sqrt(24%5)
```
**Ερώτημα (γ) (Βαθμοί 1)** 

Να γράψετε το αποτέλεσμα της πιο κάτω λογικής έκφρασης η οποία είναι γραμμένη στη γλώσσα προγραμματισμού C++, αν **a=2**, **b=1** και **c=3** :

 $(c==(3^*a+2))$  ||  $((c+2)!=a/b))$  &&  $(a=-(b+c))$ 

## **Ερώτημα (δ) (Βαθμοί 2)**

(ι) Να μετατρέψετε τον αριθμό (117)10 από το δεκαδικό στο δυαδικό σύστημα αρίθμησης.

(ιι) Να μετατρέψετε τον αριθμό (11000111)2 από το δυαδικό στο δεκαδικό σύστημα αρίθμησης.

# **Άσκηση 3 (5 Μονάδες)**

Στους Ολυμπιακούς Αγώνες, στο αγώνισμα της σκοποβολής, οι αθλητές έχουν δύο προσπάθειες από 25 δίσκους. Ο γενικός βαθμός των αθλητών υπολογίζεται ως εξής: **(Επιτυχίες προσπάθειας 1 + Επιτυχίες προσπάθειας 2)/2.** Αν ο μέσος όρος των προσπαθειών είναι μεγαλύτερος ή και ίσος με **22.5** τότε τυπώνεται το μήνυμα **"PASS TO FINAL!"** και εμφανίζεται ο μέσος όρος. Σας δίνεται το πιο κάτω πρόγραμμα.

```
{1} #include<iostream>
{2} using namespace std;
\{3\} int main() {
{4} int try1, try2;
{5} float avg;
{6} cout<<"Give 2 Tries"<<endl;
{7} cin>>try1>>try2;
{8} avg = (try1 + try2) / 2;{9} if (avg >=22.5){
{10} cout<< " PASS TO FINAL!" << endl; }
{11} cout<< "Average Grade= "<<avg<<endl;
{12} return 0;
{13} }
```
### **Ερώτημα (α) (Βαθμοί 1)**

Το πρόγραμμα έχει δοκιμαστεί για βαθμολογία try1=23 και try2=24 και παρόλο που ο μέσος όρος των προσπαθειών είναι **23.5** το πρόγραμμα εμφανίζει το μήνυμα " **PASS TO FINAL!***"* και *Average Grade =23*. Ποια εντολή πρέπει να αλλάξει ώστε να διορθωθεί το πρόβλημα; Να γράψετε τον αριθμό της εντολής και τη διορθωμένη εντολή.

## **Ερώτημα (β) (Βαθμοί 2)**

Να ξαναγράψετε τη δομή διακλάδωσης, έτσι ώστε, αν ο μέσος όρος των προσπαθειών είναι μεγαλύτερος ή ίσος του 22.5, να εμφανίζεται το μήνυμα **«PASS TO FINAL!»,** αλλιώς να εμφανίζεται το μήνυμα **«GO HOME».**

## **Ερώτημα (γ) (Βαθμοί 2)**

Να αλλάξετε τη λογική έκφραση **avg>=22.5**, ώστε το μήνυμα **«PASS TO FINAL!»** να εμφανίζεται όταν ο μέσος όρος των βαθμών είναι μεγαλύτερος ή ίσος με 22.5, ή όταν τουλάχιστον μία από τις δύο προσπάθειες είναι 25.

## **Ερώτημα (α) (Βαθμοί 3)**

Πληροφοριακό Σύστημα είναι ένα οργανωμένο σύνολο, το οποίο αποτελείται από:

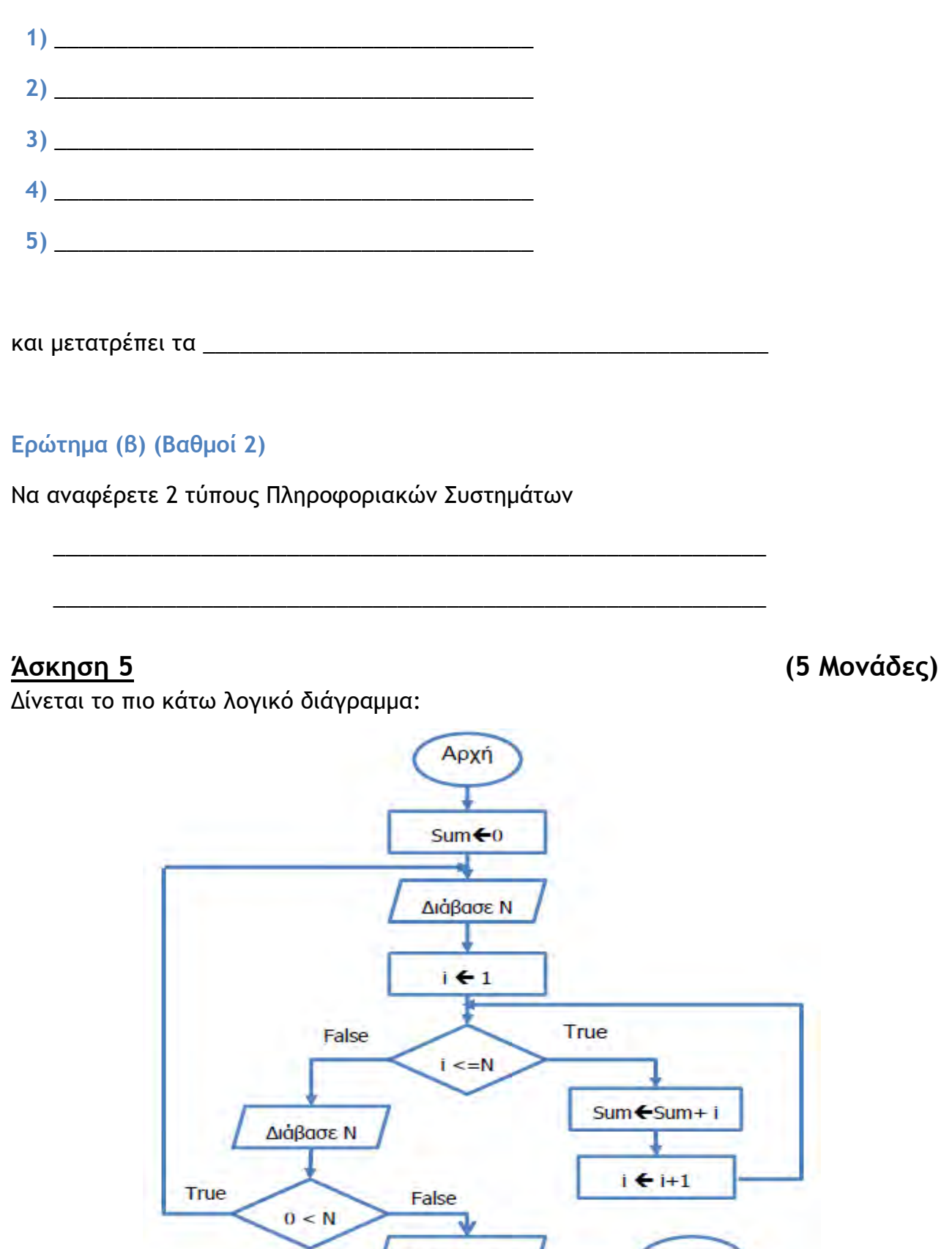

**Τύπωσε Sum** 

Τέλος

## **Ερώτημα (α) (Βαθμοί 4)**

Με τη χρήση προκαταρκτικής εκτέλεσης να παρουσιάσετε το αποτέλεσμα του λογικού διαγράμματος (SUM), χρησιμοποιώντας τα δεδομένα για το N με την ακόλουθη σειρά: 3, 2, 1, 0, -1;

# **Ερώτημα (β) (Βαθμοί 1)**

Ποιο θα είναι το αποτέλεσμα, αν σας δοθούν οι ακόλουθες τιμές για το **N**:-2 , -3

## **Ερώτημα (α) (Βαθμοί 1)**

Να αναφέρετε 2 από τα στάδια (φάσεις) του κύκλου ζωής ενός βιντεοπαιχνιδιού.

**α)** \_\_\_\_\_\_\_\_\_\_\_\_\_\_\_\_\_\_\_\_\_\_\_\_\_\_\_\_\_\_\_\_\_\_\_\_\_\_\_\_\_\_\_\_\_\_\_\_\_\_\_\_\_\_\_\_\_\_\_\_\_ **β)** \_\_\_\_\_\_\_\_\_\_\_\_\_\_\_\_\_\_\_\_\_\_\_\_\_\_\_\_\_\_\_\_\_\_\_\_\_\_\_\_\_\_\_\_\_\_\_\_\_\_\_\_\_\_\_\_\_\_\_\_\_

## **Ερώτημα (β) (Βαθμοί 3)**

Ο Νικ Δε Κινγκ είναι ένας νεαρός ληστεύει μαγαζιά με την βοήθεια δύο φίλων του. Κατά τη διάρκεια του παιχνιδιού καπνίζουν, ακούγονται κάποιες ακατάλληλες εκφράσεις (αρκετές φορές χυδαίες) και στη συνέχεια ξοδεύουν τα κλοπιμαία σε τυχερά παιχνίδια.

**(ι)** Να **προσδιορίσετε** την επισήμανση PEGI για το πιο πάνω παιχνίδι.

\_\_\_\_\_\_\_\_\_\_\_\_\_\_\_\_\_\_\_\_\_\_\_\_\_\_\_\_\_\_\_\_\_\_\_\_\_\_\_\_\_\_\_\_\_\_\_\_\_\_\_\_\_\_\_\_\_\_\_\_\_\_\_

\_\_\_\_\_\_\_\_\_\_\_\_\_\_\_\_\_\_\_\_\_\_\_\_\_\_\_\_\_\_\_\_\_\_\_\_\_\_\_\_\_\_\_\_\_\_\_\_\_\_\_\_\_\_\_\_\_\_\_\_\_\_\_

**(ιι)** Να βάλετε σε κύκλο **δύο (2)** από τις πιο κάτω περιγραφικές ενδείξεις, οι οποίες θα βρίσκονται στο πίσω μέρος της συσκευασίας του παιχνιδιού που θα αναφέρουν τους λόγους, για τους οποίους το παιχνίδι έλαβε την πιο πάνω ηλικιακή διαβάθμιση.

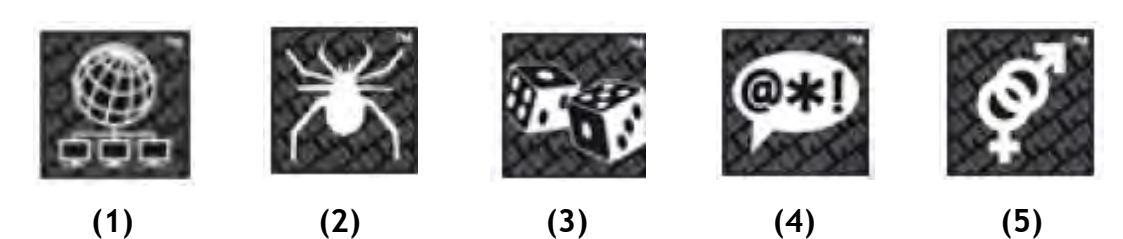

\_\_\_\_\_\_\_\_\_\_\_\_\_\_\_\_\_\_\_\_\_\_\_\_\_\_\_\_\_\_\_\_\_\_\_\_\_\_\_\_\_\_\_\_\_\_\_\_\_\_\_\_\_\_\_\_\_\_\_\_\_\_\_\_\_\_\_

\_\_\_\_\_\_\_\_\_\_\_\_\_\_\_\_\_\_\_\_\_\_\_\_\_\_\_\_\_\_\_\_\_\_\_\_\_\_\_\_\_\_\_\_\_\_\_\_\_\_\_\_\_\_\_\_\_\_\_\_\_\_\_\_\_\_\_

# **Ερώτημα (γ) (Βαθμοί 1)** Να αναφέρετε δύο (2) είδη παιχνιδιών.

# **ΤΕΛΟΣ Α' ΜΕΡΟΥΣ**

## **ΜΕΡΟΣ Β'**

# **Άσκηση 1 (10 Μονάδες)**

Στο Παγκόσμιο Κύπελλο συμμετέχουν 32 ομάδες. Για σκοπούς στατιστικής η FIFA καταγράφει τον αριθμό των βαθμών, που θα κατακτήσει η κάθε ομάδα στους ομίλους (κάθε ομάδα δίνει από 3 παιχνίδια).

Να **δημιουργήσετε** πρόγραμμα στη γλώσσα προγραμματισμού C++, το οποίο θα υλοποιεί τα ακόλουθα ερωτήματα:

### **Ερώτημα (α) (Βαθμοί 2)**

Να **δηλώσετε** όλες τις μεταβλητές και να **γράψετε** τις κατάλληλες εντολές για την **καταχώρηση** του αριθμού των βαθμών, της κάθε μιας από τις τριάντα δύο (32) ομάδες, σε ένα μονοδιάστατο πίνακα με το όνομα **vathmoi**.

### **Ερώτημα (β) (Βαθμοί 2)**

Να υπολογίσετε και να τυπώσετε τον **αριθμό** των ομάδων που κατέκτησαν από **7 ή 9**  βαθμούς.

## **Ερώτημα (γ) (Βαθμοί 2)**

Να υπολογίσετε και να τυπώσετε το **συνολικό αριθμό** των βαθμών, που κατέκτησαν όλες οι ομάδες.

### **Ερώτημα (δ) (Βαθμοί 4)**

Να υπολογίσετε και να τυπώσετε ποια ομάδα κατέκτησε τους λιγότερους βαθμούς και πόσοι ήταν οι βαθμοί της της. Σε περίπτωση που υπάρχουν περισσότερες από μια ομάδες με τον ελάχιστο αριθμό βαθμών, να τυπώνονται όλες ως ακολούθως:

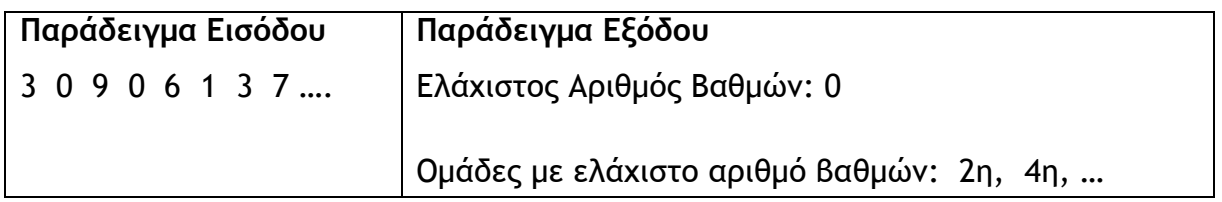

Σελίδα 11 από 25

# **Άσκηση 2 (10 Μονάδες)**

Το ξενοδοχείο IMPERIAL, χρεώνει σύμφωνα με τις μέρες που διαμένουν οι πελάτες του κλιμακωτά ως εξής:

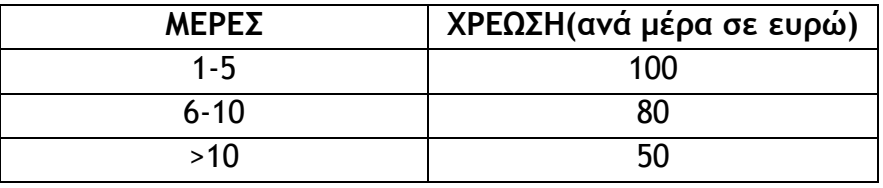

Να δημιουργήσετε πρόγραμμα στη γλώσσα προγραμματισμού C++, το οποίο θα υλοποιεί τα πιο κάτω ερωτήματα.

## **Ερώτημα (α) (Βαθμοί 2)**

Να δηλώσετε όλες τις μεταβλητές για το πιο πάνω πρόβλημα και να δώσετε τις κατάλληλες εντολές, οι οποίες να διαβάζουν τα δεδομένα εισόδου.

## **Ερώτημα (β) (Βαθμοί 3)**

Να υπολογίσετε τη χρέωση κλιμακωτά.

Πχ. Εάν οι μέρες είναι 14 τότε Χρέωση=5\*100+5\*80+4\*50

## **Ερώτημα (γ) (Βαθμοί 5)**

Το ξενοδοχείο εφαρμόζει κάποιες προσφορές. Το δωμάτιο του κάθε πελάτη, είναι ένας τριψήφιος αριθμός. Αν το ψηφίο των δεκάδων είναι ζυγός αριθμός, τότε ο πελάτης θα επωφελείται έκπτωση 30%, αλλιώς η έκπτωση θα είναι 15%. Να υπολογίσετε και να εμφανίσετε το ποσό της έκπτωσης και την τελική τιμή (Τελική Τιμή = Αρχική Τιμή-Έκπτωση).

Σελίδα 13 από 25

Το πληροφοριακό σύστηµα διαχείρισης των µελών ενός αθλητικού σωµατείου λειτουργεί ως εξής: Ένας φίλος του σωµατείου εγγράφεται ως µέλος, δίνοντας τα προσωπικά του στοιχεία (αριθµός ταυτότητας, ονοµατεπώνυµο, διεύθυνση, τηλέφωνο), τα οποία καταχωρούνται στο αρχείο µελών µαζί µε τον κωδικό του µέλους που δηµιουργείται αυτόµατα από το σύστηµα. Την ίδια στιγµή εκτυπώνεται η κάρτα µέλους που περιέχει όλα τα πιο πάνω στοιχεία και δίνεται στο νέο µέλος. Κάθε µέλος έχει την υποχρέωση να πληρώσει ένα σταθερό ποσό ως ετήσια συνδροµή. Το κάθε µέλος προσέρχεται στο ταµείο του σωµατείου, παρουσιάζει την κάρτα µέλους και πληρώνει το ποσό της συνδροµής. Ο κωδικός του µέλους, το ποσό και η ηµεροµηνία πληρωµής καταχωρούνται στο αρχείο συνδροµών και εκδίδεται απόδειξη η οποία παραδίδεται στο µέλος. Σηµειώνεται ότι, για όσα µέλη δεν έχουν πληρώσει τη συνδροµή τους δεν υπάρχει αντίστοιχη εγγραφή στο αρχείο συνδροµών. Στο τέλος κάθε χρόνου ελέγχεται το αρχείο µελών και το αρχείο συνδροµών και δηµιουργείται κατάλογος µε τα στοιχεία όσων δεν πλήρωσαν τη συνδροµή τους. Ο κατάλογος αυτός περιλαµβάνει το ονοµατεπώνυµο, τη διεύθυνση και το τηλέφωνο των µελών αυτών και παραδίδεται στον ταµία του σωµατείου.

# **Ερώτημα (α) (Βαθμοί 6)**

Να αναφέρετε τέσσερα από τα λάθη που υπάρχουν στο διάγραµµα.

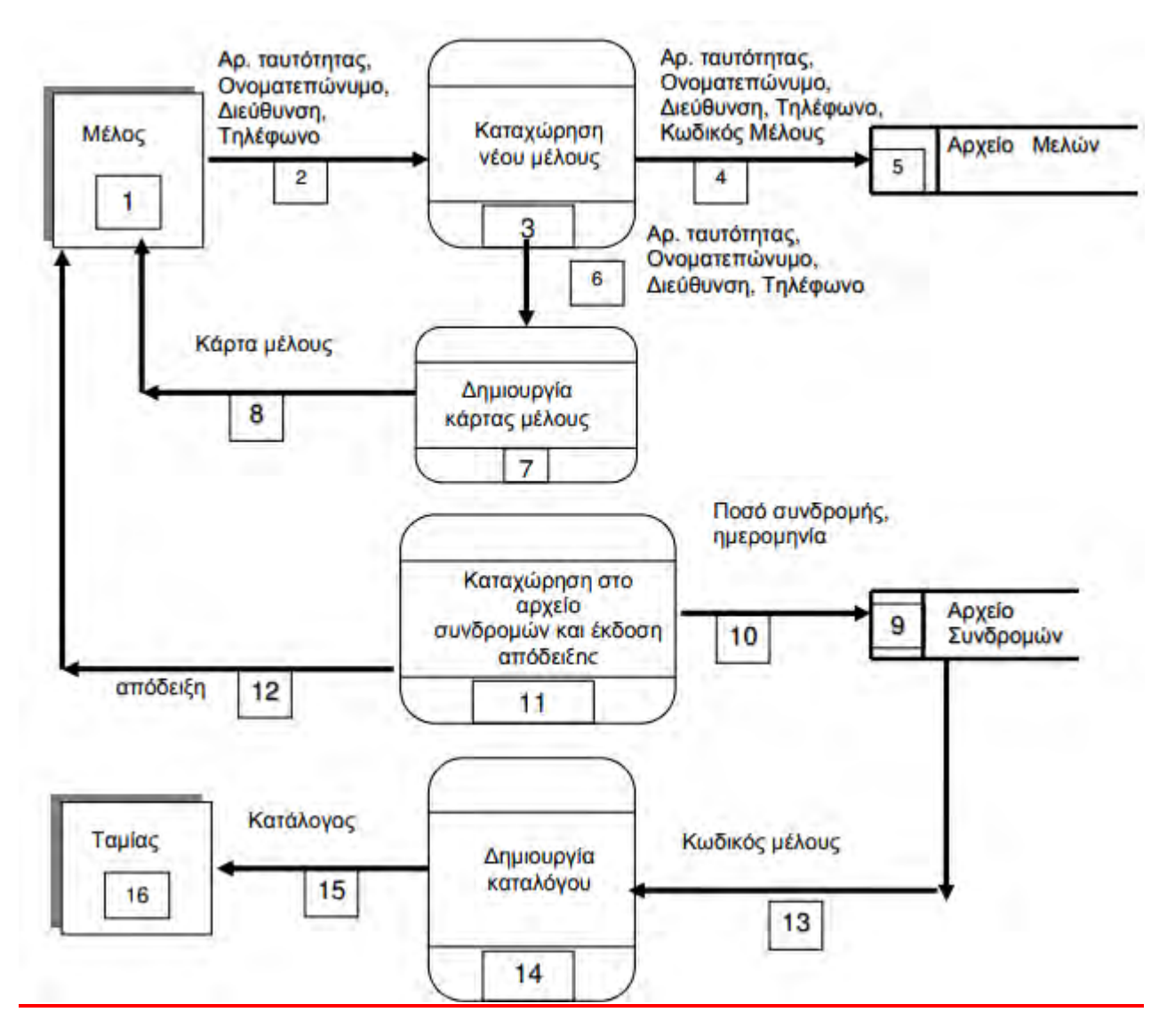

# **Ερώτημα (β) (Βαθμοί 2)**

Να καθορίσετε τους πίνακες για το πιο πάνω σύστημα. Για κάθε πίνακα να καθορίσετε:

- το όνομά του
- το πρωτεύον κλειδί του
- τα πεδία του

Να σχεδιάσετε το Διάγραμμα Οντοτήτων Συσχετίσεων (ΔΟΣ) για το πιο πάνω σύστημα και να σημειώσετε την πληθυκότητα (cardinality).

# Άσκηση 4 (10 Μονάδες)

Έχετε σχεδιάσει το παρακάτω παιχνίδι. Ο κεντρικός σας ήρωας είναι ο σκύλος. Στόχος του παιχνιδιού είναι να μαζέψει όσα πιο πολλά κόκκαλα μπορεί σε συγκεκριμένο χρονικό διάστημα. Κάθε κόκκαλο που μαζεύει κερδίζει 10 πόντους. Προσοχή, όταν μαζεύει πράσινο χόρτο τότε αφαιρούνται 10 πόντοι. Όταν ο ήρωας συγκρουστεί σε τοίχο αφαιρείτε μια ζωή από τον ήρωα ενώ όταν μαζεύει λουλούδι κερδίζει μια ζωή.

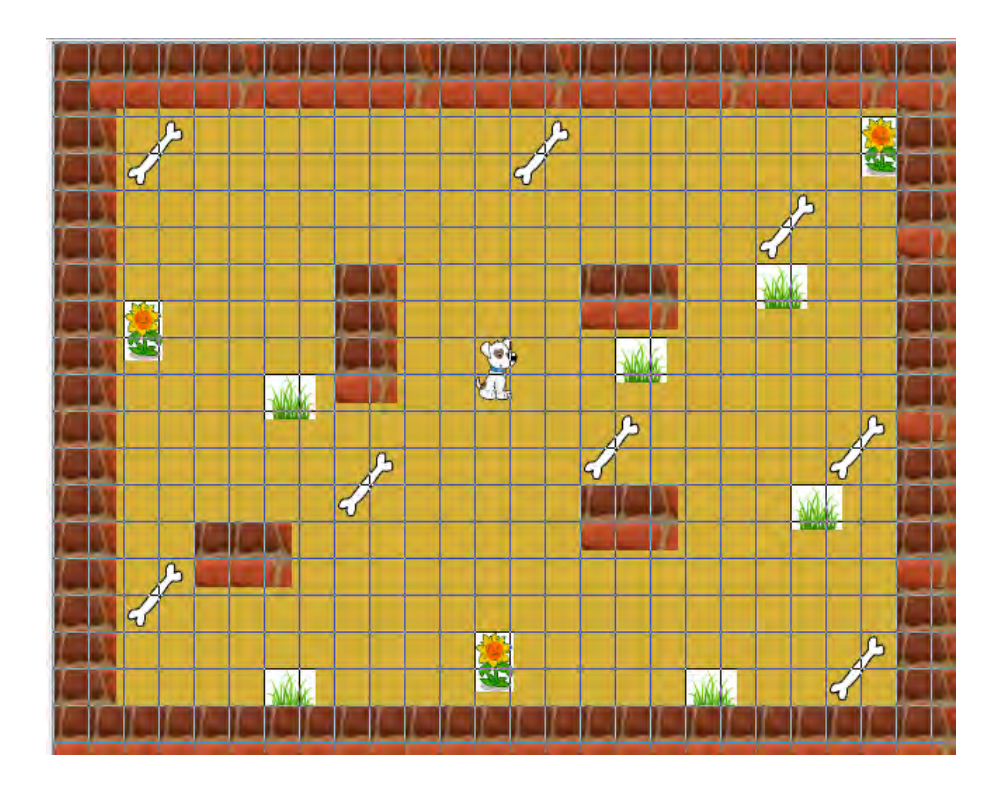

### **Ερώτημα (α) (Βαθμοί 2.5)**

Ποια είναι τα αντικείμενα (objects), τα οποία χρειάζεστε για να δημιουργήσετε το πιο πάνω παιγνίδι.

\_\_\_\_\_\_\_\_\_\_\_\_\_\_\_\_\_\_\_\_\_\_\_\_\_\_\_\_\_\_\_\_\_\_\_\_\_\_\_\_\_\_\_\_\_\_\_\_\_\_\_\_\_\_\_\_\_\_\_\_\_\_\_\_\_\_\_\_\_\_\_\_\_\_\_\_

\_\_\_\_\_\_\_\_\_\_\_\_\_\_\_\_\_\_\_\_\_\_\_\_\_\_\_\_\_\_\_\_\_\_\_\_\_\_\_\_\_\_\_\_\_\_\_\_\_\_\_\_\_\_\_\_\_\_\_\_\_\_\_\_\_\_\_\_\_\_\_\_\_\_\_\_

\_\_\_\_\_\_\_\_\_\_\_\_\_\_\_\_\_\_\_\_\_\_\_\_\_\_\_\_\_\_\_\_\_\_\_\_\_\_\_\_\_\_\_\_\_\_\_\_\_\_\_\_\_\_\_\_\_\_\_\_\_\_\_\_\_\_\_\_\_\_\_\_\_\_\_\_

# **Ερώτημα (β) (Βαθμοί 2)**

**Ποιο/α από τα events και actions** που φαίνονται στην πιο κάτω εικόνα πρέπει να χρησιμοποιήσετε στον ήρωά μας ώστε όταν **περνά πάνω από ένα κόκκαλο**, να **διαγράφεται/καταστρέφετε**, να **αυξάνετε το σκόρ** κατά 10 και να **ακούγετε ήχος**;

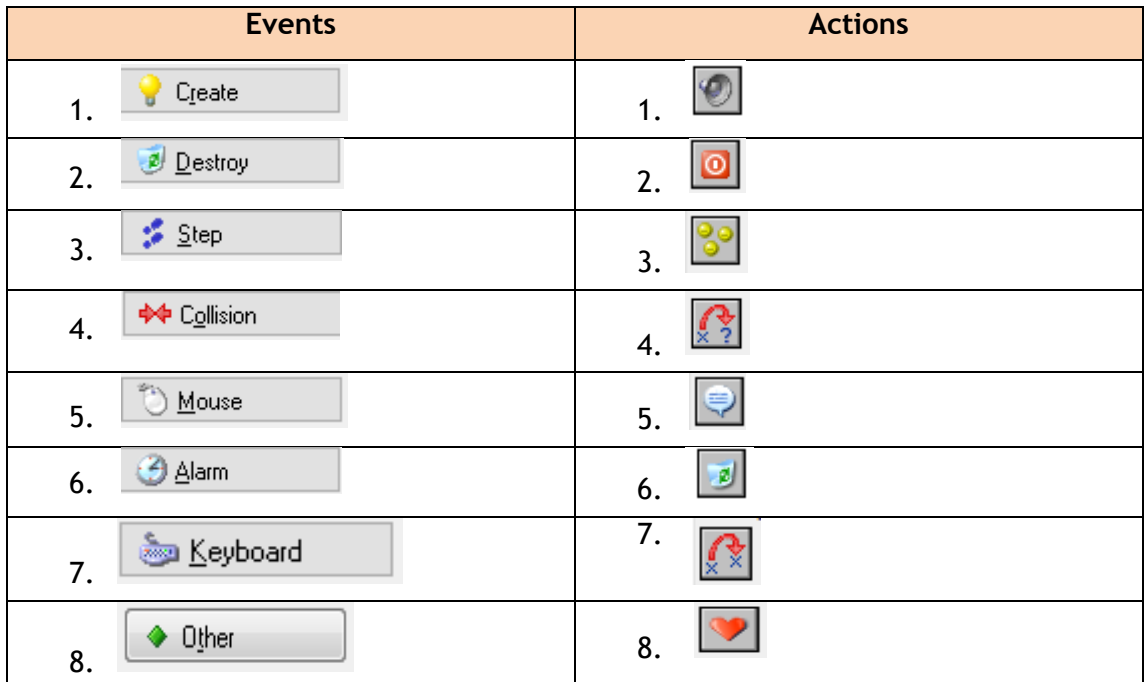

\_\_\_\_\_\_\_\_\_\_\_\_\_\_\_\_\_\_\_\_\_\_\_\_\_\_\_\_\_\_\_\_\_\_\_\_\_\_\_\_\_\_\_\_\_\_\_\_\_\_\_\_\_\_\_\_\_\_\_\_\_\_\_\_\_\_\_\_\_\_\_\_\_\_\_\_

\_\_\_\_\_\_\_\_\_\_\_\_\_\_\_\_\_\_\_\_\_\_\_\_\_\_\_\_\_\_\_\_\_\_\_\_\_\_\_\_\_\_\_\_\_\_\_\_\_\_\_\_\_\_\_\_\_\_\_\_\_\_\_\_\_\_\_\_\_\_\_\_\_\_\_\_

\_\_\_\_\_\_\_\_\_\_\_\_\_\_\_\_\_\_\_\_\_\_\_\_\_\_\_\_\_\_\_\_\_\_\_\_\_\_\_\_\_\_\_\_\_\_\_\_\_\_\_\_\_\_\_\_\_\_\_\_\_\_\_\_\_\_\_\_\_\_\_\_\_\_\_\_

\_\_\_\_\_\_\_\_\_\_\_\_\_\_\_\_\_\_\_\_\_\_\_\_\_\_\_\_\_\_\_\_\_\_\_\_\_\_\_\_\_\_\_\_\_\_\_\_\_\_\_\_\_\_\_\_\_\_\_\_\_\_\_\_\_\_\_\_\_\_\_\_\_\_\_\_

\_\_\_\_\_\_\_\_\_\_\_\_\_\_\_\_\_\_\_\_\_\_\_\_\_\_\_\_\_\_\_\_\_\_\_\_\_\_\_\_\_\_\_\_\_\_\_\_\_\_\_\_\_\_\_\_\_\_\_\_\_\_\_\_\_\_\_\_\_\_\_\_\_\_\_\_

## **Ερώτημα (γ) (Βαθμοί 2)**

Όταν ο ήρωάς μας (ο σκύλος) **συγκρούεται με τον τοίχο**, θέλουμε να πηδά ο ήρωας σε **τυχαία θέση**, να του **αφαιρείτε** μια **ζωή** και να εμφανίζεται μήνυμα «Προσοχή!». **Ποιο/α** από τα **events** και **actions** θα χρησιμοποιήσετε;

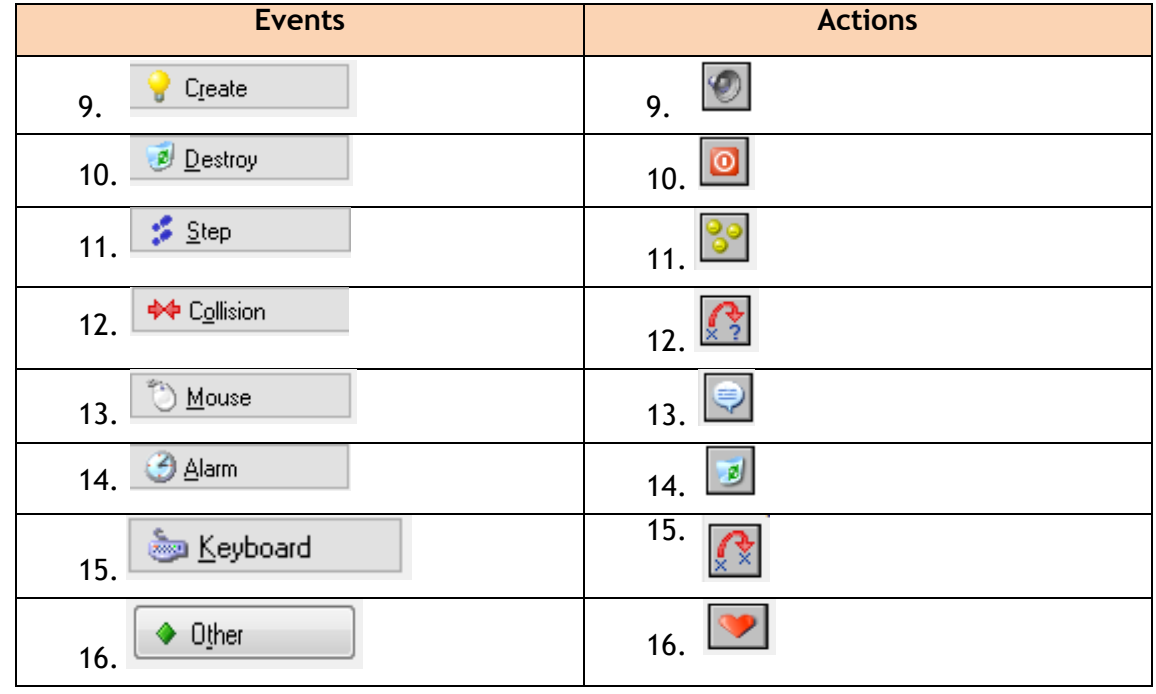

\_\_\_\_\_\_\_\_\_\_\_\_\_\_\_\_\_\_\_\_\_\_\_\_\_\_\_\_\_\_\_\_\_\_\_\_\_\_\_\_\_\_\_\_\_\_\_\_\_\_\_\_\_\_\_\_\_\_\_\_\_\_\_\_\_\_\_\_\_\_\_\_\_\_\_\_

\_\_\_\_\_\_\_\_\_\_\_\_\_\_\_\_\_\_\_\_\_\_\_\_\_\_\_\_\_\_\_\_\_\_\_\_\_\_\_\_\_\_\_\_\_\_\_\_\_\_\_\_\_\_\_\_\_\_\_\_\_\_\_\_\_\_\_\_\_\_\_\_\_\_\_\_

\_\_\_\_\_\_\_\_\_\_\_\_\_\_\_\_\_\_\_\_\_\_\_\_\_\_\_\_\_\_\_\_\_\_\_\_\_\_\_\_\_\_\_\_\_\_\_\_\_\_\_\_\_\_\_\_\_\_\_\_\_\_\_\_\_\_\_\_\_\_\_\_\_\_\_\_

\_\_\_\_\_\_\_\_\_\_\_\_\_\_\_\_\_\_\_\_\_\_\_\_\_\_\_\_\_\_\_\_\_\_\_\_\_\_\_\_\_\_\_\_\_\_\_\_\_\_\_\_\_\_\_\_\_\_\_\_\_\_\_\_\_\_\_\_\_\_\_\_\_\_\_\_

\_\_\_\_\_\_\_\_\_\_\_\_\_\_\_\_\_\_\_\_\_\_\_\_\_\_\_\_\_\_\_\_\_\_\_\_\_\_\_\_\_\_\_\_\_\_\_\_\_\_\_\_\_\_\_\_\_\_\_\_\_\_\_\_\_\_\_\_\_\_\_\_\_\_\_\_

### **Ερώτημα (δ) (Βαθμοί 3.5)**

Ποιες ρυθμίσεις θα πρέπει αλλάξετε στην πιο κάτω οθόνη ώστε όταν **πατούμε το δεξί βέλος** του πληκτρολογίου να **κινείτε ο ήρωας δεξιά**, με **ταχύτητα** 5.

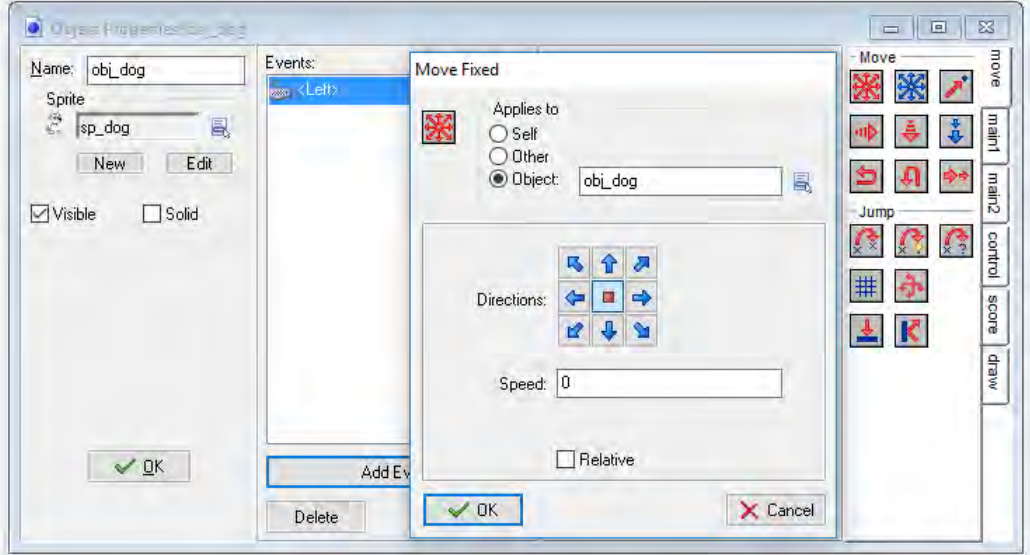

# ΤΕΛΟΣ Β' ΜΕΡΟΥΣ

## **ΜΕΡΟΣ Γ'**

# **Άσκηση 1 (15 Μονάδες)**

O οργανισμός EUROPE VACATIONS δίνει κάθε χρόνο στη δημοσιότητα τα ονόματα των 10 δημοφιλέστερων πόλεων της Ευρώπης.

Να δημιουργήσετε πρόγραμμα στη γλώσσα προγραμματισμού C++, το οποίο να υλοποιεί τα πιο κάτω ερωτήματα.

**Ερώτημα (α) (Βαθμοί 3)**

Να δηλώσετε όλες τις μεταβλητές και να γράψετε τις κατάλληλες εντολές για την εισαγωγή των 10 δημοφιλέστερων πόλεων της Ευρώπης, τη χώρα που ανήκουν και τον αριθμό των τουριστικών επισκεπτών τους, σε τρεις παράλληλους μονοδιάστατους πίνακες με τα ονόματα **city, country** και **visitors**.

**Σημείωση: Το πρόγραμμα σας να εμφανίζει τα κατάλληλα μηνύματα εξόδου**.

### **Ερώτημα (β) (Βαθμοί 2)**

Να υπολογίσετε και να τυπώσετε το **μέσο όρο** των επισκεπτών.

### **Ερώτημα (γ) (Βαθμοί 4)**

Να τυπώσετε τα περιεχόμενα των πινάκων **names, country** και **money** ως εξής:

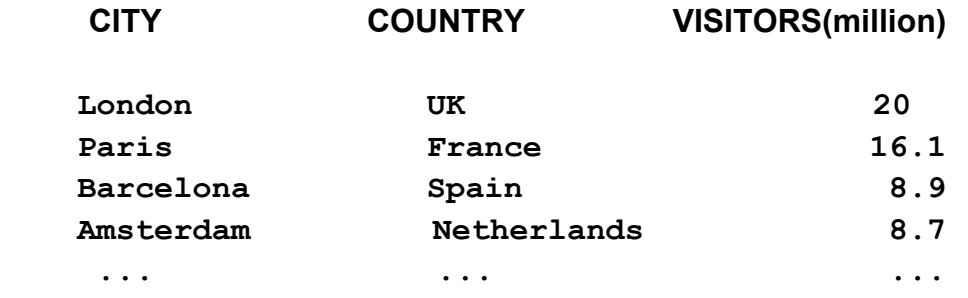

### **Ερώτημα (δ) (Βαθμοί 3)**

Να υπολογίσετε και να τυπώσετε το όνομα της πόλης με τον μέγιστο αριθμό επισκεπτών.

### **Ερώτημα (ε) (Βαθμοί 3)**

Να υπολογίσετε και να τυπώσετε το όνομα της πόλης με τον ελάχιστο αριθμό επισκεπτών.

Σελίδα 21 από 25

# **Άσκηση 2 (15 Μονάδες)**

Η αλυσίδα βιβλιοπωλείων η «ΑΥΡΑ» έχει αυτοματοποιήσει το σύστημα εξυπηρέτησης των πελατών της προσφέροντας στους πελάτες της αρκετές διευκολύνσεις και εκπτώσεις στις αγορές τους. Για το σκοπό αυτό στο σύστημα υπάρχουν τα ακόλουθα αρχεία: (1) το αρχείο προϊόντων, στο οποίο βρίσκονται αποθηκεμένοι οι κωδικοί όλων των προϊόντων, το όνομα, η τιμή και οι βαθμοί που αντιστοιχούν σε κάθε προϊόν, (2) το αρχείο πελατών στο όποιο είναι καταχωρημένοι οι πελάτες τους με τα προσωπικά τους στοιχεία (κωδικός, όνομα, επίθετο, τηλέφωνο, διεύθυνση) και (3) το αρχείο αγορών στο οποίο κάθε φορά που κάποιος πελάτης κάνει μία αγορά, αποθηκεύεται ο κωδικός του πελάτη, ο κωδικός του προϊόντος, η ημερομηνία και ώρα αγοράς, και η ποσότητα από το συγκεκριμένο προϊόν.

Όταν ένας νέος πελάτης προσέλθει σε ένα από τα βιβλιοπωλεία της εταιρείας δίνει τα προσωπικά του στοιχεία (όνομα, επίθετο, τηλέφωνο, διεύθυνση), τα οποία μαζί με έναν κωδικό που δημιουργείται αυτόματα από το σύστημα καταχωρούνται στο αρχείο πελατών. Ακολούθως δημιουργείται η εκπτωτική κάρτα που περιλαμβάνει τα προσωπικά στοιχεία του πελάτη καθώς και τον κωδικό του. Η κάρτα δίνεται στον πελάτη.

Όταν ο πελάτης θέλει να κάνει μια αγορά, δίνει την κάρτα, την ποσότητα και τον **κωδικό του προϊόντος** που θέλει να αγοράσει στο ταμείο. Η τιμή του προϊόντος εντοπίζεται από το αρχείο προϊόντων και ακολούθως ενημερώνεται το αρχείο αγοράς με τον κωδικό του προϊόντος, την ημερομηνία και ώρα αγοράς που λαμβάνεται από το σύστημα, τον κωδικό του πελάτη και την ποσότητα.

Με το τέλος της αγοράς, εκδίδεται τιμολόγιο το οποίο και παραδίδεται στον πελάτη, το οποίο περιλαμβάνει την ημερομηνία και ώρα αγοράς, το προϊόν (όνομα και κωδικός προϊόντος) που αγόρασε ο πελάτης και το συνολικό ποσό που πρέπει να πληρώσει για τη συγκεκριμένη αγορά.

**Σημείωση**: (1) Κάθε προϊόν πιθανόν να έχει αγοραστεί από μηδέν ή και περισσότερους πελάτες και (2) Ένας πελάτης έχει κάνει τουλάχιστον μια αγορά από το βιβλιοπωλείο.

# **Ερώτημα (α) (Βαθμοί 3)**

Να καθορίσετε τους πίνακες για το πιο πάνω σύστημα. Για κάθε πίνακα να καθορίσετε:

- το όνομα του,
- το πρωτεύον κλειδί του,
- τα πεδία και τον τύπο των πεδίων του κάθε πίνακα.

## **Ερώτημα (β) (Βαθμοί 5)**

Να σχεδιάσετε το Διάγραμμα Οντοτήτων Συσχετίσεων (ΔΟΣ) για το πιο πάνω σύστημα και να σημειώσετε την πληθυκότητα (cardinality).

# **Ερώτημα (γ) (Βαθμοί 2)**

Η διεύθυνση του βιβλιοπωλείου θέλει να μάθει ποιοι πελάτες επισκέφθηκαν το βιβλιοπωλείο και έκαναν αγορές μεταξύ της 01/10/2017 και 31/12/2017.

Να σχεδιάσετε **ερώτημα query1**, το οποίο να εντοπίζει τους συγκεκριμένους πελάτες. Οι πελάτες θα πρέπει να εμφανίζονται ταξινομημένοι με βάση το επίθετο τους κατά φθίνουσα σειρά. Στα αποτελέσματα θα πρέπει να εμφανίζεται επίσης το όνομα, επίθετο και το τηλέφωνο του πελάτη και η ημερομηνία και ώρα που αγόρασαν κάποιο προϊόν.

Για το ερώτημα να σχεδιάσετε ένα πλέγμα όπως το πιο κάτω, όπου στο πάνω μέρος θα εμφανίζονται οι πίνακες που αντλείτε τα δεδομένα και **οι σχέσεις μεταξύ τους** και στο κάτω μέρος το όνομα του πίνακα, το όνομα του κάθε πεδίου, τα κατάλληλα κριτήρια και το είδος της ταξινόμησης.

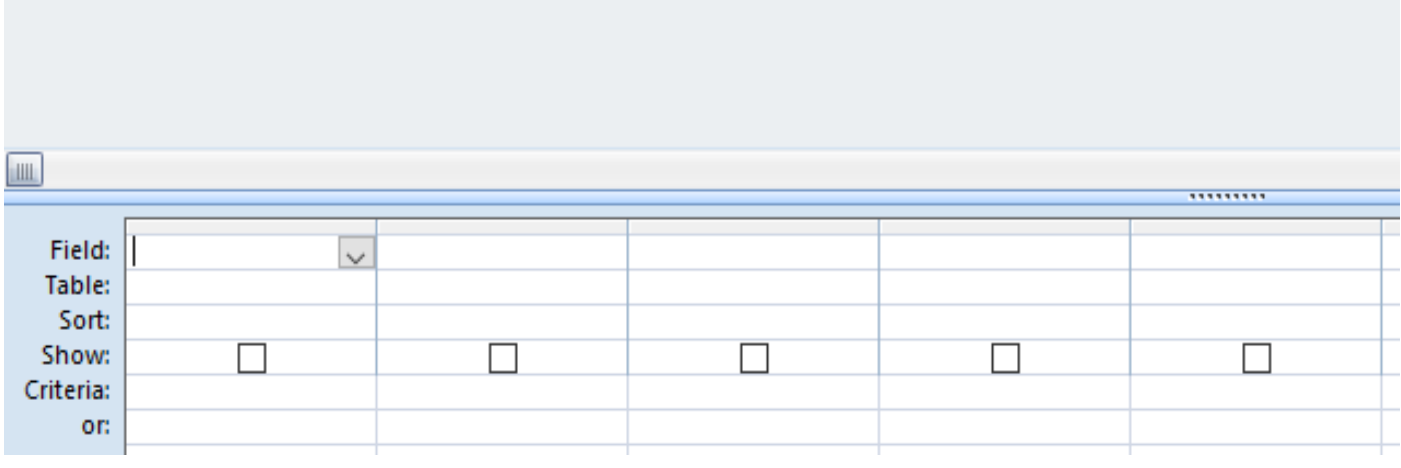

# **Ερώτημα (δ) (Βαθμοί 5)**

Να σχεδιάσετε το Διάγραμμα Ροής Δεδομένων (ΔΡΔ), το οποίο να περιγράφει το πιο πάνω σύστημα.

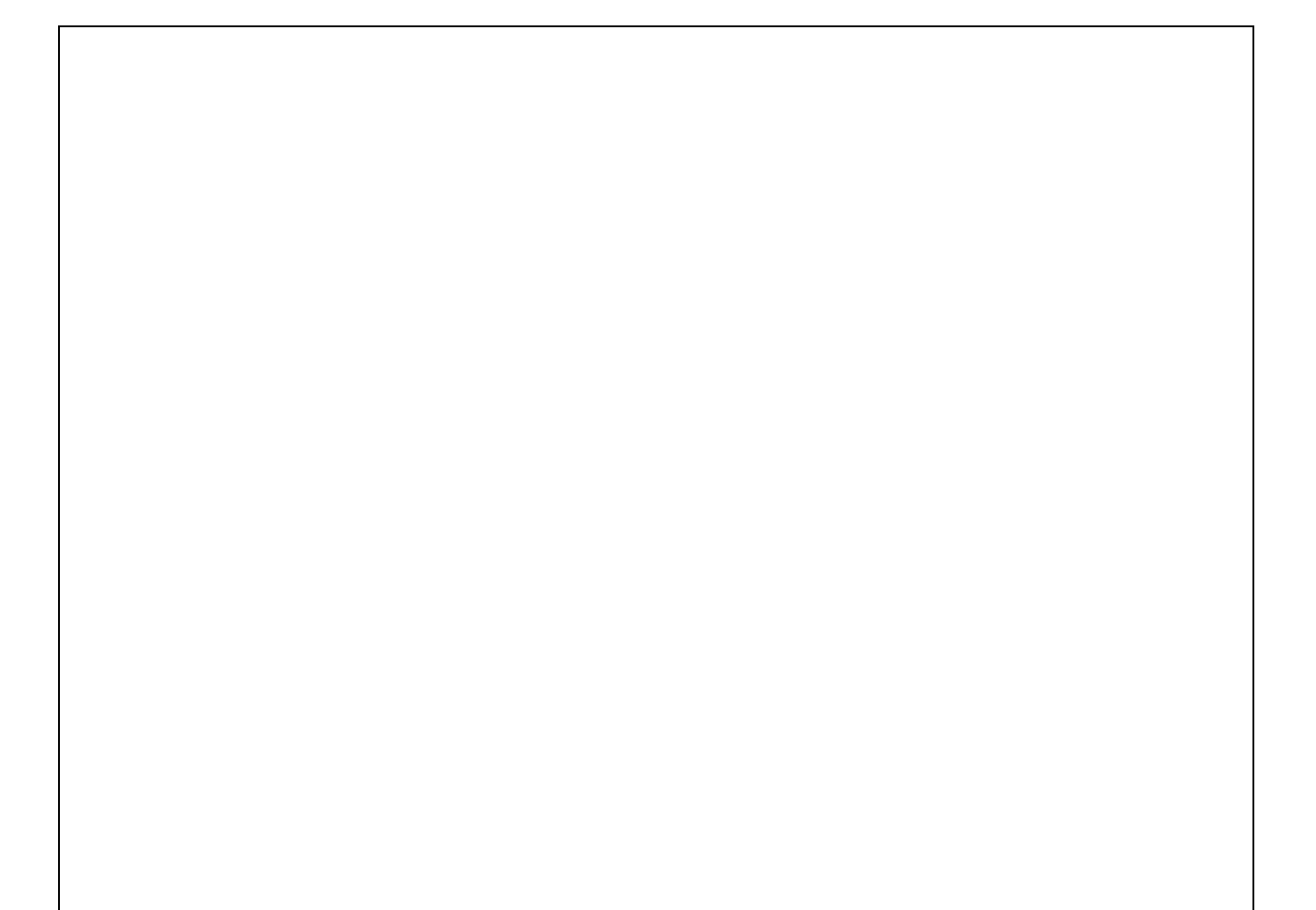

# **ΤΕΛΟΣ ΕΞΕΤΑΣΤΙΚΟΥ ΔΟΚΙΜΙΟΥ**

Η Διευθύντρια

Παρασκευούλα Κωνσταντινίδου

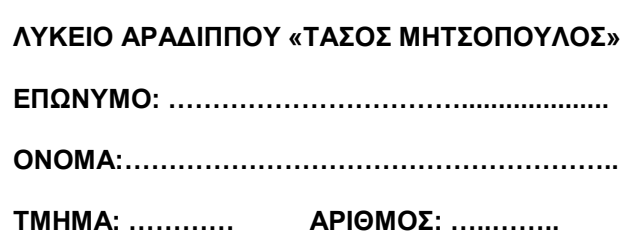

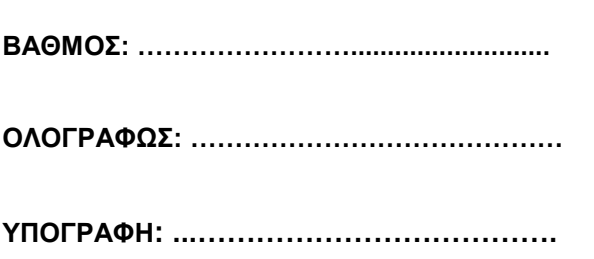

# **ΓΡΑΠΤΕΣ ΠΡΟΑΓΩΓΙΚΕΣ ΕΞΕΤΑΣΕΙΣ ΜΑΪΟΥ – ΙΟΥΝΙΟΥ**

### **ΜΑΘΗΜΑ : ΠΛΗΡΟΦΟΡΙΚΗ ΚΑΙ ΕΠΙΣΤΗΜΗ ΗΛΕΚΤΡΟΝΙΚΩΝ ΥΠΟΛΟΓΙΣΤΩΝ**

**ΤΑΞΗ: Β'** 

### **ΗΜΕΡΟΜΗΝΙΑ: 29/5/2018**

### **ΧΡΟΝΟΣ: 2 ΩΡΕΣ και 30 λεπτά**

### **-------- ΚΑΤΟΧΗ ΚΙΝΗΤΟΥ Ή ΕΞΥΠΝΗΣ ΣΥΣΚΕΥΗΣ = ΔΟΛΙΕΥΣΗ --------**

### **ΟΔΗΓΙΕΣ**

- Να γράψετε με μπλε πέννα
- Δεν επιτρέπεται η χρήση διορθωτικού υγρού ή διορθωτικής ταινίας
- Το εξεταστικό δοκίμιο αποτελείται από τρία μέρη A΄, Β΄ και Γ΄.
- Το μέρος Α΄ αποτελείται από έξι (6) ερωτήσεις και κάθε ερώτηση βαθμολογείται με πέντε (5) μονάδες.
- Το μέρος Β΄ αποτελείται από τέσσερις (4) ερωτήσεις και κάθε ερώτηση βαθμολογείται με δέκα (10) μονάδες.
- Το μέρος Γ΄ αποτελείται από δύο (2) ερωτήσεις και κάθε ερώτηση βαθμολογείται με δεκαπέντε (15) μονάδες.
- Όλες οι απαντήσεις σας να γραφούν στο γραπτό.
- Επιτρέπεται η χρήση μη προγραμματιζόμενης υπολογιστικής μηχανής.
- Τα Διαγράμματα Ροής Δεδομένων, τα Διαγράμματα Σχέσεων Οντοτήτων και τα περιεχόμενά τους, μπορούν να γίνουν με μολύβι.
- **Οι μοναδικές βιβλιοθήκες που επιτρέπονται στη δημιουργία προγραμμάτων, είναι η <iostream> και η <cmath>, εκτός αν αναφέρεται διαφορετικά στην εκφώνηση.**
- Το εξεταστικό δοκίμιο αποτελείται από **20** σελίδες

### **ΜΕΡΟΣ A'**

Σας δίνεται το πιο κάτω πρόγραμμα, που σκοπό έχει να υπολογίζει το εμβαδό της επιφάνειας μιας σφαίρας. Το πρόγραμμα δέχεται την ακτίνα (r) και υπολογίζει και εμφανίζει το εμβαδό της επιφάνειας της σφαίρας στην οθόνη.

```
#include<iostream>
#include<cmath> 
using namespace std;
int main(){
float r,S,V;
     cout << "Dose aktina:";
     cin >> r;
    S= 4 * pi * r * r;
      cout << "Embado = " << S << endl; 
return 0;
}
```
### **Ερώτημα (α) (Βαθμοί 1)**

Να δηλώσετε το αναγνωριστικό **pi** ως σταθερά χρησιμοποιώντας και τους δύο εναλλακτικούς τρόπους που προσφέρει η γλώσσα προγραμματισμού C++. **Να το σημειώσετε στον σωστό χώρο στο πιο πάνω πρόγραμμα.**

### **Ερώτημα (β) (Βαθμοί 2)**

Να γράψετε τις εντολές που χρειάζεστε, ώστε το πρόγραμμα να υπολογίζει και τυπώνει επιπρόσθετα και τον όγκο της σφαίρας (**V= 4/3 πr 3** ).

### **Ερώτημα (γ) (Βαθμοί 2)**

Να δηλώσετε την απαραίτητη βιβλιοθήκη και να τροποποιήσετε την εντολή: cout **<<** "Embado=" **<<** S **<<** endl**;**  ώστε το εμβαδό να εμφανίζεται με ακρίβεια δύο (2) δεκαδικών ψηφίων.

### **Άσκηση 2**

### **Ερώτημα (α) (Βαθμοί 1)**

Να γράψετε το αποτέλεσμα της πιο κάτω έκφρασης, η οποία είναι γραμμένη στη γλώσσα προγραμματισμού C++ :

```
round(7.2) + 2 * pow(2.3) - trunc(4.7 - (7%3)) + sqrt(16)
```
### **Ερώτημα (β) (Βαθμοί 2)**

Να γράψετε τα αποτελέσματα των πιο κάτω λογικών εκφράσεων, οι οποίες είναι γραμμένες στη γλώσσα προγραμματισμού C++, αν **x=2**, **y=3** και **z=-1**:

```
(i) (x == (2 * y % y)) || !(z <= x) & & (y > x)(u) (y / x >= x) || ( abs(z) < y) || ! ( y <= x) && (x * y > z)
```
### **Ερώτημα (γ) (Βαθμοί 2)**

(ι)Να μετατρέψετε τον αριθμό **(245)10** από το δεκαδικό στο **δυαδικό** σύστημα αρίθμησης.

(ιι)Να μετατρέψετε τον αριθμό **( 11001001)<sup>2</sup>** από το δυαδικό στο **δεκαδικό** σύστημα αρίθμησης.

### **Άσκηση 3**

Μια εταιρεία κινητής τηλεφωνίας εφαρμόζει την εξής μηνιαία πολιτική χρέωσης:

Πάγιο 20€ τον μήνα για δωρεάν χρόνο ομιλίας 600 λεπτά.

Αν ο πελάτης ξεπεράσει το όριο των 600 λεπτών χρεώνεται για τον επιπλέον χρόνο προς 0.20€ ανά 5 λεπτά ομιλίας (η χρέωση γίνεται στην αρχή του πεντάλεπτου είτε το εξαντλήσει είτε όχι). Σε όλες τις χρεώσεις προστίθεται ΦΠΑ 23%.

Το πιο κάτω πρόγραμμα διαβάζει τον συνολικό χρόνο ομιλίας σε λεπτά (για έναν μήνα) και υπολογίζει και εμφανίζει τη συνολικήχρέωση.

```
#include<iostream>
using namespace std;
int main(){
     int xronos, ora, lepta, extra;
     float xrewsi; 
     cout<<"Δώσε χρόνο ομιλίας σε λεπτά για τον τρέχον μήνα: "<<endl; 
     cin>>xronos; 
    xrewsi = 20;
```

```
 θέση Α
```
```
 if (xronos > 600) {
            xronos = xronos - 600;
            extra = xronos / 5;
            if (xrons <math>\frac{1}{6} = 0</math>) extra=extra + 1;
            xrewsi = xrewsi + extra * 0.2;
       } 
    xrewsi = xrewsi * 0.23;
     cout << "Η χρέωση είναι:" <<xrewsi;
    return 0;
}
```
#### **Ερώτημα (α) (μον. 1)**

Το πρόγραμμα έχει δοκιμαστεί με **χρόνο ομιλίας σε λεπτά 500 (xronos=500)** και παρόλον ότι πρέπει να **εκτυπώνεται χρέωση 24.6 (xrewsi=24.6), εκτυπώνεται χρέωση 4.6** για τα λεπτά που δόθηκαν**.** Να εντοπίσετε και να **διορθώσετε** την εντολή που πρέπει να αλλάξει, ώστε να διορθωθεί το πρόβλημα.

#### **Ερώτημα (β) (μον. 2)**

Να προσθέσετε τις κατάλληλες εντολές στη **θέση A,** όπως φαίνεται πιο πάνω, ώστε το πρόγραμμα να **υπολογίζει** και να **εμφανίζει** επιπρόσθετα τον αρχικό χρόνο ομιλίας (σε λεπτά) που έδωσε ο χρήστης σε ώρα και λεπτά. Οι κατάλληλες μεταβλητές για την ώρα και τα λεπτά έχουν ήδη οριστεί και είναι οι μεταβλητές **ora, lepta**.

#### **(π.χ 612 λεπτά ομιλίας είναι 10 ώρες και 12 λεπτά)**

#### **Ερώτημα (γ) (μον. 2)**

Τι θα αφαιρούσαμε από το πρόγραμμα σε περίπτωση που ο χρήστης, ξεπερνώντας το όριο, των 600 λεπτών, χρεωνόταν για τον επιπλέον χρόνο προς 0.20€ ανά 5 λεπτά ομιλίας, **αλλά ΜΟΝΟ για τα 5λεπτα που έχει εξαντλήσει.** 

#### **Άσκηση 4**

Δίνεται το πιο κάτω λογικό διάγραμμα:

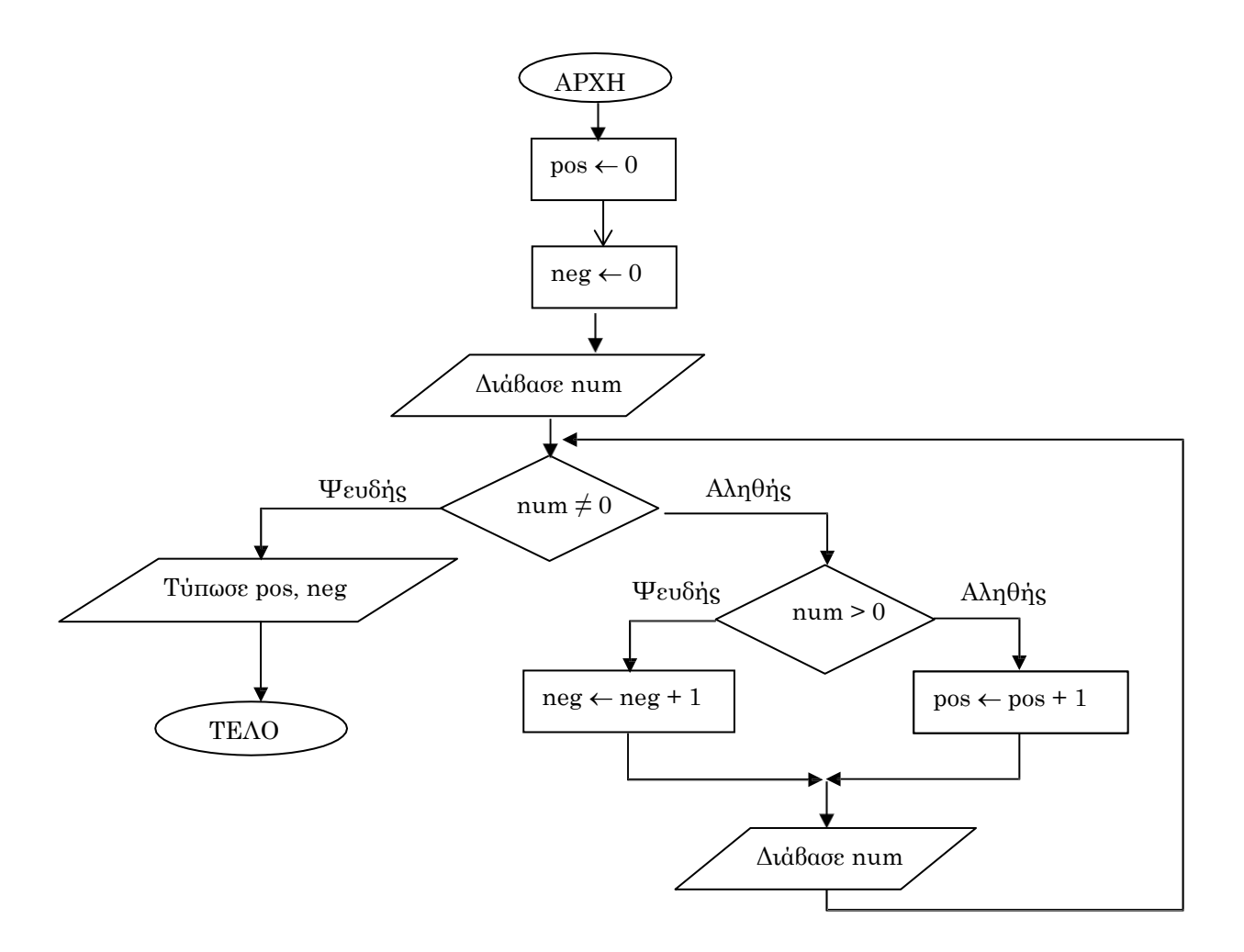

# **Ερώτημα (α) (Βαθμοί 2)**

Με τη χρήση προκαταρκτικής εκτέλεσης να παρουσιάσετε τα αποτελέσματα του λογικού διαγράμματος χρησιμοποιώντας τα δεδομένα με την ακόλουθη σειρά: 2, -4, 6, 0, 8.

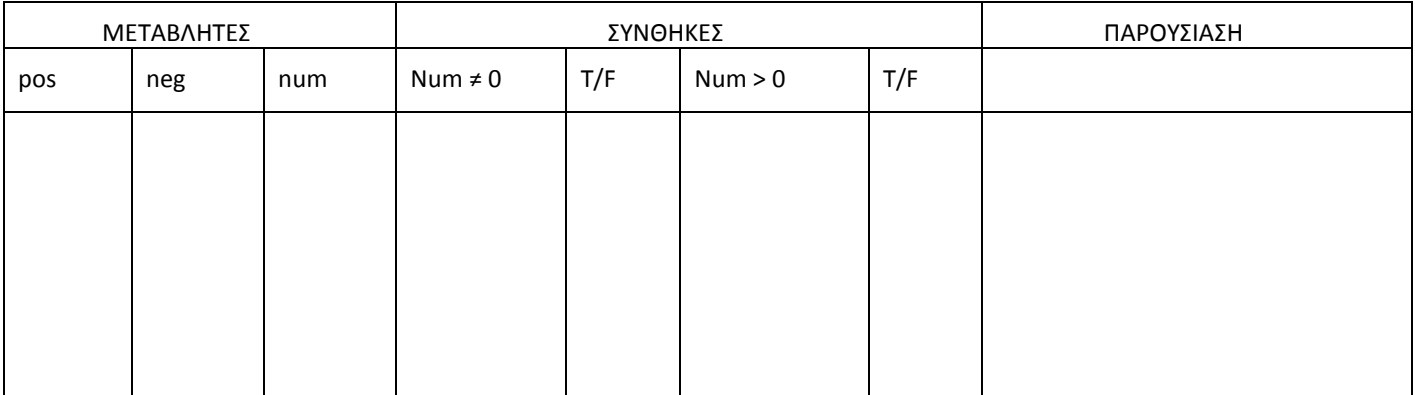

# **Ερώτημα (β) (Βαθμοί 3)**

Να μετατρέψετε το πιο πάνω λογικό διάγραμμα στο αντίστοιχο πρόγραμμα στη γλώσσα προγραμματισμού C++

Η ανάπτυξη ενός πληροφοριακού συστήματος, χρησιμοποιώντας το μοντέλο του Καταρράκτη, διέρχεται από διάφορες φάσεις, οι οποίες συνδέονται μεταξύ τους και αποτελούν τοn Κύκλο Ζωής και Ανάπτυξης Πληροφοριακού Συστήματος.

#### **Ερώτημα (α) (Βαθμοί 2)**

Ποια φάση του Κύκλου Ζωής και Ανάπτυξης Πληροφοριακού Συστήματος <u>προηγείται </u>της φάσης «Υλοποίηση και Συνένωση Κώδικα» και ποια φάση ακολουθεί;

## **Ερώτημα (β) (Βαθμοί 2)**

Να αναφέρετε δύο τεχνικές για τον εντοπισμό των πραγματικών αναγκών κατά τη φάση «Εξακρίβωση Αναγκών και Καθορισμός Απαιτήσεων».

#### **Ερώτημα (γ) (Βαθμοί 1)**

Κατά τη διάρκεια της προκαταρτικής έρευνας έχει διαπιστωθεί ότι οι πωλήσεις ενός καταστήματος θα αυξηθούν κατά πολύ σε σχέση με το υφιστάμενο σύστημα, εάν οι πελάτες ενημερώνονται αυτόματα μέσω του ηλεκτρονικού ταχυδρομείου για τις προσφορές του καταστήματος. Η πρόταση αυτή είναι **Πρόβλημα, Ευκαιρία** ή **Εντολή;**

#### **Άσκηση 6**

Σήμερα τα βιντεοπαιχνίδια αποτελούν μέσο ψυχαγωγίας για κάθε ηλικία και φύλο, με σχεδόν ολοκληρωτική διείσδυση στο νεανικό κοινό και τεράστια απήχηση στους ενήλικες. Είναι διαθέσιμα σε κάθε μορφή ψηφιακής συσκευής – από τις κονσόλες μέχρι τα κινητά τηλέφωνα – και αποτελούν μια ισχυρή βιομηχανία, που συναγωνίζεται σε κέρδη ακόμα και τη βιομηχανία του κινηματογράφου.

# **Ερώτημα (α) (Βαθμοί 1)**

Τι δηλώνει η πιο κάτω εικόνα στη συσκευασία ενός παιχνιδιού;

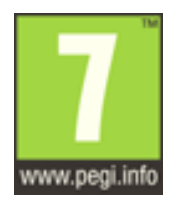

# **Ερώτημα (β) (Βαθμοί 2)**

Οι περιγραφικές ενδείξεις στο πίσω μέρος της συσκευασίας ενός παιχνιδιού αναφέρουν τους κύριους λόγους για τους οποίους ένα παιχνίδι έλαβε μια ορισμένη ηλικιακή διαβάθμιση.

Να συμπληρώσετε τον παρακάτω πίνακα με την Περιγραφική Ένδειξη και με κατάλληλη περιγραφή για κάθε επισήμανση

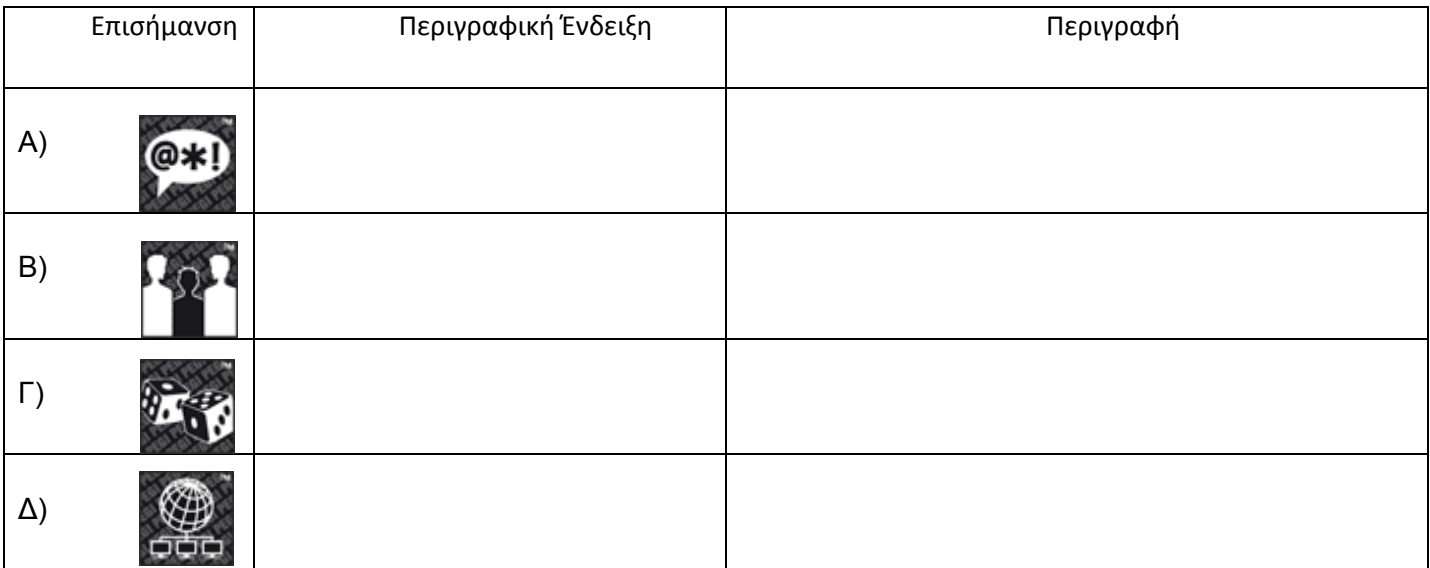

# **Ερώτημα (γ) (Βαθμοί 2)**

Να αναφέρετε τέσσερα (4) είδη παιχνιδιών με βάση τα κύρια χαρακτηριστικά τους.

# **ΤΕΛΟΣ Α΄ ΜΕΡΟΥΣ**

# **ΜΕΡΟΣ Β'**

Ένας αριθμός είναι «παλίνδρομος» αν η ανάγνωσή του παραμένει η ίδια, είτε διαβαστεί από αριστερά προς δεξιά, είτε από δεξιά προς αριστερά. Για παράδειγμα, ο αριθμός 121 είναι «παλίνδρομος», καθώς η ανάγνωσή του από αριστερά προς δεξιά (121) είναι η ίδια με αυτήν από δεξιά προς αριστερά (121), ενώ ο αριθμός 122 δεν είναι «παλίνδρομος», καθώς η ανάγνωσή του από αριστερά προς δεξιά (122) δεν είναι η ίδια με αυτήν από δεξιά προς αριστερά (221).

Να δημιουργήσετε πρόγραμμα στη γλώσσα προγραμματισμού C++, το οποίο θα υλοποιεί τα πιο κάτω ερωτήματα.

#### **Ερώτημα (α) (Βαθμοί 2)**

Να δηλώσετε όλες τις μεταβλητές για το πιο πάνω πρόβλημα και να δώσετε τις κατάλληλες εντολές, οι οποίες να διαβάζουν τα δεδομένα εισόδου. **Τα δεδομένα εισόδου είναι ένας τριψήφιος αριθμός(xyz).**

#### **Ερώτημα (β) (Βαθμοί 3)**

Να ελέγχει αν ο αριθμός που δόθηκε είναι τριψήφιος. Αν δεν είναι, να τυπώνεται το μήνυμα «Δεν είναι τριψήφιος» και να τερματίζεται το πρόγραμμα.

## **Ερώτημα (γ) (Βαθμοί 2)**

Αν ο αριθμός είναι τριψήφιος, το πρόγραμμα να απομονώνει τις μονάδες και τις εκατοντάδες σε ξεχωριστές μεταβλητές.

#### **Ερώτημα (δ) (Βαθμοί 3)**

Να ελέγχει αν ο αριθμός είναι παλίνδρομος και να τυπώνει το μήνυμα «Παλίνδρομος», διαφορετικά να τυπώνει το μήνυμα «Μη παλίνδρομος».

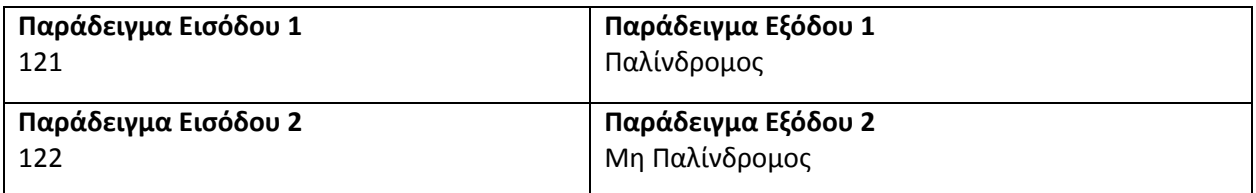

#### **Άσκηση 2**

Η αστυνομία μιας χώρας έχει εγκαταστήσει σύστημα για παρακολούθηση των τροχαίων παραβάσεων στη χώρα. Τα ονόματα των 20 πόλεων θα καταχωρηθούν σε ένα μονοδιάστατο πίνακα με το όνομα **poleis**. Οι ακέραιοι αριθμοί που αντιστοιχούν στον αριθμό των παραβάσεων θα καταχωρηθούν σε έναν άλλο πίνακα που έχει το όνομα **paravaseis** και είναι παράλληλος με τον πίνακα **poleis**.

Να δημιουργήσετε πρόγραμμα στη γλώσσα προγραμματισμού C++ , το οποίο να υλοποιεί τα πιο κάτω ερωτήματα. **ΣΗΜΕΙΩΣΗ:** Να δηλώσετε **ΟΛΕΣ** τις μεταβλητές που θα χρησιμοποιήσετε στο πρόγραμμα.

#### **Ερώτημα (α) (Βαθμοί 3)**

Να δηλώσετε όλες τις μεταβλητές και να γράψετε τις κατάλληλες εντολές για την εισαγωγή των ονομάτων των 20 διαφορετικών πόλεων και των αντίστοιχων παραβάσεων σε δύο παράλληλους μονοδιάστατους πίνακες με τα ονόματα **poleis** και **paravaseis**.

#### **Ερώτημα (β) (Βαθμοί 2)**

Να υπολογίσετε και να τυπώσετε τον **μέσο όρο** παραβάσεων όλων των πόλεων και το πλήθος των πόλεων των οποίων οι παραβάσεις είναι πάνω από τον μέσο όρο όλων των πόλεων.

#### **Ερώτημα (γ) (Βαθμοί 3)**

- Να υπολογίσετε και να τυπώσετε τον **ελάχιστο** αριθμό παραβάσεων και το όνομα της πόλης που έχει πετύχει τον συγκεκριμένο αριθμό. Στην περίπτωση που υπάρχουν περισσότερες πόλεις από μία που έχουν πετύχει το ελάχιστο αυτό ποσοστό, να τυπώνει τα ονόματα όλων των πόλεων αυτών.
- Να υπολογίσετε και να τυπώσετε τον αριθμό των παραβάσεων που έγιναν στην πόλη "**aradippou**"

#### **Ερώτημα (δ) (Βαθμοί 2)**

Να τυπώσετε τα περιεχόμενα των πινάκων **poleis** και **paravaseis** ως εξής:

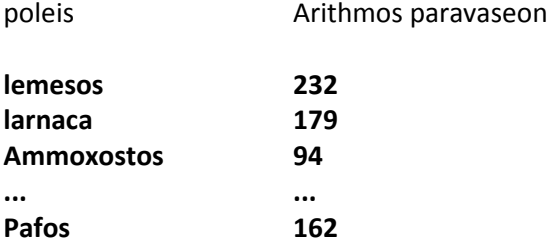

Σας έχει ανατεθεί να φτιάξετε το παιχνίδι **"Catch the fruit"** στο οποίο να κινούνται τυχαία σ' ένα κλειστό δωμάτιο τα τρία (3) είδη φρούτων: κεράσια, μήλα και μπανάνες. Εκτός από τα φρούτα κινούνται όμως και βόμβες. Τα φρούτα αυτά, όπως και οι βόμβες, κάθε φορά που χτυπάνε στον τοίχο του δωματίου επιστρέφουν πίσω και συνεχίζουν να κινούνται ελεύθερα στον εσωτερικό χώρο του δωματίου. Ο παίκτης θα πρέπει να προσπαθήσει να πετύχει τα φρούτα που κινούνται στο δωμάτιο κάνοντας αριστερό κλικ του ποντικιού ακριβώς πάνω τους, χωρίς όμως να πετύχει τις βόμβες. Κάθε φορά που πετυχαίνει ένα φρούτο κερδίζει από 1 μέχρι 3 βαθμούς και μετά αυτό συνεχίζει να κινείται αφού πρώτα αλλάξει πορεία. Η αλλαγή της πορείας αυτής γίνεται τυχαία. Όταν ο παίκτης πετύχει ένα κεράσι κερδίζει ένα (1) βαθμό, ένα μήλο δύο (2) βαθμούς και μια μπανάνα τρεις (3) βαθμούς. Αντίθετα, για κάθε φορά που πετυχαίνει βόμβα, ο παίκτης χάνει τρεις (3) βαθμούς. Το παιχνίδι έχει διάρκεια τριών (3) λεπτών από τη στιγμή που ξεκινά. Μόλις περάσουν τα τρία (3) λεπτά, εμφανίζεται το μήνυμα **«ΤΕΛΟΣ ΧΡΟΝΟΥ»** και στη συνέχεια το παιχνίδι τερματίζει. Στην πιο κάτω εικόνα φαίνεται το πώς θα μπορούσε να μοιάζει το παιχνίδι.

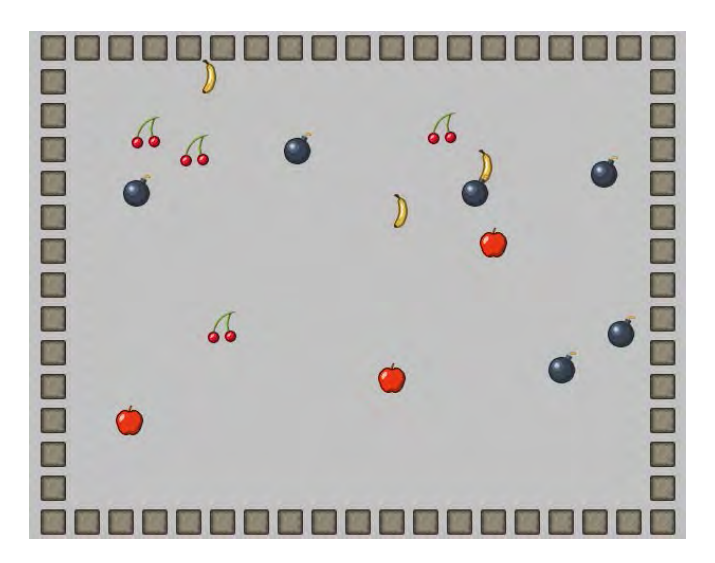

#### **Ερώτημα (α) (Βαθμοί 2)**

Ποια είναι τα αντικείμενα (objects), τα οποία χρειάζεται να δημιουργήσετε για το πιο πάνω παιγνίδι.

# **Ερώτημα (β) (Βαθμοί 2)**

Ας υποθέσουμε ότι έχετε δημιουργήσει για την μπανάνα το αντικείμενο **obj\_banana** και έχετε προσθέσει σ' αυτό το event <sup>1</sup> Left Pressed . Να βάλετε σε κύκλο ποια από τις πιο κάτω επιλογές των actions θα πρέπει να διαλέξετε έτσι ώστε, όταν επιλεγεί η μπανάνα, να πηδά σε τυχαία θέση και να μπορεί να αυξάνεται η βαθμολογία κατά 3 βαθμούς.

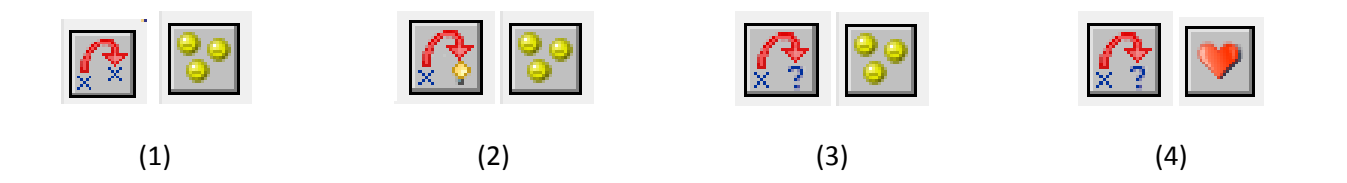

## **Ερώτημα (γ) (Βαθμοί 3)**

Να βάλετε σε κύκλο ποιες από τα τις πιο κάτω επιλογές των events και των actions θα πρέπει να διαλέξετε με τη σωστή σειρά έτσι ώστε το παιχνίδι να τερματίζει σε **3 λεπτά** από τη στιγμή που ξεκινά εμφανίζοντας το μήνυμα **«ΤΕΛΟΣ ΧΡΟΝΟΥ»**.

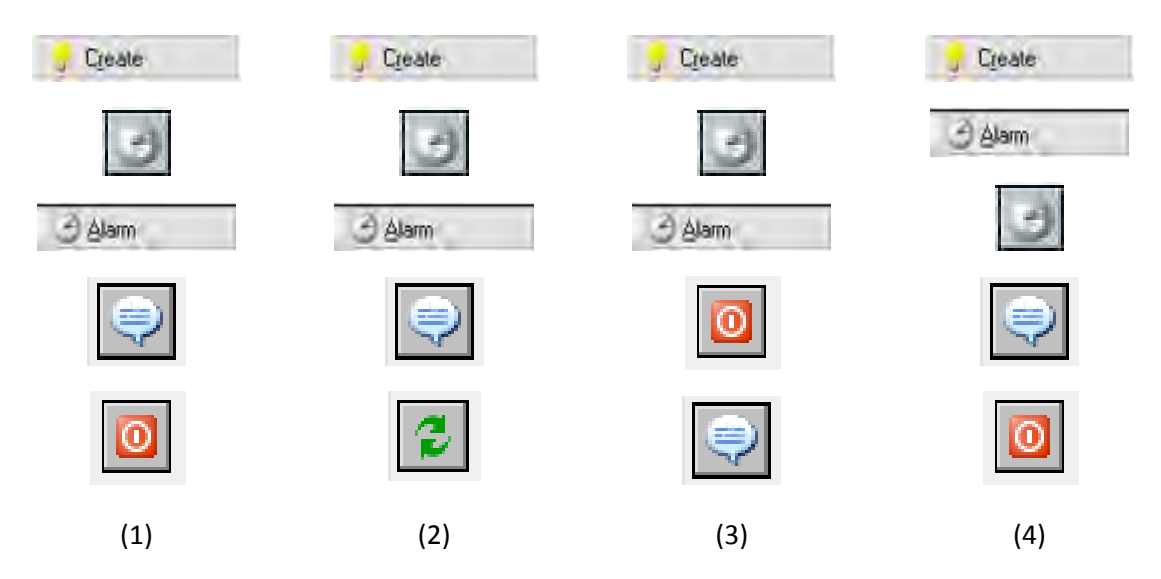

## **Ερώτημα (δ) (Βαθμοί 3)**

Αποφασίσατε να κάνετε μια αλλαγή στο σενάριο και θέλετε επιπρόσθετα το παιχνίδι να τερματίζει, όταν ο παίκτης κάνει αριστερό κλικ πάνω σε μια βόμβα. Να βάλετε σε κύκλο ποιες από τα τις πιο κάτω επιλογές των **objects, events και των actions** θα πρέπει να διαλέξετε έτσι ώστε το παιχνίδι να τερματίζει εμφανίζοντας και το μήνυμα «ΒΟΜΒΑ!-ΤΕΛΟΣ ΠΑΙΧΝΙΔΙΟΥ».

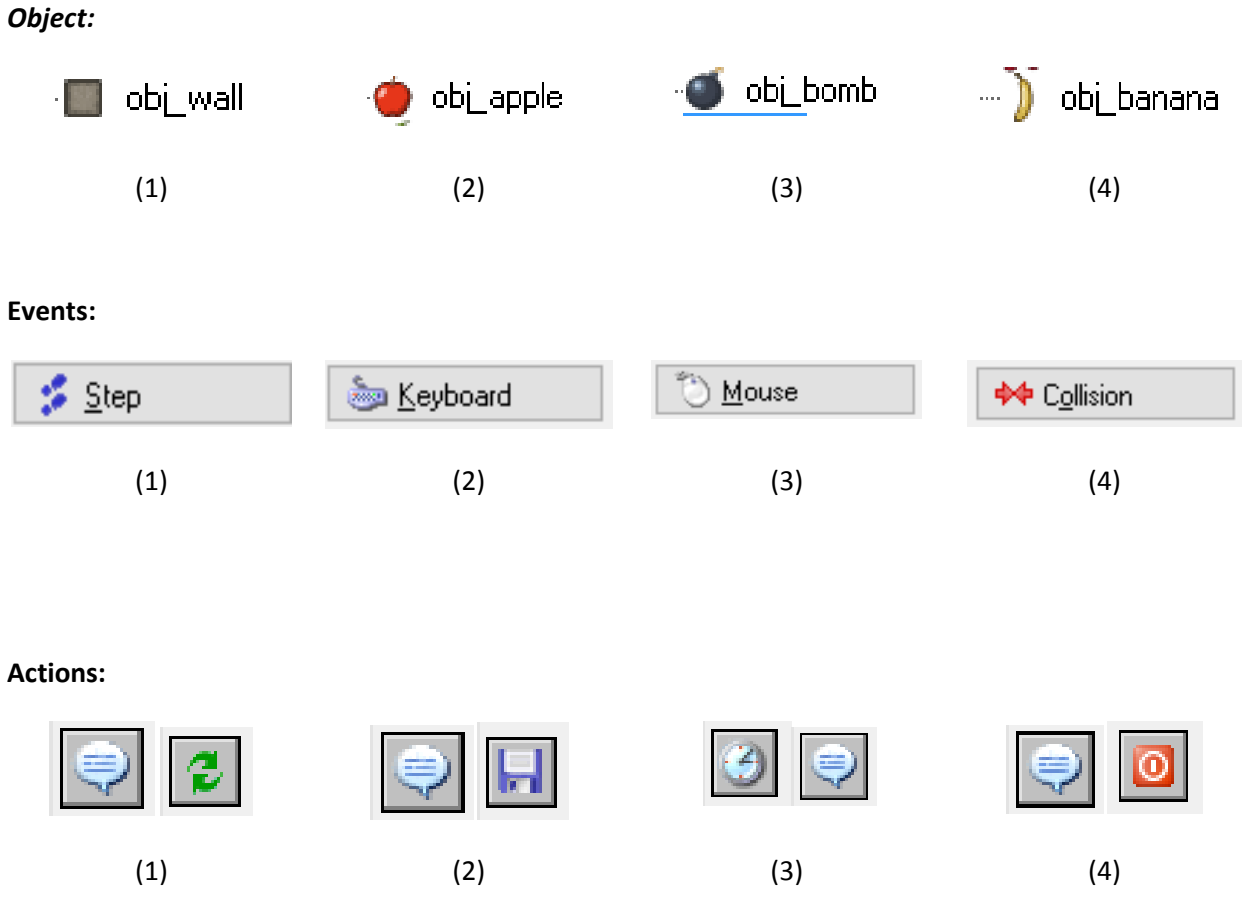

#### **Άσκηση 4**

 Μια εταιρεία διατηρεί ιστοσελίδα στην οποία προσφέρει στους πελάτες της τη δυνατότητα ηλεκτρονικής κράτησης θέσης για τις διαδρομές των λεωφορείων της. Η ιστοσελίδα επικοινωνεί με το αρχείο διαδρομών όπου υπάρχουν τα στοιχεία διαδρομών (κωδικός διαδρομής, πόλη-προορισμός, κόστος, ημερομηνία και ώρα αναχώρησης). Σημειώνεται ότι υπάρχουν πάντα διαθέσιμες θέσεις.

Ο πελάτης εισάγει μέσω μιας φόρμας οθόνης την πόλη-προορισμό και την ημερομηνία αναχώρησης και μπορεί να δει τις διαθέσιμες διαδρομές και ώρες αναχώρησης για τη συγκεκριμένη πόλη. Στη συνέχεια μπορεί να προβεί σε κράτηση θέσης, επιλέγοντας μια συγκεκριμένη διαδρομή από τη λίστα διαθέσιμων διαδρομών και εισάγοντας σε άλλη φόρμα οθόνης το ονοματεπώνυμό του και τον αριθμό ταυτότητάς του. Η κράτηση αποθηκεύεται στο αρχείο κρατήσεων που περιέχει όλα τα στοιχεία που έδωσε ο πελάτης, τα στοιχεία της διαδρομής και ένα μοναδικό κωδικό κράτησης που δημιουργείται αυτόματα από το σύστημα. Στη συνέχεια δημιουργείται δελτίο κράτησης με όλα τα στοιχεία της κράτησης, το οποίο αποστέλλεται στον πελάτη. Η έκδοση του εισιτηρίου γίνεται από τα σημεία εισόδου της εταιρείας, όπου ο πελάτης προσκομίζει το δελτίο κράτησης που εκτύπωσε μέσω της ιστοσελίδας. Ο κωδικός κράτησης που υπάρχει στο δελτίο εισάγεται στο σύστημα, γίνεται αναζήτηση στο αρχείο των κρατήσεων και εκδίδεται το εισιτήριο που παίρνει ο πελάτης.

#### **Ερώτημα (α) (Βαθμοί 6 )**

Το πιο κάτω Διάγραμμα Ροής Δεδομένων (ΔΡΔ) περιγράφει τη λειτουργία του συστήματος. Να **δείξετε** και να **δικαιολογήσετε** τα τέσσερα (4) λάθη του ΔΡΔ.

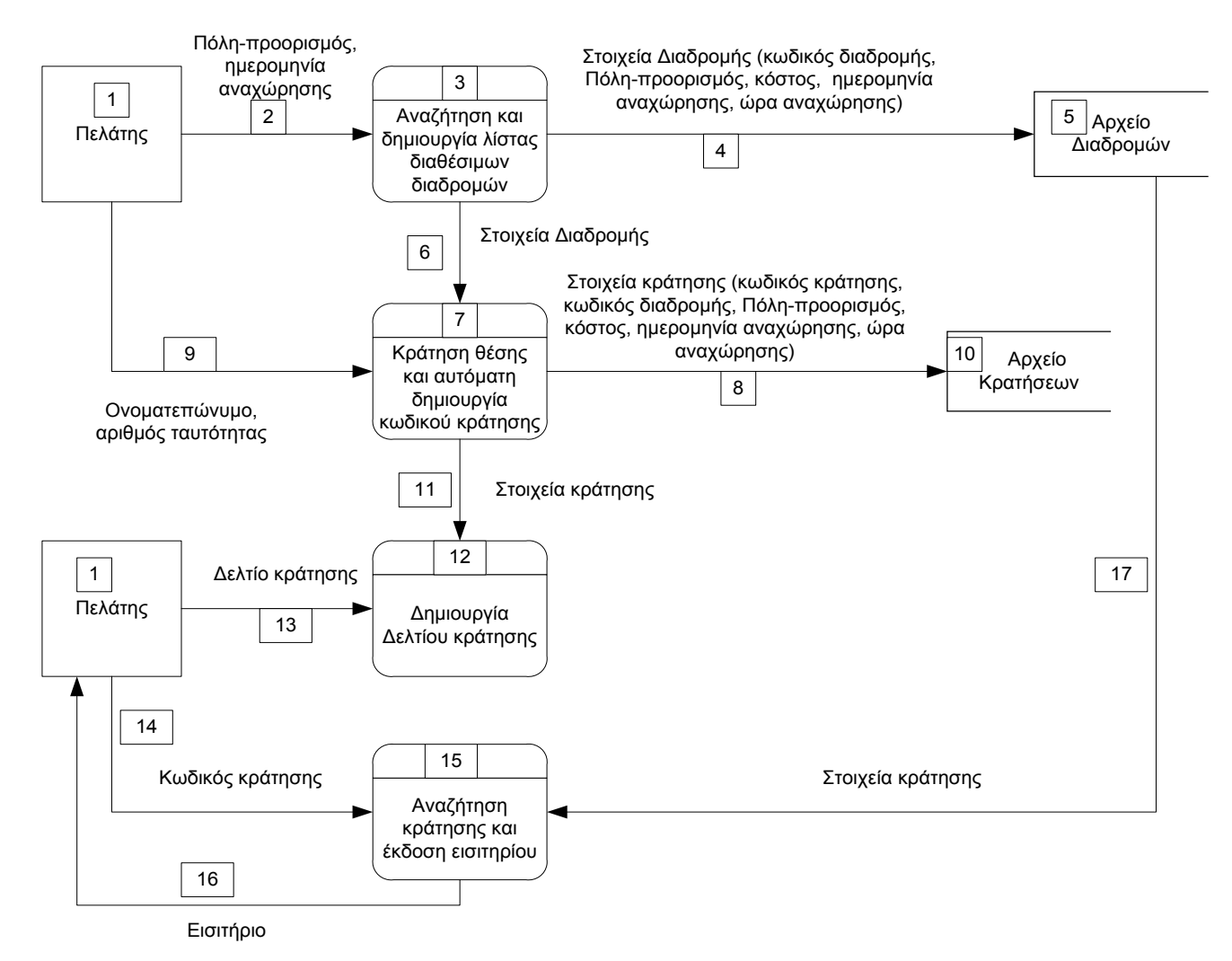

#### **Ερώτημα (β) (Βαθμοί 1)**

Να γράψετε τα πεδία και τον τύπο των πεδίων του πίνακα ΔΙΑΔΡΟΜΕΣ και να αναφέρετε ποιο είναι το πρωτεύον κλειδί.

#### **Ερώτημα (γ) (Βαθμοί 3)**

Να σχεδιάσετε δύο ερωτήματα (queries) χρησιμοποιώντας τα πλέγματα που σας δίνονται:

(ι) Ερώτημα το οποίο θα παρουσιάζει το κόστος , ημερομηνία και ώρα αναχώρησης των διαδρομών από τον προορισμό "ARADIPPOU" και κόστος λιγότερο από 19.99 ευρώ

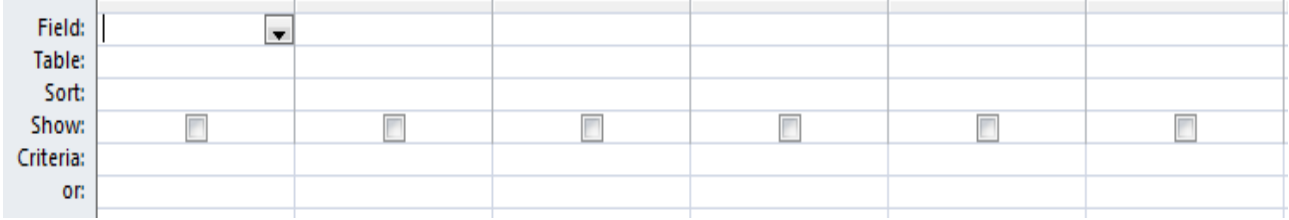

(ιι) Ερώτημα το οποίο θα βρίσκει τις κρατήσεις για το μήνα Αύγουστο 2018 (1.8.2018 – 31.8.18) και με ώρα αναχώρησης μετά τις 13.00..

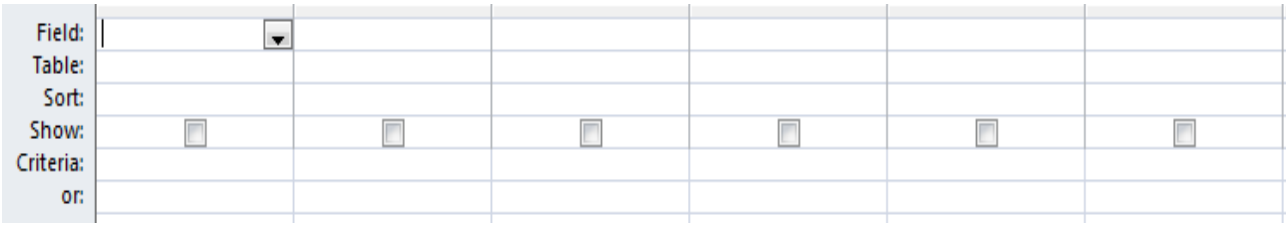

# **ΤΕΛΟΣ Β΄ ΜΕΡΟΥΣ**

# **ΜΕΡΟΣ Γ΄**

Μια δημοτική βιβλιοθήκη παρέχει την ευχέρεια στα μέλη της να δανείζονται βιβλία. Όταν ένα άτομο ενδιαφέρεται να γίνει μέλος, υποβάλλει αίτηση μέσω μιας φόρμας οθόνης με τα στοιχεία του (όνομα, επώνυμο, τηλέφωνο, διεύθυνση, αριθμός ταυτότητας). Τα στοιχεία του αποθηκεύονται στο αρχείο μελών μαζί με ένα αριθμό μέλους που δημιουργείται αυτόματα από το σύστημα. Στη συνέχεια, εκδίδεται η κάρτα που παραδίνεται στο ενδιαφερόμενο μέλος.

Κατά τη διαδικασία του δανεισμού το μέλος παρουσιάζει την κάρτα του και μέσω μιας φόρμας οθόνης πληκτρολογεί τον αριθμό μέλους, όπου και ανακτώνται τα στοιχεία του (όνομα, επώνυμο) από το αρχείο μελών. Στην ίδια οθόνη επιλέγει τα αντικείμενα που θέλει να δανειστεί από το αρχείο καταλόγου (κωδικός βιβλίου, τίτλος, εκδότης, χώρος αποθήκευσης). Στη συνέχεια δανείζεται τα βιβλία που επέλεξε και ενημερώνεται το αρχείο δανεισμού (κωδικός βιβλίου, αριθμός μέλους, ημερομηνία δανεισμού, ημερομηνία επιστροφής).

Όταν ένα μέλος επιστρέψει το βιβλίο που δανείστηκε, πληκτρολογεί τον αριθμό μέλους και τον κωδικό βιβλίου, όπου γίνεται η σχετική ενημέρωση του αρχείου δανεισμού με την ημερομηνία επιστροφής.

Ο βιβλιοθηκάριος είναι υπεύθυνος για τη σωστή ενημέρωση του αρχείου καταλόγου. Κατά τη διάρκεια του μήνα μελετά τα διαφημιστικά των διανομέων και καταχωρεί τις παραγγελίες που θεωρεί αναγκαίες για τον εμπλουτισμό της βιβλιοθήκης. Η καταχώρηση των στοιχείων της παραγγελίας (κωδικός βιβλίου, τίτλος, διανομέας βιβλίου) γίνεται μέσω μιας φόρμας οθόνης και ενημερώνεται το αρχείο παραγγελιών. Στο τέλος κάθε μήνα δημιουργείται λίστα παραγγελίας κατά διανομέα που δίνεται στον διευθυντή της βιβλιοθήκης προς έγκριση.

#### **Ερώτημα (α) (Βαθμοί 3)**

Να γράψετε και να εξηγήσετε τρία (3) είδη λαθών που μπορεί να γίνουν κατά τη διάρκεια της δημιουργίας ενός ΔΡΔ.

# **Ερώτημα (β) (Βαθμοί 12)**

Να σχεδιάσετε το Διάγραμμα Ροής Δεδομένων (ΔΡΔ) για τη λειτουργία που περιγράφεται πιο πάνω.

Ένας καταστηματάρχης αποφάσισε να πωλεί τα προϊόντα του καταστήματός του αποκόπτοντας το δεκαδικό μέρος της αρχικής τιμής τους. Για παράδειγμα, αν η αρχική τιμή του προϊόντος είναι 10.74€ τότε η τελική τιμή του προϊόντος υπολογίζεται σε 10€. Να γράψετε το πρόγραμμα στη γλώσσα προγραμματισμού C++ το οποίο :

- θα δηλώνει τις μεταβλητές, **( βαθμοί 4)**
- θα περιέχει τις κατάλληλες εντολές για να ζητά το όνομα και την αρχική τιμή κάθε προϊόντος, **(βαθμοί 2)**
- θα υπολογίζει και τυπώνει την τελική τιμή κάθε προϊόντος, **(βαθμοί 2)**
- θα υπολογίζει και θα τυπώνει το πλήθος των προϊόντων που είχαν ζημιά, καθώς και τη συνολική ζημιά των προϊόντων με **2 δεκαδικά ψηφία**. Η ζημιά για κάθε προϊόν προκύπτει αφαιρώντας την τελική τιμή από την αρχική τιμή του προϊόντος. **(βαθμοί 3)**
- θα βρίσκει και θα τυπώνει το όνομα του προϊόντος με τη μεγαλύτερη ζημιά. **(βαθμοί 2)**
- Αν δεν υπάρχει προϊόν με ζημιά, τότε θα τυπώνει το μήνυμα «ΔΕΝ ΥΠΑΡΧΕΙ ΠΡΟΪΟΝ ΜΕ ΖΗΜΙΑ».

**(βαθμοί 1)**

• Για τερματισμό θα δίνεται αρνητική τιμή προϊόντος. **(βαθμοί 1)**

#### **ΣΗΜΕΙΩΣΗ:**

**Το πρόγραμμα πρέπει να εμφανίζει στην οθόνη τα κατάλληλα μηνύματα για την εισαγωγή των δεδομένων και την εξαγωγή των αποτελεσμάτων και να χρησιμοποιεί τις κατάλληλες βιβλιοθήκες.**

# **ΤΕΛΟΣ ΕΞΕΤΑΣΤΙΚΟΥ ΔΟΚΙΜΙΟΥ**

Η Διευθύντρια

Ανδρούλλα Χρίστου

# **ΛΥΚΕΙΟ ΠΑΛΟΥΡΙΩΤΙΣΣΑΣ**

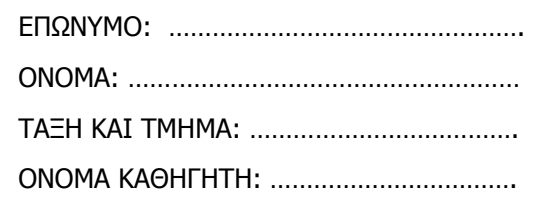

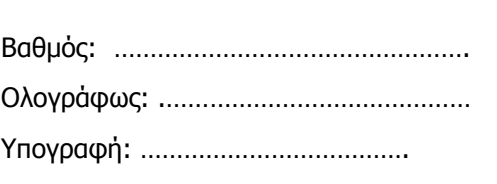

# **ΓΡΑΠΤΕΣ ΠΡΟΑΓΩΓΙΚΕΣ ΕΞΕΤΑΣΕΙΣ ΜΑΪΟΥ – ΙΟΥΝΙΟΥ 2018**

# **Μάθημα: Πληροφορική**

# **ΤΑΞΗ: Β' Λυκείου (Κατεύθυνση)**

Ημερομηνία: 24/05/2018 Ώρα: 7:45-10:15

Χρόνος: 2.30 ώρες

# **ΟΔΗΓΙΕΣ**

- 1. Το εξεταστικό δοκίμιο αποτελείται συνολικά από δεκαέξι (16) σελίδες.
- 2. Τα στοιχεία των μαθητών να γραφτούν μόνο στην πρώτη σελίδα, στον ειδικό χώρο.
- 3. Κατοχή κινητού τηλεφώνου ισοδυναμεί με δολίευση.
- 4. Απαγορεύεται η χρήση διορθωτικού υλικού.
- 5. Να γράφετε μόνο με μπλε μελάνι. Τα σχήματα μπορούν να γίνουν με μολύβι.
- 6. Δεν επιτρέπεται να δανείζεστε οτιδήποτε από συμμαθητές σας.
- 7. Επιτρέπεται η χρήση μη προγραμματιζόμενης υπολογιστικής μηχανής, που φέρει τη σφραγίδα του σχολείου.
- 8. Το εξεταστικό δοκίμιο αποτελείται από τρία μέρη A', Β' και Γ'. Το μέρος Α΄ αποτελείται από έξι (6) ερωτήσεις και κάθε ερώτηση βαθμολογείται με πέντε (5) μονάδες. Το μέρος Β΄ αποτελείται από τέσσερις (4) ερωτήσεις και κάθε ερώτηση βαθμολογείται με δέκα (10) μονάδες. Το μέρος Γ΄ αποτελείται από δύο (2) ερωτήσεις και κάθε ερώτηση βαθμολογείται με δεκαπέντε (15) μονάδες.
- 9. Όλες οι απαντήσεις σας να γραφούν στο τετράδιο που θα σας δοθεί.
- 10. Οι μοναδικές βιβλιοθήκες που επιτρέπονται στη δημιουργία προγραμμάτων, είναι οι <iostream> και <cmath>, εκτός αν αναφέρεται διαφορετικά στην εκφώνηση.

# **ΜΕΡΟΣ A'**

#### **Άσκηση 1**

Σας δίνεται το πιο κάτω πρόγραμμα το οποίο υπολογίζει και εμφανίζει τον μικρότερο αριθμό κιβωτίων που θα χρησιμοποιηθούν για την αποθήκευση ηλεκτρικών συσκευών. Τα κιβώτια διατίθενται σε 3 μεγέθη των 1, 3 και 5 συσκευών. Π.χ. αν δοθεί ο αριθμός 24 για το πλήθος των συσκευών το πρόγραμμα θα εμφανίσει ότι χρειάζονται 4 κιβώτια των πέντε, 1 κιβώτιο των τριών και 1 κιβώτιο του ενός.

```
#include<iostream>
using namespace std;
int main(){
    cin >> num;
   k5 = num / 5;k3 = num %5 / 3;
   k1 = num % 5 % 3;
    cout <<k1<<" "<<k3<<" "<<k5;
return 0;
}
```
#### **Ερώτημα (α) (Βαθμοί 1)**

Να γράψετε την εντολή ή τις εντολές δήλωσης των απαραίτητων μεταβλητών για το πιο πάνω πρόγραμμα.

#### **Ερώτημα (β) (Βαθμοί 2)**

Να ξαναγράψετε την εντολή εξόδου, ώστε να εμφανίζει σε διαφορετικές γραμμές τα 3 πλήθη.

#### **Ερώτημα (γ) (Βαθμοί 2)**

Να γράψετε την εντολή που υπολογίζει και εμφανίζει το σύνολο των κιβωτίων, χωρίς τη χρήση επιπρόσθετης μεταβλητής.

Το πιο κάτω πρόγραμμα γράφτηκε για να δέχεται από τον χρήστη έναν τριψήφιο ακέραιο αριθμό και να αποφασίζει αν ο αριθμός είναι παλίνδρομος. Ένας αριθμός είναι «παλίνδρομος» αν η ανάγνωσή του παραμένει η ίδια, είτε διαβαστεί από αριστερά προς δεξιά, είτε από δεξιά προς αριστερά, π.χ. το 121.

```
#include<iostream>
using namespace std;
int main(){
int num;
cin>>num;
     if ((num % 10) == (num / 100))
            cout<<"Ο αριθμός είναι παλίνδρομος!";
     else
           cout<<"Ο αριθμός δεν είναι παλίνδρομος!";
return 0;
}
```
Να ξαναγράψετε τη δομή διακλάδωσης (if…else), προσθέτοντας τις κατάλληλες εντολές για τα ακόλουθα:

# **Ερώτημα (α) (Βαθμοί 2)**

Αν ο αριθμός που δόθηκε δεν είναι τριψήφιος, να εμφανίζει μήνυμα λάθους και να τερματίζει το πρόγραμμα.

#### **Ερώτημα (β) (Βαθμοί 3)**

Αν ο αριθμός δεν είναι παλίνδρομος, να δημιουργεί και να εμφανίζει τον αντίστροφο του, π.χ. αν δοθεί το 123 θα δημιουργεί τον αριθμό 321 και θα τον εμφανίζει στην οθόνη

Σας δίνεται το πιο κάτω πρόγραμμα:

```
#include<iostream>
using namespace std;
int main(){
int i, nl = 5, n2 = 16, n3;
for (i=1; i<=5; i+=2) {
    n3 = n1;n1 = n2/2;
     n2= n3;
   } 
  cout \lt\lt n1 \lt\lt " " \lt\lt n2 \lt <endl;
return 0;
}
```
# **Ερώτημα (α) (Βαθμοί 2)**

Να υπολογίσετε ποιες θα είναι οι τελικές τιμές των μεταβλητών n1 και n2.

# **Ερώτημα (β) (Βαθμοί 3)**

Να ξαναγράψετε το πρόγραμμα κάνοντας χρήση της δομής επανάληψης while, ώστε το πρόγραμμα να δίνει τα ίδια ακριβώς αποτελέσματα με το πιο πάνω.

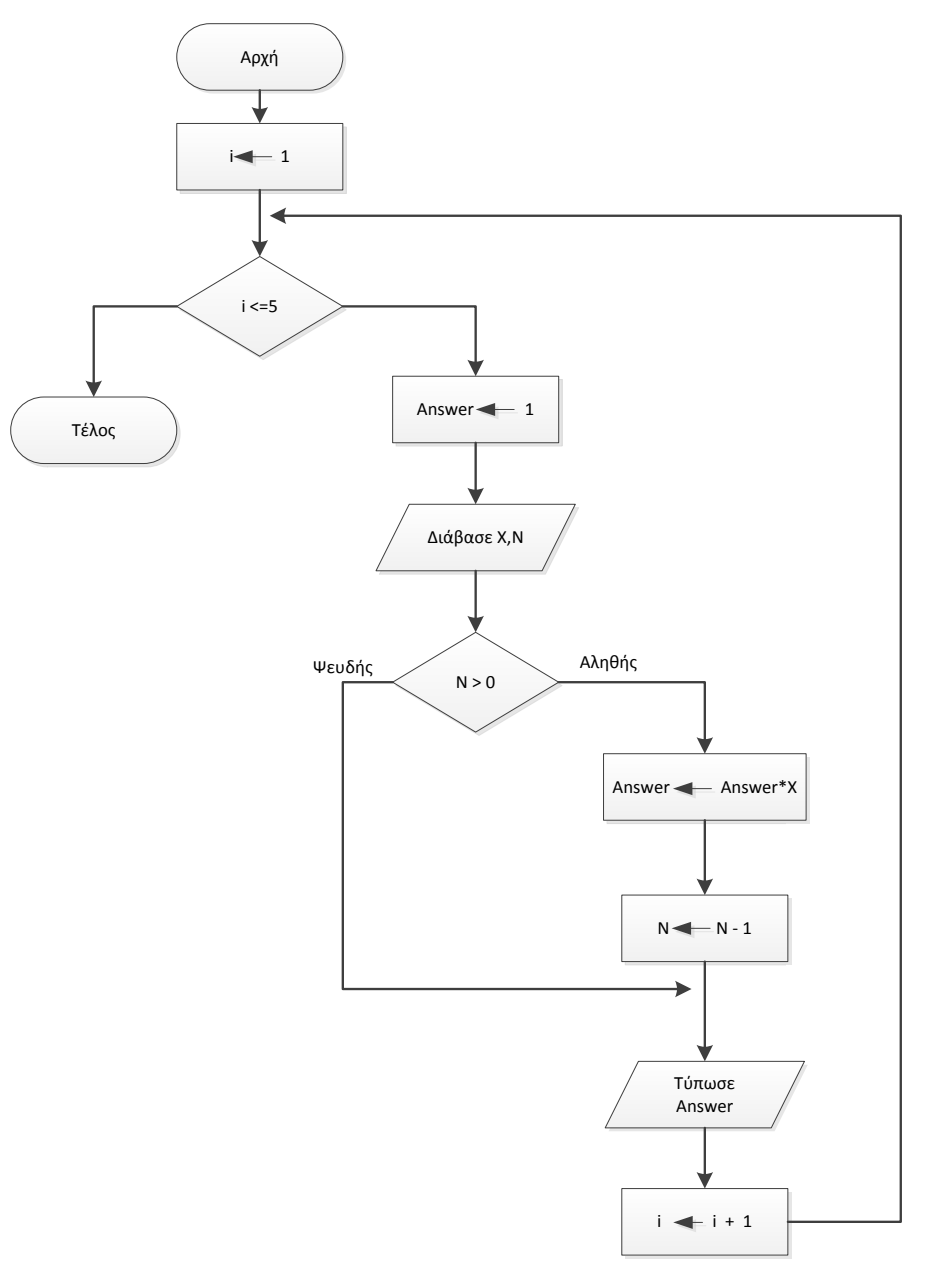

#### **Ερώτημα (α) (Βαθμοί 3)**

Με τη χρήση πίνακα προκαταρκτικής εκτέλεσης (trace table), να παρουσιάσετε τα αποτελέσματα του λογικού διαγράμματος, αν δοθούν οι ακόλουθοι αριθμοί σαν τιμές για τα X, N: (6, 1), (2, 4), (3, 0), (1, 9), (7, 8).

#### **Ερώτημα (β) (Βαθμοί 2)**

Να μετατρέψετε το πιο πάνω λογικό διάγραμμα σε πρόγραμμα της C++.

Έχετε δημιουργήσει ένα παιχνίδι με πρωταγωνιστή τον εξερευνητή Μαγγελάνο. Ο Μαγγελάνος μετακινείται μέσα σε έναν λαβύρινθο προσπαθώντας να αποφύγει τα ζόμπι και μαζεύοντας χρυσά νομίσματα μέσα σε ένα καθορισμένο χρονικό πλαίσιο. Το παιχνίδι ΔΕΝ περιέχει ήχους ή εικόνες που μπορεί να θεωρηθούν τρομακτικές από μικρά παιδιά.

## **Ερώτημα (α) (Βαθμοί 1)**

Σε ποια ηλικιακή κατηγορία της PEGI (Pan European Game Information) θα κατατάσσατε το πιο πάνω παιχνίδι;

#### **Ερώτημα (β) (Βαθμοί 2)**

Να επιλέξετε ένα από τα πιο κάτω εικονίδια δράσης (actions), ώστε τα ζόμπι να μετακινούνται σε νέα τυχαία θέση μετά από κάποιο χρονικό διάστημα. Απαντήστε με Α, Β, Γ ή Δ.

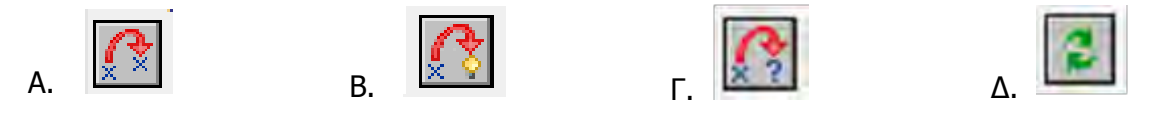

#### **Ερώτημα (γ) (Βαθμοί 2)**

Να υπολογίσετε ποια αριθμητική τιμή πρέπει να καταχωριστεί στο πεδίο «number of steps», του πιο κάτω παραθύρου, για να ορίσετε χρονικό όριο 180 δευτερολέπτων στο παιχνίδι.

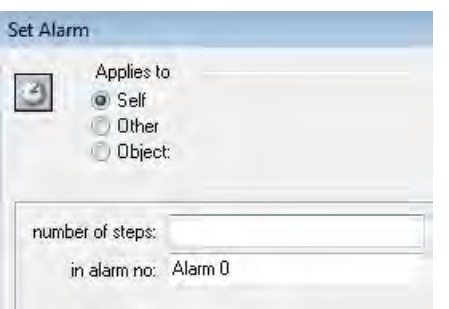

Να απαντήσετε στα πιο κάτω ερωτήματα.

## **Ερώτημα (α) (Βαθμοί 2)**

Σε ποιες φάσεις του Κύκλου Ζωής και Ανάπτυξης Πληροφοριακού Συστήματος ο Αναλυτής θα καταγράψει το καθένα από τα πιο κάτω:

α) Σε τυποποιημένη μορφή και με ακρίβεια τις λειτουργίες τις οποίες θα πρέπει να διάθετει το υπό ανάπτυξη πληροφοριακό σύστημα, δηλαδή τι ακριβώς πρέπει να κάνει το σύστημα;

β) Πως το σύστημα θα κάνει τις διάφορες λειτουργίες του;

## **Ερώτημα (β) (Βαθμοί 3)**

Ποια είναι η τελευταία φάση του Κύκλου Ζωής και Ανάπτυξης Πληροφοριακού Συστήματος, πότε αρχίζει και τι περιλαμβάνει;

# **ΤΕΛΟΣ Α' ΜΕΡΟΥΣ**

# **ΜΕΡΟΣ Β'**

## **Άσκηση 7**

Σας δίνονται δύο ακέραιοι αριθμοί X, Y (1<=X,Y<=108 ). Να δημιουργήσετε πρόγραμμα στη γλώσσα προγραμματισμού C++, το οποίο:

#### **Ερώτημα (α) (Βαθμοί 3)**

Να δηλώνει όλες τις μεταβλητές για το πρόγραμμα που θα δημιουργηθεί για τα ερωτήματα (β) και (γ) και να δίνει τις κατάλληλες εντολές για την είσοδο των δεδομένων. Τα δεδομένα εισόδου είναι δύο ακέραιοι αριθμοί: X, Y (1<=X,Y<=108 ).

## **Ερώτημα (β) (Βαθμοί 3)**

Να βρίσκει και να εμφανίζει στην οθόνη το πλήθος των ψηφίων του αριθμού Χ, με τη χρήση δομής επανάληψης.

## **Ερώτημα (γ) (Βαθμοί 4)**

Να βρίσκει και να εμφανίζει στην οθόνη το άθροισμα των επόμενων Υ περιττών ακεραίων, μετά τον ακέραιο Χ.

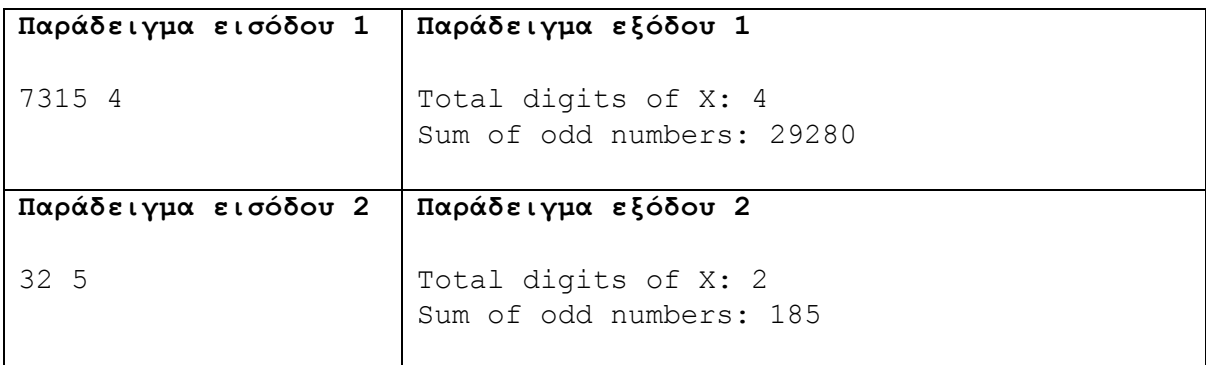

#### **Επεξήγηση:**

Στο πρώτο παράδειγμα εισόδου ο αριθμός 7315 έχει 4 ψηφία και οι επόμενοι 4 περιττοί αριθμοί έχουν άθροισμα 7317 + 7319 + 7321 + 7323 = 29280.

Στο δεύτερο παράδειγμα εισόδου ο αριθμός 32 έχει 2 ψηφία και οι επόμενοι 5 περιττοί αριθμοί έχουν άθροισμα 33 + 35 + 37 + 39 + 41 = 185.

Ένα ινστιτούτο αισθητικής, αποφάσισε να αυτοματοποιήσει τις εργασίες του. Για κάθε νέα αισθητικό που θα εργοδοτηθεί θα καταχωρούνται τα στοιχεία της (κωδικός, αριθμός ταυτότητας, ονοματεπώνυμο και βασικός μισθός) στο αρχείο αισθητικών. Ο κάθε νέος πελάτης θα δίνει τα προσωπικά του στοιχεία - ονοματεπώνυμο, αριθμός κινητού τηλεφώνου και ηλεκτρονικό ταχυδρομείο - τα οποία θα καταχωρούνται στο αρχείο πελατών μαζί με ένα κωδικό πελάτη που θα δημιουργείται αυτόματα από το σύστημα. Ο κωδικός αυτός θα αποστέλλεται αυτόματα με SMS στο κινητό του πελάτη.

Κάθε φορά που θα εξυπηρετείται ένας πελάτης, η αισθητικός που τον εξυπηρέτησε θα δίνει τον κωδικό της, τον κωδικό του πελάτη και το ποσό που τον χρέωσε, για να καταχωρηθούν μαζί με την ημερομηνία εξυπηρέτησης του πελάτη (δίνεται αυτόματα από το σύστημα) στο αρχείο εξυπηρέτησης πελατών.

Ο τελικός μηνιαίος μισθός της κάθε αισθητικού αποτελείται από τον βασικό μισθό καθώς και 2 ευρώ επιπλέον για κάθε πελάτη που εξυπηρέτησε τον συγκεκριμένο μήνα. Στο τέλος κάθε μήνα το σύστημα θα υπολογίζει τους τελικούς μηνιαίους μισθούς όλων των αισθητικών και θα δημιουργεί κατάλογο μισθολογίου με το ονοματεπώνυμο της κάθε αισθητικού και τον τελικό μηνιαίο μισθό. Ο κατάλογος αυτός θα παραδίδεται στον υπεύθυνο του ινστιτούτου.

#### **Ερώτημα (α) (Βαθμοί 2)**

Να καθορίσετε τους πίνακες για το πιο πάνω σύστημα. Για κάθε πίνακα να καθορίσετε:

- το όνομα του
- το πρωτεύον κλειδί του
- τα πεδία και τον τύπο των πεδίων του κάθε πίνακα

# **Ερώτημα (β) (Βαθμοί 4)**

Να δημιουργήσετε δύο ερωτήματα (queries):

- (i) Το ερώτημα query1 το οποίο να εμφανίζει τα στοιχεία των αισθητικών του ινστιτούτου που ο βασικός τους μισθός είναι πάνω από 700 Ευρώ. Τα αποτελέσματα να εμφανίζονται κατά αλφαβητική σειρά με βάση το ονοματεπώνυμο.
- (ii) Το ερώτημα query2 το οποίο να εμφανίζει τους πελάτες (κωδικό, ονοματεπώνυμο) που εξυπηρετήθηκαν την ημερομηνία 24/5/2018 από την αισθητικό με κωδικό 1004. Τα αποτελέσματα να εμφανίζονται κατά αύξουσα σειρά του ποσού χρέωσης

Για τα πιο πάνω ερωτήματα να σχεδιάσετε ένα πλέγμα όπως το πιο κάτω, όπου στο πάνω μέρος θα εμφανίζονται οι πίνακες που αντλείτε τα δεδομένα και οι σχέσεις μεταξύ τους και στο κάτω μέρος το όνομα του πίνακα, το όνομα του κάθε πεδίου, τα κατάλληλα κριτήρια και το είδος της ταξινόμησης.

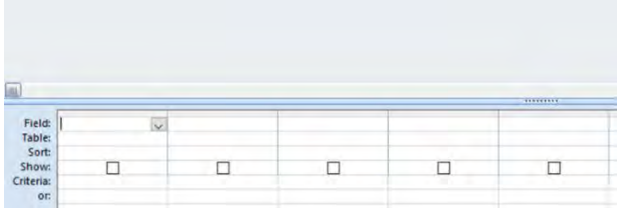

# **Ερώτημα (γ) (Βαθμοί 4)**

Το πιο κάτω Διάγραμμα Ροής Δεδομένων (ΔΡΔ) περιγράφει το σύστημα της άσκησης. Να αναφέρετε 4 λάθη που υπάρχουν στο διάγραμμα και να περιγράψετε τις απαραίτητες διορθώσεις.

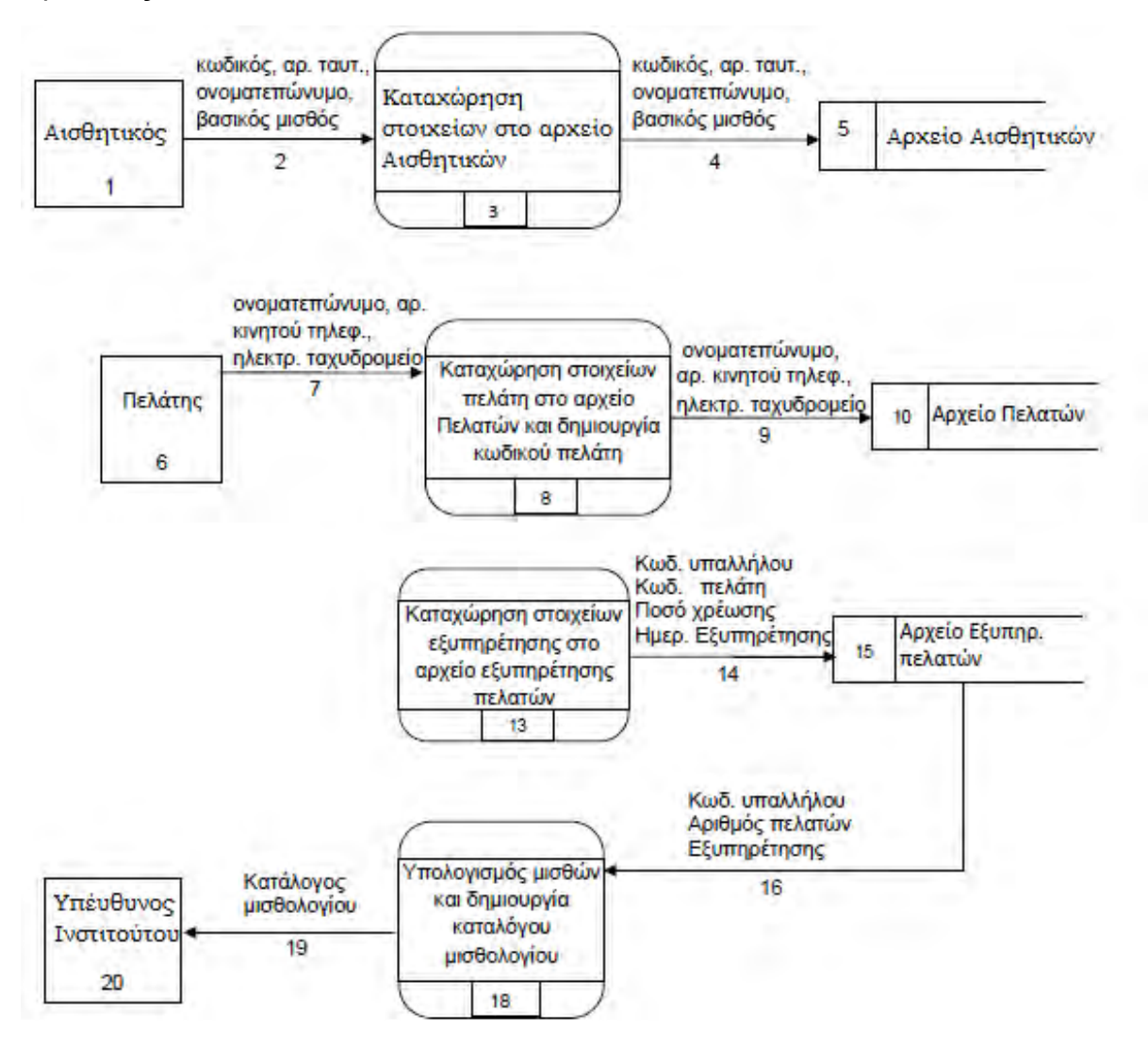

Σας έχει ανατεθεί να φτιάξετε το παιχνίδι που περιγράφεται στην άσκηση 5. Η μετακίνηση του Μαγγελάνου μέσα στο λαβύρινθο θα γίνεται με τα βέλη κίνησης του πληκτρολογίου, προς όλες τις κατευθύνσεις. Για κάθε χρυσό νόμισμα που μαζεύει ο Μαγγελάνος θα παίρνει 100 βαθμούς. Τα ζόμπι που υπάρχουν μέσα στον λαβύρινθο θα μετακινούνται σε τυχαίες θέσεις και αν ο Μαγγελάνος έρθει σε επαφή μαζί τους θα χάνει 1 από τις 3 ζωές που έχει. Στόχος σας είναι να μαζέψει όσα πιο πολλά νομίσματα μπορεί προτού περάσει το χρονικό όριο των 180 δευτερολέπτων και προχωρήσει στον επόμενο λαβύρινθο».

#### **Ερώτημα (α) (Βαθμοί 2)**

Να εντοπίσετε τα αντικείμενα (objects), τα οποία είναι απαραίτητα για να δημιουργήσετε το πιο πάνω παιγνίδι.

#### **Ερώτημα (β) (Βαθμοί 2)**

Να επιλέξετε ένα από τα παρακάτω (actions) για να προσθέσετε στον Μαγγελάνο, ώστε όταν έρχεται σε επαφή με χρυσό νόμισμα να παίρνει 100 βαθμούς. Να απαντήσετε με Α, Β ή Γ.

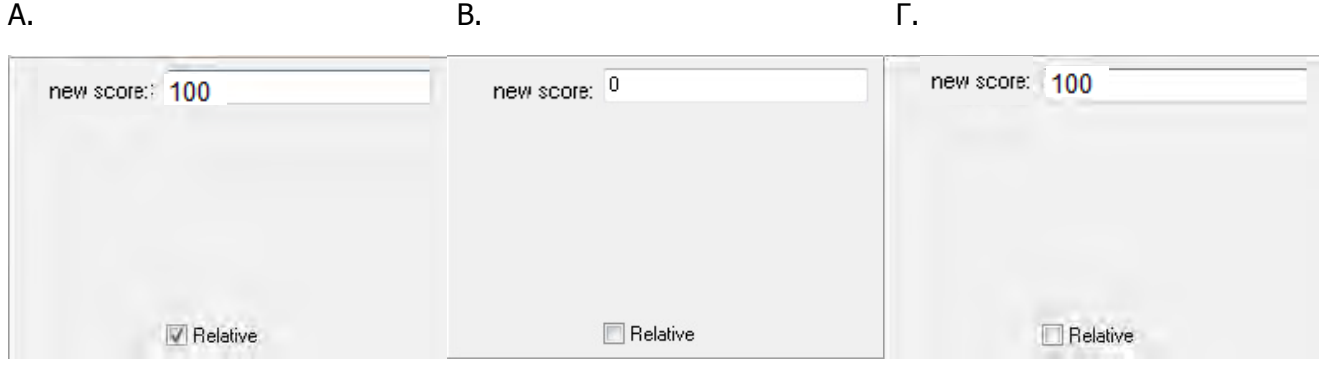

#### **Ερώτημα (γ) (Βαθμοί 3)**

Να επιλέξετε το συμβάν (event) και το εικονίδιο δράσης (action) που χρειάζονται, ώστε το παιχνίδι να τερματίζει σε 180 δευτερόλεπτα από τη στιγμή που ξεκινά. Να επιλέξετε τους αριθμούς των συμβάντων (events) και των εικονιδίων δράσης (actions) από τον πιο κάτω πίνακα και να τα γράψετε με τη σωστή σειρά.

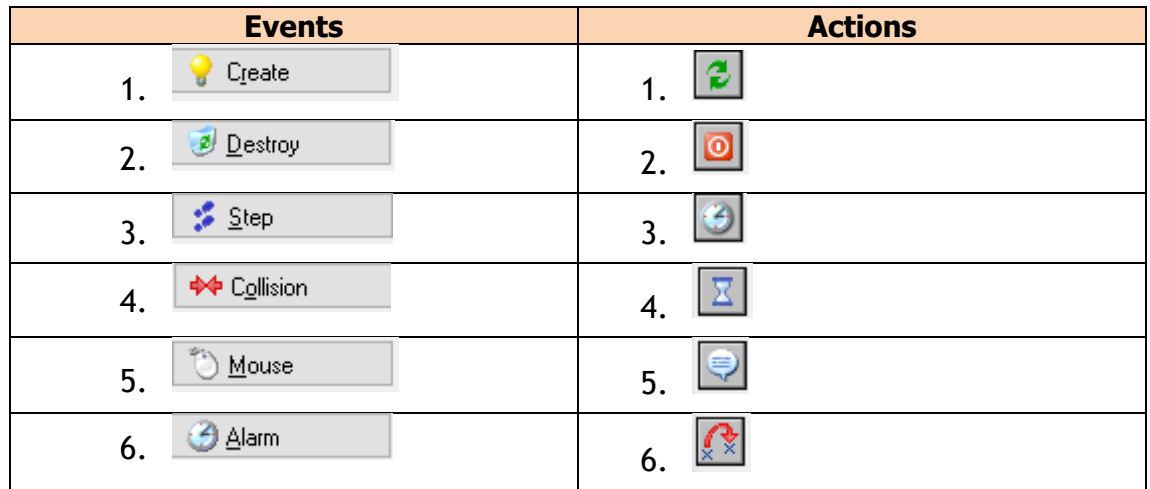

# **Ερώτημα (δ) (Βαθμοί 3)**

Να προγραμματίσετε το αντικείμενο ελέγχου του παιχνιδιού (controller), ώστε να ελέγχει αν έχει μαζέψει όλα τα χρυσά νομίσματα και τότε:

- (α) να εμφανίζεται το μήνυμα «End»
- (β) να ακούγεται ένας ήχος (sound)
- (γ) να προχωρά στoν επόμενο λαβύρινθο (room)

Να επιλέξετε τους αριθμούς των συμβάντων (events) και των εικονιδίων δράσης (actions) από τον πιο κάτω πίνακα και να τα γράψετε με τη σωστή σειρά.

Για την αρχή και το τέλος ενός μπλοκ εντολών, να χρησιμοποιήσετε τα σχήματα  $\triangle$  και  $\nabla$ .

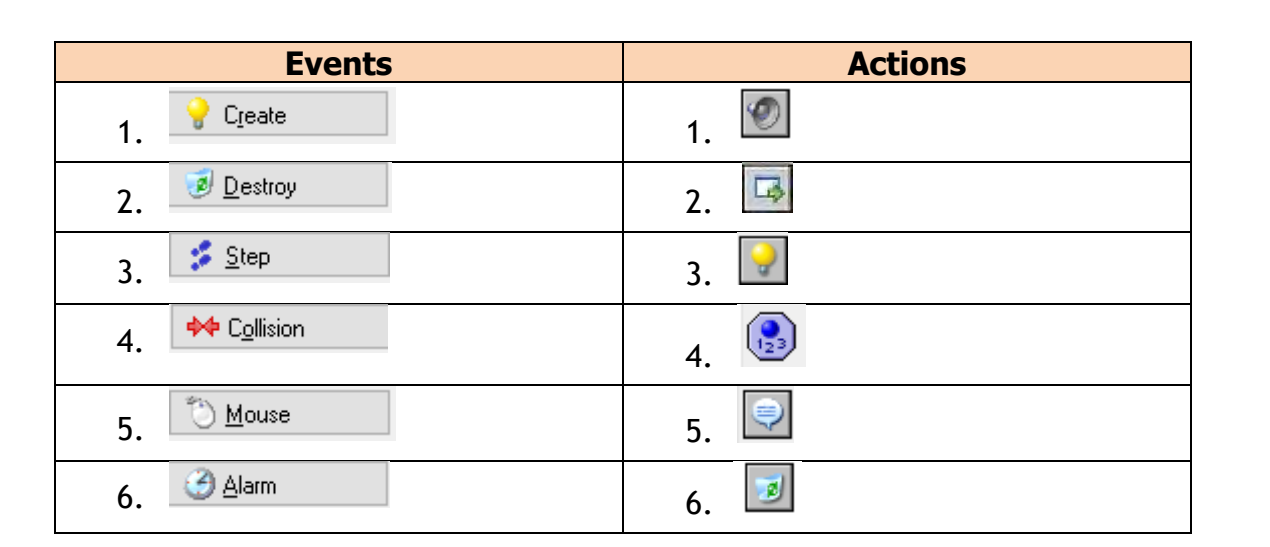

Ένας καθηγητής πανεπιστημίου θέλει να εφαρμόσει στατιστική επεξεργασία στις βαθμολογίες (0.0- 100.0) των μαθητών του και για τα δύο εξάμηνα. Να δημιουργήσετε ένα πρόγραμμα στη C++, το οποίο:

## **Ερώτημα (α) (Βαθμοί 3)**

Να διαβάζει έναν ακέραιο αριθμό Ν (2<=Ν<=100), το πλήθος των φοιτητών και να δηλώνει τρεις πίνακες οι οποίοι να μπορούν να αποθηκεύσουν το επίθετο (συμβολοσειρά), τον βαθμό Α' εξαμήνου (πραγματικός αριθμός) και τον βαθμό Β' εξαμήνου (πραγματικός αριθμός) των φοιτητών. Στη συνέχεια, να διαβάζει από το πληκτρολόγιο όλα τα στοιχεία των N φοιτητών και να τα καταχωρεί στους αντίστοιχους πίνακες.

## **Ερώτημα (β) (Βαθμοί 3)**

Να βρίσκει και να τυπώνει, σε ξεχωριστή γραμμή, το επίθετο των φοιτητών που εξασφάλισαν τη μέγιστη δυνατή βαθμολογία (100.0), σε ένα τουλάχιστον εξάμηνο.

## **Ερώτημα (γ) (Βαθμοί 4)**

Να βρίσκει και να εμφανίζει το όνομα και τους βαθμούς του φοιτητή, ο οποίος είχε τη μεγαλύτερη διαφορά (αύξηση ή μείωση) στον βαθμό του Β' εξαμήνου από τον βαθμό του Α' εξαμήνου.

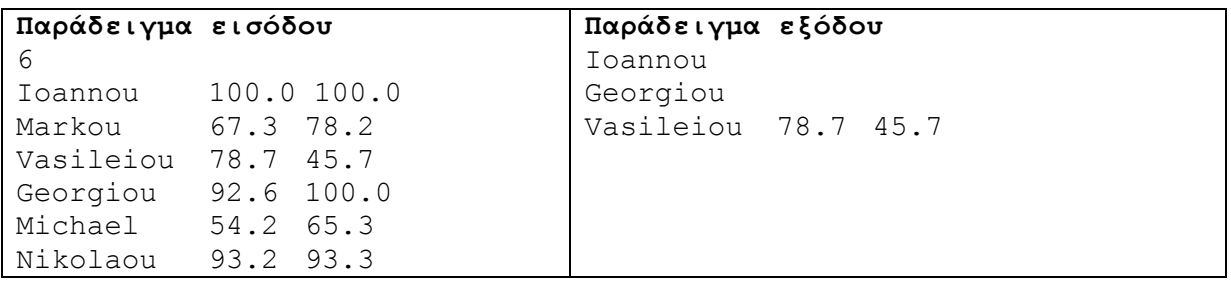

#### **Επεξήγηση παραδείγματος**

- Ο Γεωργίου έχει εξασφαλίσει τη μέγιστη δυνατή βαθμολογία το δεύτερο εξάμηνο.
- Η μεγαλύτερη διαφορά βαθμολογίας (33) είναι μεταξύ των βαθμολογιών του Βασιλείου.

# **ΤΕΛΟΣ Β' ΜΕΡΟΥΣ**

## **ΜΕΡΟΣ Γ'**

#### **Άσκηση 11**

Ένας χώρος στάθμευσης έχει 12 ορόφους. Κάθε όροφος μπορεί να χωρέσει μέχρι 100 αυτοκίνητα. Η ώρα 9 το πρωί, ο ηλεκτρονικός καταμετρητής που υπάρχει στις εισόδους των ορόφων, στέλνει στο σύστημα 12 ακέραιους αριθμούς, την πληρότητα των ορόφων τη δεδομένη χρονική στιγμή.

Να δημιουργήσετε πρόγραμμα στη γλώσσα προγραμματισμού C++ το οποίο:

## **Ερώτημα (α) (Βαθμοί 3)**

Να δηλώνει έναν πίνακα ακεραίων 12 θέσεων και να δίνει τις κατάλληλες εντολές για την είσοδο των δεδομένων σε αυτόν. Ο πίνακας θα γεμίζει με το πλήθος των αυτοκινήτων σε κάθε όροφο. Ο πρώτος όροφος θα είναι στη θέση 0.

#### **Ερώτημα (β) (Βαθμοί 3)**

Να υπολογίζει την συνολική πληρότητα του χώρου στάθμευσης η ώρα 9.

## **Ερώτημα (γ) (Βαθμοί 4)**

Να βρίσκει τον όροφο που έχει τη μεγαλύτερη πληρότητα η ώρα 9 και ποια είναι αυτή.

#### **Ερώτημα (δ) (Βαθμοί 5)**

Μετά το μεσημέρι, ο ηλεκτρονικός καταμετρητής στέλνει N ηλεκτρονικά σήματα όπου κάθε σήμα περιέχει ένα ζεύγος ακεραίων (Χ και Υ). Όπου Χ είναι ο αριθμός του ορόφου και Υ είναι το πλήθος των αυτοκινήτων που έχουν εισέλθει (αν είναι θετικός) ή εξέλθει (αν είναι αρνητικός) από τον συγκεκριμένο όροφο. Να βρείτε και να εμφανίσετε την τελική πληρότητα όλων των ορόφων.

```
Παράδειγμα εισόδου
75 65 63 54 44 43 37 49 21 19 16 23
6^{\circ}0 14
3 - 237 38
5 3
11 63
9 - 6
```
#### **Παράδειγμα εξόδου**

Total cars: 509 Most cars: 1 75 Final 89 65 63 31 44 46 37 87 21 13 16 86

# **Επεξήγηση:**

Ο πιο κάτω πίνακας παρουσιάζει την πληρότητα σε αυτοκίνητα κάθε ορόφου η ώρα 9 το πρωί:

0 1 2 3 4 5 6 7 8 9 10 11 75 | 65 | 63 | 54 | 44 | 43 | 37 | 49 | 21 | 19 | 16 | 23

- H συνολική πληρότητα είναι 509 αυτοκίνητα.
- Ο όροφος με τα περισσότερα αυτοκίνητα είναι ο πρώτος (**θέση 0**) με 75 αυτοκίνητα.

Ακολουθούν Ν=6 ηλεκτρονικά σήματα.

- Το πρώτο σήμα (0 14) σημαίνει ότι στον πρώτο όροφο έχουν σταθμεύσει ακόμα 14 αυτοκίνητα. Η πληρότητα του πρώτου ορόφου θα αυξηθεί στα 89 αυτοκίνητα.
- Το δεύτερο σήμα (3 -23) σημαίνει ότι στον τέταρτο όροφο θα αποχωρήσουν 23 αυτοκίνητα. Η πληρότητα του τέταρτου ορόφου θα μειωθεί στα 31 αυτοκίνητα.
- Επομένως, μετά και το έκτο σήμα η πληρότητα κάθε ορόφου εμφανίζεται πιο κάτω:

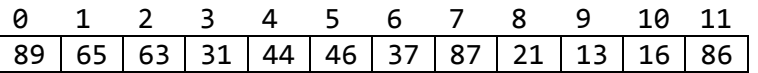

#### **Άσκηση 12**

Το ηλεκτρονικό σύστημα τραπεζικών συναλλαγών της τράπεζας ELECTROBANK έχει ως εξής: Όταν κάποιος θέλει να έχει διαδικτυακή πρόσβαση στο σύστημα της τράπεζας, συμπληρώνει ένα έντυπο το οποίο περιλαμβάνει τον αριθμό ταυτότητας, το ονοματεπώνυμο, τη διεύθυνση, το τηλέφωνο και το email του. Ο υπάλληλος εισάγει τα στοιχεία του πελάτη τα οποία, μαζί με ένα μοναδικό κωδικό χρήστη και έναν κωδικό πρόσβασης που δημιουργούνται αυτόματα από το σύστημα, αποθηκεύονται στο αρχείο λογαριασμών. Ακολούθως εκτυπώνεται μια επιστολή στην οποία αναγράφεται ο κωδικός χρήστη και ο κωδικός πρόσβασης η οποία αποστέλλεται στον πελάτη.

Μελλοντικά ο πελάτης μπορεί να κάνει πληρωμές σε άλλους λογαριασμούς μέσω του ηλεκτρονικού συστήματος. Ο πελάτης εισάγει τον κωδικό χρήστη και τον κωδικό πρόσβασης καθώς και τον αριθμό λογαριασμού που θέλει να πληρώσει και το οφειλόμενο ποσό. Όταν ο πελάτης συνδεθεί γίνεται ανάκτηση του διαθέσιμου υπόλοιπου του λογαριασμού του πελάτη από το αρχείο λογαριασμών. Αφού γίνει η πληρωμή, το νέο υπόλοιπο του λογαριασμού του πελάτη υπολογίζεται και ενημερώνεται το αρχείο λογαριασμών. Για σκοπούς εσωτερικού ελέγχου, όλες οι πληρωμές, το ποσό καθώς και η ημερομηνία που έγιναν, αποθηκεύονται στο αρχείο πληρωμών.

# **Ερώτημα (α) (Βαθμοί 3)**

Να αναφέρετε τις οντότητες, τις διαδικασίες και τα αρχεία του πιο πάνω συστήματος

# **Ερώτημα (β) (Βαθμοί 3)**

Να σχεδιάσετε το Διάγραμμα Σχέσεων Οντοτήτων (ΔΣΟ), το οποίο να περιγράφει το πιο πάνω. Ένας πελάτης μπορεί να κάνει πολλές πληρωμές ενώ μια πληρωμή γίνεται μόνο από πελάτη.

## **Ερώτημα (γ) (Βαθμοί 9)**

Να σχεδιάσετε το Διάγραμμα Ροής Δεδομένων για την λειτουργία του πιο πάνω συστήματος.

# **ΤΕΛΟΣ ΕΞΕΤΑΣΤΙΚΟΥ ΔΟΚΙΜΙΟΥ**

Οι Εισηγητές Ο Διευθυντής

Άντρη Χρίστου

Πάνος Ηρακλέους Τάσος Τάσου

Σελίδα 15 από 15

#### **ΠΡΟΑΓΩΓΙΚΕΣ ΕΞΕΤΑΣΕΙΣ ΠΛΗΡΟΦΟΡΙΚΗΣ Μαΐου – Ιουνίου 2018**

**Μάθημα: ΠΛΗΡΟΦΟΡΙΚΗ Β' Λυκείου (κατεύθυνση) Ημερομηνία: 04/06/2018, Διάρκεια εξέτασης: 2½ ώρες** 

**Βαθμός:……………………………** 

**Υπογραφή: ………………………** 

**ΟΝΟΜΑΤΕΠΩΝΥΜΟ: .................................................. ΤΜΗΜΑ: ......... ΑΡ.:…..** 

# **ΟΔΗΓΙΕΣ:**

**ΝΑ ΑΠΑΝΤΗΣΕΤΕ ΣΕ ΟΛΕΣ ΤΙΣ ΕΡΩΤΗΣΕΙΣ.** 

**Το εξεταστικό δοκίμιο αποτελείται από τρία μέρη Α, Β και Γ.** 

**ΜΕΡΟΣ Α - Αποτελείται από έξι (6) ερωτήσεις, (5 μονάδες η κάθε μια).** 

**ΜΕΡΟΣ Β - Αποτελείται από τέσσερις (4) ερωτήσεις, (10 μονάδες η κάθε μια).** 

**ΜΕΡΟΣ Γ- Αποτελείται από δύο (2) ερωτήσεις, (15 μονάδες η κάθε μια).** 

**Επιτρέπεται η χρήση μη προγραμματιζόμενης υπολογιστικής μηχανής.** 

**Τα σύμβολα των Λογικών Διαγραμμάτων, Διαγραμμάτων Ροής Δεδομένων και Διαγραμμάτων Οντοτήτων-Σχέσεων καθώς και το λεκτικό περιεχόμενό τους μπορούν να γίνουν με μολύβι.** 

**Απαγορεύεται η χρήση διορθωτικού υγρού.** 

**Κατοχή κινητού=Δολίευση** 

**Οι μοναδικές βιβλιοθήκες που επιτρέπονται στη δημιουργία προγραμμάτων, είναι η <iostream> και η <cmath>, εκτός αν αναφέρεται διαφορετικά στην εκφώνηση.**

**ΤΟ ΕΞEΤΑΣΤΙΚΟ ΔΟΚΙMΙΟ ΑΠΟΤΕΛΕΙΤAΙ ΑΠΟ ΔΕΚΑΕΝΝΕΑ (19) ΣΕΛΙΔΕΣ** 

# **ΜΕΡΟΣ Α:**

# **Άσκηση 1:**

Σας δίνεται το πιο κάτω πρόγραμμα, που σκοπό έχει να υπολογίζει το εμβαδό ενός ορθογωνίου τριγώνου  $E = (a * b)/2$ . Το πρόγραμμα δέχεται το ύψος (a) και την βάση (b) και στη συνέχεια υπολογίζει και εμφανίζει το εμβαδόν του ορθογωνίου τριγώνου στην οθόνη.

```
#include<iostream> 
#include<cmath> 
using namespace std; 
int main(){ 
    cout << "Give the height a:";
    cin \gg a;
     cout << "Give the base b:"; 
    \sin \gg b;
    E=a*b/2; cout << "Embadon=" << E << endl; 
return 0; 
}
```
## **Ερώτημα (α) (Βαθμοί 1)**

Να γράψετε την εντολή ή τις εντολές δήλωσης των απαραίτητων μεταβλητών (Σημείωση: το ύψος (a) και η βάση (b) μπορεί να είναι και πραγματικοί αριθμοί).

# **Ερώτημα (β) (Βαθμοί 2)**

Να δηλώσετε τις μεταβλητές και τις εντολές που χρειάζεστε, ώστε το πρόγραμμα να υπολογίζει και να τυπώνει επιπρόσθετα και την υποτείνουσα του ορθογωνίου τρίγωνου  $c = \sqrt{a^2 + b^2}$ .

# **Ερώτημα (γ) (Βαθμοί 2)**

Να δηλώσετε την απαραίτητη βιβλιοθήκη και να τροποποιήσετε την εντολή:

```
cout << "Embadon=" << E << endl;
```
ώστε το εμβαδό να εμφανίζεται με ακρίβεια τριών (3) δεκαδικών ψηφίων.

# **Άσκηση 2:**

#### **Ερώτημα (α) (Βαθμοί 1)**

Να γράψετε το αποτέλεσμα της πιο κάτω έκφρασης, η οποία είναι γραμμένη στην γλώσσα προγραμματισμού C++ :

```
trunc(3.2 + (2%4)) + sqrt(9) - round(3.4) + 2 * pow(4,2)
```
#### **Ερώτημα (β) (Βαθμοί 2)**

Να γράψετε τα αποτελέσματα των πιο κάτω λογικών εκφράσεων οι οποίες είναι γραμμένες στη γλώσσα προγραμματισμού C++, αν **a=2, b=4 και c=-2** :

(1)  $(a==(2*b+3))$  ||  $((c+4)!=b/a)$  &  $(a)= (b-c)$ )

(2)  $(2 * c < (a+b))$  ||  $!(b+c) >=-2)$ 

#### **Ερώτημα (γ) (Βαθμοί 2)**

Να μετατρέψετε τον αριθμό (235)<sub>10</sub> από το δεκαδικό στο δυαδικό και δεκαεξαδικό σύστημα αρίθμησης.
## **Άσκηση 3:**

Σας δίνεται το πιο κάτω πρόγραμμα γραμμένο στη γλώσσα προγραμματισμού C++. Στο πρόγραμμα διαβάζεται ένας ακέραιος αριθμός (number <> 0) και εσείς θα πρέπει να απαντήσετε στα πιο κάτω ερωτήματα;

```
#include<iostream> 
#include<iomanip> 
#include<cmath> 
using namespace std; 
int main (){ 
int number; 
cout<<"Dose Arithmo"; 
cin>>number;
```
return 0;

}

## **Ερώτημα (α) (Βαθμός 1)**

Να προσθέσετε την/τις απαραίτητες εντολές μετά την εντολή cin ούτως ώστε αν ο αριθμός είναι αρνητικός, να τυπώνεται στην οθόνη η απόλυτη τιμή του αριθμού, (π.χ. αν ο αριθμός είναι το -25 θα εμφανίζεται το 25).

## **Ερώτημα (β) (Βαθμοί 2)**

Να κάνετε τις απαραίτητες προσθήκες στο πρόγραμμα ούτως ώστε, αν ο αριθμός είναι μικρότερος από το 0, να εμφανίζεται επίσης στην οθόνη, το τετράγωνο του αριθμού.

#### **Ερώτημα (γ) (Βαθμοί 2)**

Να προσθέσετε την/τις απαραίτητες εντολές ούτως ώστε αν ο αριθμός είναι ίσος με το μηδέν να εμφανίζει το μήνυμα «number is zero».

## **Άσκηση 4:**

Σας δίνεται το πιο κάτω λογικό διάγραμμα.

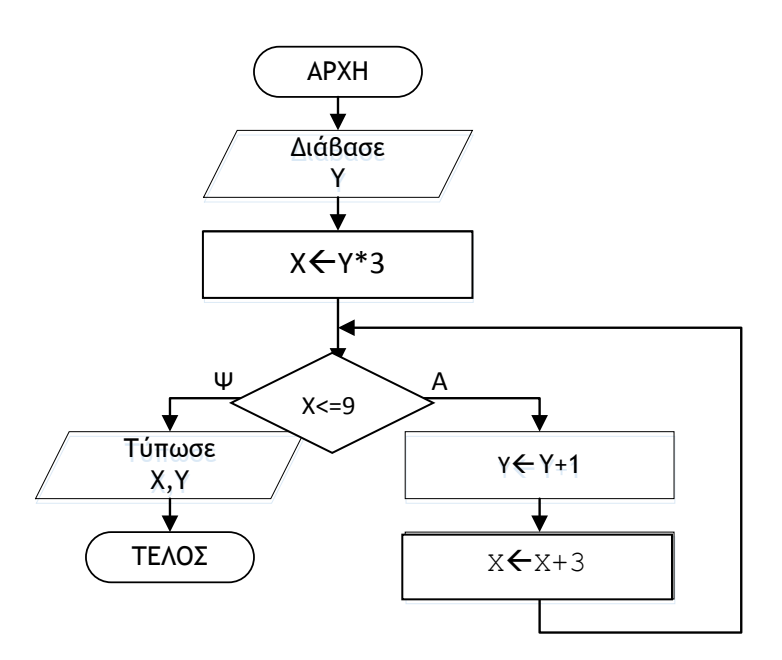

## **Ερώτημα (α) (Βαθμοί 1)**

Ποιο θα είναι το αποτέλεσμα αν, δοθεί αρχικά η τιμή για το **Υ=3**;

## **Ερώτημα (β) (Βαθμοί 2)**

Αν δοθεί αρχικά και πάλι η τιμή για το **Υ=3** και επιπρόσθετα αλλάξουμε στο αρχικό λογικό διάγραμμα την εντολή  $|X \leq x + 3|$  σε  $|X \leq x - 3|$  θα δημιουργηθεί ένα ανεπιθύμητο πρόβλημα. Ποιο είναι αυτό το πρόβλημα; Για να επιλυθεί το πρόβλημα αυτό, πώς μπορεί να διορθωθεί η εντολή  $|X \leftarrow X - 3|$ έτσι ώστε το τελικό αποτέλεσμα του λογικού διαγράμματος να είναι **Χ=10** και **Υ=4;**

## **Ερώτημα (γ) (Βαθμοί 2)**

Το πιο πάνω λογικό διάγραμμα έχει μεταφραστεί στο πιο κάτω πρόγραμμα. Στο πρόγραμμα αυτό υπάρχουν **δύο** (2) λάθη. Να εντοπίσετε και να διορθώσετε τα λάθη αυτά αναφέροντας τον αριθμό της γραμμής στην οποία εμφανίζεται το κάθε λάθος μαζί με την διορθωμένη εντολή.

```
[1] #include<iostream>
[2] using namespace std; 
[3] int main(){ 
[4] int y;
[5] \text{cin} \gg y;[6] x=y*3;[7] if (x<=9){ 
[8] y=y+1;[9] x=x+3;[10] } 
[11]cout<<x<<" "<<y;[12]return 0;
[13]}
```
## **Άσκηση 5:**

#### **Ερώτημα (α) (Βαθμοί 2)**

Συμπληρώστε στο πιο κάτω σχεδιάγραμμα τις φάσεις του Κύκλου Ζωής και Ανάπτυξης Πληροφοριακών Συστημάτων**.**

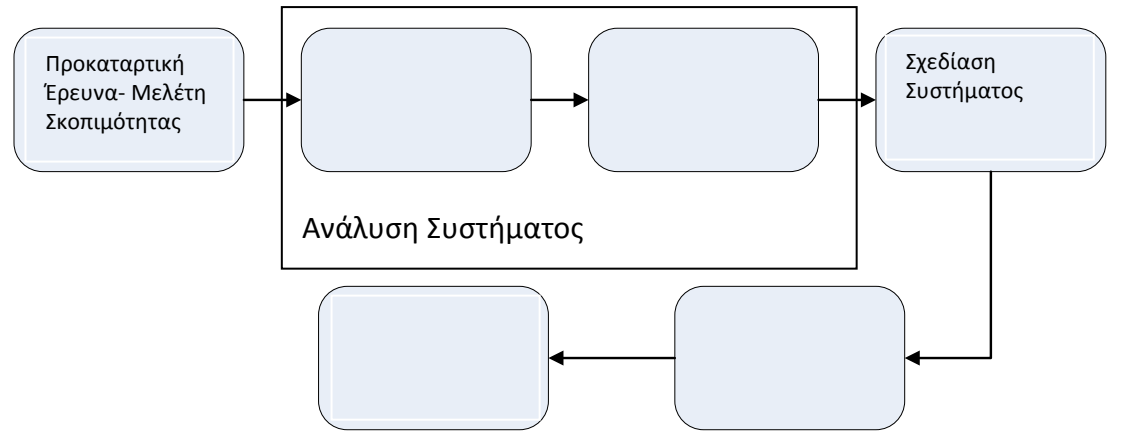

#### **Ερώτημα (β) (Βαθμοί 2)**

Στα παρακάτω παραδείγματα να εντοπίσετε πού υπάρχει πρόβλημα, πού υπάρχει ευκαιρία και πού εντολή.

1) Η κεντρική τράπεζα επέβαλε νέους κανονισμούς για τον υπολογισμό των επιτοκίων για όλα τα δάνεια. Το σύστημα πρέπει να τροποποιηθεί ούτως ώστε να συμμορφώνεται με τα νέα δεδομένα

2) Η δημιουργία και λειτουργία ιστοσελίδας εκτιμάται ότι θα αυξήσει κατά πολύ τους πελάτες και τις πωλήσεις της επιχείρησης.

3) Λόγω του συνεχούς αυξανόμενου όγκου πληροφοριών αρκετές διαδικασίες του συστήματος έγιναν αργές με αποτέλεσμα η επιχείρηση να γίνεται δέκτης πολλών παραπόνων.

4) Οι πωλήσεις ενός καταστήματος θα αυξηθούν κατά πολύ σε σχέση με το υφιστάμενο σύστημα, εάν οι πελάτες ενημερώνονται αυτόματα μέσω του ηλεκτρονικού ταχυδρομείου για τις προσφορές του καταστήματος.

## **Ερώτημα (γ) (Βαθμοί 1)**

\_\_\_\_\_\_\_\_\_\_\_\_\_\_\_\_\_\_

Να αναφέρετε δύο (2) από τα προσόντα που πρέπει να έχει ένας Αναλυτής Συστημάτων.

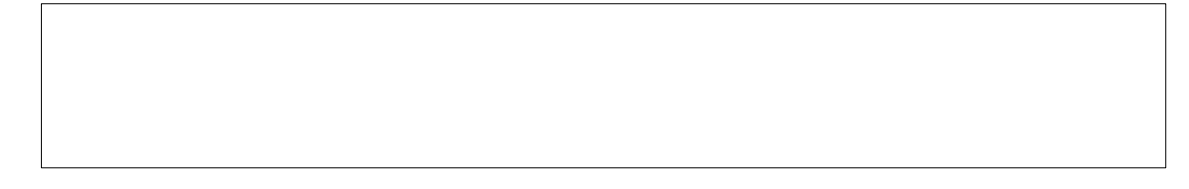

#### **Άσκηση 6:**

#### **Ερώτημα (α) (Βαθμοί 2)**

Στην πιο κάτω εικόνα φαίνεται ένα στιγμιότυπο από την δημιουργία του παιχνιδιού **Treasure Island** από την Yoyo Games στο GameMaker. Να γράψετε πόσα αντικείμενα (objects) και πόσα δωμάτια (πίστες) χρησιμοποιούνται στο παιχνίδι αυτό.

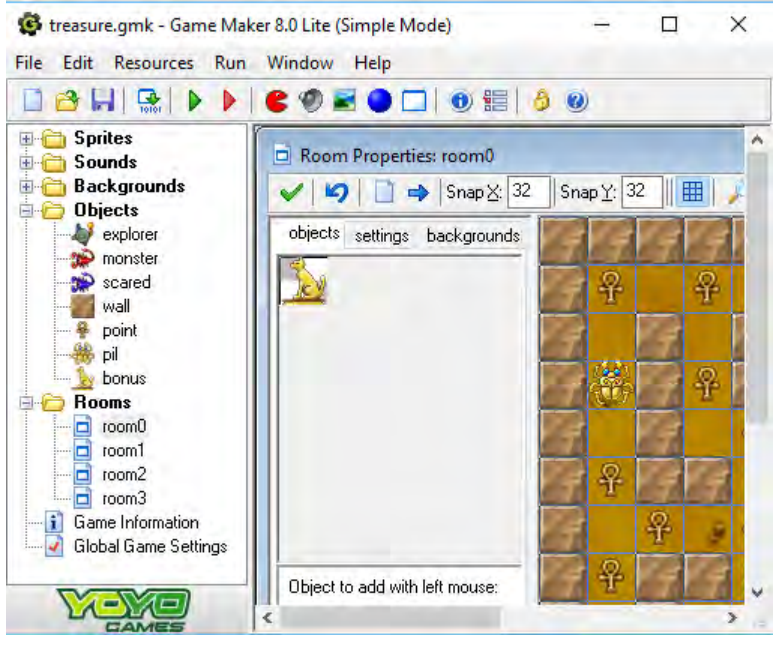

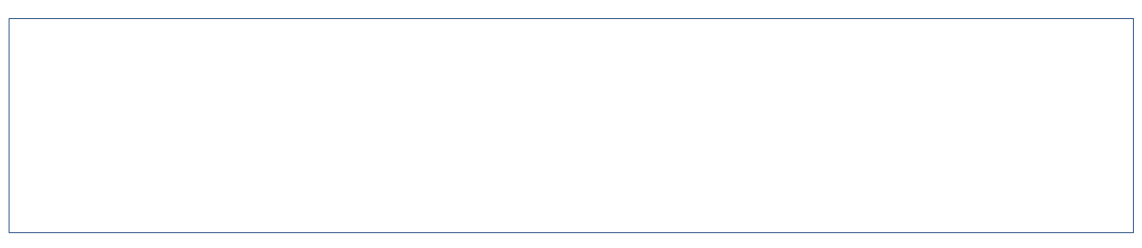

## **Ερώτημα (β) (Βαθμοί 2)**

Έχετε προσθέσει στο αντικείμενο (object) **explorer** το event **Game Start.** Στα actions έχετε προσθέσει το **Play sound Music** και έχετε εισαγάγει το μουσικό κομμάτι με το όνομα **music** όπως φαίνεται στην πιο κάτω εικόνα. Παρόλα αυτά, έχετε τρέξει το παιχνίδι και το μουσικό αυτό κομμάτι ακούγεται μόνο στην αρχή του παιγνιδιού και όχι καθόλη την διάρκεια του παιχνίδιου. Πως θα λύσετε το πρόβλημα;

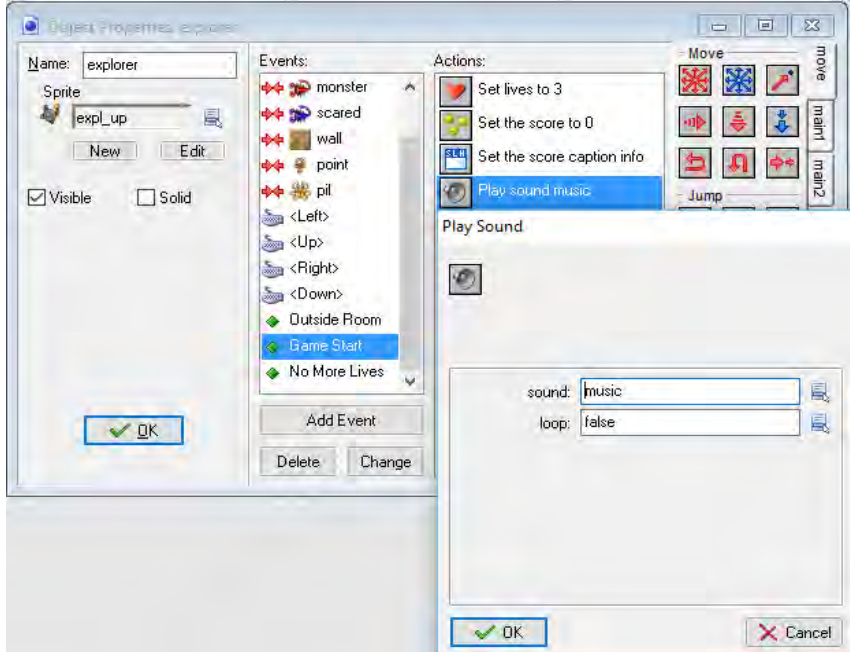

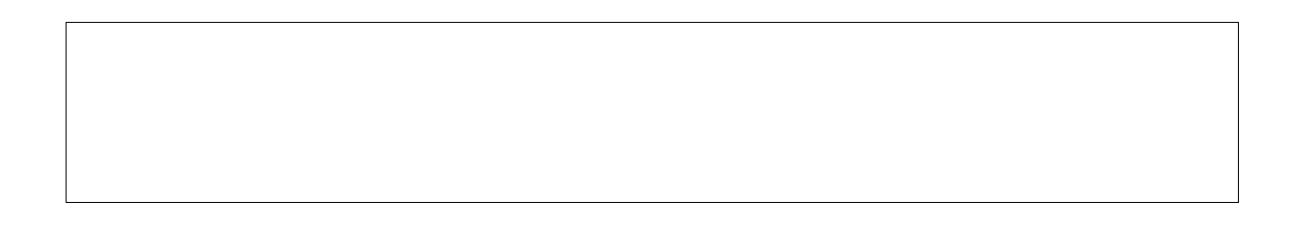

## **Ερώτημα (γ) (Βαθμοί 1)**

Ποιο από τα events που φαίνονται στην πιο κάτω εικόνα πρέπει να προσθέσετε στο αντικείμενο του εξερευνητή (**explorer**), ώστε όταν **περνά πάνω από ένα αντικείμενο**, το αντικείμενο αυτό να **διαγράφεται**;

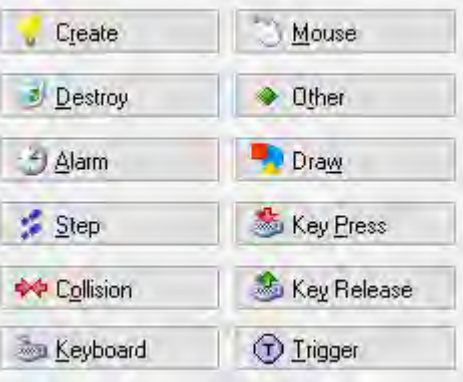

## **ΜΕΡΟΣ Β:**

#### **Άσκηση 1:**

Η μετεωρολογική υπηρεσία καταγράφει την θερμοκρασία στην Λεμεσό μια φορά την ημέρα, για ένα χρόνο. Το θερμόμετρο μπορεί να καταγράψει θερμοκρασίες από -20°C μέχρι 50°C. Η θερμοκρασία χαρακτηρίζεται από ένα δεκαδικό αριθμό. Να δημιουργήσετε πρόγραμμα στη C++, το οποίο να υλοποιεί τα παρακάτω ερωτήματα:

## **Ερώτημα (α) (Βαθμοί 2)**

Να δηλώσετε όλες τις μεταβλητές για το πιο πάνω πρόβλημα και να δώσετε τις κατάλληλες εντολές οι οποίες διαβάζουν την θερμοκρασία για τις 365 μέρες του χρόνου.

#### **Ερώτημα (β) (Βαθμοί 2)**

Να δώσετε τις κατάλληλες εντολές που χρειάζονται έτσι ώστε το πρόγραμμα σας να υπολογίζει και να τυπώνει τον μέσο όρο της θερμοκρασίας όλου του χρόνου.

#### **Ερώτημα (γ) (Βαθμοί 3)**

Να δώσετε τις κατάλληλες εντολές που χρειάζονται έτσι ώστε το πρόγραμμα σας να βρίσκει και να τυπώνει το πλήθος των ημερών με θερμοκρασία πάνω από 35 βαθμούς.

#### **Ερώτημα (δ) (Βαθμοί 3)**

Να δώσετε τις κατάλληλες εντολές που χρειάζονται έτσι ώστε το πρόγραμμα σας να βρίσκει και να τυπώνει την πιο χαμηλή θερμοκρασία του έτους.

## **Άσκηση 2:**

Να δημιουργήσετε πρόγραμμα στη C++, το οποίο να:

#### **Ερώτημα (α) (Βαθμοί 2)**

Δέχεται 100 χαρακτήρες και να τους αποθηκεύει στον πίνακα **letters**.

#### **Ερώτημα (β) (Βαθμοί 3)**

Υπολογίζει και να τυπώνει το πλήθος του χαρακτήρα **Q** μέσα στο πίνακα.

#### **Ερώτημα (γ) (Βαθμοί 3)**

Να ελέγχει εάν υπάρχει ο χαρακτήρας **Ζ** και εάν υπάρχει να αντικαθιστά τον χαρακτήρα **Z** με τον χαρακτήρα **W**.

#### **Ερώτημα (δ) (Βαθμοί 2)**

Τυπώνει τα στοιχεία του τελικού πίνακα **letters** αντίστροφα το ένα στοιχείο κάτω από το άλλο.

#### **Άσκηση 3:**

Σας έχει ανατεθεί το πιο κάτω σενάριο για να φτιάξετε ένα παιχνίδι:

«Ένας σκύλος βρίσκεται σε έναν κλειστό λαβύρινθο. Μέσα στον λαβύρινθο υπάρχουν κόκκαλα, που πρέπει να μαζέψει ο σκύλος. Δυστυχώς για τον σκύλο, μέσα στον λαβύρινθο υπάρχουν φλεγόμενες μπάλες και αράχνες. Επαφή με φλεγόμενη μπάλα, έχει ως αποτέλεσμα τον τερματισμό του παιχνιδιού, ενώ επαφή με αράχνη έχει ως αποτέλεσμα την αφαίρεση πέντε (5) βαθμών. Για κάθε κόκκαλο που μαζεύει ο σκύλος, ο παίκτης επιβραβεύεται με δέκα (10) βαθμούς. Το παιχνίδι έχει διάρκεια εξήντα (60) δευτερολέπτων, από τη στιγμή που ξεκινά. Μόλις περάσουν τα εξήντα (60) δευτερόλεπτα, εμφανίζεται το μήνυμα Game Over και στη συνέχεια το παιχνίδι τερματίζει».

#### **Ερώτημα (α) (Βαθμοί 2)**

Ποια είναι τα αντικείμενα (objects), τα οποία χρειάζεται να δημιουργήσετε για το πιο πάνω παιγνίδι;

## **Ερώτημα (β) (Βαθμοί 2)**

Έχετε εισάγει το action , όταν ο σκύλος κάνει collision με ένα κόκκαλο. Το παιχνίδι σάς επιβραβεύει όταν παίρνετε ένα κόκκαλο, αλλά, ενώ θα έπρεπε, δεν χάνετε βαθμούς όταν ακουμπήσετε μια αράχνη. Περιγράψτε τη διαδικασία που πρέπει να ακολουθήσετε, ώστε να διορθώσετε το παιχνίδι σας και η βαθμολόγηση να γίνεται σωστά.

## **Ερώτημα (γ) (Βαθμοί 3)**

Να σημειώσετε ποιες από τα τις πιο κάτω επιλογές των events και των actions θα πρέπει να διαλέξετε με την σωστή σειρά έτσι ώστε το παιχνίδι να τερματίζει σε **60 δευτερόλεπτα** από τη στιγμή που ξεκινά εμφανίζοντας το μήνυμα **«ΤΕΛΟΣ ΧΡΟΝΟΥ»**.

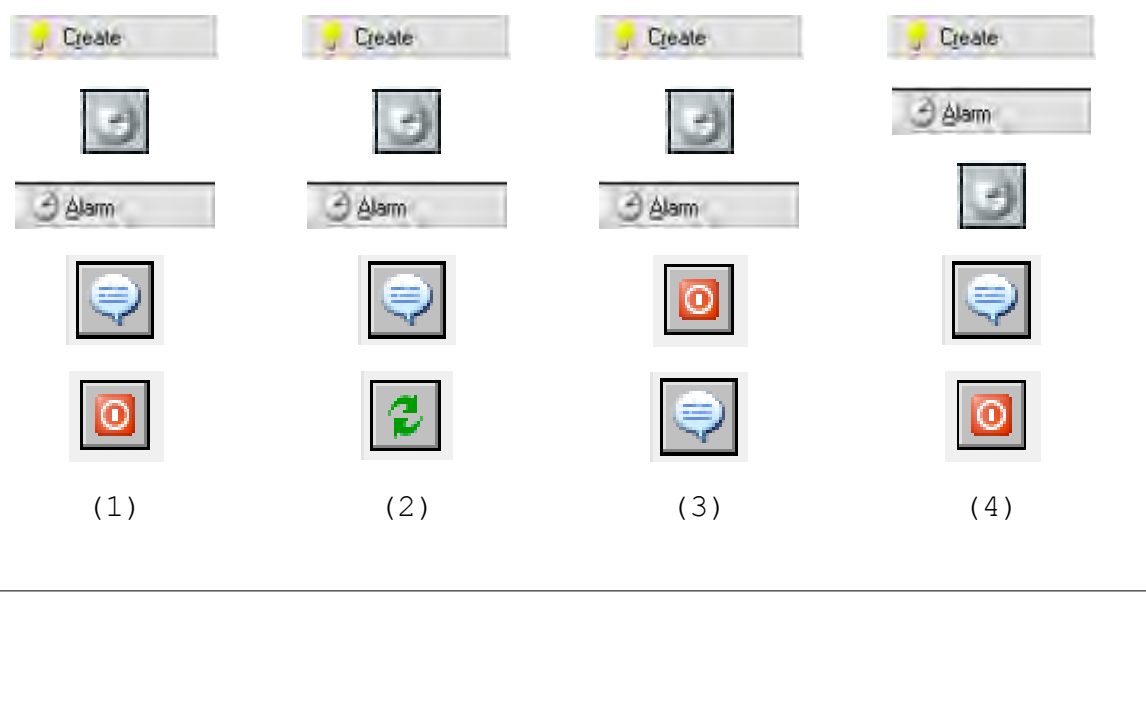

## **Ερώτημα (δ) (Βαθμοί 3)**

Αποφασίσατε να κάνετε μια αλλαγή στο σενάριο και θέλετε το παιχνίδι να τερματίζει, εμφανίζοντας το μήνυμα «Well Done», σε περίπτωση που ο σκύλος μαζέψει όλα τα κόκκαλα. Να επιλέξετε τα events και τα actions από τον πιο κάτω πίνακα. Για την αρχή

και το τέλος ενός μπλοκ εντολών, να χρησιμοποιήσετε τα σχήματα  $\overline{\phantom{a}}$ και  $\overline{\phantom{a}}$  .

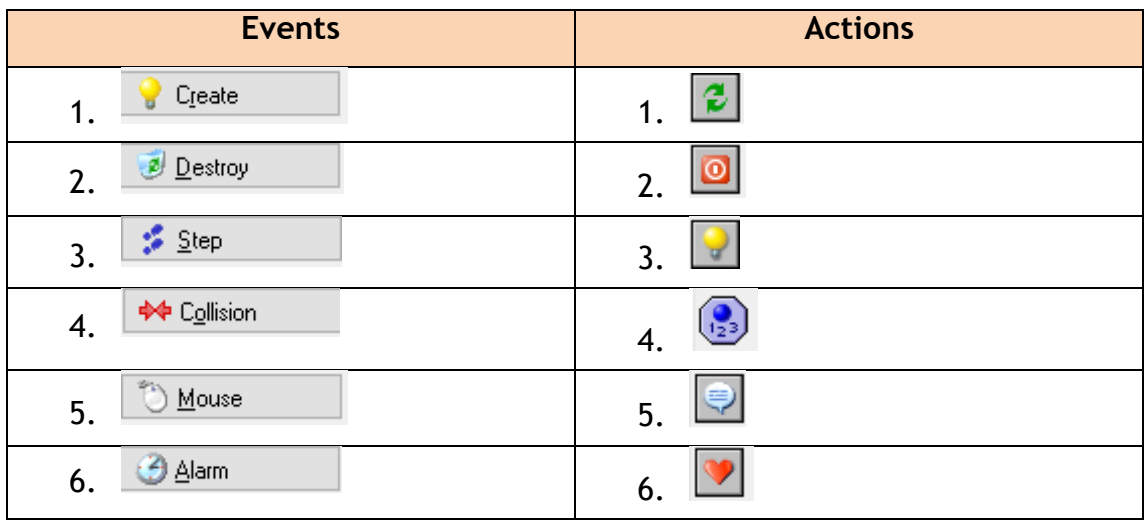

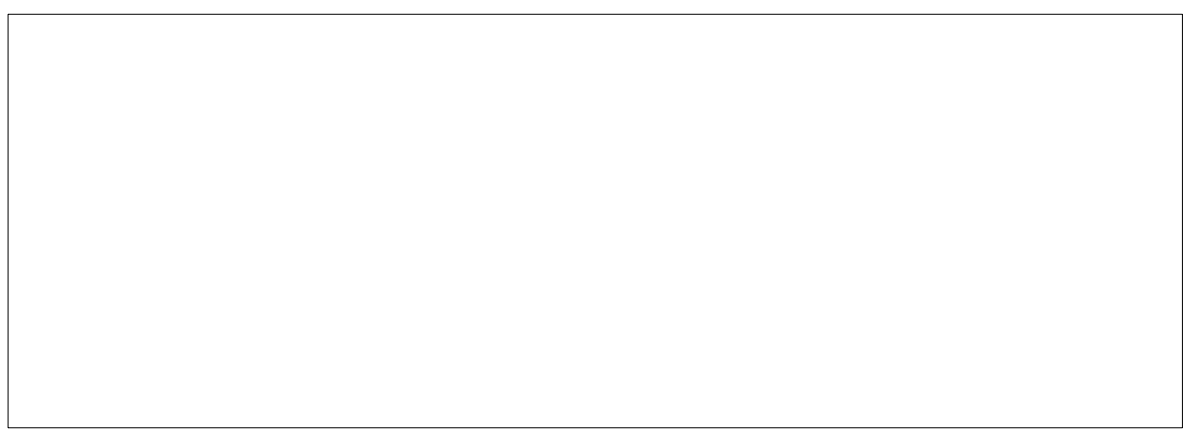

## **Άσκηση 4:**

Η βιβλιοθήκη ενός πανεπιστημίου διαθέτει μηχανογραφημένο σύστημα εξυπηρέτησης των φοιτητών. Το σύστημα περιλαμβάνει δύο αρχεία. Στο ένα βρίσκονται καταχωρημένα τα στοιχεία των φοιτητών (κωδικός φοιτητή, όνομα, επίθετο, διεύθυνση, τηλέφωνο). Στο άλλο είναι καταχωρημένα τα βιβλία, που είναι διαθέσιμα για δανεισμό στο οποίο βρίσκονται καταχωρημένα τα πιο κάτω στοιχεία: κωδικός βιβλίου, κατηγορία βιβλίου, τίτλος βιβλίου, ημερομηνία δανεισμού, έτος έκδοσης, επιστροφή και κωδικός φοιτητή.

Όταν παρουσιαστεί ένας νέος φοιτητής στη βιβλιοθήκη, δίνει τα στοιχεία του, για να εγγραφεί στο σύστημα. Τα στοιχεία αυτά μαζί με τον κωδικό του φοιτητή, που δημιουργείται αυτόματα από το σύστημα, καταχωρούνται στο αρχείο φοιτητών. Αφού γίνει η καταχώριση του φοιτητή, δημιουργείται η κάρτα μέλους, η οποία περιέχει όλα τα πιο πάνω στοιχεία και παραδίδεται στον νέο φοιτητή.

Όταν κάποιος φοιτητής θέλει να δανειστεί κάποιο βιβλίο, δίνει την κάρτα μέλους του και τον τίτλο του βιβλίου. Στη συνέχεια γίνεται έλεγχος για τη διαθεσιμότητα του βιβλίου από το αρχείο βιβλίων. Αν είναι διαθέσιμο, καταχωρείται στο αρχείο βιβλίων ο κωδικός φοιτητή μαζί με τον κωδικό του συγκεκριμένου βιβλίου και την ημερομηνία δανεισμού, η οποία δημιουργείται αυτόματα από το σύστημα. Στο τέλος κάθε μήνα εκτυπώνεται κατάλογος με τους φοιτητές της βιβλιοθήκης (όνομα, επίθετο, διεύθυνση, τηλέφωνο, κωδικός βιβλίου και ημερομηνία δανεισμού), οι οποίοι έχουν δανειστεί βιβλία και δεν τα έχουν επιστρέψει ακόμη και παραδίδεται στη διεύθυνση του πανεπιστημίου.

## **Ερώτημα (α) (Βαθμοί 4)**

Να καθορίσετε τους πίνακες για το πιο πάνω σύστημα. Για κάθε πίνακα να καθορίσετε:

- το όνομά του
- το πρωτεύον κλειδί του
- τα πεδία και τον τύπο των πεδίων του κάθε πίνακα

#### **Ερώτημα (β) (Βαθμοί 2)**

Να σχεδιάσετε το Διάγραμμα Σχέσεων Οντοτήτων (ΔΣΟ) για το πιο πάνω σύστημα και να σημειώσετε την πληθυκότητα (cardinality).

## **Ερώτημα (γ) (Βαθμοί 4)**

Ο βοηθός σας σχεδίασε το πιο κάτω ΔΡΔ το οποίο περιέχει τουλάχιστον **τέσσερα (4)** λάθη. Να τα εντοπίσετε και να τα διορθώσετε.

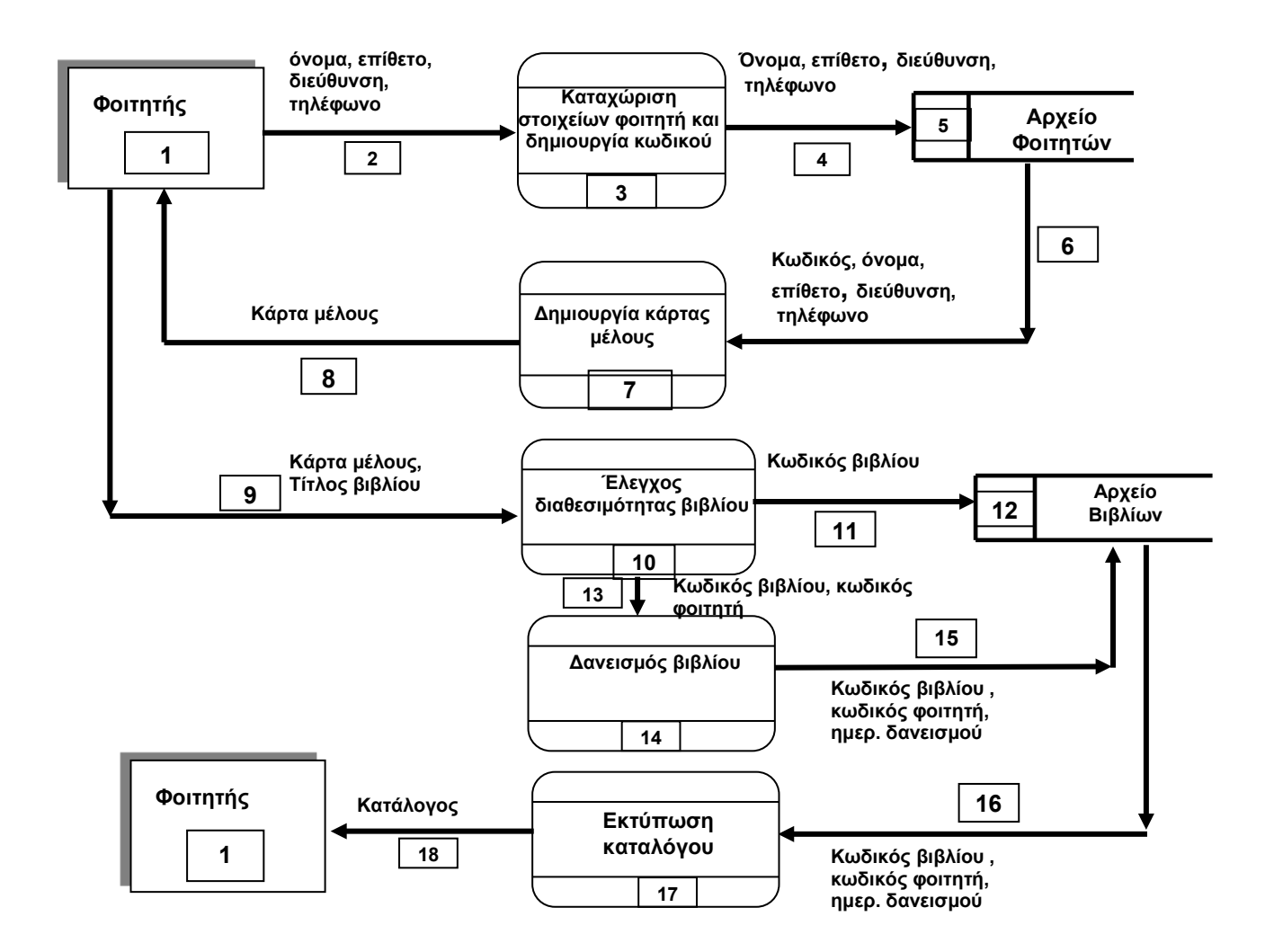

## **ΜΕΡΟΣ Γ: Άσκηση 1:**

Ο κανονισμός για την ελλιπή φοίτηση στα λύκεια αναφέρει ότι παραπέμπονται σε ανεξετάσεις τον Σεπτέμβριο όσοι έχουν το Β' Τετράμηνο, αριθμό απουσιών μεταξύ 21‐ 25 ή στο σύνολο (Α' και Β' Τετράμηνο) μέχρι 80 (συμπεριλαμβανόμενο). Επίσης, παραπέμπονται σε όσα μαθήματα συγκεντρώσουν επταπλάσιο αριθμό απουσιών από τις ώρες διδασκαλίας του μαθήματος.

Η γραμματεία έχει δημιουργήσει την πιο κάτω αναφορά για 450 μαθητές, η οποία παρουσιάζει αναλυτικά τα εξής: Αριθμός μητρώου μαθητή, απουσίες A' τετράμηνου, απουσίες Β' τετράμηνου και επταπλάσιο. Ενδεικτικά, η αναφορά εμφανίζεται όπως πιο κάτω. Συγκεκριμένα για το επταπλάσιο, η αναφορά εμφανίζει 1, αν ο μαθητής έχει συμπληρώσει το επταπλάσιο σε κάποιο μάθημα, αλλιώς εμφανίζει 0.

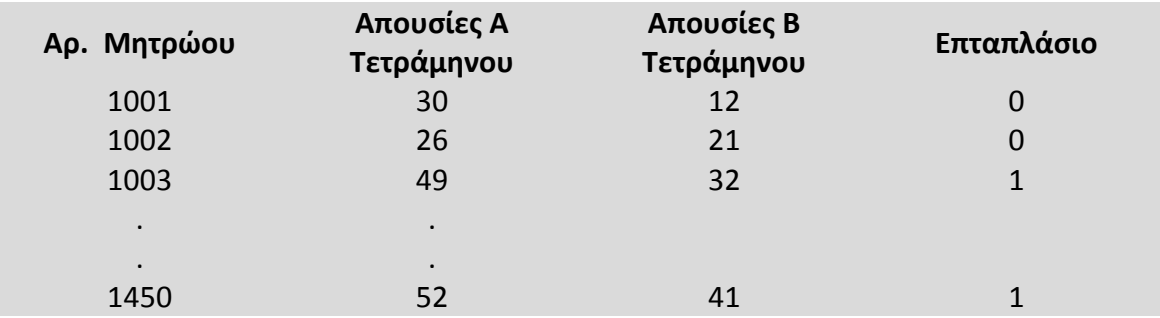

Να δημιουργήσετε πρόγραμμα στη C++, το οποίο να υλοποιεί τα παρακάτω ερωτήματα:

## **Ερώτημα (α) (Βαθμοί 2)**

Να δηλώσετε όλες τις μεταβλητές και να γράψετε τις κατάλληλες εντολές για την εισαγωγή των Αρ. Μητρώου, απουσιών Α Τετράμηνου, απουσιών Β Τετράμηνου και του Επταπλασίου για όλους τους μαθητές (450) σε τέσσερεις παράλληλους πίνακες με τα ονόματα **mitroo**, **apousiesA**, **apousiesB**, και **eptaplasio**.

## **Ερώτημα (β) (Βαθμοί 2)**

Να υπολογίσετε και αποθηκεύσετε σε ένα ξεχωριστό πίνακα με το όνομα sinolo το σύνολο των απουσιών για κάθε ένα μαθητή.

## **Ερώτημα (γ) (Βαθμοί 2)**

Να τυπώσετε το περιεχόμενο των πινάκων **mitroo**, **sinolo** και **eptaplasio** ως εξής:

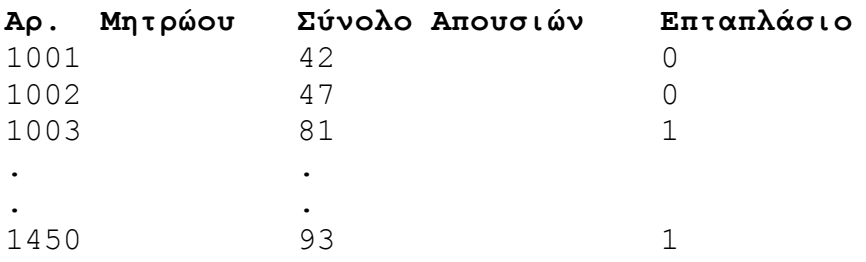

## **Ερώτημα (δ) (Βαθμοί 2)**

Να δώσετε τις κατάλληλες εντολές που χρειάζονται έτσι ώστε το πρόγραμμα σας να βρίσκει και να τυπώνει τον αριθμό μητρώου του μαθητή με τις πιο πολλές απουσίες (Σύνολο απουσιών).

## **Ερώτημα (ε) (Βαθμοί 3)**

Να δώσετε τις κατάλληλες εντολές που χρειάζονται έτσι ώστε το πρόγραμμα σας να υπολογίζει τον μέσο όρο των απουσιών όλων των μαθητών και ακολούθως να τυπώνει των αριθμό μητρώου των μαθητών που έχουν σύνολο απουσιών μεγαλύτερο από τον μέσο όρο.

## **Ερώτημα (ε) (Βαθμοί 4)**

Να δώσετε τις κατάλληλες εντολές που χρειάζονται έτσι ώστε το πρόγραμμα σας να βρίσκει και να εμφανίζει στην οθόνη τους Αριθμούς Μητρώου όλων των μαθητών που παραπέμπονται. Δηλαδή όσοι έχουν το Β' Τετράμηνο, αριθμό απουσιών μεταξύ 21‐25 ή στο σύνολο μέχρι 80 απουσίες (συμπεριλαμβανόμενο). Επίσης, παραπέμπονται σε όσα μαθήματα συγκεντρώσουν επταπλάσιο αριθμό απουσιών από τις ώρες διδασκαλίας του μαθήματος. Το πρόγραμμα να εμφανίζει και το πλήθος αυτών των μαθητών.

## **Άσκηση 2:**

Η αλυσίδα υπεραγορών η «MALL» έχει αυτοματοποιήσει το σύστημα εξυπηρέτησης των πελατών της προσφέροντας στους πελάτες της αρκετές διευκολύνσεις και εκπτώσεις στις αγορές τους. Για τον σκοπό αυτόν στο σύστημα υπάρχουν τρία αρχεία:

- (1) το αρχείο προϊόντων, στο οποίο βρίσκονται αποθηκευμένοι οι κωδικοί όλων των προϊόντων, το όνομα, η τιμή και οι βαθμοί δώρων, που αντιστοιχούν σε κάθε προϊόν,
- (2) το αρχείο πελατών, στο όποιο είναι καταχωρημένοι οι πελάτες τους με τα προσωπικά τους στοιχεία (κωδικός, όνομα, επίθετο, τηλέφωνο, διεύθυνση) και
- (3) το αρχείο αγορών στο οποίο κάθε φορά που κάποιος πελάτης κάνει μία αγορά, αποθηκεύεται ο κωδικός του πελάτη, ο κωδικός του προϊόντος, η ημερομηνία αγοράς και η ποσότητα από το συγκεκριμένο προϊόν.

Όταν ένας νέος πελάτης προσέλθει σε μια από τις υπεραγορές, δίνει τα προσωπικά του στοιχεία (όνομα, επίθετο, τηλέφωνο, διεύθυνση), τα οποία μαζί με έναν κωδικό, που δημιουργείται αυτόματα από το σύστημα, καταχωρούνται στο αρχείο πελατών. Ακολούθως, δημιουργείται η εκπτωτική κάρτα, που περιλαμβάνει τον κωδικό του. Η κάρτα δίνεται στον πελάτη.

Όταν ο πελάτης θέλει να κάνει μια αγορά, δίνει την κάρτα, την ποσότητα και τον κωδικό του προϊόντος, που θέλει να αγοράσει στο ταμείο. Η τιμή του προϊόντος εντοπίζεται από το αρχείο προϊόντων και ακολούθως ενημερώνεται το αρχείο

αγοράς με τον κωδικό του προϊόντος, την ημερομηνία αγοράς, που λαμβάνεται από το σύστημα, τον κωδικό του πελάτη και την ποσότητα.

Με το τέλος της αγοράς, εκδίδεται τιμολόγιο, το οποίο και παραδίδεται στον πελάτη, το οποίο περιλαμβάνει το όνομα, την διεύθυνση, την ημερομηνία αγοράς, το προϊόν (όνομα και κωδικός προϊόντος) που αγόρασε ο πελάτης και το συνολικό ποσό, που πρέπει να πληρώσει για τη συγκεκριμένη αγορά.

Σημείωση:

- (1) Κάθε προϊόν πιθανόν να έχει αγοραστεί από μηδέν ή και περισσότερους πελάτες και
- (2) Ένας πελάτης έχει κάνει τουλάχιστον μια αγορά από την υπεραγορά.

## **Ερώτημα (α) (Βαθμοί 4)**

Να αναγνωρίσετε τις εξωτερικές οντότητες, τις διαδικασίες και τα αρχεία, που περιγράφει το πιο πάνω σύστημα.

# **Ερώτημα (β) (Βαθμοί 6)**

Να σχεδιάσετε το Διάγραμμα Ροής Δεδομένων (ΔΡΔ), το οποίο να περιγράφει το πιο πάνω σύστημα.

## **Ερώτημα (δ) (Βαθμοί 5)**

Να σχεδιάσετε το Διάγραμμα Σχέσεων Οντοτήτων (ΔΣΟ) για το πιο πάνω σύστημα και να σημειώσετε την πληθυκότητα (cardinality).

## **ΤΕΛΟΣ ΕΞΕΤΑΣΤΙΚΟΥ ΔΟΚΙΜΙΟΥ**

Η Διευθύντρια

Μυρτώ Πουαγκαρέ

Σελίδα **19** από **19**

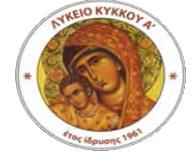

**ΛΥΚΕΙΟ ΚΥΚΚΟΥ Α' ΣΧΟΛΙΚΟ ΕΤΟΣ 2017-2018**

## **ΓΡΑΠΤΕΣ ΠΡΟΑΓΩΓΙΚΕΣ ΕΞΕΤΑΣΕΙΣ ΜΑΪΟΥ- ΙΟΥΝΙΟΥ 2018**

## **ΜΑΘΗΜΑ: ΠΛΗΡΟΦΟΡΙΚΗ KAI ΕΠΙΣΤΗΜΗ ΗΛΕΚΤΡΟΝΙΚΩΝ ΥΠΟΛΟΓΙΣΤΩΝ (KΑΤΕΥΘΥΝΣΗ 3,4)**

**ΤΑΞΗ: Β΄ ΗΜΕΡΟΜΗΝΙΑ: 29/05/2018 ΔΙΑΡΚΕΙΑ ΕΞΕΤΑΣΗΣ: 2.5 ΩΡΕΣ ΩΡΑ: 07:45-10:15**

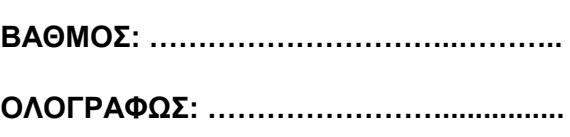

**ΥΠΟΓΡΑΦΗ ΚΑΘΗΓΗΤΗ: ………………...**

**ΟΝΟΜΑΤΕΠΩΝΥΜΟ ΜΑΘΗΤΗ/ΤΡΙΑΣ: \_\_\_\_\_\_\_\_\_\_\_\_\_\_\_\_\_\_\_\_\_\_\_\_\_\_\_\_\_\_\_\_\_\_\_\_ ΤΜΗΜΑ:** 

## **ΟΔΗΓΙΕΣ**

- Το εξεταστικό δοκίμιο αποτελείται από είκοσι (20) σελίδες.
- Το εξεταστικό δοκίμιο αποτελείται από τρία μέρη A', Β' και Γ'.
- Το μέρος Α΄ αποτελείται από έξι (6) ερωτήσεις και κάθε ερώτηση βαθμολογείται με πέντε (5) μονάδες.
- Το μέρος Β΄ αποτελείται από τέσσερις (4) ερωτήσεις και κάθε ερώτηση βαθμολογείται με δέκα (10) μονάδες.
- Το μέρος Γ΄ αποτελείται από δύο (2) ερωτήσεις και κάθε ερώτηση βαθμολογείται με δεκαπέντε (15) μονάδες.
- Όλες οι απαντήσεις σας να γραφούν στο εξεταστικό δοκίμιο.
- Επιτρέπεται η χρήση μη προγραμματιζόμενης υπολογιστικής μηχανής.
- Τα Λογικά Διαγράμματα, τα Διαγράμματα Ροής Δεδομένων, τα Διαγράμματα Σχέσεων Οντοτήτων και τα περιεχόμενά τους μπορούν να γίνουν με μολύβι.
- Κατοχή κινητού τηλεφώνου = Δολίευση.
- Απαγορεύεται η χρήση διορθωτικού υλικού.
- Οι μοναδικές βιβλιοθήκες, που επιτρέπονται στη δημιουργία προγραμμάτων, είναι η <iostream>, <iomanip> και η <cmath>, εκτός αν αναφέρεται διαφορετικά στην εκφώνηση.

# **ΜΕΡΟΣ A'**

## **Άσκηση 1**

Για το πιο κάτω λογικό διάγραμμα :

## **Ερώτημα (α) (Βαθμός 1)**

Να δηλώσετε τις απαραίτητες βιβλιοθήκες και τις κατάλληλες μεταβλητές.

#### **Ερώτημα (β) (Βαθμοί 4)**

Να μετατρέψετε το πιο κάτω Λογικό Διάγραμμα σε πρόγραμμα στη γλώσσα προγραμματισμού C++.

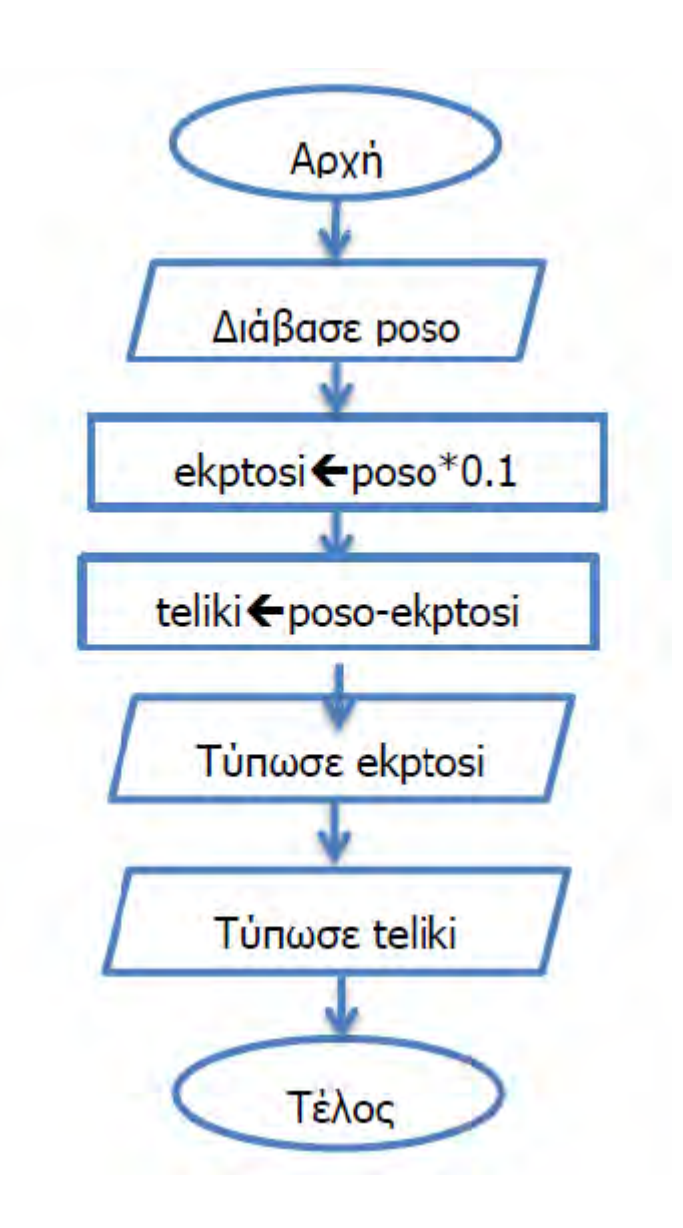

## **ΠΡΟΓΡΑΜΜΑ**

## **Ερώτημα (α) (Βαθμός 1)**

Να γράψετε το **αποτέλεσμα** της πιο κάτω έκφρασης, η οποία είναι γραμμένη στην γλώσσα προγραμματισμού C++ :

round(10.6) + 4  $*$  pow(3,2) - trunc(6.8 + (7%3)) + sqrt(9)

## **Ερώτημα (β) (Βαθμοί 2)**

Να γράψετε **τα αποτελέσματα** των πιο κάτω λογικών εκφράσεων οι οποίες είναι γραμμένες στη γλώσσα προγραμματισμού C++, αν **a=1**, **b=2** και **c=3** :

 $(a=2^*a-3))$  ||  $((c-b)! = a/b)$  &&  $(a>=(c-b))$ 

 $((a-b) > c)$  ||  $!((b-a) > 3)$ 

## **Ερώτημα (γ) (Βαθμοί 2)**

Αν Α, B, C είναι ακέραιοι αριθμοί, να μετατρέψετε τις πιο κάτω προτάσεις σε λογικές εκφράσεις.

(ι) Ο αριθμός Β είναι μικρότερος από τον A και μεγαλύτερος από τον C.

(ιι) Όλοι οι αριθμοί να είναι άρτιοι (ζυγοί).

Δίνεται το πιο κάτω πρόγραμμα σε γλώσσα προγραμματισμού C++. Στο πιο κάτω πρόγραμμα διαβάζεται ένα ακέραιος αριθμός. Θα πρέπει να απαντήσετε τα ερωτήματα που ακολουθούν, μέσα στον κενό χώρο πιο κάτω.

```
#include<iostream>
using namespace std;
int main (){
int number;
cout<<"Dose Arithmo";
cin>>number;
if (number > 0)
return 0;
}
```
## **Ερώτημα (α) (Βαθμός 2)**

Να προσθέσετε τις απαραίτητες βιβλιοθήκες και τις κατάλληλες εντολές, ούτως ώστε, αν ο αριθμός είναι μεγαλύτερος από το 0, να τυπώσετε στην οθόνη την τετραγωνική του ρίζα με ακρίβεια 3 δεκαδικών ψηφίων.

## **Ερώτημα (β) (Βαθμοί 2)**

Σε περίπτωση που ο αριθμός είναι μικρότερος από το 0, να προσθέσετε τις απαραίτητες εντολές, για να τυπώσετε την απόλυτη τιμή του αριθμού (π.χ. αν ο αριθμός είναι το -5, να τυπώσετε το 5).

## **Ερώτημα (γ) (Βαθμοί 1)**

Να κάνετε τις απαραίτητες **προσθήκες** στο πρόγραμμα, ούτως ώστε, αν ο αριθμός είναι ίσος με το 0, να εμφανίσετε στην οθόνη το μήνυμα "**NUMBER ZERO!**".

Δίνεται το διπλανό Λογικό Διάγραμμα:

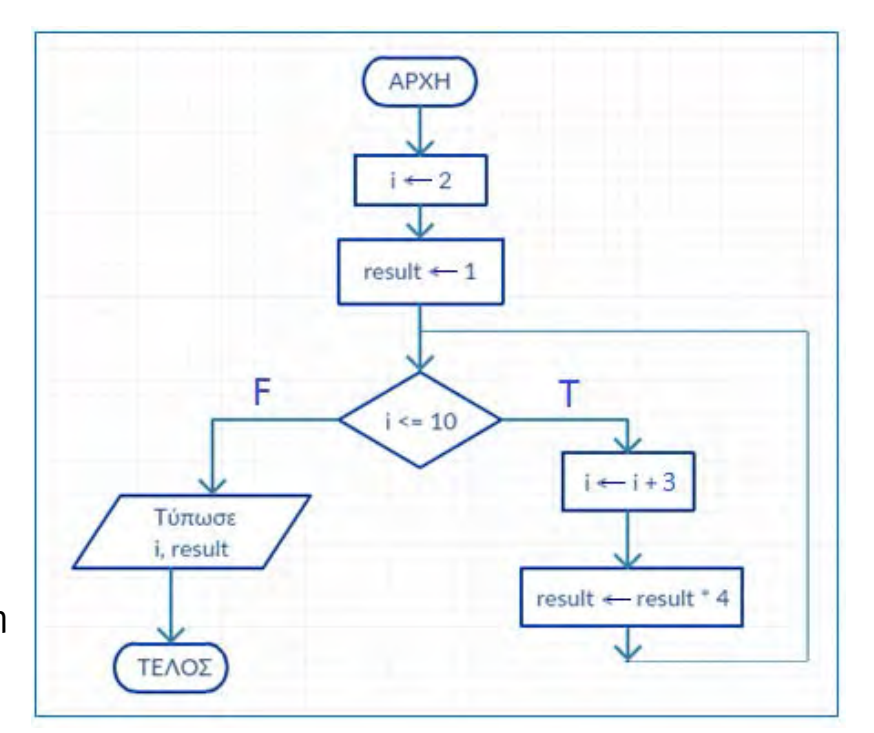

**Ερώτημα (α) (Βαθμός 1)** Να κάνετε προκαταρτική εκτέλεση για το διπλανό λογικό διάγραμμα.

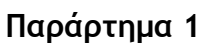

## **Ερώτημα (β) (Βαθμοί 2)**

Ποιο θα είναι το αποτέλεσμα, αν η συνθήκη ελέγχου, **αντί i<=10 αλλάξει σε i>10** ; (Δεν χρειάζεται προκαταρτική εκτέλεση)  $i =$ **result =** 

## **Ερώτημα (γ) (Βαθμοί 2)**

Ποια θα είναι η τιμή στη μεταβλητή **result**, αν η αρχική τιμή του i αντί 2, γίνει **8. ( Να χρησιμοποιήσετε το λογικό διάγραμμα στο παράρτημα 1)**. **result =** 

#### **Να γράψετε ολοκληρωμένο πρόγραμμα στη γλώσσα προγραμματισμού C++, το οποίο να απαντά στα πιο κάτω ερωτήματα :**

## **Ερώτημα (α) (Βαθμοί 4)**

Nα διαβάσετε έναν ακέραιο αριθμό N, να υπολογίσετε και να τυπώσετε στην οθόνη το άθροισμα όλων των αριθμών από το 1 μέχρι το Ν. (π.χ. αν δοθεί το 5, Άθροισμα 1+2+3+4+5 = 15)

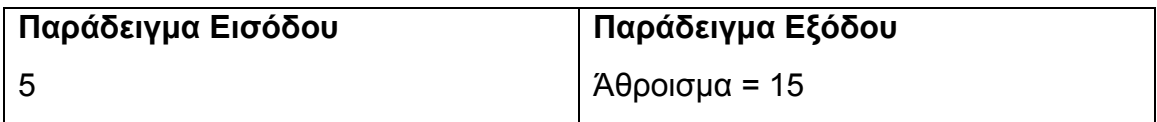

#### **Ερώτημα (β) (Βαθμοί 1)**

Να γράψετε τις εντολές, που απαιτούνται, ώστε το πρόγραμμα να τυπώνει και το πλήθος των περιττών αριθμών από το 1 μέχρι το Ν.

## **Ερώτημα (α) (Βαθμοί 3)**

Οι περιγραφικές ενδείξεις στο πίσω μέρος της συσκευασίας ενός παιχνιδιού αναφέρουν ότι το παιχνίδι περιέχει ή/και εμφανίζει υλικό σχετικό με την εικόνα, που αναγράφεται στο παιχνίδι.

Πιο κάτω σας δίνονται οι 8 εικόνες και δίπλα οι 8 επισημάνσεις. Να αντιστοιχήσετε τις εικόνες με τις περιγραφές, που σας δίνονται, γράφοντας μέσα στο κουτί δίπλα από την εικόνα τον σωστό αριθμό, που αντιστοιχεί στην κάθε εικόνα.

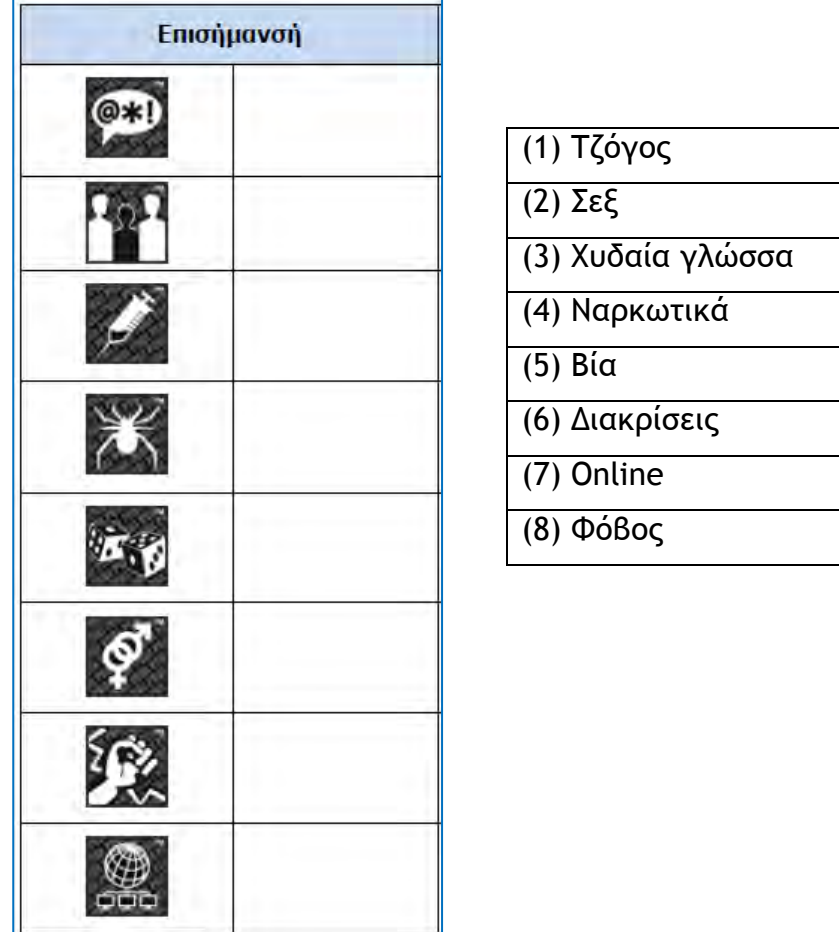

**Ερώτημα (β) (Βαθμοί 2)** 

Να αναφέρετε τα 4 πρώτα στάδια του κύκλου ζωής και ανάπτυξης ενός βιντεοπαιγνιδιού.

# **ΤΕΛΟΣ ΜΕΡΟΥΣ Α'**

## **ΜΕΡΟΣ Β'**

## **Άσκηση 1**

Ένας έμπορος από την Κύπρο αποφάσισε να δημιουργήσει μια εταιρία, η οποία θα προμηθεύεται κινητά τηλέφωνα από την Κίνα.

Η προσφορά που είχε από μία κινέζικη εταιρία είναι η ακόλουθη :

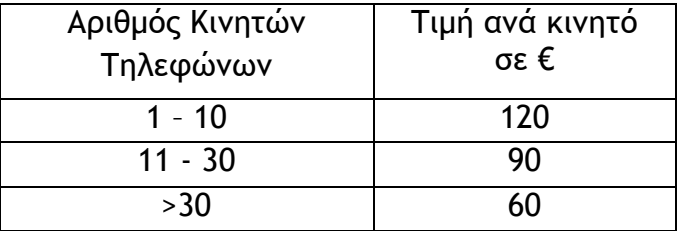

Δηλαδή για κάθε ένα από τα πρώτα 10 τηλέφωνα θα πληρώσει 120€, για τα επόμενα 20 θα πληρώσει 90€ για κάθε τηλέφωνο και πάνω από 30 θα πληρώσει 60€ για κάθε τηλέφωνο.

π.χ. αν αγοράσει 14 τηλέφωνα, θα πληρώσει : Ποσό : 10 \* 120 + 4 \* 90 = 1200 + 360 = 1560.

## **Να γράψετε ολοκληρωμένο πρόγραμμα για το πιο πάνω πρόβλημα, το οποίο θα απαντά και στα πιο κάτω ερωτήματα:**

## **Ερώτημα (α) (Βαθμός 1)**

Να δηλώσετε όλες τις **μεταβλητές** για το πιο πάνω πρόβλημα.

## **Ερώτημα (β) (Βαθμοί 6)**

Να γράψετε πρόγραμμα στη γλώσσα προγραμματισμού C++, το οποίο να διαβάζει το **πλήθος των τηλεφώνων** και να τυπώνει το **ποσό,** που πρέπει να πληρώσει.

## **Ερώτημα (γ) (Βαθμός 1)**

Αν αγοράσει **50 κινητά**, πόσα θα πληρώσει, σύμφωνα με το πιο πάνω σενάριο; Να γράψετε το ποσό.

## **Ερώτημα (δ) (Βαθμοί 2)**

Η εταιρία από την Κίνα έκανε στον καταστηματάρχη μια καινούργια προσφορά. Ανεξάρτητα από τον αριθμό των τηλεφώνων, που θα αγοράσει, το κόστος για τα κινητά είναι 80€ το ένα. Να γράψετε στο τέλος του πιο πάνω προγράμματος μόνο τις **εντολές,** που απαιτούνται, για να υπολογίσετε και να τυπώσετε το ποσό, που πρέπει να πληρώσει, αν η μεταβλητή για το πλήθος των τηλεφώνων είναι mobile. (cin>>mobile;)

# **Λύση**

Να διαβάσετε **τον μηνιαίο μισθό** και **την ηλικία** για τον καθένα από τους υπαλλήλους μιας εταιρίας.

Η εταιρία αποφάσισε να δώσει αύξηση σε κάποιους υπαλλήλους, σύμφωνα με τα πιο κάτω κριτήρια:

Όσοι είναι πάνω από 50 χρόνων, θα πάρουν αύξηση 20% πάνω στον μισθό τους, διαφορετικά θα πάρουν αύξηση 10% πάνω στον μισθό τους. (Ο τελικός μισθός για κάθε υπάλληλο είναι ο μηνιαίος μισθός + αύξηση)

## **Να γράψετε ολοκληρωμένο πρόγραμμα για το πιο πάνω πρόβλημα, το οποίο θα απαντά στα πιο κάτω ερωτήματα:**

#### **Ερώτημα (α) (Βαθμοί 4)**

Να σχεδιάσετε Λογικό Διάγραμμα για το πιο πάνω πρόβλημα και για τα υπόλοιπα ερωτήματα.

#### **Ερώτημα (β) (Βαθμοί 2)**

Να υπολογίσετε και να τυπώσετε το συνολικό ποσό αύξησης, που θα πληρώσει η εταιρία για όλους τους υπαλλήλους.

#### **Ερώτημα (γ) (Βαθμοί 2)**

Το πρόγραμμα θα πρέπει να σταματά, όταν δοθεί μισθός μικρότερος ή ίσος με το μηδέν. Να γράψετε τις απαραίτητες εντολές για τον σωστό τερματισμό του προγράμματος.

#### **Ερώτημα (δ) (Βαθμοί 2)**

Να υπολογίσετε και να τυπώσετε τον μέσο όρο του συνολικού τελικού μισθού όλων των υπαλλήλων (συνολικός μισθός όλων των υπαλλήλων υπολογίζεται, αφού προσθέσετε όλους τους τελικούς μισθούς των υπαλλήλων).

Σας δίνεται παράδειγμα:

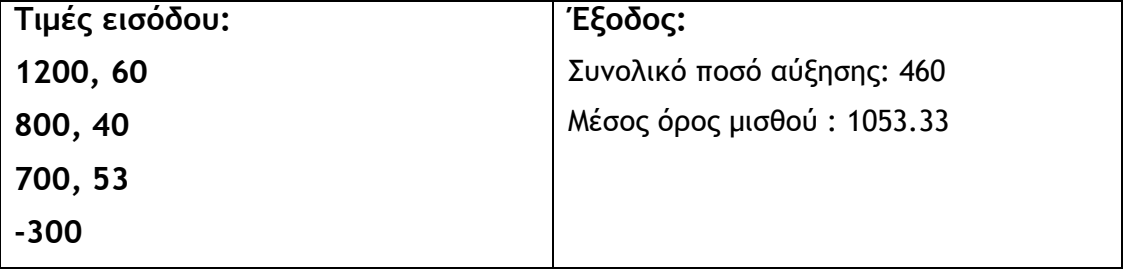

Το Gaming CLUB «Το Έξυπνο Παιχνίδι» διατηρεί μηχανογραφημένο σύστημα εξυπηρέτησης πελατών. Το σύστημα περιλαμβάνει δύο αρχεία. Στο ένα βρίσκονται καταχωρισμένα τα στοιχεία των πελατών (κωδικός πελάτη, όνομα, επίθετο, διεύθυνση, τηλέφωνο) και στο άλλο είναι καταχωρισμένα τα παιχνίδια προς ενοικίαση. Στο δεύτερο αρχείο βρίσκονται καταχωρισμένα τα πιο κάτω στοιχεία: κωδικός παιχνιδιού, είδος παιχνιδιού, τίτλος παιχνιδιού, κόστος, ηλικιακό επίπεδο και κωδικός πελάτη, ημερομηνία ενοικίασης.

Όταν παρουσιαστεί ένας νέος πελάτης στο κατάστημα, δίνει τα στοιχεία του, για να εγγραφεί στο σύστημα. Τα στοιχεία αυτά μαζί με τον κωδικό του πελάτη, που δημιουργείται αυτόματα από το σύστημα, καταχωρίζονται στο αρχείο πελατών. Αφού γίνει η καταχώριση του πελάτη, δημιουργείται η κάρτα μέλους, η οποία περιέχει όλα τα πιο πάνω στοιχεία και παραδίδεται στον νέο πελάτη.

Όταν θελήσει να ενοικιάσει κάποιο παιχνίδι, προσέρχεται στο κατάστημα, δίνει την κάρτα μέλους και τον τίτλο του παιχνιδιού. Στη συνέχεια γίνεται έλεγχος για τη διαθεσιμότητα του παιχνιδιού από το αρχείο παιχνιδιών. Αν είναι διαθέσιμο, καταχωρίζεται στο αρχείο παιχνιδιών ο κωδικός πελάτη μαζί με τον κωδικό του συγκεκριμένου παιχνιδιού και την ημερομηνία ενοικίασης, η οποία δημιουργείται αυτόματα από το σύστημα. Στο τέλος κάθε μήνα εκτυπώνεται κατάλογος με τους πελάτες του καταστήματος, οι οποίοι έχουν δανειστεί παιχνίδια με κόστος τουλάχιστον €10, και παραδίδεται στον ιδιοκτήτη.

#### **Ερώτημα (α) (Βαθμοί 2)**

Να καθορίσετε τους πίνακες για το πιο πάνω σύστημα. Για κάθε πίνακα να καθορίσετε:

- το όνομά του
- το πρωτεύον κλειδί του
- τα πεδία και τον τύπο των πεδίων του κάθε πίνακα

#### **Ερώτημα (β) (Βαθμοί 2)**

Να σχεδιάσετε το Διάγραμμα Σχέσεων Οντοτήτων (ΔΣΟ) για το πιο πάνω σύστημα και να σημειώσετε την πληθυκότητα (cardinality).

#### **Ερώτημα (γ) (Βαθμοί 3)**

Να γραφεί το ερώτημα (query), ώστε το πιο κάτω πλέγμα να εμφανίζει τα πεδία: όνομα, επίθετο πελάτη, τίτλος παιχνιδιού, ημερομηνία ενοικίασης, κόστος για όλα τα παιχνίδια, τα οποία έχουν ενοικιαστεί με κόστος τουλάχιστον €10 και ημερομηνία ενοικίασης μετά την 1/1/2018, ταξινομημένα κατά αύξουσα σειρά του επιθέτου.

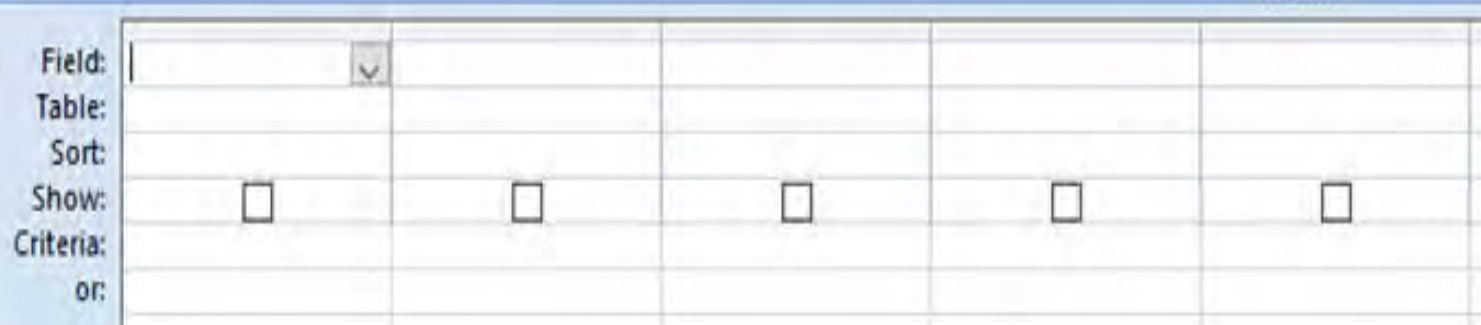

## **Ερώτημα (δ) (Βαθμοί 3)**

Βάσει των απαιτήσεων του Gaming CLUB «Το Έξυπνο Παιχνίδι», ο βοηθός σας σχεδίασε το πιο κάτω ΔΡΔ, το οποίο όμως περιέχει τουλάχιστον τέσσερα (4) λάθη. Να τα εντοπίσετε και να τα διορθώσετε πάνω στο σχήμα.

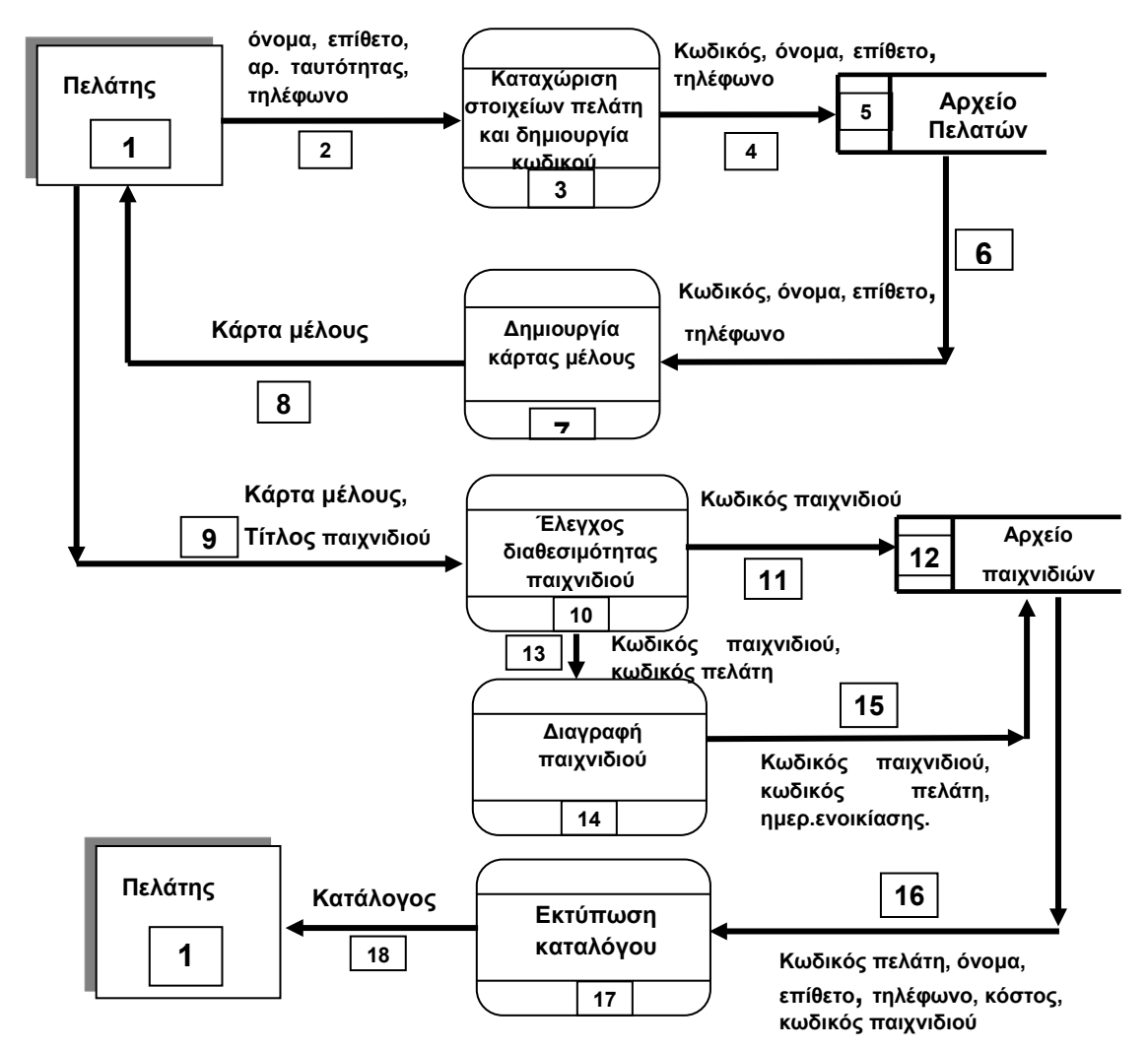

**Απάντηση (α,β)**

Έχετε σχεδιάσει το παρακάτω παιχνίδι. Ο κεντρικός σας ήρωας είναι το κίτρινο αρκουδάκι. Στόχος σας παιχνιδιού είναι φτάσετε στην σημαία με τα τετραγωνάκια. Υπάρχει ένα κόκκινο αντικείμενο – εμπόδιο, το οποίο θα εξαφανίζεται μόλις το αρκουδάκι μαζέψει όλα τα διαμάντια.

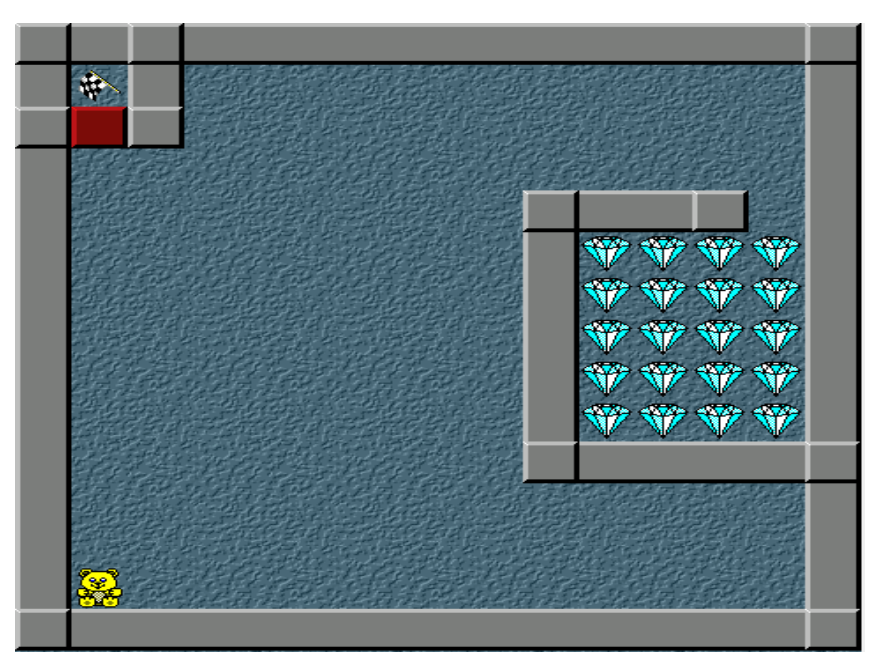

## **Ερώτημα (α) (Βαθμοί 2)**

Ποια είναι τα αντικείμενα (objects), τα οποία χρειάζεται να δημιουργήσετε για το πιο πάνω παιχνίδι;

## **Ερώτημα (β) (Βαθμοί 2)**

Να αναφέρετε σε ποια κατεύθυνση θα μετακινείται το αντικείμενο (object) και με ποια ταχύτητα.

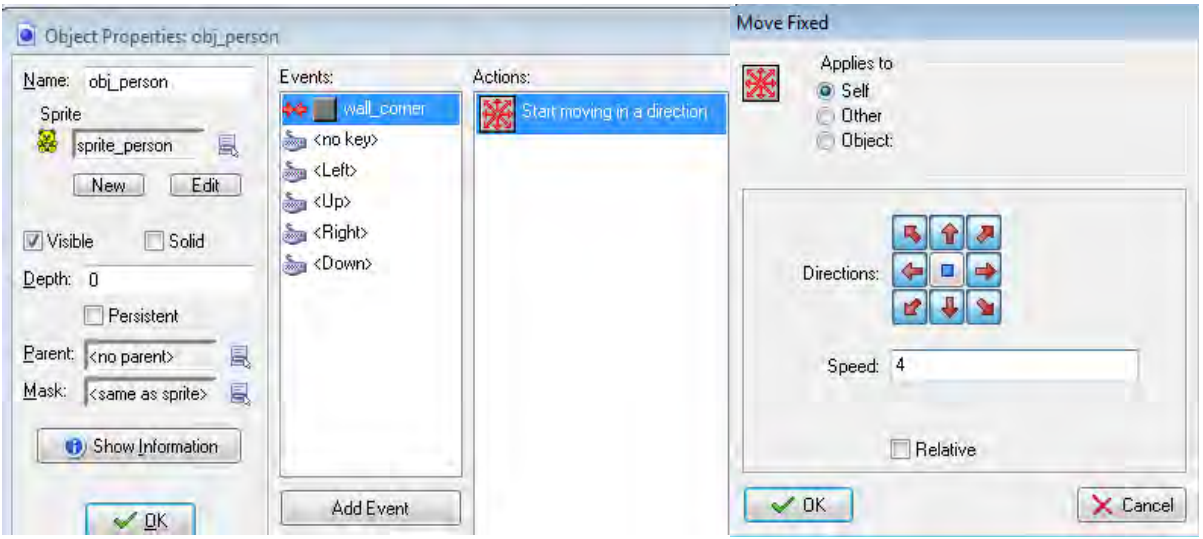

## **Ερώτημα (γ) (Βαθμοί 3)**

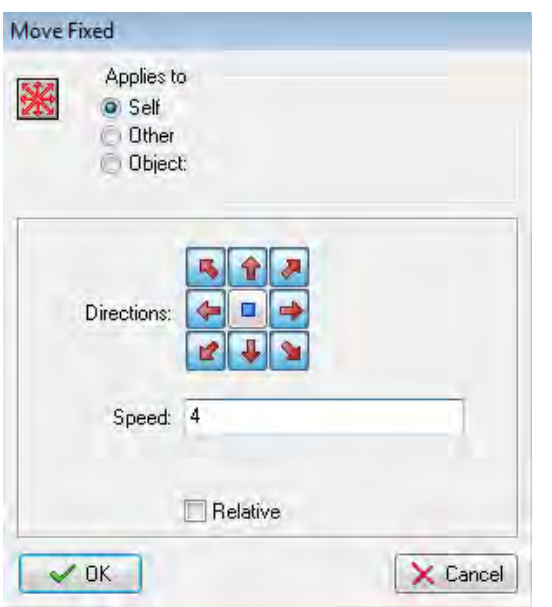

Όταν ο ήρωας μας (το αρκουδάκι) συγκρούεται (έχει collision) με τον τοίχο, θέλουμε να σταματά. Τι χρειάζεται να αλλάξετε στη διπλανή οθόνη, ώστε να έχετε αυτό το αποτέλεσμα;

**Να κυκλώσετε πάνω στο σχήμα τη σωστή απάντηση και να κάνετε όλες τις απαραίτητες ρυθμίσεις.** 

## **Ερώτημα (δ) (Βαθμός 1)**

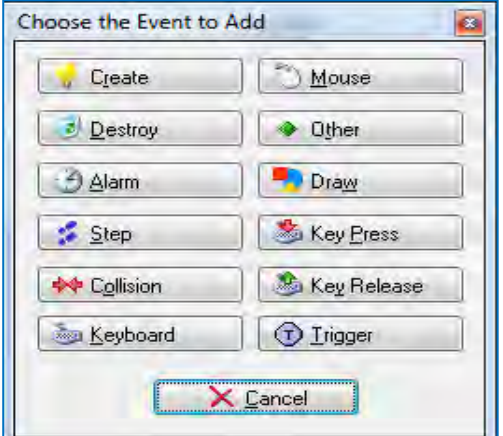

Όταν έτρεξα το πρόγραμμα, πρόσεξα ότι ο ήρωας μας (το αρκουδάκι) έφευγε από τον τοίχο, ενώ έπρεπε να κτυπά στοn τοίχο και να επιστρέφει πίσω. **Ποιο συμβάν (***event***) πρέπει να διαλέξω;**

**Να κυκλώσετε πάνω στο σχήμα τη σωστή απάντηση.** 

## **Ερώτημα (ε) (Βαθμοί 2)**

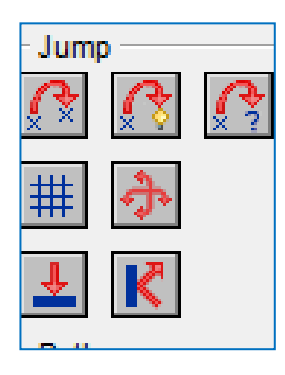

Ποια **δράση** (action) πρέπει να διαλέξω, για να κτυπά ο ήρωάς μας (το αρκουδάκι) στον τοίχο και να επιστρέφει πίσω;

**Να κυκλώσετε πάνω στο σχήμα τη σωστή απάντηση.** 

# **ΤΕΛΟΣ ΜΕΡΟΥΣ Β΄**

# **ΜΕΡΟΣ Γ΄**

## **Άσκηση 1**

Στην Ολυμπιάδα Πληροφορικής λαμβάνουν μέρος 200 μαθητές.

## **Να γράψετε ολοκληρωμένο πρόγραμμα στη γλώσσα προγραμματισμού C++ για επίλυση όλων των πιο κάτω ερωτημάτων:**

#### **Ερώτημα (α) (Βαθμοί 2)**

Να δηλώσετε όλες τις μεταβλητές και να γράψετε τις κατάλληλες εντολές για την εισαγωγή των ονομάτων και των βαθμολογιών των διαγωνιζομένων σε δύο παράλληλους μονοδιάστατους πίνακες με τα ονόματα **onoma, vathmoi**.

#### **Ερώτημα (β) (Βαθμοί 2)**

Να δέχεται από τον χρήστη το όνομα και τη βαθμολογία των διαγωνιζομένων. Αν η βαθμολογία δεν είναι μεταξύ 1 και 100 συμπεριλαμβανομένων, να εμφανίζεται μήνυμα **"Λάθος Βαθμός"** και να ξαναδιαβάζεται ο βαθμός.

#### **Ερώτημα (γ) (Βαθμοί 2)**

Να υπολογίσετε και να τυπώσετε τον **μέσο όρο** των βαθμών όλων των διαγωνιζομένων.

#### **Ερώτημα (δ) (Βαθμοί 3)**

Να τυπώσετε το περιεχόμενο των πινάκων **onoma** και **vathmoi** ως εξής:

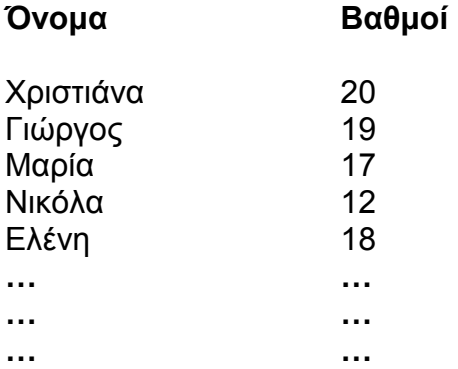

#### **Ερώτημα (ε) (Βαθμοί 4)**

Να υπολογίσετε και να τυπώσετε το πλήθος των μαθητών, που πέτυχαν βαθμολογία μεγαλύτερη από εκείνη του "**Νικόλα"**. (Να υποθέσετε ότι μόνο ένας Νικόλας υπάρχει στον πίνακα).

#### **Ερώτημα (στ) (Βαθμοί 2)**

Να υπολογίσετε και να τυπώσετε τη μεγαλύτερη βαθμολογία και το όνομα του μαθητή που την πέτυχε. (Να υποθέσετε ότι υπάρχει μόνο ένας μαθητής με την πιο υψηλή βαθμολογία).

## **Πρόγραμμα**

Η αλυσίδα υπεραγορών "FOOD" έχει αυτοματοποιήσει το σύστημα εξυπηρέτησης των πελατών της προσφέροντας στους πελάτες της αρκετές διευκολύνσεις και εκπτώσεις στις αγορές τους. Για τον σκοπό αυτόν, στο σύστημα υπάρχουν τρία αρχεία: (1) το αρχείο προϊόντων, στο οποίο βρίσκονται αποθηκευμένοι οι κωδικοί όλων των προϊόντων, το όνομα, η τιμή και οι βαθμοί, που αντιστοιχούν σε κάθε προϊόν (2) το αρχείο πελατών στο όποιο είναι καταχωρισμένοι οι πελάτες τους με τα προσωπικά τους στοιχεία (κωδικός, όνομα, επίθετο, τηλέφωνο, διεύθυνση) και (3) το αρχείο αγορών στο οποίο κάθε φορά που κάποιος πελάτης κάνει μία αγορά, αποθηκεύεται ο κωδικός του πελάτη, ο κωδικός του προϊόντος, η ημερομηνία και ώρα αγοράς και η ποσότητα από το συγκεκριμένο προϊόν.

Όταν ένας νέος πελάτης προσέλθει στην υπεραγορά, δίνει τα προσωπικά του στοιχεία (όνομα, επίθετο, τηλέφωνο, διεύθυνση), τα οποία μαζί με έναν κωδικό που δημιουργείται αυτόματα από το σύστημα καταχωρίζονται στο αρχείο πελατών. Ταυτόχρονα δημιουργείται η εκπτωτική κάρτα, που περιλαμβάνει τα προσωπικά στοιχεία του πελάτη, καθώς και τον κωδικό του. Η κάρτα δίνεται στον πελάτη.

Όταν ο πελάτης θέλει να κάνει μια αγορά, δίνει την κάρτα, την ποσότητα και τον κωδικό του προϊόντος που θέλει να αγοράσει στο ταμείο. Η τιμή του προϊόντος εντοπίζεται από το αρχείο προϊόντων και ακολούθως ενημερώνεται το αρχείο αγορών με τον κωδικό του προϊόντος, την ημερομηνία και ώρα αγοράς, που λαμβάνεται από το σύστημα, τον κωδικό του πελάτη και την ποσότητα.

Ταυτόχρονα, με το τέλος της αγοράς, εκδίδεται τιμολόγιο, το οποίο και παραδίδεται στον πελάτη, το οποίο περιλαμβάνει την ημερομηνία και ώρα αγοράς, όνομα και κωδικό προϊόντος και το συνολικό ποσό, που πρέπει να πληρώσει για τη συγκεκριμένη αγορά.

**Σημείωση**: (1) Κάθε προϊόν πιθανόν να έχει αγοραστεί από μηδέν ή και περισσότερους πελάτες και (2) Ένας πελάτης έχει κάνει τουλάχιστον μία αγορά από την υπεραγορά.

#### **Ερώτημα (α) (Βαθμοί 9)**

Να σχεδιάσετε το Διάγραμμα Ροής Δεδομένων (ΔΡΔ), το οποίο να περιγράφει το πιο πάνω σύστημα.

## **Ερώτημα (β) (Βαθμοί 3)**

Να καθορίσετε τους πίνακες για το πιο πάνω σύστημα. Για κάθε πίνακα να καθορίσετε:

- το όνομά του
- το πρωτεύον κλειδί του
- τα πεδία και τον τύπο των πεδίων του κάθε πίνακα.

#### **Ερώτημα (γ) (Βαθμοί 3)**

Να αναφέρετε τις έξι (6) φάσεις του κύκλου ζωής και ανάπτυξης ενός πληροφοριακού συστήματος.

# **ΤΥΠΟΛΟΓΙΟ ΣΥΝΑΡΤΗΣΕΩΝ ΣΤΗΝ C++**

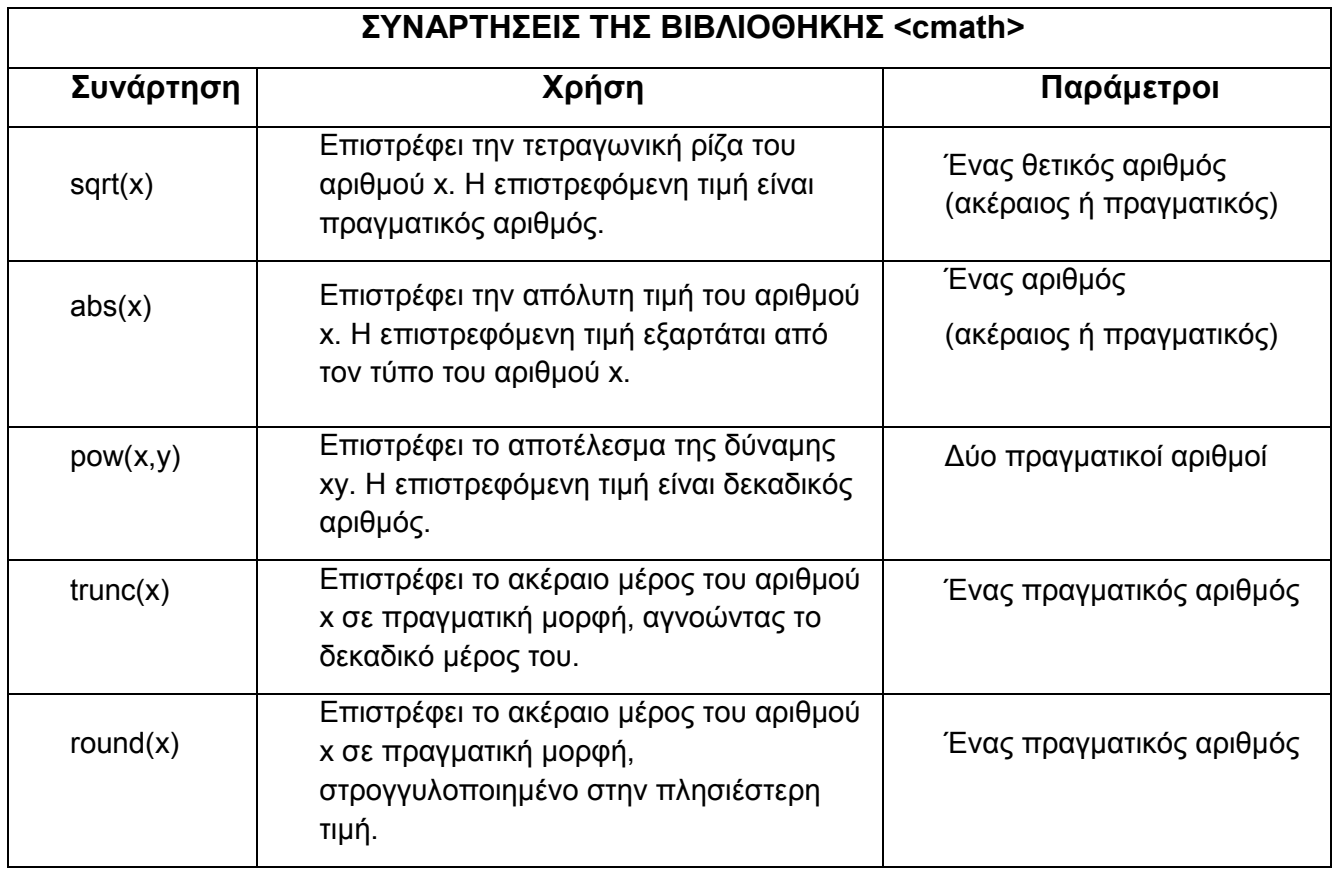

# **ΤΕΛΟΣ ΕΞΕΤΑΣΤΙΚΟΥ ΔΟΚΙΜΙΟΥ**

Ο ΔΙΕΥΘΥΝΤΗΣ ΟΙ ΔΙΔΑΣΚΟΝΤΕΣ Αντώνης Πατσαλίδης Νίκος Λοΐζου

ΔΗΜΗΤΡΗΣ ΤΑΛΙΑΔΩΡΟΣ
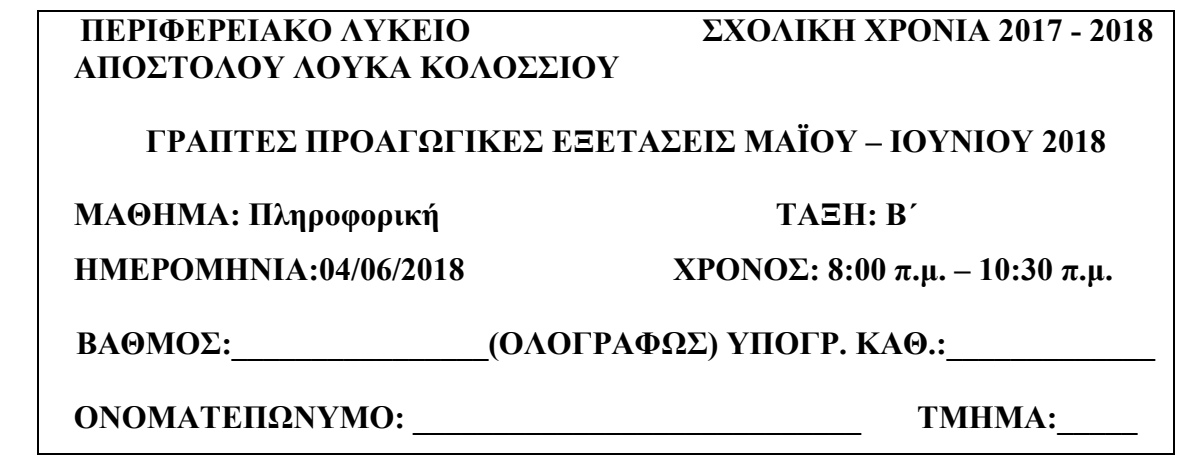

**Οδηγίες:** - Δεν επιτρέπεται η χρήση διορθωτικού υγρού ή ταινίας.

- Το εξεταστικό δοκίμιο αποτελείται από τρία(3) **μέρη.**
- Το εξεταστικό δοκίμιο αποτελείται από είκοσι δυο **(22) σελίδες.**
- Να γράφετε μόνο με μπλε πέννα.
- Τα Λογικά Διαγράμματα, τα Διαγράμματα Ροής Δεδομένων, τα Διαγράμματα Σχέσεων Οντοτήτων και τα περιεχόμενά τους, μπορούν να γίνουν με μολύβι.
- Επιτρέπεται η χρήση μη προγραμματιζόμενης υπολογιστικής μηχανής σφραγισμένης από το σχολείο.
- **Να λύσετε όλες τις ασκήσεις.**
- **Όλες οι απαντήσεις να δοθούν πάνω στο εξεταστικό δοκίμιο.**

**ΜΕΡΟΣ Α΄: (Μονάδες 30) Κάθε άσκηση βαθμολογείται με πέντε (5) μονάδες (5/100).** 

**ΜΕΡΟΣ Β΄: (Μονάδες 40) Κάθε άσκηση βαθμολογείται με δέκα (10) μονάδες (10/100).** 

**ΜΕΡΟΣ Γ΄: (Μονάδες 30) Κάθε άσκηση βαθμολογείται με δεκαπέντε (15) μονάδες (15/100).** 

**Οι μοναδικές βιβλιοθήκες που επιτρέπονται στη δημιουργία προγραμμάτων, είναι η <iostream>, η <iomanip>, η <string> και η <cmath>, εκτός αν αναφέρεται διαφορετικά στην εκφώνηση.**

# **ΜΕΡΟΣ A**

# **Άσκηση 1**

Σας δίνεται το πιο κάτω πρόγραμμα το οποίο δέχεται ένα τριψήφιο αριθμό και παρουσιάζει το ψηφίο των μονάδων του.

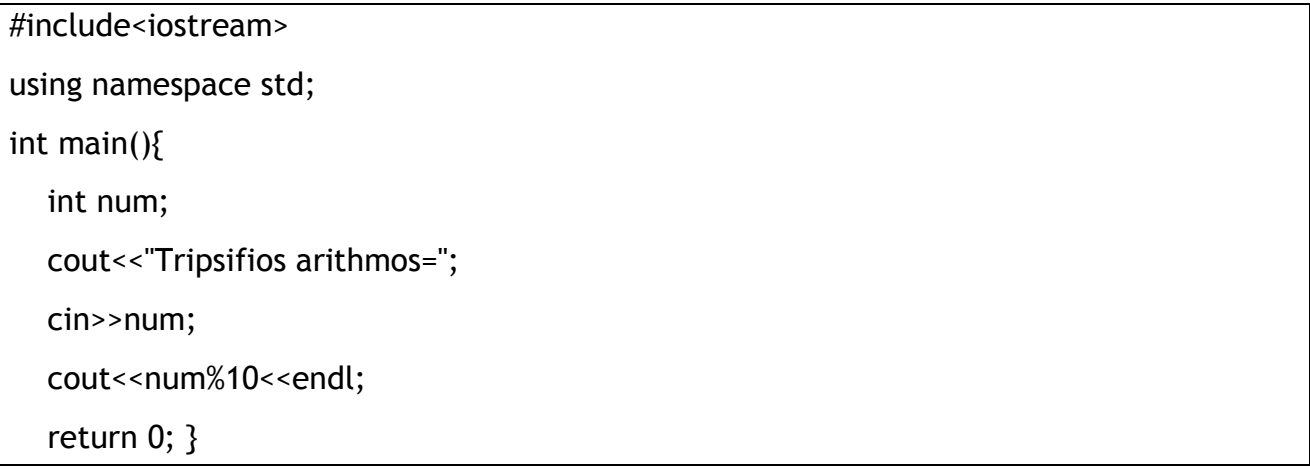

## **Ερώτημα (α) (μονάδες 2)**

Να γράψετε τις απαραίτητες εντολές, έτσι ώστε το πρόγραμμα να τυπώνει επίσης το ψηφίο των δεκάδων και το ψηφίο των εκατοντάδων του σε διαφορετικές γραμμές.

Παράδειγμα εισόδου: 156 Παράδειγμα εξόδου: 6

 5 1

## **Ερώτημα (β) (μονάδες 3)**

Να γράψετε τις απαραίτητες βιβλιοθήκες, τις μεταβλητές και τις εντολές, έτσι ώστε το πρόγραμμα να υπολογίζει την τετραγωνική ρίζα του πιο πάνω τριψήφιου αριθμού και να παρουσιάζει το αποτέλεσμα με ακρίβεια δύο (2) δεκαδικών ψηφίων.

Παράδειγμα εισόδου: 122 Παράδειγμα εξόδου: 11.05

# **Ερώτημα (α) (μονάδες 1)**

Να γράψετε το αποτέλεσμα της πιο κάτω έκφρασης, η οποία είναι γραμμένη στην γλώσσα προγραμματισμού C++ :

round(1.6) + pow(2,2) - trunc(4.9 - (6%3)) + sqrt(16)\*abs(-3.1)

# **Ερώτημα (β) (μονάδες 3)**

Να γράψετε τα αποτελέσματα των πιο κάτω λογικών εκφράσεων οι οποίες είναι γραμμένες στη γλώσσα προγραμματισμού C++, αν **x=3, y=5 και z=9:** 

- (i)  $(z!=(x+y))$  ||  $(z=8/y)$  &&  $(z>(y+x))$
- (ιι)  $(x-y=0 \mid y\%2>0)$
- Να γράψετε το αποτέλεσμα της πιο κάτω λογικής έκφρασης στη γλώσσα προγραμματισμού

 $C++:$ 

*!(pow(2,2) – 8 == 0) && (2 + 8 % 5 \* 3 > 10)*

# **Ερώτημα (γ) (μονάδες 1)**

Να μετατρέψετε τον αριθμό **(345)10** από το δεκαδικό στο **δυαδικό** σύστημα αρίθμησης.

Σας δίνεται το πιο κάτω λογικό διάγραμμα.

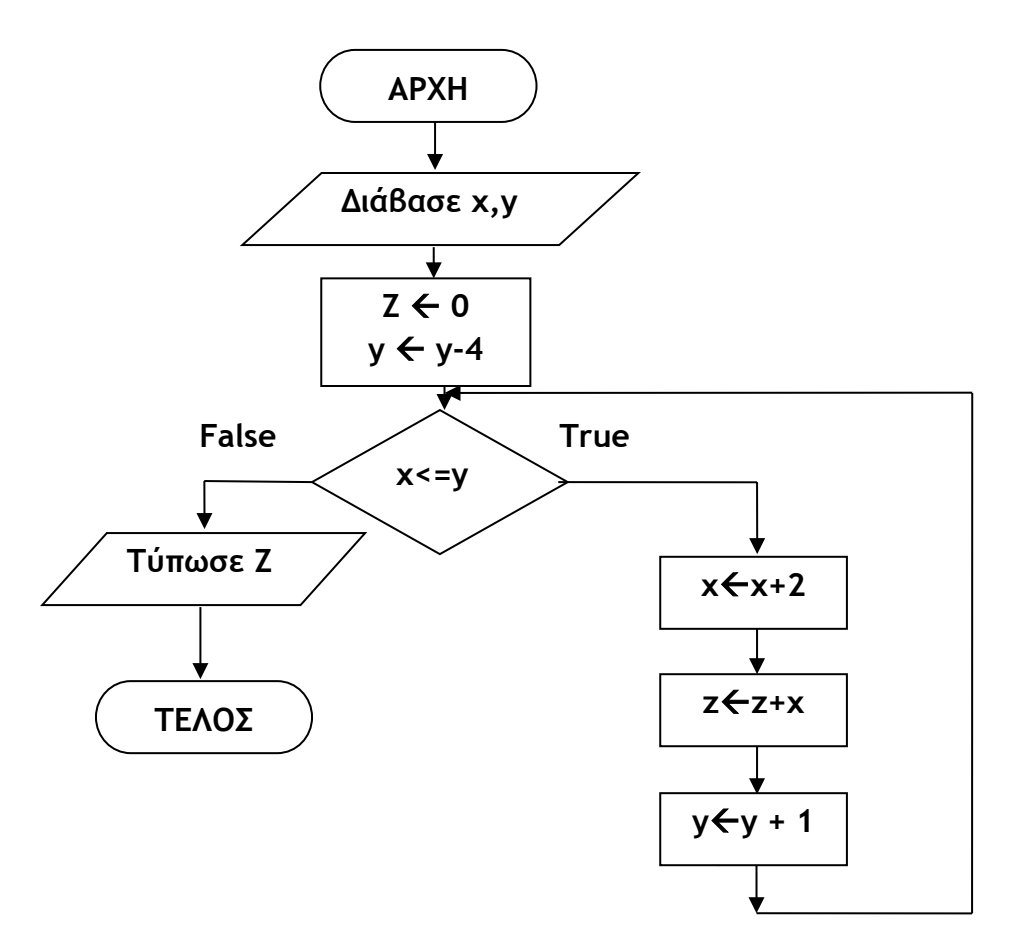

# **Ερώτημα (α) (μονάδες 2)**

Χρησιμοποιώντας την μέθοδο της προκαταρκτικής εκτέλεσης, να παρουσιάσεται το αποτέλεσμα για το πιο πάνω λογικό διάγραμμα αν δοθούν οι τιμές **15 και 21 για το x και το y** αντίστοιχα.

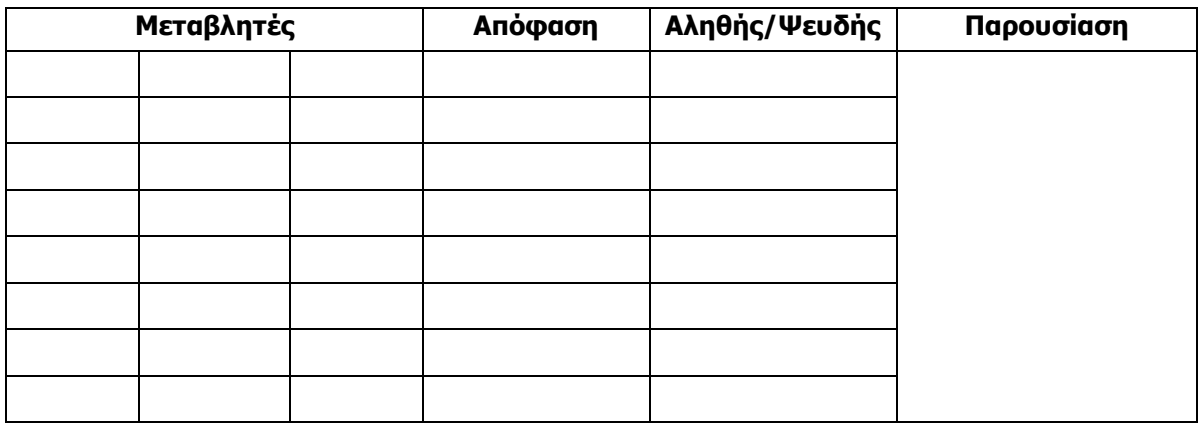

# **Ερώτημα (β) (μονάδες 1)**

Ποιο θα είναι το αποτέλεσμα αν αλλάξουμε στο πιο πάνω λογικό διάγραμμα την εντολή **yy-4** με την εντολή **yy-x ;** 

# **Ερώτημα (γ) (μονάδες 2)**

Το λογικό διάγραμμα στη σελίδα 4 έχει μεταφραστεί στο πιο κάτω πρόγραμμα στη C++. Στο πρόγραμμα αυτό υπάρχουν δύο (2) λάθη που μας δίνουν λάθος αποτέλεσμα. Να εντοπίσετε και να υπογραμμίσετε τα λάθη. Να γράψετε ξανά το πρόγραμμα δίπλα με τις διορθωμένες εντολές.

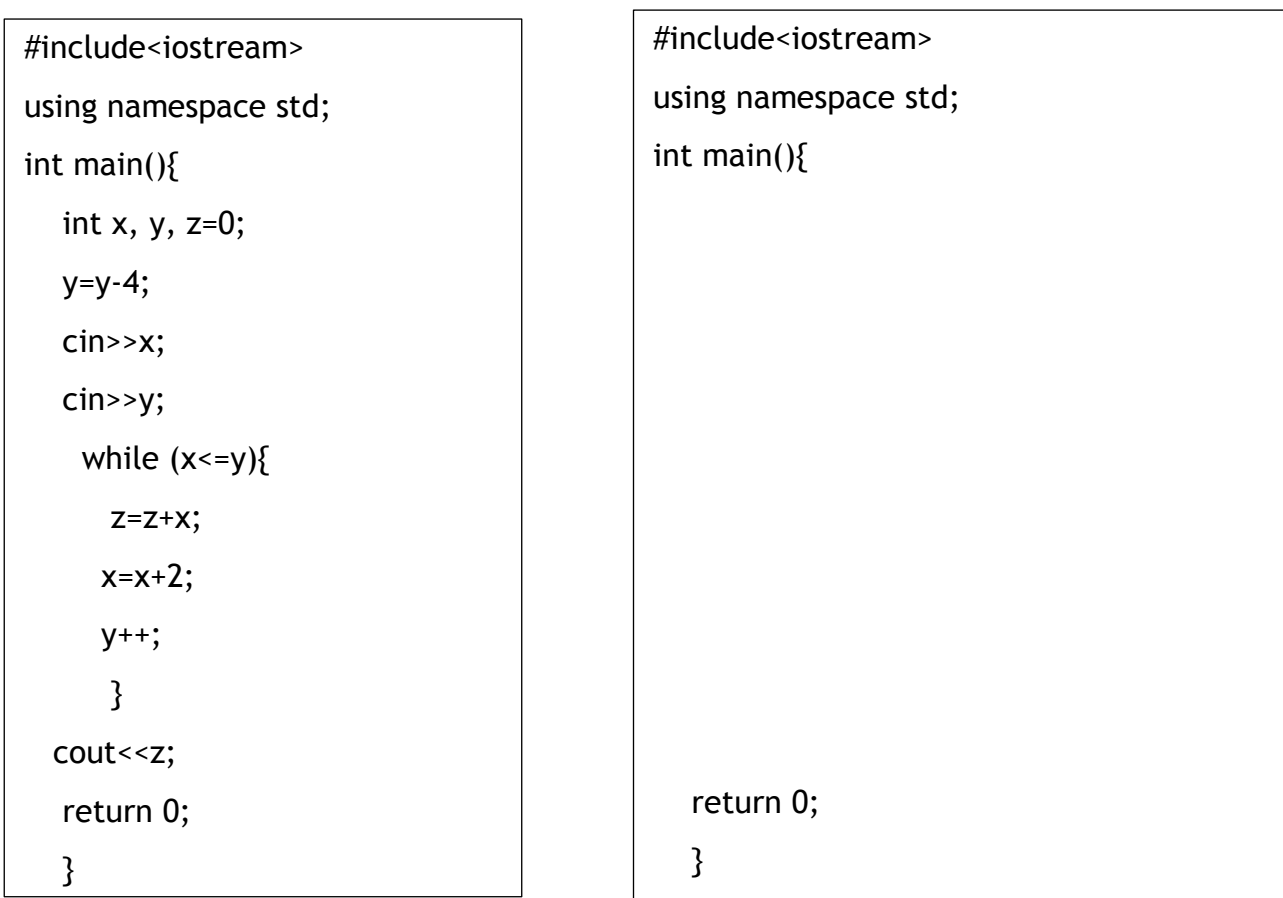

# **Άσκηση 4**

### **Ερώτημα (α) (μονάδες 2)**

Να αναφέρετε σε ποια φάση του κύκλου ζωής και ανάπτυξης βρίσκεται το καθένα από τα παρακάτω πληροφοριακά συστήματα.

- I. Ο Αναλυτής καταγράφει σε τυποποιημένη μορφή και με ακρίβεια τις λειτουργίες τις οποίες πρέπει να διαθέτει το υπό ανάπτυξη πληροφοριακό σύστημα, δηλαδή το τι ακριβώς θα κάνει.
- II. Γίνεται λεπτομερής σχεδιασμός των διαφόρων μερών του συστήματος και η ανάπτυξη του κώδικα.

# **Ερώτημα (β) (μονάδες 2)**

Κατά τη δημιουργία ενός Πληροφοριακού Συστήματος, στη φάση εξακρίβωσης αναγκών και καθορισμό απαιτήσεων ο αναλυτής μοίρασε ερωτηματολόγια στους υπαλλήλους της εταιρείας για να εντοπίσει τις πραγματικές ανάγκες.

Να ονομάσετε ακόμα δύο (2) τεχνικές τις οποίες μπορεί να χρησιμοποιήσει.

# **Ερώτημα (γ) (μονάδες 1)**

Να αναφέρετε δύο (2) τύπους Πληροφοριακών Συστημάτων.

# **Άσκηση 5**

Τα επίπεδα σκόνης στην ατμόσφαιρα τον τελευταίο καιρό παρουσιάζουν επικίνδυνη αύξηση. Γι' αυτό η μετερεωλογική υπηρεσία στη Λεμεσό κάνει τρεις μετρήσεις καθημερινά πρωί μεσημέρι και βράδυ για να ενημερώνει τον κόσμο. Το πιο κάτω πρόγραμμα γράφτηκε στη C++ για να διαβάζει τα επίπεδα της σκόνης για μια μέρα και να παρουσιάζει τον μέσο όρο.

```
[1]#include<iostream>
[2] using namespace std;
[3] int main() {
[4] int m1, m2, m3;
[5]float mo;
[6] cout<<"proi=";cin>>m1;
[7]cout<<"mesimeri=";cin>>m2;
[8] cout<<"vradi=";cin>>m3;
[9] mo=(m1+m2+m3)/3;
[10] cout<<"mesos oros="<<fixed<<setprecision(2)<<mo;
[11] return 0; }
```
### **Ερώτημα (α) (μονάδες 1)**

Το πρόγραμμα παρουσιάζει συντακτικό λάθος στη γραμμή [10]. Ποιος είναι ο λόγος;

### **Ερώτημα (β) (μονάδες 1)**

Εάν δοθούν οι τιμές 125, 126 και 120 στις μεταβλητές m1,m2,m3 αντίστοιχα παρουσιάζεται το αποτέλεσμα 123.00 αντί 123.67.

Να κάνετε την απαραίτητη διόρθωση έτσι ώστε να παρουσιάζεται το σωστό αποτέλεσμα.

Να γράψετε ξανά την εντολή ή τις εντολές όπου έγινε η διόρθωση μαζί με τον αριθμό της.

### **Ερώτημα (γ) (μονάδες 3)**

Να προσθέσετε την κατάλληλη εντολή έτσι ώστε να παρουσιάζεται η λέξη «Low» εάν ο μέσος όρος είναι μεταξύ 0 και 150, η λέξη «Moderate», εάν ο μέσος όρος είναι μεταξύ 150 και 250, η λέξη «High» εάν ο μέσος όρος είναι μεταξύ 250 και 350 και η φράση «Very High» εάν ο μέσος όρος είναι μεγαλύτερος από 350.

# **Ερώτημα (α) (μονάδες 1)**

**Ερώτημα (β) (μονάδες 2)** 

Τι δηλώνει η πιο κάτω εικόνα στη συσκευασία ενός παιχνιδιού;

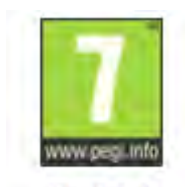

**PEGI7** 

Απάντηση:

Η δημιουργία ενός βιντεοπαιχνιδιού είναι μια μεγάλη και χρονοβόρα προσπάθεια η οποία συνήθως εκτελείται από μια ομάδα ανθρώπων και πρέπει να περάσει από διάφορα στάδια του κύκλου ζωής ενός βιντεοπαιχνιδιού. Απαντήστε στις πιο κάτω ερωτήσεις:

I. Μετά τη σύλληψη της ιδέας ενός παιχνιδού ποια φάση ακολουθεί;

Απάντηση:

II. Για να μπορέσει να γίνει η πιστοποίηση και συσκευασία του παιχνιδιού ποια φάση πρέπει να ολοκληρωθεί;

Απάντηση:

## **Ερώτημα (γ) (μονάδες 2)**

Οι περιγραφικές ενδείξεις στο πίσω μέρος της συσκευασίας ενός παιχνιδιού αναφέρουν τους κύριους λόγους για τους οποίους ένα παιχνίδι έλαβε μια ορισμένη ηλικιακή διαβάθμιση. Υπάρχουν οχτώ τέτοιες περιγραφικές ενδείξεις: βία, χυδαία γλώσσα, φόβος, ναρκωτικά, σεξ, διακρίσεις, τζόγος και online παιχνίδι με άλλα άτομα.

Να συμπληρώσετε στον παρακάτω πίνακα την Περιγραφική Ένδειξη, με κατάλληλη περιγραφή για κάθε επισήμανση.

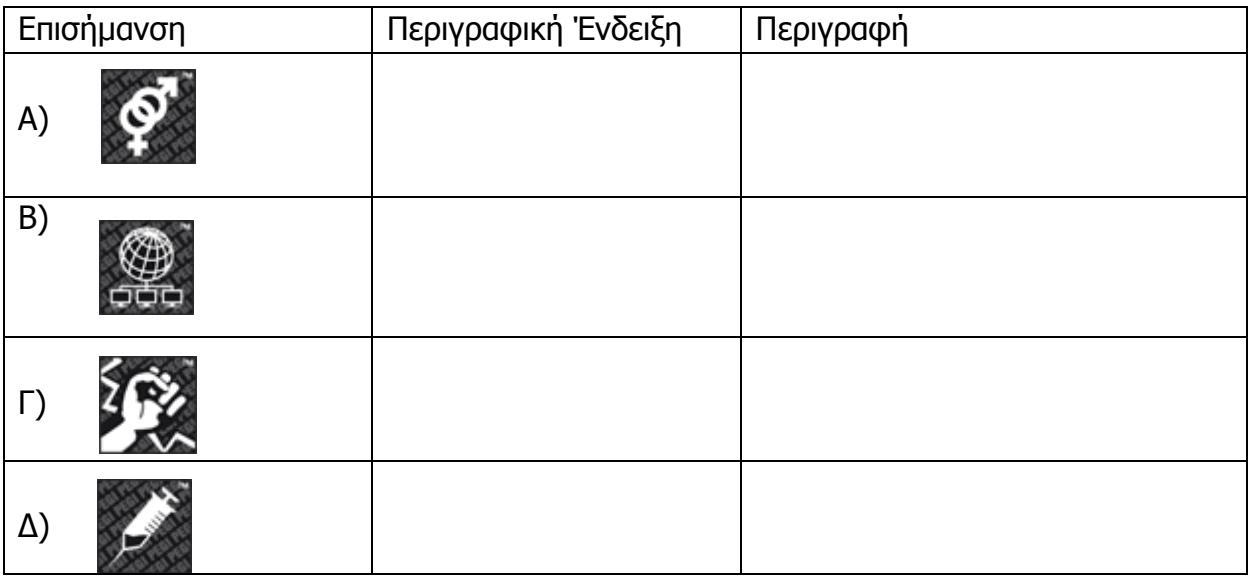

# **ΜΕΡΟΣ Β'**

# **Άσκηση 1**

Μια υπεραγορά δίνει βαθμούς στον κάθε πελάτη της με βάση τις αγορές που κάνει.

Για κάθε νέο πελάτη που έχει κάνει ήδη κάποιες αγορές και που θέλει να αποκτήσει κάρτα βαθμών, καταχωρούνται τα προσωπικά του στοιχεία (Όνομα, Επίθετο, Διεύθυνση, Αριθμός Τηλεφώνου) στο αρχείο πελατών. Κάθε φορά που ο πελάτης κάνει αγορές δίνει τον αριθμό τηλεφώνου του στο ταμείο καθώς και τα προιόντα που αγόρασε. Στη συνέχεια γίνεται έλεγχος των προσωπικών του στοιχείων από το σύστημα και ο υπολογισμός των βαθμών που θα πάρει με βάση τις αγορές του. Οι βαθμοί αυτοί μαζί με τον αριθμό τηλεφώνου του καταχωρούνται στο αρχείο βαθμών.

Στο τέλος κάθε μήνα δημιουργείται και αποστέλλεται σε κάθε πελάτη ονομαστική επιστολή με τους διαθέσιμους βαθμούς που έχει.

Για το πιο πάνω σύστημα έχει σχεδιαστεί το πιο κάτω ΔΡΔ.

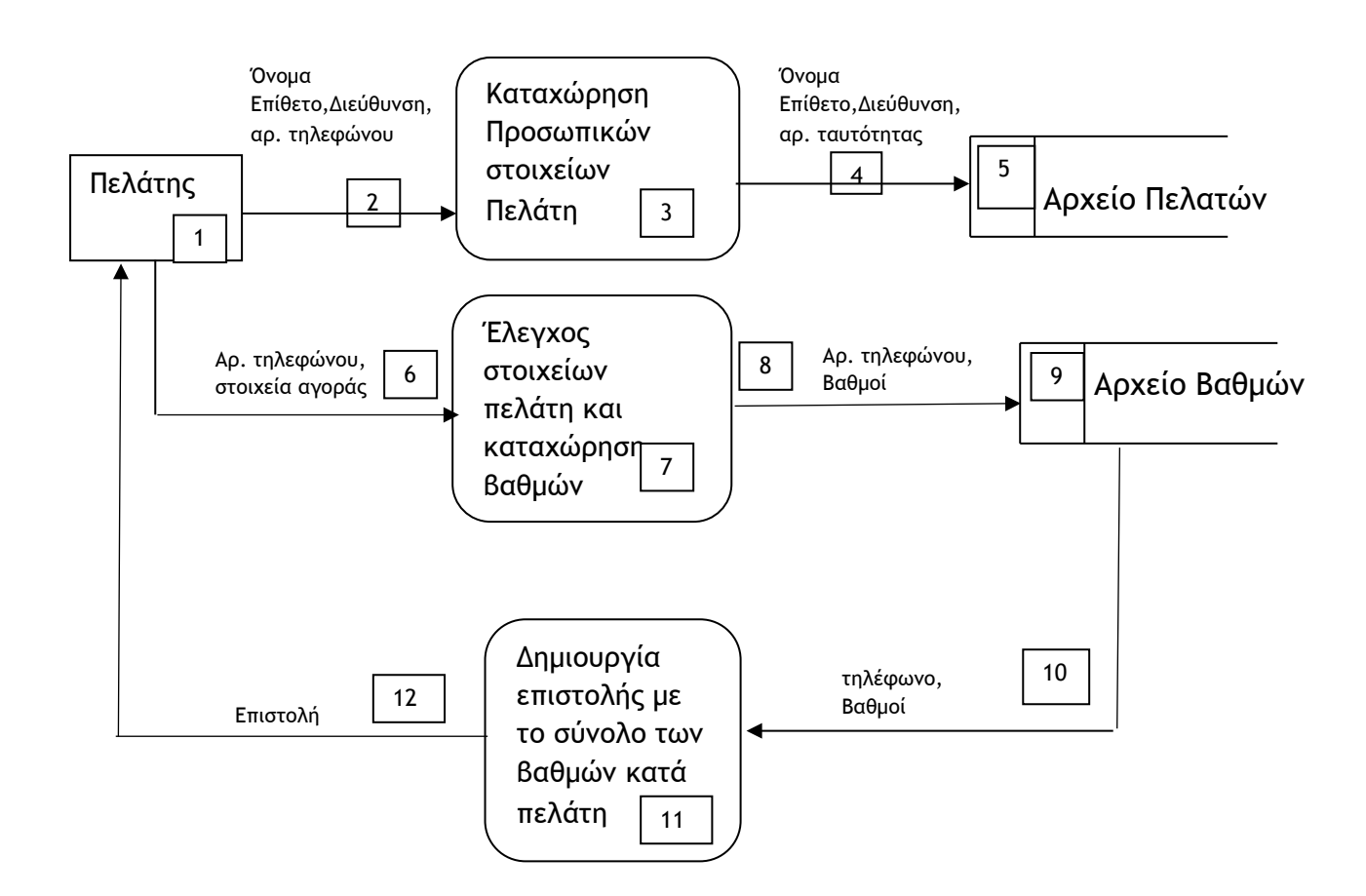

# **Ερώτημα (α) (μονάδες 3)**

Να αναφέρετε τρία (3) λάθη που υπάρχουν στο διάγραμμα ροής δεδομένων και να τα δικαιολογήσετε.

1.

2.

3.

# **Ερώτημα (β) (μονάδες 2)**

Να σχεδιάσετε τους 2 πίνακες του συστήματος και να καθορίσετε τον τύπο δεδομένων του κάθε πεδίου του πίνακα.

# **Ερώτημα (γ) (μονάδες 1)**

Να καθορίσετε στους πιο πάνω πίνακες τα πρωτεύοντα (Primary key) και ξένα (Foreign key) κλειδιά, όπου υπάρχουν.

### **Ερώτημα (δ) (μονάδες 1)**

Να δείξετε τη σχέση μεταξύ των δύο πινάκων και να σημειώσετε την πληθικότητα (cardinality).

### **Ερώτημα (ε) (μονάδες 3)**

Ο διευθυντής της υπεραγοράς θέλει να ενημερώνεται για τους βαθμούς των πελατών του, γι αυτό ζήτησε να τυπώνεται κατάλογος στο τέλος κάθε μήνα με τα προσωπικά στοιχεία (Όνομα, Επίθετο, Διεύθυνση, Αριθμός Τηλεφώνου) και τους βαθμούς των πελατών που έχουν περισσότερους από 1000 βαθμούς.

I. Να σχεδιάσετε τη διαδικασία που λείπει από το ΔΡΔ, καθώς και την είσοδο και έξοδο δεδομένων προς αυτή.

II. Να σχεδιάσετε το ερώτημα (query) το οποίο θα βρίσκει τα δεδομένα για την εκτύπωση του πιο πάνω καταλόγου. Να δείξετε τους πίνακες που θα χρησιμοποιηθούν, τα πεδία και τα κριτήρια.

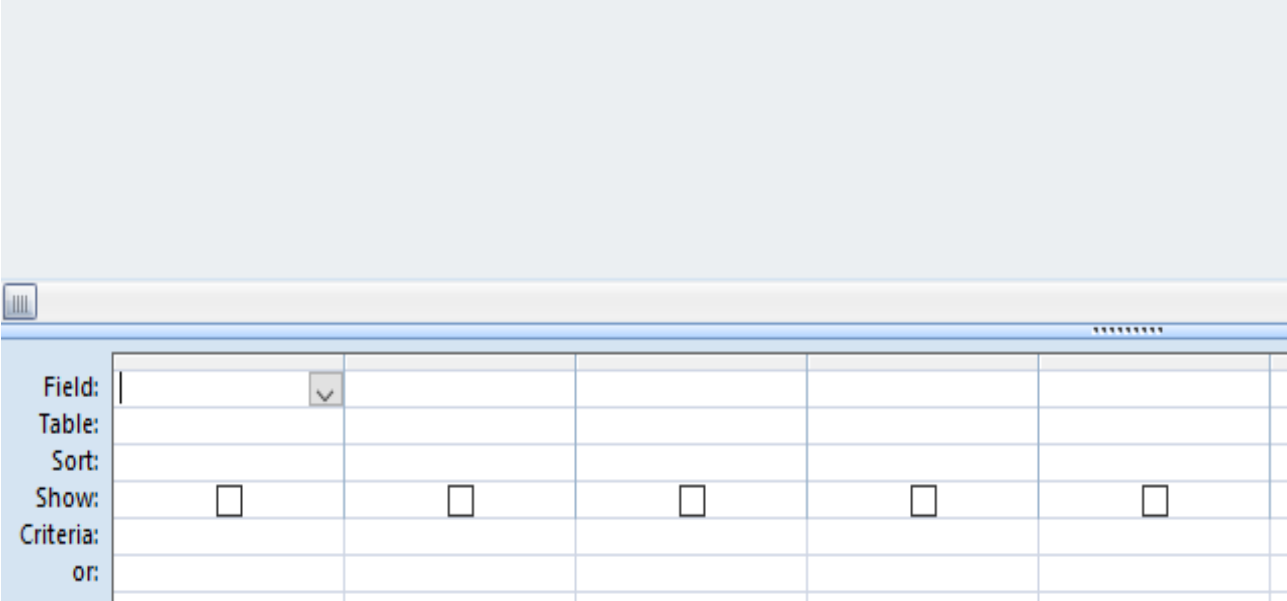

Έχετε σχεδιάσει το παρακάτω παιχνίδι. Ο κεντρικός σας ήρωας είναι το κίτρινο αρκουδάκι. Στόχος του παιχνιδιού είναι να φτάσετε στην καρό σημαία. Υπάρχει ένα κόκκινο αντικείμενο – εμπόδιο, το οποίο θα εξαφανίζεται μόλις το αρκουδάκι μαζέψει όλα τα διαμάντια.

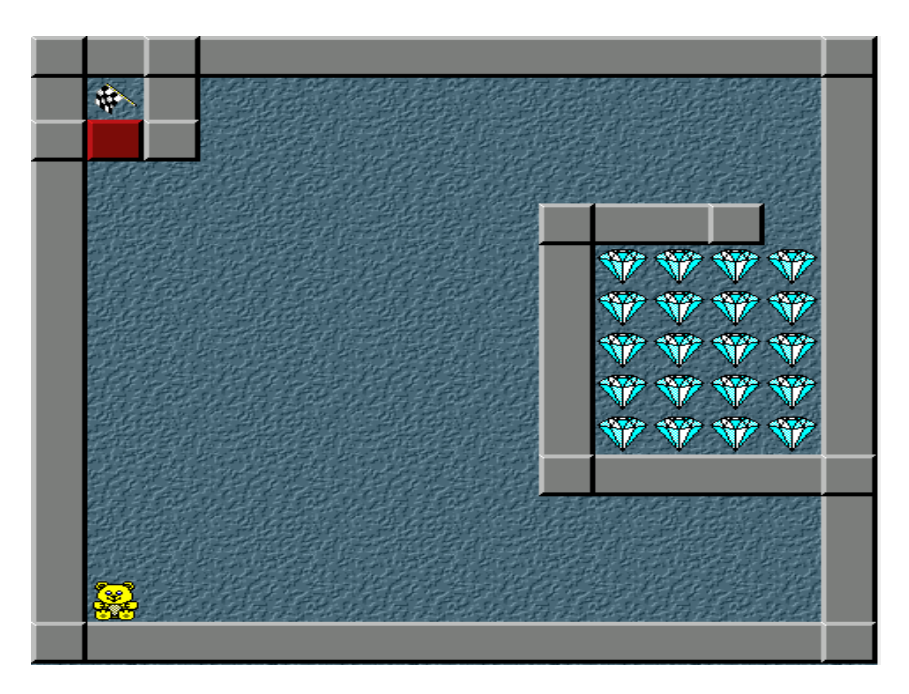

# **Ερώτημα (α) (μονάδες 2)**

Ποια είναι τα αντικείμενα (objects), τα οποία χρειάζεστε για να δημιουργήσετε το πιο πάνω παιγνίδι;

Απάντηση:

# **Ερώτημα (β) (μονάδες 1)**

Τι αποτέλεσμα έχει ο παρακάτω προγραμματισμός;

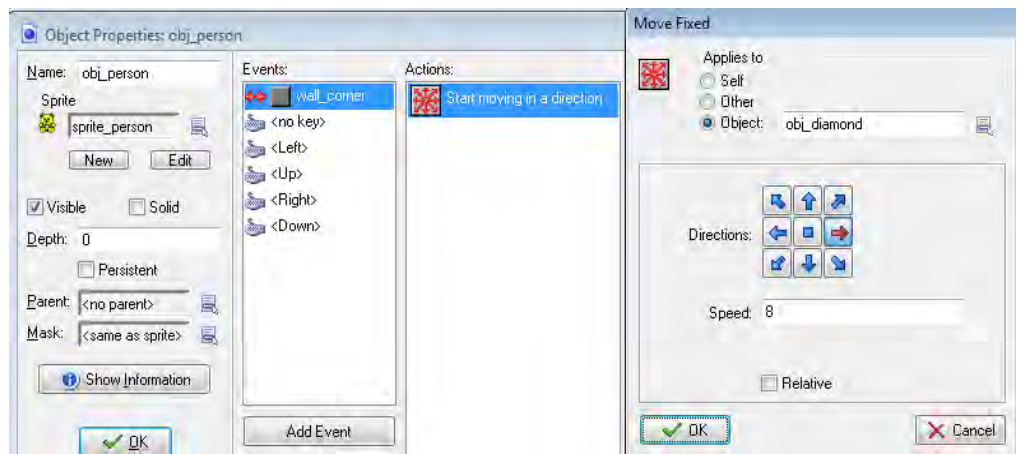

### Απάντηση:

## **Ερώτημα (γ) (μονάδες 3)**

Όταν ο ήρωάς μας (το αρκουδάκι) συγκρούεται (έχει collision) με τον τοίχο θέλουμε να σταματά. Τι χρειάζεται να αλλάξετε στην παραπάνω οθόνη ώστε να έχετε αυτό το αποτέλεσμα;

# **Ερώτημα (δ) (μονάδες 4)**

Ποιο/α από τα events και actions που φαίνονται στην πιο κάτω εικόνα πρέπει να χρησιμοποιήσετε στον ήρωά μας ώστε όταν περνά πάνω από ένα διαμάντι, να διαγράφεται/καταστρέφεται, να αυξάνεται το σκόρ κατά 10 και να πηδά σε τυχαία θέση;

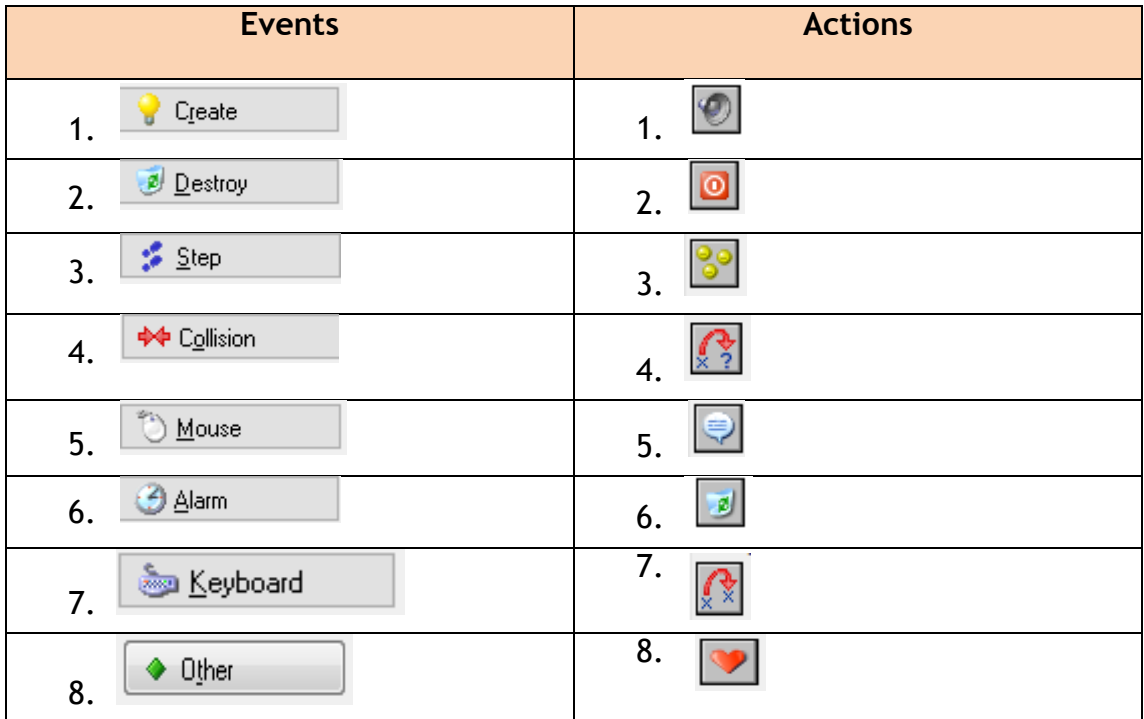

Event:

Actions:

Για την καλύτερη παράταξη των μαθητών στην παρέλαση της 28ης Οκτωβρίου οι καθηγητές Φυσικής Αγωγής ενός σχολείου, θέλουν να κατατάξουν τους μαθητές σύμφωνα με το ύψος τους. Για τον σκοπό αυτό έχουν καταχωρηθεί σε δύο παράλληλους πίνακες τα ονόματα και το ύψος των μαθητών του σχολείου που θα συμμετέχουν στην παρέλαση. Το κάθε σχολείο συμμετέχει στην παρέλαση με 60 μαθητές.

Να δημιουργήσετε πρόγραμμα στη γλώσσα προγραμματισμού C++, το οποίο θα υλοποιεί τα πιο κάτω ερωτήματα.

## **Όλα τα ερωτήματα να απαντηθούν στην επόμενη σελίδα.**

# **Ερώτημα (α) (μονάδες 2)**

Να διαβάζει το όνομα και το ύψος κάθε μαθητή και να τα αποθηκεύει σε δύο μονοδιάστατους, παράλληλους πίνακες αντίστοιχα.

```
Ερώτημα (β) (μονάδες 2)
```
Να βρίσκει και να παρουσιάζει το όνομα του πιο ψηλού μαθητή.

## **Ερώτημα (γ) (μονάδες 2)**

Να βρίσκει και να παρουσιάζει το όνομα του δεύτερου ψηλότερου μαθητή.

## **Ερώτημα (δ) (μονάδες 2)**

Να υπολογίζει και να παρουσιάζει τον μέσο όρο ύψους όλων των μαθητών.

## **Ερώτημα (ε) (μονάδες 2)**

Να βρίσκει και να παρουσιάζει τα ονόματα των μαθητών που έχουν ύψος μεγαλύτερο από τον μέσο όρο ύψους όλων των μαθητών.

#include <iostream> #include <string> using namespace std;

Ο Κώστας δυσκολεύεται να θυμάται τους διάφορους κωδικούς που δίνει στις διάφορες εφαρμογές που χρησιμοποιεί στο διαδίκτυο, γι' αυτό αποφάσισε να τους σημειώνει κάπου. Επειδή όμως δεν θέλει να διαρρεύσουν σκέφτηκε ένα τρόπο κρυπτογράφησής τους. Οι κωδικοί είναι μόνο τετραψήφιοι αριθμοί. Για το καθένα από τα ψηφία κάνει τις εξής αλλαγές:

Εάν είναι τα ψηφία 0-8 τότε προσθέτει τον αριθμό 1, εάν το ψηφίο είναι το 9 τότε αφαιρεί τον αριθμό 1.

Να δημιουργήσετε πρόγραμμα στη C++ το οποίο θα διαβάζει έναν κωδικό και θα τον κρυπτογραφεί. Να υλοποιήσετε με τη σειρά τα πιο κάτω ερωτήματα:

### **Όλα τα ερωτήματα να απαντηθούν στην επόμενη σελίδα**

## **Ερώτημα (α) (μονάδες 2)**

Να δηλώσετε τις απαραίτητες βιβλιοθήκες και μεταβλητές και να γράψετε τις κατάλληλες εντολές, για την είσοδο των δεδομένων. **Τα δεδομένα εισόδου είναι ένας τετραψήφιος αριθμός.**

## **Ερώτημα (β) (μονάδες 2)**

Να ελέγχει αν ο αριθμός που δόθηκε είναι τετραψήφιος. Αν δεν είναι, να εμφανίζει το μήνυμα «wrong input» και να τερματίζεται το πρόγραμμα.

## **Ερώτημα (γ) (μονάδες 4)**

Αν ο αριθμός είναι τετραψήφιος να απομονώνει το κάθε ψηφίο σε ξεχωριστή μεταβλητή.

## **Ερώτημα (δ) (μονάδες 2)**

Να μετατρέπει κάθε ψηφίο σύμφωνα με την κρυπτογράφηση και να παρουσιάζει το νέο τετραψήφιο κρυπτογραφημένο αριθμό.

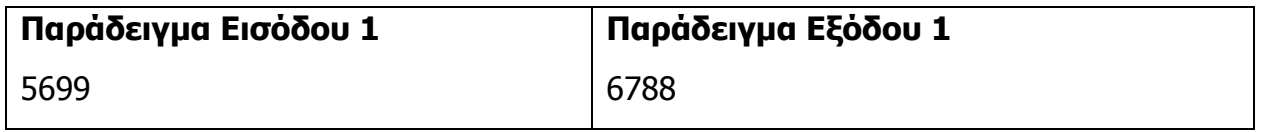

# **ΤΕΛΟΣ Β' ΜΕΡΟΥΣ**

# **ΜΕΡΟΣ Γ'**

# **Άσκηση 1**

Στους Ευρωπαϊκούς αγώνες στίβου μπορούν να λάβουν μέρος όσες Ευρωπαϊκές χώρες επιθυμούν. Η κάθε χώρα ανήκει σε μια από τις κατηγορίες Α, Β, C, ανάλογα με τον πληθυσμό της. Στο τέλος των αγώνων οι χώρες κατατάσσονται σύμφωνα με τα χρυσά, αργυρά και χάλκινα μετάλλια που έχουν πάρει. Να γράψετε πρόγραμμα στη C++ το οποίο να υλοποιεί τα πιο κάτω ερωτήματα:

### **Όλα τα ερωτήματα να απαντηθούν στην επόμενη σελίδα.**

# **Ερώτημα (α) (μονάδες 3)**

Να ζητά τον αριθμό των χωρών που έλαβαν μέρος και για την κάθε χώρα να διαβάζει το όνομα της, την κατηγορία στην οποία ανήκει και τον αριθμό των επί μέρους μεταλλίων που πήρε. Πόσα δηλαδή χρυσά, πόσα αργυρά και πόσα χάλκινα. Τα ονόματα των χωρών να καταχωρούνται σε ένα μονοδιάστατο πίνακα με το όνομα xores.

## **Ερώτημα (β) (μονάδες 2)**

Να γίνεται έλεγχος για την κατηγορία της χώρας. Εάν δεν είναι Α, Β ή C να παρουσιάζεται το μήνυμα «Λάθος κατηγορία» και να ζητείται ξανά η κατηγορία.

## **Ερώτημα (γ) (μονάδες 2)**

Εάν κάθε χρυσό μετάλλιο δίνει πέντε (5) βαθμούς, κάθε αργυρό δίνει τρεις (3) και κάθε χάλκινο ένα (1) βαθμό, να υπολογίζεται το σύνολο των βαθμών κάθε χώρας και να καταχωρείται σε μονοδιάστατο πίνακα με το όνομα vathmoi.

## **Ερώτημα (β) (μονάδες 2)**

Να τυπώνει το περιεχόμενο των δύο (2) παράλληλων πινάκων σε μορφή καταλόγου ως εξής:

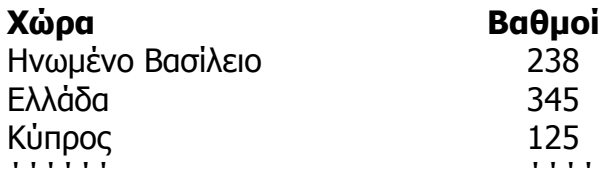

### **Ερώτημα (γ) (μονάδες 3)**

Να βρίσκει και να παρουσιάζει το όνομα της χώρας που πήρε τα περισσότερα χρυσά μετάλλια καθώς και τον αριθμό των χρυσών μεταλλίων που πήρε.

Να υπολογίζει και να παρουσιάζει επίσης το πλήθος των χωρών που δεν πήραν κανένα μετάλλιο.

## **Ερώτημα (δ) (μονάδες 3)**

Να υπολογίζει και να παρουσιάζει τους βαθμούς που πήραν οι χώρες της κάθε κατηγορίας ξεχωριστά.

#include <iostream> #include <string> using namespace std;

Ένα μεγάλο κομμωτήριο με πολλούς πελάτες, το οποίο εργοδοτεί πολλούς κομμωτές, αποφάσισε να αυτοματοποιήσει τις εργασίες του. Κατά τη φάση «Εξακρίβωση Αναγκών και Καθορισμός Απαιτήσεων» έχει εξακριβωθεί ότι το Πληροφοριακό Σύστημα πρέπει να περιλαμβάνει τις ακόλουθες λειτουργίες:

Κάθε νέος κομμωτής που θα εργοδοτηθεί θα δίνει τα στοιχεία του (αριθμός ταυτότητας, όνομα, επίθετο, διεύθυνση) στον υπεύθυνο κομμωτηρίου ο οποίος θα τα καταχωρεί στο **αρχείο κομμωτών** μαζί με τον βασικό μισθό που συμφώνησαν και έναν κωδικό ο οποίος θα δημιουργείται αυτόματα από το σύστημα.

Κάθε νέος πελάτης θα δίνει τα προσωπικά του στοιχεία (όνομα, επίθετο, αριθμός κινητού τηλεφώνου και ηλεκτρονικό ταχυδρομείο) τα οποία θα καταχωρούνται στο **αρχείο πελατών** μαζί με ένα κωδικό πελάτη που θα δημιουργείται αυτόματα από το σύστημα. Ο κωδικός αυτός θα αποστέλλεται αυτόματα με SMS στο κινητό του πελάτη.

Κάθε φορά που θα εξυπηρετείται ένας πελάτης, ο κομμωτής που τον εξυπηρέτησε θα δίνει τον κωδικό του, τον κωδικό του πελάτη και το ποσό που τον χρέωσε, για να καταχωρηθούν μαζί με την ημερομηνία εξυπηρέτησης του πελάτη (δίνεται αυτόματα από το σύστημα) στο **αρχείο εξυπηρέτησης**.

Στο τέλος κάθε μήνα θα δημιουργείται κατάλογος με τους πελάτες που εξυπηρέτησε κάθε κομμωτής. Ο κατάλογος να περιλαμβάνει τον κωδικό, το όνομα και το επίθετο του κομμωτή, τον κωδικό, το όνομα, και το επίθετο του πελάτη, καθώς και την ημερομηνία που εξυπηρετήθηκε και το ποσό που πλήρωσε. Ο κατάλογος αυτός θα παραδίδεται στον υπεύθυνο του κομμωτηρίου.

## **Ερώτημα (α) (μονάδες 15)**

Να σχεδιάσετε το Διάγραμμα Ροής Δεδομένων (ΔΡΔ) για τις λειτουργίες που περιγράφονται πιο πάνω.

# **ΤΕΛΟΣ ΕΞΕΤΑΣΤΙΚΟΥ ΔΟΚΙΜΙΟΥ**

Η Διευθύντρια

----------------------

Αθηνά Ονουφρίου

ΛΥΚΕΙΟ ΙΔΑΛΙΟΥ

ΣΧΟΛΙΚΗ ΧΡΟΝΙΑ 2017-2018

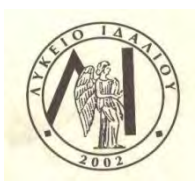

**Βαθμός:**  Αριθμητικώς ………………… Ολογράφως ………………… Υπογραφή …………………

#### **ΓΡΑΠΤΕΣ ΠΡΟΑΓΩΓΙΚΕΣ ΕΞΕΤΑΣΕΙΣ ΜΑΪΟΥ - ΙΟΥΝΙΟΥ 2018**

#### **Μάθημα: ΠΛΗΡΟΦΟΡΙΚΗ KAI ΕΠΙΣΤΗΜΗ ΗΛΕΚΤΡΟΝΙΚΩΝ ΥΠΟΛΟΓΙΣΤΩΝ**

ΧΡΟΝΟΣ: 2.5 ΩΡΕΣ ΩΡΑ: 7:45-10:15

Τάξη: Β΄ ΗΜΕΡΟΜΗΝΙΑ: 06/06/2018

Ονοματεπώνυμο: . . . . . . . . . . . . . . . . . . . . . . . . . Τμήμα: …… Αριθμός: ……

#### **ΟΔΗΓΙΕΣ**

- Το εξεταστικό δοκίμιο αποτελείται από εικοσιμία (21) σελίδες.
- Το εξεταστικό δοκίμιο αποτελείται από τρία μέρη A', Β' και Γ'.
- Το μέρος Α΄ αποτελείται από έξι (6) ερωτήσεις και κάθε ερώτηση βαθμολογείται με πέντε (5) μονάδες.
- Το μέρος Β΄ αποτελείται από τέσσερις (4) ερωτήσεις και κάθε ερώτηση βαθμολογείται με δέκα (10) μονάδες.
- Το μέρος Γ΄ αποτελείται από δύο (2) ερωτήσεις και κάθε ερώτηση βαθμολογείται με δεκαπέντε (15) μονάδες.
- Να απαντηθούν **όλες** οι ερωτήσεις.
- Επιτρέπεται η χρήση μη προγραμματιζόμενης υπολογιστικής μηχανής.
- Τα Λογικά Διαγράμματα, Διαγράμματα Ροής Δεδομένων και τα περιεχόμενά τους, μπορούν να γίνουν με μολύβι.
- Κατοχή κινητού τηλεφώνου = Δολίευση.
- Απαγορεύεται η χρήση διορθωτικού υγρού.

#### **ΜΕΡΟΣ Α΄**

#### **Άσκηση 1** (βαθμοί 5)

#### **Ερώτημα (α) (βαθμός 1)**

Να γράψετε το αποτέλεσμα της πιο κάτω έκφρασης, η οποία είναι γραμμένη στην γλώσσα προγραμματισμού C++. Να δείξετε τα βήματα που ακολουθήσατε.

 $sqrt(81)/2 + 2 * round(3.4) + pow(2.3) - trunc(4.7 - (7 % 3))$ 

#### **Ερώτημα (β) (βαθμοί 2)**

Να γράψετε το αποτέλεσμα της πιο κάτω λογικής έκφρασης, η οποία είναι γραμμένη στη γλώσσα προγραμματισμού C++, αν a=1, b=2 και c=-2. Να δείξετε τα βήματα που ακολουθήσατε.

 $(a==(2*b-4))$  ||  $((c+5)!=b/a)$  &&  $(a=-(b+c))$ 

### **Ερώτημα (γ) (Βαθμός 1)**

Να μετατρέψετε τον αριθμό (235)<sub>10</sub> από το δεκαδικό στο δυαδικό.

### **Ερώτημα (δ) (Βαθμός 1)**

Να μετατρέψετε τον αριθμό (10111011)2 από το δυαδικό στο δεκαδικό σύστημα αρίθμησης.

### **Άσκηση 2** (βαθμοί 5)

Σας δίνεται το πιο κάτω πρόγραμμα στη γλώσσα προγραμματισμού C++, που σκοπό έχει να υπολογίζει και να εμφανίζει το εμβαδό και την περίμετρο ενός κύκλου. Το πρόγραμμα δέχεται την ακτίνα του κύκλου, υπολογίζει και εμφανίζει το εμβαδό (πR<sup>2</sup>) και τη περίμετρο (2πR) του κύκλου, νοουμένου ότι η ακτίνα είναι μεγαλύτερη από το μηδέν. Τα αποτελέσματα να εμφανίζονται με ακρίβεια δύο δεκαδικών ψηφίων.

Στο πρόγραμμα παραλείπονται εντολές στα σημεία που είναι οι κενές γραμμές. Να συμπληρώσετε τις εντολές που λείπουν.

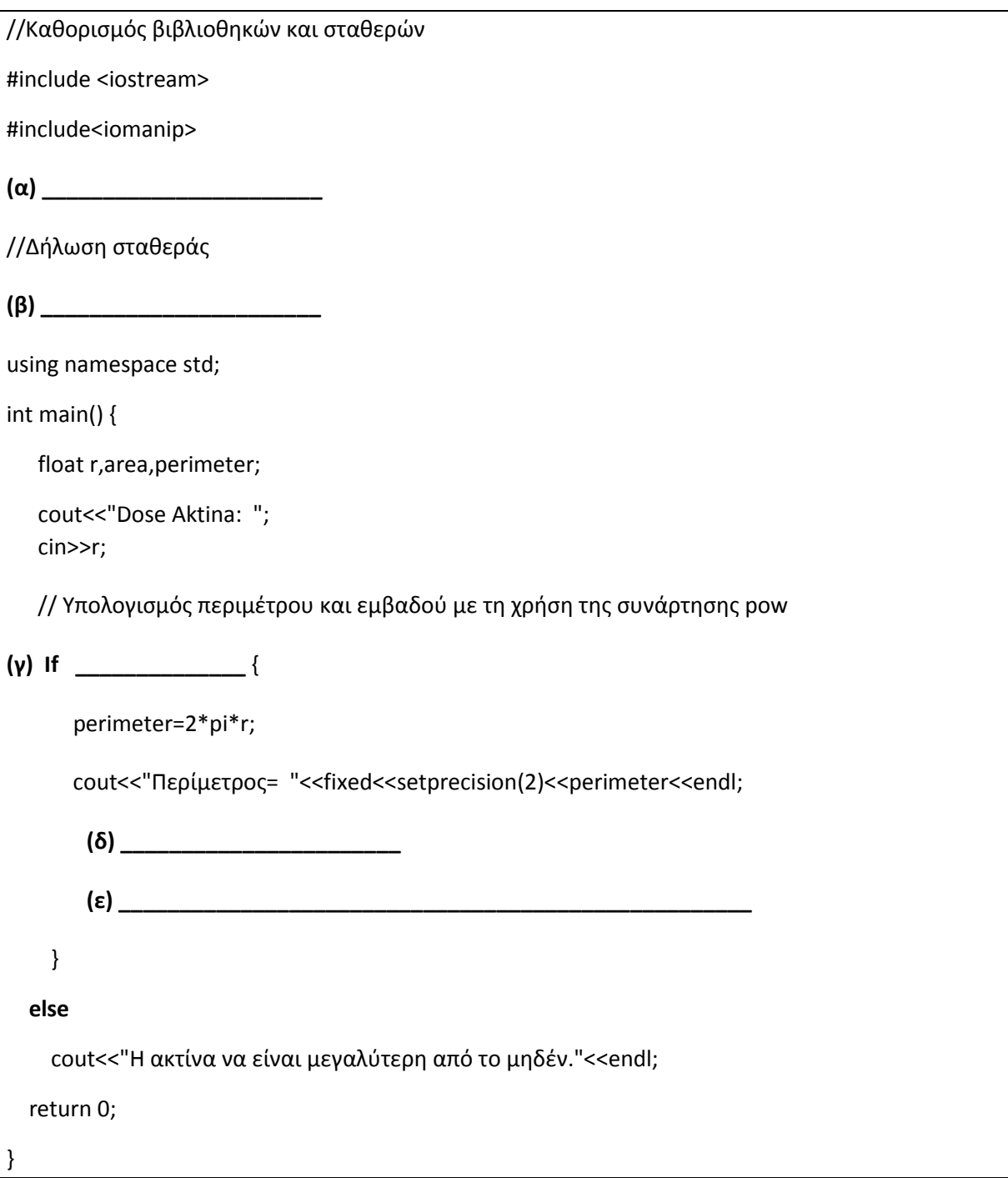

#### **Άσκηση 3** (βαθμοί 5)

Μία αεροπορική εταιρεία έχει αποταθεί σε ένα γραφείο ανάπτυξης πληροφοριακών συστημάτων για να της αναπτύξει ένα νέο αυτοματοποιημένο σύστημα ηλεκτρονικών πωλήσεων. Ο αναλυτής με μια ομάδα έμπειρων συνεργατών για τα πληροφοριακά συστήματα έχουν αναλάβει να διεκπεραιώσουν αυτή την εργασία χρησιμοποιώντας το μοντέλο κύκλου ζωής και ανάπτυξης του πληροφοριακού συστήματος του Καταρράκτη.

#### **Ερώτημα (α) (Βαθμός 1)**

Να αναφέρετε δύο προσόντα που πρέπει να έχει ο αναλυτής για την ανάπτυξη του συγκεκριμένου συστήματος.

#### **Ερώτημα (β) (Βαθμοί 2)**

Ποιες είναι κατά σειρά οι φάσεις που θα διέλθει το πληροφοριακό σύστημα από τη σύλληψη μέχρι την απόσυρσή του;

#### **Ερώτημα (γ) (Βαθμοί 1)**

Σε ποιο τύπο πληροφοριακού συστήματος ανήκει το σύστημα κράτησης αεροπορικών εισιτηρίων;

#### **Ερώτημα (δ) (Βαθμοί 1)**

Κατά τη διάρκεια της προκαταρτικής έρευνας έχει διαπιστωθεί ότι:

Οι πωλήσεις της εταιρείας θα αυξηθούν κατά πολύ σε σχέση με το υφιστάμενο σύστημα, εάν οι πελάτες ενημερώνονται αυτόματα μέσω ηλεκτρονικού ταχυδρομείου για τις προσφορές τις εταιρείας.

Να αναφέρετε εάν το πιο πάνω είναι **πρόβλημα, ευκαιρία** ή **εντολή.**

### **Άσκηση 4** (βαθμοί 5)

### **Ερώτημα (α) (Βαθμοί 3)**

Να μετατρέψετε το πιο κάτω λογικό διάγραμμα στο αντίστοιχο πρόγραμμα στη γλώσσα προγραμματισμού C++.

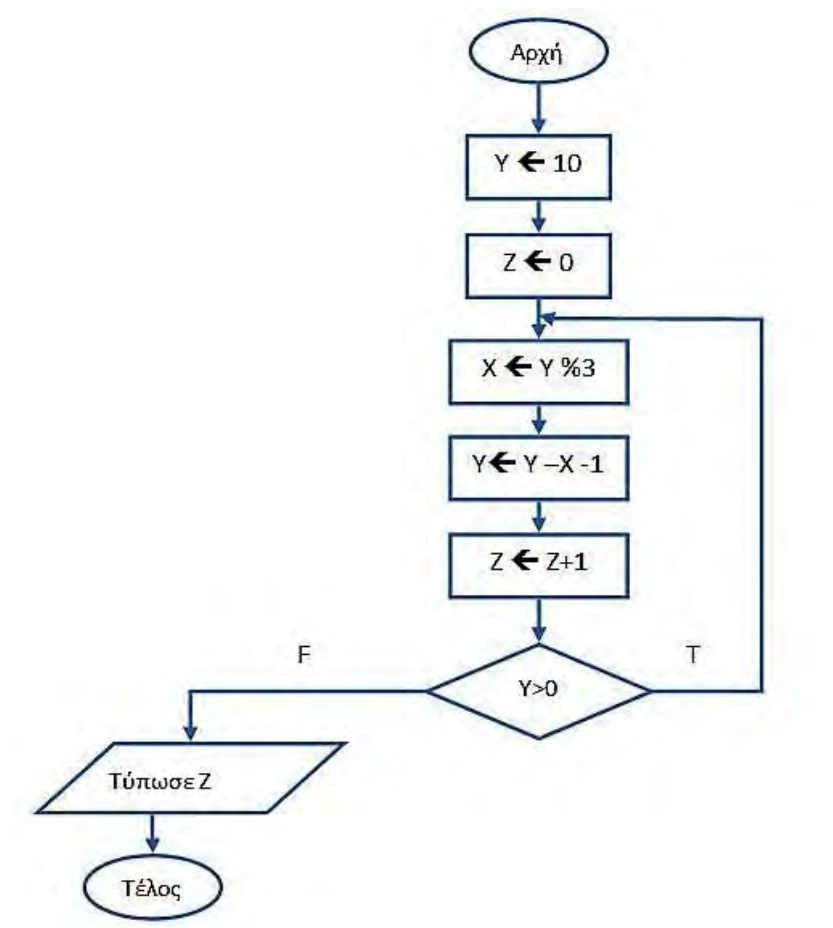

### **Ερώτημα (β) (Βαθμοί 2)**

Να γίνει η προκαταρτική εκτέλεση του πιο πάνω λογικού διαγράμματος (ερώτημα 4(α)) και να δείξετε τις τιμές των μεταβλητών, καθώς αυτές αλλάζουν κατά την εκτέλεση του προγράμματος.

### **Άσκηση 5** (βαθμοί 5)

Σας δίνεται το πιο κάτω λογικό διάγραμμα.

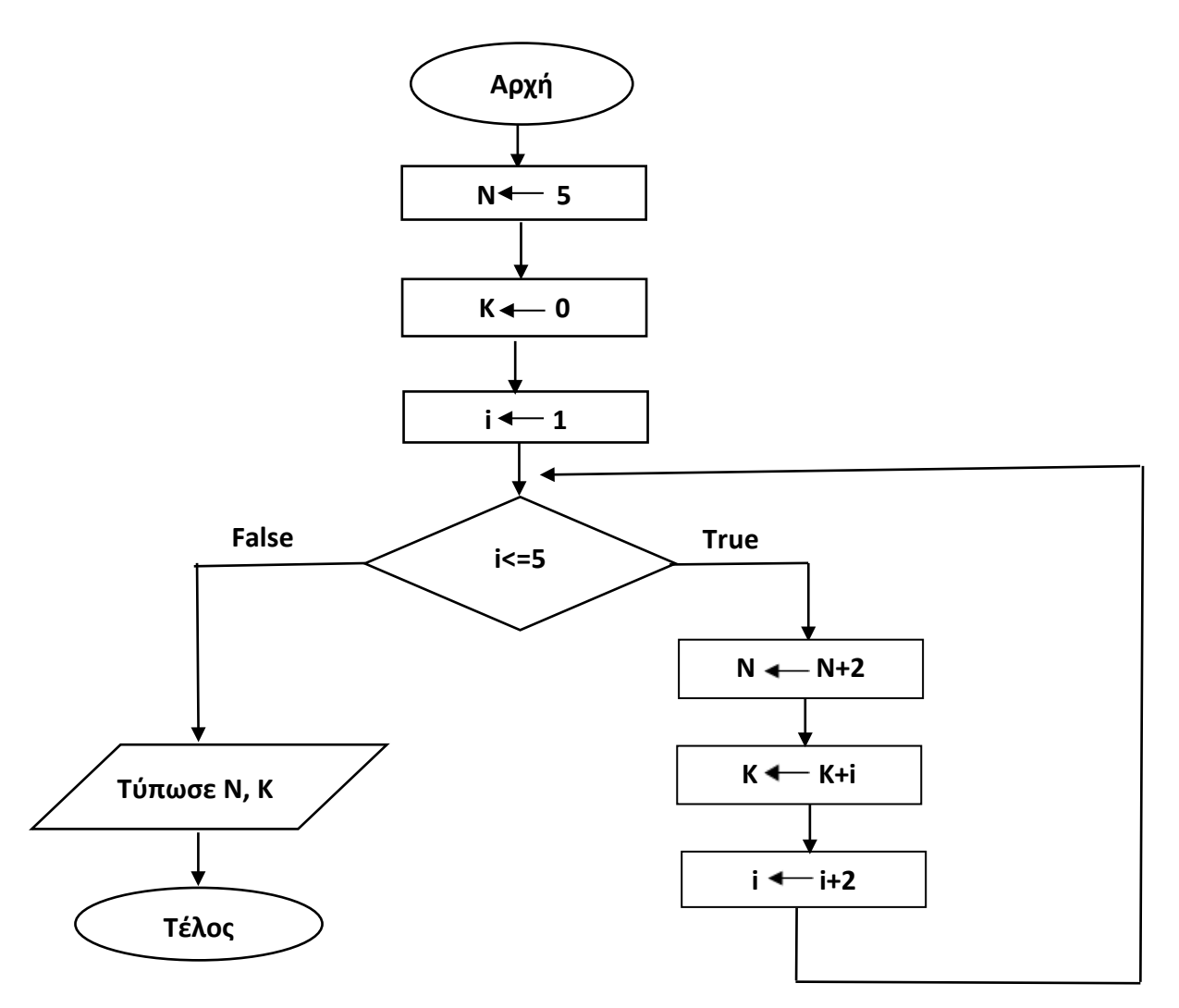

**Ερώτημα (α)** (Βαθμός 1)

Ποια θα είναι η τιμή της μεταβλητής Ν, μετά την εκτέλεση του προγράμματος;

### **Ερώτημα (β)** (Βαθμοί 2)

Να γράψετε το πρόγραμμα για το πιο πάνω λογικό διάγραμμα, χρησιμοποιώντας δομή επανάληψης **for**.

**Ερώτημα (γ)** (Βαθμοί 2)

Να γράψετε το πρόγραμμα για το πιο πάνω λογικό διάγραμμα, χρησιμοποιώντας δομή επανάληψης **while**.

### **Άσκηση 6** (βαθμοί 5)

### **Ερώτημα (α) (Βαθμός 1)**

Τι δηλώνει η πιο κάτω εικόνα στη συσκευασία ενός παιχνιδιού;

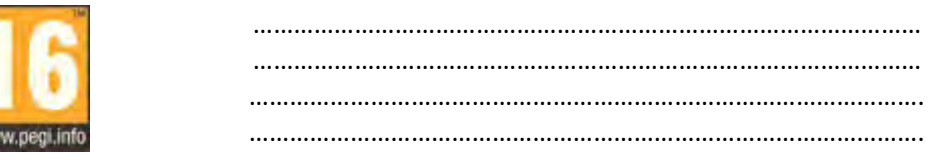

**PEGI 16** 

#### **Ερώτημα (β) (Βαθμοί 2)**

Να αναφέρετε δύο (2) είδη παιχνιδιών, με βάση τα κύρια χαρακτηριστικά τους.

#### **Ερώτημα (γ) (Βαθμοί 2)**

Οι περιγραφικές ενδείξεις στο πίσω μέρος της συσκευασίας ενός παιχνιδιού αναφέρουν τους κύριους λόγους για τους οποίους ένα παιχνίδι έλαβε μια ορισμένη ηλικιακή διαβάθμιση. Υπάρχουν οχτώ τέτοιες περιγραφικές ενδείξεις: βία, χυδαία γλώσσα, φόβος, ναρκωτικά, σεξ, διακρίσεις, τζόγος και online παιχνίδι με άλλα άτομα.

Να συμπληρώσετε το παρακάτω πίνακα με την Περιγραφική Ένδειξη και με κατάλληλη περιγραφή για κάθε επισήμανση.

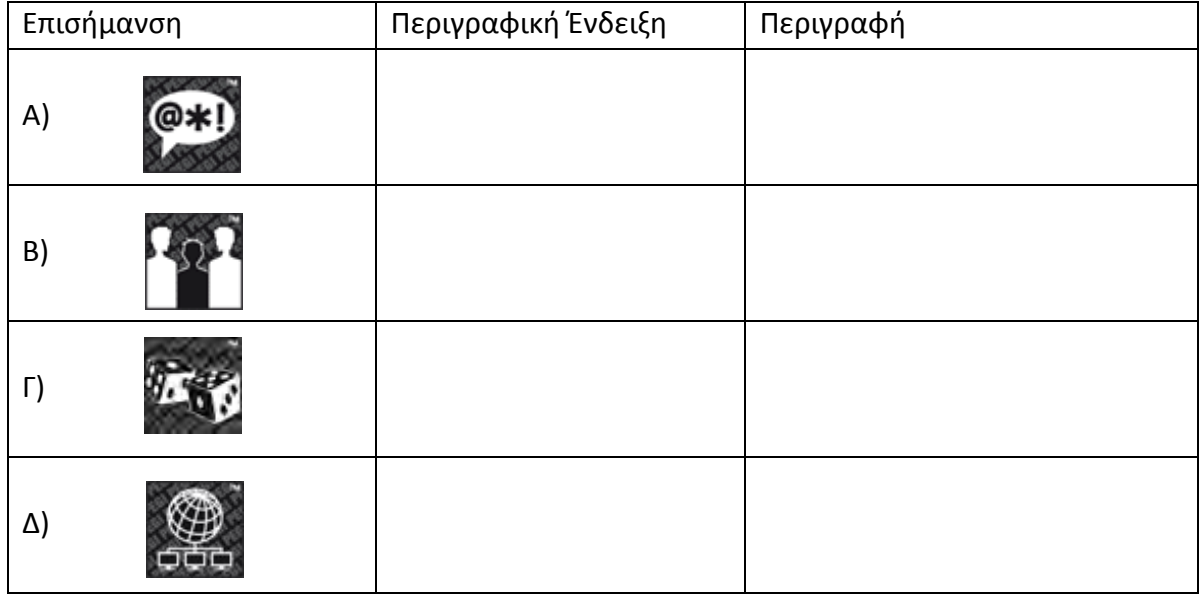

#### **ΜΕΡΟΣ Β΄**

### **Άσκηση 1** (βαθμοί 10)

Η μεταφορά των οργανωμένων φιλάθλων της ομάδας "all stars" γίνεται με λεωφορεία. Η εταιρία λεωφορείων διαθέτει λεωφορεία των 50 θέσεων.

Να δημιουργήσετε πρόγραμμα στη γλώσσα προγραμματισμού C++,το οποίο να υλοποιεί τα πιο κάτω ερωτήματα.

### **Ερώτημα (α) (Βαθμοί 2)**

Να δηλώσετε όλες τις μεταβλητές για το πιο πάνω πρόβλημα και να δώσετε τις κατάλληλες εντολές, οι οποίες να διαβάζουν τα δεδομένα εισόδου. Τα δεδομένα εισόδου είναι το **πλήθος των φιλάθλων** που θα μεταφερθούν.

```
Ερώτημα (β) (Βαθμοί 3)
```
Να υπολογίσετε και να τυπώσετε το **πλήθος των λεωφορείων** που θα χρειαστεί η ομάδα, για να πραγματοποιήσει τη μεταφορά των φιλάθλων.

#### **Ερώτημα (γ) (Βαθμοί 2)**

Να υπολογίσετε και να τυπώσετε το **πλήθος των φιλάθλων** που θα έχει το **τελευταίο λεωφορείο**.

#### **Ερώτημα (δ) (Βαθμοί 3)**

Να υπολογίσετε και να τυπώσετε το **συνολικό κόστος ενοικίασης** (σε 2 δεκαδικά ψηφία), αν η μίσθωση του κάθε λεωφορείου στοιχίζει **55 ευρώ**. Στην περίπτωση που η ομάδα μισθώσει πέραν των **10** λεωφορείων η εταιρεία προσφέρει **έκπτωση 30%.**

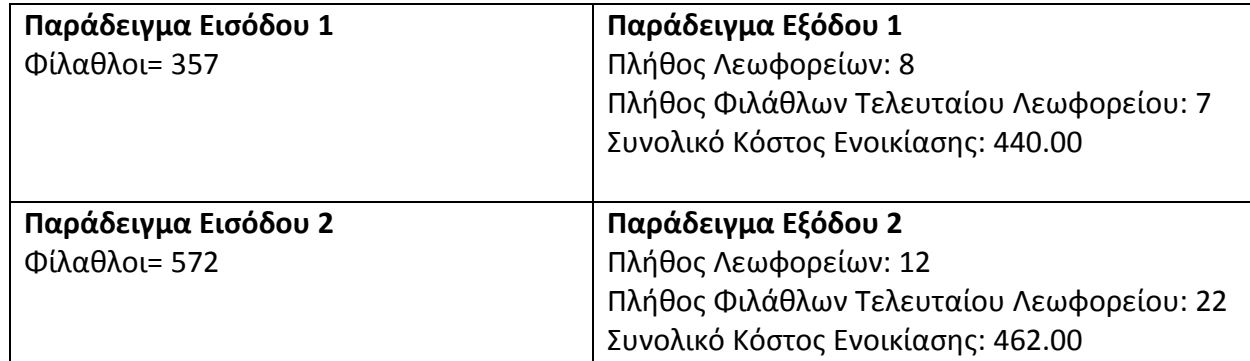

**Πρόγραμμα:**

#### **Άσκηση 2** (βαθμοί 10)

Δίνεται ένα δείγμα δεδομένων του πίνακα "ΠΕΛΑΤΕΣ", μιας Βάσης Δεδομένων στο πρόγραμμα Access, ο οποίος περιλαμβάνει στοιχεία πελατών.

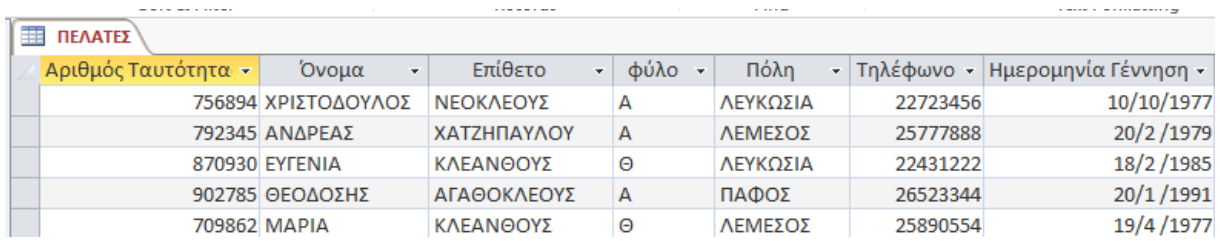

### **Ερώτημα (α) (Βαθμοί 2)**

Να καθορίσετε τον τύπο δεδομένων για τα πεδία Αριθμός Ταυτότητας, Όνομα, Φύλο και Ημερομηνία Γέννησης.

### **Ερώτημα (β) (Βαθμοί 2)**

Να δημιουργήσετε ένα ερώτημα, που να παρουσιάζει τον αριθμό ταυτότητας, το όνομα, το επίθετο και το τηλέφωνο όλων των πελατών που το Επίθετο τους ξεκινάει με το γράμμα "Κ".

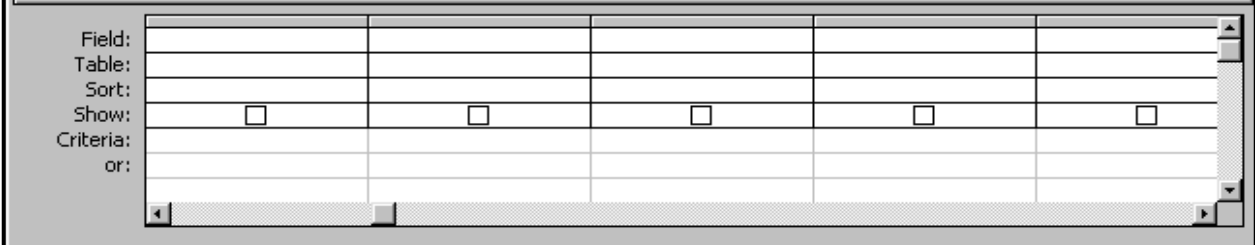

### **Ερώτημα (γ) (Βαθμοί 2)**

Να δημιουργήσετε ένα ερώτημα, που να παρουσιάζει τον αριθμό ταυτότητας, το όνομα, το επίθετο, το φύλο και το τηλέφωνο όλων των γυναικών πελατών σε αύξουσα σειρά βάσει του Επιθέτου και μετά του ονόματος.

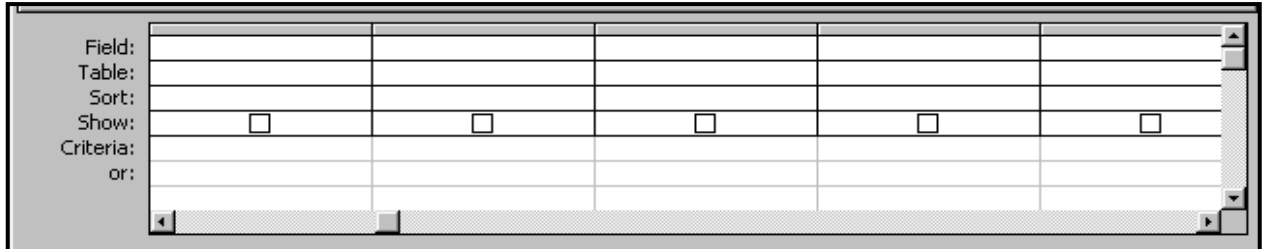

#### **Ερώτημα (δ) (Βαθμοί 2)**

Να δημιουργήσετε ένα ερώτημα, που να παρουσιάζει τον αριθμό ταυτότητας, το όνομα, το επίθετο, και το τηλέφωνο και την πόλη όλων πελατών που είναι από τη Λευκωσία ή την Πάφο.

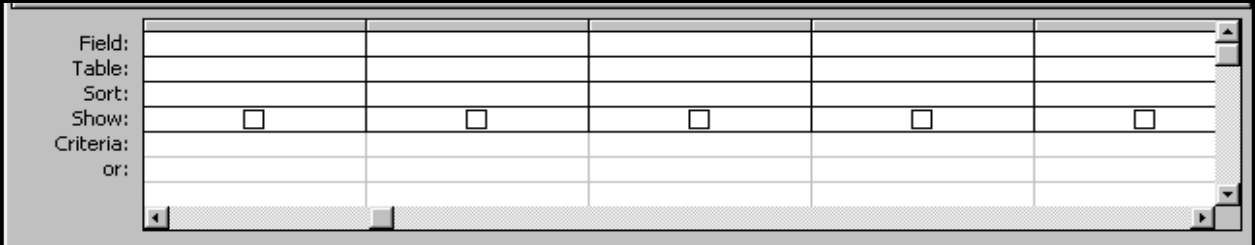

#### **Ερώτημα (ε) (Βαθμοί 2)**

Να δημιουργήσετε ένα ερώτημα, που να παρουσιάζει τον αριθμό ταυτότητας, το όνομα, το επίθετο, την πόλη το τηλέφωνο και την ημερομηνία γέννησης όλων πελατών που έχουν γεννηθεί κατά τη διάρκεια της χρονιάς 1985 και είναι από την Λεμεσό.

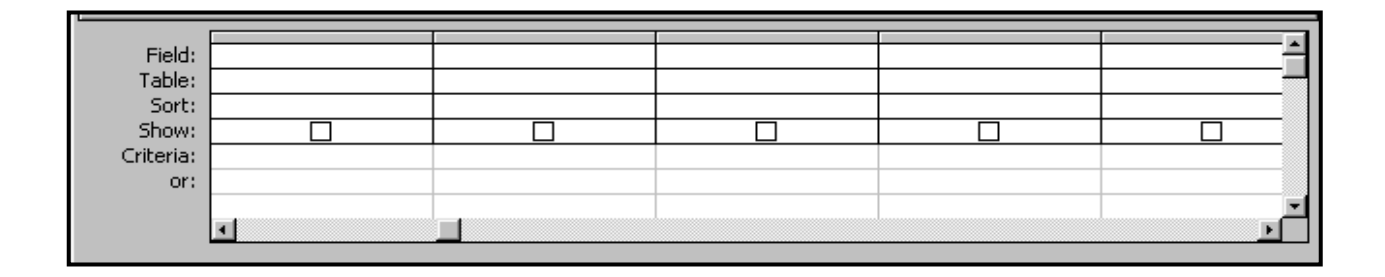
### **Άσκηση 3** (βαθμοί 10)

Η βιβλιοθήκη του πανεπιστημίου διαθέτει μηχανογραφημένο σύστημα εξυπηρέτησης των φοιτητών. Το σύστημα περιλαμβάνει δύο αρχεία. Στο ένα βρίσκονται καταχωρημένα τα στοιχεία των φοιτητών (κωδικός φοιτητή, όνομα, επίθετο, διεύθυνση, τηλέφωνο, κλάδος φοίτησης). Στο άλλο είναι καταχωρημένα τα βιβλία που είναι διαθέσιμα για δανεισμό, στο οποίο βρίσκονται καταχωρημένα ο κωδικός του βιβλίου, η κατηγορία του βιβλίου, ο τίτλος του βιβλίου, η ημερομηνία δανεισμού, το έτος έκδοσης και ο κωδικός του φοιτητή (Σε περίπτωση που το βιβλίο **δεν** είναι δανεισμένο, ο κωδικός του φοιτητή και η ημερομηνία δανεισμού είναι κενά).

Όταν παρουσιαστεί ένας νέος φοιτητής στη βιβλιοθήκη, δίνει τα στοιχεία του, για να εγγραφεί στο σύστημα και αμέσως μετά δημιουργείται η κάρτα μέλους, η οποία περιέχει όλα τα πιο πάνω στοιχεία και παραδίδεται στο φοιτητή. Τα στοιχεία αυτά μαζί με τον κωδικό του φοιτητή, που δημιουργείται αυτόματα από το σύστημα, καταχωρούνται στο αρχείο φοιτητών.

Όταν κάποιος φοιτητής θέλει να δανειστεί κάποιο βιβλίο, δίνει την κάρτα μέλους του και τον τίτλο του βιβλίου. Στη συνέχεια γίνεται έλεγχος για τη διαθεσιμότητα του βιβλίου από το αρχείο βιβλίων. Αν είναι διαθέσιμο, καταχωρείται στο αρχείο βιβλίων ο κωδικός του φοιτητή μαζί με τον κωδικό του συγκεκριμένου βιβλίου και την ημερομηνία δανεισμού, η οποία δημιουργείται αυτόματα από το σύστημα. Στο τέλος κάθε μήνα εκτυπώνεται κατάλογος με τους φοιτητές της βιβλιοθήκης, οι οποίοι έχουν δανειστεί βιβλία και δεν τα έχουν επιστρέψει ακόμη και παραδίδεται στη διεύθυνση του πανεπιστημίου.

### **Ερώτημα (α) (Βαθμοί 2)**

Να καθορίσετε τους πίνακες για το πιο πάνω σύστημα. Για κάθε πίνακα να καθορίσετε:

- το όνομα του
- τα πεδία και τον τύπο δεδομένων των πεδίων του κάθε πίνακα

### **Ερώτημα (β) (Βαθμοί 8)**

Βάσει των απαιτήσεων της βιβλιοθήκης, ο βοηθός σας σχεδίασε το πιο κάτω ΔΡΔ, το οποίο όμως περιέχει τουλάχιστον τέσσερα (4) λάθη.

- Να εντοπίσετε και να σημειώσετε τα λάθη πάνω στο ΔΡΔ.
- Να κάνετε τις απαραίτητες διορθώσεις στο ΔΡΔ.

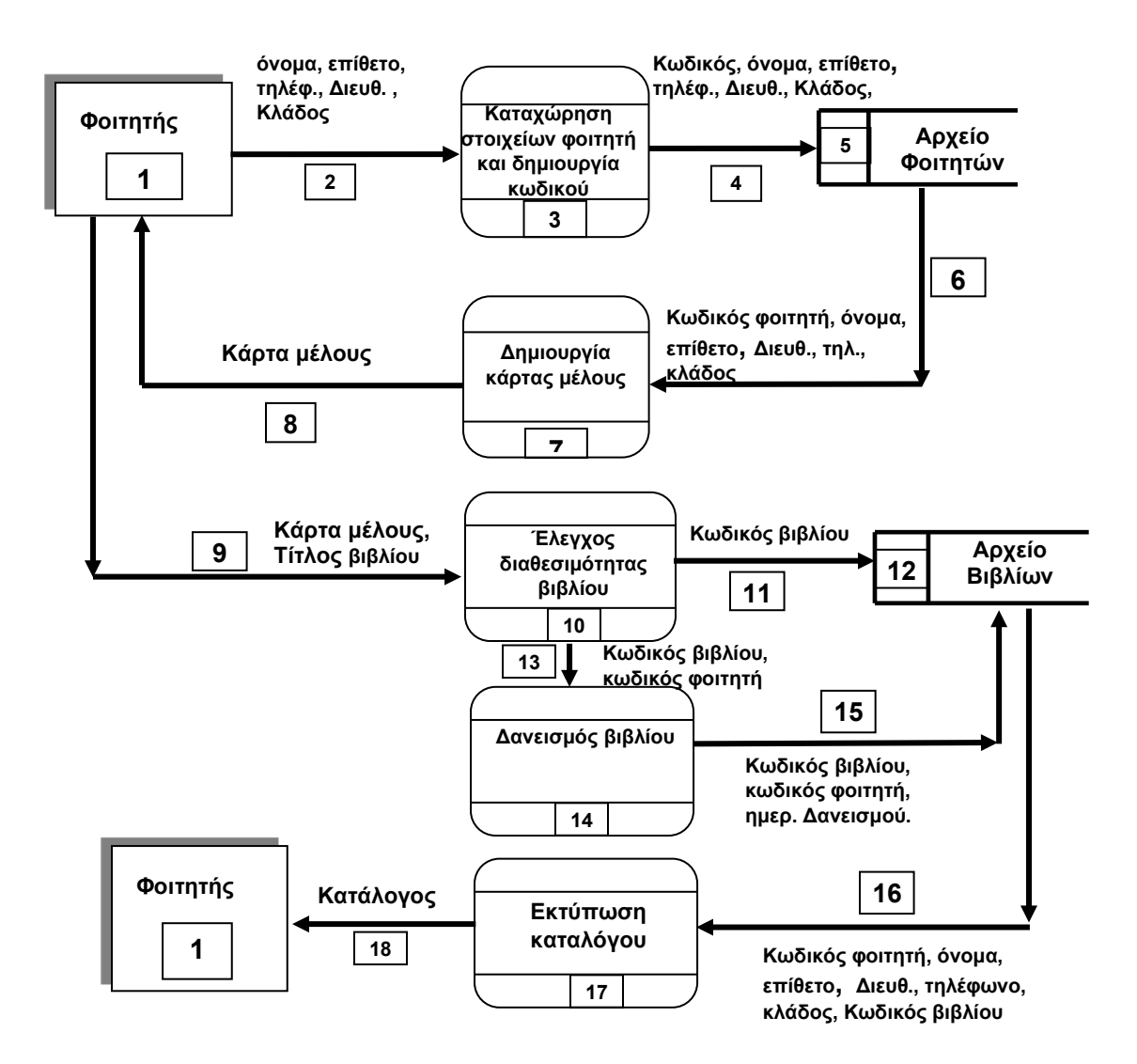

### **Άσκηση 4** (βαθμοί 10)

Οι υπάλληλοι μίας εταιρείας, συμφώνησαν για τον μήνα Δεκέμβριο, να κρατηθούν από το μισθό τους δύο ποσά, ένα για την ενίσχυση του ερυθρού σταυρού και ένα για την ενίσχυση του κοινωνικού παντοπωλείου. Ο υπολογισμός του ποσού των εισφορών εξαρτάται από τον αρχικό μισθό του κάθε υπαλλήλου και υπολογίζεται με βάση τα παρακάτω όρια μισθών:

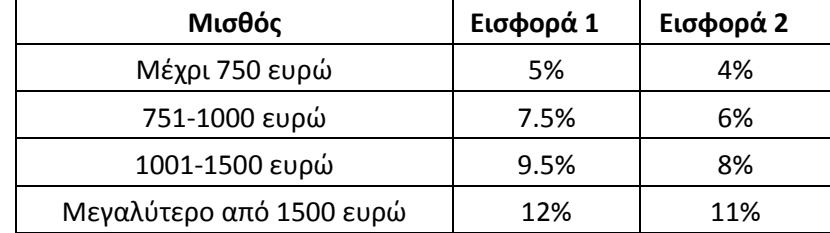

Να δημιουργήσετε πρόγραμμα στη γλώσσα προγραμματισμού C++, το οποίο να υλοποιεί τα πιο κάτω ερωτήματα (Να **ΜΗ** χρησιμοποιηθεί η περιπτωσιακή Δομή Switch).

### **Ερώτημα (α) (Βαθμοί 2)**

Να δηλώσετε όλες τις μεταβλητές για το πιο πάνω πρόβλημα και να δώσετε τις κατάλληλες εντολές, οι οποίες να διαβάζουν τα δεδομένα εισόδου. Τα δεδομένα εισόδου είναι ο αρχικός μισθός του υπαλλήλου.

### **Ερώτημα (β) (Βαθμοί 6)**

Να υπολογίσετε και να τυπώσετε το ποσό των δύο εισφορών.

### **Ερώτημα (γ) (Βαθμοί 2)**

Να υπολογίσετε και να τυπώσετε το καθαρό ποσό που θα πάρει ο υπάλληλος.

### **ΜΕΡΟΣ Γ΄**

#### **Άσκηση 1** (βαθμοί 15)

Η εταιρεία TopGearReasearch Ltd επιθυμεί να αναλύσει τα στοιχεία της έρευνας που έχει κάνει, για να καταλήξει σε κάποια συμπεράσματα για τις πωλήσεις των αυτοκινήτων στην Κύπρο.

Να δημιουργήσετε πρόγραμμα στη γλώσσα προγραμματισμού C++, το οποίο να υλοποιεί τα πέντε πιο κάτω ερωτήματα.

### **Ερώτημα (α) (Βαθμοί 2)**

Να δηλώσετε όλες τις μεταβλητές και να γράψετε τις κατάλληλες εντολές για την εισαγωγή των ονομάτων των 20 διαφορετικών εταιρειών αυτοκινήτων όπως και των αντίστοιχων αριθμών πωλήσεων τους σε δύο παράλληλους μονοδιάστατους πίνακες με τα ονόματα **cars** και **sales**.

### **Ερώτημα (β) (Βαθμοί 2)**

Να υπολογίσετε και να τυπώσετε το **μέσο όρο** των πωλήσεων **(sales)** όλων των αυτοκινήτων.

### **Ερώτημα (γ) (Βαθμοί 3)**

Να τυπώσετε τα περιεχόμενα των πινάκων **cars** και **sales** (ανάμεσα στους τίτλους των δύο πινάκων υπάρχουν 10 κενά διαστήματα) ως εξής:

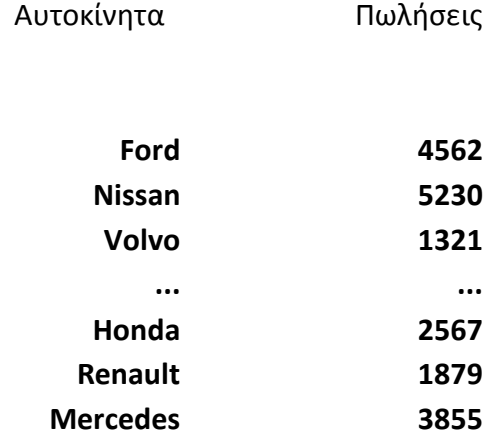

### **Ερώτημα (δ) (Βαθμοί 4)**

Να υπολογίσετε και να τυπώσετε το **μέγιστο αριθμό πωλήσεων,** όπως και το όνομά της εταιρείας του αυτοκινήτου που έχει πετύχει αυτές τις πωλήσεις. Στην περίπτωση που υπάρχουν περισσότερες εταιρείες από μια που έχουν πετύχει το μέγιστο αυτό αριθμό, να τυπώνει τα ονόματα όλων των εταιρειών αυτών.

## **Ερώτημα (ε) (Βαθμοί 4)**

Να υπολογίσετε και να τυπώσετε το πλήθος των εταιρειών αυτοκινήτων που οι πωλήσεις τους είναι μεγαλύτερες από **3000**, όπως επίσης και τον αριθμό πωλήσεων της εταιρείας «**Volvo**».

#### **Πρόγραμμα:**

#### **Άσκηση 2** (βαθμοί 15)

Το λογιστήριο της εταιρείας A&D Viaros Ltd πρόκειται να δημιουργήσει ένα αυτοματοποιημένο σύστημα μισθοδοσίας για τους υπαλλήλους του. Στο σύστημα αυτό ο λογιστής θα καταχωρεί τα προσωπικά στοιχεία των υπαλλήλων στο αρχείο υπαλλήλων (αριθμός ταυτότητας, ονοματεπώνυμο, ωριαίος μισθός και θέση υπαλλήλου).

Στο τέλος κάθε μήνα, ο προϊστάμενος του κάθε υπαλλήλου θα δίνει στο λογιστήριο τον αριθμό ταυτότητας, τις ώρες και τον μήνα για τον οποίο εργάστηκε ο κάθε υπάλληλος. Αφού γίνει έλεγχος των στοιχείων του υπαλλήλου, ονοματεπώνυμο, με βάση την ταυτότητα του, γίνεται καταχώρηση στο αρχείο μισθοδοσίας**.** Στη συνέχεια, θα υπολογίζεται το ποσό πληρωμής (ώρες \* ωριαίος μισθός) και ενημερώνεται το αρχείο μισθοδοσίας με το ποσό πληρωμής του κάθε υπαλλήλου. Ακολούθως, με βάση τον αριθμό ταυτότητας του υπαλλήλου, θα εκτυπώνεται επιταγή για κάθε υπάλληλο, η οποία περιλαμβάνει το ονοματεπώνυμο και το ποσό πληρωμής και την τρέχουσα ημερομηνία του συστήματος.

Μετά την πληρωμή των υπαλλήλων θα δημιουργείται συνοπτική αναφορά, η οποία θα περιλαμβάνει αριθμό ταυτότητας, ονοματεπώνυμο, ποσό πληρωμής και θα παραδίδεται στον διευθυντή λογιστηρίου.

#### **Ερώτημα (α) (Βαθμοί 3)**

Να αναφέρετε τρεις (3) τρόπους που θα μπορούσε να χρησιμοποιήσει ο αναλυτής, για να εξακριβώσει τις πραγματικές ανάγκες του συστήματος.

### **Ερώτημα (β) (Βαθμοί 2)**

Σε ποια φάση του Κύκλου Ζωής και Ανάπτυξης Πληροφοριακών Συστημάτων καθορίζεται το τι θα κάνει το πληροφοριακό σύστημα, το οποίο θα αναπτυχθεί και σε ποια φάση καθορίζεται το πώς θα το κάνει;

### **Ερώτημα (γ) (Βαθμοί 3)**

Να αναγνωρίσετε τις εξωτερικές οντότητες, τις διαδικασίες και τα αρχεία που περιγράφει το πιο πάνω.

## **Ερώτημα (δ) (Βαθμοί 7)**

Να σχεδιάσετε το Διάγραμμα Ροής Δεδομένων (ΔΡΔ), το οποίο να περιγράφει το πιο πάνω.

## **Διάγραμμα Ροής Δεδομένων:**

#### **ΤΕΛΟΣ ΕΞΕΤΑΣΤΙΚΟΥ ΔΟΚΙΜΙΟΥ**

Η ΔΙΕΥΘΥΝΤΡΙΑ

ΣΟΦΟΥΛΑ ΑΧΕΡΙΩΤΟΥ

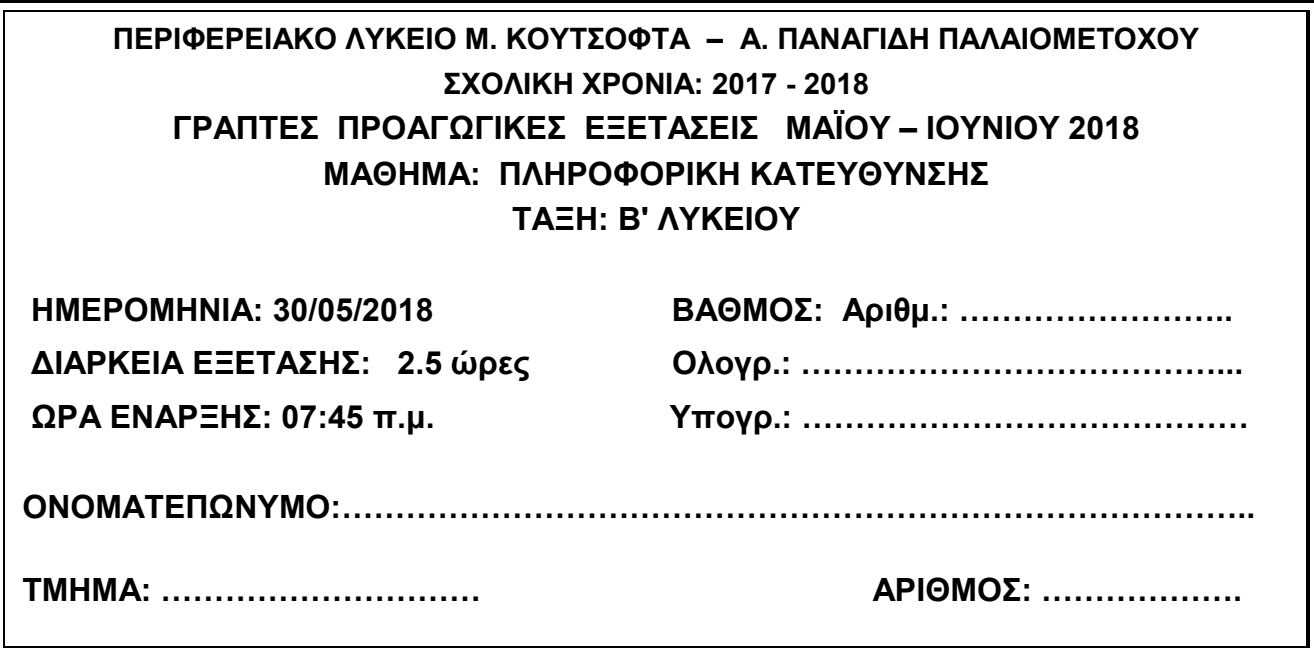

# **ΟΔΗΓΙΕΣ**

- Το εξεταστικό δοκίμιο αποτελείται από είκοσι (**20**) σελίδες.
- Το εξεταστικό δοκίμιο αποτελείται από τρία μέρη A', Β' και Γ'.
- Το μέρος A' αποτελείται από έξι (6) ερωτήσεις και κάθε ερώτηση βαθμολογείται με πέντε (5) μονάδες.
- Το μέρος Β' αποτελείται από τέσσερις (4) ερωτήσεις και κάθε ερώτηση βαθμολογείται με δέκα (10) μονάδες.
- Το μέρος Γ' αποτελείται από δύο (2) ερωτήσεις και κάθε ερώτηση βαθμολογείται με δεκαπέντε (15) μονάδες.
- Να απαντήσετε όλες τις ερωτήσεις στο εξεταστικό δοκίμιο.
- Επιτρέπεται η χρήση μη προγραμματιζόμενης υπολογιστικής μηχανής.
- Τα Λογικά Διαγράμματα, τα Διαγράμματα Ροής Δεδομένων, τα Διαγράμματα Σχέσεων Οντοτήτων και τα περιεχόμενά τους, μπορούν να γίνουν με μολύβι.
- Κατοχή κινητού τηλεφώνου = Δολίευση.
- Απαγορεύεται η χρήση διορθωτικού υγρού.
- Οι μοναδικές βιβλιοθήκες που επιτρέπονται στη δημιουργία προγραμμάτων, είναι η <iostream> και η <cmath>, εκτός και αν ζητείται από την εκφώνηση.

# *ΜΕΡΟΣ Α'*

# **Άσκηση 1**

## **Ερώτημα (α) (Βαθμοί 2)**

Να γράψετε τις αντίστοιχες εκφράσεις στην C++ για τις πιο κάτω μαθηματικές εκφράσεις:

(i) 
$$
p = \frac{3x + |z - y|}{2 + y}
$$

(ii) 
$$
p = 2x - \sqrt{y + x} + x^3
$$

## **Ερώτημα (β) (Βαθμοί 1)**

Να μεταφράσετε την πιο κάτω πρόταση σε λογική έκφραση (συνθήκη) στη γλώσσα προγραμματισμού **C++**:

Η τιμή της μεταβλητής **num** να διαιρείται ακριβώς με το 4.

# **Ερώτημα (γ) (Βαθμοί 2)**

Να μετατρέψετε:

(i) τον αριθμό **(243)10** από το δεκαδικό στο δυαδικό σύστημα αρίθμησης.

(ii) τον αριθμό **(10101011)**2 από το δυαδικό στο δεκαδικό σύστημα αρίθμησης.

## **Ερώτημα (α) (Βαθμοί 3)**

Να γράψετε τα αποτέλεσματα των πιο κάτω εκφράσεων, οι οποίες είναι γραμμένες στην γλώσσα προγραμματισμού C++ :

```
(i) cout << 15 / 3 * 2 % 4 / 2;
(ii) cout << 2 * \text{pow}(3, 2) + (7 - 2 * 3) - \text{abs}(10 - 5 / 2);
(iii) cout << 10 / 7 + 15 % 5 - round(5.6) + sqrt(3 * 6 - 2) * 2;
```
## **Ερώτημα (β) (Βαθμοί 2)**

Οι μεταβλητές x, y και z έχουν τις ακόλουθες τιμές: x = 5.5, y = 6, z = 7.5.

Να γράψετε τις τιμές που θα έχουν οι λογικές μεταβλητές a και b (boolean), όταν εκτελεστούν οι πιο κάτω εντολές στη γλώσσα προγραμματισμού C++ :

(i)  $a = ((1 > abs(x - z)) & g(g (y > x));$ 

(ii) b = ((round(x) >= y) | | (y != 6) | |  $(x > z)$  && (trunc(z) < y));

Σας δίνεται το πιο κάτω πρόγραμμα, που σκοπό έχει να υπολογίζει την τελική βαμολογία του έτους ενός μαθητή στην Πληροφορική. Το πρόγραμμα δέχεται τις βαθμολογίες των δύο τετραμήνων του μαθητή (**vath1** και **vath2** που είναι ακέραιοι αριθμοί) και την βαθμολογία που πήρε στην τελική του εξέταση (**vath3** που είναι επίσης ακέραιος αριθμός). Ακολούθως υπολογίζει τον μέσο όρο των τριών βαθμολογιών που είναι η τελική βαθμολογία του έτους (**tel\_vath** που είναι δεκαδικός αριθμός) και την παρουσιάζει με ακρίβεια ενός δεκαδικού ψηφίου.

```
#include<iostream> 
#include<iomanip> 
using namespace std; 
int main(){ 
cout<<"Δώσε τις τρεις βαθμολογίες του μαθητή: "; 
cin>>vath1>>vath2>>vath3; 
 tel vath=(float)(vath1 + vath2 + vath3)/3;
 cout<<"Τελ. Βαθμολογία:"<<fixed<<setprecision(1)<<tel_vath<<endl;
  return 0; 
}
```
## **Ερώτημα (α) (Βαθμοί 1)**

Να γράψετε την εντολή ή τις εντολές δήλωσης των απαραίτητων μεταβλητών.

## **Ερώτημα (β) (Βαθμοί 2)**

Να δηλώσετε την απαραίτητη βιβλιοθήκη και να τροποποιήσετε την εντολή:

### **cout<<"Τελ. Βαθμολογία:"<<fixed<<setprecision(1)<<tel\_vath<<endl;**

ώστε η τελική βαθμολογία να εμφανίζεται στρογγυλεμένη στον πλησιέστερο ακέραιο αριθμό (χωρίς δεκαδικά).

- (i) βιβλιοθήκη :
- (ii) Εντολή:

### **Ερώτημα (γ) (Βαθμοί 2)**

Να γράψετε τις εντολές που απαιτούνται, ώστε το πρόγραμμα να παρουσιάζει το μήνυμα «**Άριστα**», αν η τελική βαθμολογία του μαθητή είναι 18.5 και πάνω.

Σας δίνεται το λογικό διάγραμμα:

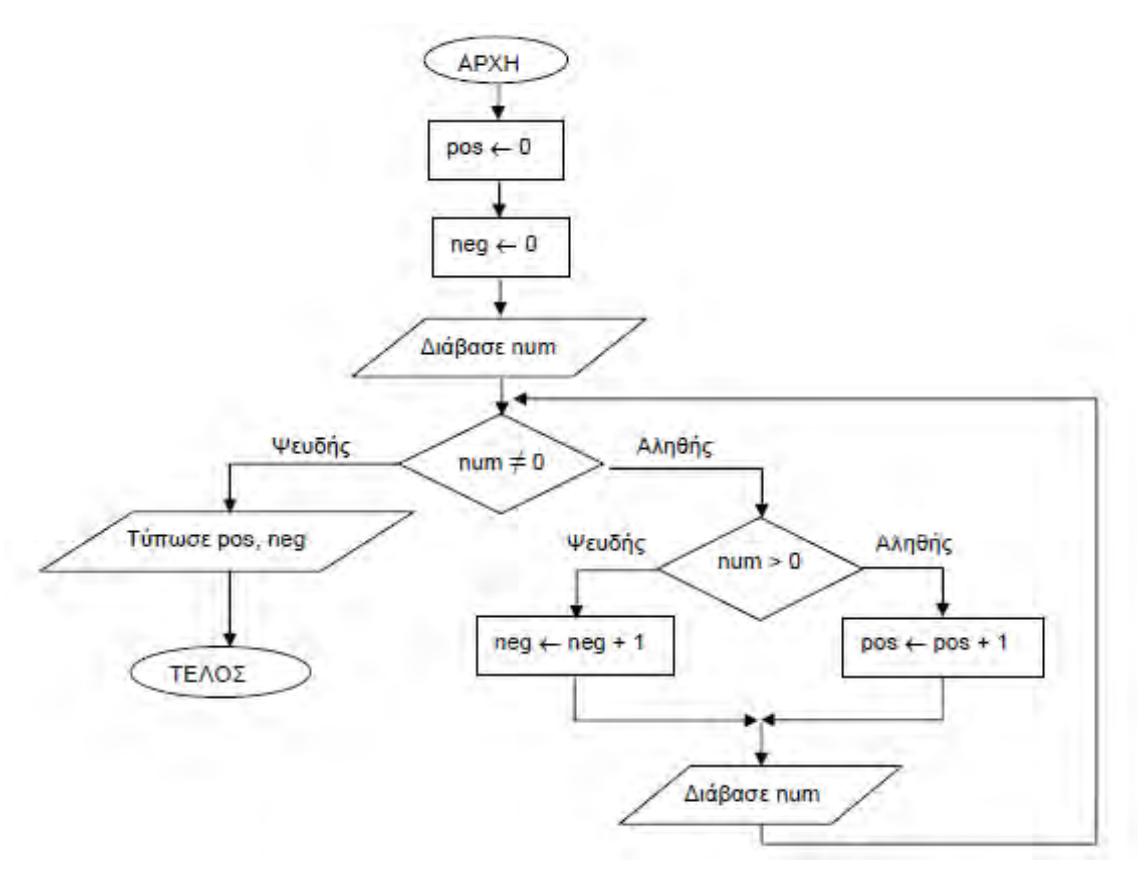

# **Ερώτημα (α) (Βαθμοί 2)**

Χρησιμοποιώντας τη μέθοδο της προκαταρκτικής εκτέλεσης (Dry Run), να παρουσιάσετε τα αποτελέσματα του πιο πάνω Λογικού Διαγράμματος όταν δοθούν στη μεταβλητή **num** κατά σειρά οι τιμές: **-5, -7, 10, 0**.

# **Ερώτημα (β) (Βαθμοί 3)**

Να μετατρέψετε το πιο πάνω λογικό διάγραμμα σε πρόγραμμα στη C++.

## **Ερώτημα (α) (Βαθμοί 1.5)**

Να αναφέρετε την πρώτη και την τελευταία φάση του κύκλου ζωής και ανάπτυξης του πληροφοριακού συστήματος.

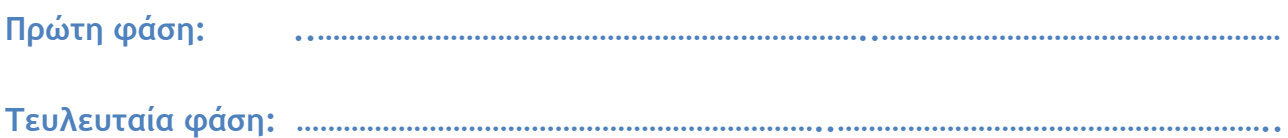

## **Ερώτημα (β) (Βαθμοί 1.5)**

Να αναφέρετε σε ποια φάση του Κύκλου Ζωής και Ανάπτυξης Πληροφοριακών Συστημάτων λαμβάνει χώρα το κάθε ένα από τα ακόλουθα:

- 1. Η ανάπτυξη των διαφόρων μερών του συστήματος με κώδικα.
- 2. Ο σχεδιασμός του Διαγράμματος Ροής Δεδομένων.

**1. …………………………………………………………………………………………………………………………………….…** 

**2. ………………………………………………………………………………………………………….…………………..………**

# **Ερώτημα (γ) (Βαθμοί 2)**

Κατά τη φάση της Προκαταρκτικής Έρευνας έχουν καταγραφεί εκτός των άλλων και τα πιο κάτω:

- 1) Η Ευρωπαϊκή Ένωση έδωσε οδηγίες για αλλαγή του τρόπου φορολογίας των εισαγόμενων προϊόντων από χώρες μέλη της Ένωσης. Το σύστημα πρέπει να τροποποιηθεί και να αλλαχθούν οθόνες, αναφορές κλπ.
- 2) Ο όγκος συναλλαγών των πελατών μιας εταιρείας έχει αυξηθεί κατά πολύ και η εύρεση των συναλλαγών που δεν έχουν εξοφληθεί ακόμη είναι χρονοβόρα.

Να γράψετε για το κάθε ένα από τα πιο πάνω αν είναι **Πρόβλημα**, **Ευκαιρία** ή **Εντολή**.

**1. ……………………………………………………………………**

**2. …………………………………………………………………..**

## **Ερώτημα (α) (Βαθμοί 1)**

Για ποια ηλικιακά επίπεδα είναι οι δύο πιο κάτω επισημάνσεις ενός βιντεοπαιχνιδιού;

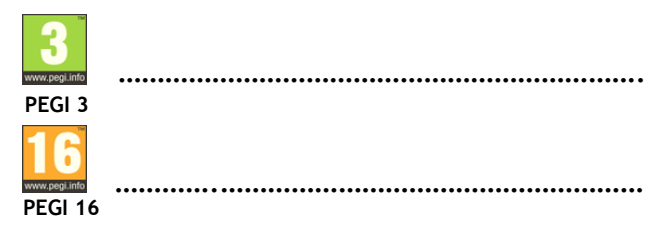

### **Ερώτημα (β) (Βαθμοί 2)**

Στο πίσω μέρος της συσκευασίας ενός βιντεοπαιχνιδιού υπάρχουν περιγραφικές ενδείξεις που αναφέρουν τους κύριους λόγους για τους οποίους ένα παιγνίδι έλαβε μια ορισμένη ηλικιακή διαβάθμιση. Υπάρχουν οι πιο κάτω τέσσερις ενδείξεις. Να γράψετε δίπλα από την καθεμιά, τι ένδειξη είναι.

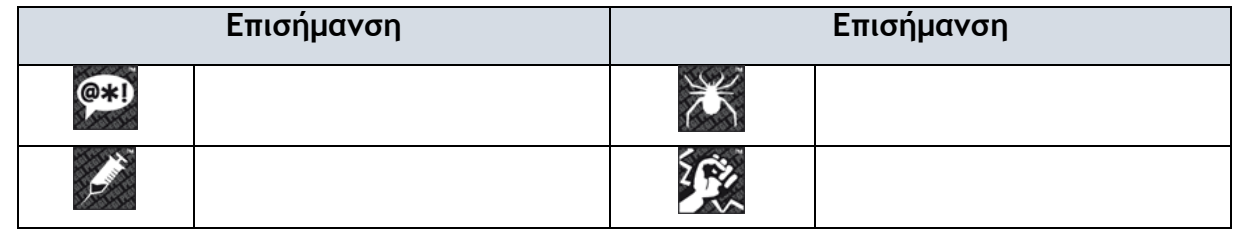

### **Ερώτημα (γ) (Βαθμοί 1)**

Υπάρχουν πολλά είδη παιγνιδιών, τα οποία κατηγοριοποιούνται με βάση τα κύρια χαρακτηριστικά τους. Αναφέρετε δύο (2) από τα είδη παιχνιδιών που γνωρίζετε.

**1. ……………………………………………………………………**

**2. …………………………………………………………………..**

## **Ερώτημα (δ) (Βαθμοί 1)**

Στην πιο κάτω εικόνα φαίνεται ένα στιγμιότυπο από τη δημιουργία του παιχνιδιού **Treasure Island** από τη Yoyo Games στο GameMaker. Να γράψετε πόσα αντικείμενα (objects) και πόσα δωμάτια (rooms) χρησιμοποιούνται στο παιχνίδι αυτό.

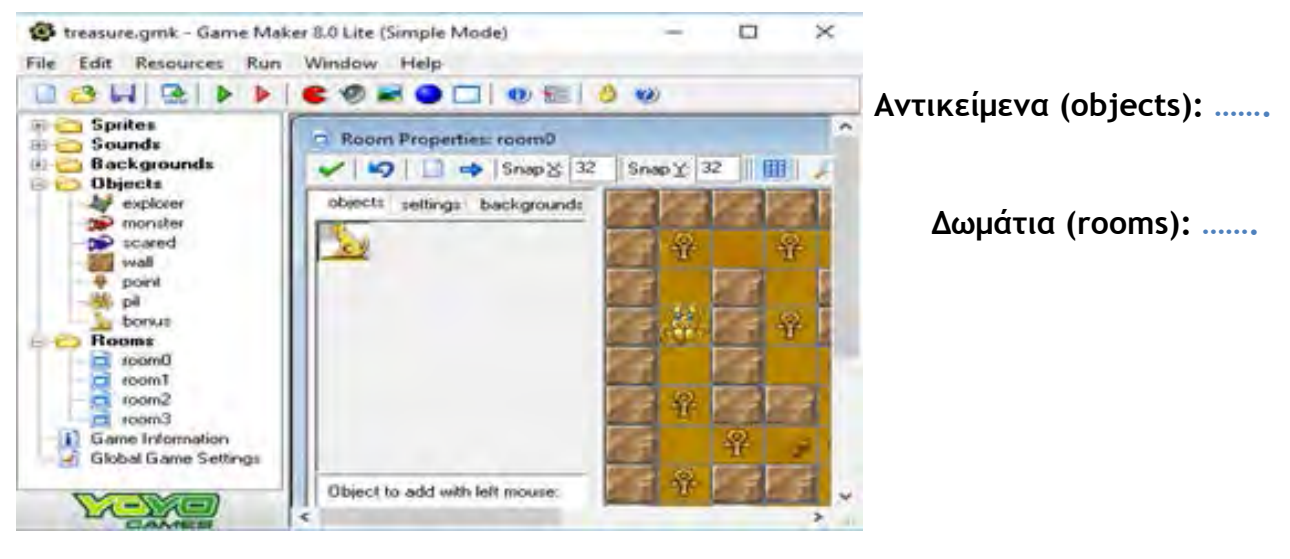

# *ΤΕΛΟΣ Α' ΜΕΡΟΥΣ*

# *ΜΕΡΟΣ Β'*

# **Άσκηση 1**

Ένα ιδιωτικό φροντιστήριο ξένων γλωσσών θα τοποθετήσει τους μαθητές που θα εγγραφούν φέτος στην Α΄ Τάξη σε τμήματα **10 μαθητών ακριβώς**.

Να δημιουργήσετε πρόγραμμα στη γλώσσα προγραμματισμού C++, το οποίο:

- α. να διαβάζει από τον χρήστη τον αριθμό των μαθητών που έχουν εγγραφεί στην Α' Τάξη **(Βαθμοί 2.5 - με τη δήλωση των μεταβλητών και βιβλιοθηκών)**
- β. να υπολογίζει και να παρουσιάζει πόσα συμπληρωμένα τμήματα των 10 μαθητών μπορούν να δημιουργηθούν **(Βαθμοί 2.5)**
- γ. αν υπολοίπονται κάποιοι μαθητές για να συμπληρωθεί ακόμη ένα τμήμα, να υπολογίζει και να παρουσιάζει τον αριθμό των μαθητών που χρειάζονται, για να συμπληρωθεί το τμήμα αυτό. Αν είναι ήδη συμπληρωμένο, να βγάζει το μήνυμα «Δεν χρειάζονται άλλοι μαθητές»**(Βαθμοί 5)**

Το πρόγραμμα πρέπει να εμφανίζει στην οθόνη τα κατάλληλα μηνύματα για την εισαγωγή των δεδομένων και την εξαγωγή των αποτελεσμάτων.

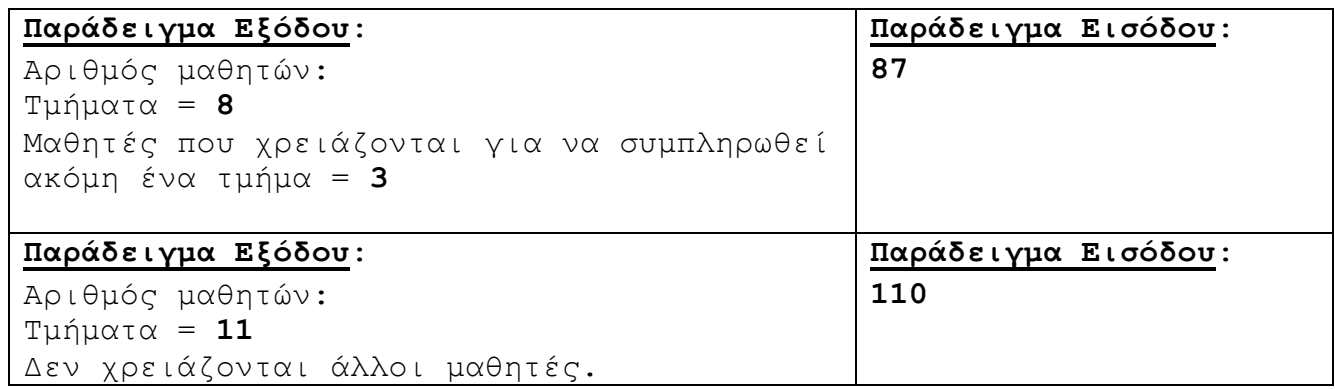

Το πιο κάτω πρόγραμμα στη γλώσσα προγραμματισμού C++ διαβάζει τυχαίους ακέραιους αριθμούς που δίνονται από το χρήστη. Η επανάληψη τερματίζεται, όταν δοθεί αριθμός που είναι ίδιος με τον αμέσως προηγούμενο. Το πρόγραμμα υπολογίζει και παρουσιάζει πόσοι αριθμοί εδόθησαν και το άθροισμά τους. Στην περίπτωση που οι δυο πρώτοι αριθμοί που δόθηκαν είναι ίσοι, τότε παρουσιάζεται το μήνυμα 'ΑΡΙΘΜΟΙ ΙΣΟΙ' και το πρόγραμμα τερματίζεται. Στους υπολογισμούς δεν συμπεριλαμβάνεται ο τελευταίος αριθμός.

Στο πρόγραμμα υπάρχουν λογικά ή/και συντακτικά λάθη. Να γράψετε πέντε (5) από αυτά, αναφέροντας **τον αριθμό της γραμμής** στην οποία εμφανίζεται το κάθε λάθος **μαζί με τη διορθωμένη εντολή**. **(2 Βαθμοί για κάθε λάθος που εντοπίζετε και διορθώνετε)**

```
/*1*/ #include <iostream>
/*2*/ using namespace std;
/ *3*/ int main() {
/4*/ int a, b, sum;
/*5*/ cout<<"Δώστε έναν αριθμό: "; 
/*6*/ cin<<a:
/2^{*}7^{*}/ sum = a;
/*8*/ plithos = 0;
/*9*/ cout<<"Δώστε τον επόμενο αριθμό: "; 
/*10*/ cin>>b; 
/*11*/ if (a = b)/*12*/ cout<<"ΑΡΙΘΜΟΙ ΙΣΟΙ";
/*13*/ else { 
/*14*/ while (a != b) {
/ * 15*/ plithos = plithos + 1;
/ * 16*/ sum = sum + b;
/ * 17^*/ b = a;
/*18*/ cout<<"Δώστε τον επόμενο αριθμό: "; 
/*19*/ cin>>b; 
/*20*/ }
/*21*/ cout<<"Δόθηκαν "<<plithos<<" και το άθροισμά τους είναι "<<sum;
/22*/ }
/*23*/ return 0;
/24*/ }
Λάθη: 1. …………………………………………………………………………………………………………………………………………………………………………
       2. …………………………………………………………………………………………………………………………………………………………………………
       3. …………………………………………………………………………………………………………………………………………………………………………
       4. …………………………………………………………………………………………………………………………………………………………………………
       5. …………………………………………………………………………………………………………………………………………………………………………
```
Ένα σωματείο θέλει να καταγράφει τις εισφορές του μήνα από διάφορα άτομα ή φορείς και να βγάζει και κάποια στατιστικά στοιχεία. Να γράψετε πρόγραμμα στη C++ το οποίο:

- α) να διαβάζει από τον χρήστη, για κάθε εισφορά, το **ποσό της εισφοράς** σε Ευρώ και το **όνομα** του ατόμου ή του φορέα που έκανε την εισφορά. Η καταχώρηση των στοιχείων να σταματήσει, όταν ο χρήστης δώσει **ποσό εισφοράς** αρνητικό αριθμό ή 0 **(Βαθμοί 4.5 - με δήλωση μεταβλητών και βιβλιοθηκών)**
- β) να υπολογίζει και να παρουσιάζει το άθροισμα όλων των εισφορών που έγιναν προς το σωματείο τον συγκεκριμένο μήνα **(Βαθμοί 1.5)**
- γ) να υπολογίζει και να παρουσιάζει πόσες εισφορές ήταν κάτω από 10 Ευρώ και πόσες εισφορές ήταν πάνω από 500 Ευρώ **(Βαθμοί 2)**
- δ) να βρίσκει και να παρουσιάζει το όνομα του ατόμου ή του φορέα με το μεγαλύτερο ποσό εισφοράς καθώς και το ύψος της εισφοράς του. Να υποθέσετε ότι μόνο ένα άτομο ή φορέας έχει το μεγαλύτερο ποσό εισφοράς. **(Βαθμοί 2)**

Το πρόγραμμα πρέπει να εμφανίζει στην οθόνη τα κατάλληλα μηνύματα για την εισαγωγή των δεδομένων και την εξαγωγή των αποτελεσμάτων.

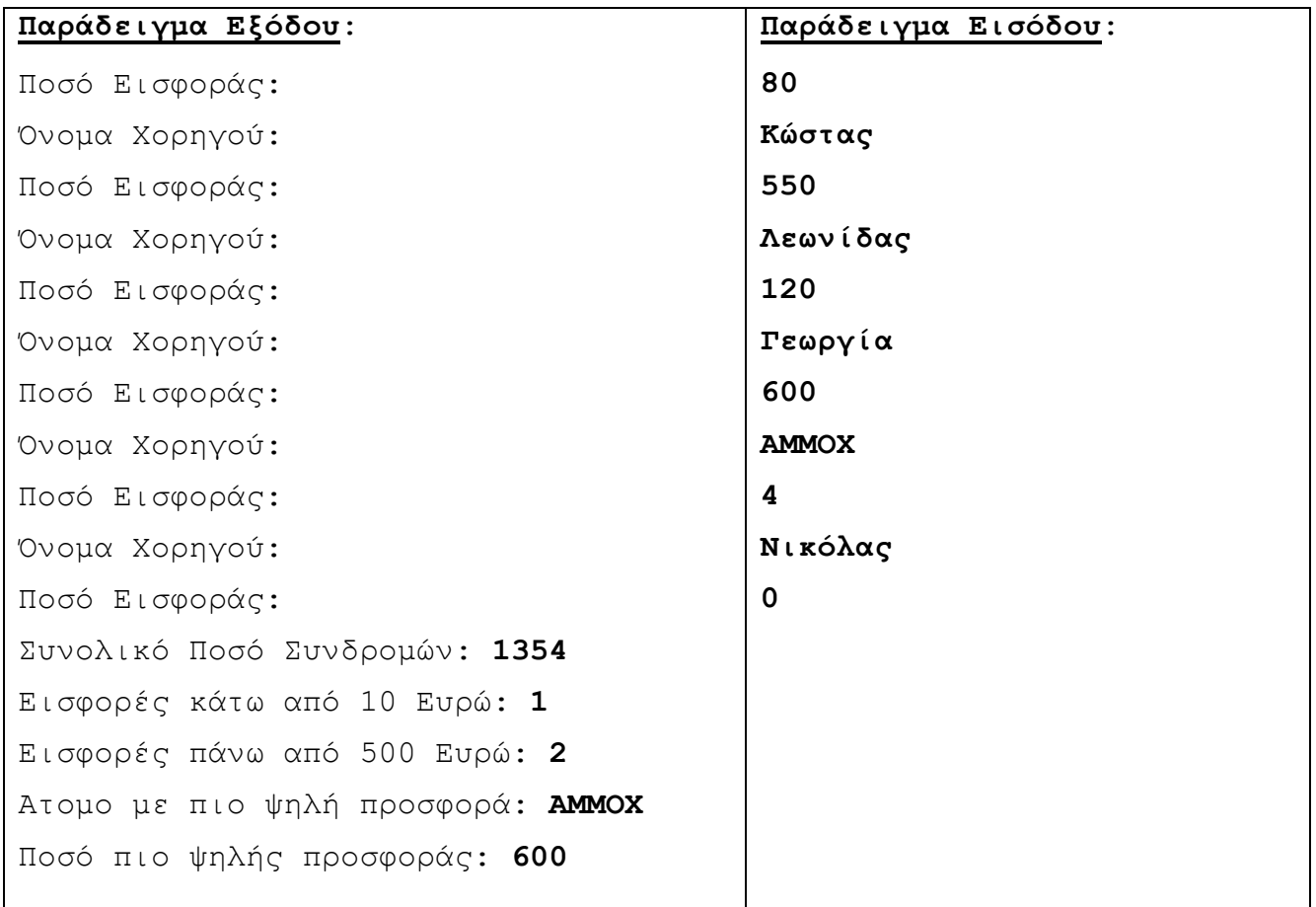

Το πιο κάτω Διάγραμμα Ροής Δεδομένων περιγράφει την ακόλουθη λειτουργία:

Για την εισδοχή νέων φοιτητών σε ένα πανεπιστήμιο διεξάγονται εισαγωγικές εξετάσεις. Όταν βγουν τα αποτελέσματα, η επιτροπή εξετάσεων του πανεπιστημίου δίνει τα στοιχεία των επιτυχόντων (Κωδικός Υποψηφίου, Έτος εισδοχής και Τμήμα), για να καταχωρηθούν στο σύστημα, στο αρχείο επιτυχόντων.

Όταν ένας νέος φοιτητής, ο οποίος πέτυχε στις εξετάσεις, προσέλθει για εγγραφή, δίνει τα προσωπικά του στοιχεία (Αριθμό Ταυτότητας, Όνομα, Διεύθυνση, Τηλέφωνο) καθώς και τον κωδικό υποψηφίου. Με βάση τον κωδικό αυτό γίνεται έλεγχος στο αρχείο επιτυχόντων, για να εξακριβωθεί αν όντως το συγκεκριμένο άτομο έχει εξασφαλίσει θέση και αν ναι, επιστρέφει το τμήμα (π.χ. Πληροφορικής, Οικονομικών, κλπ) στο οποίο έχει εξασφαλίσει θέση. Το τμήμα αυτό μαζί με τα προσωπικά στοιχεία του νέου φοιτητή και έναν αριθμό μητρώου φοιτητή που δημιουργείται αυτόματα από το σύστημα καταχωρούνται στο αρχείο φοιτητών. Ακολούθως, δημιουργείται φοιτητική ταυτότητα η οποία περιέχει τον αριθμό μητρώου φοιτητή, το όνομα, το έτος εισδοχής και το τμήμα του και η οποία παραδίδεται στο νέο φοιτητή.

Να αναφέρετε και να δικαιολογήσετε **τέσσερα** από τα λάθη που υπάρχουν στο ΔΡΔ. **(2.5 Βαθμοί για κάθε λάθος που εντοπίζετε και δικαιολογείτε)**

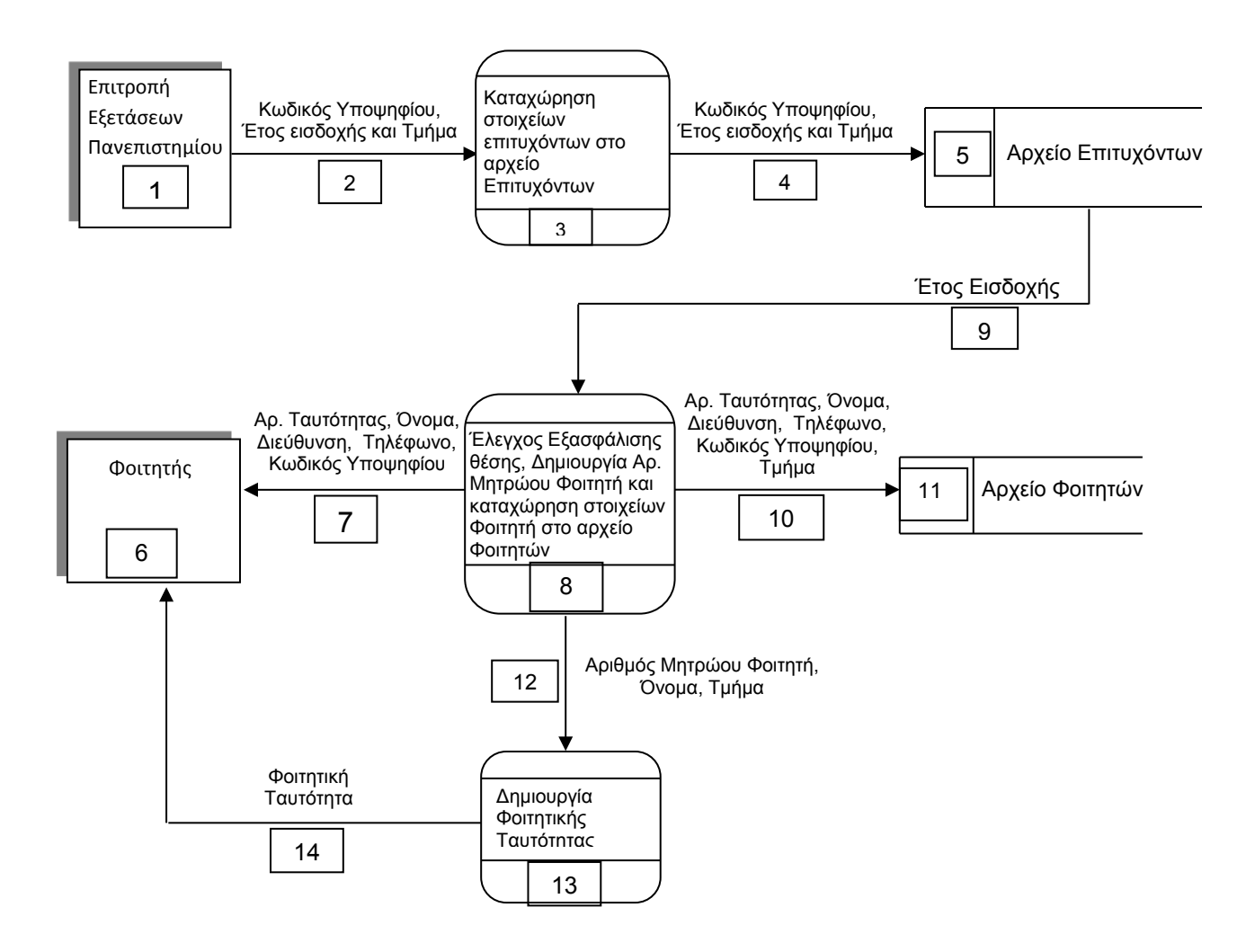

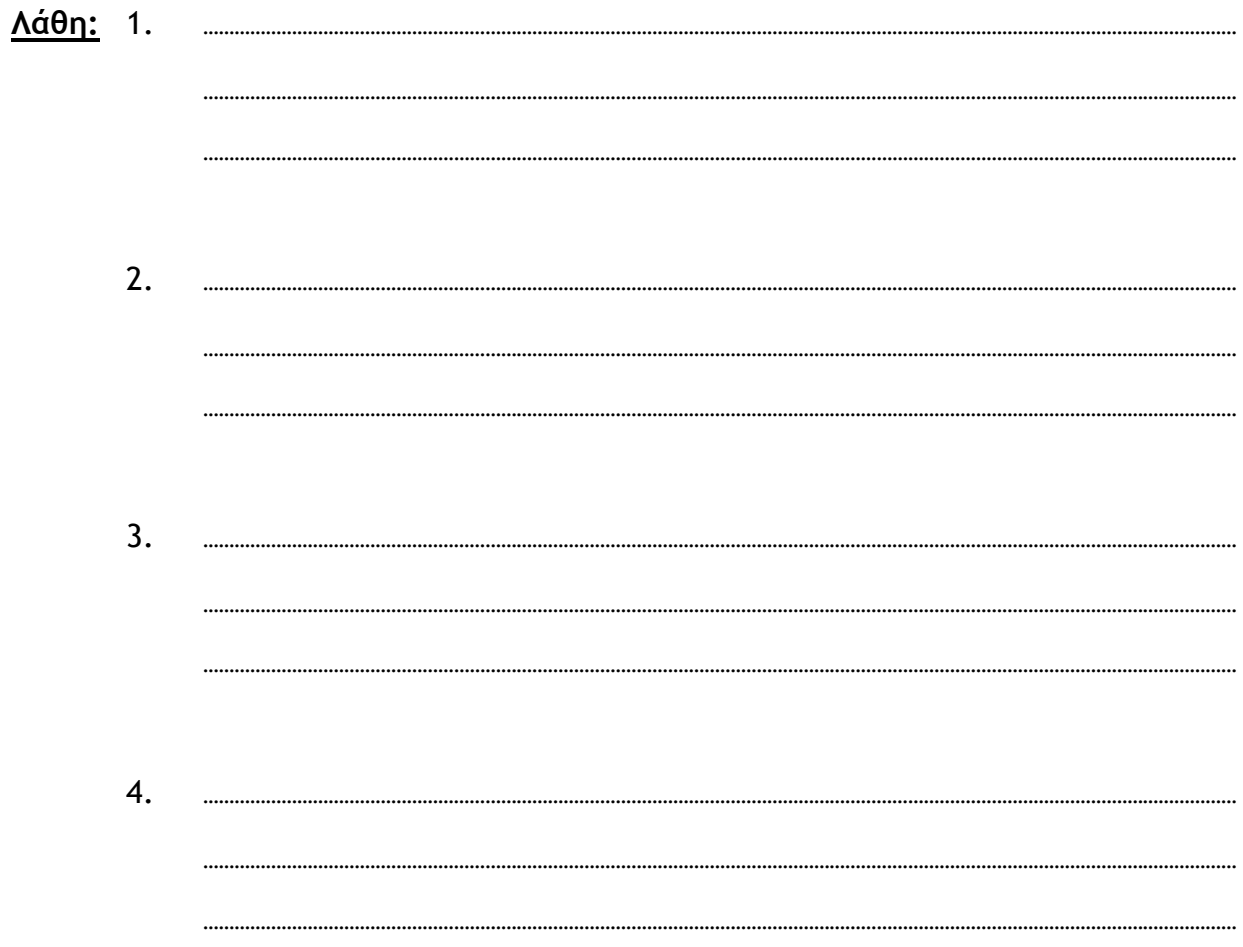

# ΤΕΛΟΣ Β' ΜΕΡΟΥΣ

# *ΜΕΡΟΣ Γ'*

# **Άσκηση 1**

Κάθε σχολική χρονιά εγγράφεται στα 38 Λύκεια της Κύπρου ένας αριθμός μαθητών. Τα ονόματα των 38 Λυκείων καταχωρούνται σε ένα μονοδιάστατο πίνακα με το όνομα **lykeia** και σε έναν άλλο παράλληλο, επίσης μονοδιάστατο πίνακα, με το όνομα **mathites** καταχωρείται ο αριθμός των μαθητών κάθε Λυκείου. Να δημιουργήσετε πρόγραμμα στη γλώσσα προγραμματισμού C++, το οποίο:

- α) να καταχωρεί στο μονοδιάστατο πίνακα **lykeia** το όνομα του κάθε Λυκείου και στον παράλληλο μονοδιάστατο πίνακα **mathites** τον αριθμό των μαθητών που έχουν εγγραφεί στο συγκεκριμένο Λύκειο. **(Βαθμοί 3 - με δήλωση μεταβλητών και βιβλιοθηκών)**
- β) να υπολογίζει και να τυπώνει τον μέσο όρο των μαθητών όλων των Λυκείων (με ένα δεκαδικό) και ακολούθως να υπολογίζει και να τυπώνει το πλήθος των λυκείων που έχουν αριθμό μαθητών πάνω από τον μέσο όρο. **(Βαθμοί 3)**
- γ) να βρίσκει και να τυπώνει το όνομα του Λυκείου με τους περισσότερους μαθητές και τον αριθμό των μαθητών του, καθώς επίσης το όνομα του Λυκείου με τους λιγότερους μαθητές και τον αριθμό των μαθητών του. Να υποθέσετε ότι μόνο ένα Λύκειο έχει τους περισσότερους μαθητές και μόνο ένα Λύκειο έχει τους λιγότερους μαθητές. **(Βαθμοί 3)**
- δ) να ζητά από τον χρήστη το όνομα ενός Λυκείου και ακολούθως να τυπώνει τον αριθμό των μαθητών που έχει το συγκεκριμένο λύκειο. **(Βαθμοί 3)**
- ε) να παρουσιάζει τα περιεχόμενα των πινάκων **lykeia** και **mathites**, όπως στο παράδειγμα εξόδου πιο κάτω: **(Βαθμοί 3)**

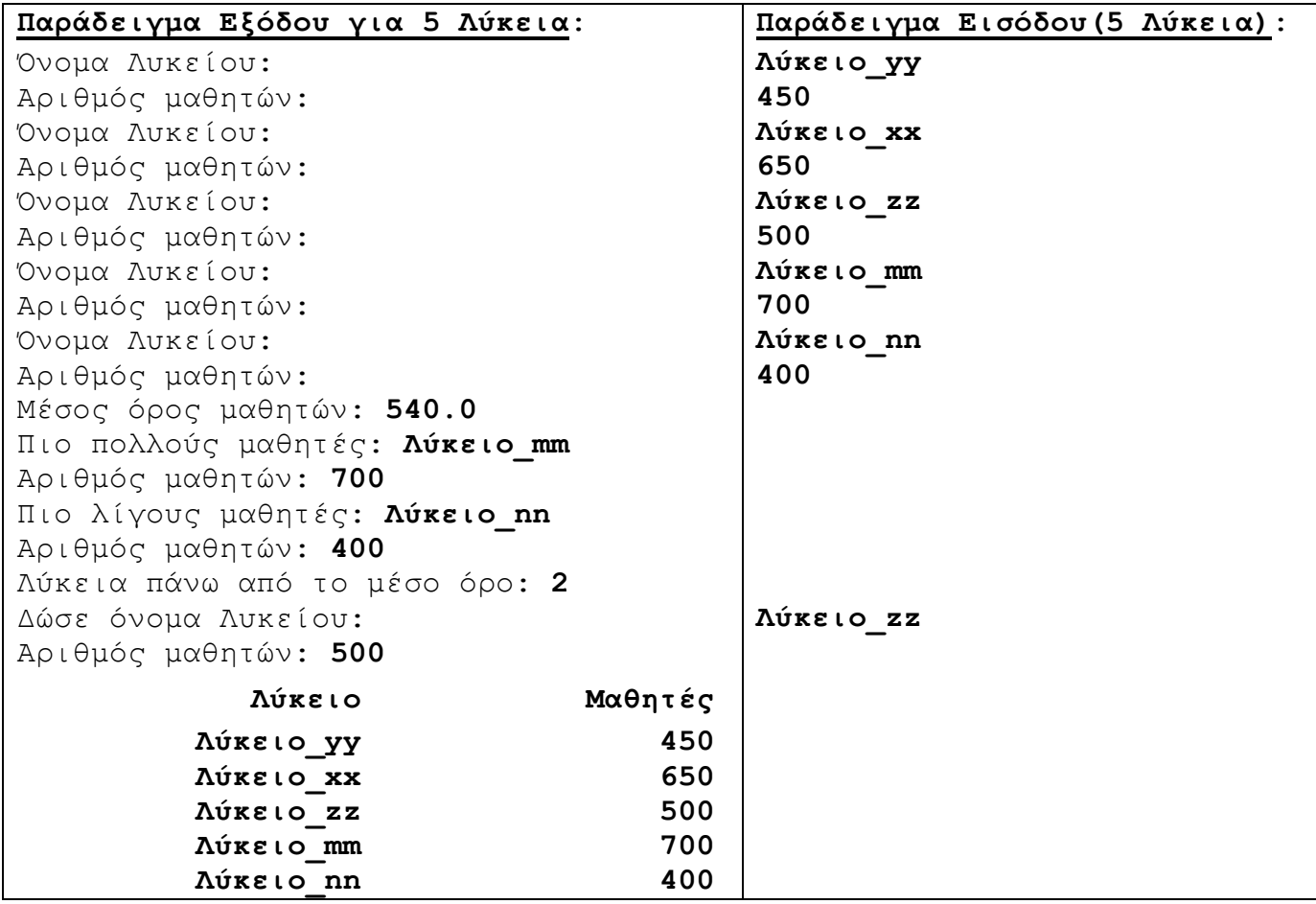

Το πρόγραμμα πρέπει να εμφανίζει στην οθόνη τα κατάλληλα μηνύματα για την εισαγωγή των δεδομένων και την εξαγωγή των αποτελεσμάτων.

Το Τμήμα αποχετεύσεως ενός Δήμου πρόκειται να μηχανογραφηθεί. Κατά τη φάση της Εξακρίβωσης Αναγκών και Καθορισμού Απαιτήσεων έχουν εξακριβωθεί τα πιο κάτω χαρακτηριστικά, τα οποία πρέπει να διαθέτει ένα μέρος του Πληροφοριακού Συστήματος:

Κάθε δημότης που ολοκληρώνει τις εργασίες κατασκευής του αποχετευτικού στο υποστατικό του θα υποβάλει ηλεκτρονική αίτηση έγκρισης στο Δήμο δίνοντας τον Αριθμό Ρολογιού νερού που έχει το υποστατικό του. Με βάση τον Αριθμό Ρολογιού νερού θα γίνεται έλεγχος των στοιχείων του δημότη (Αριθμός Ταυτότητας, Ονοματεπώνυμο, Διεύθυνση) από το ήδη υφιστάμενο αρχείο Υποστατικών και θα καταχωρείται η αίτησή του στο αρχείο Αιτήσεων. Η κάθε αίτηση θα περιλαμβάνει έναν κωδικό αίτησης ο οποίος δημιουργείται αυτόματα από το σύστημα, τον αριθμό ρολογιού νερού, τον αριθμό ταυτότητος δημότη και την ημερομηνία της αίτησης (τρέχουσα ημερομηνία που καταχωρείται αυτόματα από το σύστημα). Αμέσως μετά θα δημιουργείται μια βεβαίωση αίτησης την οποία θα παίρνει τόσο ο Δημότης όσο και η Γραμματεία του Δήμου. Η βεβαίωση θα περιλαμβάνει τον Κωδικό Αίτησης, το Ονοματεπώνυμο Δημότη, τον Αριθμό Ρολογιού Νερού και την Ημερομηνία Αίτησης.

Σε μεταγενέστερο στάδιο ο Δήμος θα ορίζει την ημερομηνία επιθεώρησης για έλεγχο και έγκριση της κατασκευής και τον λειτουργό που θα την αναλάβει. Η Γραμματεία του Δήμου θα δίνει τον κωδικό αίτησης (με βάση τον οποίο θα ανακτώνται από το αρχείο αιτήσεων τα στοιχεία της αίτησης), την ημερομηνία επιθεώρησης και το ονοματεπώνυμο του λειτουργού που θα αναλάβει να κάνει τον έλεγχο, τα οποία θα καταχωρούνται και αυτά στο αρχείο Αιτήσεων. Στη συνέχεια θα δημιουργείται μια επιστολή Επιθεώρησης, η οποία θα περιλαμβάνει τον Κωδικό Αίτησης, τον Αριθμό Ταυτότητας, το Ονοματεπώνυμο δημότη, την Διεύθυνση και την ημερομηνία επιθεώρησης, η οποία θα αποστέλλεται στον δημότη και θα δίνεται και στον λειτουργό του Δήμου.

# **Ερώτημα (α) (Βαθμοί 10)**

Να σχεδιάσετε το Διάγραμμα Ροής Δεδομένων (ΔΡΔ) για τη λειτουργία που περιγράφεται πιο πάνω. (Η απάντηση να δοθεί στην επόμενη σελίδα)

## **Ερώτημα (β) (Βαθμοί 5)**

- (1) Να καθορίσετε τις δύο (2) αποθηκευτικές μονάδες (πίνακες), το αρχείο Υποστατικών και το αρχείο Αιτήσεων (όνομα, πρωτεύον κλειδί, ξένο κλειδί και πεδία).
- (2) Να σχεδιάσετε την σχέση μεταξύ των δύο πινάκων και να σημειώσετε την πληθυκότητα (cardinality).

(Η απάντηση να δοθεί στην επόμενη σελίδα)

**Ερώτημα (α) - Απάντηση**

**Ερώτημα (β) - Απάντηση**

# *ΤΕΛΟΣ ΕΞΕΤΑΣΤΙΚΟΥ ΔΟΚΙΜΙΟΥ*

*Ο Διευθυντής*

*Νίκος Πρωτοπαπάς* 

## Π Ρ Ο Χ Ε Ι Ρ Ο

ΟΝΟΜΑΤΕΠΩΝΥΜΟ: ...............

ΤΜΗΜΑ: .....................................

# **Φύλλο Απαντήσεων**

# **ΜΕΡΟΣ Α – ΑΣΚΗΣΗ 5 - Ερώτημα (γ)**

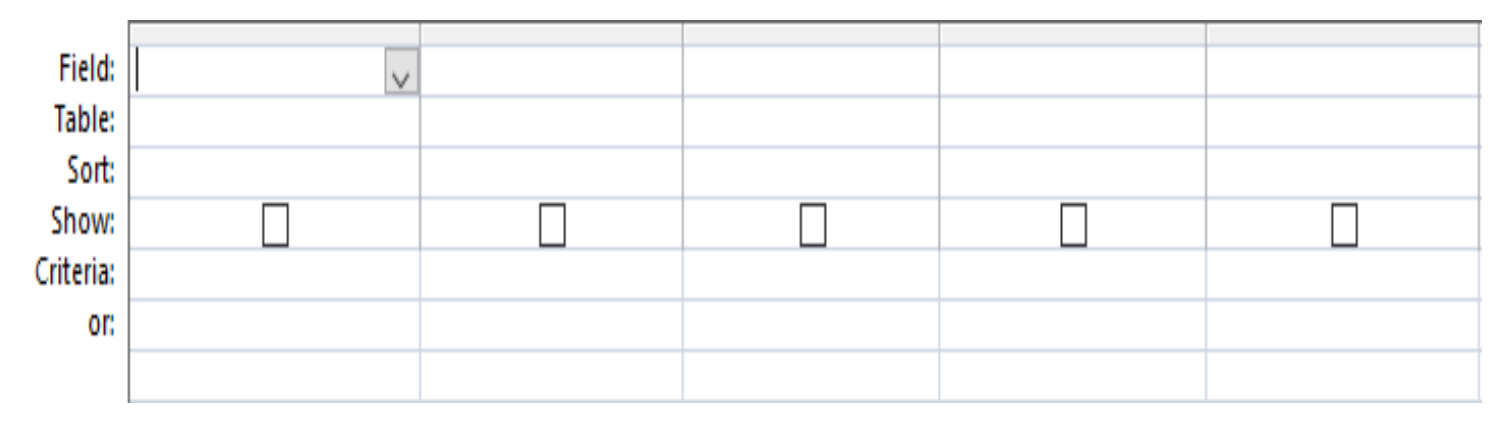

# **ΜΕΡΟΣ Β – ΑΣΚΗΣΗ 3 - Ερώτημα (δ)**

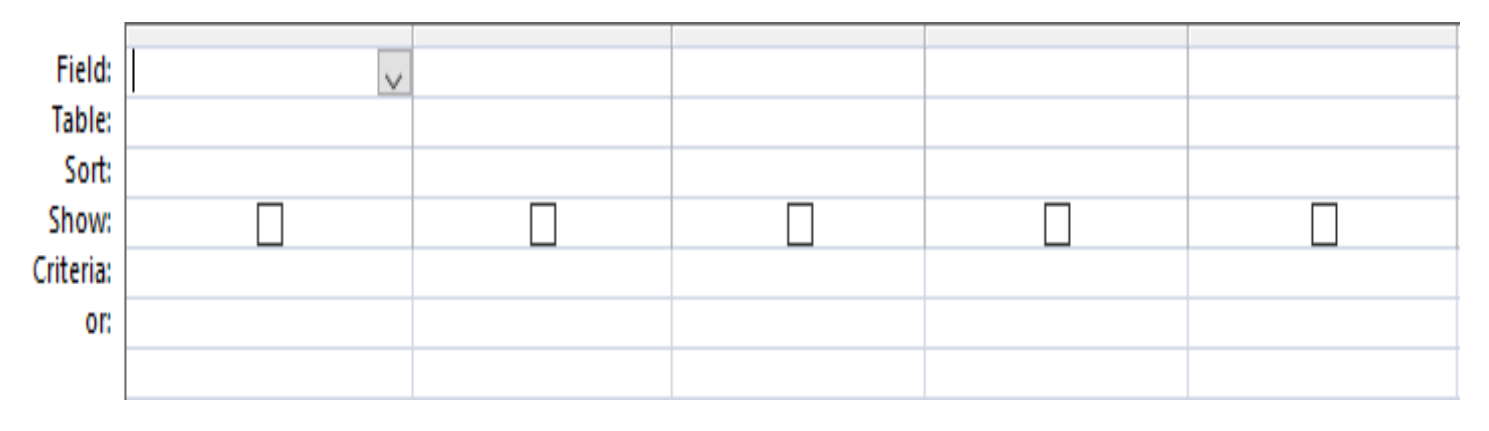

# **ΕΠΙΠΡΟΣΘΕΤΟ ΣΕ ΠΕΡΙΠΤΩΣΗ ΠΟΥ ΧΡΕΙΑΣΤΕΙ:**

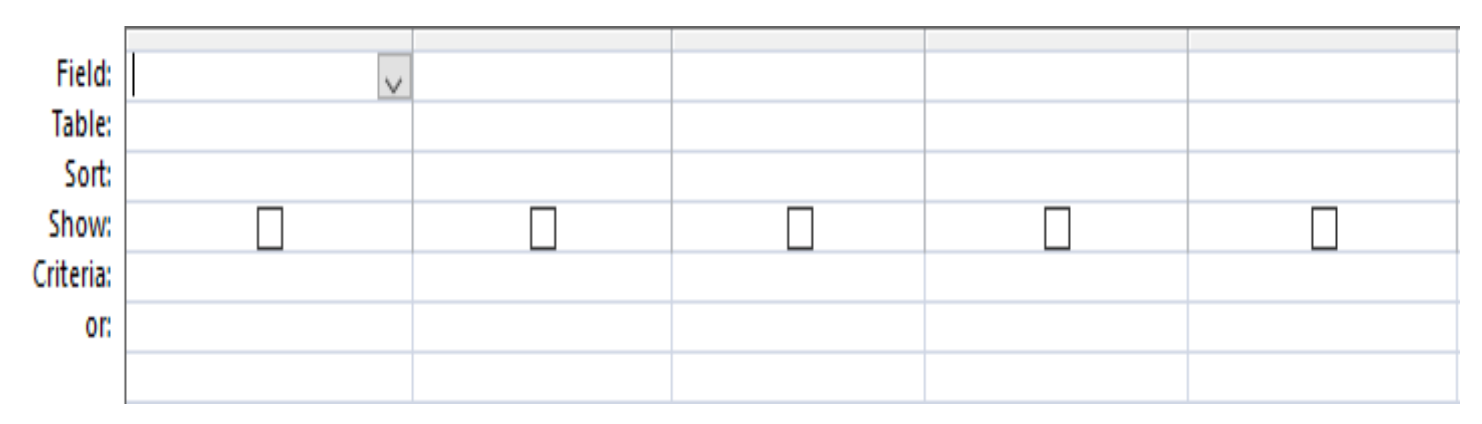

### **ΠΑΓΚΥΠΡΙΟΝ ΓΥΜΝΑΣΙΟΝ ΣΧΟΛΙΚΟ ΕΤΟΣ 2017-2018**

## **ΓΡΑΠΤΕΣ ΠΡΟΑΓΩΓΙΚΕΣ ΕΞΕΤΑΣΕΙΣ**

## **ΜΑΪΟΥ 2018**

**Μάθημα: ΠΛΗΡΟΦΟΡΙΚΗ KAI ΕΠΙΣΤΗΜΗ ΗΛΕΚΤΡΟΝΙΚΩΝ ΥΠΟΛΟΓΙΣΤΩΝ Τάξη:** Β΄ **ΗΜΕΡΟΜΗΝΙΑ:** 25/05/2018 **ΧΡΟΝΟΣ:** 2.5 ΩΡΕΣ **ΩΡΑ:** 7:45-10:15

### **ΟΔΗΓΙΕΣ**

- Το εξεταστικό δοκίμιο αποτελείται από δεκαοχτώ (18) σελίδες.
- Το εξεταστικό δοκίμιο αποτελείται από τρία μέρη A', Β' και Γ'.
- Το μέρος Α΄ αποτελείται από έξι (6) ερωτήσεις και κάθε ερώτηση βαθμολογείται με πέντε (5) μονάδες.
- Το μέρος Β΄ αποτελείται από τέσσερις (4) ερωτήσεις και κάθε ερώτηση βαθμολογείται με δέκα (10) μονάδες.
- Το μέρος Γ΄ αποτελείται από δύο (2) ερωτήσεις και κάθε ερώτηση βαθμολογείται με δεκαπέντε (15) μονάδες.
- Όλες οι απαντήσεις σας να γραφούν στο φύλλο εξέτασης που θα σας δοθεί.
- Επιτρέπεται η χρήση μη προγραμματιζόμενης υπολογιστικής μηχανής.
- Τα Λογικά Διαγράμματα και τα περιεχόμενά τους μπορούν να γίνουν με μολύβι.
- Να γράφετε μόνο με μπλε στυλό.
- Κατοχή κινητού τηλεφώνου = Δολίευση.
- Απαγορεύεται η χρήση διορθωτικού υγρού.
- Οι μοναδικές βιβλιοθήκες που επιτρέπονται στη δημιουργία προγραμμάτων, είναι η <iostream> και η <cmath>, εκτός αν αναφέρεται διαφορετικά στην εκφώνηση.

**Όλες οι απαντήσεις σας να γραφούν στις κόλλες εξέτασης που θα σας δοθούν.**

### **ΚΑΛΗ ΕΠΙΤΥΧΙΑ**

# **ΜΕΡΟΣ Α'**

## **Άσκηση 1**

Για το πιο κάτω λογικό διάγραμμα, vα γράψετε το αντίστοιχο πρόγραμμα σε C++ και να υλοποιήσετε τα ακόλουθα:

**Ερώτημα (α) (Βαθμός 1.75)** 

Να δηλώσετε τις απαραίτητες βιβλιοθήκες και τις κατάλληλες μεταβλητές.

### **Ερώτημα (β) (Βαθμοί 3.25)**

Να χρησιμοποιήσετε τις κατάλληλες συναρτήσεις.

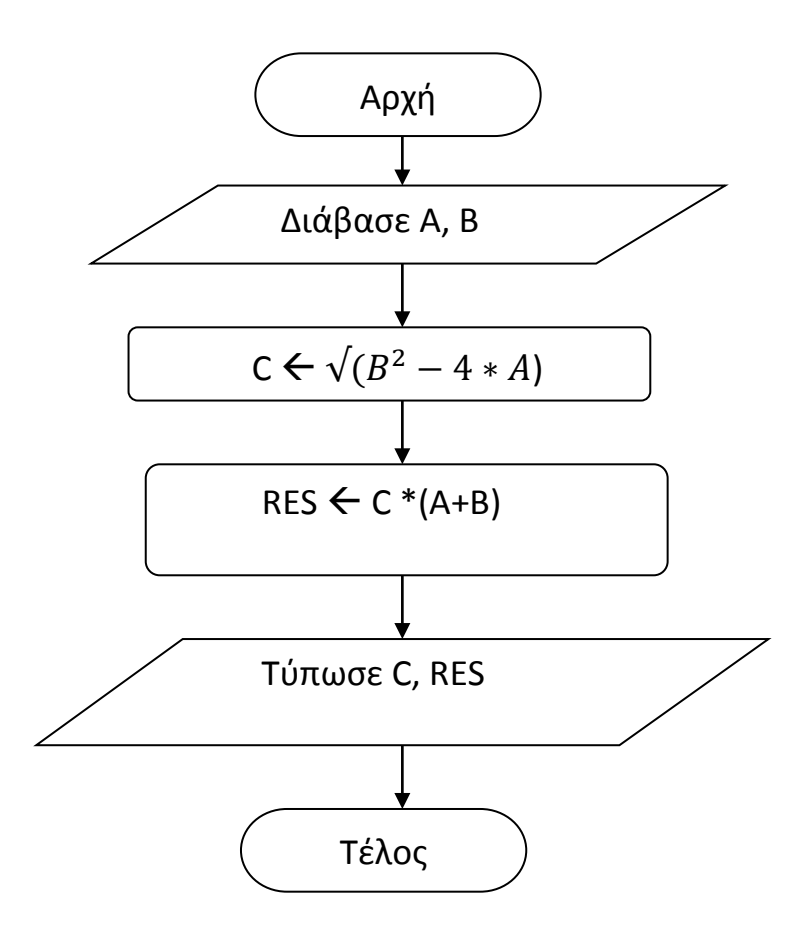

Δίνεται το πιο κάτω πρόγραμμα, γραμμένο στη γλώσσα προγραμματισμού C++. Το πρόγραμμα αυτό δέχεται δύο ακέραιους αριθμούς. Μελετήστε το και απαντήστε στα πιο κάτω ερωτήματα.

```
#include<iostream> 
#include<cmath> 
using namespace std; 
int main(){ 
       int num1,num2; 
       cin >>num1>>num2>> endl; 
       if ((num1 > 0) || (num2 > 0)) 
              cout << "Ένας από τους δύο αριθμούς είναι θετικός"<< endl;
```
**return** 0**;** 

### **}**

### **Ερώτημα (α) (Βαθμοί 2)**

Να προσθέσετε τις κατάλληλες εντολές, ώστε να εμφανίζεται το μήνυμα «Οι Αριθμοί δεν είναι ίσοι», όταν οι αριθμοί δεν είναι ίσοι.

## **Ερώτημα (β) (Βαθμοί 3)**

Να προσθέσετε τις κατάλληλες εντολές ώστε να εμφανίζεται το μήνυμα «Ο πρώτος αριθμός είναι περιττός», αν ο αριθμός num1 είναι περιττός.

Δίνεται το πιο κάτω πρόγραμμα που σκοπό έχει να υπολογίζει το εμβαδόν ενός κύκλου. Το πρόγραμμα δέχεται την ακτίνα του κύκλου (r) και υπολογίζει και παρουσιάζει το εμβαδόν του κύκλου, όπου pi=3.14159.

```
#include<iostream> 
using namespace std; 
int main () {
cout<<"Dose aktina: ";
cin >> r >>endl; 
emvadon = pi * pow(r,2);
cout<< "emvadon= "<< emvadon ; 
return 0;
}
```
## **Ερώτημα (α) (Βαθμοί 1)**

Να δηλώσετε τις βιβλιοθήκες που θα χρειαστούν για να τρέξει το πρόγραμμα.

## **Ερώτημα (β) (Βαθμοί 1)**

Να δηλώσετε το αναγνωριστικό pi ως σταθερά.

## **Ερώτημα (γ) (Βαθμοί 1)**

Να γράψετε την εντολή ή τις εντολές δήλωσης των απαραίτητων μεταβλητών.

## **Ερώτημα (δ) (Βαθμοί 2)**

Να τροποποιήσετε την εντολή cout<< "emvadon= "<< emvadon ; ώστε το εμβαδόν να εμφανίζεται με ακρίβεια δύο (2) δεκαδικών ψηφίων.

### **Ερώτημα (α) (Βαθμοί 1)**

Να γράψετε το αποτέλεσμα της πιο κάτω έκφρασης, η οποία είναι γραμμένη στη γλώσσα προγραμματισμού C++:

cout << pow(4,2) + round(3.5) \* sqrt(25) – trunc(3.6) + abs(-4);

### **Ερώτημα (β) (Βαθμοί 2)**

Να γράψετε τα αποτελέσματα των πιο κάτω λογικών εκφράσεων, οι οποίες είναι γραμμένες στη γλώσσα προγραμματισμού C++ αν a=4, b=1 και c=3:

i. 
$$
((c-1) == 2) || (b \ge (a/c))
$$

ii.  $((a+c) == (a-c+b)) 8 & (a\%c) == b)$ 

### **Ερώτημα (γ) (Βαθμοί 2)**

Να μετατρέψετε την πιο κάτω μαθηματική έκφραση στη γλώσσα προγραμματισμού  $C++$ .

$$
x = \frac{|-b| + \sqrt{b^2 - 4a}}{2} / 2a
$$

# **Άσκηση 5:**

Δίνεται το πιο κάτω λογικό διάγραμμα.

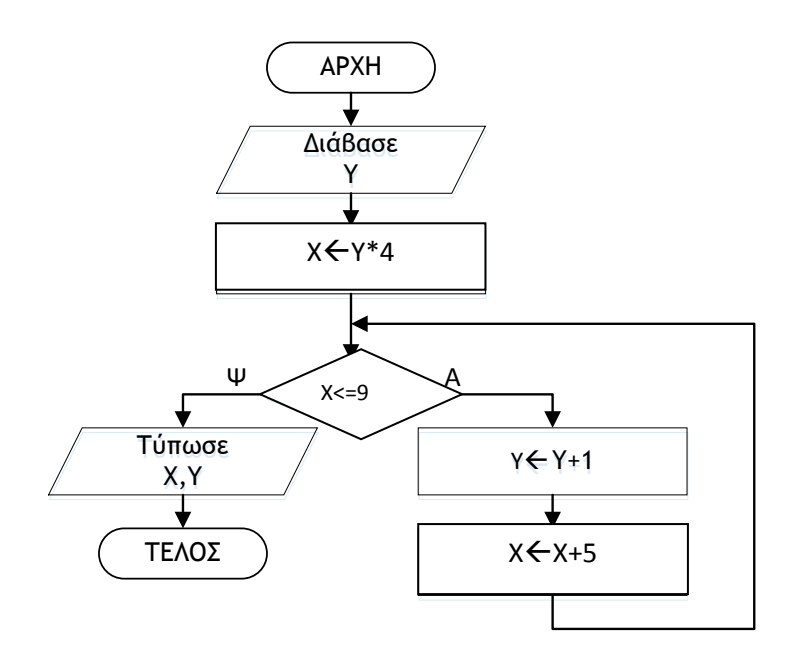

# **Ερώτημα (α) (Βαθμοί 1)**

Ποιο θα είναι το αποτέλεσμα, αν δοθεί αρχικά η τιμή για το **Υ=2**;

# **Ερώτημα (β) (Βαθμοί 2)**

Αν δοθεί αρχικά και πάλι η τιμή για το **Υ=2** και επιπρόσθετα αλλάξουμε στο αρχικό λογικό διάγραμμα την εντολή  $X \leq X + 5$  σε  $X \leq X - 3$  θα δημιουργηθεί ένα ανεπιθύμητο πρόβλημα. Ποιο είναι αυτό το πρόβλημα;

## **Ερώτημα (γ) (Βαθμοί 2)**

Το πιο πάνω λογικό διάγραμμα έχει μεταφραστεί στο πιο κάτω πρόγραμμα στη C++. Στο πρόγραμμα αυτό υπάρχουν δύο (2) λάθη. Να εντοπίσετε και να διορθώσετε τα λάθη αυτά αναφέροντας τον αριθμό της γραμμής στην οποία εμφανίζεται το κάθε λάθος και γράφοντας την εντολή διορθωμένη, υπογραμμίζοντας το σημείο που έγινε η διόρθωση.

- [1] #include<iostream>
- [2] using namespace std;
- [3] int main( $\}$
- [4] int χ;
- [5] cin>>y;
- [6] x=y\*4;
- [7] if  $(x=9)$ {
- [8] y=y+1;
- [9] x=x+5;
- [10] }

```
[11] cout<<x<<" "<<y;
```
[12] return 0;

[13] }

Έχετε δημιουργήσει ένα παιχνίδι με πρωταγωνιστή τον Μπομπ Σφουγγαράκη. Ο Μπομπ είναι ένα χαμογελαστό και άκακο σφουγγάρι που ζει στο βυθό της θάλασσας. Η μεγάλη αδυναμία του Μπομπ είναι οι καραμέλες. Σκοπός του παιγνιδιού είναι να μαζέψει ο παίχτης όσες περισσότερες καραμέλες μπορεί, μέσα σε ένα καθορισμένο χρονικό πλαίσιο. Σε κάποιο στάδιο του παιγνιδιού εμφανίζεται ένας καρχαρίας, ο οποίος κυνηγά τον Μπομπ. Αν καταφέρει να τον πιάσει, τότε ακούγεται ένας τρομακτικός ήχος και αφαιρείται μια ζωή.

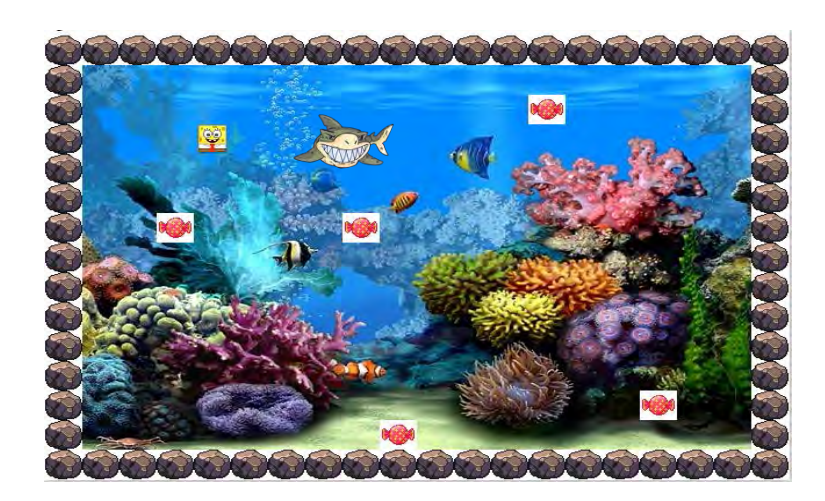

### **Ερώτημα (α) (Βαθμοί 2)**

Σε ποια ηλικιακή κατηγορία της PEGI (Pan European Game Information) θα κατατάσσατε το πιο πάνω παιχνίδι και γιατί;

#### **Ερώτημα (β) (Βαθμοί 1)**

Έχετε προσθέσει στο object0 (Μπομπ) το event **press <Right>,** έτσι ώστε όταν ο παίχτης πατήσει το δεξί βελάκι, ο Μπομπ να κινείται προς τα δεξιιά**.** Στα actions έχετε προσθέσει το **Start moving in a direction,** όπως φαίνεται στην πιο κάτω εικόνα. Παρόλα αυτά, έχετε δοκιμάσει το παιχνίδι και ο Μπομπ δεν κινείται προς τα δεξιά όταν πατάτε το δεξί βελάκι. Πως θα λύσετε το πρόβλημα;
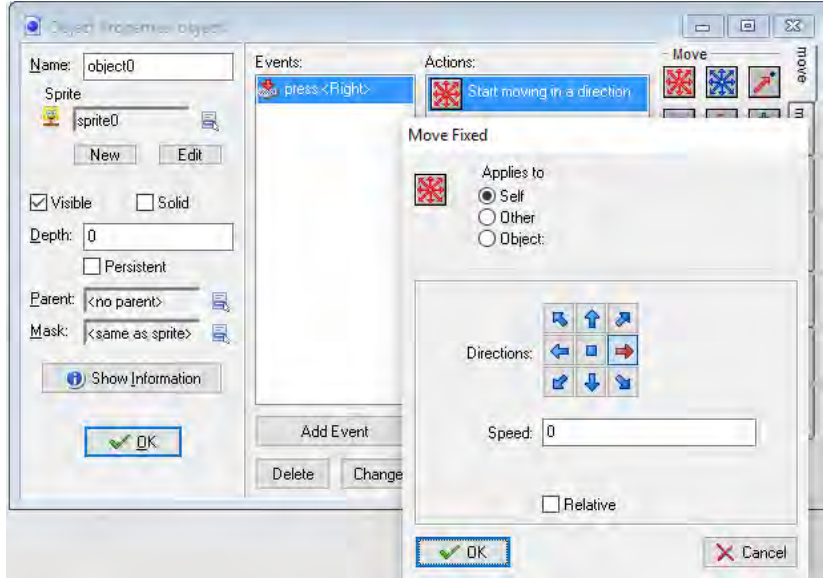

### **Ερώτημα (β) (Βαθμοί 2)**

Οι περιγραφικές ενδείξεις στο πίσω μέρος της συσκευασίας ενός παιχνιδιού αναφέρουν τους κύριους λόγους για τους οποίους ένα παιχνίδι έλαβε μια ορισμένη ηλικιακή διαβάθμιση. Υπάρχουν οχτώ τέτοιες περιγραφικές ενδείξεις: βία, χυδαία γλώσσα, φόβος, ναρκωτικά, σεξ, διακρίσεις, τζόγος και ONLINE παιχνίδι με άλλα άτομα.

Να συμπληρώσετε το παρακάτω πίνακα με την Περιγραφική Ένδειξη.

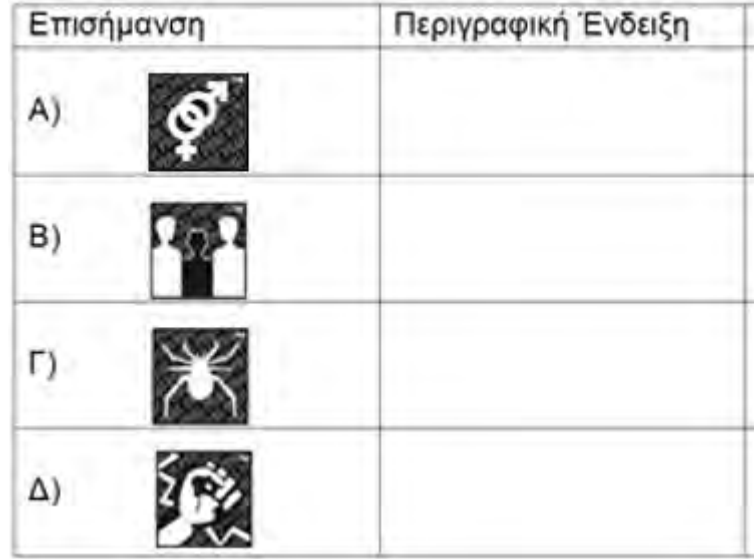

# **ΜΕΡΟΣ Β'**

### **Άσκηση 1**

Μία εταιρία παρέχει υπηρεσίες ήχου και εικόνας υψηλής πιστότητας. Μία από τις υπηρεσίες που παρέχει είναι η φωτογράφιση προϊόντων και χρεώνει ως εξής:

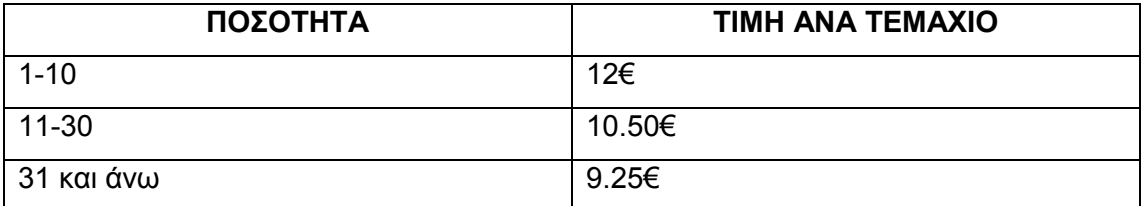

### Η χρέωση θα γίνεται κλιμακωτά.

Αν ο πελάτης παραγγείλει 35 φωτογραφίες τότε η χρέωση θα είναι η ακόλουθη:

### **Χρέωση: 10 \* 12 + 20 \* 10.50 + 5 \* 9.25**

### **Ερώτημα (α) (Βαθμοί 2)**

Να δηλώσετε όλες τις μεταβλητές για το πιο πάνω πρόβλημα(πρόγραμμα) και να δώσετε τις κατάλληλες εντολές, οι οποίες να διαβάζουν τα δεδομένα εισόδου που θα είναι ο αριθμός των φωτογραφιών.

### **Ερώτημα (β) (Βαθμοί 5)**

Να δώσετε τις κατάλληλες εντολές, έτσι ώστε το πρόγραμμα να υπολογίζει και να τυπώνει το ποσό της χρέωσης για το πιο πάνω πρόβλημα.

### **Ερώτημα (γ) (Βαθμοί 3)**

Αν η χρέωση είναι μεγαλύτερη από 70€ τότε ο πελάτης θα λαμβάνει έκπτωση 20%. Δηλώστε το 20% σαν σταθερή τιμή και προσθέστε τις απαραίτητες εντολές έτσι ώστε να υπολογίζεται και να τυπώνεται το ποσό έκπτωσης και η τελική χρέωση του πελάτη.

Να γράψετε πρόγραμμα στη γλώσσα προγραμματισμού C++ το οποίο να διαβάζει τυχαίους ακέραιους αριθμούς που δίνονται από τον χρήστη. Η επανάληψη να τερματίζει όταν δοθεί ο αριθμός μηδέν(0)

To πρόγραμμα να υλοποιεί τα πιο κάτω ερωτήματα.

#### **Ερώτημα (α) (Βαθμοί 2)**

Να δηλώσετε όλες τις μεταβλητές για το πιο πάνω πρόβλημα και να δώσετε τις κατάλληλες εντολές, οι οποίες να διαβάζουν τα δεδομένα εισόδου. Τα δεδομένα εισόδου είναι τυχαίοι ακέραιοι αριθμοί.

### **Ερώτημα (β) (Βαθμοί 4)**

Για καθένα από τους αριθμούς το πρόγραμμα να ελέγχει αν είναι διψήφιος αριθμός(10-99). Σε περίπτωση που είναι διψήφιος να εκτυπώνεται ο αριθμός αντίστροφα και να υπολογίζεται και να τυπώνεται η τετραγωνική του ρίζα. (του αντίστροφου αριθμού).

Να συμπεριλάβετε στο πρόγραμμα σας τη βιβλιοθήκη που απαιτείται, εκτός από τις βασικές βιβλιοθήκες.

(Ο κάθε διψήφιος αριθμός να εκτυπώνεται σε άλλη γραμμή, μαζί με την τετραγωνική του ρίζα)

### **Ερώτημα (γ) (Βαθμοί 4)**

Στο τέλος, το πρόγραμμα να τυπώνει το μέσο όρο των αριθμών που δεν ήταν διψήφιοι.

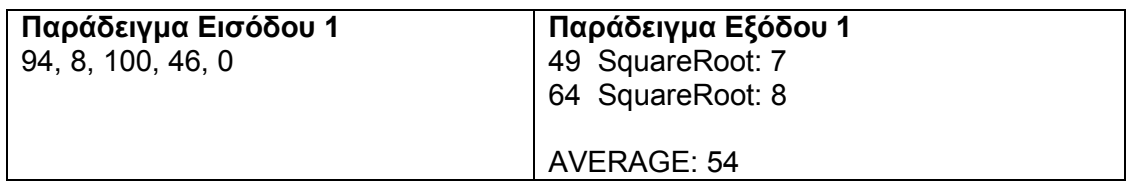

Έχετε σχεδιάσει το παρακάτω παιχνίδι. Ο κεντρικός σας ήρωας είναι το κίτρινο αρκουδάκι. Στόχος του παιχνιδιού είναι φτάσετε στην καρό σημαία. Υπάρχει ένα κόκκινο τούβλο – εμπόδιο, το οποίο θα εξαφανίζεται μόλις το αρκουδάκι μαζέψει όλα τα διαμάντια. Για κάθε διαμάντι που μαζεύει το αρκουδάκι, ο παίχτης κερδίζει πόντους. Υπάρχει μια αράχνη η οποία κινείται τυχαία στο χώρο. Αν έρθει σε επαφή με το αρκουδάκι τότε ο παίχτης χάνει μια ζωή. Το παιγνίδι τελειώνει είτε όταν ο παίχτης χάσει όλες τις ζωές του, είτε όταν το αρκουδάκι ακουμπήσει την καρό σημαία. Το αρκουδάκι κινείται στον χώρο με τη χρήση των βελών του πληκτρολογίου.

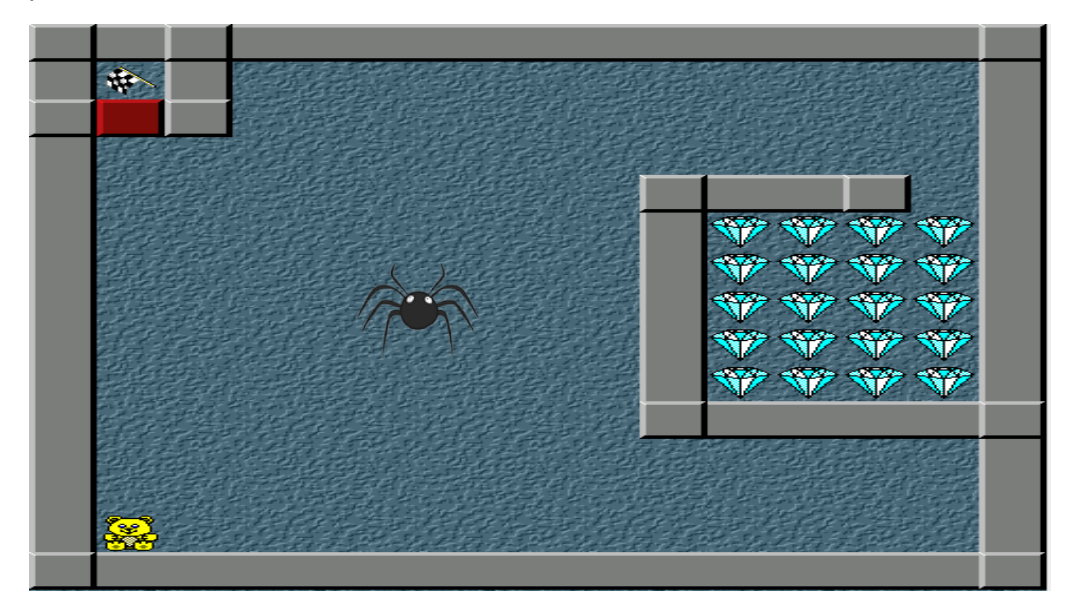

### **Ερώτημα (α) (Βαθμοί 3)**

Ποια είναι τα αντικείμενα (objects), τα οποία χρειάζεται να δημιουργήσετε για το πιο πάνω παιγνίδι.

### **Ερώτημα (β) (Βαθμοί 3)**

Να σημειώσετε ποιες από τις πιο κάτω επιλογές από τα events και τα actions θα πρέπει να διαλέξετε έτσι ώστε, όταν το αρκουδάκι ακουμπήσει ένα διαμάντι να ακούγεται ένας ήχος και να προστίθενται 10 βαθμοί στους βαθμούς .

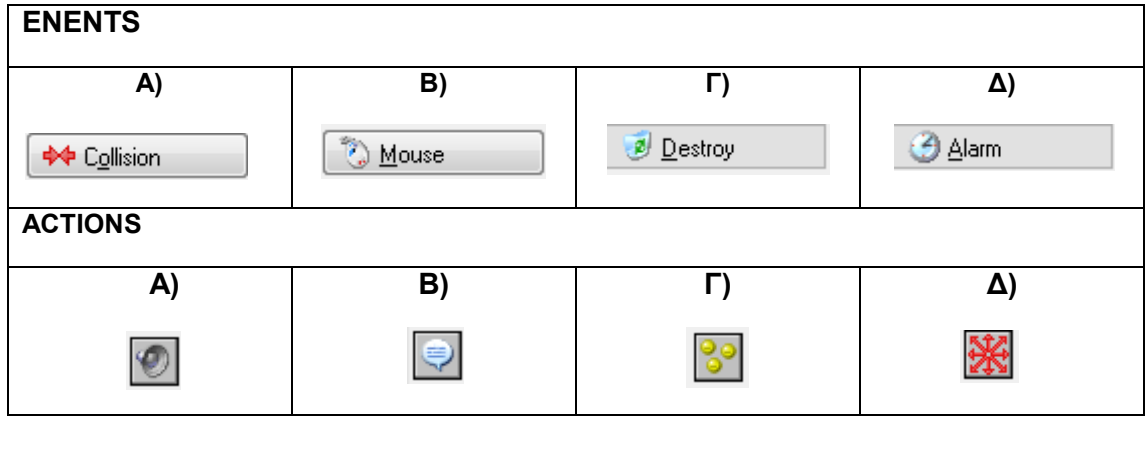

**Events: ………………………… Actions: ……………………………….…………..**

#### **Ερώτημα (γ) (Βαθμοί 1)**

Ενώ για το πιο πάνω σενάριο επιλέχθηκαν τα σωστά events και actions, κάθε φορά που το αρκουδάκι παίρνει ένα διαμάντι, αντί να προστίθενται στους βαθμούς επιπλέον 10 βαθμοί, το σκορ γίνεται 10 βαθμοί. Να μελετήσετε τον πιο κάτω κώδικα και σημειώστε τι χρειάζεται να αλλάξει για να διορθωθεί το πρόβλημα αυτό.

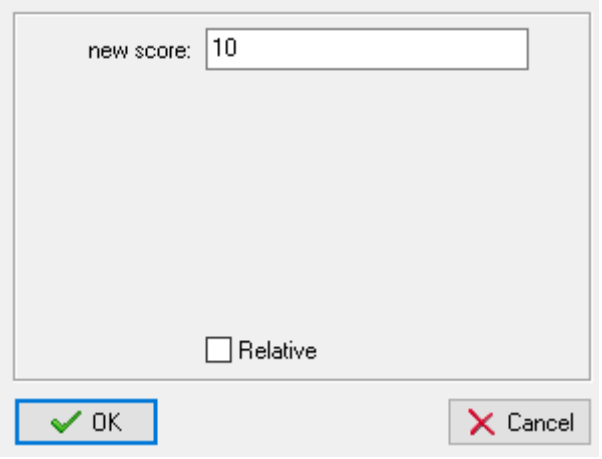

### **Ερώτημα (δ) (Βαθμοί 2)**

Να προγραμματίσετε το αντικείμενο αρκουδάκι (obj\_bear), έτσι ώστε όταν ακουμπήσει την καρό σημαία να εκτελούνται τα ακόλουθα:

- (α) να εμφανίζεται το μήνυμα «Well Done»
- (β) να τερματίζεται το παιγνίδι

Να επιλέξετε τους αριθμούς των συμβάντων (events) και των εικονιδίων δράσης (actions) από τον πιο κάτω πίνακα και να τα γράψετε με τη σωστή σειρά.

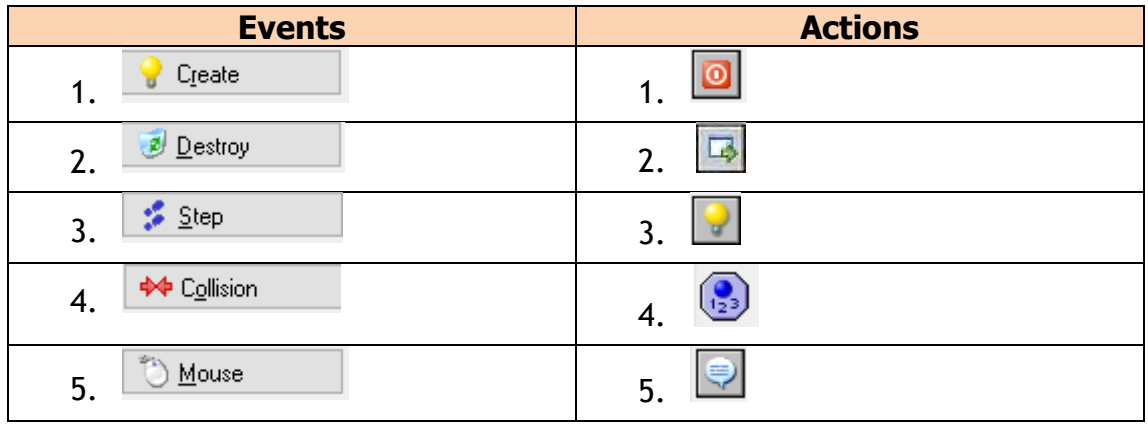

**Events: ………………………… Actions: ……………………………….…………..**

### **Ερώτημα (ε) (Βαθμοί 1)**

Να επιλέξετε ένα από τα παρακάτω (actions) για να προσθέσετε στο Αρκουδάκι (obj\_bear), ώστε όταν έρχεται σε επαφή με την αράχνη να χάνει μία ζωή (έχει αρχικά τρεις). Να απαντήσετε με Α, Β ή Γ.

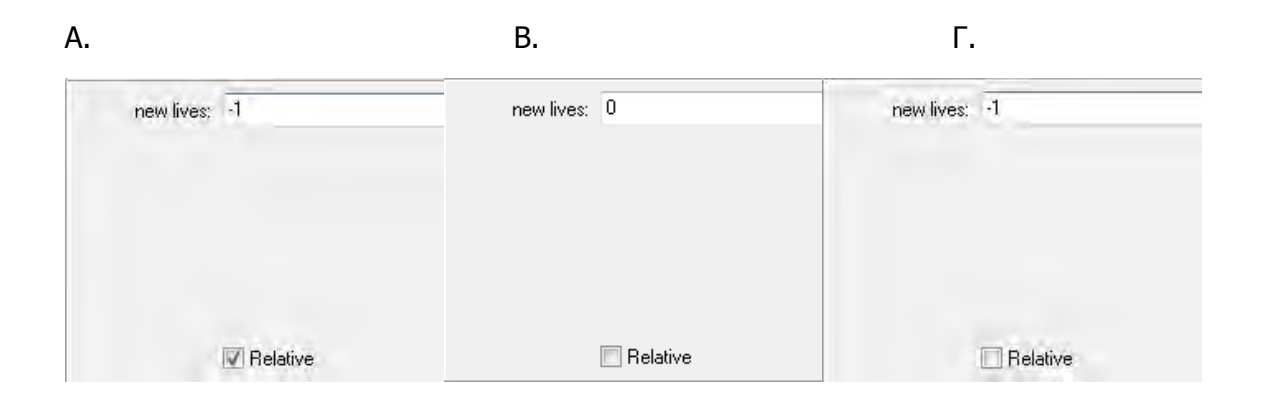

Το πιο κάτω Διάγραμμα Ροής Δεδομένων (ΔΡΔ) περιγράφει την ακόλουθη λειτουργία:

Μια υπεραγορά εφάρμοσε το loyalty scheme και δίνει βαθμούς στον κάθε πελάτη της με βάσει τις αγορές που κάνει, τους οποίους βαθμούς μπορεί να εξαργυρώσει με άλλες αγορές.

Κάθε καινούργιος πελάτης, αν το θέλει, δίνει τα προσωπικά του στοιχεία (όνομα, επίθετο, διεύθυνση, αριθμός τηλεφώνου), τα οποία καταχωρούνται στο αρχείο Πελατών μαζί με ένα κωδικό πελάτη που δημιουργείται αυτόματα από το σύστημα. Αμέσως μετά εκτυπώνεται η κάρτα πελάτη, η οποία περιλαμβάνει το κωδικό πελάτη, το επίθετο και το όνομα του και παραδίδεται στον πελάτη.

Για κάθε αγορά που κάνει ο πελάτης δίνει την κάρτα πελάτη(κωδικός πελάτη) και τα στοιχεία της αγοράς (κωδικός προϊόντος, τιμή). Αφού γίνει έλεγχος των προσωπικών του στοιχείων (επίθετο, όνομα, τηλέφωνο) από το σύστημα υπολογίζονται οι βαθμοί του με βάσει τις αγορές του και καταχωρούνται μαζί με τον κωδικό πελάτη στο αρχείο Βαθμών.

Στο τέλος κάθε τρίμηνου δημιουργείται και αποστέλλεται σε κάθε πελάτη ονομαστική επιστολή με τους διαθέσιμους βαθμούς που έχει. Για την επιστολή χρειάζονται τα προσωπικά στοιχεία του πελάτη και οι βαθμοί του.

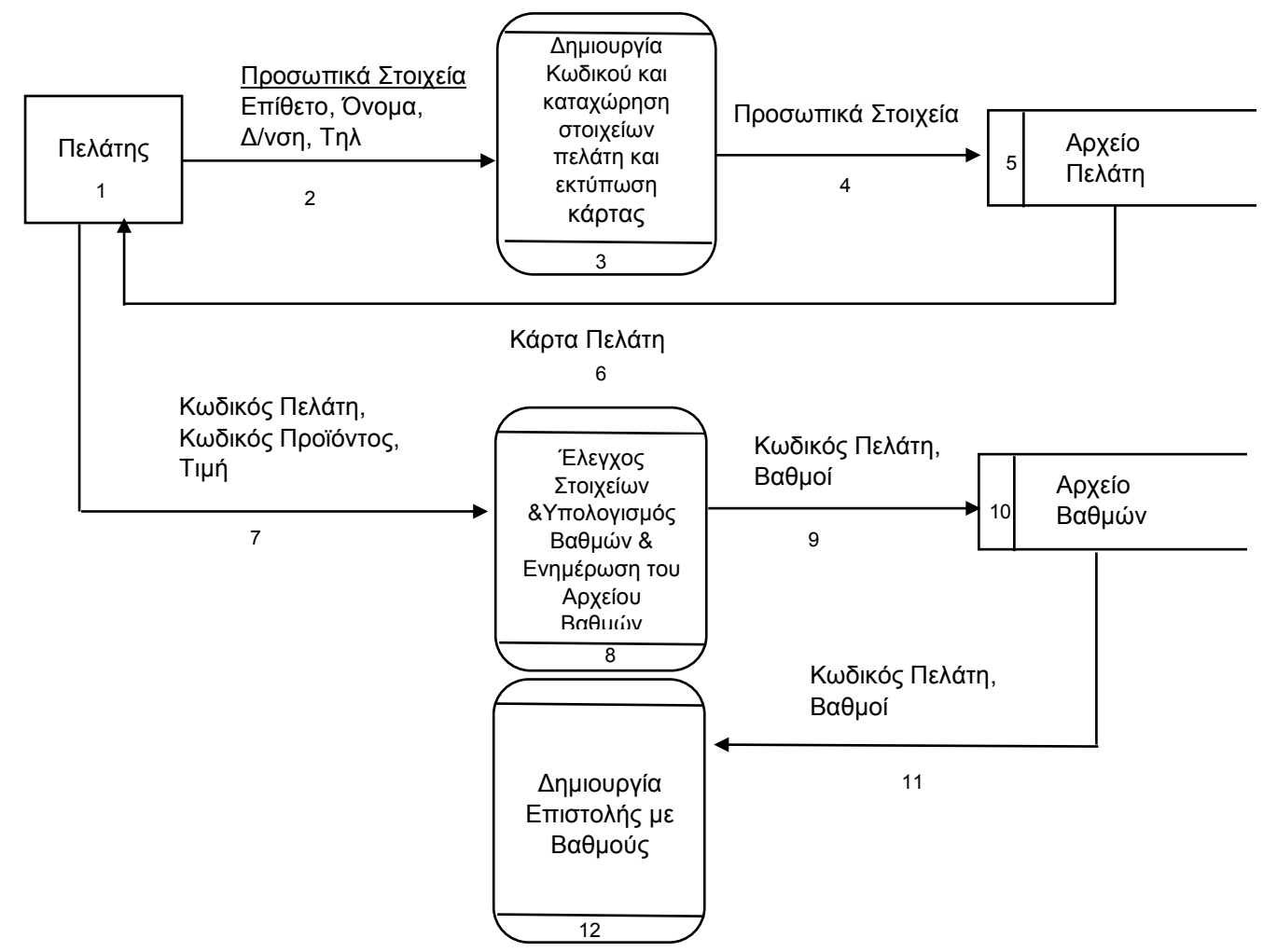

#### **Ερώτημα (α) (Βαθμοί 4)**

Να αναφέρετε τέσσερα από τα λάθη που υπάρχουν στο διάγραμμα και να περιγράψετε τον τρόπο διόρθωσης τους.

#### **Ερώτημα (β) (Βαθμοί 3)**

Ποιοι πίνακες χρειάζονται για την υλοποίηση του πιο πάνω ΔΡΔ. Για τον κάθε πίνακα να δηλώσετε:

Α) το όνομα του

Β) τα πεδία του

Γ) το πρωτεύον κλειδί του

#### **Ερώτημα (γ) (Βαθμοί 1)**

Να σχεδιάσετε το διάγραμμα σχέσεων οντοτήτων(ΣΔΟ) για τους πιο πάνω πίνακες

#### **Ερώτημα (δ) (βαθμοί 2)**

Να δημιουργήσετε ένα ερώτημα που θα εμφανίζει το όνομα, το επίθετο, το τηλέφωνο και τους βαθμούς για τους πελάτες με βαθμούς άνω των 1000. Το αποτέλεσμα να είναι ταξινομημένο σε φθίνουσα ταξινόμηση ως προς τον βαθμό.

Για το ερώτημα να σχεδιάσετε ένα πλέγμα όπως το πιο κάτω, όπου στο πάνω μέρος θα εμφανίζονται οι πίνακες που αντλείτε τα δεδομένα και οι σχέσεις μεταξύ τους και στο κάτω μέρος το όνομα του πίνακα, το όνομα του κάθε πεδίου, τα κατάλληλα κριτήρια και το είδος της ταξινόμησης.

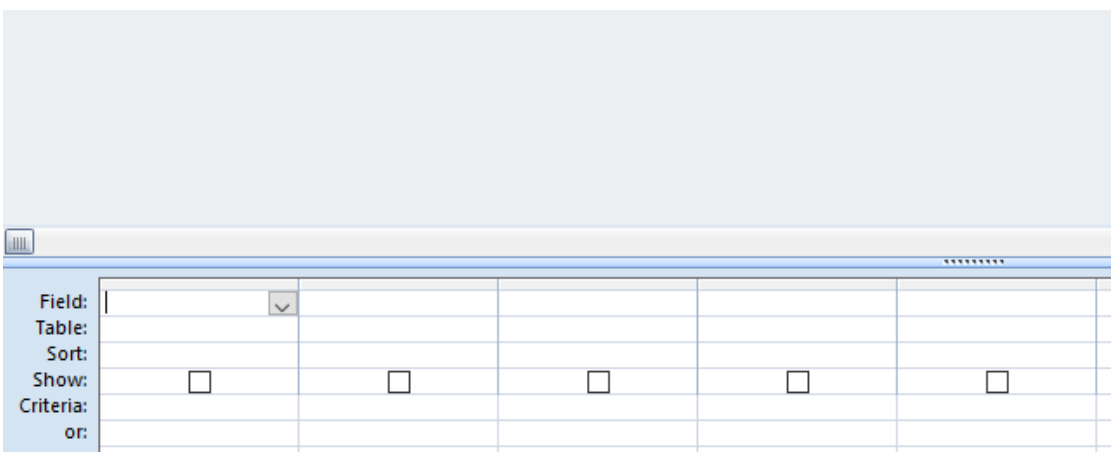

# **ΜΕΡΟΣ Γ'**

### **Άσκηση 1**

Σε ένα Ευρωπαϊκό διαγωνισμό τραγουδιού λαμβάνουν μέρος 28 χώρες. Αφού ακουστούν όλα τα τραγούδια, ακολουθεί τηλεφωνική ψηφοφορία. Τα ονόματα των 28 χωρών καταχωρούνται σε ένα μονοδιάστατο πίνακα με το όνομα **Xores** Σ' ένα δεύτερο παράλληλο πίνακα με το όνομα **Psifoi** καταχωρούνται το σύνολο των ψήφων που πήρε η κάθε χώρα.

Να γραφεί ένα πρόγραμμα στη C++, το οποίο θα υλοποιεί τα ακόλουθα:

#### **Ερώτημα (α) (βαθμοί 3)**

Να δηλώσετε όλες τις μεταβλητές και να γράψετε τις κατάλληλες εντολές για την εισαγωγή των δεδομένων στου δύο παράλληλους πίνακες.

### **Ερώτημα (β) (βαθμοί 5)**

Να βρίσκει και να τυπώνει το όνομα της χώρας που κέρδισε το διαγωνισμό, καθώς και τη βαθμολογία της.

#### **Ερώτημα (γ) (βαθμοί 3)**

Να υπολογίζει και να τυπώνει το πλήθος των χωρών που πήραν 0 ψήφους.

### **Ερώτημα (δ) (βαθμοί 4)**

Να τυπώνει το ονόματα των χωρών και τις βαθμολογίες τους σε δύο στήλες, με τις κατάλληλες επικεφαλίδες

**Χώρα Βαθμοί**

Η πιτσαρία TastyPizza λειτουργεί ένα σύστημα για την καταγραφή τηλεφωνικών παραγγελιών πίτσας για παράδοση στο σπίτι. Στο αρχείο Πελατών είναι καταχωρημένα τα στοιχεία του πελάτη (τηλέφωνο, όνομα, διεύθυνση) καθώς και η τελευταία ημερομηνία παραγγελίας. Στο αρχείο Προϊόντων, είναι καταχωρημένα το είδος προϊόντος και η τιμή.

Όταν ένας καινούριος πελάτης τηλεφωνήσει, δίνει τα ακόλουθα στοιχεία: τηλέφωνο, όνομα, διεύθυνση, τα οποία καταχωρούνται στο αρχείο Πελατών. Όταν ένας τακτικός πελάτης τηλεφωνήσει, δίνει το τηλέφωνο του και το σύστημα ανακτά τα υπόλοιπα στοιχεία από το αρχείο Πελατών.

Στη συνέχεια ο πελάτης δίνει την παραγγελία (είδος, ποσότητα) στον υπάλληλο, ο οποίος την καταχωρεί στο σύστημα. Οι τιμές ανακτώνται από το αρχείο Προϊόντων και υπολογίζεται το συνολικό ποσό. Ο υπάλληλος ανακοινώνει το συνολικό ποσό στον πελάτη. Η παραγγελία καταχωρείται στο αρχείο Παραγγελιών (είδος, ποσότητα και συνολικό ποσό) μαζί με την ημερομηνία παραγγελίας και ενημερώνεται το αρχείο πελατών με την ημερομηνία παραγγελίας. Ακολούθως, εκτυπώνονται η παραγγελία, η οποία δίνεται στον μάγειρα καθώς και η απόδειξη. Όταν η παραγγελία είναι έτοιμη για παράδοση, ο οδηγός παραδίδει την παραγγελία μαζί με την απόδειξη στον πελάτη.

Στο τέλος κάθε εβδομάδας, εκτυπώνεται κατάλογος με τις παραγγελίες της εβδομάδας που περιλαμβάνει το τηλέφωνο και το όνομα του πελάτη καθώς και το ποσό της παραγγελίας και δίνεται στο Διευθυντή.

#### **Ερώτημα (α) (βαθμοί 10)**

Να σχεδιάσετε το Διάγραμμα Ροής Δεδομένων για το πληροφοριακό σύστημα που περιγράφετε πιο πάνω.

#### **Ερώτημα (β) (βαθμοί 3)**

Η υλοποίηση του πιο πάνω συστήματος έχει ένα κύκλο ζωής με 6 φάσεις.

- i. Να δηλώσετε σε ποια φάση σχεδιάστηκε το πιο πάνω διάγραμμα.
- ii. Να ονομάσετε τις φάσεις που ακολουθούν μετά τη φάση Καθορισμός Προδιαγραφών.

#### **Ερώτημα (γ) (βαθμοί 2)**

Να περιγράψετε τι γίνεται κατά τη φάση της Σχεδιάσης.

#### **ΤΕΛΟΣ ΕΞΕΤΑΣΤΙΚΟΥ ΔΟΚΙΜΙΟΥ**

Η Διευθύντρια

Σοφία Ιωάννου

# *ΓΡΑΠΤΕΣ ΠΡΟΑΓΩΓΙΚΕΣ ΕΞΕΤΑΣΕΙΣ ΜΑΪΟΥ-ΙΟΥΝΙΟΥ 2018*

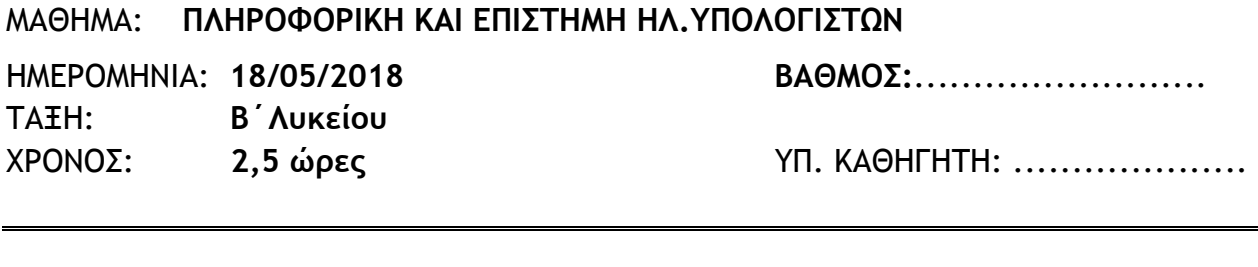

**ΟΝΟΜΑΤΕΠΩΝΥΜΟ:** ............................................ **ΤΜΗΜΑ:** ...... **ΑP.** ....

### **ΓΕΝΙΚΕΣ ΟΔΗΓΙΕΣ:**

- Να γράψετε με μπλε μελάνι.
- Δεν επιτρέπεται η χρήση διορθωτικού υγρού/ταινίας.
- Όλες οι ερωτήσεις να απαντηθούν πάνω στο εξεταστικό δοκίμιο.

Το Εξεταστικό δοκίμιο αποτελείται από είκοσι μία (21) σελίδες

### **ΕΙΔΙΚΕΣ ΟΔΗΓΙΕΣ:**

- Το εξεταστικό δοκίμιο αποτελείται από τρία(3) μέρη A', Β' και Γ'.
- Το μέρος Α΄ αποτελείται από έξι (6) ερωτήσεις και κάθε ερώτηση βαθμολογείται με πέντε (5) μονάδες.
- Το μέρος Β΄ αποτελείται από τέσσερις (4) ερωτήσεις και κάθε ερώτηση βαθμολογείται με δέκα (10) μονάδες.
- Το μέρος Γ΄ αποτελείται από δύο (2) ερωτήσεις και κάθε ερώτηση βαθμολογείται με δεκαπέντε (15) μονάδες.
- Επιτρέπεται η χρήση μη προγραμματιζόμενης υπολογιστικής μηχανής.
- Τα Λογικά Διαγράμματα, τα Διαγράμματα Ροής Δεδομένων, τα Διαγράμματα Σχέσεων Οντοτήτων και τα περιεχόμενά τους μπορούν να γίνουν με μολύβι.
- Οι μοναδικές βιβλιοθήκες που επιτρέπονται στη δημιουργία προγραμμάτων, είναι η <iostream> και η <cmath>, εκτός αν αναφέρεται διαφορετικά στην εκφώνηση.

# **ΜΕΡΟΣ A'**

# **Άσκηση 1**

Σας δίνεται το πιο κάτω πρόγραμμα, που σκοπό έχει να υπολογίζει το εμβαδόν ενός ορθογωνίου τριγώνου. Το πρόγραμμα δέχεται τις δύο (2) κάθετες πλευρές (a,b) και στη συνέχεια υπολογίζει και εμφανίζει το εμβαδόν του.

```
#include <iostream> 
using namespace std; 
int main(){ 
     cout<<"Dose tis dyo kathetes plevres: "; 
    cin \gg a \gg b;
    embadon = (a * b)/2;
    cout<<"Embadon = "<< embadon<<endl;
return 0; 
}
```
# **Ερώτημα (α) (Βαθμός 1)**

Να γράψετε την εντολή ή τις εντολές δήλωσης των απαραίτητων μεταβλητών.

# **Ερώτημα (β) (Βαθμοί 2)**

Να δηλώσετε την απαραίτητη βιβλιοθήκη και να τροποποιήσετε την εντολή:

cout<<"Embadon = "<< embadon<<endl;

ώστε το εμβαδόν (embadon) να εμφανίζεται με ακρίβεια δύο (2) δεκαδικών ψηφίων.

(i) Bιβλιοθήκη :………………………………………………………………………………………………………………….

(ii) Εντολή:…………………………………………………………………………………………………………………………

# **Ερώτημα (γ) (Βαθμοί 2)**

Να δηλώσετε τη βιβλιοθήκη, τη μεταβλητή και να γράψετε τις εντολές, ώστε το πρόγραμμα να υπολογίζει και να τυπώνει επιπρόσθετα την υποτείνουσα του τριγώνου  $(c = \sqrt{a^2 + b^2})$  με ακρίβεια δύο (2) δεκαδικών ψηφίων.

(i) Βιβλιοθήκη : ………………………………………………………………………………………………………………… (ii) Εντολές:

# **Ερώτημα (α) (Βαθμός 1)**

Να γράψετε το αποτέλεσμα της πιο κάτω έκφρασης, η οποία είναι γραμμένη στη γλώσσα προγραμματισμού C++

```
pow(3,2) + round(15.5 - sqrt(25)) + abs(10%3 - 6) =
```
# **Ερώτημα (β) (Βαθμός 1)**

Να μετατρέψετε την πιο κάτω μαθηματική έκφραση στη γλώσσα προγραμματισμού  $C++$ .

$$
Z = \sqrt{x + 3y} + \frac{5x}{2y^2 - 3} + | 5 - 2y | =
$$

# **Ερώτημα (γ) (Βαθμός 1)**

Να γράψετε τα αποτελέσματα των πιο κάτω λογικών εκφράσεων, οι οποίες είναι γραμμένες στη γλώσσα προγραμματισμού C++, αν **x=3, y=5** και **z=-2** :

 $((4-x) := (x/3))$  ||  $(x*y<=z+20)$  &&  $!(x+z>=y)$  =

# **Ερώτημα (δ) (Βαθμοί 2)**

(i) Να μετατρέψετε τον αριθμό **(233)10** από το δεκαδικό σύστημα στο δυαδικό σύστημα αρίθμησης.

 (ii) Να μετατρέψετε τον αριθμό **(10101100)2** από το δυαδικό σύστημα στο δεκαδικό σύστημα αρίθμησης.

Σας δίνεται το πιο κάτω πρόγραμμα στη γλώσσα προγραμματισμού C++, το οποίο διαβάζει τριάντα (30) ακέραιους αριθμούς, υπολογίζει και τυπώνει το γινόμενό τους.

```
/*1*/#include <iostream> 
/*2*/using namespace std; 
/*3*/ 
/*4*/int main(){
/*5*/ 
/*6*/ 
/*7*/ int gin = 0;
/*8*/ cout<<"Dose 30 akeraious arithmous: ";<br>/*9*/ for (int i = 1; i < 30; i++){
          for (int i = 1; i < 30; i++){
/*10*/ cin << num; 
/*11*/ gin = gin * num;
/*12*/ 
/*13*/ 
/*14*/ }
/*15*/ cout<<"Ginomeno: "<< gin <<endl; 
/*16*/ 
/*17*/ 
/*18*/return 0;}
```
# **Ερώτημα (α) (Βαθμοί 2)**

Να εντοπίσετε τα τέσσερα (4) λάθη που υπάρχουν στο πρόγραμμα αναφέροντας τον αριθμό της γραμμής στην οποία εμφανίζεται το κάθε λάθος και γράφοντας δίπλα τη διορθωμένη εντολή.

\_\_\_\_\_\_\_\_\_\_\_\_\_\_\_\_\_\_\_\_\_\_\_\_\_\_\_\_\_\_\_\_\_\_\_\_\_\_\_\_\_\_\_\_\_\_\_\_\_\_\_\_\_\_\_\_\_\_\_\_\_\_\_\_\_\_\_\_\_\_\_\_\_\_

\_\_\_\_\_\_\_\_\_\_\_\_\_\_\_\_\_\_\_\_\_\_\_\_\_\_\_\_\_\_\_\_\_\_\_\_\_\_\_\_\_\_\_\_\_\_\_\_\_\_\_\_\_\_\_\_\_\_\_\_\_\_\_\_\_\_\_\_\_\_\_\_\_\_

\_\_\_\_\_\_\_\_\_\_\_\_\_\_\_\_\_\_\_\_\_\_\_\_\_\_\_\_\_\_\_\_\_\_\_\_\_\_\_\_\_\_\_\_\_\_\_\_\_\_\_\_\_\_\_\_\_\_\_\_\_\_\_\_\_\_\_\_\_\_\_\_\_\_

\_\_\_\_\_\_\_\_\_\_\_\_\_\_\_\_\_\_\_\_\_\_\_\_\_\_\_\_\_\_\_\_\_\_\_\_\_\_\_\_\_\_\_\_\_\_\_\_\_\_\_\_\_\_\_\_\_\_\_\_\_\_\_\_\_\_\_\_\_\_\_\_\_\_

# **Ερώτημα (β) (Βαθμοί 3)**

Να προσθέσετε τις κατάλληλες εντολές, αναφέροντας τον αριθμό της γραμμής στην οποία θα εμφανίζονται, ώστε να υπολογίσετε τον μέσο όρο τους. Να εμφανίσετε το αποτέλεσμα στην οθόνη με το κατάλληλο μήνυμα.

Δίνεται το πιο κάτω λογικό διάγραμμα:

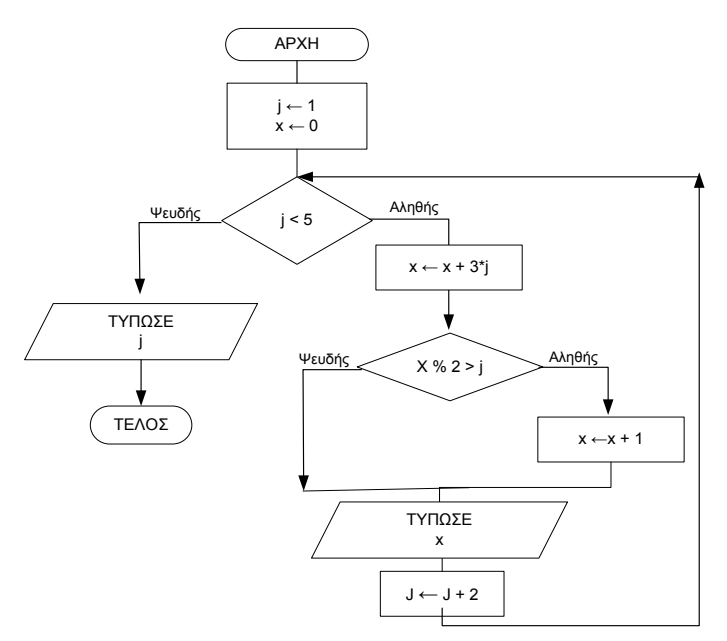

# **Ερώτημα (α) (Βαθμοί 2,5)**

Χρησιμοποιώντας τη μέθοδο της προκαταρκτικής εκτέλεσης, να υπολογίσετε τα αποτελέσματα του πιο πάνω λογικού διαγράμματος.

**Ερώτημα (β) (Βαθμοί 2,5)**

Να μετατρέψετε το πιο πάνω λογικό διάγραμμα σε πρόγραμμα στη C++.

# **Ερώτημα (α) (Βαθμοί 3)**

Στο σχεδιάγραμμα που δίνεται, να συμπληρώσετε τις έξι (6) φάσεις του κύκλου ζωής και ανάπτυξης πληροφοριακών συστημάτων.

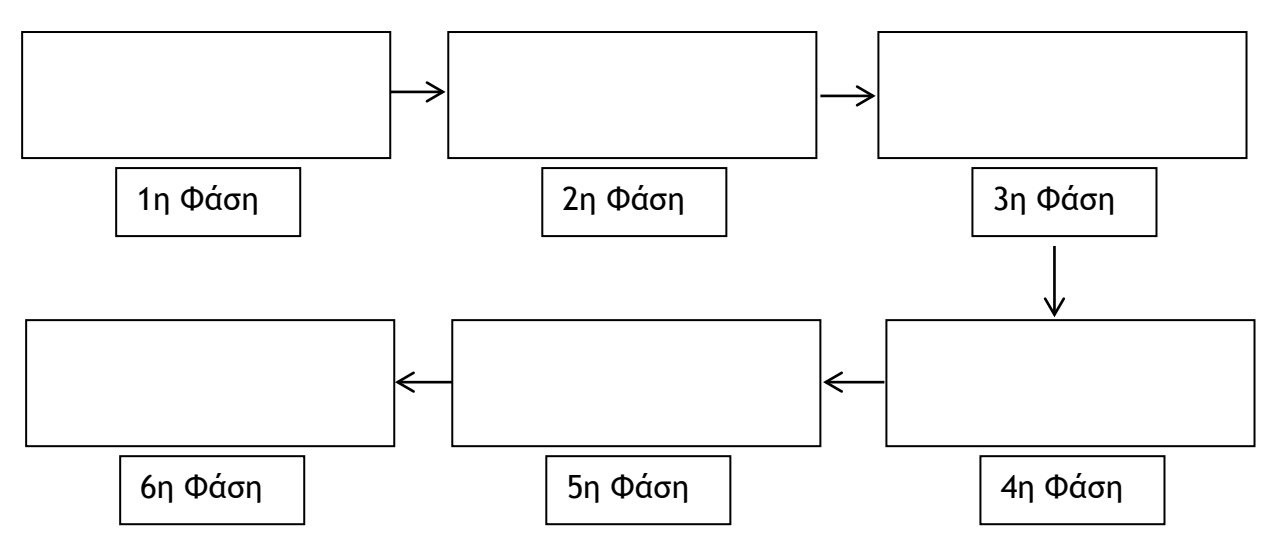

# **Ερώτημα (β) (Βαθμός 1)**

Τα πιο κάτω καταγράφηκαν από αναλυτές συστημάτων κατά τη φάση της προκαταρκτικής έρευνας. Να αναφέρετε κατά πόσον το καθένα από τα πιο κάτω αποτελεί **Πρόβλημα**, **Ευκαιρία** ή **Εντολή** κυκλώνοντας το ορθό.

(ι) Οι κανονισμοί για τον τρόπο εισδοχής στα πανεπιστήμια θα αλλάξουν κατά την επόμενη σχολική χρονιά και γι' αυτό είναι άμεση ανάγκη να γίνουν αλλαγές στο σύστημα επιλογών των μαθητών.

### **Πρόβλημα – Ευκαιρία - Εντολή**

(ιι) Ο όγκος κρατήσεων αεροπορικών εισιτηρίων μέσω διαδικτύου έχει αυξηθεί κατά πολύ και η εύρεση των διαθέσιμων πτήσεων σύμφωνα με τα κριτήρια του πελάτη είναι χρονοβόρα.

# **Πρόβλημα – Ευκαιρία - Εντολή**

# **Ερώτημα (γ) (Βαθμός 1)**

Να γράψετε σε ποια φάση ετοιμάζεται το έγγραφο προδιαγραφών και γιατί είναι πολύ σημαντικό.

\_\_\_\_\_\_\_\_\_\_\_\_\_\_\_\_\_\_\_\_\_\_\_\_\_\_\_\_\_\_\_\_\_\_\_\_\_\_\_\_\_\_\_\_\_\_\_\_\_\_\_\_\_\_\_\_\_\_\_\_\_\_\_\_\_\_\_\_\_\_\_\_\_\_

\_\_\_\_\_\_\_\_\_\_\_\_\_\_\_\_\_\_\_\_\_\_\_\_\_\_\_\_\_\_\_\_\_\_\_\_\_\_\_\_\_\_\_\_\_\_\_\_\_\_\_\_\_\_\_\_\_\_\_\_\_\_\_\_\_\_\_\_\_\_\_\_\_\_

\_\_\_\_\_\_\_\_\_\_\_\_\_\_\_\_\_\_\_\_\_\_\_\_\_\_\_\_\_\_\_\_\_\_\_\_\_\_\_\_\_\_\_\_\_\_\_\_\_\_\_\_\_\_\_\_\_\_\_\_\_\_\_\_\_\_\_\_\_\_\_\_\_\_

**Ερώτημα (α) (Βαθμοί 2)** 

Να αναφέρετε τέσσερα (4) είδη παιχνιδιών με βάση τα κύρια χαρακτηριστικά τους.

\_\_\_\_\_\_\_\_\_\_\_\_\_\_\_\_\_\_\_\_\_\_\_\_\_\_\_\_\_\_\_\_\_\_\_\_\_\_\_\_\_\_\_\_\_\_\_\_\_\_\_\_\_\_\_\_\_\_\_\_\_\_\_\_\_\_\_\_\_\_\_\_\_\_

\_\_\_\_\_\_\_\_\_\_\_\_\_\_\_\_\_\_\_\_\_\_\_\_\_\_\_\_\_\_\_\_\_\_\_\_\_\_\_\_\_\_\_\_\_\_\_\_\_\_\_\_\_\_\_\_\_\_\_\_\_\_\_\_\_\_\_\_\_\_\_\_\_\_

\_\_\_\_\_\_\_\_\_\_\_\_\_\_\_\_\_\_\_\_\_\_\_\_\_\_\_\_\_\_\_\_\_\_\_\_\_\_\_\_\_\_\_\_\_\_\_\_\_\_\_\_\_\_\_\_\_\_\_\_\_\_\_\_\_\_\_\_\_\_\_\_\_\_

\_\_\_\_\_\_\_\_\_\_\_\_\_\_\_\_\_\_\_\_\_\_\_\_\_\_\_\_\_\_\_\_\_\_\_\_\_\_\_\_\_\_\_\_\_\_\_\_\_\_\_\_\_\_\_\_\_\_\_\_\_\_\_\_\_\_\_\_\_\_\_\_\_\_

### **Ερώτημα (β) (Βαθμοί 3)**

Στο πίσω μέρος της συσκευασίας ενός βιντεοπαιχνιδιού υπάρχουν περιγραφικές ενδείξεις, που αναφέρουν τους κύριους λόγους για τους οποίους ένα παιγνίδι έλαβε μια ορισμένη ηλικιακή διαβάθμιση. Υπάρχουν οι πιο κάτω έξι (6) ενδείξεις. Να γράψετε δίπλα από την καθεμιά, τι ένδειξη είναι.

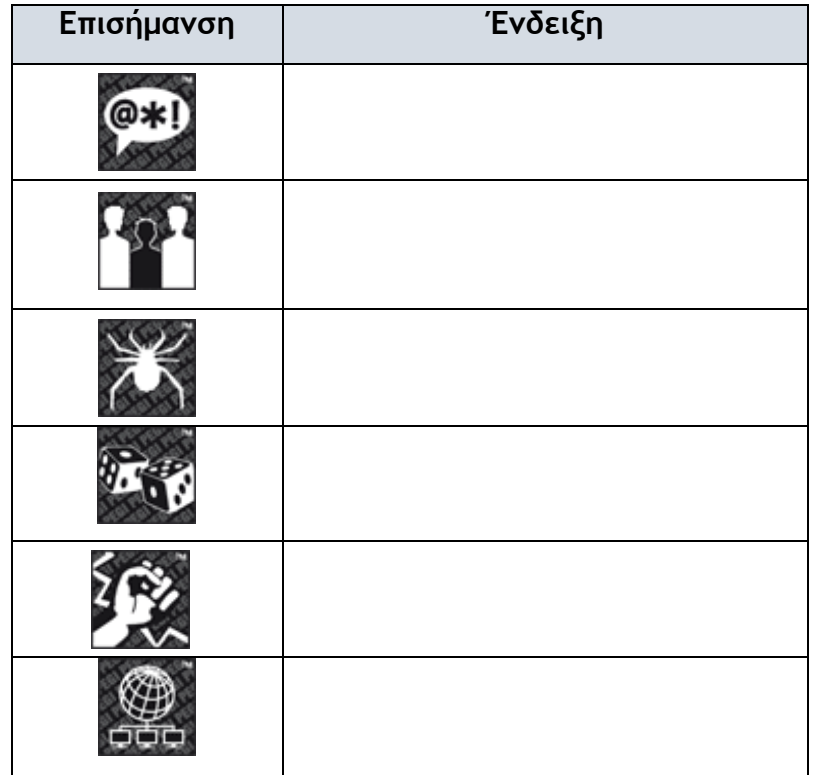

# **ΤΕΛΟΣ Α' ΜΕΡΟΥΣ**

# **ΜΕΡΟΣ Β'**

# **Άσκηση 1**

Να γράψετε το πρόγραμμα στη γλώσσα προγραμματισμού C++, το οποίο να παρακολουθεί τις ημερήσιες αναχωρήσεις πλοίων από το λιμάνι της Λεμεσού (διευκρινίζεται ότι δεν είναι γνωστός ο αριθμός των πλοίων που τελικά θα αναχωρήσουν) και θα πρέπει:

(α) να διαβάζει αρχικά το όνομα του πλοίου και στη συνέχεια τον αριθμό των επιβατών που επιβιβάστηκαν σε αυτό. Η διαδικασία θα επαναλαμβάνεται έως ότου δοθεί για όνομα πλοίου η λέξη "END". Ο αριθμός των επιβατών θα πρέπει να είναι θετικός αριθμός. Αν δοθεί αρνητικός, να εμφανίζει μήνυμα λάθους και να ζητά ξανά τον αριθμό των επιβατών. **(Βαθμοί 3,5 – περιλαμβάνει τη δήλωση μεταβλητών και βιβλιοθηκών)**

(β) να υπολογίζει και να εμφανίζει στο τέλος το **πλήθος** των πλοίων που αναχώρησαν, με αριθμό επιβατών μεταξύ 100 και 250, συμπεριλαμβανομένων. **(Βαθμοί 1,5)**

(γ) να βρίσκει και να παρουσιάζει στο τέλος το όνομα του πλοίου με τους περισσότερους επιβάτες, καθώς επίσης και τον αριθμό των επιβατών που επέβαιναν σ' αυτό. Σε περίπτωση που υπάρχουν περισσότερα από ένα πλοία με τους περισσότερους επιβάτες, τότε τυπώνεται το όνομα του πλοίου που δόθηκε τελευταίο. **(Βαθμοί 3)**

(δ) να υπολογίζει και να εμφανίζει στο τέλος, τον **μέσο όρο** των επιβατών σε όλα τα πλοία που αναχώρησαν, με ακρίβεια τριών (3) δεκαδικών ψηφίων. **(Βαθμοί 2)**

*Το πρόγραμμα πρέπει να εμφανίζει στην οθόνη τα κατάλληλα μηνύματα για την εισαγωγή των δεδομένων και την εξαγωγή των αποτελεσμάτων.*

Το οινοποιείο «Μπρούσκος» παράγει λευκά και κόκκινα κρασιά εξαιρετικής ποιότητας τα οποία εμφιαλώνει σε γυάλινα μπουκάλια. Τα μπουκάλια συσκευάζονται σε ξύλινα κιβώτια χωρητικότητας 12 μπουκαλιών ή 5 μπουκαλιών. Το οινοποιείο θέλει να χρησιμοποιήσει όσο το δυνατό λιγότερα ξύλινα κιβώτια, σε περίπτωση όμως που περισσέψουν κάποια μπουκάλια, τα φυλάει για την επόμενη παραγωγή.

Να δημιουργήσετε πρόγραμμα στη γλώσσα προγραμματισμού C++, το οποίο θα υλοποιεί τα πιο κάτω ερωτήματα:

### **Ερώτημα (α) (Βαθμοί 5)**

Να δηλώσετε όλες τις μεταβλητές, βιβλιοθήκες για το πιο πάνω πρόβλημα και να γράψετε τις κατάλληλες εντολές, οι οποίες να διαβάζουν από τον χρήστη τον αριθμό των μπουκαλιών που έχουν εμφιαλωθεί από το οινοποιείο. Στη συνέχεια να υπολογίσετε και να τυπώσετε το **πλήθος** των ξύλινων κιβωτίων χωρητικότητας 12 και 5 μπουκαλιών που χρειάστηκαν.

### **Ερώτημα (β) (Βαθμοί 2)**

Να υπολογίσετε και να τυπώσετε τον **αριθμό** των μπουκαλιών που θα περισσέψουν και θα φυλαχθούν για την επόμενη παραγωγή.

### **Ερώτημα (γ) (Βαθμοί 3)**

Να υπολογίσετε και να τυπώσετε το **συνολικό ποσό** που θα εισπράξει το οινοποιείο για όλα τα μπουκάλια που συσκευάστηκαν**,** αν **κάθε μπουκάλι** στοιχίζει 15,50 ευρώ. Το ποσό να εμφανίζεται με ακρίβεια δύο (2) δεκαδικών ψηφίων.

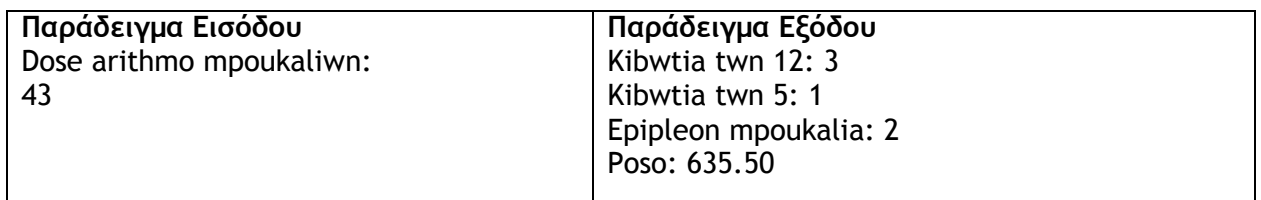

Η επιτροπή αγώνων δίνει τα αποτελέσματα των αγωνισμάτων (αγώνισμα, ταυτότητα αθλητή και θέση) για καταχώρηση στο σύστημα. Αφού προηγηθεί έλεγχος της ταυτότητας του αθλητή, από το αρχείο αθλητών (ταυτότητα, όνομα, επίθετο, σχολείο), στη συνέχεια ενημερώνεται το αρχείο αποτελεσμάτων, με τα αποτελέσματα του αγωνίσματος (ταυτότητα, αγώνισμα, θέση). Αμέσως μετά εκδίδεται δελτίο αποτελεσμάτων, που περιλαμβάνει το όνομα, το επίθετο, το αγώνισμα και τη θέση του αθλητή, το οποίο δίνεται στον αθλητή.

Στο τέλος των αγώνων δημιουργείται κατάλογος βαθμολογίας σχολείων, ο οποίος θα περιλαμβάνει το όνομα του σχολείου και τα ονόματα των αθλητών των πρώτων τριών (3) θέσεων για το κάθε άθλημα. Ο κατάλογος αυτός δίνεται στο Υπουργείο Παιδείας για ενημέρωση.

### **Ερώτημα (α) (Βαθμοί 3)**

Να εντοπίσετε και να διορθώσετε τα **τρία (3)** λάθη που υπάρχουν στο διάγραμμα.

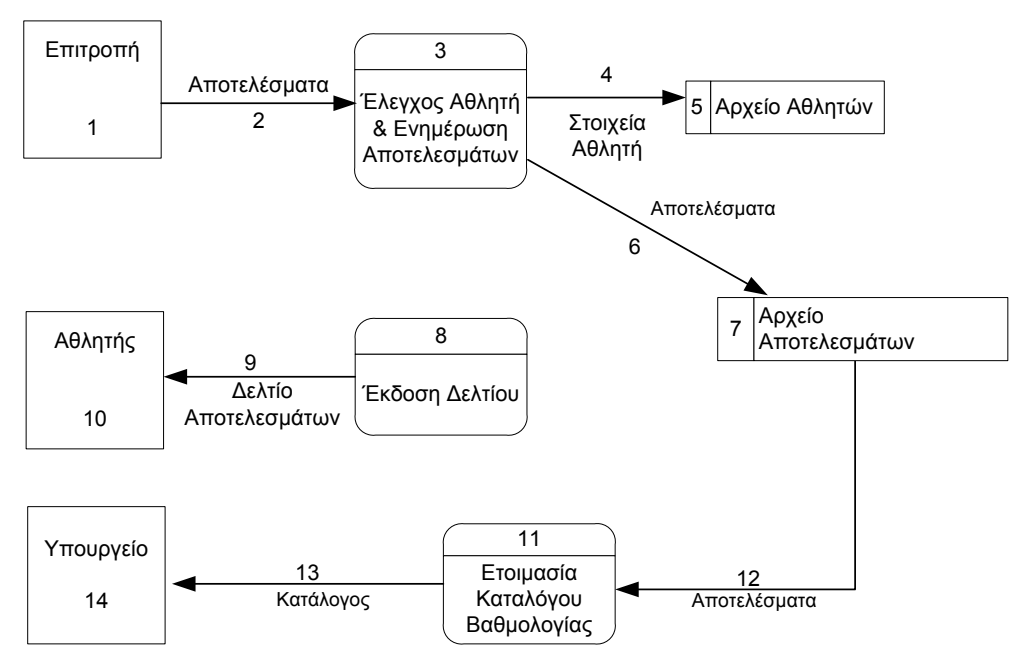

### ΛΑΘΗ

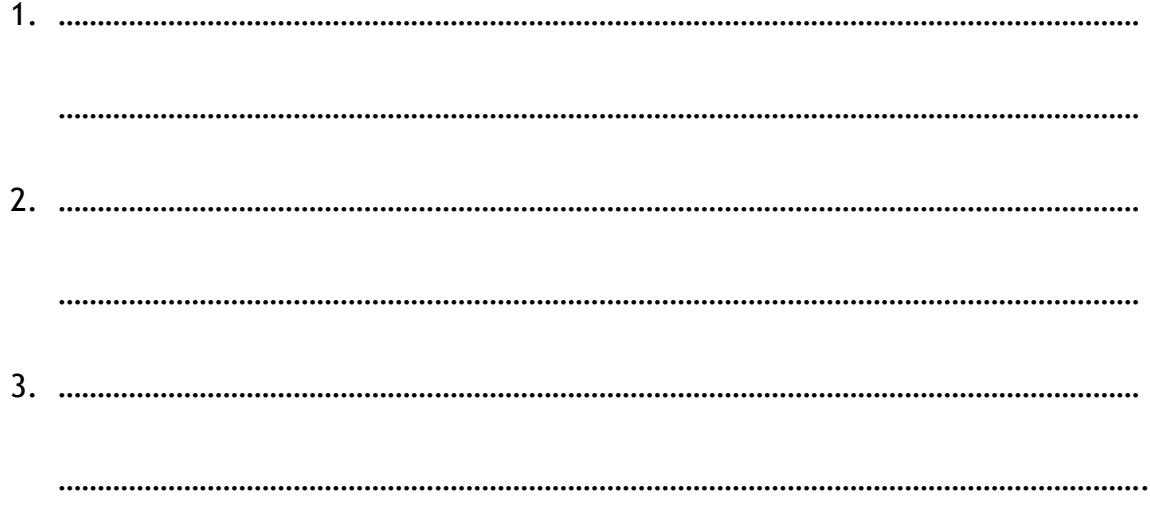

# **Ερώτημα (β) (Βαθμοί 2)**

Να σχεδιάσετε το Διάγραμμα Οντοτήτων Συσχετίσεων (ΔΟΣ) για το πιο πάνω σύστημα, τα πρωτεύοντα κλειδιά (primary keys), τα δευτερεύοντα κλειδιά (foreign keys) αν υπάρχουν και να σημειώσετε την πληθυκότητα (cardinality).

Να λάβετε υπόψη ότι ένας αθλητής μπορεί να συμμετέχει σε περισσότερα από ένα αθλήματα.

# **Ερώτημα (γ) (Βαθμοί 2)**

Να καθορίσετε τους πίνακες για το πιο πάνω σύστημα. Για κάθε πίνακα να καθορίσετε:

- το όνομά του.
- το/τα πρωτεύον/ντα κλειδί του.
- τα πεδία και τον τύπο των πεδίων του κάθε πίνακα.

### **Ερώτημα (δ) (Βαθμοί 3)**

Να σχεδιάσετε το ερώτημα (query) για τη διαδικασία δημιουργίας καταλόγου βαθμολογίας σχολείων με τους πρωτεύσαντες αθλητές σε κάθε άθλημα. Τα αποτελέσματα να εμφανίζονται ταξινομημένα σε αύξουσα σειρά βάσει του σχολείου, του αγωνίσματος και της θέσης.

Για το ερώτημα **να σχεδιάσετε** ένα πλέγμα όπως το πιο κάτω, όπου στο πάνω μέρος θα εμφανίζονται οι πίνακες που αντλείτε τα δεδομένα και οι σχέσεις μεταξύ τους και στο κάτω μέρος το όνομα του πίνακα, το όνομα του κάθε πεδίου, τα κατάλληλα κριτήρια και το είδος της ταξινόμησης.

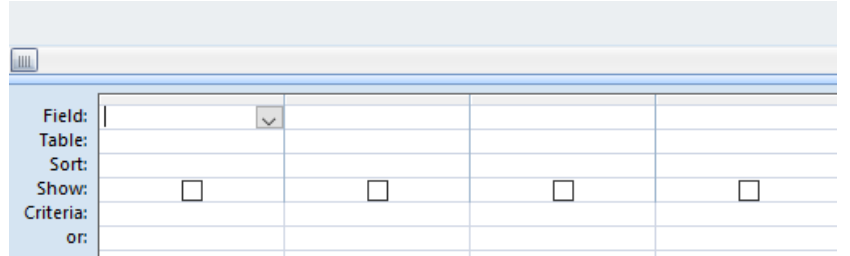

Έχετε σχεδιάσει το πιο κάτω παιχνίδι. Ο κεντρικός σας ήρωας είναι ένα κοριτσάκι. Στόχος του παιχνιδιού είναι να φτάσει το κοριτσάκι στην πόρτα, η οποία βρίσκεται στην πάνω αριστερή πλευρά της πίστας - room, μαζεύοντας νομίσματα και το διαμάντι, αποφεύγοντας τις βόμβες και το νερό που βρίσκεται στο κάτω μέρος της πίστα. Κάθε φορά που το κοριτσάκι μαζεύει ένα νόμισμα κερδίζει 50 βαθμούς και όταν μαζέψει το διαμάντι, κερδίζει 150 βαθμούς. Αντίθετα κάθε φορά που συγκρούεται με μια βόμβα χάνει 100 βαθμούς και το κοριτσάκι τοποθετείται στην αρχική του θέση για να συνεχιστεί το παιγνίδι. Όταν το κοριτσάκι αγγίζει το νερό, το παιχνίδι τερματίζει. Στην πιο κάτω εικόνα φαίνεται το πώς θα μπορούσε να μοιάζει το παιχνίδι.

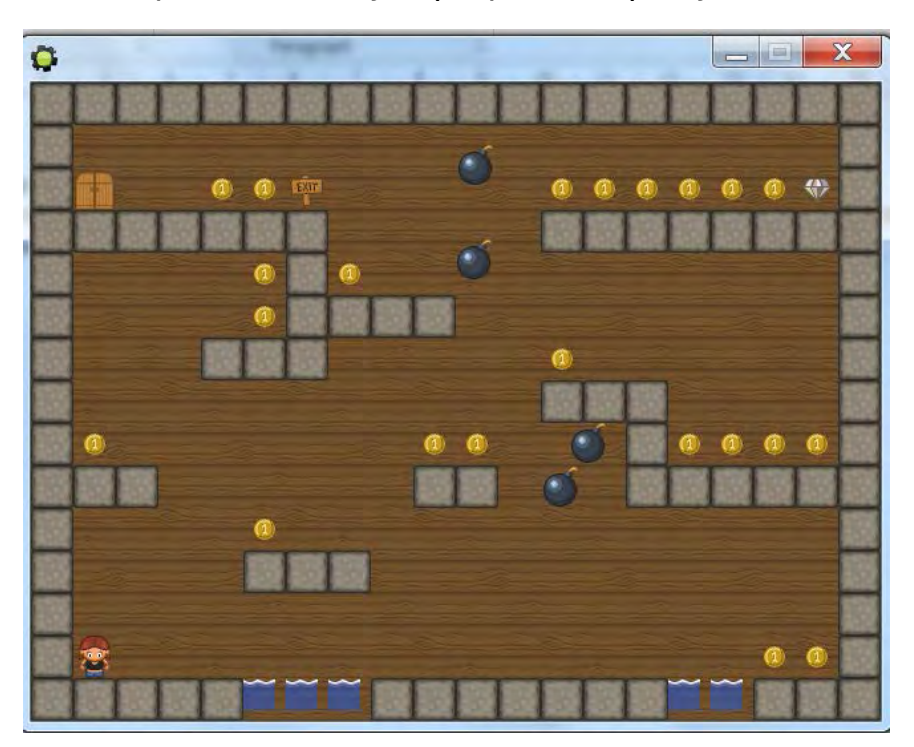

# **Ερώτημα (α) (Βαθμοί 4)**

Να γράψετε ποια είναι τα αντικείμενα (objects), τα οποία χρειάζεται να δημιουργήσετε για το πιο πάνω παιγνίδι.

# **Ερώτημα (β) (Βαθμός 1)**

Ποια από τις πιο κάτω επιλογές των ενεργειών (actions) θα πρέπει να διαλέξετε, έτσι ώστε όταν το κοριτσάκι συγκρουστεί με μία από τις βόμβες, η βαθμολογία να μειώνεται και το κοριτσάκι να τοποθετείται στην αρχική του θέση, ώστε ο χρήστης να μπορέσει να συνεχίσει;

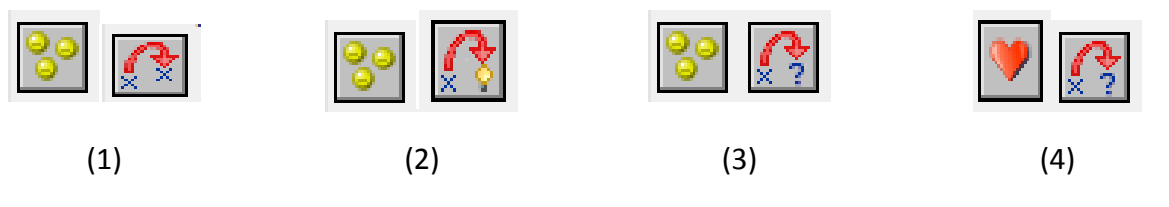

### **Ερώτημα (γ) (Βαθμοί 2)**

Να προγραμματίσετε το αντικείμενο του κοριτσιού (object), **obj\_girl**, έτσι ώστε όταν το κοριτσάκι αγγίξει ένα νόμισμα: (1) να ακούγεται ένας ήχος, (2) να αυξάνεται το σκορ κατά πενήντα (50) και (3) να εξαφανίζεται το νόμισμα.

Να γράψετε με τη σωστή σειρά, επιλέγοντας από τον πιο κάτω πίνακα, τα events και τα actions που θα χρειαστούν για τον προγραμματισμό του πιο πάνω αντικειμένου.

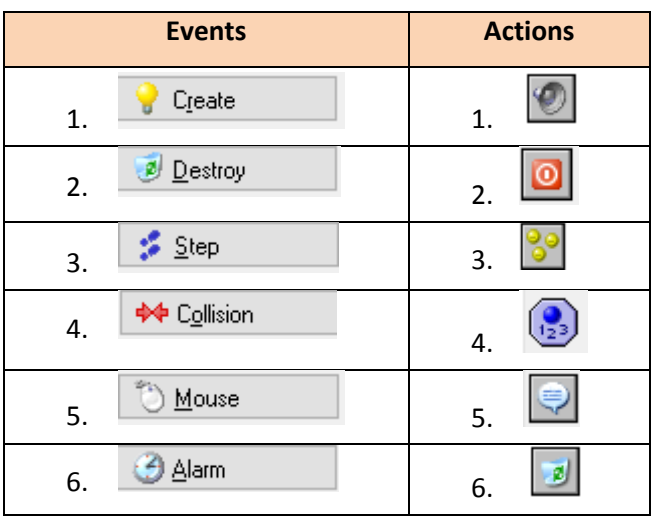

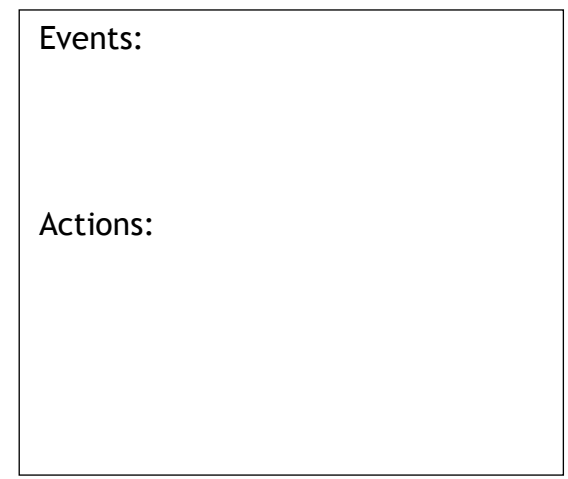

# **Ερώτημα (δ) (Βαθμοί 3)**

Να προγραμματίσετε το αντικείμενο του κοριτσιού (object), **obj\_girl**, έτσι ώστε όταν το κοριτσάκι αγγίζει το νερό: (1) να εμφανίζεται ο πίνακας των σκορ, (2) να εμφανίζεται το μήνυμα «GAME OVER!»και (3) να τερματίζει το παιχνίδι.

Να σημειώσετε ποιες από τις πιο κάτω επιλογές των objects, events και actions θα πρέπει να διαλέξετε, ώστε να υλοποιήσετε το πιο πάνω σενάριο.

**Object:** 

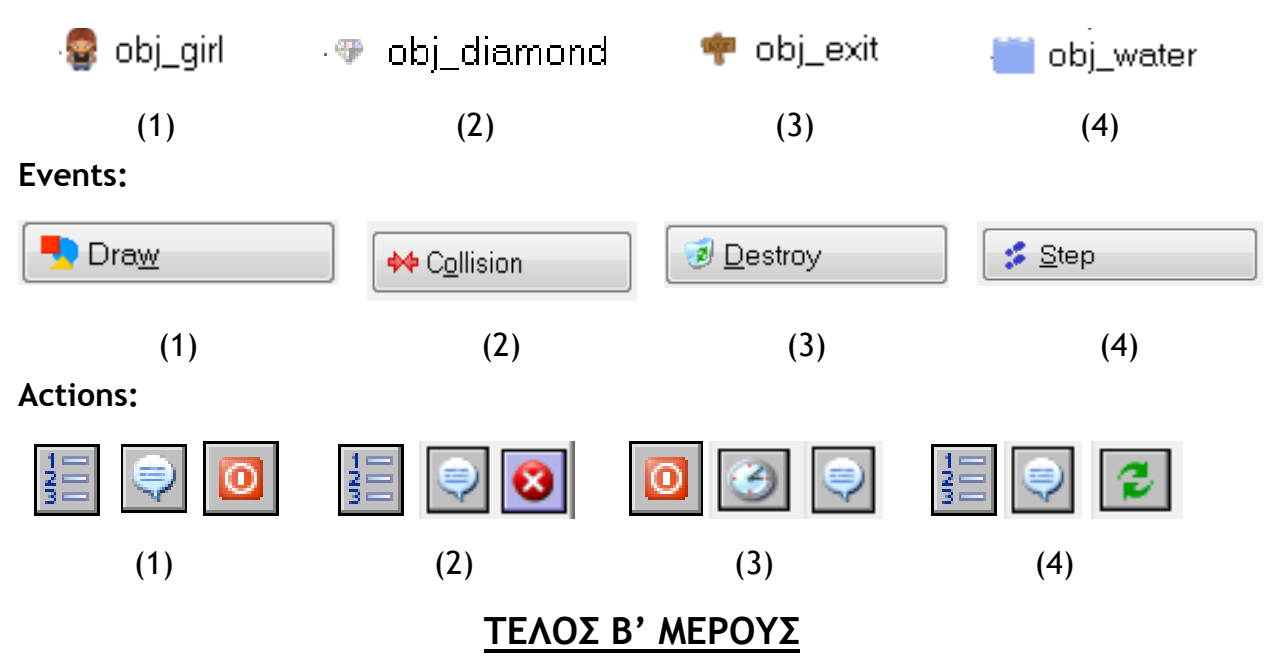

# **ΜΕΡΟΣ Γ'**

# **Άσκηση 1**

Η Ευρωπαϊκή Ένωση αποφάσισε να κάνει έρευνα για το ποσοστό χρήσης του Facebook στις 28 χώρες μέλη της. Για τον σκοπό αυτό έχουν δημιουργηθεί δύο (2) παράλληλοι μονοδιάστατοι πίνακες στους οποίους αποθηκεύονται τα ονόματα των 28 χωρών της Ευρωπαϊκής Ένωσης και το ποσοστό χρήσης του Facebook.

Να δημιουργήσετε πρόγραμμα στη γλώσσα προγραμματισμού C++, το οποίο θα υλοποιεί τα ακόλουθα ερωτήματα:

### **Ερώτημα (α) (Βαθμοί 2)**

Να **δηλώσετε** όλες τις μεταβλητές, βιβλιοθήκες και να **γράψετε** τις κατάλληλες εντολές για την εισαγωγή των ονομάτων των χωρών της Ευρωπαϊκής Ένωσης και τα αντίστοιχα ποσοστά χρήσης του Facebook, σε δύο παράλληλους μονοδιάστατους πίνακες με ονόματα **Xores** και **Pososta**.

### **Ερώτημα (β) (Βαθμοί 2)**

Να υπολογίσετε και να τυπώσετε το μέσο ποσοστό χρήσης του Facebook στην Ευρωπαϊκή Ένωση.

### **Ερώτημα (γ) (Βαθμοί 3)**

Το πρόγραμμα να παρουσιάζει τα περιεχόμενα των πινάκων **Xores** και **Pososta** ως εξής:

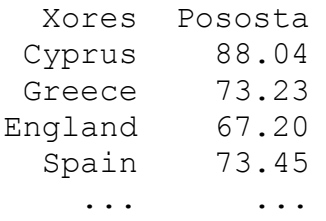

# **Ερώτημα (δ) (Βαθμοί 3)**

Να υπολογίσετε και να τυπώσετε το **πλήθος** των χωρών, που έχουν ποσοστό χρήσης του Facebook πέραν του 50%.

### **Ερώτημα (ε) (Βαθμοί 3)**

Να υπολογίσετε και να τυπώσετε το **όνομα της χώρας**, που έχει το χαμηλότερο ποσοστό χρήσης του Facebook (θεωρήστε ότι μόνο μια χώρα το έχει).

### **Ερώτημα (στ) (Βαθμοί 2)**

Το πρόγραμμα να ζητά από τον χρήστη το όνομα μίας χώρας, να την αναζητά στον πίνακα Xores και να εντοπίζει και να τυπώνει το ποσοστό της. Σε περίπτωση που δεν υπάρχει η χώρα που δόθηκε, να τυπώνει το μήνυμα: «County does not exist!».

Μέρος των απαιτήσεων του λογισμικού των κοινωνικών ασφαλίσεων για ωφελήματα των πολιτών αποτελούν τα ακόλουθα:

Ένας πολίτης για να μπορέσει να εργαστεί δίνει τα προσωπικά του στοιχεία (Αριθμός Ταυτότητας, όνομα, επίθετο, διεύθυνση), τα οποία καταχωρούνται στο αρχείο πολιτών μαζί με τον Αριθμό Κοινωνικών Ασφαλίσεων (ΑΚΑ) που δημιουργείται αυτόματα από το σύστημα και ο οποίος δίνεται στον πολίτη.

Όταν ένας πολίτης δεν μπορεί να εργαστεί λόγω τραυματισμού, δικαιούται να κάνει αίτηση για οικονομική βοήθεια δίνοντας τον ΑΚΑ του, αποδεικτικά στοιχεία του τραυματισμού του, ημερομηνία και το διάστημα (σε μέρες) για το οποίο χρειάζεται τη βοήθεια. Η αίτηση καταχωρείται στο αρχείο αιτήσεων, μαζί με τον αριθμό αίτησης που δημιουργείται αυτόματα από το σύστημα. Στο τέλος κάθε μέρας τυπώνεται ένας κατάλογος με όλες τις αιτήσεις, στον οποίο περιέχονται τα στοιχεία κάθε αίτησης καθώς και τα προσωπικά στοιχεία των πολιτών. Ο κατάλογος παραδίδεται στον διευθυντή των κοινωνικών ασφαλίσεων.

Μετά από λίγες μέρες, ο διευθυντής επιστρέφει τις εγκεκριμένες αιτήσεις, οι οποίες καταχωρούνται στο σύστημα, βάσει του αριθμού αίτησης (στο αρχείο αιτήσεων). Αμέσως μετά τυπώνονται επιστολές προς όλους τους εγκεκριμένους πολίτες, στις οποίες αναγράφονται όλα τα στοιχεία του πολίτη και της αίτησης.

### **Ερώτημα (α) (Βαθμοί 8,5)**

Να σχεδιάσετε το Διάγραμμα Ροής Δεδομένων (ΔΡΔ) για το πληροφοριακό σύστημα που περιγράφεται πιο πάνω.

# **Ερώτημα (β) (Βαθμοί 3,5)**

- (i) Να καθορίσετε τις αποθηκευτικές μονάδες (πίνακες) για το πιο πάνω σύστημα. Για κάθε πίνακα να καθορίσετε:
- το όνομά του.
- τo πρωτεύον κλειδί (primary key) και τo δευτερεύον κλειδi (foreign key) αν υπάρχει.
- τα πεδία και τον τύπο των πεδίων του.
- (ii) Να σχεδιάσετε τη σχέση μεταξύ των πινάκων και να σημειώσετε την πληθυκότητα (cardinality).

Να λάβετε υπόψη ότι ένας πολίτης μπορεί να έχει περισσότερες από μία αιτήσεις.

### **Ερώτημα (γ) (Βαθμοί 3)**

Να δημιουργήσετε ερώτημα, το οποίο να εμφανίζει τον Αριθμό Κοινωνικών Ασφαλίσεων (ΑΚΑ), το όνομα και το επίθετο των πολιτών, οι οποίοι είχαν εγκριθεί για διάστημα πέραν των 10 ημερών το πρώτο εξάμηνο του 2018. Τα αποτελέσματα να εμφανίζονται με αύξουσα σειρά ανάλογα με τον ΑΚΑ του πολίτη.

Για το ερώτημα **να σχεδιάσετε** ένα πλέγμα, όπως πιο κάτω, όπου στο πάνω μέρος θα εμφανίζονται οι πίνακες που αντλείτε τα δεδομένα και οι σχέσεις μεταξύ τους και στο κάτω μέρος το όνομα του πίνακα, το όνομα του κάθε πεδίου, τα κατάλληλα κριτήρια και το είδος της ταξινόμησης.

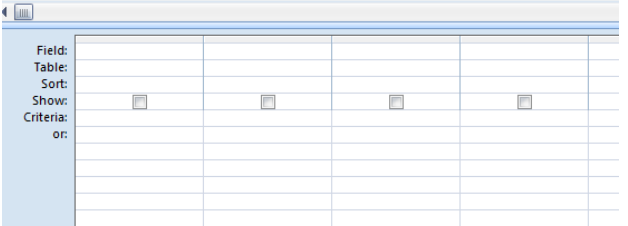

# **ΤΕΛΟΣ ΕΞΕΤΑΣΤΙΚΟΥ ΔΟΚΙΜΙΟΥ**

Η Διευθύντρια

Δρ Μαρία Γεωργίου

### **ΛΥΚΕΙΟ ΑΚΡΟΠΟΛΕΩΣ ΣΧΟΛΙΚΟ ΕΤΟΣ 2017-2018**

# **ΓΡΑΠΤΕΣ ΠΡΟΑΓΩΓΙΚΕΣ ΕΞΕΤΑΣΕΙΣ ΜΑΪΟΥ-ΙΟΥΝΙΟΥ 2018**

**ΜΑΘΗΜΑ: ΠΛΗΡΟΦΟΡΙΚΗ KAI ΕΠΙΣΤΗΜΗ ΗΛΕΚΤΡΟΝΙΚΩΝ ΥΠΟΛΟΓΙΣΤΩΝ ΤΑΞΗ: Β΄ ΗΜΕΡΟΜΗΝΙΑ: ΠΑΡΑΣΚΕΥΗ 01/06/2018 ΧΡΟΝΟΣ: 2.5 ΩΡΕΣ ΩΡΑ: 7:45-10:15**

### **ΟΔΗΓΙΕΣ**

- Το εξεταστικό δοκίμιο αποτελείται από δεκατέσσερις(14) σελίδες.
- Το εξεταστικό δοκίμιο αποτελείται από τρία μέρη A', Β' και Γ'.
- Το μέρος Α΄ αποτελείται από έξι (6) ερωτήσεις και κάθε ερώτηση βαθμολογείται με πέντε (5) μονάδες.
- Το μέρος Β΄ αποτελείται από τέσσερις (4) ερωτήσεις και κάθε ερώτηση βαθμολογείται με δέκα (10) μονάδες.
- Το μέρος Γ΄ αποτελείται από δύο (2) ερωτήσεις και κάθε ερώτηση βαθμολογείται με δεκαπέντε (15) μονάδες.
- Όλες οι απαντήσεις σας να γραφούν στα φύλλα απαντήσεων που θα σας δοθούν.
- Επιτρέπεται η χρήση μη προγραμματιζόμενης υπολογιστικής μηχανής.
- Τα Λογικά Διαγράμματα, τα Διαγράμματα Ροής Δεδομένων, τα Διαγράμματα Σχέσεων Οντοτήτων και τα περιεχόμενά τους μπορούν να γίνουν με μολύβι.
- Κατοχή κινητού τηλεφώνου = Δολίευση.
- Απαγορεύεται η χρήση διορθωτικού υγρού.
- Οι μοναδικές βιβλιοθήκες που επιτρέπονται στη δημιουργία προγραμμάτων είναι η <iostream> και η <cmath>, εκτός αν αναφέρεται διαφορετικά στην εκφώνηση.

# **ΜΕΡΟΣ A'**

# **Άσκηση 1**

Δίνεται το πιο κάτω πρόγραμμα, που σκοπό έχει να υπολογίζει το τελικό ποσό που θα πληρώσει ένας πελάτης σε ένα κατάστημα το οποίο κάνει έκπτωση 20% πάνω στο αρχικό ποσό. Το πρόγραμμα δέχεται το αρχικό ποσό, υπολογίζει και εμφανίζει το τελικό ποσό που θα πληρώσει ο πελάτης.

```
#include <iostream>
using namespace std;
int main() \{ cout<<"Give amount:";
   cin>>poso;
   ekptosi=poso*0.2;
   telikoposo=poso-ekptosi;
   cout<<"Final amount: "<<telikoposo;
return 0;
```
### **Ερώτημα (α) (Βαθμοί 2)**

}

Να γράψετε την εντολή ή τις εντολές δήλωσης των απαραίτητων μεταβλητών.

### **Ερώτημα (β) (Βαθμοί 2)**

Να δηλώσετε ως σταθερά το ποσοστό έκπτωσης 20%.

### **Ερώτημα (γ) (Βαθμοί 1)**

Να γράψετε την εντολή που το πρόγραμμα θα χρειαστεί, για να τυπώνει το ποσό έκπτωσης με ακρίβεια δυο δεκαδικών ψηφίων. Επίσης να δηλώσετε τη βιβλιοθήκη που θα χρειαστεί για τη συγκεκριμένη εκτύπωση.

Σας δίνεται το πιο κάτω πρόγραμμα, φτιαγμένο στη γλώσσα προγραμματισμού C++. Σε ένα γυμναστήριο ένα μέλος ζυγίζεται, αρχικά, τη στιγμή της εγγραφής και ξανά μετά την ολοκλήρωση του προγράμματος που του έχει ανατεθεί. Ανάλογα με το πρόγραμμα (απώλεια βάρους ή αύξηση σωματικής διάπλασης), το μέλος μπορεί να βάλει ή να χάσει βάρος. Το πιο κάτω πρόγραμμα διαβάζει δύο πραγματικούς αριθμούς και υπολογίζει τη διαφορά βάρους ανάμεσα στην αρχική ένδειξη (weight1) και την τελική ένδειξη (weight2). Η διαφορά βάρους (diff) πρέπει να είναι θετικός αριθμός.

```
#include<iostream> 
using namespace std;
int main(){
   double weigh1, weight2, diff;
   cin >> weigh1 >> weigh2;
   if (weight1 > weight2)
      diff = weight1 – weight2;
   else
      diff = weight2 – weight1;
return 0;
}
```
# **Ερώτημα (α) (Βαθμοί 2)**

Να ξαναγράψετε τη δομή διακλάδωσης (if…else), προσθέτοντας και την περίπτωση όπου οι δύο ενδείξεις βάρους (weight1, weight2) είναι ίσες. Αν συμβαίνει κάτι τέτοιο να εμφανίζεται το μήνυμα «Weight is the same».

### **Ερώτημα (β) (Βαθμοί 3)**

Να προσθέσετε τις κατάλληλες εντολές στο πιο πάνω πρόγραμμα, ώστε αν η διαφορά βάρους των δύο μετρήσεων είναι μεγαλύτερη των 10 κιλών να εμφανίζεται επιπρόσθετα το μήνυμα «More than 10 kilos».

Σας δίνεται το πιο κάτω πρόγραμμα.

```
#include<iostream>
using namespace std;
int main(){
int k = 4, a = 1, b = 40;
  while (k<=10){
  k == 2;
  a^* = 2;b - a;
  } 
 cout << k << " " << a << " " << b << endl;
return 0;
}
```
# **Ερώτημα (α) (Βαθμοί 1)**

Να υπολογίσετε ποια θα είναι η τιμή της μεταβλητής b, όταν η τιμή της μεταβλητής k θα είναι ίση με 6.

# **Ερώτημα (β) (Βαθμοί 2)**

Να υπολογίσετε ποιες θα είναι οι τελικές τιμές των μεταβλητών k, a και b.

# **Ερώτημα (γ) (Βαθμοί 2)**

Να ξαναγράψετε το πρόγραμμα κάνοντας χρήση της δομής επανάληψης for, ώστε το πρόγραμμα να δίνει τα ίδια ακριβώς αποτελέσματα με το πιο πάνω.

Δίνεται το πιο κάτω λογικό διάγραμμα:

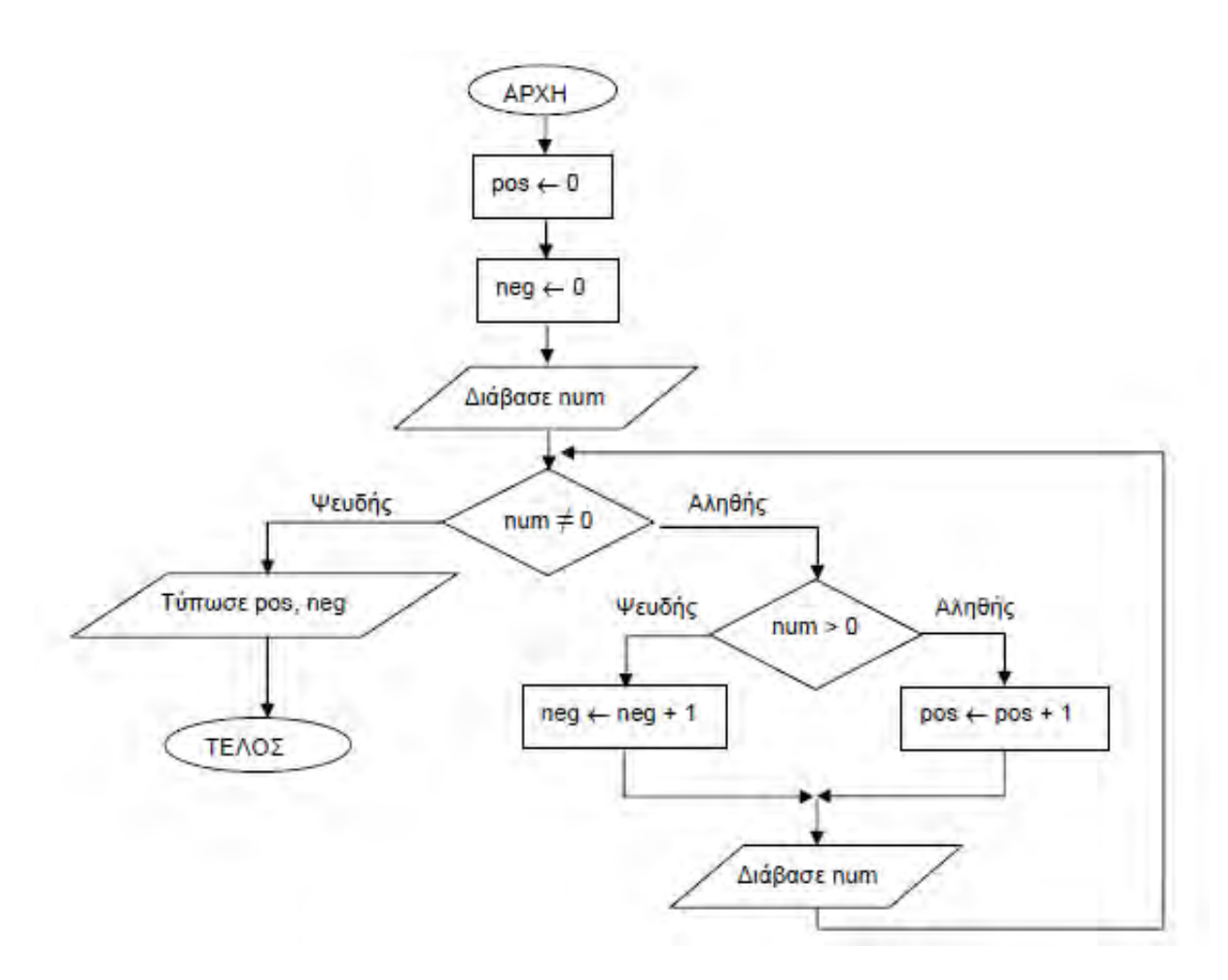

### **Ερώτημα (α) (Βαθμοί 2)**

Ποιο θα είναι το αποτέλεσμα, αν δοθούν οι ακόλουθες τιμές για τη μεταβλητή **num**; 2, -4, 0

### **Ερώτημα (β) (Βαθμοί 1)**

Θεωρήστε ότι δίνονται οι ακόλουθες τιμές για τη μεταβλητή **num**: 2, -4, 0. Ποιο θα είναι το αποτέλεσμα, αν αλλάξουμε τη συνθήκη ελέγχου **num ≠ 0** σε **num == 0**;

### **Ερώτημα (γ) (Βαθμοί 2)**

Να μετατρέψετε το πιο πάνω λογικό διάγραμμα σε πρόγραμμα της C++.
### **Ερώτημα (α) (Βαθμοί 1.5)**

Στο παρακάτω σχεδιάγραμμα να συμπληρώσετε τις έξι Φάσεις Ζωής ενός Πληροφοριακού Συστήματος. (το σχεδιάγραμμα να μεταφερθεί και να συμπληρωθεί στο τετράδιο απαντήσεων)

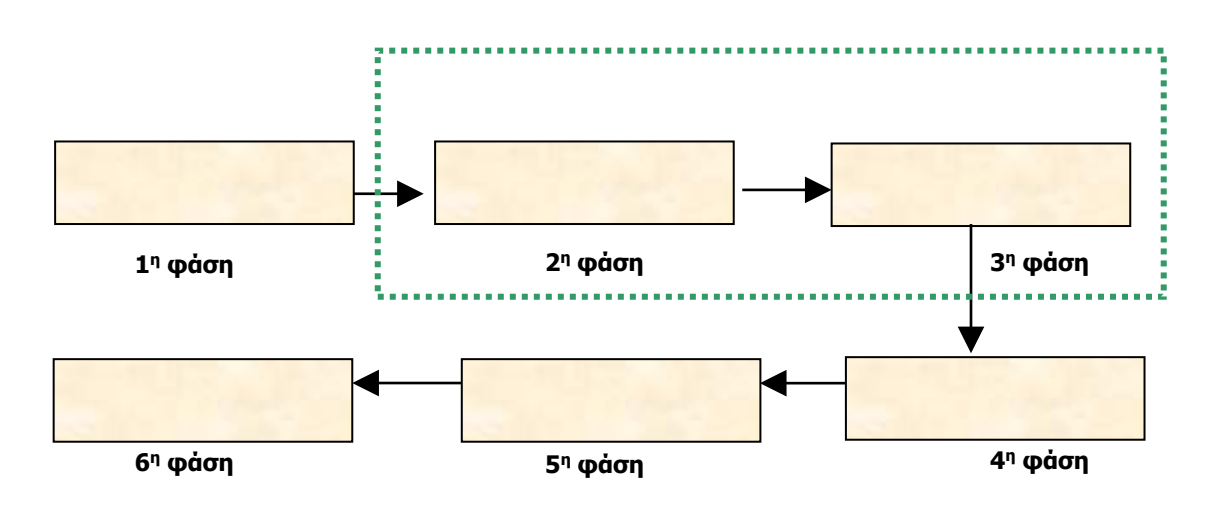

### **Ερώτημα (β) (Βαθμοί 1)**

Να αναφέρετε 4 προσόντα που πρέπει να έχει ο αναλυτής συστημάτων.

### **Ερώτημα (γ) (Βαθμοί 2.5)**

Τι είναι το έγγραφο προδιαγραφών και σε τι χρησιμεύει στην Ανάλυση Συστημάτων;

#### **Ερώτημα (α) (Βαθμοί 1)**

Ποιος είναι ο **ρόλος** του Πανευρωπαϊκού Συστήματος Πληροφόρησης για τα ηλεκτρονικά παιχνίδια (PEGI);

**Ερώτημα (β) (Βαθμοί 1)**

Τι δηλώνει η πιο κάτω εικόνα συσκευασίας ενός παιχνιδιού;

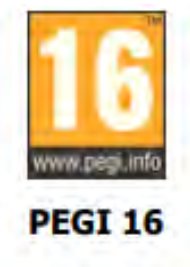

**Ερώτημα (γ) (Βαθμοί 3)**

Ο Cyber είναι ένας μικρός εξωγήινος ο οποίος πολεμά και σκοτώνει τους εχθρούς του στο διάστημα. Κατά τη διάρκεια του παιχνιδιού ακούγονται κάποιες ακατάλληλες εκφράσεις (χυδαίες εκφράσεις σε ήπια μορφή) και κάποιοι ήχοι που μπορεί να τρομάζουν μικρά παιδιά.

- **(ι)** Να **προσδιορίσετε** την επισήμανση PEGI για το πιο πάνω παιχνίδι.
- **(ιι)** Να βάλετε σε κύκλο **δύο (2)** από τις πιο κάτω περιγραφικές ενδείξεις, οι οποίες θα βρίσκονται στο πίσω μέρος της συσκευασίας του παιχνιδιού που θα αναφέρουν τους λόγους, για τους οποίους το παιχνίδι έλαβε την πιο πάνω ηλικιακή διαβάθμιση. Οι σχετικές απαντήσεις να δοθούν πάνω στο τετράδιο απαντήσεων.

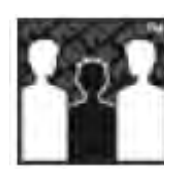

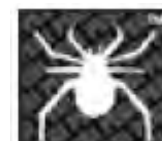

**(1) (2) (3) (4) (5)**

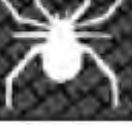

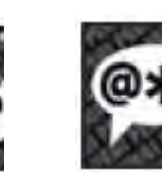

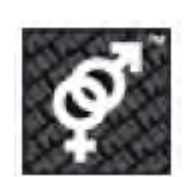

**ΤΕΛΟΣ Α' ΜΕΡΟΥΣ**

### **ΜΕΡΟΣ Β'**

### **Άσκηση 1**

Σε πτήση μιας αεροπορικής εταιρείας ταξίδεψαν 50 οικογένειες. Η αεροπορική εταιρεία για στατιστικούς λόγους καταγράφει τον αριθμό των παιδιών, για την κάθε οικογένεια, που ακολούθησαν τους γονείς τους στο συγκεκριμένο ταξίδι.

Να **δημιουργήσετε** πρόγραμμα στη γλώσσα προγραμματισμού C++, το οποίο θα υλοποιεί τα ακόλουθα ερωτήματα:

#### **Ερώτημα (α) (Βαθμοί 2)**

Να **δηλώσετε** όλες τις μεταβλητές και να **γράψετε** τις κατάλληλες εντολές για την **καταχώρηση** του αριθμού των παιδιών, της κάθε μιας από τις πενήντα (50) οικογένειες, σε ένα μονοδιάστατο πίνακα με το όνομα **paidia**.

#### **Ερώτημα (β) (Βαθμοί 2)**

Να υπολογίσετε και να τυπώσετε τον **αριθμό** των οικογενειών που συνοδεύτηκαν από **2 ή 3** παιδιά.

#### **Ερώτημα (γ) (Βαθμοί 2)**

Να υπολογίσετε και να τυπώσετε το **συνολικό αριθμό** των παιδιών, που ακολούθησαν τους γονείς τους στο συγκεκριμένο αεροπορικό ταξίδι.

#### **Ερώτημα (δ) (Βαθμοί 4)**

Να υπολογίσετε και να τυπώσετε ποια οικογένεια ταξίδεψε με τα **περισσότερα παιδιά** και ποιος ήταν ο αριθμός των παιδιών της. Σε περίπτωση που υπάρχουν περισσότερες από μια οικογένειες με τον μέγιστο αριθμό παιδιών, να τυπώνονται όλες

Να δημιουργήσετε πρόγραμμα στη γλώσσα προγραμματισμού C++, το οποίο να διαβάζει και να επεξεργάζεται δύο τριψήφιους ακέραιους αριθμούς.

Το πρόγραμμα θα υλοποιεί τα πιο κάτω ερωτήματα:

#### **Ερώτημα (α) (Βαθμοί 2)**

Να **δηλώσετε** όλες τις μεταβλητές για το πιο πάνω πρόβλημα και να δώσετε τις κατάλληλες εντολές, οι οποίες να **διαβάζουν** τα δεδομένα εισόδου. Τα δεδομένα εισόδου είναι δύο τριψήφιοι ακέραιοι αριθμοί.

#### **Ερώτημα (β) (Βαθμοί 3)**

Εάν οι δύο αριθμοί δεν είναι τριψήφιοι, να τυπώνει το μήνυμα «**Οι αριθμοί πρέπει να είναι τριψήφιοι**» και να ζητά την εισαγωγή δύο νέων αριθμών. Αυτό να συνεχιστεί μέχρι να δοθούν δύο τριψήφιοι ακέραιοι αριθμοί.

#### **Ερώτημα (γ) (Βαθμοί 5)**

Να υπολογίσετε το **άθροισμα** των ψηφίων των δύο τριψήφιων ακέραιων αριθμών και να τυπώσετε το κατάλληλο μήνυμα, όπως φαίνεται πιο κάτω:

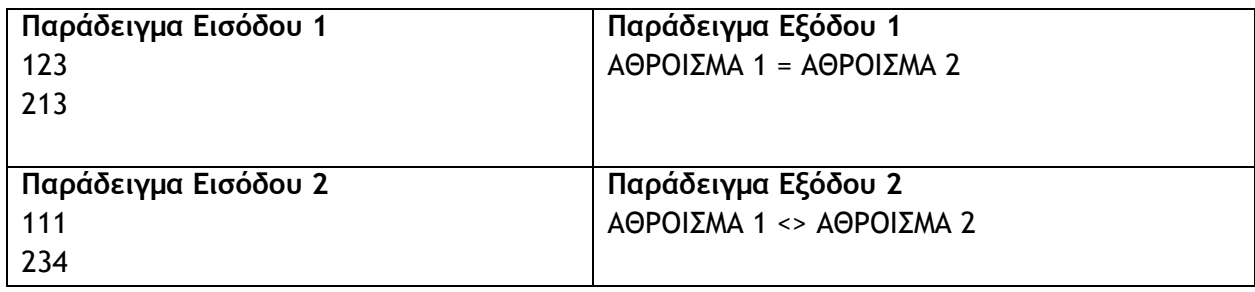

Το πληροφοριακό σύστημα διαχείρισης των μελών ενός σωματείου λειτουργεί ως εξής: Ένας φίλος του σωματείου εγγράφεται ως μέλος δίνοντας τα προσωπικά του στοιχεία (αριθμός ταυτότητας, ονοματεπώνυμο, διεύθυνση, τηλέφωνο) τα οποία καταχωρούνται στο αρχείο μελών μαζί με τον κωδικό του μέλους που δημιουργείται αυτόματα από το σύστημα. Την ίδια στιγμή εκδίδεται η κάρτα μέλους που περιέχει όλα τα πιο πάνω στοιχεία και δίνεται στο νέο μέλος. Κάθε μέλος έχει την υποχρέωση να πληρώσει ένα σταθερό ποσό ως ετήσια συνδρομή για το τρέχον έτος, μέχρι τέλη Ιανουαρίου. Το κάθε μέλος που προσέρχεται στο ταμείο του σωματείου, παρουσιάζει την κάρτα μέλους και πληρώνει το ποσό της ετήσιας συνδρομής. Ο κωδικός του μέλους, το ποσό και η ημερομηνία πληρωμής καταχωρούνται στο αρχείο συνδρομών και εκδίδεται έντυπη απόδειξη η οποία παραδίδεται στο μέλος. Κάθε μέλος μπορεί να έχει μόνο μία συνδρομή και μία συνδρομή μπορεί να γίνει για ένα μόνο μέλος. Στο τέλος κάθε χρόνου ελέγχεται το αρχείο μελών και το αρχείο συνδρομών και δημιουργείται κατάλογος με τα στοιχεία όσων δεν πλήρωσαν την ετήσια συνδρομή τους ο οποίος περιλαμβάνει τον κωδικό μέλους, το ονοματεπώνυμο, τη διεύθυνση, το τηλέφωνο και την ημερομηνία πληρωμής συνδρομής των μελών αυτών και παραδίδεται στον ταμία του σωματείου.

#### **Ερώτημα (α) (Βαθμοί 4)**

Να καθορίσετε τους πίνακες για το πιο πάνω σύστημα. Για κάθε πίνακα να καθορίσετε:

- το όνομα του
- το πρωτεύον κλειδί του
- τα πεδία και τον τύπο των πεδίων του κάθε πίνακα

#### **Ερώτημα (β) (Βαθμοί 3)**

Να σχεδιάσετε ένα ερώτημα (query):

(α) το ερώτημα query1 θα εμφανίζει το ονοματεπώνυμο, τη διεύθυνση, το τηλέφωνο και την ημερομηνία πληρωμής συνδρομής των μελών για όσα μέλη έχουν ημερομηνία πληρωμής συνδρομής πριν από την 1/1/2017.

Για το ερώτημα να σχεδιάσετε στο τετράδιο ένα πλέγμα όπως το πιο κάτω, όπου στο πάνω μέρος θα εμφανίζονται οι πίνακες που αντλείτε τα δεδομένα και οι σχέσεις μεταξύ τους και στο κάτω μέρος το όνομα του πίνακα, το όνομα του κάθε πεδίου και τα κατάλληλα κριτήρια.

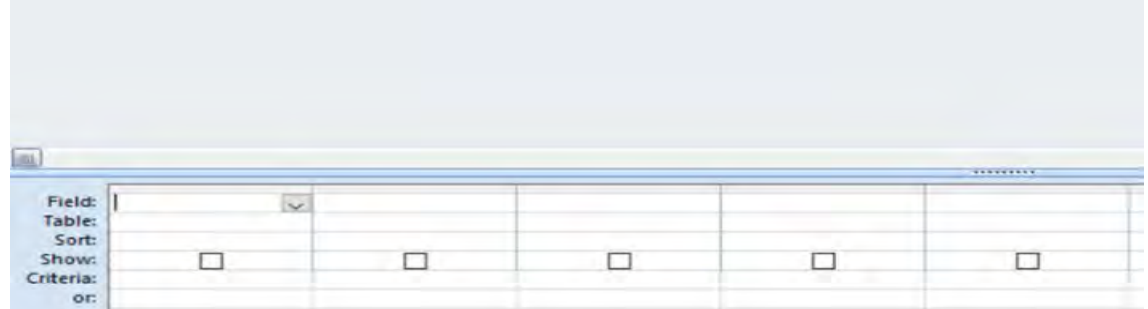

Το πιο κάτω ΔΡΔ το οποίο σχεδιάστηκε αρχικά, περιέχει λάθη. Να εντοπίσετε 3 λάθη και να εισηγηθείτε διορθώσεις.

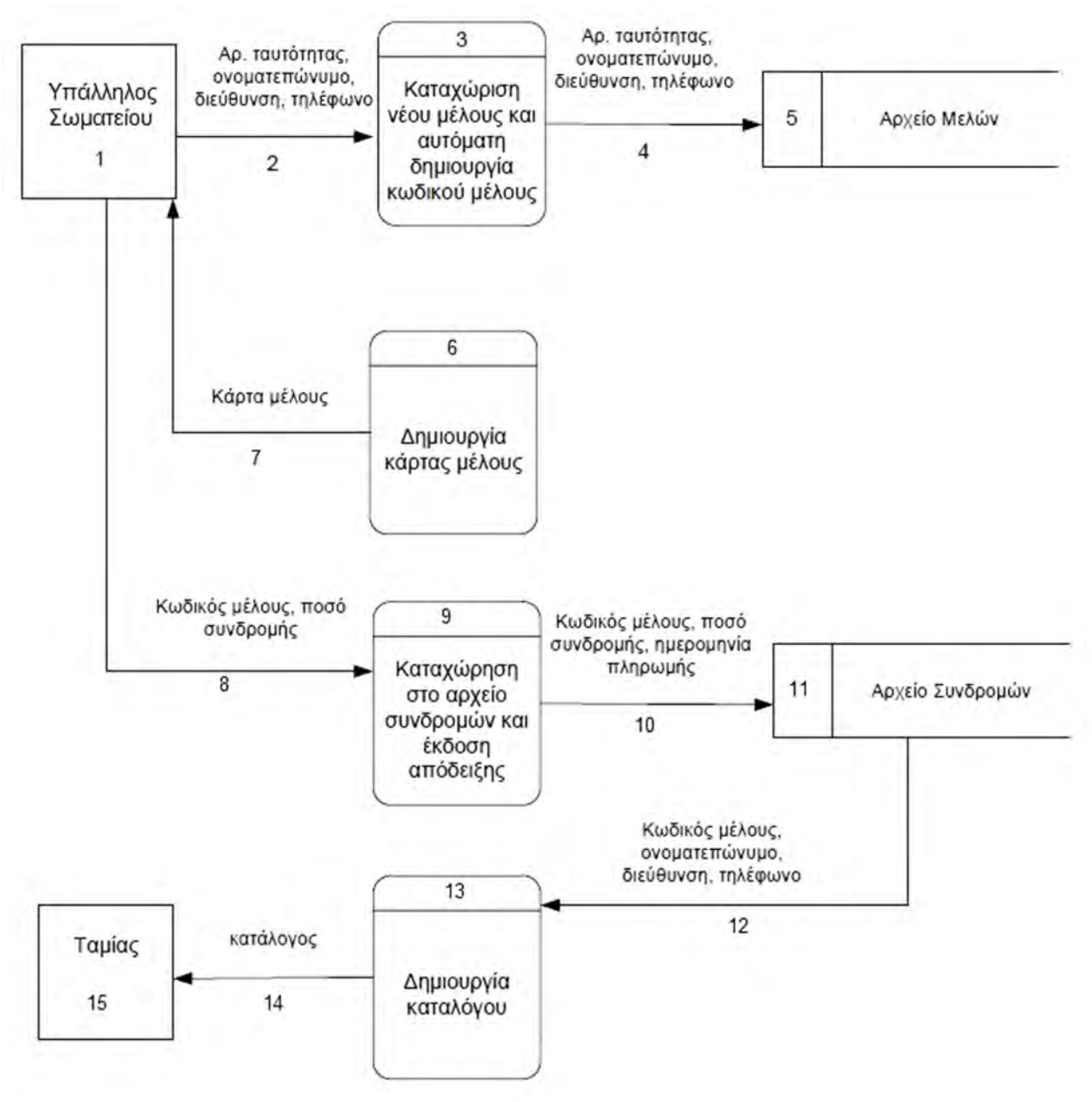

### **Άσκηση 4**

Έχετε σχεδιάσει το πιο κάτω παιχνίδι. Ο κεντρικός σας ήρωας είναι ένας εξερευνητής. Στόχος του παιχνιδιού είναι να φτάσει ο εξερευνητής στην πόρτα, η οποία βρίσκεται στην πάνω δεξιά γωνία της πίστας - room, μαζεύοντας όσα περισσότερα αγάλματα και κλειδιά μπορεί, αποφεύγοντας τις κινούμενες δυναμίτιδες. Κάθε φορά που ο εξερευνητής μαζεύει ένα άγαλμα κερδίζει 5 βαθμούς και κάθε φορά που μαζεύει ένα κλειδί κερδίζει 3 βαθμούς. Αντίθετα κάθε φορά που μαζεύει μια δυναμίτιδα χάνει 5 βαθμούς. Στην πιο κάτω εικόνα φαίνεται το πώς θα μπορούσε να μοιάζει το παιχνίδι.

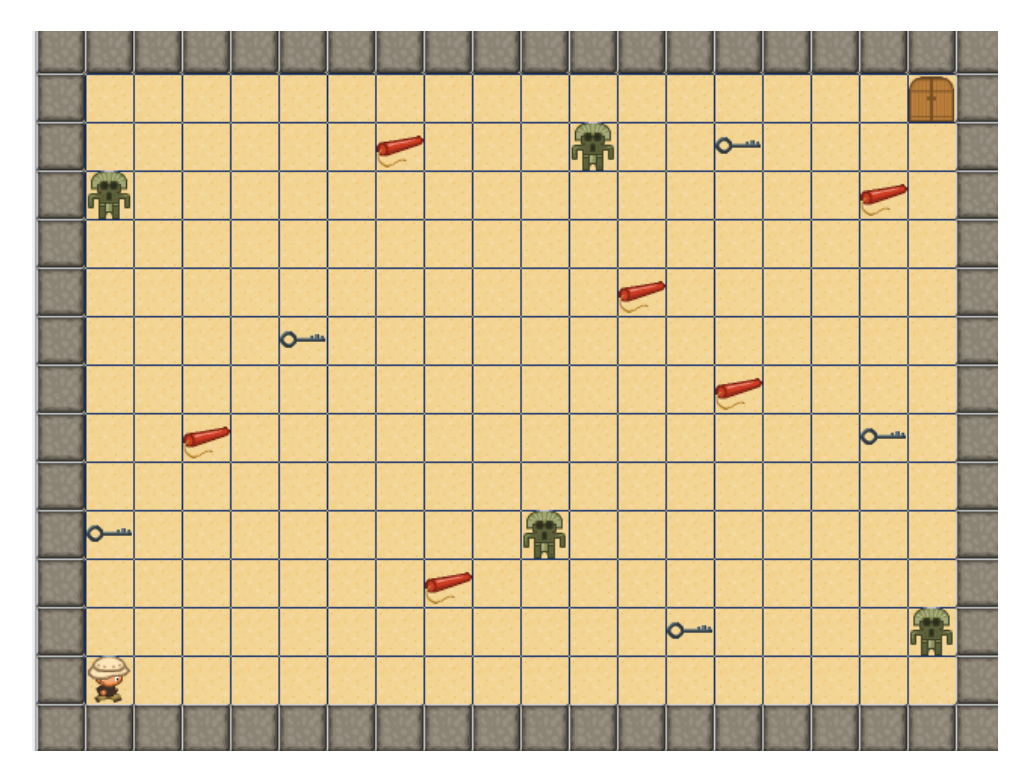

### **Ερώτημα (α) (Βαθμοί 6)**

Ποια είναι τα αντικείμενα (objects), τα οποία χρειάζεται να δημιουργήσετε για το πιο πάνω παιγνίδι.

### **Ερώτημα (β) (Βαθμοί 4)**

Να προγραμματίσετε το αντικείμενο (object) της πόρτας, **obj\_door**, έτσι ώστε όταν ο εξερευνητής φτάσει στη πόρτα: (1) να ακούγεται ένας ήχος, (2) να εμφανίζεται ένα μήνυμα και (3) να εξαφανίζεται η πόρτα.

Να γράψετε με τη σωστή σειρά, επιλέγοντας από τον πιο κάτω πίνακα, τα events και τα actions που θα χρειαστούν για τον προγραμματισμό του πιο πάνω αντικειμένου.

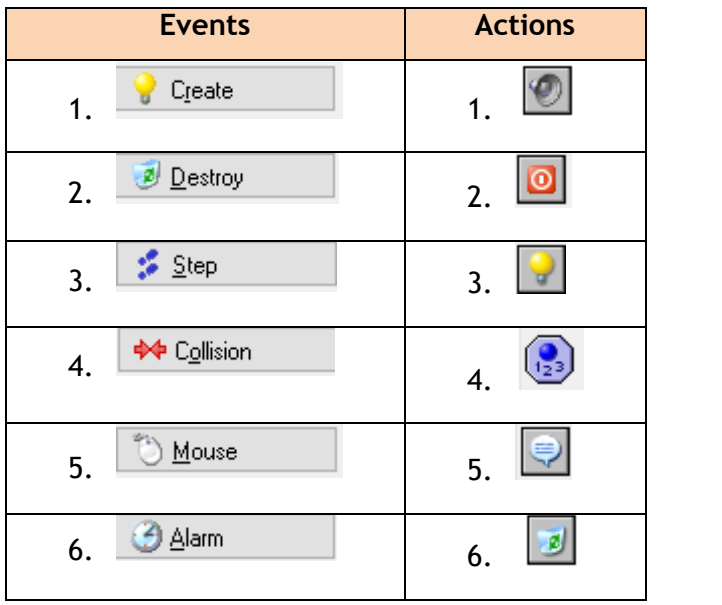

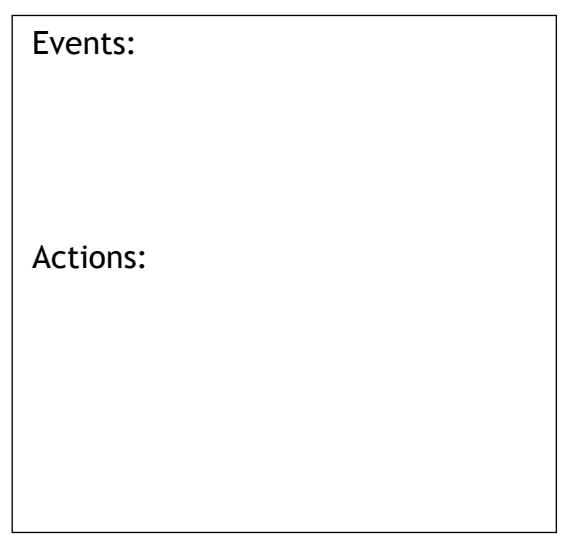

# **ΤΕΛΟΣ Β' ΜΕΡΟΥΣ**

### **ΜΕΡΟΣ Γ'**

### **Άσκηση 1**

Ο ιδιοκτήτης της φρουταρίας «Τα φρέσκα φρούτα» έχει εγκαταστήσει σύστημα για παρακολούθηση των πωλήσεων του. Να δημιουργήσετε πρόγραμμα στη γλώσσα προγραμματισμού C++, το οποίο να υλοποιεί τα έξι (6) πιο κάτω ερωτήματα:

#### **Ερώτημα (α) (Βαθμοί 3)**

Να δηλώσετε όλες τις μεταβλητές και να γράψετε τις κατάλληλες εντολές για την εισαγωγή των ονομάτων είκοσι (20) φρούτων όπως και τα αντίστοιχα ποσά πωλήσεών τους, σε δύο παράλληλους μονοδιάστατους πίνακες 20 θέσεων, με τα ονόματα **frouta** και **poliseis**.

#### **Ερώτημα (β) (Βαθμοί 2)**

Να υπολογίσετε και να τυπώσετε τον **μέσο όρο** των πωλήσεων όλων των φρούτων.

#### **Ερώτημα (γ) (Βαθμοί 2)**

Να υπολογίσετε και να τυπώσετε το **πλήθος** των πωλήσεων, που είναι πάνω από τον μέσο όρο πωλήσεων.

#### **Ερώτημα (δ) (Βαθμοί 3)**

Να υπολογίσετε και να τυπώσετε το όνομα του φρούτου με το **μέγιστο ποσό πωλήσεων**

#### **Ερώτημα (ε) (Βαθμοί 2)**

Να τυπώσετε τα περιεχόμενα των πινάκων **frouta** και **poliseis** ως εξής:

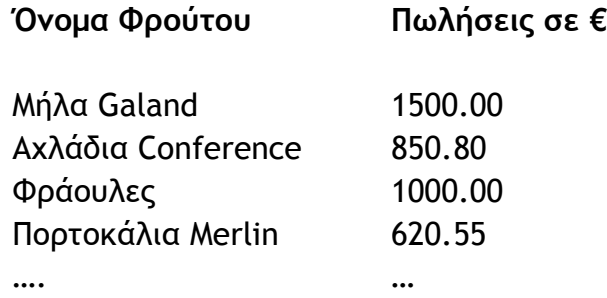

#### **Ερώτημα (στ) (Βαθμοί 3)**

Να **ζητά** το όνομα ενός φρούτου και να **τυπώνει** τις αντίστοιχες πωλήσεις του. Σε περίπτωση που το όνομα του φρούτου **δεν υπάρχει** στον πίνακα, να **τυπώνει** το μήνυμα «Το φρούτο δεν βρέθηκε».

Για τις προσλήψεις υπαλλήλων σε ένα μεγάλο οργανισμό χρησιμοποιείται αυτοματοποιημένο σύστημα και ακολουθείται η πιο κάτω διαδικασία:

Οι υποψήφιοι για πρόσληψη προσέρχονται για εγγραφή και δίνουν τα προσωπικά τους στοιχεία (ονοματεπώνυμο, διεύθυνση, τηλέφωνο), τα οποία καταχωρούνται στο αρχείο υποψηφίων. Μαζί με τα στοιχεία αυτά καταχωρείται και ένας μοναδικός αριθμός (κωδικός εγγραφής), ο οποίος δημιουργείται αυτόματα από το σύστημα. Αμέσως μετά παραδίδεται στον υποψήφιο η βεβαίωση εγγραφής του που περιλαμβάνει όλα του τα στοιχεία.

Σε μεταγενέστερο στάδιο οι υποψήφιοι παρακάθονται σε γραπτές εξετάσεις. Αφού τελειώσουν οι εξετάσεις και τα γραπτά διορθωθούν, οι διορθωτές παραδίδουν κατάσταση η οποία περιλαμβάνει τον κωδικό εγγραφής και τον βαθμό κάθε υποψηφίου τα οποία καταχωρούνται στο αρχείο αποτελεσμάτων.

Μετά από μια εβδομάδα και με βάση τα αποτελέσματα των εξετάσεων, δημιουργείται μια λίστα που παραδίδεται στα Μέσα Μαζικής Επικοινωνίας (ΜΜΕ) για δημοσίευση. Για σκοπούς προστασίας των προσωπικών δεδομένων των υποψηφίων, η λίστα αυτή περιλαμβάνει μόνο τους κωδικούς τους και τους βαθμούς που πήραν στην εξέταση.

Μια άλλη λίστα που περιλαμβάνει τα προσωπικά στοιχεία και τους βαθμούς όλων των υποψηφίων δημιουργείται από το σύστημα και παραδίδεται στη διεύθυνση του οργανισμού.

#### **Ερώτημα (α) (Βαθμοί 6)**

Να αναγνωρίσετε τις εξωτερικές οντότητες, τις διαδικασίες και τα αρχεία που περιγράφονται στο πιο πάνω σύστημα.

#### **Ερώτημα (β) (Βαθμοί 9)**

Να σχεδιάσετε το Διάγραμμα Ροής Δεδομένων (ΔΡΔ) για το πληροφοριακό σύστημα που περιγράφεται πιο πάνω.

### **ΤΕΛΟΣ ΕΞΕΤΑΣΤΙΚΟΥ ΔΟΚΙΜΙΟΥ**

Ο Διευθυντής

Λοΐζος Σέπος

Σελίδα 14 από 14

### **ΓΡΑΠΤΕΣ ΠΡΟΑΓΩΓΙΚΕΣ ΕΞΕΤΑΣΕΙΣ ΜΑΙΟΥ-ΙΟΥΝΙΟΥ 2018**

**ΜΑΘΗΜΑ : ΠΛΗΡΟΦΟΡΙΚΗ KAI ΕΠΙΣΤΗΜΗ ΗΜΕΡΟΜΗΝΙΑ: 04/06/2018 ΗΛΕΚΤΡΟΝΙΚΩΝ ΥΠΟΛΟΓΙΣΤΩΝ**

**ΤΑΞΗ: Β΄ ΛΥΚΕΙΟΥ ΔΙΑΡΚΕΙΑ: 2 ώρες και 30 λεπτά** 

### **ΤΟ ΕΞΕΤΑΣΤΙΚΟ ΔΟΚΙΜΙΟ ΑΠΟΤΕΛΕΙΤΑΙ ΑΠΟ ΔΕΚΑΕΞΙ (16) ΣΕΛΙΔΕΣ**

#### **ΟΔΗΓΙΕΣ:**

- **Να γράφετε μόνο με μπλε μελάνι.**
- **Απαγορεύεται η χρήση διορθωτικού υλικού.**
- **Το εξεταστικό δοκίμιο βαθμολογείται με 100 μονάδες.**
- **Το εξεταστικό δοκίμιο αποτελείται από τρία (3) μέρη. Να απαντηθούν ΟΛΕΣ οι ερωτήσεις και των τριών (3) μερών.**
- **Το μέρος Α΄ αποτελείται από έξι (6) ασκήσεις και κάθε άσκηση βαθμολογείται με πέντε (5) μονάδες.**
- **Το μέρος Β΄ αποτελείται από τέσσερις (4) ασκήσεις και κάθε άσκηση βαθμολογείται με δέκα (10) μονάδες.**
- **Το μέρος Γ΄ αποτελείται από δύο (2) ασκήσεις και κάθε άσκηση βαθμολογείται με δεκαπέντε (15) μονάδες.**
- **Όλες οι απαντήσεις σας να γραφούν στο τετράδιο που θα σας δοθεί.**
- **Επιτρέπεται η χρήση μη προγραμματιζόμενης υπολογιστικής μηχανής.**
- **Τα Λογικά Διαγράμματα, τα Διαγράμματα Ροής Δεδομένων, τα Διαγράμματα Σχέσεων Οντοτήτων και τα περιεχόμενά τους, μπορούν να γίνουν με μολύβι.**
- **Οι μοναδικές βιβλιοθήκες που επιτρέπονται στη δημιουργία προγραμμάτων, είναι η <iostream> και η <cmath>, εκτός αν αναφέρεται διαφορετικά στην εκφώνηση.**

Σας δίνεται το πιο κάτω πρόγραμμα στη γλώσσα προγραμματισμού C++. Το πρόγραμμα δέχεται την πλευρά του τετραγώνου (**a**) και υπολογίζει και τυπώνει το εμβαδόν του.

```
#include<iostream>
using namespace std;
int main(){
      int a; float emvadon; 
      cin >> a;
       emvadon = pow(a, 2);cout << fixed << setprecision(2) << emvadon << endl;
return 0;
```
#### **Ερώτημα (α) (Μονάδες 1)**

}

Να δηλώσετε τις **δύο (2)** επιπλέον βιβλιοθήκες που χρειάζονται στο πρόγραμμα για να εκτελεστεί.

#### **Ερώτημα (β) (Μονάδες 2)**

Για να μην δημιουργηθεί λογικό λάθος, η πλευρά **a** του τετραγώνου που δέχεται το πρόγραμμα πρέπει να ελέγχεται ότι είναι μεγαλύτερη από το 0 (μηδέν). Γράψετε την εντολή, η οποία θα κάνει τον έλεγχο και αν ο αριθμός είναι μεγαλύτερος από το 0, να υπολογίζει και να τυπώνει το **εμβαδόν,** αλλιώς να τυπώνει το μήνυμα «**Not a positive number**».

#### **Ερώτημα (γ) (Μονάδες 2)**

Να δηλώσετε μια νέα μεταβλητή και να γράψετε τις κατάλληλες εντολές που πρέπει να προστεθούν στο πρόγραμμα ώστε να υπολογίζει και να τυπώνει επιπρόσθετα και την **περίμετρο** του τετραγώνου ( Περίμετρος = 4 \* πλευρά ).

#### **Ερώτημα (α) (Μονάδες 1)**

Να μετατρέψετε τον αριθμό **(221)10** από το δεκαδικό στο **δυαδικό** σύστημα αρίθμησης και τον δυαδικό αριθμό **01111010** στο **δεκαδικό** σύστημα αρίθμησης .

### **Ερώτημα (β) (Μονάδες 2)**

Οι μεταβλητές **c,n**,**x,y,z** είναι τύπου **int,** να γράψετε το αποτέλεσμα των πιο κάτω εντολών, οι οποίες είναι γραμμένες στη γλώσσα προγραμματισμού C++.

**1.**  $c = pow(2,2) - trunc(2.9) + sqrt(9) + round(4.4) * abs(-4)$ ;

**2.**  $n = y / 2 + y \% (3 * x) / 2 - z$ ; όπου **x = 2, y = 6 και z = -4.** 

### **Ερώτημα (γ) (Μονάδες 2)**

Αν **a = 2**, **b = 5** και **c = -2,** να γράψετε τα αποτελέσματα των πιο κάτω **λογικών εκφράσεων** οι οποίες είναι γραμμένες στη γλώσσα προγραμματισμού C++:

- **1.**  $(a+b != 5) || ((a+3) == b) & 8 & (b/a == abs(c))$
- **2.**  $(c > 0)$  &&  $(a\%4>0)$  ||  $!(b-a)=3)$

Στην άσκηση αυτή τα ερωτήματα είναι ανεξάρτητα το ένα από το άλλο.

### **Ερώτημα (α) (Μονάδες 1)**

Έστω **Α** και **Β** οι βαθμοί των τετράμηνων ενός μαθητή στο μάθημα της πληροφορικής στην A' Λυκείου. Ο μαθητής προάγεται, αν το σύνολο των βαθμών του και στα 2 τετράμηνα είναι μεγαλύτερος του **19**. Να γράψετε στο τετράδιο απαντήσεών σας τη λογική έκφραση στη γλώσσα προγραμματισμού C++, η οποία ελέγχει το πιο πάνω.

### **Ερώτημα (β) (Μονάδες 2)**

Δίνεται το πιο κάτω τμήμα προγράμματος στη γλώσσα προγραμματισμού C++. Χωρίς να αλλοιωθεί η λογική του, να γράψετε στο τετράδιό σας αντίστοιχο τμήμα προγράμματος χρησιμοποιώντας τη δομή επανάληψης **while**.

```
for (int i=20; i>=0; i == 4)
  \cot \leftarrow i \leftarrow \text{end};
```
### **Ερώτημα (γ) (Μονάδες 2)**

Το πιο κάτω πρόγραμμα στη γλώσσα προγραμματισμού C++ δέχεται 10 ακέραιους αριθμούς και υπολογίζει και παρουσιάζει το άθροισμα των αριθμών.

Στο πρόγραμμα υπάρχουν **τέσσερα (4)** λογικά ή/και συντακτικά λάθη. Να εντοπίσετε και να διορθώσετε τα λάθη, αναφέροντας τον αριθμό της γραμμής στην οποία εμφανίζεται το κάθε λάθος μαζί με τη διορθωμένη εντολή. Στο πρόγραμμα να μη γίνει καμία προσθήκη ή αφαίρεση εντολής.

```
/*1*/ #include<iostream> 
/*2*/ #define N=10
/*3*/ using namespace std;
/*4*/ int main()
/*5*/ int i.x. t:
/*6*/ for (i=0; i>N; i+=1){
/*7*/ cout << "Δώσε αριθμό " << i+1 << endl; 
/*8*/ cin >> x;
/*9*/ t=t+x;
/*10*/ }
/ * 11^*/ cout << x:
/*12*/ return 0;
/*13*/ }
```
Δίνεται το πιο κάτω λογικό διάγραμμα.

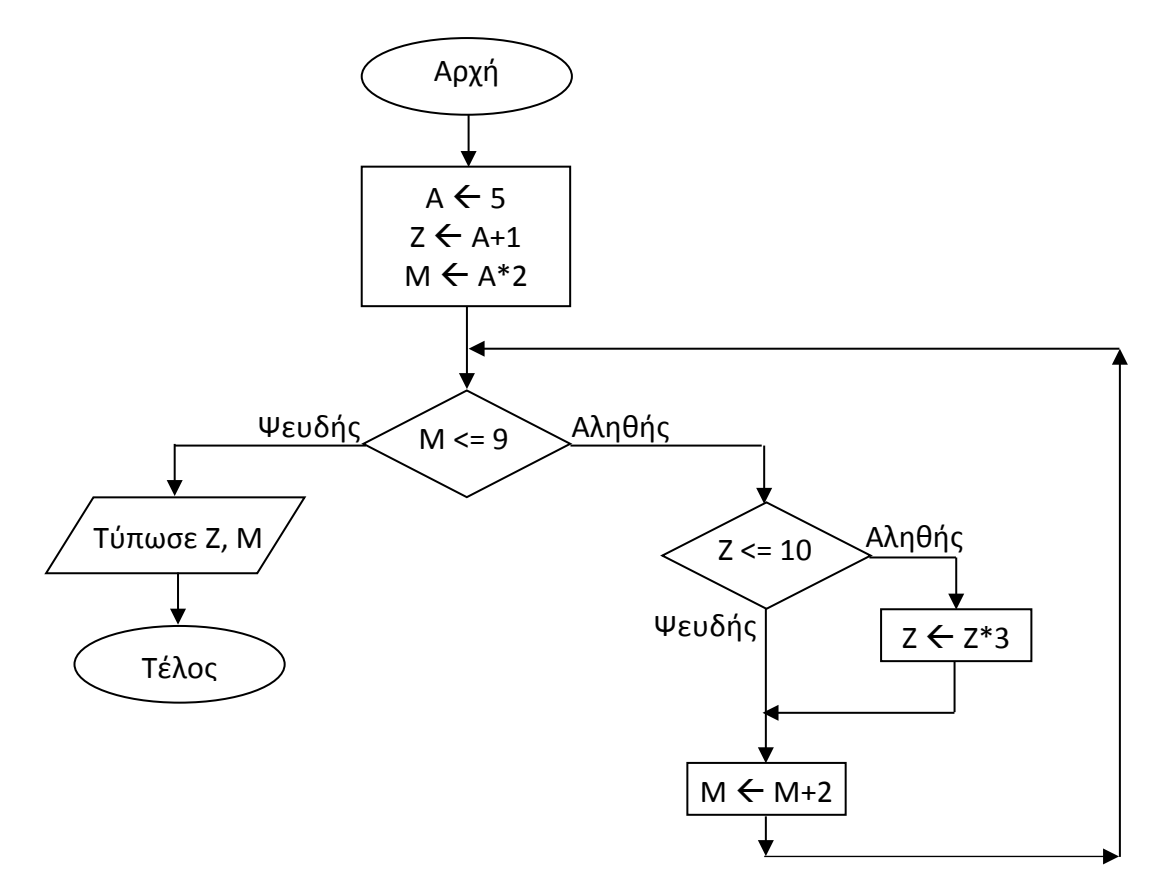

#### **Ερώτημα (α) (Μονάδες 1)**

Με τη μέθοδο της **προκαταρκτικής εκτέλεσης** να βρείτε ποιες τιμές θα τυπωθούν όταν εκτελεστεί το πιο πάνω λογικό διάγραμμα.

#### **Ερώτημα (β) (Μονάδες 2)**

Με τη μέθοδο της **προκαταρκτικής εκτέλεσης** να βρείτε ποιες τιμές θα τυπωθούν, αν η αρχική τιμή του **A αντί 5 ήταν 3**.

#### **Ερώτημα (γ) (Μονάδες 2)**

Να γράψετε στη γλώσσα προγραμματισμού C++ τις εντολές ελέγχου της τιμής της μεταβλητής **Μ** και της τιμής της μεταβλητής **Ζ**.

### **Ερώτημα (α) (Μονάδες 1)**

Tο άτομο που μελετά τα προβλήματα και τις ανάγκες ενός οργανισμού/ επιχείρησης και αναλαμβάνει την Ανάλυση και Σχεδίαση ενός πληροφοριακού συστήματος που να δίνει λύσεις στα προβλήματα / ανάγκες του οργανισμού, ονομάζεται Αναλυτής Συστημάτων.

Να αναφέρετε **δύο (2)** προσόντα που πρέπει να διαθέτει ένας Αναλυτής πληροφοριακών συστημάτων.

#### **Ερώτημα (β) (Μονάδες 2)**

Τι είναι ο **πελάτης** και τι ο **χρήστης** ενός Πληροφοριακού Συστήματος;

#### **Ερώτημα (γ) (Μονάδες 2)**

Ο κύκλος ζωής και ανάπτυξης του Πληροφοριακού Συστήματος με το μοντέλο του Καταρράκτη, αποτελείται από 6 φάσεις.

- I. Να αναφέρετε το **όνομα** της φάσης στην οποία καθορίζεται **τι** ακριβώς θα κάνει το σύστημα και υπογράφεται το συμβόλαιο με τον πελάτη.
- II. Να αναφέρετε το **όνομα** της φάσης στην οποία καθορίζεται **πώς** ακριβώς το σύστημα θα κάνει όλα εκείνα τα οποία είχαν καθοριστεί στη συμφωνία.

### **Ερώτημα (α) (Μονάδες 1)**

Τι δηλώνει η πιο κάτω εικόνα στη συσκευασία ενός παιχνιδιού;

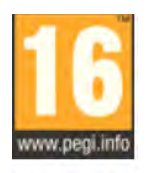

#### **PEGI 16**

#### **Ερώτημα (β) (Μονάδες 2)**

Οι περιγραφικές ενδείξεις στο πίσω μέρος της συσκευασίας ενός παιχνιδιού αναφέρουν τους κύριους λόγους για τους οποίους ένα παιχνίδι έλαβε μια ορισμένη ηλικιακή διαβάθμιση. Υπάρχουν οχτώ τέτοιες περιγραφικές **ενδείξεις**: βία, χυδαία γλώσσα, φόβος, ναρκωτικά, σεξ, διακρίσεις, τζόγος και online παιχνίδι με άλλα άτομα.

Στο τετράδιο απαντήσεων σας να γράψετε το **γράμμα** κάθε επισήμανσης, τη σωστή **περιγραφική ένδειξη** από τα πιο πάνω και μια **σύντομη περιγραφή** για κάθε επισήμανση.

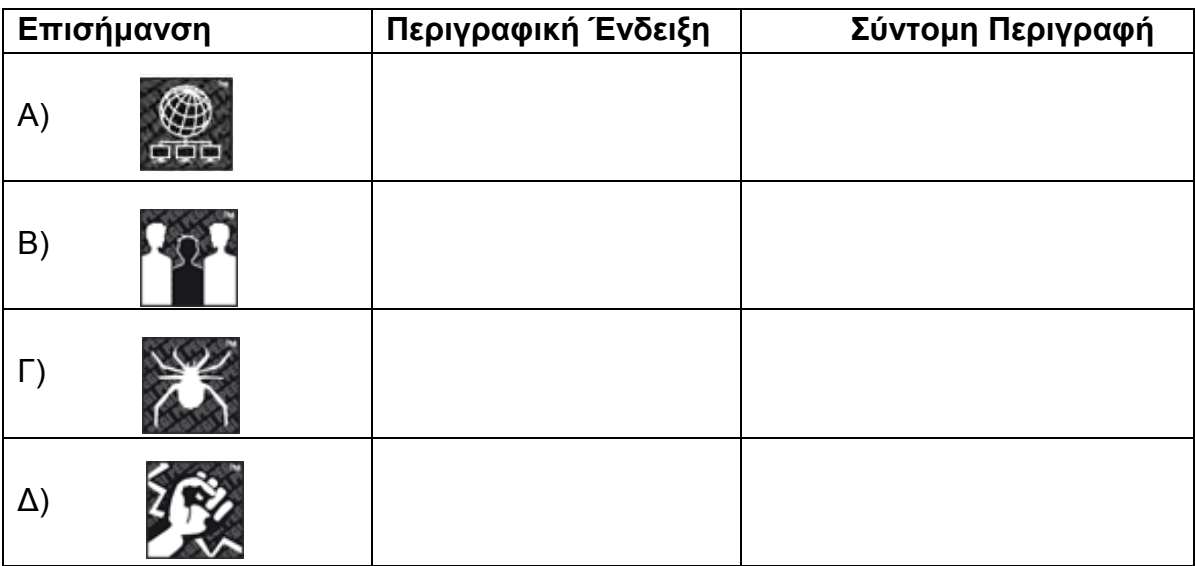

#### **Ερώτημα (γ) (Μονάδες 2)**

Να αναφέρετε **τέσσερα (4)** βασικά **δομικά στοιχεία** που μπορεί να περιέχει ένα παιγνίδι στην εφαρμογή ανάπτυξης παιγνιδιών GameMaker.

### **ΤΕΛΟΣ Α΄ ΜΕΡΟΥΣ**

Να δημιουργήσετε πρόγραμμα στη γλώσσα προγραμματισμού C++, το οποίο να υλοποιεί τα πιο κάτω ερωτήματα **με κατάλληλα μηνύματα εισόδου και εξόδου**.

#### **Ερώτημα (α) (Μονάδες 2)**

Να δέχεται τις θερμοκρασίες ενός θερμοκηπίου για **15** μέρες και να τις καταχωρεί σε ένα μονοδιάστατο πίνακα πραγματικών αριθμών με το όνομα **Thermok**.

#### **Ερώτημα (β) (Μονάδες 2)**

Να υπολογίσετε και να τυπώσετε τη **μέση** θερμοκρασία του θερμοκηπίου για όλες τις μέρες.

#### **Ερώτημα (γ) (Μονάδες 2)**

Να υπολογίσετε και να τυπώσετε τη **μικρότερη** θερμοκρασία που έχει μετρηθεί στο θερμοκήπιο.

#### **Ερώτημα (δ) (Μονάδες 2)**

Να υπολογίσετε και να τυπώσετε τον **αριθμό των ημερών** που η θερμοκρασία ήταν μεταξύ 15 και 18,5 βαθμών Κελσίου, των δύο αριθμών συμπεριλαμβανομένων.

Η δήλωση των μεταβλητών, των βιβλιοθηκών και τα μηνύματα εισόδου και εξόδου βαθμολογούνται με **2 μονάδες**.

Η μεταφορά οργανωμένων φιλάθλων γίνεται με λεωφορεία. Η εταιρία λεωφορείων διαθέτει λεωφορεία των **50** θέσεων.

Να δημιουργήσετε πρόγραμμα στη γλώσσα προγραμματισμού C++, το οποίο θα υλοποιεί τα πιο κάτω ερωτήματα.

### **Ερώτημα (α) (Μονάδες 2)**

Να δηλώσετε όλες τις μεταβλητές για το πιο πάνω πρόβλημα και να δώσετε τις κατάλληλες εντολές, οι οποίες να διαβάζουν τα δεδομένα εισόδου. Τα δεδομένα εισόδου είναι το **πλήθος των ατόμων** που θα πάνε στον αγώνα.

### **Ερώτημα (β) (Μονάδες 3)**

Να υπολογίσετε και να τυπώσετε το **πλήθος των λεωφορείων,** που θα χρειαστεί η ομάδα, για να πραγματοποιήσει τη μεταφορά των φιλάθλων.

### **Ερώτημα (γ) (Μονάδες 2)**

Να υπολογίσετε και να τυπώσετε το **πλήθος των φιλάθλων,** που θα έχει το **τελευταίο λεωφορείο**.

### **Ερώτημα (δ) (Μονάδες 3)**

Η μίσθωση του κάθε λεωφορείου στοιχίζει **45 ευρώ**. Στην περίπτωση που η ομάδα μισθώσει πέραν των 7 λεωφορείων, η εταιρία προσφέρει **έκπτωση 20%** στο συνολικό κόστος**.** Να υπολογίσετε και να τυπώσετε το **συνολικό κόστος ενοικίασης** με ακρίβεια 2 δεκαδικων ψηφίων.

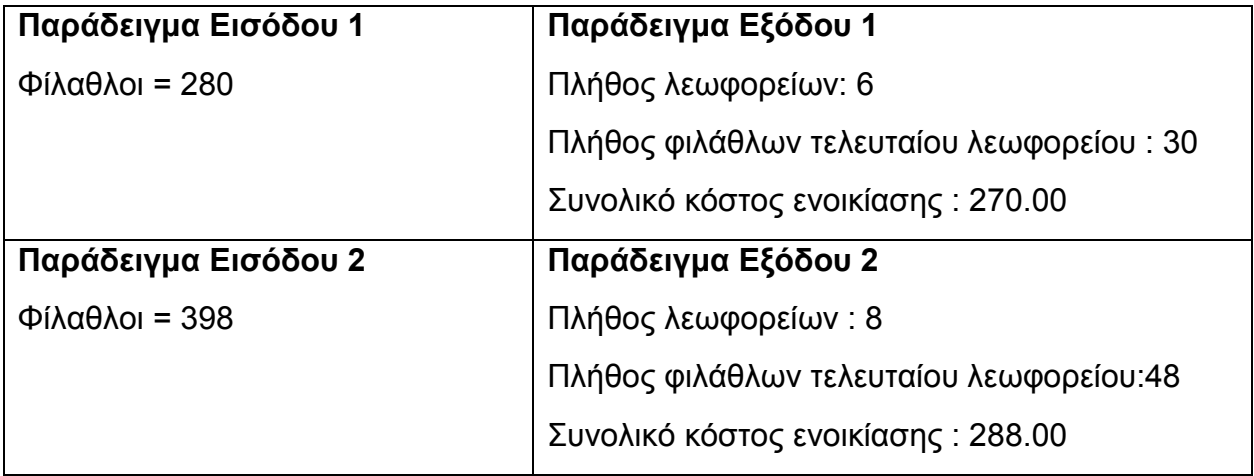

Η γκαλερί «Art Meeting» διοργανώνει εκθέσεις ζωγραφικής, στις οποίες λαμβάνουν μέρος αρκετοί καλλιτέχνες με διάφορα έργα τους. Για την καλύτερη οργάνωση αυτών των εκθέσεων η γκαλερί χρησιμοποιεί αυτοματοποιημένο πληροφοριακό σύστημα, το οποίο διαθέτει, εκτός των άλλων αρχείων, και τα αρχεία **εκθέσεων** και **έργων**.

Κάθε φορά που διοργανώνεται μια έκθεση, η διεύθυνση της γκαλερί δίνει τα στοιχεία της έκθεσης (κωδικό έκθεσης που είναι και μοναδικός, περιγραφή, ημερομηνία έναρξης και ημερομηνία λήξης), για να καταχωρηθούν στο αρχείο εκθέσεων. Ο κάθε καλλιτέχνης που θα λάβει μέρος στην έκθεση δίνει τα στοιχεία των έργων που θα εκθέσει, τα οποία καταχωρούνται στο αρχείο έργων. Για κάθε έργο καταχωρούνται τα ακόλουθα στοιχεία: κωδικός έκθεσης, κωδικός έργου που δημιουργείται αυτόματα από το σύστημα, τίτλος έργου, όνομα καλλιτέχνη, τιμή και διαθεσιμότητα.

Στο τέλος κάθε χρόνου δημιουργείται κατάλογος που περιλαμβάνει τον κωδικό έκθεσης, περιγραφή έκθεσης και τα ονόματα των καλλιτεχνών για την κάθε έκθεση, ο οποίος δίνεται στην διεύθυνση της γκαλερί.

### **Ερώτημα (α) (Μονάδες 4)**

Το παρακάτω Διάγραμμα Ροής Δεδομένων (ΔΡΔ) περιγράφει τη λειτουργία του πιο πάνω συστήματος.

**Να αναφέρετε, να δικαιολογήσετε και να διορθώσετε λεκτικά δύο (2)** λάθη που υπάρχουν στο πιο κάτω ΔΡΔ.

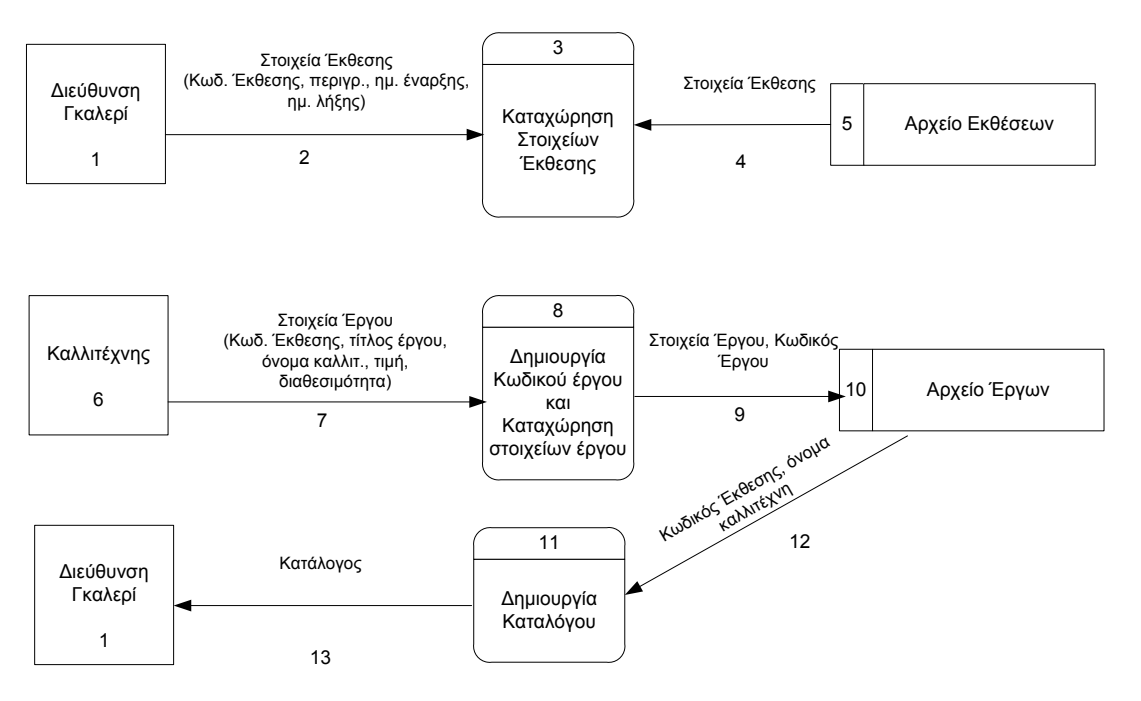

### **Ερώτημα (β) (Μονάδες 2)**

Να σχεδιάσετε το Διάγραμμα Οντοτήτων Συσχετίσεων **(ΔΟΣ)** για το πιο πάνω σύστημα. Συγκεκριμένα, να ορίζονται για κάθε πίνακα το όνομα, τα πεδία, τα πρωτεύοντα κλειδιά (Primary keys) **PK** και τα ξένα κλειδιά (Foreign Keys) **FK** από τα υφιστάμενα πεδία του κάθε αρχείου και να ορίσετε την **πληθυκότητα** (cardinality).

### **Ερώτημα (γ) (Μονάδες 4)**

Να σχεδιάσετε **δύο** ερωτήματα (queries). Τα ερωτήματα να συμπληρωθούν στα πλέγματα των ερωτημάτων στο επιπλέον φύλλο απαντήσεων που σας δόθηκε:

- (ι) Το ερώτημα **query1**, το οποίο θα εμφανίζει τον κωδικό έργου, τον τίτλο του έργου, το όνομα του καλλιτέχνη και τη διαθεσιμότητα των έργων του, με τιμές μεταξύ **5000 και 7500** ευρώ των 2 τιμών συμπεριλαμβανομένων. Τα έργα θα παρουσιάζονται σε αύξουσα σειρά, με βάση τον κωδικό του έργου.
- (ιι) Το ερώτημα **query2**, το οποίο θα εμφανίζει την περιγραφή της έκθεσης, τα ονόματα των καλλιτεχνών και τους τίτλους των έργων τους, όπου η έκθεση τους ξεκίνησε το **2017** και στην περιγραφή της έκθεσης να περιλαμβάνεται η λέξη **ΘΑΛΑΣΣΑ**.

### **Άσκηση 4**

Σας έχει ανατεθεί να φτιάξετε το παιχνίδι **"Catch the clown".** Η ιδέα είναι ότι ένας κλόουν κινείται στην πίστα και ο παίκτης προσπαθεί να κάνει κλικ επάνω του με το ποντίκι. Αν τα καταφέρει, αυξάνεται το σκορ, ενώ ο κλόουν εμφανίζεται στην αρχική του θέση στην οθόνη και γίνεται πιο γρήγορος. Επίσης αυξάνονται οι ζωές του παίκτη κατά μία.

Εκτός από τον κλόουν κινούνται όμως και βόμβες στο δωμάτιο. Οι βόμβες, όπως και ο κλόουν, κάθε φορά που χτυπάνε στον τοίχο του δωματίου αλλάζουν κατεύθυνση και συνεχίζουν να κινούνται ελεύθερα στον εσωτερικό χώρο του δωματίου. Σκοπός είναι ο παίκτης να πατήσει αριστερό κλικ στον κλόουν, χωρίς να πετύχει τις βόμβες και να πάρει όσο το δυνατόν ψηλότερο σκορ. Κάθε φορά που ο παίκτης πετυχαίνει μια βόμβα, χάνει μία ζωή.

Το παιχνίδι διαρκεί εξήντα (60) δευτερόλεπτα από τη στιγμή που ξεκινά. Μόλις περάσουν τα 60 δευτερόλεπτα, εμφανίζεται το μήνυμα **«ΤΕΛΟΣ ΧΡΟΝΟΥ»** και το παιχνίδι τερματίζει.

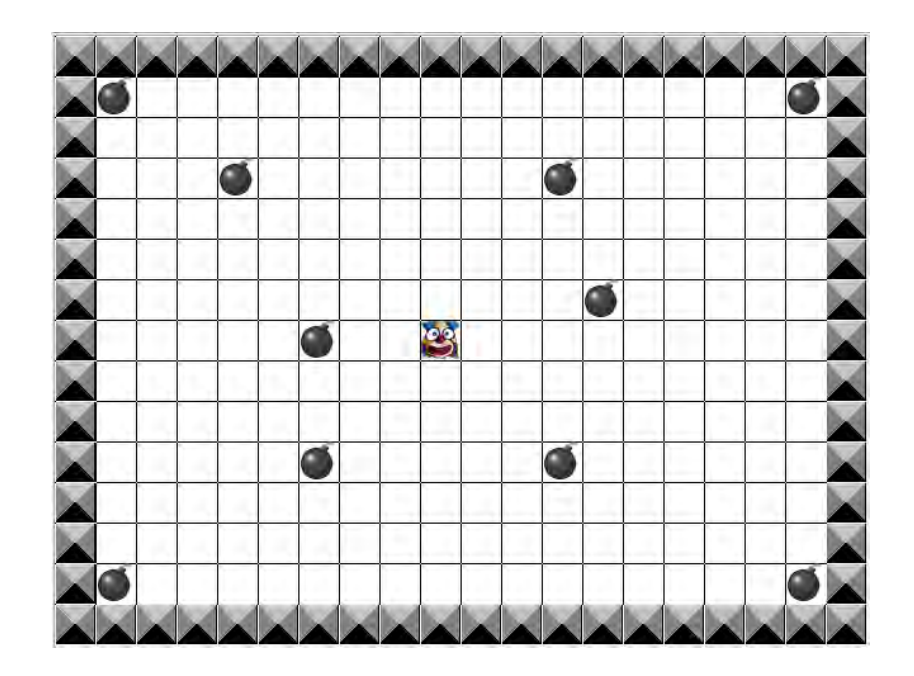

### **Ερώτημα (α) (Μονάδες 2)**

Ποια είναι τα αντικείμενα (objects), τα οποία χρειάζεται να δημιουργήσετε για το πιο πάνω παιγνίδι;

### **Ερώτημα (β) (Μονάδες 2)**

Ας υποθέσουμε ότι έχετε δημιουργήσει για τον κλόουν το αντικείμενο (object) **obj\_clown** και έχετε προσθέσει σ' αυτό το event  $\overset{\bullet}{\blacktriangleright}$  <sup>Left Pressed</sup>. Nα σημειώσετε ποια από τις πιο κάτω επιλογές των actions θα πρέπει να διαλέξετε έτσι ώστε, όταν πατηθεί ο κλόουν, να πηδά στην **αρχική** του θέση και να αυξάνονται οι **ζωές** του παίκτη κατά μία.

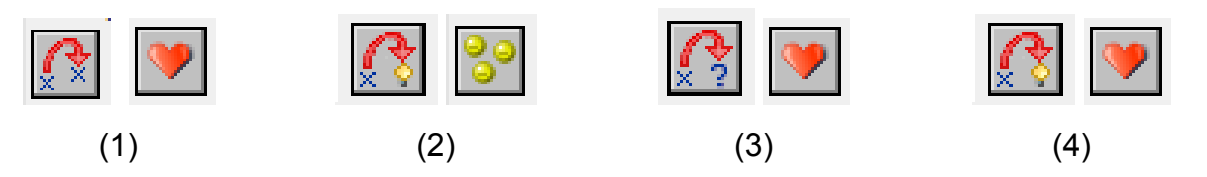

### **Ερώτημα (γ) (Μονάδες 3)**

Να επιλέξετε τα συμβάντα (events) και τις ενέργειες (actions) που χρειάζονται, ώστε το παιχνίδι να τερματίζει σε **60** δευτερόλεπτα από τη στιγμή που ξεκινά, εμφανίζοντας το μήνυμα «ΤΕΛΟΣ ΧΡΟΝΟΥ». Σας δίνονται κάποια αριθμημένα events (Ε1-Ε6) και actions (Α1-Α6). Να επιλέξετε όσα από αυτά χρειάζονται και να τα γράψετε με τη **σωστή σειρά,** ούτως ώστε να επιτυγχάνονται τα πιο πάνω. Δεν είναι απαραίτητη η χρήση όλων των events ή actions.

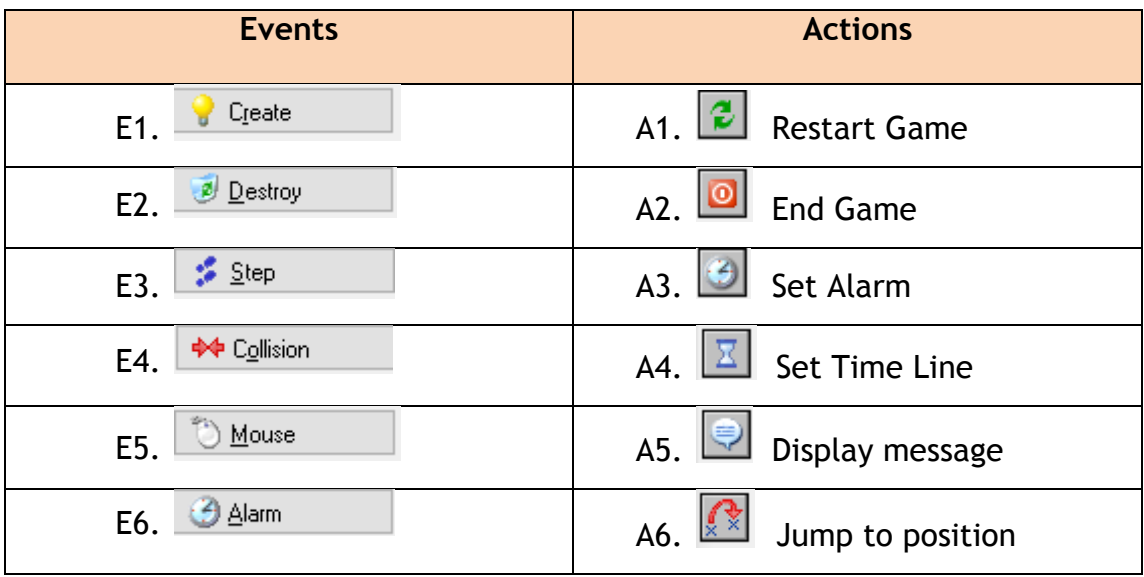

### **Ερώτημα (δ) (Μονάδες 3)**

Αποφασίσατε να κάνετε μιαν αλλαγή στο σενάριο και θέλετε επιπρόσθετα το παιχνίδι να τερματίζει, όταν ο κλόουν συγκρουστεί με μια βόμβα. Πιο κάτω φαίνονται κάποια αντικείμενα (objects), κάποια συμβάντα (events) και κάποιες ενέργειες (actions). Να επιλέξετε μια απάντηση από την κάθε κατηγορία (Objects, Events και Actions), έτσι ώστε, όταν ο κλόουν συγκρουστεί με μια βόμβα, το παιχνίδι να τερματίζει εμφανίζοντας και το μήνυμα «ΣΥΓΚΡΟΥΣΗ ΜΕ ΒΟΜΒΑ!- ΤΕΛΟΣ ΠΑΙΧΝΙΔΙΟΥ».

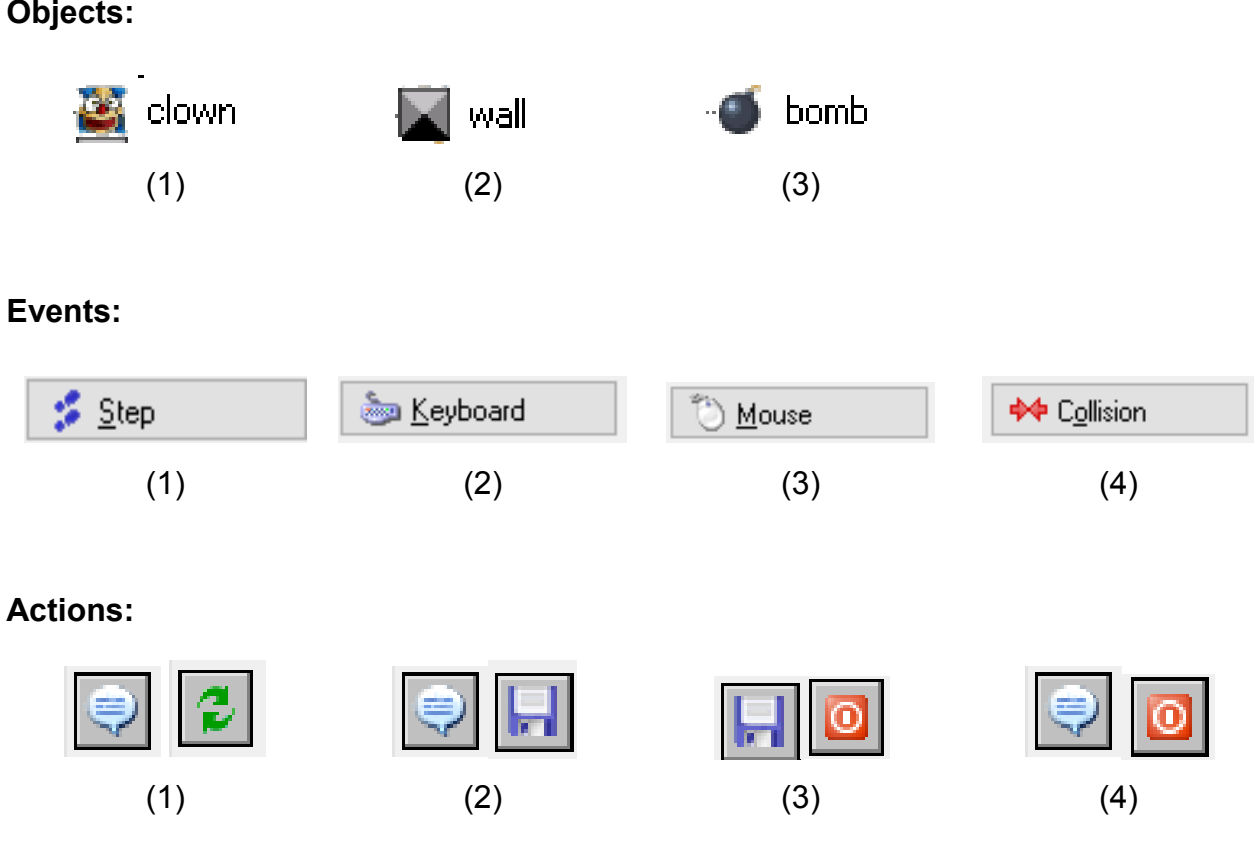

### **ΤΕΛΟΣ Β΄ ΜΕΡΟΥΣ**

Ο καθηγητής πληροφορικής θέλει να αναλύσει τα αποτελέσματα των εξετάσεων και να καταλήξει σε κάποια συμπεράσματα για τους **12** μαθητές που έχει στο μάθημα κατεύθυνσης. Χρησιμοποιήστε τη γλώσσα προγραμματισμού C++, για να υλοποιήσετε τα πιο κάτω ερωτήματα:

#### **Ερώτημα (α) (Μονάδες 2)**

Να δηλώσετε δύο παράλληλους μονοδιάστατους πίνακες 12 θέσεων με τα ονόματα **mathites** και **vathmoi**. Να γράψετε τις κατάλληλες εντολές, οι οποίες να καταχωρούν στον πίνακα **mathites** τα ονοματεπώνυμα των 12 μαθητών και στον παράλληλο πίνακα **vathmoi** τους βαθμούς τους.

#### **Ερώτημα (β) (Μονάδες 2)**

Να υπολογίσετε και να τυπώσετε τον **μέσο όρο** των βαθμών όλων των μαθητών. Να δηλώσετε τις μεταβλητές που θα χρησιμοποιήσετε.

#### **Ερώτημα (γ) (Μονάδες 3)**

Να τυπώσετε τα περιεχόμενα των πινάκων **mathites** και **vathmoi**, όπως φαίνεται στο πιο κάτω παράδειγμα (να δηλώσετε τις βιβλιοθήκες και τις μεταβλητές που θα χρησιμοποιήσετε):

#### **ONOMATEPWNYMO: VATHMOS:**

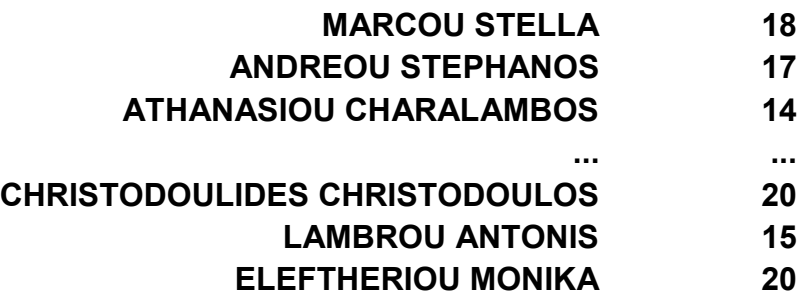

#### **Ερώτημα (δ) (Μονάδες 4)**

Να βρείτε και να τυπώσετε τον **μεγαλύτερο βαθμό**, καθώς και το **ονοματεπώνυμο** του μαθητή που έχει τον βαθμό αυτό. Στην περίπτωση που υπάρχουν περισσότεροι από ένας μαθητές που έχουν τον μεγαλύτερο αυτό βαθμό, να τυπώνετε τα ονοματεπώνυμα όλων αυτών των μαθητών. Να δηλώσετε τις μεταβλητές που θα χρησιμοποιήσετε.

#### **Ερώτημα (ε) (Μονάδες 4)**

Να υπολογίσετε και να τυπώσετε το **πλήθος** των μαθητών που ο βαθμός τους είναι μικρότερος του **16**, καθώς και τον βαθμό της μαθήτριας «**MARCOU STELLA**». Να δηλώσετε τις μεταβλητές που θα χρησιμοποιήσετε.

Μια υπεραγορά αποφάσισε να μηχανογραφήσει τη λειτουργία της. Θέλει να διατηρεί μια βάση δεδομένων με όλα τα στοιχεία των προϊόντων που διαθέτει προς πώληση. Κατά τη φάση «Εξακρίβωση Αναγκών και Καθορισμός Απαιτήσεων» έχει διαπιστωθεί ότι το σύστημα πρέπει να περιλαμβάνει τις ακόλουθες λειτουργίες:

Ο πελάτης, αφού κάνει τα ψώνια του, προσέρχεται στο ταμείο, για να πληρώσει. Ο ταμίας σαρώνει (scan) τον κωδικό του κάθε προϊόντος, για να αναγνωριστούν (ανακτηθούν) τα στοιχεία του προϊόντος (κατηγορία, περιγραφή, τιμή) από το αρχείο προϊόντων. Στη συνέχεια, δημιουργείται και εκτυπώνεται η απόδειξη πληρωμής, στην οποία φαίνεται ο κωδικός, η περιγραφή και η τιμή του προϊόντος, η οποία δίνεται στον πελάτη. Ακολούθως, η πώληση καταγράφεται στο αρχείο πωλήσεων, στο οποίο αποθηκεύονται ο κωδικός του προϊόντος και η ημερομηνία πώλησης. Στο τέλος της ημέρας δημιουργείται ημερήσια κατάσταση πωλήσεων στην οποία φαίνεται η τρέχουσα ημερομηνία, η κατηγορία προϊόντος, ο κωδικός προϊόντος, η περιγραφή και η τιμή, η οποία παραδίδεται στον διευθυντή της υπεραγοράς.

### **Ερώτημα (α) (Μονάδες 6)**

Να σχεδιάσετε το Διάγραμμα Ροής Δεδομένων (ΔΡΔ), το οποίο να περιγράφει το πιο πάνω σύστημα.

#### **Ερώτημα (β) (Μονάδες 3)**

Να περιγράψετε δύο από τις διαδικασίες του συστήματος.

#### **Ερώτημα (γ) (Μονάδες 6)**

Τα δύο (2) πιο κάτω ερωτήματα (queries) να συμπληρωθούν στα πλέγματα των ερωτημάτων στο επιπλέον φύλλο απαντήσεων που σας δόθηκε:

i. Να συμπληρώσετε τα απαραίτητα στοιχεία, ώστε το ερώτημα (query) να εντοπίζει τα προϊόντα που η τιμή τους είναι **3 ή 6 ευρώ.** Στα αποτελέσματα θα πρέπει να εμφανίζεται, επίσης, ο κωδικός και η περιγραφή του προϊόντος. Τα προϊόντα θα πρέπει να εμφανίζονται ταξινομημένα με βάση την τιμή τους κατά **φθίνουσα** σειρά.

ii. Να συμπληρώσετε τα απαραίτητα στοιχεία, ώστε το ερώτημα (query) να εντοπίζει όλα τα προϊόντα που ανήκουν στην κατηγορία «**Γαλακτοκομικά**» και η τιμή τους είναι **μεγαλύτερη από 2 ευρώ**. Στα αποτελέσματα θα πρέπει να εμφανίζεται, επίσης, ο κωδικός και η περιγραφή του προϊόντος. Τα προϊόντα θα πρέπει να εμφανίζονται ταξινομημένα με βάση την τιμή τους κατά **αύξουσα** σειρά.

### **ΤΕΛΟΣ ΕΞΕΤΑΣΤΙΚΟΥ ΔΟΚΙΜΙΟΥ**

**Ο Διευθυντής**

**…………………………………..**

**Γιώργος Ιωσηφίδης**

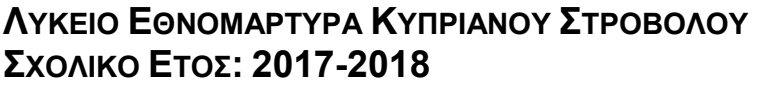

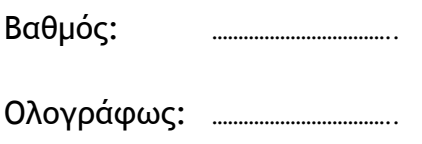

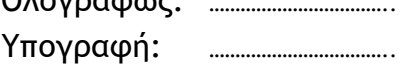

Ονοματεπώνυμο : \_\_\_\_\_\_\_\_\_\_\_\_\_\_\_\_\_\_\_\_\_\_\_\_\_\_\_\_

 $T$ μήμα :  $\_\_\_\_\_\$ 

# **ΓΡΑΠΤΕΣ ΕΞΕΤΑΣΕΙΣ ΜΑΪΟΥ - ΙΟΥΝΙΟΥ 2018**

**Μάθημα**: ΠΛΗΡΟΦΟΡΙΚΗ ΚΑΙ ΕΠΙΣΤΗΜΗ ΗΛΕΚΤΡΟΝΙΚΩΝ ΥΠΟΛΟΓΙΣΤΩΝ **Τάξη**: Β΄ **ΗΜΕΡΟΜΗΝΙΑ**: 29/05/2018 **ΧΡΟΝΟΣ**: 2.5 ΩΡΕΣ **ΩΡΑ**: 7:45-10:15

# **ΟΔΗΓΙΕΣ**

- Το εξεταστικό δοκίμιο αποτελείται από είκοσι-επτά (27) σελίδες.
- Το εξεταστικό δοκίμιο αποτελείται από τρία μέρη Α΄, Β΄ και Γ΄.

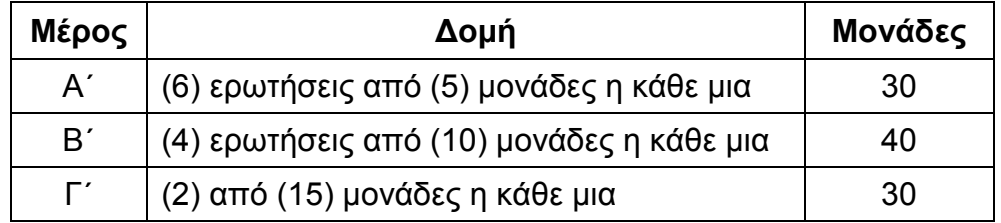

- Όλες οι απαντήσεις σας να γραφούν πάνω στο παρόν εξεταστικό δοκίμιο.
- Επιτρέπεται η χρήση μη προγραμματιζόμενης υπολογιστικής μηχανής.
- Τα Λογικά Διαγράμματα και Διαγράμματα Ροής Δεδομένων μπορούν να γίνουν με μολύβι.
- Κατοχή κινητού τηλεφώνου = Δολίευση
- Απαγορεύεται η χρήση διορθωτικού υγρού.
- Οι μοναδικές βιβλιοθήκες που επιτρέπονται στη δημιουργία προγραμμάτων, είναι η <iostream> και η <cmath>, εκτός αν αναφέρεται διαφορετικά στην εκφώνηση.

# **ΚΑΛΗ ΕΠΙΤΥΧΙΑ**

# **ΜΕΡΟΣ A΄**

### **Άσκηση 1**

Σας δίνεται το πιο κάτω πρόγραμμα, το οποίο διαβάζει το μήκος της πλευράς ενός ισόπλευρου τριγώνου και υπολογίζει το εμβαδόν του.

```
using namespace std;
int main() \{cout <<" Dose mikos plevras ";
cin>> base;
height = sqrt(base *base - (base/2)*(base/2));
area = base*height/2.0;
cout<<"Τo mhkos ths pleyras einai:"<< base<<endl;
cout<<"To embado einai:"<< area;
return 0;
}
```
### **Ερώτημα (α) (Βαθμός 1)**

Να γράψετε τις απαραίτητες εντολές δήλωσης **μεταβλητών** και **βιβλιοθηκών** που χρειάζεται το πρόγραμμα για να λειτουργεί κανονικά.

**Ερώτημα (β) (Βαθμοί 2)**  Να τροποποιήσετε την εντολή

height = sqrt(base \*base -  $(base/2)$ \*(base/2));

χρησιμοποιώντας την ενσωματωμένη συνάρτηση **pow(x,y)**. Ποια απαραίτητη αλλαγή χρειάζεται να γίνει επιπρόσθετα για να δουλεύει σωστά η συνάρτηση;

### **Ερώτημα (γ) (Βαθμοί 2)**

Να δηλώσετε την απαραίτητη βιβλιοθήκη και να τροποποιήσετε την εντολή:

cout<<"Τo mhkos ths pleyras einai:"<< base<<endl;

ώστε το μήκος της πλευράς να εμφανίζεται με ακρίβεια τριών (3) δεκαδικών ψηφίων.

### **Ερώτημα (α) (Βαθμοί 2)**

Να γράψετε το **αποτέλεσμα** της πιο κάτω έκφρασης, η οποία είναι γραμμένη στην γλώσσα προγραμματισμού C++, σημειώνοντας **όλα τα βήματα** που ακολουθήσατε για να φτάσετε στο συγκεκριμένο αποτέλεσμα:

round(-5.3) + 3\*pow(2,3) + abs(-12) - trunc(6.2 + (5%2)) + sqrt(16)

### **Ερώτημα (β) (Βαθμοί 3)**

i) Να γράψετε τα αποτελέσματα των πιο κάτω λογικών εκφράσεων, οι οποίες είναι γραμμένες στη γλώσσα προγραμματισμού C++, αν **a=2**, **b=1** και **c=-3,** σημειώνοντας **όλα τα βήματα** που ακολουθήσατε για να φτάσετε στο συγκεκριμένο αποτέλεσμα:

```
(a==(2^*a-1)) | ((abs(c)+2)!=a/b) && (a>=(a+pow(c,2)))
```
ii) Να γράψετε τα αποτελέσματα των πιο κάτω λογικών εκφράσεων, οι οποίες είναι γραμμένες στη γλώσσα προγραμματισμού C++, αν **a=2**, **b=3** και **c=5,** σημειώνοντας **όλα τα βήματα** που ακολουθήσατε για να φτάσετε στο συγκεκριμένο αποτέλεσμα:

 $(a > 0)$  &&  $((b != 3) || (a <= c))$ 

Να γράψετε πρόγραμμα που να διαβάζει τους βαθμούς N μαθητών και να υπολογίζει και εκτυπώνει τον μέσο όρο τους. Το πρόγραμμα θα δέχεται πρώτα τον ακέραιο αριθμό Ν και στην συνέχεια όλους τους βαθμούς των Ν μαθητών.

*Σημείωση*: Να θεωρήσετε ότι οι βαθμοί που καταχωρούνται είναι ακέραιοι, μεταξύ του 1 και του 20.

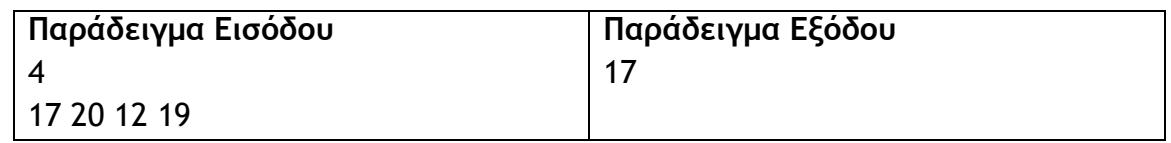

### **Ερώτημα (α) (Βαθμοί 2)**

Να υλοποιήσετε πρόγραμμα που να υπολογίζει τον μέσο όρο των βαθμών.

### **Ερώτημα (β) (Βαθμοί 1)**

Να προσθέσετε τις κατάλληλες εντολές, ώστε να τυπώνει το πλήθος των μαθητών που αρίστευσαν. Αριστεύουν οι μαθητές με βαθμό 19 ή 20.

### **Ερώτημα (γ) (Βαθμοί 2)**

Να μετατρέψετε το πρόγραμμά σας, έτσι ώστε αντί να διαβάζει το Ν και στη συνέχεια Ν βαθμούς, να διαβάζει βαθμούς έως ότου δοθεί ο βαθμός 0.

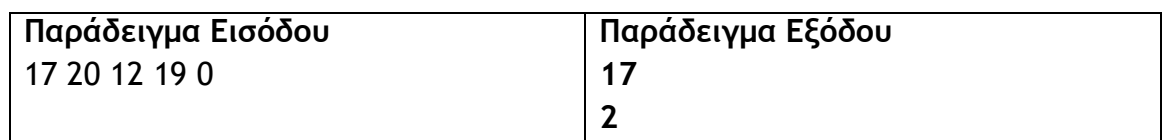

# **Άσκηση 4**

Σας δίνεται το πιο κάτω λογικό διάγραμμα.

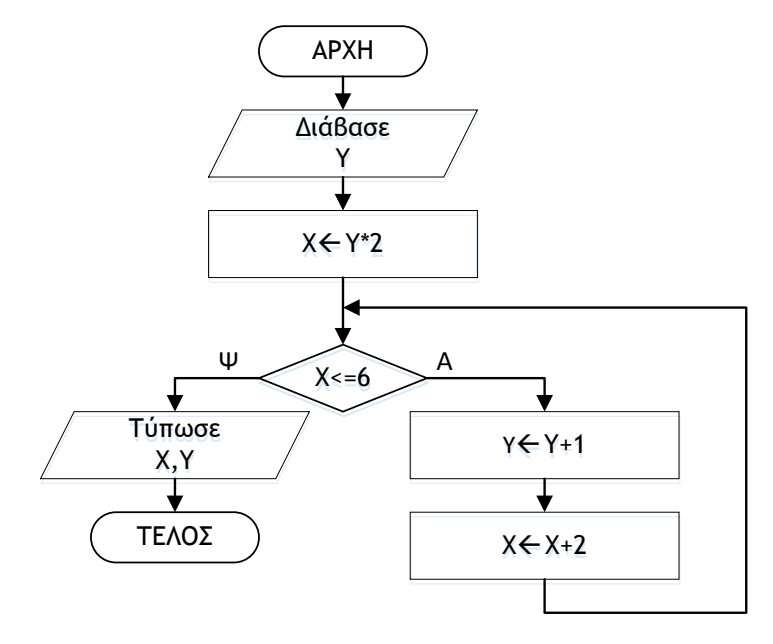

### **Ερώτημα (α) (Βαθμοί 1)**

Να σχεδιάσετε τον πίνακα προκαταρκτικής εκτέλεσης και να παρουσιάσετε σε αυτόν τα αποτελέσματα του πιο πάνω λογικού διαγράμματος, αν δοθεί αρχικά η τιμή για το **Υ=3**.

### **Ερώτημα (β) (Βαθμοί 2)**

Αν δοθεί αρχικά και πάλι η τιμή για το **Υ=3** και επιπρόσθετα αλλάξουμε στο αρχικό λογικό διάγραμμα την εντολή  $\overline{X}$   $\overline{X}$  + 2 σε  $\overline{X}$   $\overline{X}$  - 1, θα δημιουργηθεί ένα ανεπιθύμητο πρόβλημα. Πως ονομάζεται το πρόβλημα αυτό; Για να επιλυθεί το πρόβλημα αυτό, πώς μπορεί να διορθωθεί η εντολή  $\overline{X} \leftarrow \overline{X} - 1$ , έτσι ώστε το τελικό αποτέλεσμα του λογικού διαγράμματος να είναι **Χ=7** και **Υ=4**.

### **Ερώτημα (γ) (Βαθμοί 2)**

Να μεταφράσετε το πιο πάνω λογικό διάγραμμα σε κώδικα στη γλώσσα προγραμματισμού C++.

Ένα μουσικό σχολείο, πρόκειται να δημιουργήσει ένα αυτοματοποιημένο σύστημα εγγραφής φοιτητών, για τα μαθήματα του εξαμήνου. Οι φοιτητές θα μπορούν να επιλέγουν διαδικτυακά τα μαθήματα που επιθυμούν να εγγραφούν και, επιπρόσθετα, θα μπορούν στο τέλος του εξαμήνου, να τυπώνουν την αναλυτική τους βαθμολογία.

#### **Ερώτημα (α) (Βαθμοί 1)**

Να αναφέρετε με τη σειρά τις **φάσεις** που θα διέλθει το πληροφοριακό σύστημα.

#### **Ερώτημα (β) (Βαθμοί 1)**

Ο αναλυτής, προκειμένου να εντοπίσει τις πραγματικές ανάγκες του συστήματος, έδωσε ερωτηματολόγια σε φοιτητές και στους διαχειριστές του συστήματος. Να αναφέρετε δύο (2) άλλους τρόπους που θα μπορούσε να χρησιμοποιήσει ο αναλυτής για να εξακριβώσει τις πραγματικές ανάγκες του συστήματος.

#### **Ερώτημα (γ) (Βαθμοί 2)**

Να σχεδιάσετε τις σχέσεις μεταξύ των τριών (3) πινάκων του συστήματος που εμφανίζονται πιο κάτω και να σημειώσετε την πληθυκότητα (cardinality). Να λάβετε υπόψη τα ακόλουθα:

- Ένας φοιτητής πρέπει να επιλέξει τουλάχιστον ένα μάθημα.
- Υπάρχει περίπτωση ένα μάθημα να μην επιλεγεί από κανέναν φοιτητή.

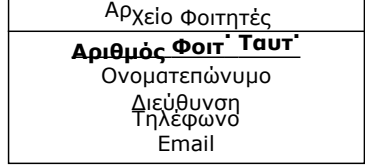

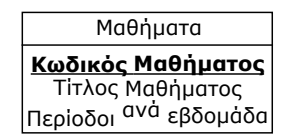

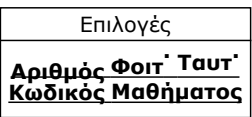

### **Ερώτημα (δ) (Βαθμοί 1)**

Σας δίνεται το πιο κάτω τμήμα του Διαγράμματος Ροής Δεδομένων (ΔΡΔ) του συστήματος. Να σχεδιάσετε το ερώτημα (query) για τη διαδικασία με αριθμό τρία (3). Τα αποτελέσματα να εμφανίζονται ταξινομημένα σε αύξουσα σειρά με βάση τον αριθμό φοιτητικής ταυτότητας.

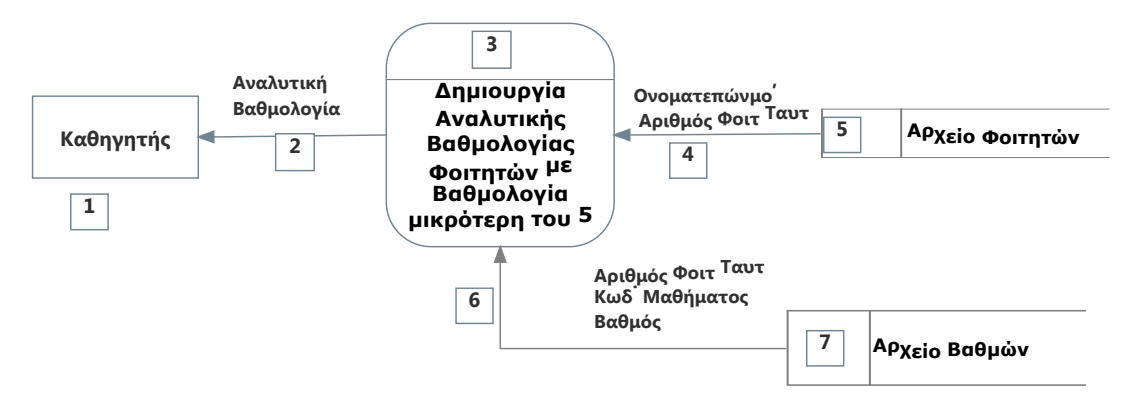

Για το ερώτημα να σχεδιάσετε ένα πλέγμα, όπως το πιο κάτω, όπου στο πάνω μέρος θα εμφανίζονται οι πίνακες απ' όπου αντλείτε τα δεδομένα και οι σχέσεις μεταξύ τους και στο κάτω μέρος το όνομα του πίνακα, το όνομα του κάθε πεδίου, τα κατάλληλα κριτήρια και το είδος της ταξινόμησης.

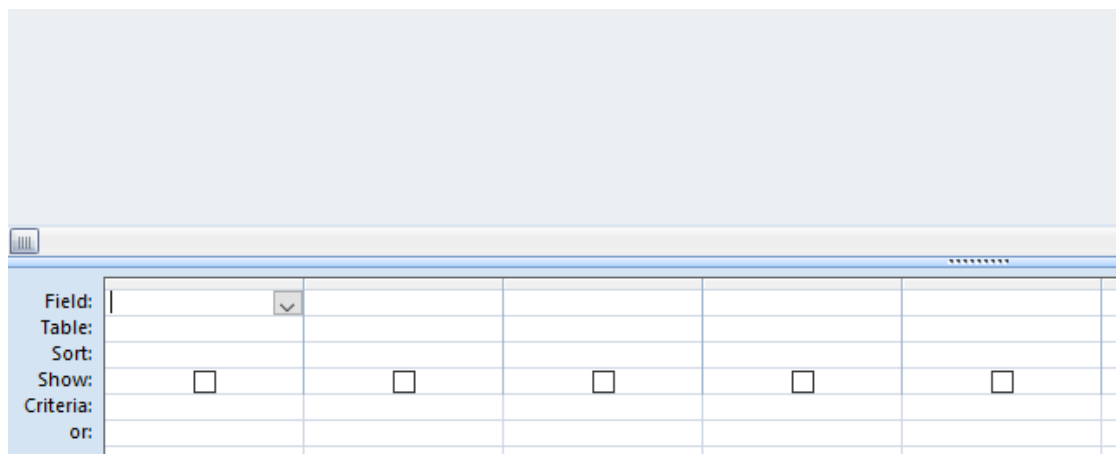

**Ερώτημα (α) (Βαθμοί 1)**

Οι περιγραφικές ενδείξεις στο πίσω μέρος της συσκευασίας ενός παιχνιδιού αναφέρουν τους κύριους λόγους, για τους οποίους ένα παιχνίδι έλαβε μια ορισμένη ηλικιακή διαβάθμιση. Υπάρχουν οχτώ τέτοιες περιγραφικές ενδείξεις: βία, χυδαία γλώσσα, φόβος, ναρκωτικά, σεξ, διακρίσεις, τζόγος και online παιχνίδι με άλλα άτομα.

Να συμπληρώσετε τον παρακάτω πίνακα με την Περιγραφική Ένδειξη και με κατάλληλη περιγραφή για κάθε επισήμανση.

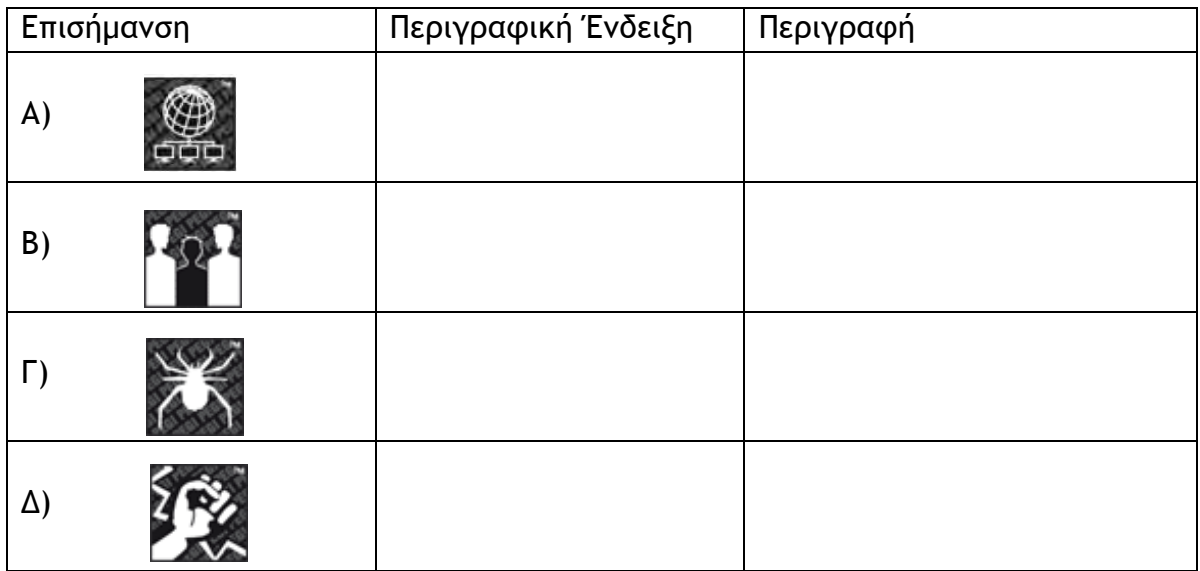

### **Ερώτημα (β) (Βαθμοί 3)**

Ο Θορν, ο πρίγκιπας και μελλοντικός βασιλιάς του Asgard, ενός εξελιγμένου «εξωγήινου» πολιτισμού, παλεύει να σώσει τη Γη και τους Εννέα Κόσμους από έναν μυστηριώδη εχθρό που υπάρχει πριν από το ίδιο το σύμπαν, καθώς μια αρχαία φυλή με αρχηγό τον εκδικητικό Malekith σκοπεύει να βυθίσει τα πάντα στο σκοτάδι.

Κατά τη διάρκεια του παιχνιδιού παρουσιάζονται σκηνές βίας παραστατικής φύσης και ακούγονται κάποιες ακατάλληλες εκφράσεις (χυδαίες εκφράσεις σε ήπια μορφή).

**(ι)** Να **προσδιορίσετε** την επισήμανση PEGI για το πιο πάνω παιχνίδι.

**(ιι)** Να βάλετε σε κύκλο **δύο (2)** από τις πιο κάτω περιγραφικές ενδείξεις, οι οποίες θα βρίσκονται στο πίσω μέρος της συσκευασίας του παιχνιδιού που θα αναφέρουν τους λόγους, για τους οποίους το παιχνίδι έλαβε την πιο πάνω ηλικιακή διαβάθμιση.

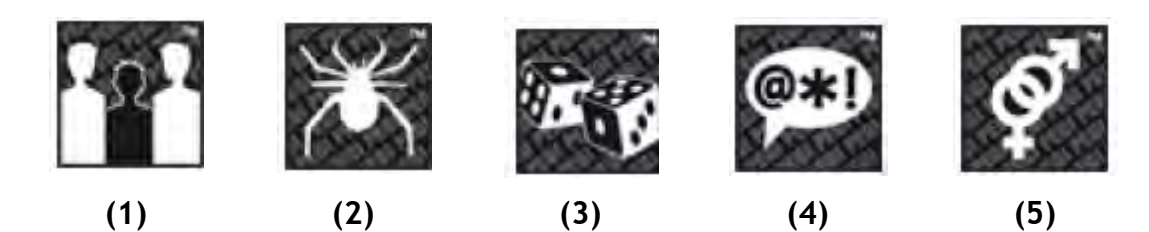

**Ερώτημα (γ) (Βαθμοί 1)** Να αναφέρετε δύο (2) είδη παιχνιδιών.

# **ΤΕΛΟΣ Α΄ΜΕΡΟΥΣ**

### **ΜΕΡΟΣ Β'**

### **Άσκηση 1**

Οι υπάλληλοι μιας εταιρείας συμφώνησαν να κρατηθεί από τον μισθό τους ένα ποσό ως εισφορά για τον ραδιομαραθώνιο. Ο υπολογισμός του ποσού των εισφορών εξαρτάται από τον αρχικό μισθό του κάθε υπαλλήλου και υπολογίζεται με βάση τα παρακάτω όρια μισθών:

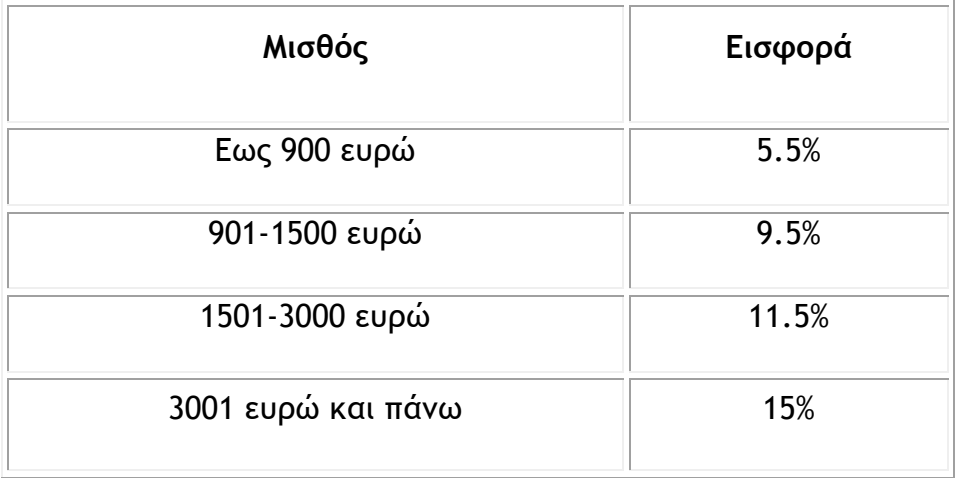

Για τον υπολογισμό της εισφοράς πρέπει να πολλαπλασιάσετε το ποσό του μισθού με το ποσοστό εισφοράς .

#### **Ερώτημα (α) (Βαθμός 1)**

Να δηλώσετε όλες τις **μεταβλητές** για το πιο πάνω πρόβλημα.
# **Ερώτημα (β) (Βαθμοί 6)**

Να γράψετε πρόγραμμα στη γλώσσα προγραμματισμού C++, το οποίο να διαβάζει τον **αρχικό μισθό** και να τυπώνει το **ποσό εισφοράς** και το **καθαρό ποσό** που θα πάρει ο υπάλληλος.

#### **Ερώτημα (γ) (Βαθμοί 3)**

Η διευθυντική ομάδα της εταιρείας αποφάσισε ότι η εταιρεία θα συνεισφέρει στον ραδιομαραθώνιο με βάση τους υπαλλήλους που έχει και τον κωδικό του καθενός. Ο κάθε υπάλληλος θα έχει έναν τριψήφιο αριθμό. Αν το ψηφίο των εκατοντάδων του τριψήφιου αυτού αριθμού είναι 1, τότε η εταιρεία θα δίνει ως εισφορά 10% του μισθού του, αν το ψηφίο των εκατοντάδων είναι 2, τότε η εταιρεία θα δίνει ως εισφορά 20% του μισθού του και αν το ψηφίο των εκατοντάδων είναι 3, τότε η εταιρεία θα δίνει ως εισφορά 30% του μισθού του. Αν το ψηφίο είναι εκτός ορίων τότε να παρουσιάζεται το μήνυμα «εκτός ορίου» και το ποσό εισφοράς να γίνεται ίσο με 0. Να γράψετε μια **εντολή switch**, η οποία να υπολογίζει το ποσό εισφοράς της εταιρείας για τον κάθε υπάλληλο.

Η ατμοσφαιρική ρύπανση βλάπτει την υγεία του ανθρώπου και το περιβάλλον. Το δίκτυο σταθμών παρακολούθησης της ποιότητας του ατμοσφαιρικού αέρα στην Κύπρο συστάθηκε το 2006, με σκοπό την προστασία και την ενημέρωση του πληθυσμού όσον αφορά την ποιότητα της ατμόσφαιρας και αποτελείται από δέκα (10) σταθμούς. Οι σταθμοί παρακολούθησης έχουν τη δυνατότητα να λαμβάνουν μετρήσεις για διάφορους ρύπους.

Σε μια έρευνα του τμήματος Επιθεώρησης Εργασίας για την εκτίμηση της ποιότητας του ατμοσφαιρικού αέρα στην Κύπρο, καταγράφτηκαν οι ετήσιες μέσες τιμές, για το έτος 2017, που παρατηρήθηκαν για το Όζον (Ο3) σε όλους τους σταθμούς(10).

Να δημιουργήσετε πρόγραμμα στη γλώσσα προγραμματισμού C++, το οποίο να υλοποιεί τα πιο κάτω ερωτήματα.

#### **Ερώτημα (α) (Βαθμοί 2)**

Να δηλώσετε όλες τις μεταβλητές για το πιο πάνω πρόβλημα και να δώσετε τις κατάλληλες εντολές, οι οποίες να διαβάζουν τα δεδομένα εισόδου. Τα δεδομένα εισόδου είναι ένας μονοδιάστατος πίνακας με το όνομα **pollution, 10** θέσεων.

#### **Ερώτημα (β) (Βαθμοί 2)**

Να υπολογίσετε και να τυπώσετε τον **μέσο όρο** των ετήσιων μέσων τιμών, που παρατηρήθηκαν για το Όζον (Ο3) και στους 10 σταθμούς όπως και το **πλήθος** των μετρήσεων που είναι **ψηλότερες** από τον **μέσο όρο**.

#### **Ερώτημα (γ) (Βαθμοί 2)**

Να υπολογίσετε και να τυπώσετε το **χαμηλότερο** επίπεδο όζοντος αλλά και **τον τελευταίο σταθμό** στον οποίο έχει καταγραφεί το επίπεδο αυτό.

# **Ερώτημα (δ) (Βαθμοί 2)**

Οι οριακές τιμές καθορίζονται από τη σχετική νομοθεσία για κάθε ρύπο.

Αν το όριο συναγερμού για το όζον είναι 240 µg/m3, σε πόσους σταθμούς έχει παρατηρηθεί υπέρβαση της οριακής τιμής συναγερμού;

# **Ερώτημα (ε) (Βαθμοί 2)**

Να αναφέρετε σε **πόσες περιπτώσεις** η ένδειξη του επιπέδου του όζοντος ήταν **ψηλότερη** από την ένδειξη του **προηγούμενου σταθμού** όπως επίσης και από την ένδειξη του **επόμενου σταθμού**.

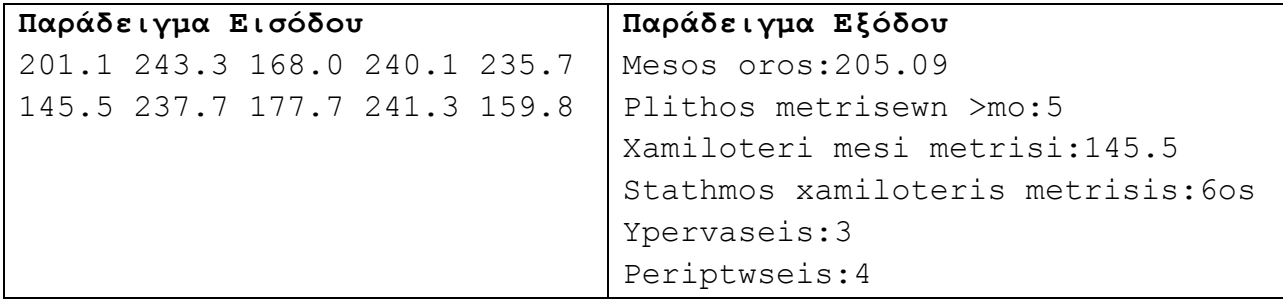

Το πιο κάτω Διάγραμμα Ροής Δεδομένων (ΔΡΔ) περιγράφει τη λειτουργία ενός ταξιδιωτικού γραφείου. Στο διάγραμμα υπάρχουν **4 λάθη- ελλείψεις**. Να τα **εντοπίσετε** δείχνοντάς τα στο διάγραμμα και να τα **περιγράψετε** προτείνοντας πιθανή λύση.

Το ταξιδιωτικό γραφείο "Unforgettable", κρατά σε αρχείο τα ταξιδιωτικά πακέτα που μπορεί να προσφέρει (αρχείο ταξιδιωτικών πακέτων). Στο αρχείο αυτό κρατούνται πληροφορίες για κάθε πακέτο όπως κωδικός πακέτου, προορισμός, ημερομηνίες, τιμή, διαθέσιμες θέσεις.

Όταν ένας πελάτης ενδιαφέρεται να ταξιδέψει, πηγαίνει στο ταξιδιωτικό γραφείο και δηλώνει τον προορισμό που τον ενδιαφέρει. Ο ταξιδιωτικός πράκτορας αναζητά τα διαθέσιμα πακέτα για τον προορισμό που επιθυμεί ο πελάτης, αυτά εκτυπώνονται και η εκτύπωση δίνεται στον πελάτη.

Ο πελάτης τα μελετά και όταν αποφασίσει για το ταξίδι του, δίνει τα προσωπικά στοιχεία του και τον κωδικό του πακέτου που διάλεξε και τις ημερομηνίες για να καταχωρηθεί η κράτηση στο αρχείο κρατήσεων. Στη συνέχεια, εκδίδει τα εισιτήρια και τα δίνει στον πελάτη.

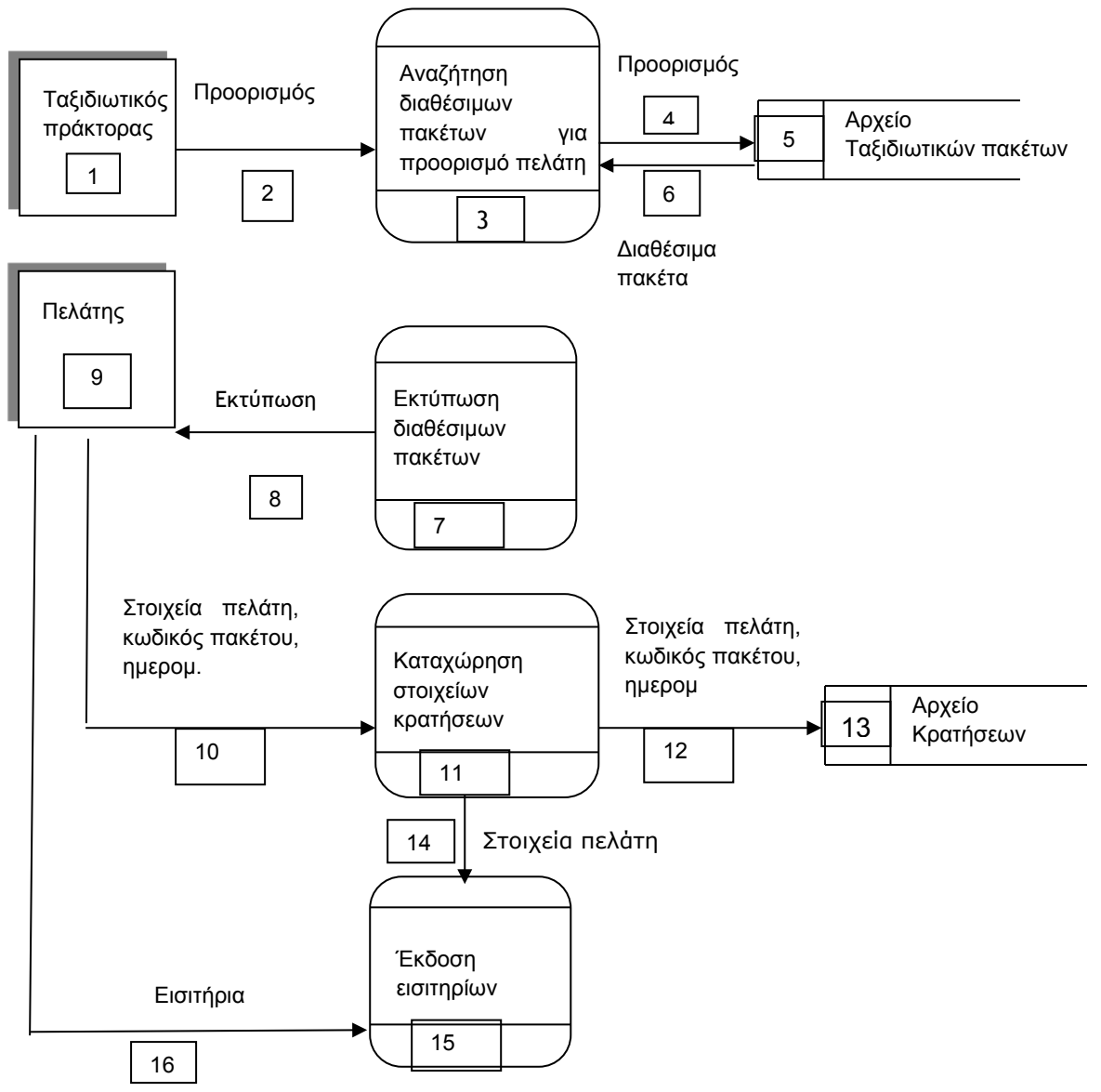

#### **Ερώτημα (α) (Βαθμοί 2.5)**

**Εντοπίστε** το πρώτο λάθος δείχνοντάς το στο διάγραμμα. **(Βαθμοί 1)**

Να **εξηγήσετε** γιατί είναι λάθος και να **προτείνετε** πιθανή λύση. **(Βαθμοί 1.5)**

**Ερώτημα (β) (Βαθμοί 2.5)**

**Εντοπίστε** το δεύτερο λάθος δείχνοντάς το στο διάγραμμα. **(Βαθμοί 1)**

Να **εξηγήσετε** γιατί είναι λάθος και να **προτείνετε** πιθανή λύση. **(Βαθμοί 1.5)**

**Ερώτημα (γ) (Βαθμοί 2.5) Εντοπίστε** το τρίτο λάθος δείχνοντάς το στο διάγραμμα. **(Βαθμοί 1)**

Να **εξηγήσετε** γιατί είναι λάθος και να **προτείνετε** πιθανή λύση. **(Βαθμοί 1.5)**

**Ερώτημα (δ) (Βαθμοί 2.5) Εντοπίστε** το τέταρτο λάθος δείχνοντάς το στο διάγραμμα. **(Βαθμοί 1)**

Να **εξηγήσετε** γιατί είναι λάθος και να **προτείνετε** πιθανή λύση. **(Βαθμοί 1.5)**

Σας έχει ανατεθεί να φτιάξετε ένα ηλεκτρονικό παιχνίδι για περιπλάνηση σε λαβύρινθο (ΜΑΖΕ) χρησιμοποιώντας το προγραμματιστικό εργαλείο GAME MAKER. Ο συγκεκριμένος λαβύρινθος είναι κλειστός, δηλαδή δεν έχει εξόδους. Αποστολή του ήρωα του παιχνιδιού (ενός αγοριού) είναι να εντοπίσει και να μαζέψει όλα τα διαμάντια που υπάρχουν μέσα *στον λαβύρινθο. Το παιχνίδι παίζεται από ένα (1) παίχτη, που καθοδηγεί τον ήρωα με τα βελάκια. Δυστυχώς για τον ήρωα μας, μέσα στον λαβύρινθο υπάρχουν βόμβες και φίδια. Επαφή με βόμβα, έχει ως αποτέλεσμα τον τερματισμό του παιχνιδιού, ενώ επαφή με φίδι έχει ως αποτέλεσμα την αφαίρεση πέντε (5) βαθμών. Για κάθε διαμάντι που μαζεύει ο ήρωας μας, ο παίκτης επιβραβεύεται με δέκα (10) βαθμούς. Το παιχνίδι έχει διάρκεια εκατόν είκοσι (120) δευτερολέπτων, από τη στιγμή που ξεκινά. Μόλις περάσουν τα εκατόν είκοσι (120) δευτερόλεπτα, εμφανίζεται το μήνυμα Game Over και το παιχνίδι τερματίζεται.*

#### **Ερώτημα (α) (Βαθμοί 2)**

Ποια είναι τα αντικείμενα (objects), τα οποία χρειάζεται να δημιουργήσετε για το πιο πάνω παιγνίδι;

#### **Ερώτημα (β) (Βαθμοί 1)**

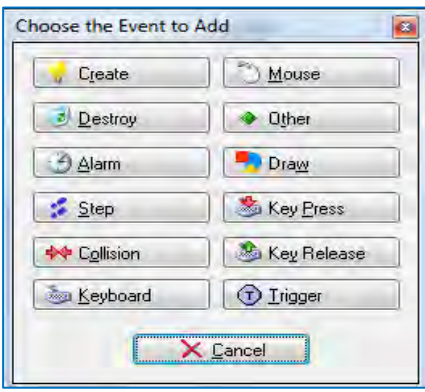

 Όταν έτρεξα το πρόγραμμα, πρόσεξα ότι το αγόρι διαπερνούσε τους βράχους.

Ποιο **συμβάν** (*event*) πρέπει να κυκλώσω για να μη διαπερνά τους βράχους;

#### **Ερώτημα (γ) (Βαθμοί 1)**

Έχετε εισάγει το action  $\begin{bmatrix} a & b \\ c & d \end{bmatrix}$  Set the score relative to 10, όταν ο ήρωας μας κάνει collision με ένα διαμάντι. Το παιχνίδι σάς επιβραβεύει όταν παίρνετε ένα διαμάντι, αλλά, ενώ θα έπρεπε, δεν χάνετε βαθμούς όταν ακουμπήσετε ένα φίδι. Περιγράψτε τη διαδικασία που πρέπει να ακολουθήσετε, ώστε να διορθώσετε το παιχνίδι σας και η βαθμολόγηση να γίνεται σωστά.

#### **Ερώτημα (δ) (Βαθμοί 4)**

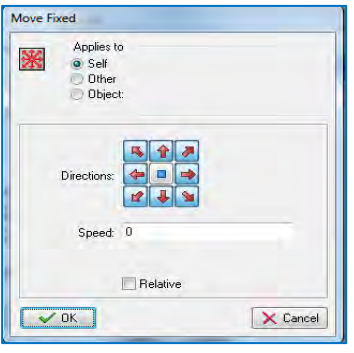

(α) Στο αρχικό μας παιχνίδι οι **βόμβες** είναι ακίνητες. Θα ήθελα να τις κάνω να κινούνται. Τι πρέπει να αλλάξω από το διπλανό σχήμα;

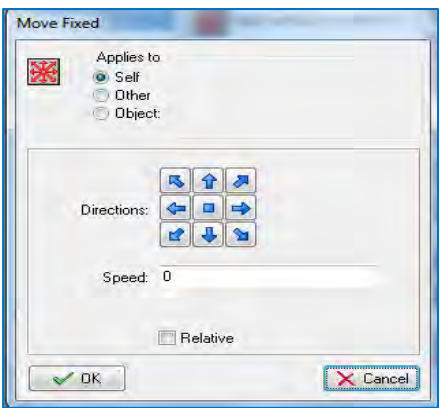

(β) Τι πρέπει να κυκλώσω και να συμπληρώσω στο διπλανό σχήμα, έτσι ώστε το φίδι να κινείται μόνον οριζόντια με **ταχύτητα 5**;

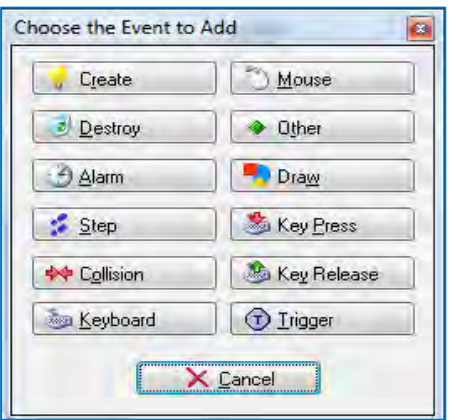

(γ) Όταν έτρεξα το πρόγραμμα, πρόσεξα ότι οι βόμβες έφευγαν από τους βράχους, ενώ έπρεπε να επιστρέφουν πίσω.

Ποιο **συμβάν** (*event*) πρέπει να κυκλώσω;

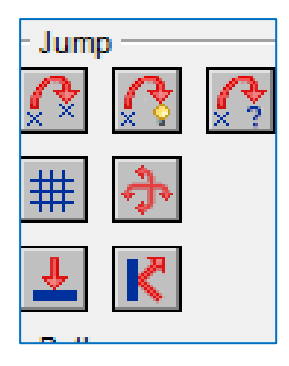

(δ) Ποια **δράση** πρέπει να διαλέξω για να κτυπά η βόμβα **στο βράχο και να επιστρέφει πίσω; Κυκλώστε το σωστό κουμπί**  στο διπλανό σχήμα.

# **Ερώτημα (ε) (Βαθμοί 2)**

Να επιλέξετε τα events και τα actions που χρειάζονται, έτσι ώστε το παιχνίδι να τερματίζεται σε 120 δευτερόλεπτα από τη στιγμή που ξεκινά. Σας δίνεται ένας αριθμός από αριθμημένα events και actions. Να επιλέξετε όσα χρειάζονται από αυτά και να τα γράψετε με τη σωστή σειρά. Δεν είναι απαραίτητη η χρησιμοποίηση όλων των events ή actions.

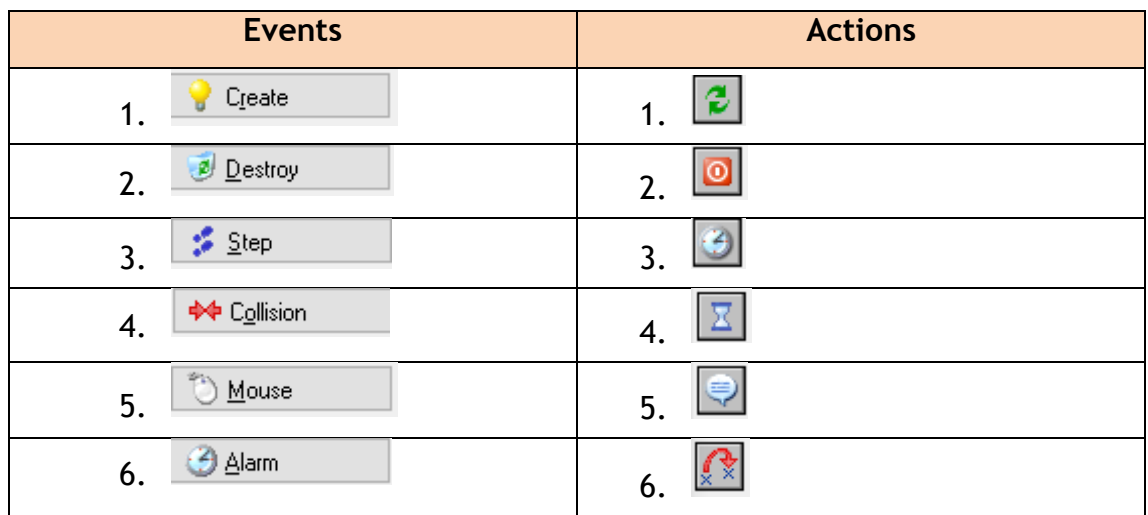

# **ΤΕΛΟΣ Β΄ΜΕΡΟΥΣ**

# **ΜΕΡΟΣ Γ΄**

#### **Άσκηση 1**

Στις εξετάσεις ECDL, παρακάθισαν φέτος 570 υποψήφιοι. Η βαθμολογία είναι **ακέραιος** αριθμός από το **1** μέχρι το **100**.

Να γράψετε πρόγραμμα στη γλώσσα προγραμματισμού C++, το οποίο θα επιλύει τα πιο κάτω ερωτήματα. Σε κάθε ερώτημα να δηλώνετε και τις μεταβλητές που απαιτούνται.

#### **Ερώτημα (α) (Βαθμοί 2)**

Να δηλώσετε τους δύο πίνακες "**name**" και " **grades** " , που θα αποθηκεύουν τα ονόματα και τους βαθμούς των υποψηφίων. Να εισαγάγετε τα ονόματα και τους βαθμούς των 570 υποψηφίων στους αντίστοιχους δύο πίνακες.

#### **Ερώτημα (β) (Βαθμοί 2)**

Να υπολογίσετε και να τυπώσετε τον **μέσο όρο βαθμολογίας** όλων των υποψηφίων.

# **Ερώτημα (γ) (Βαθμοί 3)**

Να υπολογίσετε και να τυπώσετε τον **μέσο όρο βαθμολογίας** των βαθμών των υποψηφίων που πέτυχαν βαθμό μεγαλύτερο ή ίσο με 75.

# **Ερώτημα (δ) (Βαθμοί 3)**

Να εντοπίσετε και να τυπώσετε το **όνομα** και τη **βαθμολογία** του υποψηφίου με *την πιο ψηλή βαθμολογία*.

### **Ερώτημα (ε) (Βαθμοί 3)**

Να τυπώσετε τα ονόματα των υποψηφίων, που πήραν **βαθμολογία μεγαλύτερη από τον μέσο όρο βαθμολογίας όλων των υποψηφίων**.

# **Ερώτημα (ζ) (Βαθμοί 2)**

Να τυπώσετε τα **ονόματα** και τις **βαθμολογίες** όλων των υποψηφίων στην ακόλουθη μορφή:

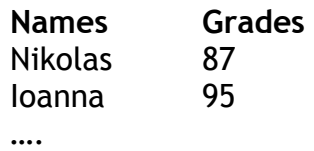

Τα βιολογικά καταστήματα «Εtherio Express» έχουν αυτοματοποιήσει το σύστημα εξυπηρέτησης των πελατών τους προσφέροντάς τους αρκετές διευκολύνσεις και εκπτώσεις στις αγορές τους. Για τον σκοπό αυτό στο σύστημα υπάρχουν τρία αρχεία: (1) το αρχείο προϊόντων, στο οποίο βρίσκονται αποθηκευμένοι οι κωδικοί όλων των βιολογικών προϊόντων, το όνομα, η τιμή και οι βαθμοί που αντιστοιχούν σε κάθε προϊόν, (2) το αρχείο πελατών στο οποίο είναι καταχωρημένοι οι πελάτες τους με τα προσωπικά τους στοιχεία (κωδικός, όνομα, επίθετο, τηλέφωνο, διεύθυνση) και (3) το αρχείο αγορών στο οποίο κάθε φορά που κάποιος πελάτης κάνει μία αγορά, αποθηκεύεται ο κωδικός του πελάτη, ο κωδικός του προϊόντος, η ημερομηνία και ώρα αγοράς, και η ποσότητα από το συγκεκριμένο προϊόν.

Όταν ένας νέος πελάτης προσέλθει σε ένα από τα βιολογικά καταστήματα, δίνει τα προσωπικά του στοιχεία (όνομα, επίθετο, τηλέφωνο, διεύθυνση), τα οποία μαζί με έναν κωδικό που δημιουργείται αυτόματα από το σύστημα καταχωρούνται στο αρχείο πελατών. Ακολούθως δημιουργείται η εκπτωτική κάρτα που περιλαμβάνει τα προσωπικά στοιχεία του πελάτη καθώς και τον κωδικό του. Η κάρτα δίνεται στον πελάτη.

Όταν ο πελάτης θέλει να κάνει μια αγορά, δίνει την κάρτα, την ποσότητα και τον **κωδικό του προϊόντος,** που θέλει να αγοράσει, στο ταμείο. Η τιμή του προϊόντος εντοπίζεται από το αρχείο προϊόντων και ακολούθως ενημερώνεται το αρχείο αγοράς με τον κωδικό του προϊόντος, την ημερομηνία και ώρα αγοράς που λαμβάνεται από το σύστημα, τον κωδικό του πελάτη και την ποσότητα.

Με το τέλος της αγοράς, εκδίδεται τιμολόγιο το οποίο και παραδίδεται στον πελάτη. Το τιμολόγιο περιλαμβάνει την ημερομηνία και ώρα αγοράς, το προϊόν (όνομα και κωδικός προϊόντος) που αγόρασε ο πελάτης και το συνολικό ποσό που πρέπει να πληρώσει για τη συγκεκριμένη αγορά.

**Σημείωση**: (1) Κάθε προϊόν πιθανόν να έχει αγοραστεί από μηδέν ή και περισσότερους πελάτες και (2) Ένας πελάτης έχει κάνει τουλάχιστον μια αγορά από τα βιολογικά καταστήματα.

#### **Ερώτημα (α) (Βαθμοί 3)**

Να καθορίσετε τους πίνακες για το πιο πάνω σύστημα. Για κάθε πίνακα να καθορίσετε:

- το όνομά του,
- το πρωτεύον κλειδί του,
- τα πεδία και τον τύπο των πεδίων του κάθε πίνακα.

# **Ερώτημα (β) (Βαθμοί 3)**

Να σχεδιάσετε το Διάγραμμα Οντοτήτων Συσχετίσεων (ΔΟΣ) για το πιο πάνω σύστημα και να σημειώσετε την πληθυκότητα (cardinality).

#### **Ερώτημα (γ) (Βαθμοί 4)**

Η διεύθυνση των καταστημάτων «Εtherio Express» θέλει να μάθει ποιοι πελάτες επισκέφθηκαν ένα από τα βιολογικά καταστήματα και έκαναν αγορές μεταξύ 07/05/2018 και 17/06/2018, περίοδο κατά την οποία γιόρταζαν τα 10 χρόνια λειτουργίας τους. Σε αυτούς τους πελάτες θα δώσει επιπλέον 250 βαθμούς.

Να σχεδιάσετε **ερώτημα query1**, το οποίο να εντοπίζει τους συγκεκριμένους πελάτες. Οι πελάτες θα πρέπει να εμφανίζονται ταξινομημένοι με βάση το επίθετό τους κατά φθίνουσα σειρά. Στα αποτελέσματα θα πρέπει να εμφανίζεται επίσης το όνομα, επίθετο και το τηλέφωνο του πελάτη και η ημερομηνία που αγόρασε κάποιο προϊόν.

Για το ερώτημα να σχεδιάσετε ένα πλέγμα όπως το πιο κάτω, όπου στο πάνω μέρος θα εμφανίζονται οι πίνακες απ' όπου αντλείτε τα δεδομένα και **οι σχέσεις μεταξύ τους** και στο κάτω μέρος το όνομα του πίνακα, το όνομα του κάθε πεδίου, τα κατάλληλα κριτήρια και το είδος της ταξινόμησης.

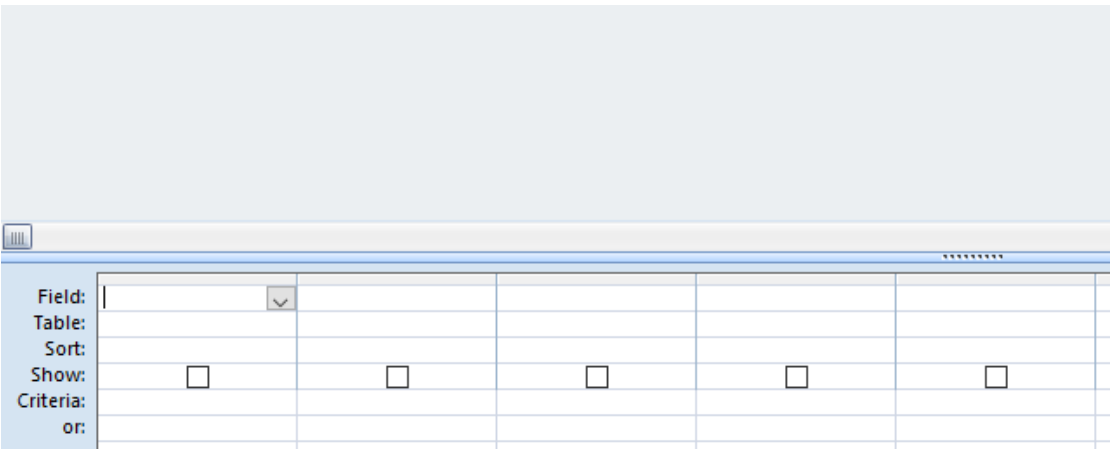

(2) Η διεύθυνση της εταιρείας θέλει να δει ποια από τα προϊόντα που έχουν αγοραστεί στις 23/12/2017, όταν η εταιρεία είχε βάλει τις προσφορές της για τα Χριστούγεννα, είχαν βαθμούς πάνω από 50.

Να σχεδιάσετε **ερώτημα query2**, το οποίο θα βρίσκει τα πιο πάνω προϊόντα. Τα αποτελέσματα θα πρέπει να είναι ταξινομημένα σε φθίνουσα σειρά, με βάση τους βαθμούς του κάθε προϊόντος. Για κάθε προϊόν θα πρέπει να εμφανίζεται επίσης ο κωδικός του, το όνομα και η τιμή του.

Για το ερώτημα να σχεδιάσετε ένα πλέγμα, όπως και στο προηγούμενο ερώτημα, όπου στο πάνω μέρος θα εμφανίζονται οι πίνακες απ' όπου αντλείτε τα δεδομένα και **οι σχέσεις μεταξύ τους** και στο κάτω μέρος το όνομα του πίνακα, το όνομα του κάθε πεδίου, τα κατάλληλα κριτήρια και το είδος της ταξινόμησης.

# **Ερώτημα (δ) (Βαθμοί 5)**

Να σχεδιάσετε το Διάγραμμα Ροής Δεδομένων (ΔΡΔ), το οποίο να περιγράφει το πιο πάνω σύστημα.

#### **ΤΕΛΟΣ ΕΞΕΤΑΣΤΙΚΟΥ ΔΟΚΙΜΙΟΥ**

 **Ο Διευθυντής** 

**Αλέξης Ντίσκος**

# **Π ΡΟΧΕΙΡΟ**

# **Ερώτημα (δ) (Βαθμοί 5)**

Να σχεδιάσετε το Διάγραμμα Ροής Δεδομένων (ΔΡΔ), το οποίο να περιγράφει το πιο πάνω σύστημα.

#### **ΤΕΛΟΣ ΕΞΕΤΑΣΤΙΚΟΥ ΔΟΚΙΜΙΟΥ**

 **Οι Εισηγητές Ο Διευθυντής** 

 **Έφη Νεοφύτου, ΒΔ**

 **Αντρέας Ξάνθου Αλέξης Ντίσκος**

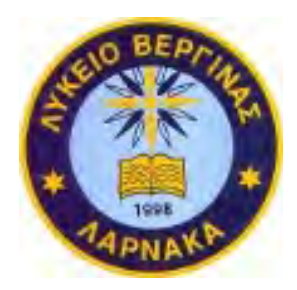

# **ΓΡΑΠΤΕΣ ΠΡΟΑΓΩΓΙΚΕΣ ΕΞΕΤΑΣΕΙΣ ΜΑΙΟΥ-ΙΟΥΝΙΟΥ 2018**

**Μάθημα: ΠΛΗΡΟΦΟΡΙΚΗ KAI ΕΠΙΣΤΗΜΗ ΗΛΕΚΤΡΟΝΙΚΩΝ ΥΠΟΛΟΓΙΣΤΩΝ Τάξη: Β' Ημερομηνία: 31/05/2018 Χρόνος: 2.5 ώρες Ώρα: 7:45-10:15**

#### **ΟΔΗΓΙΕΣ**

- Το εξεταστικό δοκίμιο αποτελείται από δεκαοχτώ (18) σελίδες.
- Το εξεταστικό δοκίμιο αποτελείται από τρία μέρη A', Β' και Γ' και πρέπει να απαντήσετε σε όλες τις ερωτήσεις.
- Το μέρος Α΄ αποτελείται από έξι (6) ερωτήσεις και κάθε ερώτηση βαθμολογείται με πέντε (5) μονάδες.
- Το μέρος Β΄ αποτελείται από τέσσερις (4) ερωτήσεις και κάθε ερώτηση βαθμολογείται με δέκα (10) μονάδες.
- Το μέρος Γ΄ αποτελείται από δύο (2) ερωτήσεις και κάθε ερώτηση βαθμολογείται με δεκαπέντε (15) μονάδες.
- Όλες οι απαντήσεις σας να γραφούν στις κόλλες που θα σας δοθούν.
- Επιτρέπεται η χρήση μη προγραμματιζόμενης υπολογιστικής μηχανής.
- Τα Λογικά Διαγράμματα, τα Διαγράμματα Ροής Δεδομένων, τα Διαγράμματα Σχέσεων Οντοτήτων και τα περιεχόμενά τους, μπορούν να γίνουν με μολύβι.
- Κατοχή κινητού τηλεφώνου = Δολίευση.
- Απαγορεύεται η χρήση διορθωτικού υγρού.
- Οι μοναδικές βιβλιοθήκες που επιτρέπονται στη δημιουργία προγραμμάτων, είναι η <iostream> και η <cmath>, εκτός αν αναφέρεται διαφορετικά στην εκφώνηση.

# **ΜΕΡΟΣ A'**

#### **Άσκηση 1**

Σας δίνεται το πιο κάτω πρόγραμμα, το οποίο ζητά από τον χρήστη το ποσό σε ευρώ και στη συνέχεια υπολογίζει και τυπώνει το αντίστοιχο ποσό σε δολάρια Αμερικής.

Σημείωση: η ισοτιμία ευρώ – δολαρίου: 1,19

```
#include<iostream> 
using namespace std; 
int main(){ 
cout<<"Δώσε ποσό σε Ευρώ: "<<endl; 
cin>>euro; 
dollars = euro * isotimiaUSD; 
cout<<"Ποσό σε Δολάρια: "<<dollars<<endl; 
return 0; }
```
#### **Ερώτημα (α) (Βαθμοί 1.5)**

Να γράψετε την εντολή ή τις εντολές δήλωσης των απαραίτητων μεταβλητών και σταθερών.

#### **Ερώτημα (β) (Βαθμοί 1.5)**

Να γράψετε τις μεταβλητές, τις σταθερές και τις εντολές που χρειάζεστε, ώστε το πρόγραμμα να τυπώνει επιπρόσθετα και το αντίστοιχο ποσό σε Λίρες Αγγλίας. Η ισοτιμία ευρώ – λίρας είναι 0,88.

#### **Ερώτημα (γ) (Βαθμοί 2)**

Να δηλώσετε την απαραίτητη βιβλιοθήκη και να τροποποιήσετε την εντολή:

```
cout<<"Ποσό σε Δολάρια: "<<dollars<<endl;
```
ώστε το ποσό σε Δολάρια να εμφανίζεται με ακρίβεια τριών (3) δεκαδικών ψηφίων.

### **Ερώτημα (α) (Βαθμοί 1)**

Να γράψετε το αποτέλεσμα (True/False) της πιο κάτω λογικής έκφρασης η οποία είναι γραμμένη στη γλώσσα προγραμματισμού C++, αν **a=10**, **b=5** και **c=15** :

 $(b + 2) = c / 2$  | |  $(a = -(c % 3)) &8 & (a == (c-b))$ 

#### **Ερώτημα (β) (Βαθμοί 2)**

Δίνεται ο παρακάτω πίνακας αλήθειας.

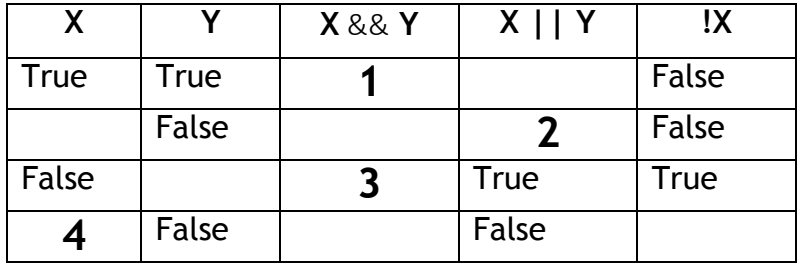

Να γράψετε στις κόλλες σας τον **αριθμό** των κενών κελιών του πίνακα και δίπλα τη λέξη True ή False που αντιστοιχεί.

# **Ερώτημα (γ) (Βαθμοί 2)**

Αν Α, Β και C είναι μεταβλητές τύπου Bool και παίρνουν τις ακόλουθες τιμές:

 $A = true$  B = false C = false

Να γράψετε την τιμή της μεταβλητής Χ, στο πιο κάτω τμήμα προγράμματος στη γλώσσα προγραμματισμού c++:

if 
$$
(A == (B || C))
$$
  
 $X = pow(2,3) + abs(-20);$ 

else

$$
X = \text{trunc}(6.9) - \text{pow}(2,2);
$$

Ένας σκοπευτικός όμιλος διοργανώνει αγώνες σκοποβολής και ορίζει τους εξής κανονισμούς. Ο κάθε αθλητής έχει τρεις προσπάθειες. Αν ο μέσος όρος των βαθμών του (τελικός βαθμός) είναι μεγαλύτερο ή ίσο με 49.5, τότε τυπώνεται το μήνυμα "ΠΡΟΚΡΙΝΕΤΑΙ».

Σας δίνεται το παρακάτω πρόγραμμα στη C++.

```
#include<iostream> 
using namespace std; 
int main(){ 
int s1,s2,s3; 
float telikos; 
cout<<"Δώσε τις 3 βολές: "<<endl; 
cin>>s1>>s2>>s3; 
telikos =(s1+s2+s3)/3;
if (telikos>=49.5) 
     cout<<"ΠΡΟΚΡΙΝΕΤΑΙ"<<endl; 
cout<<telikos;
return 0; }
```
#### **Ερώτημα (α) (Βαθμοί 1)**

Το πρόγραμμα έχει δοκιμαστεί για βολές s1=50, s2=49 και s3=50 και παρόλο που ο τελικός βαθμός είναι **49.66**, το πρόγραμμα δεν εμφανίζει το μήνυμα «*ΠΡΟΚΡΙΝΕΤΑΙ*» και *Average Grade =49*. Ποια εντολή πρέπει να αλλάξει ώστε να διορθωθεί το πρόβλημα;

**Ερώτημα (β) (Βαθμοί 2)**

Να προσθέσετε τις κατάλληλες εντολές ώστε να εμφανίζεται το μήνυμα:

*«ΔΕΝ ΠΡΟΚΡΙΝΕΤΑΙ»* όταν ο τελικός βαθμός είναι μικρότερος από 49.5.

# **Ερώτημα (γ) (Βαθμοί 2)**

Να αλλάξετε τη λογική έκφραση **(telikos > = 49.5)**, ώστε το μήνυμα «*ΠΡΟΚΡΙΝΕΤΑΙ*» να εμφανίζεται όταν ο τελικός βαθμός είναι μεγαλύτερος ή ίσος με 49.5, και όταν τουλάχιστον μία από τις τρεις βαθμολογίες είναι μεγαλύτερη από 60.

Σας δίνεται το πιο κάτω λογικό διάγραμμα.

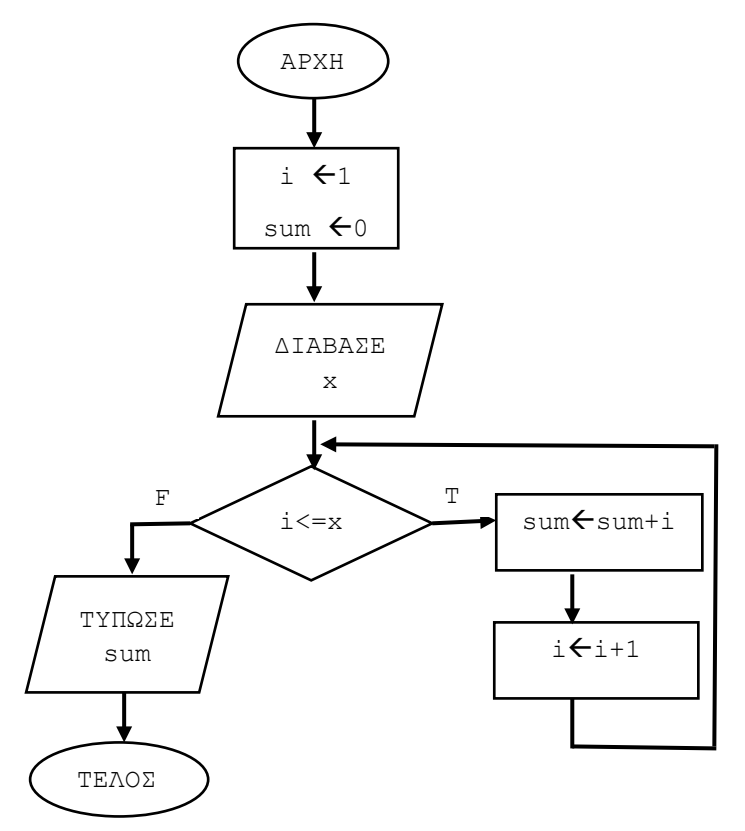

### **Ερώτημα (α) (Βαθμοί 1)**

Ποια θα είναι η τιμή της μεταβλητής **sum,** όταν η τιμή της μεταβλητή **x** θα είναι ίση με **5**;

# **Ερώτημα (β) (Βαθμοί 2)**

Το πιο πάνω λογικό διάγραμμα έχει μεταφραστεί στο παρακάτω πρόγραμμα. Να γράψετε τις απαραίτητες εντολές που πρέπει να τοποθετηθούν στο σημείο **Α**.

```
#include<iostream>
using namespace std;
int main(){
int x, sum=0; 
cin>>x; 
Α
    sum=sum+i; 
cout<<sum;
return 0; }
```
# **Ερώτημα (γ) (Βαθμοί 2)**

Aν δοθεί αρχικά και πάλι η τιμή για το x=5, πώς μπορεί να διορθωθεί η εντολή i←i+1 για να έχουμε αποτέλεσμα **sum=9**;

Σε μια Βάση Δεδομένων διατηρούνται δεδομένα στους πιο κάτω πίνακες:

- (α) **Πελάτες:** Αριθμός, Όνομα, Τηλέφωνο
- (β) **Ενοικίαση**: Αριθμός\_Ενοικίασης, Κωδικός\_Ταινίας, Αριθμός\_Πελάτη, Τιμή, Ημερομηνία\_Ενοικίασης, Ημερομηνία\_Επιστροφής
- (γ) **Ταινίες:** Κωδικός, Τίτλος, Έτος, Είδος

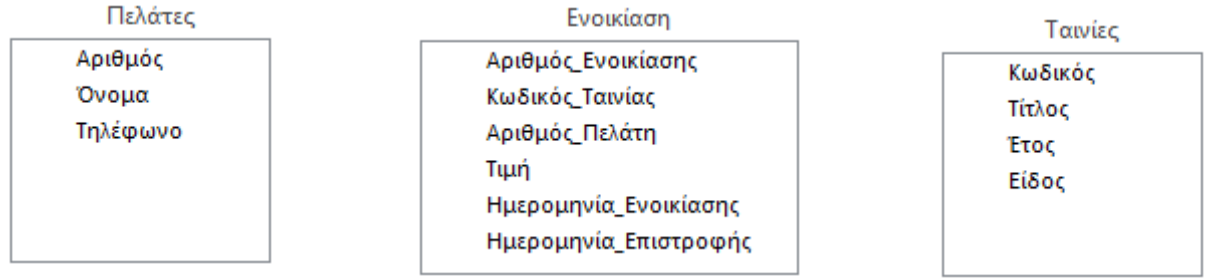

# **Ερώτημα (α) (Βαθμός 1.5)**

(α) Να αντιγράψετε τον παρακάτω πίνακα και να γράψετε το πρωτεύον κλειδί (primary key) για κάθε πίνακα;

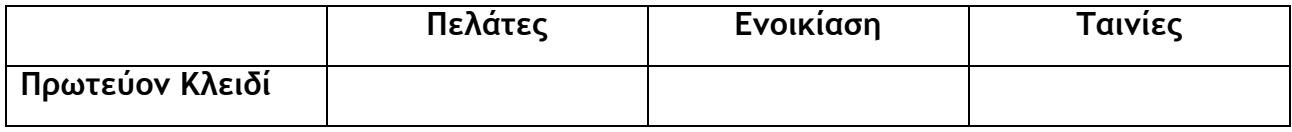

#### **Ερώτημα (β) (Βαθμοί 1.5)**

Να δημιουργήσετε ένα ερώτημα (Query) το οποίο θα υλοποιεί μια διαδικασία αναζήτησης ως εξής:

Να εμφανίζει τα ονόματα των Πελατών σε αύξουσα αλφαβητική σειρά που ενοικίασαν την ταινία «Harry Potter»

Στην απάντησή σας να σχεδιάσετε ένα πλέγμα όπως φαίνεται στην επόμενη σελίδα, αναφέροντας το όνομα του πίνακα, το όνομα του κάθε πεδίου, τα κατάλληλα κριτήρια και το είδος ταξινόμησης όπου χρειάζεται.

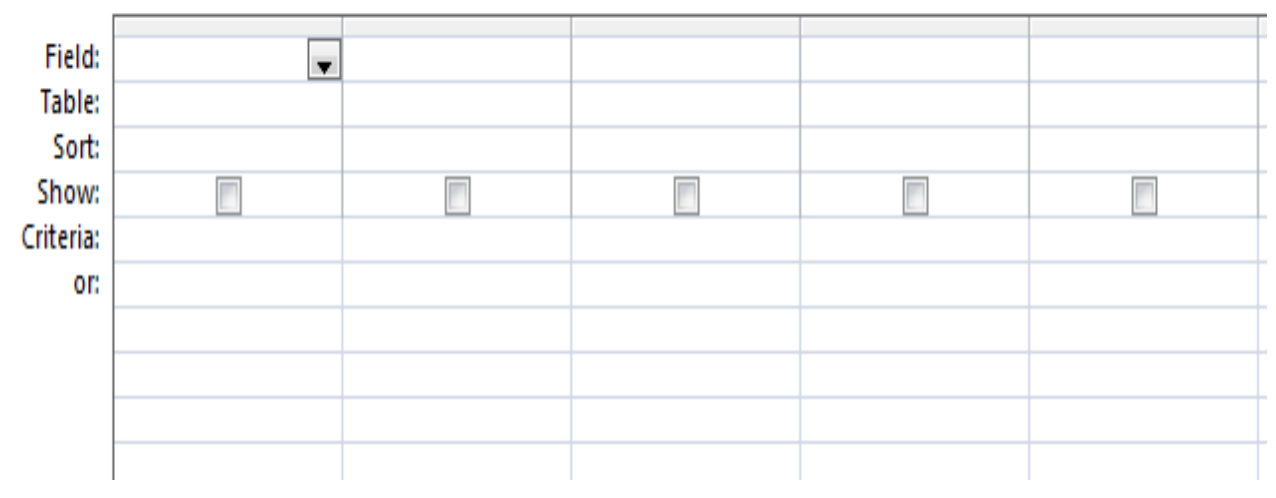

### **Ερώτημα (γ) (Βαθμοί 2)**

Να δημιουργήσετε ένα ερώτημα (Query) το οποίο θα υλοποιεί μια διαδικασία αναζήτησης ως εξής:

Να εμφανίζει τα ονόματα και τα τηλέφωνα των πελατών που ενοικίασαν ταινίες μεταξύ 15/05/2018 και 20/05/2018 ή το έτος της ταινίας που ενοικίασαν να είναι του 2018.

Στην απάντησή σας να σχεδιάσετε ένα πλέγμα όπως το πιο κάτω, αναφέροντας το όνομα του πίνακα, το όνομα του κάθε πεδίου, τα κατάλληλα κριτήρια και το είδος ταξινόμησης όπου χρειάζεται.

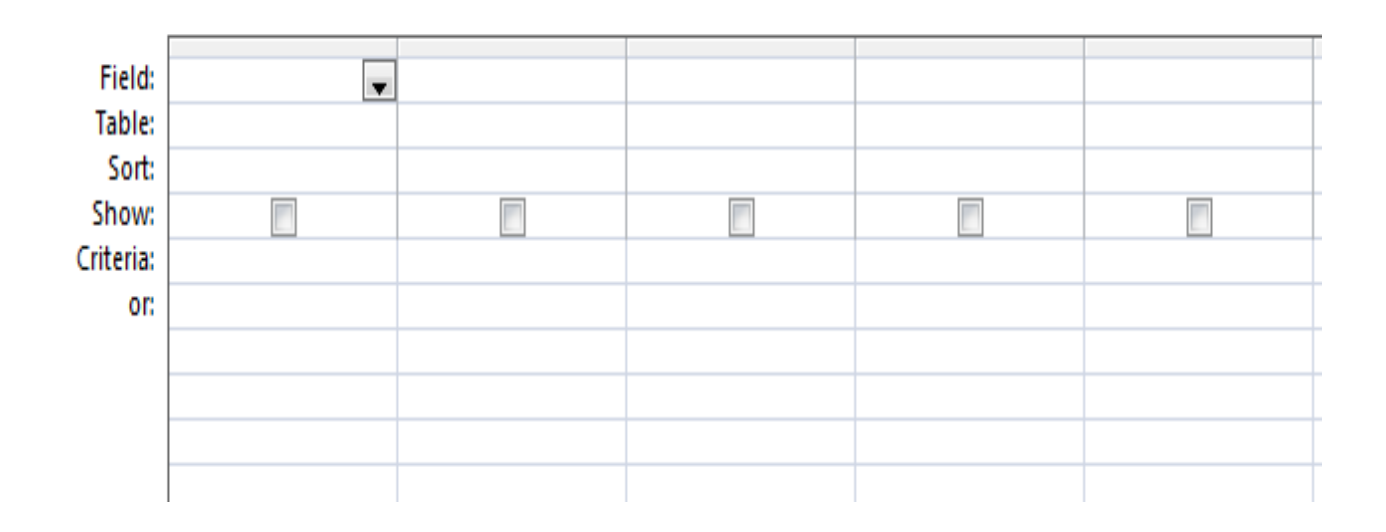

# **Ερώτημα (α) (Βαθμοί 2)**

Τι δηλώνουν οι παρακάτω εικόνες στις συσκευασίες παιχνιδιών;

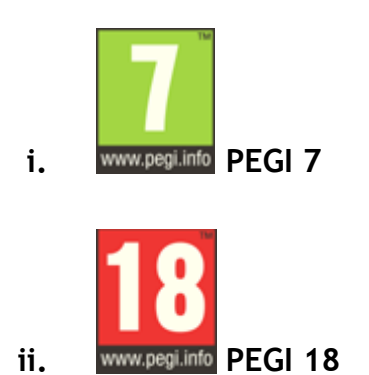

#### **Ερώτημα (β) (Βαθμοί 4)**

Οι περιγραφικές ενδείξεις στο πίσω μέρος της συσκευασίας ενός παιχνιδιού αναφέρουν τους κύριους λόγους για τους οποίους ένα παιχνίδι έλαβε μια ορισμένη ηλικιακή διαβάθμιση. Να γράψετε την κατάλληλη περιγραφή για κάθε επισήμανση.

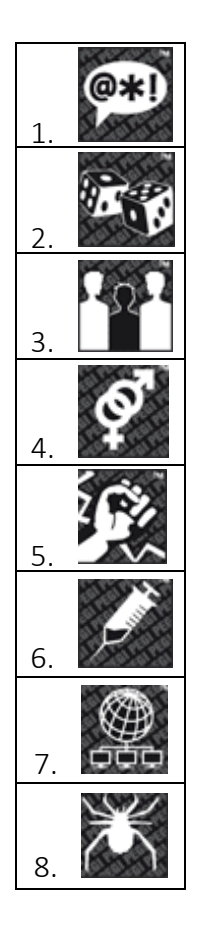

# **ΤΕΛΟΣ ΜΕΡΟΥΣ Α'**

# **ΜΕΡΟΣ Β'**

### **Άσκηση 7**

#### **Ερώτημα (α) (Βαθμοί 5)**

Σε ένα σωματείο δίνεται σε κάθε μέλος ένας ακέραιος τριψήφιος κωδικός. Το τέλος της συνδρομής βασίζεται από το άθροισμα των τριών ψηφίων του κωδικού αυτού, όπως περιγράφεται στον παρακάτω πίνακα:

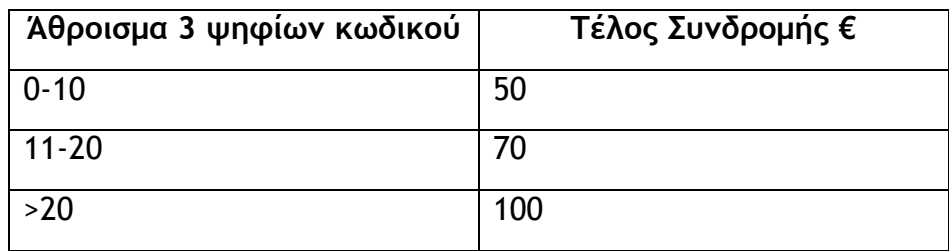

Να γράψετε πρόγραμμα στη C++, το οποίο να δέχεται έναν τριψήφιο κωδικό και να τυπώνει:

- i. το άθροισμα των ψηφίων του, και
- ii. το τέλος συνδρομής που πρέπει να πληρώσει το μέλος.

#### **Ερώτημα (β) (Βαθμοί 5)**

Η Κατερίνα θα παίζει τένις για 3 ώρες. Σύμφωνα με τον προπονητή της, θα πρέπει να κάνει διάλειμμα για νερό κάθε 20 λεπτά και να πίνει 0.25 L νερού κάθε φορά. Έχει μαζί της ένα μπουκάλι με 1.5 L νερό.

Να γράψετε πρόγραμμα στη C++ χρησιμοποιώντας **δομή επανάληψης**, το οποίο να τυπώνει:

- iii. τη συνολική ποσότητα νερού που χρειάζεται να πάρει σύμφωνα με τον προπονητή της, και
- iv. την ποσότητα νερού που χρειάζεται ακόμα.

Εκατό (100) μαθητές Β' Λυκείου ψήφισαν, μία από δύο υποψήφιες τοποθεσίες για την εκδρομή τους: 1,2 αντίστοιχα και μηδέν (0) για όποιον δεν ήθελε εκδρομή.

Να γράψετε πρόγραμμα στη C++, το οποίο:

- i. Να δηλώσετε όλες τις μεταβλητές για το πιο πάνω σενάριο και να δώσετε τις κατάλληλες εντολές για την αρχικοποίησή τους. **(Βαθμοί 1)**
- ii. Να διαβάζει τις 100 επιλογές των μαθητών. **(Βαθμοί 2)**
- iii. Να εμφανίζει το πλήθος των μαθητών που δεν ήθελαν εκδρομή. **(Βαθμοί 2)**
- iv. Να εμφανίζει την τοποθεσία (1 ή 2) που προτίμησε η πλειοψηφία των μαθητών. **(Βαθμοί 5)**

#### **Άσκηση 9**

#### **Ερώτημα (α) (Βαθμοί 4)**

Να αναφέρετε με τη σωστή σειρά τις 6 Φάσεις του Κύκλου Ζωής και Ανάπτυξης ενός Πληροφοριακού Συστήματος.

#### **Ερώτημα (β) (Βαθμοί 2)**

Να συμπληρώσετε τα κενά στις κόλλες σας.

- 1. Ένα προσόν που πρέπει να έχει ένας αναλυτής συστημάτων είναι ..................................
- 2. Η νέα νομοθεσία για αύξηση του συντελεστή του ΦΠΑ χαρακτηρίζεται ως .................................. τροποποίησης του συστήματος.
- 3. .................................. χρησιμοποιείται συνήθως και ως συμβόλαιο μεταξύ του πελάτη και της εταιρείας.
- 4. Μια τεχνική για εντοπισμό των πραγματικών αναγκών είναι ..................................

# **Ερώτημα (γ) (Βαθμοί 4)**

Το πιο κάτω Διάγραμμα Ροής Δεδομένων (ΔΡΔ) περιγράφει την ακόλουθη λειτουργία:

Σε ένα σχολείο κατά τις εγγραφές ο κάθε μαθητής δίνει τα προσωπικά του στοιχεία, τα οποία καταχωρούνται από τη γραμματεία του σχολείου στο αρχείο μαθητών, αφού προηγούμενα δημιουργηθεί για τον κάθε μαθητή ένας κωδικός. Ο κωδικός δίνεται στον μαθητή.

Καθημερινά, κατά τη διάρκεια της χρονιάς, οι απουσίες του κάθε μαθητή με βάση τα απουσιολόγια (απουσίες και κωδικό μαθητή) που δίνουν οι καθηγητές, εισάγονται στο αρχείο απουσιών, αφού προηγηθεί έλεγχος των προσωπικών του στοιχείων από το αρχείο μαθητών.

Στο τέλος κάθε τριμήνου ετοιμάζεται κατάσταση απουσιών για όλους τους μαθητές, που περιλαμβάνει τον κωδικό, το όνομα, το επίθετο και τον αριθμό απουσιών του κάθε μαθητή και η οποία δίνεται στον διευθυντή.

Μετά τις εγγραφές ετοιμάζεται κατάλογος τμημάτων, που περιλαμβάνει τον κωδικό, το όνομα και το επίθετο του κάθε μαθητή, ο οποίος δίνεται στον διευθυντή.

Να αναφέρετε και να διορθώσετε τέσσερα λάθη που υπάρχουν στον ακόλουθο ΔΡΔ.

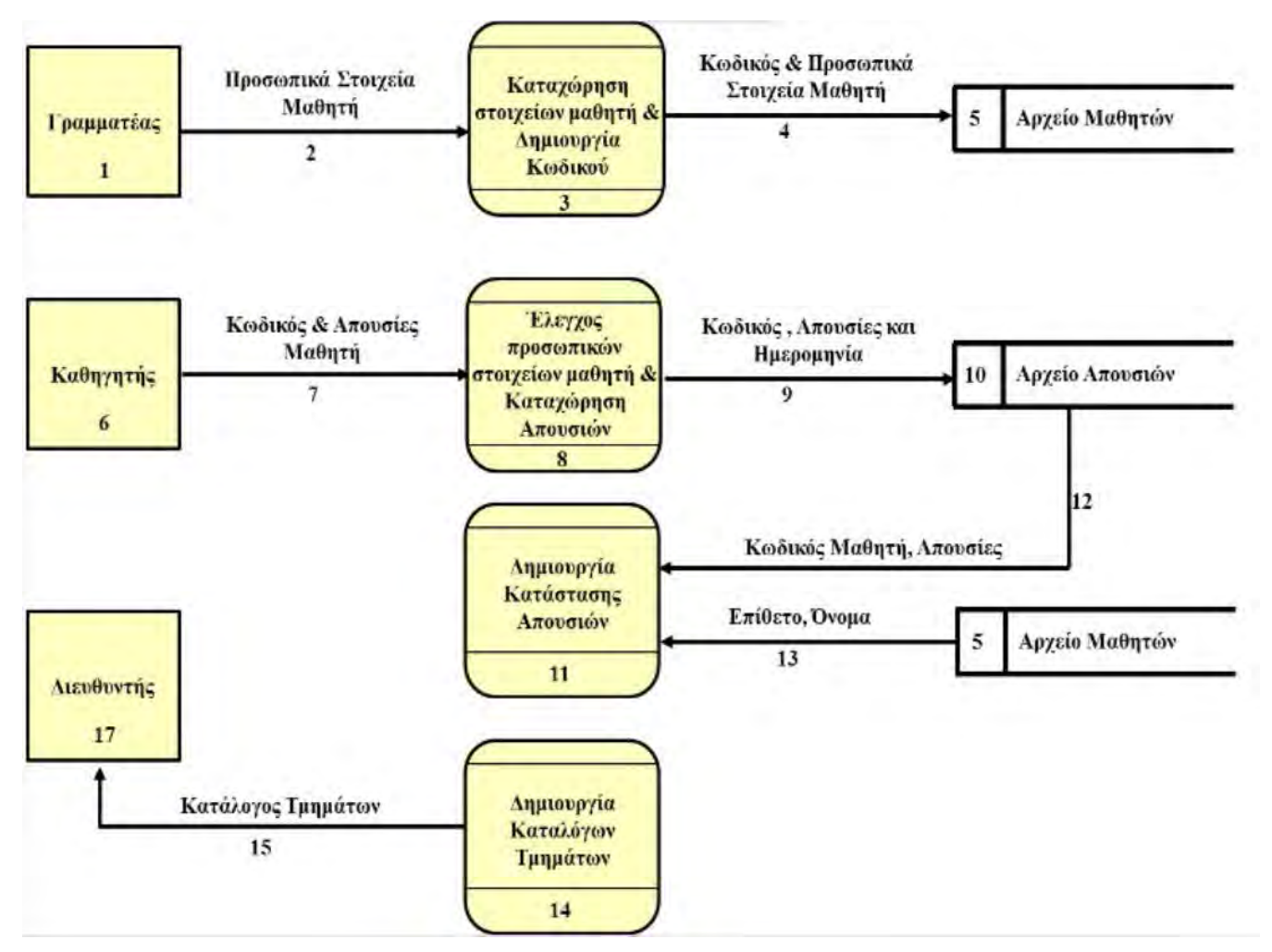

Έχετε σχεδιάσει μια εκδοχή του παιχνιδιού Ball Breaker:

- Στο παιχνίδι υπάρχουν διάφορα τουβλάκια.
- Ο παίκτης χειρίζεται από το πληκτρολόγια μια ρακέτα.
- Ένα μπαλάκι κινείται τυχαία.
- Ο παίκτης προσπαθεί να χτυπήσει το μπαλάκι και να το κατευθύνει προς τα τουβλάκια.
- Όταν το μπαλάκι ακουμπήσει ένα τουβλάκι, το εξαφανίζει και ο παίκτης παίρνει 50 βαθμούς.
- Σκοπός του παιχνιδιού είναι να καταστραφούν όλα τα τουβλάκια.
- Αν ο παίκτης δεν πετύχει το μπαλάκι και αυτό συγκρούεται με την κάτω γραμμή, το παιχνίδι τελειώνει.

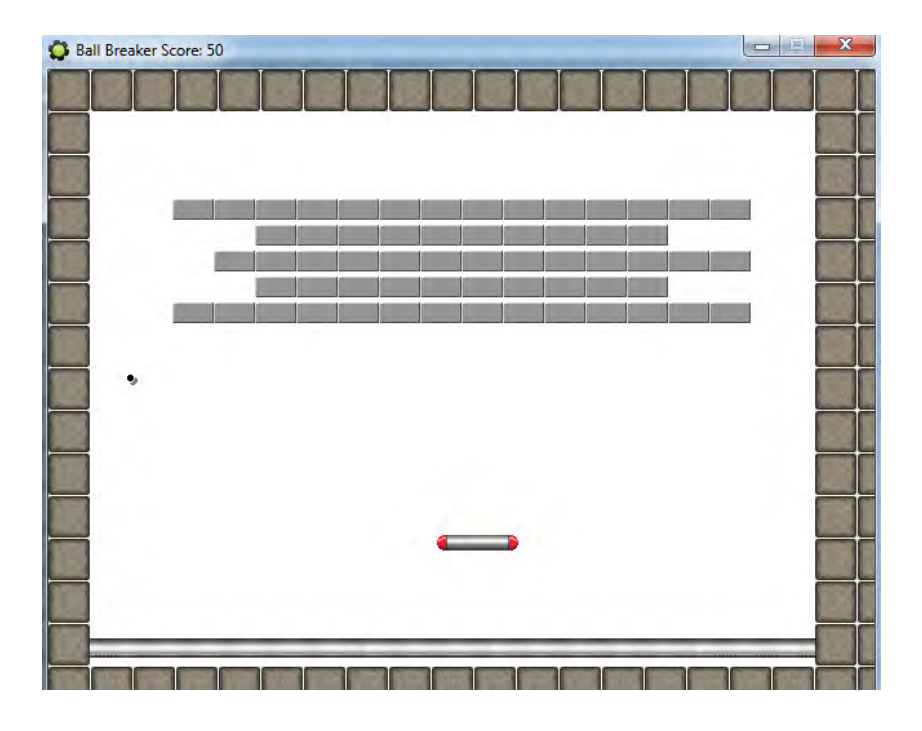

Ερώτημα (α) (Βαθμοί 2.5)

Να ονομάσετε τα αντικείμενα (objects) της πιο πάνω πίστας.

Ερώτημα (β) (Βαθμοί 1)

Το μπαλάκι παρόλο που δεν πρέπει να περνά από τον τοίχο, εντούτοις αυτό γίνεται. Τι πρέπει να κάνετε για να διορθωθεί το πρόβλημα;

#### Ερώτημα (γ) (Βαθμοί 6.5)

Να γράψετε την διαδικασία για να πετύχετε τις ακόλουθες εντολές:

1. (α) Η κίνηση για το μπαλάκι πρέπει να είναι διαγώνια προς 4 κατευθύνσεις και με ταχύτητα 3. (Βαθμοί 1)

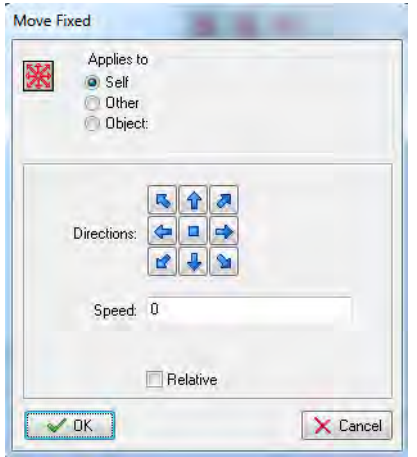

- (β) Τι θα συμβεί αν η ταχύτητα μείνει στο 0; (Βαθμοί 1)
- 2. Ποιο event πρέπει να χρησιμοποιηθεί για να κινείται η ρακέτα δεξιά και αριστερά μόνο με το πληκτρολόγιο; (Βαθμοί 1)

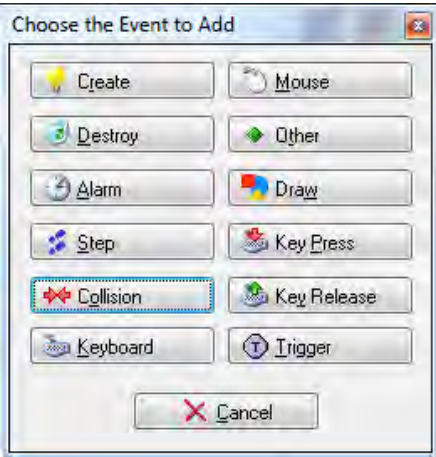

3. Το τουβλάκι δημιουργείται. Όταν συγκρούεται με το μπαλάκι, το τουβλάκι καταστρέφεται, και προσθέτει 50 βαθμούς στο σκορ.

(α) Ποιο event πρέπει να χρησιμοποιηθεί για να δημιουργηθεί το τουβλάκι; (Βαθμοί 1) (β) Ποιο event πρέπει να χρησιμοποιηθεί για τη σύγκρουση τουβλάκι - μπαλάκι; (Βαθμοί 1)

(γ) Να αντιγράψετε το παρακάτω παράθυρο στις κόλλες σας, συμπληρώνοντας τι πρέπει να κάνετε σχετικά με την πρόσθεση 50 βαθμών στο σκορ κάθε φορά που καταστρέφεται ένα τουβλάκι; (Βαθμοί 1.5)

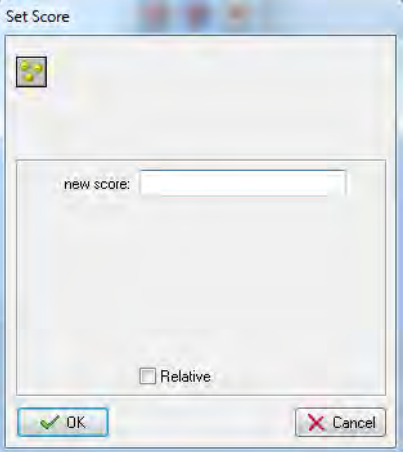

# **ΤΕΛΟΣ ΜΕΡΟΥΣ Β'**

### **ΜΕΡΟΣ Γ'**

### **Άσκηση 11**

Στον πανευρωπαϊκό διαγωνισμό Ρομποτικής μετέχουν 10 ομάδες από διάφορες χώρες, στον οποίο μπορούν να συμμετάσχουν πολλές ομάδες από κάθε χώρα.

Να δημιουργήσετε ένα πρόγραμμα στη γλώσσα προγραμματισμού C++, το οποίο θα υλοποιεί τα πιο κάτω ερώτημα:

#### **Ερώτημα (α) (Βαθμοί 4)**

Δηλώστε όλες τις απαραίτητες μεταβλητές και καταχωρείστε για κάθε ομάδα: το όνομα, τη χώρα προέλευσης, τον αριθμό των μελών και τους βαθμούς που κέρδισε, σε τέσσερις (4) παράλληλους μονοδιάστατους πίνακες ως εξής:

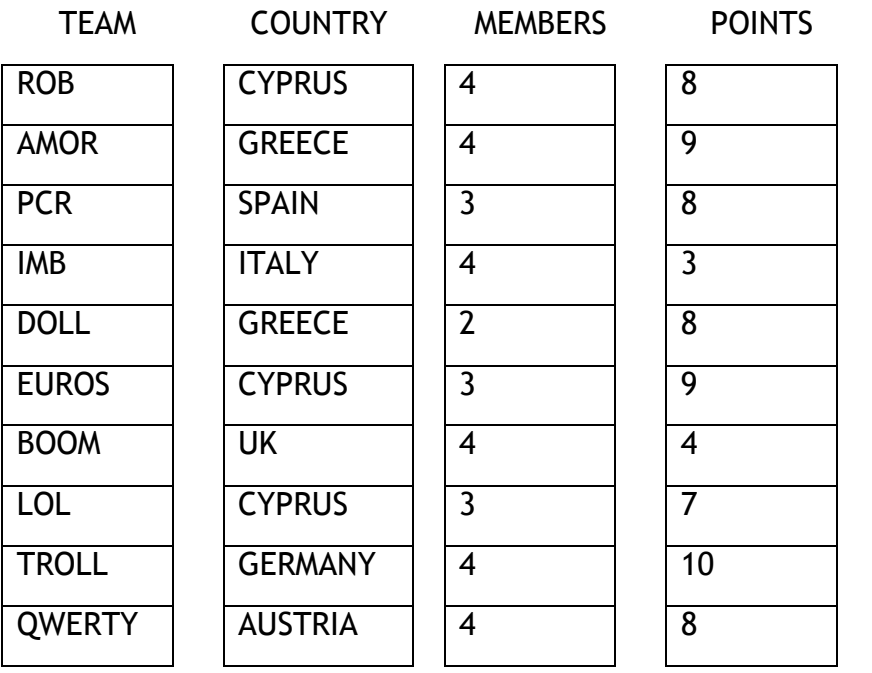

#### *Για όλα τα επόμενα ερωτήματα να δηλώνονται όλες οι απαραίτητες μεταβλητές και οι εκτυπώσεις να γίνονται όπως στο παρακάτω παράδειγμα εξόδου*

#### **Ερώτημα (β) (Βαθμοί 2)**

Να υπολογίσετε και να εκτυπώσετε το σύνολο των μελών όλων των χωρών.

#### **Ερώτημα(γ) (Βαθμοί 2)**

Να υπολογίσετε και να εκτυπώσετε το σύνολο των μελών που έστειλε η ομάδα της Κύπρου (CYPRUS).

#### **Ερώτημα (δ) (Βαθμοί 3.5)**

Να υπολογίσετε και να εκτυπώσετε τους βαθμούς και την ομάδα που πήρε την καλύτερη βαθμολογία.

#### **Ερώτημα (ε) (Βαθμοί 3.5)**

Να υπολογίσετε και να εκτυπώσετε τα ονόματα και τους βαθμούς των ομάδων που έχουν βαθμολογία κάτω από τον μέσο όρο όλων των βαθμών του διαγωνισμού.

#### **Παραδείγματα Εξόδου**

Σύνολο Μελών Διαγωνισμού: 35 Σύνολο Μελών της Κύπρου: 10 Καλύτερη Βαθμολογία και Ομάδα : 10 – TROLL Ομάδες και Βαθμολογία κάτω από μέσο όρο διαγωνισμού: ΙΜΒ – 3 ΒΟΟΜ - 4

Σε μια σχολή καράτε λειτουργεί σύστημα λογισμικού στο οποίο είναι καταχωρημένα τα στοιχεία των διαφόρων τάξεων, που έχουν δημιουργηθεί για τις ανάγκες της νέας χρονιάς.

Το αρχείο τάξεων περιλαμβάνει τον αριθμό τάξης, τον κωδικό του δασκάλου, τη μέρα και την ώρα που θα διεξάγεται η τάξη και τον αριθμό διαθέσιμων θέσεων.

Το αρχείο δασκάλων περιλαμβάνει για κάθε δάσκαλο τον κωδικό, το όνομα, το τηλέφωνο και τον μισθό του.

Όταν ένας μαθητής ενδιαφέρεται να εγγραφεί στη σχολή, δίνει τη μέρα και την ώρα που θέλει να παρακολουθεί τα μαθήματα. Το σύστημα ελέγχει το αρχείο τάξεων και αν υπάρχει διαθέσιμη θέση την επιθυμητή μέρα και ώρα, πληροφορεί το μαθητή με τον αριθμό της τάξης.

Ακολούθως, ο μαθητής δίνει τα προσωπικά του στοιχεία (αριθμό ταυτότητας, όνομα, τηλέφωνο, διεύθυνση), τον αριθμό της τάξης και καταγράφονται στο αρχείο μαθητών μαζί με ένα κωδικό μαθητή που δημιουργείται αυτόματα από το σύστημα και δίνεται στον μαθητή.

Όταν τελειώσουν οι εγγραφές ετοιμάζεται κατάλογος μαθητών για κάθε τάξη που περιλαμβάνει τον αριθμό της τάξης, το όνομα του δασκάλου και τα ονόματα των μαθητών. Ο κατάλογος αυτός δίνεται στο δάσκαλο.

#### **Ερώτημα (α) (Βαθμοί 2)**

Στο πιο πάνω σύστημα υπάρχουν τρία αρχεία: τάξεων, δασκάλων και μαθητών. Να συμπληρώσετε τα πεδία των πινάκων στις κόλλες σας, με την ακόλουθη μορφή.

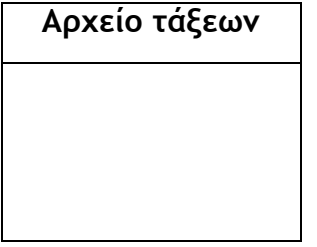

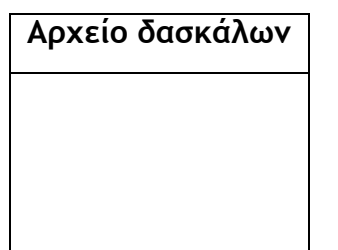

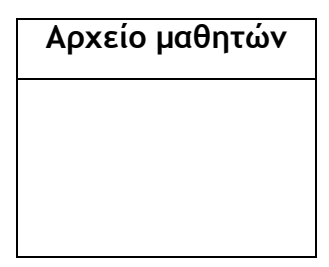

#### **Ερώτημα (β) (Βαθμοί 3)**

Να σχεδιάσετε το Διάγραμμα Οντοτήτων Συσχετίσεων (ΔΟΣ) για το πιο πάνω σύστημα και να σημειώσετε την πληθυκότητα (cardinality).

Σημείωση: (1) ένας μαθητής ανήκει σε μία μόνο τάξη

(2) ένας δάσκαλος μπορεί να διδάξει από μία έως πολλές τάξεις

#### **Ερώτημα (γ) (Βαθμοί 10)**

Να σχεδιάσετε το Διάγραμμα Ροής Δεδομένων για το πιο πάνω πληροφοριακό σύστημα.
### **ΤΥΠΟΛΟΓΙΟ**

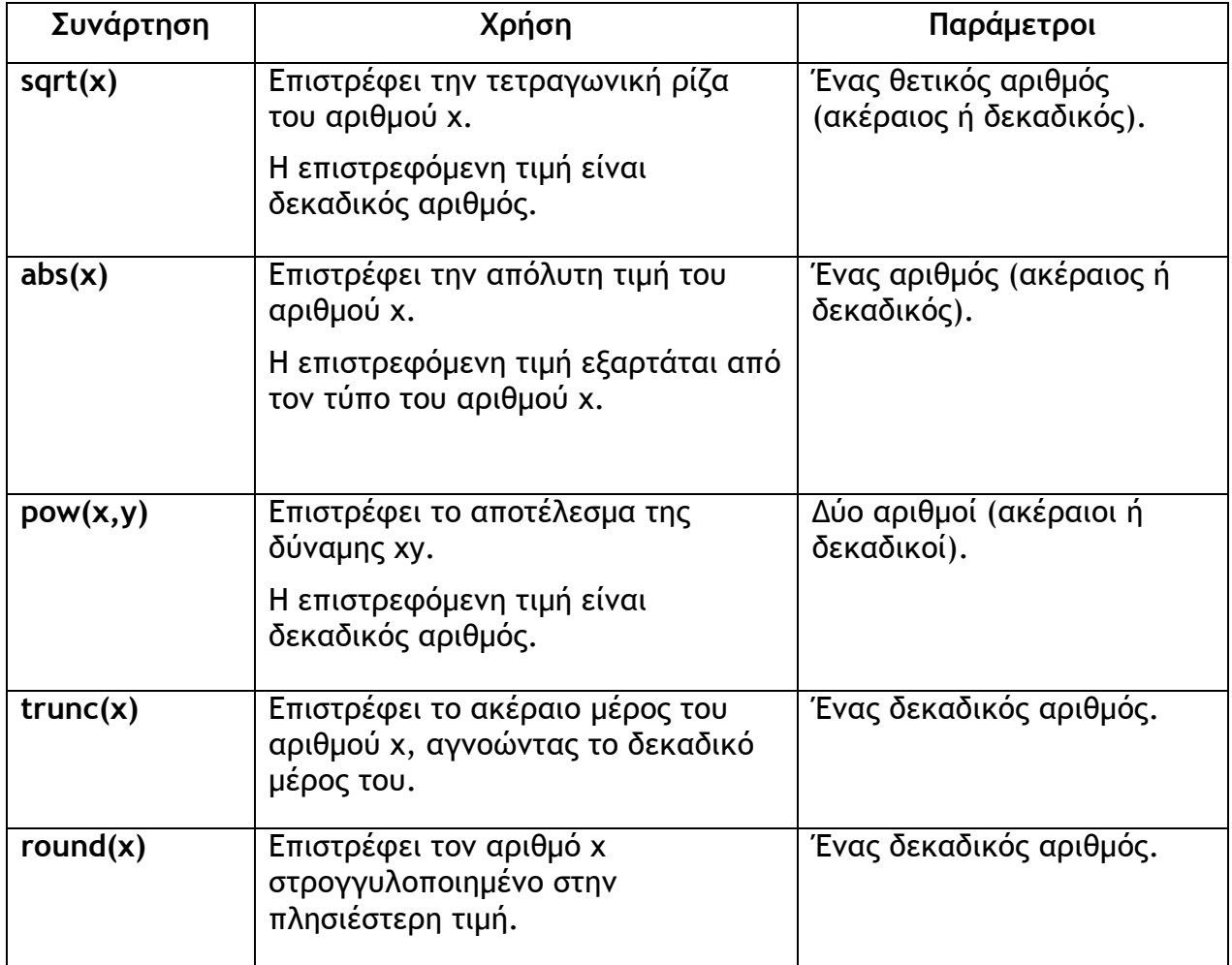

### **ΤΕΛΟΣ ΕΞΕΤΑΣΤΙΚΟΥ ΔΟΚΙΜΙΟΥ**

 **Ο Διευθύνων**

**Ιωαννίδης Γιώργος**

#### **ΑΠΕΗΤΕΙΟ ΓΥΜΝΑΣΙΟ ΑΓΡΟΥ ΣΧΟΛΙΚΟ ΕΤΟΣ 2017-2018**

### **ΓΡΑΠΤΕΣ ΠΡΟΑΓΩΓΙΚΕΣ ΕΞΕΤΑΣΕΙΣ ΜΑΙΟΥ-ΙΟΥΝΙΟΥ 2018**

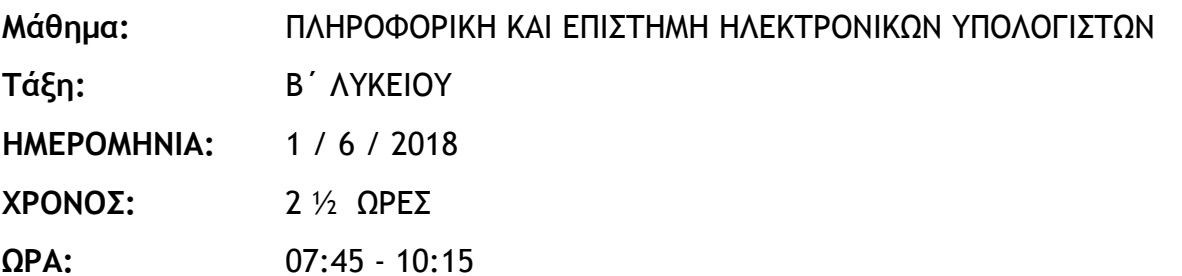

#### **ΟΔΗΓΙΕΣ**

- Το εξεταστικό δοκίμιο αποτελείται από δεκατέσσερεις (14) σελίδες. Η τελευταία σελίδα περιλαμβάνει το τυπολόγιο της βιβλιοθήκης <cmath>.
- Το εξεταστικό δοκίμιο αποτελείται από τρία μέρη A', Β' και Γ'.
- Το μέρος Α΄ αποτελείται από έξι (6) ερωτήσεις και κάθε ερώτηση βαθμολογείται με πέντε (5) μονάδες.
- Το μέρος Β΄ αποτελείται από τέσσερις (4) ερωτήσεις και κάθε ερώτηση βαθμολογείται με δέκα (10) μονάδες.
- Το μέρος Γ΄ αποτελείται από δύο (2) ερωτήσεις και κάθε ερώτηση βαθμολογείται με δεκαπέντε (15) μονάδες.
- Όλες οι απαντήσεις σας να γραφούν στο τετράδιο που θα σας δοθεί.
- Επιτρέπεται η χρήση μη προγραμματιζόμενης υπολογιστικής μηχανής.
- Τα Λογικά Διαγράμματα, τα Διαγράμματα Ροής Δεδομένων, τα Διαγράμματα Σχέσεων Οντοτήτων και τα περιεχόμενά τους, μπορούν να γίνουν με μολύβι.
- Κατοχή κινητού τηλεφώνου = Δολίευση.
- Απαγορεύεται η χρήση διορθωτικού υγρού.
- Οι μοναδικές βιβλιοθήκες που επιτρέπονται στη δημιουργία προγραμμάτων είναι η <iostream>, η <cmath>, η <string> και η <iomanip>.
- Τα δεδομένα δίνονται σωστά και δεν χρειάζεται να γίνεται οποιοσδήποτε έλεγχος, εκτός και αν αναφέρεται στην ερώτηση.

# **ΜΕΡΟΣ A' (30 Μονάδες)**

### **Άσκηση Α1**

Η εταιρία ABC προσφέρει υπηρεσίες καθαρισμού σπιτιών προς €35.50 την ημέρα.

Πιο κάτω σας δίνεται μέρος του προγράμματος, που σκοπό έχει να υπολογίσει την τελική τιμή χρέωσης για τις προσφερόμενες υπηρεσίες.

Το πρόγραμμα δέχεται τις ημέρες (days) και υπολογίζει και παρουσιάζει την τελική τιμή χρέωσης. (π.χ. για 5 μέρες υπηρεσίας, ο πελάτης θα πληρώσει 5 \* €35.50 = €177.50)

```
#include <iostream>
int main(){
int days;
   cout << "Δώσε τις μέρες:";
   cin >> days;
  teliki= \ldotsreturn 0;
}
```
Να ξαναγράψετε ολοκληρωμένο το πρόγραμμα, λαμβάνοντας υπόψη τα πιο κάτω:

#### **Ερώτημα (α) (Βαθμοί 2)**

Η χρέωση ανά ημέρα (€35.50) να δηλωθεί ως σταθερή. Να γίνουν επίσης οι απαραίτητες δηλώσεις βιβλιοθηκών, μεταβλητών, εντολών κλπ. που χρειάζονται, ώστε το πρόγραμμα να λειτουργεί κανονικά.

#### **Ερώτημα (β) (Βαθμοί 1)**

Να συμπληρώσετε την εντολή teliki = … έτσι ώστε το πρόγραμμα να υπολογίζει την τελική τιμή χρέωσης.

#### **Ερώτημα (γ) (Βαθμοί 2)**

Να δηλώσετε την απαραίτητη βιβλιοθήκη και να προσθέσετε την ανάλογη εντολή, έτσι ώστε να παρουσιάζετε στην οθόνη η τελική τιμή με ακρίβεια δύο (2) δεκαδικών ψηφίων.

### **Άσκηση Α2**

Εάν οι μεταβλητές a, b, c είναι τύπου integer και έχουν τιμές a=10, b=6 και c=3.

Να βρείτε το αποτέλεσμα των εκφράσεων στα ερωτήματα (α) και (β) δείχνοντας τις πράξεις που κάνατε για να φτάσετε στο συγκεκριμένο αποτέλεσμα.

#### **Ερώτημα (α) (Βαθμοί 1)**

 $a + b$  %  $c + 1$ 

#### **Ερώτημα (β) (Βαθμοί 2)**

 $(a - b > 1) 88 (a + b > 15) || (c - a == 7)$ 

#### **Ερώτημα (γ) (Βαθμοί 2)**

Να μετατρέψετε τον αριθμό 213 από το δεκαδικό στο δυαδικό σύστημα αρίθμησης.

### **Άσκηση Α3**

Στην άσκηση αυτή τα ερωτήματα είναι ανεξάρτητα το ένα από το άλλο.

#### **Ερώτημα (α) (Βαθμοί 3)**

Να σχεδιάσετε το λογικό διάγραμμα ενός αλγόριθμου ο οποίος θα διαβάζει δύο (2) ακέραιους αριθμούς χ1, χ2.

Ακολούθως θα τυπώνει όλους τους αριθμούς μεταξύ των δύο αριθμών συμπεριλαμβανομένων.

Θεωρείστε ότι το χ1 είναι μικρότερο από το χ2 και δεν χρειάζεται έλεγχο.

#### **Ερώτημα (β) (Βαθμοί 2)**

Στο διπλανό σχήμα δίνεται μέρος ενός λογικού διαγράμματος το οποίο περιλαμβάνει μια επανάληψη.

Να γράψετε μόνο τις εντολές στη C++ που αντιστοιχούν σε αυτό το κομμάτι του λογικού διαγράμματος χωρίς να δηλώσετε μεταβλητές, σταθερές, βιβλιοθήκες.

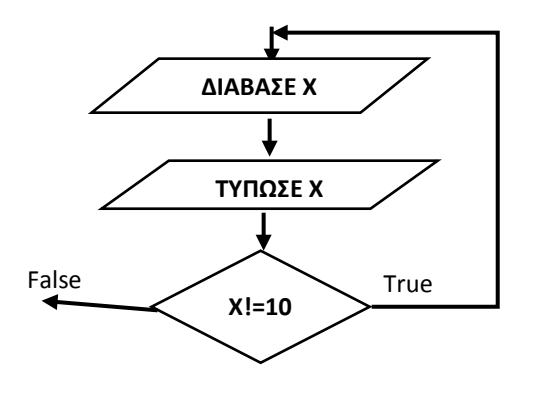

### **Άσκηση Α4**

Το πιο κάτω πρόγραμμα στη γλώσσα προγραμματισμού C++ δέχεται ένα τριψήφιο αριθμό. Αν το ψηφίο των εκατοντάδων είναι 1, τότε να παρουσιάζεται το μήνυμα "Εξετάσεις Πρόσβασης", αν είναι 2 τότε να παρουσιάζεται το μήνυμα "Εξετάσεις Απόλυσης" και αν είναι 3 τότε να παρουσιάζεται το μήνυμα "Παραπέμπεται". Αν το ψηφίο είναι εκτός ορίων τότε να παρουσιάζεται το μήνυμα "Εκτός Ορίου".

Να θεωρήσετε ότι ο κωδικός δίνεται σωστά και δεν χρειάζεται έλεγχο.

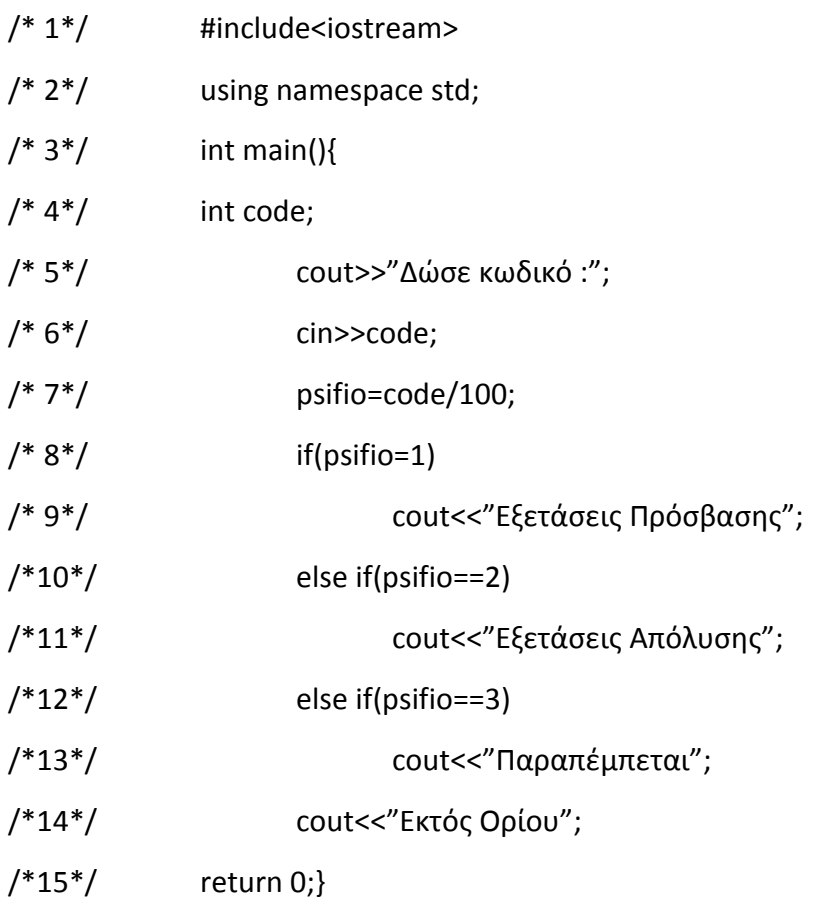

#### **Ερώτημα (α) (Βαθμοί 2)**

Στο πρόγραμμα υπάρχουν τέσσερα (4) λάθη λογικά ή/και συντακτικά. Να εντοπίσετε και να διορθώσετε τα λάθη αυτά αναφέροντας τον αριθμό της γραμμής στην οποία εμφανίζεται το κάθε λάθος μαζί με την διορθωμένη εντολή.

Στο πρόγραμμα να μη γίνει καμία προσθήκη ή αφαίρεση εντολής.

#### **Ερώτημα (β) (Βαθμοί 3)**

Να αλλάξετε την ανάλογη εντολή έτσι ώστε το πρόγραμμα να ελέγχει το ψηφίο των δεκάδων του αριθμού που θα δοθεί και όχι των εκατοντάδων.

### **Άσκηση Α5**

Το άτομο που μελετά τα προβλήματα και τις ανάγκες ενός οργανισμού/επιχείρησης και αναλαμβάνει την Ανάλυση και Σχεδίαση ενός πληροφοριακού συστήματος που να δίνει λύσεις στα προβλήματα / ανάγκες του οργανισμού ονομάζεται Αναλυτής Συστημάτων. Για την ανάπτυξη του πληροφοριακού συστήματος χρησιμοποιούνται διάφορα μοντέλα ανάπτυξης.

#### **Ερώτημα (α) (Βαθμοί 2)**

Να αναφέρετε δύο (2) προσόντα που πρέπει να διαθέτει ένας Αναλυτής πληροφοριακών συστημάτων.

#### **Ερώτημα (β) (Βαθμοί 3)**

Να αναφέρετε δύο (2) τύπους πληροφοριακών συστημάτων αναφέροντας και παράδειγμα για το που μπορεί να χρησιμοποιηθεί.

### **Άσκηση Α6**

#### **Ερώτημα (α) (Βαθμοί 2)**

Τι δηλώνει η διπλανή εικόνα στη συσκευασία ενός παιχνιδιού;

## **Ερώτημα (β) (Βαθμοί 3)**

Οι περιγραφικές ενδείξεις στο πίσω μέρος της συσκευασίας ενός παιχνιδιού αναφέρουν τους κύριους λόγους για τους οποίου ένα παιχνίδι έλαβε μια ορισμένη ηλικιακή διαβάθμιση.

Να αναφέρετε την περιγραφική ένδειξη για τις πιο κάτω επισημάνσεις.

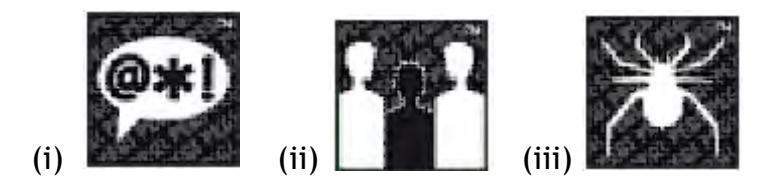

# **ΤΕΛΟΣ Α' ΜΕΡΟΥΣ**

**PEGI 12** 

# **ΜΕΡΟΣ Β' (40 Μονάδες)**

### **Άσκηση Β7**

Στο ξενοδοχείο της εταιρίας ΑΒΓ διέμειναν τον περασμένο μήνα 50 οικογένειες. Η διεύθυνση της εταιρείας για στατιστικούς λόγους καταγράφει τον αριθμό των παιδιών, για την κάθε οικογένεια, που διέμειναν στο ξενοδοχείο με τους γονείς τους τον συγκεκριμένο μήνα.

Να δημιουργήσετε πρόγραμμα στη γλώσσα προγραμματισμού C++, το οποίο θα υλοποιεί τα ακόλουθα ερωτήματα:

#### **Ερώτημα (α) (Βαθμοί 3)**

Να δηλώσετε όλες τις μεταβλητές και να γράψετε τις κατάλληλες εντολές για την καταχώρηση του αριθμού των παιδιών, της κάθε μιας από τις πενήντα (50) οικογένειες, σε ένα μονοδιάστατο πίνακα με το όνομα paidia.

#### **Ερώτημα (β) (Βαθμοί 2)**

Να υπολογίσετε και να τυπώσετε τον αριθμό των οικογενειών που συνοδεύτηκαν από 2 ή 3 παιδιά.

#### **Ερώτημα (γ) (Βαθμοί 2)**

Να υπολογίσετε και να τυπώσετε το συνολικό αριθμό των παιδιών που διέμειναν στο ξενοδοχείο τον συγκεκριμένο μήνα.

#### **Ερώτημα (δ) (Βαθμοί 3)**

Να υπολογίσετε και να τυπώσετε ποια οικογένεια ταξίδεψε με τα περισσότερα παιδιά. Σε περίπτωση που υπάρχουν περισσότερες από μια οικογένειες με τον μέγιστο αριθμό παιδιών, να τυπώνονται όλες.

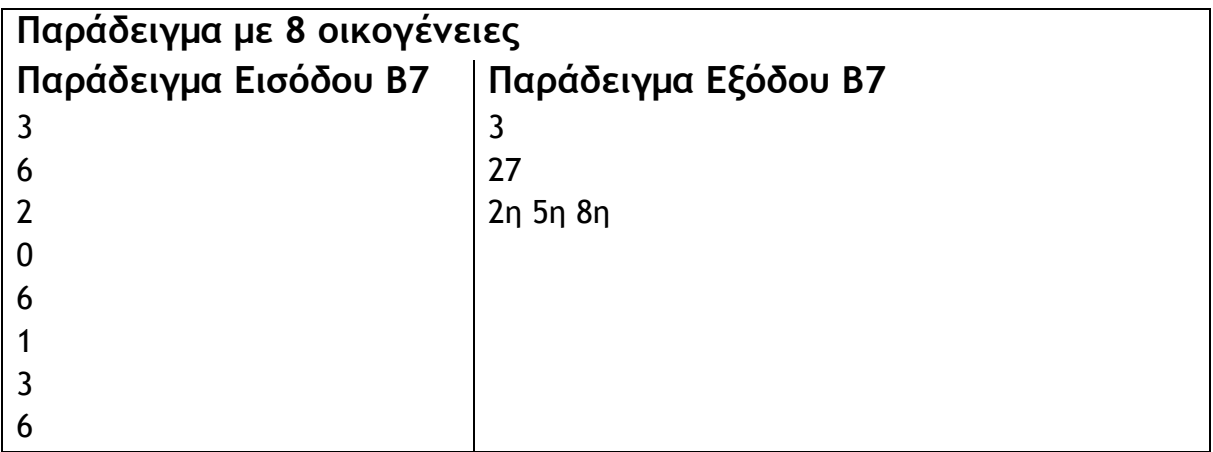

### **Άσκηση Β8**

Μία εταιρεία αποφάσισε να δώσει βοηθητικό επίδομα στους υπαλλήλους της για τον μήνα Ιούλιο. Το επίδομα του κάθε υπάλληλου διαφοροποιείται, ανάλογα με τον αριθμό των παιδιών του.

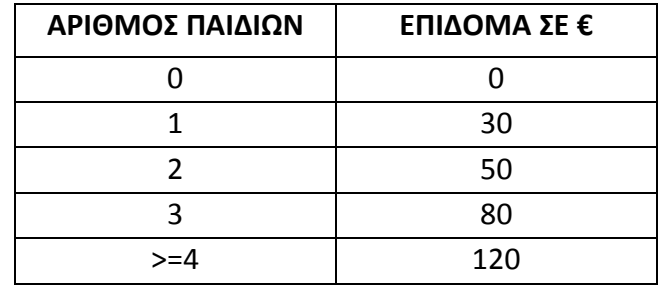

Με βάση τον διπλανό πίνακα:

Να γράψετε πρόγραμμα στη γλώσσα προγραμματισμού C++ στο οποίο:

#### **Ερώτημα (α) (Βαθμοί 2)**

Να δηλώσετε όλες τις μεταβλητές και βιβλιοθήκες που χρειάζονται για το πιο πάνω πρόγραμμα.

#### **Ερώτημα (β) (Βαθμοί 3)**

Αφού διαβάσει το όνομα και τον αριθμό των παιδιών ενός υπαλλήλου, να ελέγχει ότι ο αριθμός που δόθηκε είναι μεγαλύτερος ή ίσος με το μηδέν. Σε αντίθετη περίπτωση να εμφανίζει το μήνυμα «Λάθος καταχώρηση» και να ζητά άλλο αριθμό.

#### **Ερώτημα (γ) (Βαθμοί 3)**

Χρησιμοποιώντας την εντολή switch να υπολογίζει και να εμφανίζει στην οθόνη το επίδομα που θα πάρει ο/η υπάλληλος.

#### **Ερώτημα (δ) (Βαθμοί 2)**

Το πρόγραμμα θα πρέπει να εμφανίζει τα ανάλογα μηνύματα, όπως φαίνεται στα πιο κάτω παραδείγματα.

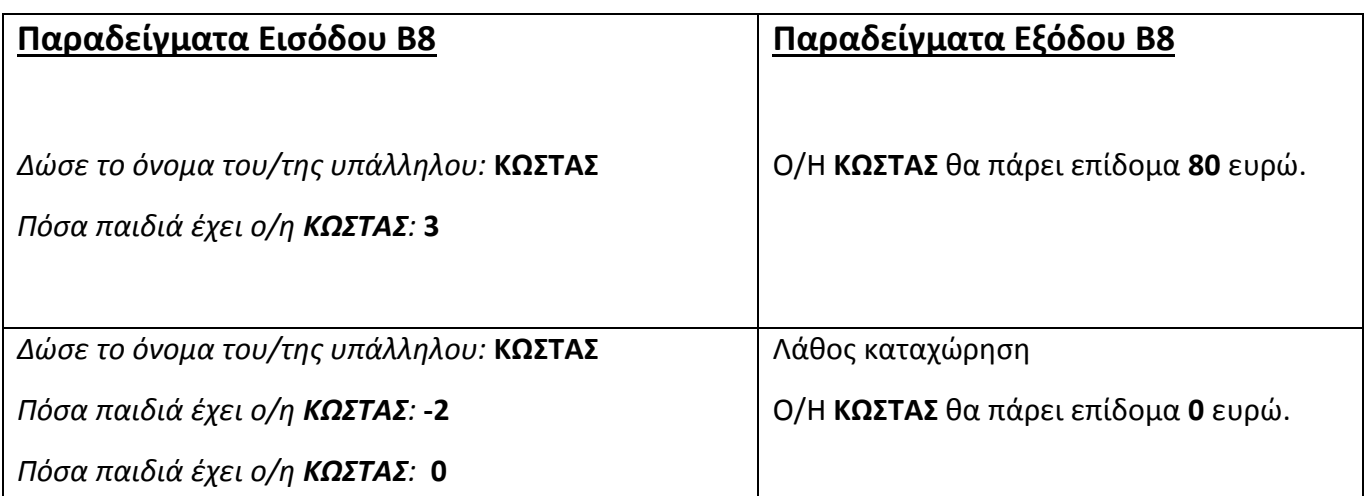

### **Άσκηση Β9**

Ένα ιδιωτικό φροντιστήριο Αγγλικών διαθέτει λογισμικό, στο οποίο είναι καταχωρημένα τα στοιχεία των διαφόρων τάξεων που λειτουργούν στο φροντιστήριο. Το αρχείο των τάξεων περιλαμβάνει τον αριθμό της τάξης, το όνομα του καθηγητή, το επίπεδο και τον αριθμό των διαθέσιμων θέσεων.

Όταν ένας νέος μαθητής ενδιαφέρεται να εγγραφεί στο φροντιστήριο, δηλώνει το επίπεδο, την μέρα και ώρα που τον ενδιαφέρει. Το σύστημα ελέγχει στο αρχείο τάξεων και αν υπάρχει διαθεσιμότητα ενημερώνει τον μαθητή με τον αριθμό της τάξης.

Στη συνέχεια ο μαθητής δίνει τον αριθμό τάξης που τον ενδιαφέρει και τα προσωπικά του στοιχεία (αριθμός ταυτότητας, επίθετο, όνομα, διεύθυνση και τηλέφωνο) τα οποία και καταγράφονται στο αρχείο μαθητών.

Ακολούθως, ετοιμάζεται κατάλογος μαθητών κατά τάξη, που περιλαμβάνει τον κωδικό τάξης, όνομα καθηγητή, επίπεδο, όπως και τα ονόματα των μαθητών, ο οποίος παραδίδεται στον καθηγητή.

#### **Ερώτημα (α) (Βαθμοί 6)**

Στο διάγραμμα ροής δεδομένων (ΔΡΔ) που σας δίνεται υπάρχουν τρία (3) πιθανά λάθη-ελλείψεις. Να τα εντοπίσετε και να τα διορθώσετε. Σε κάθε περίπτωση να αναφέρετε τον αριθμό της διαδικασίας, και να χαρακτηρίσετε το είδος του λάθους (μαύρη τρύπα, γκρίζα τρύπα, θαύμα).

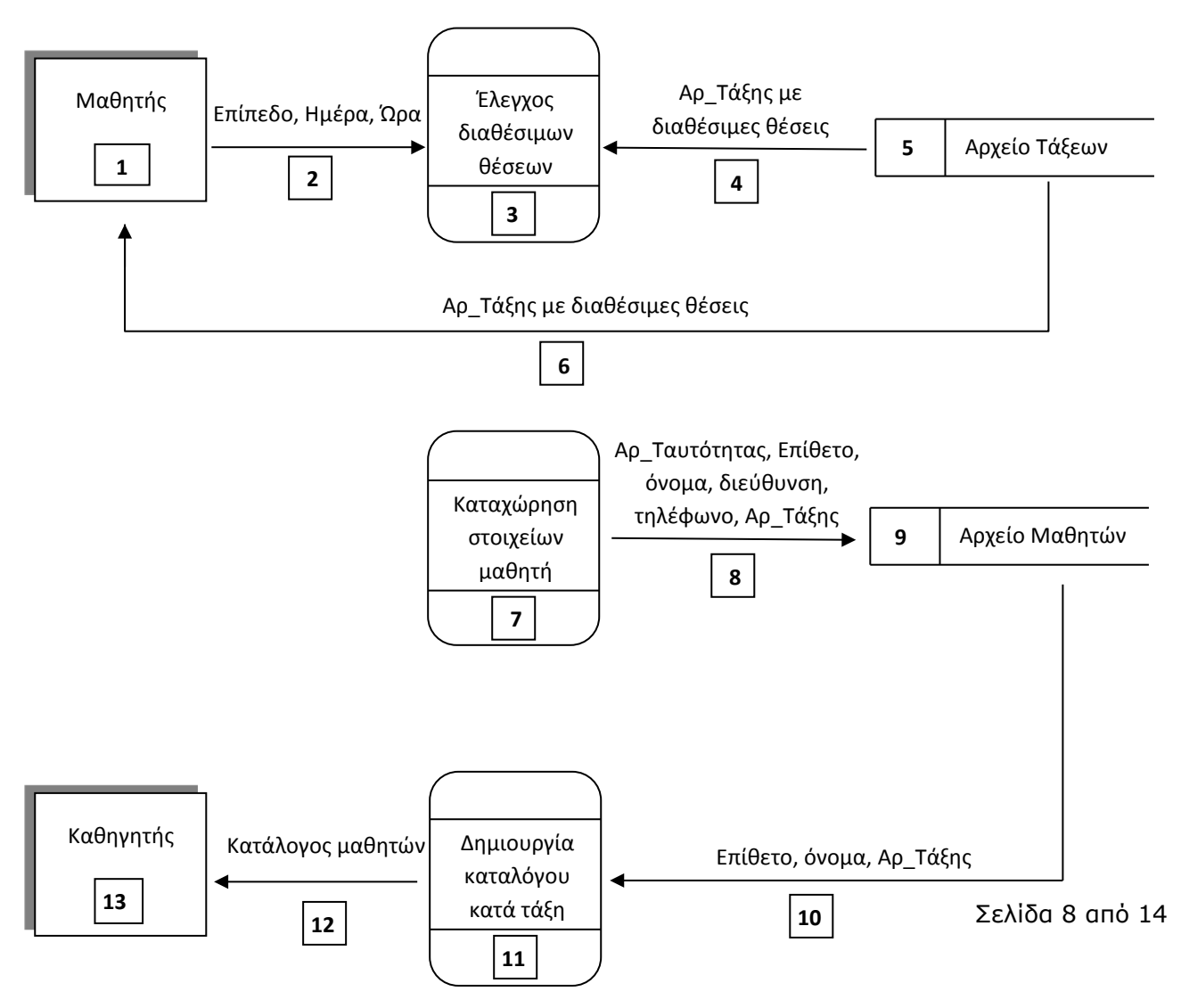

#### **Ερώτημα (β) (Βαθμοί 4)**

Η φάση Σχεδίαση του Συστήματος θα καθορίσει πώς το σύστημα θα κάνει αυτά που έχουν καταγραφεί στη φάση του καθορισμού προδιαγραφών. Κατά τη φάση αυτή, θα σχεδιαστούν οι βάσεις δεδομένων του συστήματος (πίνακες και σχέση μεταξύ τους), καθώς επίσης οι οθόνες εισαγωγής δεδομένων (Forms) και οι αναφορές (Reports).

Να αναφέρετε τους πίνακες (Tables), τις φόρμες εισαγωγής (Forms), τα ερωτήματα (Queries) και τις εκθέσεις (Reports) που θα χρειαστείτε για την υλοποίηση του πιο πάνω προβλήματος στην Access.

Σε κάθε περίπτωση να αναφέρετε τον αριθμό της διαδικασίας ή του αρχείου στο οποίο αναφέρεστε.

### **Άσκηση Β10**

Σας έχει ανατεθεί το πιο κάτω σενάριο για να φτιάξετε ένα παιχνίδι:

«Έχετε τον έλεγχο ενός λεωφορείου το οποίο εσείς καθοδηγείτε στο δρόμο. Ο έλεγχος του λεωφορείου γίνεται με τα βέλη κίνησης του πληκτρολογίου, προς όλες τις κατευθύνσεις. Η διαδρομή περικλείεται από τοίχο με τον οποίο όταν έρθει σε επαφή το λεωφορείο, η ταχύτητα του θα μηδενίζεται. Μέσα στο δρόμο υπάρχουν επιβάτες τους οποίους όταν το λεωφορείο έρθει σε επαφή σας δίνουν 10 πόντους ο καθένας. Υπάρχουν όμως και λακκούβες οι οποίες μετακινούνται ξαφνικά σε τυχαίες θέσεις στην πίστα και αν το λεωφορείο έρθει σε επαφή μαζί τους θα ξεκινάτε την διαδρομή σας από την αρχή. Στόχος σας είναι να μαζέψετε όλους τους επιβάτες προτού περάσει το χρονικό όριο των 30 δευτερολέπτων, ώστε να προχωρήσετε στην επόμενη διαδρομή».

#### **Ερώτημα (α) (Βαθμοί 2)**

Να αναφέρετε τα αντικείμενα (objects), τα οποία είναι απαραίτητα για να δημιουργήσετε το πιο πάνω παιγνίδι.

#### **Ερώτημα (β) (Βαθμοί 2)**

Πιο από τα πιο κάτω εικονίδια δράσης (actions), θα επιλέξετε, έτσι ώστε οι λακκούβες να μετακινούνται σε νέα τυχαία θέση μετά από κάποιο χρονικό διάστημα.

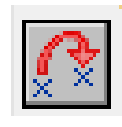

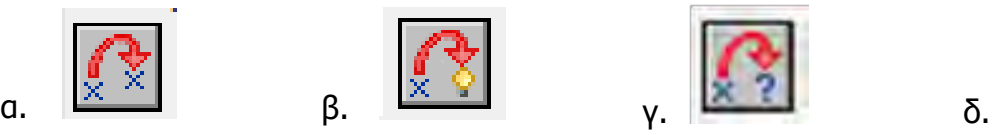

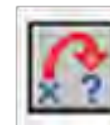

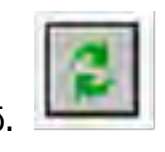

#### **Ερώτημα (γ) (Βαθμοί 3)**

Να επιλέξετε και να τα γράψετε με τη σωστή σειρά τους αριθμούς των συμβάντων (events) και των εικονιδίων δράσης (actions) από τον πιο κάτω πίνακα, έτσι ώστε, αφού περάσουν 30 δευτερόλεπτα, να εμφανίζεται το μήνυμα «Τέλος Χρόνου» και το παιχνίδι να τερματίζει.

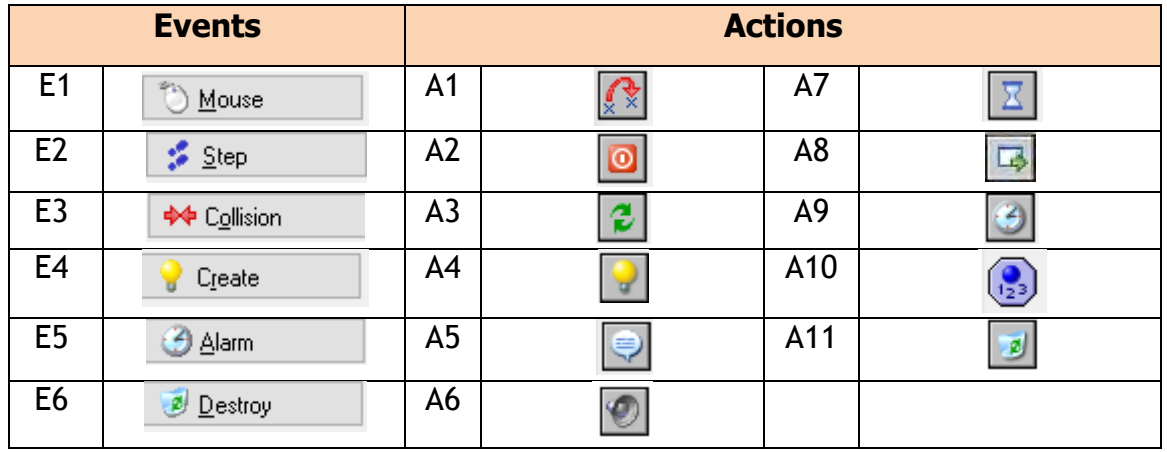

#### **Ερώτημα (δ) (Βαθμοί 3)**

Να προγραμματίσετε το αντικείμενο ελέγχου του παιχνιδιού (controller), έτσι ώστε, όταν μαζέψει όλους τους επιβάτες, τότε:

- (α) να εμφανίζεται το μήνυμα «Level complete»
- (β) να ακούγεται ένας ήχος (sound)
- (γ) να προχωρά στην επόμενη πίστα (room)

Να επιλέξετε τους αριθμούς των συμβάντων (events) και των εικονιδίων δράσης (actions) από τον πιο πάνω πίνακα και να τα γράψετε με τη σωστή σειρά.

Για την αρχή και το τέλος ενός μπλοκ εντολών, να χρησιμοποιήσετε τα σχήματα  $\ \ \_\$ και  $\ \ \_\$ 

# **ΤΕΛΟΣ Β' ΜΕΡΟΥΣ**

# **ΜΕΡΟΣ Γ' (30 Μονάδες)**

### **Άσκηση Γ11**

Ο Κυπριακός Οργανισμός Τουρισμού θέλει να γνωρίζει τον αριθμό και την προέλευση των τουριστών που θα επισκεφτούν το νησί μας αυτό το καλοκαίρι.

Για το σκοπό αυτό σας έχει αναθέσει να γράψετε ένα πρόγραμμα στη C++ στο οποίο τα ονόματα των χωρών θα καταχωρηθούν σε ένα μονοδιάστατο πίνακα με το όνομα country. O αριθμός επισκεπτών της κάθε χώρας θα καταχωρηθεί σε ένα άλλο πίνακα, ο οποίος έχει το όνομα visitors και θα είναι παράλληλος με τον πρώτο πίνακα.

Να δημιουργήσετε πρόγραμμα στη γλώσσα προγραμματισμού C++, το οποίο να υλοποιεί τα πέντε (5) πιο κάτω ερωτήματα:

#### **Ερώτημα (α) (Βαθμοί 3)**

Να διαβάζει το πλήθος των χωρών Ν και να αποθηκεύει στους πίνακες τα ονόματα και τον αριθμό επισκεπτών των χωρών.

#### **Ερώτημα (β) (Βαθμοί 3)**

Να τυπώνει το περιεχόμενο των δύο πινάκων σε δυο παράλληλες στήλες.

#### **Ερώτημα (γ) (Βαθμοί 3)**

Να βρίσκει και να τυπώνει τον μέσο όρο των τουριστών στη χώρα μας. Στο αποτέλεσμα να γίνει στρογγυλοποίηση στον πλησιέστερο ακέραιο

#### **Ερώτημα (δ) (Βαθμοί 3)**

Να βρίσκει και να τυπώνει το όνομα και τον αριθμό ατόμων της χώρας με τον μεγαλύτερο αριθμό επισκεπτών.

Να υποθέσετε ότι υπάρχει μόνο μία χώρα με τους περισσότερους επισκέπτες.

#### **Ερώτημα (ε) (Βαθμοί 3)**

Το πρόγραμμα πρέπει να εμφανίζει στην οθόνη τα κατάλληλα μηνύματα για την εισαγωγή των δεδομένων και την εξαγωγή των αποτελεσμάτων (Όπως το παράδειγμα στον πιο κάτω πίνακα)

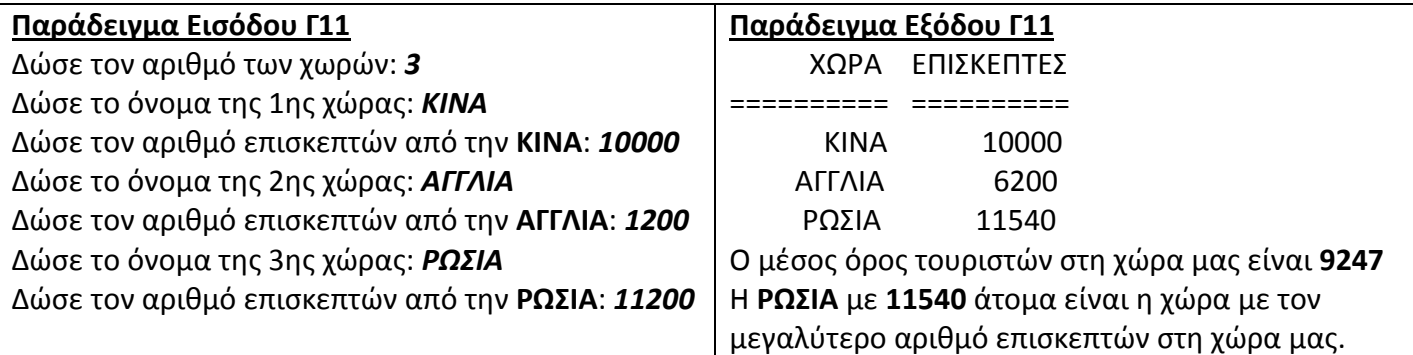

## **Άσκηση Γ12**

Ένα κατάστημα ενοικιάσεων οικοδομικών μηχανημάτων πρόκειται να εγκαταστήσει ένα νέο πληροφοριακό σύστημα. Στις αρχικές συνεντεύξεις μεταξύ τον ιδιοκτήτη διευθυντή, των υπαλλήλων του καταστήματος και των δημιουργών του έργου, έχουν διαπιστωθεί τα εξής:

Την πρώτη φορά που ένας πελάτης επιθυμεί να ενοικιάσει ένα μηχάνημα, θα πρέπει να γίνει μέλος του καταστήματος παρέχοντας τα στοιχεία του (όνομα, ημερομηνία γέννησης, διεύθυνση, τηλέφωνο) τα οποία, μαζί με ένα αριθμό μέλους που δημιουργείται αυτόματα από το σύστημα, καταχωρούνται στο αρχείο μελών, ενώ την ίδια στιγμή εκτυπώνεται η κάρτα μέλους η οποία παραδίδεται στον πελάτη.

Κάθε φορά που ένας πελάτης επιθυμεί να ενοικιάσει ένα μηχάνημα, δίνει τον αριθμό μέλους και τον κωδικό του μηχανήματος που θέλει να ενοικιάσει. Τα στοιχεία του ελέγχονται και ακολουθεί ο εντοπισμός του μηχανήματος, βάσει του κωδικού, από το αρχείο μηχανημάτων. Στο συγκεκριμένο αρχείο είναι καταχωρημένα ο κωδικός του μηχανήματος, το μοντέλο, η τιμή ανά ημέρα και η διαθεσιμότητα. Σημειώνεται ότι κάθε μηχάνημα έχει διαφορετικό κωδικό.

Όταν επιβεβαιωθεί ότι το μηχάνημα είναι διαθέσιμο ο υπάλληλος του καταστήματος ενημερώνει το αρχείο ενοικιάσεων με τον αριθμό μέλους και την ημερομηνία ενοικίασης. Επίσης στο αρχείο μηχανημάτων το μηχάνημα παρουσιάζεται πλέον ως ενοικιασμένο.

Όταν το μέλος επιστρέψει το μηχάνημα δίνει τον κωδικό του μηχανήματος και ενημερώνονται η ημερομηνία επιστροφής στο αρχείο ενοικιάσεων και η διαθεσιμότητα στο αρχείο μηχανημάτων.

Το σύστημα στο τέλος κάθε μήνα δημιουργεί μηνιαία κατάσταση με τις ενοικιάσεις όλων των μηχανημάτων που σημειώθηκαν κατά τη διάρκεια του μήνα η οποία και παραδίδεται στο διευθυντή, έτσι ώστε να γνωρίζει ποιοι πελάτες έκαναν τις περισσότερες ενοικιάσεις και ποια μηχανήματα έχουν τη μεγαλύτερη ζήτηση. Ο κατάλογος αυτός είναι ταξινομημένος σε αύξουσα σειρά με βάση τον κωδικό του μηχανήματος και σε αυτόν παρουσιάζονται τα ονόματα των πελατών, τα μοντέλα και η ημερομηνία ενοικίασης όλων των μηχανημάτων που είχαν ενοικιαστεί τον προηγούμενο μήνα.

Ένα μέλος μπορεί να ενοικιάσει ένα ή περισσότερα μηχανήματα, ενώ κάθε μηχάνημα μπορεί να είναι ενοικιασμένο σε ένα μόνο μέλος.

#### **Ερώτημα (α) (Βαθμοί 3)**

Να αναφέρετε τις εξωτερικές οντότητες και τα αρχεία που περιγράφονται πιο πάνω.

#### **Ερώτημα (β) (Βαθμοί 4)**

Να σχεδιαστεί το Διάγραμμα Σχέσεων Οντοτήτων (ΔΣΟ) που προκύπτει από την πιο πάνω περιγραφή. Όπου κρίνεται αναγκαίο, να βάλετε επιπρόσθετα πεδία στους πίνακες, ώστε να μπορούν να συσχετιστούν μεταξύ τους.

#### **Ερώτημα (γ) (Βαθμοί 3)**

Να δημιουργήσετε ερώτημα (Query), το οποίο να εμφανίζει όλα τα μηχανήματα που έτυχαν ενοικίασης κατά τη διάρκεια του 2017. Ο κατάλογος θα πρέπει να είναι ταξινομημένος σε αύξουσα σειρά με βάση τον κωδικό του μηχανήματος και να περιλαμβάνει το όνομα του μέλους, την ημερομηνία ενοικίασης και το μοντέλο.

Για το ερώτημα να σχεδιάσετε ένα πλέγμα, όπως το πιο κάτω, στο οποίο να δείξετε το όνομα του πίνακα, το όνομα του κάθε πεδίου, τα κατάλληλα κριτήρια και το είδος της ταξινόμησης.

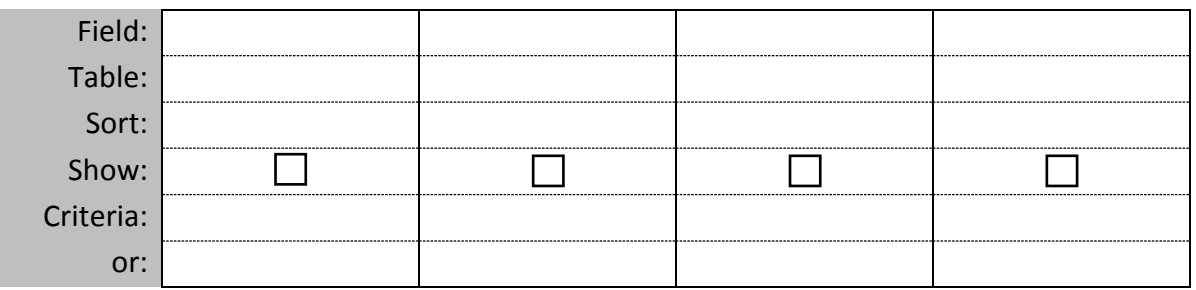

#### **Ερώτημα (δ) (Βαθμοί 5)**

Να σχεδιάσετε το Διάγραμμα Ροής Δεδομένων (ΔΡΔ), το οποίο να περιγράφει το πιο πάνω.

### **ΤΕΛΟΣ ΕΞΕΤΑΣΤΙΚΟΥ ΔΟΚΙΜΙΟΥ**

**Ο ΕΙΣΗΓΗΤΗΣ Ο ΣΥΝΤΟΝΙΣΤΗΣ Ο ΔΙΕΥΘΥΝΤΗΣ**

**Γεωργιάδης Γιώργος Γεωργιάδης Γιώργος Λαμπίτσης Παναγιώτης**

Σελίδα 13 από 14

# **ΣΥΝΑΡΤΗΣΕΙΣ ΤΗΣ ΒΙΒΛΙΟΘΗΚΗΣ <cmath>**

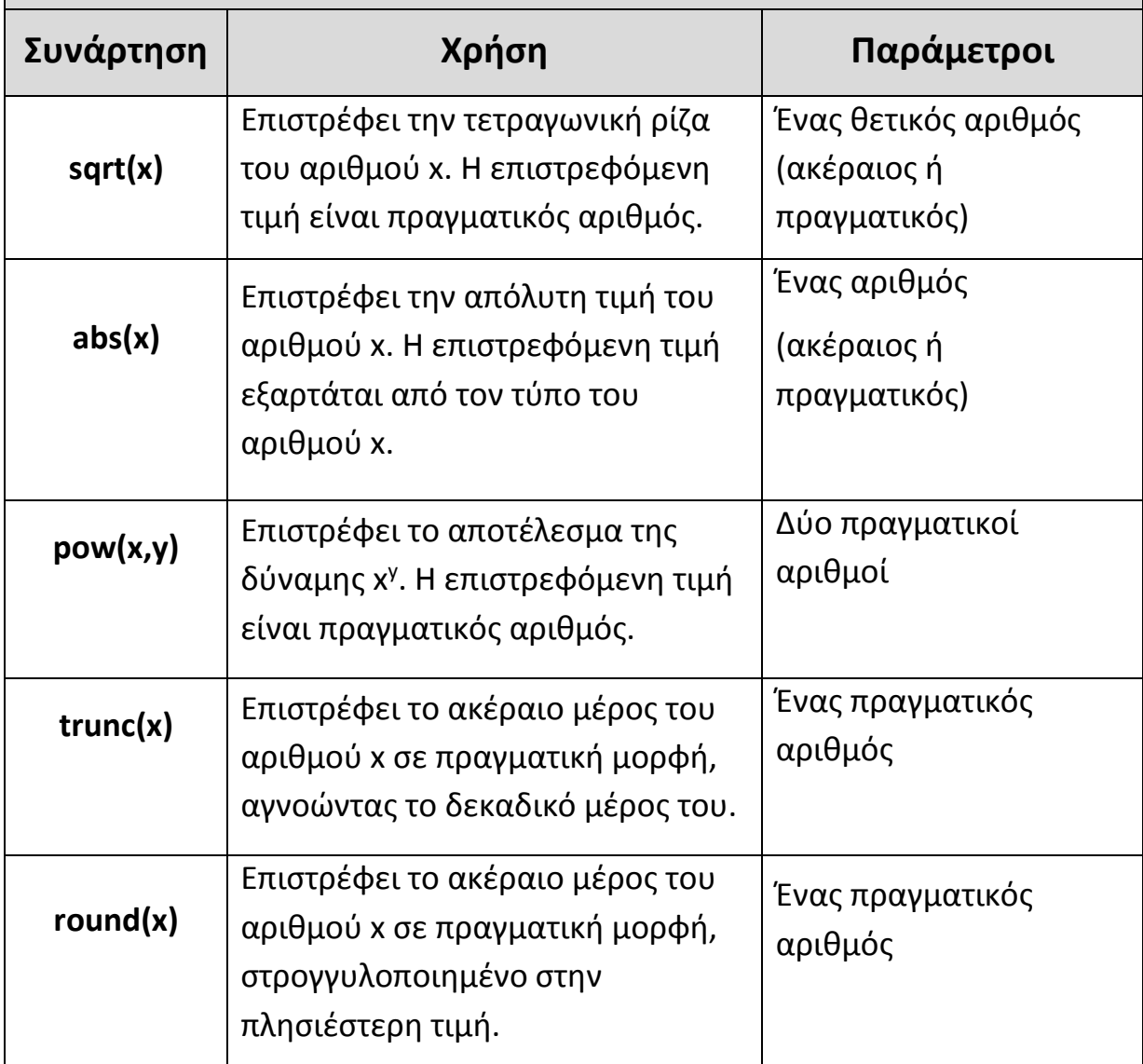

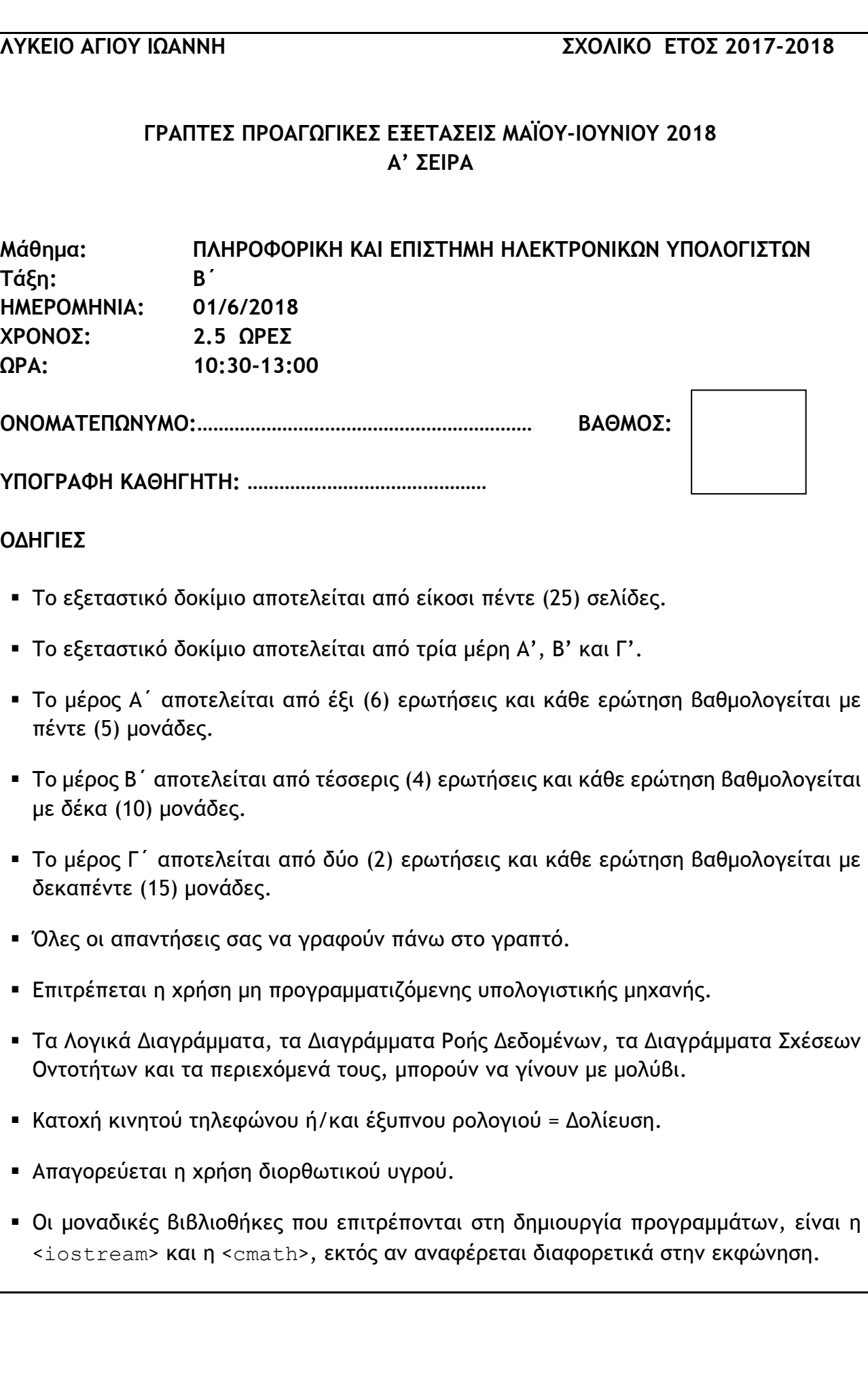

#### **ΜΕΡΟΣ A'**

#### **Άσκηση 1**

**Ερώτημα (α) (Βαθμοί 1)**

Να γράψετε το αποτέλεσμα της πιο κάτω έκφρασης, η οποία είναι γραμμένη στη γλώσσα προγραμματισμού C++.

```
Z = \text{round}(2.3) + \text{pow}(3, 2) - \text{trunc}(5.6 - (6/3)) + \text{sqrt}(16);
```
#### **Ερώτημα (β) (Βαθμοί 2)**

Να γράψετε τα αποτελέσματα των πιο κάτω λογικών εκφράσεων οι οποίες είναι γραμμένες στη γλώσσα προγραμματισμού C++, αν **x=5**, **y=-5** και **z=10**:

(i)  $(z == (x+y))$  &  $(z != 2/y)$  ||  $(z>(y+x))$ 

(ii) **(x-y==0) || (y%2==0)**

#### **Ερώτημα (γ) (Βαθμοί 2)**

Να μετατρέψετε τον αριθμό **(168)10** από το δεκαδικό στο δυαδικό σύστημα και τον **δεκαεξαδικό αριθμό (25Β)16** στο δεκαδικό σύστημα αρίθμησης.

 $(168)_{10} \rightarrow$  $(25B)_{16} \rightarrow$ 

Σας δίνεται το πιο κάτω πρόγραμμα, που σκοπό έχει να υπολογίζει την περίμετρο ενός ορθογωνίου τριγώνου. Το πρόγραμμα δέχεται τις δύο (2) κάθετες πλευρές (a,b), υπολογίζει την υποτείνουσα ( $c = \sqrt{a^2 + b^2}$ ) και στη συνέχεια υπολογίζει και εμφανίζει την περίμετρο του τριγώνου στην οθόνη.

```
#include<iostream> 
#include<cmath> 
using namespace std; 
int main(){ 
     cout << "Give the two sides:"; 
    cin \gg a \gg b;
    c = sqrt(a * a + b * b);p = a + b + c;cout << "Perimeter=" << p << endl;
     return 0; 
}
```
#### **Ερώτημα (α) (Βαθμοί 1)**

Να γράψετε την εντολή ή τις εντολές δήλωσης των απαραίτητων μεταβλητών.

#### **Ερώτημα (β) (Βαθμοί 2)**

Να γράψετε τις μεταβλητές και τις εντολές που χρειάζεστε, ώστε το πρόγραμμα να υπολογίζει και να τυπώνει επιπρόσθετα και το εμβαδόν του τριγώνου (Ε=a\*b/2).

#### **Ερώτημα (γ) (Βαθμοί 2)**

Να δηλώσετε την απαραίτητη βιβλιοθήκη και να τροποποιήσετε την εντολή:

```
cout << "Perimeter= " << p << endl;
```
ώστε η περίμετρος να εμφανίζεται με ακρίβεια δύο (2) δεκαδικών ψηφίων.

Σας δίνεται το πιο κάτω λογικό διάγραμμα:

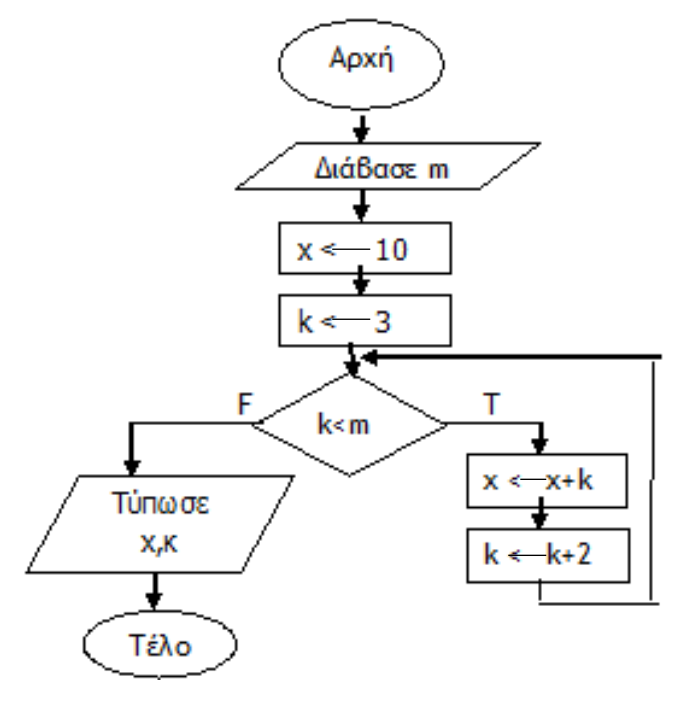

#### **Ερώτημα (α) (Βαθμοί 1)**

Ποιο θα είναι το αποτέλεσμα αν διαγραφεί η εντολή  $\begin{bmatrix} k \leftarrow & k+2 \end{bmatrix}$ , για τιμή εισόδου m=5; Πώς ονομάζεται το πρόβλημα αυτό;  $k \leftarrow k+2$ 

#### **Ερώτημα (β) (Βαθμοί 2)**

Να γράψετε την προκαταρκτική εκτέλεση για το πιο πάνω λογικό διάγραμμα, αν δοθεί αρχικά η τιμή για το **m=6**.

### **Ερώτημα (γ) (Βαθμοί 2)**

Να μετατρέψετε το πιο πάνω λογικό διάγραμμα σε πρόγραμμα στη C++

## **ΚΩΔΙΚΑΣ**

Στο καφενείο του Παντελή υπάρχει ο εξής κανόνας για τις πληρωμές: εάν το ποσό του λογαριασμού υπερβαίνει τα **€20** τότε το δεκαδικό μέρος κάθε ποσού χαρίζεται στον πελάτη και δεν χρειάζεται να καταβληθεί. Για παράδειγμα, αν ο λογαριασμός ανέρχεται σε €29.99 ο πελάτης θα καταβάλει €29 μόνο και τα 0.99 σεντ θα του χαριστούν. Σας δίνεται το πιο κάτω πρόγραμμα:

```
#include <iostream>
#include <cmath> 
using namespace std; 
int main() 
{ 
     int M,T,R; 
     cout << "Please, type the Money to be paid: "; 
     cin>>M; 
    R = 0; //Έκπτωση-Discount
     T = M; //Αρχικό κόστος - Initial Price 
     if (M > 20){ 
         T = trunc(M); //Αφαίρεση Δεκαδικών 
         R = M-T; //Υπολογισμός Εκπτωσης
         cout << "There is Discount: " << R; 
     } 
     return 0; 
}
```
#### **Ερώτημα (α) (Βαθμοί 1)**

Το πρόγραμμα έχει δοκιμαστεί για **Μ=29.99**, αλλά το πρόγραμμα δεν εμφανίζει το προσδοκώμενο αποτέλεσμα. Τι πρέπει να αλλάξει στο πρόγραμμα ώστε να διορθωθεί το πρόβλημα;

#### **Ερώτημα (β) (Βαθμοί 2)**

Να προσθέσετε τις κατάλληλες εντολές στο πιο πάνω πρόγραμμα, ώστε σε περίπτωση που το ποσό (Μ) δεν είναι μεγαλύτερο των €20, να τυπώνει το μήνυμα «**No Discount**».

#### **Ερώτημα (γ) (Βαθμοί 2)**

Να προσθέσετε τις κατάλληλες εντολές στο πρόγραμμα ώστε να ελέγχετε και την περίπτωση που δοθεί αρνητική τιμή ή τιμή ίση με το μηδέν (0) για το **Μ**. Σ' αυτή την περίπτωση να ζητά άλλη τιμή, μέχρι να δοθεί ορθή τιμή για το **Μ**.

#### **Άσκηση 5**

#### **Ερώτημα (α) (Βαθμοί 2)**

Να αναφέρετε σε ποια φάση του Κύκλου Ζωής και Ανάπτυξης Πληροφοριακών Συστημάτων λαμβάνει χώρα το κάθε ένα από τα ακόλουθα:

\_\_\_\_\_\_\_\_\_\_\_\_\_\_\_\_\_\_\_\_\_\_\_\_\_\_\_\_\_\_\_\_\_\_\_\_\_\_\_\_\_\_\_\_\_\_\_\_\_\_\_\_\_\_\_\_\_\_\_\_\_\_\_\_\_\_\_\_\_\_\_\_\_\_\_\_\_\_

\_\_\_\_\_\_\_\_\_\_\_\_\_\_\_\_\_\_\_\_\_\_\_\_\_\_\_\_\_\_\_\_\_\_\_\_\_\_\_\_\_\_\_\_\_\_\_\_\_\_\_\_\_\_\_\_\_\_\_\_\_\_\_\_\_\_\_\_\_\_\_\_\_\_\_\_\_\_

\_\_\_\_\_\_\_\_\_\_\_\_\_\_\_\_\_\_\_\_\_\_\_\_\_\_\_\_\_\_\_\_\_\_\_\_\_\_\_\_\_\_\_\_\_\_\_\_\_\_\_\_\_\_\_\_\_\_\_\_\_\_\_\_\_\_\_\_\_\_\_\_\_\_\_\_\_\_

\_\_\_\_\_\_\_\_\_\_\_\_\_\_\_\_\_\_\_\_\_\_\_\_\_\_\_\_\_\_\_\_\_\_\_\_\_\_\_\_\_\_\_\_\_\_\_\_\_\_\_\_\_\_\_\_\_\_\_\_\_\_\_\_\_\_\_\_\_\_\_\_\_\_\_\_\_\_

α) Η ανάπτυξη των διάφορων μερών του συστήματος με κώδικα.

β) Η εξέταση των προβλημάτων, ευκαιριών και εντολών.

γ) Ο σχεδιασμός του Διαγράμματος Ροής Δεδομένων.

δ) Αλλαγές στο σύστημα μετά που ο πελάτης το έχει παραλάβει και αποδεχτεί.

#### **Ερώτημα (β) (Βαθμοί 1)**

Κατά τη διάρκεια της προκαταρκτικής έρευνας έχει διαπιστωθεί ότι οι πωλήσεις ενός καταστήματος θα αυξηθούν κατά πολύ σε σχέση με το υφιστάμενο σύστημα, εάν οι πελάτες ενημερώνονται αυτόματα μέσω του ηλεκτρονικού ταχυδρομείου για τις προσφορές του καταστήματος. Η πρόταση αυτή είναι Πρόβλημα, Ευκαιρία ή Εντολή;

#### **Ερώτημα (γ) (Βαθμοί 2)**

Σας δίνεται το πιο κάτω **τμήμα** του Διαγράμματος Ροής Δεδομένων (ΔΡΔ) του συστήματος εγγραφής φοιτητών ενός ιδιωτικού πανεπιστημίου.

 $\overline{\phantom{a}}$  , and the contribution of the contribution of the contribution of the contribution of the contribution of the contribution of the contribution of the contribution of the contribution of the contribution of the

Στο αρχείο φοιτητών υπάρχουν τα προσωπικά στοιχεία των φοιτητών (Αρ. Φοιτητικής Ταυτότητας, Ονοματεπώνυμο, Διεύθυνση, Τηλέφωνο, Email). Στο αρχείο Βαθμών υπάρχουν ο Αρ. Φοιτητικής Ταυτότητας του κάθε φοιτητή, ο Κωδικός του Μαθήματος που επέλεξε και ο Βαθμός που πήρε στο συγκεκριμένο μάθημα. Το σύστημα ετοιμάζει αναλυτική βαθμολογία των φοιτητών με βαθμολογία μικρότερη του 5.

Να σχεδιάσετε το ερώτημα (query) για τη διαδικασία με αριθμό τρία (3). Τα αποτελέσματα να εμφανίζονται ταξινομημένα σε αύξουσα σειρά με βάση τον αριθμό της φοιτητικής ταυτότητας.

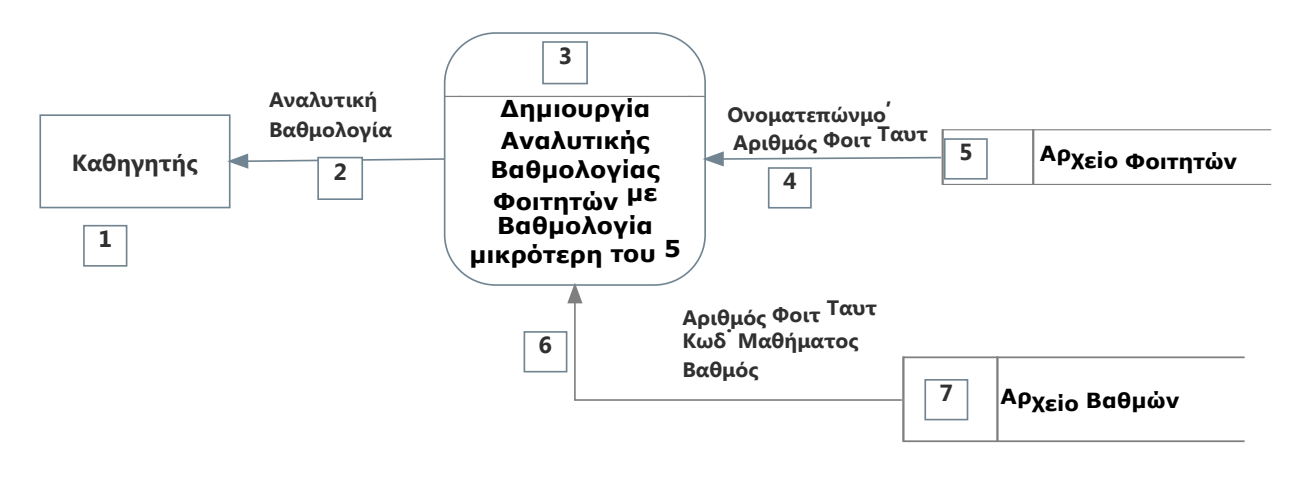

Χρησιμοποιήστε το πιο κάτω πλέγμα για να δημιουργήσετε το ερώτημα, όπου στο πάνω μέρος θα εμφανίζονται οι πίνακες που αντλείτε τα δεδομένα και οι σχέσεις μεταξύ τους και στο κάτω μέρος το όνομα του πίνακα, το όνομα του κάθε πεδίου, τα κατάλληλα κριτήρια και το είδος της ταξινόμησης.

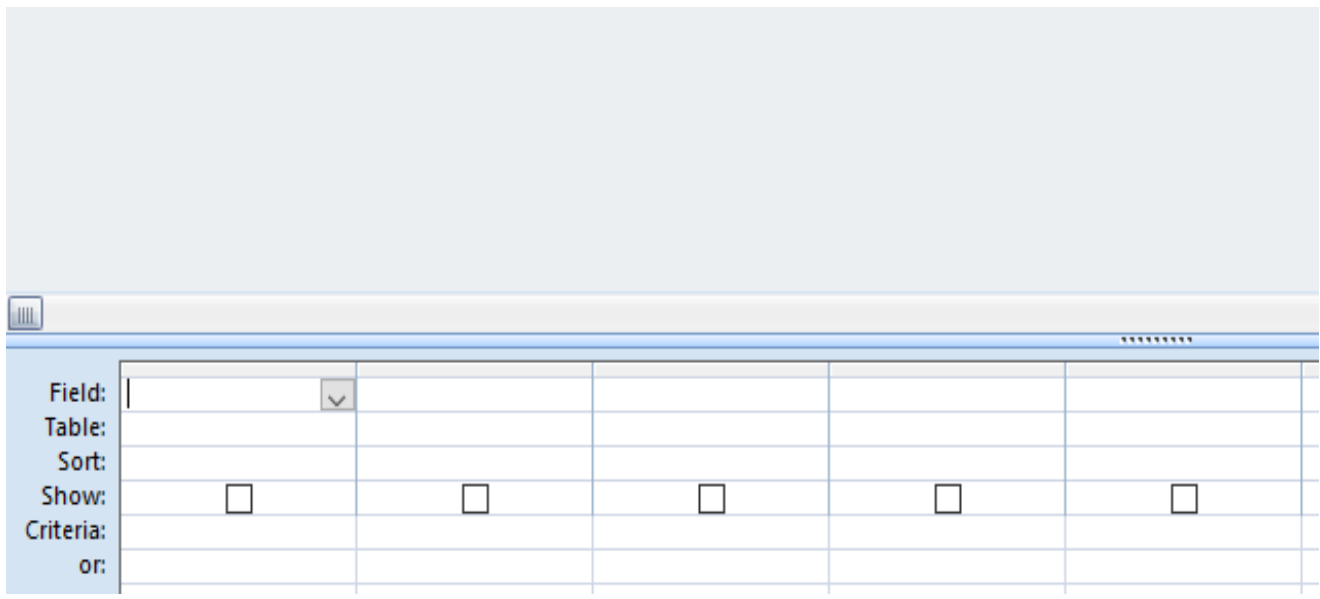

**Ερώτημα (α) (Βαθμοί 1)**

Τι δηλώνει η πιο κάτω εικόνα στη συσκευασία ενός παιχνιδιού;

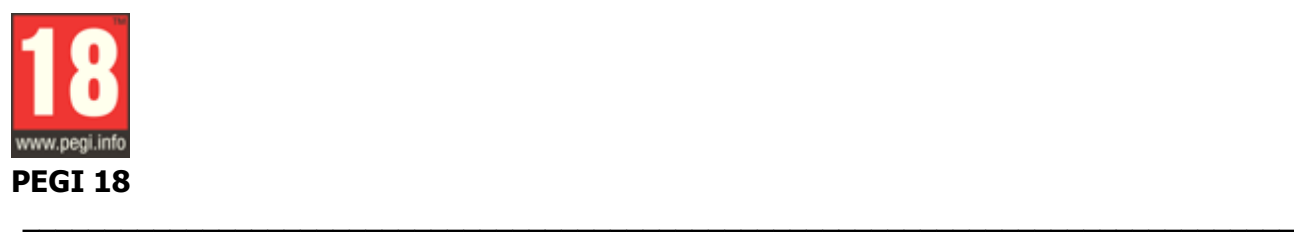

#### **Ερώτημα (β) (Βαθμοί 2)**

Οι περιγραφικές ενδείξεις στο πίσω μέρος της συσκευασίας ενός παιχνιδιού αναφέρουν τους κύριους λόγους για τους οποίου ένα παιχνίδι έλαβε μια ορισμένη ηλικιακή διαβάθμιση. Να συμπληρώσετε τον παρακάτω πίνακα με την Περιγραφική Ένδειξη και με κατάλληλη Περιγραφή για κάθε επισήμανση.

\_\_\_\_\_\_\_\_\_\_\_\_\_\_\_\_\_\_\_\_\_\_\_\_\_\_\_\_\_\_\_\_\_\_\_\_\_\_\_\_\_\_\_\_\_\_\_\_\_\_\_\_\_\_\_\_\_\_\_\_\_\_\_\_\_\_\_\_\_\_\_\_\_\_\_\_\_\_

\_\_\_\_\_\_\_\_\_\_\_\_\_\_\_\_\_\_\_\_\_\_\_\_\_\_\_\_\_\_\_\_\_\_\_\_\_\_\_\_\_\_\_\_\_\_\_\_\_\_\_\_\_\_\_\_\_\_\_\_\_\_\_\_\_\_\_\_\_\_\_\_\_\_\_\_\_\_

\_\_\_\_\_\_\_\_\_\_\_\_\_\_\_\_\_\_\_\_\_\_\_\_\_\_\_\_\_\_\_\_\_\_\_\_\_\_\_\_\_\_\_\_\_\_\_\_\_\_\_\_\_\_\_\_\_\_\_\_\_\_\_\_\_\_\_\_\_\_\_\_\_\_\_\_\_\_

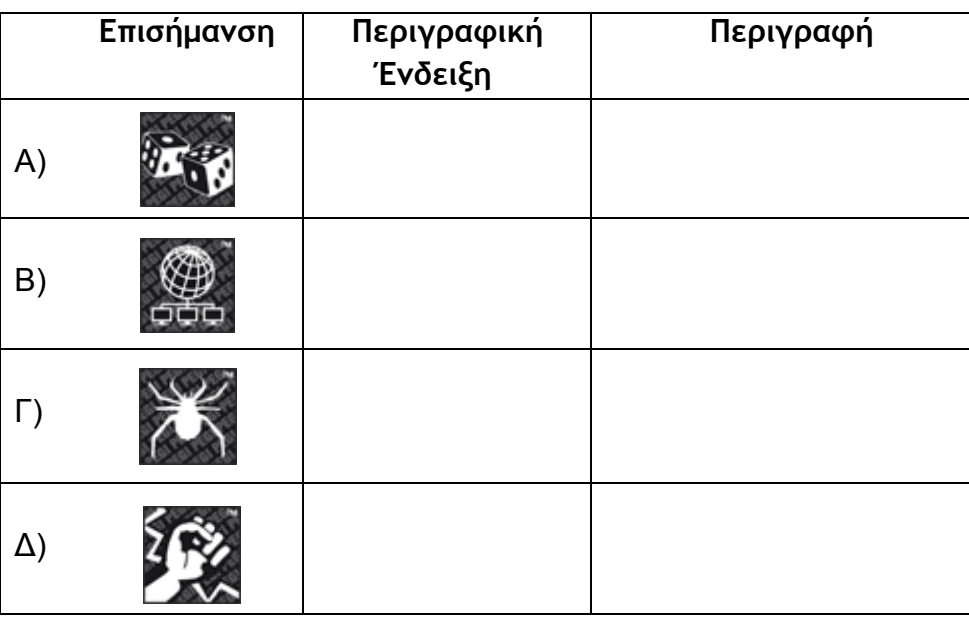

#### **Ερώτημα (γ) (Βαθμοί 2)**

Στην πιο κάτω εικόνα φαίνεται ένα στιγμιότυπο από τη δημιουργία ενός παιχνιδιού. Να γράψετε πόσα αντικείμενα (objects) και πόσα δωμάτια (Rooms) χρησιμοποιούνται στο παιχνίδι αυτό.

\_\_\_\_\_\_\_\_\_\_\_\_\_\_\_\_\_\_\_\_\_\_\_\_\_\_\_\_\_\_\_\_\_\_\_\_\_\_\_\_\_\_\_\_\_\_\_\_\_\_\_\_\_\_\_\_\_\_\_\_\_\_\_\_\_\_\_\_\_\_\_\_\_\_\_\_\_\_

\_\_\_\_\_\_\_\_\_\_\_\_\_\_\_\_\_\_\_\_\_\_\_\_\_\_\_\_\_\_\_\_\_\_\_\_\_\_\_\_\_\_\_\_\_\_\_\_\_\_\_\_\_\_\_\_\_\_\_\_\_\_\_\_\_\_\_\_\_\_\_\_\_\_\_\_\_\_

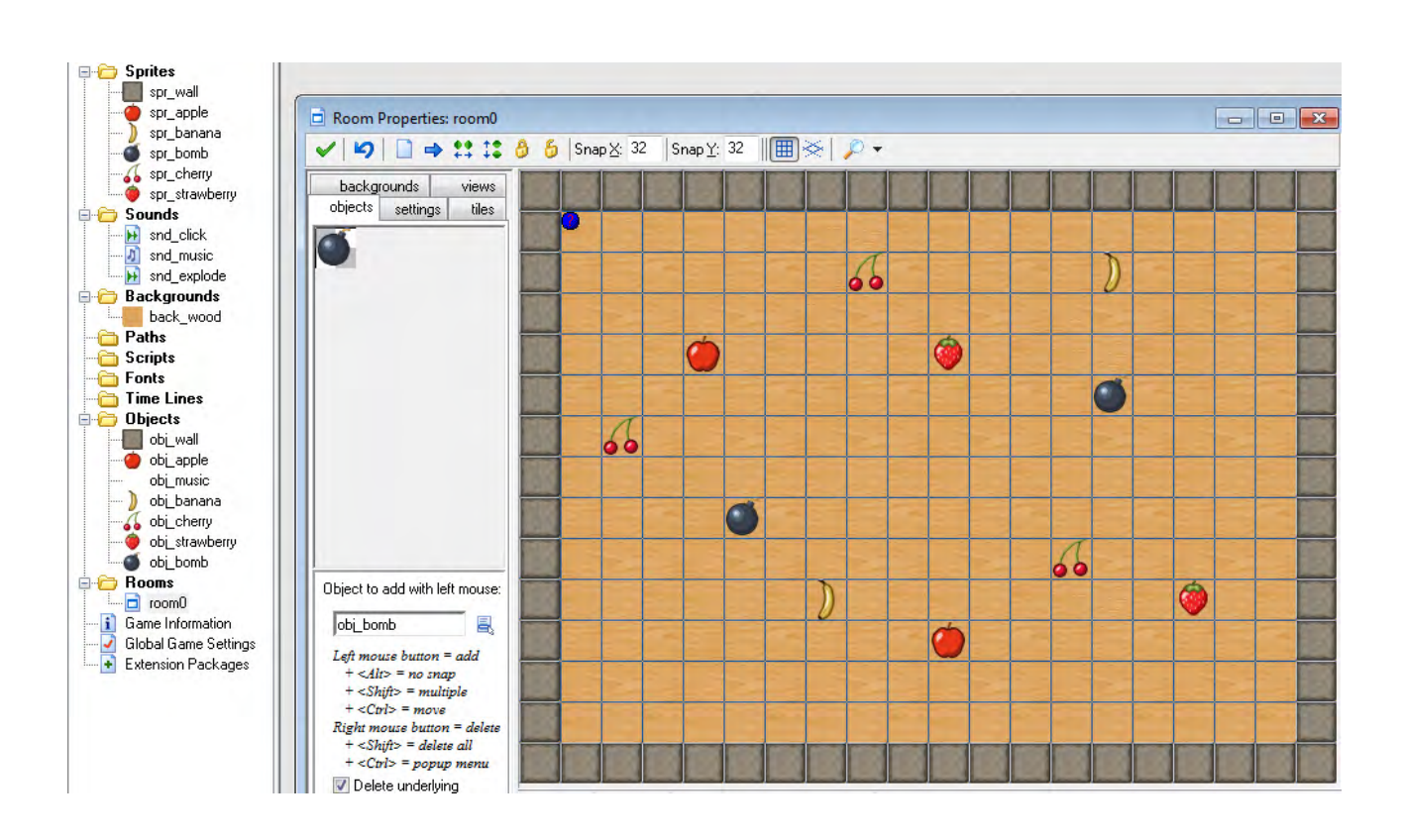

### **ΤΕΛΟΣ Α' ΜΕΡΟΥΣ**

#### **ΜΕΡΟΣ Β'**

#### **Άσκηση 1**

Σ' ένα σχολείο της Κύπρου γίνεται μία έρευνα σχετικά με τις απουσίες των μαθητών. Nα γράψετε το αντίστοιχο πρόγραμμα στη γλώσσα προγραμματισμού C++ το οποίο να υλοποιεί τα ακόλουθα ερωτήματα:

#### **Ερώτημα (α) (Βαθμοί 2)**

Να δηλώσετε όλες τις απαραίτητες για το πρόγραμμα μεταβλητές και να δώσετε τις κατάλληλες εντολές για την αρχικοποίηση τους.

#### **Ερώτημα (β) (Βαθμοί 4)**

Να ζητά από τον χρήστη το όνομα και τον κωδικό φύλου (**Α** για αγόρι και **Κ** για κορίτσι) του κάθε μαθητή, τον αριθμό των αιτιολογημένων απουσιών, τον αριθμό των μή-αιτιολογημένων απουσιών και τον αριθμό των απουσιών στο ΔΔΚ (Δημιουργικότητα–Δράση–Κοινωνική Προσφορά). Η επανάληψη να τερματίζει όταν δοθεί όνομα μαθητή '**ΤΕΛΟΣ**'. Να θεωρήσετε ότι όλα τα στοιχεία, εκτός από τον κωδικό φύλου, δίνονται σωστά και δεν χρειάζεται κανένας έλεγχος. Στην περίπτωση του κωδικού φύλου πρέπει να γίνεται έλεγχος αν δόθηκε σωστά (Α ή Κ). Αν δοθεί λάθος να ενημερώνεται σχετικά ο χρήστης και να ζητά να δώσει ξανά τον κωδικό φύλου.

#### **Ερώτημα (γ) (Βαθμοί 2)**

Να βρίσκει και να τυπώνει το **όνομα του μαθητή** που έχει τις περισσότερες απουσίες στο ΔΔΚ. Σε περίπτωση ύπαρξης δύο ή περισσότερων τέτοιων μαθητών, να τυπώνει τον τελευταίο από αυτούς.

#### **Ερώτημα (δ) (Βαθμοί 2)**

Να υπολογίζει και να τυπώνει τον μέσο όρο των μη-αιτιολογημένων απουσιών των μαθητών που καταχωρήθηκαν.

Το πρόγραμμα πρέπει να εμφανίζει στην οθόνη τα κατάλληλα μηνύματα για την εισαγωγή των δεδομένων και την εξαγωγή των αποτελεσμάτων.

### **ΚΩΔΙΚΑΣ**

Σ' ένα κατάστημα υπάρχει ανάγκη να δημιουργηθεί ένα πρόγραμμα το οποίο να υπολογίζει και να τυπώνει το πλήθος των προϊόντων που αγοράζει ένας πελάτης και την τελική τιμή που θα πληρώσει για όλα τα προϊόντα. Ο υπάλληλος του καταστήματος θα καταχωρεί την τιμή του κάθε προϊόντος στο σύστημα. Η επανάληψη σταματά όταν δώσει τιμή προϊόντος ίση με μηδέν. Στην τιμή του κάθε προϊόντος υπολογίζεται και προστίθεται **18% ΦΠΑ**. Στο τέλος, αν η συνολική τιμή συμπεριλαμβανομένου του ΦΠΑ, που θα πληρώσει ο πελάτης ξεπερνά τα **100 Ευρώ** τότε δίνεται έκπτωση στη συνολική τιμή **10%**, διαφορετικά δίνεται έκπτωση **5%**. Η τελική τιμή υπολογίζεται αφαιρώντας την έκπτωση από τη συνολική τιμή. Να γράψετε πρόγραμμα στην γλώσσα προγραμματισμού C++ το οποίο να υλοποιεί τα πιο κάτω ερωτήματα:

#### **Ερώτημα (α) (Βαθμοί 1)**

Να δηλώσετε όλες τις μεταβλητές για το πιο πάνω πρόβλημα.

#### **Ερώτημα (β) (Βαθμοί 5)**

Να διαβάζει την τιμή του κάθε προϊόντος και να υπολογίζει το ΦΠΑ (18%) και τη συνολική τιμή όλων των προϊόντων που αγοράζει ο πελάτης. Ως τέλος της διαδικασίας εισαγωγής δεδομένων θα θεωρείται η εισαγωγή του **αριθμού 0** ως τιμή προϊόντος.

#### **Ερώτημα (γ) (Βαθμοί 4)**

Να ελέγχει πως αν η συνολική τιμή συμπεριλαμβανομένου του ΦΠΑ που θα πληρώσει ο πελάτης ξεπερνά τα **100** Ευρώ, τότε δίνεται έκπτωση στη συνολική τιμή **10%**, διαφορετικά δίνεται έκπτωση **5%**. Η τελική τιμή υπολογίζεται αφαιρώντας την έκπτωση από τη συνολική τιμή. Τέλος να τυπώνει το πλήθος των προϊόντων που αγόρασε ο πελάτης και την τελική τιμή που θα πληρώσει.

### **ΚΩΔΙΚΑΣ**

Ένας γιατρός καταχωρεί τα στοιχεία των ασθενών του σε αρχεία επεξεργασίας κειμένου. Αυτό το σύστημα δεν τον εξυπηρετεί καθόλου. Έχει αναθέσει στην εταιρεία σας να δημιουργήσει ένα σύστημα διαχείρισης του ιατρείου του (πληροφοριακό σύστημα για το ιατρείο του). Έχετε καταλήξει ότι οι πραγματικές ανάγκες είναι οι ακόλουθες:

- Για κάθε νέο ασθενή ο γιατρός καταχωρεί τα προσωπικά στοιχεία του (ονοματεπώνυμο, τηλέφωνο, ημερομηνία γέννησης) στο **αρχείο ασθενών** μαζί με ένα κωδικό ασθενή που δημιουργείται αυτόματα από το σύστημα.
- Σε κάθε επίσκεψη ο γιατρός αφού πληκτρολογήσει το τηλέφωνο του ασθενή και εμφανιστούν (**γίνει επαλήθευση προσωπικών στοιχείων**) τα προσωπικά του στοιχεία με τον κωδικό του στην οθόνη, καταχωρεί στο **αρχείο επισκέψεων** τον κωδικό του ασθενή μαζί με τα στοιχεία της κάθε επίσκεψης (την ημερομηνία, τη διάγνωση και τη φαρμακευτική αγωγή που χορηγήθηκε) **και ένα μοναδικό αριθμό επίσκεψης που δημιουργείται αυτόματα από το σύστημα**.
- Ο γιατρός μπορεί να εκτυπώσει κατάσταση με τις προηγούμενες επισκέψεις για έναν ασθενή, όταν δώσει τον κωδικό του. Οι επισκέψεις παρουσιάζονται ταξινομημένες σε αύξουσα σειρά, με βάση την ημερομηνία.
- Ο γιατρός εκτυπώνει μια έκθεση με το ονοματεπώνυμο των ασθενών, τη διάγνωση και τη φαρμακευτική αγωγή, για ένα συγκεκριμένο χρονικό διάστημα (μεταξύ δύο (2) ημερομηνιών).

#### **Ερώτημα (α) (Βαθμοί 2)**

Να καθορίσετε τους πίνακες για το πιο πάνω σύστημα. Για κάθε πίνακα να καθορίσετε:

- Το όνομα του
- Το πρωτεύον κλειδί του
- Τα πεδία και τον τύπο των πεδίων του κάθε πίνακα

#### **Ερώτημα (β) (Βαθμοί 2)**

Να σχεδιάσετε το Διάγραμμα Σχέσεων Οντοτήτων (ΔΣΟ) για το πιο πάνω σύστημα και να σημειώσετε την πληθυκότητα (cardinality).

#### **Ερώτημα (γ) (Βαθμοί 3)**

Να σχεδιάσετε δύο ερωτήματα (queries):

(ι) Το ερώτημα **query1**, το οποίο θα βρίσκει τα δεδομένα για την εκτύπωση της κατάστασης των προηγούμενων επισκέψεων. Οι επισκέψεις θα παρουσιάζονται ταξινομημένες σε αύξουσα σειρά, με βάση την ημερομηνία και θα περιλαμβάνουν τη διάγνωση, τη φαρμακευτική αγωγή και τον κωδικό του ασθενή.

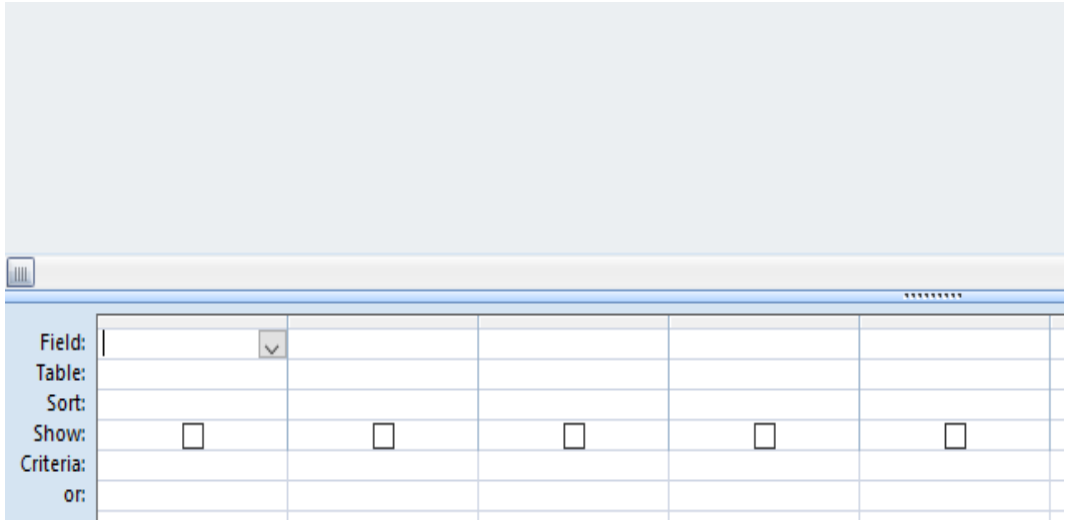

(ιι) Το ερώτημα **query2**, το οποίο θα βρίσκει τα δεδομένα για την εκτύπωση της έκθεσης με το ονοματεπώνυμο των ασθενών, τη διάγνωση και τη φαρμακευτική αγωγή για το χρονικό διάστημα μεταξύ 01/01/2016 και 30/04/2016.

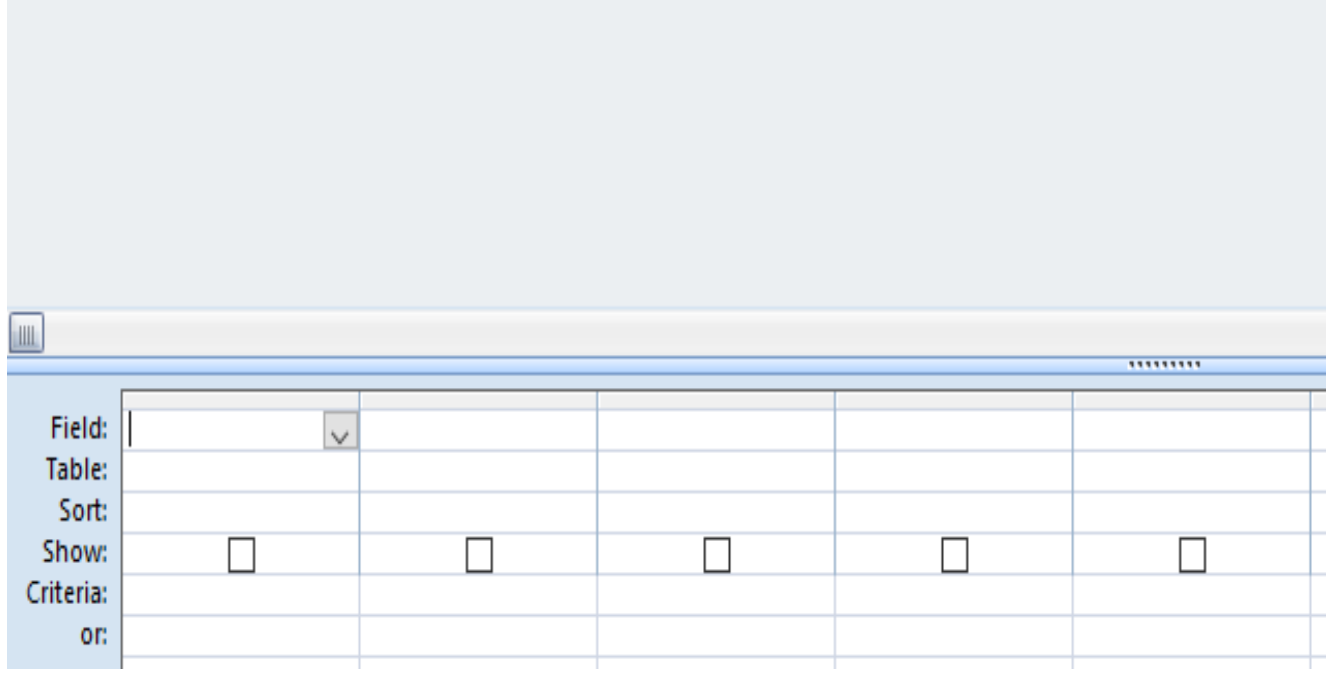

#### **Ερώτημα (δ) (Βαθμοί 3)**

Ο βοηθός σας σχεδίασε το πιο κάτω ΔΡΔ για το συγκεκριμένο σύστημα το οποίο περιέχει αρκετά λάθη. Να εντοπίσετε και να διορθώσετε πάνω στο ΔΡΔ τρία (3) από τα λάθη αυτά.

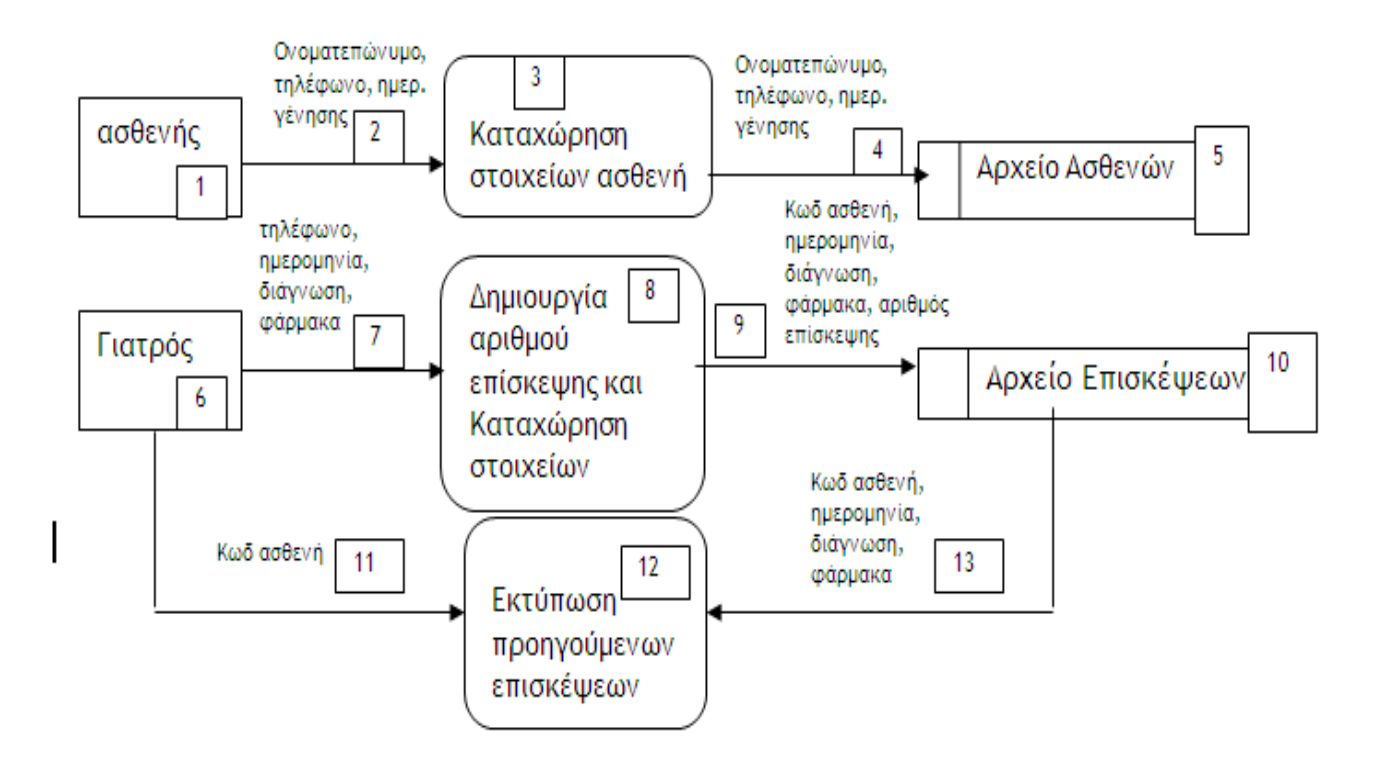

Σας έχει ανατεθεί να φτιάξετε το παιχνίδι **"Catch the fruit"** στο οποίο να κινούνται τυχαία σ' ένα κλειστό δωμάτιο τα τρία (3) είδη φρούτων: κεράσια, μήλα και μπανάνες. Εκτός από τα φρούτα κινούνται όμως και βόμβες. Τα φρούτα αυτά, όπως και οι βόμβες, κάθε φορά που χτυπάνε στον τοίχο του δωματίου επιστρέφουν πίσω και συνεχίζουν να κινούνται ελεύθερα στον εσωτερικό χώρο του δωματίου. Ο παίκτης θα πρέπει να προσπαθήσει να πετύχει τα φρούτα που κινούνται στο δωμάτιο κάνοντας αριστερό κλικ του ποντικιού ακριβώς πάνω τους χωρίς όμως να πετύχει τις βόμβες. Κάθε φορά που πετυχαίνει ένα φρούτο κερδίζει από 1 μέχρι 3 βαθμούς και μετά αυτό συνεχίζει να κινείται αφού πρώτα αλλάξει πορεία. Η αλλαγή της πορείας αυτής γίνεται τυχαία. Όταν ο παίκτης πετύχει ένα κεράσι κερδίζει ένα (1) βαθμό, ένα μήλο δύο (2) βαθμούς και μια μπανάνα τρεις (3) βαθμούς. Αντίθετα, για κάθε φορά που πετυχαίνει βόμβα, ο παίκτης χάνει τρεις (3) βαθμούς. Το παιχνίδι έχει διάρκεια τριών (3) λεπτών από την στιγμή που ξεκινά. Μόλις περάσουν τα τρία (3) λεπτά, εμφανίζεται το μήνυμα **«ΤΕΛΟΣ ΧΡΟΝΟΥ»** και στη συνέχεια το παιχνίδι τερματίζει. Στην πιο κάτω εικόνα φαίνεται το πώς θα μπορούσε να μοιάζει το παιχνίδι.

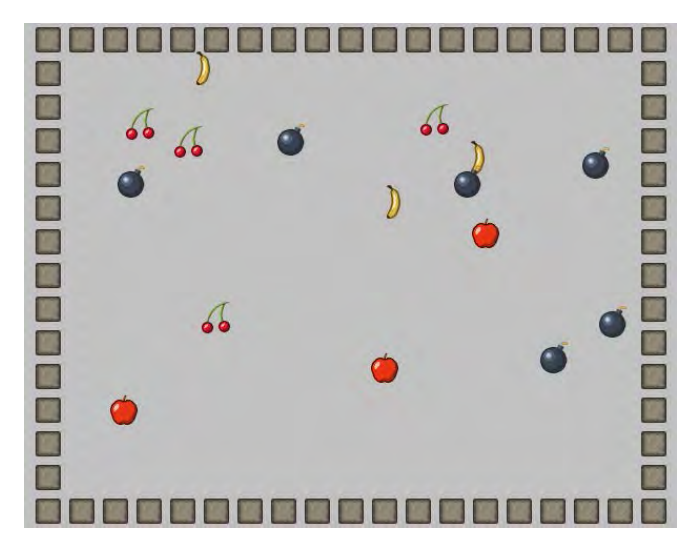

#### **Ερώτημα (α) (Βαθμοί 2)**

Ποια είναι τα αντικείμενα (objects), τα οποία χρειάζεται να δημιουργήσετε για το πιο πάνω παιγνίδι.

\_\_\_\_\_\_\_\_\_\_\_\_\_\_\_\_\_\_\_\_\_\_\_\_\_\_\_\_\_\_\_\_\_\_\_\_\_\_\_\_\_\_\_\_\_\_\_\_\_\_\_\_\_\_\_\_\_\_\_\_\_\_\_\_\_\_\_\_\_\_\_\_\_\_\_\_\_\_

\_\_\_\_\_\_\_\_\_\_\_\_\_\_\_\_\_\_\_\_\_\_\_\_\_\_\_\_\_\_\_\_\_\_\_\_\_\_\_\_\_\_\_\_\_\_\_\_\_\_\_\_\_\_\_\_\_\_\_\_\_\_\_\_\_\_\_\_\_\_\_\_\_\_\_\_\_\_

#### **Ερώτημα (β) (Βαθμοί 2)**

Ας υποθέσουμε ότι έχετε δημιουργήσει για το κεράσι το αντικείμενο (object) **obj\_cherry** και έχετε προσθέσει σ' αυτό το event **busic Elect Pressed**. Να σημειώσετε ποια από τα τις πιο κάτω επιλογές των actions θα πρέπει να διαλέξετε έτσι ώστε όταν επιλεγεί το κεράσι να πηδά σε τυχαία θέση και να μπορεί να αυξάνεται η βαθμολογία κατά 1 βαθμό.

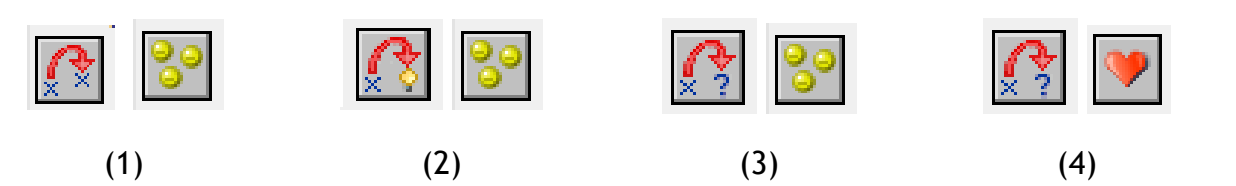

#### **Ερώτημα (γ) (Βαθμοί 3)**

Να σημειώσετε ποιες από τα τις πιο κάτω επιλογές των events και των actions θα πρέπει να διαλέξετε με τη σωστή σειρά, έτσι ώστε το παιχνίδι να τερματίζει σε **3 λεπτά** από τη στιγμή που ξεκινά εμφανίζοντας το μήνυμα **«Game Over»**.

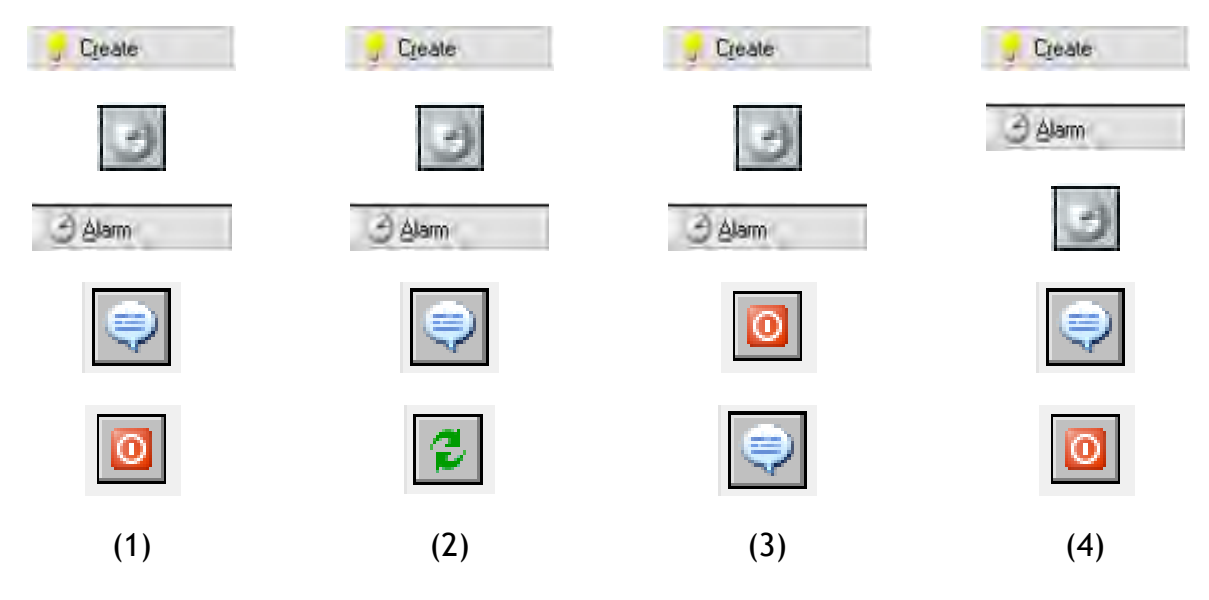

#### **Ερώτημα (δ) (Βαθμοί 3)**

Αποφασίσατε να κάνετε μια αλλαγή στο σενάριο και θέλετε επιπρόσθετα το παιχνίδι να τερματίζει όταν ο παίκτης κάνει αριστερό κλικ πάνω σε μια βόμβα. Να σημειώσετε ποιες από τα τις πιο κάτω επιλογές των objects, events και των actions θα πρέπει να διαλέξετε έτσι ώστε το παιχνίδι να τερματίζει εμφανίζοντας και το μήνυμα «ΒΟΜΒΑ!-ΤΕΛΟΣ ΠΑΙΧΝΙ-ΔΙΟΥ».

#### **Object:**

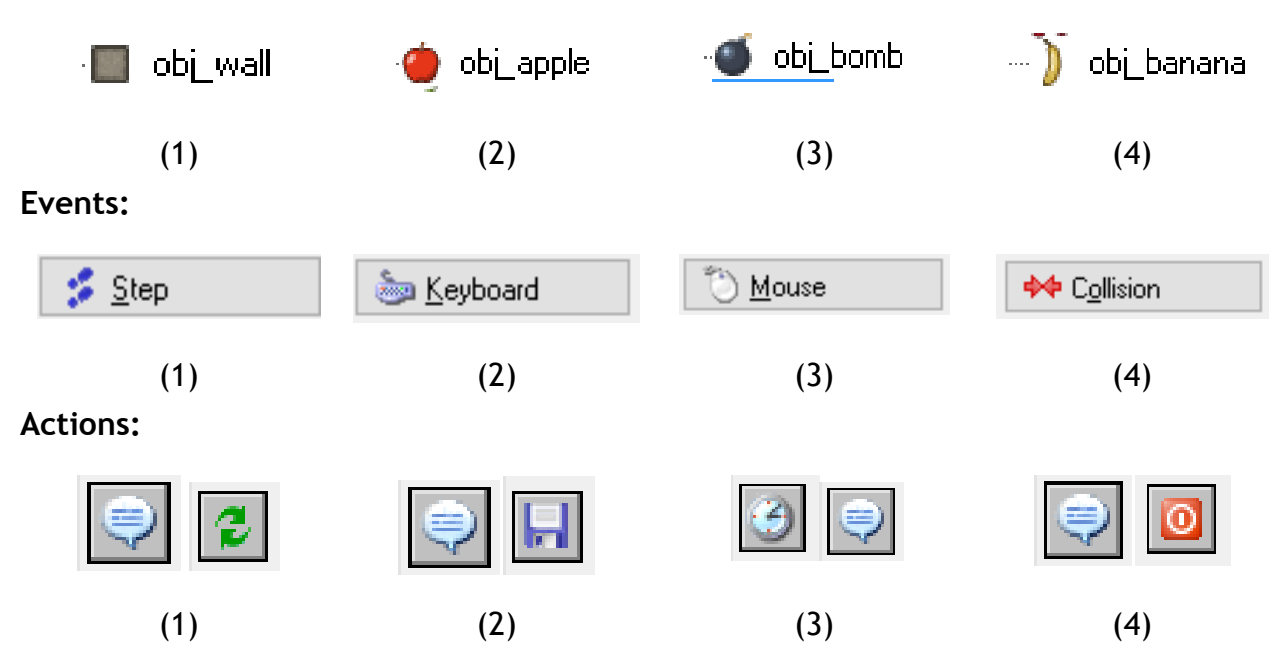

**ΤΕΛΟΣ Β' ΜΕΡΟΥΣ**

#### **ΜΕΡΟΣ Γ'**

#### **Άσκηση 1**

Στην τελική φάση για την πρόσληψη υπαλλήλων σε μια ιδιωτική εταιρεία συμμετείχαν 10 υποψήφιοι. Τα ονόματα των 10 υποψηφίων αποθηκεύτηκαν στον πινάκα **onomata** και τα αποτελέσματα της εξέτασης για κάθε υποψήφιο αποθηκεύτηκαν ξεχωριστά στον πίνακα **apotelesmata**.

Να δημιουργήσετε πρόγραμμα στη γλώσσα προγραμματισμού C++, το οποίο να υλοποιεί τα πέντε (5) πιο κάτω ερωτήματα:

#### **Ερώτημα (α) (Βαθμοί 2)**

Να δηλώσετε όλες τις μεταβλητές και να γράψετε τις κατάλληλες εντολές για την εισαγωγή των ονομάτων των 10 υποψηφίων καθώς και των αποτελεσμάτων τους (ακέραιοι αριθμοί) σε δύο παράλληλους μονοδιάστατους πίνακες με τα ονόματα **onomata** και **apotelesmata**.

#### **Ερώτημα (β) (Βαθμοί 2)**

Να υπολογίσετε και να τυπώσετε τον **μέσο όρο** των αποτελεσμάτων της εξέτασης όλων των υποψηφίων με **ακρίβεια δύο δεκαδικών ψηφίων**. π.χ. ΜΕΣΟΣ ΟΡΟΣ: 68.50

#### **Ερώτημα (γ) (Βαθμοί 3)**

Να τυπώσετε τα περιεχόμενα των πινάκων **onomata** και **apotelesmata** σε στήλες με την κατάλληλη επικεφαλίδα ως εξής:

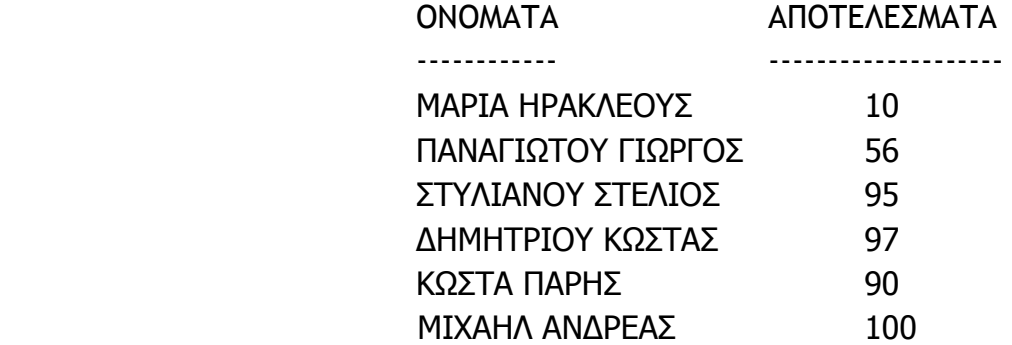

#### **Ερώτημα (δ) (Βαθμοί 4)**

Να υπολογίσετε και να τυπώσετε το μέγιστο αποτέλεσμα όπως και το όνομα του υποψήφιου που έχει πετύχει το αποτέλεσμα αυτό. Στην περίπτωση που υπάρχουν περισσότεροι υποψήφιοι από έναν που έχουν πετύχει το μέγιστο αυτό αποτέλεσμα, να τυπώσετε τα ονόματα όλων των υποψηφίων.

#### **Ερώτημα (ε) (Βαθμοί 4)**

Να υπολογίσετε και να τυπώσετε το πλήθος των υποψηφίων με αποτέλεσμα εξέτασης μεγαλύτερο από 90.
# **ΚΩΔΙΚΑΣ**

Στο αυτοματοποιημένο σύστημα των κοινωνικών ασφαλίσεων ο κάθε εργαζόμενος δίνει τα προσωπικά του στοιχεία (όνομα, επίθετο, αριθμό ταυτότητας, επάγγελμα) τα οποία καταχωρούνται στο **αρχείο εργαζομένων** μαζί με **τον αριθμό κοινωνικών ασφαλίσεων (ΑΚΑ)** που **δημιουργείται αυτόματα** από το σύστημα. Στη συνέχεια εκτυπώνεται η κάρτα εργαζομένου, η οποία περιλαμβάνει τα προσωπικά στοιχεία και τον ΑΚΑ του εργαζόμενου και δίνεται σ' αυτόν.

Στο τέλος κάθε μήνα ο κάθε εργαζόμενος πηγαίνει στα γραφεία των κοινωνικών ασφαλίσεων δίνει τον αριθμό των κοινωνικών ασφαλίσεων (ΑΚΑ) του και το ποσό εισφορών που καθορίζεται σύμφωνα με τον μισθό του. Αφού γίνει έλεγχος των στοιχείων του εργαζόμενου, ο ΑΚΑ, το ποσό εισφορών, ο μήνας για τον οποίο γίνονται οι εισφορές, η ημερομηνία της ημέρας και ένας μοναδικός αριθμός εισφορών που δημιουργείται αυτόματα από το σύστημα καταχωρούνται στο αρχείο εισφορών.

Στο τέλος κάθε έτους εκτυπώνεται κατάλογος (κατάλογος εισφορών έτους) ο οποίος αποστέλλεται στον κάθε εργαζόμενο. Ο κατάλογος αυτός περιέχει τον ΑΚΑ, το όνομα, το επίθετο, τον αριθμό ταυτότητας, το επάγγελμα, τον κάθε μήνα, τις εισφορές του κάθε μήνα και την ημ/νία που έγινε η πληρωμή του ποσού για τον συγκεκριμένο μήνα.

#### **Ερώτημα (α) (Βαθμοί 8)**

Να σχεδιάσετε το Διάγραμμα Ροής Δεδομένων (ΔΡΔ), το οποίο να περιγράφει το πιο πάνω.

## **Ερώτημα (β) (Βαθμοί 4)**

- 1) Να σχεδιάσετε την οθόνη για καταχώριση των στοιχείων των εργαζομένων.
- 2) Να σχεδιάσετε τον κατάλογο εισφορών έτους που αποστέλλεται στον κάθε εργαζόμενο.

### **Ερώτημα (γ) (Βαθμοί 3)**

(1) Να σχεδιάσετε τις 2 αποθηκευτικές μονάδες (πίνακες) που καταχωρούνται τα στοιχεία των εργαζομένων και των εισφορών τους αντίστοιχα (όνομα, πρωτεύον κλειδί, πεδία και τύποι πεδίων).

(2) Να σχεδιάσετε τη σχέση μεταξύ των δύο πινάκων και να σημειώσετε την πληθυκότητα (cardinality).

# **ΤΕΛΟΣ ΕΞΕΤΑΣΤΙΚΟΥ ΔΟΚΙΜΙΟΥ**

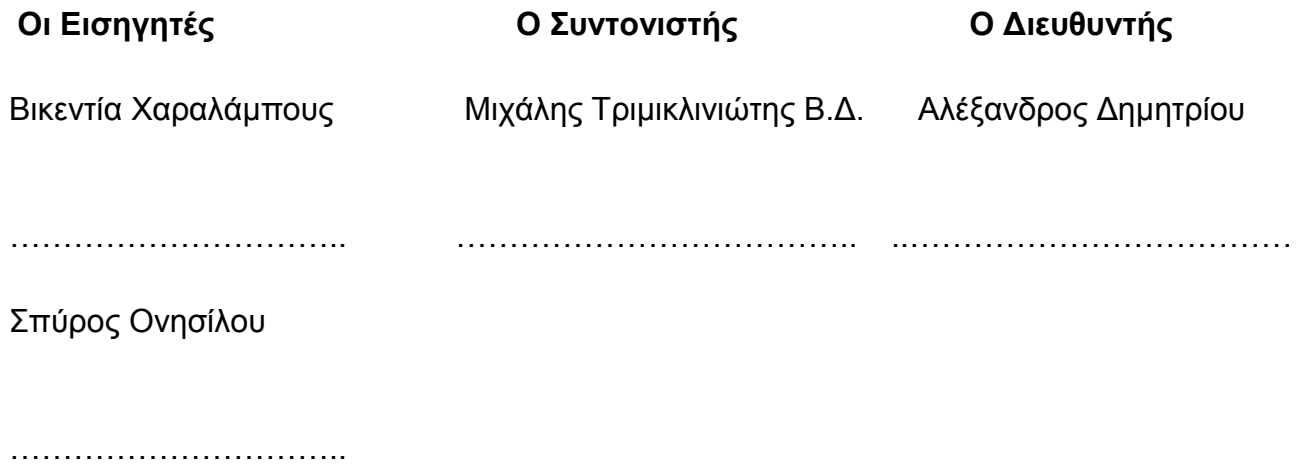

# **ΓΡΑΠΤΕΣ ΠΡΟΑΓΩΓΙΚΕΣ ΕΞΕΤΑΣΕΙΣ ΜΑΙΟΥ- ΙΟΥΝΙΟΥ 2018 ΜΑΘΗΜΑ: ΠΛΗΡΟΦΟΡΙΚΗ ΚΑΙ ΕΠΙΣΤΗΜΗ ΗΛΕΚΤΡΟΝΙΚΩΝ ΥΠΟΛΟΓΙΣΤΩΝ**

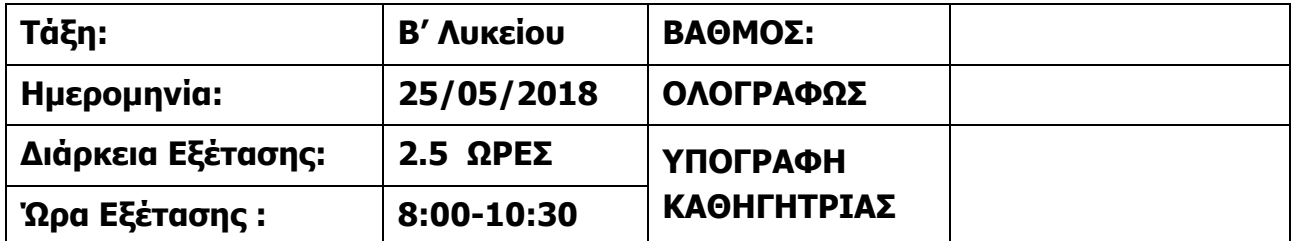

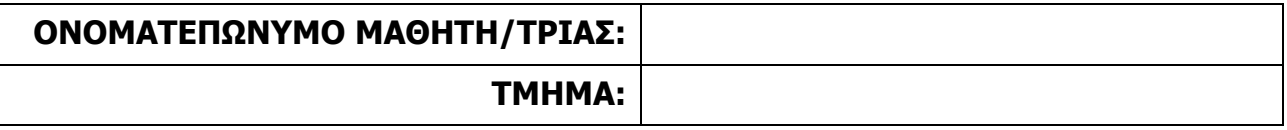

#### **ΟΔΗΓΙΕΣ**

- Το εξεταστικό δοκίμιο αποτελείται από δεκαεπτά (17) σελίδες.
- Το εξεταστικό δοκίμιο αποτελείται από τρία μέρη A', Β' και Γ'.
- Το μέρος Α΄ αποτελείται από έξι (6) ερωτήσεις και κάθε ερώτηση βαθμολογείται με πέντε (5) μονάδες.
- Το μέρος Β΄ αποτελείται από τέσσερις (4) ερωτήσεις και κάθε ερώτηση βαθμολογείται με δέκα (10) μονάδες.
- Το μέρος Γ΄ αποτελείται από δύο (2) ερωτήσεις και κάθε ερώτηση βαθμολογείται με δεκαπέντε (15) μονάδες.
- Όλες οι απαντήσεις σας να γραφούν στις κόλλες που θα σας δοθούν.Τα ερωτήματα(queries) να γραφούν στα πλέγματα που θα σας δοθούν.
- Επιτρέπεται η χρήση μη προγραμματιζόμενης υπολογιστικής μηχανής.
- Γράφετε μόνο με μελάνι, μπλε ή μαύρου χρώματος.
- Τα Λογικά Διαγράμματα, τα Διαγράμματα Ροής Δεδομένων, τα Διαγράμματα Σχέσεων Οντοτήτων και τα περιεχόμενά τους μπορούν να γίνουν με μολύβι.
- Απαγορεύεται η χρήση διορθωτικού υλικού.
- Οι μοναδικές βιβλιοθήκες που επιτρέπονται στη δημιουργία προγραμμάτων, είναι η <iostream>, <string>, <iomanip> και η <cmath>.

Κατοχή κινητού τηλεφώνου = Δολίευση.

# **ΜΕΡΟΣ A'**

## **Άσκηση 1.**

Σας δίνεται το πιο κάτω πρόγραμμα στη γλώσσα προγραμματισμού C++, το οποίο δέχεται τις δύο (2) κάθετες πλευρές (a,b) ενός ορθογωνίου τριγώνου. Στη συνέχεια υπολογίζει και εμφανίζει την υποτείνουσα  $c = \sqrt{a^2 + b^2}$  και την περίμετρο του τριγώνου στην οθόνη.

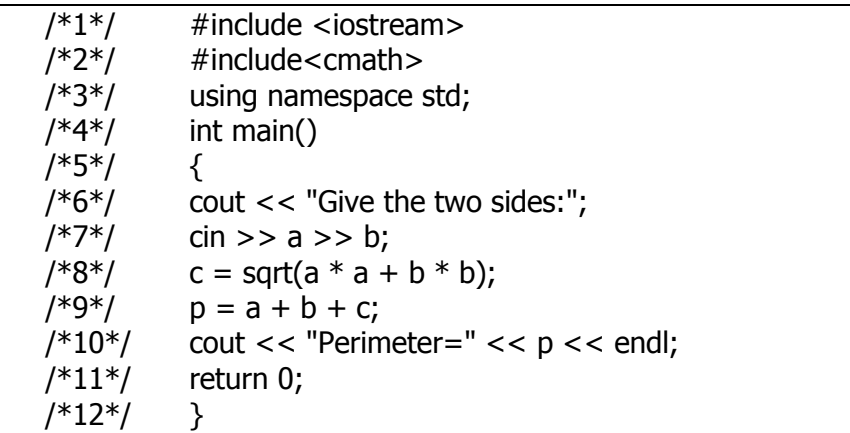

## **Ερώτημα (α) (Βαθμός 1) \_\_\_\_\_\_\_**

## Να γράψετε την εντολή ή τις εντολές δήλωσης των απαραίτητων μεταβλητών.

## **Ερώτημα (β) (Βαθμοί 2) \_\_\_\_\_\_\_**

Να ξαναγράψετε τη γραμμή 9 του προγράμματος, ώστε χωρίς να αλλοιώνεται το αποτέλεσμα, να γίνεται χρήση της συνάρτησης **pow().**

Να γράψετε την εντολή ή τις εντολές δήλωσης των απαραίτητων μεταβλητών και τις εντολές που χρειάζεστε, ώστε το πρόγραμμα να τυπώνει επιπρόσθετα και το εμβαδόν του τριγώνου  $(E=a*b/2)$ .

**Ερώτημα (γ) (Βαθμοί 2) \_\_\_\_\_\_\_\_**

## **Άσκηση 2.**

Απαντήστε στα παρακάτω ερωτήματα:

## **Ερώτημα (α) (Βαθμοί 2) \_\_\_\_\_\_\_**

- **a.** Να μετατρέψετε τον αριθμό (**108**)**<sup>10</sup>** από το δεκαδικό στο **δυαδικό** σύστημα αρίθμησης.
- **b.** Να μετατρέψετε το δυαδικό αριθμό (**01010101**)<sub>2</sub> στο **δεκαδικό** σύστημα αρίθμησης.

## **Ερώτημα (β) (Βαθμός 1) \_\_\_\_\_\_\_\_**

Να γράψετε το αποτέλεσμα της πιο κάτω έκφρασης, η οποία είναι γραμμένη στην γλώσσα προγραμματισμού C++:

 $sqrt(16) + abs(-4) * pow(2,3) + trunc(1.7) + round(2.6) =$ 

## **Ερώτημα (γ) (Βαθμός 1) \_\_\_\_\_\_\_\_**

Αν tA, tB και tC αντιστοιχούν στις θερμοκρασίες των χωρών Α, Β, C, να μετατρέψετε την πιο κάτω λεκτική πρόταση σε λογική έκφραση:

Η χώρα Β έχει μεγαλύτερη ή ίση θερμοκρασία από το άθροισμα των θερμοκρασιών των χωρών Α και C.

Να γράψετε το αποτελέσματα της πιο κάτω λογικής εκφράσης η οποία είναι γραμμένη στη γλώσσα προγραμματισμού C++, αν **a=6**, **b=3** και **c=5** :

**a.**  $(2^*a=-12)$  ||  $((a-b)>c)$  &&  $!((a-b)>=3))$ 

**Ερώτημα (δ) (Βαθμός 1) \_\_\_\_\_\_\_\_**

Ένας πελάτης μπαίνει σε ένα κατάστημα ηλεκτρονικών ειδών για να αγοράσει ένα ηλεκτρονικό υπολογιστή, έχοντας στο πορτοφόλι του 600 ευρώ. Να γράψετε το αντίστοιχο πρόγραμμα σε C++, το οποίο να δέχεται την τιμή του υπολογιστή που επέλεξε να αγοράσει ένας πελάτης. Στη συνέχεια, αν η τιμή είναι μεγαλύτερη από το ποσό που έχει ο πελάτης, να παρουσιάζει το μήνυμα ″Αγορά ΗΥ αδύνατη″ και να τερματίζει. Διαφορετικά, να παρουσιάζει το μήνυμα ″Αγορά ΗΥ δυνατή″, να υπολογίζει και να παρουσιάζει το υπόλοιπο ποσό που θα απομείνει στο πορτοφόλι του πελάτη μετά την αγορά.

**Ερώτημα (α) (Βαθμός 1) \_\_\_\_\_\_\_**

Να γράψετε την εντολή ή τις εντολές δήλωσης των απαραίτητων μεταβλητών.

## **Ερώτημα (β) (Βαθμοί 2)\_\_\_\_\_\_\_**

Να γράψετε την εντολή ή τις εντολές ούτως ώστε να δέχεται τη τιμή του υπολογιστή που επέλεξε να αγοράσει o πελάτης. Στη συνέχεια, αν η τιμή είναι μεγαλύτερη από το ποσό που έχει ο πελάτης, να παρουσιάζει το μήνυμα «Αγορά ΗΥ αδύνατη» και να τερματίζει. Διαφορετικά, να παρουσιάζει το μήνυμα «Αγορά ΗΥ δυνατή».

## **Ερώτημα (γ) (Βαθμοί 2)\_\_\_\_\_\_\_**

Να γράψετε την εντολή ή τις εντολές ούτως ώστε να παρουσιάζεται στην οθόνη το υπόλοιπο ποσό που θα απομείνει στο πορτοφόλι του πελάτη μετά την αγορά.

## **Άσκηση 4.**

Ένα γραφείο ανάπτυξης πληροφοριακών συστημάτων, ανάλαβε να δημιουργήσει ένα νέο αυτοματοποιημένο σύστημα για μια αλυσίδα καταστημάτων βιολογικών προϊόντων. Οι αναλυτές που ανάλαβαν να διεκπεραιώσουν αυτή την εργασία θα χρησιμοποιήσουν το μοντέλο κύκλου ζωής και ανάπτυξης του πληροφοριακού συστήματος του Καταρράκτη.

## **Ερώτημα (α) (Βαθμοί 2)\_\_\_\_\_\_\_**

Ποιες είναι κατά σειρά οι έξι φάσεις κύκλου ζωής και ανάπτυξης ενός πληροφοριακού συστήματος με βάση το μοντέλο του Καταρράκτη;

## **Ερώτημα (β) (Βαθμοί 2) \_\_\_\_\_\_\_**

Κατά τη διάρκεια της προκαταρτικής έρευνας έχει διαπιστωθεί ότι:

α)Η Ευρωπαϊκή Ένωση έδωσε οδηγίες για αλλαγή του τρόπου φορολογίας των εισαγόμενων προϊόντων από χώρες μέλη της Ένωσης. Το σύστημα πρέπει να τροποποιηθεί και να αλλαχθούν οι οθόνες, αναφορές, κλπ.

β)H δημιουργία ιστοσελίδας με δυνατότητα online παραγγελιών από τους πελάτες, εκτιμάται ότι θα αυξήσει κατά πολύ τους πελάτες και τις πωλήσεις της επιχείρησης

Να αναφέρετε για το καθένα από τα πιο πάνω εάν είναι **πρόβλημα, ευκαιρία** ή **εντολή.**

## **Ερώτημα (γ) (Βαθμός 1) \_\_\_\_\_\_\_**

Να αναφέρετε δύο (2) βασικά προσόντα που πρέπει να έχει ο αναλυτής που θα αναλάβει να διεκπεραιώσει την πιο πάνω εργασία

## **Άσκηση 5.**

Ένας αριθμός είναι «παλίνδρομος» αν η ανάγνωσή του παραμένει η ίδια, είτε διαβαστεί από αριστερά προς δεξιά, είτε από δεξιά προς αριστερά. Για παράδειγμα, ο αριθμός 343 είναι «παλίνδρομος» καθώς η ανάγνωσή του από αριστερά προς δεξιά (343) είναι η ίδια με αυτήν από δεξιά προς αριστερά (343), ενώ ο αριθμός 344 δεν είναι «παλίνδρομος» καθώς η ανάγνωσή του από αριστερά προς δεξιά (344) δεν είναι η ίδια με αυτήν από δεξιά προς αριστερά (443).

Να δημιουργήσετε πρόγραμμα στη γλώσσα προγραμματισμού C++, το οποίο θα υλοποιεί τα πιο κάτω ερωτήματα.

### **Ερώτημα (α) (Βαθμοί 1) \_\_\_\_\_\_\_**

Να δηλώσετε όλες τις μεταβλητές για το πιο πάνω πρόβλημα και να δώσετε τις κατάλληλες εντολές, οι οποίες να διαβάζουν τα δεδομένα εισόδου. **Τα δεδομένα εισόδου είναι ένας τριψήφιος αριθμός.**

## **Ερώτημα (β) (Βαθμοί 2) \_\_\_\_\_\_\_**

Να ελέγχει αν ο αριθμός που δόθηκε είναι τριψήφιος. Αν δεν είναι να τυπώνεται το μήνυμα «Δεν είναι τριψήφιος» και να τερματίζεται το πρόγραμμα. Αν ο αριθμός είναι τριψήφιος το πρόγραμμα να απομονώνει τις μονάδες και τις εκατοντάδες σε ξεχωριστές μεταβλητές

Να ελέγχει αν ο αριθμός είναι παλίνδρομος και να τυπώνει το μήνυμα «Παλίνδρομος» διαφορετικά να τυπώνει το μήνυμα «Μη παλίνδρομος»

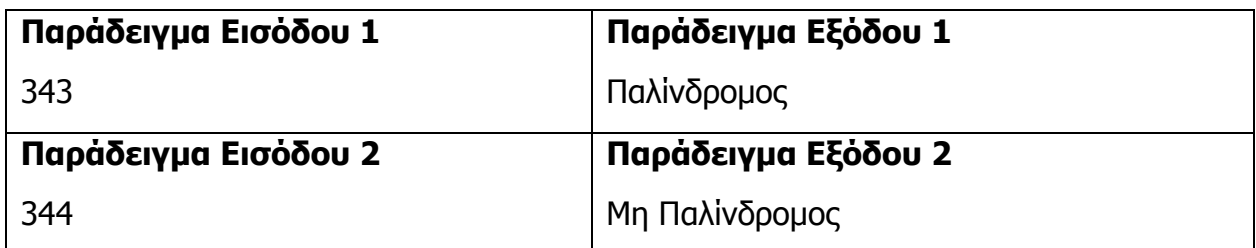

## **Ερώτημα (γ) (Βαθμοί 2) \_\_\_\_\_\_\_**

## **Άσκηση 6.**

Μια εταιρία δίνει επιπρόσθετο επίδομα πάνω στον μισθό των υπαλλήλων της ανάλογα με τον αριθμό παιδιών που έχουν, σύμφωνα με τον παρακάτω πίνακα:

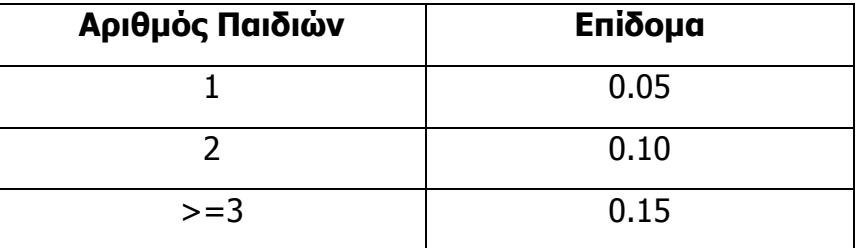

Να δημιουργήσετε πρόγραμμα στη γλώσσα προγραμματισμού C++, το οποίο διαβάζει για κάθε υπάλληλο της εταιρίας τον αριθμό των παιδιών και τον μισθό του. Στην συνέχεια να υπολογίζει και τυπώνει το επίδομα που θα πάρει. Το πρόγραμμα θα σταματά όταν διαβάσει αρνητικό αριθμό παιδιών.

Τέλος το πρόγραμμα θα πρέπει να τυπώνει το συνολικό επίδομα που έχουν πάρει όλοι οι υπάλληλοι της εταιρίας.

(Σημείωση: Το πρόγραμμα πρέπει να εμφανίζει στην οθόνη τα κατάλληλα μηνύματα για την εισαγωγή των δεδομένων και την εξαγωγή των αποτελεσμάτων)

Να δηλώσετε όλες τις μεταβλητές για το πιο πάνω σενάριο και να δώσετε τις κατάλληλες εντολές για την αρχικοποίησή τους.

## **Ερώτημα (β) (Βαθμός 1) \_\_\_\_\_\_\_**

Να γράψετε τις κατάλληλες εντολές, οι οποίες να διαβάζουν τα δεδομένα εισόδου.

## **Ερώτημα (γ) (Βαθμοί 2) \_\_\_\_\_\_\_**

Να υπολογίσετε και να τυπώσετε το επιπρόσθετο επίδομα που θα πάρει ο κάθε υπάλληλος με ακρίβεια δύο (2) δεκαδικών ψηφίων. Να δηλώσετε την κατάλληλη βιβλιοθήκη. Σημείωση: Τελικό επίδομα = Μισθός\* Επίδομα

Να υπολογίσετε και να τυπώσετε το συνολικό επίδομα που θα έχουν πάρει όλοι οι υπάλληλοι της εταιρίας.

# **ΤΕΛΟΣ ΜΕΡΟΣ A'**

# **Ερώτημα (α) (Βαθμός 1) \_\_\_\_\_\_\_**

**Ερώτημα (δ) (Βαθμοί 1) \_\_\_\_\_\_\_**

## **Άσκηση 7.**

Δίνεται το πιο κάτω λογικό διάγραμμα:

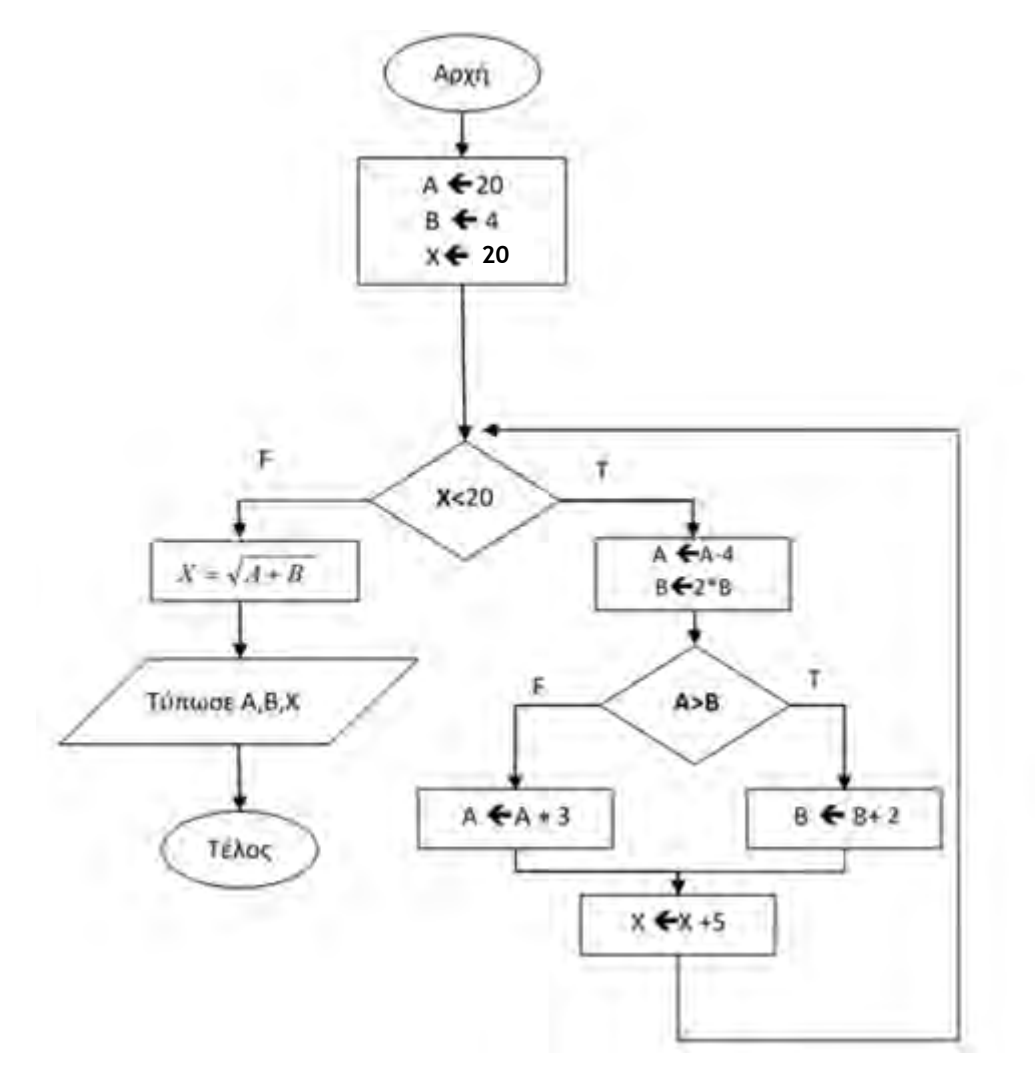

## **Ερώτημα (α) (Βαθμός 3) \_\_\_\_\_\_\_**

Χρησιμοποιώντας τον πίνακα Προκαταρκτικής Εκτέλεσης, να παρουσιάσετε τα αποτελέσματα για πιο πάνω λογικό διάγραμμα.

## **Ερώτημα (β) (Βαθμοί 2) \_\_\_\_\_\_\_**

Ποιο θα είναι το αποτέλεσμα αν στην συνθήκη ελέγχου του Χ, αντί Χ<20 αλλάξει σε  $(X\%2)$  ! = 0;

Να γράψετε το αντίστοιχο πρόγραμμα στην C++ για το πιο πάνω λογικό διάγραμμα.

# **Ερώτημα (γ) (Βαθμοί 5) \_\_\_\_\_\_\_**

Σελίδα 8 από 17

## **Άσκηση 8.**

Μια εταιρεία διατηρεί ιστοσελίδα, στην οποία προσφέρει στους πελάτες της την δυνατότητα ηλεκτρονικής κράτησης θέσης για τις διαδρομές των λεωφορείων. Η ιστοσελίδα επικοινωνεί με το αρχείο διαδρομών όπου υπάρχουν τα στοιχεία διαδρομών (κωδικός διαδρομής, πόληπροορισμός, κόστος, ημερομηνία αναχώρησης και ώρα αναχώρησης). Σημειώνεται ότι υπάρχουν πάντα διαθέσιμες θέσεις

Ο πελάτης εισάγει μέσω μιας φόρμας οθόνης την πόλη-προορισμό και την ημερομηνία αναχώρησης και μπορεί να δει τις διαθέσιμες διαδρομές και ώρες αναχώρησης για την συγκεκριμένη πόλη. Στη συνέχεια μπορεί να προβεί σε προκράτηση θέσης, επιλέγοντας μια συγκεκριμένη διαδρομή από τη λίστα διαθέσιμων διαδρομών και εισάγοντας σε άλλη φόρμα οθόνης το ονοματεπώνυμο, την ηλεκτρονική διεύθυνση και τον αριθμό ταυτότητάς του. Η κράτηση αποθηκεύεται στο αρχείο κρατήσεων, που περιέχει όλα τα στοιχεία που έδωσε ο πελάτης, τα στοιχεία της διαδρομής και ένα μοναδικό κωδικό κράτησης που δημιουργείται αυτόματα από το σύστημα. Στη συνέχεια, δημιουργείται ένα δελτίο κράτησης με όλα τα στοιχεία της κράτησης, που αποστέλλεται στον πελάτη. Η έκδοση του εισιτηρίου γίνεται από τα σημεία εισόδου της εταιρείας όπου ο πελάτης προσκομίζει το δελτίο κράτησης που εκτύπωσε μέσω της ιστοσελίδας. Ο κωδικός κράτησης που υπάρχει στο δελτίο εισάγεται στο σύστημα, γίνεται αναζήτηση στο αρχείο κρατήσεων και εκδίδεται το εισιτήριο που παίρνει ο πελάτης.

## **Ερώτημα (α) (Βαθμοί 2) \_\_\_\_\_\_\_**

Να καθορίσετε τους πίνακες για το πιο πάνω σύστημα. Για κάθε πίνακα να καθορίσετε:

- το όνομά του
- το πρωτεύον κλειδί του
- τα πεδία και τον τύπο των πεδίων του κάθε πίνακα

## **Ερώτημα (β) (Βαθμοί 3) \_\_\_\_\_\_\_**

Να σχεδιάσετε το Διάγραμμα Οντοτήτων Συσχετίσεων (ΔΟΣ) για το πιο πάνω σύστημα και να σημειώσετε την πληθυκότητα (cardinality), έχοντας υπόψη σας ότι μια διαδρομή μπορεί να προκρατηθεί μηδέν ή περισσότερες φορές.

## **Ερώτημα (γ) (Βαθμός 2) \_\_\_\_\_\_\_**

# Να σχεδιάσετε ένα ερώτημα το οποίο θα εμφανίζει τον κωδικό διαδρομής, τον κωδικό κράτησης, τους πελάτες τους οποίους το ονοματεπώνυμο αρχίζει με ″Παπά″ και το κόστος το οποίο να είναι μικρότερο ή ίσο με 20 ευρώ Τα αποτελέσματα ταξινομημένα με αύξουσα σειρά με βάση τον κωδικό κράτησης.

**Σχεδιάστε το ερώτημα στο πλέγμα που σας έχει δοθεί**, όπου στο πάνω μέρος θα εμφανίζονται οι πίνακες από τους οποίους αντλείτε τα δεδομένα και η σχέση μεταξύ τους και στο κάτω μέρος να εμφανίζεται το όνομα του πίνακα, το όνομα του κάθε πεδίου, τα κατάλληλα κριτήρια και το είδος της ταξινόμησης κ.τ.λ..

## **Ερώτημα (δ) (Βαθμοί 3) \_\_\_\_\_\_\_**

Ο βοηθός σας σχεδίασε το πιο κάτω ΔΡΔ το οποίο έχει τρία (3) λάθη. Να τα περιγράψετε και να προτείνεται τον τρόπο διόρθωσης τους. (δεν χρειάζεται να σχεδιάσετε ξανά το ΔΡΔ)

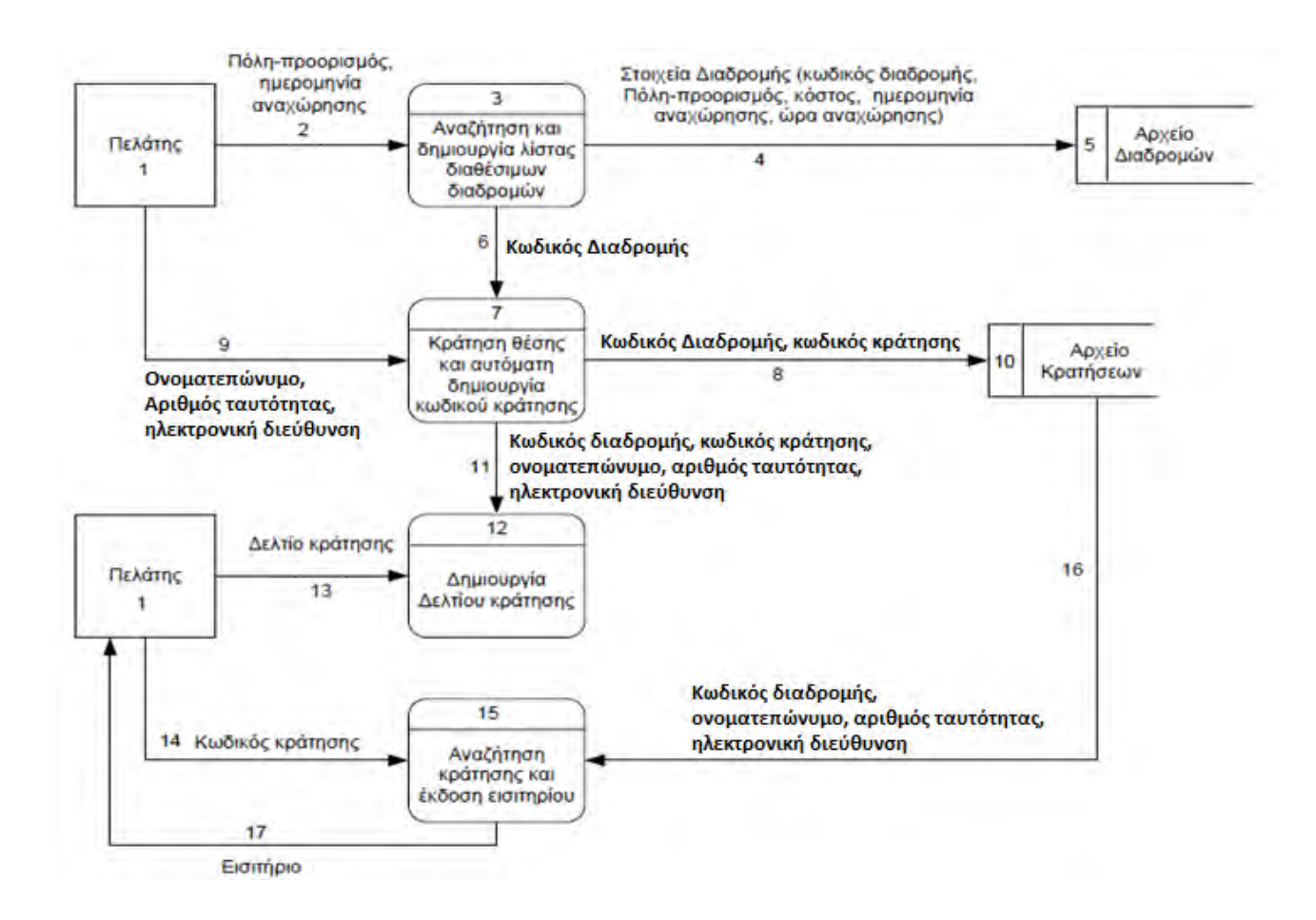

## **Άσκηση 9.**

Το πιο κάτω σενάριο έχει υλοποιηθεί ως ένα παιχνίδι στο GameMaker:

«Ορισμένοι ασυνείδητοι κολυμβητές πέταξαν πλαστικά μπουκάλια στην παραλία στο Λατσί με αποτέλεσμα να μολύνουν το περιβάλλον και να προκαλέσουν καταστροφή στη θαλάσσια χλωρίδα και πανίδα. Ως περιβαλλοντιστής που είστε, έχετε στόχο να καθαρίζετε την παραλία από τα σκουπίδια, αποφεύγοντας τους άλλους ανθρώπους οι οποίοι κινούνται τυχαία στην παραλία.»

Στιγμιότυπο από το παιχνίδι φαίνεται πιο κάτω:

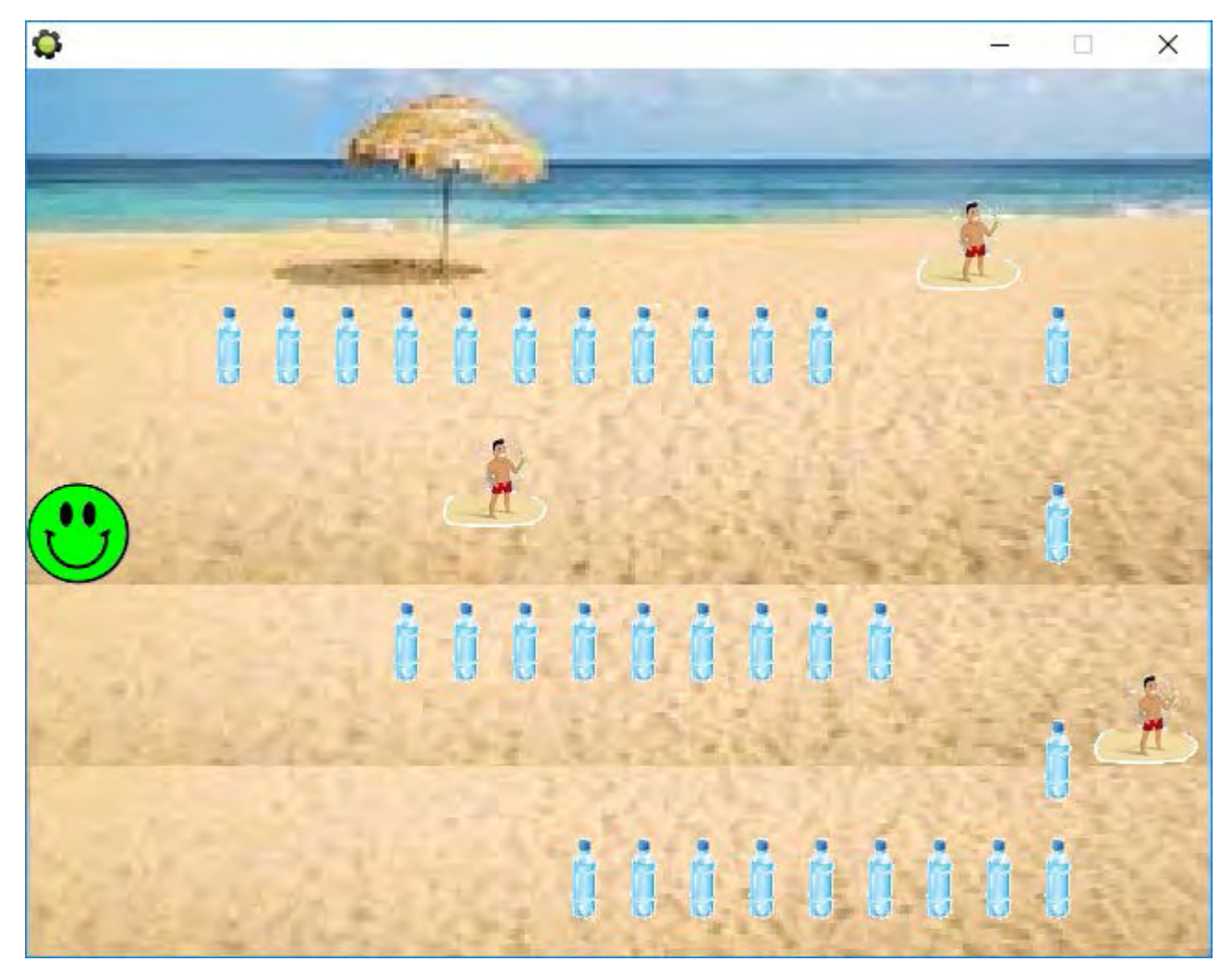

Να απαντήσετε στα πιο κάτω ερωτήματα:

## **Ερώτημα (α) (Βαθμοί 1)**

Σε ποια ηλικιακή κατηγορία της PEGI (Pan European Game Information) θα κατατάσσατε το πιο πάνω παιχνίδι;

# **Ερώτημα (β) (Βαθμοί 2)**

Να εντοπίσετε τα αντικείμενα (objects) και τα δωμάτια (rooms) που χρησιμοποιούνται στο παιχνίδι αυτό.

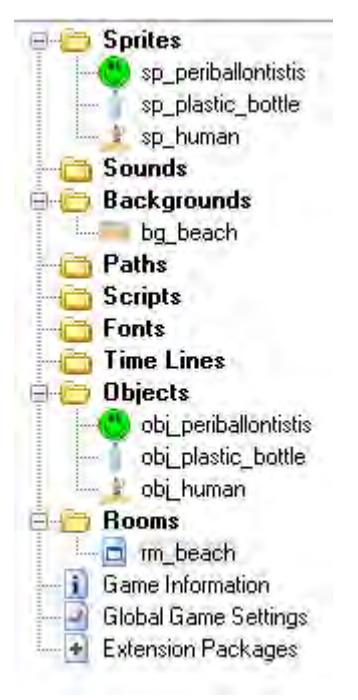

## **Ερώτημα (γ) (Βαθμοί 2)**

Τι αποτέλεσμα θα έχει ο παρακάτω προγραμματισμός, ο οποίος θα εφαρμοστεί στο αντικείμενο obj\_periballontistis;

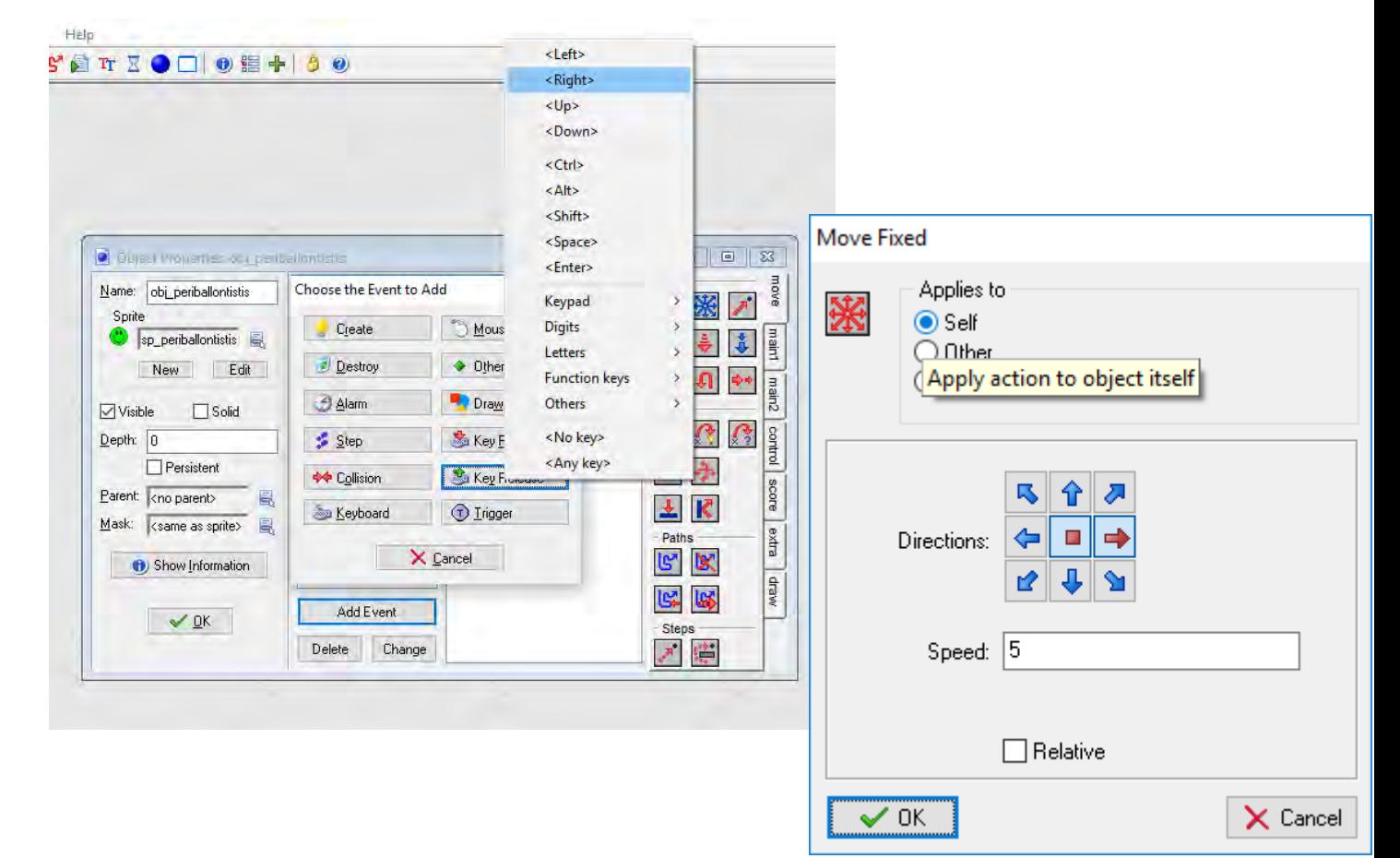

## **Ερώτημα (δ) (Βαθμοί 2)**

Να επιλέξετε τους αριθμούς των συμβάντων (events) και των εικονιδίων δράσης (actions) που χρειάζεται να προσθέσετε στο πλαστικό μπουκάλι (obj\_plastic\_bottle), έτσι ώστε όταν περνά πάνω του ο περιβαλλοντιστής, το αντικείμενο αυτό να διαγράφεται και στην συνέχεια να αυξάνεται η βαθμολογία.

Να επιλέξετε όσα χρειάζονται από αυτά και να τα γράψετε με τη σωστή σειρά. Δεν είναι απαραίτητη η χρησιμοποίηση όλων των «events» ή «actions».

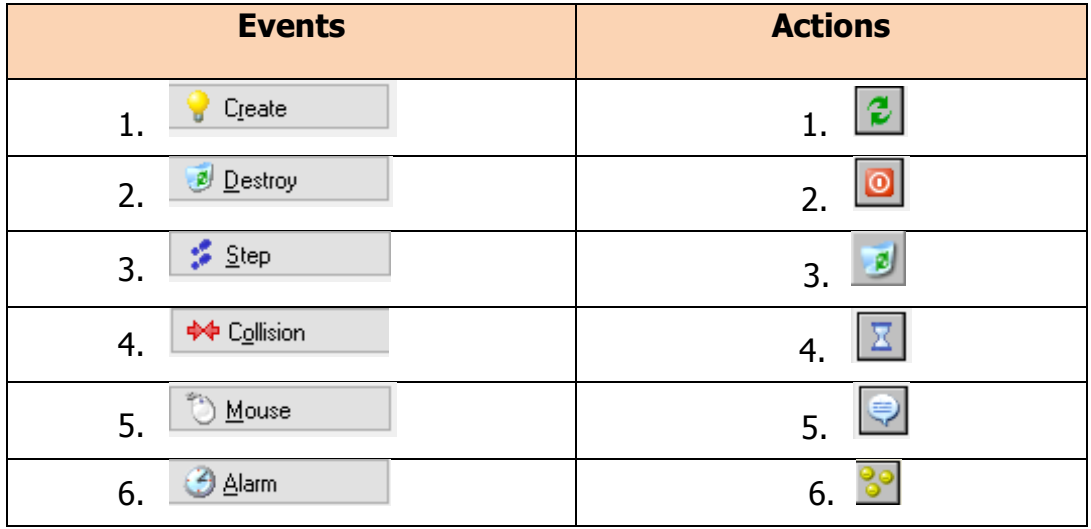

## **Ερώτημα (ε) (Βαθμοί 3)**

Αποφασίσατε να κάνετε μια αλλαγή στο σενάριο και θέλετε επιπρόσθετα το παιχνίδι να τερματίζει όταν γίνεται αριστερό κλικ πάνω σε ένα άνθρωπο. Να σημειώσετε ποιες από τις πιο κάτω επιλογές των objects, events και των actions θα πρέπει να διαλέξετε έτσι ώστε το παιχνίδι να τερματίζει εμφανίζοντας και το μήνυμα «ΤΕΛΟΣ ΠΑΙΧΝΙΔΙΟΥ».

## **Objects:**

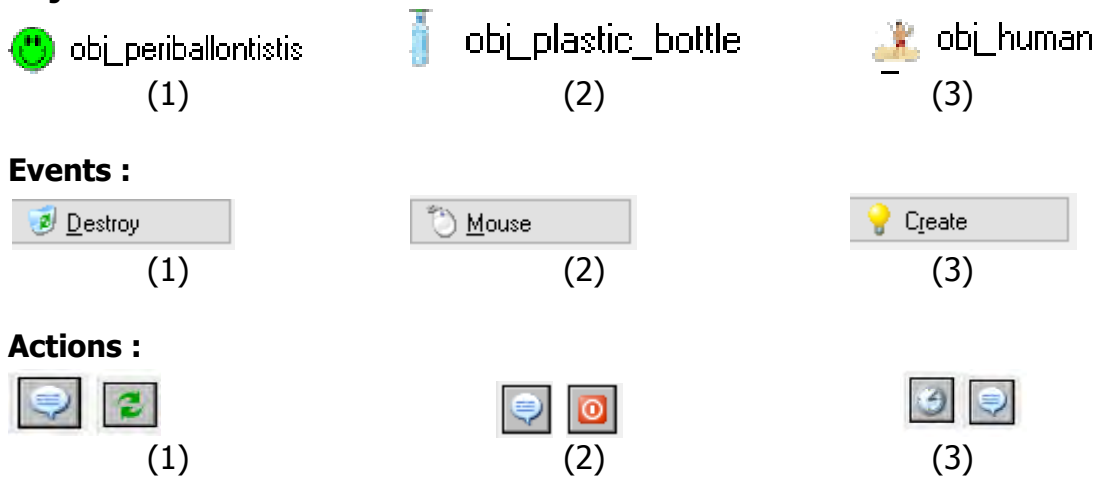

## **Άσκηση 10.**

Στα μαθηματικά η σειρά Fibonacci είναι η εξής:

0, 1, 1, 2, 3, 5, 8, 13, 21…

Εξ ορισμού, οι δύο πρώτοι αριθμοί της σειράς είναι το 0 και το 1, ενώ καθένας από τους επόμενους αριθμούς είναι το άθροισμα των δύο προηγούμενων. Να δημιουργήσετε πρόγραμμα στη γλώσσα προγραμματισμού C++, το οποίο να διαβάζει έναν ακέραιο αριθμό N (N<=45) και να εμφανίζει τους πρώτους N αριθμούς της σειράς Fibonacci στην οθόνη.

# Να γράψετε την εντολή ή τις εντολές δήλωσης των απαραίτητων μεταβλητών.

## **Ερώτημα (β) (Βαθμοί 5) \_\_\_\_\_\_\_**

Να γράψετε την εντολή ή τις εντολές έτσι ώστε το πρόγραμμα να διαβάζει έναν ακέραιο αριθμό N και να εμφανίζει τους πρώτους N αριθμούς της σειράς Fibonacci στην οθόνη

Να σχεδιάζετε το λογικό διάγραμμα για το πιο πάνω πρόβλημα.

# **ΤΕΛΟΣ ΜΕΡΟΣ Β'**

**Ερώτημα (γ) (Βαθμοί 3) \_\_\_\_\_\_\_**

**Ερώτημα (α) (Βαθμός 2) \_\_\_\_\_\_\_**

## **ΜΕΡΟΣ Γ'**

## **Άσκηση 11.**

Στον φετινό τελικό διαγωνισμό της Eurovision έλαβαν μέρος 20 χώρες. Να δημιουργήσετε πρόγραμμα στη γλώσσα προγραμματισμού C++, το οποίο να υλοποιεί τα πιο κάτω ερωτήματα.

## **Ερώτημα (α) (Βαθμοί 3) \_\_\_\_\_\_\_**

Να δηλώσετε όλες τις μεταβλητές και να γράψετε τις κατάλληλες εντολές για την εισαγωγή των ονομάτων των 20 χωρών, το τίτλο του τραγουδιού, όπως και την αντίστοιχη βαθμολογία τους σε τρείς παράλληλους μονοδιάστατους πίνακες με τα ονόματα **Country, Song,** και **Points**

## **Ερώτημα (β) (Βαθμοί 2) \_\_\_\_\_\_\_**

Να υπολογίσετε και να τυπώσετε τον **μέσο όρο** των βαθμών όλων των χωρών με ακρίβεια δύο δεκαδικών ψηφίων

Να υπολογίσετε και να τυπώσετε πόσες χώρες έχουν ξεπεράσει τον μέσο όρο βαθμών και τα ονόματά τους σε διαφορετικές γραμμές

Να τυπώσετε το περιεχόμενο των πινάκων **Country, Song** και **Points** ως εξής:

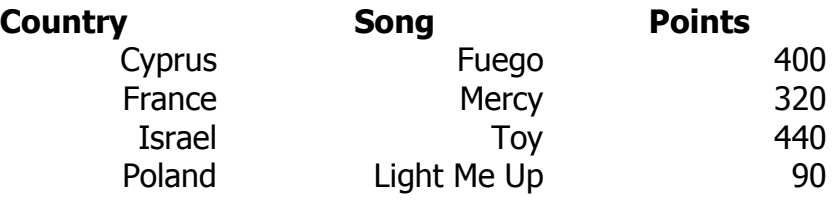

## **Ερώτημα (ε) (Βαθμοί 4) \_\_\_\_\_\_\_**

Να υπολογίσετε και να τυπώσετε το **μέγιστο αποτέλεσμα βαθμών** όπως και το όνομα της χώρας που έχει πετύχει το αποτέλεσμα αυτό. Στην περίπτωση που υπάρχουν περισσότερες χώρες από μία που έχουν πετύχει το μέγιστο αυτό αποτέλεσμα , να τυπώσετε τα ονόματα όλων αυτών των χωρών.

**Ερώτημα (γ) (Βαθμοί 3) \_\_\_\_\_\_\_**

**Ερώτημα (δ) (Βαθμοί 3) \_\_\_\_\_\_\_**

## **Άσκηση 12.**

Το ταχυδρομείο μιας πόλης χρησιμοποιεί αυτοματοποιημένο σύστημα διανομής ασφαλισμένων αντικειμένων (επιστολών και πακέτων) προσφέροντας στους δημότες της αρκετές διευκολύνεις. Για το σκοπό αυτό, στο σύστημα υπάρχουν δύο αρχεία: (1) το αρχείο αντικειμένων, στο οποίο βρίσκονται αποθηκευμένοι οι κωδικοί των αντικειμένων, όνομα αποστολέα, επώνυμο αποστολέα, διεύθυνση αποστολέα, όνομα παραλήπτη, επώνυμο παραλήπτη, διεύθυνση παραλήπτη και ημερομηνία καταχώρησης αντικειμένου, (2) το αρχείο παραδοθέντων αντικειμένων, στο οποίο βρίσκονται αποθηκευμένοι οι κωδικοί των αντικειμένων, αριθμός ταυτότητας παραλήπτη και ημερομηνία παράδοσης αντικειμένου.

Κάθε φορά που φτάνουν ασφαλισμένα αντικείμενα στο ταχυδρομείο, οι υπάλληλοι του ταχυδρομείου καταχωρούν τα στοιχεία των ασφαλισμένων αντικειμένων στο αρχείο αντικειμένων. Το αρχείο αυτό περιέχει τα στοιχεία που αναγράφονται στο αντικείμενο (ονοματεπώνυμο και διεύθυνση αποστολέα, ονοματεπώνυμο και διεύθυνση παραλήπτη) , την ημερομηνία καταχώρησης του αντικειμένου στο αρχείο και ένα μοναδικό αριθμό αντικειμένου, ο οποίος δημιουργείται αυτόματα από το σύστημα. Αμέσως μετά, εκτυπώνεται μια ειδοποίηση παραλαβής, στην οποία αναγράφονται όλα τα πιο πάνω στοιχεία και ταχυδρομείται στον παραλήπτη.

Σε μεταγενέστερο στάδιο, ο παραλήπτης πάει στο ταχυδρομείο και παρουσιάζει την ειδοποίηση παραλαβής και την ταυτότητα του, για να παραλάβει το ασφαλισμένο αντικείμενο. Το αντικείμενο εντοπίζεται από το αρχείο αντικειμένων χρησιμοποιώντας τον μοναδικό αριθμό αντικειμένου που αναγράφεται στην ειδοποίηση παραλαβής. Ο αριθμός της ταυτότητας του παραλήπτη, ο αριθμός του αντικειμένου και η ημερομηνία παράδοσης του καταχωρούνται στο αρχείο παραδοθέντων αντικειμένων και παραδίδεται το αντικείμενο στον παραλήπτη. Αμέσως μετά, το συγκεκριμένο αντικείμενο διαγράφεται από το αρχείο αντικειμένων.

## **Ερώτημα (α) (Βαθμοί 3)**

Να αναγνωρίσετε τις εξωτερικές οντότητες, τις διαδικασίες και τα αρχεία που περιγράφονται στο πιο πάνω σύστημα.

## **Ερώτημα (β) (Βαθμοί 3)**

Να καθορίσετε τους πίνακες για το πιο πάνω σύστημα. Για κάθε πίνακα να καθορίσετε:

- το όνομά του
- το πρωτεύον κλειδί του
- τα πεδία και τον τύπο των πεδίων του κάθε πίνακα

## **Ερώτημα (δ) (Βαθμοί 7)**

Να σχεδιάσετε το Διάγραμμα Ροής Δεδομένων (ΔΡΔ), το οποίο να περιγράφει το πιο πάνω σύστημα.

## **Ερώτημα (δ) (Βαθμοί 2)**

Να επεκτείνεται το παραπάνω ΔΡΔ έτσι ώστε, στο τέλος κάθε μέρας, να δημιουργείται κατάλογος που περιλαμβάνει τα στοιχεία των αντικειμένων που παραμένουν στο ταχυδρομείο για περισσότερο από ένα μήνα. Ο κατάλογος αυτός παραδίδεται στη διεύθυνση του ταχυδρομείου.

## **ΤΕΛΟΣ ΜΕΡΟΣ Γ'**

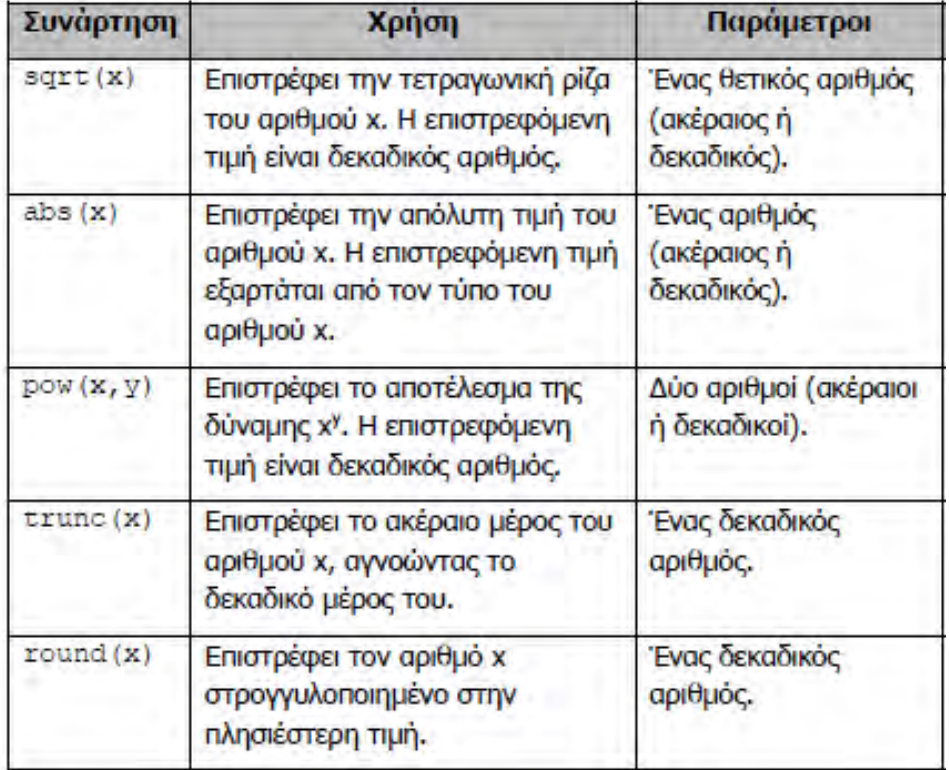

#### **ΤΥΠΟΛΟΓΙΟ ΣΥΝΑΡΤΗΣΕΩΝ ΣΤΗΝ C++**

# **ΤΕΛΟΣ ΕΞΕΤΑΣΤΙΚΟΥ ΔΟΚΙΜΙΟΥ**

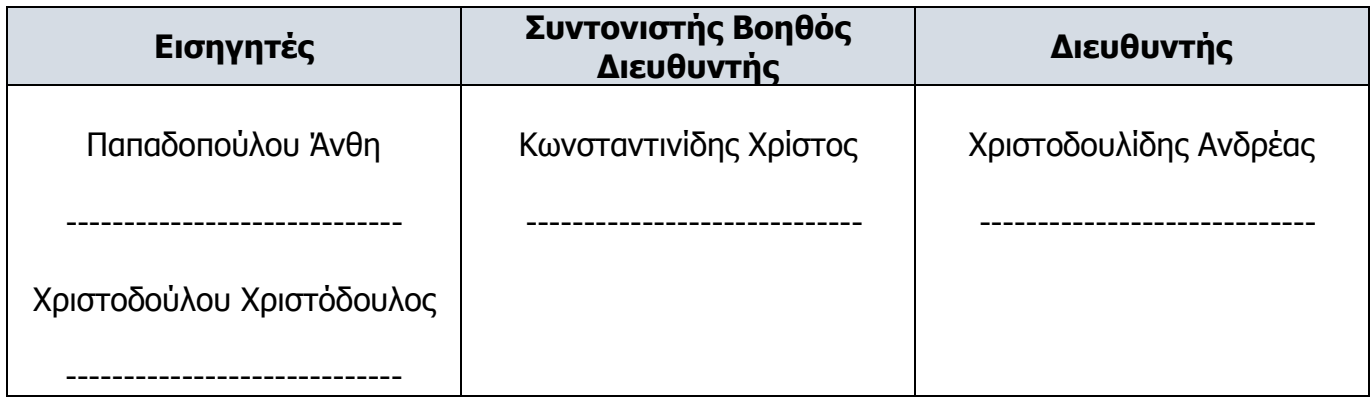

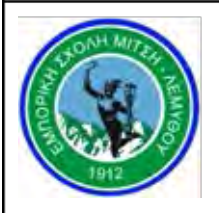

#### **ΕΜΠΟΡΙΚΗ ΣΧΟΛΗ ΜΙΤΣΗ - ΛΕΜΥΘΟΥ**

**ΣΧΟΛΙΚΟ ΕΤΟΣ: 2017-2018**

#### **ΓΡΑΠΤΕΣ ΠΡΟΑΓΩΓΙΚΕΣ ΕΞΕΤΑΣΕΙΣ ΜΑΙΟΥ-ΙΟΥΝΙΟΥ 2018**

**Μάθημα: ΠΛΗΡΟΦΟΡΙΚΗ KAI ΕΠΙΣΤΗΜΗ ΗΛΕΚΤΡΟΝΙΚΩΝ ΥΠΟΛΟΓΙΣΤΩΝ Τάξη: Β΄ Λυκείου ΗΜΕΡΟΜΗΝΙΑ: 31/5/2018 ΧΡΟΝΟΣ: 2.5 ΩΡΕΣ ΩΡΑ: 7:45 – 10:15**

#### **ΟΔΗΓΙΕΣ**

- Το εξεταστικό δοκίμιο αποτελείται από δεκατρείς (13) σελίδες.
- Τo εξεταστικό δοκίμιο αποτελείται από τρία μέρη A', Β' και Γ'.
- Το μέρος Α΄ αποτελείται από έξι (6) ασκήσεις και κάθε άσκηση βαθμολογείται με πέντε (5) μονάδες.
- Το μέρος Β΄ αποτελείται από τέσσερις (4) ασκήσεις και κάθε άσκηση βαθμολογείται με δέκα (10) μονάδες.
- Το μέρος Γ΄ αποτελείται από δύο (2) ασκήσεις και κάθε άσκηση βαθμολογείται με δεκαπέντε (15) μονάδες.
- Να απαντήσετε σε όλες τις ερωτήσεις και των τριών μερών.
- Όλες οι απαντήσεις σας να γραφούν στα φύλλα εξέτασης που θα σας δοθούν.
- Επιτρέπεται η χρήση μη προγραμματιζόμενης υπολογιστικής μηχανής.
- Τα Λογικά Διαγράμματα, τα Διαγράμματα Ροής Δεδομένων, τα Διαγράμματα Σχέσεων Οντοτήτων και τα περιεχόμενά τους, μπορούν να γίνουν με μολύβι.
- Κατοχή κινητού τηλεφώνου = Δολίευση.
- •
- Απαγορεύεται η χρήση διορθωτικού υγρού.

### **ΜΕΡΟΣ Α'**

## **Άσκηση 1**

### **Ερώτημα (α) (Βαθμοί 1)**

Να γράψετε το αποτέλεσμα της πιο κάτω έκφρασης, η οποία είναι γραμμένη στην γλώσσα προγραμματισμού C++ αν x=25, y=4, z=5

### **y + x % z \* y + sqrt(16) + abs(-4) + pow(2,3) + trunc(18.7) + round(1.6)**

### **Ερώτημα (β) (Βαθμοί 2)**

Να γράψετε τα αποτελέσματα των πιο κάτω λογικών εκφράσεων οι οποίες είναι γραμμένες στη γλώσσα προγραμματισμού C++, αν **x=2**, **y=5** και **z=4**

- **I.**  $(y := 0)$   $|| (x > y)$  &&  $(z < 3)$   $|| (y \cdot (x > 1) = 1)$
- **II.**  $(z=-4)$  &&  $(x>3)$  ||  $(y>4)$  &&  $(z>y)$

### **Ερώτημα (γ) (Βαθμοί 2)**

Να μετατρέψετε τον αριθμό (37)**<sup>10</sup>** από το δεκαδικό στο **δυαδικό** σύστημα αρίθμησης.

**I.** Να μετατρέψετε τον δυαδικό αριθμό (00010101)<sub>2</sub> στο δεκαδικό σύστημα αρίθμησης.

Σας δίνεται το πιο κάτω πρόγραμμα στο οποίο έχουμε *εκχωρήσει* αρχικές *τιμές στις μεταβλητές a,b και c*, και υπολογίζει, και εμφανίζει το µέσο όρο τους.

```
#include <iostream> 
using namespace std; 
int main() 
{ 
Int a,b,c; 
float mo; 
a=3;b=7:
c=21;mo = (a + b + c) / 3.0;cout << " Ο µέσος όρος είναι: " << mo << endl; 
return 0; 
}
```
### **Ερώτημα (α) (Βαθμοί 1)**

}

Να τροποποιήσετε την εντολή έτσι ώστε ο μέσος όρος mo να τυπωθεί με 3 δεκαδικά ψηφία .

### **Ερώτημα (β) (Βαθμοί 2)**

Να τροποποιήσετε το πρόγραμμα να διαβάζει τους τρεις ακέραιους αριθµούς αντί να γίνεται αρχικοποίηση .

### **Ερώτημα (γ) (Βαθμοί 2)**

Ποιες εντολές πρέπει να προσθέσετε ώστε το πρόγραμμα να υπολογίζει και να τυπώνει και το άθροισμα .

Σας δίνεται το πιο κάτω πρόγραμμα

```
#include <iostream>
using namespace std;
int number;
int main(){
do {
   cout << "Enter an integer between -100 and 100 (incl): ";
   cin >> number;
   if (number < -100 || number > 100)
    cout << "Try again!" << endl;
  } while (number < -100 || number > 100);
if (number >0)
    cout<<"T";
else if(number<0)
 cout<<"A";
else
   cout<<"Z";
return 0;
}
```
### **Ερώτημα (α) (Βαθμοί 2)**

Με βάση το πιο πάνω πρόγραμμα, να βάλετε **√** στο αποτέλεσμα που αντιστοιχεί στον αριθμό που δίνεται σε κάθε στήλη για την μεταβλητή *number*.

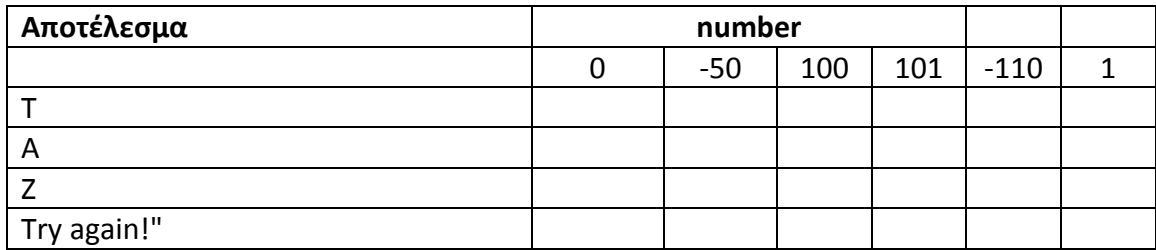

### **Ερώτημα (β) (Βαθμοί 1)**

Να γράψετε την εντολή η οποία θα ελέγχει αν ο αριθμός στην μεταβλητή number είναι ζυγός.

## **Ερώτημα (γ) (Βαθμοί 2)**

Να γράψετε το αποτέλεσμα του πιο πάνω προγράμματος αν τροποποιούσαμε την εντολή *while (number < -100 || number > 100)* σε *while (number < -100 && number > 100)* και δίναμε τον αριθμό 50.

Σας δίνεται το πιο κάτω πρόγραμμα, που σκοπό έχει να υπολογίζει την περίμετρο ενός τραπεζίου P= b1+b2+s1+s2 (s1 και s2 είναι οι δύο μη παράλληλες πλευρές και b1,b2 οι δύο βάσεις) . Το πρόγραμμα δέχεται τις τέσσερεις πλευρές (b1,b2,s1,s2) και στη συνέχεια υπολογίζει και εμφανίζει την περίμετρο του τραπεζίου στην οθόνη.

```
#include<iostream> 
#include<cmath> 
using namespace std;
int main(){
     cout << "Give plevra1:";
     cin >> s1; 
     cout << "Give plevra2:";
     cin >> s2;
     cout << "Give βάση1:";
     cin >> b1;
     cout << "Give βάση:";
     cin >> b2;
     P= b1+b2+s1+s2;
    cout << "Perimeter=" << P << endl;
return 0;
}
```
### **Ερώτημα (α) (Βαθμοί 1)**

Να δηλώσετε τις απαραίτητες μεταβλητές.

### **Ερώτημα (β) (Βαθμοί 4)**

Να δηλώσετε τις μεταβλητές και να γράψετε τις εντολές που χρειάζεστε, ώστε το πρόγραμμα να υπολογίζει και να τυπώνει επιπρόσθετα και το εμβαδόν του τραπεζίου (Ε=(b1+b2)/2\*ipsos). Οι επιπλέον μεταβλητές που θα χρειαστείτε είναι E, ipsos.

### **Ερώτημα (α) (Βαθμοί 2)**

Στο πρόγραμμα GameMaker έχετε προσθέσει το αντικείμενο (object) apple στο οποίο αναθέσατε 4 events, όπως φαίνονται στην πιο κάτω εικόνα. Να περιγράψετε τα 3 actions του Left Pressed event

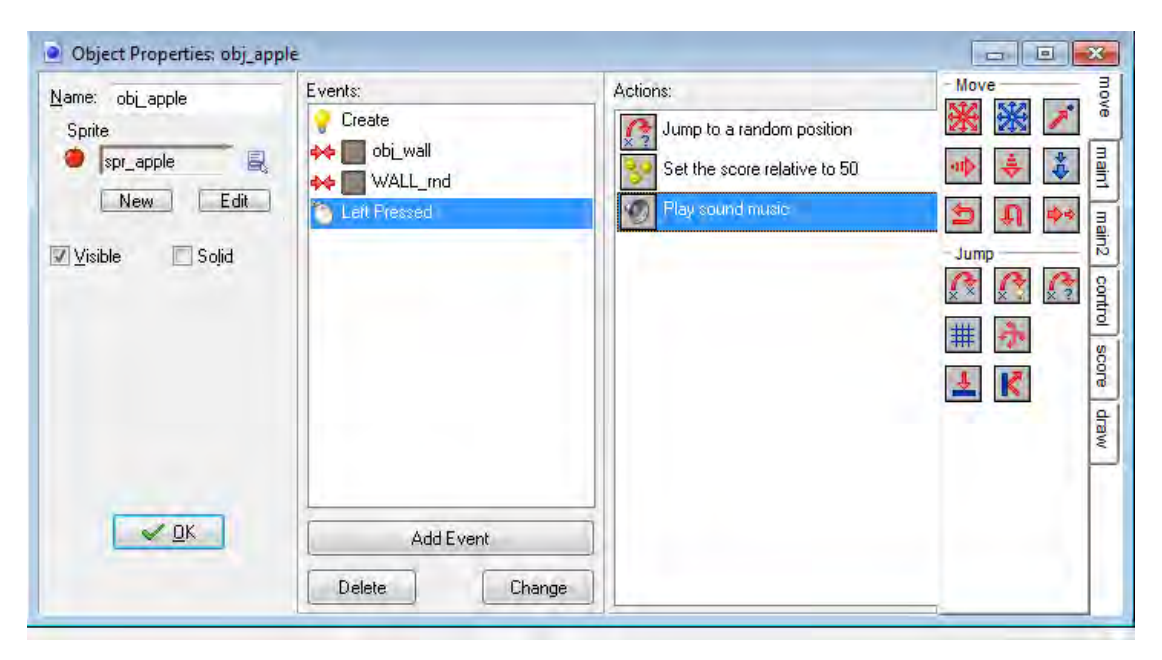

### **Ερώτημα (β) (Βαθμοί 1)**

Να εξηγήσετε τη σημασία της επιλογής visible στην πιο πάνω εικόνα.

### **Ερώτημα (γ) (Βαθμοί2)**

Να Εξηγήσετε τι θα συνέβαινε αν δεν ήταν επιλεγμένη η επιλογή **Relative** στην πιο κάτω εικόνα.

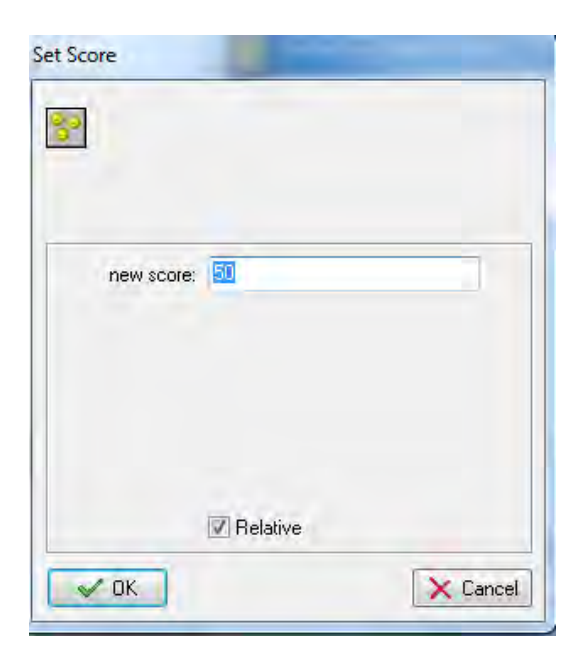

Σας δίνεται το πιο κάτω λογικό διάγραμμα.

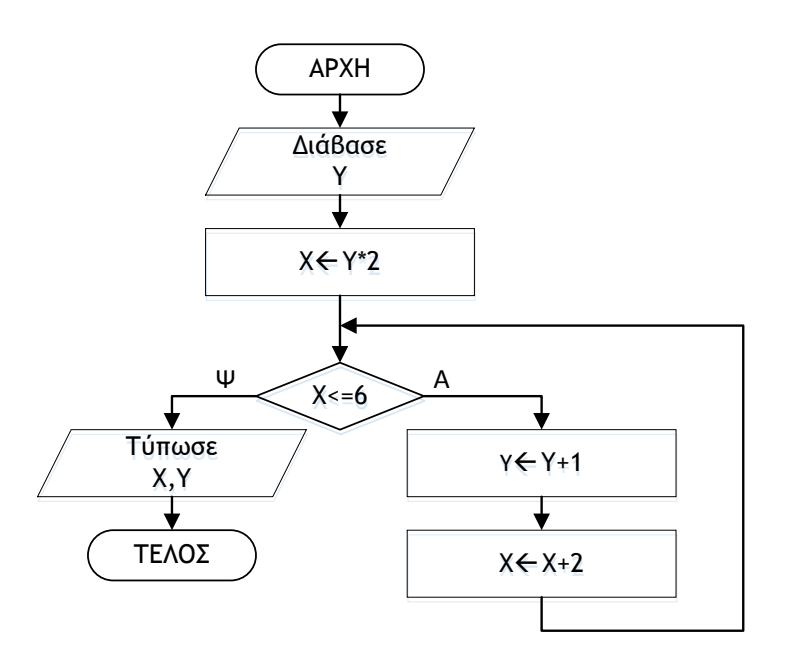

#### **Ερώτημα (α) (Βαθμοί 2)**

Να γίνει προκαταρτική εκτέλεση για το πιο πάνω Λογικό Διάγραμμα με αρχική τιμή για το **Υ=2.**

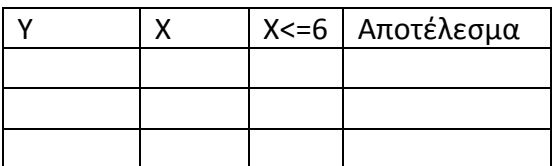

### **Ερώτημα (β) (Βαθμοί 3)**

Να μετατρέψετε το πιο πάνω Λογικό Διάγραμμα σε πρόγραμμα στην **C++.**

#### **ΜΕΡΟΣ Β'**

### **Άσκηση 1**

Σας δίνεται το πιο κάτω πρόγραμμα που σκοπό έχει να υπολογίζει το καθαρό μισθό κάποιου Υπαλλήλου. Το πρόγραμμα δέχεται τον μισθό **(misthos)** και υπολογίζει και παρουσιάζει τον Καθαρό Μισθό **(katharos\_misthos)** του Υπαλλήλου, αφού υπλολογίσει και αφαιρέσει τον φόρο**(foros)** που θα πρέπει να πληρώσει.

```
[1] #include <iostream>
[2] using namespace std;
[3] int main 
[5] { 
[6] float katharos misthos, foros;
[7] cout << "Δώσε Μισθό Υπαλλήλου" << endl; 
[8] cin<<misthos;<br>[9] if (misthos>2
[9] if (misthos>2000)<br>[10] foros==(misthos
          foros==(misthos * 0.2);
[11] else;
[12] foros= (misthos * 0.10);<br>[13] katharos misthos=misthos-fo
        katharos misthos=misthos-foros;
[14] cout << "Καθαρός Μισθός= " <<katharos_misthos<<endl;<br>
[15] return 0;
         return 0;
[16] }
```
### **Ερώτημα (α) (Βαθμοί 2)**

Στο πρόγραμμα υπάρχουν τέσσερα (4) συντακτικά λάθη. Ξαναγράψετε σωστά στο τετράδιο απαντήσεων τις γραμμές στις οποίες υπάρχει το λάθος.

#### **Ερώτημα (β) (Βαθμοί 2)**

Να δηλώσετε το αναγνωριστικό **KA** ως **σταθερά** με τιμή **0.7** χρησιμοποιώντας και τους δύο εναλλακτικούς τρόπους που προσφέρει η γλώσσα προγραμματισμού C++.

#### **Ερώτημα (γ) (Βαθμοί 4)**

Να γράψετε τις μεταβλητές και τις εντολές που χρειάζεστε, ώστε το πρόγραμμα να υπολογίζει και να αφαιρεί από τον αρχικό μισθό και τις **κοινωνικές ασφαλίσεις** χρησιμοποιώντας την σταθερά **KA**. Ο καθαρός μισθός = μισθός – φόρος – κοινωνικές ασφαλίσεις.

#### **Ερώτημα (δ) (Βαθμοί 2)**

Να τροποποιήσετε την εντολή **cout << "Καθαρός Μισθός= "** 

**<<katharos\_misthos<<endl έ**τσι ώστε ο καθαρός μισθός να τυπώνεται με 2 δεκαδικά ψηφία.

Ένα γραφείο ανάπτυξης πληροφοριακών συστημάτων, ανάλαβε να δημιουργήσει ένα νέο αυτοματοποιημένο σύστημα πωλήσεων μιας εταιρείας. Οι αναλυτές που ανάλαβαν να διεκπεραιώσουν αυτή την εργασία θα χρησιμοποιήσουν το μοντέλο κύκλου ζωής και ανάπτυξης του πληροφοριακού συστήματος του Καταρράκτη.

#### **Ερώτημα (α) (Βαθμοί 3)**

Ποιες είναι κατά σειρά οι έξι φάσεις κύκλου ζωής και ανάπτυξης ενός πληροφοριακού συστήματος με βάση το μοντέλο του Καταρράκτη;

#### **Ερώτημα (β) (Βαθμοί 2)**

Κατά τη διάρκεια της προκαταρτικής έρευνας έχει διαπιστωθεί ότι: α). Η Ευρωπαϊκή Ένωση έδωσε οδηγίες για αλλαγή του τρόπου φορολογίας των εισαγόμενων προϊόντων από χώρες μέλη της Ένωσης. Το σύστημα πρέπει να τροποποιηθεί και να αλλαχθούν οι οθόνες, αναφορές, κλπ.

β). Ο όγκος συναλλαγών των πελατών μιας εταιρείας έχει αυξηθεί κατά πολύ και η εύρεση συναλλαγών που δεν έχουν εξοφληθεί ακόμη, είναι χρονοβόρα.

Να αναφέρετε για το καθένα από τα πιο πάνω εάν είναι **πρόβλημα, ευκαιρία** ή **εντολή.**

### **Ερώτημα (γ) (Βαθμοί 2)**

Να αναφέρετε τέσσερα (4) από τα αναγκαία προσόντα που πρέπει να διαθέτει ο Αναλυτής Συστημάτων για να ανταποκρίνεται στις υποχρεώσεις του.

#### **Ερώτημα (δ) (Βαθμοί 3)**

Στη φάση Εξακρίβωση Αναγκών ενός πληροφοριακού συστήματος χρησιμοποιούνται διάφορες τεχνικές. Να αναφέρετε τρεις (3) τρόπους.

Να γράψετε πρόγραμμα στη γλώσσα προγραμματισμού C++, στο οποίο να εισάγονται 20 τριψήφιοι ακέραιοι (θεωρείστε ότι η εισαγωγή τους γίνεται ορθά) οι οποίοι αποθηκεύονται στον μονοδιάστατο πίνακα **Nums**. Στη συνέχεια οι 20 αριθμοί να αντιγράφονται σε παράλληλο μονοδιάστατο πίνακα με το όνομα **Reverse** αλλά με ανάποδη σειρά. Δηλαδή, ο αριθμός της τελευταίας θέσης του πίνακα Nums να τοποθετείται πρώτος στον Reverse, ο αριθμός της πρότελευταιας θέσης του Nums δεύτερος κλπ. Στο πρόγραμμα να υλοποιούνται επίσης και τα ακόλουθα:

### **Ερώτημα (α) (Βαθμοί 2)**

Να τυπώνονται τα στοιχεία του πίνακα **reverse**.

### **Ερώτημα (β) (Βαθμοί 3)**

Το πρόγραμμα να υπολογίζει το άθροισμα των μονάδων όλων των αριθμών.

#### **Ερώτημα (γ) (Βαθμοί 2)**

Το πρόγραμμα να υπολογίζει και να εμφανίζει το μεγαλύτερο αριθμό.

#### **Ερώτημα (δ) (Βαθμοί 3)**

Το πρόγραμμα να υπολογίζει και να εμφανίζει πόσοι αριθμοί είναι μεταξύ του 100 και του 200 συμπεριλαμβανομένων.

Σε κάποιο κατάστημα λειτουργεί σύστημα λογισμικού το οποίο καταχωρεί τους πελάτες στο αρχείο πελατών με τα εξής στοιχεία: Αριθμό ταυτότητας, ονοματεπώνυμο, διεύθυνση, τηλέφωνο. Ένας πελάτης κάνει μια παραγγελία δίνοντας τον αριθμό ταυτότητάς του και τα ακόλουθα στοιχεία παραγγελίας: Προϊόν, ποσότητα, τιμή. Η παραγγελία του καταχωρείται στο αρχείο παραγγελιών και στη συνέχεια το σύστημα ετοιμάζει και παραδίδει στον πελάτη μια απόδειξη η οποία περιλαμβάνει το ονοματεπώνυμο και τη διεύθυνση του πελάτη, το προϊόν και την ποσότητα που παραγγέλθηκε καθώς επίσης και την τιμή.

### **Ερώτημα (α) (Βαθμοί 2)**

Να καθορίσετε τους πίνακες για το πιο πάνω σύστημα. Για κάθε πίνακα να καθορίσετε:

- το όνομα του
- το πρωτεύον κλειδί του και τα πεδία του κάθε πίνακα

### **Ερώτημα (β) (Βαθμοί 2)**

Να σχεδιάσετε το Διάγραμμα Σχέσεων Οντοτήτων (ΔΣΟ).

### **Ερώτημα (γ) (Βαθμοί 3)**

Ο βοηθός σας σχεδίασε το πιο κάτω ΔΡΔ το οποίο περιέχει λάθη. Να εντοπίσετε τρία (3) λάθη και να τα διορθώσετε.

### **Ερώτημα (δ) (Βαθμοί 3)**

Να ονομάσετε τις εξωτερικές οντότητες, διαδικασίες και αρχεία.

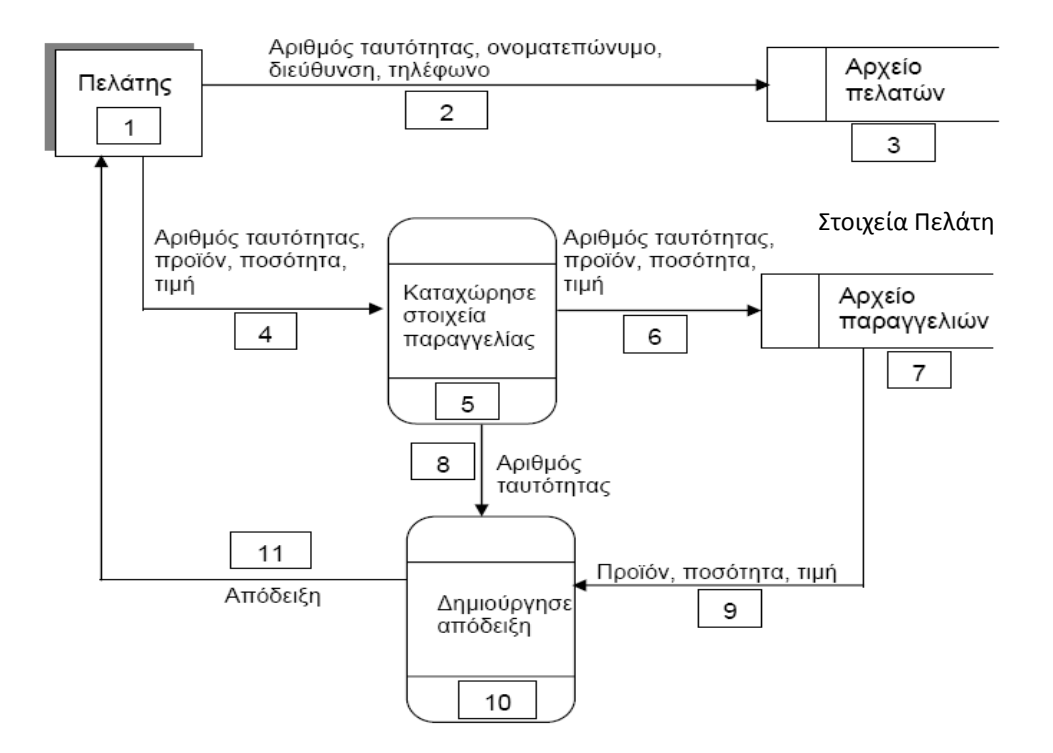

#### **ΜΕΡΟΣ Γ'**

#### **Άσκηση 1**

Στο διαδίκτυο υπάρχουν διάφορες σελίδες για αναζήτηση πληροφοριών (search engines) όπως η Google, Bing, Yahoo, Ask.com κ.λ.π.

Να δημιουργήσετε πρόγραμμα στη γλώσσα προγραμματισμού C++, το οποίο να υλοποιεί τα πέντε (5) πιο κάτω ερωτήματα.

#### **Ερώτημα (α) (Βαθμοί 2)**

Να δηλώσετε όλες τις μεταβλητές και να γράψετε τις κατάλληλες εντολές για την εισαγωγή των ονομάτων των 10 καλύτερων ιστοσελίδων αναζήτησης όπως και των αντίστοιχων αριθμών επισκεπτών για κάθε ιστοσελίδα σε δύο παράλληλους μονοδιάστατους πίνακες με τα ονόματα **engines** και **visits (επισκέπτες)**.

#### **Ερώτημα (β) (Βαθμοί 2)**

Να υπολογίσετε και να τυπώσετε το **συνολικό αριθμό επισκεπτών** όλων των ιστοδελίδων και τον **αριθμό των ιστοσελίδων** που είχαν περισσότερους από 1000000 επισκέπτες.

#### **Ερώτημα (γ) (Βαθμοί 3)**

Να τυπώσετε τα περιεχόμενα των πινάκων **engines** και **visits**. ως εξής:

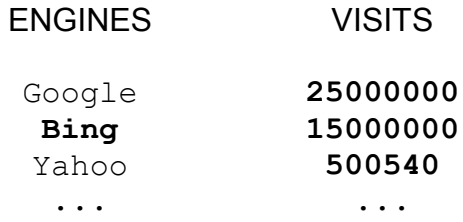

#### **Ερώτημα (δ) (Βαθμοί 4)**

Να τυπώσετε το όνομα της ιστοσελίδας με το **μεγαλύτερο αριθμό επισκεπτών**. Π.χ.

#### *Google 25000000*

#### **Ερώτημα (ε) (Βαθμοί 4)**

Να υπολογίσετε και να τυπώσετε το πλήθος των ιστοσελίδων στις οποίες ο αριθμός των επισκεπτών είναι μεγαλύτερος από τον μέσο όρο των επισκεπτών όλων των Εκθέσεων.

Να χρησιμοποιηθεί η εντολή **While** ΓΙΑ ΑΓΝΩΣΤΟ ΑΡΙΘΜΟ ΕΠΑΝΑΛΗΨΕΩΝ

Σε ένα πάρκινγκ η χρέωση γίνεται κλιμακωτά, όπως φαίνεται στον παρακάτω πίνακα :

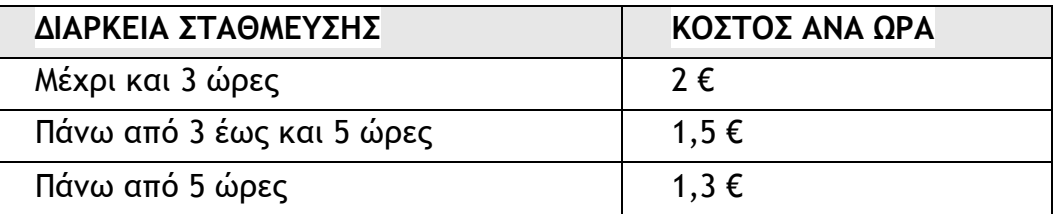

Να δημιουργήσετε πρόγραμμα στη C++ το όποιο για κάθε αυτοκίνητο που στάθμευσε στο πάρκινγκ :

**(α)** Να δηλώσετε όλες τις μεταβλητές για το πιο πάνω πρόβλημα. **(μονάδες 2)** 

**(β)** Να διαβάζει τον αριθμό κυκλοφορίας μέχρι να δοθεί το 0 για να τερματίζει το πρόγραμμα. **(μονάδες 3)**

**(γ)** Να διαβάζει τη διάρκεια στάθμευσης σε ώρες. **(μονάδες 3)**

**(δ)** Να υπολογίζει το ποσό που πρέπει να πληρώσει ο κάτοχός του σύμφωνα με το πιο πάνω πίνακα. **(μονάδες 3)**

**(ε)** Να εμφανίζει τον αριθμό κυκλοφορίας και το ποσό που αναλογεί. Το ποσό να εμφανίζεται με ακρίβεια δύο (2) δεκαδικών ψηφίων **(μονάδες 4)**

# **ΤΕΛΟΣ ΕΞΕΤΑΣΤΙΚΟΥ ΔΟΚΙΜΙΟΥ**

**Διευθύντρια**

Λοϊζιά Όλγα

-----------------------------

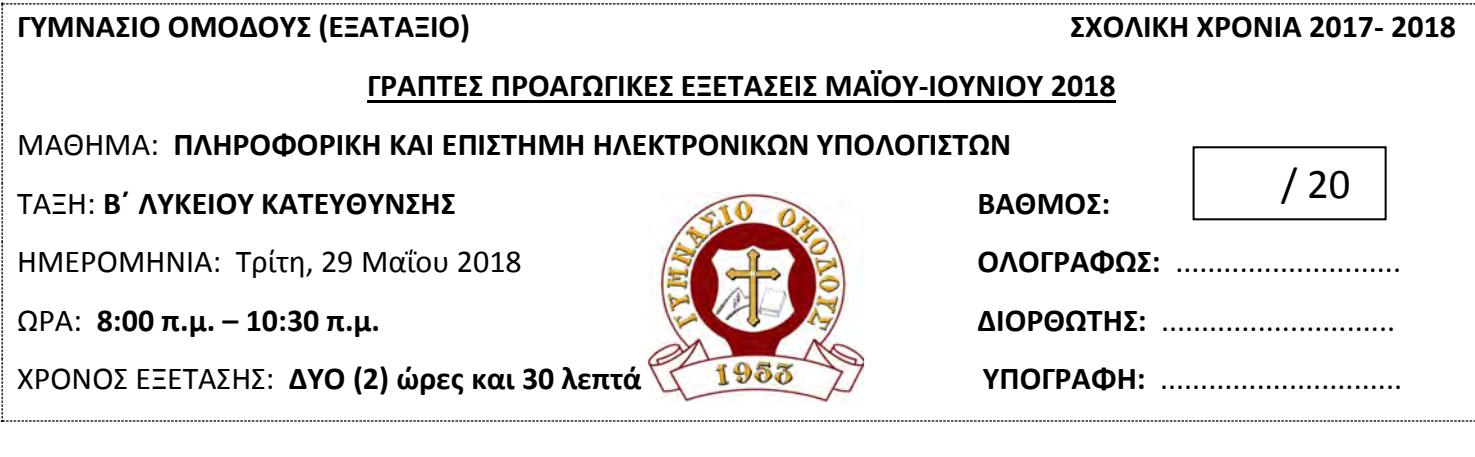

#### **ΟΔΗΓΙΕΣ**

- Το εξεταστικό δοκίμιο αποτελείται από **ΔΕΚΑΕΝΝΕΑ ( 19 )** σελίδες. 44
- $\ddot{\phantom{0}}$ Το εξεταστικό δοκίμιο αποτελείται από **ΤΡΙΑ (3)** μέρη A΄, Β΄ και Γ΄.
- Το μέρος Α΄ αποτελείται από **ΕΞΙ (6)** ερωτήσεις και κάθε ερώτηση βαθμολογείται με **ΠΕΝΤΕ (5)** μονάδες. d.

**ΟΝΟΜΑΤΕΠΩΝΥΜΟ:** …………………………………………………………… **ΤΜΗΜΑ: Β1΄** 

- ÷ Το μέρος Β΄ αποτελείται από **ΤΕΣΣΕΡΙΣ (4)** ερωτήσεις και κάθε ερώτηση βαθμολογείται με **ΔΕΚΑ (10)** μονάδες.
- ÷ Το μέρος Γ΄ αποτελείται από **ΔΥΟ (2)** ερωτήσεις και κάθε ερώτηση βαθμολογείται με **ΔΕΚΑΠΕΝΤΕ (15)** μονάδες. **ΣΥΝΟΛΟ ΜΟΝΑΔΩΝ = 100**
- ₩ Όλες οι απαντήσεις σας να γραφτούν στους χώρους που δίνονται στο εξεταστικό δοκίμιο. Αν σε κάποια ερώτηση ο χώρος δεν είναι αρκετός, να χρησιμοποιήσετε το πίσω μέρος της σελίδας. Επίσης, υπάρχει πρόχειρη σελίδα στο τέλος του δοκιμίου.
- a. Επιτρέπεται η χρήση μη προγραμματιζόμενης υπολογιστικής μηχανής.
- ÷ Τα Λογικά Διαγράμματα, τα Διαγράμματα Ροής Δεδομένων, τα Διαγράμματα Σχέσεων Οντοτήτων και τα περιεχόμενά τους, μπορούν να γίνουν με μολύβι.
- ÷ Η κατοχή κινητού τηλεφώνου ισοδυναμεί με **δολίευση**.
- a la Απαγορεύεται η χρήση διορθωτικού υγρού και/ή ταινίας.
- ÷ Απαγορεύεται ΑΥΣΤΗΡΑ, η αφαίρεση / αποκόλληση μέρους του δοκιμίου.

Οι μοναδικές βιβλιοθήκες που επιτρέπονται στη δημιουργία προγραμμάτων, είναι η <iostream> και η <cmath>, εκτός αν αναφέρεται διαφορετικά στην εκφώνηση.

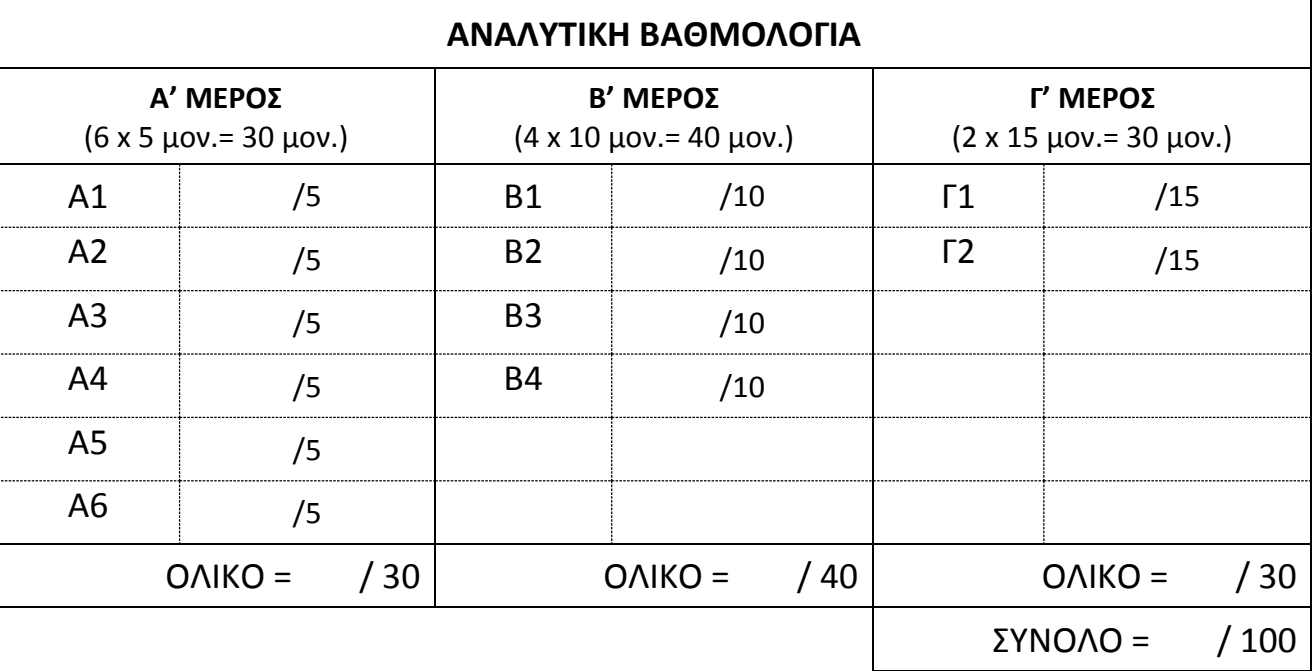
### **ΜΕΡΟΣ A'**

#### *Άσκηση Α1*

**α.** Να σχεδιάσετε **Λογικό Διάγραμμα** αλγόριθμου, που να δέχεται την ακτίνα R του κύκλου και στη συνέχεια υπολογίζει και παρουσιάζει στην οθόνη, τόσο το εμβαδόν, όσο και την Περίμετρος του. **(2 Μον.)**

 $E = \pi \cdot R^2$ ,  $P = 2 \cdot \pi \cdot R$ 

Λογικό Διάγραμμα

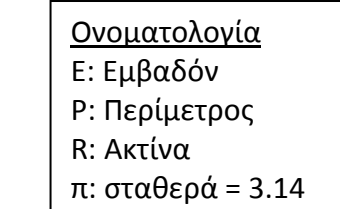

**β.** Να μετατρέψετε το Λογικό σας Διάγραμμα σε κ**ώδικα ολοκληρωμένου προγράμματος** στη C++ . Να δηλώσετε την απαραίτητη βιβλιοθήκη και να μορφοποιήσετε την ανάλογη εντολή, ώστε τα αποτελέσματα να εμφανίζονται το καθένα σε νέα γραμμή, με **δύο (2)** δεκαδικά ψηφία. **(3 Μον.)**

Κώδικας στη C++

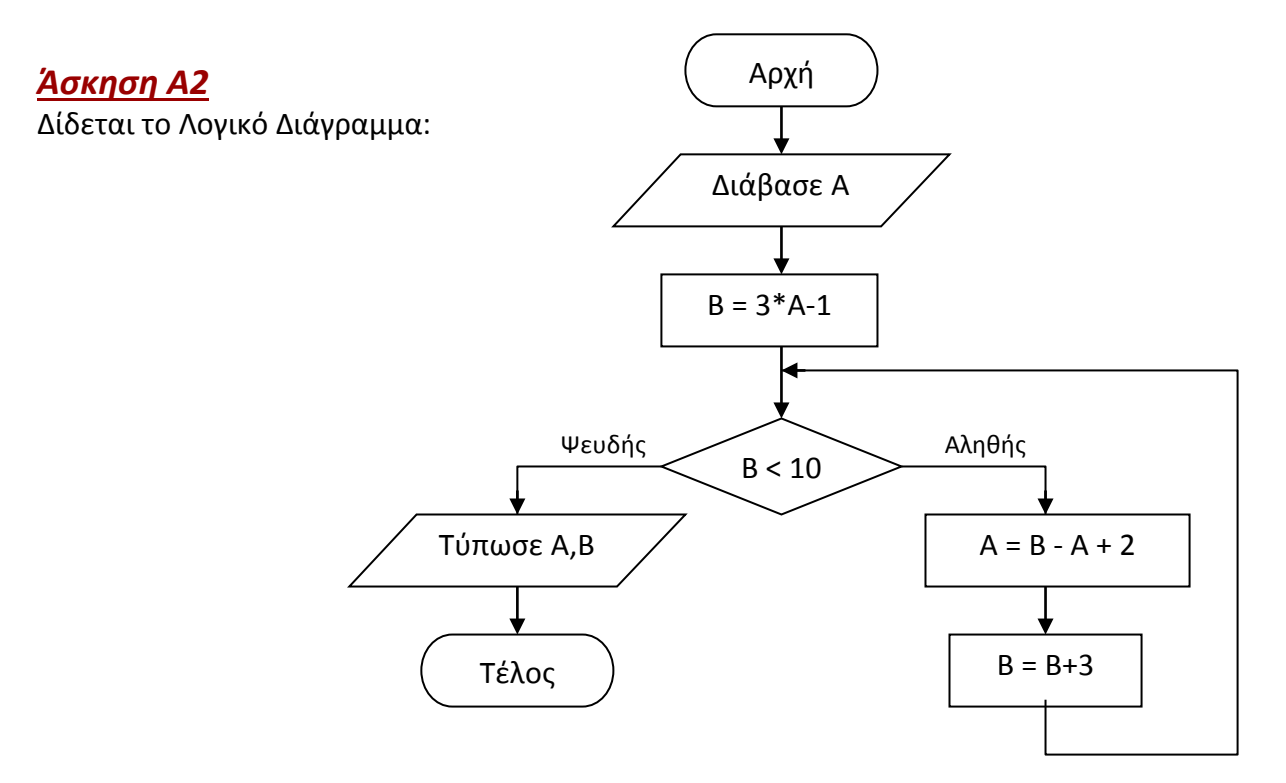

**α.** Να βρείτε το αποτέλεσμα, όταν εισαχθεί αρχικά η τιμή για το **Α= 2**. **(2 Μον.)**

Αποτέλεσμα:

**β.** Με αρχική τιμή **Α = 3** και με αλλαγή του σημείου **Β= Β + 3** σε **Β= Β -2** να σχολιάσετε και να δικαιολογήσετε τη ροή που θα ακολουθηθεί στο Λογικό Διάγραμμα. **(2 Μον.)**

Απάντηση:

**γ**. Σας έχει ανατεθεί, να μετατρέψετε το (αρχικό) Λογικό Διάγραμμα, σε κώδικα ολοκληρωμένου προγράμματος στη C++.

Πιο κάτω, σας δίνεται η μετατροπή που έδωσε ο Γιώργος. Στον κώδικα αυτό υπάρχουν **τέσσερα (4) λάθη**. Να εντοπίσετε και να διορθώσετε τα λάθη αυτά, ξαναγράφοντας τη διορθωμένη εντολή, *στην ίδια γραμμή* που εμφανίζεται το κάθε λάθος. **(1 Μον.)**

```
#include<iostream> 
using namespace std; 
int main(){ 
   int Α; 
   cin>>Α 
  B = 3*A-1;While (A<10){
    A=B^* A+2;B=B+3;}cout<<<A<<" "<<B;
return 0; 
}
```
**α.** Να γράψετε ολοκληρωμένο κώδικα προγράμματος στη C++ που να δέχεται από τον χρήστη **N ακέραιους**  αριθμούς. To πρόγραμμα να υπολογίζει και να εκτυπώνει το **άθροισμα** των αριθμών μεταξύ -5 … 15 (συμπεριλαμβανομένων) που έχουν εισαχθεί. . **(3 Μον.)**

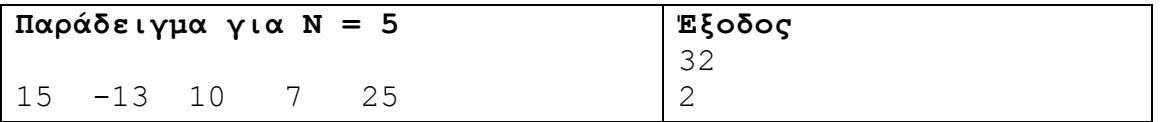

**β.** Να μετατρέψετε τον κώδικα του προγράμματός σας (να συμπληρώσετε), έτσι ώστε αντί να τρέχει για γνωστό πλήθος Ν, να διαβάζει και να επεξεργάζεται **άγνωστο πλήθος** ακέραιων αριθμών. Η εισαγωγή δεδομένων (αριθμών) να **τερματίζεται**, όταν εισαχθεί ο αριθμός - 888. **(2 Μον.)**

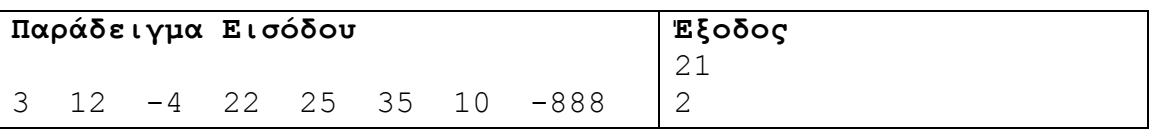

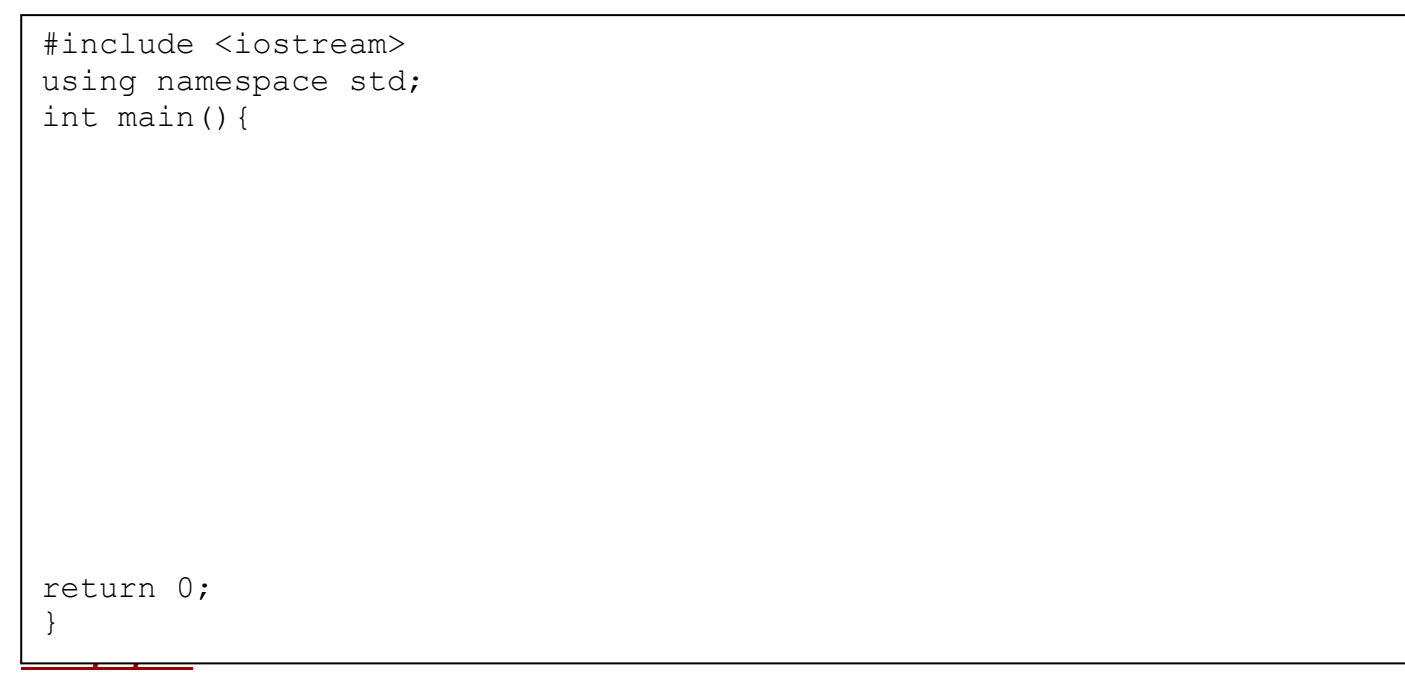

Να γράψετε κώδικα ολοκληρωμένου προγράμματος στη C++, που να δέχεται και να αποθηκεύει τις ηλικίες (ακέραιοι αριθμοί) των 150 κατοίκων μιας κοινότητας, σε μονοδιάστατο πίνακα **Ages**, ενώ σε παράλληλο πίνακα **Names** τα ονόματά τους.

**α.** Να δηλώσετε όλες τις απαραίτητες **σταθερές** - **μεταβλητές. (1 Μον.)**

**β.** Το πρόγραμμα να υπολογίζει και να τυπώνει στην οθόνη τα πιο κάτω:

**ι.** Την **ηλικία** και το **όνομα** του νεαρότερου κατοίκου. **(2 Μον.)**

**ιι.** Να ελέγχει και να παρουσιάζει στην οθόνη **ανάλογο μήνυμα**, κατά πόσο στην κοινότητα υπάρχει ή όχι, κάποιος υπερονόβιος (δηλ. με ηλικία τουλάχιστον 100 ετών). **(2 Μον.)**

**α**. Να υπολογίσετε και να παρουσιάσετε το **αποτέλεσμα** του πιο κάτω κώδικα προγράμματος στη C++. Να δείξετε τα **ενδιάμεσα βήματα** για τον υπολογισμό της έκφρασης στην 6η γραμμή. **(1.5 Μον.)**

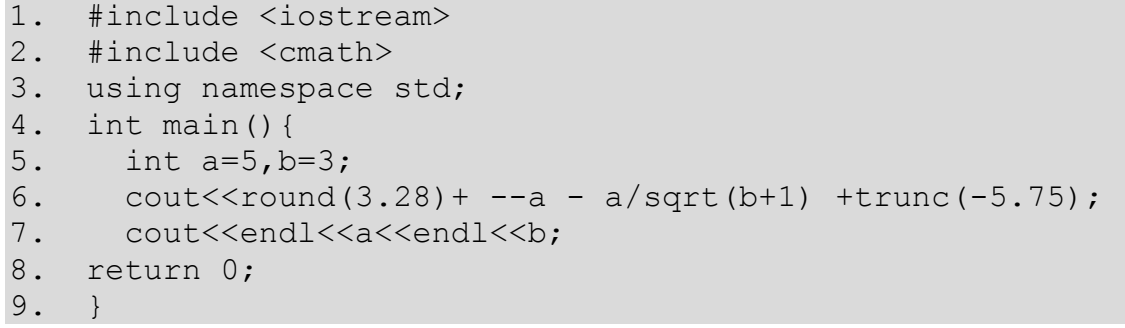

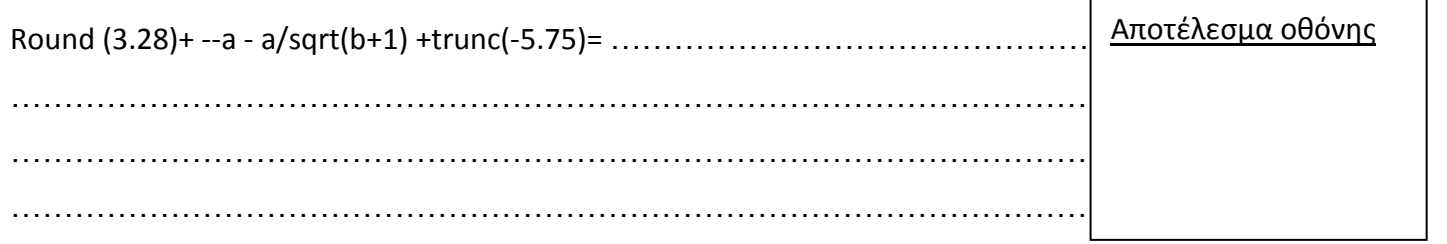

**β.** Να υπολογίσετε και να παρουσιάσετε το **αποτέλεσμα** της πιο κάτω έκφρασης στη C++. **(1.5 Μον.)**

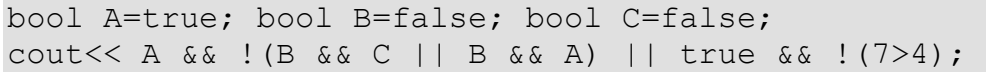

A && !(B && C || B && A) || true && !(7>4) = ………………………………………............................... ………………………………………………………………………………………………………………... ………………………………………………………………………………………………………………... ………………………………………………………………………………………………………………...

**γ.** Να βρείτε πόσες φορές θα εκτελεστεί ο πιο κάτω βρόγχος (Δομή Επανάληψης) . **(1 Μον.)**

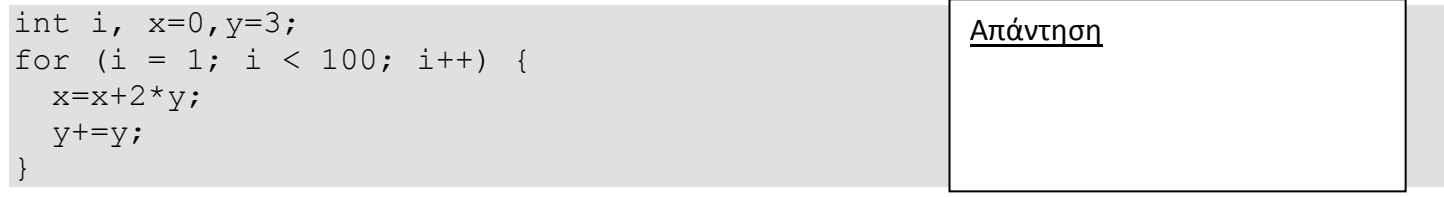

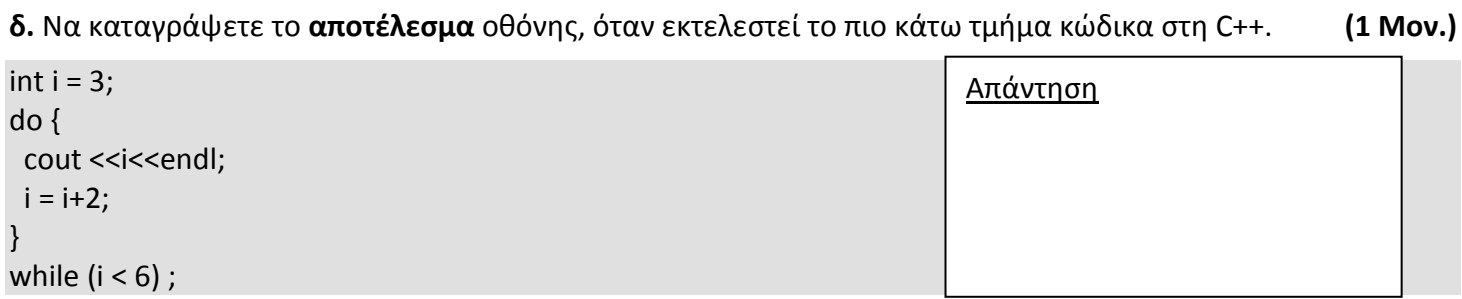

Σε ένα ταξιδιωτικό γραφείο με ειδίκευση τις κρουαζιέρες, λειτουργεί **Πληροφοριακό Σύστημα Κρατήσεων**. Το σύστημα διαθέτει τις παρακάτω αποθηκευτικές μονάδες με τις ακόλουθες πληροφορίες στην κάθε μια: Το Αρχείο Πελατών, όπου είναι αποθηκευμένα: **αριθμός ταυτότητας πελάτη**, **ονοματεπώνυμο**, **διεύθυνση**, **τηλέφωνο**. Το Αρχείο Κρατήσεων: **κωδικός κράτησης**, **αριθμός ταυτότητας πελάτη**, **ημερομηνία κράτησης**. Και τέλος το Αρχείο Κρουαζιέρων: **αριθμός κρουαζιέρας**, **όνομα πλοίου**, **ημερομηνία κα**ι **ώρα αναχώρησης**, **ημερομηνία και ώρα άφιξης**, **κωδικός κράτησης**.

Όλες οι εγγραφές είναι καταχωρημένες στα ελληνικά.

**α.** To **Διάγραμμα Οντοτήτων** Συσχετίσεων, που προκύπτει είναι το παρακάτω. Να σχεδιάσετε τις **σχέσεις** μεταξύ των πινάκων του συστήματος και να σημειώσετε την **πληθυκότητα** (cardinality) στην κάθε περίπτωση. Να λάβετε υπόψη σας τα εξής: **(1 Μον.)**

- Κάθε πελάτης μπορεί να κάνει πολλές κρατήσεις, αλλά μπορεί να μην έχει κάνει ακόμη καμία κράτηση.
- Κάθε πελάτης μπορεί να επιλέξει μια ή περισσότερες κρουαζιέρες.

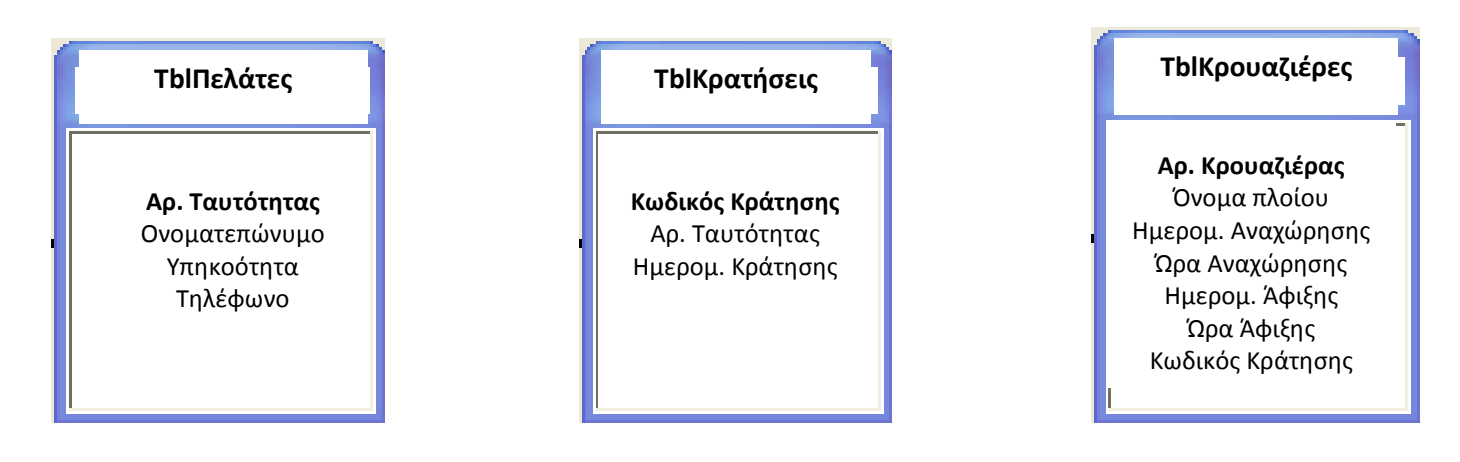

**β.** Να δημιουργήσετε ένα **ερώτημα** (Query 1) με το οποίο θα παρουσιάζονται τα εξής:

Να εμφανίζει το ονοματεπώνυμο, υπηκοότητα, ημερομηνία αναχώρησης και ημερομηνία άφιξης για τους Γάλλους και Έλληνες πελάτες που θα *αναχωρήσουν* το πρώτο 10ημερο του ερχόμενου μήνα από σήμερα, ταξινομημένους σε *αλφαβητική* σειρά με βάση το ονοματεπώνυμό τους. **(2 Μον.)**

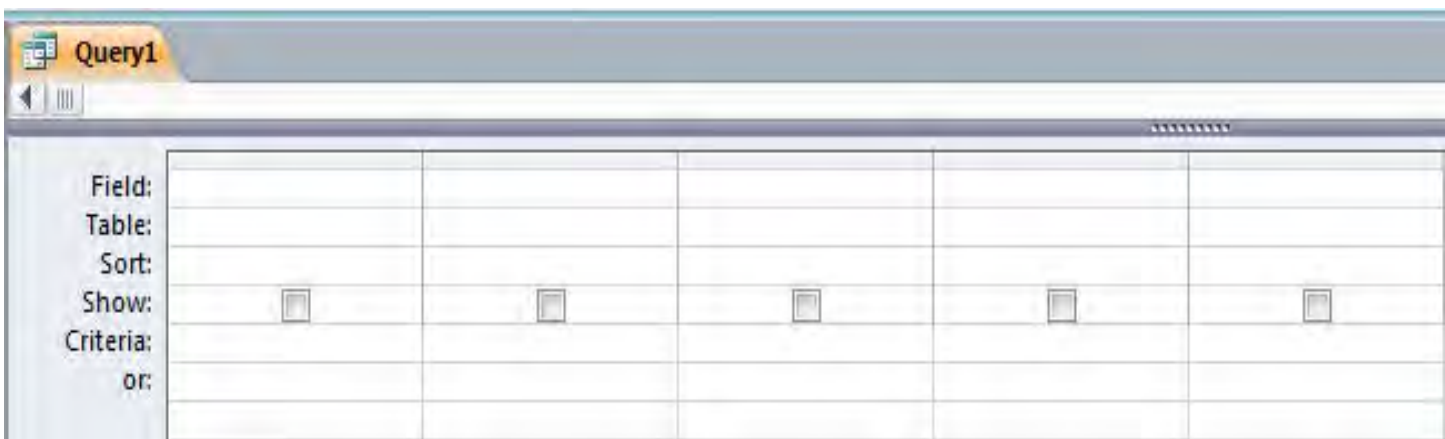

Στην απάντησή σας να εμφανίζονται το όνομα του πίνακα (στη γραμμή Table), το όνομα του κάθε πεδίου, τα κατάλληλα κριτήρια και το είδος ταξινόμησης, όπου χρειάζεται.

**γ.** Σας δίνεται το πιο κάτω τμήμα **Διαγράμματος Ροής Δεδομένων** (ΔΡΔ) του συστήματος. Να σχεδιάσετε **ερώτημα γενικής χρήσης** (**Query 2**) που αφορά τη διαδικασία 3. Το ερώτημα θα δημιουργείται για συγκεκριμένο πλοίο με την εισαγωγή του ονόματός του. Τα αποτελέσματα να εμφανίζονται ταξινομημένα σε αύξουσα σειρά με βάση τον αριθμό ταυτότητας. **(2 Μον.)**

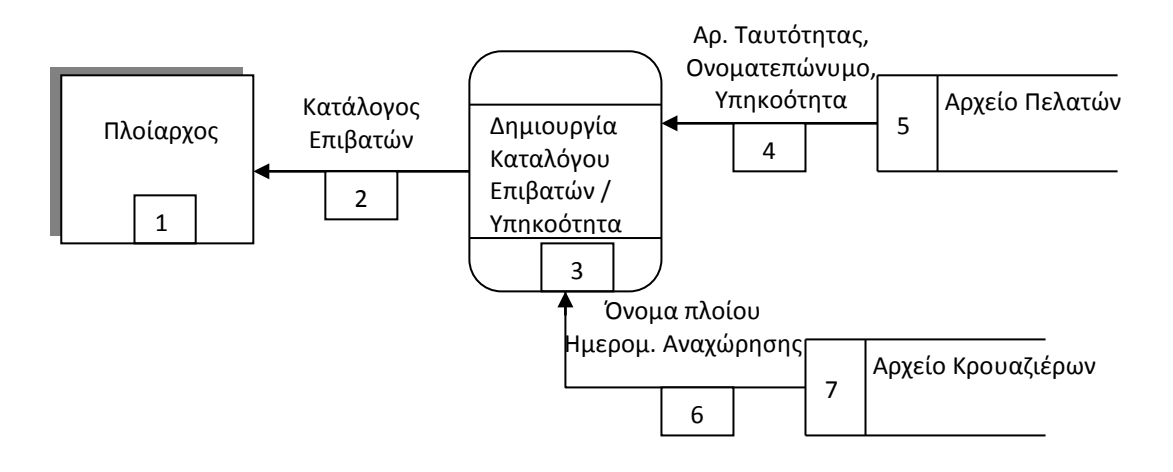

Στο πιο κάτω σχέδιο ερωτήματος να εμφανίζονται το όνομα του πίνακα (στη γραμμή Table) απ' όπου αντλείτε τα δεδομένα, το όνομα του κάθε πεδίου, τα κατάλληλα κριτήρια και το είδος της ταξινόμησης.

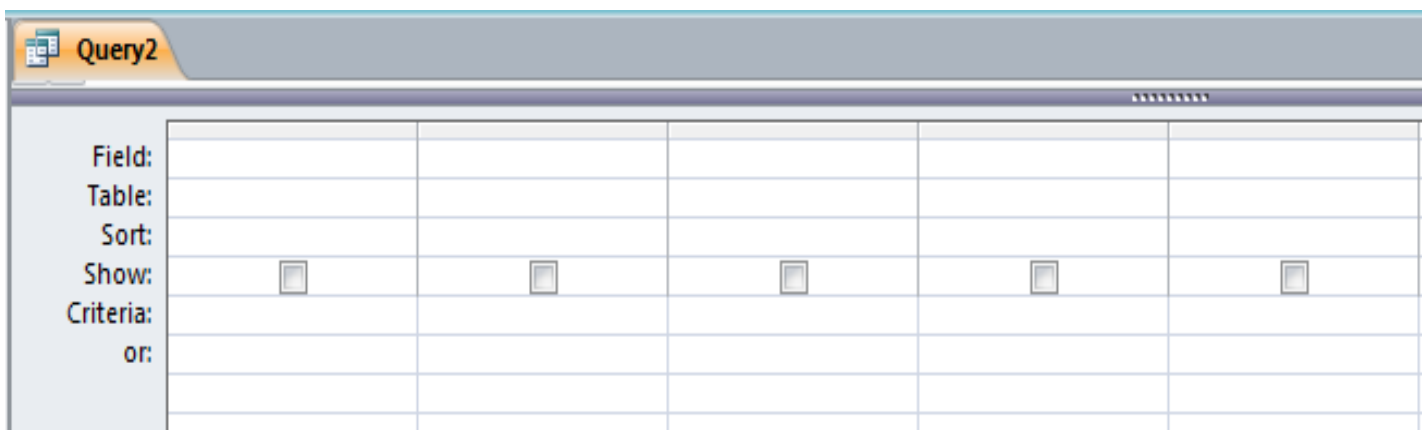

# **ΜΕΡΟΣ Β**

## *Άσκηση Β1*

**α.** Να δηλώσετε τι φανερώνει η πιο κάτω εικόνα στη **συσκευασία** ενός παιχνιδιού σύμφωνα με το σύστημα ταξινόμησης **PEGI**. **(1 Μον.)**

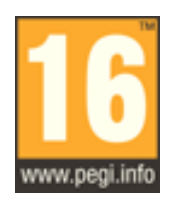

Απάντηση:

**β.** Να συμπληρώσετε τον παρακάτω πίνακα με την **Περιγραφική Ένδειξη** για κάθε επισήμανση που βρίσκεται στο πίσω μέρος της συσκευασίας ενός παιχνιδιού, όπου αναφέρονται οι κύριους λόγοι για τους οποίους ένα παιχνίδι έλαβε μια ορισμένη ηλικιακή διαβάθμιση. **(2 Μον.)**

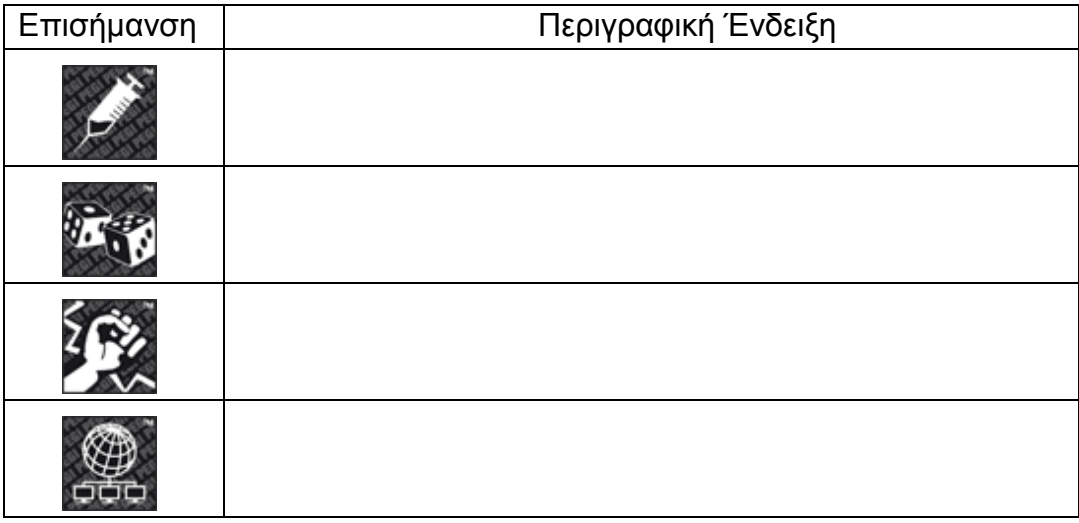

**γ.** Η κεντρική ιδέα του παιγνιδιού, που φαίνεται στο διπλανό σχήμα, είναι όπως ο χρήστης με τη χρήση των πλήκτρων με τα βέλη, καθοδηγεί την κύρια μορφή, το παιδάκι, να φτάσει στην έξοδο της πίστας. Για να το καταφέρει όμως αυτό, θα πρέπει πρώτα να πάρει όλα τα νομίσματα (3 βαθμοί το καθένα). Μόνο τότε, όταν το παιδάκι φτάσει στην πινακίδα εξόδου, αυτή θα διαγραφεί και η πίστα θα ολοκληρωθεί. Το διαμάντι (5 βαθμοί) είναι προαιρετικό. Θα πρέπει

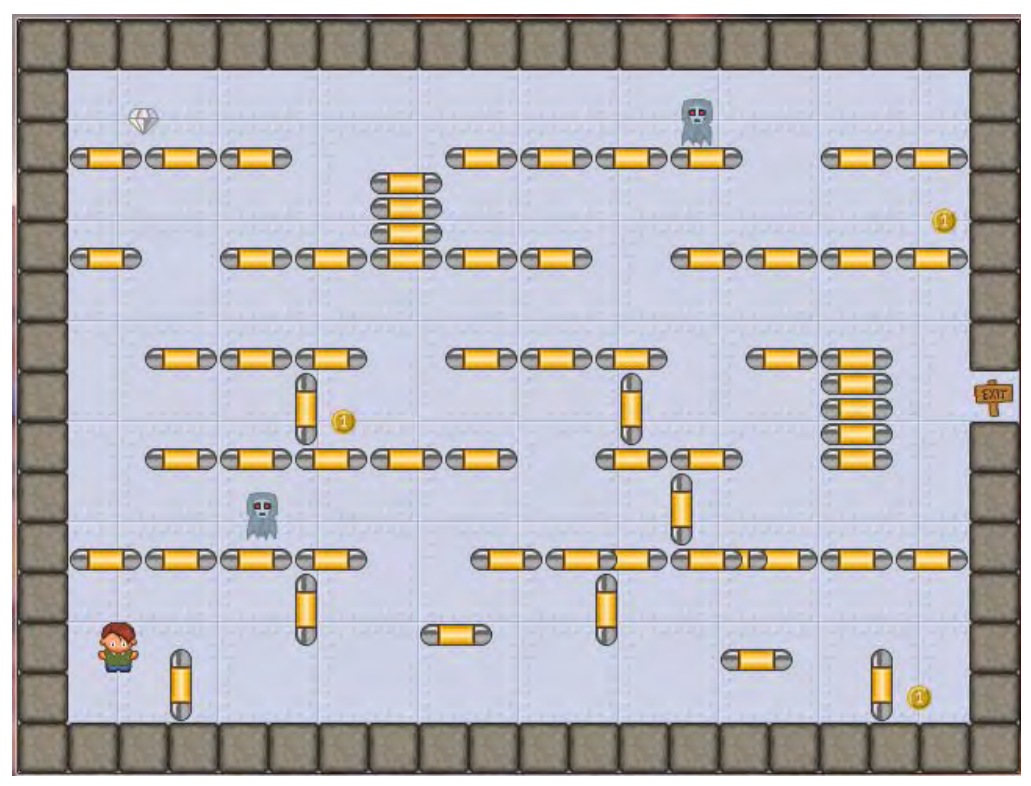

όμως καθ' οδόν να αποφύγει τα δύο φαντάσματα – εχθρούς τα οποία, με την έναρξη του παιγνιδιού κινούνται σε διαγώνια τυχαία κατεύθυνση, το ένα ανεξάρτητα από το άλλο, εντός της πίστας. Όταν ο ήρωας συγκρουστεί με ένα από τα φαντάσματα – εχθρούς, τότε η βαθμολογία μειώνεται κατά 10 βαθμούς και το παιδάκι τοποθετείται στην αρχική του θέση για να συνεχιστεί το παιγνίδι.

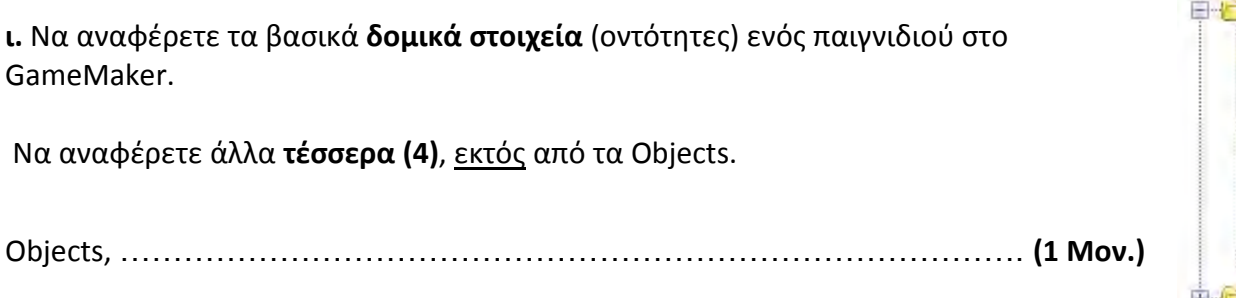

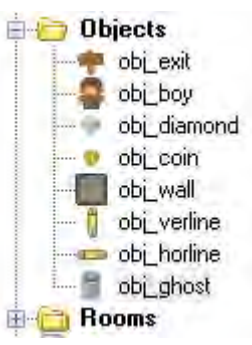

**ιι.** Να εντοπίσετε ποια από αυτά πρέπει να έχουν επιλεγμένη την ιδιότητα **solid.** 

……………………………………………………………………………………………..

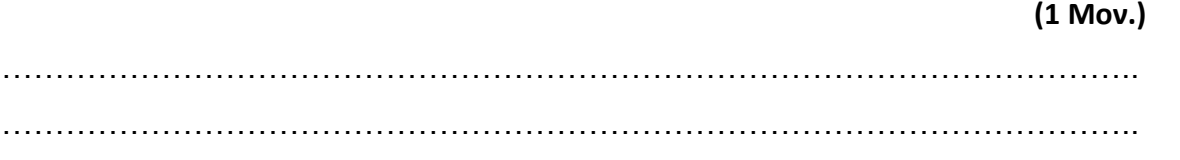

**δ.** Να βάλετε σε κύκλο τις σωστές επιλογές, ώστε το αντικείμενο με την έναρξη του παιγνιδιού να κινείται σε **διαγώνια** κατεύθυνση με σχετικά μικρή **ταχύτητα** (να σημειώσετε στο κατάλληλο σημείο κάποια ενδεικτική τιμή). **(1 Μον.)**

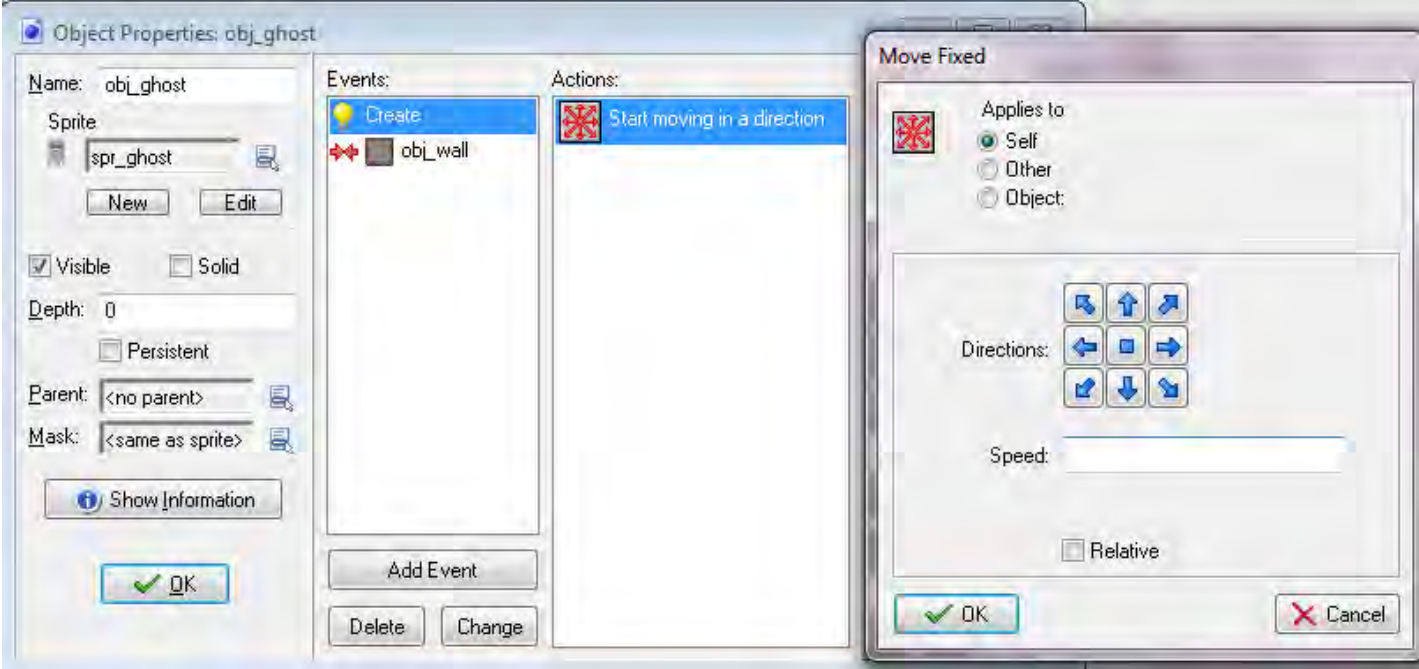

**ε.** Να διαλέξετε μια επιλογή των **actions** από τις πιο κάτω, ώστε όταν ο ήρωας συγκρουστεί με ένα από τα φαντάσματα, η βαθμολογία να **μειώνεται** και το παιδάκι να τοποθετείται στην **αρχική** του θέση, με αποτέλεσμα ο χρήστης να μπορέσει να συνεχίσει. **(1 Μον.)**

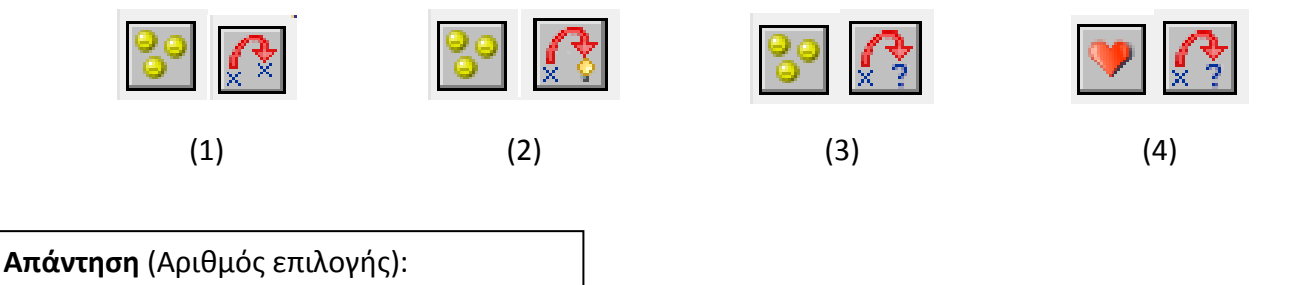

**στ.** Να προγραμματίσετε το αντικείμενο της πινακίδας εξόδου, ώστε όταν το παιδάκι φτάσει σε αυτή, να **ελέγχει** τον αριθμό των νομισμάτων. Στην περίπτωση που δεν υπάρχουν άλλα νομίσματα (ο αριθμός τους είναι 0), τότε να εμφανίζεται ένα **μήνυμα**, να **εξαφανίζεται** η πινακίδα εξόδου, να **εμφανίζεται** ένα δεύτερο μήνυμα και τέλος το παιγνίδι να **επαναρχίζει**.

Να επιλέξετε τον αριθμό του **event** και των **actions** από τον πιο κάτω πίνακα, με τη σωστή σειρά που πρέπει να εμφανίζονται. Για την αρχή και το τέλος ενός μπλοκ εντολών, να χρησιμοποιήσετε τα σχήματα και . **(3 Μον.)**

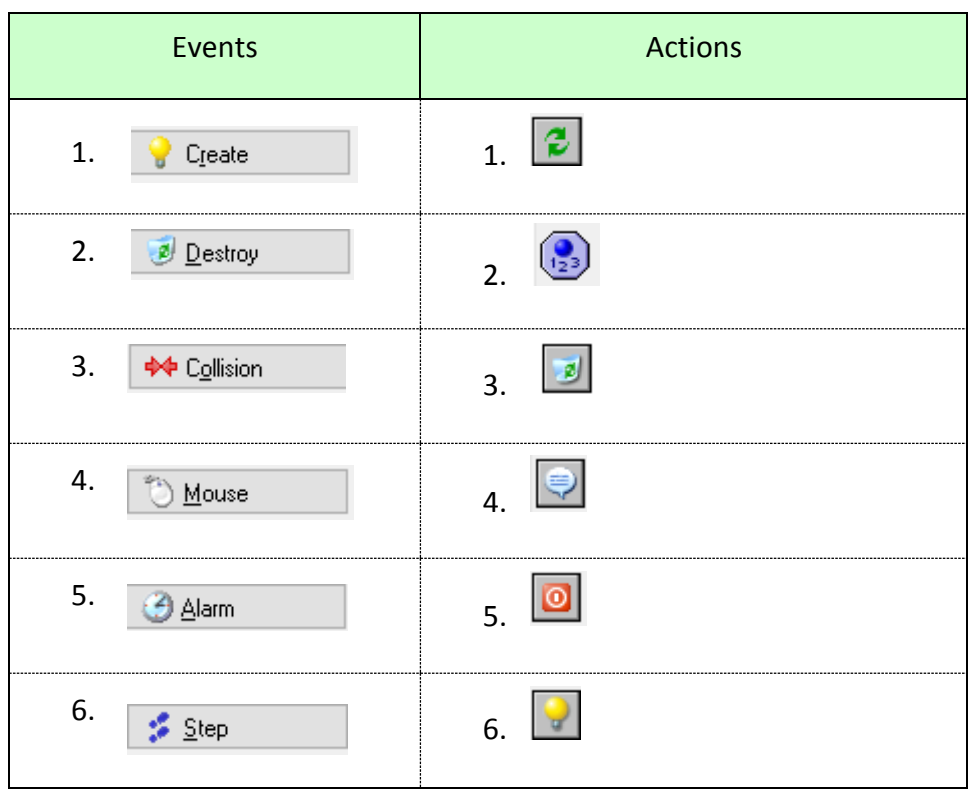

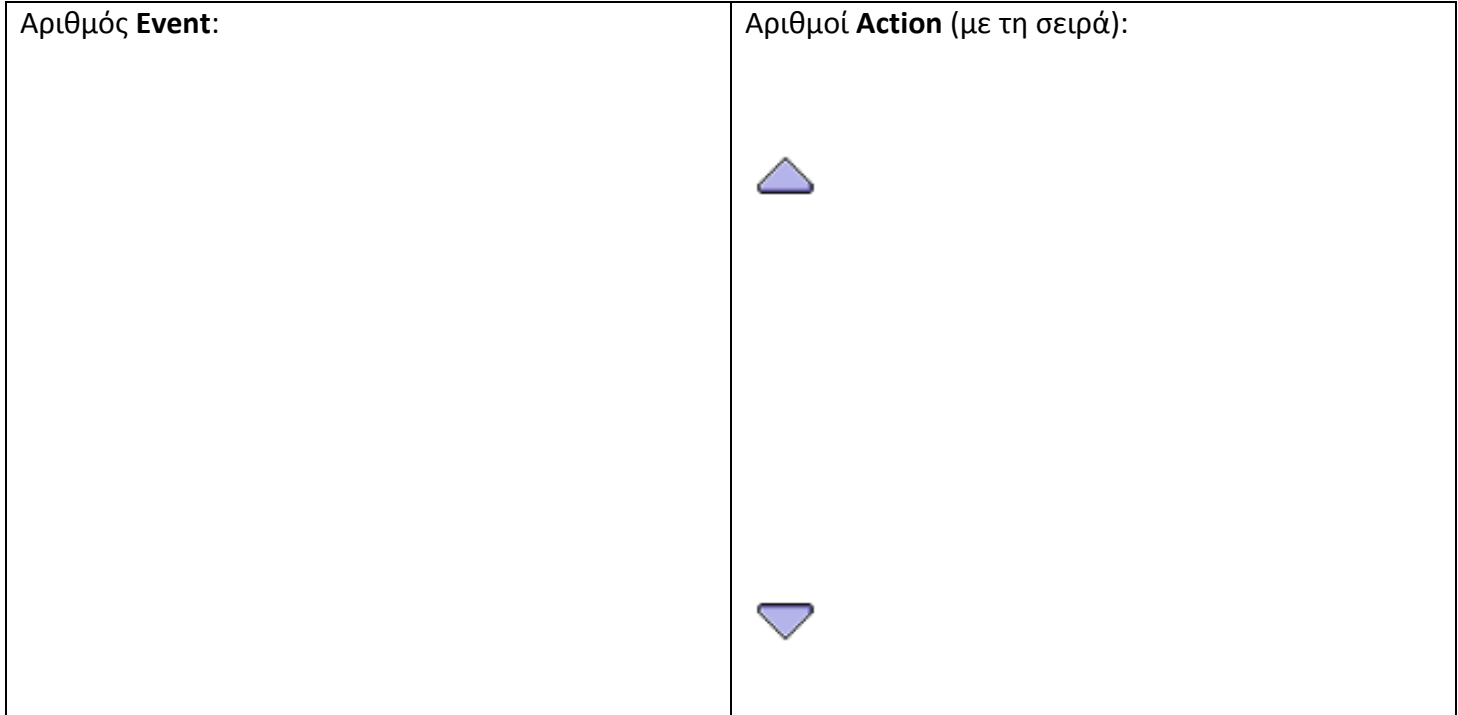

# *Άσκηση Β2*

**α.** Να αναφέρετε με τη σειρά, τις **φάσεις** του **Κύκλου Ανάπτυξης** ενός Πληροφοριακού Συστήματος.

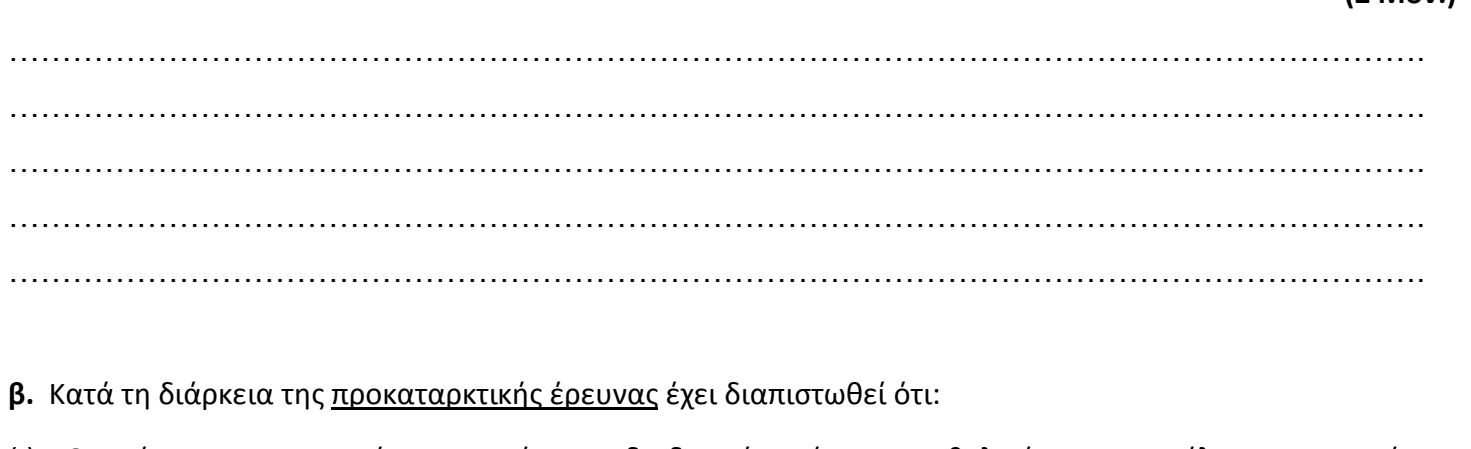

(ι). Ο χρόνος που απαιτείται για κάποιες διαδικασίες είναι υπερβολικός με αποτέλεσμα να υπάρχει καθυστέρηση στην καταχώρηση και έκδοση κάρτας μέλους προς τους πελάτες.

…………………………………………………………………………………………………………………….

(ιι). Η βελτίωση της οικονομίας επιτρέπει να εξερευνηθούν καινούργιες αγορές για την εταιρεία με αποτέλεσμα οι παραγγελίες να αυξηθούν.

…………………………………………………………………………………………………………………….

• Να αναφέρετε για το καθένα από τα πιο πάνω, β(ι), β(ιι), εάν είναι **πρόβλημα, ευκαιρία** ή **εντολή.** 

 **(2 Μον.)** β(ι) ……………………………………………………… β(ιι)……………………………………………….

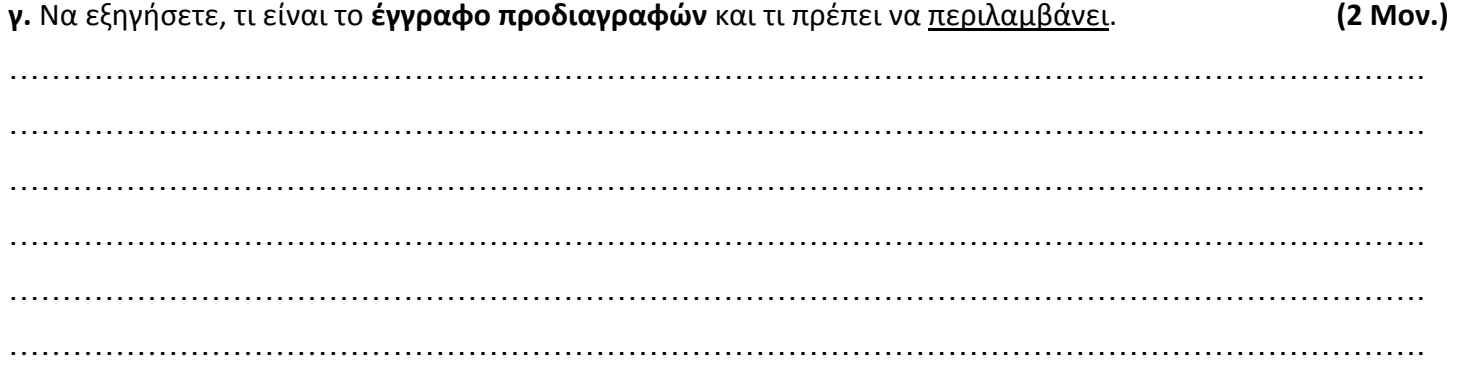

 **(2 Μον.)**

**δ.** Ο Δήμος Πάνω Γειτονιάς επιδιώκοντας την άμεση επικοινωνία με τους δημότες του, στα πλαίσια εκσυγχρονισμού της επικοινωνίας του, εφαρμόζει σύστημα ενημέρωσης μέσω ηλεκτρονικού μηνύματος (sms). Ο σκοπός είναι η έγκαιρη ενημέρωση των δημοτών του για τις άμεσα μελλοντικές εκδηλώσεις και δραστηριότητες που προγραμματίζει ο Δήμος.

Οι βασικές λειτουργίες του συστήματος, δηλαδή η καταχώρηση προσωπικών στοιχείων (Αρχείο Δημοτών), σύνταξη και αποστολή μηνυμάτων και η αποθήκευσή τους (Αρχείο Απεσταλμένων), όπως και η εβδομαδιαία ενημέρωση του Δημάρχου με κατάλογο των εγγεγραμμένων στο σύστημα δημοτών (Επίθετο, Όνομα, Διεύθυνση) και των απεσταλμένων μηνυμάτων κατά ημερομηνία, φαίνονται στο πιο κάτω Διάγραμμα Ροής Δεδομένων. Στο διάγραμμα όμως, υπάρχουν **τέσσερα** (4) **λάθη**. Να τα εντοπίσετε και να κάνετε τις κατάλληλες διορθώσεις για το καθένα. **(4 Μον.)**

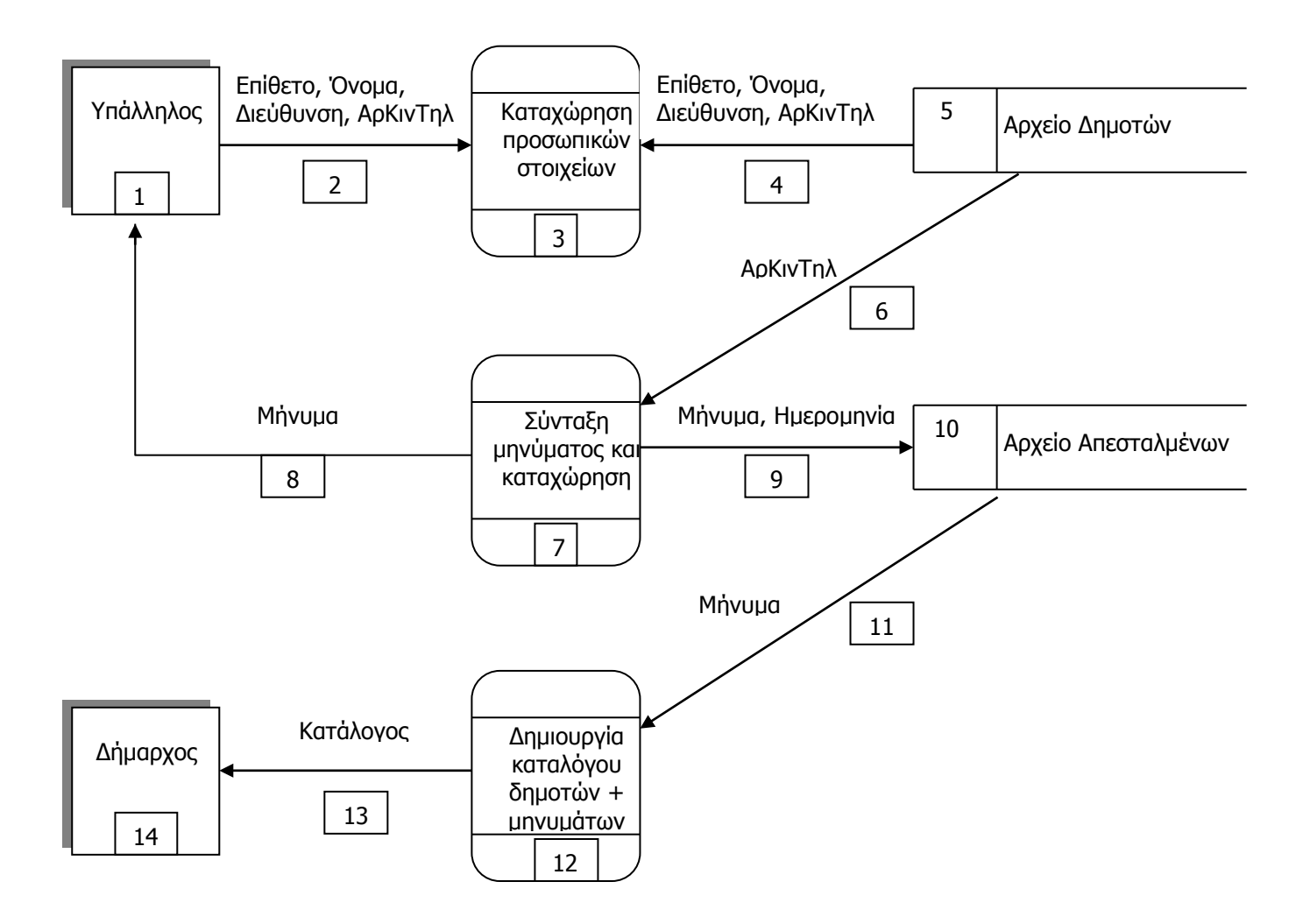

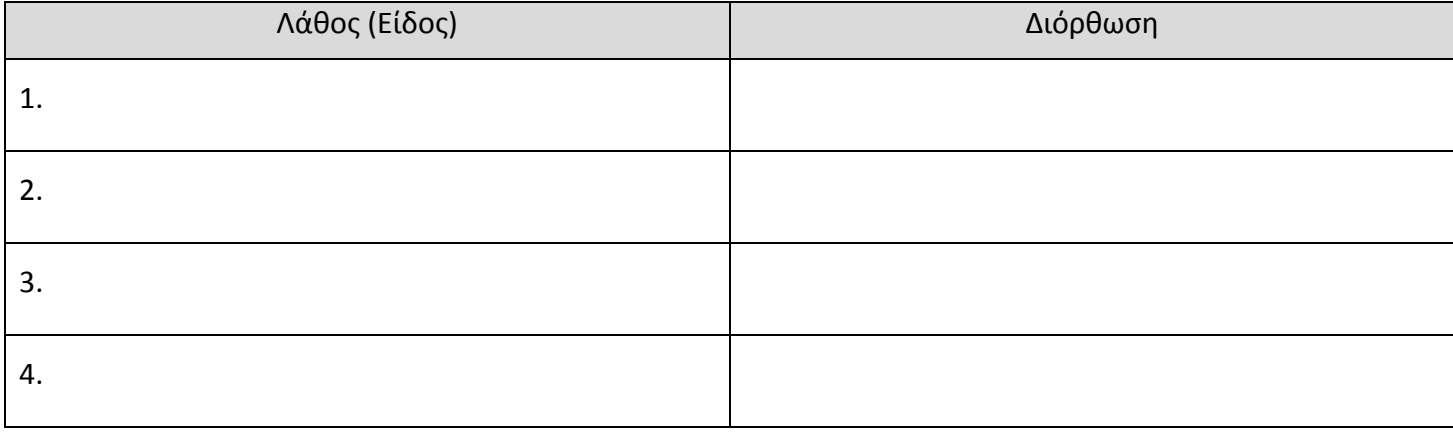

# *Άσκηση Β3*

Η οικογένεια του κ. Ορέστη αποφάσισε να κάνει το επόμενο ταξίδι διακοπών της στη Γαλλία, ώστε ο ίδιος, η σύζυγός του και τα δύο τους παιδιά, να επισκεφτούν την Disney Land. Έχουν υπολογίσει το συνολικό κόστος στα € 8000. Ο κ. Ορέστης άρχισε, λοιπόν, να αποταμιεύει από πολύ νωρίς, εισφέροντας κάθε εβδομάδα το τριπλάσιο του ποσού της προηγούμενης εβδομάδας. Η σύζυγος του κ. Ορέστη συνεισφέρει, επίσης, με ένα ποσό € 5 την εβδομάδα. Ο κ. Ορέστης ξεκίνησε αρχικά την πρώτη εβδομάδα με € 2.

Άρα οι 4 πρώτες «δόσεις» του κ. Ορέστη και της συζύγου είναι:

2+5=7 3\*2+5=11 3\*6+5=21 3\*18+5=59 ….

Να γράψετε ολοκληρωμένο κώδικα προγράμματος στη γλώσσα προγραμματισμού C++, το οποίο χρησιμοποιώντας κατάλληλη δομή επανάληψης, να υπολογίζει και να παρουσιάζει στην οθόνη, με κατάλληλα μηνύματα:

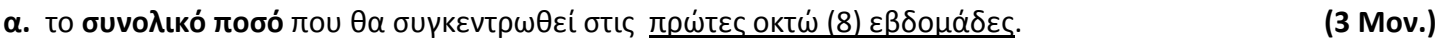

**β.** το **ποσό** (η «δόση») που θα αποταμιευτεί μόνο για την 5η εβδομάδα. **(3 Μον.)**

**γ.** τις **εβδομάδες** που θα χρειαστούν ο κ. Ορέστης και η σύζυγός του, ώστε να μαζέψουν το συνολικό ποσό των διακοπών. **(4 Μον.)**

# *Άσκηση Β4*

Ένα ξενοδοχείο, χρεώνει *κλιμακωτά* τους πελάτες του, ανάλογα με τις ημέρες παραμονής (days), ως εξής: Τις πρώτες 4 ημέρες, € 65.00 το δωμάτιο / ημέρα.

Τις επόμενες 3 ημέρες, € 49.50 το δωμάτιο / ημέρα.

Για επιπρόσθετες 3 ημέρες, € 35.50 το δωμάτιο / ημέρα.

Για περισσότερες ημέρες, μόνο € 29.00 το δωμάτιο / ημέρα.

**α.** Να σχεδιάσετε **Λογικό Διάγραμμα** αλγόριθμου που να δέχεται από τον χρήστη τις ημέρες διαμονής και στη συνέχεια να υπολογίζει και να εκτυπώνει τη συνολική χρέωση (total). **(4 Μον.)**

**β.** Να γράψετε ολοκληρωμένο **κώδικα προγράμματος** στη γλώσσα προγραμματισμού C++, το οποίο χρησιμοποιώντας κατάλληλη δομή, να υλοποιεί τον πιο πάνω αλγόριθμο. **(6 Μον.)**

α. Λογικό Διάγραμμα

#### β. Κώδικας Προγράμματος

# **ΜΕΡΟΣ Γ**

## *Άσκηση Γ1*

Να παρουσιάσετε τα αποτελέσματα του παρακάτω Λογικού Διαγράμματος, όταν εισαχθούν οι τιμές: **A=2**, **B=4**, χρησιμοποιώντας τη μέθοδο της **Προκαταρκτικής Εκτέλεσης**. **(15 Μον.)**

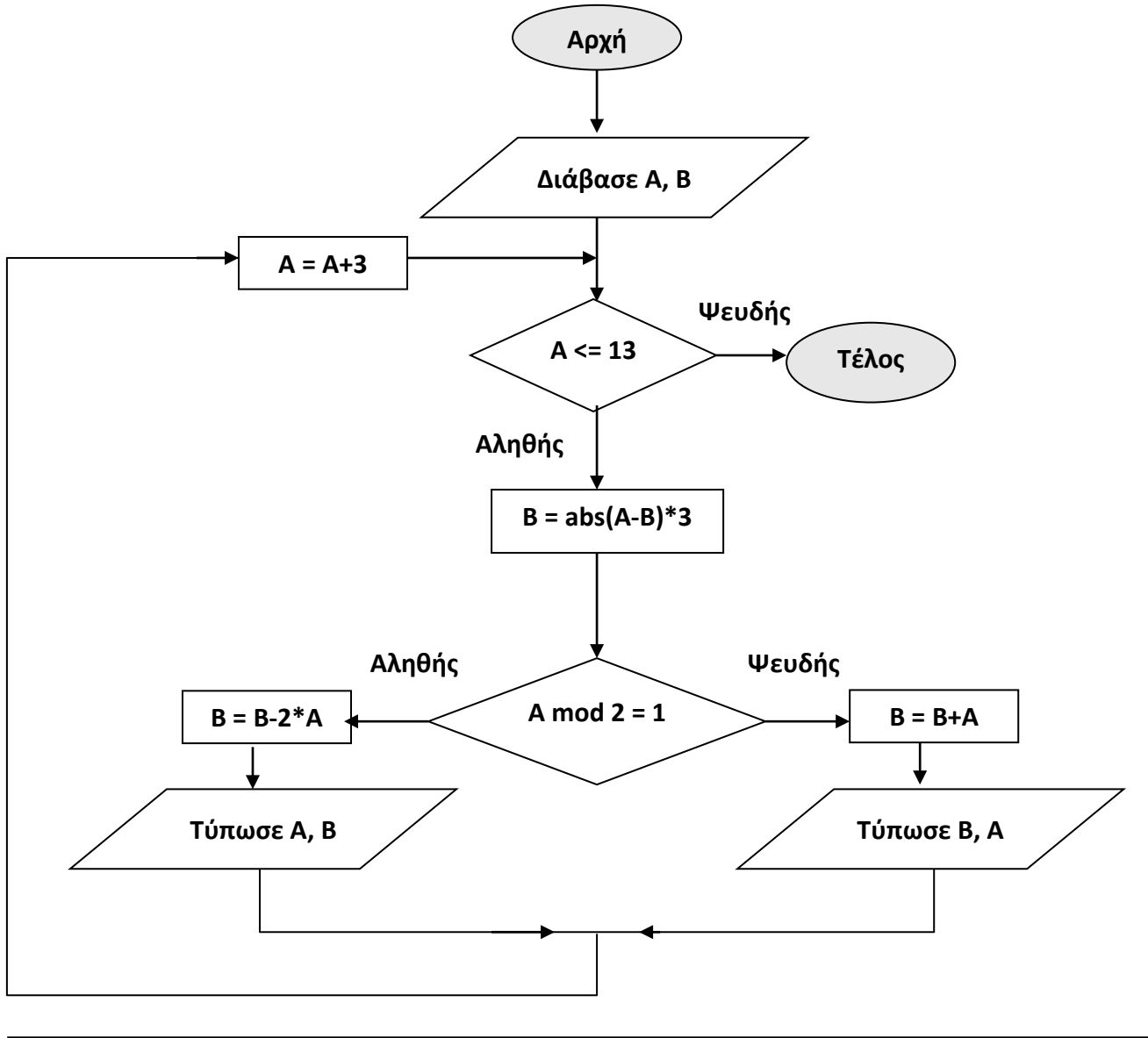

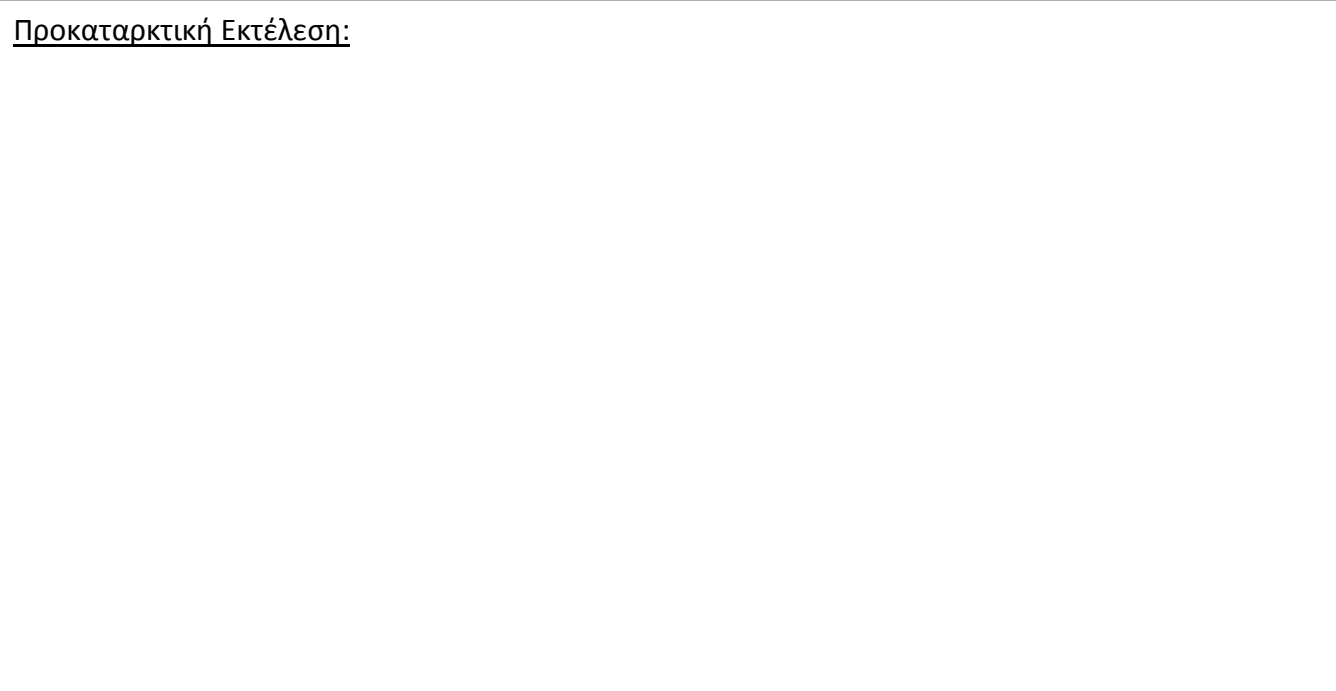

# *Άσκηση Γ2*

Η Διεύθυνση της Τράπεζας «ABC Bank», προσπαθώντας να ελκύσει νέους πελάτες, ιδιαίτερα τους νεαρούς, αποφάσισε να εντάξει στο σύστημά της, ένα υποσύστημα που αφορά μόνο σε μαθητές Λυκείου. Δηλαδή, ο κάθε μαθητής να μπορεί να διενεργήσει μόνο αναλήψεις χρημάτων από τις αυτόματες ταμειακές μηχανές της τράπεζας (ΑΤΜ), χρησιμοποιώντας την "Teen Student Card" της συγκεκριμένης τράπεζας.

Ο ενδιαφερόμενος μαθητής, με τη συνοδεία κηδεμόνα και παρουσιάζοντας τη μαθητική του ταυτότητα, συμπληρώνει έντυπο, το οποίο περιλαμβάνει τον αριθμό της (πολιτικής) ταυτότητας (ΑΤ), το ονοματεπώνυμό του, τη διεύθυνση, τον αριθμό κινητού τηλεφώνου, το σχολείο στο οποίο φοιτά και το email του. Ο τραπεζικός υπάλληλος καταχωρεί τα στοιχεία του μαθητή-πελάτη, τα οποία αποθηκεύονται στο αρχείο μαθητών με τον Αριθμό Πελάτη που δημιουργείται αυτόματα. Ακολούθως, το σύστημα δημιουργεί λογαριασμό για τον πελάτη-μαθητή, όπου ο αριθμός λογαριασμού, ο κωδικός χρήστη (μέχρι και 12 σύμβολα) και ο κωδικός πρόσβασης (6-ψήφιος αριθμός) που δημιουργούνται και αυτά αυτόματα από το σύστημα, αποθηκεύονται μαζί με τον αριθμό πελάτη και το αρχικά διαθέσιμο ποσό (€10 δωρεά της τράπεζας), στο αρχείο λογαριασμών. Ο κωδικός χρήστη, όσο και ο κωδικός πρόσβασης στον λογαριασμό, γνωστοποιούνται στον πελάτη-μαθητή.

Όταν ο μαθητής-πελάτης επιθυμεί να διενεργήσει ανάληψη κάποιου ποσού από τον λογαριασμό του, εισάγει την κάρτα σε μια ΑΤΜ, οπότε διαβάζεται ο κωδικός χρήστη, ενώ ο ίδιος εισάγει τον κωδικό πρόσβασης όπως και το ποσό ανάληψης. Το σύστημα διενεργεί ανάκτηση του διαθέσιμου ποσού του λογαριασμού από το αρχείο λογαριασμών με τον Αριθμό Λογαριασμού και τον Αριθμό Πελάτη (δεν χρειάζεται οποιοσδήποτε άλλος έλεγχος). Αφού γίνει η ανάληψη, το νέο διαθέσιμο ποσό του λογαριασμού του πελάτη υπολογίζεται και ενημερώνεται το αρχείο λογαριασμών. Το σύστημα καταχωρεί την ανάληψη και ενημερώνει τον πελάτη μέσω sms, με τα στοιχεία της (Αριθμό ανάληψης, αριθμό λογαριασμού, ποσό ανάληψης), τα οποία μαζί με την ημερομηνία, την ώρα και το διαθέσιμο, καταχωρούνται στο αρχείο αναλήψεων.

**α.** Να καθορίσετε για τις **αποθηκευτικές μονάδες** (πίνακες): όνομα πίνακα, πεδία, πρωτεύον κλειδί, τύπο πεδίων. Το πρωτεύον κλειδί να υπογραμμιστεί. **(3 Μον.)**

**β.** Να σχεδιάσετε το **Διάγραμμα Ροής Δεδομένων** για τη λειτουργία του πιο πάνω συστήματος. **(12 Μον.)**

**α.** Αποθηκευτικές μονάδες Συστήματος

#### **β.** Διάγραμμα Ροής Δεδομένων

#### **ΟΙ ΕΙΣΗΓΗΤΕΣ Ο ΣΥΝΤΟΝΙΣΤΗΣ Β.Δ. Η ΔΙΕΥΘΥΝΤΡΙΑ**

Αντώνης Ιωάννου

Ιωάννου Στυλιανός Μαρία Μιχαηλίδου

Γιώργος Οικονομίδης

# **ΤΕΛΟΣ ΕΞΕΤΑΣΤΙΚΟΥ ΔΟΚΙΜΙΟΥ**

# **ΠΡΟΧΕΙΡΟ Οτιδήποτε γραφτεί από αυτό το σημείο και κάτω, ΔΕΝ βαθμολογείται**.

#### **Η ΔΙΕΥΘΥΝΤΡΙΑ**

Μαρία Μιχαηλίδου

#### **ΛΥΚΕΙΟ ΑΓΙΟΥ ΧΑΡΑΛΑΜΠΟΥΣ ΕΜΠΑΣ ΣΧΟΛΙΚΟ ΕΤΟΣ 2017-2018**

#### **ΓΡΑΠΤΕΣ ΠΡΟΑΓΩΓΙΚΕΣ ΕΞΕΤΑΣΕΙΣ ΜΑΙΟΥ-ΙΟΥΝΙΟΥ 2018**

**Μάθημα: ΕΦΑΡΜΟΓΕΣ ΠΛΗΡΟΦΟΡΙΚΗΣ** 

**Τάξη: Β΄**

**Ημερομηνία: 16/05/2018**

**Ώρα Εξέτασης: 10:30 - 12:30**

#### **ΟΔΗΓΙΕΣ**

- Το εξεταστικό δοκίμιο αποτελείται από ένδεκα (11) σελίδες.
- Το εξεταστικό δοκίμιο αποτελείται από 6 μέρη.
	- Α μέρος (Ενότητες Β1, Β2 και Β3): 10 βαθμοί
	- Β μέρος (Ενότητα Β 4.3): 20 βαθμοί
	- Γ μέρος (Ενότητες Β 5.1, Β 5.2 και Β 5.5): Βαθμοί 20
	- Δ μέρος (Ενότητα Β 5.3 και Β 5.4): 14 βαθμοί
	- Ε μέρος (Ενότητα Β 4.2): 16 βαθμοί
	- ΣΤ μέρος (Ενότητα Β 4.1): 20 βαθμοί
- Στην αρχή του κάθε μέρους δίνονται οδηγίες για το που θα αποθηκεύονται οι απαντήσεις.
- Δεν προβλέπονται βαθμοί για την αποθήκευση αλλαγών σε αρχεία που δίνονται. Η αποθήκευση θεωρείται αναγκαία ως μέρος της απάντησης.
- Αλλαγή των κωδικών που δίνονται = ΜΗΔΕΝΙΣΜΟΣ της βαθμολογίας του μέρους που χρησιμοποιεί τους κωδικούς.
- Κατοχή κινητού τηλεφώνου = Δολίευση.

# **Μέρος Α (Βαθμοί 10)**

Να γράψετε τις απαντήσεις σας στο αρχείο **merosA.xlsx** που βρίσκεται στον φάκελο **answers\merosA** και στη συνέχεια να το αποθηκεύσετε. Κάθε ερώτηση βαθμολογείται με 1 βαθμό.

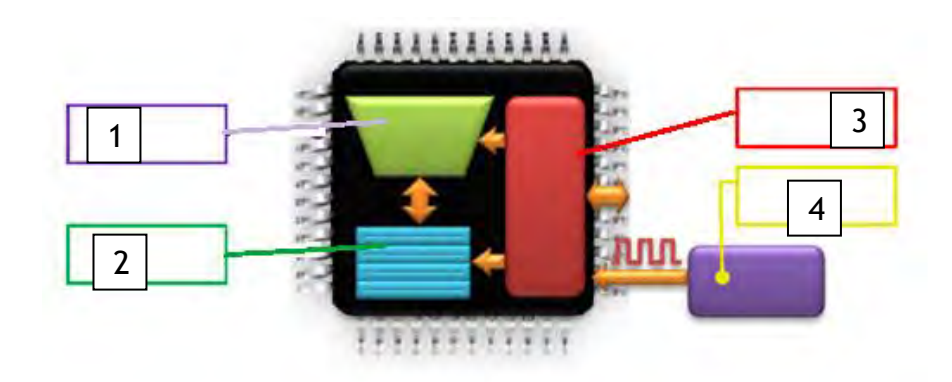

## **Ερώτηση 1**

Με βάση το πιο πάνω σχήμα να επιλέξετε τη σωστή απάντηση.

- (α) Το 1 δείχνει την Αριθμητική και Λογική Μονάδα.
- (β) Το 2 δείχνει τον Χρονιστή.
- (γ) Το 3 δείχνει τους Καταχωρητές.
- (δ) Το 4 δείχνει τη Μονάδα Ελέγχου.

### **Ερώτηση 2**

Ποιο από τα παρακάτω αποτελεί μέρος της τηλεϊατρικής;

- (α) Οι φάκελοι των ασθενών μιας κλινικής καταχωρούνται ηλεκτρονικά.
- (β) Ο ιατρός καταχωρεί τις ακτινογραφίες στον υπολογιστή.
- (γ) Ο ιατρός μπορεί να κάνει εγχείρηση εξ αποστάσεως με τη χρήση ειδικών μηχανημάτων πληροφορικής και τηλεπικοινωνιών.
- (δ) Οι ιατροί ενημερώνονται μέσω υπολογιστών για τα νέα στην ιατρική.

### **Ερώτηση 3**

Ποιο από τα παρακάτω αποτελεί πλεονέκτημα του ηλεκτρονικού εμπορίου (e-commerce);

- (α) Η εταιρεία πληρώνει λιγότερους φόρους.
- (β) Μπορούν να γίνουν συναλλαγές όλο το 24ωρο.
- (γ) Οι συναλλαγές γίνονται μόνο μέσω πιστωτικής κάρτας.
- (δ) Δεν υπάρχει κίνδυνος εξαπάτησης.

### **Ερώτηση 4**

- Ποιες από τις παρακάτω προτάσεις αναφορικά με την παραβίαση των πνευματικών δικαιωμάτων είναι ορθές; (Να επιλέξετε δύο)
- (α) Η αντιγραφή της εργασίας άλλου ατόμου χωρίς την άδεια του αποτελεί παραβίαση των πνευματικών του δικαιωμάτων.
- (β) Η αντιγραφή αρχείων μουσικής και βίντεο χωρίς άδεια του δημιουργού ή του κατόχου είναι παράνομη.
- (γ) Η αντιγραφή αρχείων μουσικής και βίντεο από το διαδίκτυο επιτρέπεται χωρίς κανένα περιορισμό.
- (δ) Η χρήση υλικού από ηλεκτρονικά βιβλία επιτρέπεται και δεν χρειάζεται καμία αναφορά στον συγγραφέα.

## **Ερώτηση 5**

- Ποια από τις παρακάτω προτάσεις αναφορικά με την υποκλοπή δεδομένων (Phishing) είναι ορθή;
- α) Μήνυμα στο email σας, το οποίο σας ζητά να ανανεώσετε / επικυρώσετε online τα στοιχεία του τραπεζικού σας λογαριασμού, δίνοντας το όνομα, το τηλέφωνο, τη διεύθυνση και τον αριθμό του τραπεζικού σας λογαριασμού.
- β) Διαφημιστικό μήνυμα που σας καλεί να συμμετέχετε σε τυχερό παιχνίδι.

γ) Κακόβουλο λογισμικό το οποίο προκαλεί προβλήματα στη λειτουργία του υπολογιστή σας.

## **Ερώτηση 6**

Ποιες από τις παρακάτω προτάσεις, οι οποίες αναφέρονται στην Κύρια Μνήμη του ηλεκτρονικού υπολογιστή, είναι ορθές και ποιες λάθος; Γράψετε ανάλογα τι ισχύει για τη κάθε μία από αυτές.

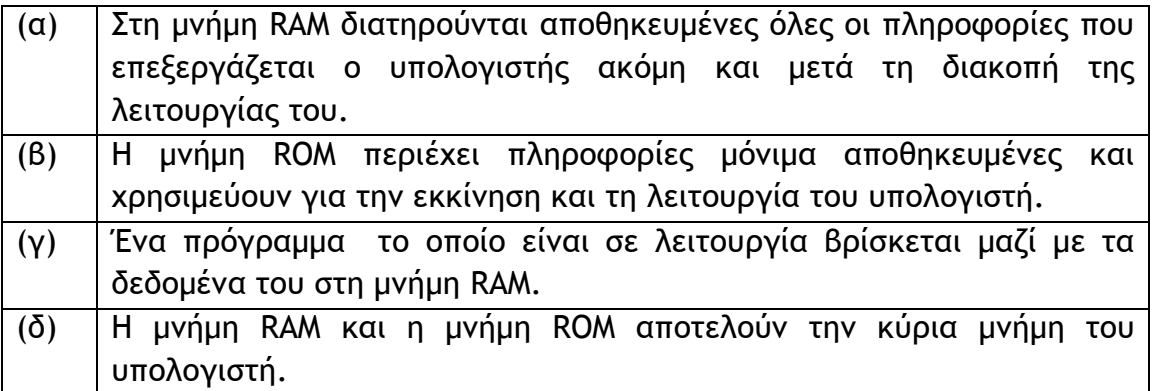

## **Ερώτηση 7**

Να επιλέξτε τη σωστή απάντηση. Ένα CD-ROM έχει χωρητικότητα:

- α) 280 ΜΒ.
- b) 700 ΜΒ.
- γ) 512 ΜΒ.

## **Ερώτηση 8**

Ποιος από τους πιο κάτω εκτυπωτές έχει τη μεγαλύτερη ταχύτητα εκτύπωσης;

- (α) EPSON LASER EPL-6200L Μονόχρωμος Laser εκτυπωτής 20 ppm/600 dpi.
- (β) HP COLOR LASERJET CP1215 Έγχρωμος Laser εκτυπωτής 12 ppm/600 dpi.
- (γ) HP COLOUR INKJET CP1700 Έγχρωμος Inkjet εκτυπωτής 12 ppm/1200 dpi.
- (δ) SAMSUNG ML-3561ND LASER PRINTER Μονόχρωμος Laser εκτυπωτής 33 ppm/1200 dpi.

## **Ερώτηση 9**

Ποια από τις παρακάτω Κεντρικές Μονάδες Επεξεργασίας (CPU) είναι η πιο γρήγορη;

- (α) **CPU1**: Intel Core i5-560UM, 1.33GHz, 18W, €205.
- (β) **CPU2**: Intel Core i7-2600K, 3.4GHz 65W, €550.
- (γ) **CPU3**: Intel Core 2 Quad Q8200s, 2.33GHz, 68W, €160.
- (δ) **CPU4**: AMD Phenom II X4 910e, 2.6GHz, 65W, €170.

# **Ερώτηση 10**

Θέλετε να αγοράσετε ένα καινούργιο κινητό τηλέφωνο. Σας έχουν προτείνει 4 μοντέλα, σας ενδιαφέρει όμως να αγοράσετε αυτό που βγάζει τις καλύτερες φωτογραφίες. Ποιο θα επιλέξετε;

- (α) Lenovo A2010 Dual Sim, Android 5.1, camera 5 Megapixel, microSD 32 GB.
- (β) Samsung Galaxy A5, Android 4.4.4, camera 13 Megapixel, microSD 64 GB.
- (γ) Alcatel OneTouch Idol, Android 5.0.2, camera 8 Megapixel, microSD 128 GB.
- (δ) LG K4 4G , Android 5.2, camera 5 Megapixel, microSD 64 GB.

# **ΤΕΛΟΣ Α' ΜΕΡΟΥΣ**

# **Μέρος Β (Βαθμοί 20)**

Να αποθηκεύσετε τα αρχεία σας στον φάκελο **answers\merosB**. Τα αρχεία που θα χρειαστείτε για τις ασκήσεις βρίσκονται στον φάκελο **files\merosB**.

### **Άσκηση 1 (Βαθμοί 5)**

Σας δίνεται το βίντεο **Flowers\_life.mp4** που βρίσκεται στο φάκελο **files\merosB.** Να διαγράψετε από το βίντεο τα πρώτα 60 δευτερόλεπτα και να το αποθηκεύσετε σε μορφή Youtube (H.264/ MP4) στον φάκελο **answers\merosB** με όνομα **askisi1**.

### **Άσκηση 2 (Βαθμοί 5)**

Να δημιουργήσετε ένα βίντεο το οποίο να περιλαμβάνει τις εικόνες **Prague.jpg, London.jpg, Paris.jpg** που βρίσκονται στον φάκελο **files\merosB**. (2,5 βαθμοί)

Οι εικόνες να εμφανίζονται με τη σειρά Paris, London, Prague. Ο χρόνος εμφάνισης των φωτογραφιών να είναι 10 δευτερόλεπτα η κάθε μία. (2,5 βαθμοί)

Να το αποθηκεύσετε σε μορφή Youtube (H.264/ MP4) στο φάκελο **answers\merosB** με όνομα **askisi2**.

## **Άσκηση 3 (Βαθμοί 10)**

Να δημιουργήσετε ένα βίντεο και να εισάγετε τίτλο με την επιγραφή «**Μοτσαρτ**».

(1 βαθμός)

Να προσθέσετε στη συνέχεια τις εικόνες **Mozart.jpg** και **Vienna.jpg** που βρίσκονται στοv φάκελο **files\merosB.** Οι εικόνες να εμφανίζονται με την σειρά πρώτα η εικόνα Mozzart και μετά η εικόνα Vienna. (2 βαθμοί)

Να ρυθμίσετε την διάρκεια των εικόνων ώστε να εμφανίζονται για 8 δευτερόλεπτα η κάθε μία. (2 βαθμοί)

Να προσθέσετε εφέ μετάβασης μεταξύ των δύο εικόνων (transition) τύπου **Dissolve.** (1 βαθμός)

Nα προσθέσετε τη μουσική από από το αρχείο ήχου **W. A. Mozzart - Moonlight Sonata**.**mp3** που βρίσκεται στο φάκελο **files\merosB.** (2 βαθμοί)

Να αποκόψετε τον ήχο από το σημείο που σταματά η εμφάνιση των εικόνων μέχρι το τέλος. (2 βαθμοί)

Να αποθηκεύσετε το νέο βίντεο στον φάκελο **answers\merosB** σε μορφή Youtube (H.264/ MP4) με όνομα **askisi3**.

# **ΤΕΛΟΣ Β' ΜΕΡΟΥΣ**

# **Μέρος Γ (Βαθμοί 20)**

Για τις ασκήσεις αυτής της ενότητας να χρησιμοποιήσετε το Google Chrome και να μεταβείτε στη σελίδα [www.gmail.com](http://www.gmail.com/) . Ό υπολογιστής σας είναι ρυθμισμένος να συνδεθεί αυτόματα με ένα συγκεκριμένο λογαριασμό Gmail. Τα αρχεία που χρειάζεστε για το μέρος αυτό βρίσκονται στον φάκελο **files\merosC.**

### **Άσκηση 1 (Βαθμοί 2)**

Να δημιουργήσετε ένα νέο μήνυμα με θέμα «ΑΣΚΗΣΗ 1» και ως περιεχόμενο να γράψετε «Καλημέρα σας !». Το μήνυμα να σταλεί στην ηλεκτρονική διεύθυνση: [21008admin1@cs.schools.ac.cy.](mailto:21008admin1@cs.schools.ac.cy)

#### **Άσκηση 2 (Βαθμοί 2)**

Να απαντήσετε (Reply) στον αποστολέα του email με θέμα «ΑΣΚΗΣΗ 2» και να γράψετε ως περιεχόμενο «Απάντηση άσκησης 2».

### **Άσκηση 3 (Βαθμοί 2)**

Να προωθήσετε (Forward) το email που λάβατε με θέμα «ΑΣΚΗΣΗ 2» στον παραπλήπτη [21008u007@cs.schools.ac.cy.](mailto:21008u007@cs.schools.ac.cy)

## **Άσκηση 4 (Βαθμοί 4)**

Να δημιουργήσετε ένα νέο μήνυμα. Ως θέμα να γράψετε «ΑΣΚΗΣΗ 4» και ως περιεχόμενο «Απάντηση άσκησης 4». Να επισυνάψετε επίσης το αρχείο **email.docx** που υπάρχει στον φάκελο **files\merosC.**

Το μήνυμα να σταλεί στην ηλεκτρονική διεύθυνση [21008admin1@cs.schools.ac.cy](mailto:21008admin1@cs.schools.ac.cy) και να κοινοποιηθεί στη διεύθυνση [21008u007@cs.schools.ac.cy.](mailto:21008u007@cs.schools.ac.cy)

### **Άσκηση 5 (Βαθμοί 4)**

Να δημιουργήσετε ένα αρχείο κειμένου χρησιμοποιώντας το Google Docs. Το όνομα του αρχείου να είναι **Askisi5** και στο περιεχόμενο του να γράψετε: «Αυτό είναι το περιεχόμενο του κειμένου της Άσκησης 5».

Να μοιραστείτε (share) το αρχείο με τον χρήστη [21008admin1@cs.schools.ac.cy](mailto:21008admin1@cs.schools.ac.cy)**.** Ο χρήστης να μπορεί μόνο να βλέπει το αρχείο.

#### **Άσκηση 6 (Βαθμοί 2)**

Στον φάκελο **files\merosC** υπάρχει το αρχείο **askisi6.pdf.** Να το ανεβάσετε (upload) στο Google Drive σας.

#### **Άσκηση 7 (Βαθμοί 4)**

Να μεταφορτώσετε (upload) στο κανάλι του Youtube του λογαριασμού που σας έχει δοθεί, το βίντεο **askisi7**.**mp4** που βρίσκεται στον φάκελο **files\merosC.** 

Να κατατάξετε το βίντεο ως «Καταχωρημένο» και να του δώσετε τίτλο **«Άσκηση 6».**

## **ΤΕΛΟΣ Γ' ΜΕΡΟΥΣ**

## **Μέρος Δ (Βαθμοί 14)**

Να γράψετε τις απαντήσεις σας για τις Ασκήσεις 1 μέχρι 4 στο αρχείο **merosD.xlsx** που βρίσκεται στον φάκελο **answers\merosD** και στη συνέχεια να το αποθηκεύσετε.

#### **Άσκηση 1 (Βαθμοί 4)**

- α. Θέλετε να προσκαλέσετε του φίλους σας στα εγκαίνια ενός νέου καταστήματος με είδη ένδυσης. Ποια υπηρεσία του Facebook από αυτές που φαίνονται στην παρακάτω εικόνα θα χρησιμοποιήσετε; (2 βαθμοί)
- β. Στην προσπάθειά σας να διαφημίσετε το κατάστημα ενημερωθήκατε ότι μπορείτε να το κάνετε δωρεάν χρησιμοποιώντας κάποια από τις υπηρεσίες του Facebook. Ποια είναι αυτή; (2 βαθμοί)

Οι υπηρεσίες εμφανίζονται τόσο στα ελληνικά όσο και στα αγγλικά για δική σας ευκολία.

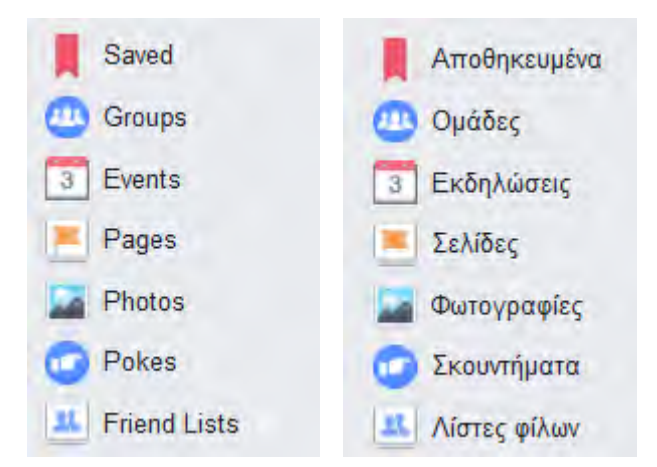

## **Άσκηση 2 (Βαθμοί 4)**

Ρυθμίσεις απορρήτου και εργαλεία

α. Ποια επιλογή από τις παρακάτω θα επιλέγατε να επεξεργαστείτε ώστε να περιορίσετε το κοινό που θα βλέπει τις μελλοντικές σας δημοσιεύσεις;

(2 βαθμοί)

β. Αν κάποιος εκτελέσει αναζήτηση του ονόματός σας χρησιμοποιώντας τη μηχανή αναζήτησης Google μπορεί στα αποτελέσματα να εμφανιστεί το προφίλ σας στο Facebook. Ποια επιλογή από τις παρακάτω θα επιλέγατε να επεξεργαστείτε έτσι ώστε να μην εμφανίζεται το προφίλ σας στα αποτελέσματα αναζήτησης;

(2 βαθμοί)

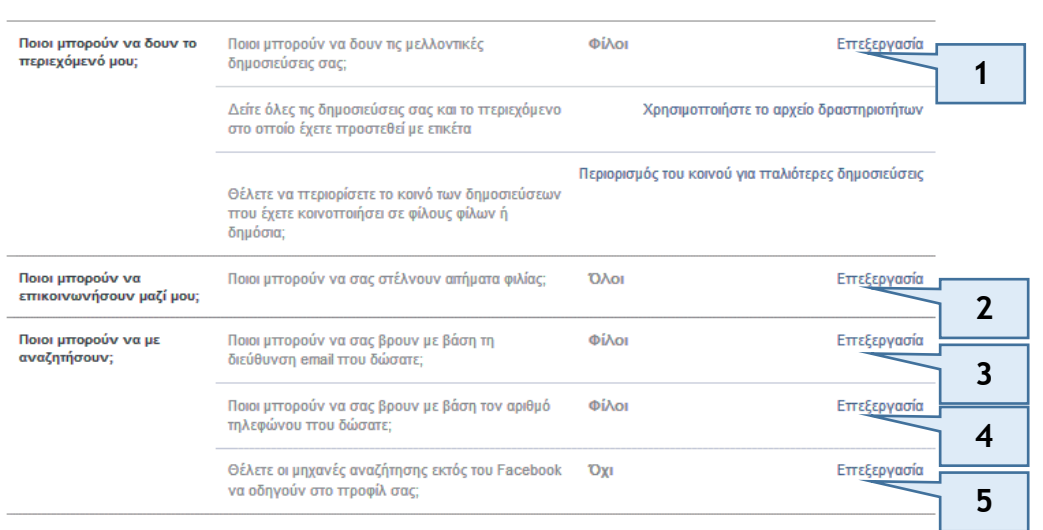

# **Άσκηση 3 (Βαθμοί 2)**

Αρκετές εταιρείες, στην προσπάθειά τους να αξιολογήσουν ένα μελλοντικό υπάλληλο, χρησιμοποιούν το Facebook για να δουν τις φωτογραφίες που διατηρεί στο προφίλ του. Ποια από τις παρακάτω προτάσεις είναι σωστή;

- α. Μπορεί κάποιος να δει τις φωτογραφίες του προφίλ του Facebook οποιουδήποτε ατόμου.
- β. Δεν μπορεί κάποιος άγνωστος να δει καμιά φωτογραφία του προφίλ ενός ατόμου στο Facebook, εκτός κι αν είναι φίλος του.

#### **Άσκηση 4 (Βαθμοί 4)**

- α. Ποια από τις παρακάτω επιλογές θα σας οδηγήσει στο σημείο αλλαγής του κωδικού πρόσβασης στο Facebook; (2 βαθμοί)
- β. Κάποιες μέρες προηγουμένως κάνατε Like σε κάποια σελίδα πώλησης προϊόντων υγιεινής διατροφής. Σήμερα όμως δεν θυμάστε το όνομα του καταστήματος. Ποια από τις παρακάτω επιλογές θα σας βοηθήσει να δείτε τις σελίδες στις οποίες κάνατε Like; (2 βαθμοί)

Οι επιλογές εμφανίζονται τόσο στα ελληνικά όσο και στα αγγλικά για δική σας ευκολία.

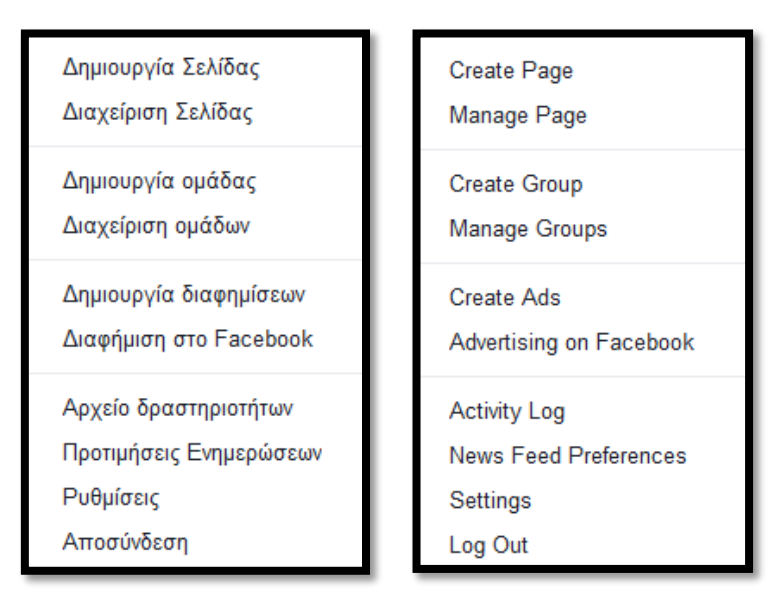

**ΤΕΛΟΣ Δ' ΜΕΡΟΥΣ** 

# **Μέρος Ε (Βαθμοί 16)**

Τα αρχεία που χρειάζεστε για αυτό το μέρος βρίσκονται στον φάκελο **files\merosE.** Οι απαντήσεις σας να αποθηκεύονται στον φάκελο **answers\merosE**.

### **Άσκηση 1 (Βαθμοί 8)**

Να ανοίξετε το αρχείο askisi1.pptx που υπάρχει στον φάκελο **files\merosE**. Στην συνέχεια να κάνετε τα παρακάτω:

- (α) Να αλλάξετε το χρώμα των γραμμάτων του τίτλου και του υπότιτλου της 1ης διαφάνειας σε κόκκινο.
- (β) Να αλλάξετε το χρώμα του φόντου της 2ης διαφάνειας σε μπλε και της 3ης σε πράσινο.
- (γ) Να προσθέσετε στο υποσέλιδο (footer) των διαφανειών τον αριθμό διαφάνειας. Επίσης στο κέντρο του υποσέλιδου να γράψετε («Άσκηση 1»). Τα στοιχεία του υποσέλιδου να μην εμφανίζονται στην 1η διαφάνεια.
- (δ) Να εισαγάγετε στην 4η διαφάνεια την εικόνα askisi1.jpg που βρίσκεται στον φάκελο **files\merosE**.
- (ε) Να προσθέσετε το εφέ εναλλαγής διαφανειών (Slide Transition) Fade σε όλες τις διαφάνειες.
- (στ) Να αλλάξετε τη σειρά των εφέ της 2ης διαφάνειας. ώστε το 2ο αντικείμενο να εμφανίζεται πρώτο.
- (ζ) Να τροποποιήσετε το εφέ εμφάνισης του αντικειμένου της 3ης διαφάνειας, ώστε να εμφανίζεται αμέσως μετά το κείμενο (after previous).
- (η) Να εισαγάγετε ένα εφέ έμφασης της επιλογής σας στην εικόνα που υπάρχει στην 5η διαφάνεια.
- (θ) Να αποθηκεύσετε το αρχείο στο φάκελο **answers\merosE**.

## **Άσκηση 2 (Βαθμοί 8)**

Να ανοίξετε το αρχείο askisi2.pptx που υπάρχει στον φάκελο **files\merosE**. Στη συνέχεια να κάνετε τα παρακάτω:

- (α) Να αλλάξετε τη γραμματοσειρά του τίτλου της 2ης διαφάνειας σε Arial και να τον υπογραμμίσετε. (1 βαθμός)
- (β) Να προσθέσετε εφέ εισόδου (Wipe) στο κείμενο της 3ης διαφάνειας, ώστε αυτό να εμφανίζεται με κλικ μετά τον τίτλο. (1 βαθμός)
- (γ) Να εισάγετε υπερσύνδεση (hyperlink) στην εικόνα της 3ης διαφάνειας, που θα σας μεταφέρνει στη σελίδα [www.schools.ac.cy.](http://www.schools.ac.cy/) (1 βαθμός)
- (δ) Να εισάγετε στην 3η διαφάνεια , τη σημείωση (note) «Εκπαιδευτική Πύλη».

(1 βαθμός)

- (ε) Να προσθέσετε εφέ εναλλαγής διαφανειών της επιλογής σας. Η εναλλαγή να γίνεται αυτόματα, μετά από κάθε 5 δευτερόλεπτα. (1 βαθμός)
- (στ) Να διαγράψετε τον ήχο που υπάρχει στην 3η διαφάνεια και στη συνέχεια να εισάγετε τον ήχο sound1.mp3 που υπάρχει στον φάκελο files\merosE. (2 βαθμοί)
- (ζ) Να εισάγετε στο τέλος της παρουσίασης μια νέα διαφάνεια και να προσθέσετε σε αυτήν το βίντεο askisi2.mp4 που βρίσκεται μέσα στον φάκελο files\merosE.

(1 βαθμός)

(θ) Να αποθηκεύσετε το αρχείο στο φάκελο **answers\merosE**.

# **ΤΕΛΟΣ Ε' ΜΕΡΟΥΣ**

## **Μέρος ΣΤ (Βαθμοί 20)**

Τα αρχεία που χρειάζεστε για αυτό το μέρος βρίσκονται στον φάκελο **files\merosST.** Οι απαντήσεις σας να αποθηκεύονται στον φάκελο **answers\merosST**.

## **Άσκηση 1 (Βαθμοί 7)**

Να ανοίξετε το αρχείο askisi1.docx που υπάρχει στον φάκελο **files\merosST**. Στη συνέχεια να κάνετε τα παρακάτω:

- (α) Να αλλάξετε το μέγεθος των γραμμάτων του τίτλου σε 20 και να τον στοιχίσετε στη μέση.
- (β) Να γράψετε στο τέλος του εγγράφου το παρακάτω κείμενο:

Τρεις παραλίες της Κύπρου στις 25 καλύτερες της Ευρώπης για το 2016

- Fig Tree Bay
- Makronissos Beach
- Konnos Bay
- (γ) Να αλλάξετε το χρώμα των κουκκίδων σε μπλε και το εικονίδιο σε
- (δ) Να επιλέξετε όλο το κείμενο και να αλλάξτε το διάστιχο των γραμμών σε 2 lines. Να αλλάξετε, επίσης, την απόσταση μετά την παράγραφο σε 3 pt.
- (ε) Να αλλάξετε το αριστερό και το δεξιό περιθώριο της σελίδας (margins), ώστε να έχουν μέγεθος 2.2 cm.
- (στ)Να εισάγετε το όνομα του σχολείου σας στο κέντρο της κεφαλίδας (Header).
- (ζ) Να προσθέσετε στον τίτλο την υποσημείωση (footnote) «Έκθεση ΕΕ 2016».
- (η) Να αποθηκεύσετε το έγγραφο σας στο φάκελο **answers\merosST**.

## **Άσκηση 2 (Βαθμοί 7)**

Να ανοίξετε το αρχείο askisi2.docx που υπάρχει στον φάκελο **files\merosST**. Στην συνέχεια να κάνετε τα παρακάτω:

(α) Να εισαγάγετε στο έγγραφό σας έναν πίνακα μεγέθους 8 γραμμών και 3 στηλών και να καταχωρίσετε σε αυτόν τα στοιχεία που παρουσιάζονται παρακάτω: (2 βαθμοί, 8 χ0.25 βαθμοί ανά σειρά )

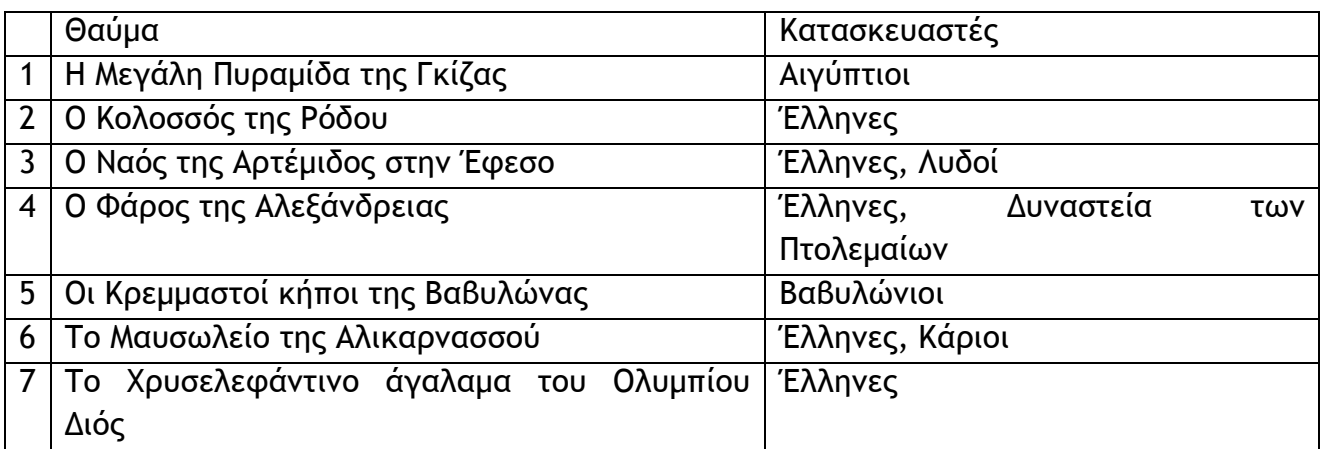

- (β) Να αλλάξετε το πάχος του περιγράμματος του πίνακα σε 2 ¼ pts. (1 βαθμός)
- (γ) Να αλλάξετε το χρώμα τον κελιών της 1η γραμμής σε ανοικτό μπλέ. (1 βαθμός)
- (δ) Να εισάγετε κάτω από τον πίνακα την εικόνα askisi2.jpg που βρίσκεται στον φάκελο **files\merosST**. (1 βαθμός)
- (ε) Να εισάγετε περίγραμμα της επιλογής σας στη σελίδα. (1 βαθμός)
- (στ) Να εισάγετε αυτόματη αρίθμηση στην κάτω δεξιά γωνία της σελίδας. (1 βαθμός)
- (ζ) Να αποθηκεύσετε το έγγραφο σας στο φάκελο **answers\merosST**.

## **Άσκηση 3 (Βαθμοί 6)**

Να ανοίξετε το αρχείο askisi3.docx που υπάρχει στον φάκελο **files\merosST**. Στη συνέχεια να κάνετε τα παρακάτω:

(α) Να εισαγάγετε τους παρακάτω στηλοθέτες (Tabs) (2 βαθμοί)

Σελίδα 10 από 11

2 cm, Center, Leader = none

9 cm Left, Leader = 2…….

(β) Χρησιμοποιώντας τους παραπάνω στηλοθέτες, να γράψετε το παρακάτω κείμενο: (2 βαθμοί)

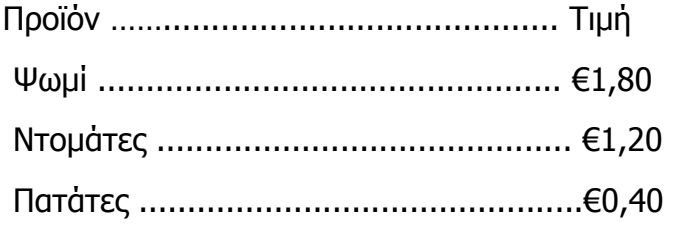

(γ) Να αλλάξετε τον προσανατολισμό της σελίδας σε οριζόντιο (landscape). (1 βαθμός)

(δ) Να εισαγάγετε στο τέλος του κειμένου ένα αντικείμενο, χρησιμοποιώντας το WordArt. Να επιλέξετε ένα στυλ της αρεσκείας σας και να γράψετε το τμήμα σας.

(1 βαθμός)

(ε) Να αποθηκεύσετε το έγγραφο σας στον φάκελο **answers\merosST**. (0 Βαθμοί)

# **ΤΕΛΟΣ ΕΞΕΤΑΣΤΚΟΥ ΔΟΚΙΜΙΟΥ**

# **Η Διευθύντρια**

Χριστοδούλου Φοινίκη

**ΑΓΙΟΥ ΧΑΡΑΛΑΜΠΟΥΣ ΕΜΠΑΣ ΣΧΟΛΙΚΟ ΕΤΟΣ 2017-2018**

### **ΓΡΑΠΤΕΣ ΠΡΟΑΓΩΓΙΚΕΣ ΕΞΕΤΑΣΕΙΣ ΜΑΙΟΥ-ΙΟΥΝΙΟΥ 2018**

**ΜΑΘΗΜΑ: ΠΛΗΡΟΦΟΡΙΚΗ KAI ΕΠΙΣΤΗΜΗ ΗΛΕΚΤΡΟΝΙΚΩΝ ΥΠΟΛΟΓΙΣΤΩΝ**

**ΤΑΞΗ: Β΄**

**ΗΜΕΡΟΜΗΝΙΑ: 31/05/2018**

**ΧΡΟΝΟΣ: 2.5 ΩΡΕΣ**

**ΩΡΑ: 7:45-10:15**

## **ΟΔΗΓΙΕΣ**

- Το εξεταστικό δοκίμιο αποτελείται από δεκαπέντε (15) σελίδες.
- Το εξεταστικό δοκίμιο αποτελείται από τρία μέρη A', Β' και Γ'.
- Το μέρος Α΄ αποτελείται από έξι (6) ερωτήσεις και κάθε ερώτηση βαθμολογείται με πέντε (5) μονάδες.
- Το μέρος Β΄ αποτελείται από τέσσερις (4) ερωτήσεις και κάθε ερώτηση βαθμολογείται με δέκα (10) μονάδες.
- Το μέρος Γ΄ αποτελείται από δύο (2) ερωτήσεις και κάθε ερώτηση βαθμολογείται με δεκαπέντε (15) μονάδες.
- Όλες οι απαντήσεις σας να **γραφούν στις κόλλες που θα σας δοθούν**.
- Επιτρέπεται η χρήση μη προγραμματιζόμενης υπολογιστικής μηχανής.
- Κατοχή κινητού τηλεφώνου = Δολίευση.

Απαγορεύεται η χρήση διορθωτικού υγρού.

Οι μοναδικές βιβλιοθήκες που επιτρέπονται στη δημιουργία προγραμμάτων, είναι η <iostream> και η <cmath>, εκτός αν αναφέρεται διαφορετικά στην εκφώνηση.

# **ΜΕΡΟΣ A' Άσκηση 1**

#### **Ερώτημα (α) (Βαθμός 1)**

Να μετατρέψετε τον αριθμό (45)<sup>10</sup> από το δεκαδικό στο **δυαδικό** σύστημα αρίθμησης. Να τον εμφανίσετε με 8 δυαδικά ψηφία.

#### **Ερώτημα (β) (Βαθμοί 2)**

Να μετατρέψετε τον αριθμό (10110010)2 από το δυαδικό στο **δεκαδικό** και στο **δεκαεξαδικό** σύστημα αρίθμησης.

#### **Ερώτημα (γ) (Βαθμοί 2)**

Να γράψετε τα **αποτελέσματα** της πιο κάτω λογικής έκφρασης, η οποία είναι γραμμένη στη γλώσσα προγραμματισμού C++, αν Χ=True, Y=True και Z=False :

```
(X \& E \& Z) || (Y \& E \& Z) || (X \& E \& Y)
```
# **Άσκηση 2**

Σας δίνεται το πιο κάτω πρόγραμμα φτιαγμένο στη γλώσσα προγραμματισμού C++. Στο πρόγραμμα διαβάζονται 2 ακέραιοι αριθμοί n1<>0 και n2<>0. Nα απαντήσετε στα πιο κάτω ερωτήματα:

#include<iostream>

```
using namespace std;
int main (){
int n1,n2;
cout<<"Dose 2 Arithmous"; 
cin>>n1>>n2;
if (n1>n2)return 0;
}
```
#### **Ερώτημα (α) (Βαθμός 1)**

Να προσθέσετε τις δηλώσεις για τις κατάλληλες βιβλιοθήκες που χρειάζονται για τη χρήση των ενσωματωμένων συναρτήσεων (π.χ. δύναμη) και για την εκτύπωση με ακρίβεια δεκαδικών ψηφίων (π.χ. 34.678).

#### **Ερώτημα (β) (Βαθμοί 2)**

Να προσθέσετε τις απαραίτητες εντολές ούτως ώστε αν n1>n2, να υπολογίζει και τυπώνει στην οθόνη τη δύναμη n1<sup>n2</sup>.

#### **Ερώτημα (γ) (Βαθμοί 2)**

Σε περίπτωση που n2>n1, να προσθέσετε τις απαραίτητες εντολές, για να εμφανίζεται ο αριθμός n1 στην απόλυτη τιμή του (π.χ. αν ο αριθμός είναι το -5 να τυπώνεται το 5).

## **Άσκηση 3**

```
Ερώτημα (α) (Βαθμοί 1)
```
Να γράψετε ποια φάση **προηγείται** και ποια **ακολουθεί** της φάσης Σχεδίασης Συστήματος.

```
Ερώτημα (β) (Βαθμοί 2)
```
Να αναφέρετε τα **προϊόντα** που παράγονται στη φάση Καθορισμού Προδιαγραφών.

#### **Ερώτημα (γ) (Βαθμοί 2)**

Τι θα συμβεί αν το αποτέλεσμα της Προκαταρτικής Έρευνας είναι **θετικό**;

## **Άσκηση 4**

Να γράψετε πρόγραμμα που να δέχεται 10 ακέραιους αριθμούς και να απαντήσετε στα ερωτήματα που ακολουθούν.

```
Ερώτημα (α) (Βαθμοί 1)
```
Να γίνει η δήλωση των απαραίτητων μεταβλητών.

#### **Ερώτημα (β) (Βαθμοί 2)**

Nα γράψετε τις εντολές για να διαβάζει τους 10 ακέραιους αριθμούς.

#### **Ερώτημα (γ) (Βαθμοί 2)**

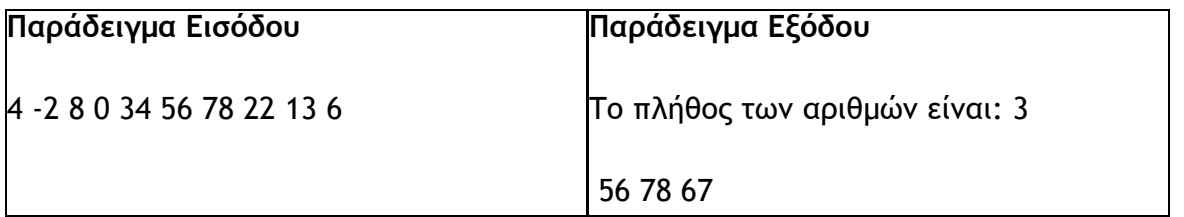

Να γράψετε τις εντολές για να υπολογίζει και να τυπώνει το πλήθος και τους αριθμούς που είναι μεγαλύτεροι του 35.

# **Άσκηση 5**

Στην πιο κάτω εικόνα φαίνεται ένα στιγμιότυπο από το παιχνίδι **Breakout** το οποίο δημιουργήθηκε στο GameMaker. Σκοπός του παιχνιδιού είναι η μπάλα να καταστρέψει εντελώς τις πράσινες πέτρες συλλέγοντας βαθμούς. Αν η μπάλα δεν κτυπήσει στην ρακέτα(bat) χάνει μια ζωή.

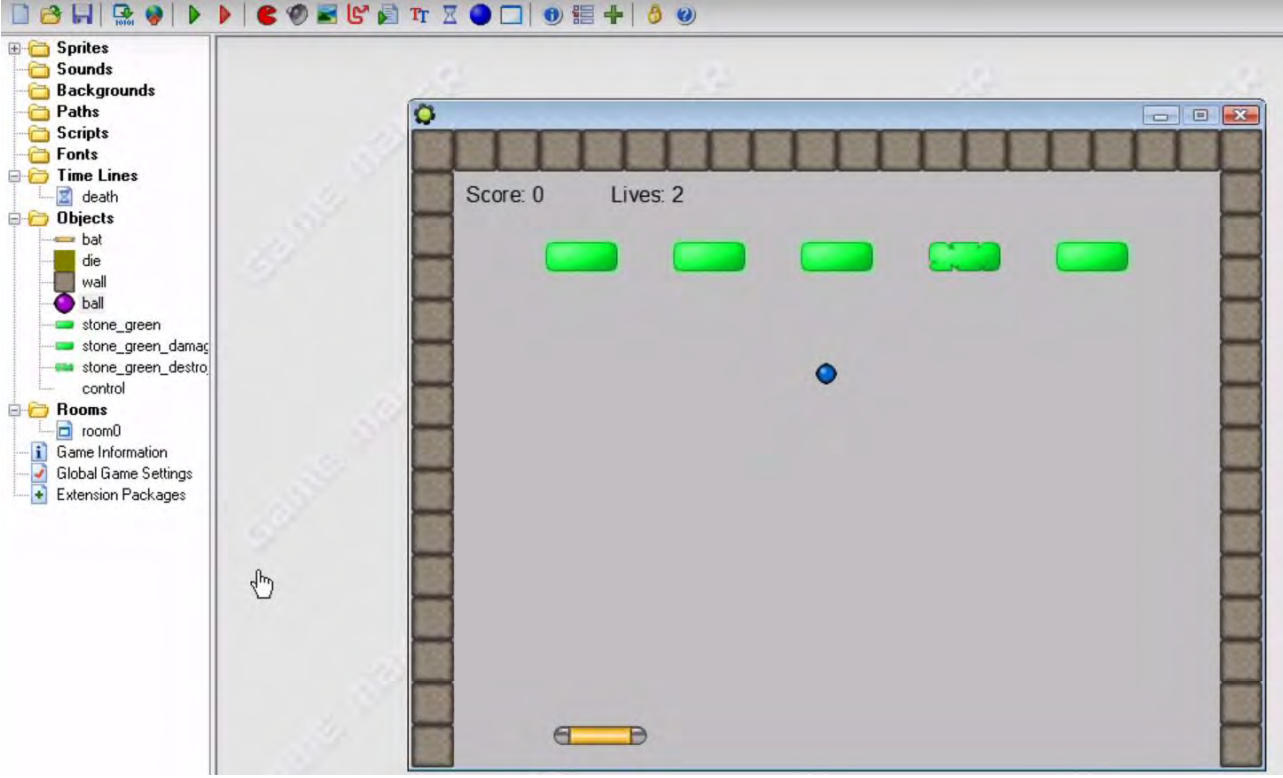

#### **Ερώτημα (α) (Βαθμός 1)**

Σε ποια ηλικιακή κατηγορία της PEGI (Pan European Game Information) θα κατατάσσατε το πιο πάνω παιχνίδι;

#### **Ερώτημα (β) (Βαθμοί 2)**

Να γράψετε πόσα αντικείμενα (objects) χρησιμοποιούνται στο παιχνίδι αυτό και ποια από αυτά έχουν ως σκοπό να βοηθούν στον έλεγχο του παιχνιδιού, χωρίς να είναι ορατά στο χρήστη.

#### **Ερώτημα (γ) (Βαθμοί 2)**

Τι αποτέλεσμα έχει ο παρακάτω προγραμματισμός;

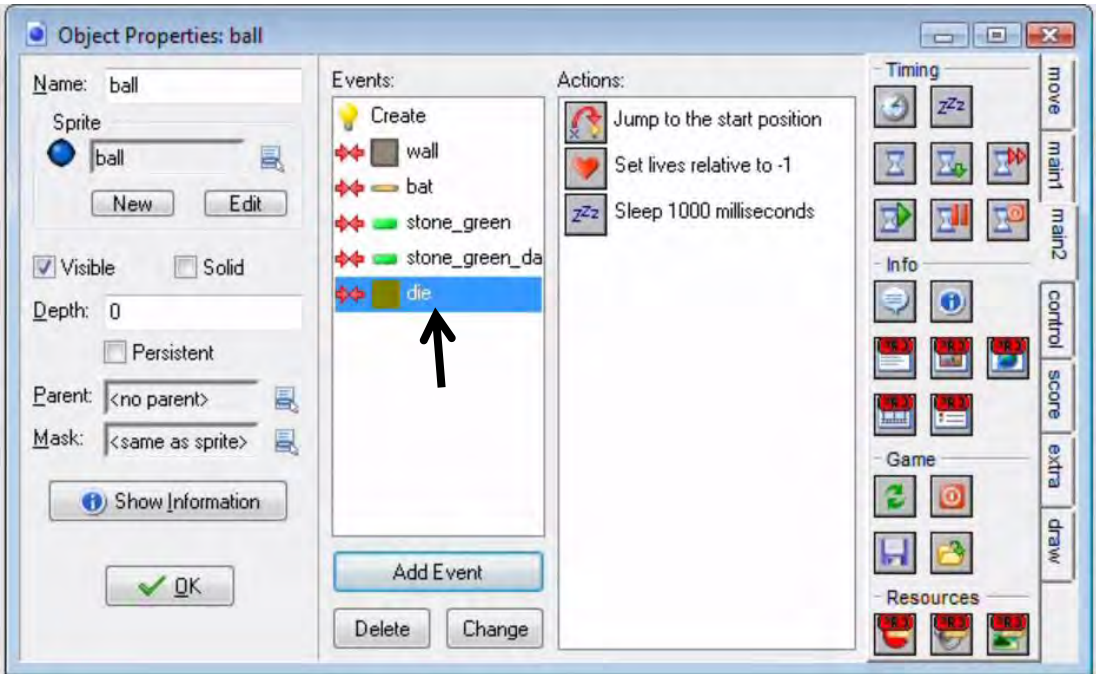

# **Άσκηση 6**

H οργανωτική επιτροπή ενός διαγωνισμού αποφάσισε να κατατάξει τους 24 διαγωνιζομένους σε κατηγορίες, µε βάση τη βαθμολογία του κάθε διαγωνιζομένου όπως φαίνεται στον πιο κάτω πίνακα:

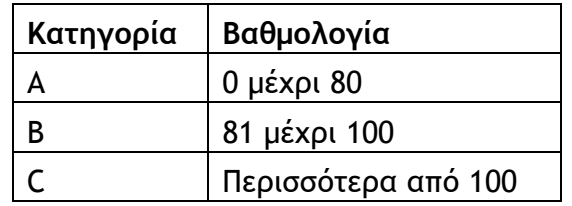

Να γράψετε πρόγραµµα στη γλώσσα προγραµµατισµού C++, που να υλοποιεί τα ακόλουθα ερωτήματα:

#### **Ερώτημα (α) (Βαθμοί 2)**

Να δηλώσετε όλες τις **μεταβλητές** για το πιο πάνω πρόβλημα και να δώσετε τις κατάλληλες εντολές για την **είσοδο των δεδομένων**. Τα δεδομένα εισόδου είναι η **βαθμολογία** του διαγωνιζομένου.

#### **Ερώτημα (β) (Βαθμοί 3)**

Να προσθέσετε τις απαραίτητες εντολές ούτως ώστε να υπολογίζει και να εμφανίζει το **πλήθος** της κάθε κατηγορίας.

# **ΤΕΛΟΣ Α΄ΜΕΡΟΥΣ**

#### **ΜΕΡΟΣ Β'**

#### **Άσκηση 1**

Ρομπότ με σταθερό μήκος βήματος καταφθάνει στον πλανήτη Άρη, για να περισυλλέξει πετρώματα. Κάθε 1 βήμα του είναι 80 cm. Το ρομπότ διαθέτει μετρητή βημάτων. Διένυσε στον Άρη μία ευθεία από σημείο Α σε σημείο Β και ο μετρητής βημάτων καταμέτρησε Ν βήματα. Σε κάθε βήμα περισυλλέγει 2 πετρώματα.

Να γραφεί πρόγραμμα στη γλώσσα προγραμματισμού C++, το οποίο να υλοποιεί τα ακόλουθα ερωτήματα:

#### **Ερώτημα (α) (Βαθμοί 2)**

Να δηλώσετε όλες τις **μεταβλητές** για το πιο πάνω και να δώσετε τις κατάλληλες εντολές για την εισαγωγή των **δεδομένων εισόδου**. Τα δεδομένα εισόδου είναι ο αριθμό **Ν** που αντιστοιχεί στα **βήματα** του Ρομπότ.

#### **Ερώτημα (β) (Βαθμοί 2)**

Να υπολογίσετε και να τυπώσετε την **απόσταση ΑΒ** που διανύθηκε σε cm.

#### **Ερώτημα (γ) (Βαθμοί 3)**

Να υπολογίσετε πόσα είναι τα **πετρώματα** που περισυνέλεξε. Αν ο αριθμός είναι μεγαλύτερος από 100 να εμφανίζει το **μήνυμα** «Πολλά Πετρώματα», διαφορετικά να εμφανίζει το **μήνυμα** «Ικανοποιητικός αριθμός Πετρωμάτων».

#### **Ερώτημα (δ) (Βαθμοί 3)**

Να μετατρέψετε και να τυπώσετε αυτή την **απόσταση** σε km, m και cm. (1 km=1000 cm, 1 m=100 cm).

Για παράδειγμα αν η απόσταση ΑΒ σε cm είναι 100060 cm τότε να τυπώνει 1 km, 0m, 60 cm.
H εταιρεία **Relaxing Buses** διατηρεί ιστοσελίδα η οποία προσφέρει στους πελάτες της τη δυνατότητα ηλεκτρονικής κράτησης θέσης για τις διαδρομές των λεωφορείων της. Η ιστοσελίδα επικοινωνεί με το αρχείο διαδρομών, όπου υπάρχουν τα στοιχεία των διαδρομών (κωδικός διαδρομής, πόλη-προορισμός, κόστος, ημερομηνία και ώρα αναχώρησης). Σημειώνεται ότι υπάρχουν πάντα διαθέσιμες θέσεις.

Ο πελάτης εισάγει μέσω μιας φόρμας οθόνης την πόλη-προορισμό και την ημερομηνία αναχώρησης και μπορεί να δει τις διαθέσιμες διαδρομές και ώρες αναχώρησης για τη συγκεκριμένη πόλη. Στη συνέχεια μπορεί να προβεί σε κράτηση θέσης, επιλέγοντας μια συγκεκριμένη διαδρομή από τη λίστα διαθέσιμων διαδρομών και εισάγοντας σε άλλη φόρμα οθόνης το ονοματεπώνυμό του, και τον αριθμό ταυτότητάς του. Η κράτηση αποθηκεύεται στο αρχείο κρατήσεων που περιέχει όλα τα στοιχεία που έδωσε ο πελάτης, τα στοιχεία της διαδρομής και ένα μοναδικό κωδικό κράτησης που δημιουργείται αυτόματα από το σύστημα. Στη συνέχεια δημιουργείται δελτίο κράτησης με όλα τα στοιχεία της κράτησης, που αποστέλλεται στον πελάτη. Η έκδοση του εισιτηρίου γίνεται από τα σημεία εισόδου της εταιρείας όπου ο πελάτης προσκομίζει το δελτίο κράτησης που εκτύπωσε μέσω της ιστοσελίδας. Ο κωδικός κράτησης που υπάρχει στο δελτίο εισάγεται στο σύστημα, γίνεται αναζήτηση στο αρχείο κρατήσεων και εκδίδεται το εισιτήριο που παίρνει ο πελάτης.

#### **Ερώτημα (α) (Βαθμοί 2)**

Να καθορίσετε τους πίνακες για το πιο πάνω σύστημα. Για κάθε πίνακα να καθορίσετε:

- Το όνομα του
- Το πρωτεύον κλειδί
- Τα πεδία του κάθε πίνακα

#### **Ερώτημα (β) (Βαθμοί 2)**

Να σχεδιάσετε το **Διάγραμμα Οντοτήτων Συσχετίσεων** (ΔΟΣ)για το πιο πάνω σύστημα και να σημειώσετε την πληθυκότητα (cardinality).

#### **Ερώτημα (γ) (Βαθμοί 3)**

Το πιο κάτω Διάγραμμα Ροής Δεδομένων (ΔΡΔ) περιγράφει τη λειτουργία του συστήματος Relaxing Buses. Να αναφέρετε και να δικαιολογήσετε τρία (3) από τα λάθη του ΔΡΔ.

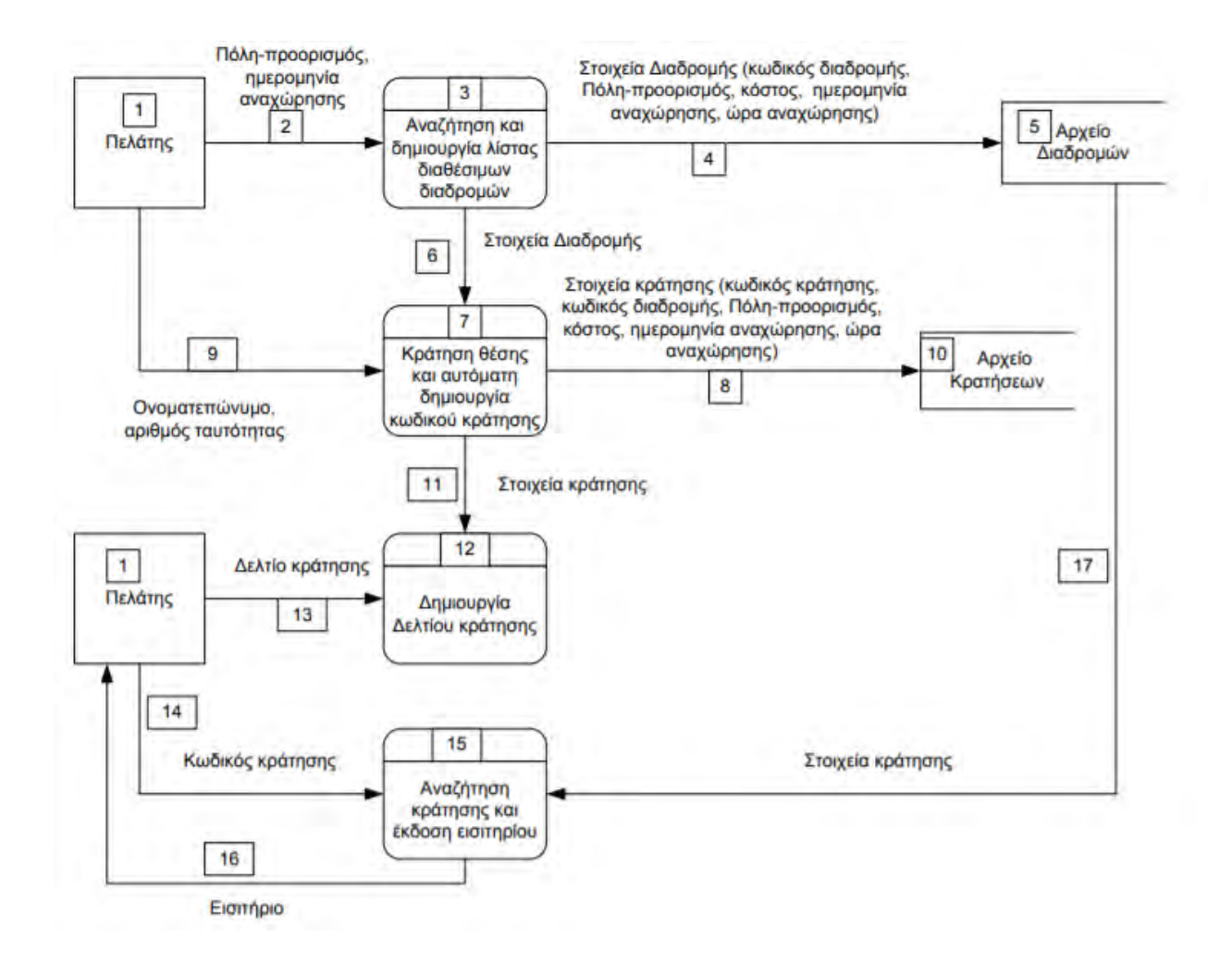

#### **Ερώτημα (δ) (Βαθμοί 3)**

Εξηγήστε τι είναι η Μελέτη Σκοπιμότητας (feasibility study).

Έχετε σχεδιάσει το παρακάτω παιχνίδι που ονομάζετε **Zombie Game**. Το κεντρικό αντικείμενο είναι το κανόνι(player). Στόχος του παιχνιδιού είναι να πυροβολήσετε όλα τα zombies, συλλέγοντας πόντους. Ένα zombie μπορεί να πεθάνει αν συγκρουστεί με μια σφαίρα.

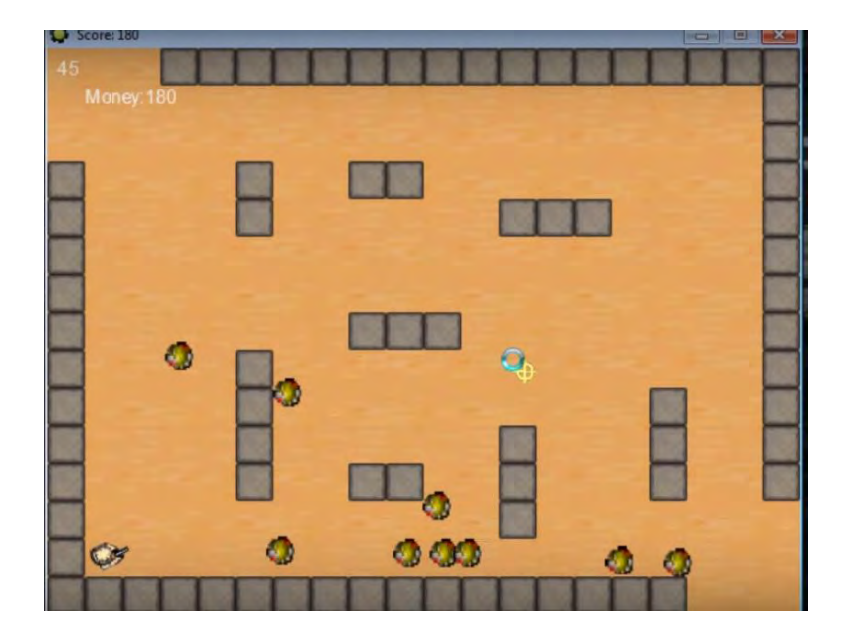

### **Ερώτημα (α) (Βαθμοί 2)**

Τι αποτέλεσμα έχει ο πιο κάτω προγραμματισμός;

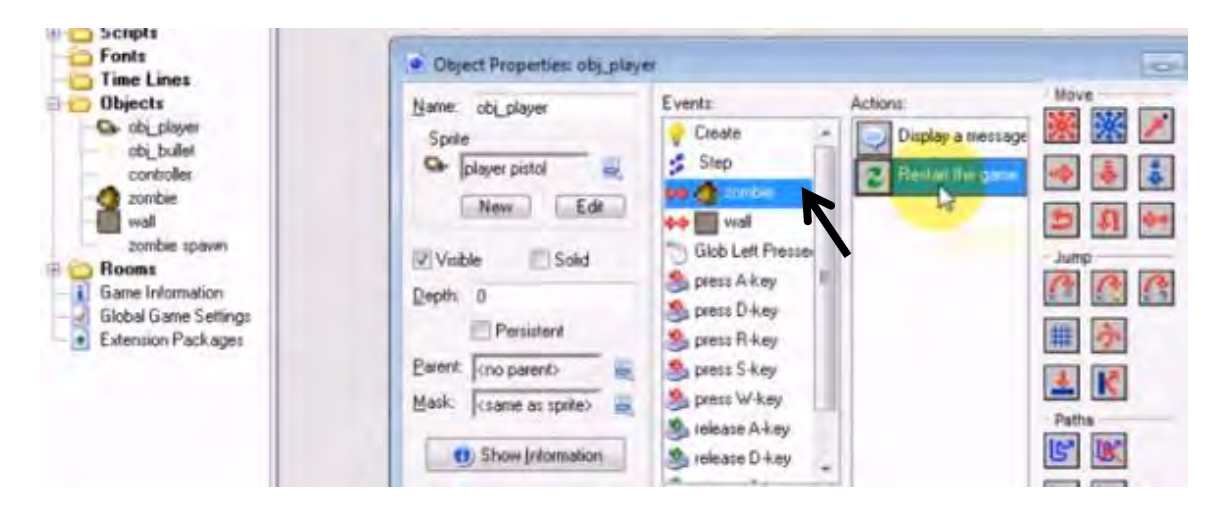

#### **Ερώτημα (β) (Βαθμοί 2)**

Θέλουμε όταν συγκρούεται μια σφαίρα με ένα zombie αυτό να εξαφανίζεται. Στο event **Collision** του obj\_zombie με το obj\_bullet βάλαμε το action: **Destroy Instance**, όπως φαίνεται στην πιο κάτω εικόνα. Αντί όμως να εξαφανίζεται το zombie με το οποίο συγκρούστηκε εξαφανίζονται όλα τα zombies από το δωμάτιο. Τι πρέπει να αλλάξουμε για να λυθεί το πρόβλημα αυτό;

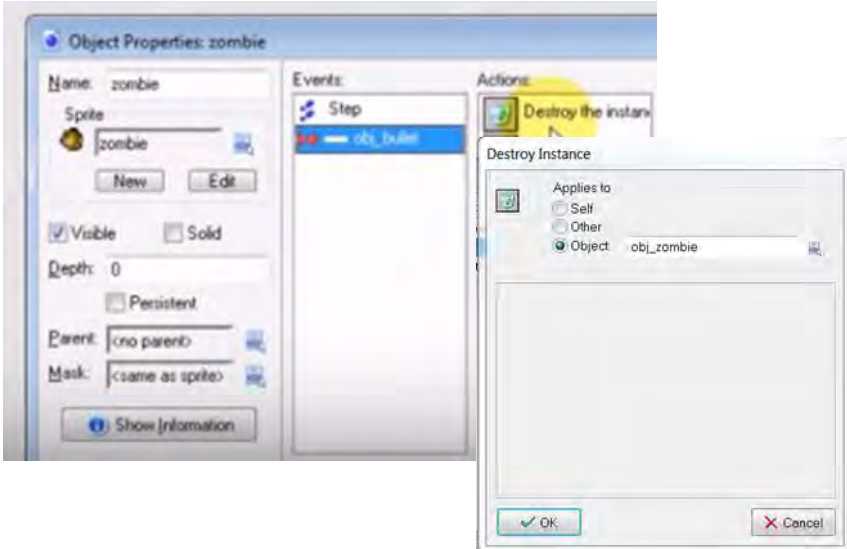

#### **Ερώτημα (γ) (Βαθμοί 3)**

- (1) Σύμφωνα με την εικόνα που ακολουθεί ποια αντικείμενα πιστεύετε ότι **δεν** είναι ορατά όταν εκτελείται το παιχνίδι και γιατί;
- (2) Όπως φαίνεται από τον προγραμματισμό που ακολουθεί, σε πόσα **δευτερόλεπτα** το παιχνίδι θα τερματιστεί;

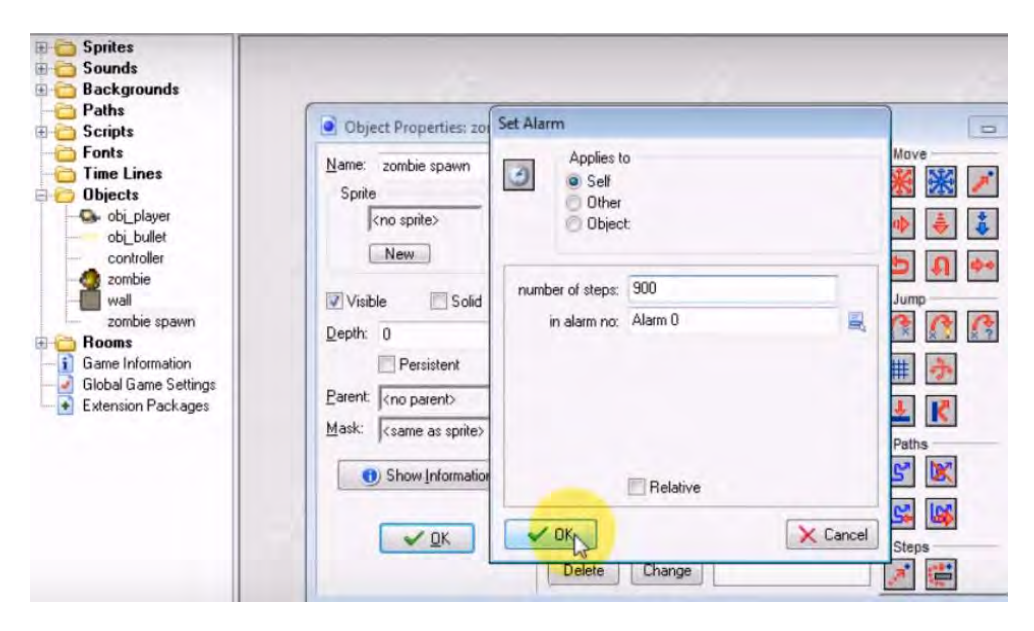

**Ερώτημα (δ) (Βαθμοί 3)** 

Να επιλέξετε τα κατάλληλα events και actions από τον πιο κάτω πίνακα, ώστε το αντικείμενο zombie spawn να ελέγχει τον αριθμό των zombies και αν είναι 0, τότε **(α)** να εμφανίζει ένα μήνυμα, **(β)** να ακούγεται ένας ήχος, **(γ)** να εξαφανίζεται το αντικείμενο player και **(δ)** να εμφανίζει το σκορ. Για την αρχή και το τέλος ενός μπλοκ εντολών, να χρησιμοποιήσετε τα σχήματα  $\Delta$  και  $\nabla$ .

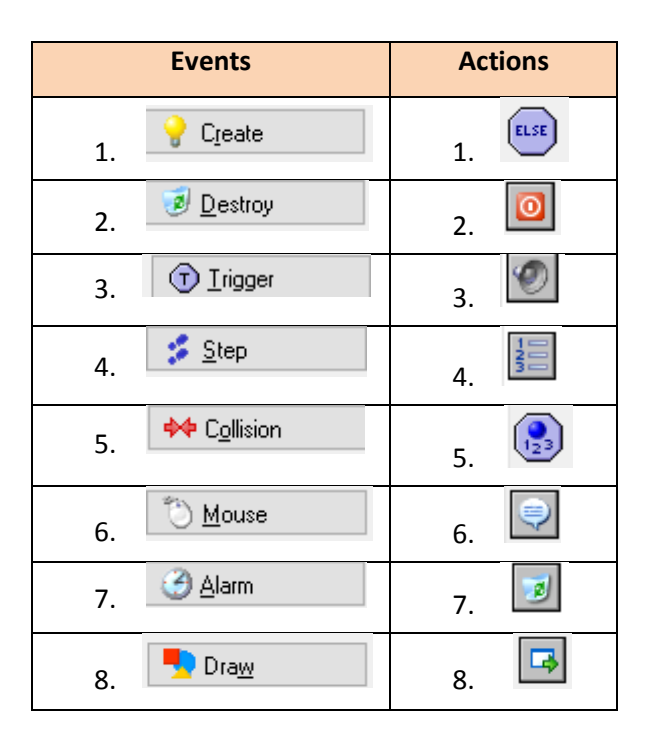

## **Άσκηση 4**

4.1.Σύμφωνα με έρευνες, ο ετήσιος ρυθμός μείωσης ενός σπάνιου είδους εντόμων του «Μυγόπυγου» είναι 8.75%. Το πλήθος του σήμερα είναι 35000. Για να χαρακτηριστεί ως είδος προς εξαφάνιση πρέπει να αριθμεί λιγότερα από 6000 έντομα. Να γίνει το πρόγραμμα στη γλώσσα προγραμματισμού C++, που να επιλύει το πρόβλημα της εξαφάνισης του «Μυγόπυγου», απαντώντας στα ερωτήματα που ακολουθούν:

#### **Ερώτημα (α) (Βαθμοί 2)**

Να δηλώσετε όλες τις **μεταβλητές** για το πιο πάνω πρόβλημα.

#### **Ερώτημα (β) (Βαθμοί 4)**

Να υπολογίσετε και να τυπώσετε **πόσα έτη** θα χρειαστεί να περάσουν ώστε το έντομο να χαρακτηριστεί ως είδος προς εξαφάνιση.

**4.2.** Γράψετε τα **αποτελέσματα** του πιο κάτω λογικού διαγράμματος, για τα ερωτήματα που ακολουθούν:

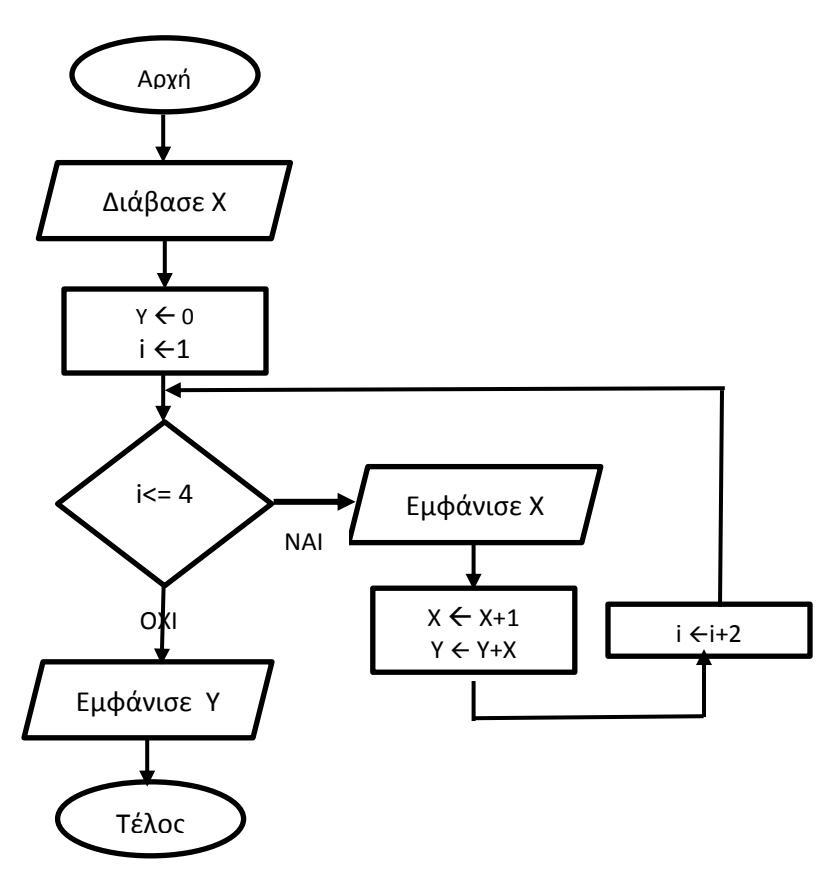

**Ερώτημα (γ) (Βαθμοί 2)** 

Για Χ=2.

**Ερώτημα (δ) (Βαθμοί 2)** 

Aν τώρα αλλάξει η εντολή σε $\mid$  i $\leftarrow$ i+3  $\mid$  , για X=2.  $\mid$ 

## **ΤΕΛΟΣ Β΄ΜΕΡΟΥΣ**

## **ΜΕΡΟΣ Γ'**

### **Άσκηση 1**

Να γράψετε πρόγραμμα στη C++, το οποίο να διαβάζει τα βάρη σε κιλά 150 κιβωτίων, να τα τοποθετεί σε ένα μονοδιάστατο πίνακα και να επιλύει τα ακόλουθα ερωτήματα:

#### **Ερώτημα (α) (Βαθμοί 3)**

Να δηλώσετε όλες τις **μεταβλητές** για το πιο πάνω πρόβλημα και να δώσετε τις κατάλληλες εντολές για την **είσοδο των δεδομένων**.

#### **Ερώτημα (β) (Βαθμοί 3)**

Να βρείτε και να τυπώσετε τη **θέση**(δείκτης πίνακα) του κιβωτίου με το **μεγαλύτερο** βάρος.

#### **Ερώτημα (γ) (Βαθμοί 4)**

Σε περίπτωση που η θέση του κιβωτίου που βρήκατε στο ερώτημα (β) ξεπερνά το 75, να υπολογίσετε και να τυπώσετε τον **μέσον όρο** βάρους των κιβωτίων που βρίσκονται στις θέσεις μετά την 75η θέση στον πίνακα.

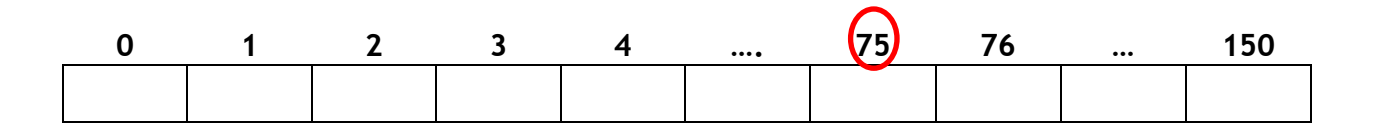

#### **Ερώτημα (δ) (Βαθμοί 5)**

Να τυπώσετε το **πλήθος** των κιβωτίων που το βάρος τους είναι μεγαλύτερο από το μέσο όρο βάρους όλων των κιβωτίων.

Σε ένα διαγωνισμό τραγουδιού, οι υποψήφιοι που θα συμμετέχουν θα πρέπει πρώτα να εγγραφούν μέσω της γραμματείας της επιτροπής, στο σύστημα που έχει δημιουργηθεί για τους σκοπούς του διαγωνισμού.

Συγκεκριμένα, ο κάθε υποψήφιος θα πρέπει να δηλώσει το όνομα, το επίθετο, τη διεύθυνση, το τηλέφωνο και το τραγούδι στο οποίο θα διαγωνιστεί. Τα στοιχεία αυτά θα καταχωρηθούν μαζί με τον αριθμό συμμετοχής που θα έχει δημιουργηθεί αυτόματα από το σύστημα στο αρχείο υποψηφίων. Ακολούθως, εκδίδεται μια βεβαίωση συμμετοχής, η οποία θα περιλαμβάνει τα στοιχεία του υποψηφίου μαζί με τον αριθμό συμμετοχής και η οποία θα δοθεί στον υποψήφιο.

Την ημέρα του διαγωνισμού ο υποψήφιος θα πρέπει να προσκομίσει τη βεβαίωση συμμετοχής και αφού γίνει έλεγχος της εγκυρότητάς της με βάση τον αριθμό συμμετοχής, θα σταλεί στην επιτροπή η έγκριση συμμετοχής, που περιλαμβάνει τον αριθμό συμμετοχής του υποψηφίου για να του επιτραπεί η συμμετοχή στο διαγωνισμό. Μετά το πέρας της εκδήλωσης, η κριτική επιτροπή δίνει τον αριθμό συμμετοχής, τη βαθμολογία του υποψηφίου, το όνομα του κάθε κριτή για να καταχωρηθεί στο αρχείο βαθμολογίας. Στο τέλος του διαγωνισμού, ο υποψήφιος θα πάρει έντυπο με την αναλυτική βαθμολογία του. Στο έντυπο αυτό θα αναγράφεται ο αριθμός του υποψηφίου, το όνομα και η βαθμολογία που πήρε από τον κάθε κριτή.

### **Ερώτημα (α) (Βαθμοί 2)**

Να σχεδιάσετε το έντυπο (κατάλογο) με τα στοιχεία βαθμολογίας που αποστέλλεται σε κάθε υποψήφιο με **βάση** το όνομα του κάθε κριτή.

#### **Ερώτημα (β) (Βαθμοί 4)**

Να σχεδιάσετε το **Διάγραμμα Οντοτήτων Συσχετίσεων** (ΔΟΣ) για το πιο πάνω σύστημα και να σημειώσετε την πληθυκότητα (cardinality).

#### **Ερώτημα (δ) (Βαθμοί 4)**

- (1) Η κριτική επιτροπή θέλει να γνωρίσει ποια τραγούδια πήραν βαθμολογία >125 βαθμών με αύξουσα σειρά.
- (2) Η κριτική επιτροπή θέλει όλα τα ονόματα των συμμετεχόντων με επίθετο ΄Νικολάου΄, μαζί με το τραγούδι που είπαν και την αντίστοιχη βαθμολογία.

Να σχεδιάσετε **ερώτηματα** για τα πιο πάνω. Για το κάθε ερώτημα να σχεδιάσετε από ένα πλέγμα όπως φαίνεται στη συνέχεια, όπου θα εμφανίζονται τα πεδία από όπου αντλούνται τα δεδομένα που περιγράφουν το κάθε ερώτημα, το όνομα του πίνακα, τα κατάλληλα κριτήρια και το είδος της ταξινόμησης όπου χρειάζεται.

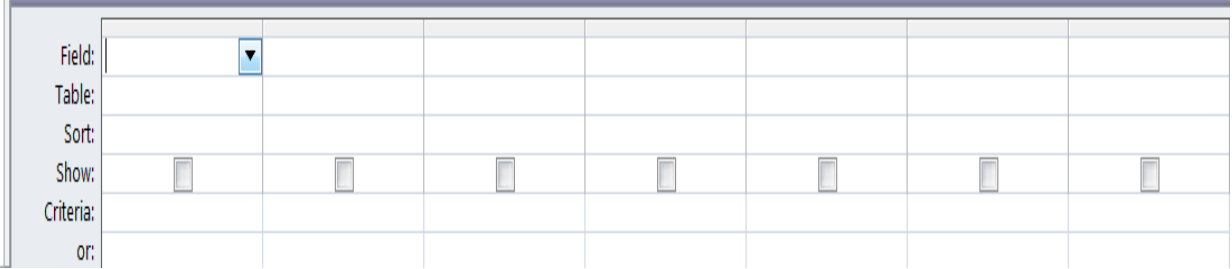

## **Ερώτημα (δ) (Βαθμοί 5)**

Να σχεδιάσετε το **Διάγραμμα Ροής Δεδομένων** (ΔΡΔ) για τη λειτουργία που περιγράφεται για το πιο πάνω σύστημα.

# **ΤΕΛΟΣ ΕΞΕΤΑΣΤΙΚΟΥ ΔΟΚΙΜΙΟΥ**

Η Διευθύντρια

…………………………………… Φοινίκη Χριστοδούλου

### **ΛΥΚΕΙΟ Γ. ΤΑΛΙΩΤΗ ΓΕΡΟΣΚΗΠΟΥ ΣΧΟΛΙΚΟ ΕΤΟΣ 2017-2018**

### **ΓΡΑΠΤΕΣ ΠΡΟΑΓΩΓΙΚΕΣ ΕΞΕΤΑΣΕΙΣ ΜΑΙΟΥ-ΙΟΥΝΙΟΥ 2018**

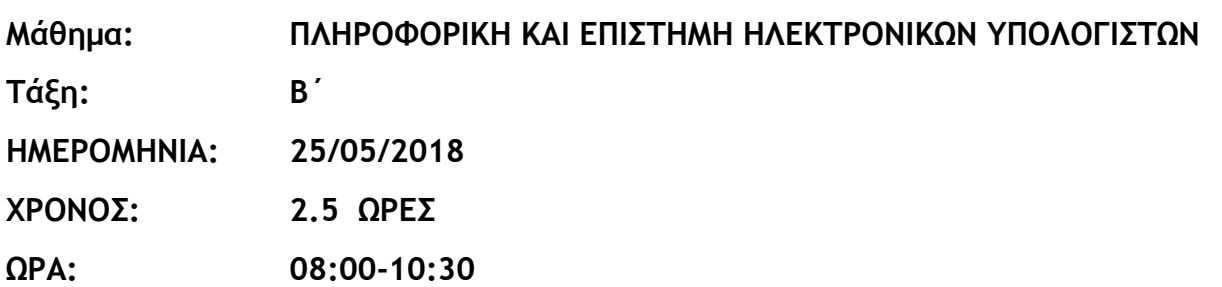

## **ΟΔΗΓΙΕΣ**

- Το εξεταστικό δοκίμιο αποτελείται από δεκατρείς (13) σελίδες.
- Το εξεταστικό δοκίμιο αποτελείται από τρία μέρη: A', Β' και Γ'.
- Το μέρος Α΄ αποτελείται από έξι (6) ασκήσεις και κάθε άσκηση βαθμολογείται με πέντε (5) μονάδες.
- Το μέρος Β΄ αποτελείται από τέσσερις (4) ασκήσεις και κάθε άσκηση βαθμολογείται με δέκα (10) μονάδες.
- Το μέρος Γ΄ αποτελείται από δύο (2) ασκήσεις και κάθε άσκηση βαθμολογείται με δεκαπέντε (15) μονάδες.
- Όλες οι απαντήσεις σας να γραφούν στο τετράδιο που θα σας δοθεί.
- Επιτρέπεται η χρήση μη προγραμματιζόμενης υπολογιστικής μηχανής.
- Τα Λογικά Διαγράμματα, τα Διαγράμματα Ροής Δεδομένων, τα Διαγράμματα Σχέσεων Οντοτήτων και τα περιεχόμενά τους μπορούν να γίνουν με μολύβι.
- Κατοχή κινητού τηλεφώνου ή άλλης «έξυπνης» συσκευής = Απόπειρα Δολίευσης.
- Απαγορεύεται η χρήση διορθωτικού υγρού.
- Οι βιβλιοθήκες που επιτρέπονται στη δημιουργία προγραμμάτων είναι μόνο: η <iostream>, η <string>, η <iomanip> και η <cmath>, εκτός αν αναφέρεται διαφορετικά στην εκφώνηση.

## **ΜΕΡΟΣ A'**

## **Άσκηση 1**

Σας δίνεται το πιο κάτω τμήμα προγράμματος στη C++, το οποίο διαβάζει τον αριθμό των αγοριών (ag) και τον αριθμό των κοριτσιών (kor) του σχολείου μας. Το πρόγραμμα θα πρέπει να υπολογίζει και να εμφανίζει τον συνολικό αριθμό των μαθητών του σχολείου μας (sin).

```
Int main(){ 
cout<< "Δώσε αριθμό αγοριών:"; 
cin>>ag; 
cout<< "Δώσε αριθμό κοριτσιών:"; 
cin>>kor; 
cout<< "Συνολικός αριθμός μαθητών:"<<sin; 
return 0; 
}
```
### **Ερώτημα (α) (Βαθμός 1)**

Να ξαναγράψετε το πρόγραμμα με τις απαραίτητες προσθήκες σε δηλώσεις βιβλιοθηκών, μεταβλητών, εντολών κ.λπ. που χρειάζονται, ώστε το πρόγραμμα να λειτουργεί κανονικά.

#### **Ερώτημα (β) (Βαθμοί 2)**

Με το δεδομένο ότι το κάθε τμήμα έχει 25 μαθητές και μαθήτριες, να κάνετε τις απαραίτητες αλλαγές/προσθήκες, ώστε το πρόγραμμα επιπρόσθετα να υπολογίζει και να εμφανίζει τον αριθμό των τμημάτων του σχολείου.

#### **Ερώτημα (γ) (Βαθμοί 2)**

Να κάνετε τις απαραίτητες αλλαγές/προσθήκες, ώστε το πρόγραμμα επιπρόσθετα να υπολογίζει και να εμφανίζει το ποσοστό % των αγοριών και το ποσοστό % των κοριτσιών.

## **Ερώτημα (α) (Βαθμοί 2)**

Να γίνει μετατροπή των πιο κάτω:

i)  $(47)_{10}$  στον αντίστοιχο δυαδικό αριθμό.

ii) (10101111)2 στον αντίστοιχο δεκαδικό αριθμό.

## **Ερώτημα (β) (Βαθμός 1)**

Να υπολογίσετε το αποτέλεσμα της πιο κάτω έκφρασης, η οποία είναι γραμμένη στη γλώσσα προγραμματισμού C++:

```
2*pow(2,3)-round(7.5)+(sqrt(16)*2)-((17%9)-trunc(4.6))
```
## **Ερώτημα (γ) (Βαθμοί 2)**

```
Αν x=2, y=4 και z=6, να βρείτε τα αποτελέσματα των πιο κάτω λογικών εκφράσεων:
```
i)  $(z==(x+y))$   $\hat{a}\hat{b}$   $((x*y)!=(z+y))$ 

ii)  $((x^*y)!=(z+x))$  ||  $(z)=x+y)$  &&  $(y!=z/x)$ 

## **Άσκηση 3**

Σας δίνεται το πιο κάτω τμήμα προγράμματος στη C++, στο οποίο διαβάζονται δύο (2) ακέραιοι n1 και n2.

```
#include <iostream> 
Int main(){ 
int n1, n2; 
cout<< "Δώσε αριθμούς n1, n2:"; 
cin>>n1>>n2; 
return 0; 
}
```
Να συμπληρώσετε το πρόγραμμα, ώστε:

## **Ερώτημα (α) (Βαθμός 1)**

Αν και οι δύο αριθμοί είναι μεγαλύτεροι από το 100, το πρόγραμμα να υπολογίζει και να εμφανίζει το άθροισμά τους.

### **Ερώτημα (β) (Βαθμός 1)**

Αν δεν είναι και οι δύο μεγαλύτεροι του 100 όμως είναι ζυγοί, τότε να υπολογίζει και να εμφανίζει το γινόμενό τους.

### **Ερώτημα (γ) (Βαθμοί 2)**

Σε κάθε άλλη περίπτωση να υπολογίζει και να εμφανίζει την τετραγωνική ρίζα του αθροίσματός τους.

#### **Ερώτημα (δ) (Βαθμος 1)**

Να γίνει χρήση των κατάλληλων βιβλιοθηκών και σε περίπτωση δεκαδικού αποτελέσματος να τυπώνεται με 2 δεκαδικά ψηφία.

#### **Άσκηση 4**

Να γράψετε πρόγραμμα, το οποίο να δέχεται τους βαθμούς (v) σε διαγώνισμα μαθηματικών για τους 25 μαθητές ενός τμήματος. Στη συνέχεια, να υπολογίζει και να εμφανίζει τον αριθμό των μαθητών που έγραψαν πάνω από 18 (numarista), τον αριθμό των μαθητών που έγραψαν από 14 – 18 συμπεριλαμβανομένων των δύο αριθμών (num1418) και τον αριθμό των υπόλοιπων μαθητών (numrest). (Να μην γίνει χρήση πίνακα).

Δίνεται το ακόλουθο λογικό διάγραμμα.

### **Ερώτημα (α) (Βαθμοί 2)**

Να συμπληρώσετε τον πίνακα προκαταρτικής εκτέλεσης του πιο κάτω λογικού διαγράμματος.

### **Ερώτημα (β) (Βαθμοί 3)**

Να μετατρέψετε το λογικό διάγραμμα σε πρόγραμμα στη γλώσσα C++.

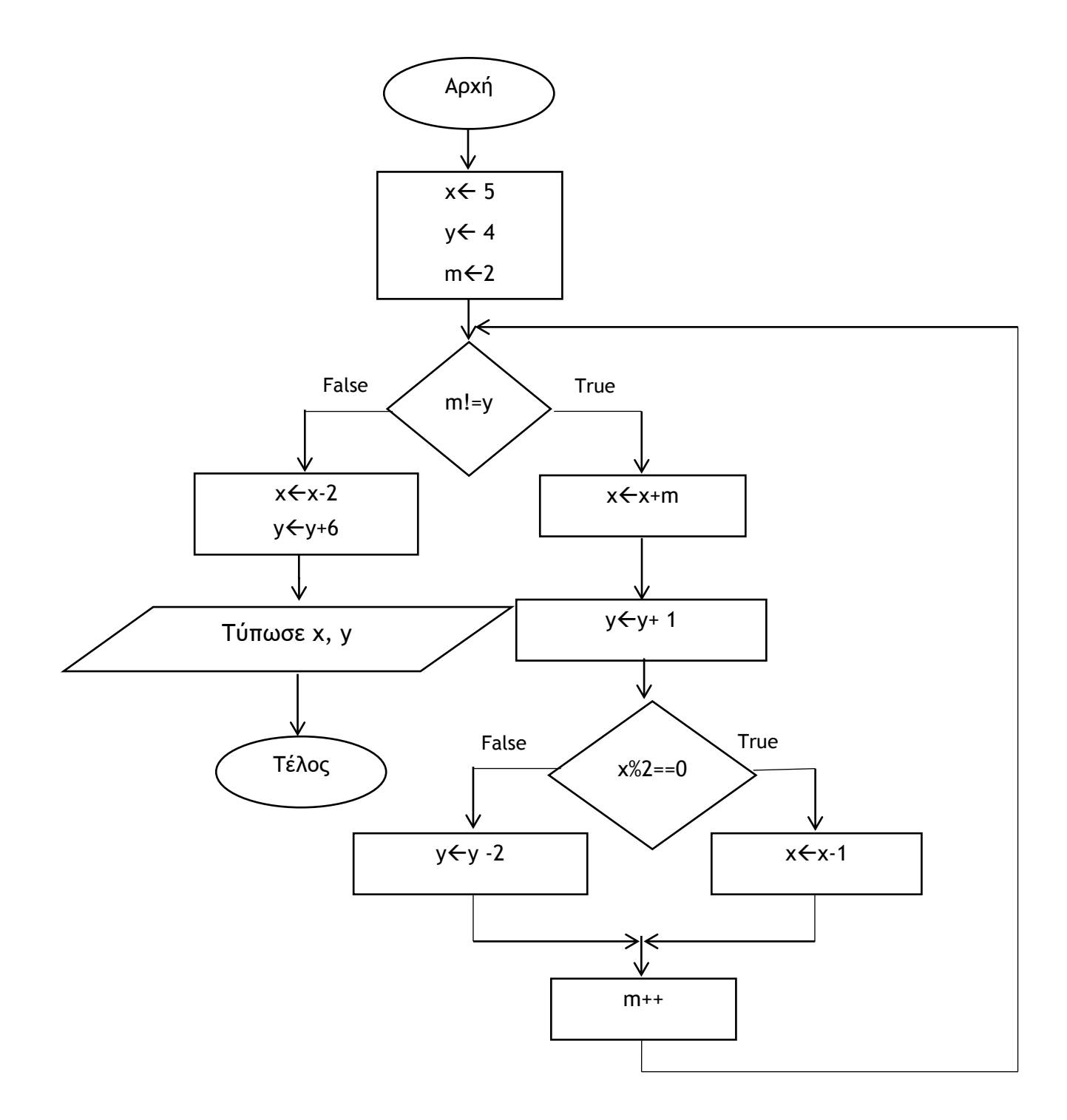

Σε μια εταιρεία διατηρούνται δεδομένα για τις παρακάτω οντότητες και τα στοιχεία τους, όπως αναφέρονται πιο κάτω:

- Υπαλλήλοι: Κωδικός υπαλλήλου, ονοματεπώνυμο, τηλέφωνο, διεύθυνση, μισθός, ημερομηνία πρόσληψης.
- Πληρωμές μισθών: Κωδικός υπαλλήλου, ημερομηνία, μισθός.

#### **Ερώτημα (α) (Βαθμός 1)**

Υπάρχουν διάφορα μοντέλα κύκλου ζωής και ανάπτυξης πληροφοριακών συστημάτων. Να περιγράψετε το Μοντέλο του Καταρράκτη αναφέροντας τα βασικά χαρακτηριστικά και τις φάσεις από τις οποίες διέρχεται.

#### **Ερώτημα (β) (Βαθμοί 2)**

Το Διάγραμμα Οντοτήτων Συσχετίσεων που προκύπτει είναι το παρακάτω. Να καθορίσετε το πρωτεύον και δευτερεύον κλειδί για κάθε πίνακα. Να σχεδιάσετε τις σχέσεις μεταξύ των πινάκων του συστήματος και να σημειώσετε την πληθικότητα (cardinality) στην κάθε περίπτωση. Να λάβετε υπόψη σας το εξής:

• Κάθε υπάλληλος λαμβάνει τον μισθό του κάθε μήνα την πρώτη εργάσιμη ημέρα.

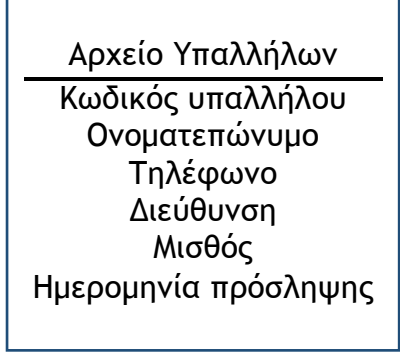

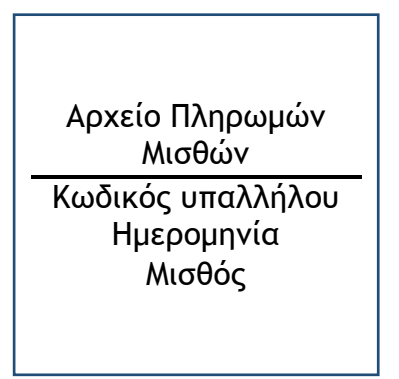

#### **Ερώτημα (γ) (Βαθμοί 2)**

Να δημιουργήσετε ένα ερώτημα (Query), το οποίο να υλοποιεί τα παρακάτω:

Να εμφανίζει το ονοματεπώνυμο και τον μισθό των υπαλλήλων που έχουν προσληφθεί μετά την 1η Ιανουαρίου του 2016 και ο μισθός τους είναι μεγαλύτερος από 2000 ευρώ, ταξινομημένα κατά αύξουσα σειρά με βάση τον μισθό.

Στην απάντησή σας να σχεδιάσετε ένα πλέγμα, όπως το πιο κάτω. Στο πάνω μέρος του πλέγματος να εμφανίζονται οι πίνακες, από όπου αντλείτε τα δεδομένα και οι σχέσεις μεταξύ τους και στο κάτω μέρος το όνομα του πίνακα, το όνομα του κάθε πεδίου, τα κατάλληλα κριτήρια και το είδος ταξινόμησης όπου αυτά χρειάζονται.

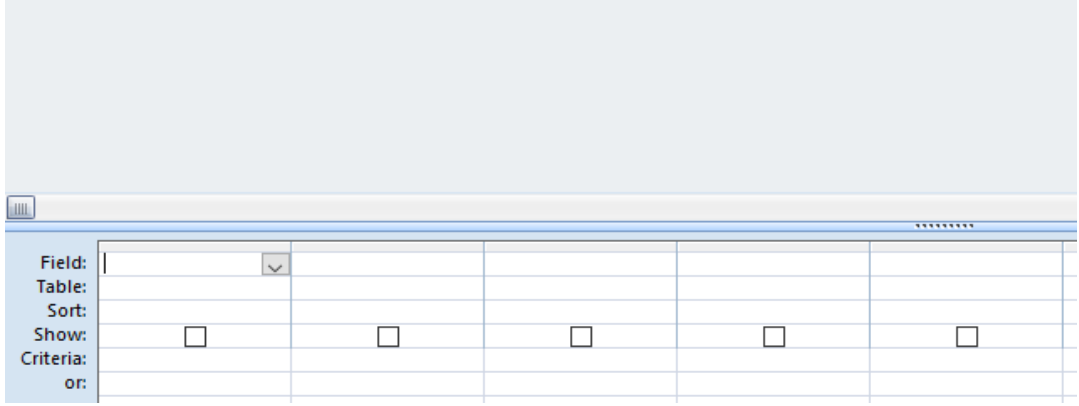

# **ΤΕΛΟΣ ΜΕΡΟΥΣ Α**

## **ΜΕΡΟΣ Β'**

## **Άσκηση 1**

Η διεύθυνση της τράπεζας "KTK", για σκοπούς προγραμματισμού χρειάζεται κάποια συγκεντρωτικά στοιχεία αναφορικά με τις καταθέσεις των πελατών της.

Να φτιάξετε ένα πρόγραμμα, στο οποίο αρχικά να δίνεται ο αριθμός των πελατών της τράπεζας (n). Στη συνέχεια, για κάθε πελάτη, να δίνεται το συνολικό ποσό των καταθέσεών του και να καταχωρείται στον πίνακα deposits.

Στο πρόγραμμά σας να υπολογίζονται και να εμφανίζονται τα πιο κάτω:

- 1. Το συνολικό ποσό των καταθέσεων όλων των πελατών (sp).
- 2. Ο μέσος όρος των καταθέσεων όλων των πελατών (mo).
- 3. Το πλήθος των πελατών με κατάθεση άνω των 100.000 (pl).
- 4. Το μεγαλύτερο ποσό κατάθεσης (maxp).

#### Σημείωση:

- Να χρησιμοποιήσετε κατάλληλα μηνύματα σε κάθε είσοδο και έξοδο του προγράμματός σας.
- Τα ποσά να εμφανίζονται με ακρίβεια τριών (3) δεκαδικών ψηφίων.

## **Άσκηση 2**

Να γράψετε πρόγραμμα στη γλώσσα προγραμματισμού C++, στο οποίο να εισάγονται επαναληπτικά τριψήφιοι ακέραιοι (θεωρείστε ότι η εισαγωγή τους γίνεται ορθά). Η επανάληψη να τερματίζεται, όταν δοθεί ο αριθμός μηδέν (0). Στο πρόγραμμα να υλοποιούνται επίσης και τα ακόλουθα:

#### **Ερώτημα (α) (Βαθμοί 2)**

Να δηλώνονται όλες οι μεταβλητές για το πιο πάνω πρόγραμμα και να δίνονται οι κατάλληλες εντολές, οι οποίες να διαβάζουν τα δεδομένα εισόδου.

#### **Ερώτημα (β) (Βαθμοί 2)**

Το πρόγραμμα να υπολογίζει και να εμφανίζει το ψηφίο των Μονάδων, των Δεκάδων και των Εκατοντάδων για κάθε τριψήφιο.

#### **Ερώτημα (γ) (Βαθμοί 3)**

Για κάθε αριθμό να ελέγχει αν είναι μεγαλύτερος του 500 και σε τέτοια περίπτωση να υπολογίζει και να εμφανίζει το άθροισμα των ψηφίων του αριθμού.

#### **Ερώτημα (δ) (Βαθμοί 3)**

Το πρόγραμμα να υπολογίζει και να εμφανίζει πόσοι αριθμοί είναι περιττοί.

Η βιβλιοθήκη του Δήμου μας διατηρεί μηχανογραφημένο σύστημα διαχείρισης των βιβλίων και του δανεισμού τους από πολίτες. Το σύστημα περιλαμβάνει τρία (3) αρχεία. Στο ένα βρίσκονται καταχωρημένα τα στοιχεία των πολιτών (αρ. ταυτότητας, όνομα, επίθετο, διεύθυνση, τηλέφωνο), στο δεύτερο είναι καταχωρημένα τα στοιχεία των βιβλίων και στο τρίτο τα στοιχεία δανεισμού βιβλίων. Στο δεύτερο αρχείο αποθηκεύονται τα ακόλουθα στοιχεία: isbn [π.χ. 978-9963-54-083-9 (είναι ο μοναδικός κωδικός του κάθε βιβλίου)], τίτλος, συγγραφέας, έτος έκδοσης. Στο τρίτο αρχείο αποθηκεύονται: ο κωδικός δανεισμού, ο αρ. ταυτότητας, το isbn, η ημερομηνία δανεισμού, η ημερομηνία επιστροφής.

Για να εισαχθεί ένα νέο βιβλίο στο σύστημα, ο βιβλιοθηκονόμος εισάγει τα στοιχεία του βιβλίου σε μια οθόνη εισαγωγής (τα στοιχεία αναφέρθηκαν πιο πάνω), τα οποία καταχωρούνται στο αρχείο "στοιχεία βιβλίων".

Όταν ένας πολίτης επιθυμεί να δανειστεί κάποιο βιβλίο, στην πρώτη του επίσκεψη στη βιβλιοθήκη θα πρέπει να εγγραφεί στο σύστημα. Κατά την εγγραφή του, δίνει τον αρ. ταυτότητάς του, το όνομά του, το επίθετό του, τη διεύθυνση και το τηλέφωνό του, τα οποία καταχωρούνται, μέσω οθόνης εισαγωγής, στο αρχείο "στοιχεία πολιτών".

Όταν επιθυμεί να δανειστεί κάποιο βιβλίο, δίνει τον αρ. ταυτότητάς του και το isbn του βιβλίου, στοιχεία που μαζί με τον κωδικό δανεισμού, την ημερομηνία δανεισμού και την ημερομηνία επιστροφής (στοιχεία που δημιουργούνται και τα 3 αυτόματα από το σύστημα) αποθηκεύονται στο αρχείο "στοιχεία δανεισμού βιβλίων".

#### **Ερώτημα (α) (Βαθμοί 3)**

Να σχεδιάσετε το Διάγραμμα Οντοτήτων Συσχετίσεων (ΔΟΣ) για το πιο πάνω σύστημα και να σημειώσετε την πληθικότητα (cardinality).

#### **Ερώτημα (β) (Βαθμοί 3)**

Να σχεδιάσετε ερώτημα (query), το οποίο να εμφανίζει το όνομα, το επίθετο, το τηλέφωνο και τον τίτλο του βιβλίου για βιβλία των οποίων ο δανεισμός έγινε μετά την 01/01/2018. Τα στοιχεία να εμφανίζονται αλφαβητικά με βάση τον τίτλο του βιβλίου.

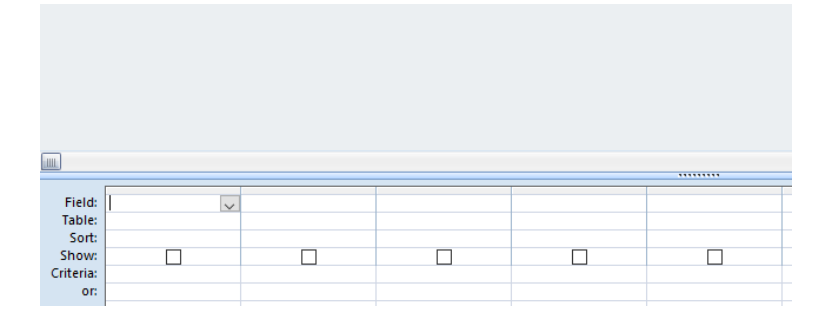

### **Ερώτημα (γ) (Βαθμοί 4)**

Βάσει των απαιτήσεων του συστήματος, όπως έχει περιγραφεί πιο πάνω, ο βοηθός σας σχεδίασε το πιο κάτω ΔΡΔ, το οποίο όμως περιέχει τουλάχιστον τέσσερα (4) λάθη. Να τα εντοπίσετε και να τα διορθώσετε ξανασχεδιάζοντας το ΔΡΔ διορθωμένο.

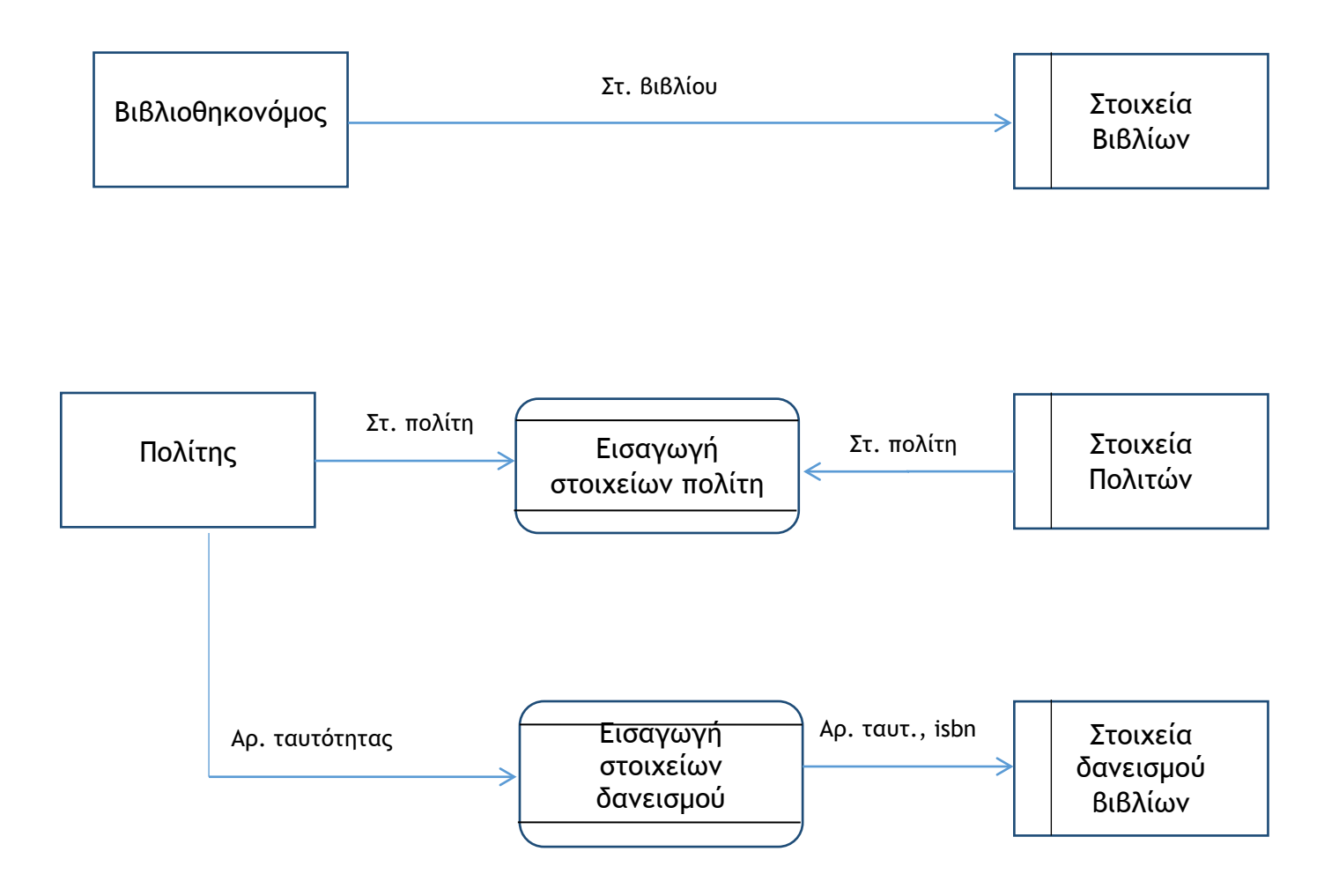

Το εστιατόριο "Η Μελίτη" είναι ανοικτό επτά μέρες την εβδομάδα. Καθημερινά έχει αρκετά έξοδα που αφορούν στη λειτουργία του αλλά και έσοδα από τους πελάτες του που το επισκέπτονται για να απολαύσουν τα μοναδικά του εδέσματα. Στο πρόγραμμα που θα φτιάξετε να δίνεται αρχικά το υφιστάμενο κεφάλαιο του εστιατορίου σε ευρώ (kef).

Στη συνέχεια, να δίνονται για τις 30 ημέρες ενός μήνα, για την κάθε ημέρα ξεχωριστά, τα έσοδα (in) και τα έξοδα (out) του εστιατορίου.

Το πρόγραμμα να υπολογίζει το κεφάλαιο του εστιατορίου στο τέλος του μήνα, στο οποίο να προστίθενται καθημερινά τα έσοδα και αφαιρούνται τα έξοδα. Επίσης, να υπολογίζει και να εμφανίζει τον μέσο όρο των καθημερινών εξόδων (mo) όλου του μήνα καθώς και το σύνολο των εσόδων για το κάθε δεκαήμερο ξεχωριστά (inten).

Το πρόγραμμα πρέπει να εμφανίζει στην οθόνη τα κατάλληλα μηνύματα για την εισαγωγή των δεδομένων και την εξαγωγή των αποτελεσμάτων.

## **ΤΕΛΟΣ ΜΕΡΟΥΣ Β**

## **ΜΕΡΟΣ Γ'**

## **Άσκηση 1**

Το νησί μας αποτελεί τουριστικό προορισμό για μερικά εκατομμύρια τουριστών κάθε χρόνο. Με σκοπό την εξαγωγή στατιστικών στοιχείων, χρειάζεται να αναπτύξετε το ακόλουθο πρόγραμμα:

Να δημιουργήσετε πρόγραμμα στη γλώσσα προγραμματισμού C++, στο οποίο να δίνονται για το έτος 2017, τα ονόματα των 10 χωρών που είχαν τους περισσότερους τουρίστες στο νησί μας, καθώς και ο αριθμός των τουριστών από την κάθε χώρα. Τα στοιχεία να αποθηκεύονται στους μονοδιάστατους πίνακες countries και visits αντίστοιχα.

Το πρόγραμμα, το όποιο θα φτιάξετε, θα πρέπει να διαβάζει τα δεδομένα, όπως αναφέρονται πιο πάνω και να εφαρμόζει την κωδικοποίηση, όπως αυτή θα εξηγηθεί πιο κάτω.

#### **Ερώτημα (α) (Βαθμοί 2)**

Να δηλώσετε όλες τις μεταβλητές για το πιο πάνω πρόγραμμα και να δώσετε τις κατάλληλες εντολές για την είσοδο των δεδομένων.

#### **Ερώτημα (β) (Βαθμοί 2)**

Το πρόγραμμα να υπολογίζει και να εμφανίζει τον συνολικό αριθμό τουριστών (sat) από όλες τις χώρες αλλά και τον αριθμό των χωρών (sx500) που είχαν πάνω από 500.000 τουρίστες.

#### **Ερώτημα (γ) (Βαθμοί 4)**

Το πρόγραμμα να υπολογίζει τη χώρα με τον μεγαλύτερο αριθμό τουριστών (maxt) και να εμφανίζει το όνομά της (maxtn). Στην περίπτωση που περισσότερες από μια χώρες είχαν τον μεγαλύτερο αριθμό τουριστών, να εμφανίζει τα ονόματα όλων αυτών των χωρών.

#### **Ερώτημα (δ) (Βαθμοί 4)**

Το πρόγραμμα να υπολογίζει τον αριθμό των χωρών με αριθμό τουριστών μικρότερο του μέσου όρου τουριστών ανά χώρα (axlessmo).

#### **Ερώτημα (ε) (Βαθμοί 3)**

Να τυπώνει τα περιεχόμενα των 2 πινάκων, όπως πιο κάτω (σημείωση: κάθε στήλη έχει 15 θέσεις):

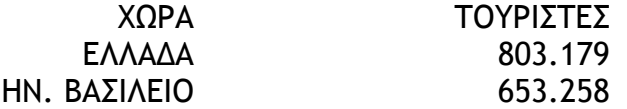

Σημείωση: Να χρησιμοποιήσετε κατάλληλα μηνύματα σε κάθε είσοδο και έξοδο στο πρόγραμμά σας.

Ο Κυπριακός Οργανισμός Αθλητισμού αποφάσισε να αυτοματοποιήσει τις υπηρεσίες που προσφέρει με την ανάπτυξη πληροφοριακού συστήματος. Κατά τη φάση «Εξακρίβωση Αναγκών και Καθορισμός Απαιτήσεων» έχει διαπιστωθεί ότι αυτό το νέο μέρος του Συστήματος πρέπει να περιλαμβάνει τις ακόλουθες λειτουργίες:

Για κάθε νέο αθλητή θα καταχωρούνται στο αρχείο αθλητών τα εξής στοιχεία: αριθμός ταυτότητας, όνομα, επώνυμο, σωματείο, αριθμός τηλεφώνου, ηλεκτρονικό ταχυδρομείο, φύλο, και ο κωδικός αθλητή που θα δημιουργείται αυτόματα από το σύστημα. Ταυτόχρονα με την εγγραφή ενός αθλητή αποστέλλεται στο ηλεκτρονικό ταχυδρομείο του μήνυμα, το οποίο περιλαμβάνει σχετικό καλωσόρισμα αναφέροντας το όνομα, το επώνυμο και τον κωδικό του αθλητή που μόλις εγγράφηκε.

Όταν ένας αθλητής πρόκειται να συμμετάσχει σε αγώνες, τότε θα κάνει εγγραφή στους αγώνες εισάγοντας τον κωδικό του και τον κωδικό του αγωνίσματος στο οποίο θέλει να συμμετάσχει, στοιχεία τα οποία καταχωρούνται στο αρχείο συμμετοχών μαζί με τον κωδικό συμμετοχής που δημιουργείται αυτόματα από το σύστημα. Σημειώνεται ότι ο κωδικός αγωνίσματος και το όνομα του αγωνίσματος είναι αποθηκευμένα στα αρχείο αγωνισμάτων.

Με την ολοκλήρωση των αγώνων, ο υπεύθυνος αγώνων εισάγει τον κωδικό αθλητή και ανακτούνται σε οθόνη το όνομα και το επώνυμο του μαθητή από το αρχείο αθλητών, καθώς και το αγώνισμα, στο οποίο συμμετείχε από το αρχείο συμμετοχών. Στη συνέχεια, ενημερώνει στην οθόνη την επίδοση του αθλητή, η οποία αποθηκεύεται στο αρχείο συμμετοχών. Ταυτόχρονα, αποστέλλεται στο ηλεκτρονικό ταχυδρομείο του αθλητή, μήνυμα το οποίο περιλαμβάνει το όνομα, το επώνυμο, τον κωδικό και την επίδοση του αθλητή.

### **Ερώτημα (α) (Βαθμοί 9)**

Να σχεδιάσετε το Διάγραμμα Ροής Δεδομένων (ΔΡΔ), το οποίο να περιγράφει το πιο πάνω σύστημα.

#### **Ερώτημα (β) (Βαθμοί 4)**

Να καθορίσετε τους πίνακες για το πιο πάνω σύστημα. Για κάθε πίνακα να καθορίσετε:

- το όνομά του.
- το πρωτεύον και δευτερεύον κλειδί.
- τα πεδία.

### **Ερώτημα (γ) (Βαθμοί 2)**

Να σχεδιάσετε τη σχέση μεταξύ των πινάκων και να σημειώσετε την πληθικότητα (cardinality).

## **ΤΕΛΟΣ ΕΞΕΤΑΣΤΙΚΟΥ ΔΟΚΙΜΙΟΥ**

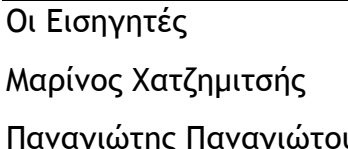

Η Συντονίστρια Ο Διευθυντής

Μαρίνος Χατζημιτσής Έλλη Χριστοφόρου, ΒΔ. ---------------------------

Σελίδα 13 από 13 Παναγιώτης Παναγιώτου Γιώργος Χρυσοστόμου

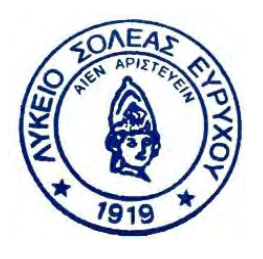

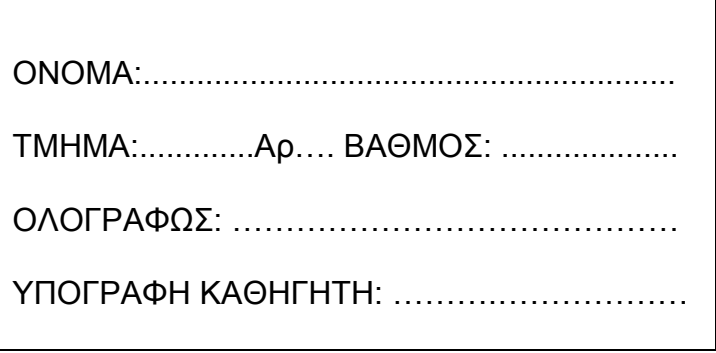

ΛΥΚΕΙΟ ΣΟΛΕΑΣ ΣΧΟΛΙΚΗ ΧΡΟΝΙΑ 2017 – 2018

### ΓΡΑΠΤΕΣ ΠΡΟΑΓΩΓΙΚΕΣ ΕΞΕΤΑΣΕΙΣ 2017 – 2018

ΜΑΘΗΜΑ: **ΠΛΗΡΟΦΟΡΙΚΗ** ΗΜΕΡΟΜΗΝΙΑ: **25 / 5 / 2018**

ΤΑΞΗ: **Β' Λυκείου** ΔΙΑΡΚΕΙΑ ΕΞΕΤΑΣΗΣ: **2,5ώρες**

## **ΟΔΗΓΙΕΣ**

- Το εξεταστικό δοκίμιο αποτελείται από είκοσι οχτώ (28) σελίδες.
- Το εξεταστικό δοκίμιο αποτελείται από τρία μέρη A', Β' και Γ'.
- Το μέρος Α΄ αποτελείται από έξι (6) ερωτήσεις και κάθε ερώτηση βαθμολογείται με πέντε (5) μονάδες.
- Το μέρος Β΄ αποτελείται από τέσσερις (4) ερωτήσεις και κάθε ερώτηση βαθμολογείται με δέκα (10) μονάδες.
- Το μέρος Γ΄ αποτελείται από δύο (2) ερωτήσεις και κάθε ερώτηση βαθμολογείται με δεκαπέντε (15) μονάδες.
- Όλες οι απαντήσεις σας να γραφούν πάνω στο εξεταστικό δοκίμιο.
- Επιτρέπεται η χρήση μη προγραμματιζόμενης υπολογιστικής μηχανής.
- Τα Λογικά Διαγράμματα, τα Διαγράμματα Ροής Δεδομένων, τα Διαγράμματα Σχέσεων Οντοτήτων και τα περιεχόμενά τους, μπορούν να γίνουν με μολύβι.
- Κατοχή κινητού τηλεφώνου = Δολίευση.
- Απαγορεύεται η χρήση διορθωτικού υγρού.

Οι μοναδικές βιβλιοθήκες που επιτρέπονται στη δημιουργία προγραμμάτων, είναι η <iostream>, η <iomanip> και η <cmath>, εκτός αν αναφέρεται διαφορετικά στην εκφώνηση.

## **ΜΕΡΟΣ Α'**

## **Άσκηση 1**

Σας δίνεται το πιο κάτω πρόγραμμα, που σκοπό έχει τον υπολογισμό της κινητικής ενέργειας ενός σώματος αφού δοθούν ως δεδομένα η μάζα του σώματος και η ταχύτητα του σώματος.

Ο τύπος υπολογισμού της κινητικής ενέργειας είναι  $\bm{E} = \frac{1}{2}\bm{M}\bm{V^2}$  (Μ=μάζα σώματος, V=ταχύτητα σώματος.

```
#include<iostream>
#include<cmath> 
using namespace std; 
int main() { 
cout << "MAZA="; 
cin>>M; 
cout << "TAXYTHTA="; 
cin>>V; 
E= (float) 1/2*M*V; 
cout<<"KINHTIKH ENERGIA="<<E<<endl; 
return 0; 
}
```
#### **Ερώτημα (α) (Βαθμοί 1)**

Να γράψετε την εντολή ή τις εντολές δήλωσης των απαραίτητων μεταβλητών.

#### **Ερώτημα (β) (Βαθμοί 0,5)**

Στο πιο πάνω πρόγραμμα υπάρχει λογικό λάθος στον υπολογισμό της ενέργειας. Να εντοπίσετε το λάθος και να γράψετε την/τις εντολή/εντολές για την διόρθωση του λάθους.

### **Ερώτημα (γ) (Βαθμοί 2)**

Να γράψετε τις μεταβλητές και τις εντολές που χρειάζεστε, ώστε το πρόγραμμα να υπολογίζει και να τυπώνει επιπρόσθετα και την **Ορμή P (P=M\*V).**

#### **Ερώτημα (δ) (Βαθμοί 1,5)**

Να δηλώσετε την απαραίτητη βιβλιοθήκη και να τροποποιήσετε τις εντολές που τυπώνουν την Κινητική ενέργεια και την Ορμή ώστε να εμφανίζονται με ακρίβεια ενός (1) δεκαδικού ψηφίου.

## **Άσκηση 2**

#### **Ερώτημα (α) (Βαθμός 1)**

Να γράψετε το αποτέλεσμα της πιο κάτω έκφρασης, η οποία είναι γραμμένη στην γλώσσα προγραμματισμού C++ :

#### **sprt(25) + (round(7.7) – trunc(7.7) + 18%5) + pow(2,5)**

#### **Ερώτημα (β) (Βαθμοί 1)**

Να γράψετε τo αποτέλεσμα της πιο κάτω λογικής έκφρασης η οποία είναι γραμμένη στη γλώσσα προγραμματισμού C++, αν **a=1**, **b=2** και **c=4** :

 $(c==(2*b+3))$  | |  $(b+2>=c/2)$  &&  $(a!=(b+c))$ 

### **Ερώτημα (γ) (Βαθμός 1)**

 $\overline{a}$ 

Να γράψετε την αντίστοιχη έκφραση στη γλώσσα προγραμματισμού C++ για την πιο κάτω μαθηματική έκφραση:

$$
d=\frac{|A*X+B*Y+C|}{\sqrt{A^2+B^2}}
$$

### **Ερώτημα (δ) (Βαθμός 1)**

Να μετατρέψετε τον αριθμό **(1110111011)2** από το **δυαδικό** στο δεκαδικό σύστημα αρίθμησης.

### **Ερώτημα (ε) (Βαθμός 1)**

Να μετατρέψετε τον αριθμό **(415)10** από το δεκαδικό στο **δυαδικό** σύστημα αρίθμησης.

## **Άσκηση 3**

Μια κατασκήνωση με προσκόπους μπορεί να φιλοξενήσει από 45 μέχρι και 250 κατασκηνωτές συμπεριλαμβανομένων των δύο αυτών τιμών. Ο αρχηγός της κατασκήνωσης χρειάζεται βοήθεια για να υπολογίσει με ακρίβεια τον αριθμό των λεωφορείων που θα χρειαστεί για τη μεταφορά των προσκόπων της κατασκήνωσης σε μια ψυχαγωγική εκδρομή καθώς και το συνολικό κόστος για την ενοικίαση των λεωφορείων.

#### **Ερώτημα (α) (Βαθμός 3)**

Να γράψετε πρόγραμμα στη C++, το οποίο δέχεται τον αριθμό των προσκόπων, τη χωρητικότητα των λεωφορείων (θεωρείστε ότι όλα τα λεωφορεία έχουν την ίδια χωρητικότητα) και το κόστος ενοικίασης για ένα λεωφορείο. Στη συνέχεια το πρόγραμμα υπολογίζει και παρουσιάζει τον ελάχιστο αριθμό των λεωφορείων που απαιτούνται για την διεκπεραίωση της εκδρομής καθώς και το συνολικό κόστος των λεωφορείων.

#### **Ερώτημα (β) (Βαθμός 1)**

Να γίνει έλεγχος ότι ο αριθμός των επιβατών είναι μέσα στα επιτρεπτά όρια των κατασκηνωτών που μπορεί να φιλοξενήσει η κατασκήνωση. Σε περίπτωση λανθασμένης τιμής να εμφανίζεται μήνυμα λάθους και να δέχεται νέα είσοδο μέχρι να δοθεί ορθή τιμή.

```
Ερώτημα (γ) (Βαθμός 1)
```
Να γίνει έλεγχος ότι η χωρητικότητα των λεωφορείων είναι μεγαλύτερη από 22. Σε περίπτωση λανθασμένης τιμής να εμφανίζεται μήνυμα λάθους και να δέχεται νέα είσοδο μέχρι να δοθεί ορθή τιμή.

**Πρόγραμμα C++**

Δίδεται το πιο κάτω Λογικό Διάγραμμα.

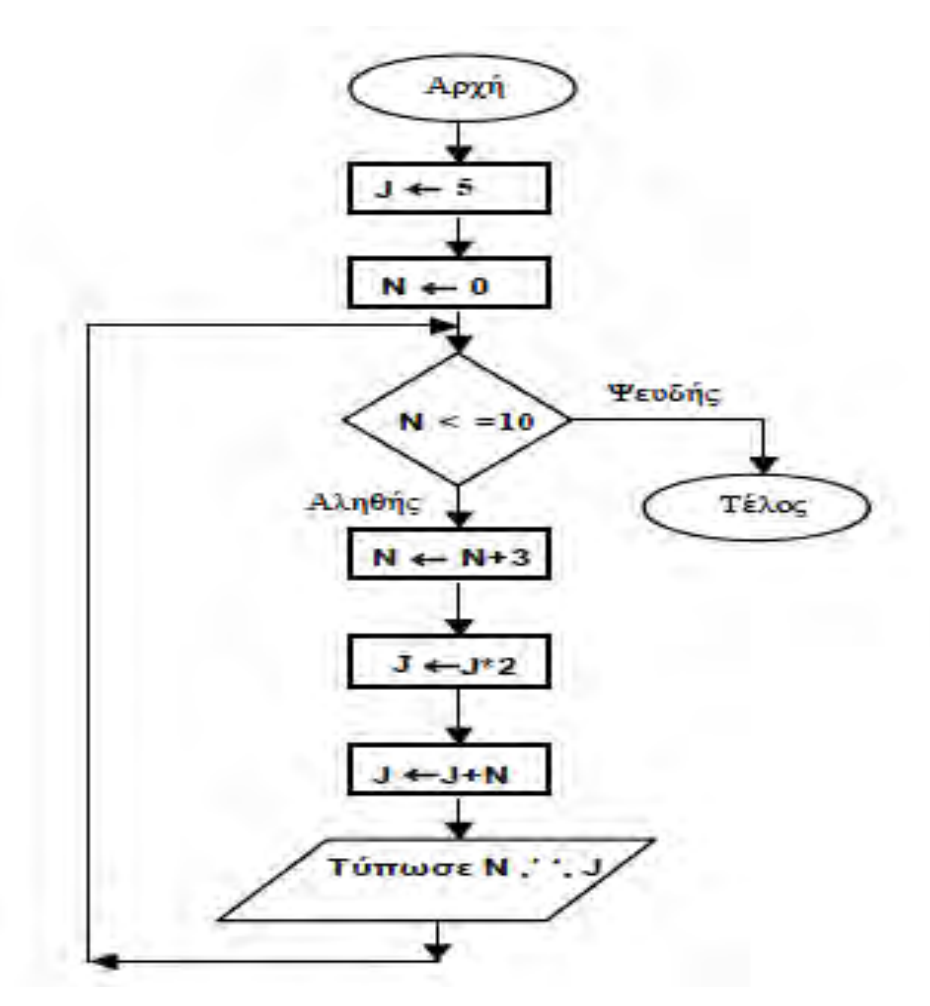

### **Ερώτημα (α) (Βαθμός 2)**

Να μετατρέψετε το πιο πάνω Λογικό Διάγραμμα σε **πρόγραμμα** στη γλώσσα προγραμματισμού C++.

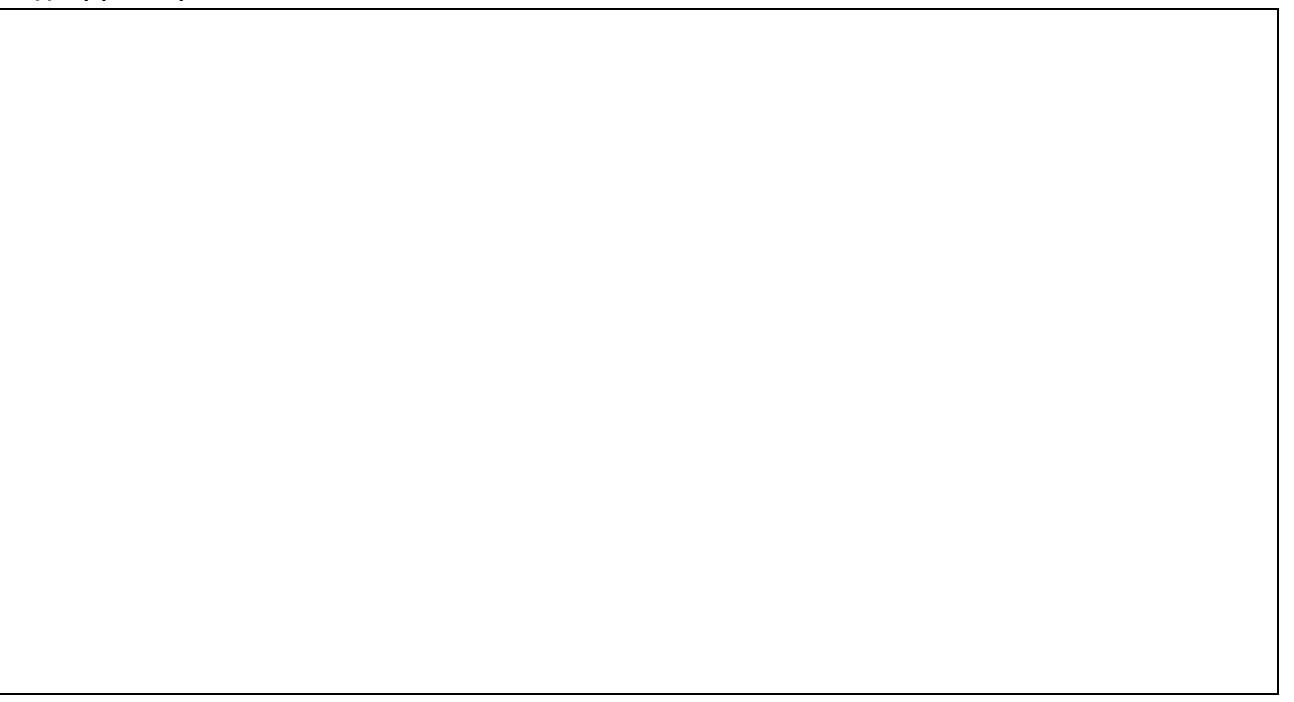

### **Ερώτημα (β) (Βαθμός 2)**

Με τη χρήση του **Πίνακα Προκαταρκτικής Εκτέλεσης** να παρουσιάσετε τα αποτελέσματα του πιο πάνω Λογικού Διαγράμματος.

## **Ερώτημα (γ) (Βαθμός 1)**

Αν η εντολή στο βρόγχο της επανάληψης N←N+3 αλλάξει σε N←N-3, να γράψετε τον αριθμό των επαναλήψεων του βρόγχου (εκτύπωση του N και J). Να δικαιολογήσετε την απάντηση σας.

Το Δημοτικό Κολυμβητήριο της Πόλης σας, πρόκειται να δημιουργήσει ένα αυτοματοποιημένο σύστημα για εγγραφή μελών, πληρωμή συνδρομών και επικοινωνία με τα μέλη. Για το σκοπό αυτό, ζήτησε τη βοήθεια ενός γραφείου ανάπτυξης πληροφοριακών συστημάτων. Οι αναλυτές που ανάλαβαν να δημιουργήσουν το νέο σύστημα αποφάσισαν να χρησιμοποιήσουν το μοντέλο κύκλου ζωής και ανάπτυξης του πληροφοριακού συστήματος του Καταρράκτη.

**Ερώτημα (α) (Βαθμός 1)**

Να γράψετε τον ορισμό του **ΠΛΗΡΟΦΟΡΙΑΚΟΥ ΣΥΣΤΗΜΑΤΟΣ**.

### **Ερώτημα (β) (Βαθμός 1)**

Να αναφέρετε δύο (2) τρόπους για τον εντοπισμό των πραγματικών αναγκών και εξακρίβωσης απαιτήσεων.

1. …………………………………………………………………………………………………….. 2. ……………………………………………………………………………………………………..

### **Ερώτημα (γ) (Βαθμός 0,5)**

Να αναφέρετε δύο (2) προσόντα που πρέπει να διαθέτει ένας αναλυτής συστημάτων για να ανταποκρίνεται στις υποχρεώσεις του.

1. …………………………………………………………………………………………………….. 2. ……………………………………………………………………………………………………..

### **Ερώτημα (δ) (Βαθμός 1,5)**

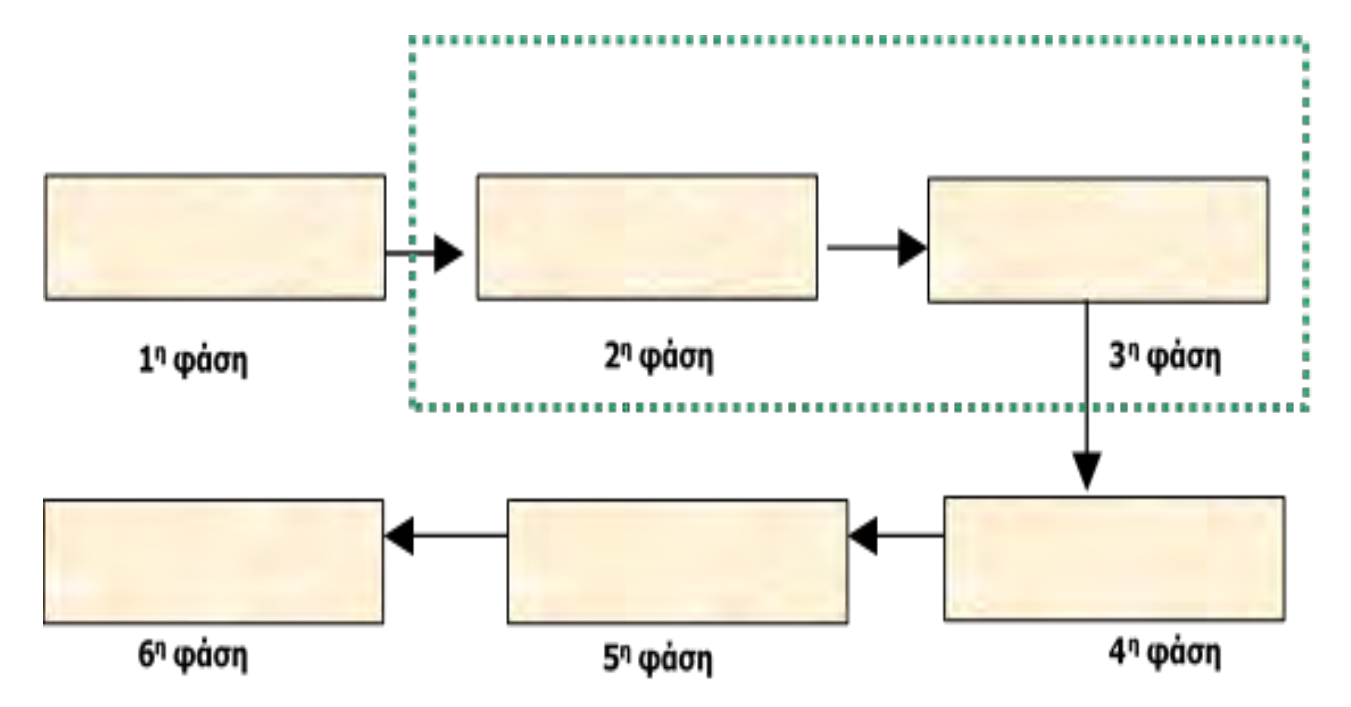

Να συμπληρώσετε τις Φάσεις του Κύκλου Ζωής και Ανάπτυξης Πληροφοριακού Συστήματος.

### **Ερώτημα (ε) (Βαθμός 1)**

Κατά τη διάρκεια της προκαταρκτικής έρευνας έχει διαπιστωθεί ότι:

- I. Η δημιουργία και λειτουργία ιστοσελίδας για την καλύτερη εξυπηρέτηση των πελατών (γενικές πληροφορίες, ωράρια λειτουργίας μαθημάτων, πληρωμές κλπ) θα αυξήσει τον αριθμό των μελών, της δημοτικότητας του κολυμβητηρίου και τα οικονομικά του οργανισμού.
- II. Το υπάρχον σύστημα είναι αργό και υπάρχει καθυστέρηση στην έκδοση κάρτα μέλους και έκδοσης απόδειξης πληρωμής.

Να αναφέρετε για το καθένα από τα πιο πάνω αν είναι **Πρόβλημα**, **Ευκαιρία** ή **Εντολή**.

- I. ……………………………………..
- II. ……………………………………..

**Ερώτημα (α) (Βαθμοί 2)**

Να αναφέρετε τέσσερα (4) είδη παιχνιδιών με βάση τα κύρια χαρακτηριστικά τους.

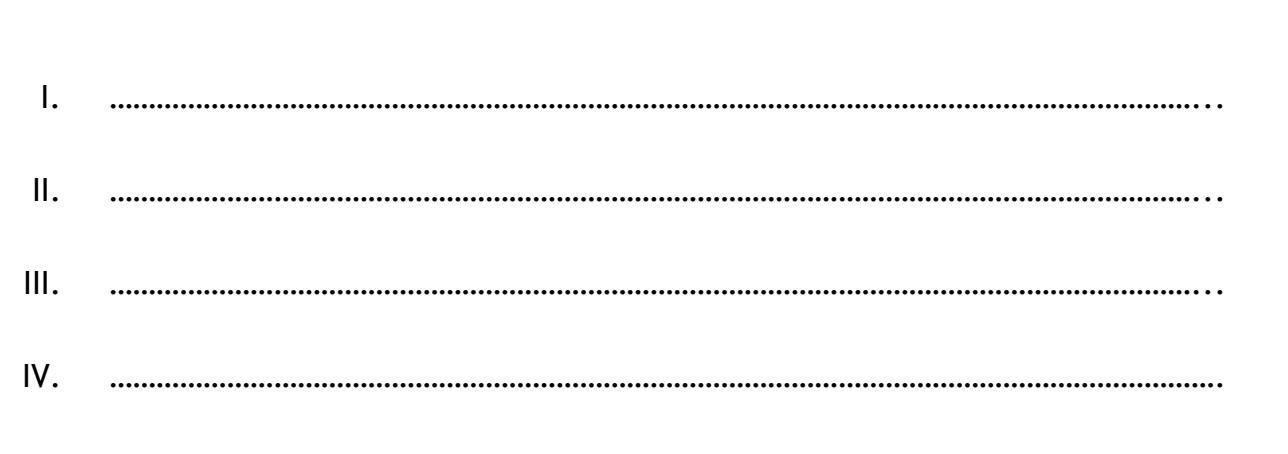

## **Ερώτημα (α) (Βαθμοί 2)**

Οι περιγραφικές ενδείξεις στο πίσω μέρος της συσκευασίας ενός παιχνιδιού αναφέρουν τους κύριους λόγους για τους οποίους ένα παιχνίδι έλαβε μια ορισμένη ηλικιακή διαβάθμιση. Υπάρχουν οχτώ τέτοιες περιγραφικές ενδείξεις: βία, χυδαία γλώσσα, φόβος, ναρκωτικά, σεξ, διακρίσεις, τζόγος και online παιχνίδι με άλλα άτομα.

Να συμπληρώσετε τον παρακάτω πίνακα με την Περιγραφική Ένδειξη για κάθε επισήμανση.

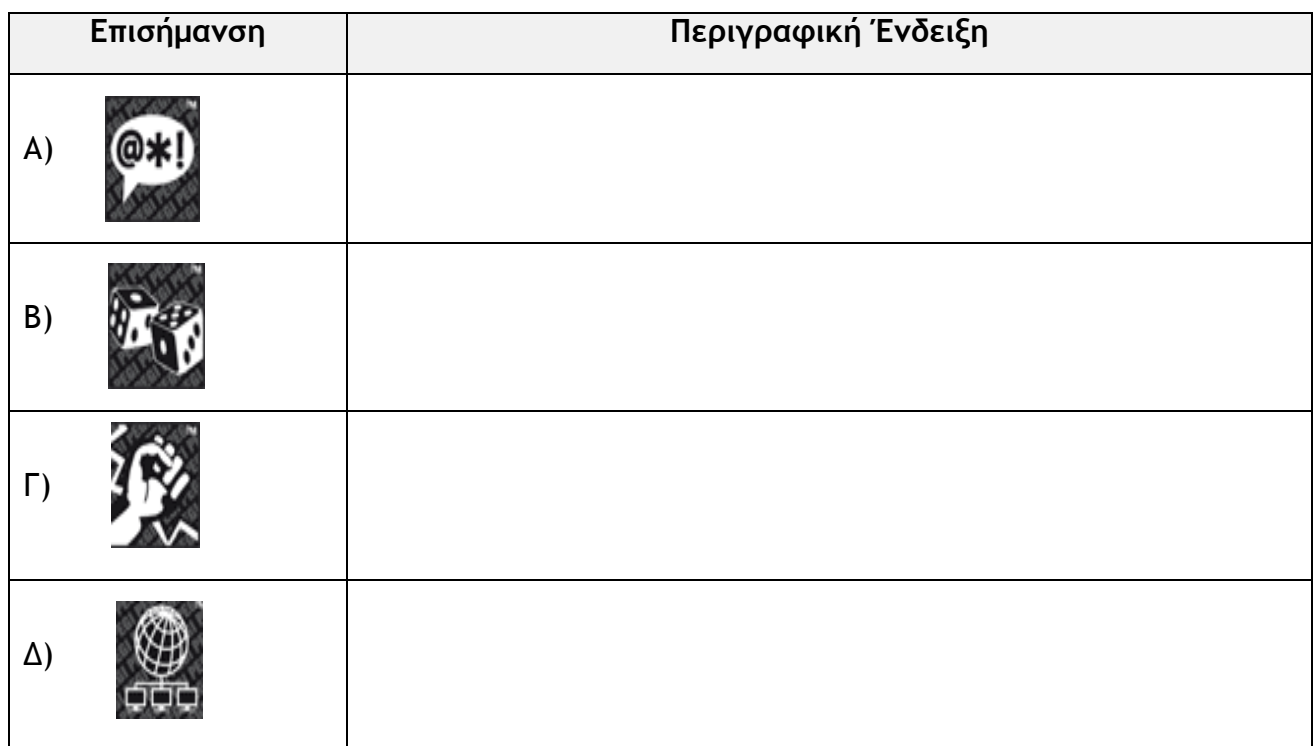

## **Ερώτημα (β) (Βαθμοί 1)**

Τι δηλώνουν οι πιο κάτω εικόνες στη συσκευασία ενός παιχνιδιού;

Α)

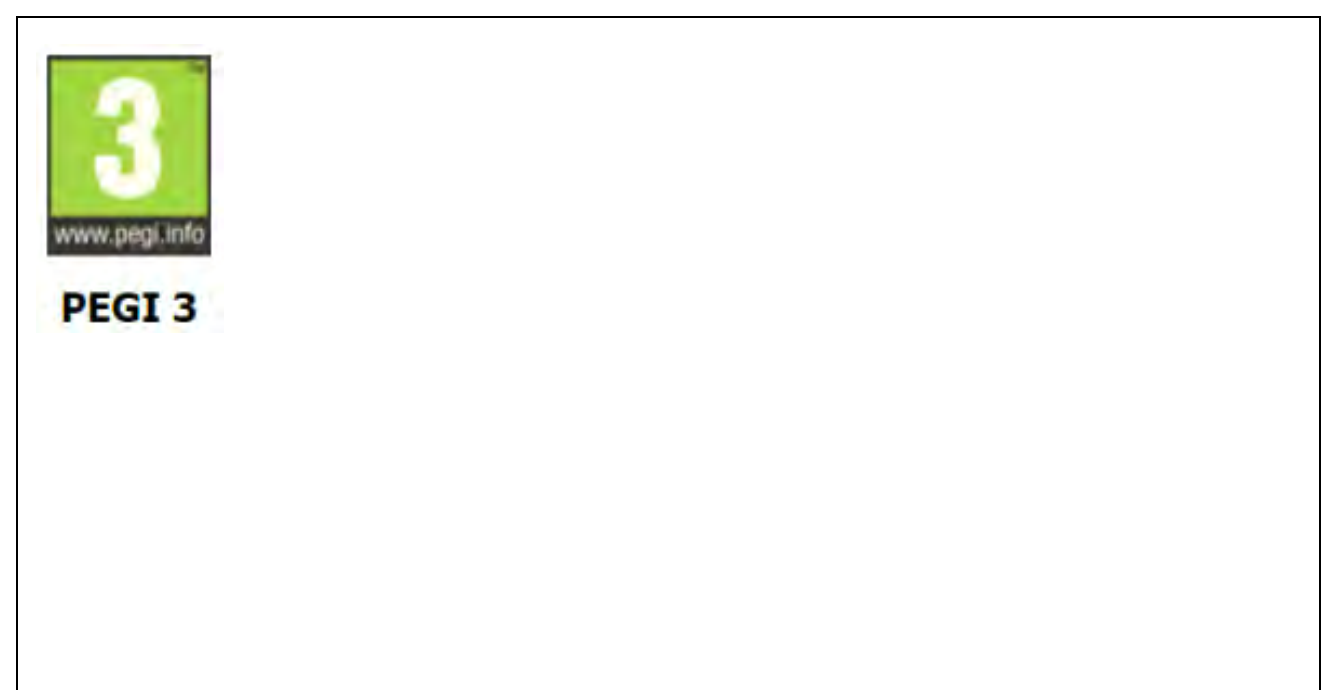

Β)

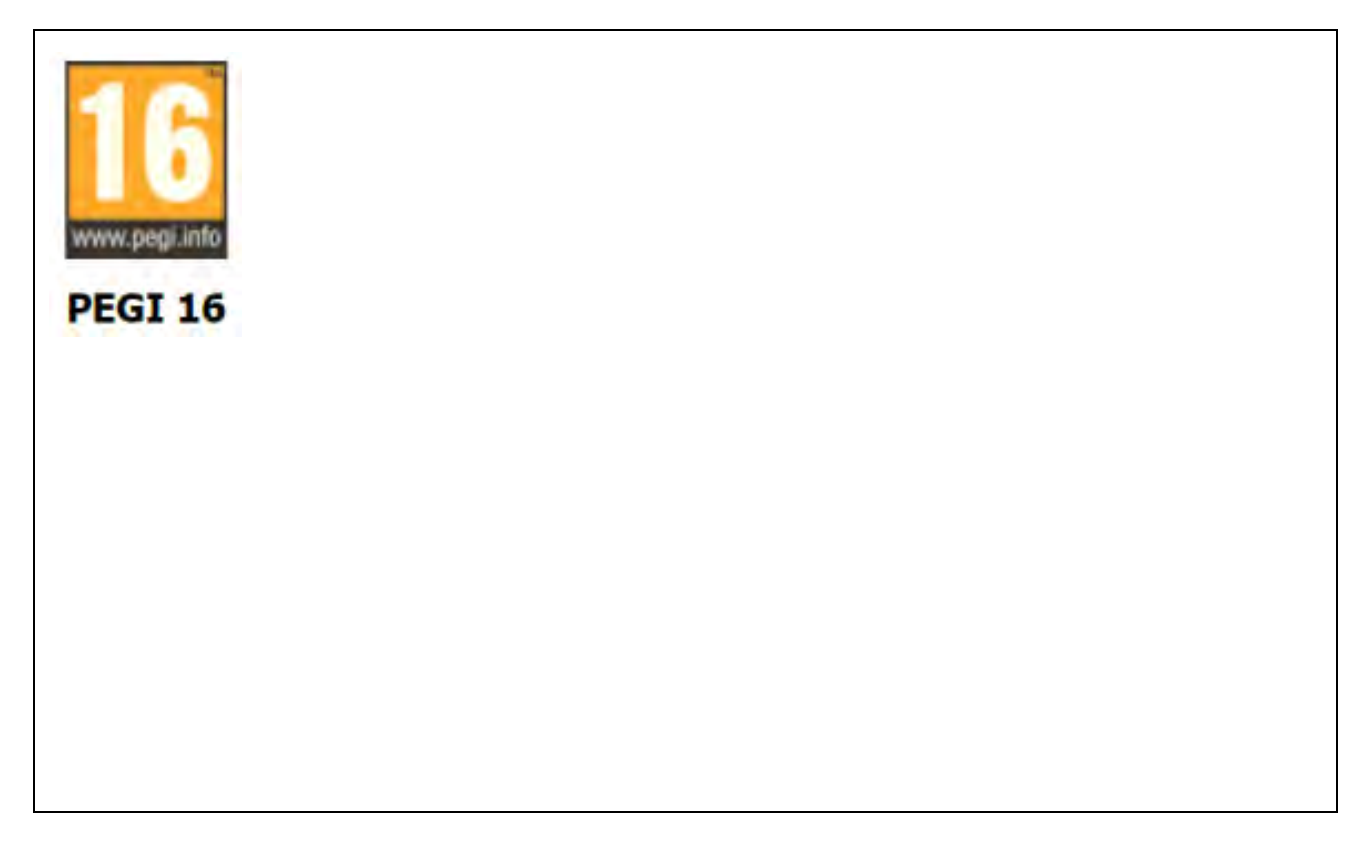

## **ΜΕΡΟΣ Β'**

## **Άσκηση 1**

Να σχεδιάσετε **Λογικό Διάγραμμα** και να γράψετε πρόγραμμα στη γλώσσα **προγραμματισμού C++**, το οποίο δέχεται ένα τριψήφιο αριθμό (να γίνεται έλεγχος ότι ο κωδικός είναι τριψήφιος. Αν ΟΧΙ τότε να εμφανίζεται μήνυμα λάθους και να απαιτείται νέα είσοδος μέχρι να δοθεί τριψήφιος αριθμός). Αν το ψηφίο των εκατοντάδων είναι 1, τότε να παρουσιάζεται το μήνυμα «Ο μαθητής δίνει εξετάσεις για πρόσβαση», αν είναι 2 τότε να παρουσιάζεται το μήνυμα «Ο μαθητής δίνει εξετάσεις για απόλυση» και αν είναι 3 τότε να παρουσιάζεται το μήνυμα «Ο μαθητής παραπέμπεται τον Ιούνιο». Αν το ψηφίο είναι εκτός ορίων (1, 2 ή 3) τότε να παρουσιάζεται το μήνυμα «Εκτός Ορίου».

**Ερώτημα (α) (Βαθμοί 4)** 

**Λογικό Διάγραμμα**

# **Ερώτημα (β) (Βαθμοί 6)**

# **Πρόγραμμα C++**
Ένας καταστηματάρχης αποφάσισε να πωλάει τα προϊόντα του καταστήματός του αποκόπτοντας το δεκαδικό μέρος της αρχικής τιμής τους. Για παράδειγμα, αν η αρχική τιμή του προϊόντος είναι 10.74€ τότε η τελική τιμή του προϊόντος υπολογίζεται σε 10€.

Να γράψετε πρόγραμμα στη γλώσσα προγραμματισμού C++, το οποίο:

## **Ερώτημα (α) (Βαθμοί 4)**

Να δηλώνει όλες τις βιβλιοθήκες, τις μεταβλητές και να διαβάζει από το πληκτρολόγιο το όνομα και την αρχική τιμή κάθε προϊόντος. Για τερματισμό θα δίνεται αρνητική τιμή προϊόντος.

#### **Ερώτημα (β) (Βαθμοί 1)**

Να υπολογίζει και να τυπώνει την τελική τιμή του κάθε προϊόντος.

#### **Ερώτημα (γ) (Βαθμοί 2,5)**

Να υπολογίζει και να τυπώνει το πλήθος των προϊόντων που είχαν ζημιά καθώς και τη συνολική ζημιά των προϊόντων. Η ζημιά για κάθε προϊόν προκύπτει αφαιρώντας την τελική τιμή από την αρχική τιμή του προϊόντος.

#### **Ερώτημα (δ) (Βαθμοί 2,5)**

Να βρίσκει και να τυπώνει το όνομα του προϊόντος με τη μεγαλύτερη ζημιά. Αν δεν υπάρχει προϊόν με ζημιά, τότε να τυπώνει το μήνυμα «ΔΕΝ ΥΠΑΡΧΕΙ ΠΡΟΪΟΝ ΜΕ ΖΗΜΙΑ».

Το πρόγραμμα πρέπει να εμφανίζει στην οθόνη τα κατάλληλα μηνύματα για την εισαγωγή των δεδομένων και την εξαγωγή των αποτελεσμάτων.

#### **Πρόγραμμα C++**

Σελίδα 16 από 28

Σε ένα σχολείο υπάρχουν 100 αγόρια στη Β' Λυκείου. Γίνεται στατιστική έρευνα για να ελέγξουν το ύψος των αγοριών.

Να δημιουργήσετε πρόγραμμα στη C++, το οποίο να υλοποιεί τα παρακάτω ερωτήματα.

#### **Ερώτημα (α) (Βαθμοί 2)**

Να δηλώσετε όλες τις μεταβλητές για το πιο πάνω πρόβλημα και να δώσετε τις κατάλληλες εντολές, οι οποίες διαβάζουν το ύψος των αγοριών σε δεκαδικό αριθμό οι οποίοι τοποθετούνται σε ένα μονοδιάστατο πίνακα με το όνομα **ipsos**.

#### **Ερώτημα (β) (Βαθμοί 2)**

Να δώσετε τις κατάλληλες εντολές που χρειάζονται έτσι ώστε το πρόγραμμά σας να υπολογίζει και να τυπώνει τον μέσο όρο του ύψους των αγοριών.

#### **Ερώτημα (γ) (Βαθμοί 3)**

Να βρίσκει και να τυπώνει τον αριθμό των αγοριών που έχουν ύψος μικρότερο από 1.75

#### **Ερώτημα (δ) (Βαθμοί 3)**

Να βρίσκει και να τυπώνει το ύψος του ψηλότερου μαθητή.

## **Πρόγραμμα C++**

Σελίδα 18 από 28

Ένα ινστιτούτο ξένων γλωσσών διαθέτει σύστημα εγγραφής μαθητών. Κατά τις εγγραφές ο κάθε μαθητής δίνει τα προσωπικά του στοιχεία (αριθμό ταυτότητας, όνομα, επίθετο, ηλεκτρονική διεύθυνση, τηλέφωνο), τη γλώσσα και το επίπεδό της που θέλει να παρακολουθήσει, τα οποία καταχωρούνται στο αρχείο μαθητών. Ταυτόχρονα δημιουργείται μια βεβαίωση εγγραφής για τον κάθε μαθητή με τον αριθμό ταυτότητας, το όνομα, το επίθετο, τη γλώσσα και το επίπεδό της, η οποία δίνεται στο μαθητή. Όταν τελειώσουν οι εγγραφές, ετοιμάζεται κατάλογος όλων των μαθητών του ινστιτούτου κατά γλώσσα και επίπεδο, που περιλαμβάνει τον αριθμό ταυτότητας, το όνομα και το επίθετο του κάθε μαθητή και ο οποίος δίνεται στο διευθυντή. Κατά τη διάρκεια των μαθημάτων οι καθηγητές παίρνουν παρουσίες και στο τέλος του μαθήματος δίνουν τα στοιχεία των μαθητών που απουσίαζαν (αριθμός ταυτότητας, γλώσσα, ημερομηνία απουσίας) για να καταχωρηθούν στο αρχείο απουσιών, αφού προηγηθεί αυτόματος έλεγχος των προσωπικών τους στοιχείων (όνομα, επίθετο, τηλέφωνο). Στο τέλος κάθε μήνα ετοιμάζεται κατάσταση απουσιών κατά μαθητή, που περιλαμβάνει τον αριθμό ταυτότητας, τη γλώσσα και τις ημερομηνίες που απουσίαζε και η οποία δίνεται επίσης στο διευθυντή.

#### **Ερώτημα (α) (Βαθμοί 2)**

Να καθορίσετε τους πίνακες για το πιο πάνω σύστημα. Για κάθε πίνακα να καθορίσετε:

- το όνομα του
- το πρωτεύον κλειδί του
- τα πεδία και τον τύπο των πεδίων του κάθε πίνακα

#### **Ερώτημα (β) (Βαθμοί 2)**

Να σχεδιάσετε το Διάγραμμα Σχέσεων Οντοτήτων (ΔΣΟ) για το πιο πάνω σύστημα και να σημειώσετε την πληθυκότητα (cardinality).

#### **Ερώτημα (γ) (Βαθμοί 3)**

Ο βοηθός σας σχεδίασε το πιο κάτω ΔΡΔ το οποίο περιέχει λάθη. Να εντοπίσετε **3 (τρία)** από αυτά και να τα διορθώσετε. Η διόρθωση να γίνει πάνω στο ΔΡΔ και να γράψετε κάτω από αυτό μια μικρή/απλή περιγραφή για το λάθος και τον τρόπο διόρθωσης του.

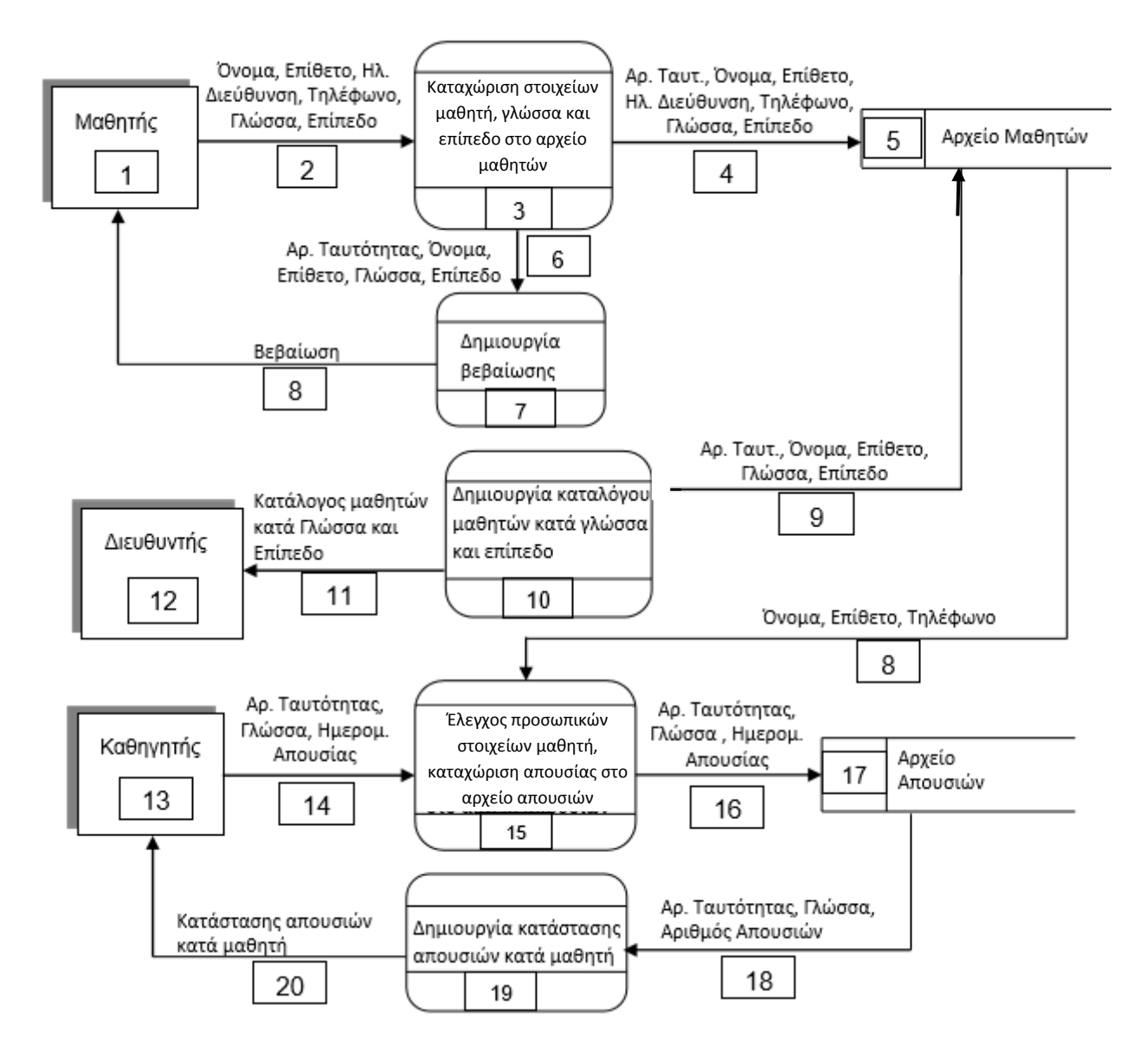

## **Ερώτημα (δ) (Βαθμοί 3)**

Να σχεδιάσετε ένα ερώτημα (query) το οποίο θα βρίσκει τα δεδομένα για την εκτύπωση του καταλόγου των μαθητών στο μάθημα των ΙΣΠΑΝΙΚΩΝ επιπέδου ΙV σύμφωνα με τη διαδικασία 10. Τα ονόματα θα παρουσιάζονται ταξινομημένα σε αύξουσα σειρά, με βάση το επίθετο του μαθητή.

Να σχεδιάσετε ένα πλέγμα, όπως το πιο κάτω (ή να γίνει χρήση του υφιστάμενου), όπου θα εμφανίζονται το όνομα του πίνακα, το όνομα του κάθε πεδίου, τα κατάλληλα κριτήρια και το είδος της ταξινόμησης.

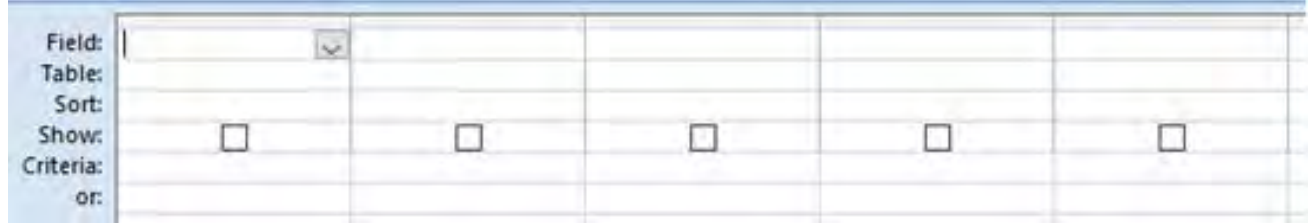

## **ΜΕΡΟΣ Γ'**

## **Άσκηση 1**

Η Κυπριακή Ομοσπονδία Ποδοσφαίρου (ΚΟΠ) επιθυμεί να αναλύσει τα στοιχεία της έρευνας που έχει κάνει σχετικά με τον αριθμό των Κοινοτικών – Ξένων ποδοσφαιριστών που εργάζονται στην Κύπρο. Να δημιουργήσετε πρόγραμμα στη γλώσσα προγραμματισμού C++, το οποίο να υλοποιεί τα πέντε (5) πιο κάτω ερωτήματα.

## **Ερώτημα (α) (Βαθμοί 2)**

Να δηλώσετε όλες τις μεταβλητές και να γράψετε τις κατάλληλες εντολές για την εισαγωγή των ονομάτων, των ηλικιών των 300 Κοινοτικών – Ξένων ποδοσφαιριστών που εργάζονται στην Κύπρο, καθώς και των ονομάτων της χώρας καταγωγής τους, σε τρεις παράλληλους μονοδιάστατους πίνακες με τα ονόματα **name**, **age** και **xora**.

## **Ερώτημα (β) (Βαθμοί 2)**

Να τυπώσετε τα περιεχόμενα των πινάκων age και xora ως εξής:

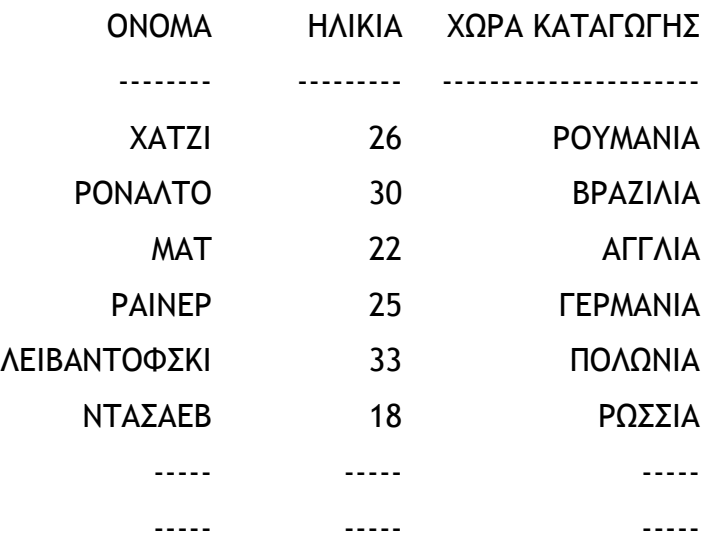

## **Ερώτημα (γ) (Βαθμοί 2)**

Να υπολογίσετε και να τυπώσετε το μέσο όρο της ηλικίας όλων των ποδοσφαιριστών. (Η ηλικία να παρουσιαστεί με ένα (1) δεκαδικό ψηφίο.

π.χ. ΜΕΣΟΣ ΟΡΟΣ: 38.5

## **Ερώτημα (δ) (Βαθμοί 4)**

Να υπολογίσετε και να τυπώσετε το όνομα του ποδοσφαιριστή με την μεγαλύτερη ηλικία καθώς και την χώρα καταγωγής του. Σε περίπτωση που υπάρχουν περισσότεροι ποδοσφαιριστές από ένα που έχουν την ίδια ηλικία τότε να τυπώσετε το όνομα και τη χώρα καταγωγής όλων των ποδοσφαιριστών (με την μεγαλύτερη ηλικία).

## **Ερώτημα (ε) (Βαθμοί 5)**

Να ζητήσετε το όνομα της χώρας και να υπολογίσετε και να τυπώσετε το πλήθος των ποδοσφαιριστών που κατάγονται από την συγκεκριμένη χώρα. Αν η συγκεκριμένη χώρα που θα σας ζητηθεί δεν υπάρχει στον πίνακα **xora** τότε να εμφανίζει το μήνυμα "Δεν Βρέθηκε η χώρα αυτή".

**Πρόγραμμα C++**

Σελίδα 24 από 28

Για τις προσλήψεις υπαλλήλων σε ένα μεγάλο οργανισμό χρησιμοποιείται αυτοματοποιημένο σύστημα και ακολουθείται η πιο κάτω διαδικασία:

Οι υποψήφιοι για πρόσληψη προσέρχονται για εγγραφή και δίνουν τα προσωπικά τους στοιχεία (ονοματεπώνυμο, διεύθυνση, τηλέφωνο), τα οποία καταχωρούνται στο αρχείο υποψηφίων. Μαζί με τα στοιχεία αυτά καταχωρείται και ένας μοναδικός αριθμός (κωδικός εγγραφής) ο οποίος δημιουργείται αυτόματα από το σύστημα. Αμέσως μετά παραδίδεται στον υποψήφιο η βεβαίωση εγγραφής του που περιλαμβάνει όλα του τα στοιχεία.

Σε μεταγενέστερο στάδιο οι υποψήφιοι παρακάθονται σε γραπτές εξετάσεις. Αφού τελειώσουν οι εξετάσεις και τα γραπτά διορθωθούν, οι διορθωτές παραδίδουν κατάσταση η οποία περιλαμβάνει τον κωδικό εγγραφής και τον βαθμό κάθε υποψηφίου τα οποία καταχωρούνται στο αρχείο αποτελεσμάτων.

Μετά από μια εβδομάδα και με βάση τα αποτελέσματα των εξετάσεων, δημιουργείται μια λίστα που παραδίδεται στα Μέσα Μαζικής Επικοινωνίας (ΜΜΕ) για δημοσίευση. Για σκοπούς προστασίας των προσωπικών δεδομένων των υποψηφίων, η λίστα αυτή περιλαμβάνει μόνο τους κωδικούς τους και τους βαθμούς που πήραν στην εξέταση.

Μια άλλη λίστα που περιλαμβάνει τα προσωπικά στοιχεία και τους βαθμούς όλων των υποψηφίων δημιουργείται από το σύστημα και παραδίδεται στη διεύθυνση του οργανισμού.

#### **Ερώτημα (α) (Βαθμοί 10)**

Να σχεδιάσετε το Διάγραμμα Ροής Δεδομένων (ΔΡΔ) για τη λειτουργία που περιγράφεται πιο πάνω.

#### **Ερώτημα (β) (Βαθμοί 2)**

Να καθορίσετε τους πίνακες για το πιο πάνω σύστημα. Για κάθε πίνακα να καθορίσετε:

- το όνομα του
- το πρωτεύον κλειδί του
- τα πεδία και τον τύπο των πεδίων του κάθε πίνακα

#### **Ερώτημα (γ) (Βαθμοί 3)**

Να σχεδιάσετε το Διάγραμμα Σχέσεων Οντοτήτων (ΔΣΟ) για το πιο πάνω σύστημα και να σημειώσετε την πληθυκότητα (cardinality).

Σελίδα 26 από 28

# **ΤΕΛΟΣ ΕΞΕΤΑΣΤΙΚΟΥ ΔΟΚΙΜΙΟΥ**

Ο εισηγητής Η Διευθύντρια

Χριστόδουλος Χριστοδούλου Παπαγιάννη Δέσποινα

Σελίδα 27 από 28

**ΠΡΟΧΕΙΡΟ**

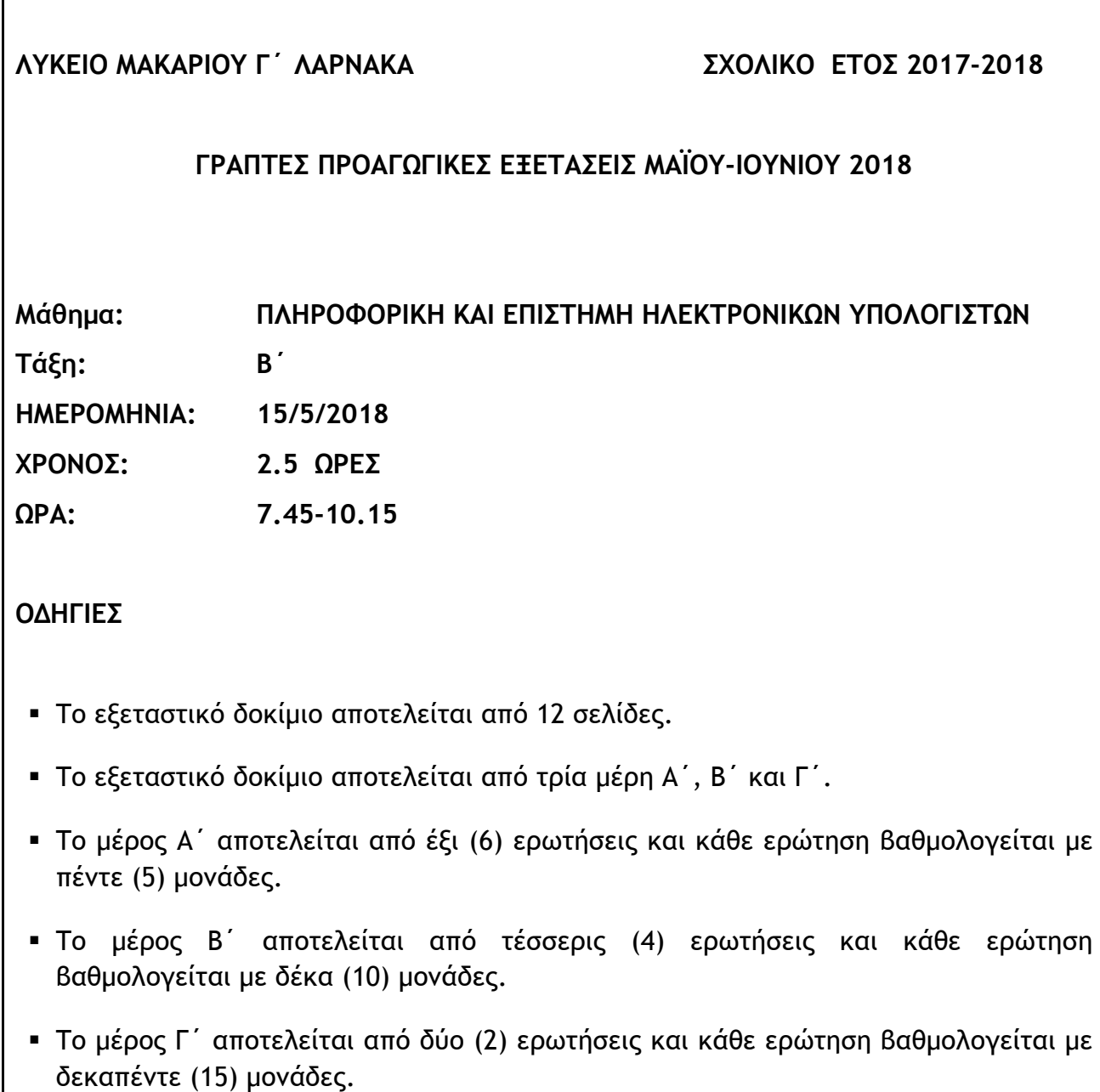

- Όλες οι απαντήσεις σας να γραφούν στο τετράδιο που θα σας δοθεί.
- Επιτρέπεται η χρήση μη προγραμματιζόμενης υπολογιστικής μηχανής.
- Τα Λογικά Διαγράμματα, τα Διαγράμματα Ροής Δεδομένων, τα Διαγράμματα Σχέσεων Οντοτήτων και τα περιεχόμενά τους, μπορούν να γίνουν με μολύβι.
- Κατοχή κινητού τηλεφώνου = Δολίευση.
- Απαγορεύεται η χρήση διορθωτικού υγρού ή ταινίας
- Οι μοναδικές βιβλιοθήκες που επιτρέπονται στη δημιουργία προγραμμάτων, είναι η <iostream> και η <cmath>, εκτός αν αναφέρεται διαφορετικά στην εκφώνηση.

## **ΜΕΡΟΣ A΄**

## **Άσκηση 1**

Σας δίνεται το πιο κάτω πρόγραμμα που σκοπό έχει να υπολογίζει το εμβαδόν ενός κύκλου (E=pi\*r2)

Το πρόγραμμα δέχεται την ακτίνα του κύκλου **(r)** και υπολογίζει και παρουσιάζει το εμβαδό του κύκλου.

```
#include<iostream> 
using namespace std; 
int main(){ 
     float Ε,r; 
     cout << "Dose tin aktina:"; 
     cin >> r; 
     E=(pi*r*r); 
     cout << "TO EMBADO EINAI" << E <<endl; 
  return 0; 
}
```
#### **Ερώτημα (α) (Βαθμοί 1)**

Να γράψετε την εντολή που θα δηλώνει το αναγνωριστικό **pi** ως σταθερά

## **Ερώτημα (β) (Βαθμοί 2)**

Να τροποποιήσετε την εντολή **E=(pi\*r\*r)** χρησιμοποιώντας την ενσωματωμένη συνάρτηση **pow(x,y)** και να γράψετε και την εντολή δήλωσης της απαραίτητης βιβλιοθήκης**.**

## **Ερώτημα (γ) (Βαθμοί 2)**

Να γράψετε τις μεταβλητές και τις εντολές που χρειάζεστε, ώστε το πρόγραμμα να υπολογίζει και να τυπώνει επιπρόσθετα και την περίμετρο του κύκλου (PER=2\*pi\*r)**.** 

Το αποτέλεσμα να τυπώνεται με 2 δεκαδικά ψηφία.

## **Άσκηση 2**

## **Ερώτημα (α) (Βαθμοί 1)**

Να γράψετε τις αντίστοιχες εντολές εκχώρησης στη γλώσσα προγραμματισμού C++ για τις πιο κάτω μαθηματικές εκφράσεις:

$$
1. \quad X = 2(A^2 + B^3)
$$

$$
2. \quad Y = \sqrt{3(K-L)}
$$

## **Ερώτημα (β) (Βαθμοί 2)**

Ποιες είναι οι τιμές των πιο κάτω εκφράσεων στην περίπτωση της γλώσσας C++:

- 1. Cout<<111 % 12/4;
- 2. Cout<<27/(ABS(-9)/3);

## **Ερώτημα (γ) (Βαθμοί 2)**

Να μετατρέψετε:

ι) τον αριθμό (79)10 από το δεκαδικό στο δυαδικό σύστημα αρίθμησης.

ιι)τον αριθμό (00100111)2 από το δυαδικό στο δεκαδικό σύστημα αρίθμησης.

## **Άσκηση 3**

Σας δίνεται το πιο κάτω λογικό διάγραμμα.

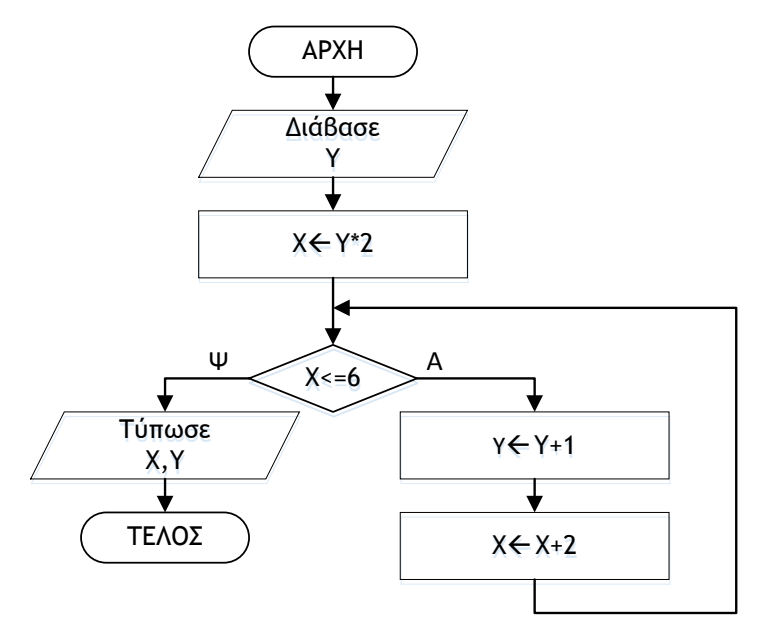

## **Ερώτημα (α) (Βαθμοί 3)**

Να γίνει προκαταρκτική εκτέλεση του πιο πάνω λογικού διαγράμματος αν δωθεί η τιμη 3 για την μεταβλητή Υ

## **Ερώτημα (γ) (Βαθμοί 2)**

Το πιο πάνω λογικό διάγραμμα έχει μεταφραστεί στο πιο κάτω πρόγραμμα. Στο πρόγραμμα αυτό υπάρχουν δύο (2) λάθη. Να εντοπίσετε και να διορθώσετε τα λάθη αυτά αναφέροντας τον αριθμό της γραμμής στην οποία εμφανίζεται το κάθε λάθος μαζί με την διορθωμένη εντολή.

[1] #include<iostream> [2] using namespace std; [3] int main() $\{$ [4] int  $x, y$ ; [5] cin<<y;  $[6]$  x=y\*2; [7] if  $(x < = 6)$  { [8] y=y+1; [9] x=x+2; [10] } [11]cout<<x<<" "<<y; [12]return 0; [13]} **Άσκηση 4**

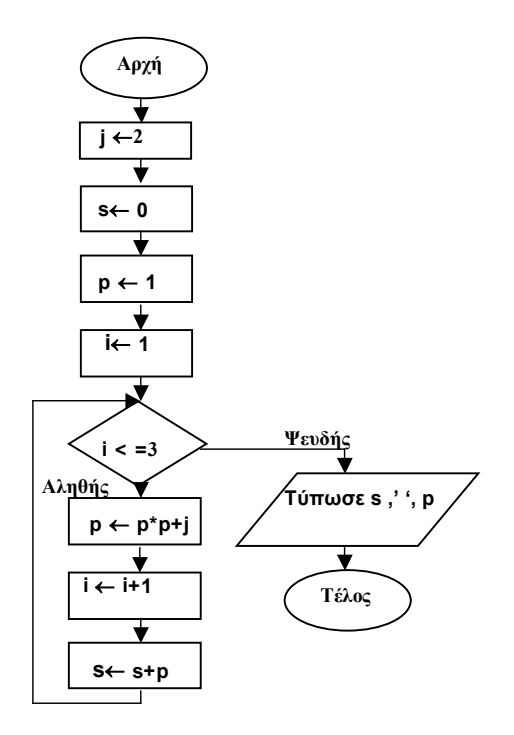

#### **Ερώτημα (α) (Βαθμοί 5)**

Να μετατρέψετε το πιο πάνω λογικό διάγραμμα σε πρόγραμμα στη γλώσσα C++.

Δίνεται ένα δείγμα δεδομένων του πίνακα "Country" στη Βάση Δεδομένων Access ο οποίος περιλαμβάνει τα εξής στοιχεία για τις χώρες.

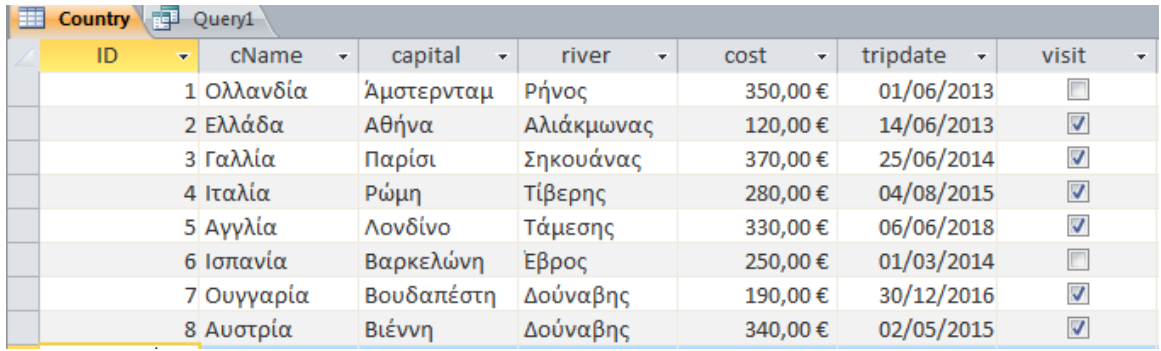

#### **Ερώτημα (α) (Βαθμοί 2)**

Να δημιουργήσετε ένα ερώτημα που να παρουσιάζει το Όνομα (cName) και την πρωτεύουσα (capital) όπου το κόστος επίσκεψης (cost) είναι μεγαλύτερο από 300,00€.

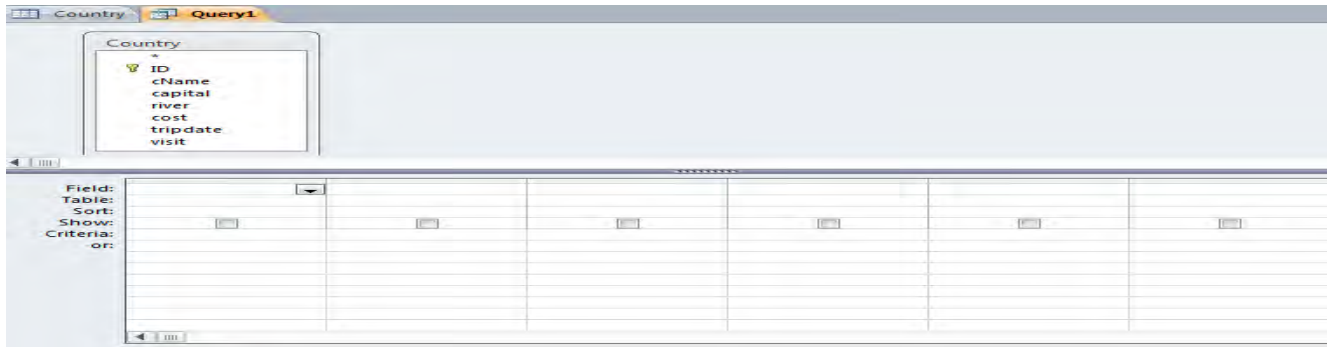

**Ερώτημα (β) (Βαθμοί 3)**

Να δημιουργήσετε ένα ερώτημα που να παρουσιάζει το Όνομα (cName), την πρωτεύουσα (capital) και το κόστος επίσκεψης (cost) των χωρών που τις διασχίζουν οι ποταμοί (river) Δούναβης ή Σηκουάνας

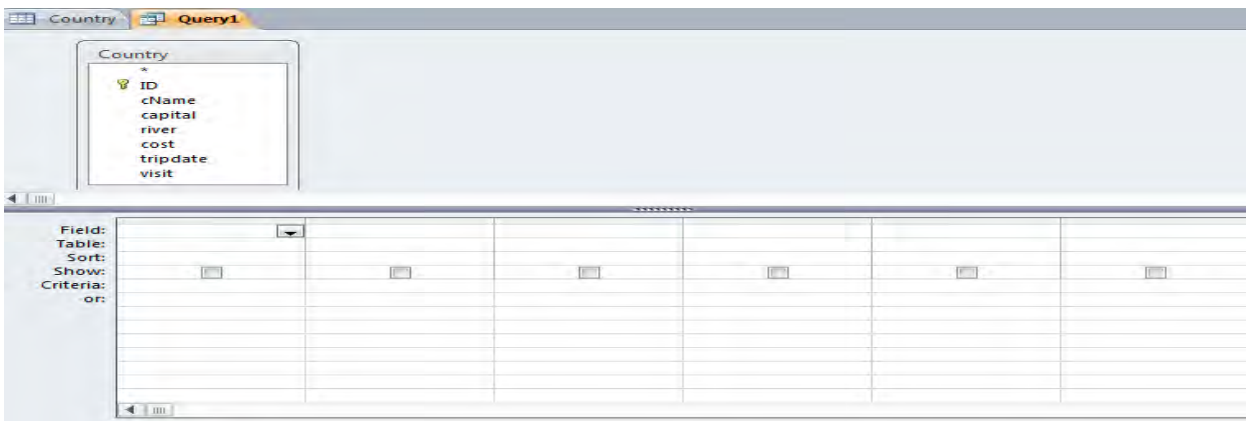

Στο παιχνίδι Arκanoid ο παίκτης χειρίζεται μια ρακέτα στο κάτω μέρος της οθόνης. Την μετακινεί αριστερά ή δεξιά χρησιμοποιώντας το πληκτρολόγιο. Υπάρχει επίσης μια μπάλα, που όταν χτυπά στην ρακέτα κάνει γκελ, ενώ όταν χτυπά στα τούβλα που υπάρχουν στο πάνω μέρος της πίστας, αυτά εξαφανίζονται. Στόχος σας είναι να εξαφανίσετε όλα τα τούβλα που υπάρχουν.

#### **Ερώτημα (α) (Βαθμοί 2)**

Στην πιο κάτω εικόνα φαίνεται ένα στιγμιότυπο από τη δημιουργία του παιχνιδιού Arkanoid. Να γράψετε πόσα αντικείμενα (objects) και πόσα δωμάτια (πίστες) χρησιμοποιούνται στο παιχνίδι αυτό.

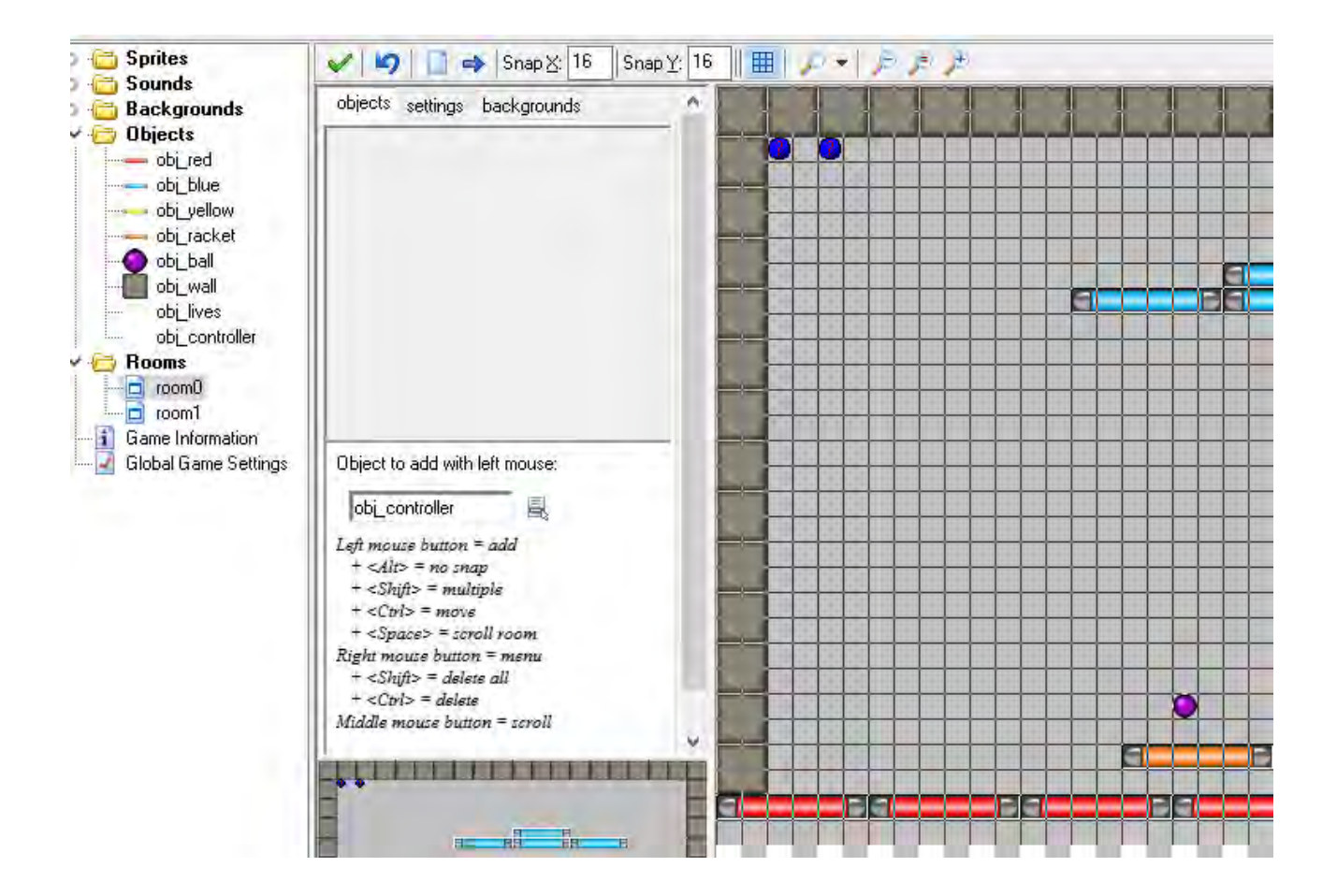

#### **Ερώτημα (β) (Βαθμοί 2)**

Έχετε προσέξει ότι όταν η μπάλα σας κτυπήσει τη ρακέτα δεν πηγαίνει προς τα πάνω και βγαίνει έξω από το δωμάτιο. Πώς μπορείτε να λύσετε το πρόβλημα κάνοντας τις κατάλληλες αλλαγές στο αction που παρουσιάζεται στην πιο κάτω εικόνα. Να περιγράψετε τις αλλαγές που θα κάνετε.

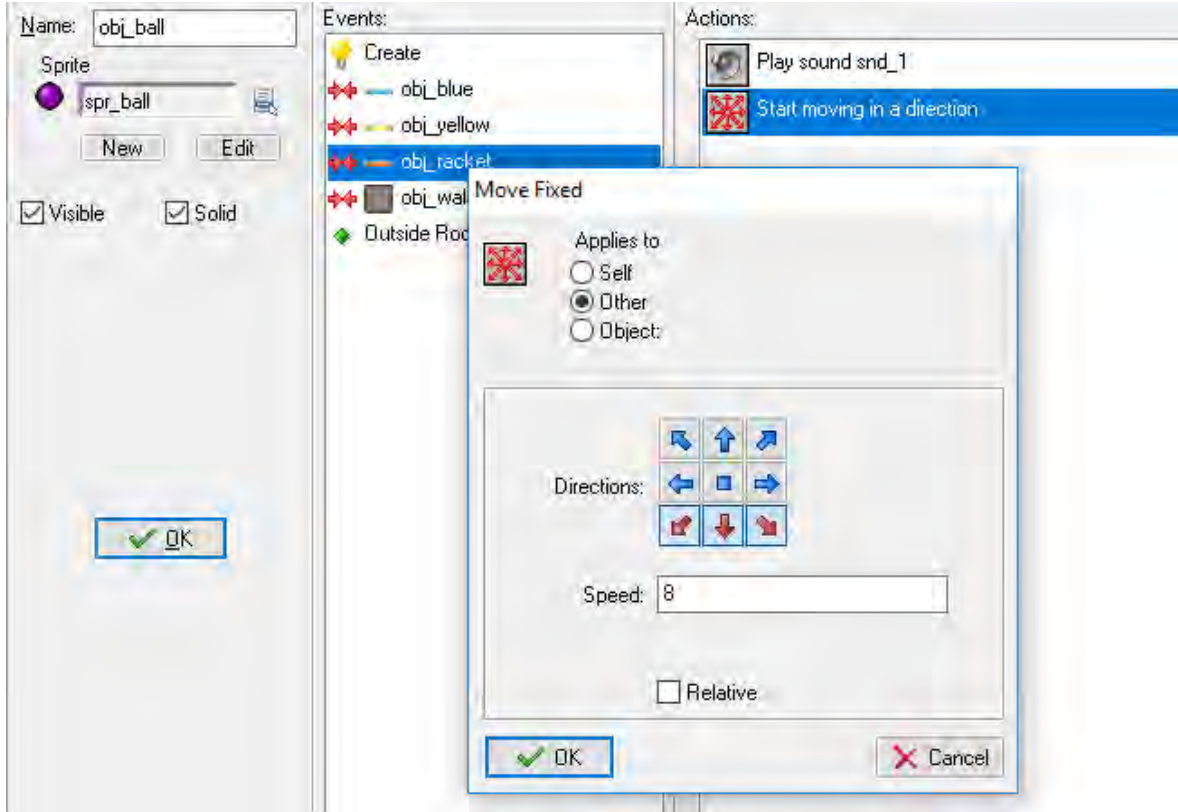

## **Ερώτημα (γ) (Βαθμοί 1)**

Ποιο από τα events που φαίνονται στην πιο κάτω εικόνα πρέπει να προσθέσετε στο αντικείμενο της μπάλας(obj\_ball), ώστε όταν συγκρούεται με τον τοίχο να επιστρέφει πίσω;

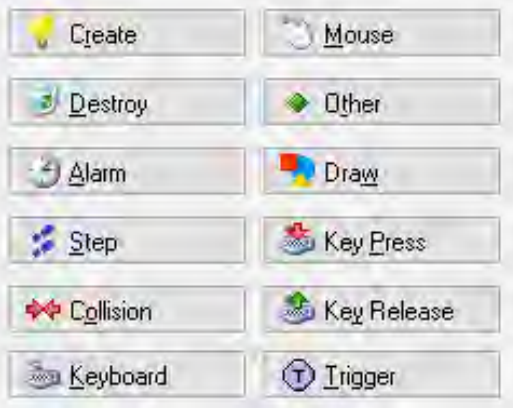

## **ΤΕΛΟΣ Α΄ ΜΕΡΟΥΣ**

## **ΜΕΡΟΣ Β΄**

## **Άσκηση 1**

Μια εταιρία που πωλεί Η.Υ θέλει να καταγράψει τον εξοπλισμό της. Η εταιρία έχει στο δυναμικό της 6 αποθήκες. Να γράψετε πρόγραμμα στη C++, χρησιμοποιώντας δομή επανάληψης, το οποίο:

#### **Ερώτημα (α) (Βαθμοί 3)**

Να δέχεται τη διεύθυνση αποθήκης και τον αριθμό των Η.Υ που περιέχει για κάθε μια από τις 6 αποθήκες. Η κάθε αποθήκη μπορεί να περιέχει από 0 εώς και 100 υπολογιστες. Να γίνετε έλεγχος εγκυρότητας για τον αριθμό των Η.Υ για κάθε αποθήκη και αν είναι εκτός των πιο πάνω ορίων να εμφανίζει μήνυμα λάθους και να ξαναζητά τον αριθμό

#### **Ερώτημα (β) (Βαθμοί 2)**

Να υπολογίζει και να τυπώνει το σύνολο των Η.Υ για όλες τις αποθήκες.

#### **Ερώτημα (γ) (Βαθμοί 3)**

Να υπολογίζει και να τυπώνει τη διεύθυνση της αποθήκης με τα περισσότερα εμπορεύματα.

#### **Ερώτημα (δ) (Βαθμοί 2)**

Να υπολογίζει και να τυπώνει τον αριθμό των αποθηκών που έχουν πάνω από 70 υπολογιστές.

Τα αποτελέσματα θα πρέπει να τυπωθούν με 2 δεκαδικά ψηφία,

#### **Άσκηση 2**

Μια εταιρία δέχεται προσφορές, για την οικοδόμηση ενός έργου στο κέντρο της πόλης.

Να γίνει πρόγραμμα στη C++, χρησιμοποιώντας δομή επανάληψης, το οποίο:

#### **Ερώτημα (α) (Βαθμοί 3)**

Να διαβάζει το ονοματεπώνυμο του προσφοροδότη καθώς και το ποσό της προσφοράς. Η επανάληψη να τελειώνει, όταν δοθεί ποσό προσφοράς μικρότερο ή ίσο με το 0 (μηδέν).

#### **Ερώτημα (β) (Βαθμοί 2)**

Να υπολογίζει και να τυπώνει το πλήθος των προσφορών.

#### **Ερώτημα (γ) (Βαθμοί 2)**

Να υπολογίζει και να τυπώνει το μέσο όρο όλων των προσφορών.

#### **Ερώτημα (δ) (Βαθμοί 3)**

Να υπολογίζει και να τυπώνει το μέσο όρο των προσφορών των οποίων το ποσό προσφοράς είναι μεγαλύτερο από 10000.

Το βιβλιοπωλείο "BookShop" διαθέτει μηχανογραφημένο σύστημα εξυπηρέτησης πελατών. Το σύστημα περιλαμβάνει δύο αρχεία. Στο ένα βρίσκονται καταχωρημένα τα στοιχεία των πελατών και στο άλλο είναι καταχωρημένα τα στοιχεία των βιβλίων. Στο αρχείο βιβλίο υπάρχουν τα εξής στοιχεία: κωδικός βιβλίου, τίτλος βιβλίου, συγγραφέας, έκδοση, εκδοτικός οίκος, τιμή.

Όταν παρουσιαστεί ένας νέος πελάτης στο κατάστημα, θα πρέπει να δώσει τα πιο κάτω στοιχεία για να καταχωρηθούν στο αρχείο πελατών: αρ. ταυτότητας, όνομα, επίθετο και τηλέφωνο. Αμέσως μετά, δημιουργείται η κάρτα μέλους, η οποία παραδίδεται στο νέο πελάτη.

Όταν ο πελάτης πάει για να αγοράσει βιβλία δίνει την κάρτα μέλους του, τον τίτλο του βιβλίου και το όνομα του συγγραφέα. Γίνεται έλεγχος για τη διαθεσιμότητα των βιβλίων από το αρχείο βιβλίων. Αν αυτό είναι διαθέσιμο τότε διαγράφεται από το αρχείο με τη χρήση του κωδικού βιβλίου. Στο τέλος κάθε μήνα εκδίδεται κατάλογος με τους πελάτες του καταστήματος και παραδίδεται στο διευθυντή του βιβλιοπωλείου.

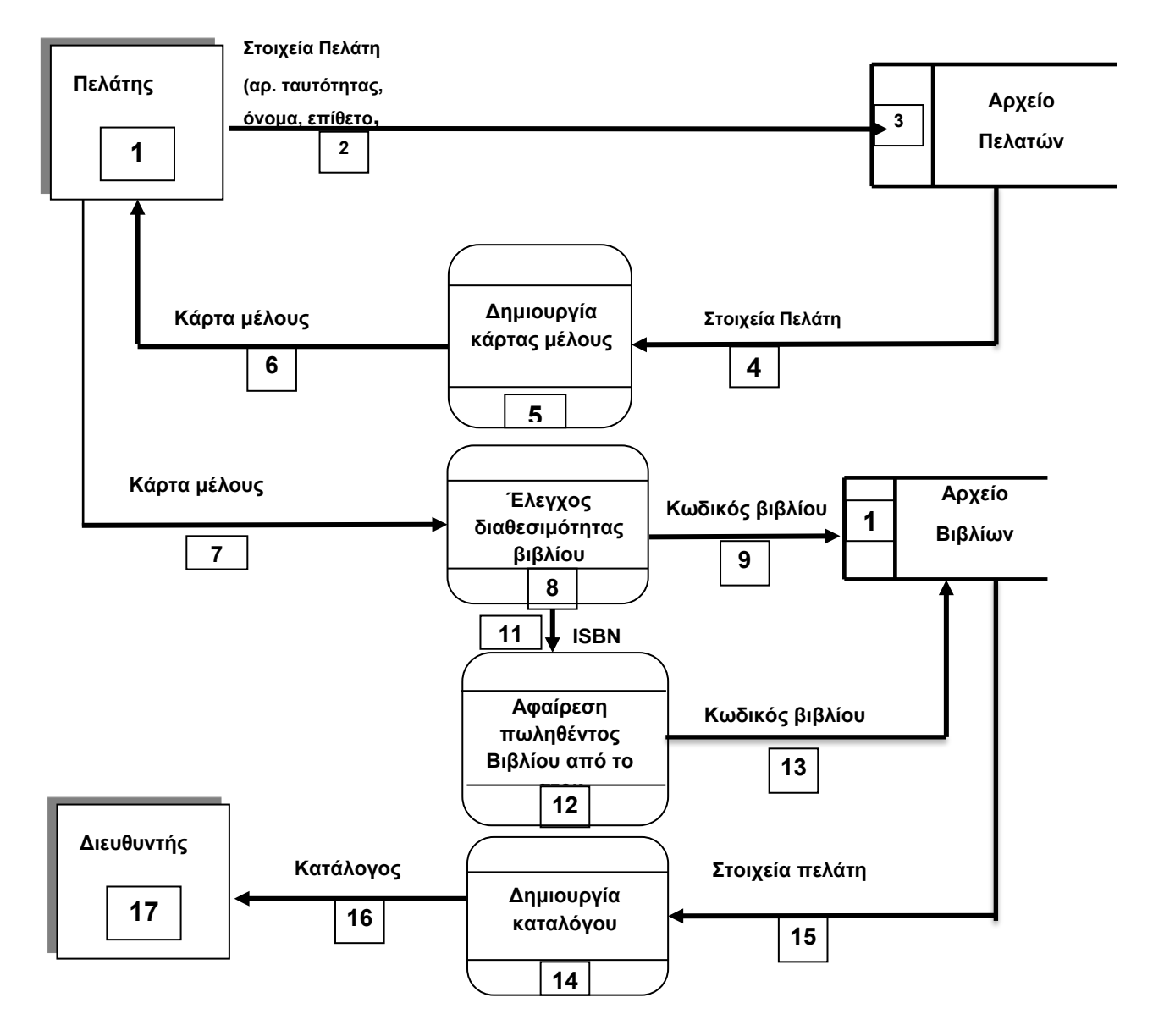

## **Ερώτημα (α) (Βαθμοί 5)**

Στο πιο πάνω διάγραμμα ροής δεδομένων υπάρχουν πέντε λάθη. Να τα εντοπίσετε και να τα διορθώσετε

## **Ερώτημα (β) (Βαθμοί 5)**

Να σχεδιάσετε το Διάγραμμα Σχέσεων Οντοτήτων (ΔΣΟ) για το πιο πάνω σύστημα και να σημειώσετε την πληθυκότητα

## **Άσκηση 4**

## **Ερώτημα (α) (Βαθμοί 5)**

Να μετατρέψετε το πιο κάτω μέρος προγράμματος σε while

```
….
int main(){
int i,x;
for (i=1; i<=10; i++)x=x+i:
cout<<x;
return 0;}
```
## **Ερώτημα (β) (Βαθμοί 5)**

Να μετατρέψετε το πιο κάτω μέρος προγράμματος σε for

```
…. 
int main(){
int i,num,sum;
sum=0;
i=100;
While (i>10){
cin>>num;
sum=sum+num;
i--;}
cout << sum;
return 0;}
```
## **ΜΕΡΟΣ Γ΄**

**Άσκηση 1**

Σε έναν διαγωνισμό Tetris συμμετέχουν 10 διαγωνιζόμενοι. Κάθε ένας από αυτούς δικαιούται να παίξει 2 φορές και κάθε φορά παίρνει βαθμολογία από το 1 μέχρι το 10, συμπεριλαμβανομένων. Η τελική βαθμολογία του είναι ο μέσος όρος (πραγματικός αριθμός) των δύο προσπαθειών του. Να δημιουργήσετε πρόγραμμα το οποίο να:

#### **Ερώτημα (α) (Βαθμοί 3)**

Δέχεται τα ονόματα και τις βαθμολογίες και να τα καταχωρεί στους πίνακες Names, B1 και Β2, αντίστοιχα

#### **Ερώτημα (β) (Βαθμοί 4)**

Συμπληρώνει τον πίνακα Total με την τελική βαθμολογία κάθε διαγωνιζόμενου

#### **Ερώτημα (γ) (Βαθμοί 4)**

Βρίσκει και να τυπώνει το όνομα του διαγωνιζόμενου με τη μέγιστη τελική βαθμολογία. **Ερώτημα (δ) (Βαθμοί 4)**

Υπολογίζει και να τυπώνει το πλήθος των διαγωνιζομένων που πέτυχαν βαθμολογία μεγαλύτερη του μέσου όρου των τελικών βαθμολογιών(πίνακας total).

Σε ένα πανεπιστήμιο κατά την διάρκεια των εγγραφών ο νέος φοιτητής προσέρχεται για πρώτη φορά στα κεντρικά γραφεία έχοντας ήδη την επιστολή αποδοχής του στο πανεπιστήμιο και η οποία περιέχει τα προσωπικά του στοιχεία (Ονοματεπώνυμο, φύλο, διεύθυνση, τηλέφωνο, ημερομηνία γεννήσεως) και τα συνολικά δίδακτρα που ωφείλει. Τα προσωπικά του στοιχεία καταχωρούνται μαζί με αριθμό μητρώου φοιτητή, ο οποίος δημιουργείται αυτόματα από το σύστημα, στο Αρχείο Φοιτητών. Στη συνέχεια καταχωρούνται στο Αρχείο Πληρωμών ο αριθμός μητρώου φοιτητή και τα συνολικά δίδακτρα ως υπόλοιπο του λογαριασμού του. Αφού καταχωρηθούν τα στοιχεία αυτά, εκδίδεται φοιτητική κάρτα, η οποία δίνεται στον φοιτητή και η οποία περιέχει το Ονοματεπώνυμο και τον αριθμό μητρώου φοιτητή.

Κατα την διάρκεια του τετραμήνου, όταν ο φοιτητής είναι έτοιμος να πληρώσει προσέρχεται στο ταμείο του πανεπιστημίου και παρουσιάζει την φοιτητική του κάρτα και πληρώνει κάποιο ποσό (ή ολόκληρο το ποσό) έναντι του λογαριασμού του. Υπολογίζεται το νέο υπόλοιπο του λογαριασμού του και ο αριθμό μητρώου του φοιτητή, το ποσό που πληρώθηκε και το νέο υπόλοιπο με την ημερομηνία πληρωμής καταχωρούνται στο Αρχείο Πληρωμών και εκδίδεται και δίνεται απόδειξη στον φοιτητή με τον αριθμό μητρώου, το ποσό πληρωμής, το υπόλοιπο και την ημερομηνία πληρωμής.

Στο τέλος του τετραμήνου ετοιμάζονται επιστολές από τη γραμματεία του πανεπιστημίου και αποστέλλονται σε όλους τους φοιτητές. Η επιστολή περιέχει το Ονοματεπώνυμο, διεύθυνση, αριθμό μητρώου, το ποσό που έχει πληρωθεί και υπόλοιπο του λογαριασμού του φοιτητή προς το πανεπιστήμιο.

Να σχεδιάσετε το Διάγραμμα Ροής Δεδομένων (ΔΡΔ) για τη λειτουργία που περιγράφεται πιο πάνω.

## **ΤΕΛΟΣ ΕΞΕΤΑΣΤΙΚΟΥ ΔΟΚΙΜΙΟΥ**

Οι εισηγητές Ο Διευθυντής Συλβέστρου Αλέξανδρος Β.Δ.

Ματθαίου Παναγιώτα

Ευαγγέλου Ευάγγελος

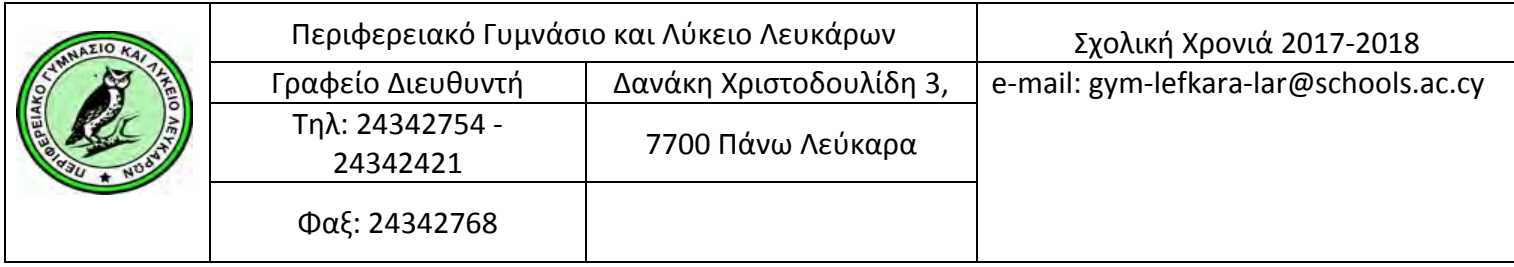

Г

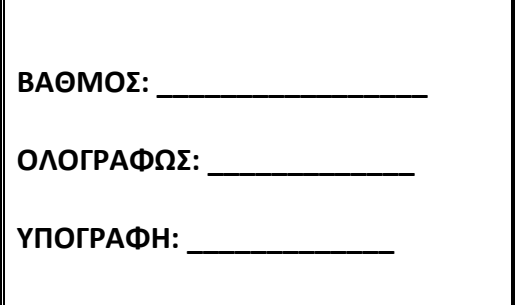

#### **ΓΡΑΠΤΕΣ ΠΡΟΑΓΩΓΙΚΕΣ ΕΞΕΤΑΣΕΙΣ ΜΑΪΟΥ - ΙΟΥΝΙΟΥ 2018**

#### **ΜΑΘΗΜΑ: ΠΛΗΡΟΦΟΡΙΚΗ Β΄ ΛΥΚΕΙΟΥ (ΚΑΤΕΥΘΥΝΣΗ)**

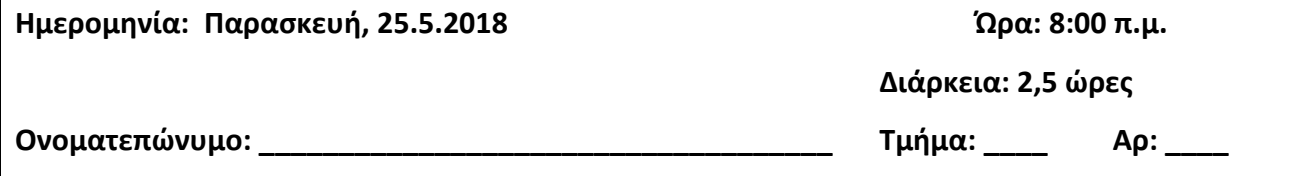

#### **Οδηγίες:**

- Το εξεταστικό δοκίμιο αποτελείται από είκοσι ( 23) σελίδες.
- Το εξεταστικό δοκίμιο αποτελείται από τρία μέρη A', Β' και Γ'.
- Το μέρος Α΄ αποτελείται από έξι (6) ερωτήσεις και κάθε ερώτηση βαθμολογείται με πέντε (5) μονάδες.
- Το μέρος Β΄ αποτελείται από τέσσερις (4) ερωτήσεις και κάθε ερώτηση βαθμολογείται με δέκα (10) μονάδες.
- Το μέρος Γ΄ αποτελείται από δύο (2) ερωτήσεις και κάθε ερώτηση βαθμολογείται με δεκαπέντε (15) μονάδες.
- Όλες οι απαντήσεις σας να γραφούν με μπλε μελάνι. Τα Λογικά Διαγράμματα, τα Διαγράμματα Ροής Δεδομένων(ΔΡΔ) και τα περιεχόμενά τους, μπορούν να γίνουν με μολύβι.
- Επιτρέπεται η χρήση μη προγραμματιζόμενης υπολογιστικής μηχανής που φέρει τη σφραγίδα του σχολείου.
- Να συμμορφώνεστε πρόθυμα στις οδηγίες των επιτηρητών.
- Η ΔΟΛΙΕΥΣΗ ΤΙΜΩΡΕΙΤΑΙ ΑΥΣΤΗΡΑ Κατοχή κινητού τηλεφώνου ή έξυπνης συσκευής= Δολίευση.
- Απαγορεύεται η χρήση διορθωτικού υγρού(tip-ex) ή διορθωτικής ταινίας.
- Οι μοναδικές βιβλιοθήκες που επιτρέπονται στη δημιουργία προγραμμάτων, είναι η <iostream>, <cmath>, και η <iomanip> , εκτός αν αναφέρεται διαφορετικά στην εκφώνηση.

## **ΜΕΡΟΣ A΄**

## **ΑΣΚΗΣΗ 1**

Σας δίνεται το πιο κάτω πρόγραμμα που σκοπό έχει να υπολογίζει τον όγκο του κώνου V =  $\frac{4\pi}{3}$  $\pi$ R<sup>2</sup>υ

Το πρόγραμμα δέχεται την ακτίνα του κύκλου **(R)** και το ύψος **(Υ)** και υπολογίζει και παρουσιάζει τον όγκο **(V)** του κώνου **(π=3.14).**

```
#include<iostream>
#include<cmath>
using namespace std;
int main(){
   int R,υ; 
   float V;
   cout << "Dose tin aktina:";
   cin >> R;
   cout << "Dose to ypsos:";
   cin >> Y;
   V=(pi*R*R*Y)/3;
   cout << "O OGKOS=" << V <<endl;
return 0;
}
```
## **Ερώτημα (α) (Βαθμοί 1)**

Να δηλώσετε το αναγνωριστικό **π** ως σταθερά χρησιμοποιώντας και τους δύο εναλλακτικούς τρόπους που προσφέρει η γλώσσα προγραμματισμού C++.

………………………………………………………………………………………………………………………………………………………… ………………………………………………………………………………………………………………………………………………………… ………………………………………………………………………………………………………………………………………………………… …………………………………………………………………………………………………………………………………………………..……

#### Ερώτημα (β) (Βαθμοί 2)

Να τροποποιήσετε την εντολή V=(pi\*R\*R\*Y)/3 χρησιμοποιώντας την ενσωματωμένη συνάρτηση

#### pow(x,y).

## Ερώτημα (γ) (Βαθμοί 2)

Να γράψετε τις μεταβλητές και τις εντολές που χρειάζεστε, ώστε το πρόγραμμα να υπολογίζει και να τυπώνει επιπρόσθετα και το εμβαδόν της κυρτής επιφάνειας του Κώνου (Ε<sub>κ</sub>= Π \*R \*λ).

#### АУКНУН 2

#### Ερώτημα (α) (Βαθμοί 2)

Να γράψετε το αποτέλεσμα της πιο κάτω έκφρασης, η οποία είναι γραμμένη στην γλώσσα προγραμματισμού C++:

 $sqrt(4) + round(8.6) + 2 * trunc(4.9)$ i.

#### ii.  $(abs(-18) - pow(3,2)) % 2$

Ερώτημα (β) (Βαθμοί 2)

Να γράψετε τα αποτελέσματα των πιο κάτω λογικών εκφράσεων οι οποίες είναι γραμμένες στη γλώσσα προγραμματισμού C++, αν a=2, b=3 και c=-1 :

i.  $((a+2) != a/b)$  &&  $(a >= (b+c))$ 

## **ii. ((b-a) > c ) || ((b+c) >= -3))**

………………………………………………………………………………………………………………………………………………………… ………………………………………………………………………………………………………………………………………………………… ………………………………………………………………………………………………………………………………………………………… ………………………………………………………………………………………………………………………………………………………… …………………………………………………………………………………………………………………………………………………………

## **Ερώτημα (γ) (Βαθμοί 1)**

Να γραφεί η ακόλουθη μαθηματική έκφραση σε εντολή της C++ :

$$
d\!=\!\frac{\left|A\!\!\! \phantom{\frac{1}{3}}\!\!\!X\!+\!B\!\!\! \phantom{\frac{1}{3}}\!\!Y\!+\!C\!\right|}{\sqrt{A^2+B^2}}
$$

#### **ΑΣΚΗΣΗ 3**

Σας δίνεται το πιο κάτω πρόγραμμα φτιαγμένο στη γλώσσα προγραμματισμού C++. Στο πρόγραμμα διαβάζεται ένα ακέραιος αριθμός (number <> 0) και εσείς θα πρέπει να απαντήσετε στα πιο κάτω ερωτήματα:

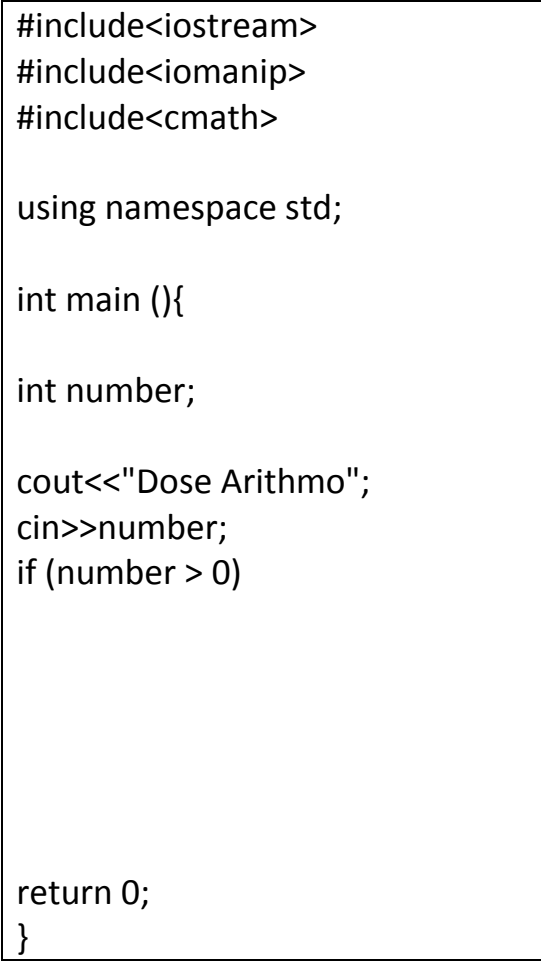

#### **Ερώτημα (α) (Βαθμός 1)**

Να προσθέσετε την/τις απαραίτητες εντολές ούτως ώστε αν ο αριθμός είναι μεγαλύτερος από το 0, να τυπώνεται στην οθόνη η τετραγωνική ρίζα του αριθμού, (π.χ. αν ο αριθμός είναι το 25 να τυπώνεται το 5)με ακρίβεια 2 δεκαδικών ψηφίων.

………………………………………………………………………………………………………………………………………………………… ………………………………………………………………………………………………………………………………………………………… ………………………………………………………………………………………………………………………………………………………… ………………………………………………………………………………………………………………………………………………………… …………………………………………………………………………………………………………………………………………………………

#### **Ερώτημα (β) (Βαθμοί 2)**

Να κάνετε τις απαραίτητες **προσθήκες** στο πρόγραμμα, ούτως ώστε, αν ο αριθμός είναι μεγαλύτερος από το 0, να εμφανίζεται επίσης στην οθόνη, το τετράγωνο του αριθμού.

………………………………………………………………………………………………………………………………………………………… ………………………………………………………………………………………………………………………………………………………… ………………………………………………………………………………………………………………………………………………………… ………………………………………………………………………………………………………………………………………………………… …………………………………………………………………………………………………………………………………………………………

#### **Ερώτημα (γ) (Βαθμοί 2)**

Σε περίπτωση που ο αριθμός είναι μικρότερος από το 0, να προσθέσετε τις απαραίτητες εντολές, για να εμφανίζεται ο αριθμός στην απόλυτη τιμή του (π.χ. αν ο αριθμός είναι το -5 να τυπώνεται το 5).

………………………………………………………………………………………………………………………………………………………… ………………………………………………………………………………………………………………………………………………………… ………………………………………………………………………………………………………………………………………………………… ………………………………………………………………………………………………………………………………………………………… ………………………………………………………………………………………………………………………………………………………… ………………………………………………………………………………………………………………………………………………………… …………………………………………………………………………………………………………………………………………………………

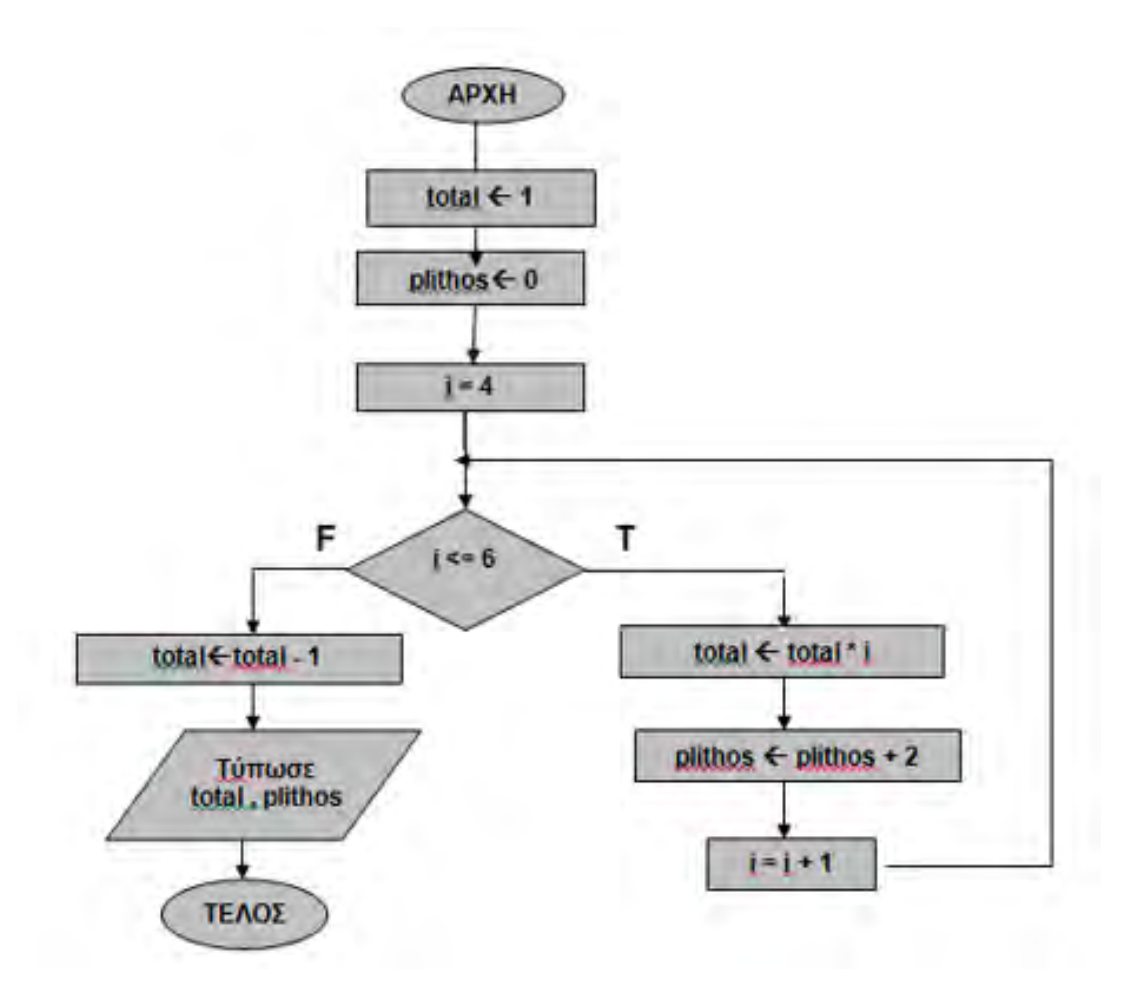

#### **Ερώτημα (α) (Βαθμοί 2)**

Να κάνετε την προκαταρκτική εκτέλεση του πιο πάνω Λογικού Διαγράμματος.

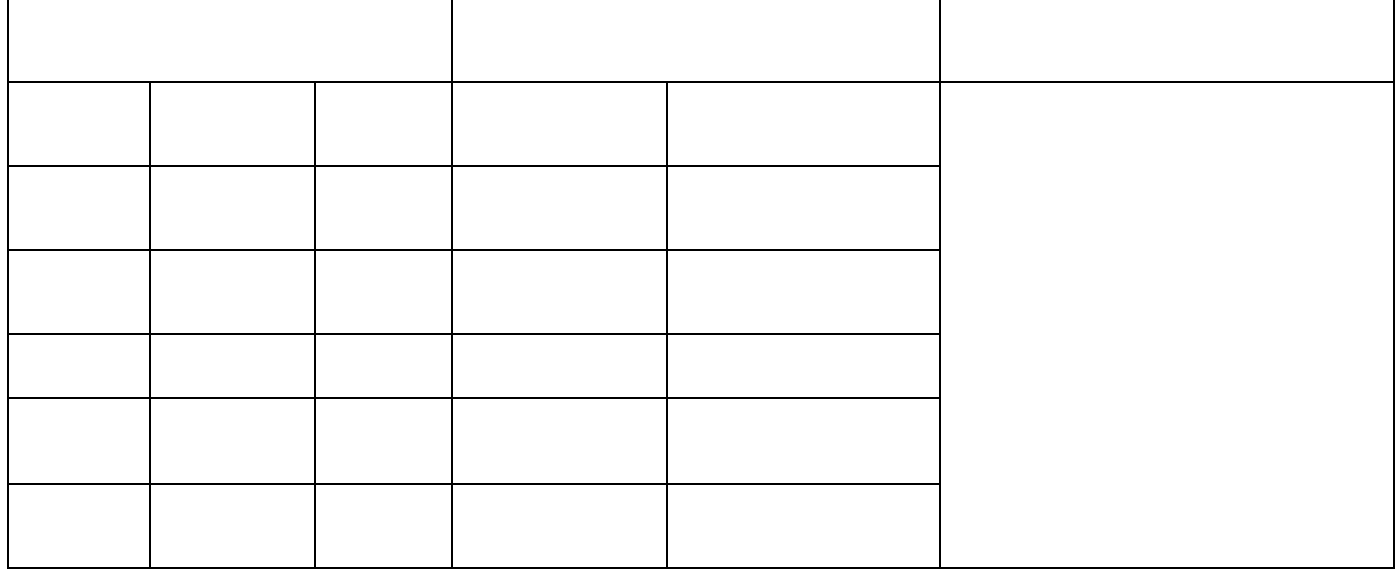

#### Ερώτημα (β) (Βαθμοί 1) Τι θα συμβεί αν παραλείψουμε την εντολή i=i+1;

#### Ερώτημα (γ) (Βαθμοί 2)

Να γράψετε το πρόγραμμα σε C++ που αντιστοιχεί στο λογικό διάγραμμα της άσκησης

#### **ΑΣΚΗΣΗ 5**

Μία επιχείρηση ενοικίασης αυτοκινήτων πρόκειται να δημιουργήσει ένα αυτοματοποιημένο σύστημα ενοικίασης αυτοκινήτων. Οι πελάτες θα μπορούν να επιλέγουν διαδικτυακά το αυτοκίνητο που επιθυμούν να ενοικιάσουν και, επιπρόσθετα, θα μπορούν να τυπώνουν το τιμολόγιο, στο οποίο θα εμφανίζεται το συνολικό κόστος χρέωσής τους.

#### **Ερώτημα (α) (Βαθμοί 2)**

Να σχεδιάσετε τις σχέσεις μεταξύ των τριών (3) πινάκων του συστήματος, που εμφανίζονται πιο κάτω, και να σημειώσετε την πληθυκότητα (cardinality). Να λάβετε υπόψη τα ακόλουθα:

- 1. Κάθε πελάτης μπορεί να κάνει πολλές ενοικιάσεις, αλλά μπορεί να μην έχει κάνει ακόμα καμία ενοικίαση.
- 2. Κάθε πελάτης μπορεί να ενοικιάσει ένα ή περισσότερα αυτοκίνητα.

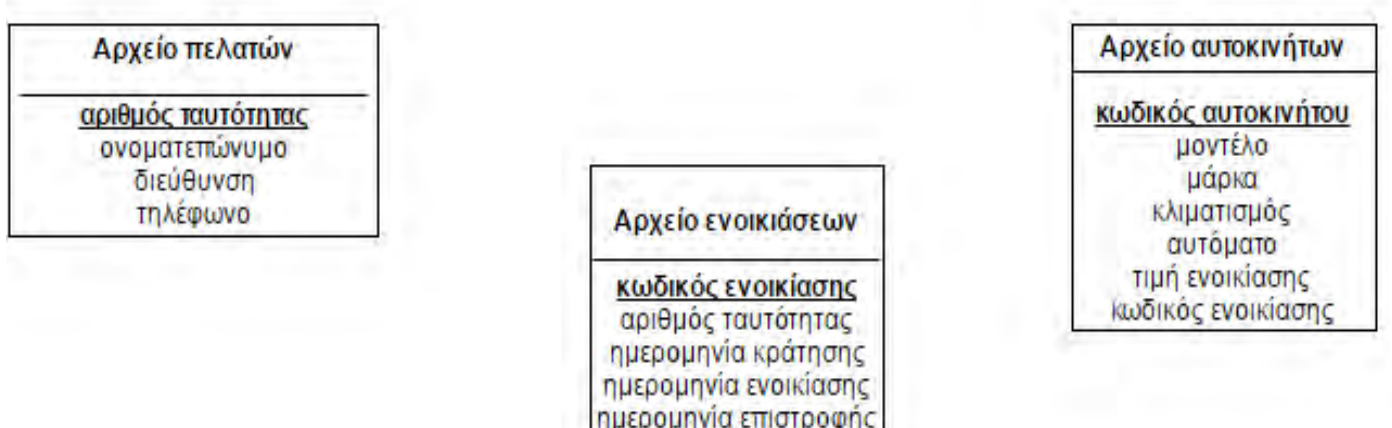

#### **Ερώτημα (β) (Βαθμοί 2)**

Να δημιουργήσετε ένα ερώτημα (Query), το οποίο θα υλοποιεί μια διαδικασία αναζήτησης ως εξής:

Να εμφανίζει το ονοματεπώνυμο, τον κωδικό ενοικίασης, την ημερομηνία κράτησης, για τους πελάτες που το ονοματεπώνυμό τους ξενικά από το γράμμα Ε, ταξινομημένους με αλφαβητική σειρά με βάση το ονοματεπώνυμο.

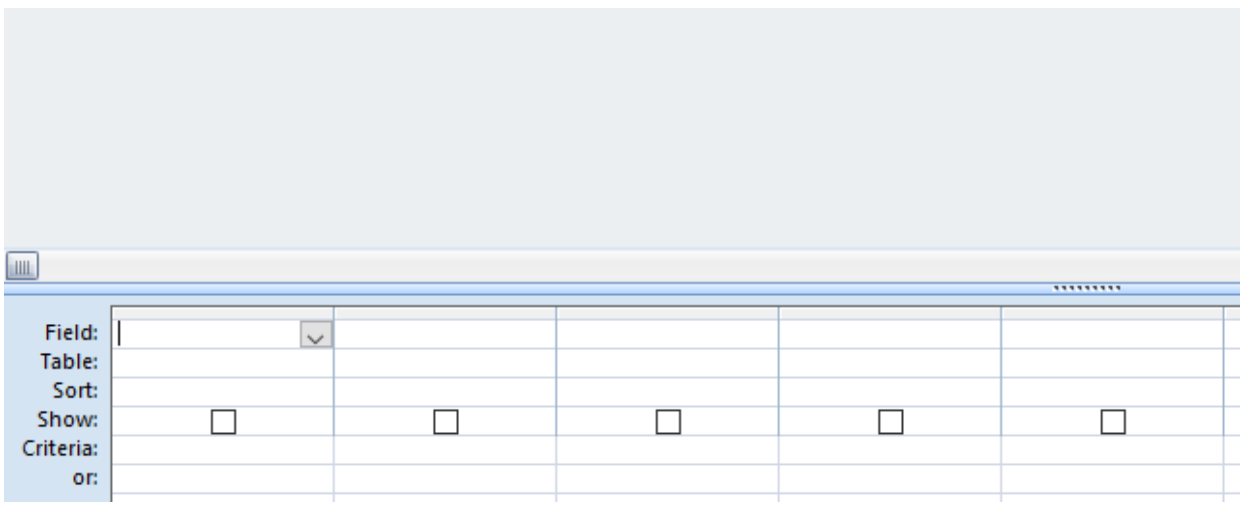

#### **Ερώτημα (γ) (Βαθμοί 1)**

Μία εταιρεία έχει αποφασίσει να αυτοματοποιήσει το σύστημα καταγραφής του όγκου εργασιών της. Για αυτό το σκοπό κάλεσε έναν αναλυτή. Ο αναλυτής αφού μελέτησε τον τρόπο λειτουργίας της εταιρείας αποφάσισε να προχωρήσει στη δημιουργία του συστήματος ακολουθώντας το μοντέλο Καταρράκτη.

#### **Ονομάστε τις φάσεις του κύκλου ζωής και Ανάπτυξης Πληροφοριακού Συστήματος Μοντέλο Καταρράκτη**

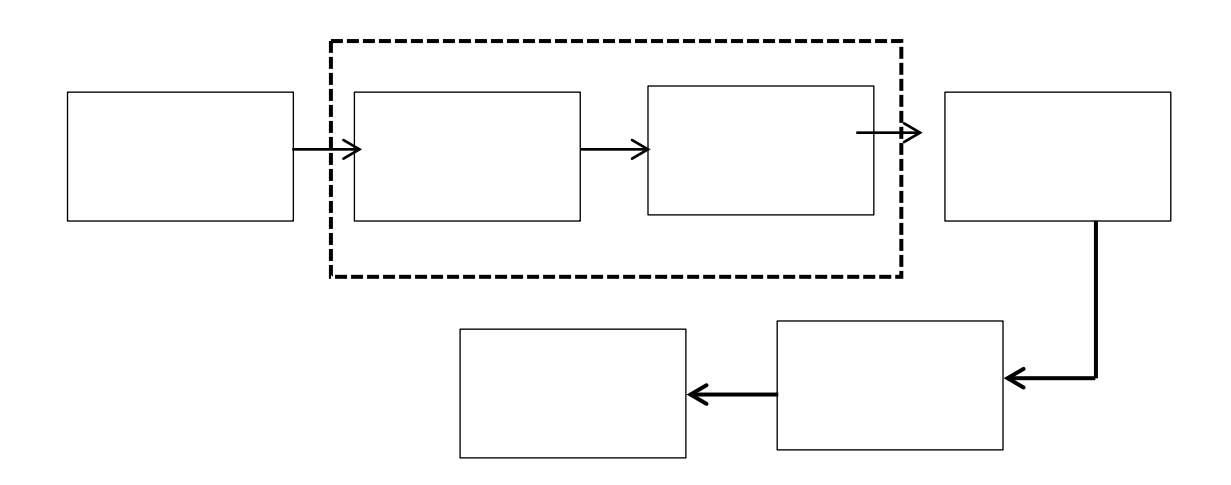

## **ΑΣΚΗΣΗ 6**

#### **Ερώτημα (α) (Βαθμοί 4)**

Οι περιγραφικές ενδείξεις στο πίσω μέρος της συσκευασίας ενός παιχνιδιού αναφέρουν τους κύριους λόγους για τους οποίους ένα παιχνίδι έλαβε μια ορισμένη ηλικιακή διαβάθμιση. Υπάρχουν οχτώ τέτοιες περιγραφικές ενδείξεις: βία, χυδαία γλώσσα, φόβος, ναρκωτικά, σεξ, διακρίσεις, τζόγος και online παιχνίδι με άλλα άτομα.

Να συμπληρώσετε τον παρακάτω πίνακα με την Περιγραφική Ένδειξη για κάθε επισήμανση.

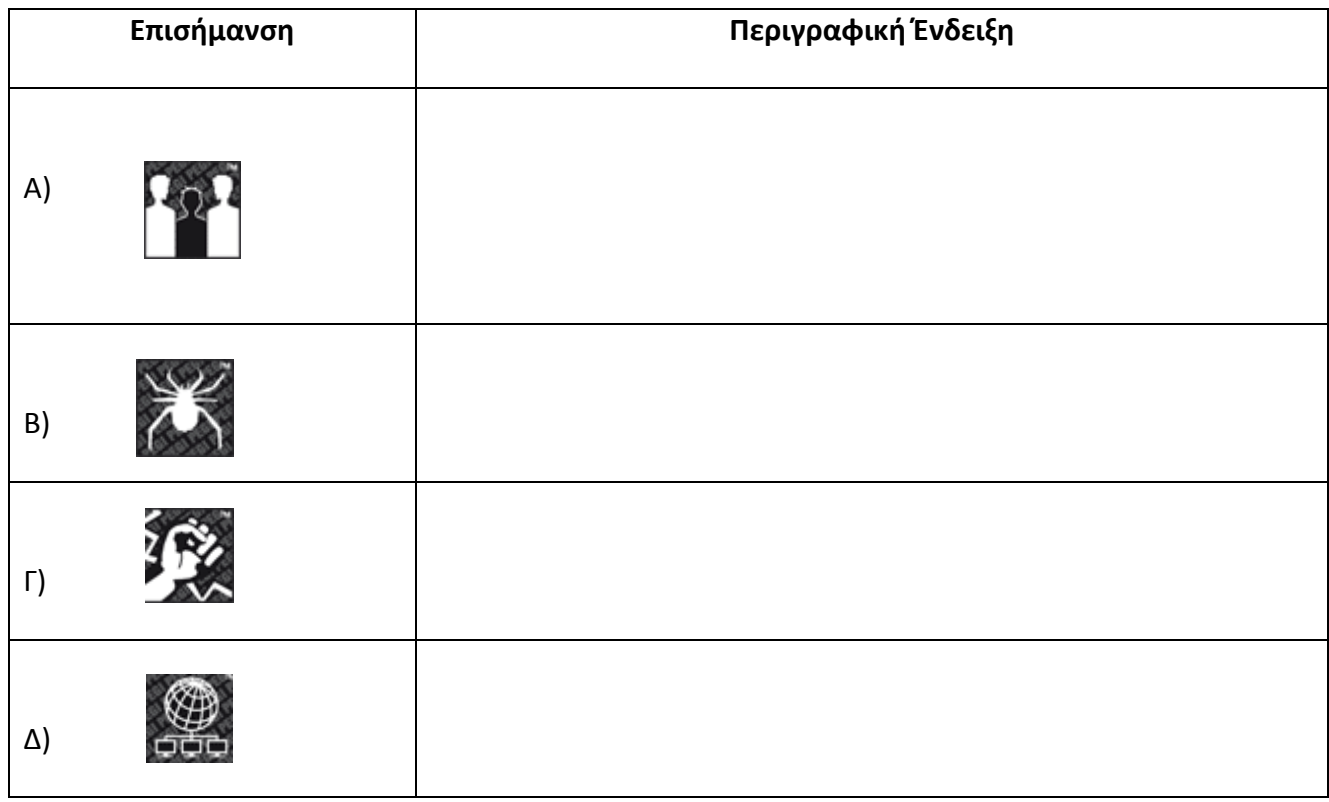

#### **Ερώτημα (β) (Βαθμοί 1)**

Τι δηλώνει η πιο κάτω εικόνα στη συσκευασία ενός παιχνιδιού;

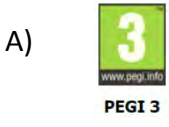

## **ΤΕΛΟΣ Α' ΜΕΡΟΥΣ**
## **ΜΕΡΟΣ Β**

## ΑΣΚΗΣΗ 1

Στην Ολυμπιάδα Πληροφορικής λαμβάνουν μέρος 100 μαθητές. Να δημιουργήσετε πρόγραμμα στη C++, το οποίο να υλοποιεί τα παρακάτω ερωτήματα:

#### Ερώτημα (α) (Βαθμοί 2)

Να δηλώσετε όλες τις μεταβλητές για το πιο πάνω πρόβλημα και να δώσετε τις κατάλληλες εντολές οι οποίες διαβάζουν τη βαθμολογία των 100 διαγωνιζόμενων.

#### Ερώτημα (β) (Βαθμοί 2)

Να υπολογίσετε και να τυπώσετε: τον μέσο όρο των βαθμών όλων των διαγωνιζομένων.

#### Ερώτημα (γ) (Βαθμοί 3)

Να υπολογίσετε και να τυπώσετε: το πλήθος των μαθητών με βαθμό πάνω από 50.

#### Ερώτημα (δ) (Βαθμοί 3)

Να υπολογίσετε και να τυπώσετε: τον πιο ψηλό από τους βαθμούς των μαθητών.

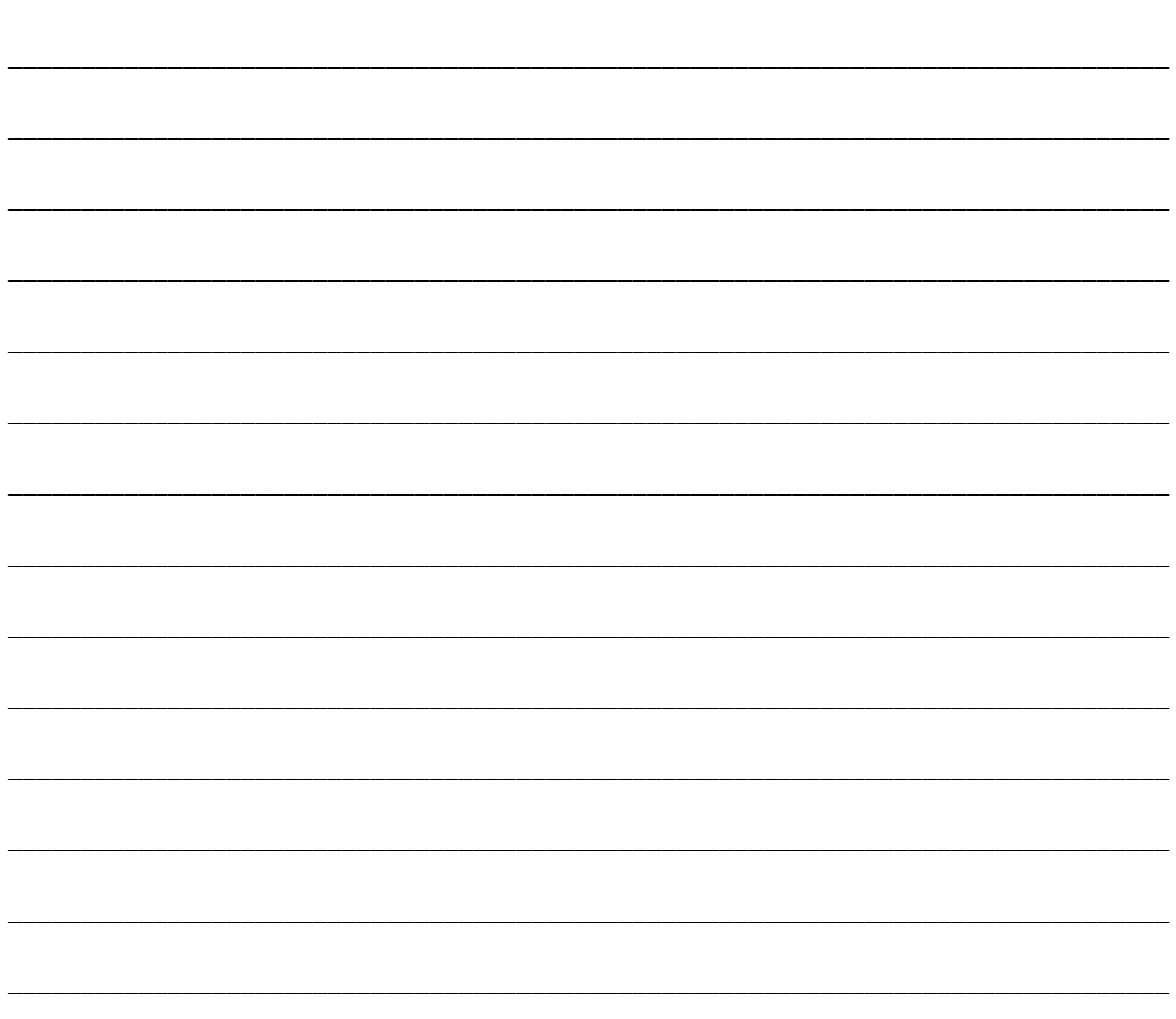

## ΑΣΚΗΣΗ 2

Η Γραμματεία του Λυκείου Λευκάρων στο τέλος κάθε σχολικής χρονιάς καταχωρεί τις βαθμολογίες των μαθητών της Γ' Λυκείου για το ΔΔΚ.

Να δημιουργήσετε πρόγραμμα στη γλώσσα προγραμματισμού C++, το οποίο θα υλοποιεί τα πιο κάτω ερωτήματα.

Ερώτημα (α) (Βαθμοί 2)

Να δηλώσετε όλες τις μεταβλητές για το πιο πάνω πρόβλημα και να δώσετε τις κατάλληλες εντολές, οι οποίες να διαβάζουν τα δεδομένα εισόδου. Τα δεδομένα εισόδου είναι το όνομα και η βαθμολογία του κάθε μαθητή της Γ΄Λυκείου στο ΔΔΚ. Η επανάληψη τελειώνει όταν δοθεί το

## <u>μηδέν(0) για την βαθμολογία.</u>

#### **Ερώτημα (β) (Βαθμοί 3)**

Να τυπώσετε το **όνομα**, τη **βαθμολογία** και τον **χαρακτηρισμό** για το ΔΔΚ για κάθε μαθητή βάσει του πιο κάτω πίνακα.

#### **Να κάνετε χρήση της εντολής else if .**

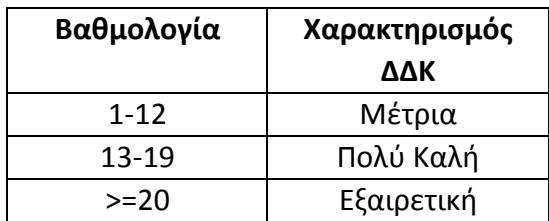

#### **Ερώτημα (γ) (Βαθμοί 2)**

Να υπολογίσετε και να τυπώσετε το **πλήθος των μαθητών** που ο χαρακτηρισμός του ΔΔΚ είναι "**Εξαιρετική"** .

#### **Ερώτημα (δ) (Βαθμοί 3)**

Η επιτροπή βραβείων αποφάσισε να δώσει βραβείο στον μαθητή με την **υψηλότερη** βαθμολογία στο ΔΔΚ. Να υπολογίσετε και να τυπώσετε το **όνομα** και τη **βαθμολογία** του μαθητή που θα πάρει το βραβείο**.** Θεωρήστε ότι δεν υπάρχει ισοβαθμία.

#### **Πρόγραμμα**

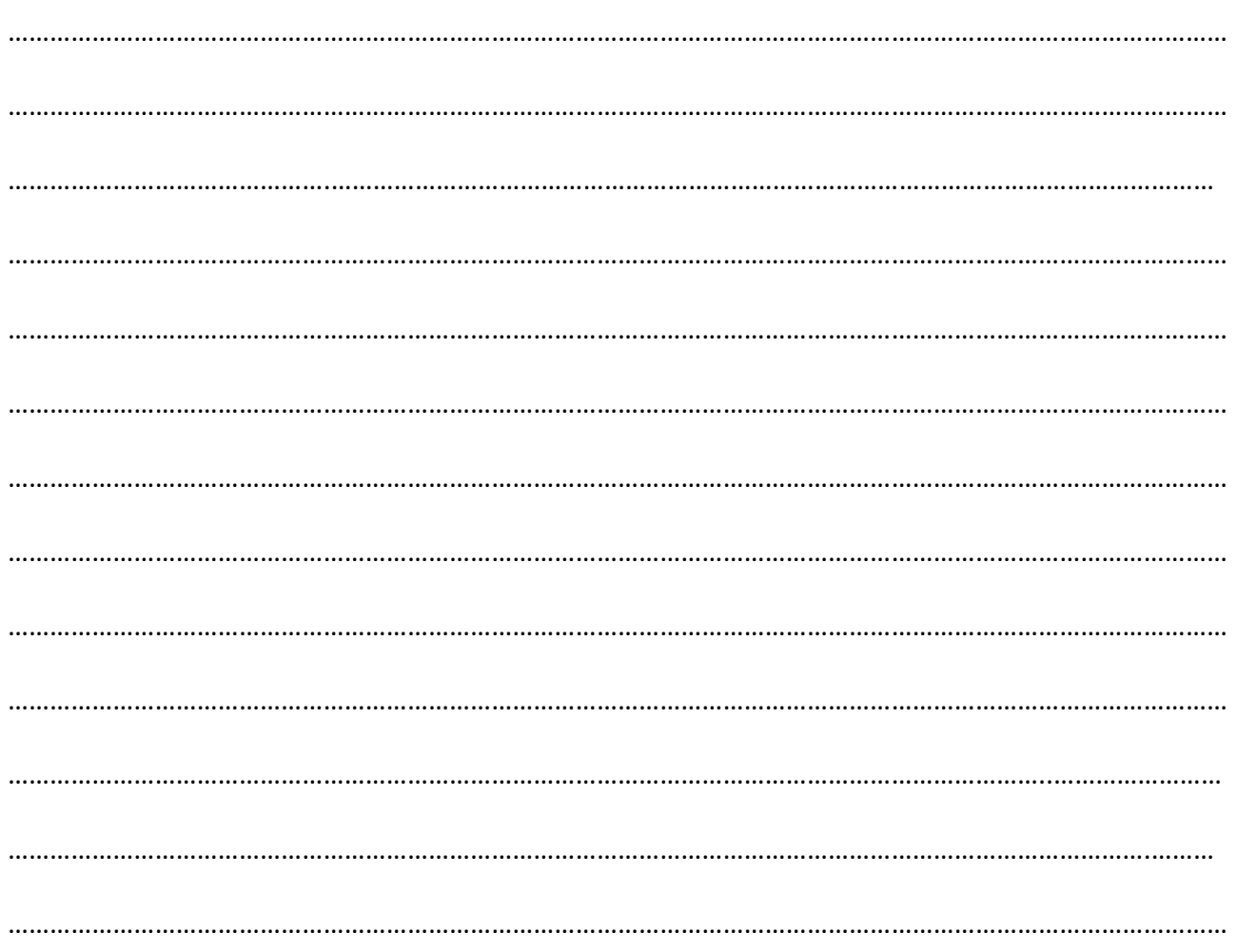

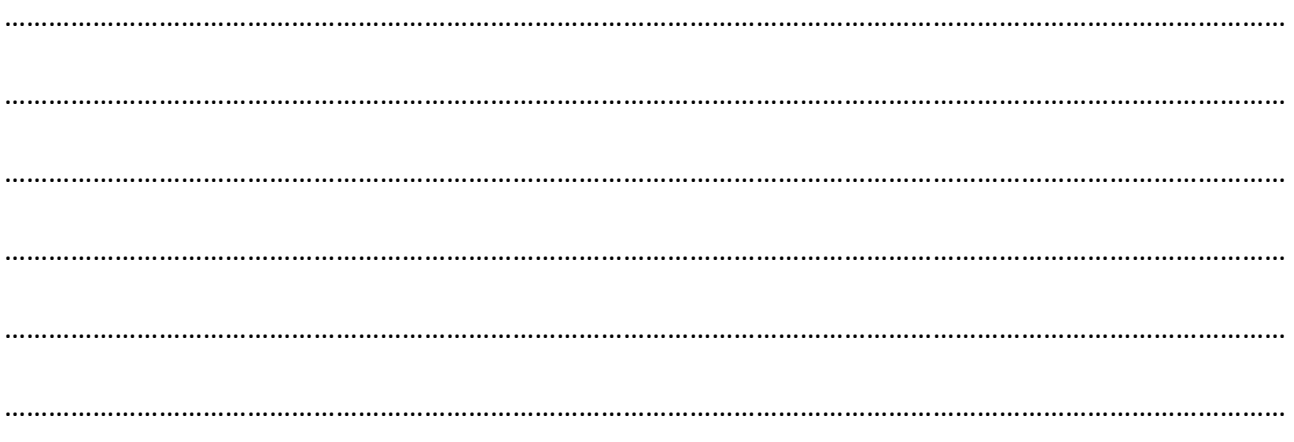

## **ΑΣΚΗΣΗ 3**

Μέρος του πληροφοριακού συστήματος διαχείρισης των μελών ενός αθλητικού σωματείου λειτουργεί ως εξής:

Ένας φίλος του σωματείου εγγράφεται ως μέλος, δίνοντας τα προσωπικά του στοιχεία (αριθμός ταυτότητας, ονοματεπώνυμο, διεύθυνση, τηλέφωνο), τα οποία καταχωρούνται στο αρχείο μελών μαζί με τον κωδικό του μέλους που δημιουργείται αυτόματα από το σύστημα. Την ίδια στιγμή εκτυπώνεται η κάρτα μέλους που περιέχει όλα τα πιο πάνω στοιχεία και δίνεται στο νέο μέλος. Κάθε μέλος έχει την υποχρέωση να πληρώσει ένα σταθερό ποσό ως ετήσια συνδρομή. Το κάθε μέλος προσέρχεται στο ταμείο του σωματείου, παρουσιάζει την κάρτα μέλους και πληρώνει το ποσό της συνδρομής. Ο κωδικός του μέλους, το ποσό και η ημερομηνία πληρωμής καταχωρούνται στο αρχείο συνδρομών και εκδίδεται απόδειξη η οποία παραδίδεται στο μέλος. Σημειώνεται ότι για όσα μέλη δεν έχουν πληρώσει τη συνδρομή τους δεν υπάρχει αντίστοιχη εγγραφή στο αρχείο συνδρομών.

## **Ερώτημα (α) (Βαθμοί 6)**

Το παρακάτω μέρος του Διαγράμματος Ροής Δεδομένων (ΔΡΔ) περιγράφει τη λειτουργία του πιο πάνω συστήματος. **Να βρείτε τρία λάθη** που έχει το ΔΡΔ και να εισηγηθείτε πώς θα τα διορθώσετε.

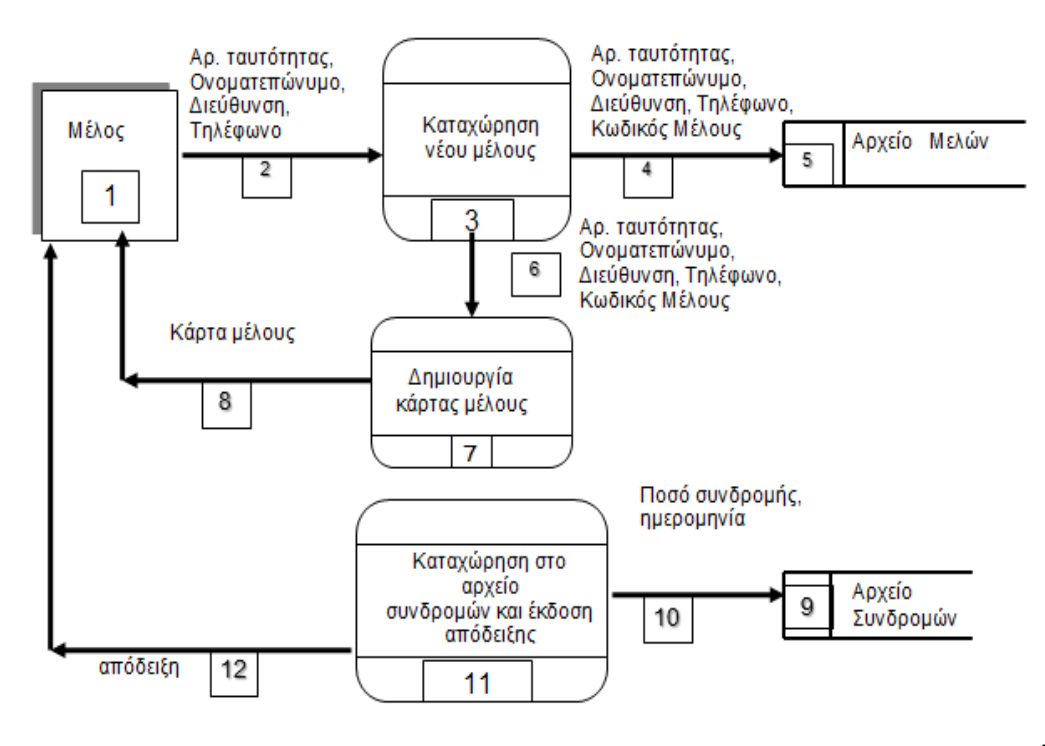

## **Ερώτημα (β) (Βαθμοί 4)**

Η διεύθυνση του σωματείου ζήτησε να προστεθεί ακόμα μια λειτουργία η οποία θα ελέγχει, στο τέλος κάθε χρόνου, το αρχείο μελών και το αρχείο συνδρομών και θα δημιουργεί κατάλογο με τα στοιχεία όσων δεν πλήρωσαν τη συνδρομή τους. Ο κατάλογος αυτός περιλαμβάνει το ονοματεπώνυμο, τη διεύθυνση και το τηλέφωνο των μελών αυτών και παραδίδεται στον ταμία του σωματείου.

Να σχεδιάσετε το μέρος του Διαγράμματος Ροής Δεδομένων (ΔΡΔ) που περιγράφει την επιπρόσθετη λειτουργία. Ξανασχεδιάστε τα αρχεία και τις οντότητες που απαιτούνται.

## **ΑΣΚΗΣΗ 4**

Σας έχει ανατεθεί να φτιάξετε το παιχνίδι **"Catch the fruit"** στο οποίο να κινούνται τυχαία σ' ένα κλειστό δωμάτιο τα τρία (3) είδη φρούτων: κεράσια, μήλα και μπανάνες. Εκτός από τα φρούτα κινούνται όμως και βόμβες. Τα φρούτα αυτά όπως και οι βόμβες κάθε φορά που χτυπάνε στον τοίχο του δωματίου επιστρέφουν πίσω και συνεχίζουν να κινούνται ελεύθερα στον εσωτερικό χώρο του δωματίου. Ο παίκτης θα πρέπει να προσπαθήσει να πετύχει τα φρούτα που κινούνται στο δωμάτιο κάνοντας αριστερό κλικ του ποντικιού ακριβώς πάνω τους χωρίς όμως να πετύχει τις βόμβες. Κάθε φορά που πετυχαίνει ένα φρούτο κερδίζει από 1 μέχρι 3 βαθμούς και μετά αυτό συνεχίζει να κινείται αφού πρώτα αλλάξει πορεία. Η αλλαγή της πορείας αυτής γίνεται τυχαία. Όταν ο παίκτης πετύχει ένα κεράσι κερδίζει ένα (1) βαθμό, ένα μήλο δύο (2) βαθμούς και μια μπανάνα τρεις (3) βαθμούς. Αντίθετα, για κάθε φορά που πετυγχαίνει βόμβα, ο παίκτης χάνει τρεις (3) βαθμούς. Το παιχνίδι έχει διάρκεια τριών (3) λεπτών από την στιγμή που ξεκινά. Μόλις περάσουν τα τρία (3) λεπτά, εμφανίζεται το μήνυμα **«ΤΕΛΟΣ ΧΡΟΝΟΥ»** και στη συνέχεια το παιχνίδι τερματίζει. Στην πιο κάτω εικόνα φαίνεται το πώς θα μπορούσε να μοιάζει το παιχνίδι.

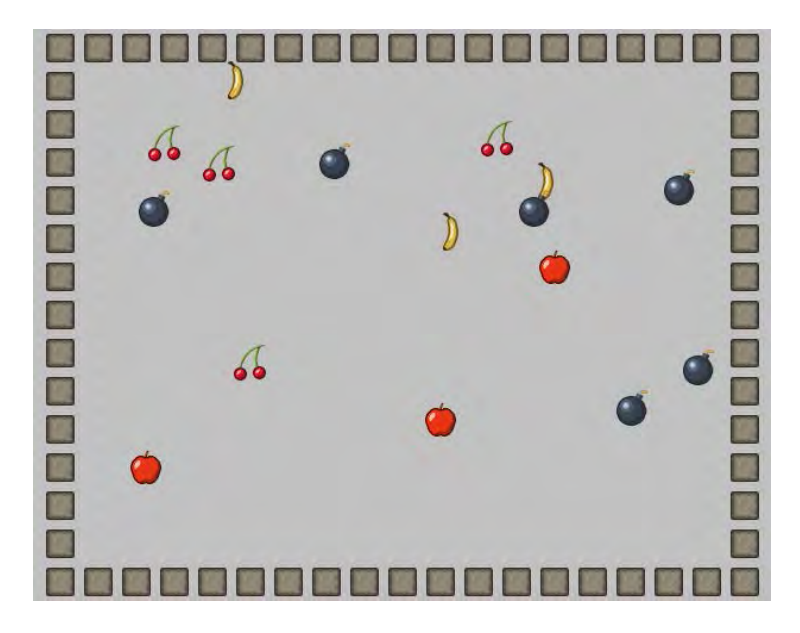

## **Ερώτημα (α) (Βαθμοί 2)**

Ποια είναι τα αντικείμενα (objects), τα οποία χρειάζεται να δημιουργήσετε για το πιο πάνω παιγνίδι.

## **Ερώτημα (β) (Βαθμοί 2)**

Ας υποθέσουμε ότι έχετε δημιουργήσει για το κεράσι το αντικείμενο (object) **obj\_cherry** και έχετε προσθέσει σ' αυτό το event  $\overset{\text{\tiny{\textsf{in}}}}{\bigcirc}$  Left Pressed . Nα σημειώσετε ποια από τα τις πιο κάτω επιλογές των actions θα πρέπει να διαλέξετε έτσι ώστε όταν επιλεγεί το κεράσι να πηδά σε τυχαία θέση και να μπορεί να αυξάνεται η βαθμολογία κατά 1 βαθμό.

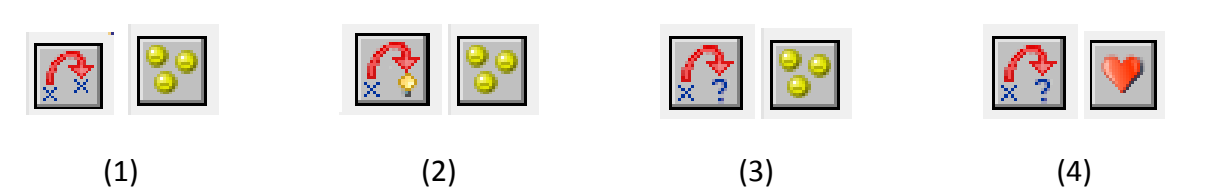

## **Ερώτημα (γ) (Βαθμοί 3)**

Να σημειώσετε ποιες από τα τις πιο κάτω επιλογές των events και των actions θα πρέπει να διαλέξετε με την σωστή σειρά έτσι ώστε το παιχνίδι να τερματίζει σε **3 λεπτά** από τη στιγμή που ξεκινά εμφανίζοντας το μήνυμα **«ΤΕΛΟΣ ΧΡΟΝΟΥ»**.

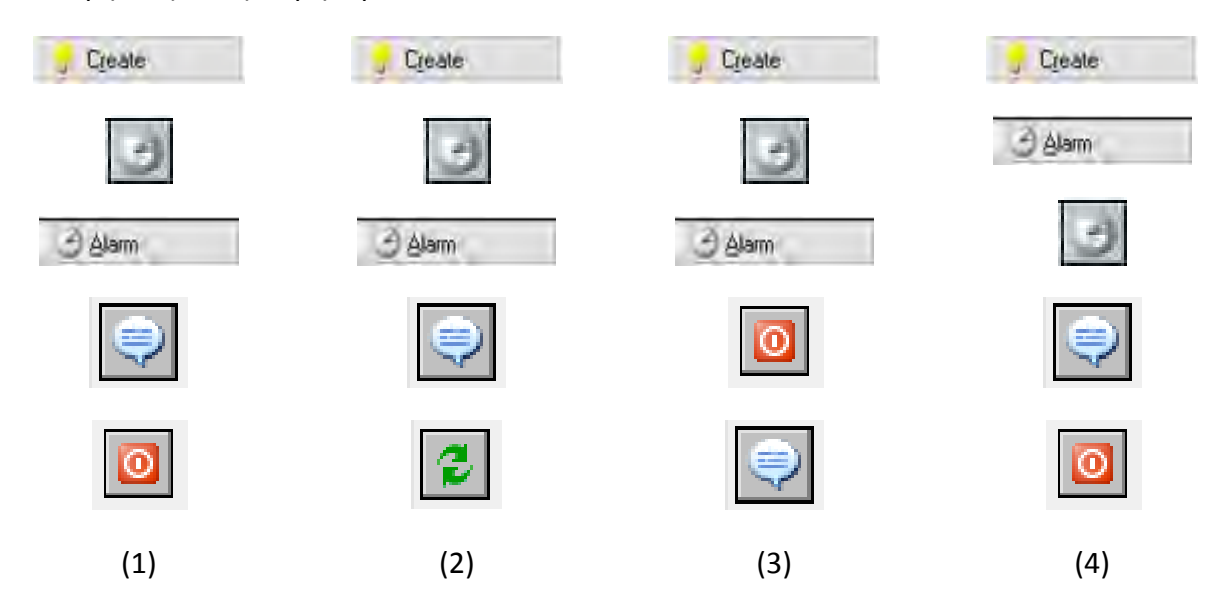

#### **Ερώτημα (δ) (Βαθμοί 3)**

Αποφασίσατε να κάνετε μια αλλαγή στο σενάριο και θέλετε επιπρόσθετα το παιχνίδι να τερματίζει όταν ο παίκτης κάνει αριστερό κλικ πάνω σε μια βόμβα. Να σημειώσετε ποιες από τα τις πιο κάτω επιλογές των objects, events και των actions θα πρέπει να διαλέξετε έτσι ώστε το παιχνίδι να τερματίζει εμφανίζοντας και το μήνυμα «ΒΟΜΒΑ!-ΤΕΛΟΣ ΠΑΙΧΝΙΔΙΟΥ».

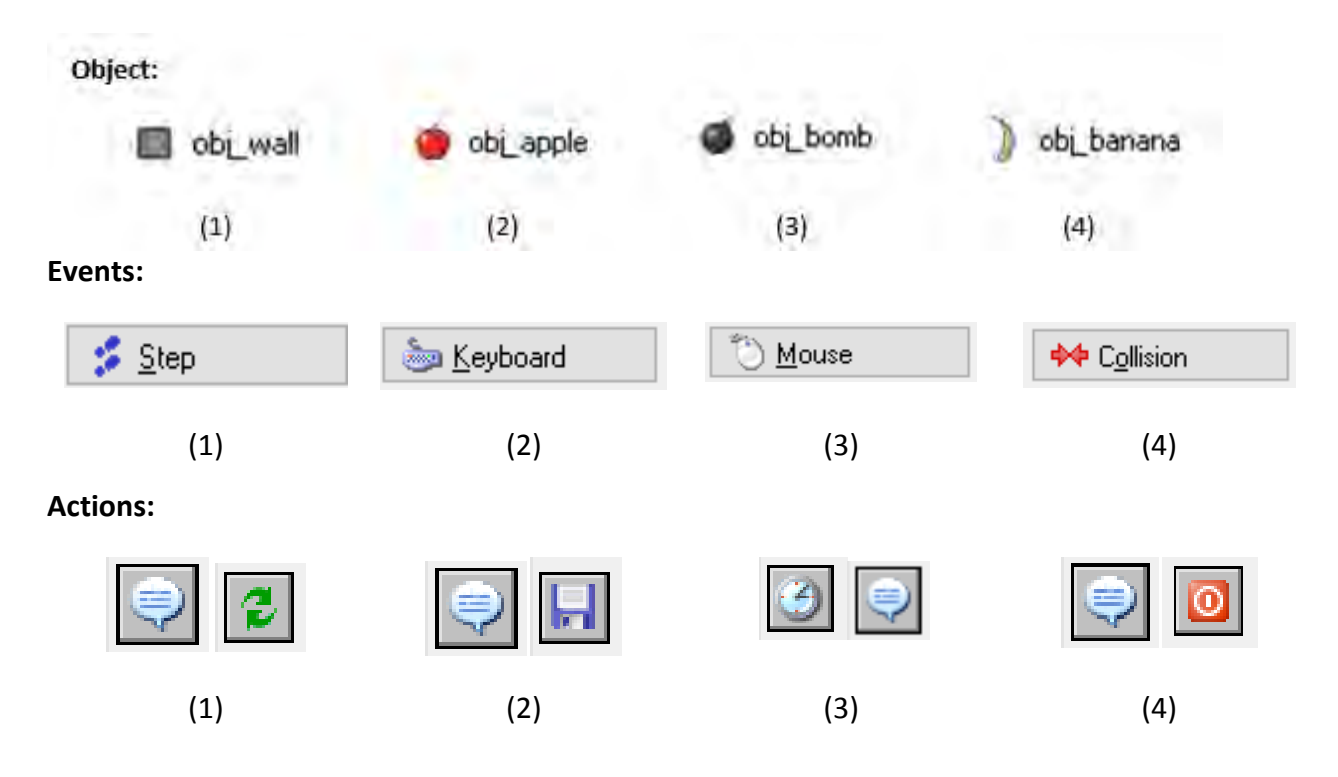

**ΤΕΛΟΣ Β' ΜΕΡΟΥΣ**

## **ΜΕΡΟΣ Γ΄**

## **ΑΣΚΗΣΗ 1**

Σε ένα Λύκειο της Κύπρου έγινε φιλανθρωπικό παζαράκι και καθένα από τα 25 τμήματα του σχολείου συγκέντρωσε κάποιο ποσό χρημάτων.

Να δημιουργήσετε πρόγραμμα στη γλώσσα προγραμματισμού C++, το οποίο να υλοποιεί τα πέντε (5) πιο κάτω ερωτήματα.

#### **Ερώτημα (α) (Βαθμοί 4)**

Να δηλώσετε τους πίνακες και όλες τις μεταβλητές που απαιτούνται.

Να γράψετε τις κατάλληλες εντολές για την **εισαγωγή** των ονομάτων των 25 τμημάτων και του αντίστοιχου ποσού που μάζεψε το κάθε τμήμα σε δύο παράλληλους μονοδιάστατους πίνακες με τα ονόματα **tmimata** και **posa**.

## **Ερώτημα (β) (Βαθμοί 2)**

Να υπολογίσετε και να τυπώσετε το **συνολικό ποσό** που μάζεψε όλο το σχολείο.

## **Ερώτημα (γ) (Βαθμοί 2)**

Να **τυπώσετε** τα περιεχόμενα των πινάκων **tmimata** και **posa** ως εξής:

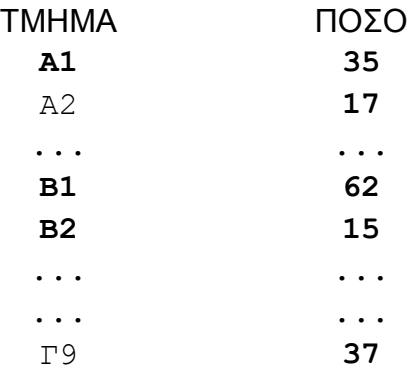

#### **Ερώτημα (δ) (Βαθμοί 4)**

Να βρείτε το τμήμα που εισέπραξε το **μεγαλύτερο ποσό.** Το τμήμα αυτό θα επιβραβευτεί από τη διεύθυνση με μια εκδρομή. Θεωρήστε ότι μόνο ένα τμήμα έχει μαζέψει το μεγαλύτερο αυτό ποσό. **Να τυπώσετε το τμήμα αυτό καθώς και το ποσό που μάζεψε ακριβώς όπως πιο κάτω:**

Π.χ. ΤΟ ΤΜΗΜΑ Β1 ΣΥΓΚΕΝΤΡΩΣΕ ΤΟ ΜΕΓΑΛΥΤΕΡΟ ΠΟΣΟ ΠΟΥ ΕΙΝΑΙ 62 ΕΥΡΩ.

## **Ερώτημα (ε) (Βαθμοί 3)**

Θεωρώντας ότι όλα τα τμήματα εισέπραξαν κάποιο ποσό, να υπολογίσετε και να τυπώσετε τα ακόλουθα:

Το πλήθος των τμημάτων που εισέπραξαν από 0 μέχρι και 50 ευρώ.

Το πλήθος των τμημάτων που εισέπραξαν από 51 μέχρι και 100 ευρώ.

Το πλήθος των τμημάτων που εισέπραξαν περισσότερα από 100 ευρώ.

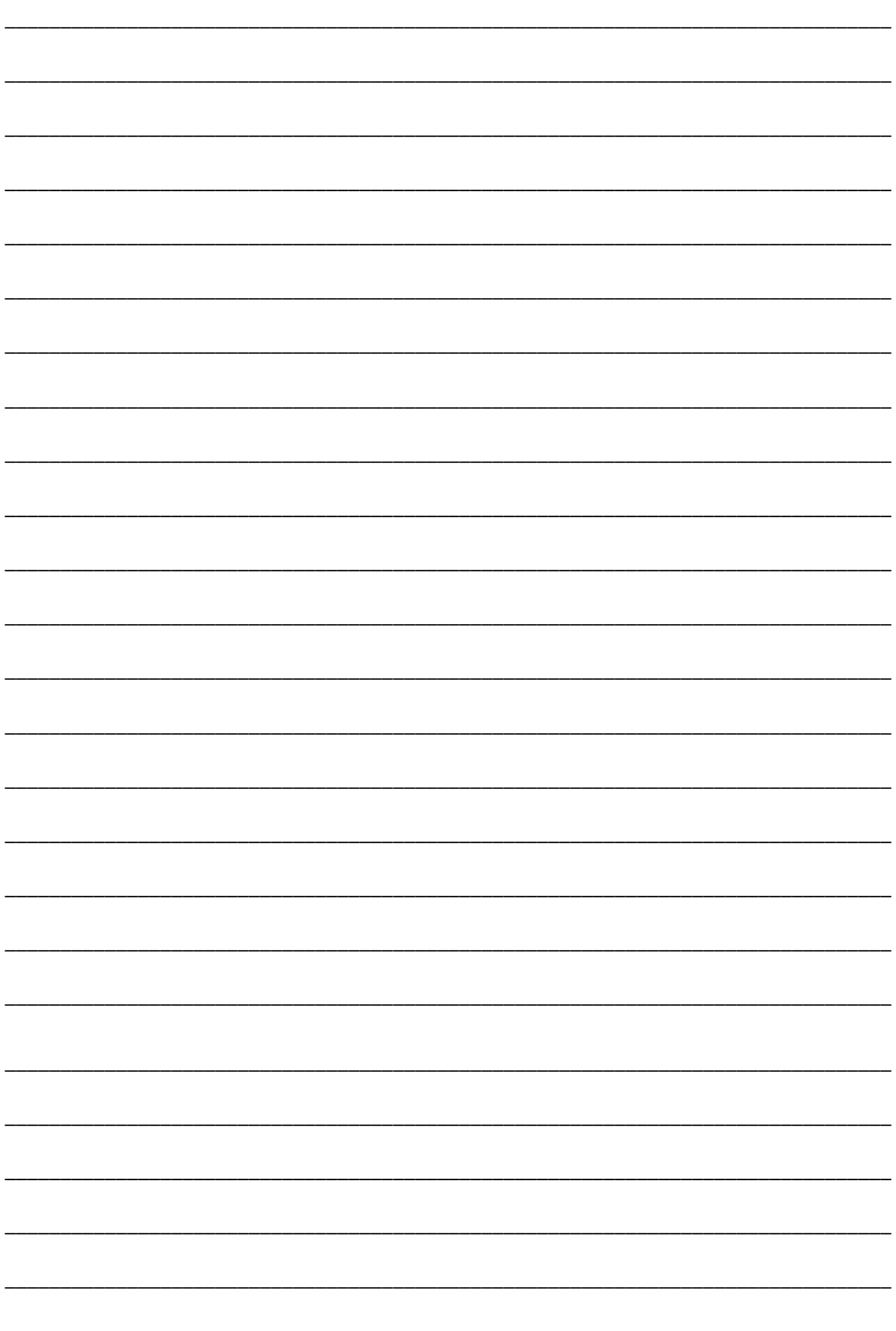

## **ΑΣΚΗΣΗ 2**

Για τις προσλήψεις υπαλλήλων σε ένα μεγάλο οργανισμό χρησιμοποιείται αυτοματοποιημένο σύστημα και ακολουθείται η πιο κάτω διαδικασία:

Οι υποψήφιοι για πρόσληψη προσέρχονται για εγγραφή και δίνουν τα προσωπικά τους στοιχεία (ονοματεπώνυμο, διεύθυνση, τηλέφωνο), τα οποία καταχωρούνται στο αρχείο υποψηφίων. Μαζί με τα στοιχεία αυτά καταχωρείται και ένας μοναδικός αριθμός (κωδικός εγγραφής) ο οποίος δημιουργείται αυτόματα από το σύστημα. Αμέσως μετά παραδίδεται στον υποψήφιο η βεβαίωση εγγραφής του που περιλαμβάνει όλα του τα στοιχεία.

Σε μεταγενέστερο στάδιο οι υποψήφιοι παρακάθονται σε γραπτές εξετάσεις. Αφού τελειώσουν οι εξετάσεις και τα γραπτά διορθωθούν, οι διορθωτές παραδίδουν κατάσταση η οποία περιλαμβάνει τον κωδικό εγγραφής και τον βαθμό κάθε υποψηφίου τα οποία καταχωρούνται στο αρχείο αποτελεσμάτων.

Μετά από μια εβδομάδα και με βάση τα αποτελέσματα των εξετάσεων, δημιουργείται μια λίστα που παραδίδεται στα Μέσα Μαζικής Επικοινωνίας (ΜΜΕ) για δημοσίευση. Για σκοπούς προστασίας των προσωπικών δεδομένων των υποψηφίων, η λίστα αυτή περιλαμβάνει μόνο τους κωδικούς τους και τους βαθμούς που πήραν στην εξέταση.

Μια άλλη λίστα που περιλαμβάνει τα προσωπικά στοιχεία και τους βαθμούς όλων των υποψηφίων δημιουργείται από το σύστημα και παραδίδεται στη διεύθυνση του οργανισμού.

## **Ερώτημα (α) (Βαθμοί 12)**

Να σχεδιάσετε το Διάγραμμα Ροής Δεδομένων (ΔΡΔ) για τη λειτουργία που περιγράφεται πιο πάνω.

## **Ερώτημα (β) (Βαθμοί 3)**

(1) Να καθορίσετε τις δύο (2) αποθηκευτικές μονάδες (πίνακες) που καταχωρούνται τα στοιχεία των υποψηφίων και των αποτελεσμάτων αντίστοιχα (όνομα, πεδία).

#### **ΔΙΑΓΡΑΜΜΑ ΡΟΗΣ ΔΕΔΟΜΕΝΩΝ**

**Αποθηκευτικές Μονάδες (Πίνακες)**

## **ΤΕΛΟΣ Γ' ΜΕΡΟΥΣ**

#### **ΤΕΛΟΣ ΕΞΕΤΑΣΤΙΚΟΥ ΔΟΚΙΜΙΟΥ**

**Γιάννης Γεωργίου**

 **Διευθυντής**

# **[ΛΥΚΕΙΟ Α΄ ΕΘΝΑΡΧΗ ΜΑΚΑΡΙΟΥ Γ ΠΑΦΟΥ](https://www.google.com.cy/url?sa=t&rct=j&q=&esrc=s&source=web&cd=2&cad=rja&uact=8&ved=0ahUKEwjw6ZHxlsDTAhVDahoKHXu-ABMQFggnMAE&url=http%3A%2F%2Flyk-makarios-paf.schools.ac.cy%2Findex.php%2Fcomponent%2Fcontent%2F%3Fid%3D14&usg=AFQjCNGHHbUS6WfUhJ_2y2J7pbXmh1cJpQ) ΣΧΟΛΙΚΟ ΕΤΟΣ 2017-2018**

## **ΓΡΑΠΤΕΣ ΠΡΟΑΓΩΓΙΚΕΣ ΕΞΕΤΑΣΕΙΣ ΜΑΪΟΥ-ΙΟΥΝΙΟΥ**

**Μάθημα: ΠΛΗΡΟΦΟΡΙΚΗ KAI ΕΠΙΣΤΗΜΗ ΗΛΕΚΤΡΟΝΙΚΩΝ ΥΠΟΛΟΓΙΣΤΩΝ Τάξη: Β΄ ΗΜΕΡΟΜΗΝΙΑ: 17 / 5 /2018 ΧΡΟΝΟΣ: 2 ½ ΩΡΕΣ ΩΡΑ: 10:45-13:15**

## **ΟΔΗΓΙΕΣ**

- Το εξεταστικό δοκίμιο αποτελείται από δεκαεπτά (17) σελίδες.
- Το εξεταστικό δοκίμιο αποτελείται από τρία μέρη A', Β' και Γ'.
- Το μέρος Α΄ αποτελείται από έξι (6) ερωτήσεις και κάθε ερώτηση βαθμολογείται με πέντε (5) μονάδες.
- Το μέρος Β΄ αποτελείται από τέσσερις (4) ερωτήσεις και κάθε ερώτηση βαθμολογείται με δέκα (10) μονάδες.
- Το μέρος Γ΄ αποτελείται από δύο (2) ερωτήσεις και κάθε ερώτηση βαθμολογείται με δεκαπέντε (15) μονάδες.
- Όλες οι απαντήσεις σας να γραφούν στο παρόν φυλλάδιο που σας δίδεται .
- Επιτρέπεται η χρήση μη προγραμματιζόμενης υπολογιστικής μηχανής.
- Τα Λογικά Διαγράμματα, τα Διαγράμματα Ροής Δεδομένων, τα Διαγράμματα Σχέσεων Οντοτήτων και τα περιεχόμενά τους μπορούν να γίνουν με μολύβι.
- Κατοχή κινητού τηλεφώνου = Δολίευση.
- Απαγορεύεται η χρήση διορθωτικού υγρού.
- Οι μοναδικές βιβλιοθήκες που επιτρέπονται στη δημιουργία προγραμμάτων είναι η <iostream> και η <cmath>,<iomanip> εκτός αν αναφέρεται κάτι διαφορετικό στην εκφώνηση.

Σας δίνεται το πιο κάτω τμήμα προγράμματος στη C++, το οποίο διαβάζει τις αγορές(agores) που πραγματοποίησε ένας πελάτης σε κάποιο κατάστημα. Το κατάστημα προσφέρει 20% έκπτωση. Το πρόγραμμα υπολογίζει και τυπώνει το ποσό της έκπτωσης (ekptosi) που θα έχει ο πελάτης.

```
#include<iostream> 
using namespace std; 
int main (){ 
   int agores; 
  float ekptosi; 
  cout<<"Dose to poso agoras: "; cin>>agores; 
  ekptosi= agores * 20 /100; 
   cout<<"H ekptosi einai: "<<ekptosi<<endl; 
return 0; 
}
```
**Να ξαναγράψετε το πιο πάνω πρόγραμμα, έτσι ώστε να περιλαμβάνει τις διορθώσεις – προσθήκες που να απαντούν τα πιο κάτω ερωτήματα:**

## **Ερώτημα (α) (Βαθμός 1)**

Ο ιδιοκτήτης του καταστήματος παρατήρησε πως σε κάποιες περιπτώσεις, ο τρόπος με τον οποίο υπολογίζεται η έκπτωση στο πιο πάνω πρόγραμμα δεν είναι ορθός. Εντοπίστε το πρόβλημα και κάντε τις απαραίτητες διορθώσεις – προσθήκες ώστε το πρόγραμμα να βρίσκει πάντα την ορθή έκπτωση.

## **Ερώτημα (β) (Βαθμοί 2)**

Να δηλώσετε την απαραίτητη βιβλιοθήκη και να τροποποιήσετε την εντολή ώστε:

```
cout<<"H ekptosi einai: "<<ekptosi;
```
η **έκπτωση** να εμφανίζεται με ακρίβεια δύο (2) δεκαδικών ψηφίων.

## **Ερώτημα (γ) (Βαθμοί 2)**

Να γράψετε τις μεταβλητές και τις εντολές που χρειάζονται, ώστε το πρόγραμμα να υπολογίζει και να τυπώνει και το **τελικό ποσό** που θα πρέπει να πληρώσει ο πελάτης.

## **Ερώτημα (α) (Βαθμοί 1)**

Να γράψετε το αποτέλεσμα της πιο κάτω λογικής έκφρασης η οποία είναι γραμμένη στη γλώσσα προγραμματισμού C++, αν **a=3**, **b=2** και **c=5**. α)  $(a < = b)$ || $(c == b)$ β) (! (a!=b)) && (b+c!=2\*a)

## **Ερώτημα (β) (Βαθμοί 2)**

Να γράψετε το αποτέλεσμα του πιο κάτω προγράμματος , το οποίο είναι γραμμένο στη γλώσσα προγραμματισμού C++.

```
#include <iostream>
#include <cmath>
using namespace std;
int main () \{\text{cout} < \text{trunc}(2.9) + \text{sqrt}(4) < \text{cend};
cout << (round(2.5) + 2 * pow(2,3) ) << endl;
return 0;
}
```
## **Ερώτημα (γ) (Βαθμοί 2)**

i) Να μετατρέψετε τον αριθμό **(47)10** από το **δεκαδικό** στο **δυαδικό** σύστημα αρίθμησης. ii) Να μετατρέψετε τον αριθμό **(10010)2** από το **δυαδικό** στο **δεκαδικό** σύστημα αρίθμησης.

Δίδεται το λογικό διάγραμμα:

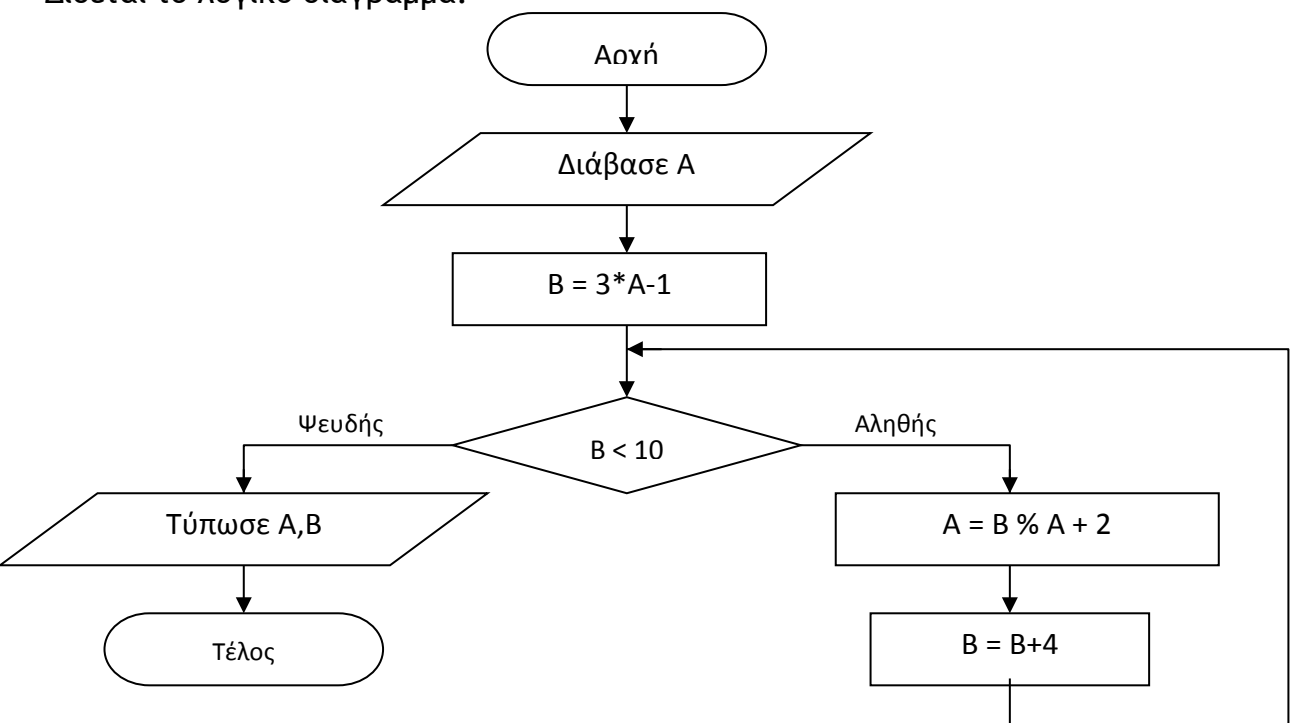

**α.** Ποιο θα είναι τα αποτέλεσμα όταν εισαχθεί αρχικά η τιμή για το **Α=3; ( Βαθμοί1.)**

Αποτέλεσμα:

**β.** Με αρχική τιμή **Α = 5**, να σχολιάσετε και να δικαιολογήσετε τη ροή που θα ακολουθηθεί στο διάγραμμα. **(Βαθμοί 2.)**

Σχόλιο:

**γ.** Για Α=3, να διορθώστε την εντολή Β=Β+4, ώστε η τελική τιμή του **Β=10. (Βαθμοί 2.)**

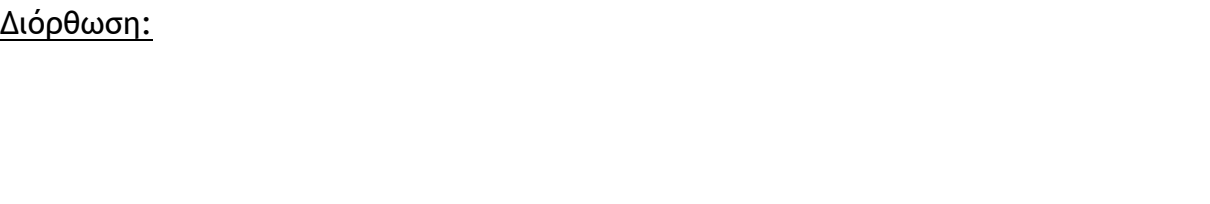

## **Ερώτημα (α) (Βαθμοί 1)**

Ποια είναι η δεύτερη φάση του Κύκλου Ζωής και Ανάπτυξης Πληροφοριακού Συστήματος ; . The contract of the contract of the contract of the contract of the contract of the contract of the contract of the contract of the contract of the contract of the contract of the contract of the contract of the contrac ………………………………………………………………………………………………………… ………………………………………………………………………………………………………… …………………………………………………………………………………………………………

## **Ερώτημα (β) (Βαθμοί 2)**

Να ονομάσετε δύο από τα προσόντα που πρέπει να έχει ένας Αναλυτής Συστημάτων.

. The contract of the contract of the contract of the contract of the contract of the contract of the contract of the contract of the contract of the contract of the contract of the contract of the contract of the contrac ………………………………………………………………………………………………………… ………………………………………………………………………………………………………… …………………………………………………………………………………………………………

## **Ερώτημα (γ) (Βαθμοί 2)**

Μετά την παράδοση ενός πληροφοριακού συστήματος στον πελάτη έχουν εντοπισθεί κάποια λάθη. Για τον λόγο αυτό ενημερώθηκε η εταιρεία ανάπτυξης του συστήματος έτσι ώστε να προβεί σε διορθωτικά μέτρα. Να αναφέρετε σε ποια φάση του κύκλου ζωής και ανάπτυξης βρίσκεται το εν λόγω πληροφοριακό σύστημα.

………………………………………………………………………………………………………… ………………………………………………………………………………………………………… ………………………………………………………………………………………………………… …………………………………………………………………………………………………………

## **Ερώτημα (α) (Βαθμοί 2,5)**

Να μετατρέψετε το πιο κάτω λογικό διάγραμμα σε πρόγραμμα στη C++.

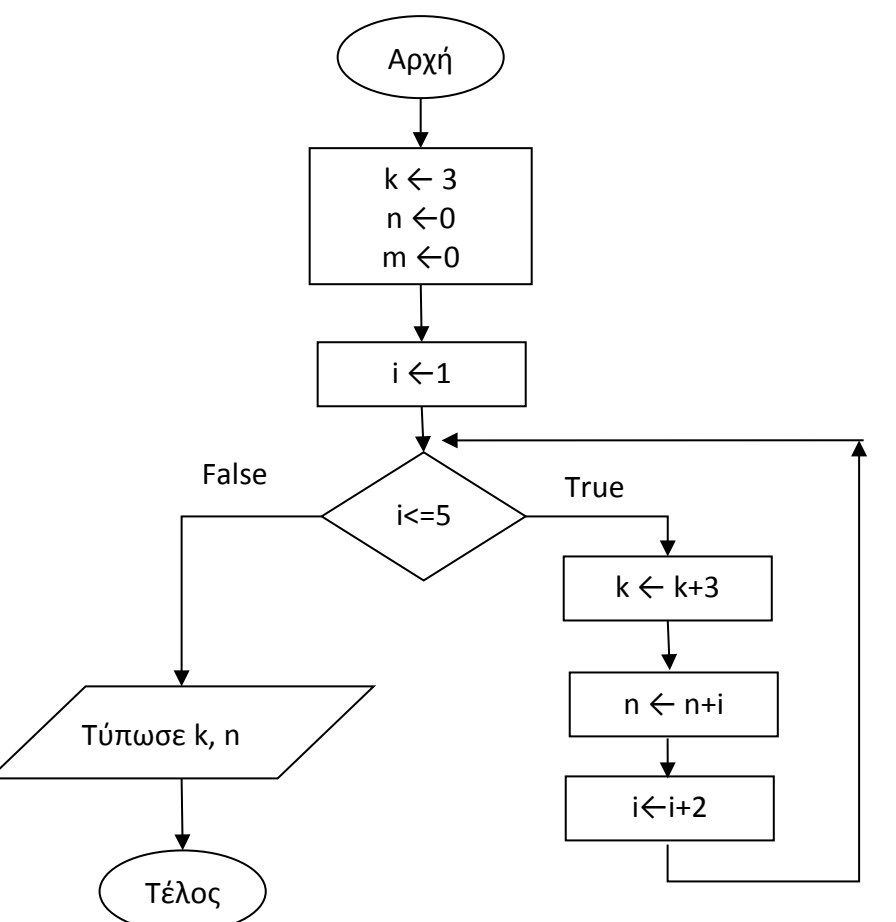

## **Ερώτημα (β) (Βαθμοί 2,5)**

Να ξαναγράψετε το πιο κάτω πρόγραμμα, χρησιμοποιώντας τη δομή while .

```
#include <iostream>
using namespace std;
int main ( ){
int x=0, y=0;
do{
y=y+2;x = x + 1;
} 
while (x!=5);
cout<<x<<endl; cout<<y<<endl;
return 0;
}
```
Στο παιγνίδι Treasure που βλέπετε πιο κάτω παρουσιάζονται διάφορες κατηγορίες Sprite, Sounds, Backgrounds, Objects και Rooms.

**Ερώτημα (α) (Βαθμοί 1)** Πόσα Sprites υπάρχουν;

**Ερώτημα (β) (Βαθμοί 1)**  Πόσα Objects υπάρχουν;

**Ερώτημα (γ) (Βαθμοί 1)** Για κάθε Sprite υπάρχει κάποιο αντίστοιχο Οbject ; Ναι □ Όχι □

**Ερώτημα (δ) (Βαθμοί 1)** Πόσα Βackground υπάρχουν;

**Ερώτημα (ε) (Βαθμοί 0.5)** Ποιοι ήχοι (Sounds) έχουν καθοριστεί;

**Ερώτημα (στ) (Βαθμοί 0.5)** Πόσες πίστες (Rooms) υπάρχουν;

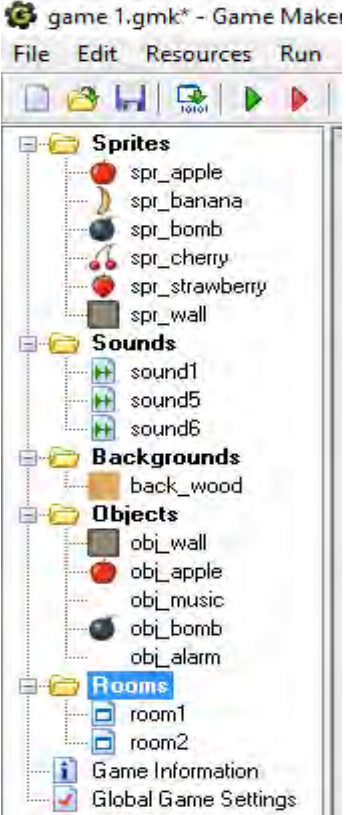

# **ΤΕΛΟΣ Α' ΜΕΡΟΥΣ**

# **ΜΕΡΟΣ Β' (40 Μονάδες)**

## **Άσκηση 1**

Στην Ολυμπιάδα Πληροφορικής λαμβάνουν μέρος 100 μαθητές. Να δημιουργήσετε πρόγραμμα στη C++, το οποίο να υλοποιεί τα παρακάτω ερωτήματα:

## **Ερώτημα (α) (Βαθμοί 2)**

Να δηλώσετε όλες τις μεταβλητές για το πιο πάνω πρόβλημα και να δώσετε τις κατάλληλες εντολές οι οποίες διαβάζουν τη βαθμολογία των διαγωνιζομένων.

## **Ερώτημα (β) (Βαθμοί 2)**

Να δώσετε τις κατάλληλες εντολές που χρειάζονται έτσι ώστε το πρόγραμμα σας να υπολογίζει και να τυπώνει τον μέσο όρο των βαθμών όλων των διαγωνιζομένων.

## **Ερώτημα (γ) (Βαθμοί 3)**

Να δώσετε τις κατάλληλες εντολές που χρειάζονται έτσι ώστε το πρόγραμμα σας να βρίσκει και να τυπώνει το πλήθος των μαθητών με βαθμό πάνω από 50.

## **Ερώτημα (δ) (Βαθμοί 3)**

Να δώσετε τις κατάλληλες εντολές που χρειάζονται έτσι ώστε το πρόγραμμα σας να βρίσκει και να τυπώνει τον πιο ψηλό από τους βαθμούς των μαθητών.

Ο Πέτρος παίζει ένα παιχνίδι μνήμης με τον φίλο του τον Γιώργο. Ο Πέτρος θα λέει τυχαίους θετικούς ακέραιους αριθμούς και ο Γιώργος για να κερδίσει θα πρέπει να εκτυπώνει το μεγαλύτερο που δόθηκε και σε ποια σειρά δόθηκε. Ο Πέτρος μπορεί να σταματήσει σε όποια σειρά θέλει δίνοντας αρνητικό αριθμό, αλλά δεν μπορεί να ξεπεράσει τους 20 αριθμούς. Να γράψετε ένα πρόγραμμα στη γλώσσα προγραμματισμού C++ που να βοηθήσει τον Γιώργο να κερδίσει.

**Ερώτημα (α) (Βαθμοί 10)**

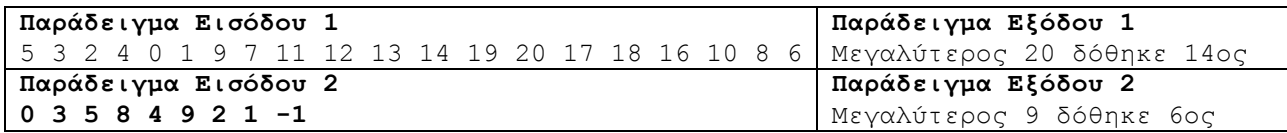

## **Άσκηση 3 Ερώτημα (α) (Βαθμοί 4)**

Να συμπληρώσετε τα πιο κάτω ΔΡΔ αποφεύγοντας τα Λογικά Λάθη και τις Μη Έγκυρες Ροές Δεδομένων.

I. Η γραμματεία ετοιμάζει τον κατάλογο των στάσιμων μαθητών και τον παραδίνει στη Διεύθυνση.

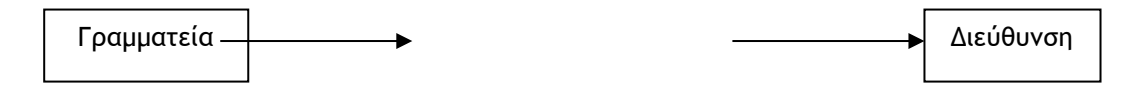

II. Ο Μαθητής παρέχει τα προσωπικά του στοιχεία για να εγγραφεί στο αρχείο μαθητών.

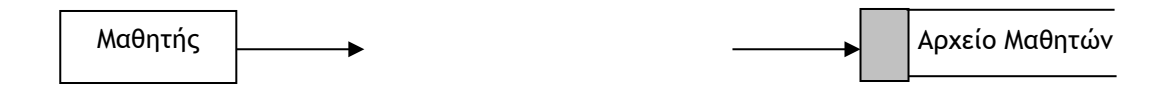

III. Δημιουργία παραγγελίας πελάτη: Εισάγονται τα στοιχεία του πελάτη (από το αρχείο πελατών) και τα στοιχεία των προϊόντων (από το αρχείο προϊόντων).

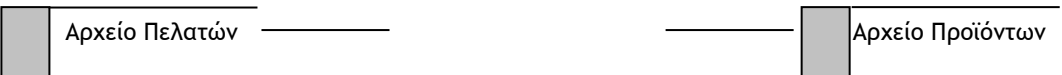

IV. Καταχώρηση νέου πελάτη στο αρχείο πελατών.

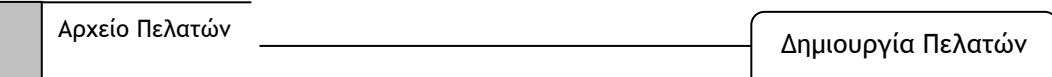

## **Ερώτημα (β) (Βαθμοί 6)**

Όταν ένας μαθητής αποφασίσει να λάβει μέρος στον διαγωνισμό Πληροφορικής δίνει τα προσωπικά του στοιχεία (ονοματεπώνυμο, όνομα σχολείου, τηλέφωνο), τα οποία μαζί με τον κωδικό εγγραφής που δημιουργείται αυτόματα από το σύστημα, καταχωρούνται στο αρχείο μαθητών.

Αμέσως μετά εκτυπώνεται δελτίο εγγραφής, που περιλαμβάνει τα προσωπικά στοιχεία και τον κωδικό εγγραφής του μαθητή, το οποίο παραδίδεται στον μαθητή.

Όταν πραγματοποιηθούν οι γραπτές εξετάσεις του διαγωνισμού και εφόσον διορθωθούν, ο καθηγητής δίνει τον βαθμό του μαθητή μαζί με τον κωδικό εγγραφής του. Στη συνέχεια, αφού πραγματοποιηθεί έλεγχος του κωδικού εγγραφής του μαθητή, ο βαθμός και ο κωδικός εγγραφής του καταχωρούνται στο αρχείο αποτελεσμάτων.

Αφού ολοκληρωθεί η διαδικασία καταχώρησης των βαθμών από τον καθηγητή, ετοιμάζεται κατάσταση βαθμολογίας, που περιλαμβάνει τον κωδικό εγγραφής, τα προσωπικά στοιχεία των μαθητών καθώς επίσης και τους βαθμούς τους και παραδίδεται στον υπεύθυνο του διαγωνισμού.

Το παρακάτω μέρος του Διαγράμματος Ροής Δεδομένων (ΔΡΔ) περιγράφει τη λειτουργία του πιο πάνω συστήματος.

Να **αναφέρετε** τα **τέσσερα** (4) λάθη που υπάρχουν στο διάγραμμα και να τα **δικαιολογήσετε**.

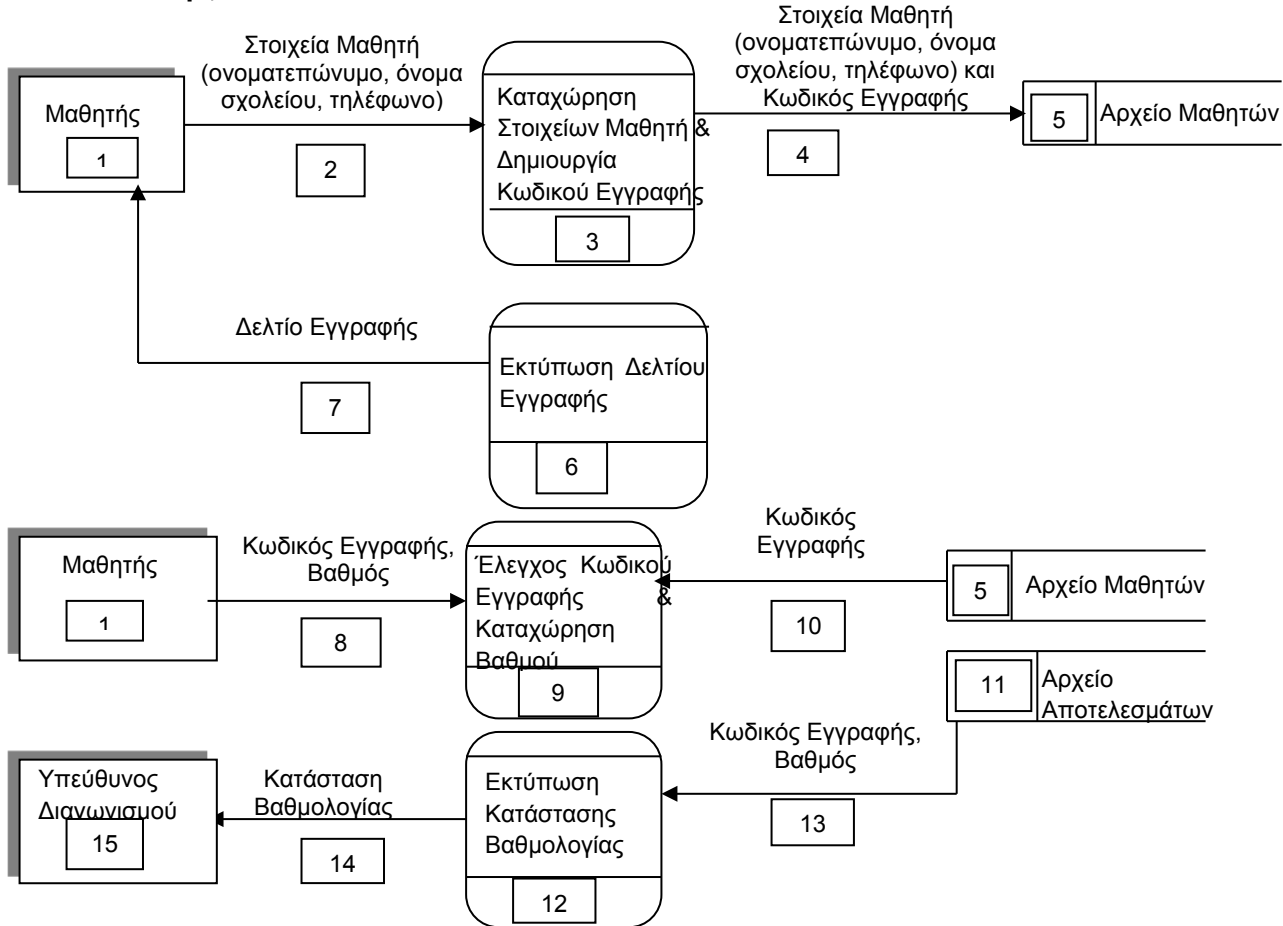

Ένα από τα παιχνίδια που φτιάξαμε στο game maker είναι και το πιο κάτω. Ο σκοπός αυτού του παιχνιδιού είναι η συλλογή φρούτων που κινούνται στην οθόνη τυχαία και προς όλες τις κατευθύνσεις. Ο παίκτης συλλέγει τα φρούτα με το ποντίκι και κερδίζει πόντους. Τα φρούτα που κινούνται ταχύτερα δίνουν περισσότερους πόντους από αυτά που κινούνται πιο αργά. Επίσης, στην οθόνη μπορεί να εμφανιστούν βόμβες, η συλλογή των οποίων έχει ως αποτέλεσμα να χάνει το παιχνίδι ο παίκτης και συνεπώς πρέπει να τις αποφεύγει.

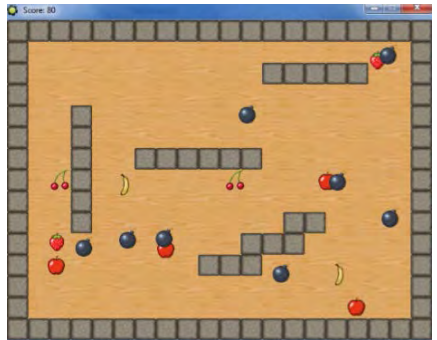

Πιο κάτω παρουσιάζονται εικόνες από τις ρυθμίσεις του παιχνιδιού. Να απαντήσετε στα ερωτήματα :

## **Ερώτημα (α) (Βαθμοί 2)**

Ποιος είναι ο λόγος που επιλέγομε  $\Box$  Visible  $\Box$  Solid στο obj wall

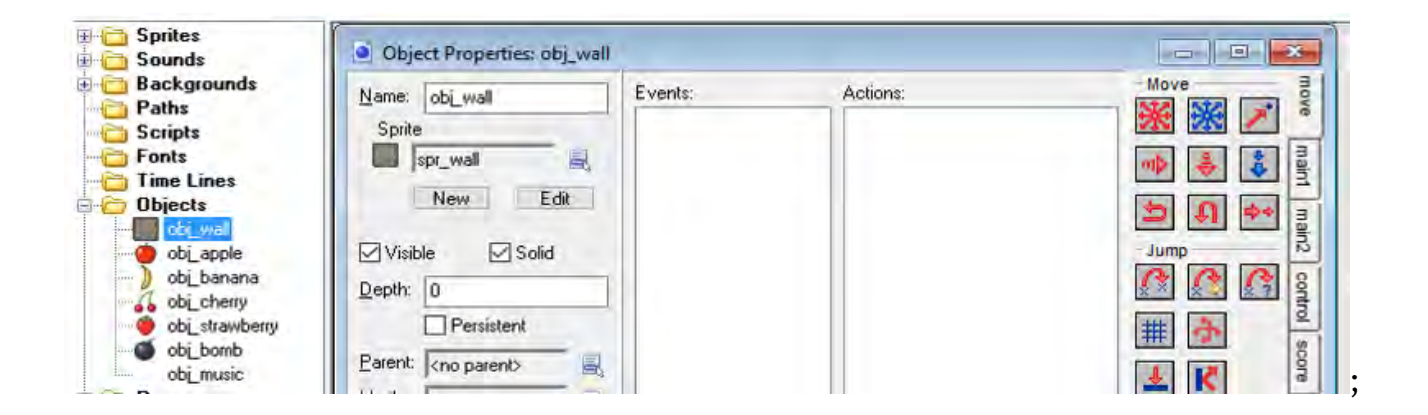

## **Ερώτημα (β) (Βαθμοί 2)**

Να περιγράφετε τι θα συμβεί όταν το obj\_apple έρθει σε επαφή με το obj\_wall ;

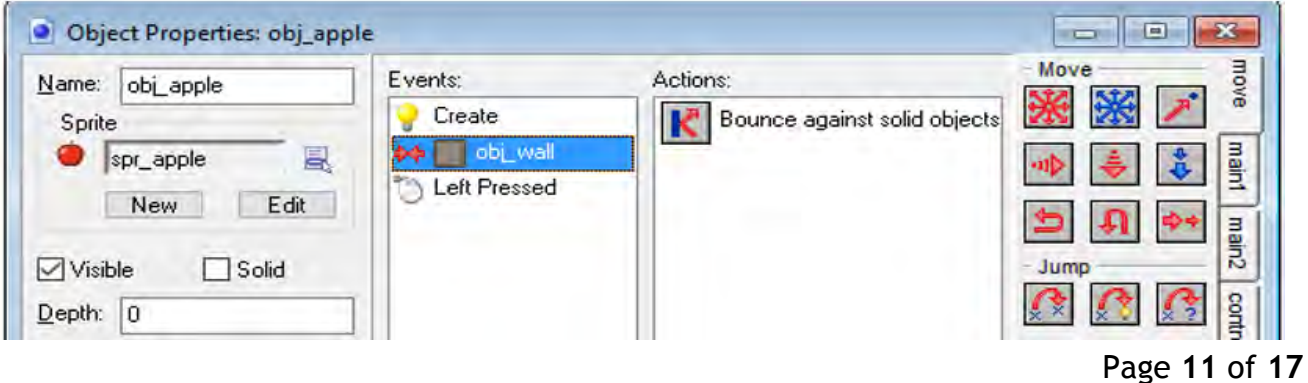

## **Ερώτημα (y) (Βαθμοί 2)**

Να εξηγήσετέ τι θα συμβεί όταν πατήσουμε με Left Pressed στο obj\_apple .

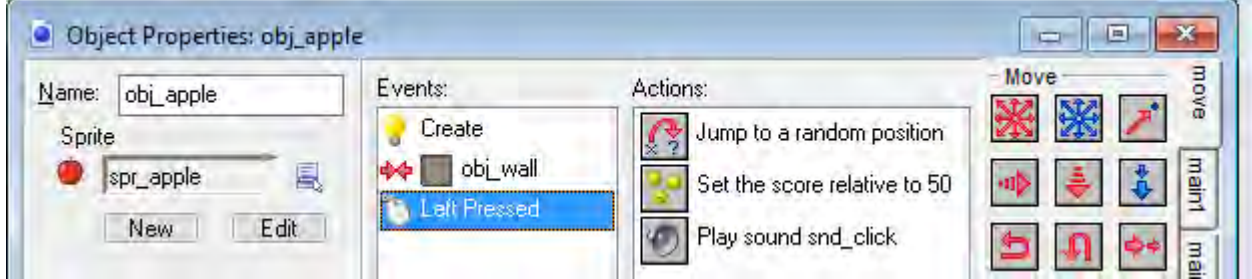

## **Ερώτημα (δ) (Βαθμοί 2)**

Τι θα γίνει όταν ο παίκτης του παιχνιδιού πατήσει με Left Pressed πάνω στο αντικείμενο obj\_bomb ;

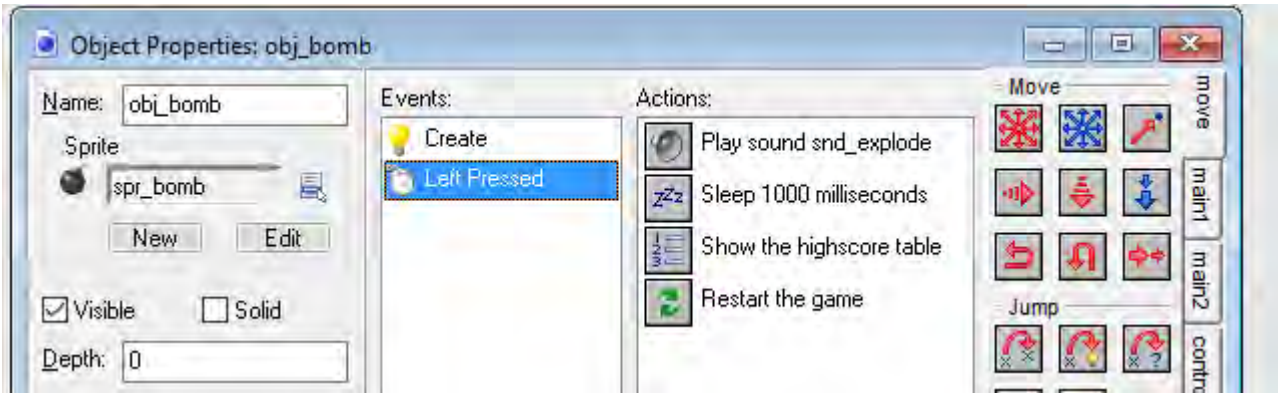

## **Ερώτημα (ε) (Βαθμοί 2)**

Πως μπορούμε να αλλάξουμε την ταχύτητα και πώς μπορούμε να αυξήσουμε τις επιλογές κατεύθυνσης στο obj\_banana ;

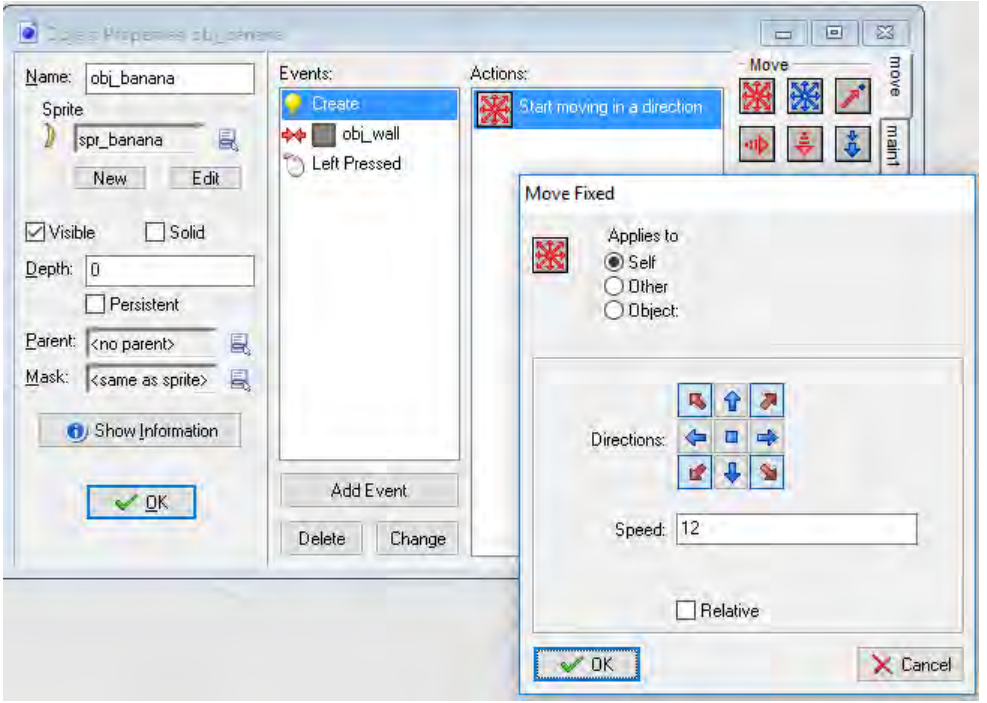

# **ΤΕΛΟΣ Β' ΜΕΡΟΥΣ**

# **ΜΕΡΟΣ Γ' (30 Μονάδες)**

## **Άσκηση 1**

Σε ένα Λύκειο της Πάφου έγινε φιλανθρωπικό παζαράκι και καθένα από τα 25 τμήματα του σχολείου συγκέντρωσε κάποιο ποσό χρημάτων.

Να δημιουργήσετε πρόγραμμα στη γλώσσα προγραμματισμού C++, το οποίο να υλοποιεί τα πέντε (5) πιο κάτω ερωτήματα.

## **Ερώτημα (α) (Βαθμοί 4)**

Να δηλώσετε τους πίνακες και όλες τις μεταβλητές που απαιτούνται.

Να γράψετε τις κατάλληλες εντολές για την εισαγωγή των ονομάτων των 25 τμημάτων και του αντίστοιχου ποσού που μάζεψε το κάθε τμήμα σε δύο παράλληλους μονοδιάστατους πίνακες με τα ονόματα **tmimata** και **posa**.

## **Ερώτημα (β) (Βαθμοί 2)**

Να υπολογίσετε και να τυπώσετε το συνολικό ποσό που μάζεψε όλο το σχολείο.

## **Ερώτημα (γ) (Βαθμοί 2)**

Να τυπώσετε τα περιεχόμενα των πινάκων **tmimata** και **posa** ως εξής:

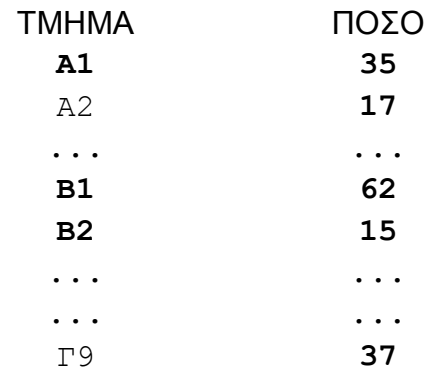

## **Ερώτημα (δ) (Βαθμοί 3)**

Να βρείτε το τμήμα που εισέπραξε το **μεγαλύτερο ποσό.** Το τμήμα αυτό θα επιβραβευτεί από τη Διεύθυνση με μια εκδρομή. Θεωρήστε ότι μόνο ένα τμήμα έχει μαζέψει το μεγαλύτερο αυτό ποσό. Να τυπώσετε το τμήμα αυτό καθώς και το ποσό που μάζεψε ακριβώς όπως πιο κάτω:

Π.χ. ΤΟ ΤΜΗΜΑ Β1 ΣΥΓΚΕΝΤΡΩΣΕ ΤΟ ΜΕΓΑΛΥΤΕΡΟ ΠΟΣΟ ΠΟΥ ΕΙΝΑΙ 62 ΕΥΡΩ.

## **Ερώτημα (ε) (Βαθμοί 4)**

Θεωρώντας ότι όλα τα τμήματα εισέπραξαν κάποιο ποσό, να υπολογίσετε και να τυπώσετε τα ακόλουθα:

Το πλήθος των τμημάτων που εισέπραξαν από 0 μέχρι και 50 ευρώ.

Το πλήθος των τμημάτων που εισέπραξαν από 51 μέχρι και 100 ευρώ.

Το πλήθος των τμημάτων που εισέπραξαν περισσότερα από 100 ευρώ.

## **Ερώτημα (α) (Βαθμοί 15)**

Να σχεδιάσετε το διάγραμμα ροής δεδομένων (ΔΡΔ) και να περιγράψετε τη λειτουργία του

πιο κάτω.

Μια ασφαλιστική εταιρεία αποφάσισε να αναπτύξει πληροφοριακό σύστημα. Θέλει να διατηρεί μια βάση δεδομένων με όλα τα στοιχεία των πελατών και των ασφαλιστικών συμβολαίων της. Κατά τη φάση «Εξακρίβωση Αναγκών και Καθορισμού Απαιτήσεων» έχει διαπιστωθεί ότι το σύστημα πρέπει να περιλαμβάνει τις ακόλουθες λειτουργίες:

Όταν ένα άτομο ενδιαφέρεται να γίνει πελάτης σε μια ασφαλιστική εταιρεία, δίνει στον ασφαλιστή το όνομά του, το επίθετό του, τον αριθμό ταυτότητάς του, την ημερομηνία γέννησής του, το τηλέφωνο και τη διεύθυνσή του, τα οποία καταχωρούνται στο **αρχείο πελατών**.

Όταν ένας πελάτης θέλει να ασφαλίσει το αυτοκίνητο του, δίνει τον αριθμό της ταυτότητάς του, τα στοιχεία του αυτοκινήτου του (αρ. εγγραφής, μάρκα, μοντέλο, κυβικά), την ημερομηνία έναρξης και την ημερομηνία λήξης της ασφάλειας και μαζί με ένα κωδικό ασφάλειας, που δημιουργείται αυτόματα από το σύστημα, καταχωρούνται στο **αρχείο ασφαλειών**.

Ταυτόχρονα εκτυπώνεται προσωρινό ασφάλιστρο, το οποίο δίνεται στον πελάτη και συμπεριλαμβάνει τον αριθμό ταυτότητας του πελάτη και τον κωδικό ασφάλειας.

Μετά από λίγες μέρες ο ασφαλιστής, με βάση τον κωδικό ασφάλειας, ενημερώνει το **αρχείο ασφαλειών** με το ποσό που θα στοιχίσει η ασφάλεια.

Κάθε τέλος του μήνα ετοιμάζεται κατάλογος που περιλαμβάνει το όνομα, το επίθετο, τη διεύθυνση του πελάτη, τον κωδικό ασφάλειας, την ημερομηνία λήξης και το ποσό για όλες τις ασφάλειες και παραδίδεται στον προϊστάμενο του τμήματος.

# **ΤΕΛΟΣ Γ' ΜΕΡΟΥΣ**

# **ΤΕΛΟΣ ΕΞΕΤΑΣΤΙΚΟΥ ΔΟΚΙΜΙΟΥ**

Ο Εισηγητής Ο Συντονιστής Ο Διευθυντής

Ασπρομάλλης Γιάννης

*Ρούσος Κώστας* Βασιλειάδης Κυριάκος Ιωσήφ Ανδρέας

#### **ΛΥΚΕΙΟ ΑΠΟΣΤΟΛΟΥ ΒΑΡΝΑΒΑ, ΣΤΡΟΒΟΛΟΣ ΣΧΟΛΙΚΟ ΕΤΟΣ 2017-2018**

#### **ΓΡΑΠΤΕΣ ΠΡΟΑΓΩΓΙΚΕΣ ΕΞΕΤΑΣΕΙΣ ΜΑΪΟΥ – ΙΟΥΝΙΟΥ 2018**

**Μάθημα: ΕΦΑΡΜΟΓΕΣ ΠΛΗΡΟΦΟΡΙΚΗΣ Τάξη: Β΄ ΗΜΕΡΟΜΗΝΙΑ: \_01\_ /\_06\_ /2018 ΧΡΟΝΟΣ: 2 ΩΡΕΣ ΚΑΙ 30 ΛΕΠΤΑ ΩΡΑ: 7:45-10:15** 

**Το εξεταστικό δοκίμιο αποτελείται από είκοσι (20) σελίδες.** 

## **ΟΔΗΓΙΕΣ**

**Το εξεταστικό δοκίμιο αποτελείται από 6 μέρη Α μέχρι ΣΤ.**

**Μέρος Α: Ενότητες Β1, Β2 και Β3 με συνολική βαθμολογία 10 μονάδες.** 

**Μέρος Β: Ενότητα Β4.1 με συνολική βαθμολογία 20 μονάδες.** 

**Μέρος Γ: Ενότητες Β5.1, Β5.2 και Β5.5 με συνολική βαθμολογία 20 μονάδες.** 

**Μέρος Δ: Ενότητες Β5.3 και Β5.4 με συνολική βαθμολογία 14 μονάδες.** 

**Μέρος Ε: Ενότητα Β4.2 με συνολική βαθμολογία 16 μονάδες.** 

**Μέρος ΣΤ: Ενότητα Β4.1.3, Β4.1.4 και Β4.1.6 με συνολική βαθμολογία 20 μονάδες.**

 Στην αρχή του κάθε μέρους δίνονται οδηγίες για το που θα βρείτε τα απαραίτητα αρχεία και το που θα αποθηκεύονται οι απαντήσεις.

 Δεν προβλέπονται βαθμοί για την αποθήκευση αλλαγών σε αρχεία που δίνονται. Η αποθήκευση θεωρείται αναγκαία ως μέρος της απάντησης.

 Αλλαγή των κωδικών που δίνονται = ΜΗΔΕΝΙΣΜΟΣ της βαθμολογίας του μέρους που χρησιμοποιεί τους κωδικούς.

Κατοχή κινητού τηλεφώνου = Δολίευση.

## **Μέρος Α (Βαθμοί 10) - Κάθε ερώτηση βαθμολογείται με ένα (1) βαθμό.**

Να γράψετε τις απαντήσεις σας στο αρχείο **merosA.xlsx** που βρίσκεται στον φάκελο **ΦΑΚΕΛΟΣ ΑΡΧΕΙΩΝ\ merosA \answers** και στη συνέχεια να σώσετε (save) το αρχείο.

**Να ανοίξετε από το memory stick σας το αρχείο merosΑ.xlsx. (ΦΑΚΕΛΟΣ ΑΡΧΕΙΩΝ\ merosΑ\answers\merosΑ.xlsx)** 

## **Ερώτηση 1(Βαθμοί 1) Να γράψετε στη στήλη ΑΠΑΝΤΗΣΕΙΣ το γράμμα που αντιστοιχεί στη σωστή απάντηση.**

Ποιο (ένα) από τα παρακάτω **ΔΕΝ** αποτελεί βασική αρμοδιότητα-εργασία ενός Λειτουργικού Συστήματος:

- Α. Λειτουργεί ως ενδιάμεσος μεταξύ του ανθρώπου και της μηχανής, μεταφέροντας εντολές ή απαιτήσεις του χρήστη στο υπολογιστικό σύστημα.
- Β. Διαχειρίζεται τους διαθέσιμους πόρους και τους κατανέμει στις διάφορες διεργασίες.
- Γ. Οργανώνει και διαχειρίζεται τα αρχεία του συστήματος.
- Δ. Διορθώνει τα λάθη των προγραμμάτων που συντάσσει ο χρήστης.
- Ε. Διαχειρίζεται την κύρια μνήμη.

#### **Ερώτηση 2(Βαθμοί 1) Να γράψετε δίπλα από το γράμμα της στήλης Α τους αριθμούς της στήλης Β που αντιστοιχεί σωστά.**

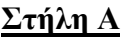

#### **Στήλη Α Στήλη Β**

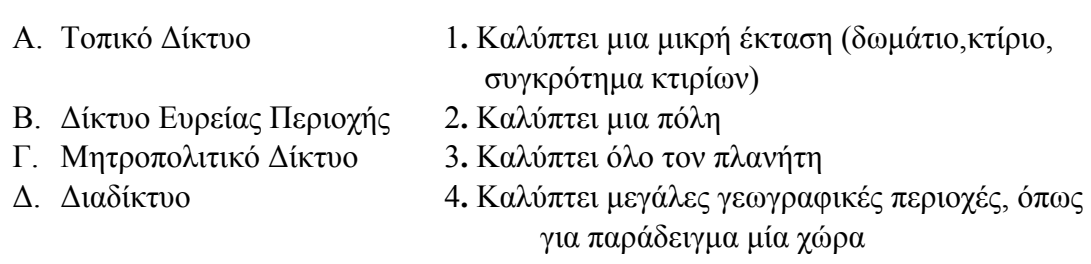

#### **Ερώτηση 3(Βαθμοί 1) Να γράψετε στη στήλη ΑΠΑΝΤΗΣΕΙΣ το γράμμα που αντιστοιχεί στη σωστή απάντηση.**

Με τον όρο CPU εννοούμε:

- Α. Τη συσκευή αδιάλειπτης παροχής ρεύματος σε έναν υπολογιστή
- Β. Την κεντρική μονάδα επεξεργασίας του υπολογιστή
- Γ. Τις οθόνες τεχνολογίας καθοδικού σωλήνα

## **Ερώτηση 4(Βαθμοί 1) Να γράψετε στη στήλη ΑΠΑΝΤΗΣΕΙΣ το γράμμα που αντιστοιχεί στη σωστή απάντηση.**

Ποια από τις παρακάτω φράσεις περιγράφει καλύτερα τη χρήση του εκτυπωτή της εικόνας;

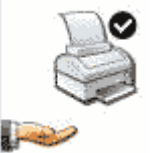

- Α. Προεπιλεγμένος εκτυπωτής
- Β. Προεπιλεγμένος κοινόχρηστος εκτυπωτής
- Γ. Εταιρικός Εκτυπωτής
- Δ. Προεπιλεγμένος εκτυπωτής laser

## **Ερώτηση 5(Βαθμοί 1) Να γράψετε στη στήλη ΑΠΑΝΤΗΣΕΙΣ το γράμμα που αντιστοιχεί στη σωστή απάντηση.**

Η ανάλυση της οθόνης καθορίζεται από :

- Α. Το μέγεθος της οθόνης
- Β. Την τεχνολογία κατασκευής της οθόνης
- Γ. Τον αριθμό των εικονοστοιχείων (pixels) που μπορεί να απεικονίσει

## **Ερώτηση 6(Βαθμοί 1) Να γράψετε στη στήλη ΑΠΑΝΤΗΣΕΙΣ το γράμμα που αντιστοιχεί στη σωστή απάντηση.**

Η ταχύτητα των modems μετριέται σε :

- Α. Megabits ανά δευτερόλεπτο
- Β. Kilobytes ανά δευτερόλεπτο
- Γ. Megahertz
- Δ. Megabyte ανά ώρα
- Ε. Αστικές μονάδες τηλεφωνικής κλήσης

#### **Ερώτηση 7(Βαθμοί 1) Να γράψετε στη στήλη ΑΠΑΝΤΗΣΕΙΣ το γράμμα που αντιστοιχεί στη σωστή απάντηση.**

Σε ποια από τις εικονιζόμενες θύρες συνδέεται μια φωτογραφική μηχανή;

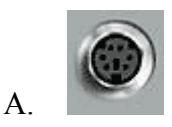

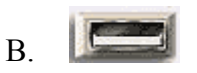

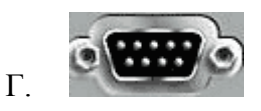

## **Ερώτηση 8(Βαθμοί 1)**

Το "e-Learning", ως την πλέον τεχνολογικά προηγμένη μέθοδο εξ αποστάσεως εκπαίδευσης, προσφέρει μια σειρά από σημαντικά **πλεονεκτήματα (Π)** αλλά και κάποια **μειονεκτήματα (Μ)**.

**Να γράψετε δίπλα από το γράμμα της στήλης Α το γράμμα Π ή Μ που αντιστοιχεί στην πρόταση.** 

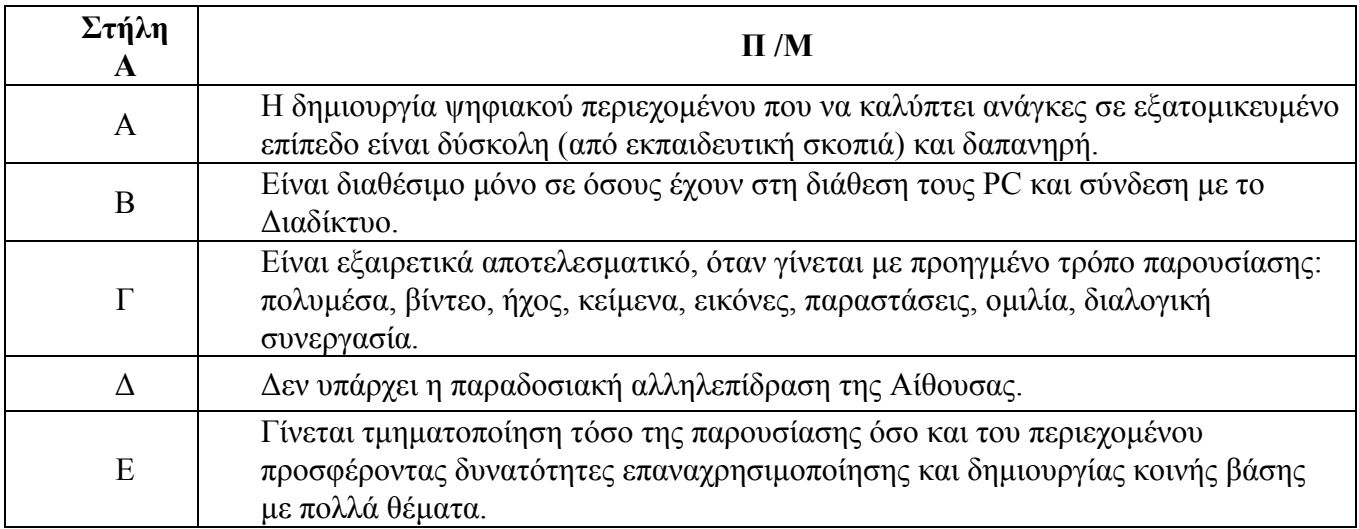

## **Ερώτηση 9(Βαθμοί 1) Να γράψετε στη στήλη ΑΠΑΝΤΗΣΕΙΣ το γράμμα που αντιστοιχεί στη σωστή απάντηση.**

Πώς ονομάζεται η υποκλοπή προσωπικών δεδομένων που σχετίζεται με την **παραπλάνηση ενός χρήστη** έτσι ώστε να δώσει προσωπικές πληροφορίες όπως είναι ο αριθμός ταυτότητας, ο αριθμός τραπεζικού λογαριασμού και διάφοροι κωδικοί πρόσβασης;

- Α. Grooming.
- Β. Spam.
- Γ. Cyberbullying.
- Δ. Phishing.

## **Ερώτηση 10(Βαθμοί 1) Να γράψετε στη στήλη ΑΠΑΝΤΗΣΕΙΣ το γράμμα που αντιστοιχεί στη σωστή απάντηση.**

**Παραπλάνηση ενός παιδιού (ανήλικου)** μέσω εφαρμογών διαδραστικής επικοινωνίας και ιστοσελίδες κοινωνικής δικτύωσης λέγεται:

- Α. Phishing
- Β. Bullying
- Γ. Grooming

## **Μέρος Β (Βαθμοί 20)**

Τα αρχεία που χρειάζεστε για αυτό το Μέρος Β βρίσκονται στον φάκελο **ΦΑΚΕΛΟΣ ΑΡΧΕΙΩΝ\ merosB \files.** Οι απαντήσεις σας να αποθηκεύονται στον φάκελο **ΦΑΚΕΛΟΣ ΑΡΧΕΙΩΝ\ merosB \answers**.

#### **Να ανοίξετε από το memory stick σας το αρχείο ΑΣΚΗΣΗ.docx. (ΦΑΚΕΛΟΣ ΑΡΧΕΙΩΝ\ merosB\answers\ ΑΣΚΗΣΗ.docx )**

- 1. Να ανοίξετε το αρχείο **ΑΣΚΗΣΗ.docx** το οποίο βρίσκεται στον φάκελο **ΦΑΚΕΛΟΣ ΑΡΧΕΙΩΝ\ merosB \files και να κάνετε ορθογραφικό έλεγχο**. **(Βαθμοί 1)**
- 2. **Να βάλετε τίτλο στο κείμενο «ΔΙΚΤΥΑ». (Βαθμοί 0.5)**
- 3. Να μορφοποιήσετε τον τίτλο: **Arial, 18, Στοίχιση κεντρική, Έντονα, Πλάγια, Υπογραμμισμένα**, Χρώμα Μπλε. **(Βαθμοί 1)**
- 4. Να υπογραμμίσετε την 1<sup>η</sup> πρόταση της πρώτης παραγράφου. **(Βαθμοί 0.5)**
- 5. Να αλλάξετε τη γραμματοσειρά όλου του κειμένου (εκτός του τίτλο) σε «Times New Roman».

**(Βαθμοί 0.5)**

6. Να αυξήσετε την απόσταση χαρακτήρων του τίτλου κατά **2pt**. (**font\advance\spacing by 2pt**.).

**(Βαθμοί 1)**

- 7. Να εισάξετε σκίαση πίσω από τον τίτλο. **(Βαθμοί 1)**
- 8. Να εισάξετε απλό περίγραμμα γύρω από τον τίτλο. **(Βαθμοί 1)**
- 9. Να αυξήσετε το διάστιχο της πρώτης παραγράφου σε 1.5. (**Line Spacing**) **(Βαθμοί 0.5)**
- 10. Να αυξήσετε το διάστημα **μεταξύ των παραγράφων (1ης και 2ης ) σε 12pt πριν και 12pt μετά**. (**Paragraph Spacing Before και Paragraph Spacing After). (Βαθμοί 1)**
- 11. Να στοιχίσετε στο κέντρο την 1η παράγραφο. **(Βαθμοί 0.5)**
- 12. Να βάλετε περίγραμμα γύρω από τη **2η** παράγραφο. **(Βαθμοί 0.5)**
- 13. Να μετατρέψετε σε έντονους τους χαρακτήρες της **2ης** παραγράφου. **(Βαθμοί 0.5)**
- 14. Να μετατρέψετε σε **δίστηλο κείμενο** (δύο στήλες) την **3η** παράγραφο. (Page Layout-Columns)

#### **(Βαθμοί 1)**

- 15. Να χρωματίσετε μπλε τα γράμματα της **3ης** (τελευταίας) παραγράφου**. (Βαθμοί 0.5)**
- 16. Να μορφοποιείσετε την τελευταία παράγραφο: **Arial, 14, Έντονα, Πλάγια, υπογραμμισμένα**.

#### **(Βαθμοί 0.5)**

- 17. Να εισάξετε ως κεφαλίδα την **ώρα** και την **ημερομηνία** ( π.χ **23/4/2018 8:12 πμ**) του συστήματος. (**Header**) **(Βαθμοί 2)**
- 18. Να εισάξετε ως **υποσέλιδο** τον **αριθμό σελίδας** και το **Ονοματεπώνυμό** σας.(**Footer**) **(Βαθμοί 3)**
- 19. Να εισάξετε μετά από την τελευταία παράγραφο εικόνα **clipart** που να παρουσιάζει δίκτυο ηλεκτρονικών υπολογιστών. **(Βαθμοί 1)**
- 20. Να τροποποιήσετε τα περιθώρια της σελίδας ως εξής: Τα περιθώρια (**Margins**) πάνω και κάτω να γίνουν **3cm** και τα περιθώρια αριστερά και δεξιά να γίνουν **3.3 cm. (Βαθμοί 1)**
- 21. Να εισάξετε περίγραμμα της αρεσκείας σας στη σελίδα. **(Βαθμοί 0.5)**
- 22. Να εισάξετε **Wordart** της αρεσκείας σας στο τέλος της σελίδας, με το κείμενο «ΔΙΚΤΥΑ».

#### **(Βαθμοί 1)**

Αποθηκεύστε το έγγραφο στον φάκελο **ΦΑΚΕΛΟΣ ΑΡΧΕΙΩΝ\ merosB \answers**\ **ΑΣΚΗΣΗ**.docx
#### **Μέρος Γ (Βαθμοί 20)**

Τα αρχεία που χρειάζεστε για αυτό το μέρος βρίσκονται στον φάκελο **ΦΑΚΕΛΟΣ ΑΡΧΕΙΩΝ\ merosC \files.** Οι απαντήσεις σας να αποθηκεύονται στον φάκελο **ΦΑΚΕΛΟΣ ΑΡΧΕΙΩΝ\ merosC\answers.**  Να γράψετε τις απαντήσεις σας στο αρχείο **merosΓ.xlsx** που βρίσκεται στον φάκελο **ΦΑΚΕΛΟΣ ΑΡΧΕΙΩΝ\ merosC\answers** και στη συνέχεια να σώσετε (save) το αρχείο.

#### **Μέρος Γ.1 – Αποτελείται από τέσσερεις (4) ερωτήσεις**

**Να ανοίξετε από το memory stick σας το αρχείο merosΓ.xlsx. (ΦΑΚΕΛΟΣ ΑΡΧΕΙΩΝ\ merosC\answers\merosΓ.xlsx)** 

#### **Ερώτηση 1(Βαθμοί 1)**

Να χαρακτηρίσετε τις παρακάτω προτάσεις ως σωστές ή λάθος λαμβάνοντας υπόψη την εικόνα 1. Αποστολή μηνύματος.

#### **Να γράψετε στη στήλη ΑΠΑΝΤΗΣΕΙΣ το γράμμα Σ ή Λ που αντιστοιχεί στην πρόταση.**

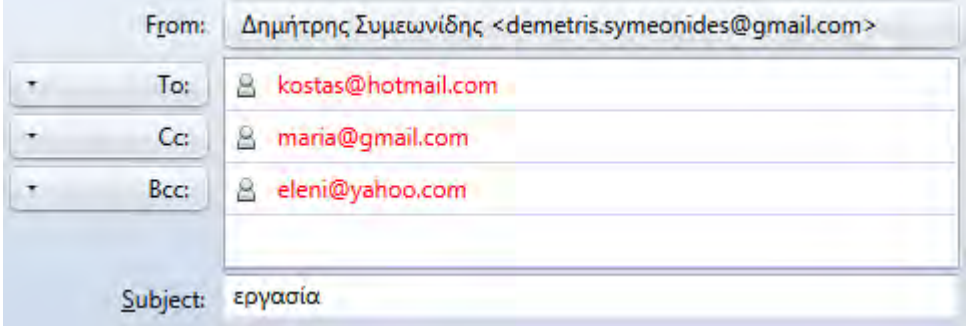

#### *Εικόνα 1. Αποστολή μηνύματος*

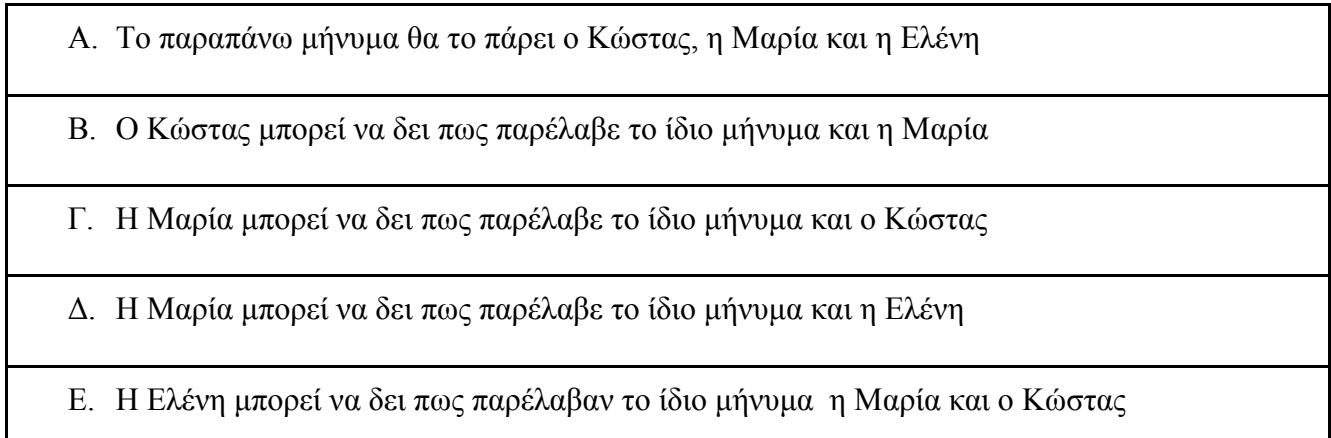

#### **Ερώτηση 2(Βαθμοί 1) Να γράψετε στη στήλη ΑΠΑΝΤΗΣΕΙΣ το γράμμα Σ ή Λ που αντιστοιχεί στην πρόταση.**

Να χαρακτηρίσετε τις παρακάτω προτάσεις ως σωστές ή λάθος.

- Α. Σε ένα email μπορούμε να επισυνάψουμε **μόνο ένα αρχείο**
- Β. Σε ένα μήνυμα μπορούμε να επισυνάψουμε αρχεία **μόνο του ίδιου τύπου** (π.χ. αρχεία κειμένου)

#### **Ερώτηση 3(Βαθμοί 1) Να γράψετε στη στήλη ΑΠΑΝΤΗΣΕΙΣ το γράμμα που αντιστοιχεί στη σωστή απάντηση.**

- **Α.** Ποια από τις παρακάτω επεκτάσεις αρχείου μπορεί να **είναι μη ασφαλής να κατεβάσουμε, όταν ο αποστολέας είναι άγνωστος.** 
	- Α. .**exe** ένα εκτελέσιμο αρχείο
	- Β. .**jpg** ένα αρχείο φωτογραφίας
	- Γ. .**gif** ένα αρχείο με κινούμενη εικόνα
	- Δ. .**txt** ένα αρχείου κειμένου

### **Β.** Το μέρος της ηλεκτρονικής διεύθυνσης που βρίσκεται **μετά το σύμβολο @ είναι :**

- Α. το όνομά μου
- Β. το αναγνωριστικό του παροχέα της ηλεκτρονικής διεύθυνσης
- Γ. το όνομα της μηχανής αναζήτησης που χρησιμοποιείται για να σταλεί το μήνυμα

#### **Γ. Ο Internet Service Provider ( ISP) είναι:**

- Α. Εταιρεία παροχής υπηρεσιών Internet
- Β. Οργανισμός τηλεφωνίας

#### **Δ. Η επιλογή CSV or vCard file μας επιτρέπει :**

- Α. Nα εισάξουμε (Ιmport) ένα αρχείο (με συγκεκριμένη μορφή), το οποίο περιέχει τις επαφές που θέλουμε να προσθέσουμε στη λίστα επαφών του λογαριασμού μας.
- Β. Nα ομαδοποιήσουμε (group) τις επαφές μας στη λίστα επαφών του λογαριασμού μας.

### **Ερώτηση 4(Βαθμοί 2) Να γράψετε στη στήλη ΑΠΑΝΤΗΣΕΙΣ το γράμμα που αντιστοιχεί στη σωστή απάντηση.**

- Α. Ποια από τις παρακάτω **ΔΕΝ** αποτελεί υπηρεσία νέφους; **(Βαθμοί 1).**
	- Α. DropBox
	- Β. OneDrive
	- Γ. FileDrive
	- Δ. GoogleDrive
- Β. Ποια από τις παρακάτω προτάσεις που αφορούν τις υπηρεσίες νέφους μπορεί να θεωρηθεί ως **μειονέκτημα.(Βαθμοί 1).**
	- Α. Από οποιαδήποτε έξυπνη συσκευή μπορείς να έχεις πρόσβαση στον λογαριασμό που έχεις σε κάποια υπηρεσία νέφους.
	- Β. Μεγάλος αποθηκευτικός χώρος.
	- Γ. Η χρήση διαδικτύου είναι απαραίτητη.
	- Δ. Δεν χρειάζεται να αγοραστεί κάποιο συγκεκριμένο λογισμικό.

Για τις υπόλοιπες ασκήσεις αυτής της ενότητας πρέπει να μεταβείτε στη σελίδα **[www.gmail.com](http://www.gmail.com/)** και να συνδεθείτε με το username και το password που σας έχει δοθεί.

#### **Μέρος Γ.2 – Αποτελείται από έξι (6) ασκήσεις**

#### **Άσκηση 1(Βαθμοί 3) Χρήση βιβλίου διευθύνσεων. Προσθήκη Επαφής.**

- 1. Να μπείτε στη σελίδα **www.gmail.com**.
- 2. Να συνδεθείτε στο Gmail (**Sign In**) συμπληρώνωντας το όνομα χρήστη και τον κωδικό πρόσβασης που σας έχει δοθεί. **(Βαθμοί 0.5)**
- 3. Να ανοίξετε το βιβλίο διευθύνσεων (Gmail Contacts  $\left( \begin{array}{c} + \\ \end{array} \right)$  και να καταχωρήστε τα στοιχεία του καθηγητή σας: **(Βαθμοί 0.5)**

Name: Margarita Constantinou**(Βαθμοί 0.5)** Company: LAV**(Βαθμοί 0.5)**

Email (Work): [marconstantinou1@gmail.com](mailto:marconstantinou1@gmail.com)**(Βαθμοί 0.5)**

(Πατήστε MORE για να δείτε τα επιπλέον πεδία).

Να καταχωρήσετε την ιστοσελίδα του καθηγητή σας:

Website: marconstantinou.wordpress.com**(Βαθμοί 0.5)**

#### **Άσκηση 2(Βαθμοί 3) Χρήση βιβλίου διευθύνσεων. Εισαγωγή επαφών από αρχείο.**

Να δηµιουργήσετε στο βιβλίο διευθύνσεων **µια οµάδα χρηστών**, στους οποίους θέλετε να στέλνετε ταυτόχρονα µηνύµατα.

- 1. Να μπείτε στη σελίδα **www.gmail.com**. (αν είσαστε ήδη συνδεδεμένοι δεν χρειάζεται να εκετελέσε τα βήματα 1 και 2.)
- 2. Να συνδεθείτε στο Gmail (**Sign In**) συμπληρώνωντας το όνομα χρήστη και τον κωδικό πρόσβασης που σας έχει δοθεί.
- 3. Να ανοίξετε το βιβλίο διευθύνσεων (Gmail Contacts ). **(Βαθμοί 0.5)**
- 4. Να ανοίξετε από το memory stick σας το αρχείο **epafes.xlsx** (**ΦΑΚΕΛΟΣ ΑΡΧΕΙΩΝ\ merosC\files\ epafes.xlsx**). Δείτε το περιεχόμενο του.
- 5. Αποθηκεύσετε το αρχείο σε μορφή **.csv** και όνομα **epafes.csv**. **(Βαθμοί 1)**
- 6. Nα φορτώσετε τις επαφές που βρίσκονται στο αρχείο **epafes.csv** στον κατάλογο με τις επαφές σας. **Σημ. (More – Import - cSV or vCard file - GO TO OLD CONTACTS** - Από το μενού στα αριστερά επιλέξτε **Import contacts…** και **Choose File,** βρείτε και επιλέξτε το αρχείο **epafes.csv** και **Import** για να φορτώσετε τις επαφές). **(Βαθμοί 1.5)**

### **Άσκηση 3(Βαθμοί 2)**

### **∆ηµιουργία οµάδας χρηστών.**

Να δημιουργήσετε ένα **Group** και να το ονομάσετε **Συμμαθητές**. Στο Group να προσθέσετε τις διευθύνσεις των συμμαθητών σας που έχετε ήδη προσθέσει στις επαφές σας.

- 1. Να μπείτε στη σελίδα **www.gmail.com**. (αν είσαστε ήδη συνδεδεμένοι δεν χρειάζεται να εκετελέσετε τα βήματα 1 και 2.)
- 2. Να συνδεθείτε στο Gmail (**Sign In**) συμπληρώνωντας το όνομα χρήστη και τον κωδικό πρόσβασης που σας έχει δοθεί.
- 3. Να ανοίξετε το βιβλίο διευθύνσεων (Gmail Contacts ). **Αν βρίσκεστε στην νέα έκδοση να κάνετε Switch to the old version. (Βαθμοί 0.5)**
- 4. Να δημιουργήσετε μία νέα ομάδα (New Group) και να την ονομάσετε Συμμαθητές. Να προσθέσετε σε αυτή τις διευθύνσεις των συμμαθητών σας που έχετε ήδη προσθέσει στις επαφές σας.(δες Άσκηση 2). **(Βαθμοί 1.5).**

### **Άσκηση 4(Βαθμοί 3)**

### **Αποστολή ηλεκτρονικού μηνύματος.**

Να δηµιουργήσετε και να στείλετε ένα ηλεκτρονικό µήνυµα στον καθηγητή σας.

### **[\(marconstantinou1@gmail.com\)](mailto:marconstantinou1@gmail.com).**

- 1. Να μπείτε στη σελίδα **www.gmail.com**.
- 2. Να συνδεθείτε στο Gmail (**Sign In**) συμπληρώνωντας το όνομα χρήστη και τον κωδικό πρόσβασης που σας έχει δοθεί.
- 3. Να δημιουργήσετε ένα νέο μήνυμα (Compose). **(Βαθμοί 0.5)**
- 4. **Να επιλέξετε από τις επαφές σας την ηλεκτρονική διεύθυνση του καθηγητή σας.[\(marconstantinou1@gmail.com\)](mailto:marconstantinou1@gmail.com). (Βαθμοί 0.5)**
- 5. Να βάλετε θέμα στο μήνυμα σας «**Διεθνής διαγωνισμός μαθητικής δημιουργίας». (Βαθμοί 0.5)**
- 6. Να ανοίξετε από το memory stick σας το αρχείο **Διεθνής διαγωνισμός μαθητικής δημιουργίας.docx** (**ΦΑΚΕΛΟΣ ΑΡΧΕΙΩΝ\ merosC\files\ Διεθνής διαγωνισμός μαθητικής δημιουργίας.docx** ).
- 7. Να αντιγράψετε το κείμενο και να το εισάξετε στο μήνυμα σας. . **(Βαθμοί 0.5).**
- 8. Να αντιγράψετε την εικόνα και να την εισάξετε στο μήνυμα σας. . **(Βαθμοί 0.5).**
- **9.** Να αποστείλετε το μήνυμα. **(Βαθμοί 0.5).**

### **Άσκηση 5(Βαθμοί 2)**

#### **Αποστολή ηλεκτρονικού μηνύματος σε ομάδα χρηστών.**

Να στείλετε ηλεκτρονικό µήνυµα στην ομάδα επαφών σας Συμμαθητές.

- 1. Να μπείτε στη σελίδα **www.gmail.com**. **www.gmail.com**. (αν είσαστε ήδη συνδεδεμένοι δεν χρειάζεται να εκετελέσετε τα βήματα 1 και 2.)
- 2. Να συνδεθείτε στο Gmail (**Sign In**) συμπληρώνωντας το όνομα χρήστη και τον κωδικό πρόσβασης που σας έχει δοθεί.
- 3. Να δημιουργήσετε ένα νέο μήνυμα.
- 4. Να επιλέξετε την ομάδα **Συμμαθητές. Αν δεν έχετε δημιουργήσει την ομάδα Συμμαθητές (δες Άσκηση 3) τότε να επιλέξετε την ομάδα Καθηγητές** την οποία θα βρείτε στο βιβλίο επαφών σας.

**(Βαθμοί 0.5).**

- 5. Να βάλετε θέμα ΚΑΛΟ ΚΑΛΟΚΑΙΡΙ. **(Βαθμοί 0.5).**
- 6. Να εισάξετε την εικόνα image.jpg την οποία θα βρείτε στον φάκελο (**ΦΑΚΕΛΟΣ ΑΡΧΕΙΩΝ\ merosC\files\ image.jpg)**. **(Βαθμοί 0.5).**
- 7. Να αποστείλετε το μήνυμα. **(Βαθμοί 0.5).**

# **Άσκηση 6(Βαθμοί 2)**

#### **Επισύναψη αρχείου.**

Να δηµιουργήσετε και να στείλετε ένα ηλεκτρονικό µήνυµα στον καθηγητή σας. **[\(marconstantinou1@gmail.com\)](mailto:marconstantinou1@gmail.com) με επισυναπτόμενο αρχείο.** 

- 1. Να μπείτε στη σελίδα **www.gmail.com**. **www.gmail.com**. (αν είσαστε ήδη συνδεδεμένοι δεν χρειάζεται να εκετελέσετε τα βήματα 1 και 2.).
- 2. Να συνδεθείτε στο Gmail (**Sign In**) συμπληρώνωντας το όνομα χρήστη και τον κωδικό πρόσβασης που σας έχει δοθεί.
- 3. Να δημιουργήσετε ένα νέο μήνυμα.
- 4. **Να επιλέξετε από τις επαφές σας την ηλεκτρονική διεύθυνση του καθηγητή σας.[\(marconstantinou1@gmail.com\)](mailto:marconstantinou1@gmail.com).**
- 5. Να επισυνάψετε το αρχείο **Διεθνής διαγωνισμός μαθητικής δημιουργίας.docx** (ΦΑΚΕΛΟΣ ΑΡΧΕΙΩΝ\ merosC\files\ Διεθνής διαγωνισμός μαθητικής δημιουργίας.docx). **(Βαθμοί 1.5).**
- 6. Να αποστείλετε το μήνυμα. **(Βαθμοί 0.5).**

#### **ΜΕΡΟΣ Δ (14 ΜΟΝ.)**

Τα αρχεία που χρειάζεστε για αυτό το μέρος βρίσκονται στον φάκελο **ΦΑΚΕΛΟΣ ΑΡΧΕΙΩΝ\ merosD \files.** Οι απαντήσεις σας να αποθηκεύονται στον φάκελο **ΦΑΚΕΛΟΣ ΑΡΧΕΙΩΝ\ merosD \answers.**

#### **Να ανοίξετε από το memory stick σας το αρχείο merosΔ.xlsx. (ΦΑΚΕΛΟΣ ΑΡΧΕΙΩΝ\ merosD\answers\merosΔ.xlsx)**

#### **Ερώτηση 1(Βαθμοί 10)**

**Να αντιστοιχήσετε τα κοινωνικά δίκτυα με την αντίστοιχη περιγραφή τους.** 

#### **(Βαθμοί 1 για κάθε σωστή αντιστοίχηση)**

#### **Να γράψετε στη στήλη ΑΠΑΝΤΗΣΕΙΣ το γράμμα που αντιστοιχεί στη σωστή απάντηση.**

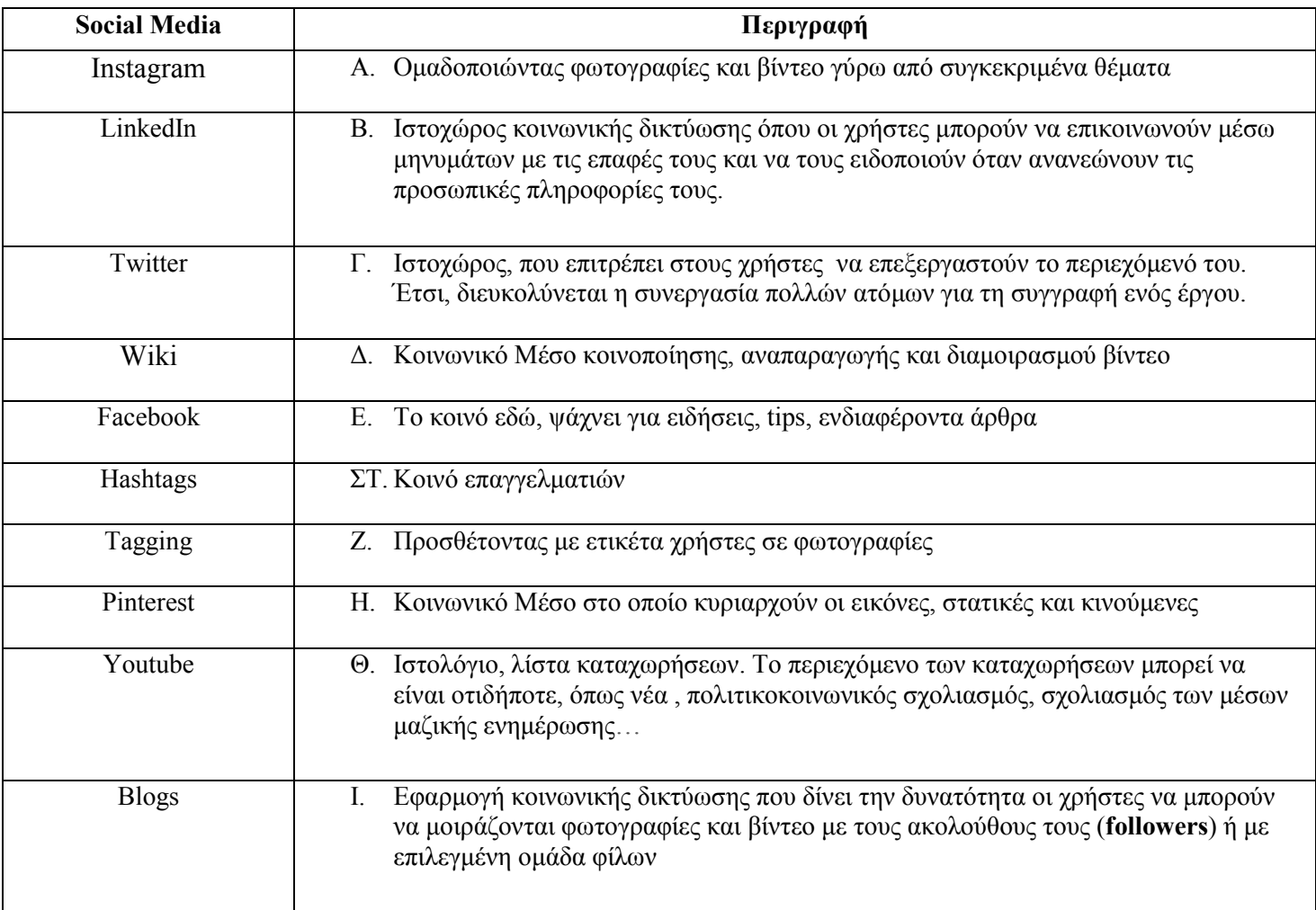

### **Ερώτηση 2(Βαθμοί 1) Να γράψετε στη στήλη ΑΠΑΝΤΗΣΕΙΣ το γράμμα που αντιστοιχεί στη σωστή απάντηση.**

- Α. Ποιο (ένα) από τα παρακάτω **ΔΕΝ** αποτελεί πλατφόρμα κοινοποίησης, αναπαραγωγής και διαμοιρασμού βίντεο. **(Βαθμοί 1)**
	- Α. YouTube
	- Β. Vimeo
	- Γ. Channel
	- Δ. Netflix

#### **Ερώτηση 3(Βαθμοί 1)**

#### **Να γράψετε στη στήλη ΑΠΑΝΤΗΣΕΙΣ την απάντηση σας.**

#### **Να απαντήσετε με ΝΑΙ ή ΟΧΙ.**

- Α. Για αναζήτηση βίντεο σε πλατφόρμα κοινοποίησης, αναπαραγωγής και διαμοιρασμού βίντεο **χρειάζεται να γίνει εγγραφή του χρήστη**; **(Βαθμοί 0.5)**
- Β. Για να έχει την ευκαιρία ο χρήστης να επιτελέσει επιπρόσθετες λειτουργίες όπως π.χ προσθήκη σχολίων, εγγραφή στο κανάλι στο οποίο ανήκει το βίντεο κ.λπ., **θα πρέπει να κάνει εγγραφή; (Βαθμοί 0.5)**

#### **Ερώτηση 4(Βαθμοί 2)**

Επιπρόσθετες δυνατότητες στους εγγεγραμμένους χρήστες της πλατφόρμας YouTube. (**Βαθμοί 0.40 για κάθε αντιστοίχιση)**

#### **Να γράψετε στη στήλη ΑΠΑΝΤΗΣΕΙΣ τον αριθμό που αντιστοιχεί στη σωστή απάντηση.**

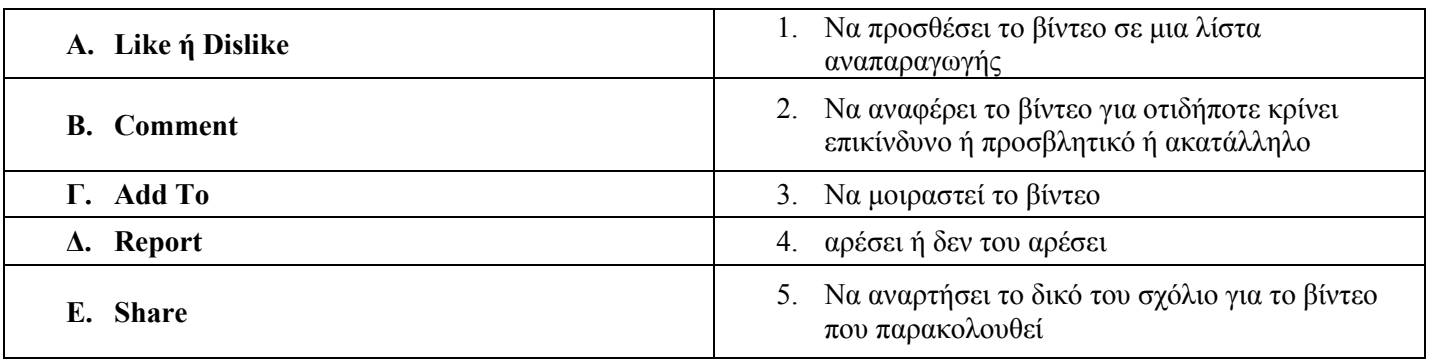

#### **Μέρος Ε (Βαθμοί 16)**

Τα αρχεία που χρειάζεστε για αυτό το μέρος βρίσκονται στον φάκελο **ΦΑΚΕΛΟΣ ΑΡΧΕΙΩΝ\ merosE \files.** Οι απαντήσεις σας να αποθηκεύονται στον φάκελο **ΦΑΚΕΛΟΣ ΑΡΧΕΙΩΝ\ merosE \answers.**

#### **Άσκηση (Βαθμοί 16)**

Να δημιουργηθεί παρουσίαση στο πρόγραμμα Ms- PowerPoint που αφορά στην παρουσίαση ενός καταστήματος, δείχνοντας τις πωλήσεις για πέντε εβδομάδες έτσι ώστε να φαίνονται τα Κέρδη και οι Ζημιές, ανά εβδομάδα.

#### **Να ανοίξετε το πρόγραμμα Microsoft Office Powerpoint και να δημιουργήσετε μια παρουσίαση σύμφωνα με τις οδηγίες που σας δίδονται παρακάτω:**

- 1. Να ανοίξετε την παρουσίαση \ΦΑΚΕΛΟΣ ΑΡΧΕΙΩΝ\merosE\files\ΠΑΡΟΥΣΙΑΣΗ.pptx. Στην 1<sup>η</sup> διαφάνεια **στον τίτλο προσθέστε το όνομα και το επώνυμο** σας και **την λέξη «ΠΩΛΗΣΕΙΣ» στον υπότιτλο**. **(Βαθμοί 0.5)**
- 2. Να αλλάξετε το φόντο της διαφάνειας (Format Background) με εφέ γέμισης. (**Gradient fill**) της αρεσκείας σας. Εφαρμόστε μόνο σε αυτήν την διαφάνεια. **(Βαθμοί 0.5)**
- 3. Να μορφοποιήσετε τον τίτλο ως εξής: Γραμματοσειρά **Century**, **Μέγεθος 46, Έντονα, Μπλε ή άλλο χρώμα της αρεσκείας σας για να είναι ευδιάκριτο. (Βαθμοί 0.5)**
- 4. Να μορφοποιήσετε τον υπότιτλο ως εξής: Γραμματοσειρά **Monotype Corsiva**, **Μέγεθος 40, Υπογραμμισμένα, Μπλε Σκούρο ή άλλο χρώμα της αρεσκείας σας για να είναι ευδιάκριτο**.

**(Βαθμοί 0.5)**

- **5.** Να εισάξετε μια νέα διαφάνεια (Title and Content). (2η διαφάνεια). Στον τίτλο γράψτε: **ΕΤΑΙΡΕΙΑ EXCEL.** Να αλλάξετε το χρώμα του τίτλου (font color) σε κίτρινο **(Βαθμοί 0.5)**
- 6. Στο κείμενο να γράψετε:

#### ΠΑΡΑΡΤΗΜΑ ΠΕIΡΑΙΑ **(Βαθμοί 0.5)**

Στη παρουσίαση θα γίνει αναφορά στα πιο κάτω:

Πωλήσεις ανά εβδομάδα

• ΜΕΓΙΣΤΟ

- Έσοδα/Έξοδα ανά εβδομάδα
- Κέρδη/Ζημιές ανά εβδομάδα
- Σύνολα **(Βαθμοί 0.5)**

- ΕΛΑΧΙΣΤΟ **(Βαθμοί 0.5)**
- 7. Αν δεν το έχετε κάνει από πριν, να αλλάξετε τις κουκίδες του πρώτου επιπέδου σε τετράγωνo(Square bullets), του δεύτερο επιπέδου σε βελάκια(Arrow bullets) και του τρίτου σε κουκκίδες(Round bullets). **(Βαθμοί 0.5)**
- 8. Να εισάξετε **στην πάνω δεξιά γωνία** μια εικόνα από το **ClipArt** βάζοντας τον όρο πωλήσεις (sales) στην αναζήτηση. **(Βαθμοί 0.5)**
- 9. Να αλλάξετε τo ύψος της εικόνας σε 2εκ. (Το πλάτος θα ρυθμιστεί αυτόματα). **(Βαθμοί 0.5) Η διαφάνεια φαίνεται στην Εικόνα 1.**

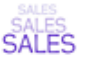

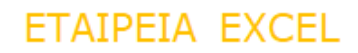

#### ΟΠΑΡΑΡΤΗΜΑ ΠΕΙΡΑΙΑ

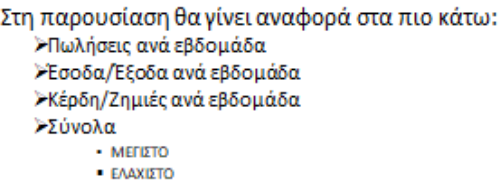

#### *Εικόνα 1.*

- 7. Να εισάξετε μια νέα διαφάνεια (3<sup>η</sup> διαφάνεια). (Title and Content). **(Βαθμοί 0.5)**
- 8. Να εισάξετε στη θέση του αντικείμενου πίνακα με 6 στήλες και 9 σειρές (Insert table). **(Βαθμοί 0.5)**
- 9. Να δημιουργήσετε τον παρακάτω πίνακα πωλήσεων (Εικόνα 2) του παραρτήματος ΠΕΙΡΑΙΑ για πέντε εβδομάδες, έτσι ώστε να φαίνονται τα Κέρδη και οι Ζημιές, ανά εβδομάδα. Σε κάθε στήλη έχουμε το αντίστοιχο σύνολό της, τη μέγιστη τιμή και την ελάχιστη τιμή της. **(Βαθμοί 3.0) Σημείωση:**

**Να ανοίξετε το αρχείο ΠΙΝΑΚΑΣ.docx από το φάκελο ΦΑΚΕΛΟΣ ΑΡΧΕΙΩΝ\ merosE \files\ΠΙΝΑΚΑΣ.docx και να αντιγράψετε τα περιεχόμενα του στον δικό σας πίνακα.**

|                                       |          | <b>ETAIPEIA EXCEL</b> |              |              |               |  |  |  |  |
|---------------------------------------|----------|-----------------------|--------------|--------------|---------------|--|--|--|--|
| ΠΑΡΑΡΤΗΜΑ : ΠΕΙΡΑΙΑ<br>TOMEAT:<br>A/O |          |                       |              |              |               |  |  |  |  |
| ΕΒΔΟΜΑΔΕΣ                             | ΠΩΛΗΣΕΙΣ | ΕΣΟΔΑ                 | <b>EEOAA</b> | <b>КЕРДН</b> | <b>ZHMIEX</b> |  |  |  |  |
| Α' ΕΒΔΟΜΑΔΑ                           | 26       | 40,456€               | 4.056€       | 36.400€      |               |  |  |  |  |
| Β' ΕΒΔΟΜΑΔΑ                           | 32       | 49792€                | 52.456 €     |              | 2664€         |  |  |  |  |
| Γ' ΕΒΔΟΜΑΔΑ                           | $15 -$   | 23 340 €              | 45632€       |              | 22.292€       |  |  |  |  |
| Δ' ΕΒΔΟΜΑΔΑ                           | 55       | 85,580€               | 85.623€      |              | 43€           |  |  |  |  |
| Ε' ΕΒΔΟΜΑΔΑ                           | 28.      | 43.568€               | 12.036€      | 31 532 €     |               |  |  |  |  |
| ΣΥΝΟΛΟ                                | 156      | 242.736€              | 199.803€     | 67.932€      | 24,999€       |  |  |  |  |
| ΜΕΓΙΣΤΟ                               | 55       | 85.580€               | 85.623€      | 36.400€      | 22.292€       |  |  |  |  |
|                                       |          |                       |              |              |               |  |  |  |  |

*Εικόνα 2: Πίνακας Πωλήσεων*

- 10. Να εισάξετε μια νέα διαφάνεια (4<sup>η</sup> διαφάνεια) με διάταξη τίτλο, κείμενο και αντικείμενο από αριστερά (Content with Caption). **(Βαθμοί 0.5)**
- 11. Να βάλετε στον τίτλο ΔΙΑΓΡΑΜΜΑ ΠΩΛΗΣΕΩΝ. **(Βαθμοί 0.5)**
- 12. Να πατήσετε στο εικονείδιο Insert Chart και να επιλέξετε PIE (πίτα) για την δημιουργία του διαγράμματος των Πωλήσεων ανά εβδομάδα. **(Βαθμοί 1.0)**

13. Στο αρχείο Chart in Microsoft PowerPoint αντικαταστήστε τα δεδομένα του, με τα δεδομένα που αφορούν τις πωλήσεις των εβδομάδων Α εώς Ε από τον πίνακα. Κλείστε το αρχείο Chart in Microsoft PowerPoint. Το διάγραμμα που θα δημιουργηθεί φαίνεται στην **Εικόνα 3**. **(Βαθμοί 1.0)**

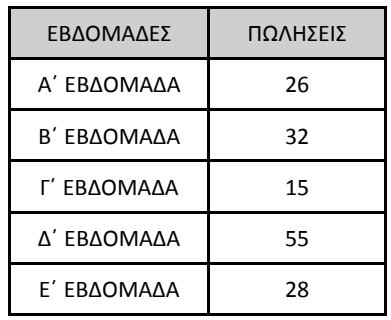

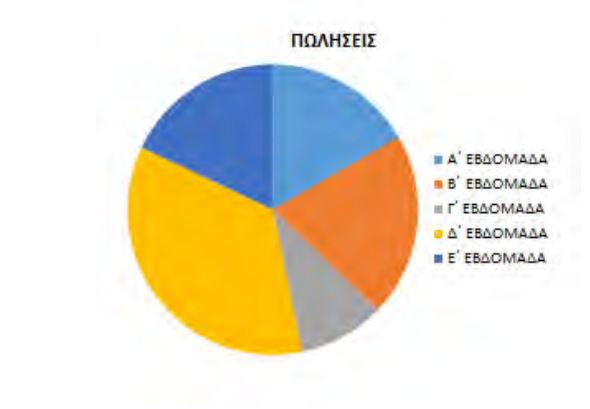

 *Εικόνα 3 : Διάγραμμα Πωλήσεων*

- 14. Να αναπαράξετε την διαφάνεια 4 (Dublicate Slide). Θα πρέπει να έχει δημιουργηθεί μία νέα διαφάνεια (5η διαφάνεια). **(Βαθμοί 0.5)**
- 15. Να αλλάξετε το διάγραμμα σε Column. Το διάγραμμα που θα δημιουργηθεί φαίνεται στην **Εικόνα 4**.

**(Βαθμοί 2.0)**

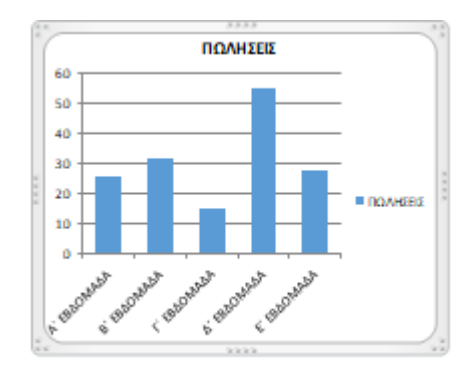

### *Εικόνα 4 : Διάγραμμα Πωλήσεων*

16. Να εισάξετε στη διαφάνεια 5 ένα κουμπί ενέργειας (Insert – Shapes - Action Button) στο οποίο να εκχωρηθεί η ενέργεια της Μετάβασης στη Πρώτη Διαφάνεια **(Action Button: Beginning)** (Εικόνα 5). **(Βαθμοί 1.0)**

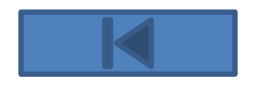

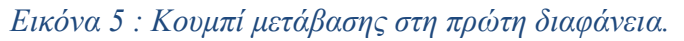

Αποθηκεύστε το έγγραφο στον φάκελο **ΦΑΚΕΛΟΣ ΑΡΧΕΙΩΝ\ merosE \answers**\**ΠΑΡΟΥΣΙΑΣΗ**.pptx

#### **Μέρος ΣΤ (Βαθμοί 20)**

Τα αρχεία που χρειάζεστε για αυτό το μέρος βρίσκονται στον φάκελο **ΦΑΚΕΛΟΣ ΑΡΧΕΙΩΝ\ merosST\files.** Οι απαντήσεις σας να αποθηκεύονται στον φάκελο **ΦΑΚΕΛΟΣ ΑΡΧΕΙΩΝ\ merosST\answers.**

#### **Άσκηση 1 (Βαθμοί 10)**

#### *Πίνακας*

- 1. Να ανοίξετε ένα νέο έγγραφο του Word.
- 2. Να πληκτρολογήσετε το κείμενο: **Στατιστικά στοιχεία 2011-2012** και πατήστε ENTER **(Βαθμοί 0.5)**
- 3. Να εισάξετε έναν πίνακα με 4 γραμμές και 6 στήλες. **(Βαθμοί 0.5)**
- 4. Να συμπληρώσετε τα κελιά του πίνακα με το κείμενο που φαίνεται στην εικόνα 1. **(Βαθμοί 0.5)**

Στατιστικά στοιχεία 2011-2012

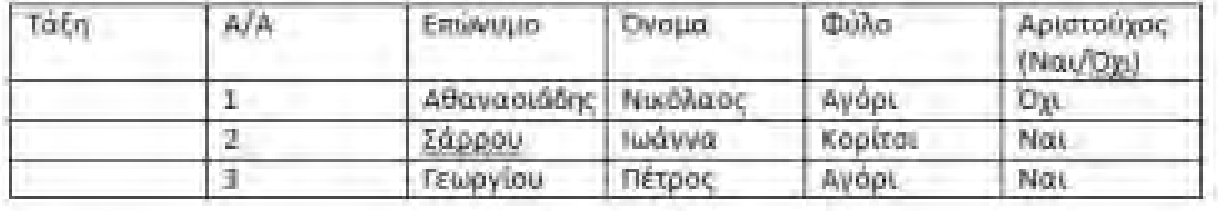

*Εικόνα 1: Πίνακας δεδομένων της άσκησης 1.* 

- 5. Να επιλέξετε τα τρία κενά κελιά κάτω από την τάξη και να τα κάνετε συγχώνευση. (**Merge Cells…)(Βαθμοί 0.5)**
- 6. Να τοποθετήσετε το δρομέα κάτω από τη στήλη Α/Α, στο κελί που γράφει: 2. **(Βαθμοί 0.5)**
- 7. Να εισάξετε μια γραμμή επάνω από τη συγκεκριμένη. Ο πίνακας πρέπει να είναι όπως στην εικόνα 2.

**(Βαθμοί 0.5)**

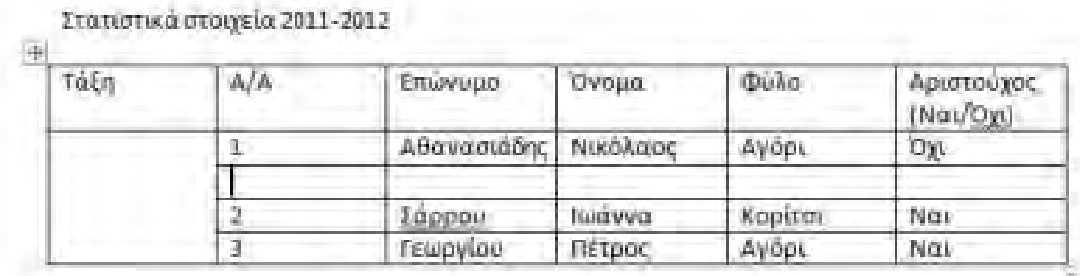

*Εικόνα 2: Ο πίνακας της άσκησης 1, μετά το βήμα 7* 

- 8. Να συμπληρώσετε την κενή γραμμή με τα στοιχεία: **2 Γκέκας Ζήσης Αγόρι Ναι (Βαθμοί 0.5)**
- 9. Να διορθώσετε την αρίθμηση των γραμμών ώστε να είναι σωστή μετά και την εισαγωγή της δεύτερης γραμμής. **(Βαθμοί 0.5)**
- 10. Να μειώσετε το πλάτος των δύο πρώτων στηλών σε 1,8εκ. ώστε να μην υπάρχει μεγάλο κενό σε σχέση με τα δεδομένα που περιέχουν. **(Βαθμοί 0.5)**
- 11. Να αυξήσετε το ύψος της τελευταίας γραμμής σε 3εκ. Ο πίνακας πρέπει να είναι όπως στην εικόνα 3.

**(Βαθμοί 0.5)**

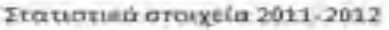

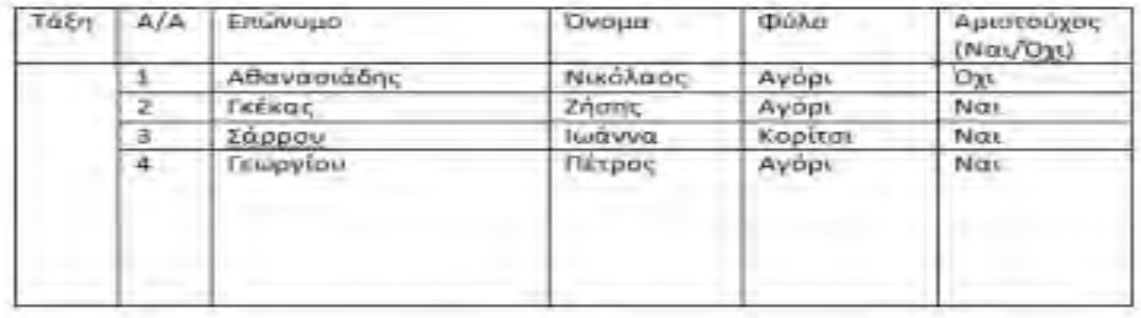

*Εικόνα 3: Ο πίνακας της Άσκησης 1, μετά το βήμα 11.* 

- 12. Να επιλέξετε ολόκληρες τις γραμμές που περιέχουν τα νούμερα 1, 2, 3, και 4 και κάντε ομοιόμορφη κατανομή γραμμών. (**Distribute Rows Evenly**) **(Βαθμοί 0.5)**
- 13. Να επιλέξετε όλες τις στήλες από την τρίτη (Επώνυμο) και μετά και κάντε ομοιόμορφη κατανομή στηλών. (**Distribute Columns Evenly**).Ο πίνακας πρέπει να είναι όπως στην εικόνα 4. **(Βαθμοί 0.5)**

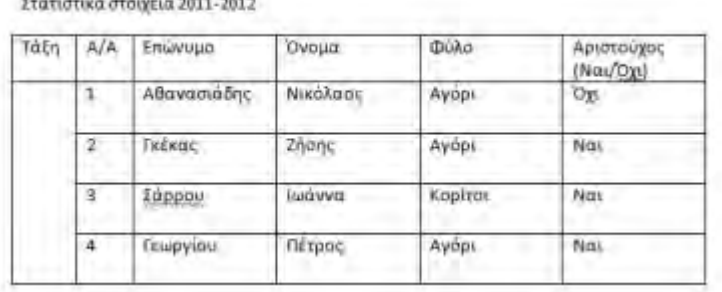

*Εικόνα 4: Ο πίνακας της άσκησης 1, μετά το βήμα 13* 

- 14. Να επιλέξετε όλο τον πίνακα και να εφαρμόσετε στοίχιση στο κέντρο και αριστερά. **(Βαθμοί 0.5)**
- 15. Να τοποθετήσετε το δρομέα στο κενό κελί κάτω από την τάξη. **(Βαθμοί 0.5)**

Στατιστικά στοιχεία 2011-2012

16. Να αλλάξετε την κατεύθυνση του κειμένου σε κατακόρυφη με φορά από κάτω προς τα επάνω.(**Text Direction**)

#### **(Βαθμοί 0.5)**

- 17. Να ορίσετε στοίχιση στο κέντρο. **(Βαθμοί 0.5)**
- 18. Να πληκτρολογήσετε: **Α' Γυμνασίου**. Ο πίνακας πρέπει να είναι όπως στην εικόνα 5. **(Βαθμοί 0.5)**

| Τάξη                   | A/A            | Επώνυμο           | Ovoua    | Φύλα  | Αρίστούχος<br>(NavOxi) |
|------------------------|----------------|-------------------|----------|-------|------------------------|
|                        | 1<br>×         | Αθανασιάδης       | Νικόλαος | Avopi | <b>loyu</b>            |
|                        | $\overline{2}$ | Γκέκας            | Ζήσης    | AvopL | Nai                    |
| W. Lakeaster<br>3<br>4 | Σάρρου         | <b>Buid viver</b> | Kopitch  | Na1   |                        |
|                        | Γεωργίου       | Патрос            | Ayopi    | Nai   |                        |

*Εικόνα 5: Ο πίνακας της άσκησης 1, μετά το βήμα 18* 

- 19. Να εισάξετε γκρίζα σκιά στην πρώτη γραμμή. Μπορείτε να χρησιμοποιήσετε όποιο γκρίζο θέλετε αρκεί να είναι ανοιχτό ώστε να είναι ευδιάκριτα τα γράμματα. **(Βαθμοί 0.5)**
- 20. Να εφαρμόσετε πλαίσιο στον πίνακα πάχους 1 ½ στ. Ο πίνακας πρέπει να είναι όπως στην εικόνα 6.

**(Βαθμοί 0.5)**

21. Να εισάξετε την λεζάντα «**Εικόνα 1:** Πίνακας δεδομένων της άσκησης 1» κάτω από τον πίνακα.(**References-Insert Caption-New Label**) **(Βαθμοί 0.5)**

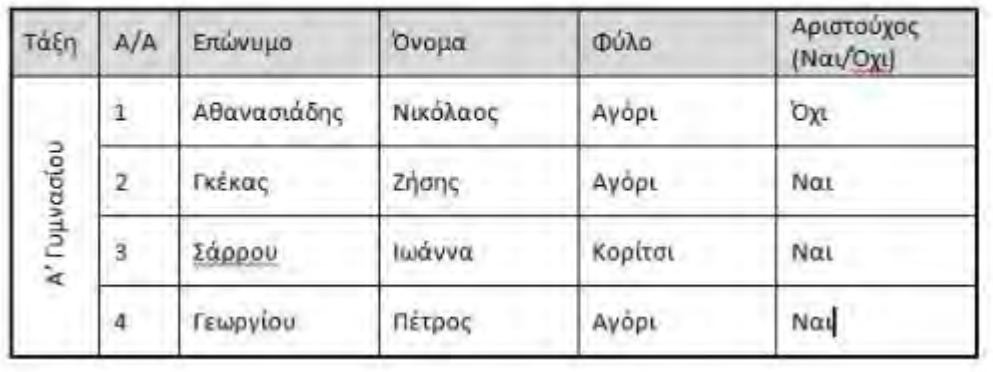

Στατιστικά στοιχεία 2011-2012

*Εικόνα 6: Πίνακας δεδομένων της άσκησης 1.*

Αποθηκεύστε το έγγραφο στον φάκελο **ΦΑΚΕΛΟΣ ΑΡΧΕΙΩΝ\ merosST\answers**\**ΑΣΚΗΣΗ1**.docx

#### **Άσκηση 2 (Βαθμοί 10)**

#### *Συγχώνευση Αλληλογραφίας*

- 1. Να ανοίξετε το έγγραφο από τον φάκελο **ΦΑΚΕΛΟΣ ΑΡΧΕΙΩΝ\merosST\files**\ με όνομα **ΑΣΚΗΣΗ2\_Ευχές.docx**. **(Βαθμοί 0.5)**
- 2. Να επιλέξετε στο μενού την επιλογή Αλληλογραφία (**Mailing**) και από το εργαλείο Επιλογή παραληπτών (**Select Recipients**) να επιλέξετε Χρήση υπάρχουσας λίστας (**Use Existing List…**) **(Βαθμοί 1.5)**
- 3. Στο παράθυρο διαλόγου που ανοίγει να βρείτε τον φάκελο **ΦΑΚΕΛΟΣ ΑΡΧΕΙΩΝ\merosST\answers**\ και να επιλέξτε το έγγραφο με όνομα **ΑΣΚΗΣΗ2\_Λίστα1.docx** και να πατήσετε Άνοιγμα. **(Βαθμοί 0.5)**
- 4. Να τοποθετήσετε τον δρομέα στην πέμπτη γραμμή. **(Βαθμοί 0.5)**
- 5. Να επιλέξετε την καρτέλα Aλληλογραφία (**Mailing**). **(Βαθμοί 0.5)**
- 6. Να επιλέξετε το εργαλείο Εισαγωγή πεδίου συγχώνευσης.(**Insert Merge Field**). **(Βαθμοί 0.5)**
- 7. Το μενού που ανοίγει περιλαμβάνει όλα τα πεδία (στήλες) από το έγγραφο **ΑΣΚΗΣΗ2\_Λίστα1.docx**. Επιλέξτε το πεδίο Επώνυμο. **(Βαθμοί 0.5)**
- 8. Να δημιουργήσετε τη διεύθυνση του παραλήπτη όπως φαίνεται πιο κάτω, λαμβάνοντας υπόψη ότι μπορείτε να εισάγετε ένα πεδίο κάθε φορά.

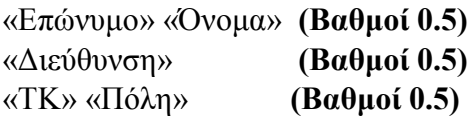

*Σημείωση: Για να μορφοποιήσετε τη διεύθυνση παραλήπτη χρησιμοποιήστε τα πλήκτρα ENTER και το κενό.* 

- 9. Να αποθηκεύσετε το έγγραφο. **(Βαθμοί 0.5)**
- 10. Να χρησιμοποιήσετε την ομάδα εργαλείων Προεπισκόπηση αποτελεσμάτων (**Preview Results**) για να δείτε πως μοιάζει η κάθε επιστολή του παραλήπτη. **(Βαθμοί 0.5)**
- 11. Να επιλέξετε το εργαλείο **Finish & Merge** για να δημιουργήσετε σε καινούργιο αρχείο (**Edit Individual Documents…)** όλες (**All**) τις επιστολές που θα αποσταλούν στους παραλήπτες της λίστας σας.

**(Βαθμοί 2.0)**

12. Να αποθηκεύσετε το έγγραφο στον φάκελο **ΦΑΚΕΛΟΣ ΑΡΧΕΙΩΝ\merosST\answers**\ με όνομα **ΑΣΚΗΣΗ2\_Επιστολές.docx**. **(Βαθμοί 1.0)**

*Σημείωση:Το νέο αρχείο θα αποτελείται από τέσερεις σελίδες, μία σελίδα-επιστολή για κάθε ένα από τα άτομα της λίστας.*

### **ΤΕΛΟΣ ΕΞΕΤΑΣΤΙΚΟΥ ΔΟΚΙΜΙΟΥ**

**Εισηγητές : ΔΙΕΥΘΥΝΤΡΙΑ**

Κωνσταντίνου-Καντόρ Μαργαρίτα (Αντωνίου – Τσιελεπή Ελένη

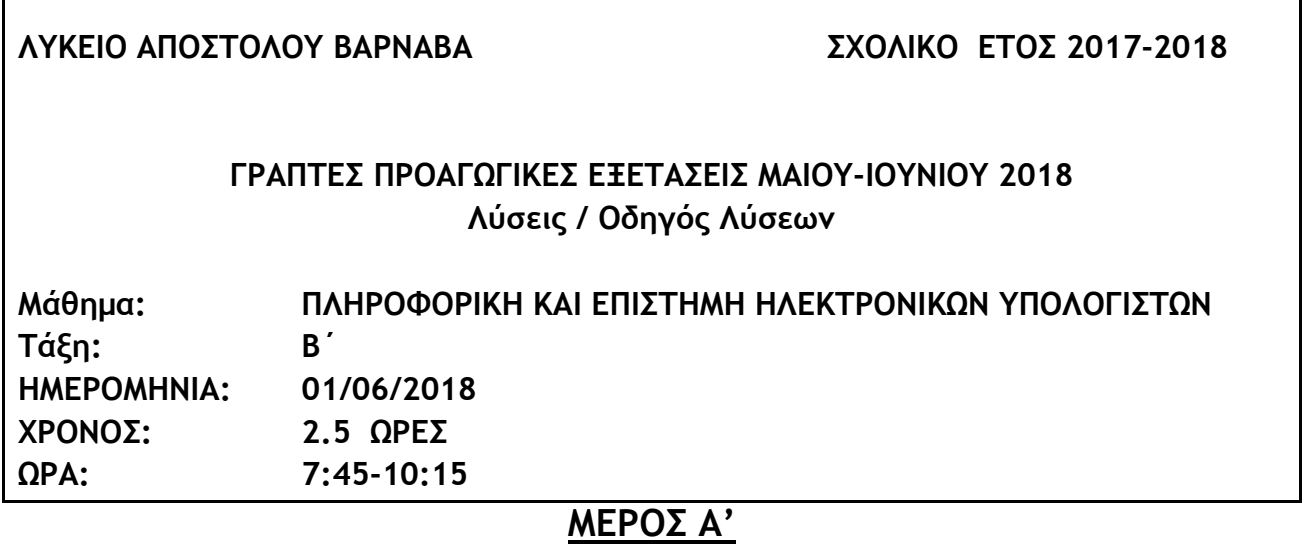

### **Άσκηση 1**

### **Ερώτημα (α) (Βαθμοί 2.5)**

Να μετατρέψετε τον αριθμό **(147)10** από το δεκαδικό στο **δυαδικό** σύστημα αρίθμησης. *147*

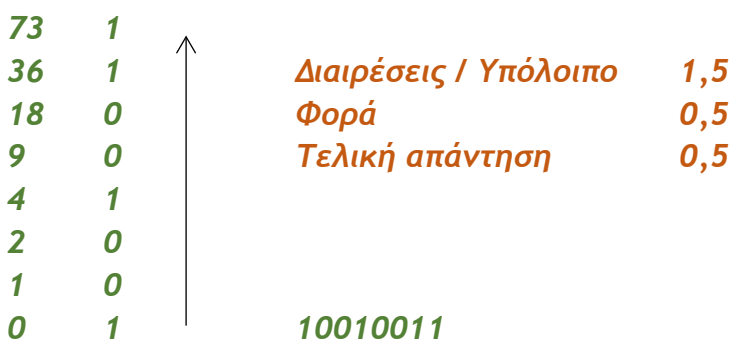

#### **Ερώτημα (β) (Βαθμοί 2.5)**

Να μετατρέψετε τον αριθμό **(10100011)2** από το δυαδικό στο **δεκαδικό** σύστημα αρίθμησης.

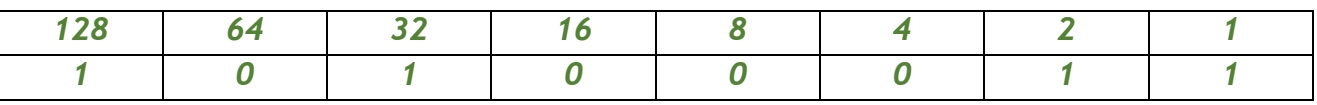

*128 + 32 + 2 + 1 = 163* 

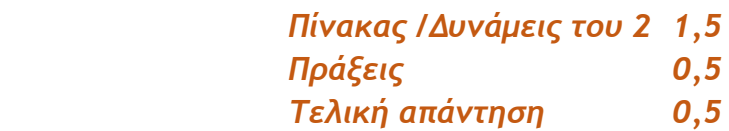

### **Άσκηση 2**

### **Ερώτημα (α) (Βαθμοί 3)**

Να γράψετε τα αποτελέσματα των πιο κάτω λογικών εκφράσεων οι οποίες είναι γραμμένες στη γλώσσα προγραμματισμού C++, αν **a=2**, **b=3** και **c=-1** :

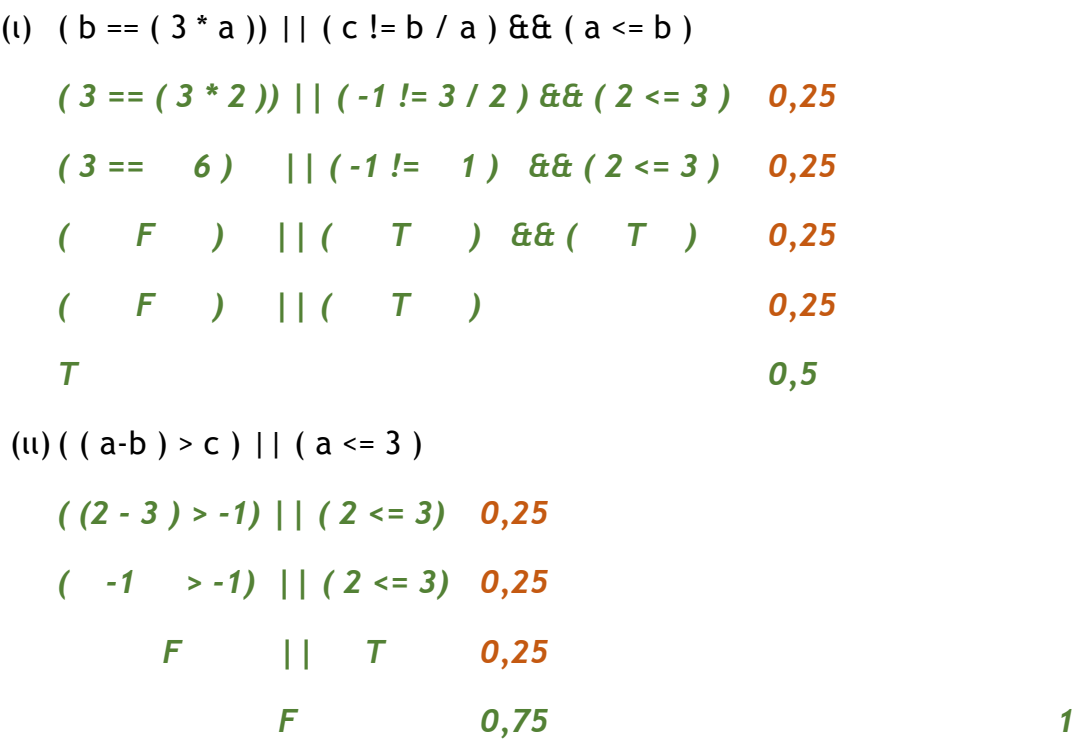

#### **Ερώτημα (β) (Βαθμοί 2)**

Οι πιο κάτω εντολές είναι γραμμένες σε γλώσσα C++ . Σκοπός τους είναι να βρίσκουν τον μέσο όρο της βαθμολογίας ενός μαθήματος στα δύο τρίμηνα. Ωστόσο, όταν δοθούν οι βαθμοί 19 και 20 το αποτέλεσμα που εμφανίζεται δεν είναι 19.5 αλλά 19. Τι θα αλλάζατε, ώστε να εμφανίζει σωστό αποτέλεσμα;

```
/*1*/ int vathmos1,vathmos2;
/*2*/ float avg;
/*3*/ cin >> vathmos1 >> vathmos2;
/*4*/ avg = float(vathmos1 + vathmos2) / 2;
/*5*/ cout << avg;
```
# **Άσκηση 3 (βαθμοί 5)**

Να δημιουργήσετε πρόγραμμα στη γλώσσα προγραμματισμού C++, για την επίλυση του πιο κάτω προβλήματος.

Σ' ένα εργοστάσιο αναψυκτικών οι εργάτες τοποθετούν τα άδεια μπουκάλια σε κασόνια των 50, 15 και 5 μπουκαλιών. Το πρόγραμμα να δέχεται τον αριθμό των άδειων μπουκαλιών και να υπολογίζει και να εμφανίζει τον μέγιστο αριθμό συμπληρωμένων κασονιών των 50, 15, 5 και τον αριθμό των μπουκαλιών που περισσεύουν.

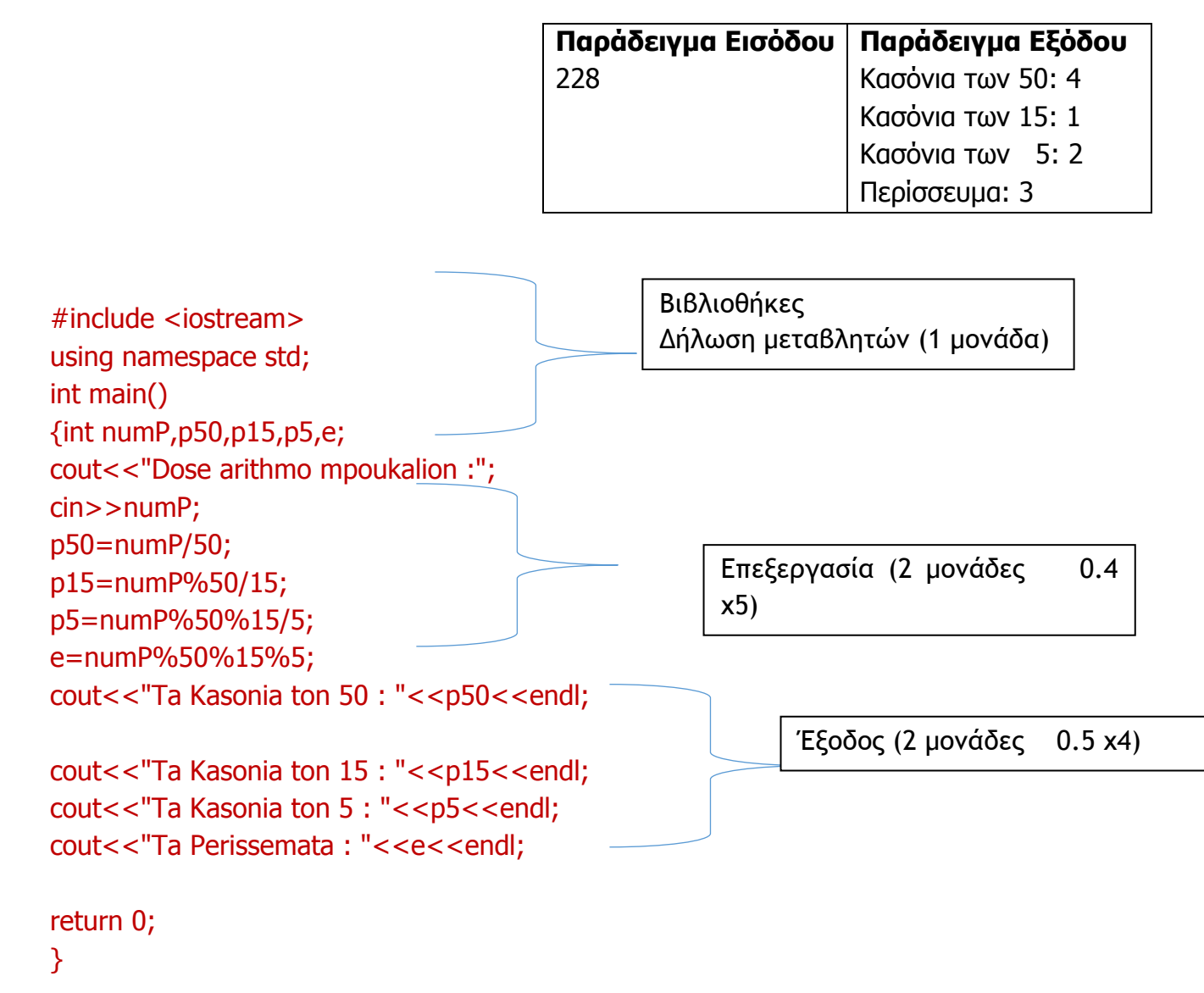

#### **Άσκηση 4** (βαθμοί 5)

Να γίνει η προκαταρτική εκτέλεση του πιο κάτω λογικού διαγράμματος και να δείξετε τις τιμές των μεταβλητών, καθώς αυτές αλλάζουν κατά την εκτέλεση του προγράμματος.

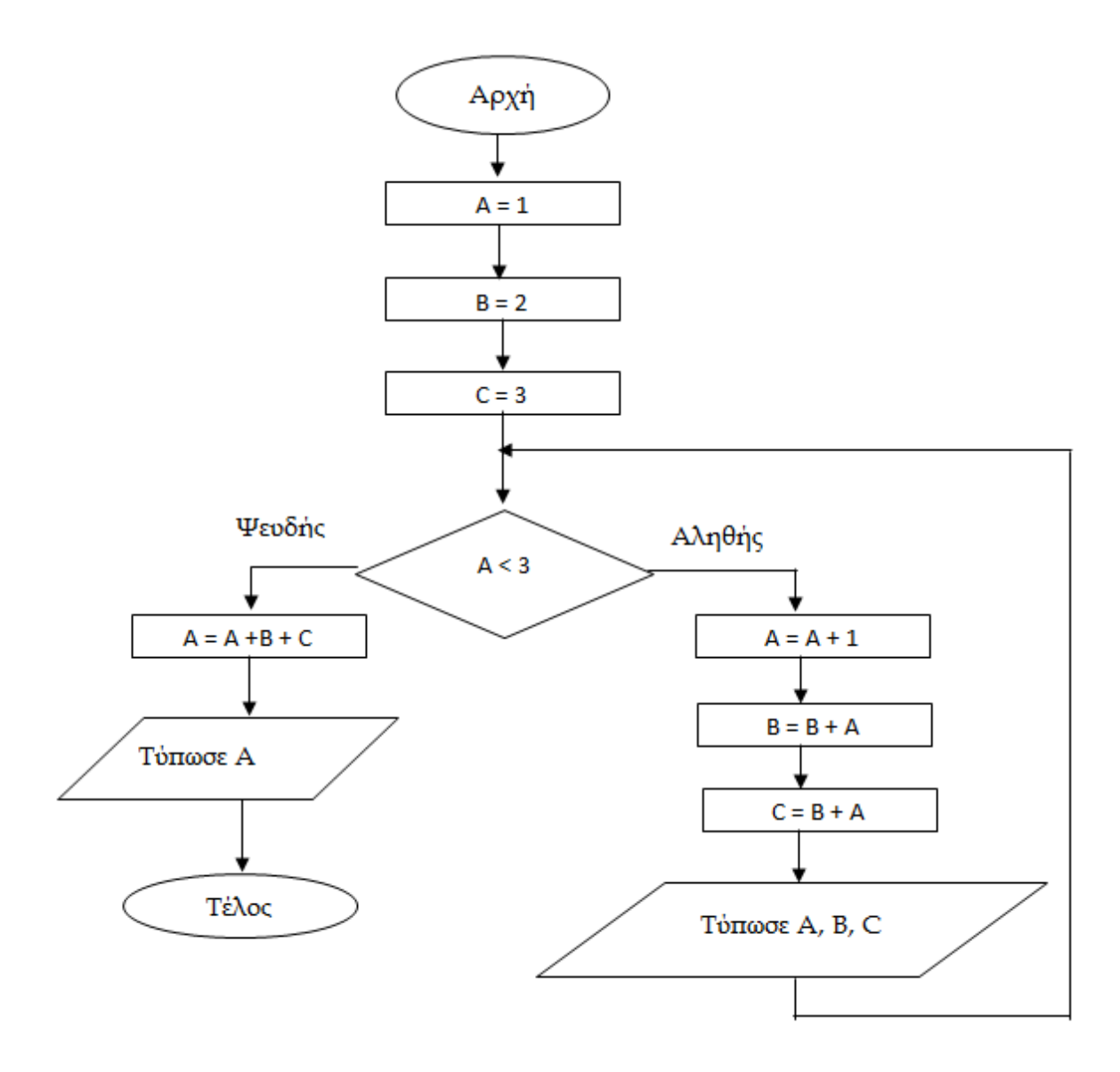

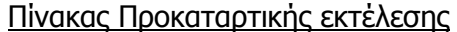

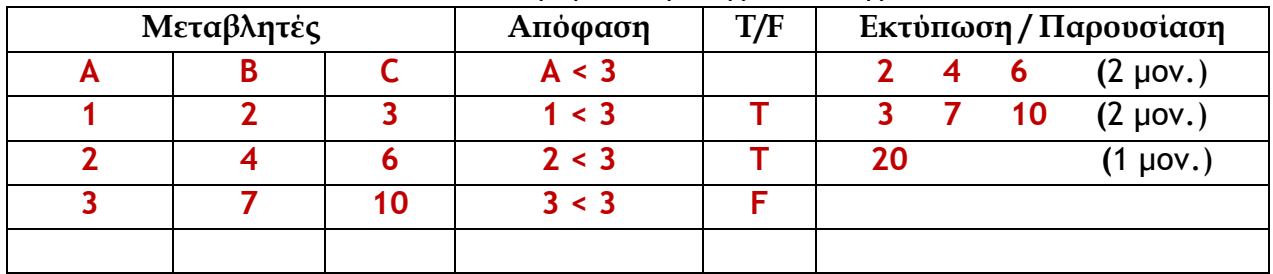

### **Άσκηση 5** (βαθμοί 5)

**ΜΑΥΡΗ ΤΡΥΠΑ**

(α) Το πιο κάτω διάγραμμα παρουσιάζει **μη** έγκυρη ροή δεδομένων. (βαθμός 1) Πώς ονομάζεται; Εξηγήστε ποιο είναι το λάθος.

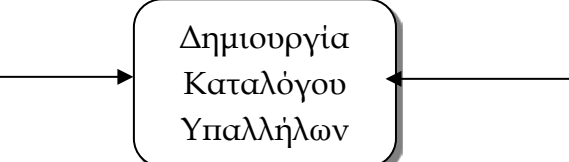

Μια διαδικασία θα πρέπει να έχει τουλάχιστον μια ροή δεδομένων, που να εξέρχεται από αυτήν.

 (β) Το πιο κάτω διάγραμμα παρουσιάζει **μη** έγκυρη ροή δεδομένων. (βαθμός 1) Πώς ονομάζεται; Εξηγήστε ποιο είναι το λάθος.

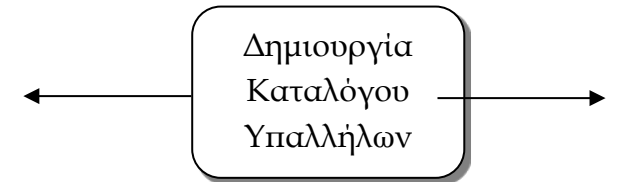

#### **ΘΑΥΜΑ**

Μια διαδικασία θα πρέπει να έχει τουλάχιστον μια ροή δεδομένων, που να εισέρχεται σε αυτήν.

- (γ) Να αναφέρετε τις **φ**άσεις του Κύκλου Ζωής και Ανάπτυξης ενός πληροφοριακού συστήματος με την σωστή σειρά. (βαθμοί 3)
	- Φάση 1η : Προκαταρκτική έρευνα Σύνταξη μελέτης σκοπιμότητας
	- Φάση 2η : Εξακρίβωση Αναγκών και Καθορισμός Απαιτήσεων
	- Φάση 3η : Καθορισμός Προδιαγραφών
	- Φάση 4η : Σχεδιασμός Συστήματος
	- Φάση 5η : Υλοποίηση Συνένωση Κώδικα και Έλεγχος συστήματος
	- Φάση 6η : Συντήρηση συστήματος

(α) Ποιος είναι ο σκοπός του Πανευρωπαϊκού Συστήματος Πληροφόρησης για τα Ηλεκτρονικά Παιγνίδια (PEGI); (βαθμοί 3)

Το Πανευρωπαϊκό Σύστημα Πληροφόρησης για τα Ηλεκτρονικά Παιγνίδια (PEGI) είναι ένα ευρωπαϊκό σύστημα ταξινόμησης των βιντεοπαιγνιδιών που δημιουργήθηκε για να βοηθήσει τους Ευρωπαίους καταναλωτές να κάνουν συνειδητές αποφάσεις για την αγορά ηλεκτρονικών παιγνιδιών. Τέθηκε σε χρήση τον Απρίλιο του 2003.

Οι επισημάνσεις PEGI εμφανίζονται στο μπροστινό και στο πίσω μέρος της συσκευασίας, προσδιορίζοντας ένα από τα ακόλουθα ηλικιακά επίπεδα: 3, 7, 12, 16 και 18. Επίσης εμφανίζουν περιγραφικές ενδείξεις για τον λόγο που ένα παιγνίδι έχει ενταχθεί σε συγκεκριμένο ηλικιακό επίπεδο. Προσφέρουν μια αξιόπιστη ένδειξη για την καταλληλόλητά του περιεχομένου του παιγνιδιού όσον αφορά στην προστασία των ανηλίκων. Η ηλικιακή διαβάθμιση δεν λαμβάνει υπόψη το επίπεδο δυσκολίας ή τις ικανότητες που απαιτούνται για ένα παιγνίδι.

(β) Οι περιγραφικές ενδείξεις στο πίσω μέρος της συσκευασίας ενός παιχνιδιού αναφέρουν τους κύριους λόγους για τους οποίους ένα παιχνίδι έλαβε μια ορισμένη ηλικιακή διαβάθμιση. Υπάρχουν οχτώ τέτοιες περιγραφικές ενδείξεις: βία, χυδαία γλώσσα, φόβος, ναρκωτικά, σεξ, διακρίσεις, τζόγος και online παιχνίδι με άλλα άτομα. Να συμπληρώσετε το παρακάτω πίνακα με την Περιγραφική Ένδειξη και με κατάλληλη περιγραφή για κάθε επισήμανση. (βαθμοί 2)

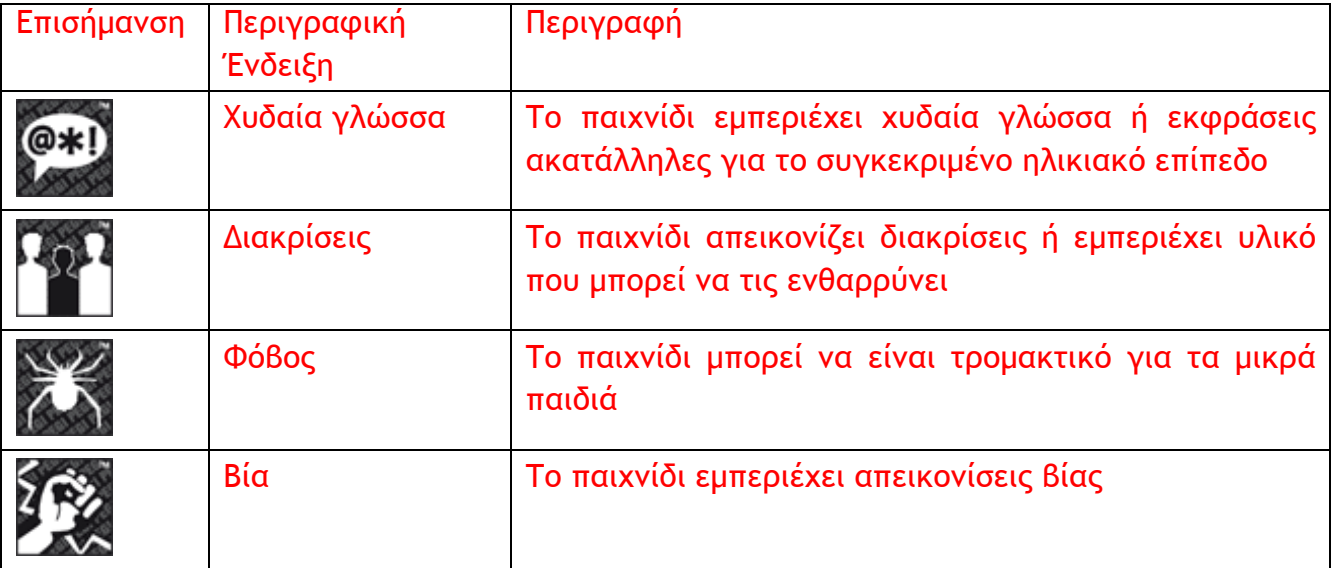

(Κάθε απάντηση 0.25)

### **ΜΕΡΟΣ Β΄**

### **Άσκηση 1** (βαθμοί 10)

Να μετατρέψετε το πιο κάτω λογικό διάγραμμα στο αντίστοιχο πρόγραμμα στη γλώσσα προγραμματισμού C++ με το όνομα POSNEG.

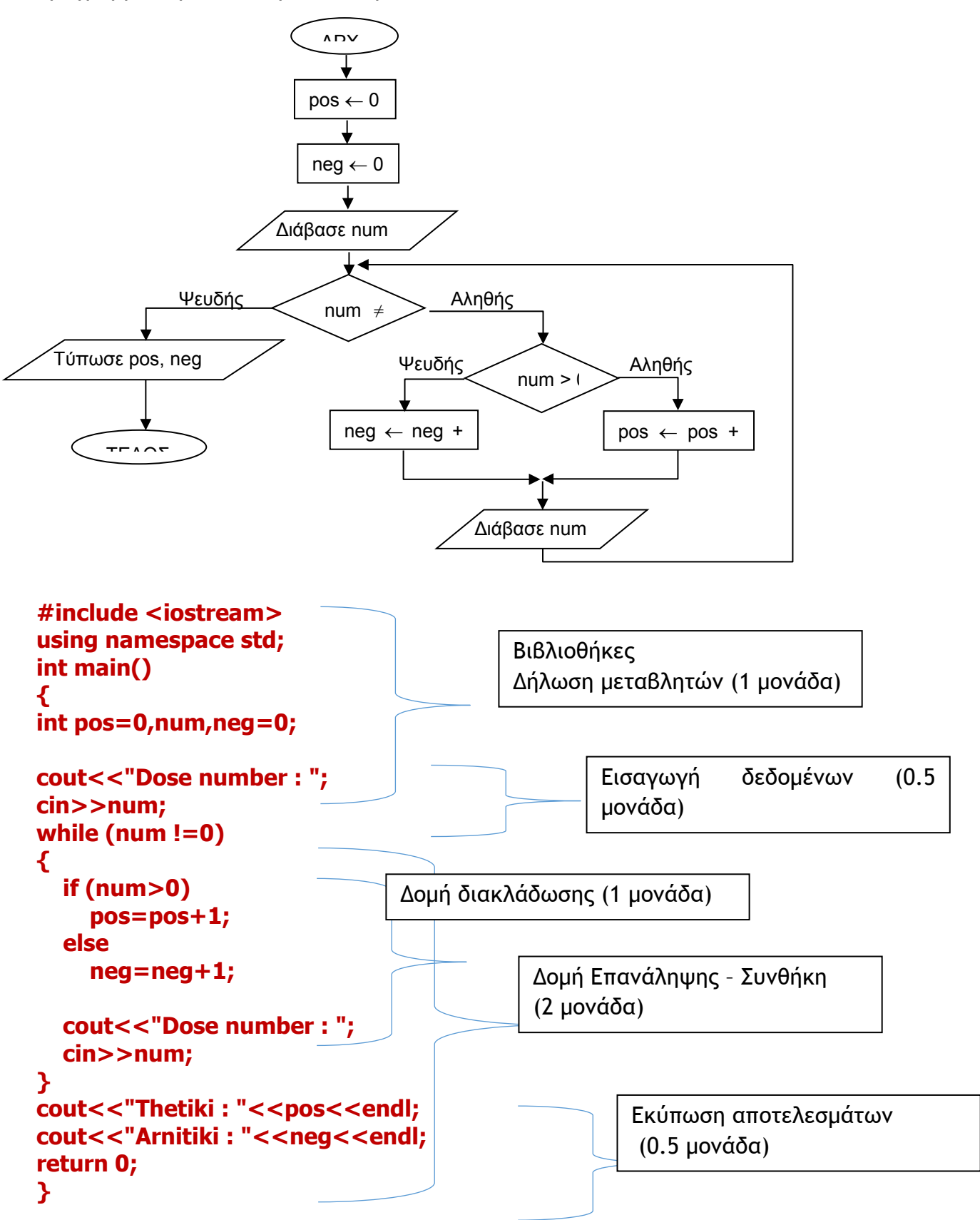

### **Άσκηση 2** (βαθμοί 10)

Δίνεται ένα δείγμα δεδομένων του πίνακα "Athlites" μιας Βάσης Δεδομένων στο πρόγραμμα Access, ο οποίος περιλαμβάνει στοιχεία αθλητών.

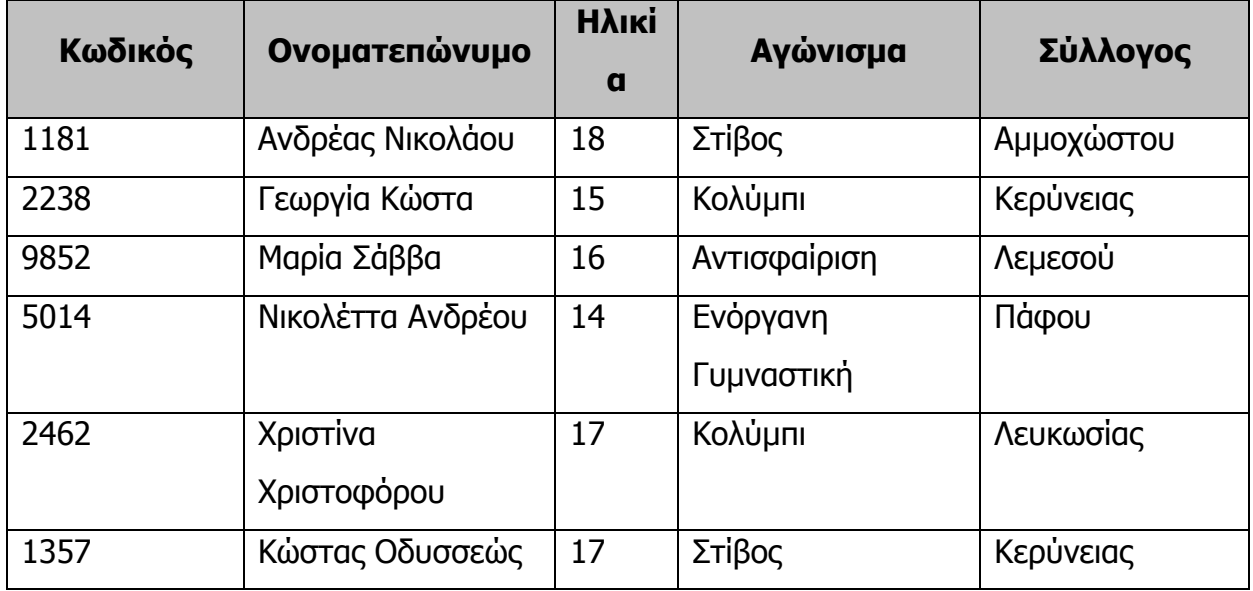

- α) Πόσα πεδία (fields) έχει ο πιο πάνω πίνακας; ..............**5**............. (βαθμός 1) β) Πόσες εγγραφές (records) έχει ο πιο πάνω πίνακας; ........**6**.................. (βαθμός 1)
- γ) Να δημιουργήσετε ένα ερώτημα που να παρουσιάζει τον κωδικό και το ονοματεπώνυμο όλων των αθλητών, που η ηλικία τους είναι από 16 και πάνω. (βαθμοί 2)

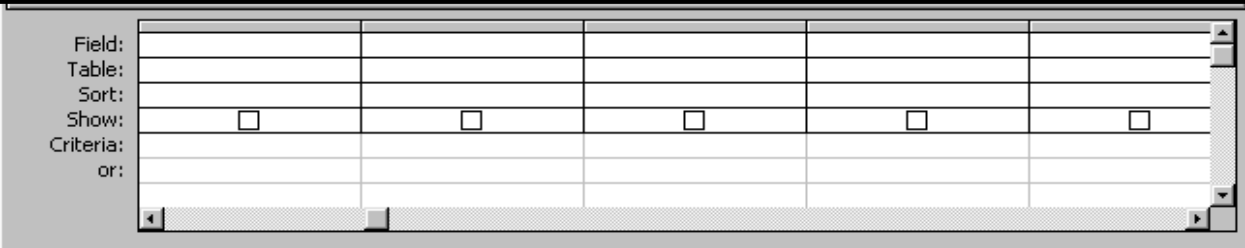

**δ)** Να δημιουργήσετε ένα ερώτημα που να παρουσιάζει το ονοματεπώνυμο και το αγώνισμα όλων των αθλητών που ανήκουν στο σύλλογο Λευκωσίας ή Πάφου. (βαθμοί 2)

Σελίδα 8 από 12

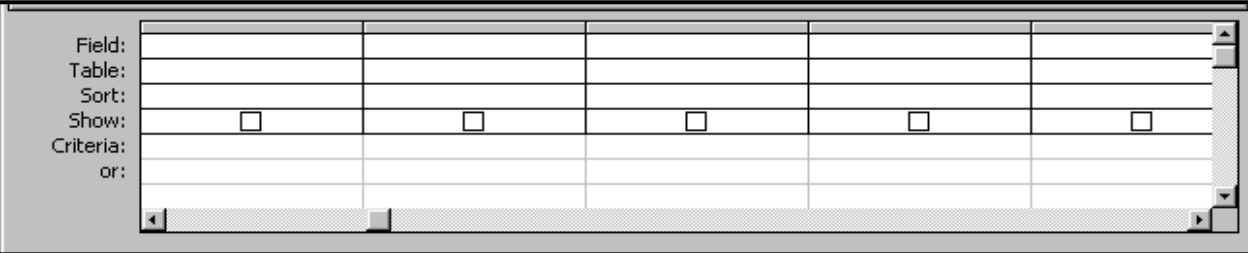

**ε)** Να δημιουργήσετε ένα ερώτημα που να παρουσιάζει τον κωδικό, το ονοματεπώνυμο και την ηλικία όλων των αθλητών με κωδικό μεταξύ των αριθμών 1000 και 2000 (συμπεριλαμβανομένων). (βαθμοί 2)

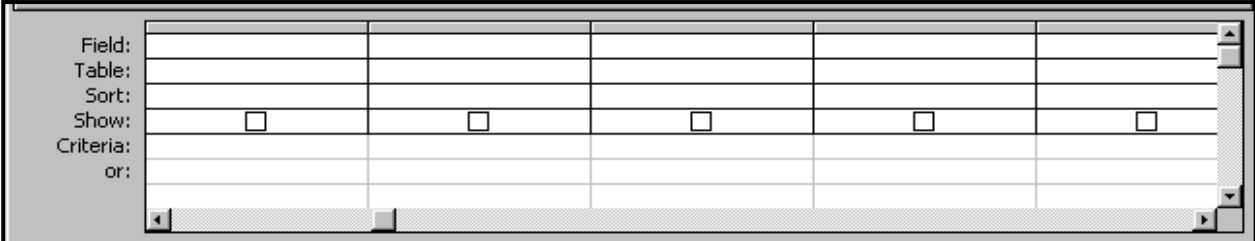

**ζ)** Να δημιουργήσετε ένα ερώτημα που να παρουσιάζει όλα τα στοιχεία του πίνακα με αύξουσα αριθμητική σειρά βάσει του κωδικού. (βαθμοί

2)

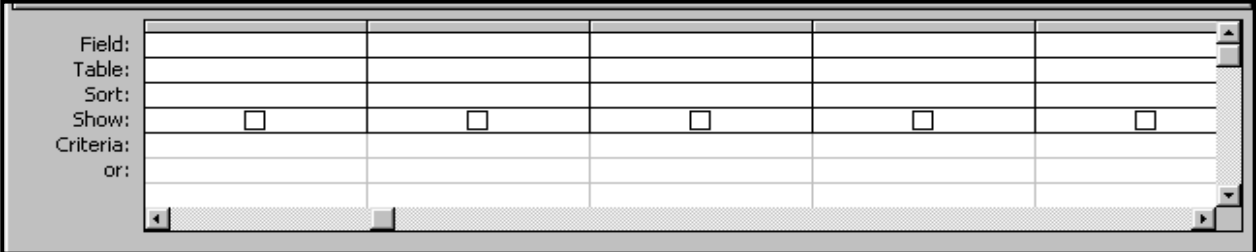

**Άσκηση 3** (βαθμοί 10)

```
#include<iostream>
using namespace std;
int main(){
int kath = 15,totkath=15, seires = 50,i, seira80;
for (i=2; i<=50; i++)kath += 5;
  if (kath == 80){
     seira80 = i; } 
   totkath += kath;
} 
cout << "Theater capacity = " << totkath <<endl;
cout << "80 seats in " << seira80 << " row." << endl;
cout << "Last row has " << kath << " seats." << endl:
return 0;
} 
                                                      Δήλωση μεταβλητών (2 μον.)
                                                        Χωρητικότητα θεάτρου (2 μον.)
                                                        Σειρά με 80 καθίσματα (2 μον.)
                                                        Εκτύπ. σειράς με 80 καθ (1 μον.)
                                                       Εκτύπ. τελευταίας σειράς (2 μον.)
                                                        τελευταία σειρά (1 μον.)
```
### **Άσκηση 4** (βαθμοί 10)

Λάθη ΔΡΔ: 4 από τα πιο κάτω:

1. Η επεξεργασία 3 είναι θαύμα. Θα πρέπει να αλλάξει η ροή δεδομένων 2 από 1 προς 3.

2. Η ροή δεδομένων 8 από το αρχείο Πελατών προς τη διαδικασία 7 θα πρέπει να μεταφέρει το όνομα και το επίθετο του πελάτη για σκοπούς ελέγχου των στοιχείων και όχι μόνο την Ηλ. Διεύθυνση.

3. Η επεξεργασία 7 είναι μαύρη τρύπα. Χρειάζεται ροή 9 που να μεταφέρει τους βαθμούς.

4. Η ροή δεδομένων 14 είναι λάθος. Πρέπει να καταλήγει στην οντότητα 1 Πελάτης.

5. Η ροή δεδομένων 11 από το αρχείο Βαθμών προς τη διαδικασία 13 θα πρέπει να μεταφέρει και τον αριθμό ταυτότητας.

6. Χρειάζεται μια ροή δεδομένων 16, που να παίρνει το όνομα, επίθετο, αριθμό τηλεφώνου και αριθμό ταυτότητας από το αρχείο Πελατών.

# **Γ μέρος**

Άσκηση 1

```
#include<iostream>
#define N 5
using namespace std;
int main(){
  int i, totvathmoi=0;
  float avgvathm;
  string names[N],winCountry;
  int vathmoi[N], winVathmoi;
 for (i=0; i< N; i++) cin >> names[i] >> vathmoi[i];
   totvathmoi += vathmoi[i];
   } 
 avgvathm = float(totvathmoi) / N; cout << "Average points = " << avgvathm << endl;
  winCountry = names[0];
 winVathmoi = vathmoi[0];
 for (i=0; i < N; i++) if (vathmoi[i] > winVathmoi){
     winVathmoi = vathmoi[i];
      winCountry = names[i];
   } 
  } 
  cout << " Winner Country = " << winCountry << endl;
  cout << "Winner Country points =" << winVathmoi << endl;
 for (i=0; i< N; i++)if (vathmoi[i] > avgvathm){
      cout << names[i] << endl;
   } 
  } 
return 0;
}
```
#### Άσκηση 2

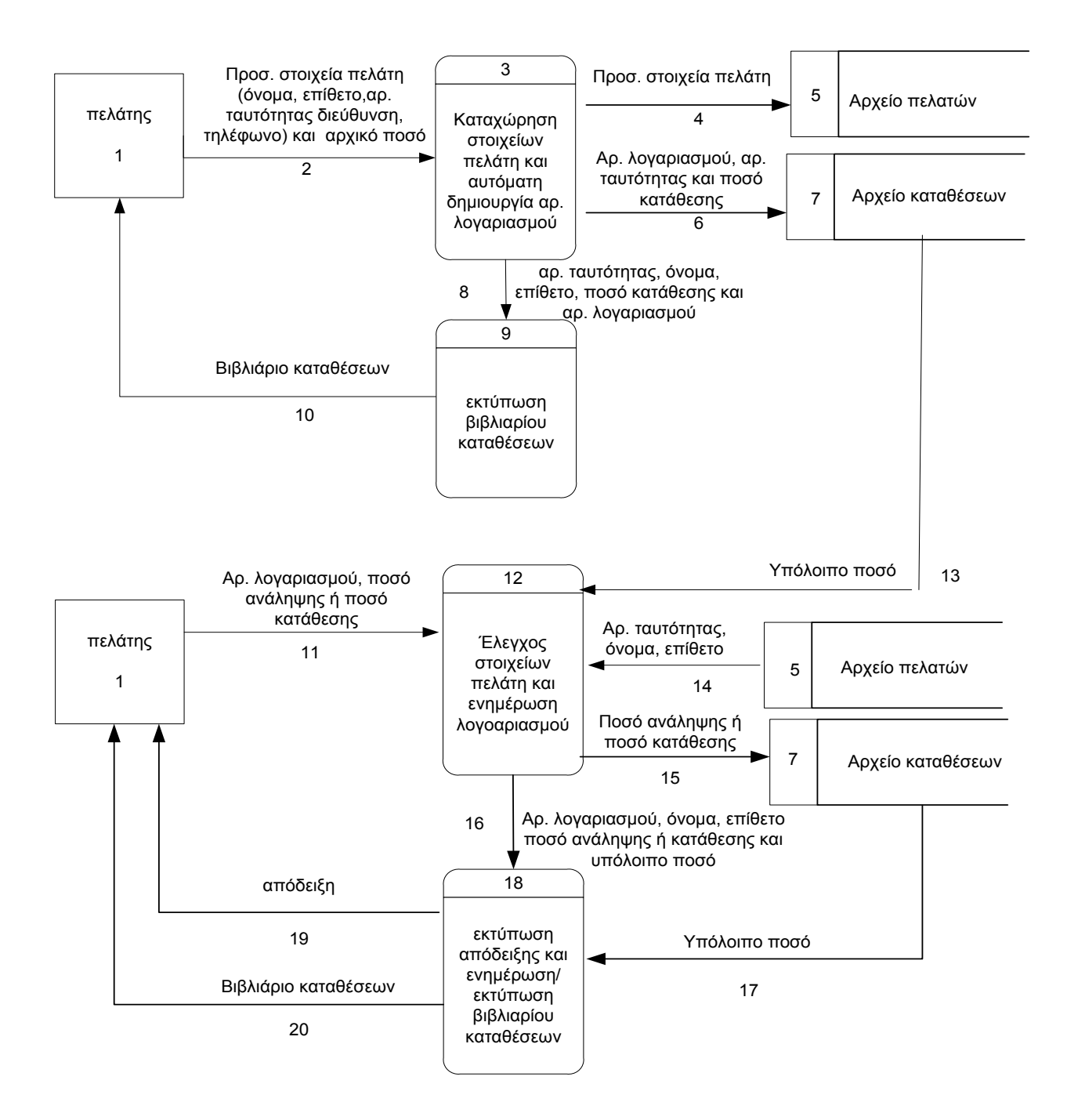

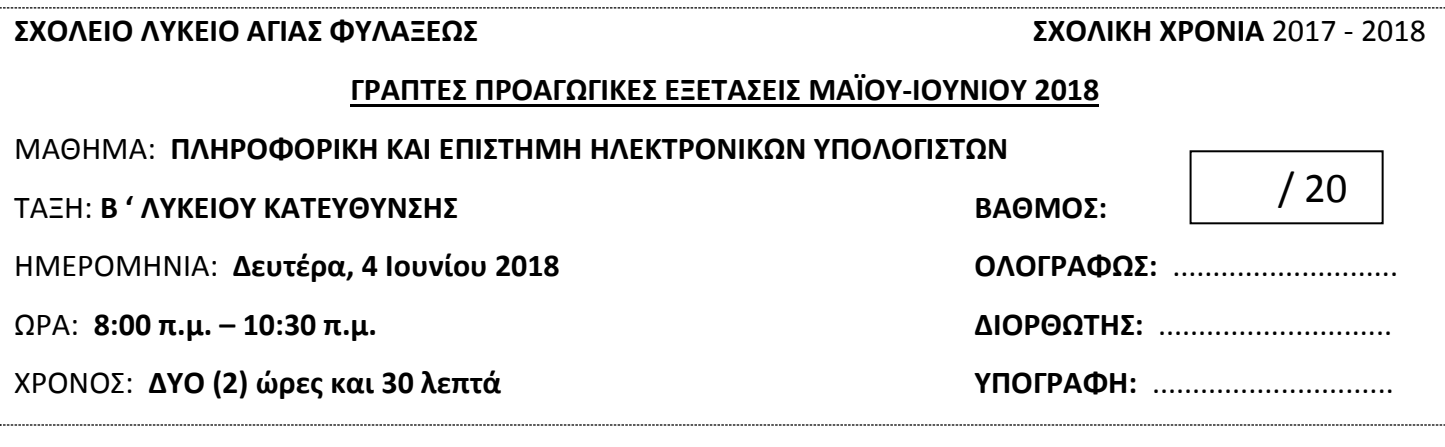

### **ΟΝΟΜΑΤΕΠΩΝΥΜΟ:** ……………..………………......................................... **ΤΜΗΜΑ:** ………

#### **ΟΔΗΓΙΕΣ**

- Το εξεταστικό δοκίμιο αποτελείται από **ΕΙΚΟΣΙ ΜΙΑ (21)** σελίδες.
- Το εξεταστικό δοκίμιο αποτελείται από **ΤΡΙΑ (3)** μέρη A', Β' και Γ'.
- Το μέρος Α΄ αποτελείται από **ΕΞΙ (6)** ερωτήσεις και κάθε ερώτηση βαθμολογείται με **ΠΕΝΤΕ (5)** μονάδες.
- Το μέρος Β΄ αποτελείται από **ΤΕΣΣΕΡΙΣ (4)** ερωτήσεις και κάθε ερώτηση βαθμολογείται με **ΔΕΚΑ (10)** μονάδες.
- Το μέρος Γ΄ αποτελείται από **ΔΥΟ (2)** ερωτήσεις και κάθε ερώτηση βαθμολογείται με **ΔΕΚΑΠΕΝΤΕ (15)** μονάδες. ΣΥΝΟΛΟ ΜΟΝΑΔΩΝ = 100.
- Όλες οι απαντήσεις σας να γραφτούν στους χώρους που δίνονται στο εξεταστικό δοκίμιο. Επίσης υπάρχει πρόχειρη σελίδα στο τέλος του δοκιμίου.
- Επιτρέπεται η χρήση μη προγραμματιζόμενης υπολογιστικής μηχανής.
- Τα Λογικά Διαγράμματα, τα Διαγράμματα Ροής Δεδομένων, τα Διαγράμματα Σχέσεων Οντοτήτων και τα περιεχόμενά τους, μπορούν να γίνουν με μολύβι.
- Η κατοχή κινητού τηλεφώνου ισοδυναμεί με **δολίευση**.
- Απαγορεύεται η χρήση διορθωτικού υγρού.
- Απαγορεύεται ΑΥΣΤΗΡΑ, η αφαίρεση / αποκόλληση μέρους του δοκιμίου.

Οι μοναδικές βιβλιοθήκες που επιτρέπονται στη δημιουργία προγραμμάτων, είναι η <iostream> και η <cmath>, εκτός αν αναφέρεται διαφορετικά στην εκφώνηση.

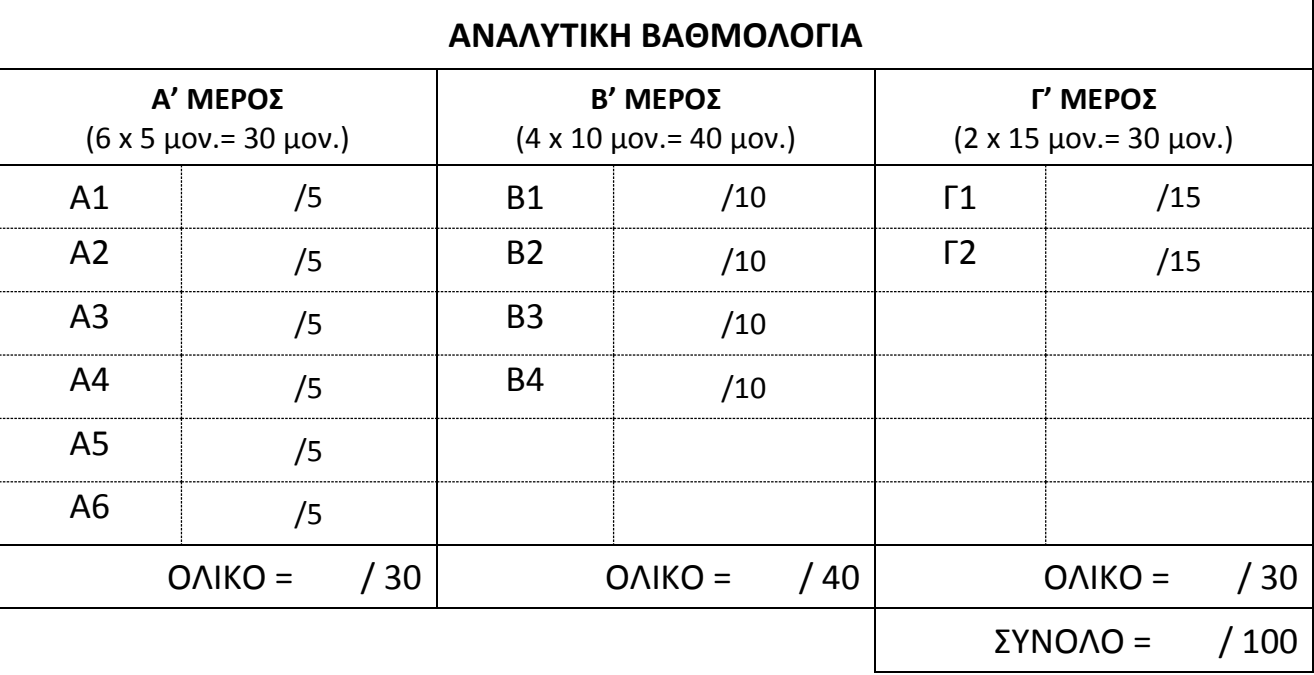

### **ΜΕΡΟΣ A'**

### *Άσκηση Α1*

Σας δίνεται το πιο κάτω πρόγραμμα στη C++, το οποίο ελέγχει και παρουσιάζει αν ένα τρίγωνο είναι ορθογώνιο ή όχι.

```
#include<iostream> 
using namespace std; 
int main(){ 
………………………………………………………………………
………………………………………………………. 
………………………………………………………. 
total=a+b+c; 
if((a==90 || b==90 || c==90) && total==180) 
cout<<"Το τρίγωνο είναι ορθογώνιο"; 
else 
cout<<" Το τρίγωνο δεν είναι ορθογώνιο"; 
return 0; 
}
```
#### **Ερώτημα (α) (Βαθμοί 1)**

Να προσθέσετε τις απαραίτητες δηλώσεις μεταβλητών, εντολών κλπ. που χρειάζονται ώστε το πρόγραμμα να λειτουργεί κανονικά.

#### **Ερώτημα (β) (Βαθμοί 2)**

Να γράψετε τις απαραίτητες εντολές που πρέπει να προστεθούν στο πρόγραμμα έτσι ώστε επιπρόσθετα να ελέγχει και να εμφανίζει αν το τρίγωνο είναι ισόπλευρο (3 γωνιές ίσες).

### **Ερώτημα (γ) (Βαθμοί 2)**

Να γράψετε τις απαραίτητες εντολές που πρέπει να προστεθούν στο πρόγραμμα έτσι ώστε επιπρόσθετα να ελέγχει και να εμφανίζει αν το τρίγωνο είναι ισοσκελές (2 γωνιές ίσες).

### *Άσκηση Α2*

#### **Ερώτημα (α) (Βαθμοί 1)**

Να γράψετε το αποτέλεσμα της πιο κάτω έκφρασης, η οποία είναι γραμμένη στη γλώσσα προγραμματισμού  $C_{++}$ :

round(3.5) + 2  $*$  pow(3,2) - trunc(2.3 - (7%2)) + (sqrt(9) / 2)

#### **Ερώτημα (β) (Βαθμοί 2)**

Να γράψετε τα αποτελέσματα των πιο κάτω λογικών εκφράσεων, οι οποίες είναι γραμμένες στη γλώσσα προγραμματισμού C++, αν **a=1**, **b=2** και **c=3**:

- ()  $(c==(2*a+3))$  |  $((c+2)!=_a/b))$  &&  $(a>=(b+c))$
- (ιι) ((a-b)>c) && !((a-b)>=3)

#### **Ερώτημα (γ) (Βαθμοί 2)**

Να μετατρέψετε τον **δυαδικό αριθμό** (10001001)<sup>2</sup> στο **δεκαδικό σύστημα αρίθμησης**. Να μετατρέψετε τον **δεκαεξαδικό αριθμό** (3DF)16 στο **δεκαδικό σύστημα αρίθμησης**.

# *Άσκηση Α3*

Δίδεται το λογικό διάγραμμα:

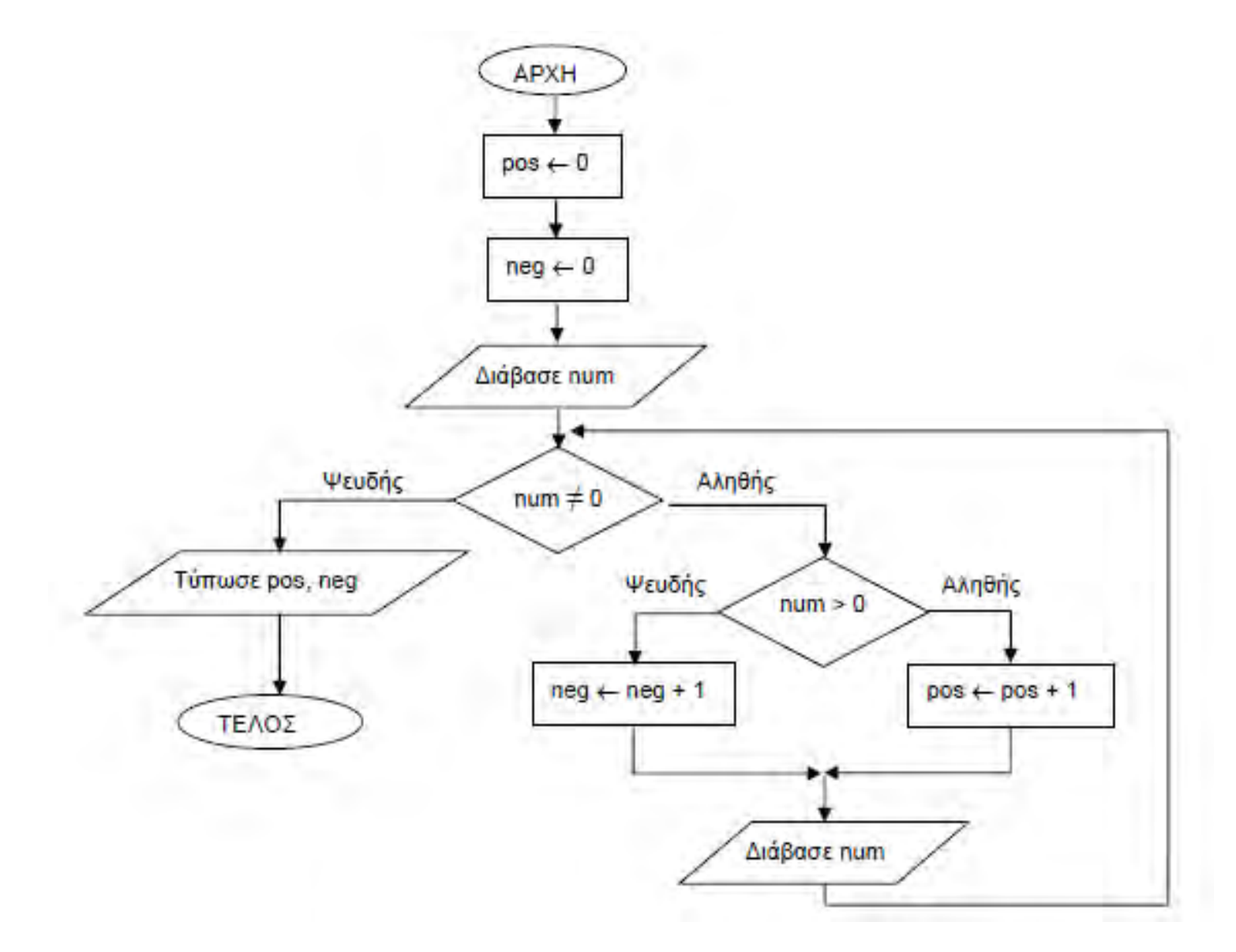

### **Ερώτημα (α) (Βαθμοί 2)**

Ποιο θα είναι το αποτέλεσμα, αν δοθούν οι ακόλουθες τιμές για τη μεταβλητή num;

2, -4, 6, 0, 8

#### **Ερώτημα (β) (Βαθμοί 2)**

Ποιο θα είναι το αποτέλεσμα, αν η συνθήκη ελέγχου **num ≠ 0** αλλάξει σε **num == 0**; Θεωρήστε ότι δίνονται οι ακόλουθες τιμές για το **num**:- 2, -4, 6, 0, 8

#### **Ερώτημα (γ) (Βαθμοί 1)**

Να θεωρήσετε ότι οι τιμές που δίνονται για τη μεταβλητή **num** είναι: 2, -4, 6, 0. Εάν στο λογικό διάγραμμα

**παραλειφθεί** η εντολή που βρίσκεται μέσα στη δομή επανάληψης, **πόσες** φορές

θα εκτελεστεί η δομή επανάληψης;

### *Άσκηση Α4*

Σας δίνεται το πιο κάτω πρόγραμμα.

```
#include<iostream> 
using namespace std; 
int main(){ 
int k = 4, a = 1, b = 40;
  while (k < = 10) {
   k += 2;
    a * = 2;b -= a;
   } 
  cout << k << " " << a << " " << b << endl;
return 0; 
}
```
#### **Ερώτημα (α) (Βαθμοί 1)**

Να υπολογίσετε ποια θα είναι η τιμή της μεταβλητής b, όταν η τιμή της μεταβλητής k θα είναι ίση με 6.

#### **Ερώτημα (β) (Βαθμοί 2)**

Να υπολογίσετε ποιες θα είναι οι τελικές τιμές των μεταβλητών k, a και b.

### **Ερώτημα (γ) (Βαθμοί 2)**

Να ξαναγράψετε το πρόγραμμα κάνοντας χρήση της δομής επανάληψης for, ώστε το πρόγραμμα να δίνει τα ίδια ακριβώς αποτελέσματα με το πιο πάνω.

## *Άσκηση Α5*

Ένα φαρμακείο στη γειτονιά σας προσφέρει εκπτώσεις στους πελάτες του ανάλογα με το ποσό αγορών και τον αριθμό των φαρμάκων που αγοράζουν.

Αν ο πελάτης αγοράσει περισσότερα από 4 προϊόντα συνολικής αξίας ίσης ή μεγαλύτερης των €100, τότε προσφέρεται έκπτωση 20% πάνω στο ποσό αγοράς, αλλιώς προσφέρεται έκπτωση 10% πάνω στο ποσό αγοράς.

Να δημιουργήσετε πρόγραμμα στη γλώσσα προγραμματισμού C++, το οποίο θα διαβάζει το ποσό των αγορών ενός πελάτη, τον αριθμό προϊόντων και θα υλοποιεί τα πιο κάτω ερωτήματα.

#### **Ερώτημα (α) (Βαθμοί 1)**

Να δηλώσετε τις κατάλληλες βιβλιοθήκες. Να γράψετε την εντολή ή τις εντολές δήλωσης των απαραίτητων μεταβλητών καθώς και τις εντολές εισόδου.

#### **Ερώτημα (β) (Βαθμοί 2)**

Να υπολογίσετε και να τυπώσετε την τελική τιμή που θα πληρώσει ο πελάτης με ακρίβεια δύο (2) δεκαδικών ψηφίων. Να δηλώσετε την κατάλληλη βιβλιοθήκη.

*Σημείωση: τελική τιμή =* συνολική αξία *- (συνολική αξία \* ποσοστό έκπτωσης)*

#### **Ερώτημα (γ) (Βαθμοί 2)**

Να γράψετε τις εντολές της δομής διακλάδωσης, οι οποίες θα επιλύουν το πιο πάνω σενάριο.

### *Άσκηση Α6*

#### **Ερώτημα (α) (Βαθμοί 2)**

Υπάρχουν πολλά είδη παιγνιδιών, τα οποία κατηγοριοποιούνται με βάση τα κύρια χαρακτηριστικά τους. Αναφέρετε τέσσερα (4) από τα είδη παιχνιδιών που γνωρίζετε.

#### **Ερώτημα (β) (Βαθμοί 2)**

Το Πανευρωπαϊκό Σύστημα Πληροφόρησης για τα Ηλεκτρονικά Παιγνίδια (PEGI) είναι ένα ευρωπαϊκό σύστημα ταξινόμησης των βιντεοπαιχνιδιών που δημιουργήθηκε για να βοηθήσει τους Ευρωπαίους καταναλωτές να κάνουν συνειδητές αποφάσεις για την αγορά ηλεκτρονικών παιγνιδιών. Δείτε τις παρακάτω εικόνες (επισήμανση) και περιγράψετε με λίγα λόγια την ταξινόμηση των συγκεκριμένων παιχνιδιών :

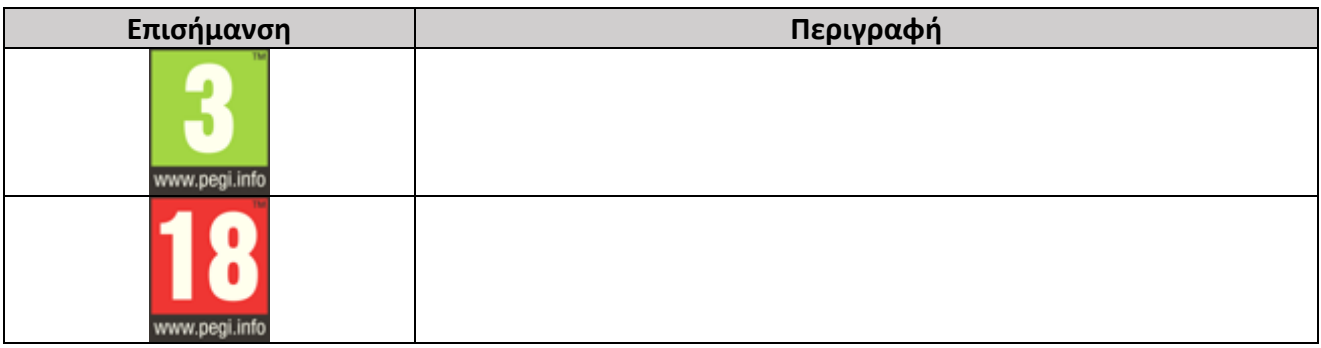

### **Ερώτημα (γ) (Βαθμοί 1)**

Οι περιγραφικές ενδείξεις στο πίσω μέρος της συσκευασίας ενός παιγνιδιού, αναφέρουν τους κύριους λόγους για τους οποίους ένα παιγνίδι έλαβε μια ορισμένη ηλικιακή διαβάθμιση. Στον παρακάτω πίνακα αντιστοιχίστε τις 2 στήλες :

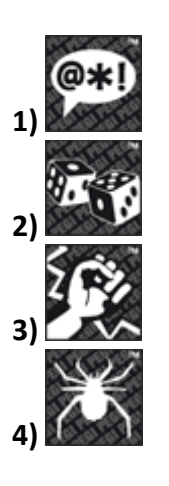

**Α)**Το παιγνίδι παροτρύνει σε τζόγο ή τον διδάσκει.

**Β)**Το παιγνίδι εμπεριέχει απεικονίσεις βίας.

**Γ)**Το παιγνίδι μπορεί να είναι τρομακτικό για τα μικρά παιδιά.

**Δ)**Το παιγνίδι εμπεριέχει χυδαία γλώσσα.

# **ΜΕΡΟΣ Β**

### *Άσκηση Β1*

Να δημιουργήσετε πρόγραμμα, το οποίο:

### **Ερώτημα (α) (Βαθμοί 2)**

να δέχεται τις ημερήσιες πωλήσεις ενός καταστήματος αθλητικών ειδών, για 30 ημέρες και να τις καταχωρεί σε ένα μονοδιάστατο πίνακα με το όνομα **Athlomania**.

#### **Ερώτημα (β) (Βαθμοί 2)**

να υπολογίσετε και να τυπώσετε τη μέση τιμή των πωλήσεων του καταστήματος για όλες τις μέρες.

#### **Ερώτημα (γ) (Βαθμοί 2)**

να υπολογίσετε και να τυπώσετε τη χαμηλότερη τιμή πωλήσεως που έχει καταχωρηθεί.

#### **Ερώτημα (δ) (Βαθμοί 2)**

να υπολογίσετε και να τυπώσετε τον αριθμό των ημερών που η ημερήσια τιμή πωλήσεως ήταν μεταξύ 500 και 750 ευρώ, συμπεριλαμβανομένων των δύο αριθμών.

#### Η δήλωση των μεταβλητών και των βιβλιοθηκών βαθμολογείται με **2 μονάδες**.

*(***Σημείωση:** *Στην κωδικοποίηση να παρουσιάζονται τα κατάλληλα μηνύματα κατά την εισαγωγή των δεδομένων και την εξαγωγή των αποτελεσμάτων)*
# *Άσκηση Β2*

Έχετε σχεδιάσει το παρακάτω παιγνίδι. Ο κεντρικός ήρωας είναι το κίτρινο αρκουδάκι. Στόχος του παιγνιδιού είναι να φτάσει ο παίκτης στην καρό σημαία. Υπάρχει ένα κόκκινο αντικείμενο – εμπόδιο, το οποίο θα εξαφανίζεται μόλις το αρκουδάκι μαζέψει όλα τα διαμάντια.

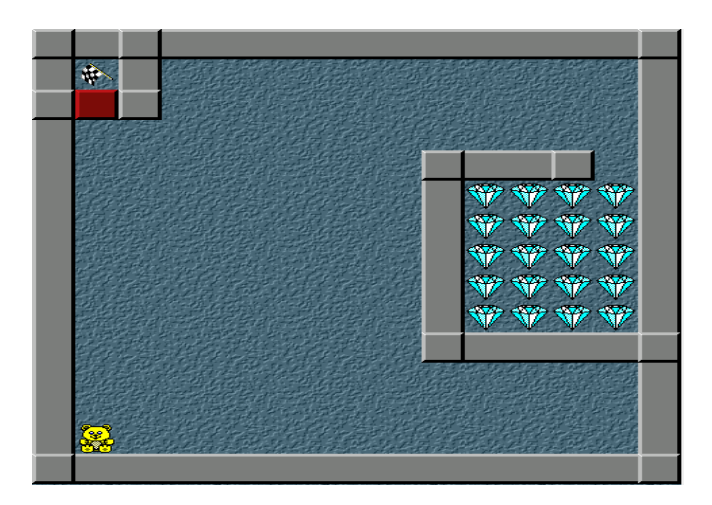

## **Ερώτημα (α) (Βαθμοί 2)**

Ποια είναι τα αντικείμενα (objects), τα οποία χρειάζεται να δημιουργήσετε για το παιγνίδι;

## **Ερώτημα (β) (Βαθμοί 2)**

Τι αποτέλεσμα έχει ο παρακάτω προγραμματισμός;

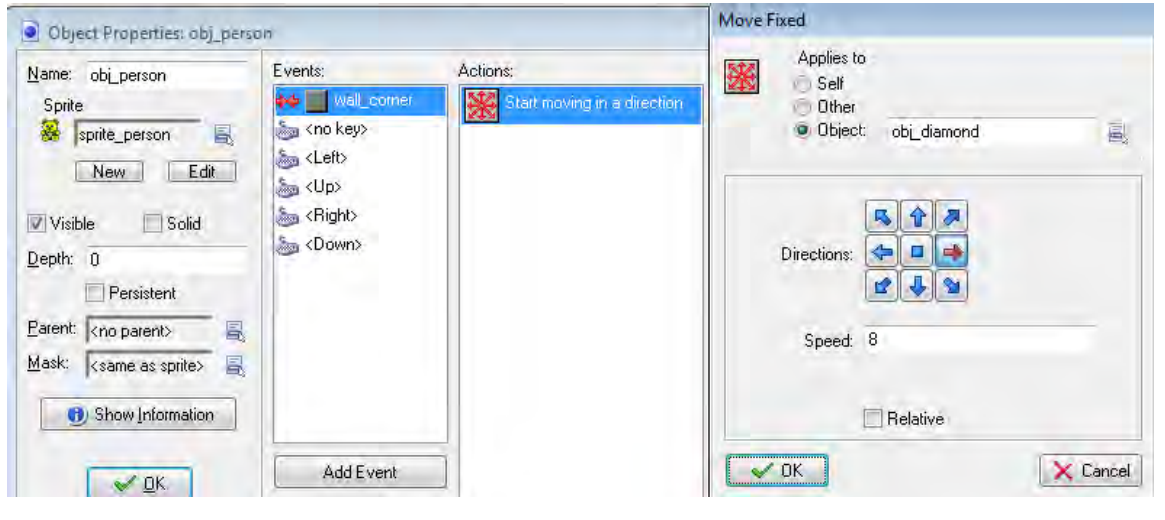

### **Ερώτημα (γ) (Βαθμοί 3)**

Όταν ο κεντρικός ήρωας (το αρκουδάκι) συγκρούεται (έχει collision) με τον τοίχο θέλουμε να σταματά. Τι χρειάζεται να αλλάξετε στην παραπάνω οθόνη ώστε να έχετε αυτό το αποτέλεσμα;

### **Ερώτημα (δ) (Βαθμοί 3)**

Να προγραμματίσετε το αντικείμενο της πόρτας – εμπόδιο (κόκκινου τοίχου) έτσι ώστε να ελέγχει τον αριθμό των διαμαντιών κι αν είναι 0, τότε:

- (i) να εμφανίζεται ένα μήνυμα
- (ii) να ακούγεται ένας ήχος
- (iii) να εμφανίζεται ένα άλλο μήνυμα
- (iv) να εξαφανίζεται η πόρτα.

Να επιλέξετε τα events και τα actions από τον πιο κάτω πίνακα. Για την αρχή και το τέλος ενός μπλοκ εντολών, να χρησιμοποιήσετε τα σχήματα  $\triangle$  και  $\nabla$  .

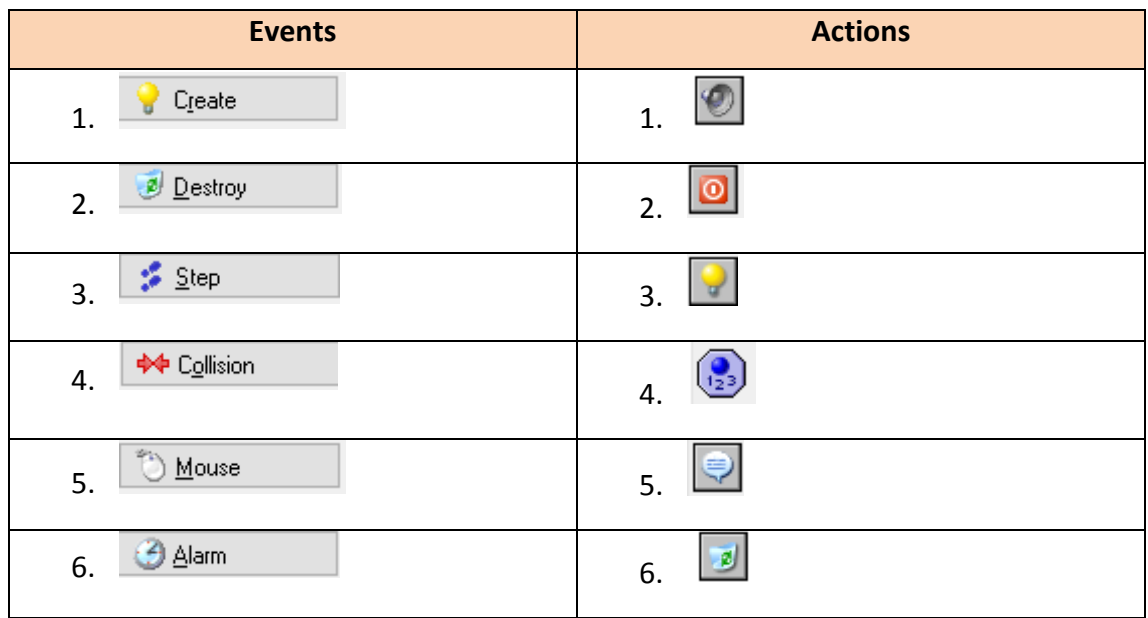

## *Άσκηση Β3*

Ένα σχολείο θα πραγματοποιήσει εκδρομή για τους μαθητές του και για τη μεταφορά τους χρειάζεται να ενοικιάσει λεωφορεία. Η εταιρεία λεωφορείων διαθέτει λεωφορεία των 50 θέσεων.

Να δημιουργήσετε πρόγραμμα στη γλώσσα προγραμματισμού C++, το οποίο θα υλοποιεί τα πιο κάτω ερωτήματα.

### **Ερώτημα (α) (Βαθμοί 2)**

Να δηλώσετε όλες τις μεταβλητές για το πιο πάνω πρόβλημα και να δώσετε τις κατάλληλες εντολές οι οποίες να διαβάζουν τα δεδομένα εισόδου. Τα δεδομένα εισόδου είναι ο **αριθμός των μαθητών** που θα πάνε εκδρομή.

### **Ερώτημα (β) (Βαθμοί 3)**

Να υπολογίσετε και να τυπώσετε **πόσα λεωφορεία** θα χρειαστεί το σχολείο για να πραγματοποιήσει την εκδρομή.

### **Ερώτημα (γ) (Βαθμοί 2)**

Να υπολογίσετε και να τυπώσετε **πόσους μαθητές** θα έχει το **τελευταίο λεωφορείο**.

### **Ερώτημα (δ) (Βαθμοί 3)**

Να υπολογίσετε και να τυπώσετε το **συνολικό κόστος ενοικίασης,** αν η μίσθωση του κάθε λεωφορείου στοιχίζει **55 ευρώ**. Στην περίπτωση που το σχολείο μισθώσει πέραν των **5** λεωφορείων η εταιρεία προσφέρει **10% έκπτωση.** 

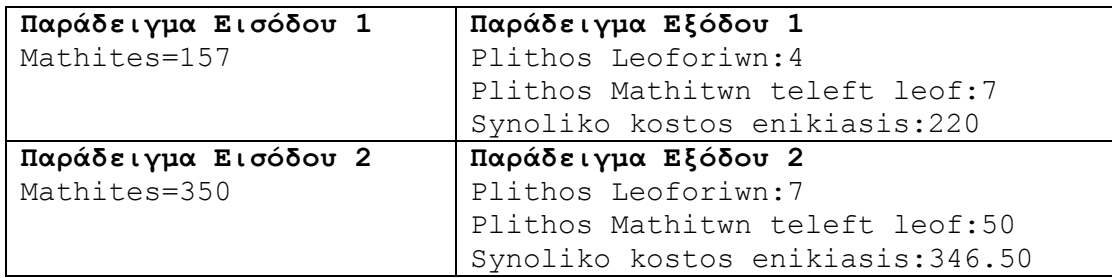

## *Άσκηση Β4*

Ένας φοιτητής απαντάει σε μια ερώτηση πολλαπλής επιλογής. Οι δυνατές απαντήσεις είναι τρεις: 1, 2, 3. Ο βαθμός του στην ερώτηση προκύπτει ως εξής:

Αν δώσει την απάντηση 1, ο βαθμός του αυξάνει κατά 2 μονάδες, αν δώσει την απάντηση 2, ο βαθμός του αυξάνει κατά 5 μονάδες, ενώ, αν δώσει την απάντηση 3, ο βαθμός του αυξάνει κατά 4 μονάδες.

Να γράψετε ένα πρόγραμμα, που να τυπώνει την απάντηση του σπουδαστή και τον βαθμό του. Σε περίπτωση που η απάντηση δεν είναι ένας από τους αριθμούς 1, 2, 3, θα πρέπει να τυπώνεται κατάλληλο μήνυμα.

### **Ερώτημα (α) (Βαθμοί 4)**

Να κάνετε το **λογικό διάγραμμα** για το πιο πάνω πρόβλημα.

#### **Ερώτημα (β) (Βαθμοί 2)**

Να δηλώσετε όλες τις απαραίτητες μεταβλητές.

#### **Ερώτημα (γ) (Βαθμοί 4)**

Να γράψετε το αντίστοιχο πρόγραμμα σε C++.

α. Λογικό Διάγραμμα

## β. Κώδικας προγράμματος

# **ΜΕΡΟΣ Γ**

## *Άσκηση Γ1*

Η εταιρεία RadioResearch Ltd επιθυμεί να αναλύσει τα στοιχεία της έρευνας που έχει κάνει για να καταλήξει σε κάποια συμπεράσματα για τα ποσοστά ακροαματικότητας 15 ραδιοφωνικών σταθμών. Να δημιουργήσετε πρόγραμμα στη γλώσσα προγραμματισμού C++, το οποίο να υλοποιεί τα πέντε (5) πιο κάτω ερωτήματα.

#### **Ερώτημα (α) (Βαθμοί 2)**

Να δηλώσετε όλες τις μεταβλητές και να γράψετε τις κατάλληλες εντολές για την εισαγωγή των ονομάτων των 15 διαφορετικών ραδιοφωνικών σταθμών όπως και των αντίστοιχων ποσοστών ακροαματικότητάς τους σε δύο παράλληλους μονοδιάστατους πίνακες με τα ονόματα **stathmoi** και **pososta**.

#### **Ερώτημα (β) (Βαθμοί 2)**

Να υπολογίσετε και να τυπώσετε τον **μέσο όρο** των ποσοστών ακροαματικότητας όλων των ραδιοφωνικών σταθμών.

#### **Ερώτημα (γ) (Βαθμοί 3)**

Να τυπώσετε τα περιεχόμενα των πινάκων **stathmoi** και **pososta** ως εξής:

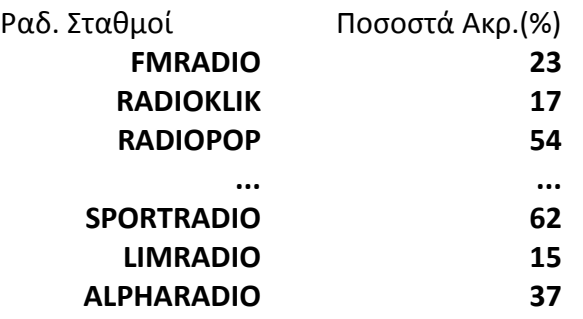

#### **Ερώτημα (δ) (Βαθμοί 4)**

Να υπολογίσετε και να τυπώσετε το **μέγιστο ποσοστό ακροαματικότητας**, όπως και το όνομα του ραδιοφωνικού σταθμού που έχει πετύχει το ποσοστό αυτό. Στην περίπτωση που υπάρχουν περισσότεροι σταθμοί από έναν που έχουν πετύχει το μέγιστο αυτό ποσοστό, να τυπώσετε τα ονόματα όλων των σταθμών αυτών.

#### **Ερώτημα (ε) (Βαθμοί 4)**

Να υπολογίσετε και να τυπώσετε το πλήθος των ραδιοφωνικών σταθμών που το ποσοστό ακροαματικότητας είναι μεγαλύτερο από **70%**, όπως επίσης και το ποσοστό ακροαματικότητας του σταθμού «**RADIOKLIK**».

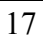

# *Άσκηση Γ2*

Η αλυσίδα βιβλιοπωλείων η «ΓΝΩΣΗ» έχει αυτοματοποιήσει το σύστημα εξυπηρέτησης των πελατών της προσφέροντας στους πελάτες της αρκετές διευκολύνσεις και εκπτώσεις στις αγορές τους. Για το σκοπό αυτό στο σύστημα υπάρχουν τέσσερα αρχεία: (1) το αρχείο προϊόντων, στο οποίο βρίσκονται αποθηκευμένοι οι κωδικοί όλων των προϊόντων, το όνομα, η τιμή και οι βαθμοί που αντιστοιχούν σε κάθε προϊόν, (2) το αρχείο πελατών, στο όποιο είναι καταχωρημένοι οι πελάτες τους με τα προσωπικά τους στοιχεία (κωδικός, όνομα, επίθετο, τηλέφωνο, διεύθυνση) και (3) το αρχείο αγορών, στο οποίο κάθε φορά που κάποιος πελάτης κάνει μία αγορά, αποθηκεύεται ο κωδικός του πελάτη, ο κωδικός του προϊόντος, η ημερομηνία και ώρα αγοράς και η ποσότητα από το συγκεκριμένο προϊόν.

Όταν ένας νέος πελάτης προσέλθει σε ένα από τα βιβλιοπωλεία της εταιρείας δίνει τα προσωπικά του στοιχεία (όνομα, επίθετο, τηλέφωνο, διεύθυνση), τα οποία μαζί με έναν κωδικό που δημιουργείται αυτόματα από το σύστημα καταχωρούνται στο αρχείο πελατών. Ακολούθως δημιουργείται η εκπτωτική κάρτα που περιλαμβάνει τα προσωπικά στοιχεία του πελάτη καθώς και τον κωδικό του. Η κάρτα δίνεται στον πελάτη.

Όταν ο πελάτης θέλει να κάνει μια αγορά, δίνει την κάρτα, την ποσότητα και τον **κωδικό του προϊόντος** που θέλει να αγοράσει στο ταμείο. Η τιμή του προϊόντος εντοπίζεται από το αρχείο προϊόντων και ακολούθως ενημερώνεται το αρχείο αγοράς με τον κωδικό του προϊόντος, την ημερομηνία και ώρα αγοράς που λαμβάνεται από το σύστημα, τον κωδικό του πελάτη και την ποσότητα.

Με το τέλος της αγοράς, εκδίδεται τιμολόγιο το οποίο και παραδίδεται στον πελάτη και περιλαμβάνει την ημερομηνία και ώρα αγοράς, το προϊόν (όνομα και κωδικός προϊόντος) που αγόρασε ο πελάτης και το συνολικό ποσό που πρέπει να πληρώσει για τη συγκεκριμένη αγορά.

**Σημείωση**: (1) Κάθε προϊόν πιθανόν να έχει αγοραστεί από μηδέν ή και περισσότερους πελάτες και (2) Ένας πελάτης έχει κάνει τουλάχιστον μια αγορά από το βιβλιοπωλείο.

## **Ερώτημα (α) (Βαθμοί 3)**

Να καθορίσετε τους πίνακες για το πιο πάνω σύστημα. Για κάθε πίνακα να καθορίσετε:

- το όνομά του,
- το πρωτεύον κλειδί του,
- τα πεδία και τον τύπο των πεδίων του κάθε πίνακα.

## **Ερώτημα (β) (Βαθμοί 3)**

Να σχεδιάσετε το Διάγραμμα Οντοτήτων Συσχετίσεων (ΔΟΣ) για το πιο πάνω σύστημα και να σημειώσετε την πληθυκότητα (cardinality).

#### **Ερώτημα (γ) (Βαθμοί 4)**

(1) Η διεύθυνση του βιβλιοπωλείου θέλει να μάθει ποιοι πελάτες επισκέφθηκαν το βιβλιοπωλείο και έκαναν αγορές μεταξύ της 5/10/2016 και 15/10/2016, όπου το βιβλιοπωλείο γιόρταζε τα 10 χρόνια λειτουργίας του. Σε αυτούς τους πελάτες θα δώσει επιπλέον 200 βαθμούς.

Να σχεδιάσετε **ερώτημα query1**, το οποίο να εντοπίζει τους συγκεκριμένους πελάτες. Οι πελάτες θα πρέπει να εμφανίζονται ταξινομημένοι με βάση το επίθετό τους κατά φθίνουσα σειρά. Στα αποτελέσματα θα πρέπει να εμφανίζεται επίσης το όνομα, το επίθετο και το τηλέφωνο του πελάτη και η ημερομηνία και ώρα που αγόρασαν κάποιο προϊόν.

Για το ερώτημα να σχεδιάσετε ένα πλέγμα όπως το πιο κάτω, όπου στο πάνω μέρος θα εμφανίζονται οι πίνακες που αντλείτε τα δεδομένα και **οι σχέσεις μεταξύ τους** και στο κάτω μέρος το όνομα του πίνακα, το όνομα του κάθε πεδίου, τα κατάλληλα κριτήρια και το είδος της ταξινόμησης.

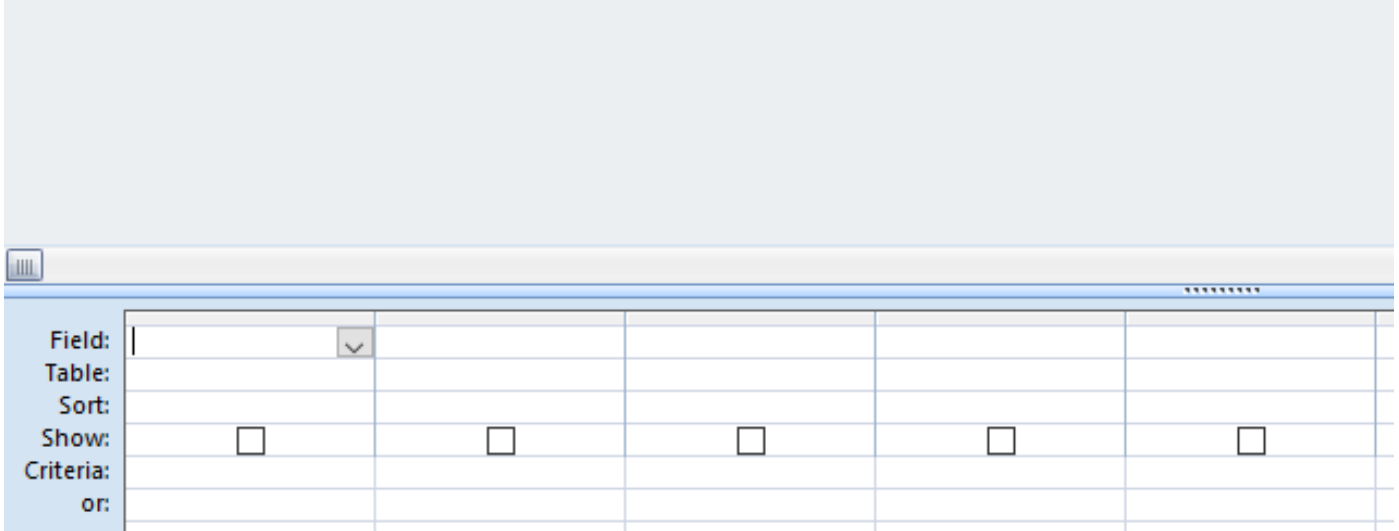

(2) Η διεύθυνση της εταιρείας θέλει να δει ποια από τα προϊόντα που έχουν αγοραστεί στις 23/12/2015, όταν η εταιρεία είχε βάλει τις προσφορές της για τα Χριστούγεννα, είχαν βαθμούς πάνω από 50.

Να σχεδιάσετε **ερώτημα query2**, το οποίο θα βρίσκει τα πιο πάνω προϊόντα. Τα αποτελέσματα θα πρέπει να είναι ταξινομημένα σε φθίνουσα σειρά, με βάση τους βαθμούς του κάθε προϊόντος. Για κάθε προϊόν θα πρέπει να εμφανίζεται επίσης ο κωδικός του, το όνομα και η τιμή του.

Για το ερώτημα να σχεδιάσετε ένα πλέγμα, όπως και στο προηγούμενο ερώτημα, όπου στο πάνω μέρος θα εμφανίζονται οι πίνακες που αντλείτε τα δεδομένα και **οι σχέσεις μεταξύ τους** και στο κάτω μέρος το όνομα του πίνακα, το όνομα του κάθε πεδίου, τα κατάλληλα κριτήρια και το είδος της ταξινόμησης.

#### **Η ΔΙΕΥΘΥΝΤΡΙΑ**

……………………………

Θεοδούλα Ερωτοκρίτου

**ΟΙ ΕΙΣΗΓΗΤΕΣ Η ΣΥΝΤΟΝΙΣΤΡΙΑ ΒΔ Η ΔΙΕΥΘΥΝΤΡΙΑ**

Χάρης Καρακατσάνης

Μιχάλης Διονυσίου Θεοδούλα Ερωτοκρίτου

Ανδρέας Ανδρέου

## ΠΡΟΧΕΙΡΟ

Οτιδήποτε γραφεί από αυτό το σημείο και κάτω, ΔΕΝ βαθμολογείται.

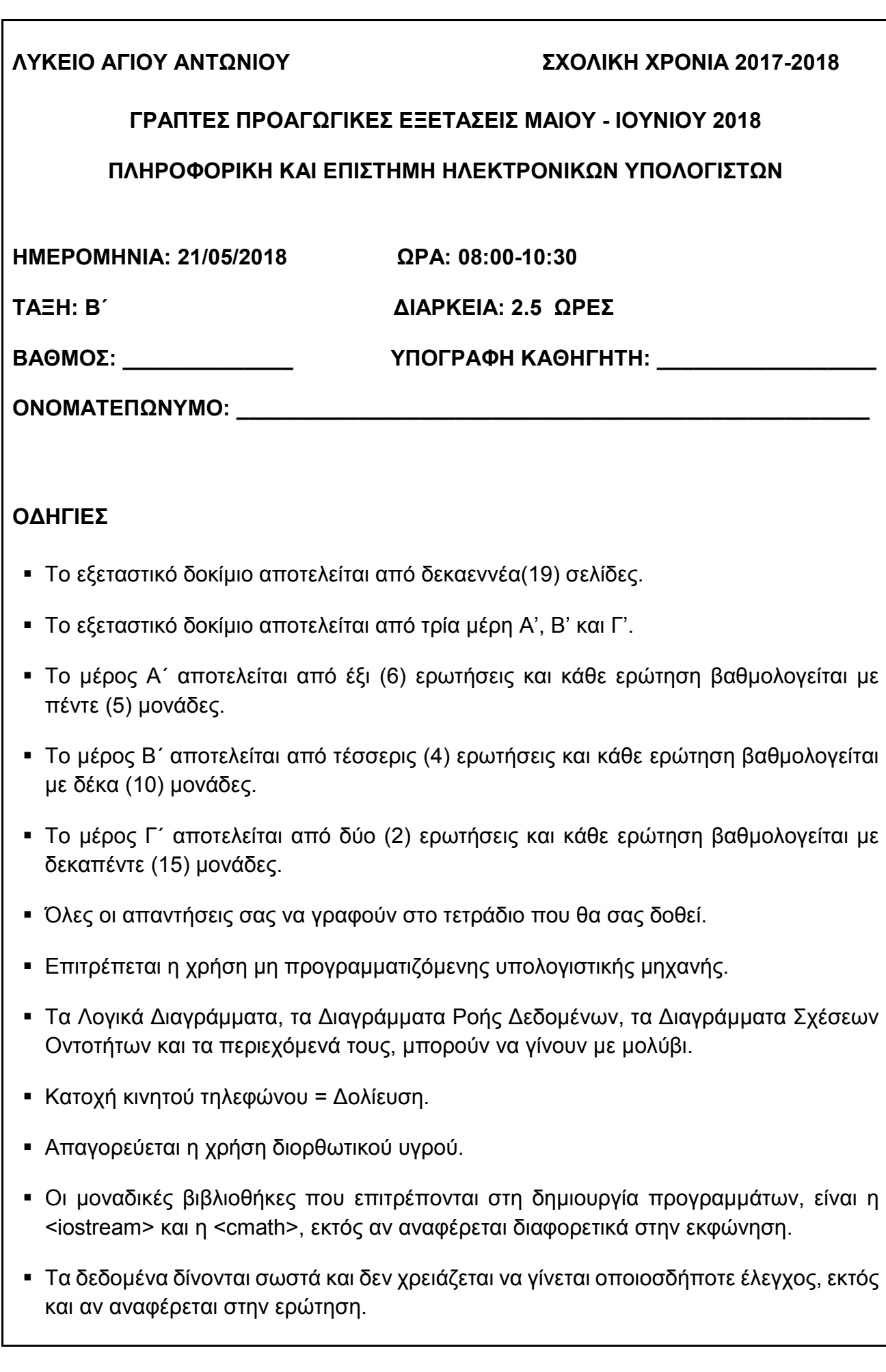

Σας δίνεται το πιο κάτω πρόγραμμα, που σκοπό έχει να υπολογίζει την περίμετρο ενός ορθογωνίου τριγώνου. Το πρόγραμμα δέχεται τις δύο (2) κάθετες πλευρές (a,b), υπολογίζει την υποτείνουσα ( $c = \sqrt{a^2 + b^2}$ ) και στη συνέχεια υπολογίζει και εμφανίζει την περίμετρο του τριγώνου στην οθόνη.

#### int main**(){**

**}**

```
 cout << "Give the two sides:";
   cin >> a >> b;
   c = sqrt(a * a + b * b); 
  e = a * b / 2;
   cout<<"Εμβαδόν="<<e<<endl;
return 0;
```
### **Ερώτημα (α) (Μον. 2)**

Να προσθέσετε τις απαραίτητες δηλώσεις βιβλιοθηκών, μεταβλητών, εντολών κλπ. που χρειάζονται, ώστε το πρόγραμμα να λειτουργεί κανονικά.

### **Ερώτημα (β) (Μον. 2)**

Να γράψετε τις μεταβλητές και τις εντολές που χρειάζεστε, ώστε το πρόγραμμα να τυπώνει επιπρόσθετα και τη περίμετρο του τριγώνου (P=a+b+c).

### **Ερώτημα (γ) (Μον. 1)**

Να τροποποιήσετε την εντολή sqrt**(**a **\*** a **+** b **\*** b**);** χρησιμοποιώντας την ενσωματωμένη συνάρτηση pow(a,b).

### **Ερώτημα (α) (Μον. 1)**

Να μετατρέψετε τον αριθμό **(239)10** από το δεκαδικό στο **δυαδικό** σύστημα αρίθμησης και τον δυαδικό αριθμό **00110101** στο **δεκαδικό** σύστημα αρίθμησης.

### **Ερώτημα (β) (Μον. 2)**

Να γράψετε το αποτέλεσμα της πιο κάτω έκφρασης, η οποία είναι γραμμένη στη γλώσσα προγραμματισμού C++.

round(2.5) + 2  $*$  pow(2,3) - trunc(2.9 - (5%4)) + sqrt(4) – abs(3)

### **Ερώτημα (γ) (Μον. 2)**

Να γράψετε το αποτέλεσμα της πιο κάτω λογικής έκφρασης η οποία είναι γραμμένη στη γλώσσα προγραμματισμού C++, αν **a=3**, **b=2** και **c=5**.

 $(a!=(2+b-3))$  ||  $((c+1)==a+b)$  &&  $(a>=(c-b))$ 

Σας δίνεται το πιο κάτω λογικό διάγραμμα.

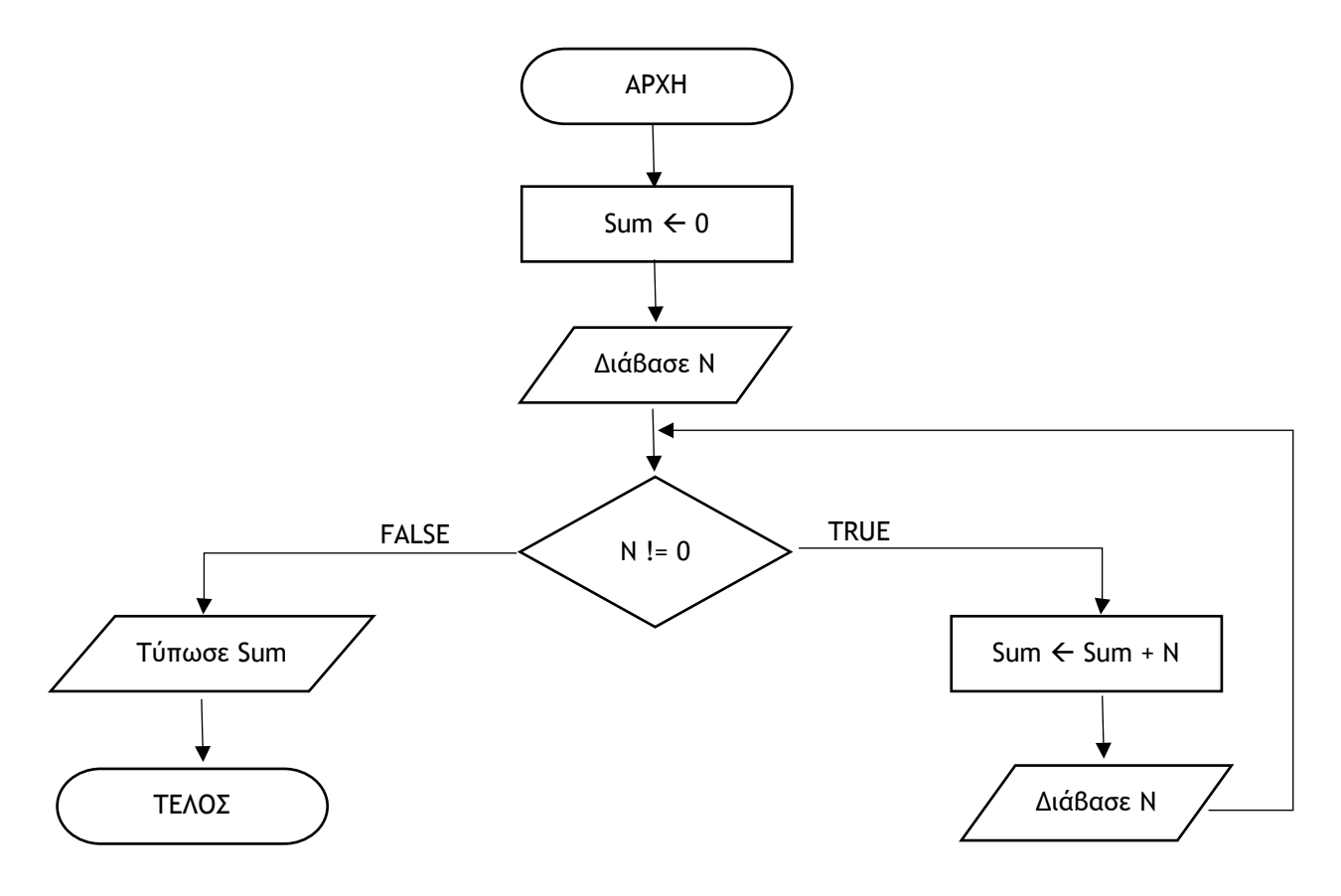

### **Ερώτημα (α) (Μον. 1)**

Ποιο θα είναι το αποτέλεσμα, αν δοθούν οι τιμές **5, 4, 3, 2, 0, 1, 2**;

### **Ερώτημα (β) (Μον. 2)**

Ποιο θα είναι το αποτέλεσμα, αν δοθούν αρχικά οι τιμές **3, 6, 1, 0** και επιπρόσθετα αλλάξουμε στο αρχικό λογικό διάγραμμα την εντολή Sum + Sum + N. σε Sum  $\leftarrow$  Sum \* N;

### **Ερώτημα (γ) (Μον. 2)**

Ποιο θα είναι το αποτέλεσμα, αν δοθούν αρχικά οι τιμές **3, 6, 1, 0** και επιπρόσθετα αλλάξουμε στο αρχικό λογικό διάγραμμα τη συνθήκη N != 0. σε N%2 != 0 ;

Σελίδα 4 από 19

Ο βασικός σκοπός της μέτρησης της γλυκόζης (σακχάρου) του αίματος είναι για να μας βοηθήσει στην πρόληψη για τον διαβήτη. Οι φυσιολογικές τιμές του σακχάρου για τα άτομα ηλικίας 16 χρονών και άνω πριν από το γεύμα είναι μεταξύ 70mg/dL και 130 mg/dL συμπεριλαμβανομένων. Οι ενδείξεις των τιμών του σακχάρου είναι ακέραιοι αριθμοί. Αν η τιμή του σακχάρου πριν από ένα γεύμα είναι στα όρια που έχουν αναφερθεί, τότε εμφανίζεται το μήνυμα «Normal Levels Diabetes». Σας δίνεται το πιο κάτω πρόγραμμα για να απαντήσετε τα ερωτήματα που ακολουθούν:

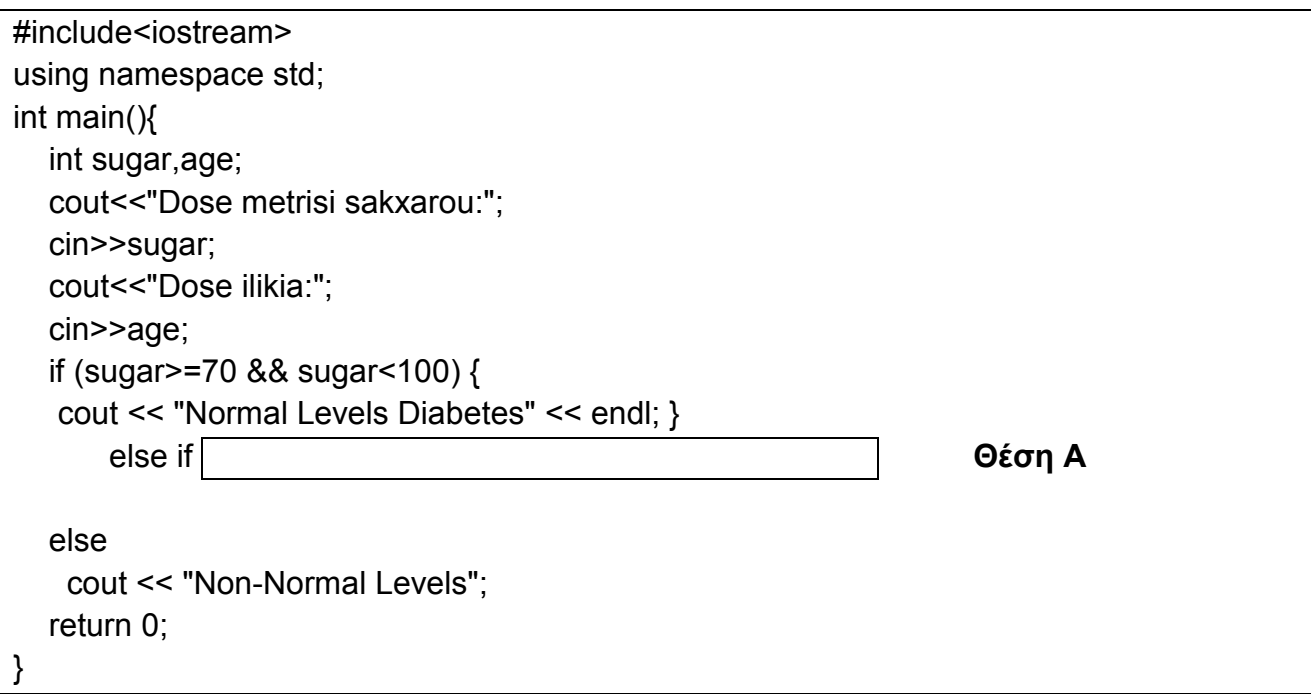

#### **Ερώτημα (α) (Μον. 1)**

Το πρόγραμμα έχει δοκιμαστεί με μέτρηση σακχάρου **100 (sugar=100)** και το πρόγραμμα εμφανίζει λάθος μήνυμα. Να εντοπίσετε και να διορθώσετε την εντολή που πρέπει να αλλάξει, ώστε να διορθωθεί το πρόβλημα.

#### **Ερώτημα (β) (Μον. 2)**

Να προσθέσετε τις κατάλληλες εντολές στη **θέση Α** όπως φαίνεται πιο πάνω, ώστε το πρόγραμμα να ελέγχει, αν το σάκχαρο είναι μεγαλύτερο από 130, τότε να εμφανίζει το μήνυμα "Prodiathesi gia diabetes".

#### **Ερώτημα (γ) (Μον. 2)**

Να αλλάξετε τη λογική έκφραση **sugar>=70 && sugar<100**, ώστε το μήνυμα «Normal Levels Diabetes» να εμφανίζεται, όταν η μέτρηση σακχάρου είναι μεταξύ 70 και 100 συμπεριλαμβανομένων και η ηλικία είναι μεγαλύτερη ή ίση από 16 ετών. Η μεταβλητή age έχει δηλωθεί.

Μια υπεραγορά πρόκειται να δημιουργήσει ένα αυτοματοποιημένο σύστημα για να δίνει βαθμούς στον κάθε πελάτη της με βάση τις αγορές που κάνει. Για κάθε νέο πελάτη καταχωρούνται τα προσωπικά του στοιχεία (Όνομα, Επίθετο, Διεύθυνση, Τηλέφωνο) στο αρχείο πελατών.

Όταν ο πελάτης προχωρήσει σε αγορά δίνει το τηλέφωνο του και τα στοιχεία της αγοράς και γίνεται έλεγχος των προσωπικών του στοιχείων (Όνομα, Επίθετο, Διεύθυνση) από το σύστημα. Ακολουθεί ο υπολογισμός των βαθμών που θα πάρει με βάση τις αγορές του και οι βαθμοί αυτοί μαζί με το τηλέφωνο του καταχωρούνται στο αρχείο βαθμών.

Στο τέλος κάθε μήνα δημιουργείται και αποστέλλεται στο σπίτι του κάθε πελάτη ονομαστική επιστολή με τους διαθέσιμους βαθμούς που έχει.

#### **Ερώτημα (α) (Μον. 1)**

Να αναφέρετε εάν το πιο πάνω είναι **πρόβλημα, ευκαιρία** ή **εντολή.**

#### **Ερώτημα (β) (Μον. 2)**

Να αναφέρετε **δύο (2)** τρόπους που θα μπορούσε να χρησιμοποιήσει ο αναλυτής, για να εξακριβώσει τις πραγματικές ανάγκες του συστήματος.

#### **Ερώτημα (γ) (Μον. 2)**

Να συμπληρώσετε τις ροές που λείπουν στο πιο κάτω Διάγραμμα Ροής Δεδομένων (ΔΡΔ), έτσι ώστε να ανταποκρίνεται στη πιο πάνω περιγραφή.

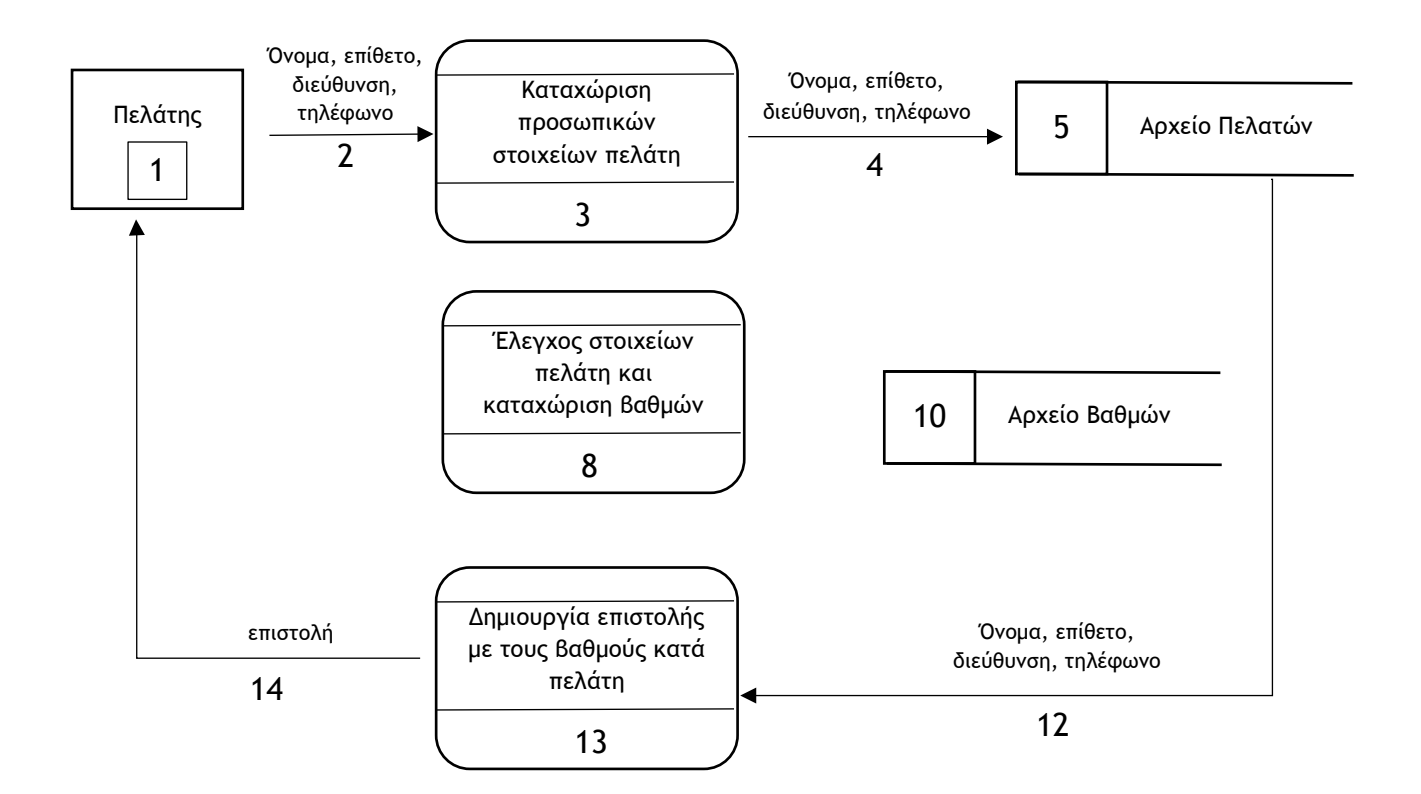

Στην πιο κάτω εικόνα φαίνεται ένα στιγμιότυπο από τη δημιουργία του παιχνιδιού Street Racing από την Yoyo Games στο GameMaker.

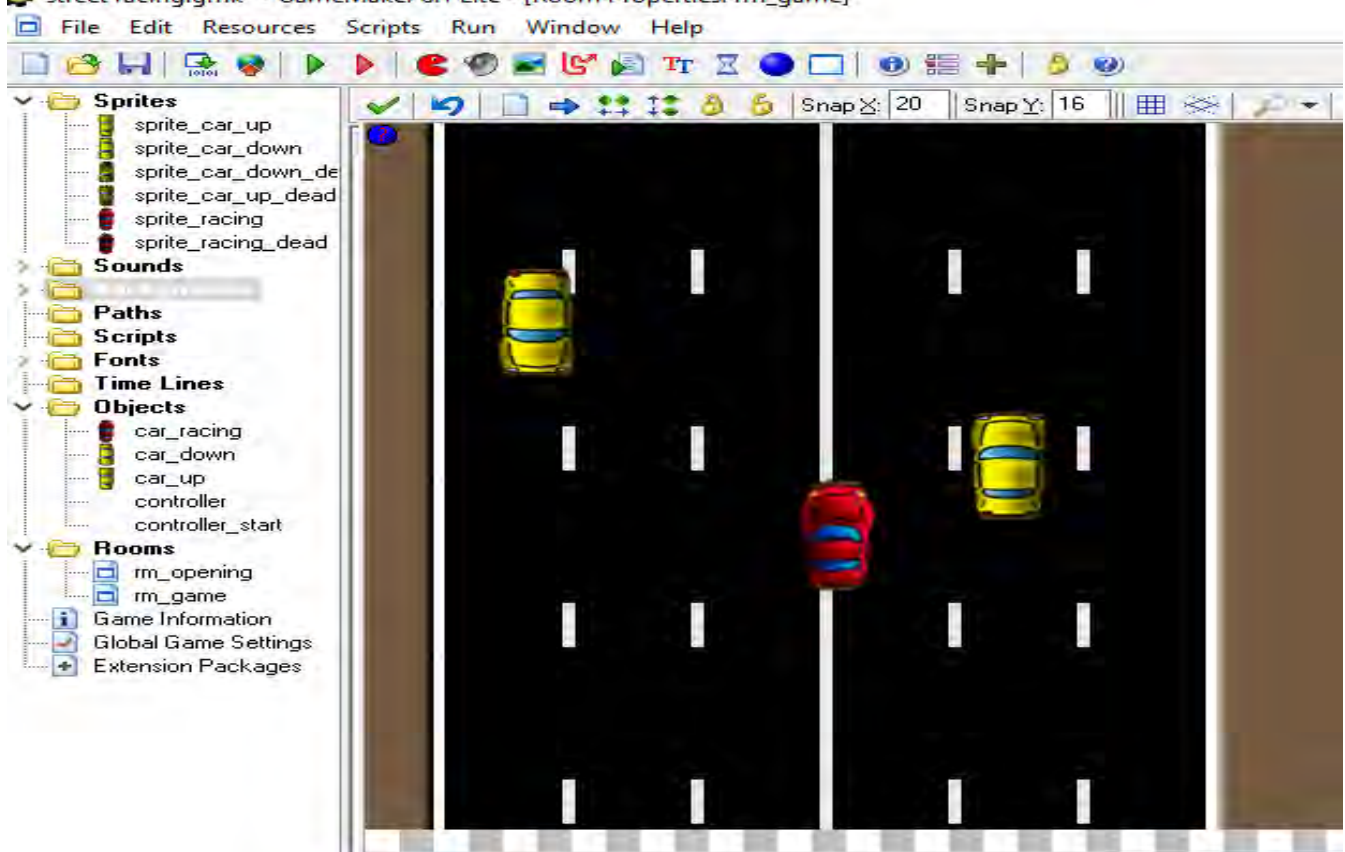

Street racing.gmk\* - GameMaker 8.1 Lite - [Room Properties: rm\_game]

#### **Ερώτημα (α) (Μον. 1)**

Στόχος του παιχνιδιού είναι, χρησιμοποιώντας τα βέλη κίνησης του πληκτρολογίου, να οδηγήσετε το κόκκινο αυτοκίνητο όσο πιο μακριά γίνεται αποφεύγοντας την επαφή με τα κίτρινα αυτοκίνητα. Σε ποια ηλικιακή κατηγορία της PEGI (Pan European Game Information) θα κατατάσσατε το πιο πάνω παιχνίδι;

#### **Ερώτημα (β) (Μον. 2)**

Να γράψετε πόσα και ποια αντικείμενα (objects) χρησιμοποιούνται στο παιχνίδι αυτό. Να γράψετε πόσα και ποια δωμάτια (πίστες) χρησιμοποιούνται στο παιχνίδι αυτό.

Οι περιγραφικές ενδείξεις στο πίσω μέρος της συσκευασίας ενός παιχνιδιού αναφέρουν τους κύριους λόγους για τους οποίους ένα παιχνίδι έλαβε μια ορισμένη ηλικιακή διαβάθμιση. Υπάρχουν οχτώ τέτοιες περιγραφικές ενδείξεις: βία, χυδαία γλώσσα, φόβος, ναρκωτικά, σεξ, διακρίσεις, τζόγος και online παιχνίδι με άλλα άτομα.

Να συμπληρώσετε τον παρακάτω πίνακα με την Περιγραφική Ένδειξη και με την κατάλληλη περιγραφή για κάθε επισήμανση.

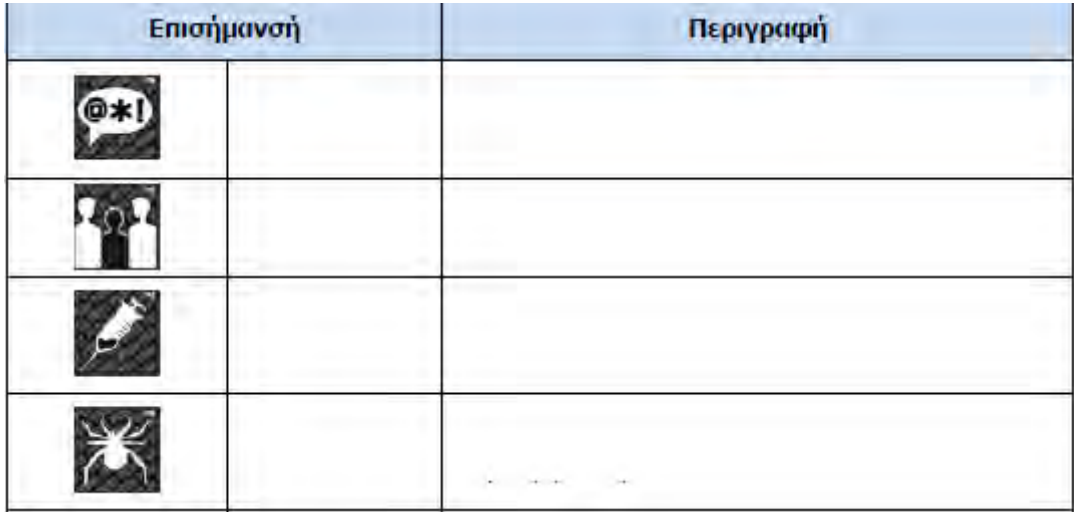

## **ΤΕΛΟΣ Α' ΜΕΡΟΥΣ**

#### **ΜΕΡΟΣ Β' (40 Μονάδες)**

#### **Άσκηση 1**

Να δημιουργήσετε πρόγραμμα το οποίο να αποθηκεύει σε δύο μονοδιάστατους πίνακες τα ονόματα και τις ηλικίες μέχρι και 100 ατόμων.

Το πρόγραμμα πρέπει:

#### **Ερώτημα (α) (Μον. 2)**

Να διαβάζει το πλήθος των ατόμων Ν(1<=Ν<=100) και να αποθηκεύει στους πίνακες τα ονόματα και τις ηλικίες των ατόμων.

#### **Ερώτημα (β) (Μον. 2)**

Να τυπώνει το περιεχόμενο των δύο πινάκων σε δυο παράλληλες στήλες, όπως φαίνεται στο Παράδειγμα Εξόδου 1.

#### **Ερώτημα (γ) (Μον. 3)**

Να υπολογίζει και να τυπώνει με το κατάλληλο μήνυμα τον αριθμό των ατόμων ηλικίας κάτω των 18 ετών.

#### **Ερώτημα (δ) (Μον. 3)**

Να τυπώνει με το κατάλληλο μήνυμα το όνομα και την ηλικία του μεγαλύτερου σε ηλικία ατόμου.

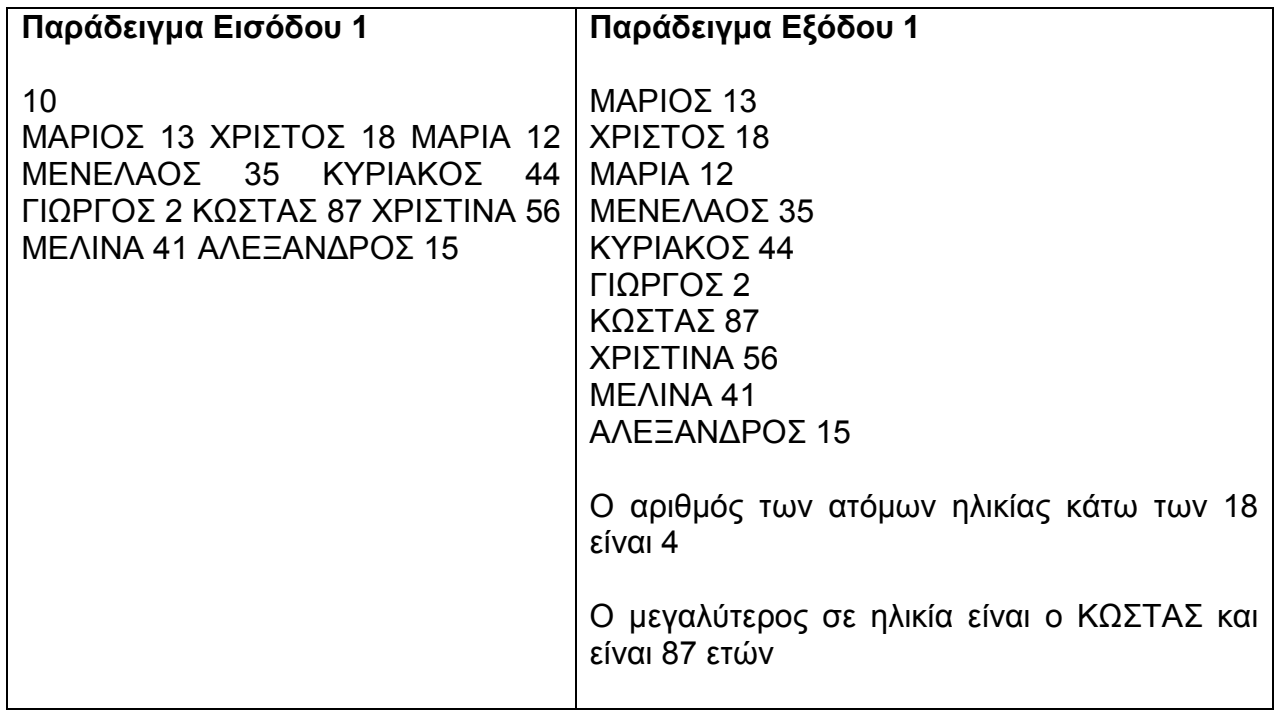

Ο N-οστός τριγωνικός αριθμός TN είναι το άθροισμα των πρώτων N ακεραίων, π.χ.  $T1=1$  $T2=1+2=3$  $T3=1+2+3=6$  $T4=1+2+3+4=10$  $T5=1+2+3+4+5=15$ . …

Οι πρώτοι πέντε όροι της σειράς των τριγωνικών αριθμών είναι 1, 3, 6, 10, 15.

Ο χρήστης δίνει έναν ακέραιο αριθμό N και εμφανίζονται στην οθόνη οι N πρώτοι τριγωνικοί αριθμοί.

## **Ερώτημα (α) (Μον. 2)**

Να σχεδιάσετε το λογικό διάγραμμα για το πιο πάνω πρόβλημα

## **Ερώτημα (β) (Μον. 2)**

Να δηλώσετε όλες τις βιβλιοθήκες και μεταβλητές για το πιο πάνω πρόβλημα και να δώσετε τις κατάλληλες εντολές, οι οποίες να διαβάζουν τα δεδομένα εισόδου.

## **Ερώτημα (γ) (Μον. 3)**

Να δημιουργήσετε ένα πρόγραμμα στη γλώσσα προγραμματισμού C++ που να υλοποιεί τα πιο πάνω.

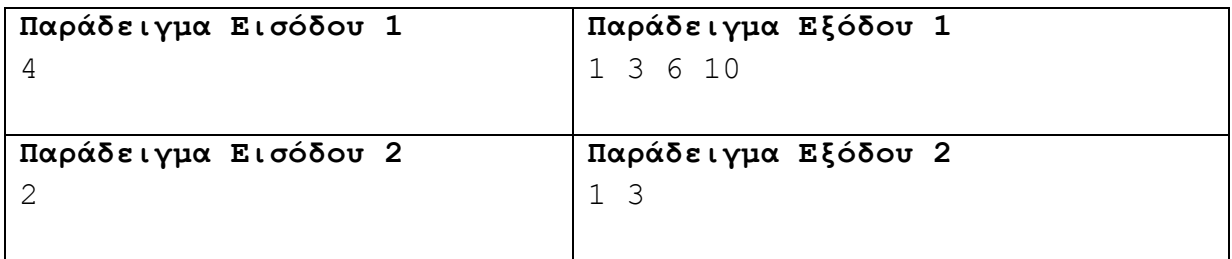

#### **Ερώτημα (δ) (Μον. 3)**

Να ξαναγράψετε όλο τον κώδικα με τις απαραίτητες αλλαγές που χρειάζονται έτσι ώστε να ελέγχεται ο ακέραιος αριθμός Ν που δίνεται από τον χρήστη 1 <= Ν <= 100. Σε αντίθετη περίπτωση να εμφανίζεται το μήνυμα «ΛΑΘΟΣ ΚΑΤΑΧΩΡΙΣΗ» και το πρόγραμμα να τερματίζεται.

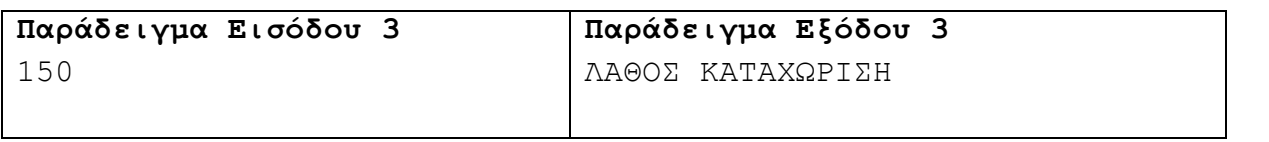

Ένα ινστιτούτο ξένων γλωσσών διαθέτει σύστημα εγγραφής μαθητών. Κατά τις εγγραφές ο κάθε μαθητής δίνει τα προσωπικά του στοιχεία (αριθμό ταυτότητας, όνομα, επίθετο, ηλεκτρονική διεύθυνση, τηλέφωνο), τη γλώσσα και το επίπεδό της που θέλει να παρακολουθήσει, τα οποία καταχωρούνται στο αρχείο μαθητών. Ταυτόχρονα δημιουργείται μια βεβαίωση εγγραφής για τον κάθε μαθητή με τον αριθμό ταυτότητας, το όνομα, το επίθετο, τη γλώσσα και το επίπεδό της, η οποία δίνεται στον μαθητή. Όταν τελειώσουν οι εγγραφές, ετοιμάζεται κατάλογος όλων των μαθητών του ινστιτούτου κατά γλώσσα και επίπεδο, που περιλαμβάνει τον αριθμό ταυτότητας, το όνομα και το επίθετο του κάθε μαθητή και ο οποίος δίνεται στο διευθυντή. Κατά τη διάρκεια των μαθημάτων οι καθηγητές παίρνουν παρουσίες και στο τέλος του μαθήματος δίνουν τα στοιχεία των μαθητών που απουσίαζαν (αριθμός ταυτότητας, γλώσσα, ημερομηνία απουσίας) για να καταχωριστούν στο αρχείο απουσιών, αφού προηγηθεί αυτόματος έλεγχος των προσωπικών τους στοιχείων (όνομα, επίθετο, τηλέφωνο). Στο τέλος κάθε μήνα ετοιμάζεται κατάσταση απουσιών κατά μαθητή, που περιλαμβάνει τον αριθμό ταυτότητας, τη γλώσσα και τις ημερομηνίες που απουσίαζε και η οποία δίνεται επίσης στον διευθυντή.

## **Ερώτημα (α) (Μον. 2)**

Να καθορίσετε τους πίνακες για το πιο πάνω σύστημα. Για κάθε πίνακα να καθορίσετε:

- το όνομα του
- το πρωτεύον κλειδί του
- τα πεδία και τον τύπο των πεδίων του κάθε πίνακα

### **Ερώτημα (β) (Μον. 2)**

Να σχεδιάσετε το Διάγραμμα Σχέσεων Οντοτήτων (ΔΣΟ) για το πιο πάνω σύστημα και να σημειώσετε την πληθυκότητα (cardinality).

Ο βοηθός σας σχεδίασε το πιο κάτω ΔΡΔ το οποίο περιέχει λάθη. Να εντοπίσετε **3 (τρία)** από αυτά και να τα διορθώσετε.

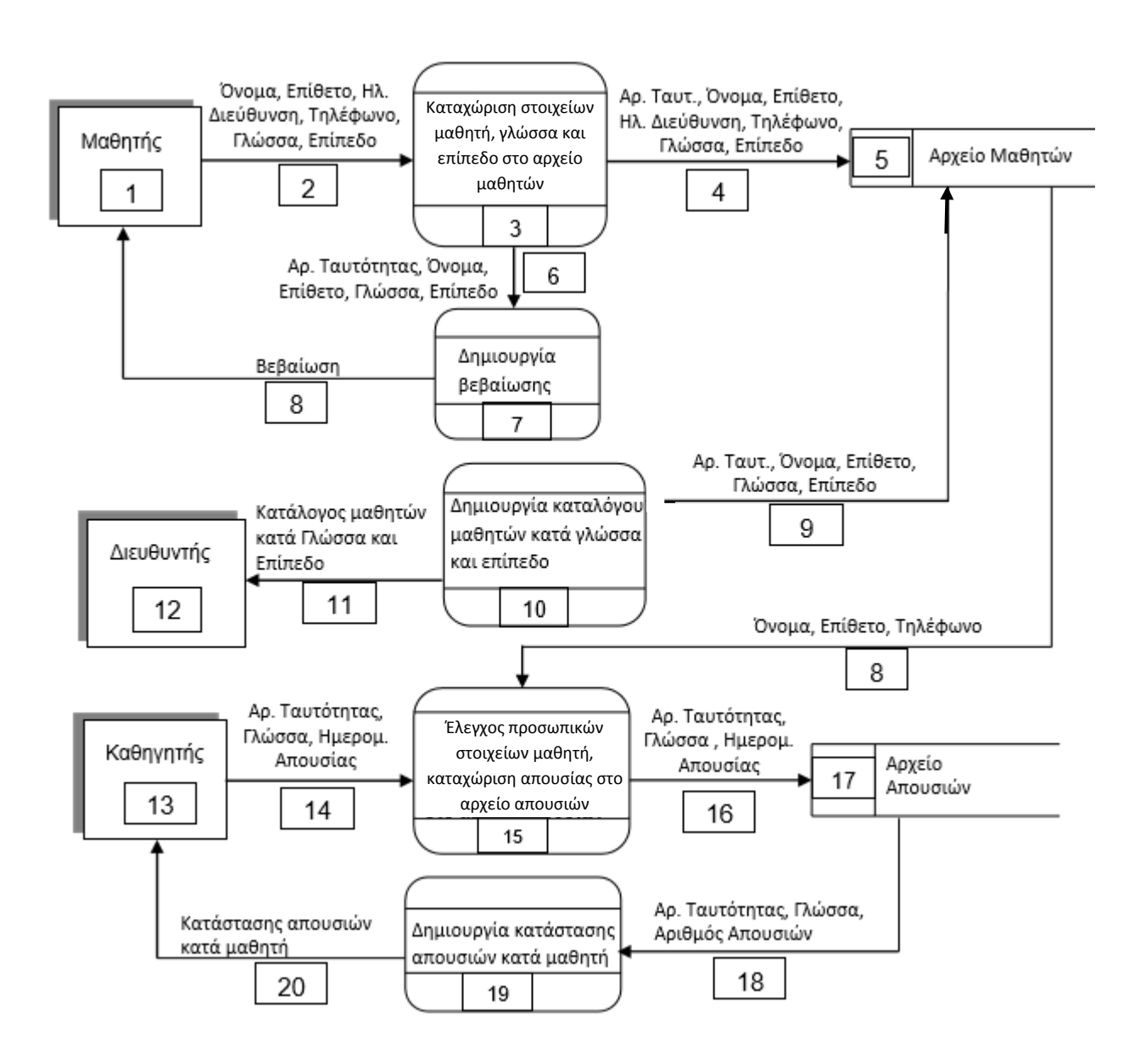

#### **Ερώτημα (δ) (Μον. 3)**

Να σχεδιάσετε ένα ερώτημα (query) το οποίο θα βρίσκει τα δεδομένα για την εκτύπωση του καταλόγου των μαθητών στο μάθημα των ΙΣΠΑΝΙΚΩΝ επιπέδου ΙV σύμφωνα με τη διαδικασία 10. Τα ονόματα θα παρουσιάζονται ταξινομημένα σε αύξουσα σειρά, με βάση το επίθετο του μαθητή.

Να σχεδιάσετε ένα πλέγμα, όπως το πιο κάτω, όπου θα εμφανίζονται το όνομα του πίνακα, το όνομα του κάθε πεδίου, τα κατάλληλα κριτήρια και το είδος της ταξινόμησης.

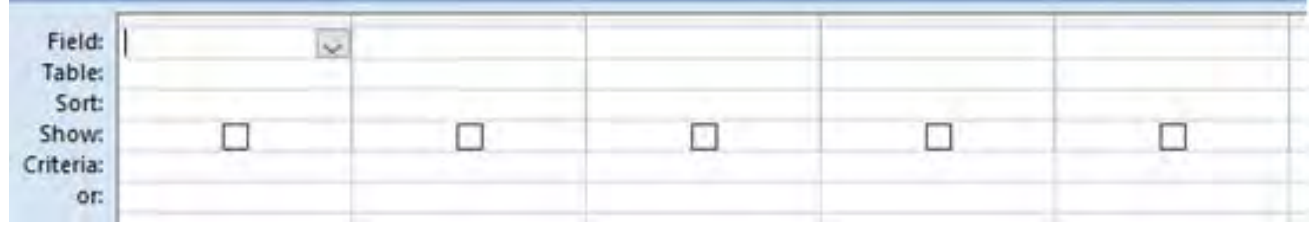

Σας έχει ανατεθεί το πιο κάτω σενάριο για να φτιάξετε ένα παιχνίδι:

Ένας άντρας βρίσκεται σε έναν κλειστό λαβύρινθο. Μέσα στον λαβύρινθο υπάρχουν μήλα, τα οποία πρέπει να μαζέψει. Δυστυχώς για τον άντρα αυτό, μέσα στον λαβύρινθο υπάρχουν ποντίκια και δηλητηριώδεις αράχνες.

Η επαφή με τις δηλητηριώδεις αράχνες, έχει ως αποτέλεσμα τον τερματισμό του παιχνιδιού, ενώ η επαφή με τα ποντίκια έχει ως αποτέλεσμα την αφαίρεση οκτώ (8) βαθμών. Για κάθε μήλο που μαζεύει ο άντρας, ο παίκτης επιβραβεύεται με δεκαπέντε (15) βαθμούς.

Το παιχνίδι έχει διάρκεια ενενήντα (90) δευτερολέπτων, από τη στιγμή που ξεκινά. Μόλις περάσουν τα ενενήντα (90) δευτερόλεπτα, εμφανίζεται το μήνυμα «Game Over» και στη συνέχεια το παιχνίδι τερματίζεται.

## **Ερώτημα (α) (Μον. 2)**

Ποια είναι τα αντικείμενα (objects), τα οποία χρειάζεται να δημιουργήσετε για το πιο πάνω παιγνίδι;

### **Ερώτημα (β) (Μον. 2)**

Έχετε εισαγάγει το action **τουργού του εναρματικού**, όταν ο άντρας κάνει collision με ένα μήλο. Το παιχνίδι σάς επιβραβεύει όταν παίρνετε ένα μήλο, αλλά, ενώ θα έπρεπε, δε χάνετε βαθμούς, όταν ακουμπήσετε ένα ποντίκι. Περιγράψτε τη διαδικασία που πρέπει να ακολουθήσετε, ώστε να διορθώσετε το παιχνίδι σας και η βαθμολόγηση να γίνεται σωστά. 15

### **Ερώτημα (γ) (Μον. 3)**

Επιλέξτε τα events και τα actions που χρειάζονται, ώστε το παιχνίδι να τερματίζεται σε 90 δευτερόλεπτα από τη στιγμή που ξεκινά. Σας δίνεται ένας αριθμός από αριθμημένα events και actions. Να επιλέξετε όσα από αυτά χρειάζονται και να τα γράψετε με τη σωστή σειρά. Δεν είναι απαραίτητη η χρησιμοποίηση όλων των events ή actions.

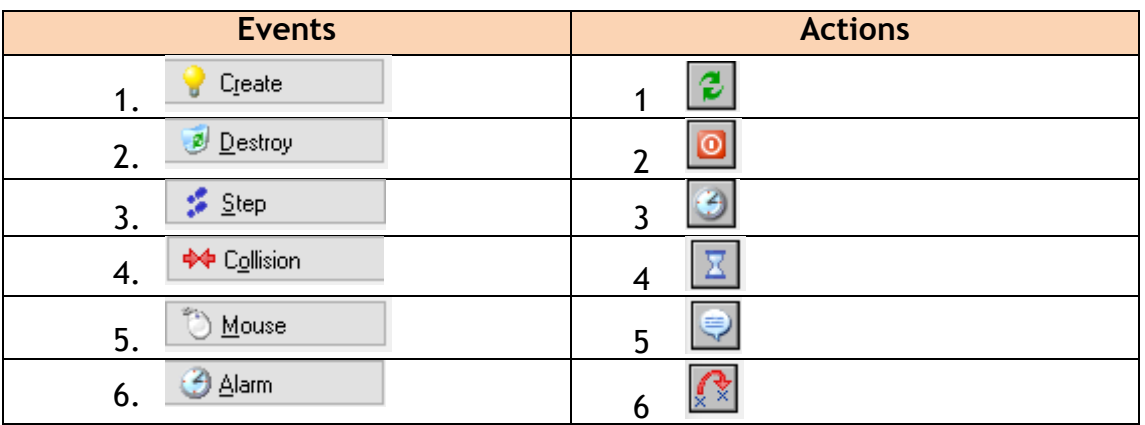

## **Ερώτημα (δ) (Μον. 3)**

Αποφασίσατε να κάνετε μια αλλαγή στο σενάριο και θέλετε το παιχνίδι να τερματίζεται, εμφανίζοντας το μήνυμα «Congratulations», σε περίπτωση που ο άντρας μαζέψει όλα τα μήλα. Να επιλέξετε τα events και τα actions από τον πιο κάτω πίνακα. Για την αρχή και το

τέλος ενός μπλοκ εντολών, να χρησιμοποιήσετε τα σχήματα  $\ \ \_\$ και  $\ \ \_\$ 

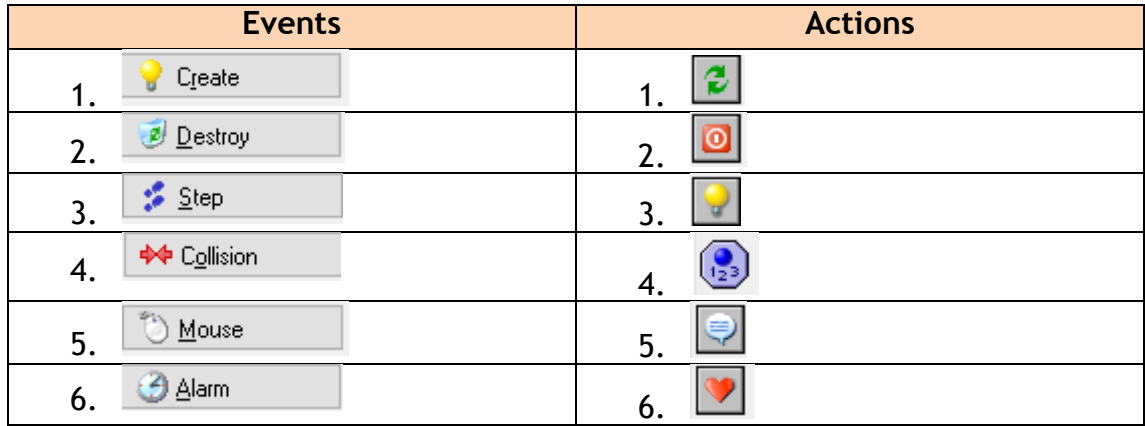

## **ΤΕΛΟΣ Β' ΜΕΡΟΥΣ**

#### **ΜΕΡΟΣ Γ' (30 Μονάδες)**

#### **Άσκηση 1**

Να δημιουργήσετε πρόγραμμα, το οποίο να δέχεται αρχικά τα στοιχεία μιας παραγγελίας μιας υπεραγοράς. Συγκεκριμένα, το πρόγραμμα θα διαβάζει για 50 διαφορετικά προϊόντα: τον κωδικό του προϊόντος, την ποσότητα και την τιμή μονάδας του προϊόντος και θα τα αποθηκεύει σε κατάλληλους παράλληλους πίνακες. Ενδεικτικά, βλέπετε ένα μέρος της παραγγελίας στον πιο κάτω πίνακα. Οι πρώτες τρεις στήλες παρουσιάζουν τον κωδικό, την ποσότητα και την τιμή.

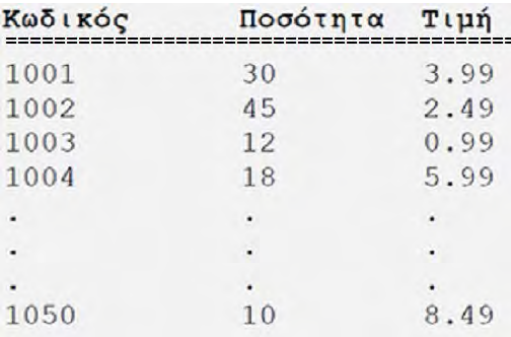

#### **Ερώτημα (α) (Μον. 3)**

Να δηλώσετε όλες τις απαραίτητες βιβλιοθήκες και μεταβλητές για το πιο πάνω πρόβλημα και να δώσετε τις κατάλληλες εντολές για την είσοδο των δεδομένων.

#### **Ερώτημα (β) (Μον. 3)**

Το πρόγραμμα πρέπει να παρουσιάζει τα κατάλληλα μηνύματα για είσοδο δεδομένων και έξοδο πληροφοριών, συμπεριλαμβανομένης και της πρώτης γραμμής με τους τίτλους.

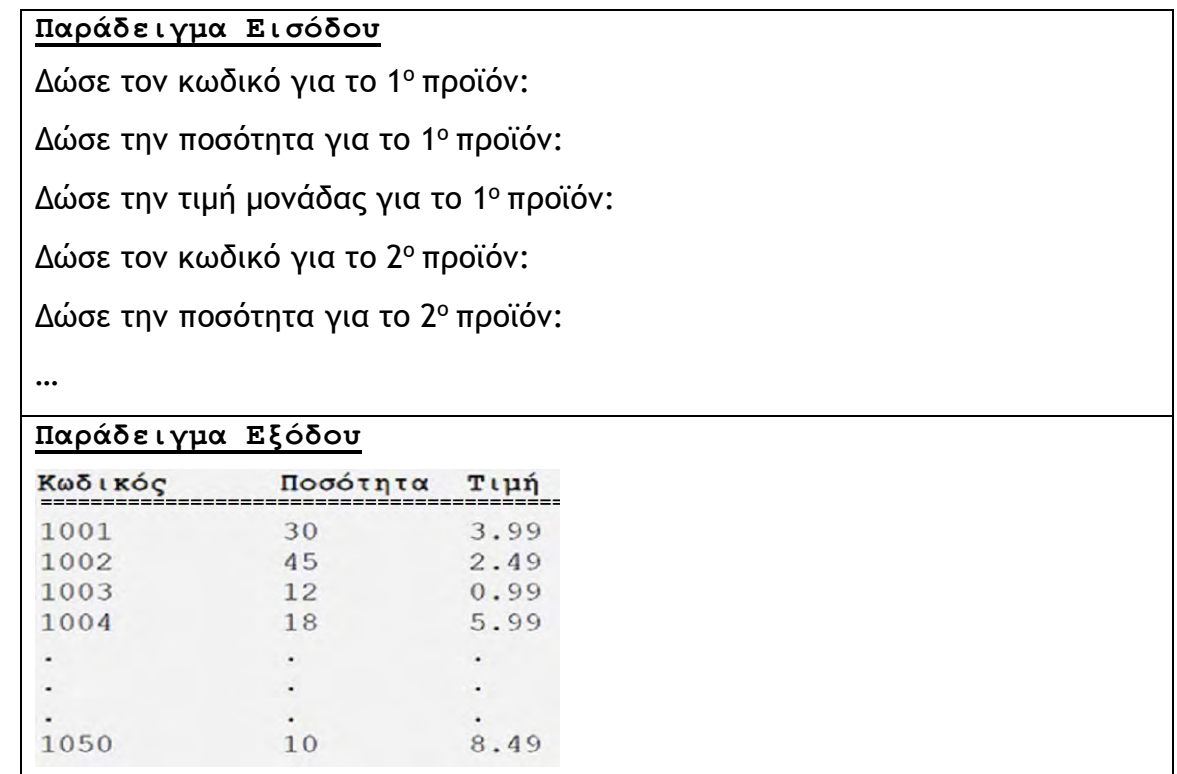

## **Ερώτημα (γ) (Μον. 4)**

Να κάνετε τις απαραίτητες αλλαγές στον κώδικα, έτσι ώστε το πρόγραμμα να υπολογίζει και να εμφανίζει στην οθόνη το κόστος (ποσό) (κόστος = ποσότητα \* τιμή) για κάθε ένα από τα προϊόντα καθώς επίσης και τη συνολική χρέωση της παραγγελίας.

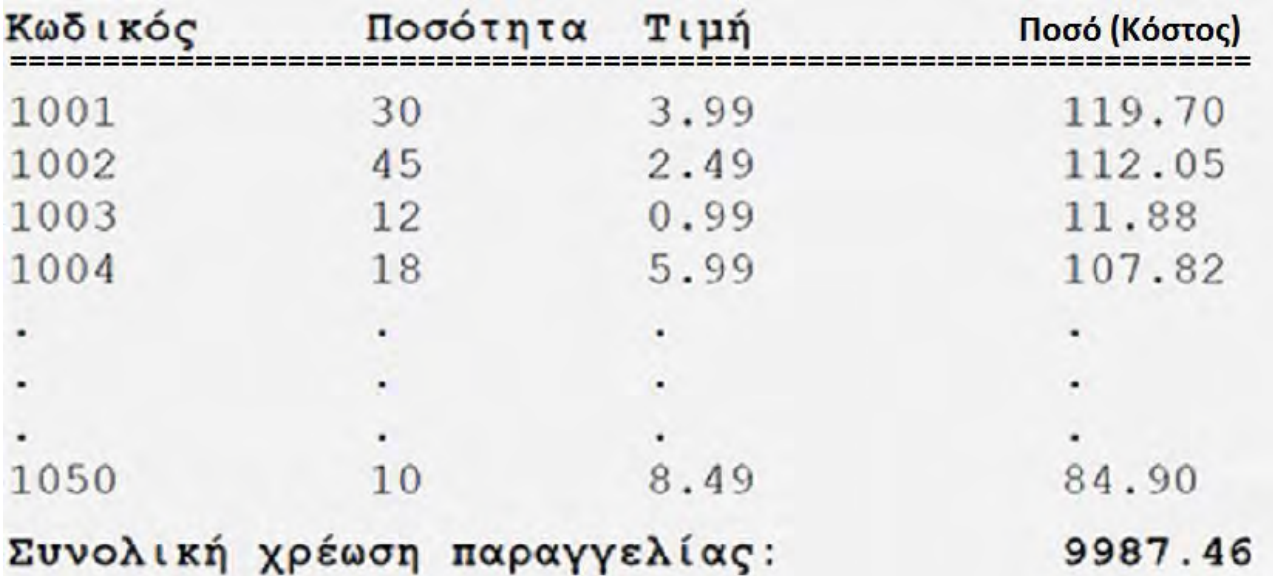

#### **Ερώτημα (δ) (Μον. 5)**

Να προσθέσετε τον κώδικα και τις μεταβλητές που χρειάζονται, έτσι ώστε το πρόγραμμα να ελέγχει και να εμφανίζει στην οθόνη με τα κατάλληλα μηνύματα τον κωδικό του προϊόντος με την μεγαλύτερη τιμή μονάδας. Σε περίπτωση που υπάρχουν περισσότερα από ένα προϊόντα με τη μεγαλύτερη τιμή, να παρουσιάζει το πρώτο. Επίσης να παρουσιάζει και τον κωδικό του προϊόντος με το μικρότερο ποσό κόστους. Σε περίπτωση που υπάρχουν περισσότερα από ένα προϊόντα με το μικρότερο ποσό κόστους, να παρουσιάζει το τελευταίο.

#### **Παράδειγμα Εξόδου**

Το προϊόν με τη μεγαλύτερη τιμή μονάδας έχει κωδικό 1050. Το προϊόν με το μικρότερο ποσό κόστους έχει κωδικό 1003.

Η εταιρεία «ΑΒΓ» που ειδικεύεται σε ενοικιάσεις ταινιών DVD έχει αυτοματοποιήσει το σύστημα εξυπηρέτησης των πελατών της προσφέροντας στους πελάτες της αρκετές διευκολύνσεις και εκπτώσεις στις αγορές τους. Για το σκοπό αυτό στο σύστημα υπάρχουν τρία αρχεία: (1) το αρχείο ταινιών, στο οποίο βρίσκονται αποθηκευμένοι οι κωδικοί όλων των ταινιών, το όνομα, η κατηγορία και η τιμή ενοικίασης της συγκεκριμένης ταινίας, (2) το αρχείο πελατών στο όποιο είναι καταχωρημένοι οι πελάτες τους με τα προσωπικά τους στοιχεία (κωδικός, όνομα, επίθετο, τηλέφωνο σπιτιού, διεύθυνση) και (3) το αρχείο ενοικιάσεων στο οποίο κάθε φορά που κάποιος πελάτης ενοικιάζει μία ταινία, αποθηκεύεται ο κωδικός του πελάτη, ο κωδικός της ταινίας, και η ημερομηνία και ώρα της ενοικίασης.

Όταν ένας νέος πελάτης προσέλθει σε ένα από τα καταστήματα της εταιρείας, δίνει τα προσωπικά του στοιχεία (όνομα, επίθετο, τηλέφωνο, διεύθυνση), τα οποία μαζί με έναν κωδικό που δημιουργείται αυτόματα από το σύστημα καταχωρούνται στο αρχείο πελατών. Μετά από 2 εβδομάδες περίπου δημιουργείται η κάρτα μέλους που περιλαμβάνει τα προσωπικά στοιχεία του πελάτη καθώς και τον κωδικό του, η οποία δίνεται στον πελάτη. Όταν ο πελάτης θέλει να ενοικιάσει μια ταινία, δίνει την κάρτα, και τους κωδικούς των ταινιών που θέλει να ενοικιάσει στο ταμείο. Η τιμή ενοικίασης της ταινίας εντοπίζεται από το αρχείο ταινιών και ακολούθως ενημερώνεται το αρχείο ενοικιάσεων με τον κωδικό της ταινίας, την ημερομηνία και ώρα αγοράς που λαμβάνεται από το σύστημα, και τον κωδικό του πελάτη. Τέλος, εκδίδεται απόδειξη η οποία και παραδίδεται στον πελάτη και περιλαμβάνει την ημερομηνία και ώρα αγοράς, τις ταινίες (όνομα και κωδικός ταινίας) που ενοικίασε ο πελάτης και το συνολικό ποσό που πρέπει να πληρώσει.

### **Σημειώσεις**:

(1) Κάθε ταινία πιθανόν να έχει ενοικιαστεί από μηδέν ή και περισσότερους πελάτες.

(2) Ένας πελάτης έχει κάνει τουλάχιστον μια ενοικίαση από το κατάστημα.

(3) Το τηλέφωνο σπιτιού αποτελείται από 8 αριθμούς. Οι δύο πρώτοι καθορίζουν την επαρχία διαμονής (22 Λευκωσία, 23 Αμμόχωστος, 24 Λάρνακα, 25 Λεμεσός, 26 Πάφος).

### **Ερώτημα (α) (Μον. 3)**

Να καθορίσετε τους πίνακες για το πιο πάνω σύστημα. Για κάθε πίνακα να καθορίσετε:

- το όνομα του,
- το πρωτεύον κλειδί του,
- τα πεδία και τον τύπο των πεδίων του κάθε πίνακα.

### **Ερώτημα (β) (Μον. 3)**

Να σχεδιάσετε το Διάγραμμα Οντοτήτων Συσχετίσεων (ΔΟΣ) για το πιο πάνω σύστημα και να σημειώσετε την πληθυκότητα (cardinality).

## **Ερώτημα (γ) (Μον. 4)**

(1) Η διεύθυνση της εταιρίας θέλει να μάθει ποιοι πελάτες διαμένουν στην επαρχία της Λεμεσού. Να σχεδιάσετε ένα **ερώτημα query1**, το οποίο να εντοπίζει τους συγκεκριμένους πελάτες. Στα αποτελέσματα θα πρέπει να εμφανίζεται μόνο το όνομα και το επίθετο του πελάτη, ταξινομημένα κατά φθίνουσα σειρά με βάση το επίθετο του πελάτη.

Για το ερώτημα να σχεδιάσετε ένα πλέγμα, όπως το πιο κάτω, όπου θα φαίνεται το όνομα του πίνακα, το όνομα του κάθε πεδίου, τα κατάλληλα κριτήρια και το είδος της ταξινόμησης.

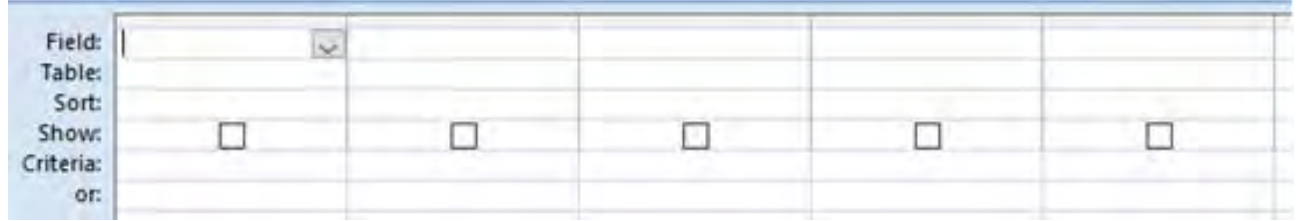

(2) Να γράψετε **δύο (2)** διαφορετικά κριτήρια που μπορεί να εφαρμόσετε στο πεδίο με το όνομα του πελάτη, που εντοπίζουν τους πελάτες, των οποίων το μικρό τους όνομα είναι Αν**δ**ρέας ή Αν**τ**ρέας.

### **Ερώτημα (δ) (Μον. 5)**

Να σχεδιάσετε το Διάγραμμα Ροής Δεδομένων (ΔΡΔ), το οποίο να περιγράφει το πιο πάνω σύστημα.

## **ΤΕΛΟΣ ΕΞΕΤΑΣΤΙΚΟΥ ΔΟΚΙΜΙΟΥ**

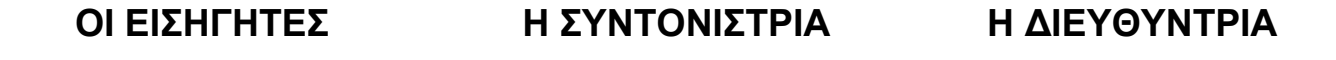

**Χαράλαμπος Χαραλάμπους**

 **Ευγενία Σουρμελή, ΒΔ Α' Μαρία Θεοφάνους**

**Ιωακείμ Ιωακείμ**

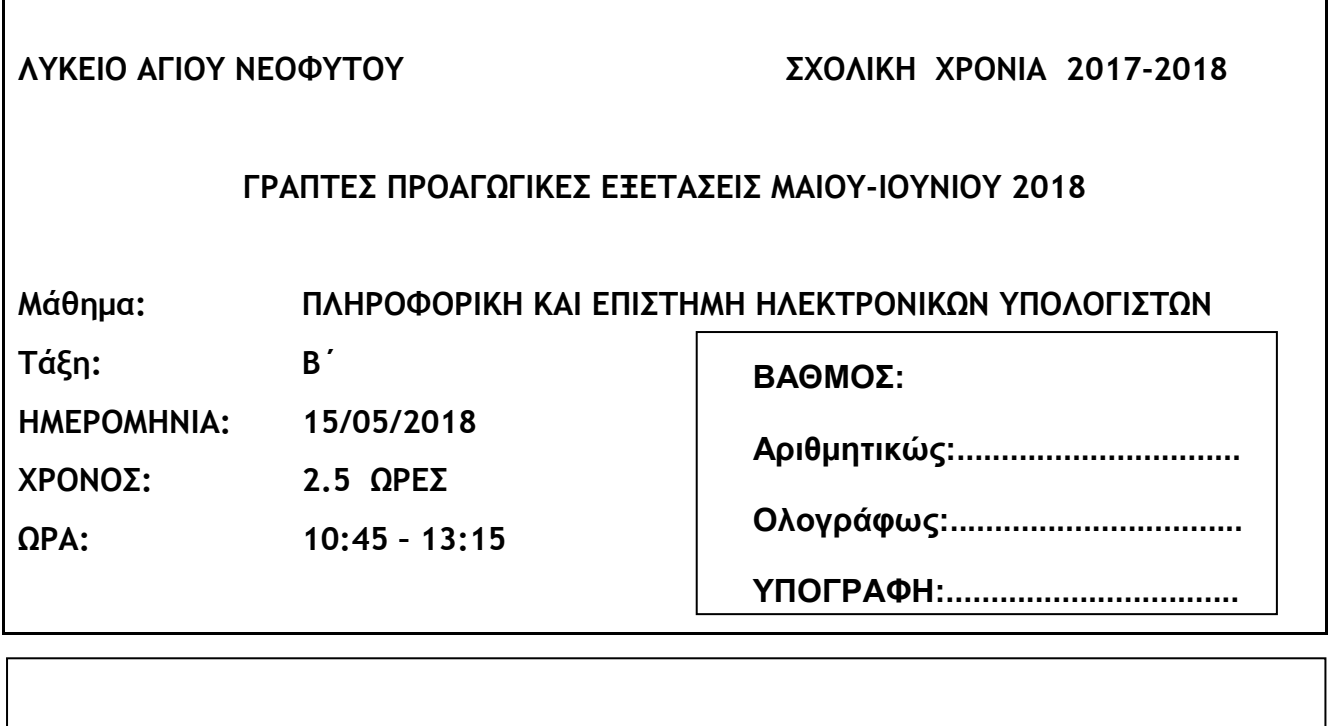

#### **ΟΔΗΓΙΕΣ**

- Το εξεταστικό δοκίμιο αποτελείται από δεκατρείς (20) σελίδες.
- Το εξεταστικό δοκίμιο αποτελείται από τρία μέρη A΄, Β΄ και Γ΄.
- Το μέρος Α΄ αποτελείται από **έξι (6) ερωτήσεις** και κάθε ερώτηση βαθμολογείται με **πέντε (5) μονάδες**. Σύνολο μονάδων Α΄μέρους 6 χ 5 = 30 μονάδες.

**ΟΝΟΜΑ: .............................................................................. ΤΜΗΜΑ:. ........ ΑΡ.: .......**

- Το μέρος Β΄ αποτελείται από **τέσσερις (4) ερωτήσεις** και κάθε ερώτηση βαθμολογείται με **δέκα (10) μονάδες**. Σύνολο μονάδων Γ΄μέρους 4 χ 10 = 40 μονάδες.
- Το μέρος Γ΄ αποτελείται από **δύο (2) ερωτήσεις** και κάθε ερώτηση βαθμολογείται με **δεκαπέντε (15) μονάδες**. Σύνολο μονάδων Γ΄μέρους 2 χ 15 = 30 μονάδες.
- Όλες οι απαντήσεις σας να γραφούν στον κενό χώρο που δίδεται πάνω στο εξεταστικό δοκίμιο.
- Επιτρέπεται η χρήση μη προγραμματιζόμενης υπολογιστικής μηχανής.
- Τα Λογικά Διαγράμματα, τα Διαγράμματα Ροής Δεδομένων, τα Διαγράμματα Σχέσεων Οντοτήτων και τα περιεχόμενά τους, μπορούν να γίνουν με μολύβι.
- Κατοχή κινητού τηλεφώνου = Δολίευση.
- Απαγορεύεται η χρήση διορθωτικού υγρού.
- Οι μοναδικές βιβλιοθήκες που επιτρέπονται στη δημιουργία προγραμμάτων είναι η <iostream> και η <cmath>, εκτός αν αναφέρεται διαφορετικά στην εκφώνηση.

#### **Άσκηση 1 – Σύνολο μονάδων 5**

Εάν οι μεταβλητές a, b και c είναι τύπου integer και έχουν τιμές a=2, b=4 και c=7, ποιο θα είναι το αποτέλεσμα των εκφράσεων στα ερωτήματα (α) και (β) πιο κάτω; Οι πράξεις να γίνουν αναλυτικά ώστε να φαίνεται πώς φτάσατε στο συγκεκριμένο αποτέλεσμα.

#### **Ερώτημα (α) (Μον.2)**

(t)  $x = c / a + b % 2 * a$ 

((u)  $y = (c - a)^* b + b / a^* 2 - sqrt(b)$ 

**Ερώτημα (β) (Μον.2)**

(i)  $(b-a >= 1) & 8 & (a-c >= 1) || (b-c >= 1)$ 

(ii)  $(5-a \le 2^nb)$  ||  $(b-c \ge a)$  &&  $(b-5 != c-2)$ 

#### **Ερώτημα (γ) (Μον.1)**

Να μετατρέψετε τον αριθμό (196)10 από το δεκαδικό, στο δυαδικό σύστημα αρίθμησης.

#### **Άσκηση 2 – Σύνολο μονάδων 5**

Μια οικογένεια θα πάει στο Λονδίνο για διακοπές. Πήραν τηλέφωνο σε κάποιο ταξιδιωτικό γραφείο και ρώτησαν πόσο θα κοστίσει. Ο υπάλληλος τους είπε πως η κανονική τιμή είναι 800 ευρώ για τον κάθε ενήλικα που θα επιλέξει να μείνει σε δίκλινο δωμάτιο ξενοδοχείου, 1100 ευρώ για καθένα που θα επιλέξει να μείνει σε μονόκλινο, ενώ το κάθε παιδί πληρώνει 500 ευρώ. Τους ζήτησε, τέλος, να της δώσουν πόσοι θα μείνουν σε δίκλινο, πόσοι σε μονόκλινο και πόσα είναι τα παιδιά και αφού καταχώρησε τα στοιχεία αυτά στον υπολογιστή, το πρόγραμμα τής έβγαλε πόσα θα πληρώσουν όλοι μαζί.

Πιο κάτω φαίνεται ασυμπλήρωτο το πρόγραμμα που δέχεται όλα τα απαραίτητα στοιχεία και υπολογίζει και εμφανίζει το συνολικό κόστος (μεταβλητή total\_cost). Από το πρόγραμμα λείπουν κάποιες εντολές. Τα ερωτήματα (α) μέχρι (γ) σας ζητούν να γράψετε τις εντολές που λείπουν, ώστε το πρόγραμμα να συμπληρωθεί.

```
#include<iostream> 
using namespace std; 
int main(){ 
      cout << "Συνολικό κόστος =" << total_cost <<endl; 
  return 0; 
}
```
#### **Ερώτημα (α) (Μον.2)**

Να δηλώσετε στον κενό χώρο πιο κάτω τη μεταβλητή total\_cost και όλες τις άλλες αναγκαίες μεταβλητές του προγράμματος, ώστε αυτό να μπορεί να υπολογίζει το συνολικό κόστος.

#### **Ερώτημα (β) (Μον.2)**

Να γράψετε, χρησιμοποιώντας και κατάλληλα μηνύματα, τις εντολές για την είσοδο όλων των δεδομένων του προγράμματος.

**Ερώτημα (γ) (Μον.1)** 

Να γράψετε την εντολή για τον υπολογισμό του συνολικού κόστους.

#### **Άσκηση 3 – Σύνολο μονάδων 5**

Στo σχολείο μας, η επιτροπή πρόνοιας αποφάσισε να εκδώσει λαχείο με σκοπό να μαζέψουν χρήματα για να βοηθήσουν τους άπορους μαθητές. Οι λαχνοί είναι τετραψήφιοι από το 1000 μέχρι το 3000. Στην κλήρωση κέρδισαν οι λαχνοί όπως φαίνεται πιο κάτω:

- 1. Όσοι λαχνοί τελειώνουν σε 62 κέρδισαν 20 ευρώ.
- 2. Όσοι λαχνοί ξεκινούν με 12 κέρδισαν 30 ευρώ.

Πιο κάτω φαίνεται το πρόγραμμα που θα δέχεται τον αριθμό ενός λαχνού και θα εμφανίζει το ποσό που κέρδισε. Αν δεν κέρδισε, θα εμφανίζει 0. Στο πρόγραμμα λείπουν οι δύο συνθήκες και στη θέση τους γράφει (συνθήκη 1) και (συνθήκη 2).

```
#include<iostream> 
using namespace std; 
int main(){ 
     int laxno, kerdos; 
     cout<<"Δώσε αριθμό λαχνού:"; 
     cin>>laxno; 
     if (συνθήκη 1) 
            kerdos=20; 
     else { 
        if (συνθήκη 2) 
            kerdos=30; 
         else
            kerdos=0;} 
    cout << "Ο λαχνός αυτός κερδίζει "<<kerdos<< " ευρώ"; 
return 0; 
}
```
#### **Ερώτημα (α) (Μον.2)**

Να γράψετε τη **συνθήκη 1**

#### **Ερώτημα (β) (Μον.2)**

Να γράψετε τη **συνθήκη 2**

### **Ερώτημα (γ) (Μον.1)**

Αν οι λαχνοί που τελειώνουν σε 4 κέρδιζαν 2 ευρώ, ποια θα ήταν η τρίτη συνθήκη που θα βάζαμε για να βρούμε ποιοι είναι αυτοί οι λαχνοί, δηλαδή ποιοι λαχνοί έχουν σαν ψηφίο μονάδων τον αριθμό 4;
### **Άσκηση 4 – Σύνολο μονάδων 5**

## Δίνεται το πιο κάτω πρόγραμμα γραμμένο στη C++:

```
#include<iostream> 
using namespace std; 
int main(){ 
     int arithmos; int athroisma; 
     athroisma = 0:
     cin >> arithmos; 
     while (arithmos != 0){
          athroisma = athroisma + 2*arithmos;
          cin >> arithmos; 
     } 
     cout << "Sum = " << athroisma << endl;
return 0; 
} 
Ερώτημα (α) (Μον.3)
```
Να σχεδιάσετε το λογικό διάγραμμα για το πιο πάνω πρόγραμμα

**Ερώτημα (β) (Μον.2)** 

Να γίνει προκαταρκτική εκτέλεση του πιο πάνω προγράμματος με τιμές εισόδου: 5 6 7 0

### **Άσκηση 5 – Σύνολο μονάδων 5**

Ένα γραφείο ανάπτυξης πληροφοριακών συστημάτων ανάλαβε να δημιουργήσει ένα νέο αυτοματοποιημένο σύστημα πωλήσεων μιας εταιρείας. Οι αναλυτές που ανέλαβαν να διεκπεραιώσουν αυτή την εργασία θα χρησιμοποιήσουν το μοντέλο κύκλου ζωής και ανάπτυξης του πληροφοριακού συστήματος του Καταρράκτη.

### **Ερώτημα (α) (Μον.2)**

Να αναφέρετε ποια φάση του Κύκλου Ζωής και Ανάπτυξης Πληροφοριακού Συστήματος προηγείται της φάσης «Υλοποίηση και Συνένωση Κώδικα» και ποια φάση ακολουθεί;

### **Ερώτημα (β) (Μον.2)**

Κατά τη διάρκεια της προκαταρτικής έρευνας έχει διαπιστωθεί ότι:

- (ι) Η δημιουργία και λειτουργία ιστοσελίδας για εξυπηρέτηση των πελατών για παραγγελίες εκτιμάται ότι θα αυξήσει κατά πολύ τους πελάτες και τις πωλήσεις της εταιρείας.
- (ιι) Το υπάρχον σύστημα είναι αργό και υπάρχει καθυστέρηση στην έκδοση τιμολογίων προς τους πελάτες.

Να αναφέρετε για το καθένα από τα πιο πάνω εάν είναι **πρόβλημα, ευκαιρία** ή **εντολή.**

(ι)

(ιι)

### **Ερώτημα (γ) (Μον.1)**

Να αναφέρετε δύο (2) δύο τεχνικές για τον εντοπισμό των πραγματικών αναγκών κατά τη φάση «Εξακρίβωση Αναγκών και Καθορισμός Απαιτήσεων».

(ι)

(ιι)

### **Άσκηση 6 – Σύνολο μονάδων 5**

Στην πιο κάτω εικόνα φαίνεται το ξεκίνημα ενός παιχνιδιού, το οποίο έχει γίνει στο GameMaker. Προς το παρόν έχει τοποθετηθεί στην πίστα μόνο ένα μπαλάκι.

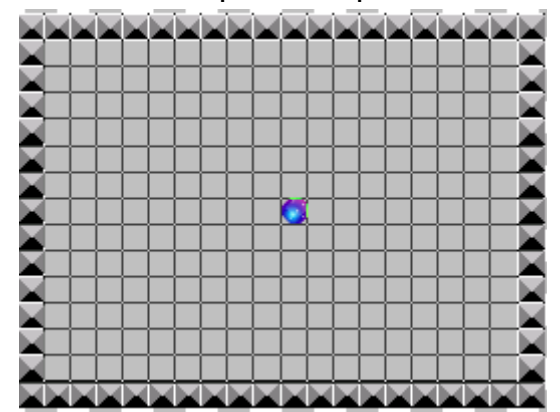

Μόλις ξεκινά το παιχνίδι, το μπαλάκι θα αρχίζει να κινείται σε τυχαίες κατευθύνσεις. Στον πιο κάτω πίνακα υπάρχουν κάποια events και κάποια actions ανακατεμένα. Από αυτά θα χρησιμοποιήσετε μόνο μερικά. Η περιγραφή των actions φαίνεται στο υπόμνημα, στο τέλος του εξεταστικού δοκιμίου. Να απαντήσετε στα ερωτήματα που ακολουθούν:

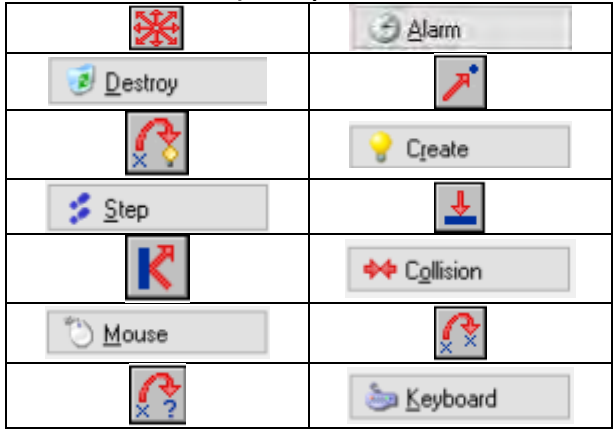

### **Ερώτημα (α) (Μον.2)**

Να γράψετε το όνομα του event και το όνομα του action που πρέπει να καθορίσετε, ώστε το μπαλάκι να ξεκινά να κινείται σε τυχαίες κατευθύνσεις, μόλις ξεκινά το παιχνίδι.

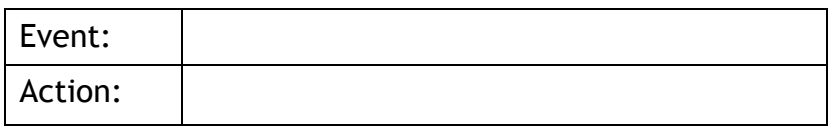

#### **Ερώτημα (β) (Μον.2)**

Να γράψετε το όνομα του event και το όνομα του action που πρέπει να καθορίσουμε, ώστε το μπαλάκι να αναπηδά σε τυχαία θέση, μόλις κτυπά πάνω σε τοίχο.

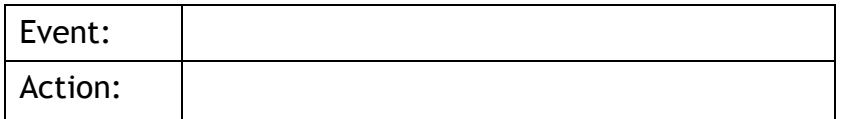

### **Ερώτημα (γ) (Μον.1)**

Ποιο action πρέπει να προσθέσουμε στο event του ερωτήματος (β), ώστε εκτός από το να αναπηδά σε τυχαία θέση, να ακούγεται και κάποιος ήχος; \_

### **ΤΕΛΟΣ Α' ΜΕΡΟΥΣ**

### **Άσκηση 1 – Σύνολο μονάδων 10**

Το Υπουργείο Παιδείας προμηθεύει δωρεάν πορτοκάλια στα σχολεία. Στο δικό μας σχολείο μια ομάδα μαθητών ανέλαβε να τα συσκευάζει σε κιβώτια για να δοθούν στους μαθητές. Το κάθε κιβώτιο χωράει 6 κιλά πορτοκάλια. Χρησιμοποιήστε τη γλώσσα προγραμματισμού C++, για να υλοποιήσετε τα πιο κάτω ερωτήματα.

### **Ερώτημα (α) (Μον.2)**

Να δηλώσετε όλες τις μεταβλητές που θα χρειαστείτε στα ερωτήματα (α), (β) και (γ). Επίσης να γράψετε την εντολή που διαβάζει **τον συνολικό αριθμό κιλών πορτοκαλιών** (δεδομένα εισόδου) που πρέπει να συσκευαστούν.

### **Ερώτημα (β) (Μον.5)**

Να υπολογίσετε και να τυπώσετε:

- i. το **πλήθος των κιβωτίων** που θα χρειαστούν για τη συσκευασία των πορτοκαλιών.
- ii. τα **κιλά πορτοκαλιών** που θα έχει το **τελευταίο κιβώτιο**.

Να λάβετε υπόψη σας ότι, αν το τελευταίο κιβώτιο γεμίσει κάτω από το μισό (λιγότερα από 3 κιλά πορτοκάλια), τότε **δεν θα υπολογίζεται** ούτε στο πλήθος των κιβωτίων ούτε στο συνολικό κόστος.

### **Ερώτημα (γ) (Μον.3)**

Να υπολογίσετε και να τυπώσετε το **συνολικό κόστος για το Υπουργείο Παιδείας** (με ακρίβεια δύο δεκαδικών ψηφίων), αν το κάθε κιβώτιο κοστίζει **5.60 ευρώ**. Να λάβετε υπόψη σας ότι στην περίπτωση που το σχολείο χρησιμοποιήσει **πέραν των 30 κιβωτίων**, τότε το συνολικό κόστος **αυξάνεται κατά 5%**

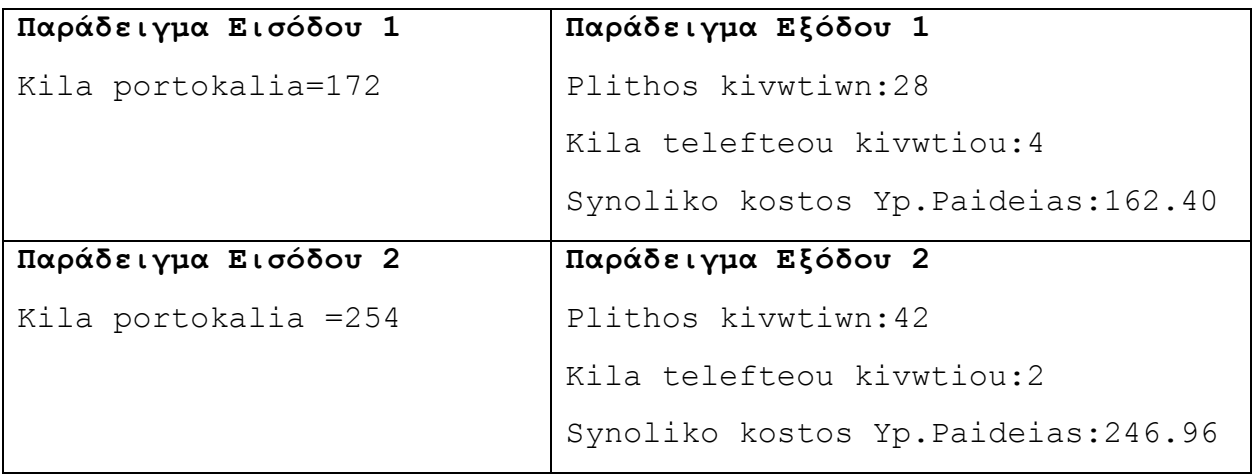

# Κώδικας στη C++

### **Άσκηση 2 – Σύνολο μονάδων 10**

Χρησιμοποιήστε τη γλώσσα προγραμματισμού C++, για να υλοποιήσετε τα πιο κάτω ερωτήματα.

### **Ερώτημα (α) (Μον.2)**

Να δηλώσετε ένα πίνακα με το όνομα **heights**, ο οποίος να έχει 10 θέσεις και να γράψετε τις κατάλληλες εντολές, οι οποίες να διαβάζουν το ύψος 10 παικτών ομάδας καλαθόσφαιρας και να το αποθηκεύουν στον πίνακα.

### **Ερώτημα (β) (Μον.2)**

Να τυπώσετε το ύψος των παικτών, που βρίσκονται στις **πρώτες 5 θέσεις** του πίνακα, με **αντίστροφη** σειρά.

### **Ερώτημα (γ) (Μον.3)**

Να υπολογίσετε και να τυπώσετε τον **μέσον όρο** του ύψους των 10 παικτών της ομάδας, καθώς και το **πλήθος** των παικτών που είναι **κοντύτεροι** από τον μέσο όρο. Να δηλώσετε τις μεταβλητές που θα χρησιμοποιήσετε.

### **Ερώτημα (δ) (Μον.3)**

Να βρείτε και να τυπώσετε το ύψος του **ψηλότερου** παίκτη, καθώς και **τη θέση** στην οποία είναι καταχωρημένος ο παίκτης στον πίνακα (θεωρήστε ότι δεν υπάρχει περίπτωση δύο παίκτες να έχουν ακριβώς το ίδιο ύψος). Να δηλώσετε τις μεταβλητές που θα χρησιμοποιήσετε.

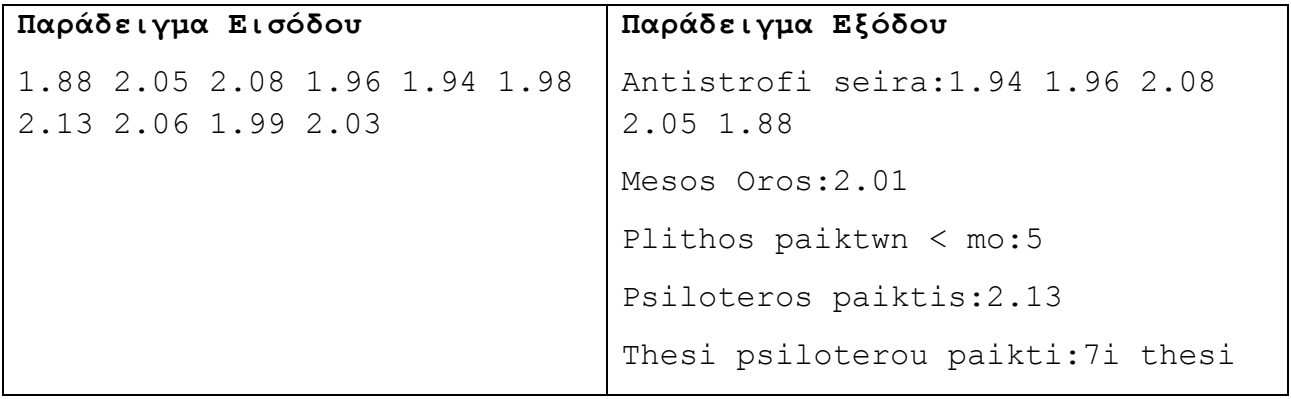

# Κώδικας στη C++

### **Άσκηση 3 – Σύνολο μονάδων 10**

Ένας γιατρός καταχωρεί τα στοιχεία των ασθενών του σε αρχεία επεξεργασίας κειμένου. Αυτό το σύστημα δεν τον εξυπηρετεί καθόλου. Έχει αναθέσει στην εταιρεία σας να δημιουργήσει ένα σύστημα διαχείρισης του ιατρείου του. Έχετε καταλήξει ότι οι πραγματικές ανάγκες είναι οι ακόλουθες:

- Ο γιατρός καταχωρεί τα προσωπικά στοιχεία του ασθενή (ονοματεπώνυμο, τηλέφωνο, ημερομηνία γέννησης) στο αρχείο ασθενών. Για κάθε ασθενή δημιουργείται αυτόματα ένας κωδικός, ο οποίος καταχωρίζεται στο αρχείο ασθενών.
- Ο γιατρός καταχωρεί τα ραντεβού στο αρχείο επισκέψεων. Για κάθε ραντεβού, ο γιατρός καταχωρεί τον κωδικό του ασθενή, την ημερομηνία, τη διάγνωση και τη φαρμακευτική αγωγή που χορηγήθηκε.
- Ο γιατρός μπορεί να εκτυπώσει κατάσταση με τα προηγούμενα ραντεβού για έναν ασθενή, όταν δώσει τον κωδικό του. Τα ραντεβού παρουσιάζονται ταξινομημένα σε αύξουσα σειρά, με βάση την ημερομηνία.
- Ο γιατρός εκτυπώνει μια έκθεση με το ονοματεπώνυμο των ασθενών, τη διάγνωση και τη φαρμακευτική αγωγή, για ένα συγκεκριμένο χρονικό διάστημα (μεταξύ δύο ημερομηνιών).

### **Ερώτημα (α) (Μον.4)**

Να καθορίσετε τους πίνακες για το πιο πάνω σύστημα. Για κάθε πίνακα να καθορίσετε:

- το όνομά του
- το πρωτεύον κλειδί του
- τα πεδία και τον τύπο των πεδίων του κάθε πίνακα

### **Ερώτημα (β) (Μον.2)**

Να σχεδιάσετε το Διάγραμμα Σχέσεων Οντοτήτων (ΔΣΟ) για το πιο πάνω σύστημα και να σημειώσετε την πληθυκότητα (cardinality).

### **Ερώτημα (γ) (Μον.4)**

Ο βοηθός σας σχεδίασε το πιο κάτω ΔΡΔ το οποίο περιέχει τουλάχιστον τέσσερα (4) λάθη. Να τα εντοπίσετε και να τα διορθώσετε.

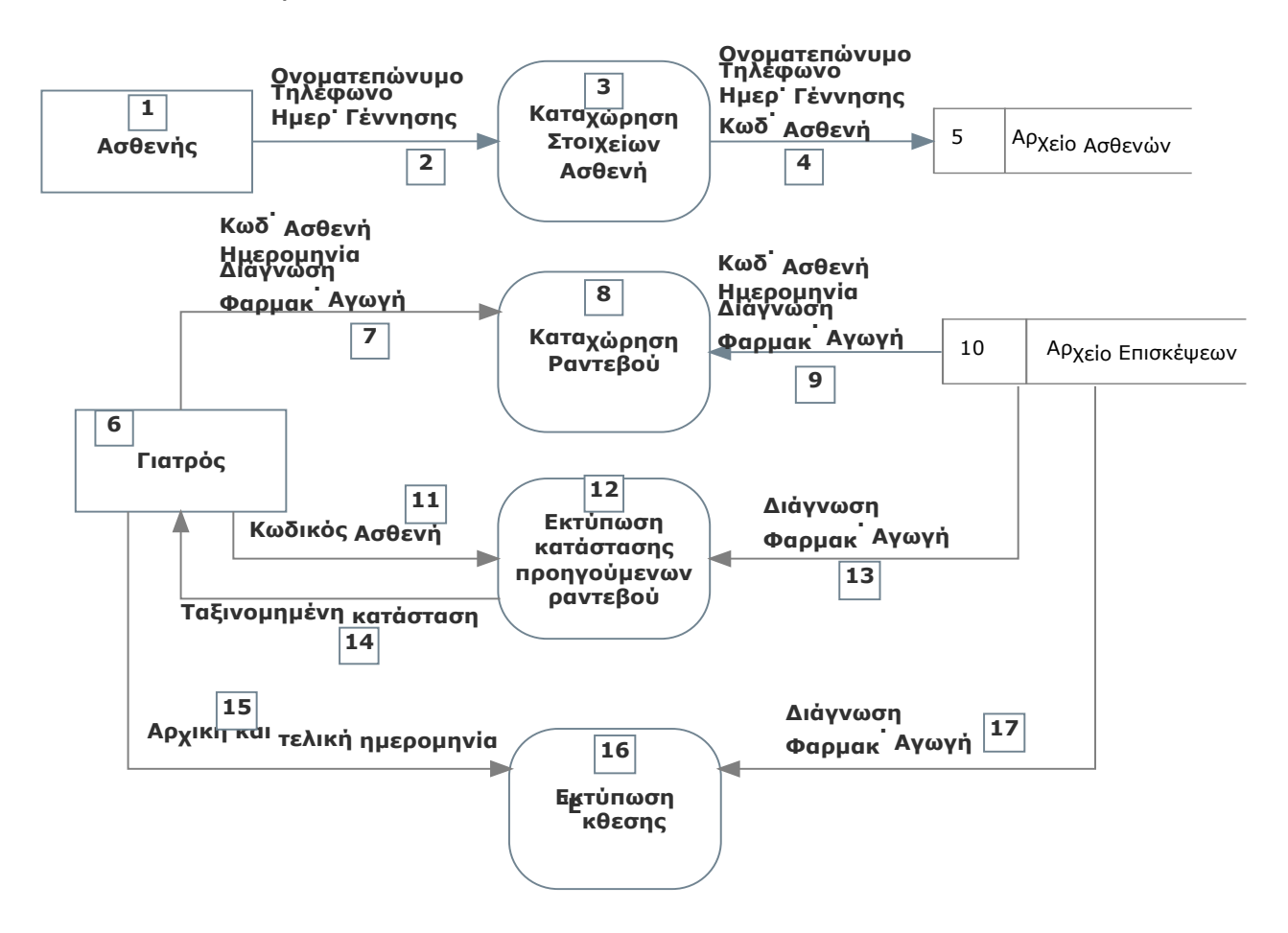

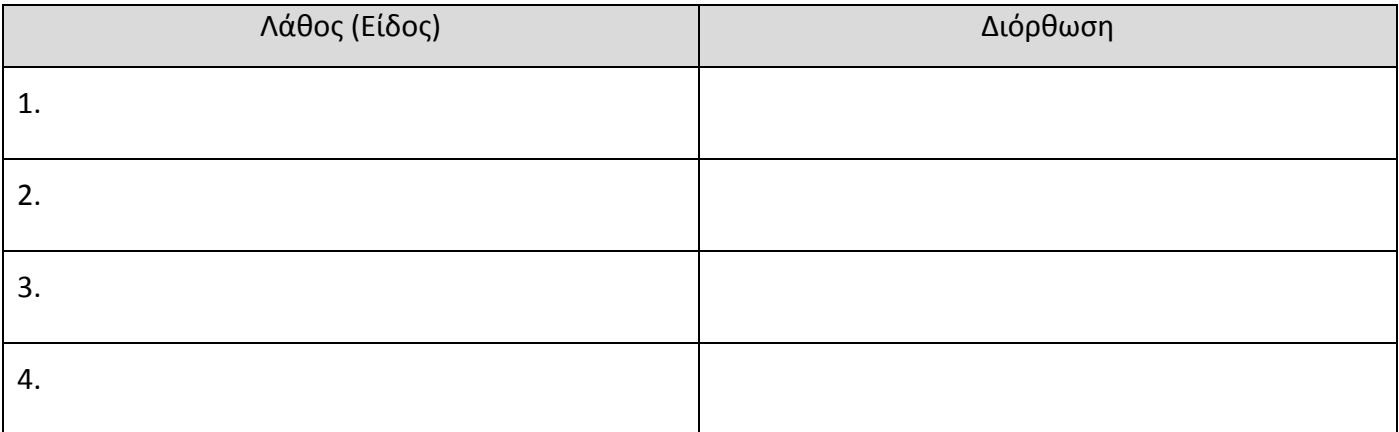

### **Άσκηση 4 – Σύνολο μονάδων 10**

Σας έχει ανατεθεί να φτιάξετε το παιχνίδι **"Catch the clown"**. Η ιδέα είναι ότι ένας κλόουν κινείται στην πίστα και ο παίκτης προσπαθεί να κάνει κλικ επάνω του με το ποντίκι. Αν τα καταφέρει, αυξάνεται το σκορ, ενώ ο κλόουν εμφανίζεται στην αρχική του θέση στην οθόνη και γίνεται πιο γρήγορος. Επίσης αυξάνονται οι ζωές του παίκτη κατά μία.

Εκτός από τον κλόουν κινούνται όμως και βόμβες στο δωμάτιο. Οι βόμβες, όπως και ο κλόουν, κάθε φορά που χτυπάνε στον τοίχο του δωματίου αλλάζουν κατεύθυνση και συνεχίζουν να κινούνται ελεύθερα στον εσωτερικό χώρο του δωματίου. Σκοπός είναι ο παίκτης να πατήσει αριστερό κλικ στον κλόουν, χωρίς να πετύχει τις βόμβες και να πάρει όσο το δυνατόν ψηλότερο σκορ. Κάθε φορά που ο παίκτης πετυχαίνει μια βόμβα, χάνει μία ζωή.

Το παιχνίδι διαρκεί εξήντα (60) δευτερόλεπτα από τη στιγμή που ξεκινά. Μόλις περάσουν τα 60 δευτερόλεπτα, εμφανίζεται το μήνυμα **«TIME IS OVER»** και το παιχνίδι τερματίζει.

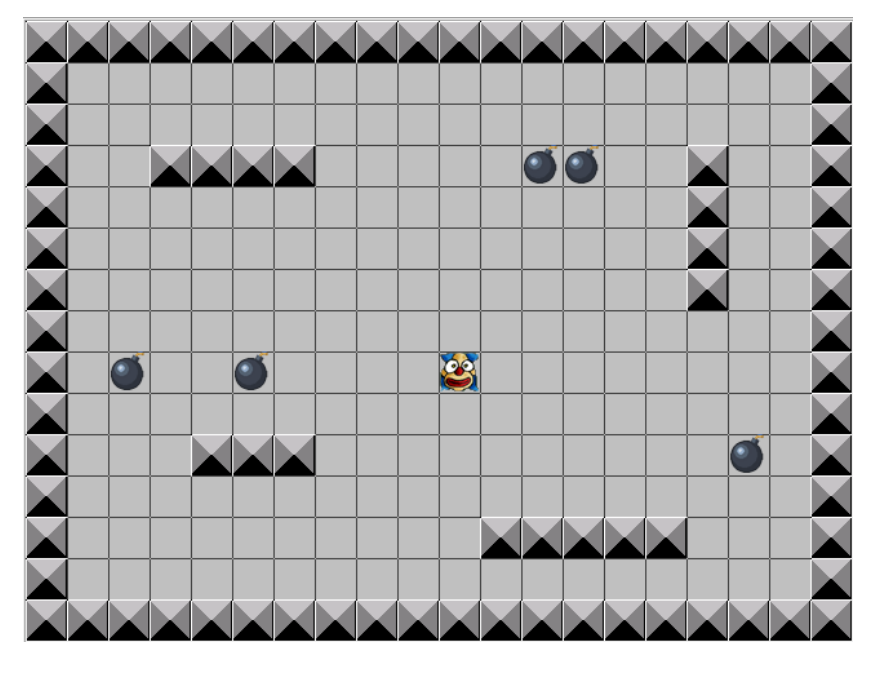

### **Ερώτημα (α) (Μον.2)**

Ποια είναι τα αντικείμενα (objects), τα οποία χρειάζεται να δημιουργήσετε για το πιο πάνω παιγνίδι; $\frac{1}{2}$ 

### **Ερώτημα (β) (Μον.2)**

Ας υποθέσουμε ότι έχετε δημιουργήσει για τον κλόουν το αντικείμενο (object) **obj\_clown** και έχετε προσθέσει σ' αυτό το event <sup>b Left Pressed</sup>. Να σημειώσετε ποια από τις πιο κάτω επιλογές των actions θα πρέπει να διαλέξετε έτσι ώστε, όταν πατηθεί ο κλόουν, να πηδά στην **αρχική** του θέση και να αυξάνονται οι **ζωές** του παίκτη κατά μία.

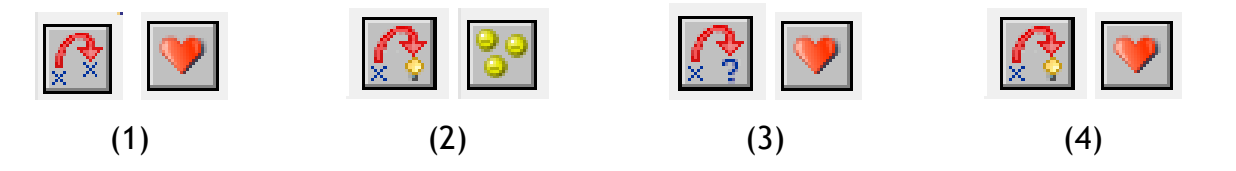

### **Ερώτημα (γ) (Μον.3)**

Να επιλέξετε τα συμβάντα (events) και τις ενέργειες (actions) που χρειάζονται, ώστε το παιχνίδι να τερματίζει σε 60 δευτερόλεπτα από τη στιγμή που ξεκινά, εμφανίζοντας το μήνυμα «**TIME IS OVER**». Σας δίνονται κάποια αριθμημένα events (Ε1-Ε6) και actions (Α1-Α6). Να επιλέξετε όσα από αυτά χρειάζονται και να τα γράψετε με τη σωστή σειρά. Δεν είναι απαραίτητη η χρησιμοποίηση όλων των events ή actions.

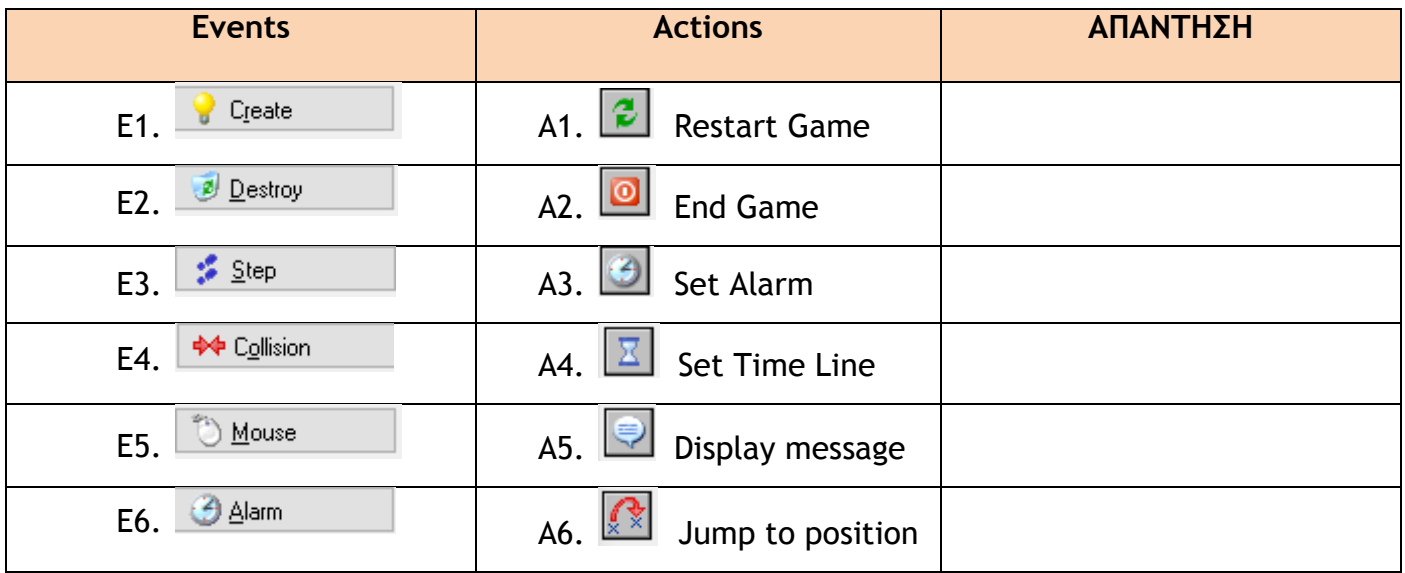

### **Ερώτημα (δ) (Μον.3)**

Αποφασίσατε να κάνετε μια αλλαγή στο σενάριο και θέλετε επιπρόσθετα το παιχνίδι να τερματίζει, όταν ο κλόουν συγκρουστεί με μια βόμβα. Πιο κάτω φαίνονται κάποια αντικείμενα (objects), κάποια συμβάντα (events) και κάποιες ενέργειες (actions). Να επιλέξετε μια απάντηση από την κάθε κατηγορία, έτσι ώστε, όταν ο κλόουν συγκρουστεί με μια βόμβα το παιχνίδι να τερματίζει εμφανίζοντας και το μήνυμα «**ΣΥΓΚΡΟΥΣΗ ΜΕ ΒΟΜΒΑ!- GAME IS OVER**».

**Objects:**

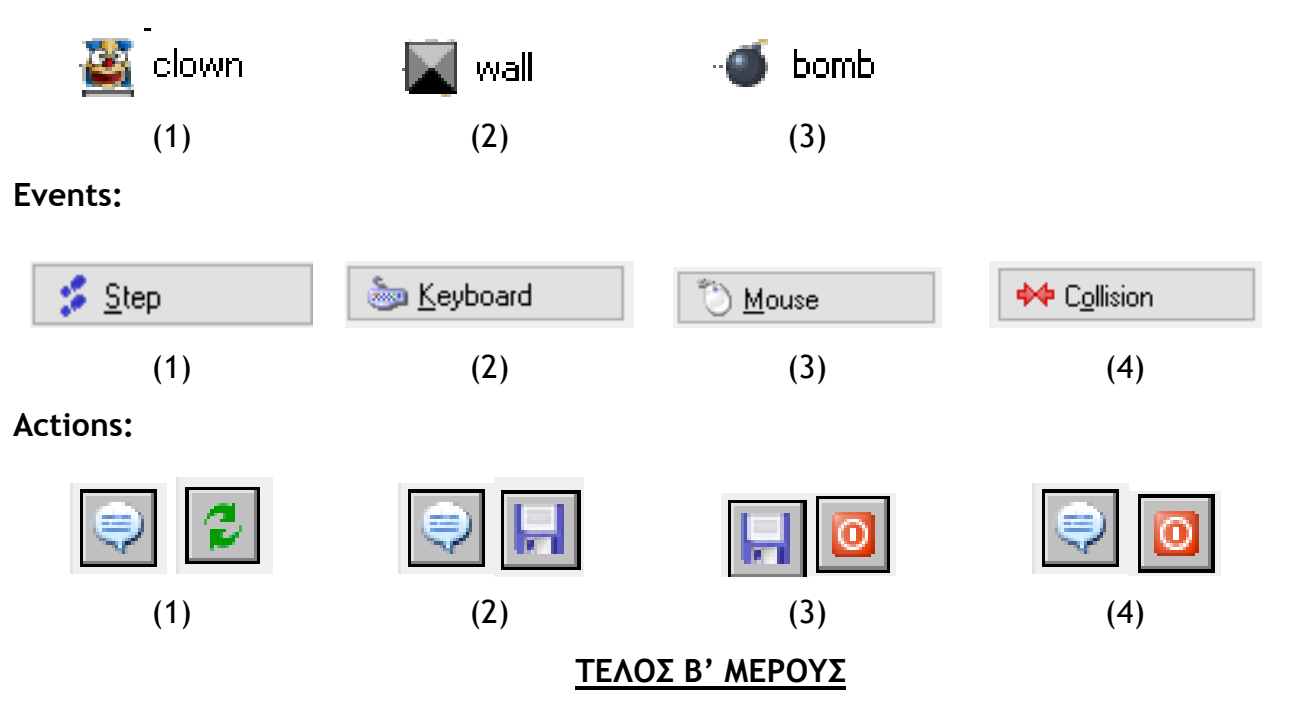

Σελίδα 15 από 20

### **Άσκηση 1 – Σύνολο μονάδων 15**

Για σκοπούς στατιστικής έρευνας, το Τμήμα Επιθεώρησης Εργασίας του Υπουργείου Εργασίας Πρόνοιας και Κοινωνικών Ασφαλίσεων, επιθυμεί να αναλύσει τα επίπεδα σκόνης στην ατμόσφαιρα για το έτος 2017.

Να δημιουργήσετε ένα πρόγραμμα στη γλώσσα προγραμματισμού C++, το οποίο θα υλοποιεί τα πιο κάτω ερωτήματα:

### **Ερώτημα (α) (Μον.2)**

Να δηλώσετε όλες τις απαραίτητες μεταβλητές και καταχωρήστε τους μήνες και τη μέση τιμή μέτρησης σε επίπεδα σκόνης (μg/m3 - μικρογραμμάρια ανά κυβικό μέτρο) σε δύο μονοδιάστατους πίνακες ως εξής:

Πίνακας **Months**: Για τους μήνες π.χ January, February, March….

Πίνακας **Metriseis** : Για τις μετρήσεις π.χ. 23, 32, 48, 112 …. (ακέραιοι αριθμοί)

Η καταχώρηση τιμών στον πίνακα **Months** μπορεί να γίνει είτε με απόδοση αρχικών τιμών, είτε από τον χρήστη. Η καταχώρηση τιμών στον πίνακα **Metriseis** να γίνεται από τον χρήστη.

### **Ερώτημα (β) (Μον.3)**

Να τυπώσετε τους μήνες που παρουσίασαν μέτρηση επιπέδου σκόνης μεγαλύτερη από τον μέσο όρο. O κάθε μήνας να τυπώνεται σε νέα γραμμή.

### **Ερώτημα (γ) (Μον.4)**

Να υπολογίσετε και τυπώσετε τον μήνα με τη μεγαλύτερη μέτρηση. Αν υπάρχουν περισσότεροι μήνες με μέγιστη μέτρηση, να τυπωθεί ο πρώτος μήνας μόνο.

#### **Ερώτημα (δ) (Μον.2)**

Να τυπώσετε στην οθόνη τη μέτρηση για τον μήνα Μάρτη.

#### **Ερώτημα (ε) (Μον.4)**

Να τυπώσετε τους μήνες κατά τους οποίους η μέτρηση ήταν μεγαλύτερη από τον προηγούμενο και τον επόμενο μήνα (από τον 2ο μέχρι τον 11ο), καθώς και το πλήθος αυτών των μηνών.

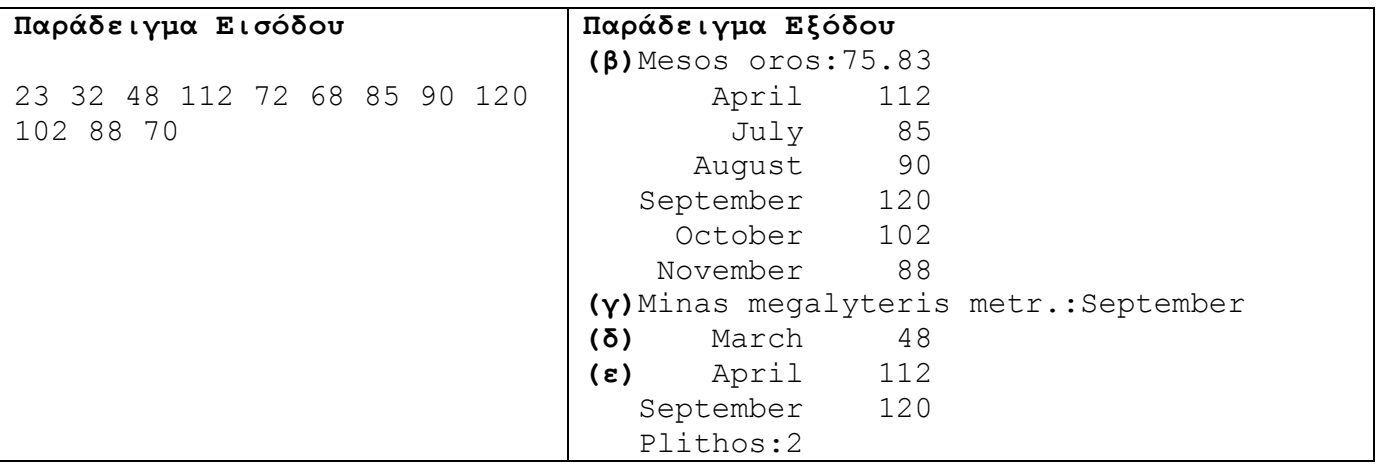

# Κώδικας στη C++

### **Άσκηση 2 – Σύνολο μονάδων 15**

Για τις προσλήψεις υπαλλήλων σε ένα μεγάλο οργανισμό χρησιμοποιείται αυτοματοποιημένο σύστημα και ακολουθείται η πιο κάτω διαδικασία:

Οι υποψήφιοι για πρόσληψη προσέρχονται για εγγραφή και δίνουν τα προσωπικά τους στοιχεία (ονοματεπώνυμο, διεύθυνση, τηλέφωνο), τα οποία καταχωρούνται στο αρχείο υποψηφίων. Μαζί με τα στοιχεία αυτά καταχωρείται και ένας μοναδικός αριθμός (κωδικός εγγραφής) ο οποίος δημιουργείται αυτόματα από το σύστημα. Αμέσως μετά παραδίδεται στον υποψήφιο η βεβαίωση εγγραφής του που περιλαμβάνει όλα του τα στοιχεία.

Σε μεταγενέστερο στάδιο οι υποψήφιοι παρακάθονται σε γραπτές εξετάσεις. Αφού τελειώσουν οι εξετάσεις και τα γραπτά διορθωθούν, οι διορθωτές παραδίδουν κατάσταση η οποία περιλαμβάνει τον κωδικό εγγραφής και τον βαθμό κάθε υποψηφίου τα οποία καταχωρούνται στο αρχείο αποτελεσμάτων.

Μετά από μια εβδομάδα και με βάση τα αποτελέσματα των εξετάσεων, δημιουργείται μια λίστα που παραδίδεται στα Μέσα Μαζικής Επικοινωνίας (ΜΜΕ) για δημοσίευση. Για σκοπούς προστασίας των προσωπικών δεδομένων των υποψηφίων η λίστα αυτή περιλαμβάνει μόνο τους κωδικούς τους και τους βαθμούς που πήραν στην εξέταση.

Μια άλλη λίστα που περιλαμβάνει τα προσωπικά στοιχεία και τους βαθμούς όλων των υποψηφίων δημιουργείται από το σύστημα και παραδίδεται στη διεύθυνση του οργανισμού.

### **Ερώτημα (α) (Μον.3)**

Να καθορίσετε τους πίνακες για το πιο πάνω σύστημα. Για κάθε πίνακα να καθορίσετε:

- **i.** το όνομά του,
- **ii.** το πρωτεύον κλειδί του,
- **iii.** τα πεδία και τον τύπο των πεδίων του κάθε πίνακα.

### **Ερώτημα (β) (Μον.4)**

Να σχεδιάσετε το Διάγραμμα Οντοτήτων Συσχετίσεων (ΔΟΣ) για το πιο πάνω σύστημα και να σημειώσετε την πληθυκότητα (cardinality).

# **Ερώτημα (γ) (Μον.8)**

Να σχεδιάσετε το Διάγραμμα Ροής Δεδομένων (ΔΡΔ), το οποίο να περιγράφει το πιο πάνω σύστημα.

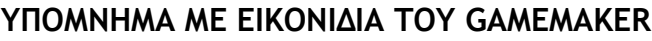

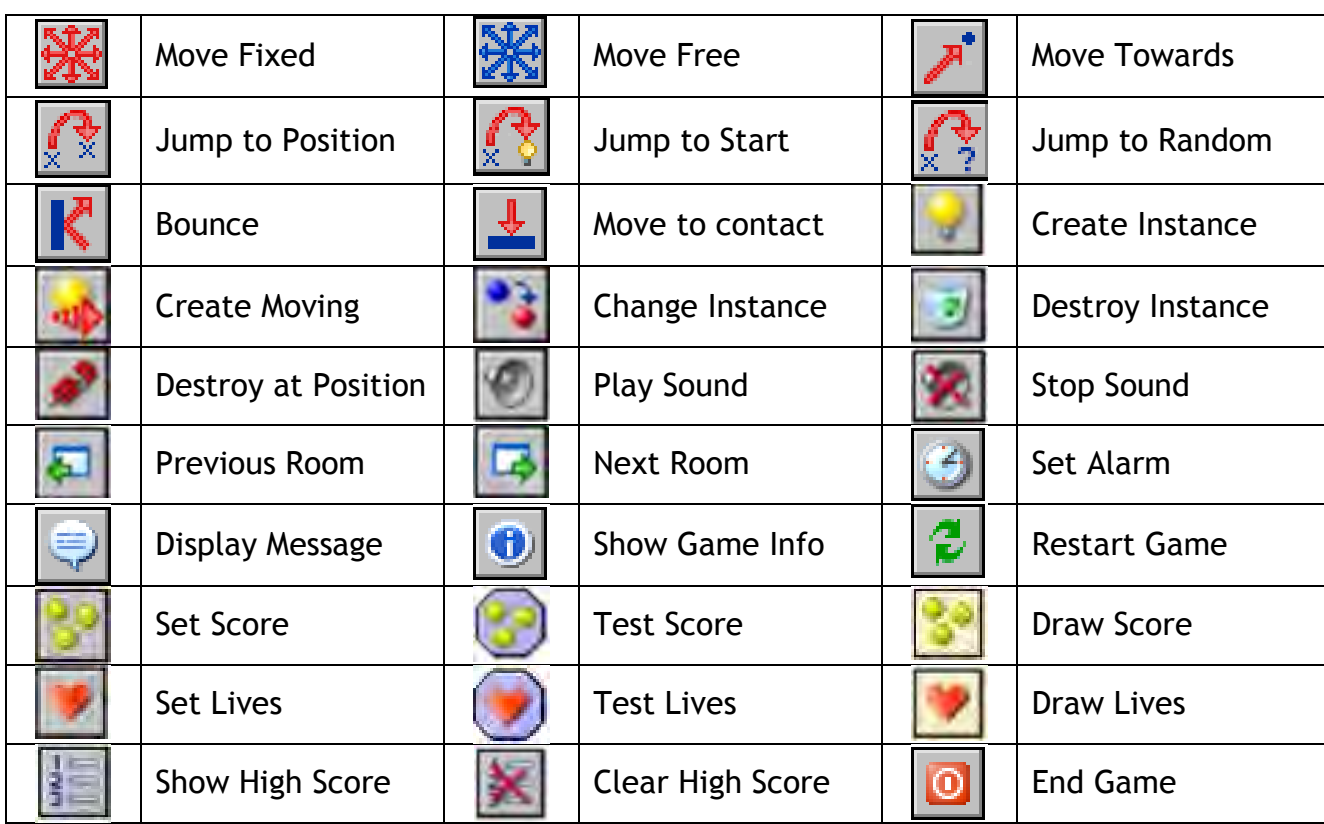

### **ΤΕΛΟΣ ΕΞΕΤΑΣΤΙΚΟΥ ΔΟΚΙΜΙΟΥ**

**Εισηγητές Β.Δ.– Συντονιστής Διευθύντρια**

Νίκος Μωυσέως Β.Δ. Α΄ Μαρία Στυλιανού Γεωργούλα Φλουρή

Θεοφανώ Χαραλαμπίδη

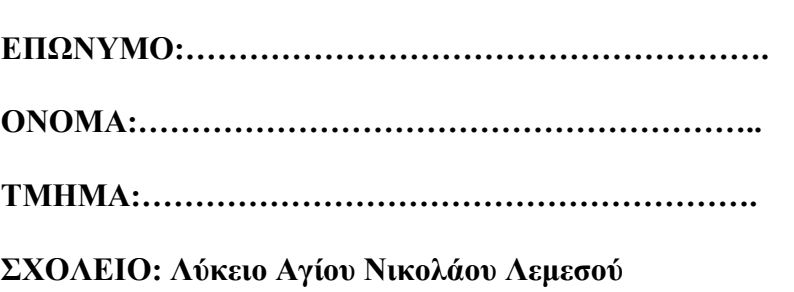

### **ΓΡΑΠΤΕΣ ΕΞΕΤΑΣΕΙΣ ΜΑΪΟΥ- ΙΟΥΝΙΟΥ 2018**

### **ΣΧΟΛΙΚΗ ΧΡΟΝΙΑ 2017 - 2018**

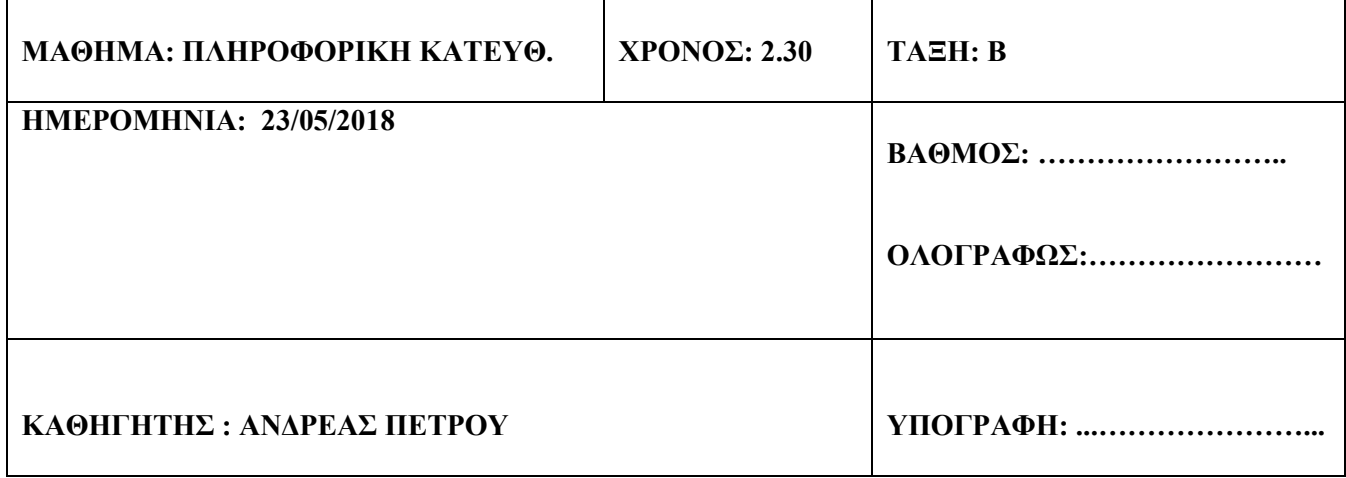

#### **ΟΔΗΓΙΕΣ**

- Το εξεταστικό δοκίμιο αποτελείται από τρία μέρη A', Β' και Γ'.
- Το μέρος Α΄ αποτελείται από έξι (6) ερωτήσεις και κάθε ερώτηση βαθμολογείται με πέντε (5) μονάδες.
- Το μέρος Β΄ αποτελείται από τέσσερις (4) ερωτήσεις και κάθε ερώτηση βαθμολογείται με δέκα (10) μονάδες.
- Το μέρος Γ΄ αποτελείται από δύο (2) ερωτήσεις και κάθε ερώτηση βαθμολογείται με δεκαπέντε (15) μονάδες.
- Όλες οι απαντήσεις να δοθούν πάνω στο εξεταστικό δοκίμιο.
- Επιτρέπεται η χρήση μη προγραμματιζόμενης υπολογιστικής μηχανής.
- Τα Λογικά Διαγράμματα, τα Διαγράμματα Ροής Δεδομένων, τα Διαγράμματα Σχέσεων Οντοτήτων και τα περιεχόμενά τους, μπορούν να γίνουν με μολύβι.
- Απαγορεύεται η χρήση διορθωτικού υγρού.
- Οι μοναδικές βιβλιοθήκες που επιτρέπονται στη δημιουργία προγραμμάτων, είναι η <iostream> και η <cmath>, εκτός αν αναφέρεται διαφορετικά στην εκφώνηση.

# **ΜΕΡΟΣ A'**

# **Άσκηση 1**

Σας δίνεται το πιο κάτω πρόγραμμα στη C++, το οποίο ελέγχει και παρουσιάζει αν ένα τρίγωνο είναι ορθογώνιο ή όχι. Το πρόγραμμα δέχεται τις τρείς (3) γωνιές (a,b,c).

```
#include<iostream> 
using namespace std; 
int main(){ 
olikes_mires=a+b+c; 
if((a==90 || b==90 || c==90) && olikes_mires==180) 
cout<<"Ορθογώνιο τρίγωνο"; 
else 
cout<<"Μη ορθογώνιο τρίγωνο"; 
return 0; 
}
```
## **Ερώτημα (α) (Βαθμοί 1)**

Να γράψετε την εντολή ή τις εντολές δήλωσης των απαραίτητων μεταβλητών.

### **Ερώτημα (β) (Βαθμοί 2)**

Να γράψετε τις απαραίτητες εντολές που χρειάζονται στο πρόγραμμα έτσι ώστε το πρόγραμμα να ελέγχει και να εμφανίζει επιπρόσθετα αν το τρίγωνο είναι ισόπλευρο (3 γωνιές ίσες).

### **Ερώτημα (γ) (Βαθμοί 2)**

Να γράψετε τις απαραίτητες εντολές που πρέπει να προστεθούν στο πρόγραμμα έτσι ώστε επιπρόσθετα να ελέγχει και να εμφανίζει αν το τρίγωνο είναι ισοσκελές (2 γωνιές ίσες).

## **Άσκηση 2**

### **Ερώτημα (α) (Βαθμοί 1)**

Να γράψετε το αποτέλεσμα της πιο κάτω έκφρασης, η οποία είναι γραμμένη στην γλώσσα προγραμματισμού C++ :

```
pow(3,2)-round(8.1) + abs(-12.5) - trunc(6.7) + sqrt(9)
```
### **Ερώτημα (β) (Βαθμοί 2)**

Να γράψετε τα αποτελέσματα των πιο κάτω λογικών εκφράσεων οι οποίες είναι γραμμένες στη γλώσσα προγραμματισμού C++, αν **x=4**, **y=1** και **z=-2**:

- (i)  $(y > (2 * x % x))$  ||  $!(z < = x) & 8 & (y > x)$
- ((u)  $((x^*z^*-1)(-1^*2^*z))$

### **Ερώτημα (γ) (Βαθμοί 2)**

- (ι) Να μετατρέψετε τον αριθμό **(01010111)2** από το δυαδικό στο **δεκαδικό** σύστημα αρίθμησης.
	- (ιι) Να μετατρέψετε τον αριθμό **(257)10** από το δεκαδικό στο **δυαδικό** σύστημα αρίθμησης

# **Άσκηση 3**

Σε ένα στρατόπεδο, κάθε στρατιωτικός αναγνωρίζεται με ένα τετραψήφιο κωδικό αριθμό. Αν το ψηφίο των μονάδων του κωδικού είναι 1, τότε ο στρατιωτικός είναι **υπαξιωματικός**, αν είναι 2, είναι **αξιωματικός** και αν είναι 3, είναι **ανώτερος αξιωματικός**. Ζητήθηκε από ένα στρατιώτη που γνωρίζει C++ να γράψει ένα πρόγραμμα, το οποίο θα διαβάζει κωδικούς στρατιωτικών μέχρι να δοθεί ο κωδικός **0000**. Για κάθε κωδικό στρατιωτικού, το πρόγραμμα θα πρέπει να τυπώνει το **μήνυμα** «Υπαξιωματικός», «Αξιωματικός» ή «Ανωτ. Αξιωματικός» ανάλογα με το ψηφίο των μονάδων του κωδικού του. Αν το ψηφίο τωv μονάδων δεν είναι 1 ή 2 ή 3, τότε να τυπώνει το μήνυμα «**Λάθος κωδικός**». Το πρόγραμμα που έγραψε ο στρατιώτης φαίνεται πιο κάτω:

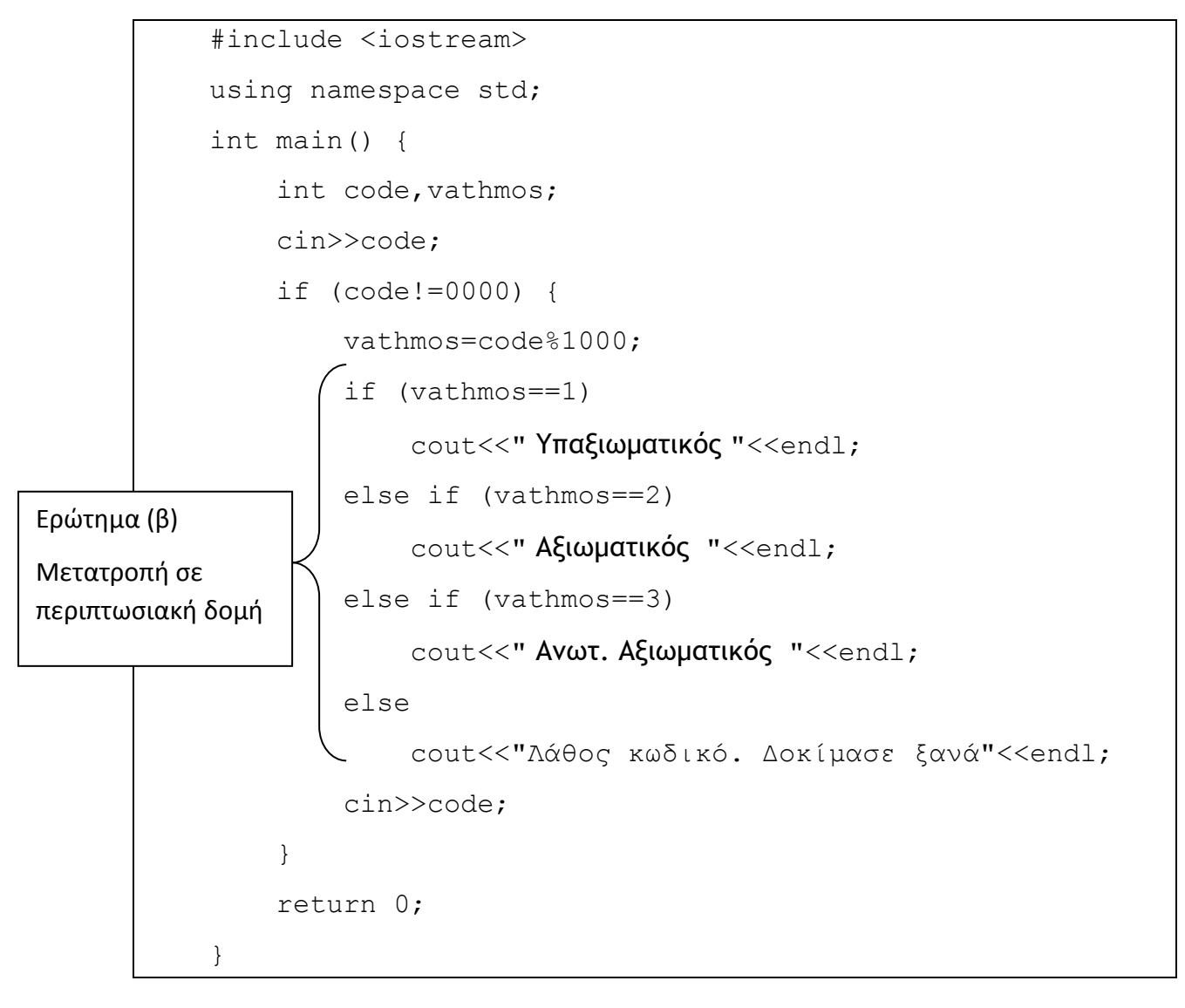

## **Ερώτημα (α) (Βαθμοί 3(2+1))**

Το πρόγραμμα έχει δοκιμαστεί και έχουν εντοπιστεί τα πιο κάτω **λάθη**:

**ι)**Ενώ δίνονται **σωστοί** κωδικοί στρατιωτικών, το πρόγραμμα τυπώνει για **όλους** το μήνυμα «Λάθος κωδικό». Να **εντοπίσετε** και να **διορθώσετε** την εντολή που πρέπει να αλλάξει, ώστε να διορθωθεί το πιο πάνω πρόβλημα.

**ιι)**Το πρόγραμμα διαβάζει τον κωδικό του **πρώτου** στρατιωτικού, τυπώνει μήνυμα και τερματίζει, παρόλο που διαβάζει τον κωδικό του δεύτερου στρατιωτικού (να θεωρήσετε ότι δεν είναι 0000). **Εντοπίστε** και **διορθώστε** την εντολή που πρέπει να αλλάξει, ώστε να διαβάζει κωδικούς στρατιωτικών, μέχρι να δοθεί ο κωδικός **0000**.

## **Ερώτημα (β) (Βαθμοί 2)**

Να **ξαναγράψετε** το τμήμα του προγράμματος, που χρησιμοποιεί την ένθετη δομή διακλάδωσης (**Nested if**) για έλεγχο της μεταβλητής **vathmos** αντικαθιστώντας την με την περιπτωσιακή δομή (**εντολή switch**).

# **Άσκηση 4**

Σας δίνεται το πιο κάτω λογικό διάγραμμα.

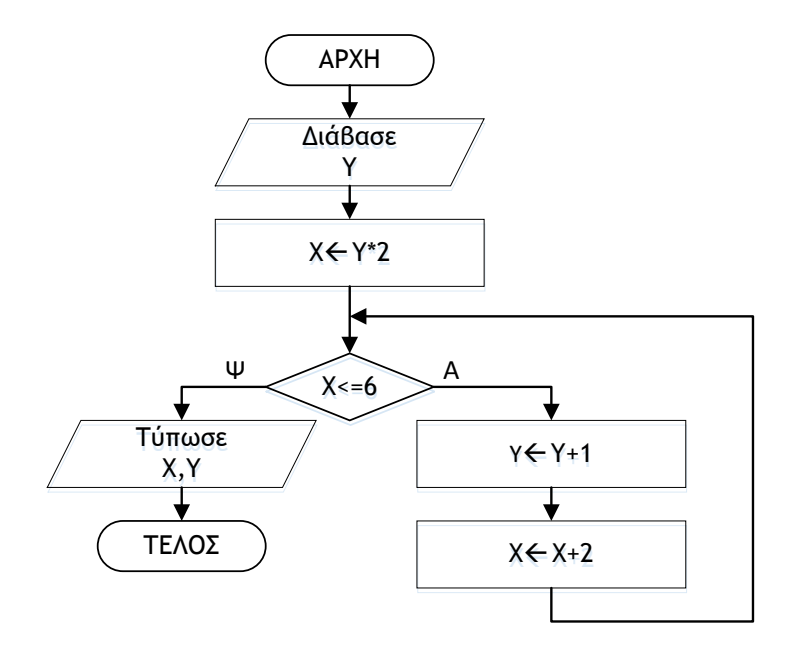

# **Ερώτημα (α) (Βαθμοί 2)**

Να γίνει προκαταρτική εκτέλεση για το πιο πάνω Λογικό Διάγραμμα. Αρχική τιμή για το **Υ=1**;

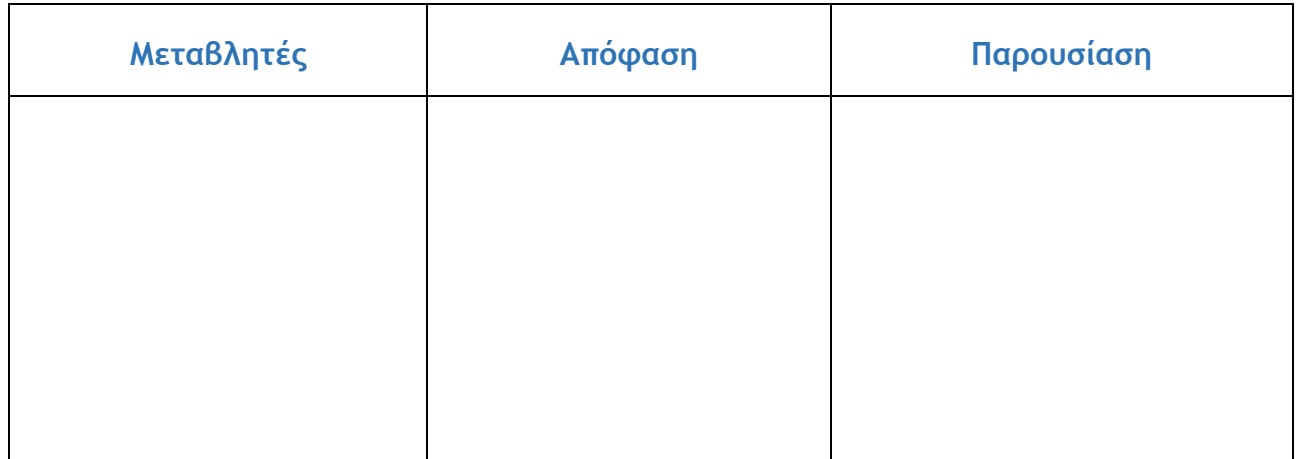

# **Ερώτημα (β) (Βαθμοί 3)**

Να μετατρέψετε το πιο πάνω Λογικό Διάγραμμα σε πρόγραμμα στην **C++.**

## **Άσκηση 5**

Ένα γραφείο ανάπτυξης πληροφοριακών συστημάτων, ανάλαβε να δημιουργήσει ένα νέο αυτοματοποιημένο σύστημα πωλήσεων ενός κτηματομεσιτικού γραφείου. Οι αναλυτές που ανάλαβαν να διεκπεραιώσουν αυτή την εργασία θα χρησιμοποιήσουν το μοντέλο κύκλου ζωής και ανάπτυξης του πληροφοριακού συστήματος του Καταρράκτη.

### **Ερώτημα (α) (Βαθμοί 2)**

Να αναφέρετε με τη σειρά τις έξι (6) φάσεις που διέρχεται η ανάπτυξη ενός πληροφοριακού συστήματος με τη μέθοδο του καταρράκτη.

## **Ερώτημα (β) (Βαθμοί 2)**

Να εξηγήσετε τη διαφορά ανάμεσα στον χρήστη και στον πελάτη ενός πληροφοριακού συστήματος. Μπορεί το ίδιο άτομο να είναι ταυτόχρονα χρήστης και πελάτης σε ένα πληροφοριακό σύστημα

## **Ερώτημα (γ) (Βαθμοί 1)**

Να αναφέρετε δύο (2) δύο τεχνικές για τον εντοπισμό των πραγματικών αναγκών κατά τη φάση «Εξακρίβωση Αναγκών και Καθορισμός Απαιτήσεων».

## **Άσκηση 6**

### **Ερώτημα (α) (Βαθμοί 1)**

Στην πιο κάτω εικόνα φαίνεται ένα στιγμιότυπο από την δημιουργία του παιχνιδιού **Treasure Island** από την Yoyo Games στο Game Maker. Ποια ενέργεια (**action**) πρέπει να τροποποιήσουμε ώστε οι ζωές του αντικειμένου explorer αρχικά να είναι **5**;

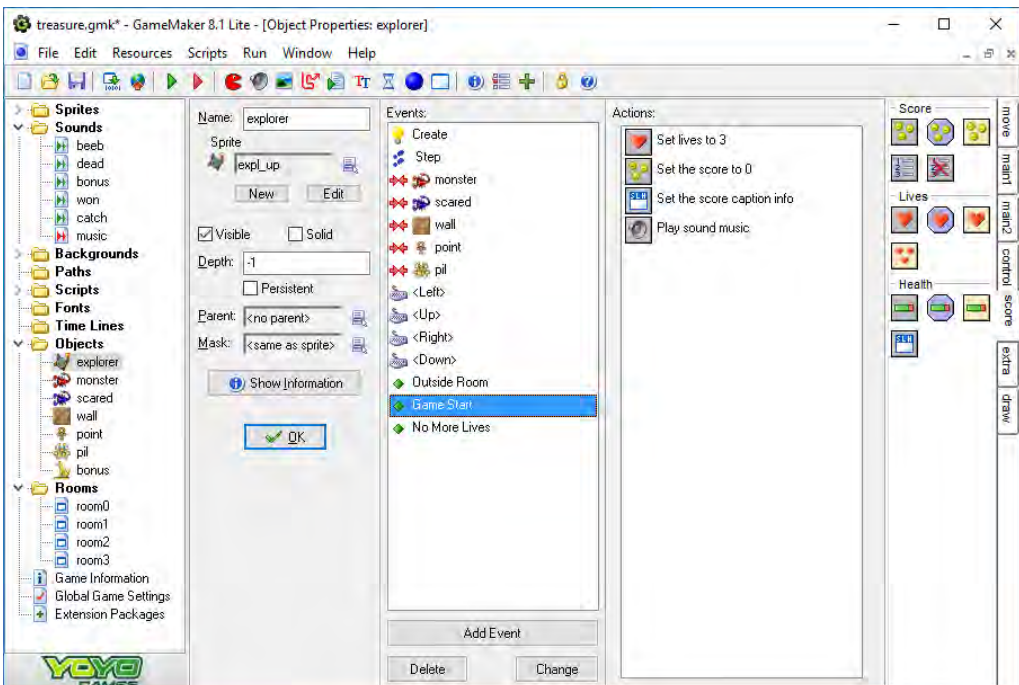

### **Ερώτημα (β) (Βαθμοί 2)**

Έχετε προσθέσει στο αντικείμενο (object) **explorer** το event **Collision (σύγκρουση) με το αντικείμενο point**. Στα actions έχετε προσθέσει το **Set score** και έχετε πληκτρολογήσει τον αριθμό **20**, όπως φαίνεται στην πιο κάτω εικόνα. Παρόλα αυτά, έχετε τρέξει το παιχνίδι και έχετε παρατηρήσει ότι οι πόντοι δεν προστίθενται κάθε φορά στο σκορ. Πώς θα λύσετε το πρόβλημα;

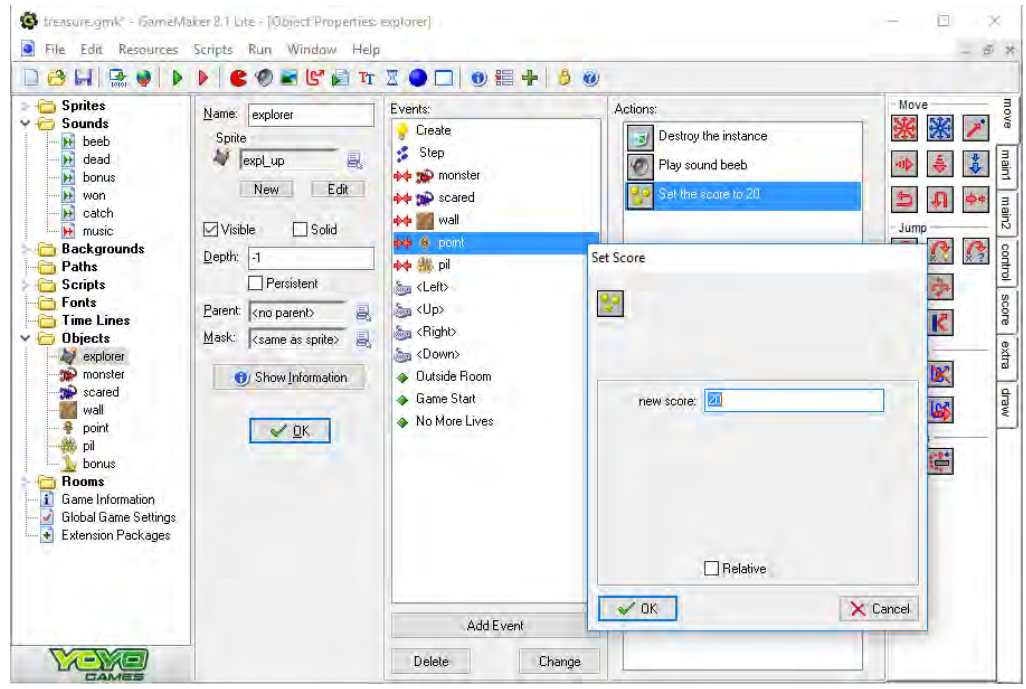

## **Ερώτημα (γ) (Βαθμοί 2)**

Ποιο από τα παρακάτω events πρέπει να προσθέσετε στο αντικείμενο **explorer**, ώστε να μπορεί να μαζεύει τα αντικείμενα **points**;

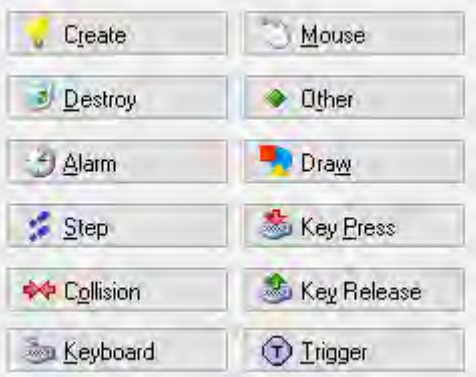

# **ΤΕΛΟΣ Α' ΜΕΡΟΥΣ**

# **ΜΕΡΟΣ Β'**

# **Άσκηση 1**

Το τμήμα Βπληρ\_κατ. έχει 18 μαθητές Να δημιουργήσετε πρόγραμμα στη γλώσσα προγραμματισμού C++, το οποίο να υλοποιεί τα πιο κάτω ερωτήματα.

## **Ερώτημα (α) (Βαθμοί 3)**

Να δηλώσετε όλες τις μεταβλητές για το πιο πάνω πρόβλημα και να δώσετε τις κατάλληλες εντολές, έτσι ώστε το πρόγραμμα να δέχεται τους βαθμούς των 18 μαθητών πληροφορικής και να τους καταχωρεί σε ένα μονοδιάστατο πίνακα με το όνομα vathmoi.

### **Ερώτημα (β) (Βαθμοί 2)**

Να υπολογίσετε και να τυπώσετε τον **μέσο όρο** των βαθμών του τμήματος.

### **Ερώτημα (γ) (Βαθμοί 2)**

Να υπολογίσετε και να τυπώσετε το **μέγιστο** βαθμό.

### **Ερώτημα (δ) (Βαθμοί 3)**

Να τυπώσετε τη **θέση** του μαθητή που έχει το **χαμηλότερο** βαθμό. Εάν δύο μαθητές έχουν τον ίδιο βαθμό να τυπώσετε τη θέση του τελευταίου.

# **Άσκηση 2**

Να γράψετε πρόγραμμα στη γλώσσα προγραμματισμού C++ το οποίο να διαβάζει ηλικίες που δίνονται από το χρήστη. Η επανάληψη να τερματίζει όταν δοθεί ο αριθμός μηδέν (0).

To πρόγραμμα να υλοποιεί τα πιο κάτω ερωτήματα.

## **Ερώτημα (α) (Βαθμοί 2)**

Να δηλώσετε όλες τις μεταβλητές για το πιο πάνω πρόβλημα και να δώσετε τις κατάλληλες εντολές, οι οποίες να διαβάζουν τα δεδομένα εισόδου. Τα δεδομένα εισόδου είναι **ακέραιοι αριθμοί.** Πρέπει να γίνει έλεγχος ότι θα δέχεται μόνο **θετικούς** αριθμούς.

### **Ερώτημα (β) (Βαθμοί 3)**

Για κάθε μία από τις ηλικίες το πρόγραμμα να ελέγχει αν είναι διψήφιες. Σε περίπτωση που είναι διψήφιες να εκτυπώνει σε διαφορετικές γραμμές το ψηφίο των δεκάδων και το ψηφίο των μονάδων.

### **Ερώτημα (γ) (Βαθμοί 2)**

Στο τέλος, το πρόγραμμα να τυπώνει το άθροισμα των διψήφιων ηλικιών που έχουν δοθεί.

### **Ερώτημα (δ) (Βαθμοί 3)**

Στο τέλος, το πρόγραμμα να τυπώνει το άθροισμα των ψηφίων των δεκάδων όλων των διψήφιων ηλικιών με τα κατάλληλα μηνύματα.

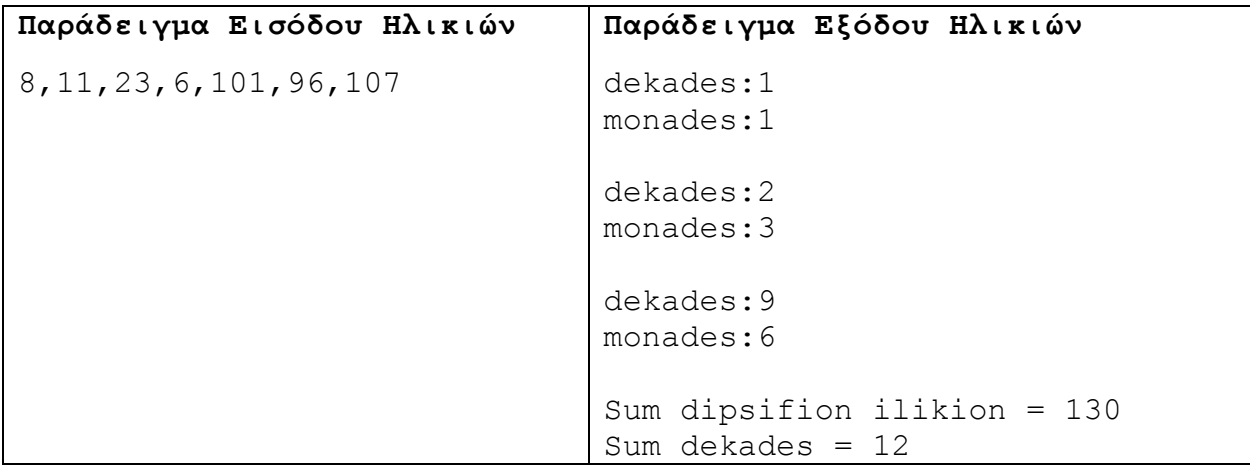

# **Άσκηση 3**

Το πιο κάτω Διάγραμμα Ροής Δεδομένων (ΔΡΔ) περιγράφει την ακόλουθη λειτουργία:

Ένας ασθενής που πηγαίνει για πρώτη φορά στο νοσοκομείο συμπληρώνει ένα έντυπο με τα στοιχεία του: Όνομα, Επίθετο, Ημερ. Γέννησης, Τηλέφωνο και Διεύθυνση. Στην συνέχεια τα στοιχεία του καταχωρούνται στο αρχείο ασθενών μαζί με ένα κωδικό που δημιουργείται αυτόματα από το σύστημα. Ο κωδικός δίνεται επίσης στον ασθενή. Όταν ο ασθενής επισκεφθεί το νοσοκομείο δίνει τον κωδικό του βάση του οποίου γίνεται ανάκτηση των στοιχείων του από το αρχείο ασθενών προς ενημέρωση του γιατρού. Αμέσως μετά και αφού ο γιατρός κάνει την εξέταση τα στοιχεία διάγνωσης (Όνομα γιατρού, Ημερομηνία και Διάγνωση) μαζί με τον κωδικό ασθενούς καταχωρούνται στο αρχείο επισκέψεων. Στο τέλος της ημέρας ετοιμάζεται μια κατάσταση επισκέψεων με τους ασθενείς που επισκέφθηκαν κάθε γιατρό και παραδίδεται στη διεύθυνση του νοσοκομείου. Η κατάσταση περιλαμβάνει τα εξής στοιχεία: Κωδικό, Όνομα και Επίθετο Ασθενή, Όνομα Γιατρού και Ημερομηνία Επίσκεψης.

Να απαντήσετε τα πιο κάτω ερωτήματα.

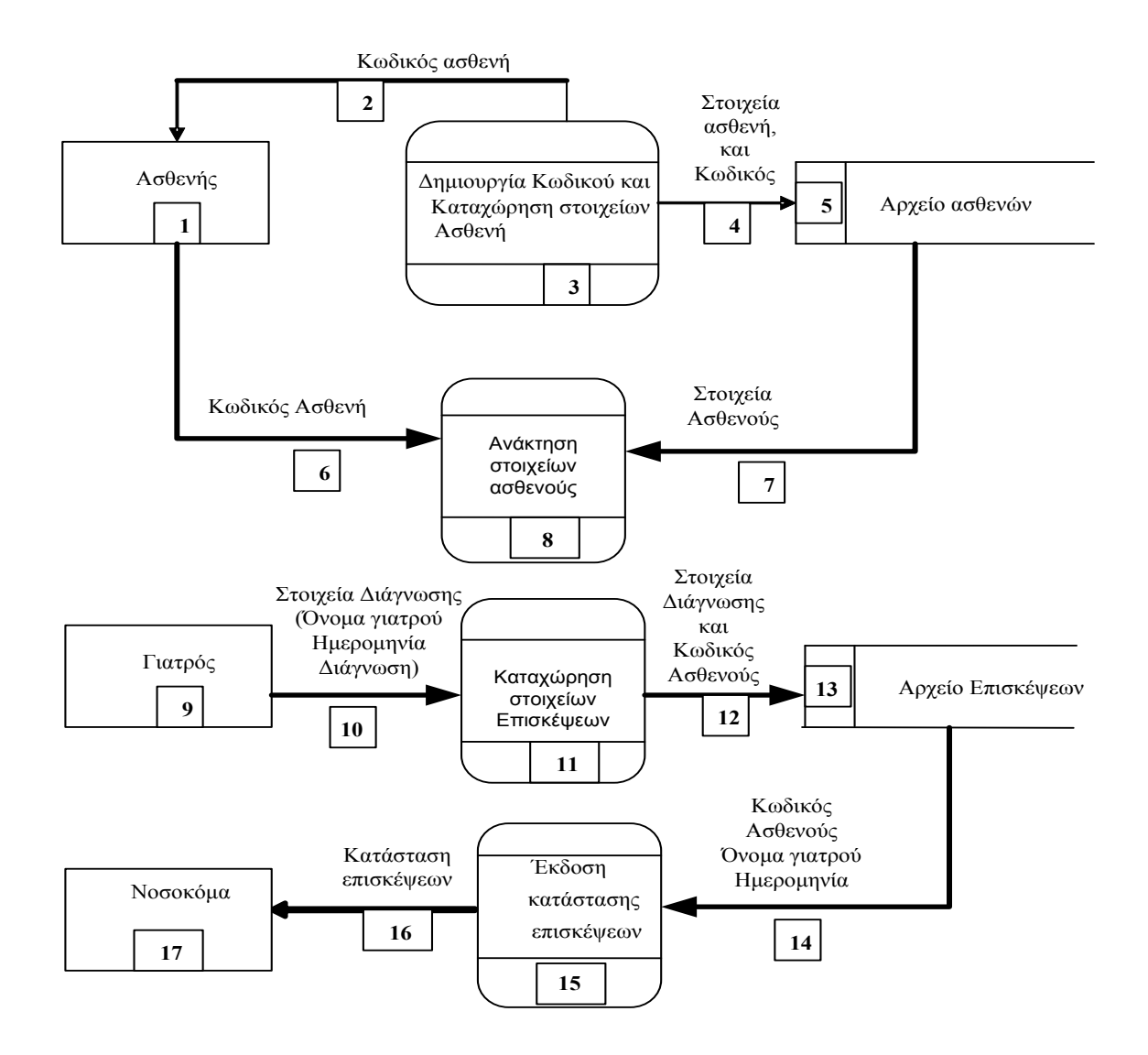

### **Ερώτημα (α) (Βαθμοί 4)**

Να αναφέρετε τέσσερα λάθη που υπάρχουν στο διάγραμμα ροής δεδομένων και να τα δικαιολογήσετε.

### **Ερώτημα (β) (Βαθμοί 2)**

Να σχεδιάσετε το Διάγραμμα Οντοτήτων Συσχετίσεων (ΔΟΣ) για το πιο πάνω σύστημα και να σημειώσετε την πληθυκότητα (cardinality).

# **Ερώτημα (γ) (Βαθμοί 4)**

Να σχεδιάσετε ένα ερώτημα (query) με όνομα "**Κατάσταση Επισκέψεων γιατρού**" στο οποίο η νοσοκόμα θα δίνει το όνομα του γιατρού και την ημερομηνία και θα τις παρουσιάζει ταξινομημένες σε αύξουσα σειρά βάση Επιθέτου του ασθενή .

Για το ερώτημα να σχεδιάσετε ένα πλέγμα όπως το πιο κάτω, στο οποίο να δείξετε το όνομα του πίνακα, το όνομα του κάθε πεδίου, τα κατάλληλα κριτήρια και το είδος της ταξινόμησης. Η κατάσταση θα περιλαμβάνει Κωδικό, Όνομα και Επίθετο Ασθενή, Όνομα Γιατρού και Ημερομηνία Επίσκεψης.

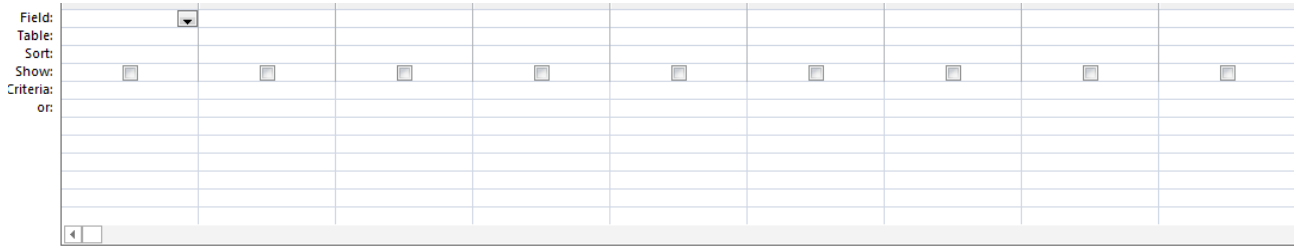

# **Άσκηση 4**

Σας έχει ανατεθεί να φτιάξετε το παιχνίδι **"Catch the clown"**. Η ιδέα είναι ότι ένας κλόουν κινείται στην πίστα και ο παίκτης προσπαθεί να κάνει κλικ επάνω του με το ποντίκι. Αν τα καταφέρει, αυξάνεται το σκορ, ενώ ο κλόουν εμφανίζεται στην αρχική του θέση στην οθόνη και γίνεται πιο γρήγορος. Επίσης, αυξάνονται οι ζωές του παίκτη κατά μία.

Εκτός από τον κλόουν κινούνται όμως βόμβες και μαγικές μπάλες στο δωμάτιο. Ο κλόουν, οι βόμβες και οι μαγικές μπάλες, κάθε φορά που χτυπάνε στον τοίχο του δωματίου αλλάζουν κατεύθυνση και συνεχίζουν να κινούνται ελεύθερα στον εσωτερικό χώρο του δωματίου. Σκοπός είναι ο παίκτης να πατήσει αριστερό κλικ στον κλόουν, χωρίς, όμως, να πετύχει τις βόμβες ή τις μαγικές μπάλες, και να πάρει όσο το δυνατόν ψηλότερο σκορ. Κάθε φορά που ο παίκτης πετυχαίνει μια βόμβα, χάνει μία ζωή και μαγικές μπάλες 2 ζωές.

Το παιχνίδι έχει διάρκεια εκατό είκοσι (120) δευτερολέπτων από την στιγμή που ξεκινά. Μόλις περάσουν τα 120 δευτερόλεπτα, εμφανίζεται το μήνυμα **«ΤΕΛΟΣ ΠΑΙΧΝΙΔΙΟΥ»** και το παιχνίδι τερματίζει.

Σελίδα 14 από 23

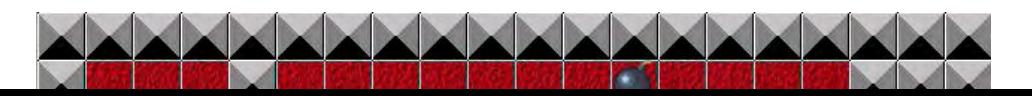

### **Ερώτημα (α) (Βαθμοί 2)**

Ποια είναι τα αντικείμενα (objects), τα οποία χρειάζεται να δημιουργήσετε για το πιο πάνω παιγνίδι.

## **Ερώτημα (β) (Βαθμοί 2)**

Ας υποθέσουμε ότι έχετε δημιουργήσει για τον κλόουν το αντικείμενο (object) **obj\_clown** και έχετε προσθέσει σ' αυτό το event **busic Elect Pressed**. Να σημειώσετε ποια από τα τις πιο κάτω επιλογές των actions θα πρέπει να διαλέξετε έτσι ώστε όταν πατηθεί ο κλόουν να πηδά στην **αρχική** του θέση και να αυξάνονται οι **ζωές** του κατά μία.

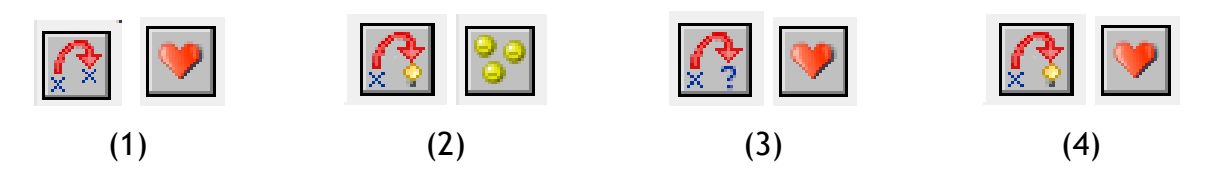

## **Ερώτημα (γ) (Βαθμοί 2)**

Επιλέξτε τα events και τα actions που χρειάζονται, ώστε το παιχνίδι να τερματίζει σε 120 δευτερόλεπτα από τη στιγμή που ξεκινά εμφανίζοντας το μήνυμα «**ΤΕΛΟΣ ΠΑΙΧΝΙΔΙΟΥ**». Σας δίνονται κάποια αριθμημένα events και actions. Να επιλέξετε όσα χρειάζονται από αυτά και να τα γράψετε με τη σωστή σειρά. Δεν είναι απαραίτητη η χρησιμοποίηση όλων των events ή actions.

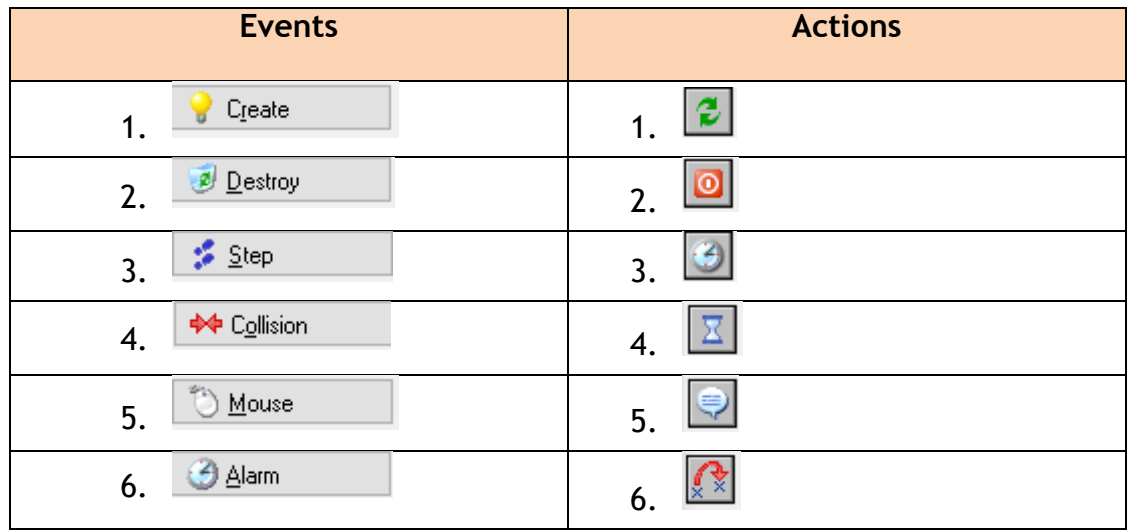

# **Ερώτημα (δ) (Βαθμοί 2)**

Το παιχνίδι πρέπει να τελειώνει στο 120 δευτερόλεπτα. Αντί αυτού, τελειώνει στα 12 δευτερόλεπτα. Πώς θα λύσετε το πρόβλημα;

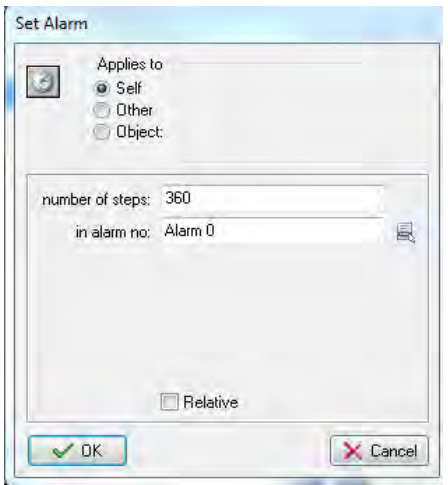

## **Ερώτημα (ε) (Βαθμοί 2)**

Αποφασίσατε να κάνετε μίαν αλλαγή στο σενάριο και θέλετε επιπρόσθετα το παιχνίδι να τερματίζει όταν ο κλόουν συγκρουστεί με μια μαγική μπάλα. Να σημειώσετε ποιες από τα τις πιο κάτω επιλογές των objects, των events και των actions θα πρέπει να διαλέξετε, έτσι, ώστε το παιχνίδι να τερματίζει εμφανίζοντας και το μήνυμα «**ΣΥΓΚΡΟΥΣΗ ΜΕ ΜΑΓΙΚΗ ΜΠΑΛΑ!-ΤΕΛΟΣ ΠΑΙΧΝΙΔΙΟΥ**».

**Object:** obj\_clown obj magic ball obj\_wall (1)  $(2)$   $(3)$ **Events:** ≸ Step <sup>T</sup> Mouse **South Keyboard D** Collision  $(1)$   $(2)$   $(3)$   $(4)$ **Actions:**  $(1)$   $(2)$   $(3)$   $(4)$ 

# **ΤΕΛΟΣ Β' ΜΕΡΟΥΣ**

# **ΜΕΡΟΣ Γ'**

## **Άσκηση 1**

Στην εξέταση μετάταξης για το μάθημα της πληροφορικής του σχολείου μας συμμετείχαν 14 μαθητές. Τα ονόματα των 14 μαθητών αποθηκεύτηκαν στον πίνακα **name,** το τμήμα στον πίνακα **classes** και τα αποτελέσματα της εξέτασης για κάθε διαγωνιζόμενο αποθηκεύτηκαν ξεχωριστά στον πίνακα **result.**

Να δημιουργήσετε πρόγραμμα στη γλώσσα προγραμματισμού C++, το οποίο να υλοποιεί τα πέντε (5) πιο κάτω ερωτήματα.

### **Ερώτημα (α) (Βαθμοί 2)**

Να δηλώσετε όλες τις μεταβλητές και να γράψετε τις κατάλληλες εντολές για την εισαγωγή των ονομάτων των 14 μαθητών, τις τάξεις, καθώς και των αποτελεσμάτων τους σε τρείς παράλληλους μονοδιάστατους πίνακες με τα ονόματα **name, classes και result.**

### **Ερώτημα (β) (Βαθμοί 2)**

Να υπολογίσετε και να τυπώσετε το **μέσο όρο** των αποτελεσμάτων της εξέτασης όλων των διαγωνιζομένων.

### **Ερώτημα (γ) (Βαθμοί 3)**

Να τυπώσετε τα περιεχόμενα των πινάκων **name, classes** και **result** σε στήλες με την κατάλληλη επικεφαλίδα ως εξής:

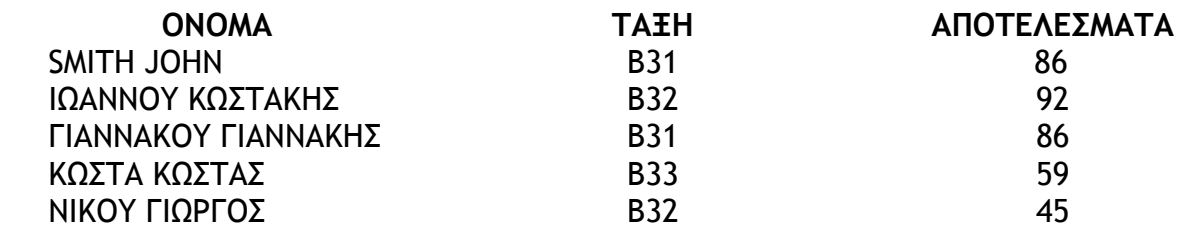

### **Ερώτημα (δ) (Βαθμοί 4)**

Να υπολογίσετε και να τυπώσετε το **ψηλότερο βαθμό (max),** τάξη όπως και το όνομά του μαθητή που έχει πετύχει το αποτέλεσμα αυτό. Στην περίπτωση που υπάρχουν περισσότεροι διαγωνιζόμενοι από έναν που έχουν πετύχει το μέγιστο αυτό αποτέλεσμα , να τυπώσετε τα ονόματα και τις τάξεις όλων των διαγωνιζομένων αυτών.

### **Ερώτημα (ε) (Βαθμοί 4)**

Να υπολογίσετε και να τυπώσετε πόσοι μαθητές πέρασαν τις εξετάσεις μετατάξεις.

Λύση άσκηση 1

## **Άσκηση 2:**

Το Παπαδάκιο δημοτικό ωδείο αποφάσισε να μηχανογραφηθεί. Θέλει να διατηρεί μια βάση δεδομένων με όλα τα στοιχεία των βιολιών και βιολών που διαθέτει προς δανεισμό καθώς επίσης και τα στοιχεία των μαθητών της.

Κατά τη φάση «Εξακρίβωση Αναγκών και Καθορισμός Απαιτήσεων» έχει διαπιστωθεί ότι το Σύστημα πρέπει να περιλαμβάνει τις ακόλουθες λειτουργίες:

Για κάθε βιολί ή βιόλα που διαθέτει καταγράφονται τα ακόλουθα στοιχεία (κωδικός οργάνου, κατηγορία, προέλευση, περιγραφή οργάνου, ημερομηνία αγοράς) στο αρχείο καταλόγου.

Όταν ένας μαθητής ενδιαφέρεται να φοιτήσει στο ωδείο, υποβάλλει αίτηση μέσω μιας φόρμας οθόνης με τα στοιχεία του (όνομα, επώνυμο, τηλέφωνο, διεύθυνση, αριθμός ταυτότητας, ημερ. γεννήσεως). Τα στοιχεία του αποθηκεύονται στο αρχείο μαθητών μαζί με ένα αριθμό μαθητή που δημιουργείται αυτόματα από το σύστημα. Στη συνέχεια, εκδίδεται η κάρτα που παραδίνεται στο ενδιαφερόμενο σπουδαστή.

Κατά τη διαδικασία του δανεισμού ενός οργάνου ο μαθητής παρουσιάζει την κάρτα του και μέσω μιας φόρμας οθόνης πληκτρολογεί τον αριθμό μέλους, όπου και ανακτώνται τα στοιχεία του (όνομα, επώνυμο) από το αρχείο μαθητών. Στην ίδια οθόνη επιλέγει το όργανο που θέλει να δανειστεί από το αρχείο καταλόγου. Στη συνέχεια δανείζεται το όργανο που επέλεξε και ενημερώνεται το αρχείο δανεισμού (κωδικός οργάνου, αριθμός μαθητή, ημερομηνία δανεισμού, ημερομηνία επιστροφής).

Όταν ένα μέλος επιστρέψει το όργανο που δανείστηκε, πληκτρολογεί τον αριθμό μαθητή και τον κωδικό οργάνου όπου γίνεται η σχετική ενημέρωση του αρχείου δανεισμού με την ημερομηνία επιστροφής.

### **Ερώτημα (α) (Βαθμοί 5)**

Να σχεδιάσετε το Διάγραμμα Ροής Δεδομένων (ΔΡΔ), το οποίο να περιγράφει το πιο πάνω σύστημα.
Σελίδα 21 από 23

# **Ερώτημα (β) (Βαθμοί 3)**

Να καθορίσετε τους πίνακες για το πιο πάνω σύστημα. Για κάθε πίνακα να καθορίσετε:

- το όνομα του
- το πρωτεύον κλειδί του
- τα πεδία και τον τύπο των πεδίων του κάθε πίνακα

### **Ερώτημα (γ) (Βαθμοί 3)**

Να σχεδιάσετε το Διάγραμμα Σχέσεων Οντοτήτων (ΔΣΟ) για το πιο πάνω σύστημα και να σημειώσετε την πληθυκότητα (cardinality).

#### **Ερώτημα (δ) (Βαθμοί 4)**

(1) Η διεύθυνση του ωδείου θέλει να μάθει ποιοι σπουδαστές δανείστηκαν όργανα μεταξύ της 01/09/2016 και 31/06/2017, Να σχεδιάσετε ερώτημα query1, το οποίο να εντοπίζει τους συγκεκριμένους σπουδαστές. Οι σπουδαστές θα πρέπει να εμφανίζονται ταξινομημένα με βάση το επίθετο τους κατά φθίνουσα σειρά. Στα αποτελέσματα θα πρέπει να εμφανίζεται επίσης το όνομα, επίθετο και το τηλέφωνο του σπουδαστή και η ημερομηνία που έχουν δανεισθεί το όργανο.

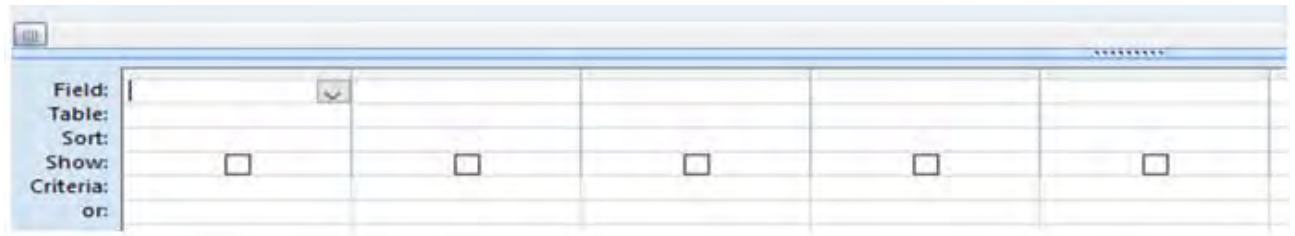

(2) Η διεύθυνση του ωδείου θέλει να δει ποια όργανα κατασκευάστηκαν πριν από το 2000. Να σχεδιάσετε ερώτημα query2, το οποίο θα βρίσκει τα πιο πάνω όργανα. Για κάθε όργανο θα πρέπει να εμφανίζεται επίσης ο κωδικός του, η κατηγορία και η προέλευση του. Τα όργανα θα πρέπει να εμφανίζονται ταξινομημένα με βάση τον κωδικό τους κατά αύξουσα σειρά.

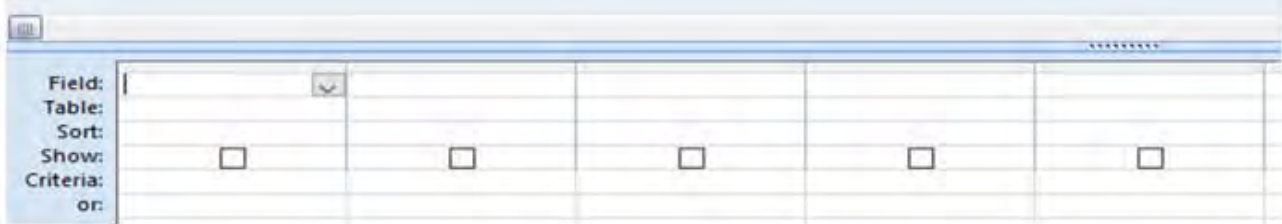

Η Διευθύντρια

Θεοδώρου Κυριακή

# **ΤΕΛΟΣ ΕΞΕΤΑΣΤΙΚΟΥ ΔΟΚΙΜΙΟΥ**

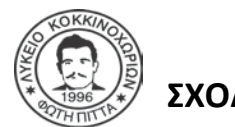

# **ΓΡΑΠΤΕΣ ΠΡΟΑΓΩΓΙΚΕΣ ΕΞΕΤΑΣΕΙΣ ΜΑΪΟΥ-ΙΟΥΝΙΟΥ 2018**

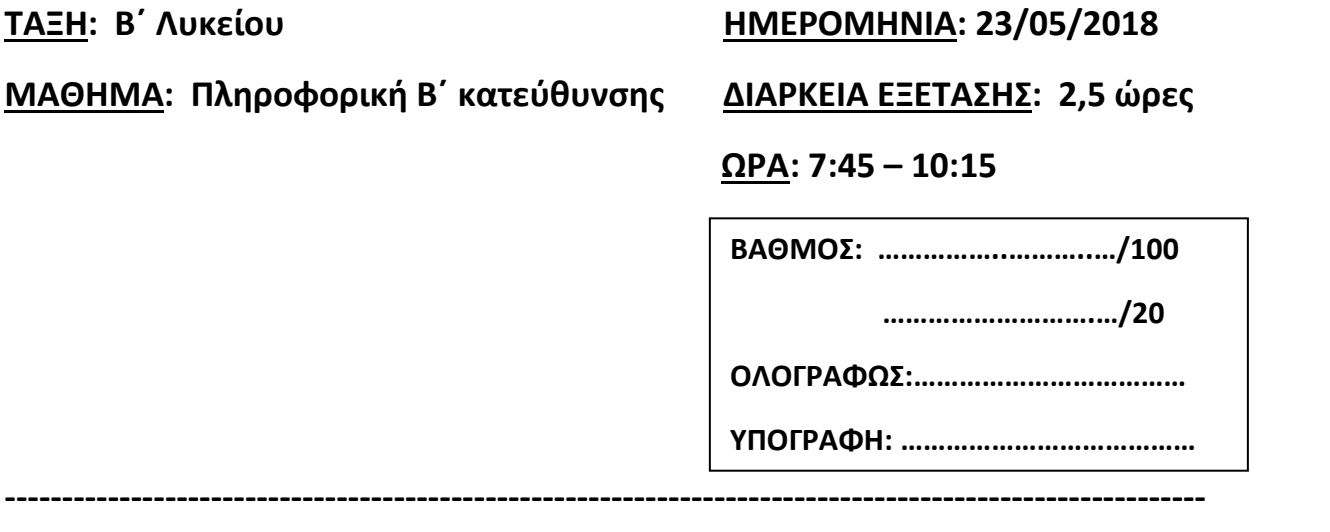

**Όνομα Μαθητή/τριας: ……………………………………………….. Τμήμα: ……………… Αρ.: ........**

### **Οδηγίες:**

- Το εξεταστικό δοκίμιο αποτελείται από **είκοσι τρεις (23)** σελίδες.
- Το εξεταστικό δοκίμιο αποτελείται από τρία μέρη A', Β' και Γ'.
- Το μέρος Α΄ αποτελείται από έξι (6) ερωτήσεις και κάθε ερώτηση βαθμολογείται με πέντε (5) μονάδες.
- Το μέρος Β΄ αποτελείται από τέσσερις (4) ερωτήσεις και κάθε ερώτηση βαθμολογείται με δέκα (10) μονάδες.
- Το μέρος Γ΄ αποτελείται από δύο (2) ερωτήσεις και κάθε ερώτηση βαθμολογείται με δεκαπέντε (15) μονάδες.
- Όλες οι απαντήσεις σας να γραφούν με **μπλε** μελάνι. Τα Λογικά Διαγράμματα, τα Διαγράμματα Ροής Δεδομένων(ΔΡΔ) και τα περιεχόμενά τους, μπορούν να γίνουν με μολύβι.
- Επιτρέπεται η χρήση **μη προγραμματιζόμενης υπολογιστικής μηχανής** που φέρει τη σφραγίδα του σχολείου.
- Να συμμορφώνεστε πρόθυμα στις οδηγίες των επιτηρητών.
- Η ΔΟΛΙΕΥΣΗ ΤΙΜΩΡΕΙΤΑΙ ΑΥΣΤΗΡΑ Κατοχή κινητού τηλεφώνου ή έξυπνης συσκευής= Δολίευση.
- Απαγορεύεται η χρήση διορθωτικού υγρού(tip-ex) ή διορθωτικής ταινίας.
- Οι μοναδικές βιβλιοθήκες που επιτρέπονται στη δημιουργία προγραμμάτων, είναι η <iostream>, <cmath> <iomanip> και <string> εκτός αν αναφέρεται διαφορετικά στην εκφώνηση.

# **ΜΕΡΟΣ A΄**

# **Άσκηση 1**

Σας δίνεται το πιο κάτω πρόγραμμα που σκοπό έχει να υπολογίζει τον όγκο του Κυλίνδρου = V = π $R^2 \cdot Y$ Το πρόγραμμα δέχεται την ακτίνα του κύκλου **(R)** και το ύψος **(Υ)** και υπολογίζει και παρουσιάζει τον όγκο **(V)** του κυλίνδρου **(π=3.14).**

```
#include<iostream>
```

```
using namespace std; 
int main(){ 
     int R,Y; 
     float V; 
     cout << "Δώσε την Ακτίνα:"; 
     cin >> R; 
     cout << "Δώσε το Ύψος:"; 
     cin >> Y; 
     V=pi*R*R*Y; 
     cout << "Ο Όγκος του κυλίνδρου είναι" << V <<endl; 
 return 0; 
}
```
### **Ερώτημα (α) (Βαθμοί 1)**

Να δηλώσετε το αναγνωριστικό **π** ως σταθερά, χρησιμοποιώντας και τους δύο εναλλακτικούς τρόπους που προσφέρει η γλώσσα προγραμματισμού C++.

```
…………………………………………………………………………………………………………………………………………………………………
…………………………………………………………………………………………………………………………………………………………………
…………………………………………………………………………………………………………………………………………………………………
```
### **Ερώτημα (β) (Βαθμοί 2)**

Να τροποποιήσετε το **πρόγραμμα** και την **εντολή** V= pi\*R\*R\*Y έτσι ώστε να μπορείτε να χρησιμοποιήσετε την ενσωματωμένη συνάρτηση **pow(x,y) .**

………………………………………………………………………………………………………………………………………………………………… ………………………………………………………………………………………………………………………………………………………………… …………………………………………………………………………………………………………………………………………………………………

### **Ερώτημα (γ) (Βαθμοί 2)**

Να τροποποιήσετε το **πρόγραμμα** έτσι ώστε να **υπολογίζει** και να **τυπώνει** επιπρόσθετα το εμβαδόν της κυρτής επιφάνειας του κυλίνδρου(Ε = 2πR.Y), παρουσιάζοντας το εμβαδό(E) με **δύο(2) δεκαδικά ψηφία.**

………………………………………………………………………………………………………………………………………………………………… ………………………………………………………………………………………………………………………………………………………………… ………………………………………………………………………………………………………………………………………………………………… ………………………………………………………………………………………………………………………………………………………………… ………………………………………………………………………………………………………………………………………………………………… …………………………………………………………………………………………………………………………………………………………………

# **Άσκηση 2**

# **Ερώτημα (α) (Βαθμοί 2)**

Να γράψετε το αποτέλεσμα της πιο κάτω έκφρασης, η οποία είναι γραμμένη στη γλώσσα προγραμματισμού C++ :

# **i. 3 \* trunc(9.8) +sqrt(25) + round(2.4)**

………………………………………………………………………………………………………………………………………………………………… …………………………………………………………………………………………………………………………………………………………………

…………………………………………………………………………………………………………………………………………………………………

**ii. abs(-50) / 5 + 21 % 7**

………………………………………………………………………………………………………………………………………………………………… ………………………………………………………………………………………………………………………………………………………………… …………………………………………………………………………………………………………………………………………………………………

# **Ερώτημα (β) (Βαθμοί 2)**

Να γράψετε τα αποτελέσματα των πιο κάτω λογικών εκφράσεων, οι οποίες είναι γραμμένες στη γλώσσα προγραμματισμού C++, αν **x=4, y=7 και z=-2** :

**i. ((x+6) != y/x) || (z <= (x-y))**

………………………………………………………………………………………………………………………………………………………………… ………………………………………………………………………………………………………………………………………………………………… ………………………………………………………………………………………………………………………………………………………………… ………………………………………………………………………………………………………………………………………………………………… **ii. ((y\*3) < 22 ) && ((x+z) >= -3))** 

………………………………………………………………………………………………………………………………………………………………… ………………………………………………………………………………………………………………………………………………………………… ………………………………………………………………………………………………………………………………………………………………… …………………………………………………………………………………………………………………………………………………………………

# **Ερώτημα (γ) (Βαθμοί 1)**

Να γραφεί η ακόλουθη μαθηματική έκφραση σε εντολή της C++ :

$$
d = \frac{|a-b| + \sqrt{x} + y^3}{5}
$$

# **Άσκηση 3**

Στο σχολείο μας, όταν εγγραφεί ένας νέος μαθητής του δίνεται ένας τετραψήφιος ακέραιος αριθμός ως κωδικός μαθητή. Το ψηφίο των μονάδων δηλώνει:

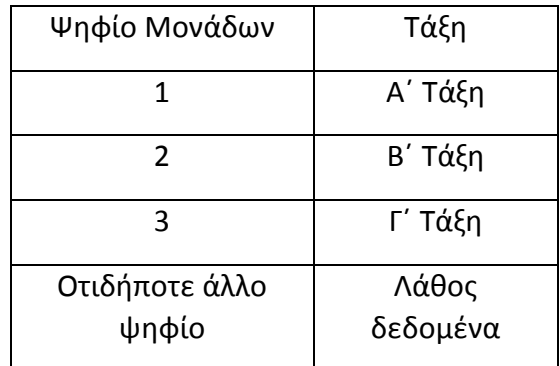

Το ψηφίο των εκατοντάδων δηλώνει: μηδέν (0) για αγόρι, ένα (1) για κορίτσι και, οτιδήποτε άλλο ψηφίο, να τυπώνει «Λάθος δεδομένα».

Γράφτηκε πρόγραμμα που κάνει τα πιο κάτω:

- I. Διαβάζει τον κωδικό
- II. Τυπώνει την τάξη του μαθητή/τριας
- III. Τυπώνει αν είναι αγόρι ή κορίτσι

```
\mathbf{1}#include<iostream>
 \overline{2}using namespace std;
 3
     \existsint main(){
           int monada, ekatontada;
 4
 5
           cout<<"Amax xmālka natala :";
           cin<<kodikos;
 6
 \overline{7}monada=kodikos/10;
 8
 9
           ekatontada= kodikos%1000%100;
10if (monada=1)11
12
               cout<<"A' Iá&n"<<endl;
13
           else if (monada==2)
               cout<<"B" Iá&n"<<endl;
14
           else if (monada==3)
15
                cout<<"Π. Ιάξη"<<endl;
16
17
18
19
           if (ekatontada == 0)
20
21
                cout<<"Avóol"<<endl;
22
           else if (ekatontada==10)
               cout<<"Kogitat"<<endl;
23
24
           else
25
                cout<<"λάθος δεδομένα"<<endl;
26
      return 0;
27
     ∟ p
```
### **Ερώτημα (α) (Βαθμοί 3)**

Το πρόγραμμα έχει δοκιμαστεί και **δεν** βγάζει τα σωστά αποτελέσματα. Να γράψετε τον αριθμό της γραμμής που έχει το λάθος και τη σωστή εντολή η οποία πρέπει να διορθωθεί ή να προστεθεί ώστε το πρόγραμμα να λειτουργεί με β άση την προσφώνηση. Υπάρχουν τουλάχιστον έξι (6) λάθη.

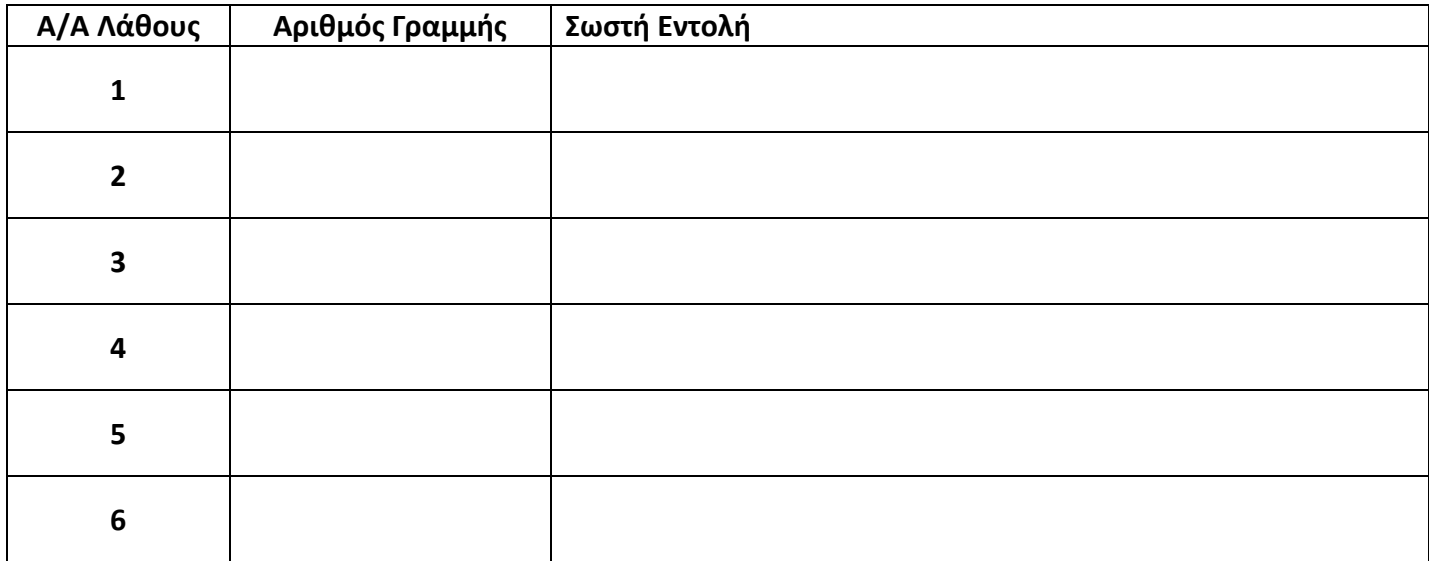

#### Ερώτημα (β) (Βαθμοί 2)

Να προσθέσετε τις κατάλληλες μεταβλητές και εντολές, ώστε το πρόγραμμα να εντοπίζει και να τυπώνει «εκτοπισμένος», αν το ψηφίο των χιλιάδων είναι 3, και «μη εκτοπισμένος», αν το ψηφίο των χιλιάδων είναι οτιδήποτε άλλο.

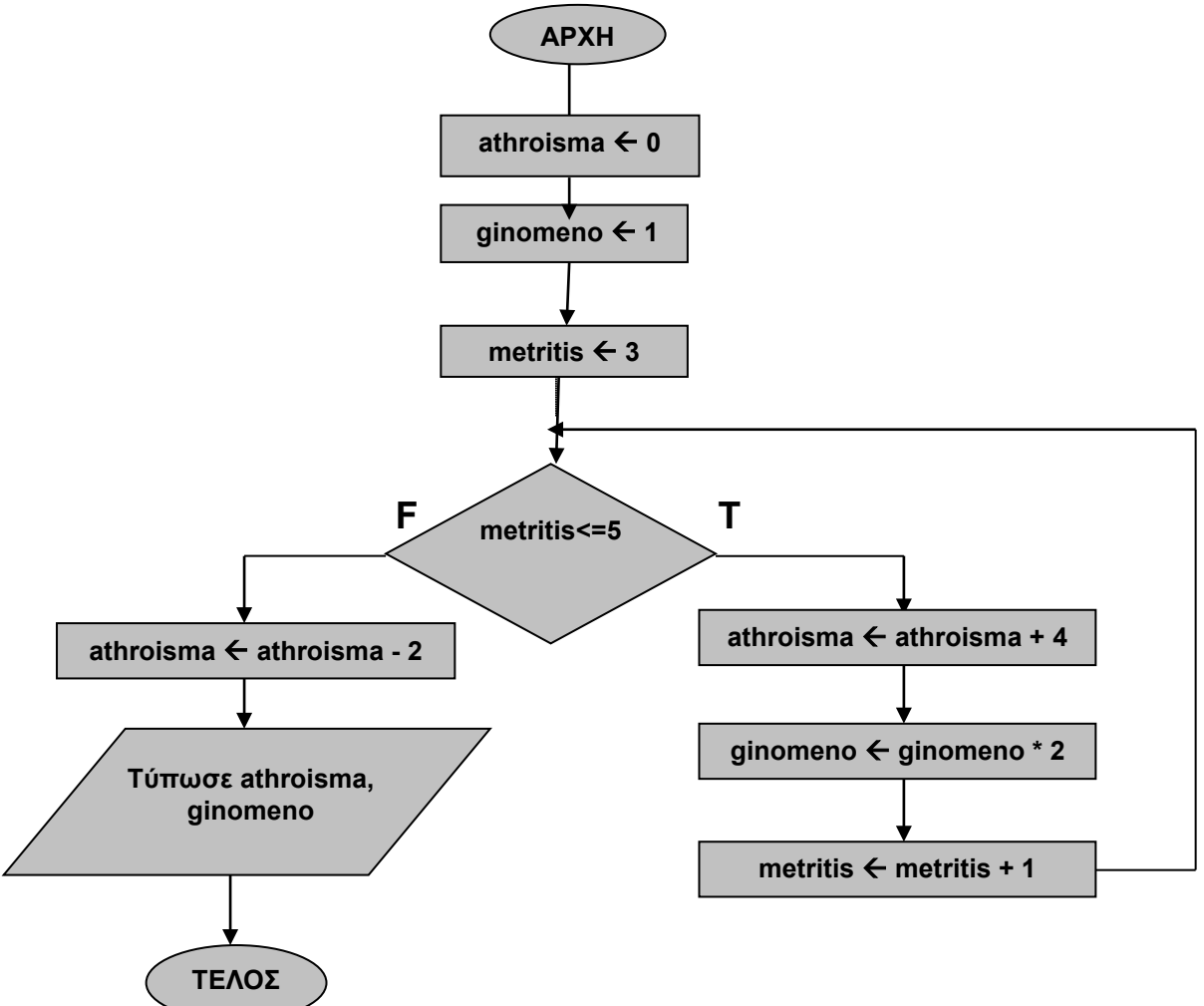

### **Ερώτημα (α) (Βαθμοί 2)**

Να κάνετε την προκαταρκτική εκτέλεση του πιο πάνω Λογικού Διαγράμματος.

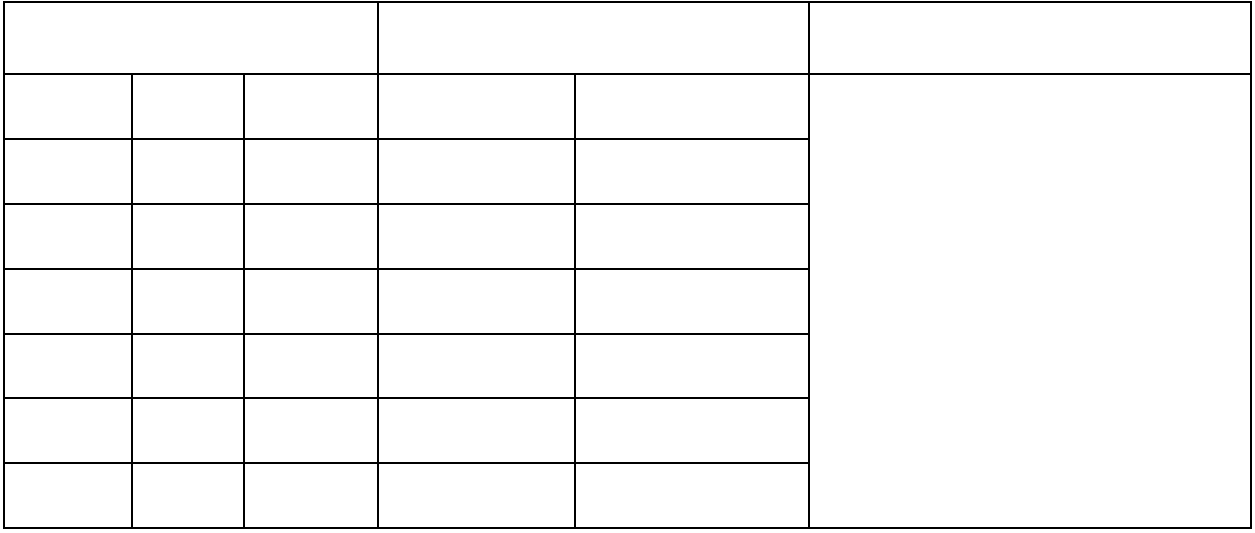

#### **Ερώτημα (β) (Βαθμοί 3)**

 $\overline{1}$ 

Να γράψετε το πρόγραμμα σε C++ που αντιστοιχεί στο λογικό διάγραμμα της άσκησης, κάνοντας χρήση της εντολής **for** και στη συνέχεια να το μετατρέψετε σε **while.**

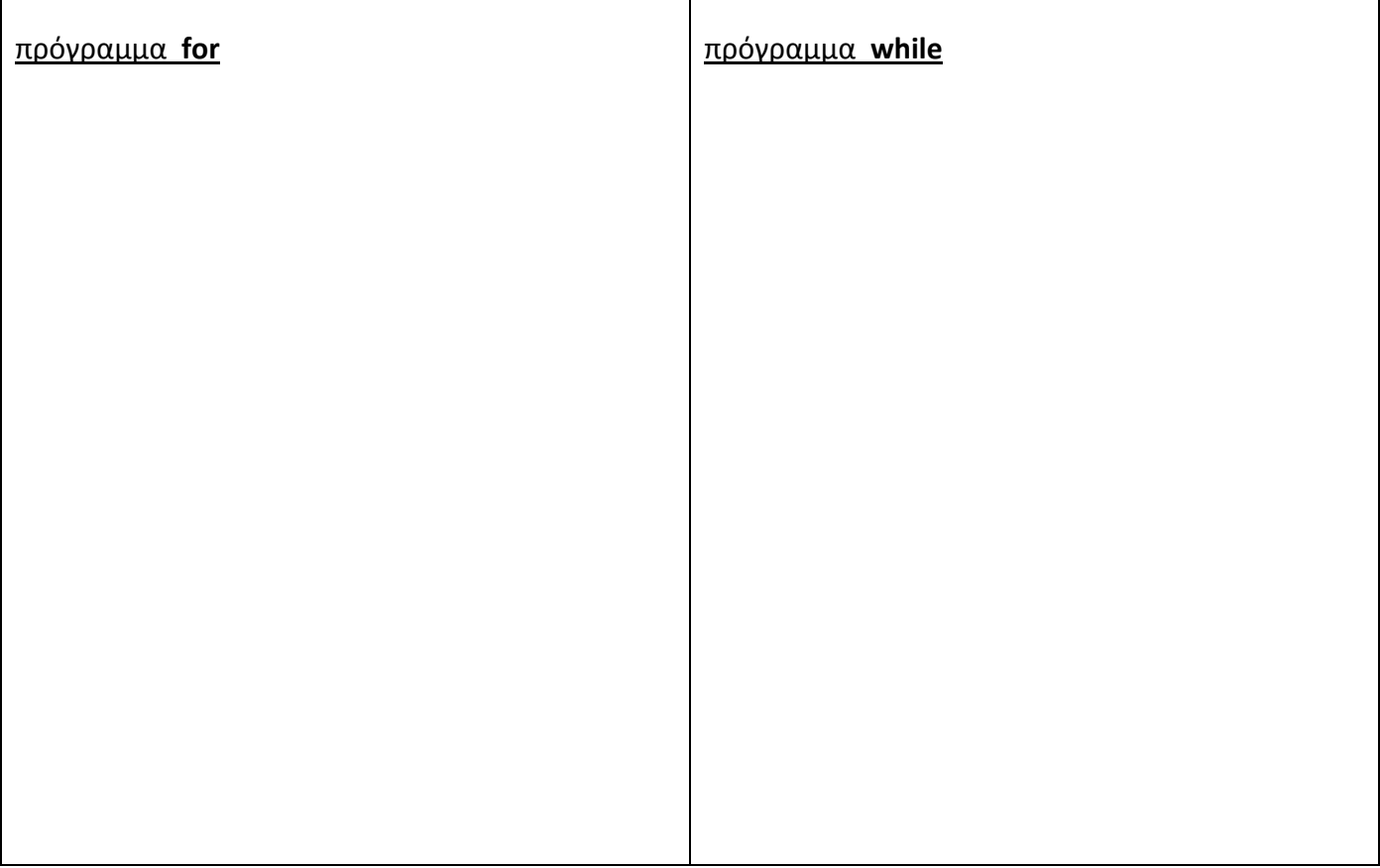

#### **Άσκηση 5**

### **Ερώτημα (α) (Βαθμοί 2)**

Αναφέρεται σε σωστή σειρά τις φάσεις του κύκλου ζωής και ανάπτυξης ενός πληροφοριακού

συστήματος και αναπτύξετε σύντομα μια από αυτές.

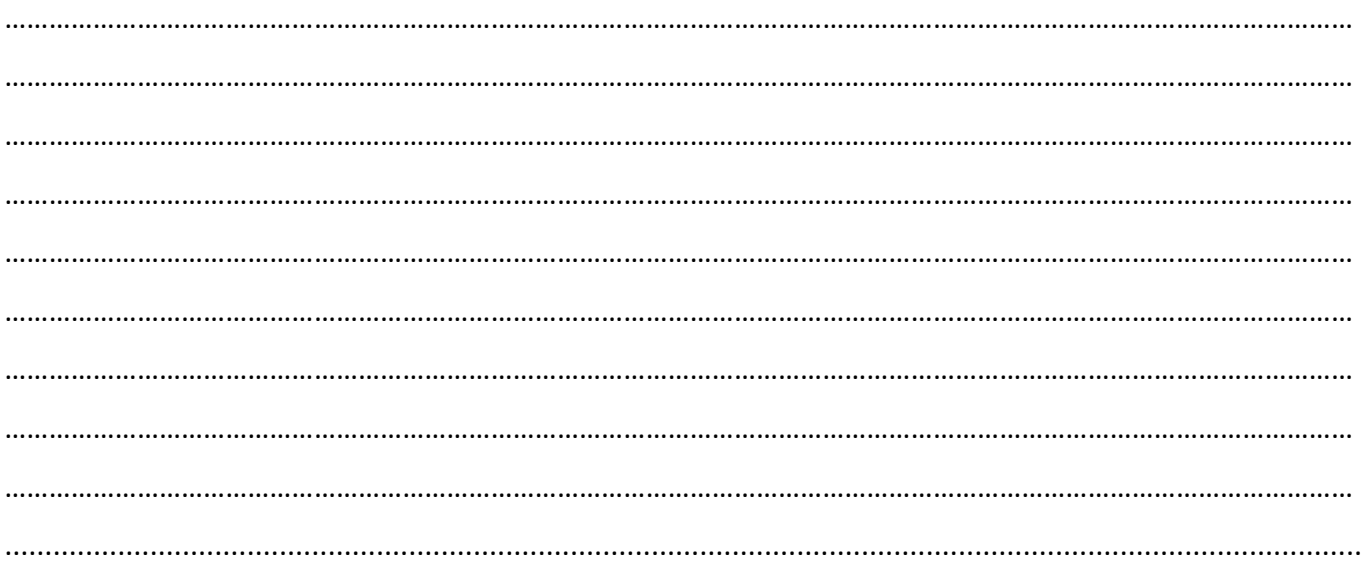

Σελίδα 8 από 23

### **Ερώτημα (β) (Βαθμοί 2)**

Το έναυσμα για τη δημιουργία ενός νέου πληροφοριακού συστήματος είναι η ύπαρξη προβλημάτων, εντολών ή ευκαιριών. Κατά τη διάρκεια της προκαταρτικής έρευνας προέκυψαν τα πιο κάτω σενάρια. Να αναφέρετε, για το καθένα, εάν είναι **πρόβλημα, ευκαιρία** ή **εντολή.**

- i. Στο υπάρχον σύστημα, οι παραγγελίες των προϊόντων γίνονται τηλεφωνικά. Η διοίκηση της εταιρείας σκέφτεται να αλλάξει το σύστημα, ώστε όσοι πελάτες το επιθυμούν να μπορούν να παραγγέλλουν τα προϊόντα και online, μέσω του Internet.
	- i. …………………………………………………………………………………………………………………………………………
- ii. Ο κύκλος εργασιών μιας εταιρείας ήταν μικρός και για τον λόγο αυτό, δεν ήταν υποχρεωμένη να χρεώνει Φ.Π.Α. στα τιμολόγια που έβγαζε. Έτσι, το υπάρχον σύστημα δεν είχε τη δυνατότητα να χρεώνει Φ.Π.Α. Τώρα, όμως, που οι πωλήσεις αυξήθηκαν, θα πρέπει με βάση τη νομοθεσία να χρεώνεται Φ.Π.Α στο σύνολο κάθε τιμολογίου. Έτσι, το σύστημα πρέπει να αλλάξει, ώστε να προσαρμοστεί στα νέα δεδομένα.
	- ii. ………………………………………………………………………………………………………………………………

### **Ερώτημα (γ) (Βαθμοί 1)**

Να αναφέρετε **δύο (2)** συγκεκριμένα αντικείμενα που πρέπει να σχεδιαστούν κατά τη φάση του Σχεδιασμού του Συστήματος.

…………………………………………………………………………………………………………………………………………………………………

…………………………………………………………………………………………………………………………………………………………………

### **Άσκηση 6**

#### **Ερώτημα (α) (Βαθμοί 2)**

Η πιο κάτω εικόνα βρίσκεται στη συσκευασία ενός παιχνιδιού. Τι δηλώνει;

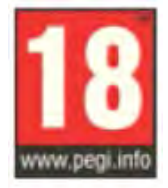

# **PEGI 18**

………………………………………………………………………………………………………………………………………………………………… ………………………………………………………………………………………………………………………………………………………………… ………………………………………………………………………………………………………………………………………………………………… …………………………………………………………………………………………………………………………………………………………………

### **Ερώτημα (β) (Βαθμοί 3)**

Οι περιγραφικές ενδείξεις στο πίσω μέρος της συσκευασίας ενός παιχνιδιού αναφέρουν τους κύριους λόγους για τους οποίους ένα παιχνίδι έλαβε μια ορισμένη ηλικιακή διαβάθμιση. Υπάρχουν οχτώ τέτοιες περιγραφικές ενδείξεις: βία, χυδαία γλώσσα, φόβος, ναρκωτικά, σεξ, διακρίσεις, τζόγος και online παιχνίδι με άλλα άτομα.

Να συμπληρώσετε τον παρακάτω πίνακα με την Περιγραφική Ένδειξη και με κατάλληλη περιγραφή για κάθε επισήμανση.

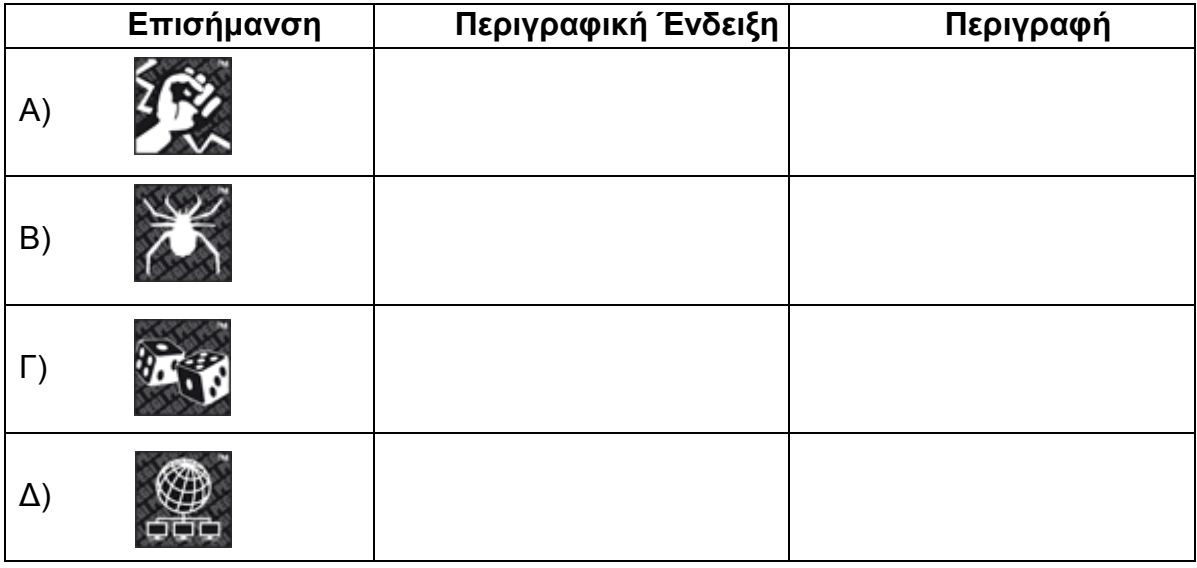

### **ΜΕΡΟΣ Β'**

### **Άσκηση 1**

Σε μια στατιστική έρευνα που έγινε στο σχολείο μας, μετρήθηκε για τους τελευταίους 12 μήνες η πυκνότητα σκόνης στην ατμόσφαιρα από τους μαθητές/τριες της πληροφορικής. Να δημιουργήσετε πρόγραμμα στη γλώσσα προγραμματισμού C++, το οποίο να κάνει τα πιο κάτω:

#### **Ερώτημα (α) (Βαθμοί 2)**

Να δηλώσετε όλες τις μεταβλητές για το πιο πάνω πρόβλημα και να δώσετε τις κατάλληλες εντολές, οι οποίες να διαβάζουν τα δεδομένα εισόδου. Τα δεδομένα εισόδου είναι ένας μονοδιάστατος πίνακας με το όνομα **SKONH, 12** θέσεων, και περιέχει την πυκνότητα σκόνης για κάθε μήνα.

#### **Ερώτημα (β) (Βαθμοί 2)**

Να υπολογίσετε και να τυπώσετε:

- i. το **άθροισμα** της πυκνότητας σκόνης που έχει μαζευτεί τους 12 μήνες.
- ii. τον **μέσο όρο** της πυκνότητας σκόνης.

#### **Ερώτημα (γ) (Βαθμοί 3)**

Να υπολογίσετε και να τυπώσετε το **πλήθος** των μηνών που έχουν ξεπεράσει τον μέσο όρο.

#### **Ερώτημα (δ) (Βαθμοί 3)**

Να υπολογίσετε και να τυπώσετε τη **μεγαλύτερη** πυκνότητα σκόνης που θα έχει εντοπιστεί πρώτη στον πίνακα.

#### **Πρόγραμμα**

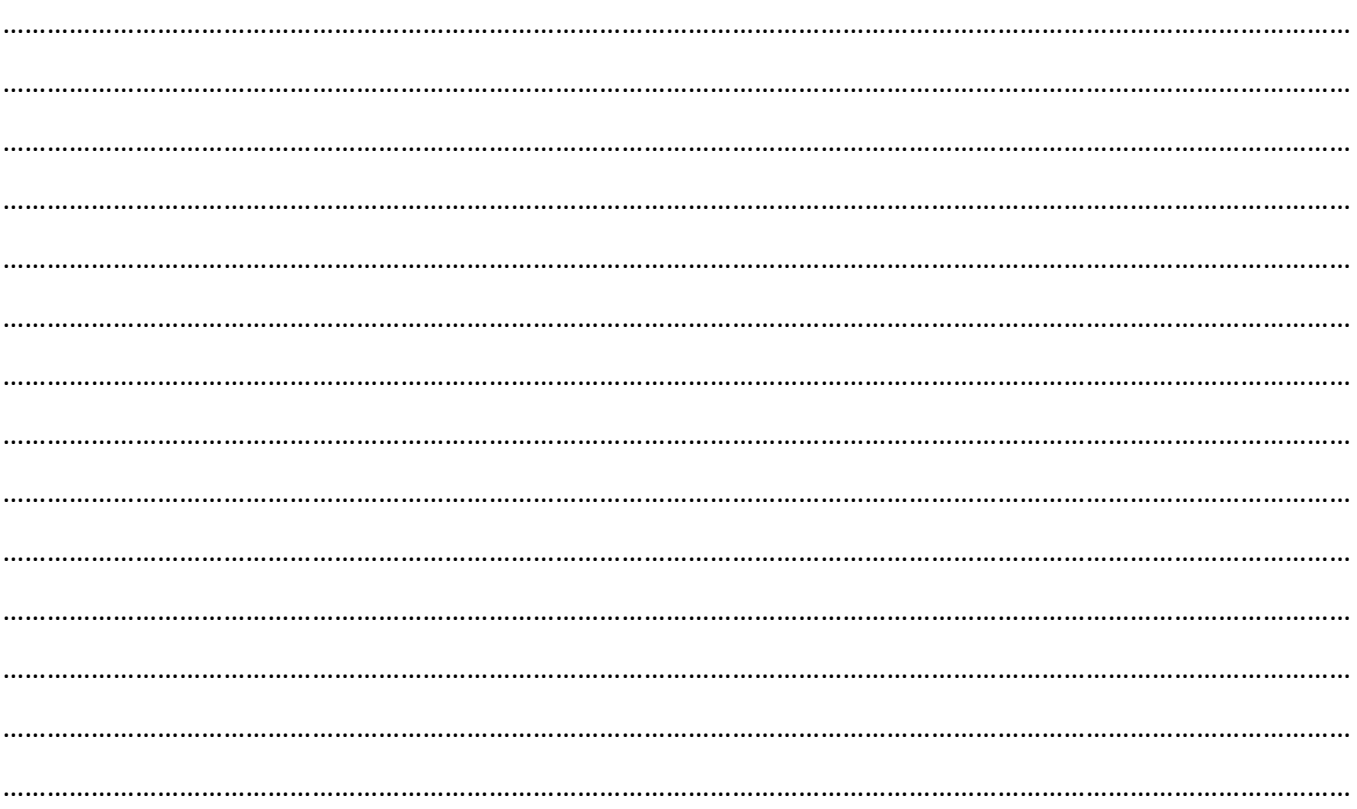

Σελίδα 11 από 23

Σε ένα πάρκινγκ η χρέωση γίνεται **κλιμακωτά**, όπως φαίνεται στον παρακάτω πίνακα :

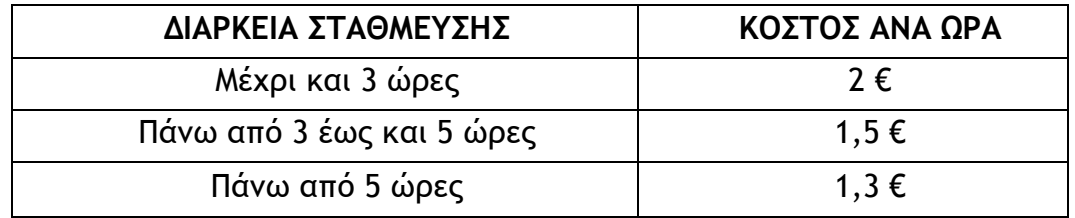

Να δημιουργήσετε πρόγραμμα στη C++ για κάθε αυτοκίνητο που στάθμευσε στο πάρκινγκ:

#### **Ερώτημα (α) (Βαθμοί 1)**

Να δηλώσετε όλες τις μεταβλητές για το πιο πάνω πρόβλημα.

#### **Ερώτημα (β) (Βαθμοί 2)**

Να διαβάζει τον αριθμό κυκλοφορίας (π.χ "**ABC123").** Tο πρόγραμμα θα τερματιστεί όταν δοθεί αριθμός κυκλοφορίας **"000000"** .

#### **Ερώτημα (γ) (Βαθμοί 1)**

Να διαβάζει τη διάρκεια στάθμευσης σε ώρες (ακέραιος αριθμός).

#### **Ερώτημα (δ) (Βαθμοί 3)**

Να υπολογίζει το ποσό που πρέπει να πληρώσει ο κάτοχός του, σύμφωνα με τον πιο πάνω πίνακα.

#### **Ερώτημα (ε) (Βαθμοί 3)**

Να εμφανίζει τον αριθμό κυκλοφορίας και το ποσό που πρέπει να πληρώσει. Το ποσό να εμφανίζεται με ακρίβεια **δύο (2) δεκαδικών ψηφίων** .

#### **Πρόγραμμα**

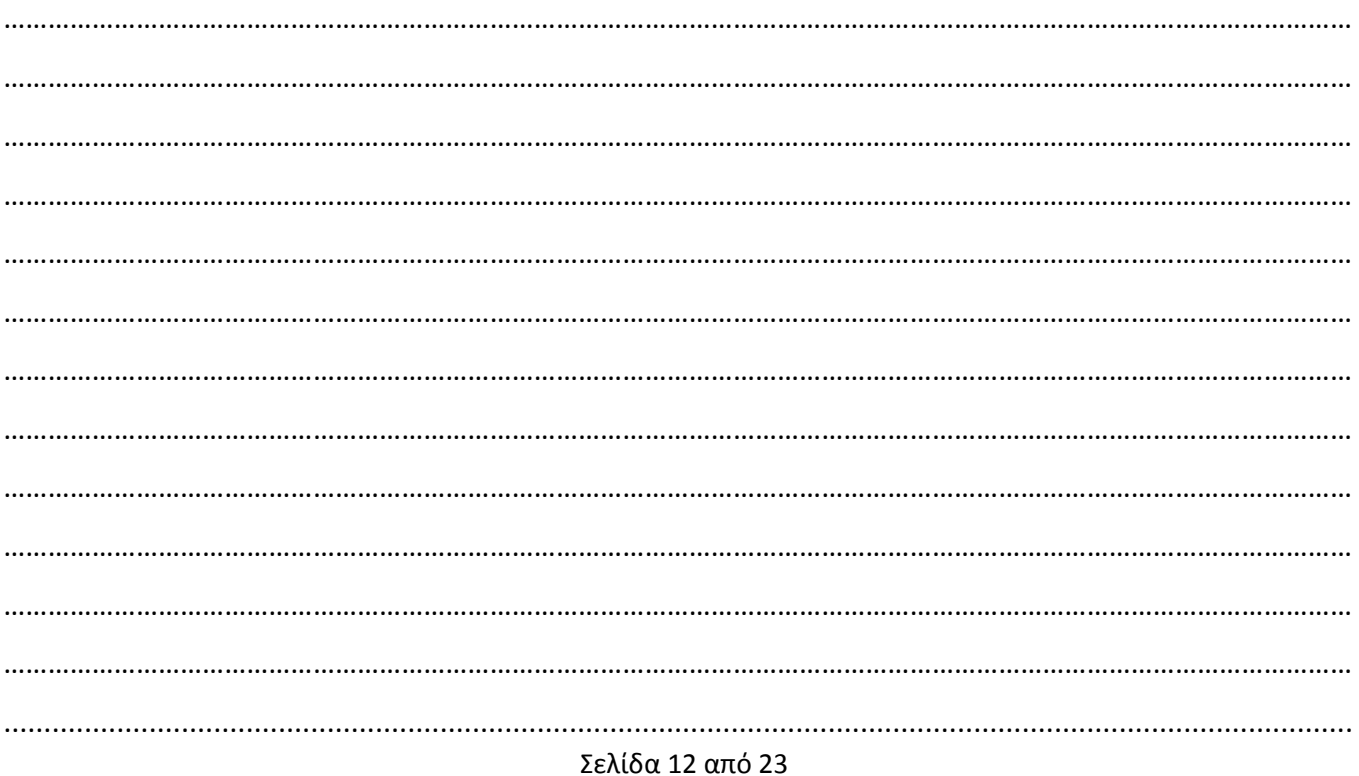

Στο Κρατικό Εκπαιδευτικό Ινστιτούτο Πληροφορικής Αμμοχώστου, λειτουργεί σύστημα λογισμικού, στο οποίο είναι καταχωρημένα τα στοιχεία των διαφόρων τάξεων που έχουν δημιουργηθεί για τη νέα σχολική χρονιά. Το αρχείο τάξεων περιλαμβάνει τον αριθμό τάξης, την ημέρα μαθήματος, την ώρα μαθήματος, το όνομα καθηγητή και τον αριθμό των διαθέσιμων θέσεων.

Όταν ένας νέος μαθητής/τρια ενδιαφέρεται να εγγραφεί στο Ινστιτούτο, δηλώνει την μέρα και την ώρα που θέλει να παρακολουθεί τα μαθήματα. Το σύστημα ελέγχει το αρχείο τάξεων, αν υπάρχει διαθέσιμη θέση, και πληροφορεί τον μαθητή με τον αριθμό της τάξης.

Στη συνέχεια ο μαθητής/τρια δίνει τα προσωπικά του στοιχεία (αρ. ταυτότητας, επίθετο, όνομα, διεύθυνση και τηλέφωνο) και μαζί με τον αριθμό τάξης καταγράφονται στο αρχείο μαθητών.

Ακολούθως, ετοιμάζεται κατάλογος μαθητών/τριων κατά τάξη, ο οποίος περιλαμβάνει τον αριθμό τάξης, το όνομα του καθηγητή, όπως και τα ονόματα των μαθητών/τριων, και παραδίδεται στον καθηγητή.

### **Ερώτημα (α) (Βαθμοί 2)**

Να συμπληρώσετε τους πίνακες για το πιο πάνω σύστημα. Για κάθε πίνακα να καθορίσετε:

- το όνομα του
- το πρωτεύον κλειδί του
- τα πεδία και τον τύπο των πεδίων του κάθε πίνακα
- κατονομάστε τη σχέση (relationship) που έχουν οι πίνακες μεταξύ τους

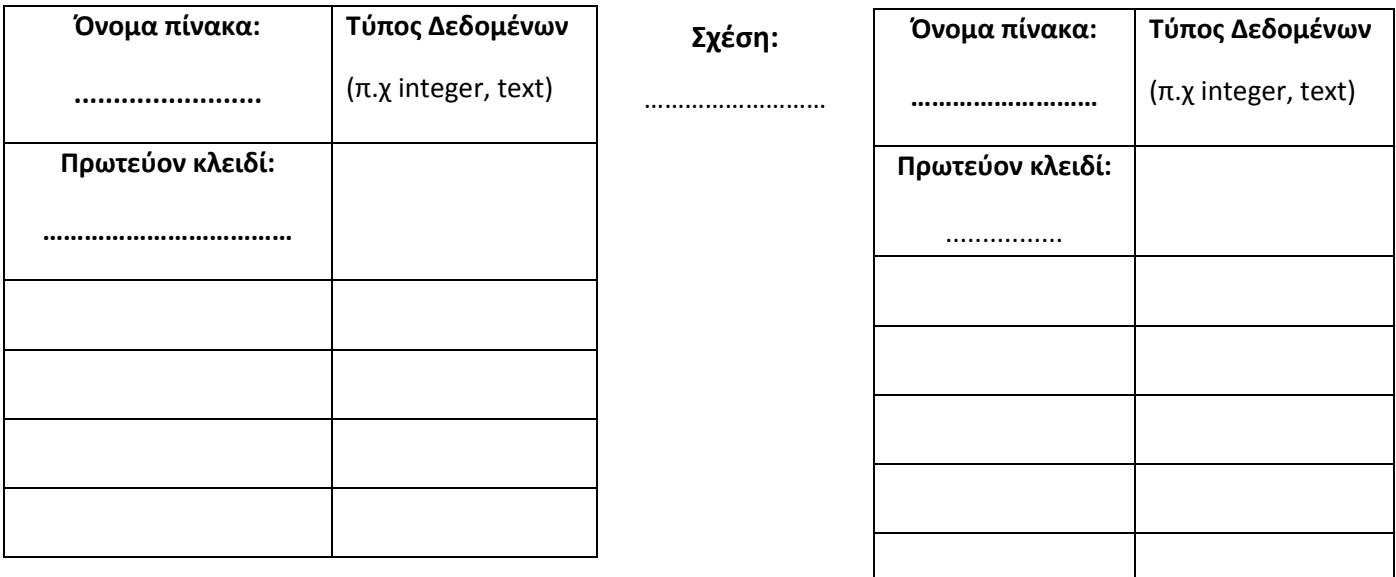

### **Ερώτημα (β) (Βαθμοί 4)**

Να σχεδιάσετε δύο ερωτήματα (queries):

- i. Το ερώτημα query1, το οποίο θα εμφανίζει τον αριθμό της τάξης, την ημέρα και την ώρα του μαθήματος, για την ημέρα **Δευτέρα ή** την ημέρα **Τρίτη** .
- ii. Το ερώτημα query2, το οποίο θα εμφανίζει τα επίθετα και τα ονόματα των μαθητών/τριων ταξινομημένα κατά αύξουσα σειρά, σύμφωνα με το επιθέτου, των οποίων, μαθητών/τριων το μάθημα είναι μεταξύ των ωρών 15:00 – 16:00.

.........

# **query1 HILL** Field:  $\vee$ Table: Sort: Show: Criteria: or:

#### **query2**

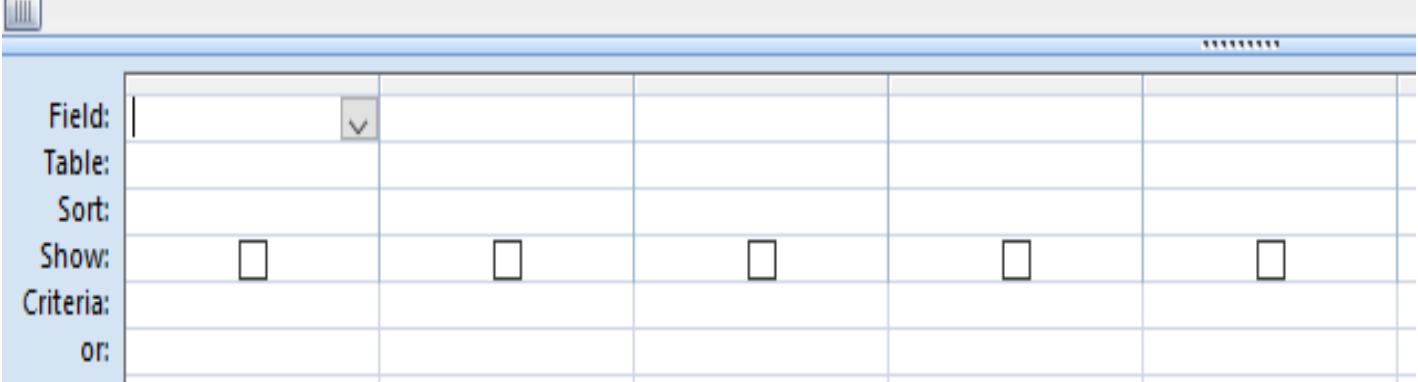

### **Ερώτημα (γ) (Βαθμοί 4)**

Να περιγράψετε τουλάχιστον τέσσερα(4) από τα λάθη που έχει το πιο κάτω ΔΡΔ .

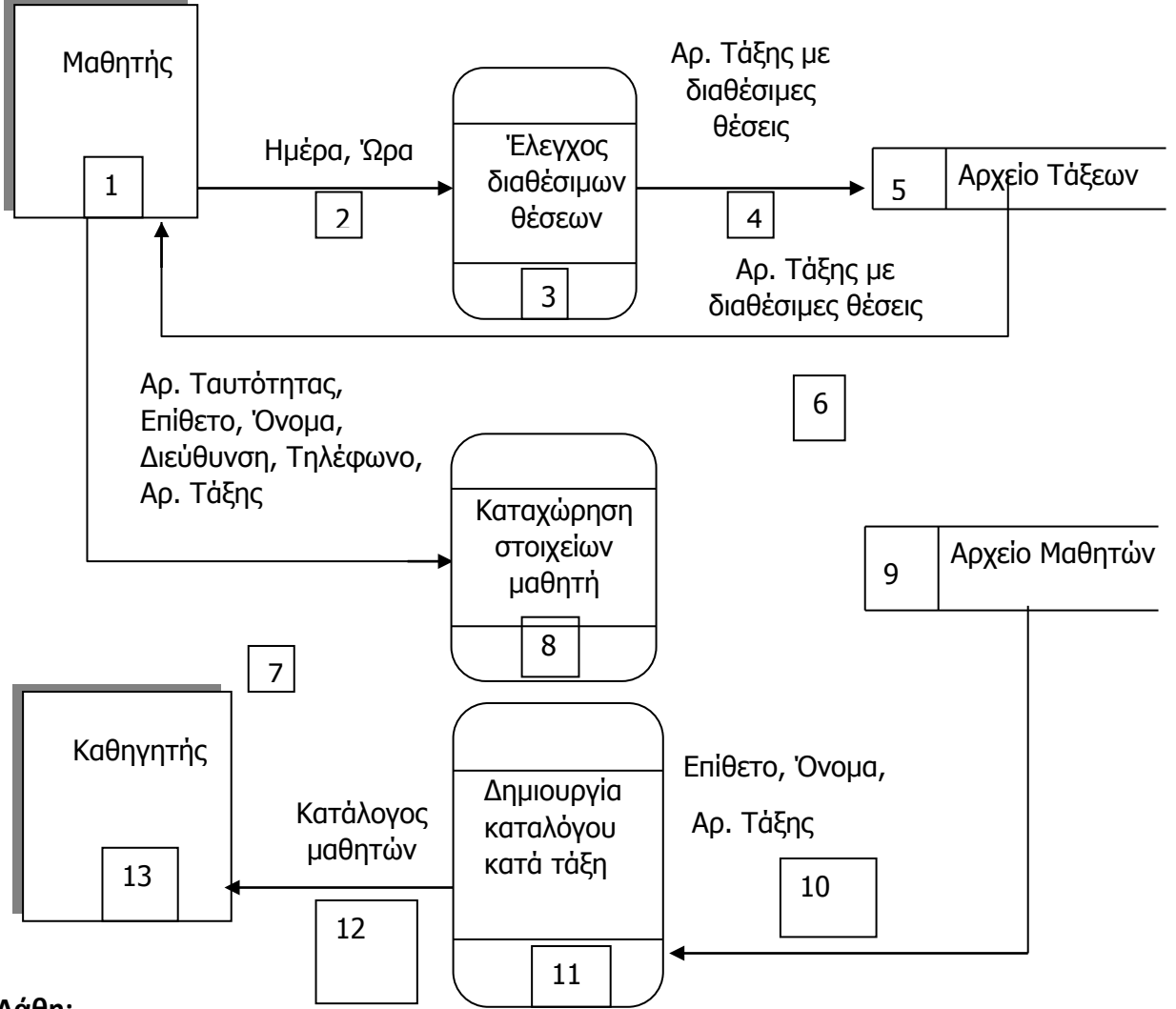

**Λάθη:**

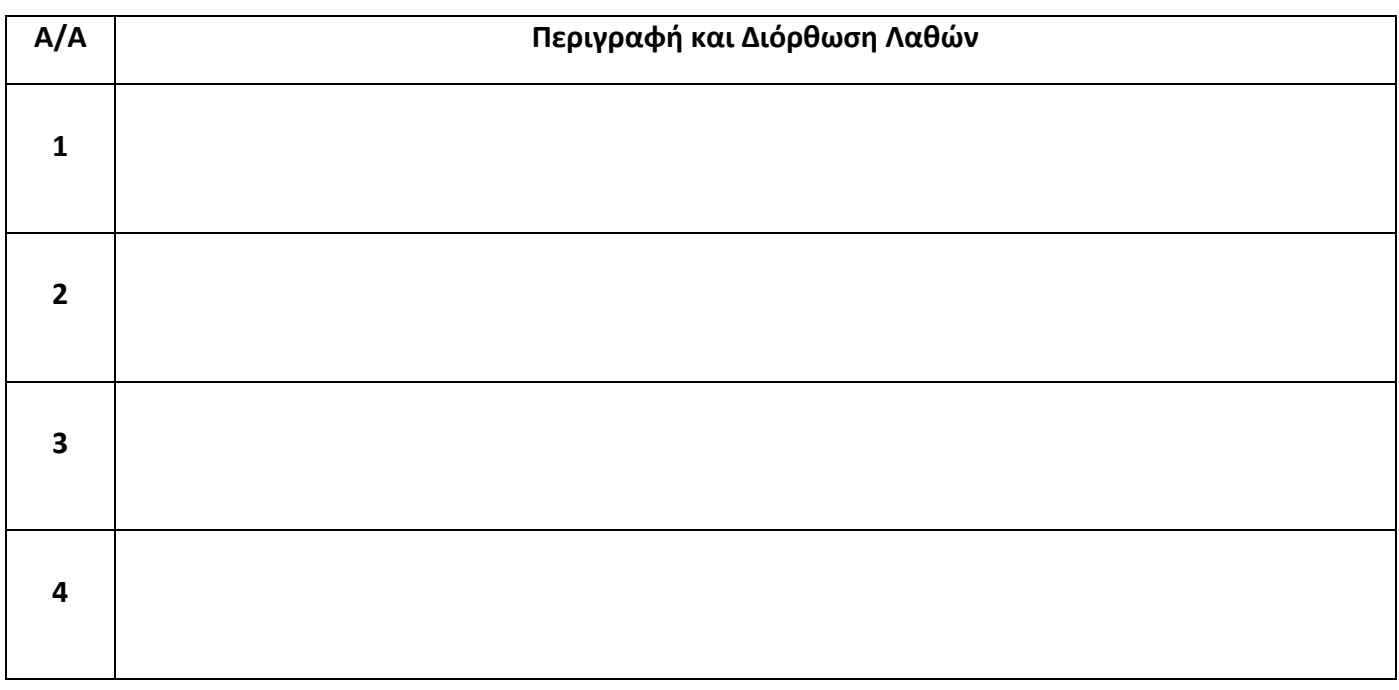

#### **Ερώτημα (α) (Βαθμοί 4)**

Στην πιο κάτω εικόνα φαίνεται ένα στιγμιότυπο από τη δημιουργία του παιχνιδιού Treasure Island, από τη Yoyo Games στο GameMaker.

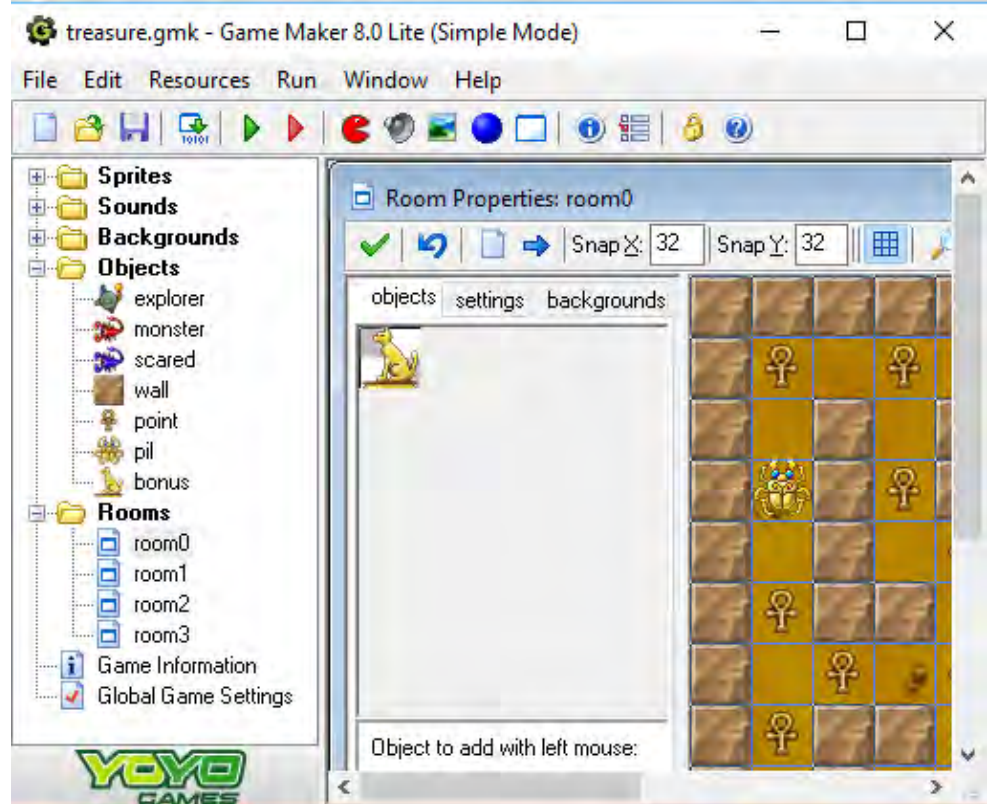

Να γράψετε ποια αντικείμενα (objects) και πόσα δωμάτια (πίστες) χρησιμοποιούνται στο παιχνίδι αυτό.

………………………………………………………………………………………………………………………………………………………………… ………………………………………………………………………………………………………………………………………………………………… …………………………………………………………………………………………………………………………………………………………………

#### **Ερώτημα (β) (Βαθμοί 3)**

Έχετε δημιουργήσει ένα παιχνίδι, όπου προσπαθείτε να συγκεντρώσετε βαθμούς, οδηγώντας στους δρόμους μια πόλης, προσπερνώντας αυτοκίνητα και αποφεύγοντας διάφορα εμπόδια που βρίσκετε μπροστά σας. Σε κάθε προσπέρασμα παίρνετε βαθμούς και σε κάθε σύγκρουση ή αποτυχία αποφυγής των εμποδίων χάνετε βαθμούς. Στόχος σας είναι να φτάσετε το γρηγορότερο δυνατόν στο τέρμα, προσπερνώντας όσα περισσότερα αυτοκίνητα μπορείτε, αποφεύγοντας όσο το δυνατόν περισσότερο τις συγκρούσεις. Στιγμιότυπο από το παιχνίδι φαίνεται πιο κάτω.

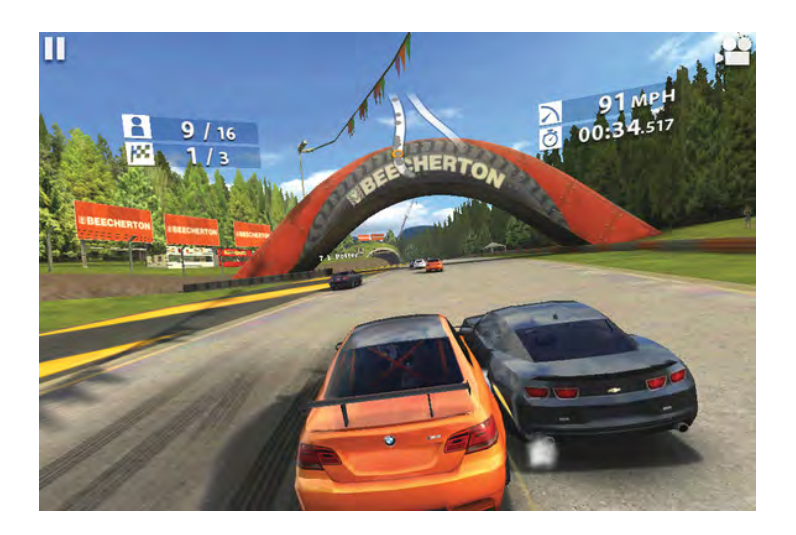

Ποιο από τα παρακάτω **events** πρέπει να προσθέσετε στο αυτοκίνητό σας, ούτως ώστε να χάνει βαθμούς, όταν συγκρούεται με άλλα αυτοκίνητα ή εμπόδια;

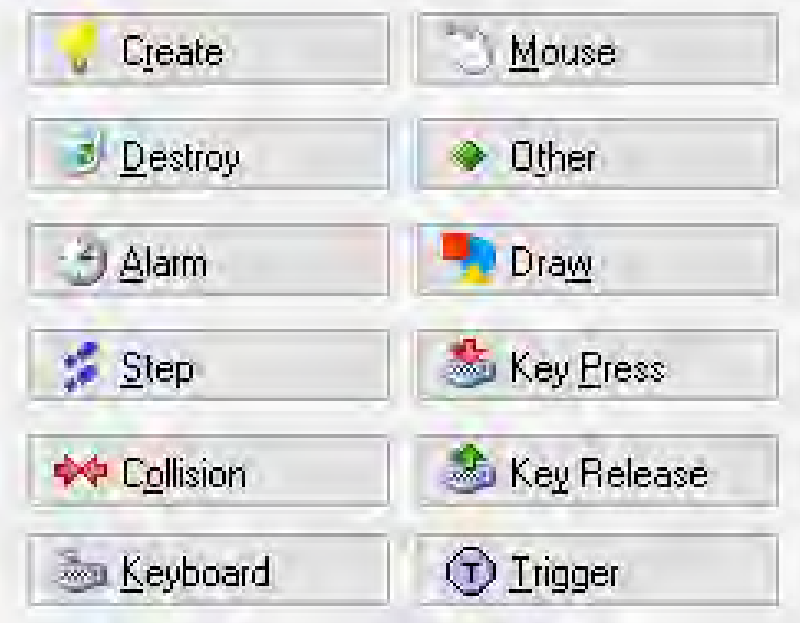

--------------------------------------------------------------------------------------------------------------------------------------

#### **Ερώτημα (γ) (Βαθμοί 3)**

Έχετε προσθέσει στο object0 (το αυτοκίνητο σας) το event press <Right>. Στα actions έχετε προσθέσει το Start moving in a direction, όπως φαίνεται στην πιο κάτω εικόνα. Παρόλα αυτά, έχετε δοκιμάσει το παιχνίδι και το αυτοκίνητό σας δεν κινείται προς τα δεξιά, όταν πατάτε το δεξί βελάκι. Πώς θα λύσετε το πρόβλημα;

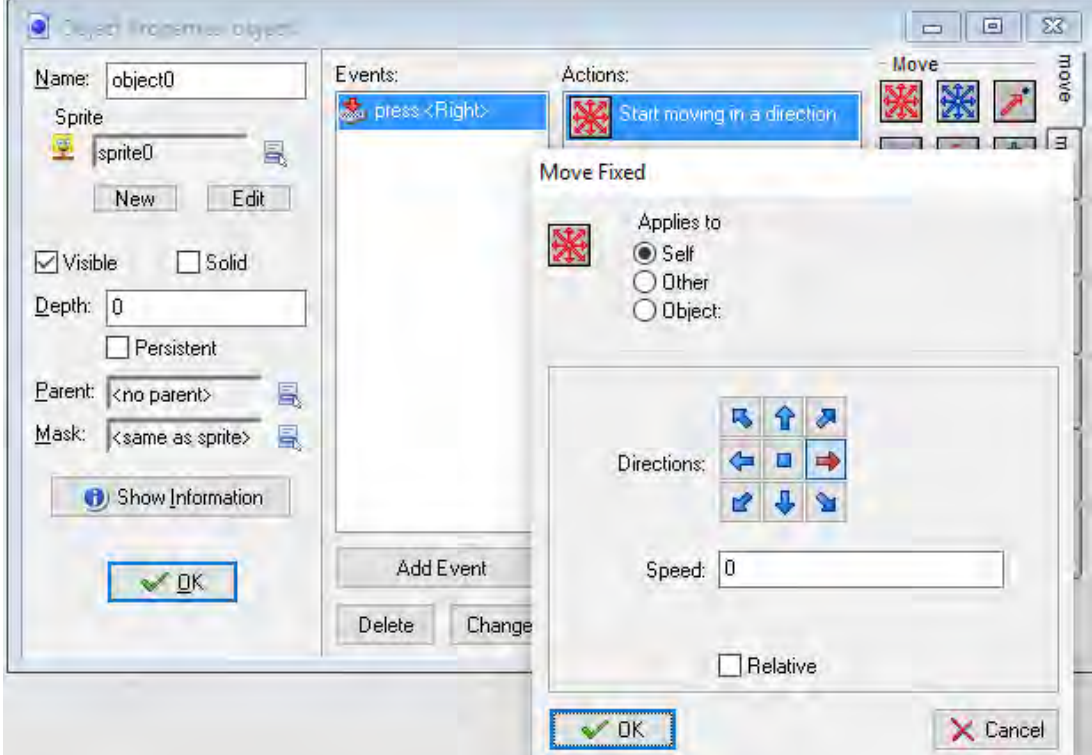

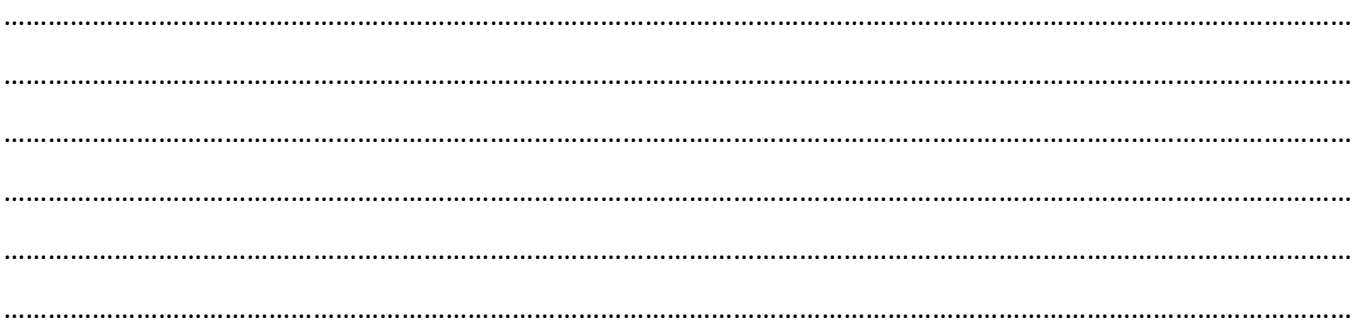

# **ΜΕΡΟΣ Γ'**

### **Άσκηση 1**

Η Συνομοσπονδία Εργατών Κύπρου αποφάσισε να συλλέξει στοιχεία **40** βιοτεχνιών και των τριμηνιαίων εισπράξεών τους, για σκοπούς στατιστικής ανάλυσης στα πλαίσια προγραμμάτων της Ευρωπαϊκής Ένωσης.

Να δημιουργήσετε πρόγραμμα στη γλώσσα προγραμματισμού C++, το οποίο να υλοποιεί τα πιο κάτω:

#### **Ερώτημα (α) (Βαθμοί 2)**

Να δηλώσετε όλες τις μεταβλητές και να γράψετε τις κατάλληλες εντολές, για την εισαγωγή των ονομάτων των **40** βιοτεχνιών, όπως και τις αντίστοιχες εισπράξεις τους, σε δύο παράλληλους μονοδιάστατους πίνακες, με τα ονόματα **viotexnia** και **eispraxeis.**

#### **Ερώτημα (β) (Βαθμοί 2)**

Να δημιουργήσετε έναν νέο πίνακα με το όνομα **foros,** ο οποίος είναι παράλληλος με τους δύο προηγούμενους πίνακες. Ο φόρος για κάθε βιοτεχνία είναι το 10% των εισπράξεων (φόρος= 10%\*εισπράξεις).

#### **Ερώτημα (γ) (Βαθμοί 3)**

Να τυπώσετε τα περιεχόμενα των πινάκων **biotexnia** , **eispraxeis** και **foros** ως εξής:

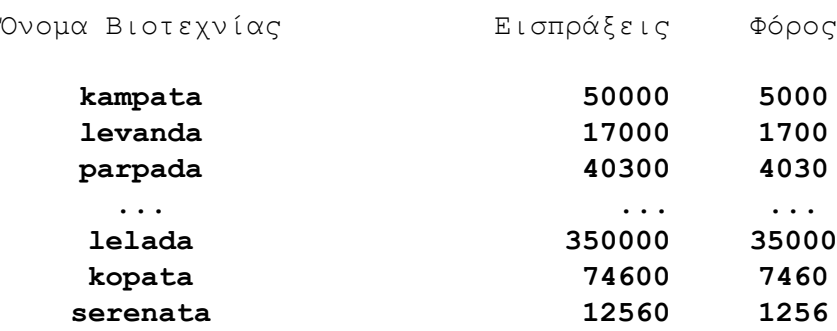

#### **Ερώτημα (δ) (Βαθμοί 2)**

Να υπολογίσετε και να τυπώσετε τον **συνολικό φόρο**, όπως και τον **μέσο όρο** του φόρου όλων των βιοτεχνιών.

#### **Ερώτημα (ε) (Βαθμοί 3)**

Να υπολογίσετε και να τυπώσετε τον **φόρο** και το **όνομα της Βιοτεχνίας** που έχει τον **χαμηλότερο** φόρο.

#### **Ερώτημα (στ) (Βαθμοί 3)**

Να υπολογίσετε και να τυπώσετε τα **ονόματα των βιοτεχνιών** των οποίων οι εισπράξεις είναι μεγαλύτερες από 60000.

### Πρόγραμμα

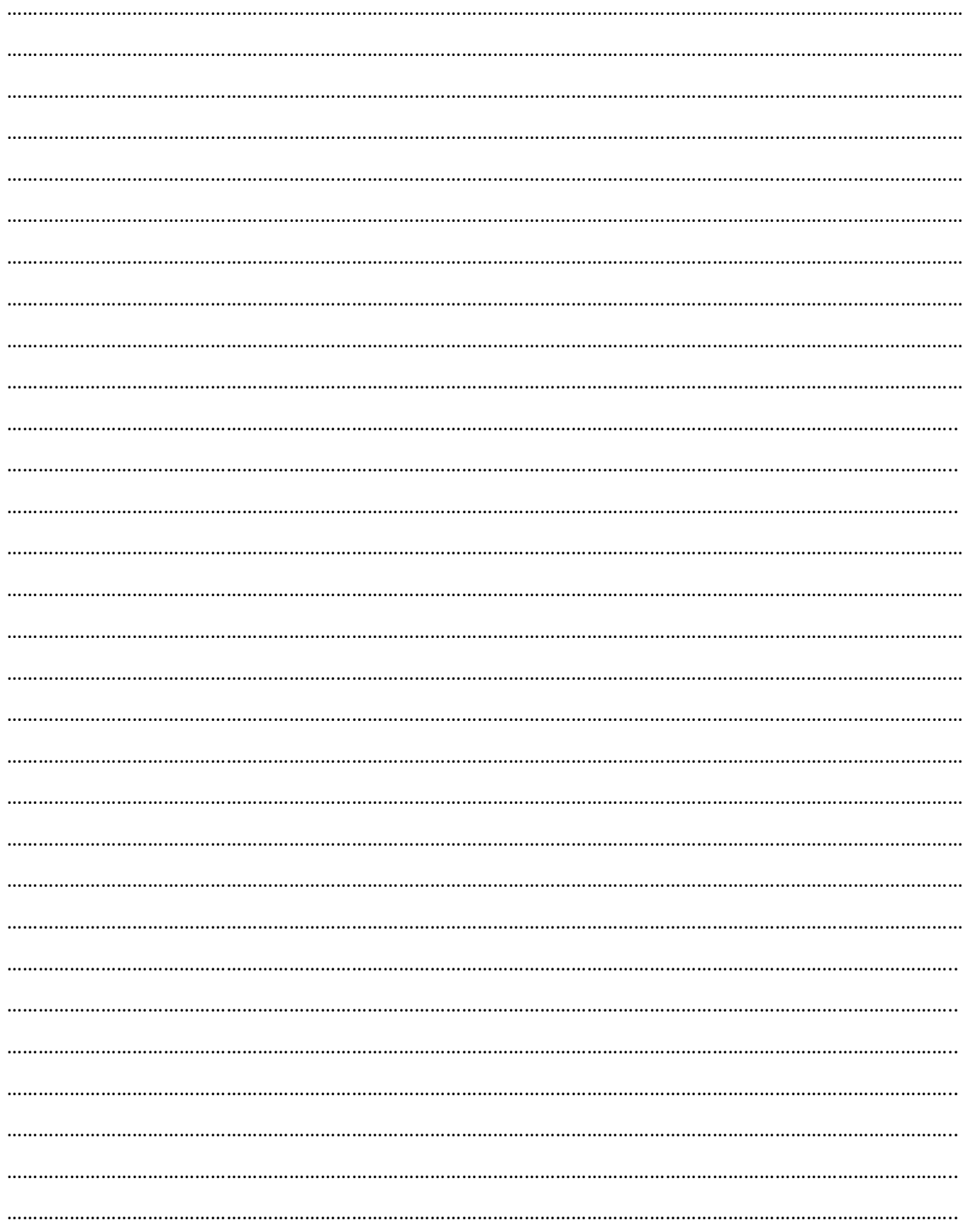

Στο αυτοματοποιημένο σύστημα των κοινωνικών ασφαλίσεων, ο κάθε αυτοεργοδοτούμενος δίνει τα προσωπικά του στοιχεία (όνομα, επίθετο, αριθμό ταυτότητας, επάγγελμα, μισθό) τα οποία **καταχωρούνται** στο **αρχείο αυτοεργοδοτουμένων** μαζί με τον αριθμό κοινωνικών ασφαλίσεων (ΑΚΑ) που δημιουργείται αυτόματα από το σύστημα. Στη συνέχεια **εκτυπώνεται** η κάρτα κοινωνικών ασφαλίσεων του αυτοεργοδοτούμενου, η οποία περιέχει όλα τα πιο πάνω στοιχεία και δίνεται στον αυτοεργοδοτούμενο.

Στο τέλος κάθε μήνα, ο κάθε αυτοεργοδοτούμενος πηγαίνει στα γραφεία των Κοινωνικών Ασφαλίσεων, δίνει τον αριθμό των Κοινωνικών Ασφαλίσεών (ΑΚΑ) του και το ποσό εισφορών που καθορίζεται σύμφωνα με τον μισθό του. Αφού **γίνει επιβεβαίωση** των στοιχείων του εργαζομένου, ο ΑΚΑ, το ποσό εισφορών, ο μήνας για τον οποίο γίνονται οι εισφορές, η ημέρα, η ώρα και ένας μοναδικός αριθμός εισφορών, που δημιουργείται αυτόματα από το σύστημα, **καταχωρούνται** στο **αρχείο εισφορών**.

Το σύστημα στο τέλος κάθε μήνα **δημιουργεί** κατάλογο με όσους αυτοεργοδοτούμενους δεν έχουν πληρώσει την εισφορά του περασμένου μήνα. Ο κατάλογος συμπεριλαμβάνει τα προσωπικά στοιχεία του αυτοεργοδοτούμενου, το ποσό της εισφοράς και τον μήνα που δεν έχει πληρωθεί. Ο κατάλογος δίδεται στον διευθυντή των Κοινωνικών Ασφαλίσεων.

Στο τέλος κάθε έτους **εκτυπώνεται** κατάλογος(κατάλογος εισφορών έτους) ο οποίος αποστέλλεται στον κάθε αυτοεργοδοτούμενο. Ο κατάλογος αυτός περιέχει τον ΑΚΑ, το όνομα, το επίθετο, τον αριθμό ταυτότητας, το επάγγελμα, τον κάθε μήνα, τις εισφορές του κάθε μήνα και την ημερομηνία που έγινε η πληρωμή του ποσού για τον κάθε μήνα.

### **Ερώτημα (α) (Βαθμοί 3)**

Να σχεδιάσετε τη φόρμα καταχώρησης των στοιχείων των αυτοεργοδοτουμένων.

### **Ερώτημα (β) (Βαθμοί 12)**

Να σχεδιάσετε το Διάγραμμα Ροής Δεδομένων (ΔΡΔ) για τη λειτουργία που περιγράφεται πιο πάνω.

# **ΤΕΛΟΣ ΕΞΕΤΑΣΤΙΚΟΥ ΔΟΚΙΜΙΟΥ**

**Μαρία Κούλα** 

**ΟΙ ΕΙΣΗΓΗΤΕΣ: Ο ΣΥΝΤΟΝΙΣΤΗΣ/ΣΤΡΙΑ Β.Δ. Ελένη Συλιβέστρου Β.Δ Ελένη Συλιβέστρου Β.Δ** 

**Ο ΔΙΕΥΘΥΝΤΗΣ**

**ΑΔΑΜΟΣ ΣΕΡΓΙΟΥ**

Σελίδα 23 από 23

# **ΛΥΚΕΙΟ ΚΑΙ ΤΕΧΝΙΚΗ ΣΧΟΛΗ ΠΟΛΗΣ ΧΡΥΣΟΧΟΥΣ ΣΧΟΛΙΚΟ ΕΤΟΣ 2017-2018**

# **ΓΡΑΠΤΕΣ ΠΡΟΑΓΩΓΙΚΕΣ ΕΞΕΤΑΣΕΙΣ ΜΑΪΟΥ-ΙΟΥΝΙΟΥ 2018**

**ΜΑΘΗΜΑ: ΠΛΗΡΟΦΟΡΙΚΗ KAI ΕΠΙΣΤΗΜΗ ΗΛΕΚΤΡΟΝΙΚΩΝ ΥΠΟΛΟΓΙΣΤΩΝ ΤΑΞΗ: Β΄ ΛΥΚΕΙΟΥ ΗΜΕΡΟΜΗΝΙΑ: 18/05/2018 ΧΡΟΝΟΣ: 2.5 ΩΡΕΣ ΩΡΑ: 7:45-10:15**

### **ΟΔΗΓΙΕΣ**

- Το εξεταστικό δοκίμιο αποτελείται από δεκατέσσερις (14) σελίδες.
- Το εξεταστικό δοκίμιο αποτελείται από τρία μέρη A΄, Β΄ και Γ΄.
- Το μέρος Α΄ αποτελείται από έξι (6) ερωτήσεις και κάθε ερώτηση βαθμολογείται με πέντε (5) μονάδες.
- Το μέρος Β΄ αποτελείται από τέσσερις (4) ερωτήσεις και κάθε ερώτηση βαθμολογείται με δέκα (10) μονάδες.
- Το μέρος Γ΄ αποτελείται από δύο (2) ερωτήσεις και κάθε ερώτηση βαθμολογείται με δεκαπέντε (15) μονάδες.
- Όλες οι απαντήσεις σας να γραφούν στο χαρτί που θα σας δοθεί.
- Επιτρέπεται η χρήση μη προγραμματιζόμενης υπολογιστικής μηχανής.
- Τα Λογικά Διαγράμματα, τα Διαγράμματα Ροής Δεδομένων, τα Διαγράμματα Σχέσεων Οντοτήτων και τα περιεχόμενά τους, μπορούν να γίνουν με μολύβι.
- Κατοχή κινητού τηλεφώνου = Δολίευση.
- Απαγορεύεται η χρήση διορθωτικού.
- Οι μοναδικές βιβλιοθήκες που επιτρέπονται στη δημιουργία προγραμμάτων είναι η <iostream>, <string>, <iomanip> και η <cmath>.
- Στην τελευταία σελίδα δίνετε τυπολόγιο συναρτήσεων στην C++.

Δίνεται το πιο κάτω πρόγραμμα το οποίο υπολογίζει και τυπώνει την τιμή της μεταβλητής d, όπου d= $\sqrt{(x^2 - x^2)^2 + (y^2 - y^2)^2}$ .

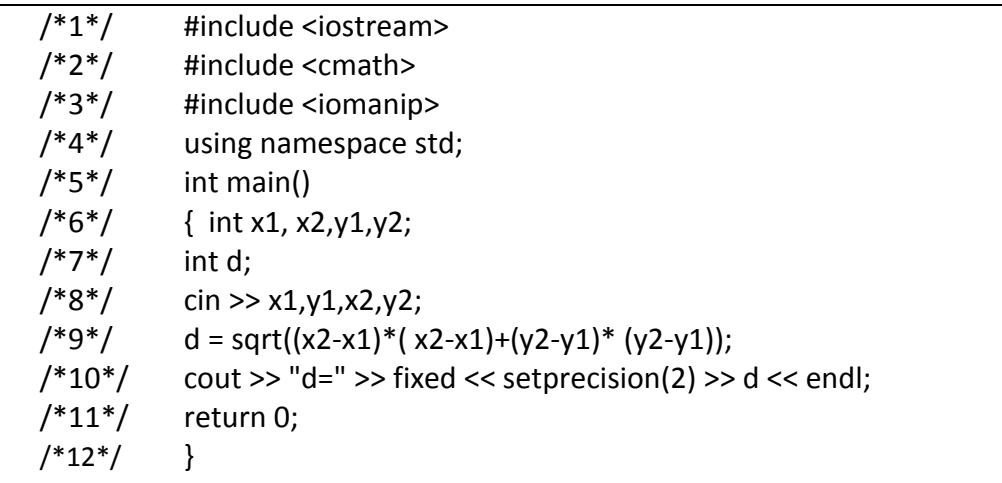

### **Ερώτημα (α) (Βαθμοί 3)**

Στο πρόγραμμα υπάρχουν τρία (3) συντακτικά λάθη. Να εντοπίσετε και να διορθώσετε τα λάθη, γράφοντας τον αριθμό της γραμμής στην οποία εμφανίζεται το κάθε λάθος και δίπλα τη διορθωμένη εντολή.

### **Ερώτημα (β) (Βαθμοί 2)**

Να ξαναγράψετε την γραμμή 8 του προγράμματος, ώστε χωρίς να αλλοιώνεται το αποτέλεσμα, να γίνεται χρήση της συνάρτησης **pow().**

# **Άσκηση 2**

#### **Ερώτημα (α) (Βαθμός 1)**

Να γράψετε το αποτέλεσμα της πιο κάτω έκφρασης:

 $pow(2,3) + trunc(14.5 - sqrt(25)) + abs(10%3 - 4)$ 

**Ερώτημα (β) (Βαθμοί 2)**

Να γράψετε τα αποτελέσματα των πιο κάτω λογικών εκφράσεων, αν **x=3, y=7**  και **z=-1** :

(i)  $\{x+z=-y+z-4\}$  ||  $(2*y<-15)$  &  $\{x!=-z\}$ (ii)  $((4-x) != (x/3)) || (x*y==z+20) & & (x+z>=y)$ 

#### **Ερώτημα (γ) (Βαθμοί 2)**

(i) Να μετατρέψετε τον αριθμό **(105)10** από το δεκαδικό σύστημα στο δυαδικό σύστημα αρίθμησης.

(ii) Να μετατρέψετε τον αριθμό **(11011011)2** από το δυαδικό σύστημα στο δεκαδικό σύστημα αρίθμησης.

# **Άσκηση 3**

#### **Ερώτημα (α) (Βαθμοί 2)**

Να συμπληρώσετε τον πίνακα προκαταρκτικής εκτέλεσης του πιο κάτω λογικού διαγράμματος.

#### **Ερώτημα (β) (Βαθμοί 3)**

Να γράψετε τον κώδικα του προγράμματος στη C++ για το πιο κάτω λογικό διάγραμμα.

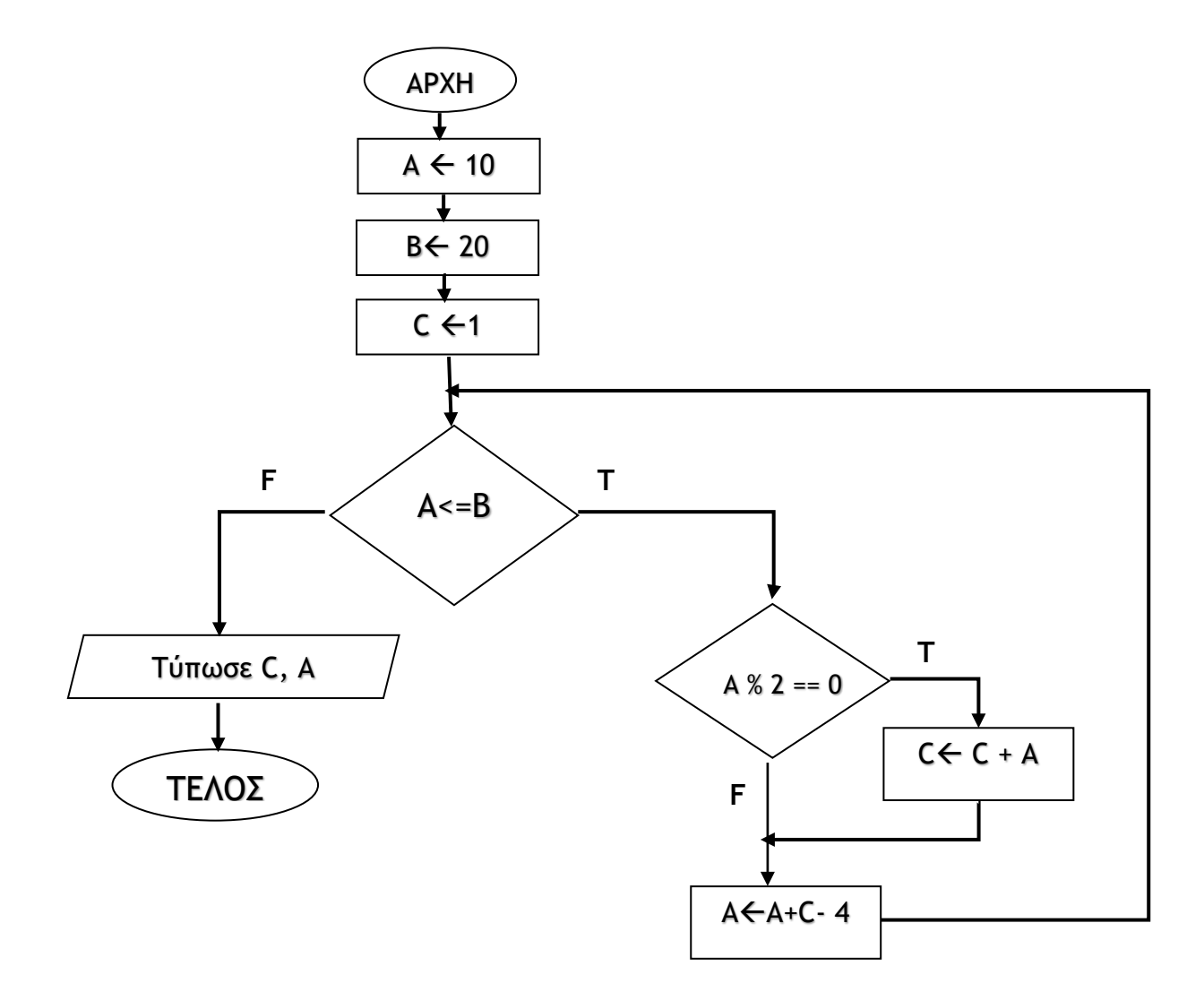

# **Άσκηση 4**

#### **Ερώτημα (α) (Βαθμοί 2)**

Κατά τη φάση της προκαταρκτικής έρευνας, έχουν καταγραφεί οι πιο κάτω ανάγκες. Για κάθε μια από αυτές να αναφέρετε αν είναι πρόβλημα, ευκαιρία ή εντολή.

- (i) Το σύστημα μιας τράπεζας είναι αργό προκαλώντας ουρές συχνά στα ταμεία εξυπηρέτησης των πελατών.
- (ii) Σε μια αλυσίδα καταστημάτων η δημιουργία συστήματος on-line καταχώρησης ελλείψεων στα υποκαταστήματα εκτιμάται ότι θα μειώσει το προσωπικό κάθε υποκαταστήματος τουλάχιστον κατά ένα υπάλληλο.

#### **Ερώτημα (β) (Βαθμός 1)**

Αναφέρετε ονομαστικά σε ποια φάση του κύκλου ζωής και ανάπτυξης πληροφοριακού συστήματος καθορίζεται το **ΤΙ** θα κάνει ακριβώς το σύστημα και σε ποια φάση καθορίζεται το **ΠΩΣ** θα γίνεται αυτό.

#### **Ερώτημα (γ) (Βαθμοί 2)**

Το πιο κάτω διάγραµµα ροής δεδομένων περιγράφει την ακόλουθη λειτουργία:

Σε κάποιο κατάστημα λειτουργεί σύστημα λογισμικού το οποίο καταχωρεί τους πελάτες στο αρχείο πελατών µε τα εξής στοιχεία: αριθμό ταυτότητας, ονοματεπώνυμο, διεύθυνση, τηλέφωνο. Ένας πελάτης κάνει µια παραγγελία δίνοντας τον αριθμό ταυτότητάς του και τα ακόλουθα στοιχεία παραγγελίας: προϊόν, ποσότητα, τιμή. Η παραγγελία του καταχωρείται στο αρχείο παραγγελιών και στη συνέχεια το σύστημα ετοιμάζει και παραδίδει στον πελάτη απόδειξη η οποία περιλαμβάνει το ονοματεπώνυμο και τη διεύθυνση του πελάτη, το προϊόν και την ποσότητα που παραγγέλθηκε καθώς επίσης και την τιμή. Στο διάγραµµα υπάρχουν δύο (2) λάθη-ελλείψεις. Να αναφέρετε τον αριθμό που βρίσκετε το λάθος και να περιγράψετε τις απαραίτητες διορθώσεις.

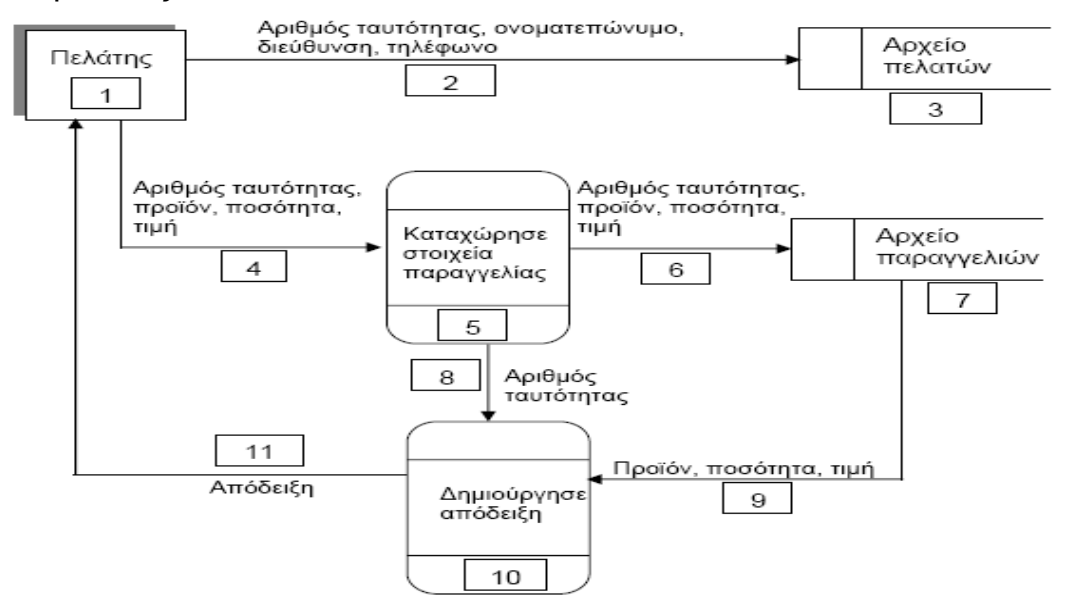

### **Ερώτημα (α) (Βαθμός 1)**

Τι δηλώνει η πιο κάτω εικόνα στη συσκευασία ενός παιχνιδιού;

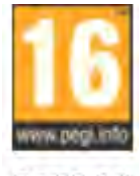

**PEGI 16** 

### **Ερώτημα (β) (Βαθμοί 2)**

Να αναφέρετε δύο κατηγορίες βιντεοπαιχνιδιών.

#### **Ερώτημα (γ) (Βαθμοί 2)**

Οι περιγραφικές ενδείξεις στο πίσω μέρος της συσκευασίας ενός παιχνιδιού αναφέρουν τους κύριους λόγους για τους οποίους ένα παιχνίδι έλαβε μια ορισμένη ηλικιακή διαβάθμιση. Υπάρχουν οχτώ τέτοιες περιγραφικές ενδείξεις: βία, χυδαία γλώσσα, φόβος, ναρκωτικά, σεξ, διακρίσεις, τζόγος και online παιχνίδι με άλλα άτομα.

Να συμπληρώσετε τον παρακάτω πίνακα με την Περιγραφική Ένδειξη και με κατάλληλη περιγραφή για κάθε επισήμανση.

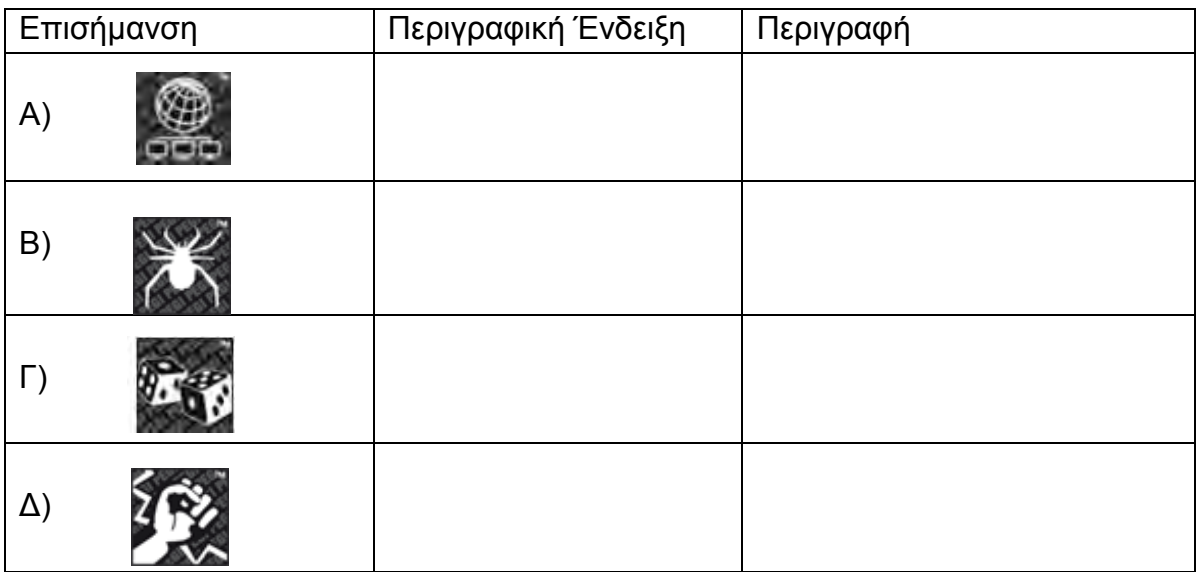

Η Μαρία χρειάζεται τη βοήθεια σας για να ολοκληρώσει το πιο κάτω πρόγραμμα σε C++. To πρόγραμμα θα πρέπει να δέχεται έναν θετικό πραγματικό αριθμό μικρότερο του 100 και να εμφανίζει στην οθόνη τις επιλογές: 1. Τετράγωνο, 2. Τετραγωνική Ρίζα, 3. Κύβος, 4. Έξοδος. Με βάση την επιλογή του χρήστη, να εμφανίζεται το αποτέλεσμα της αντίστοιχης πράξης κάνοντας χρήση της περιπτωσιακής δομής. Θεωρήστε ότι ο χρήστης δίνει αριθμό εντός των πλαισίων. Να δίνονται όλα τα κατάλληλα μηνύματα στον χρήστη.

**Ερώτημα (α) (Βαθμοί 1)** 

Συμπληρώστε τις εντολές που απαιτούνται στο πλαίσιο Α.

**Ερώτημα (β) (Βαθμοί 3)** 

Συμπληρώστε τις εντολές που απαιτούνται στο πλαίσιο Β.

```
Ερώτημα (γ) (Βαθμός 1)
```
Συμπληρώστε τις εντολές που απαιτούνται στο πλαίσιο Γ έτσι ώστε το αποτέλεσμα να τυπώνεται με ακρίβεια δύο (2) δεκαδικών ψηφίων.

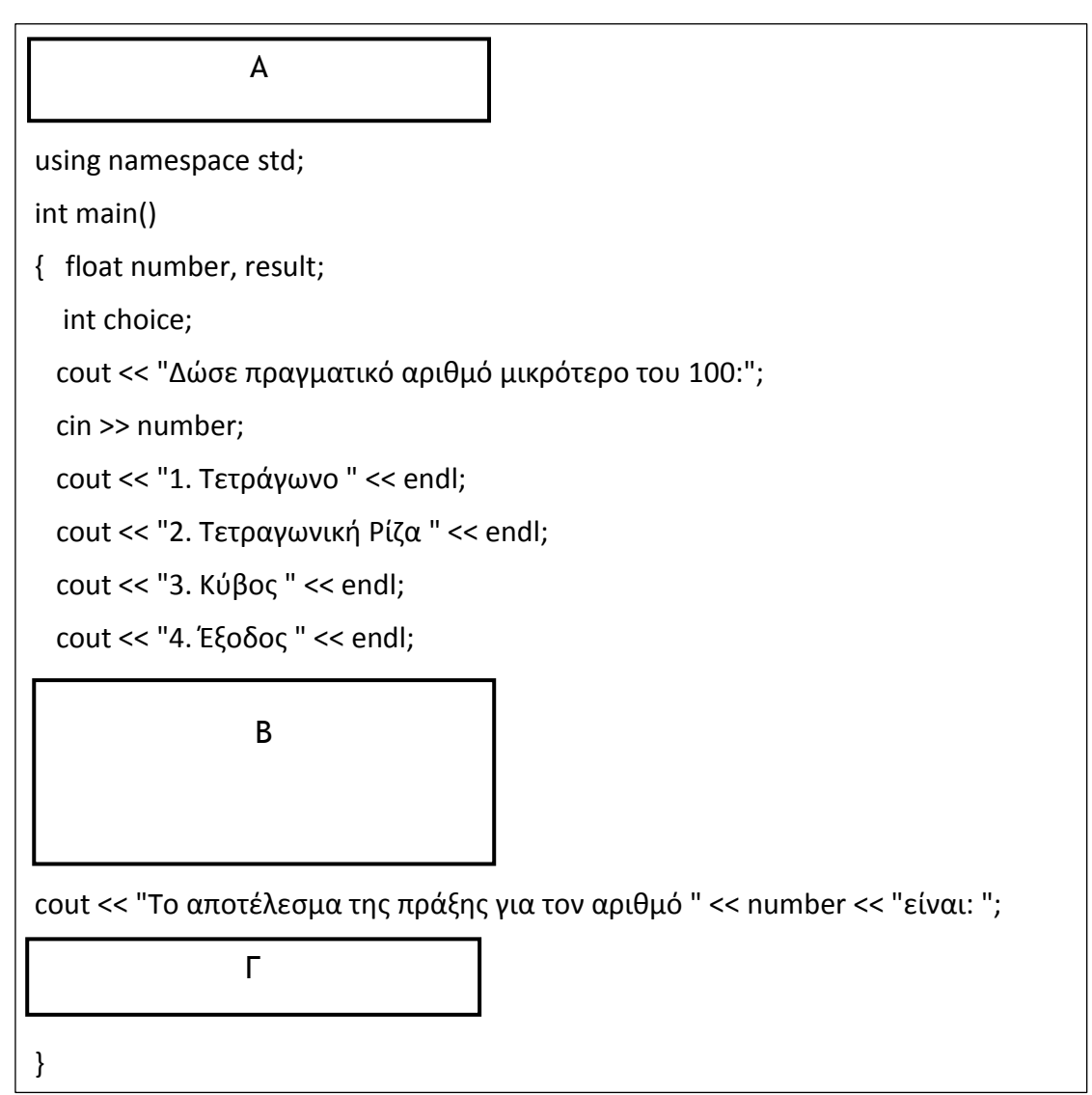

#### **Ερώτημα (α) (Βαθμοί 3)**

Να σχεδιάσετε το Διάγραμμα Οντοτήτων-Συσχετίσεων (ΔΟΣ) που προκύπτει από το πιο κάτω Διάγραμμα Ροής Δεδομένων, ορίζοντας σε αυτό όλα τα πρωτεύοντα και δευτερεύοντα κλειδιά και σημειώνοντας την πληθυκότητα (cardinality).

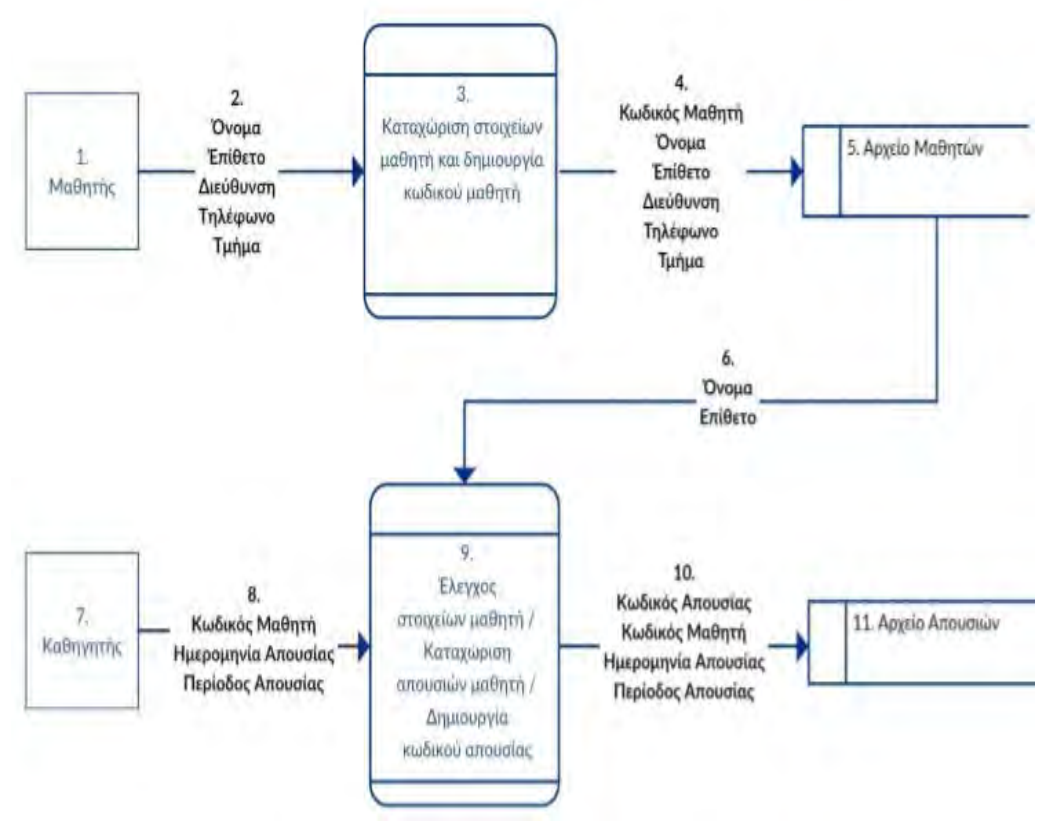

#### **Ερώτημα (β) (Βαθμοί 2)**

Να σχεδιάσετε τις οθόνες καταχώρησης στις αποθηκευτικές μονάδες με βάση το πιο πάνω ΔΡΔ.

#### **Ερώτημα (β) (Βαθμοί 3)**

Να επεκτείνετε το πιο πάνω ΔΡΔ έτσι ώστε να υπάρχει δυνατότητα ο κάθε μαθητής δίνοντας τον Κωδικό του Μαθητή να λαμβάνει αναφορά με τις απουσίες του, ταξινομημένη κατά αύξουσα σειρά ημερομηνίας απουσίας. Στην αναφορά, θα πρέπει να φαίνονται το ονοματεπώνυμο, τμήμα, κωδικός μαθητή, η ημερομηνία απουσίας και η περίοδος απουσίας. *(Αντιγράψετε στο φύλλο απαντήσεων μόνο ότι χρειάζεται από το πιο πάνω ΔΡΔ)*

#### **Ερώτημα (β) (Βαθμοί 2)**

Να σχεδιάσετε την αναφορά του **ερωτήματος β**.

Σε αυτή την άσκηση τα ερωτήματα είναι ανεξάρτητα το ένα από το άλλο.

# **Ερώτημα (α) (Βαθμοί 2)**

Ποια ή ποιες από τις πιο κάτω δομές επανάληψης τυπώνουν το σύμβολο «#» πέντε φορές στην οθόνη;

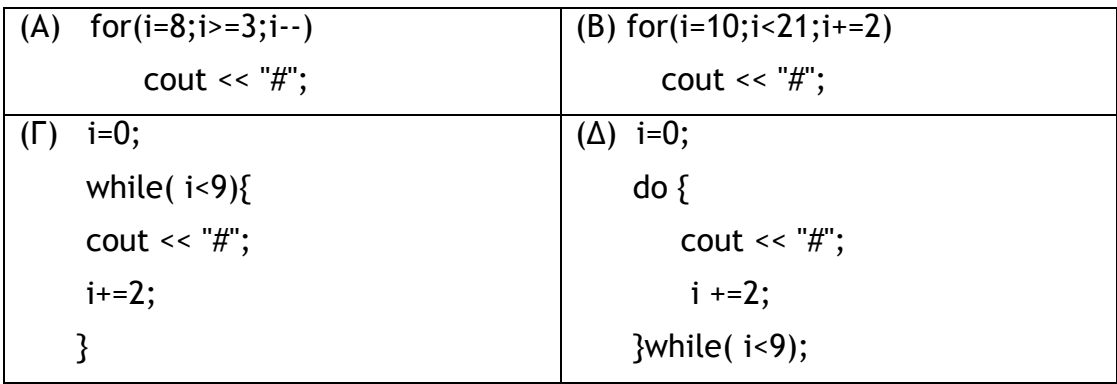

# **Ερώτημα (β) (Βαθμοί 2)**

Ποιο θα είναι το αποτέλεσμα παρουσίασης μετά την εκτέλεση του πιο κάτω κώδικα;

int i, a; for(i=5;i <=  $10$ ;i + + $\}$ a=10\*i; cout <<  $a \ll$  "  $\ll$  i  $\ll$  endl; }

# **Ερώτημα (γ) (Βαθμοί 3)**

Να δημιουργήσετε πρόγραμμα στην C++ το οποίο να εμφανίζει στην οθόνη, όλους τους τετραψήφιους αριθμούς που διαιρούνται ακριβώς με το 3, χωρισμένους με κενό.

# **Ερώτημα (δ) (Βαθμοί 3)**

Να μετατρέψετε το πιο κάτω λογικό διάγραμμα σε πρόγραμμα στην C++.

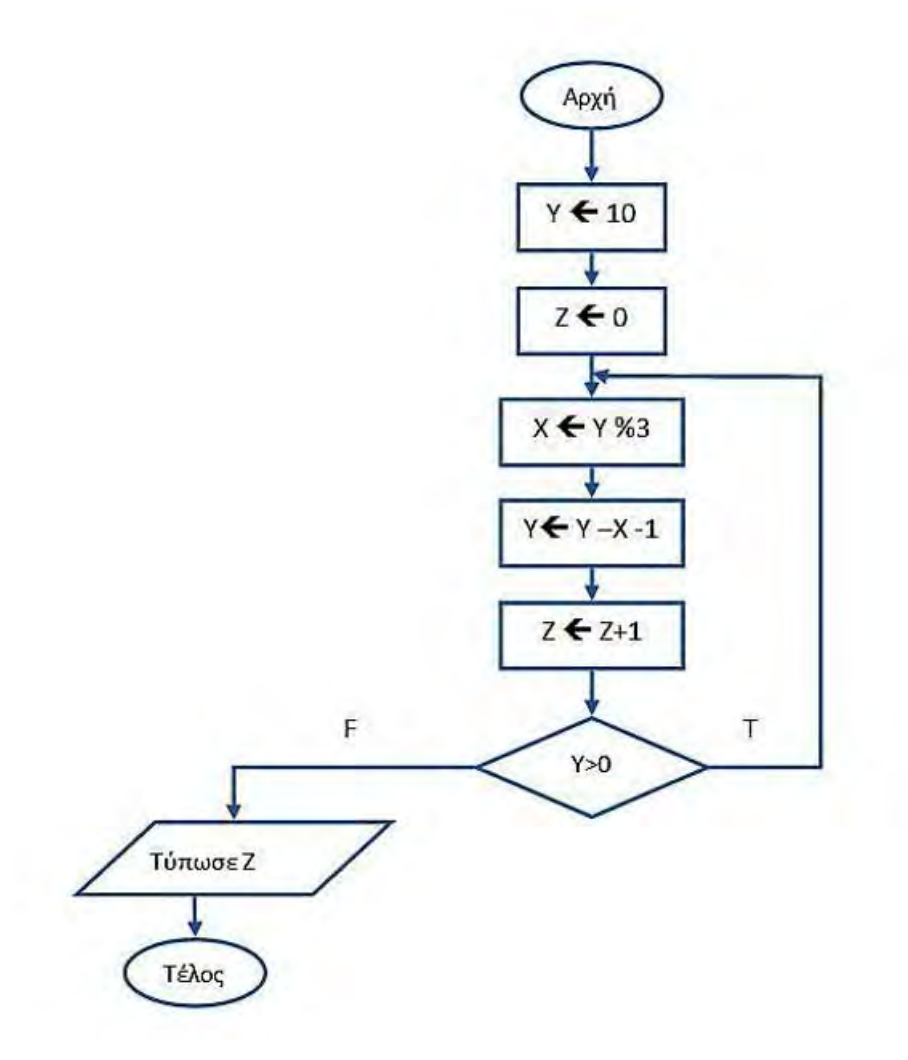

Ο σκοπός της επιμέτρησης ποσοτήτων στην ανέγερση μιας οικοδομής είναι ο υπολογισμός του κόστους σε σχέση με τον όγκο των υλικών που χρειάζονται για την ανέγερση της. Ο Γιάννης, αποφάσισε να δημιουργήσει πρόγραμμα στην C++ το οποίο δέχεται τον όγκο του σκυροδέματος (μπετόν) που χρειάζεται για το κτίσιμο 100 οικοδομών και υπολογίζει το κόστος για την κάθε μια οικοδομή. Το κόστος είναι διαβαθμισμένο σύμφωνα με τον πιο κάτω πίνακα. *Παράδειγμα: Για όγκο 320 κ.μ το κόστος θα είναι 250\*75 + 70\*50 = 22250 Ευρώ*

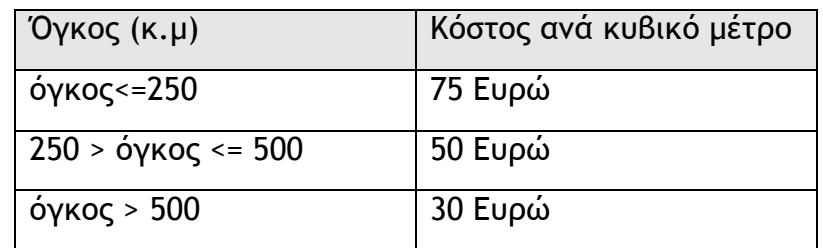

# **Ερώτημα (α) (Βαθμοί 4)**

Να δηλώσετε όλες τις μεταβλητές για το πιο πάνω πρόβλημα και να δώσετε τις κατάλληλες εντολές, οι οποίες διαβάζουν τα δεδομένα εισόδου. Το κόστος της κάθε οικοδομής θα πρέπει να καταχωρείται σε μονοδιάστατο πίνακα με το όνομα **kostos**, 100 θέσεων.

#### **Ερώτημα (β) (Βαθμοί 3)**

Να υπολογίσετε και να τυπώσετε τον μέσο όρο κόστους των 100 οικοδομών.

#### **Ερώτημα (γ) (Βαθμοί 3)**

Να υπολογίσετε και να τυπώσετε το μέγιστο κόστος καθώς και σε ποια θέση του πίνακα βρίσκονται οι οικοδομές με το μέγιστο κόστος, λαμβάνοντας υπόψη ότι περισσότερες από μια οικοδομές μπορεί να έχουν το μέγιστο κόστος.
Στους κεντρικούς δρόμους της Αθήνας, ο δήμαρχος αποφάσισε να εφαρμόσει το σύστημα των μονών-ζυγών, λόγω της αυξημένης τροχαίας κίνησης. Συγκεκριμένα, αν ένα αυτοκίνητο έχει ζυγό αριθμό στον αριθμό εγγραφής του, μπορεί να κυκλοφορήσει τις μέρες που επιτρέπονται οι ζυγοί αριθμοί και αν ένα αυτοκίνητο έχει περιττό (μονό) αριθμό εγγραφής, μπορεί να κυκλοφορήσει τις μέρες που επιτρέπονται οι μονοί αριθμοί. Επίσης, για να μην προκαλείται σύγχυση στο κοινό, εφάρμοσε το εξής: από την αρχή του χρόνου για κάθε μέρα του έτους η οποία είναι ζυγός αριθμός θα κυκλοφορούν τα ζυγά και αν η μέρα του έτους είναι μονός αριθμός θα κυκλοφορούν τα μονά. Παράδειγμα, την 1η μέρα του χρόνου επιτρέπεται να κυκλοφορούν τα μονά και την 120η τα ζυγά. Στην είσοδο των κεντρικών δρόμων της Αθήνας τοποθετήθηκαν φωτεινές πινακίδες που ενημερώνουν τον αριθμό της μέρας.

Να δημιουργήσετε πρόγραμμα στην C++, το οποίο θα υλοποιεί τα πιο κάτω ερωτήματα:

# **Ερώτημα (α) (Βαθμοί 3)**

Να δηλώσετε όλες τις απαραίτητες βιβλιοθήκες και μεταβλητές για το πιο πάνω πρόβλημα και να δώσετε τις κατάλληλες εντολές οι οποίες γεμίζουν έναν μονοδιάστατο πίνακα ακεραίων 366 θέσεων με το όνομα **days**. Στην **πρώτη** θέση του πίνακα days τοποθετείται το **-1** και στις επόμενες 365 θέσεις το πρόγραμμα τοποθετεί το **0 (μηδέν)** στις **ζυγές** θέσεις του πίνακα και το **1(ένα)** στις **περιττές**.

## **Ερώτημα (β) (Βαθμοί 2)**

Στην συνέχεια, το πρόγραμμα σας να δέχεται ακέραιο αριθμό **number** ο οποίος αντιστοιχεί σε τετραψήφιο αριθμό εγγραφής ενός αυτοκινήτου. Για να τερματίσει το πρόγραμμα ο χρήστης πρέπει να δώσει τον αριθμό 0. Θεωρείστε ότι ο αριθμός που δίνει ο χρήστης είναι τετραψήφιος και δεν χρειάζεται έλεγχος.

## **Ερώτημα (γ) (Βαθμοί 2)**

Στην συνέχεια, να τυπώνεται το μήνυμα «Μονός» αν ο αριθμός number είναι περιττός και «Ζυγός» αν είναι ζυγός.

## **Ερώτημα (δ) (Βαθμοί 3)**

Το πρόγραμμα θα πρέπει να ενημερώνει τον χρήστη για τις μέρες του χρόνου που του επιτρέπεται η κυκλοφορία στο κέντρο. Παράδειγμα: για αριθμό εγγραφής 1744 το πρόγραμμα να τυπώνει τα εξής:

### **2,4,6,8,10,…..,364**

Η Κυπριακή Δημοκρατία έχει αποφασίσει να ξεκινήσει την εφαρμογή ενός πιλοτικού μηχανογραφημένου συστήματος υγείας μέχρι να είναι έτοιμο το ΓΕΣΥ (Γενικό Σύστημα Υγείας). Για τις ανάγκες του συστήματος το σύστημα κάνει χρήση των αρχείων: 1)Αρχείο Ασθενή 2)Αρχείο Ιατρών 3)Αρχείο Ραντεβού. Επίσης, όλοι οι ιατροί που συνεργάζονται με το ΓΕΣΥ έχουν πρόσβαση στο σύστημα και βρίσκονται εκ των προτέρων καταχωρημένοι στο αρχείο των ιατρών στο οποίο υπάρχει ο κωδικός του ιατρού, το ονοματεπώνυμο, η ειδικότητα του, κατά πόσο είναι διαθέσιμος για ραντεβού και η διεύθυνση ιατρείου.

Με βάση το σύστημα αυτό, όταν ένας ασθενής προσέλθει σε ένα οποιοδήποτε ιατρικό κέντρο για πρώτη φορά θα πρέπει να προσκομίσει την ταυτότητά του για να καταχωρηθούν τα στοιχεία του (Αρ. Ταυτότητας, Όνομα, Επίθετο, Ημ. Γέννησης, Επάγγελμα και Τόπος καταγωγής) μαζί με μοναδικό κωδικό ασθενή που δίνεται αυτόματα από το σύστημα και αποθηκεύονται στο αρχείο ασθενών του Γενικού Συστήματος Υγείας. Στη συνέχεια, εκτυπώνεται και δίνεται στον ασθενή η κάρτα του ασθενή με τον μοναδικό κωδικό ασθενή.

Όταν ο ασθενής ζητήσει να εξεταστεί από συγκεκριμένη ειδικότητα ιατρού (παθολόγο, καρδιολόγο κτλ.) δίνει την κάρτα ασθενή στον υπάλληλο οποιουδήποτε ιατρικού κέντρου και την ημερομηνία που επιθυμεί να εξεταστεί. Ο υπάλληλος καταχωρεί την ημερομηνία και την ειδικότητα ιατρού που ζήτησε ο ασθενής στο σύστημα, το οποίο ανατρέχοντας στο αρχείο των ραντεβού και το αρχείο ιατρών, επιστρέφει τις διαθέσιμες ώρες, το όνομα και τα στοιχεία του ιατρού που θα τον εξετάσει. Αν ο ασθενής συμφωνεί, με κάποια από τις διαθέσιμες ώρες, γίνεται καταχώρηση του ραντεβού στο αρχείο των ραντεβού. Σημειώστε ότι, αν ο ασθενής το επιθυμεί, μπορεί να κλείσει και περισσότερα ραντεβού και με άλλους ιατρούς. Στην συνέχεια, ο ασθενής κατά την επίσκεψη του στον ιατρό, δίνει την κάρτα ασθενή και ο ιατρός, αφού τον εξετάσει, ενημερώνει περεταίρω το αρχείο των ραντεβού με την σχετική διάγνωση και την φαρμακευτική αγωγή που πρότεινε στον συγκεκριμένο ασθενή.

### **Ερώτημα (α) (Βαθμοί 10)**

Να σχεδιάσετε το Διάγραμμα Ροής Δεδομένων (ΔΡΔ) για τη λειτουργία που περιγράφεται πιο πάνω.

#### **Ερώτημα (β) (Βαθμοί 3)**

Να καθορίσετε τις τρεις (3) αποθηκευτικές μονάδες (πίνακες) που εντοπίζονται και να δώσετε το όνομα, πρωτεύον κλειδί, ξένο κλειδί και πεδία.

### **Ερώτημα (γ) (Βαθμοί 2)**

Να σχεδιάσετε τη σχέση μεταξύ των πινάκων και να σημειώσετε την πληθυκότητα (cardinality).

Το κολυμβητήριο «Το Δελφίνι» οργανώνει διαγωνισμό στα 100 μέτρα κολύμβηση για παιδιά. Στον διαγωνισμό φέτος έχουν δηλώσει συμμετοχή 120 παιδιά. Να δημιουργήσετε πρόγραμμα στη γλώσσα προγραμματισμού C++, το οποίο υλοποιεί τα τέσσερα (4) πιο κάτω ερωτήματα.

**Ερώτημα (α) (Βαθμοί 3)**

Να δηλώσετε όλες τις απαραίτητες βιβλιοθήκες και μεταβλητές έτσι ώστε το πρόγραμμα να δέχεται από τον χρήστη τα ονόματα των παιδιών και να τα τοποθετεί σε πίνακα **names.** Ταυτόχρονα σε παράλληλο πίνακα με το όνομα **times** τοποθετεί τον χρόνο που έκανε το κάθε παιδί, ο οποίος μετριέται σε ακέραιο αριθμό δευτερόλεπτων.

**Ερώτημα (β) (Βαθμοί 3)**

Να υπολογίζει και να τυπώνει τον μέσο όρο του χρόνου σε δευτερόλεπτα που έχουν πετύχει τα παιδιά.

```
Ερώτημα (γ) (Βαθμοί 4)
```
Να υπολογίζει και να τυπώνει πόσα είναι τα παιδιά που έχουν ξεπεράσει τον μέσο όρο χρόνου και τα ονόματά τους σε διαφορετικές γραμμές.

## **Ερώτημα (δ) (Βαθμοί 5)**

Το πρόγραμμα πρέπει να επιστρέφει τα ονόματα του παιδιών που τερμάτισαν στην 1η και 2η θέση και τους χρόνους που πέτυχαν, ακριβώς όπως φαίνεται πιο κάτω: *(Σημείωση: Θεωρείστε ότι δεν υπάρχουν ισοπαλίες και κάθε \* αντιστοιχεί σε ένα κενό)*

ΘΕΣΗ*\*\*\*\*\*\*\*\*\*\*\*\*\*\*\**ΟΝΟΜΑ*\*\*\*\**ΧΡΟΝΟΣ

*\*\**1η*\*\*\*\*\*\*\*\**ΑντωνίουΕλένη*\*\*\*\*\*\*\*\*\**126

*\*\**2η*\*\**ΧαραλάμπουςΜάριος*\*\*\*\*\*\*\*\*\**130

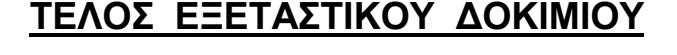

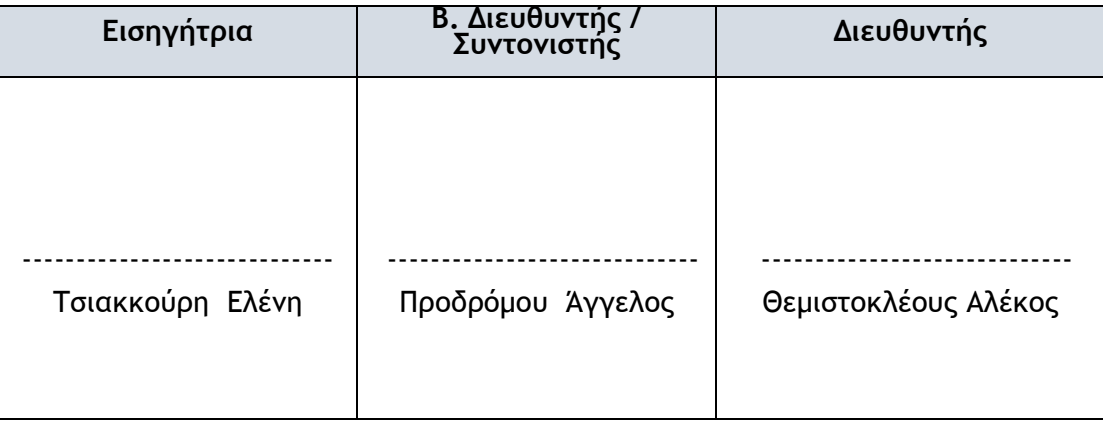

### **ΤΥΠΟΛΟΓΙΟ ΣΥΝΑΡΤΗΣΕΩΝ ΣΤΗΝ C++**

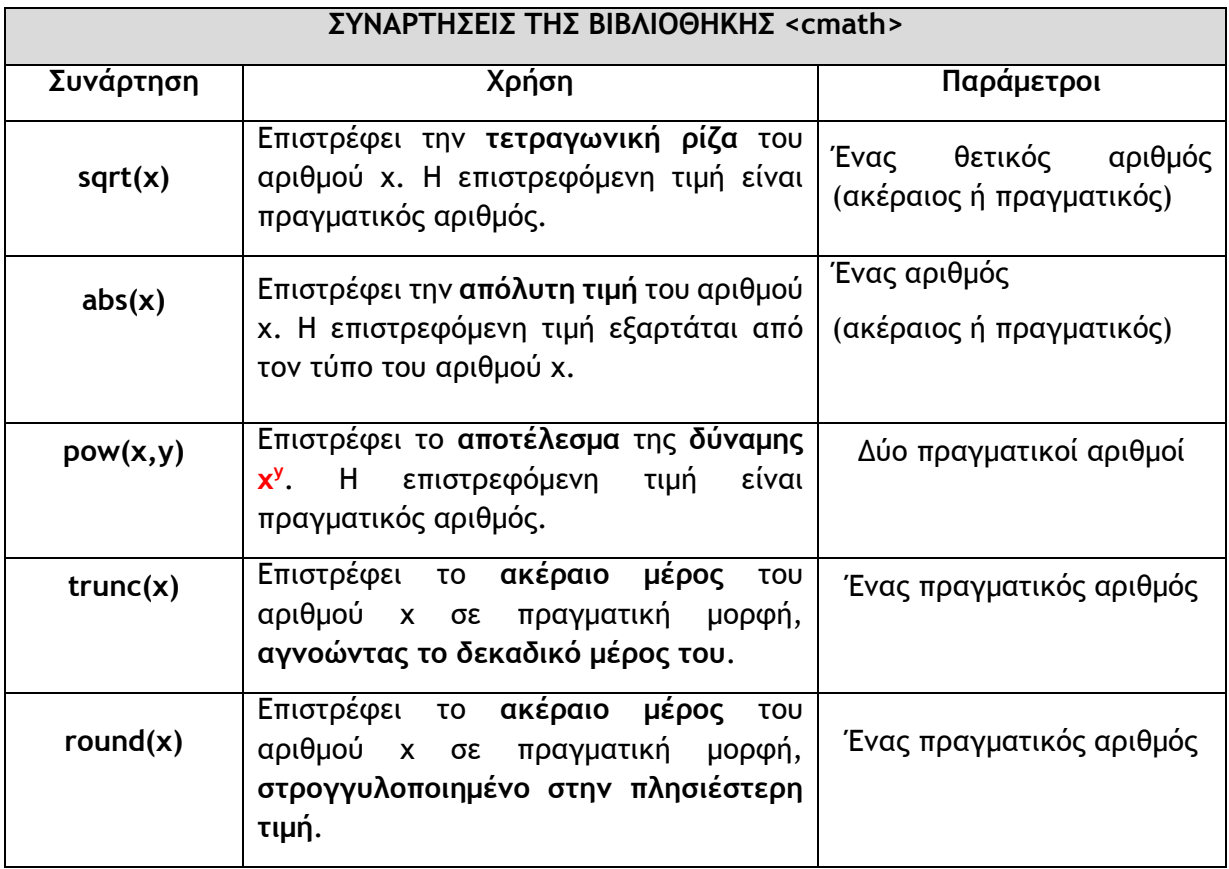

## **ΛΥΚΕΙΟ ΑΡΧΑΓΓΕΛΟΥ «ΑΠΟΣΤΟΛΟΣ ΜΑΡΚΟΣ» ΣΧΟΛΙΚΟ ΕΤΟΣ: 2017-2018**

### **ΓΡΑΠΤΕΣ ΠΡΟΑΓΩΓΙΚΕΣ ΕΞΕΤΑΣΕΙΣ ΜΑΪΟΥ – ΙΟΥΝΙΟΥ 2018**

#### **ΜΑΘΗΜΑ: ΠΛΗΡΟΦΟΡΙΚΗ KAI ΕΠΙΣΤΗΜΗ ΗΛΕΚΤΡΟΝΙΚΩΝ ΥΠΟΛΟΓΙΣΤΩΝ**

**ΤΑΞΗ: Β΄ ΗΜΕΡΟΜΗΝΙΑ: 01/06/2018 ΧΡΟΝΟΣ: 2,5 ώρες ΩΡΑ: 7:45-10:15**

#### **ΟΔΗΓΙΕΣ**

- Το εξεταστικό δοκίμιο αποτελείται από τρία μέρη A', Β' και Γ'.
- Το μέρος Α΄ αποτελείται από έξι (6) ερωτήσεις και κάθε ερώτηση βαθμολογείται με πέντε (5) μονάδες.
- Το μέρος Β΄ αποτελείται από τέσσερις (4) ερωτήσεις και κάθε ερώτηση βαθμολογείται με δέκα (10) μονάδες.
- Το μέρος Γ΄ αποτελείται από δύο (2) ερωτήσεις και κάθε ερώτηση βαθμολογείται με δεκαπέντε (15) μονάδες.
- **Όλες οι απαντήσεις σας να γραφούν στο τετράδιο που θα σας δοθεί.**
- Επιτρέπεται η χρήση μη προγραμματιζόμενης υπολογιστικής μηχανής.
- Τα Λογικά Διαγράμματα, τα Διαγράμματα Ροής Δεδομένων, τα Διαγράμματα Σχέσεων Οντοτήτων και τα περιεχόμενά τους, μπορούν να γίνουν με μολύβι.
- Κατοχή κινητού τηλεφώνου = Δολίευση.
- Απαγορεύεται η χρήση διορθωτικού υγρού.

### **ΤΟ ΕΞEΤΑΣΤΙΚΟ ΔΟΚΙMΙΟ ΑΠΟΤΕΛΕΙΤAΙ ΑΠΟ 12 ΣΕΛΙΔΕΣ**

# **ΜΕΡΟΣ A'**

# **Άσκηση 1**

### **Ερώτημα (α) (Βαθμοί 2.5)**

Να μετατρέψετε τον αριθμό **(199)10** από το δεκαδικό στο **δυαδικό** σύστημα αρίθμησης.

### **Ερώτημα (β) (Βαθμοί 2.5)**

Να μετατρέψετε τον αριθμό **(10010100)2** από το δυαδικό στο **δεκαδικό** σύστημα αρίθμησης.

# **Άσκηση 2**

### **Ερώτημα (α) (Βαθμοί 2)**

Να γράψετε τα αποτελέσματα των πιο κάτω λογικών εκφράσεων οι οποίες είναι γραμμένες στη γλώσσα προγραμματισμού C++, αν a=1, b=2 και c=-2 :

- a)  $(a=-(2^*a+3))$  ||  $((c+2)!=a/b)$  &&  $(a>=(b+c))$
- b) (a!=b && b>c+2)

### **Ερώτημα (β) (Βαθμοί 2)**

Να γράψετε το αποτέλεσμα της πιο κάτω έκφρασης, η οποία είναι γραμμένη στη γλώσσα προγραμματισμού C++ σημειώνοντας τα βήματα που ακολουθήσατε για να φτάσετε στο αποτέλεσμα:

round(2.6) + 2  $*$  pow(2,3) - trunc(3.7 - (8%4)) + sqrt(16)

### **Ερώτημα (γ) (Βαθμοί 1)**

Οι πιο κάτω εντολές είναι γραμμένες σε γλώσσα C++ . Σκοπός τους είναι να βρίσκουν τον μέσο όρο της απόστασης που διένυσε ένα αυτοκίνητο σε δύο διαδρομές που έκανε. Ωστόσο, όταν δοθούν οι αποστάσεις 50 και 39 το αποτέλεσμα που εμφανίζεται δεν είναι 44.5 αλλά 44. Τι θα αλλάζατε, ώστε να εμφανίζει σωστό αποτέλεσμα;

```
Int apostasi1,apostasi2; 
Float avg_apostasi; 
cin>> apostasi1 >> apostasi2; 
avg = (apostasi1 + apostasi2) / 2; 
cout<<avg apostasi;
```
### **(Βαθμοί 5)**

Ένας μαθητής ρώτησε τον καθηγητή του, τί βαθμό πήρε στις εξετάσεις στο μάθημα της Πληροφορικής. Ο καθηγητής τού είπε τα εξής:

Αν ο βαθμός δεν είναι μεταξύ του 1 και του 20 να εμφανίζει το μήνυμα "ERROR" και να σταματά, διαφορετικά αν ο βαθμός διαιρείται με το 4 και με το 5 χωρίς να αφήνει υπόλοιπο, τότε είναι ο βαθμός που πήρε και το πρόγραμμα να εμφανίζει "ΣΩΣΤΟΣ ΒΑΘΜΟΣ", αλλιώς να εμφανίζει "ΔΕ ΒΡΗΚΕΣ ΤΟΝ ΒΑΘΜΟ ΠΟΥ ΠΗΡΕΣ".

Να σχεδιάσετε ένα **λογικό διάγραμμα** και να γράψετε ένα **πρόγραμμα** στη C++ που να διαβάζει τον βαθμό (ακέραιος αριθμός) και να επιλύει το πιο πάνω πρόβλημα.

# **Άσκηση 4**

Σας δίνεται το πιο κάτω λογικό διάγραμμα.

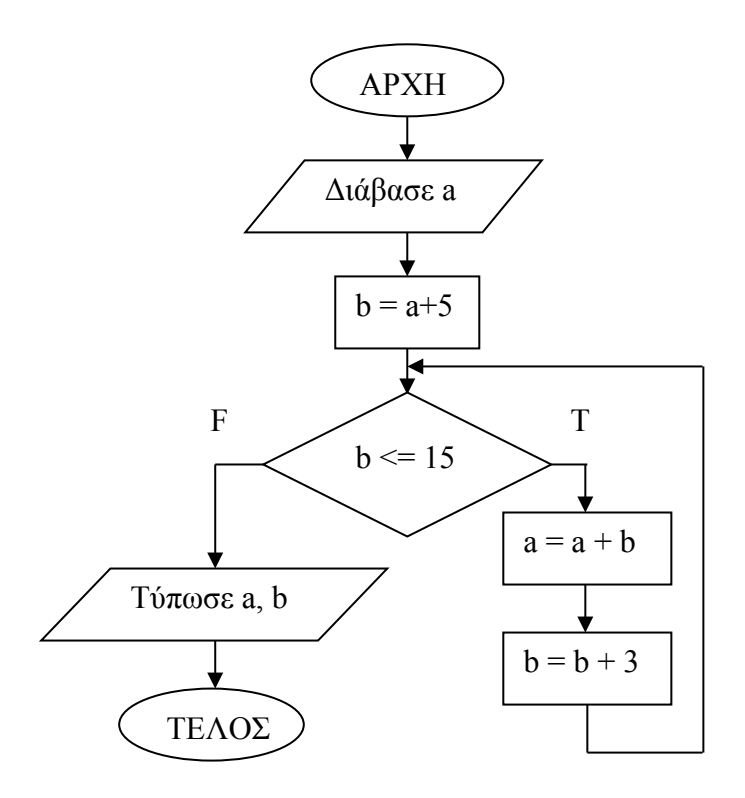

#### **Ερώτημα (α) (Βαθμοί 1)**

Ποιο θα είναι το αποτέλεσμα αν δοθεί αρχικά η τιμή για το **a=8**;

#### **Ερώτημα (β) (Βαθμοί 1)**

Αν δοθεί αρχικά και πάλι η τιμή για το **a=8** και επιπρόσθετα αφαιρέσουμε από το αρχικό λογικό διάγραμμα την εντολή  $\boxed{b = b + 3}$  θα δημιουργηθεί ένα ανεπιθύμητο πρόβλημα. Να ονομάσετε ή να επεξηγήσετε το πρόβλημα αυτό.

### **Ερώτημα (γ) (Βαθμοί 3)**

Το πιο πάνω λογικό διάγραμμα έχει μεταφραστεί στο πιο κάτω πρόγραμμα. Στο πρόγραμμα αυτό υπάρχουν τρία (3) λάθη. Να εντοπίσετε και να διορθώσετε τα λάθη αυτά αναφέροντας τον αριθμό της γραμμής στην οποία εμφανίζεται το κάθε λάθος μαζί με τη διορθωμένη εντολή.

```
[1] #include<iostream>
[2] using namespace std;
[3] int main(){
[4] int a,b;[5] \text{cout} \rightarrow \text{a};[6] b=a+5;
[7] while (a<=15){
[8] a=ab;[9] b=b+3
[10]} 
[11]cout << a << " " << b ;
[12]return 0;
[13]}
```
Ένα γραφείο ανάπτυξης πληροφοριακών συστημάτων, ανέλαβε να δημιουργήσει ένα νέο αυτοματοποιημένο σύστημα πωλήσεων μιας εταιρείας. Οι αναλυτές που ανέλαβαν να διεκπεραιώσουν αυτή την εργασία θα χρησιμοποιήσουν το μοντέλο κύκλου ζωής και ανάπτυξης του πληροφοριακού συστήματος του Καταρράκτη.

### **Ερώτημα (α) (Βαθμοί 1)**

Να αναφέρετε τις φάσεις που ακολουθούν τη φάση «Σχεδίαση Συστήματος».

### **Ερώτημα (β) (Βαθμοί 2)**

Κατά τη διάρκεια της προκαταρτικής έρευνας έχει διαπιστωθεί ότι:

- (ι) Οι πωλήσεις της εταιρείας θα αυξηθούν κατά πολύ σε σχέση με το υφιστάμενο σύστημα, εάν οι πελάτες έχουν τη δυνατότητα αγοράς προϊόντων μέσω διαδικτύου.
- (ιι) Το νέο σύστημα πρέπει να περιλαμβάνει ηλεκτρονική υποβολή των κοινωνικών ασφαλίσεων των υπαλλήλων μετά από απαίτηση του υπουργείου εργασίας.

Να αναφέρετε για το καθένα από τα πιο πάνω εάν είναι **πρόβλημα, ευκαιρία** ή **εντολή.**

### **Ερώτημα (γ) (Βαθμοί 2)**

Να αναφέρετε δύο τεχνικές για τον εντοπισμό των πραγματικών αναγκών κατά τη φάση «Εξακρίβωση Αναγκών και Καθορισμός Απαιτήσεων».

## **Άσκηση 6**

#### **Ερώτημα (α) (Βαθμός 1)**

Ποιος είναι ο σκοπός του Πανευρωπαϊκού Συστήματος Πληροφόρησης για τα Ηλεκτρονικά Παιγνίδια (PEGI); Να επιλέξετε την ορθή απάντηση.

(1) Να βοηθά τους καταναλωτές στην επιλογή παιγνιδιών των οποίων οι νοητικές απαιτήσεις να ανταποκρίνονται σε συγκεκριμένη ηλικία.

(2) Να βοηθά τους καταναλωτές στην επιλογή παιγνιδιών ώστε να προστατεύονται οι ανήλικοι από ακατάλληλο για την ηλικία τους περιεχόμενο.

(3) Να εμποδίζει τους δημιουργούς παιγνιδιών από την προώθηση παιγνιδιών με βίαιο, σεξουαλικό ή προκλητικό περιεχόμενο.

(4) Να βοηθά τους δημιουργούς παιγνιδιών στη δημιουργία παιγνιδιών κατάλληλων για τις νοητικές απαιτήσεις και δεξιότητες της κάθε ηλικίας.

## **Ερώτημα (β) (Βαθμοί 1)**

Να αναφέρετε δύο (2) είδη παιγνιδιών με βάση τα κύρια χαρακτηριστικά τους.

### **Ερώτημα (γ) (Βαθμοί 3)**

Οι περιγραφικές ενδείξεις στο πίσω μέρος της συσκευασίας ενός παιγνιδιού αναφέρουν τους κύριους λόγους για τους οποίους ένα παιγνίδι έλαβε μια ορισμένη ηλικιακή διαβάθμιση.

Να αντιστοιχίσετε την Επισήμανση του παρακάτω πίνακα με την Περιγραφή

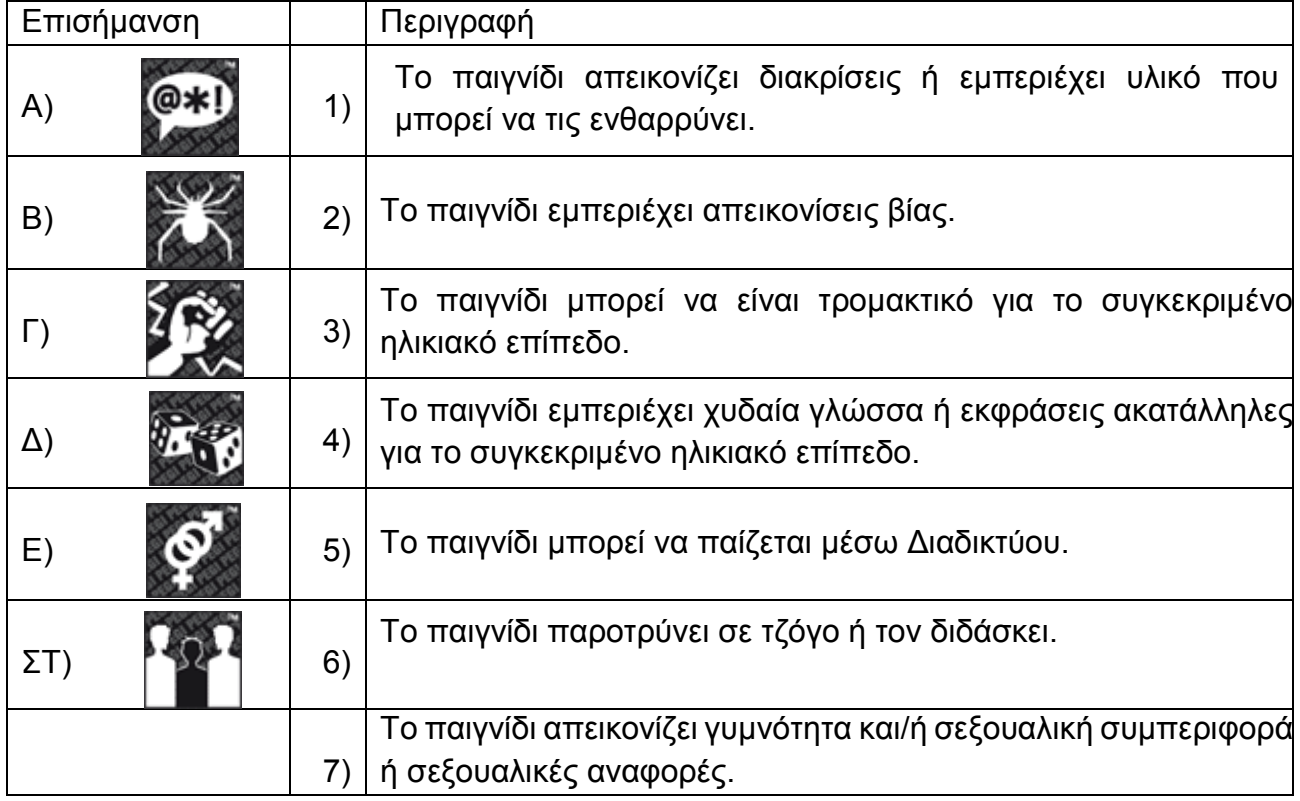

# **ΤΕΛΟΣ Α' ΜΕΡΟΥΣ**

## **ΜΕΡΟΣ Β'**

# **Άσκηση1**

Κατά τη διάρκεια της εξεταστικής περιόδου σε ένα πανεπιστήμιο οι διορθωτές παραδίνουν τα βαθμολογημένα γραπτά στη γραμματεία η οποία καταχωρίζει το όνομα και το βαθμό του κάθε φοιτητή σε συγκεκριμένο εξεταζόμενο μάθημα. Άριστοι θεωρούνται οι φοιτητές με βαθμολογία στο γραπτό μεγαλύτερη από 18,5. Ανεξεταστέοι θεωρούνται οι μαθητές με βαθμολογία στο γραπτό μικρότερη από 9,5. Η βαθμολογία είναι από το 1 μέχρι το 20. Θεωρείστε ότι η βαθμολογία δίνεται ορθά και δε χρειάζεται οποιοσδήποτε έλεγχος. Ο αριθμός των φοιτητών που τελικά παρακάθονται στην κάθε εξέταση είναι άγνωστος. Λαμβάνοντας υπόψη τα πιο πάνω να γράψετε πρόγραμμα στην C++, το οποίο:

### **Ερώτημα (α) (Βαθμοί 3)**

Να δέχεται το **όνομα** του κάθε φοιτητή και τον **βαθμό** του. Το πρόγραμμα **να σταματά** να δέχεται στοιχεία όταν δοθεί **στον βαθμό η τιμή μηδέν**.

### **Ερώτημα (β) (Βαθμοί 2)**

Να υπολογίζει και να τυπώνει τον μέσο όρο της βαθμολογίας των φοιτητών.

### **Ερώτημα (γ) (Βαθμοί 2)**

Να τυπώνει τα **ονόματα** των ανεξεταστέων φοιτητών.

### **Ερώτημα (δ) (Βαθμοί 3)**

Να τυπώνει το **όνομα** του φοιτητή που πήρε τον χαμηλότερο βαθμό στην εξέταση. Θεωρήστε ότι μόνο ένας φοιτητής έχει τον χαμηλότερο βαθμό.

## **Άσκηση 2**

Ένας παραγωγός έχει μαζέψει πορτοκάλια και θέλει να τα μεταφέρει στην κεντρική αγορά. Το φορτηγό που θα μεταφέρει τα πορτοκάλια διαθέτει κασόνια που δέχονται 100 πορτοκάλια.

Να δημιουργήσετε πρόγραμμα στη γλώσσα προγραμματισμού C++,το οποίο θα υλοποιεί τα πιο κάτω ερωτήματα.

### **Ερώτημα (α) (Βαθμοί 2)**

Να δηλώσετε όλες τις μεταβλητές για το πιο πάνω πρόβλημα και να δώσετε τις κατάλληλες εντολές οι οποίες να διαβάζουν τα δεδομένα εισόδου. Τα δεδομένα εισόδου είναι ο **αριθμός των πορτοκαλιών** που θα μεταφερθούν στην κεντρική αγορά.

### **Ερώτημα (β) (Βαθμοί 3)**

Να υπολογίσετε και να τυπώσετε **πόσα κασόνια** θα χρειαστεί ο παραγωγός για να μεταφέρει τα πορτοκάλια του.

### **Ερώτημα (γ) (Βαθμοί 2)**

Να υπολογίσετε και να τυπώσετε **πόσα πορτοκάλια** θα έχει το **τελευταίο κασόνι**.

#### **Ερώτημα (δ) (Βαθμοί 3)**

Να υπολογίσετε και να τυπώσετε το **συνολικό κόστος μεταφοράς,** αν η χρέωση του κάθε κασονιού στοιχίζει **5 ευρώ**. Στην περίπτωση που ο παραγωγός χρειαστεί πέραν των **10** κασονιών η εταιρεία προσφέρει **10% έκπτωση.**

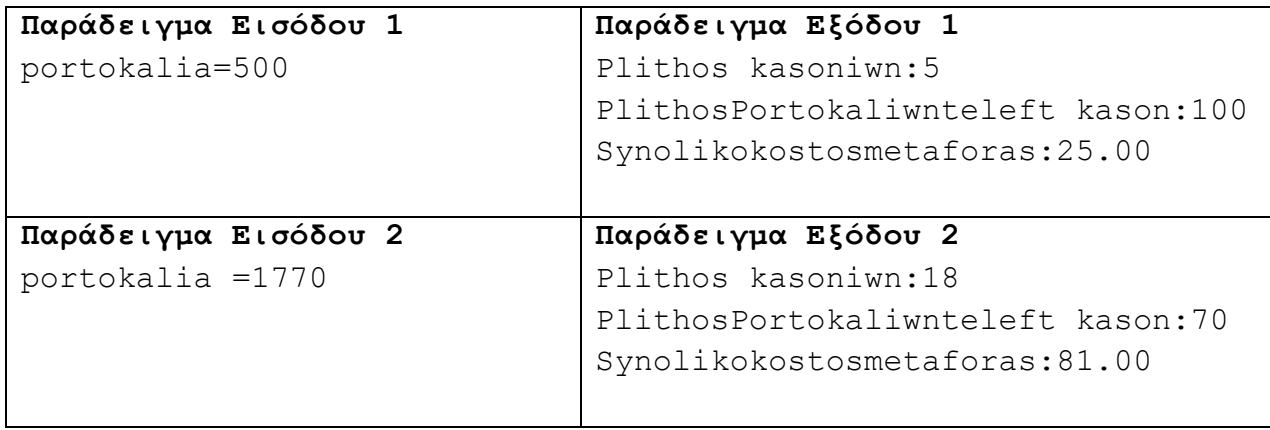

## **Άσκηση 3**

Το σχολείο μας αποφάσισε να μηχανογραφήσει το σύστημα δανεισμού βιβλίων της βιβλιοθήκης.

Για να μπορεί κάποιος μαθητής ή καθηγητής (μέλος) να δανειστεί βιβλίο από τη βιβλιοθήκη, πρέπει να συμπληρώσει αίτηση με τα στοιχεία του (ονοματεπώνυμο, ημερομηνία γέννησης, διεύθυνση, τηλέφωνο). Η βιβλιοθηκάριος γράφει τα στοιχεία του μέλους στη φόρμα οθόνης τα οποία μαζί με τον αριθμό μέλους που δημιουργείται αυτόματα από το σύστημα καταχωρούνται στο **αρχείο μελών**. Στη συνέχεια το σύστημα εκδίδει κάρτα μέλους η οποία δίνεται στο μέλος και περιέχει τον αριθμό μέλους και το ονοματεπώνυμο του.

Ένα μέλος μπορεί να δανειστεί βιβλία δίνοντας στη βιβλιοθηκάριο την κάρτα του (αριθμός μέλους) και το βιβλίο (κωδικός και τίτλος βιβλίου). Τα στοιχεία δανεισμού (κωδικός βιβλίου, αριθμός μέλους, τίτλος βιβλίου και ημερομηνία δανεισμού) καταχωρούνται στο **αρχείο δανεισμού** αφού πρώτα ελεγχθούν τα στοιχεία του μέλους.

Στο τέλος κάθε μήνα εκτυπώνεται κατάλογος δανεισμού, ο οποίος περιέχει τον αριθμό μέλους, ονοματεπώνυμο, τηλέφωνο, κωδικό βιβλίου, τίτλο βιβλίου και ημερομηνία δανεισμού, και δίνεται στη διεύθυνση του σχολείου.

#### **Ερώτημα (α) (Βαθμοί 2)**

Να αναφέρετε τους εξωτερικούς πράκτορες (οντότητες) και τις αποθηκευτικές μονάδες (αρχεία) που θα περιλαμβάνει το ΔΡΔ που περιγράφει τη λειτουργία του πιο πάνω συστήματος.

### **Ερώτημα (β) (Βαθμοί 2)**

Να σχεδιάσετε το Διάγραμμα Οντοτήτων Συσχετίσεων (ΔΟΣ) για το πιο πάνω σύστημα και να σημειώσετε την πληθυκότητα (cardinality).

### **Ερώτημα (γ) (Βαθμοί 6)**

Το παρακάτω Διαγράμμα Ροής Δεδομένων (ΔΡΔ) περιγράφει τη λειτουργία του πιο πάνω συστήματος. Στο Διάγραμμα Ροής Δεδομένων υπάρχουν τέσσερα (4) λάθη. Να εντοπίσετε, να αναφέρετε (τύπος λάθους) και να δικαιολογήσετε τα λάθη.

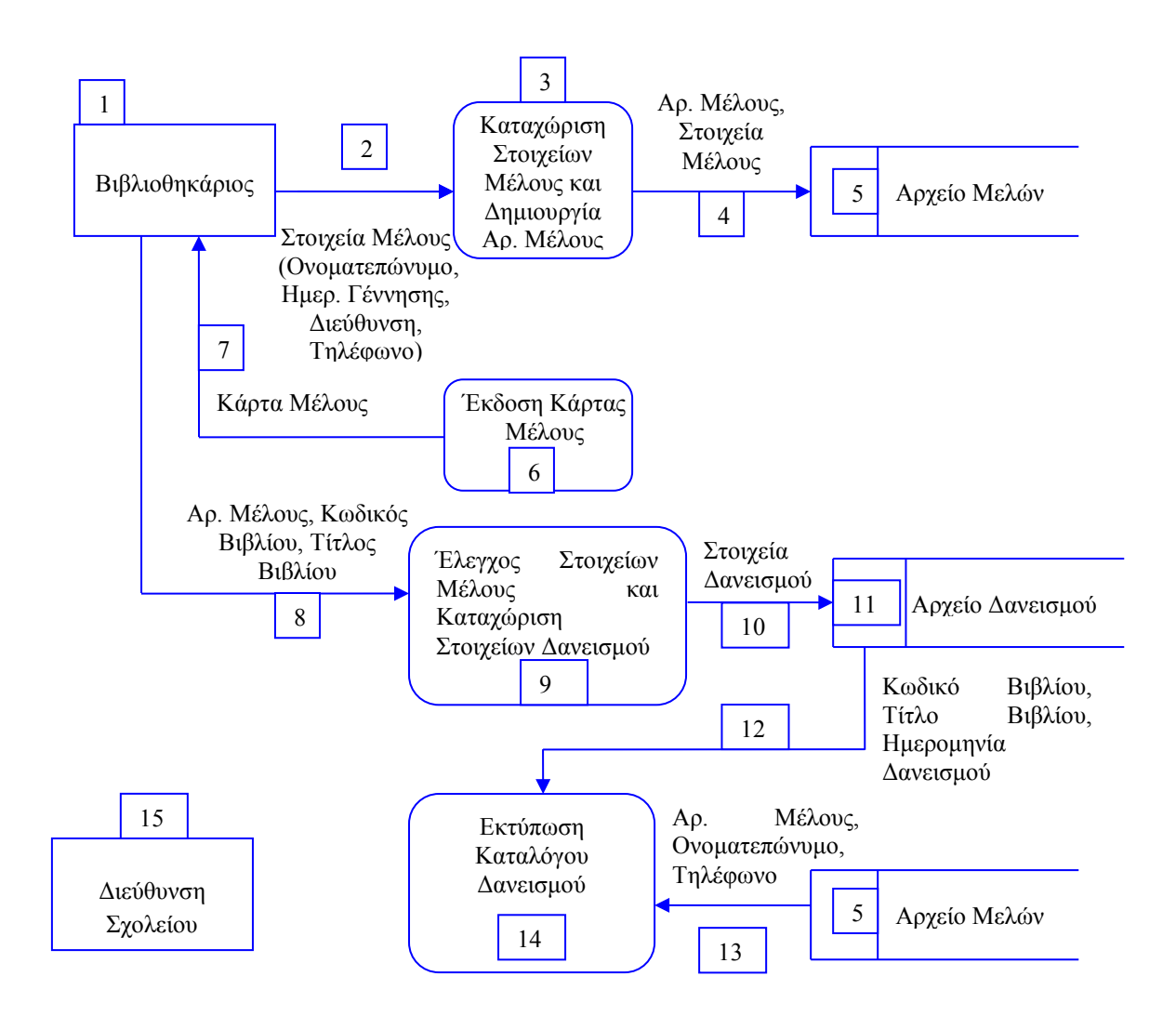

Δίνεται το πιο κάτω λογικό διάγραμμα. Να εκτελέσετε τις πιο κάτω εργασίες:

### **Ερώτημα (α) (Βαθμοί 4)**

Να παρουσιάσετε τα αποτελέσματα με τη χρήση προκαταρκτικής εκτέλεσης για αρχικές τιμές a=4, b=2, c=10.

**Ερώτημα (β) (Βαθμοί 6)** 

Να μετατρέψετε το λογικό διάγραμμα σε πρόγραμμα της C++.

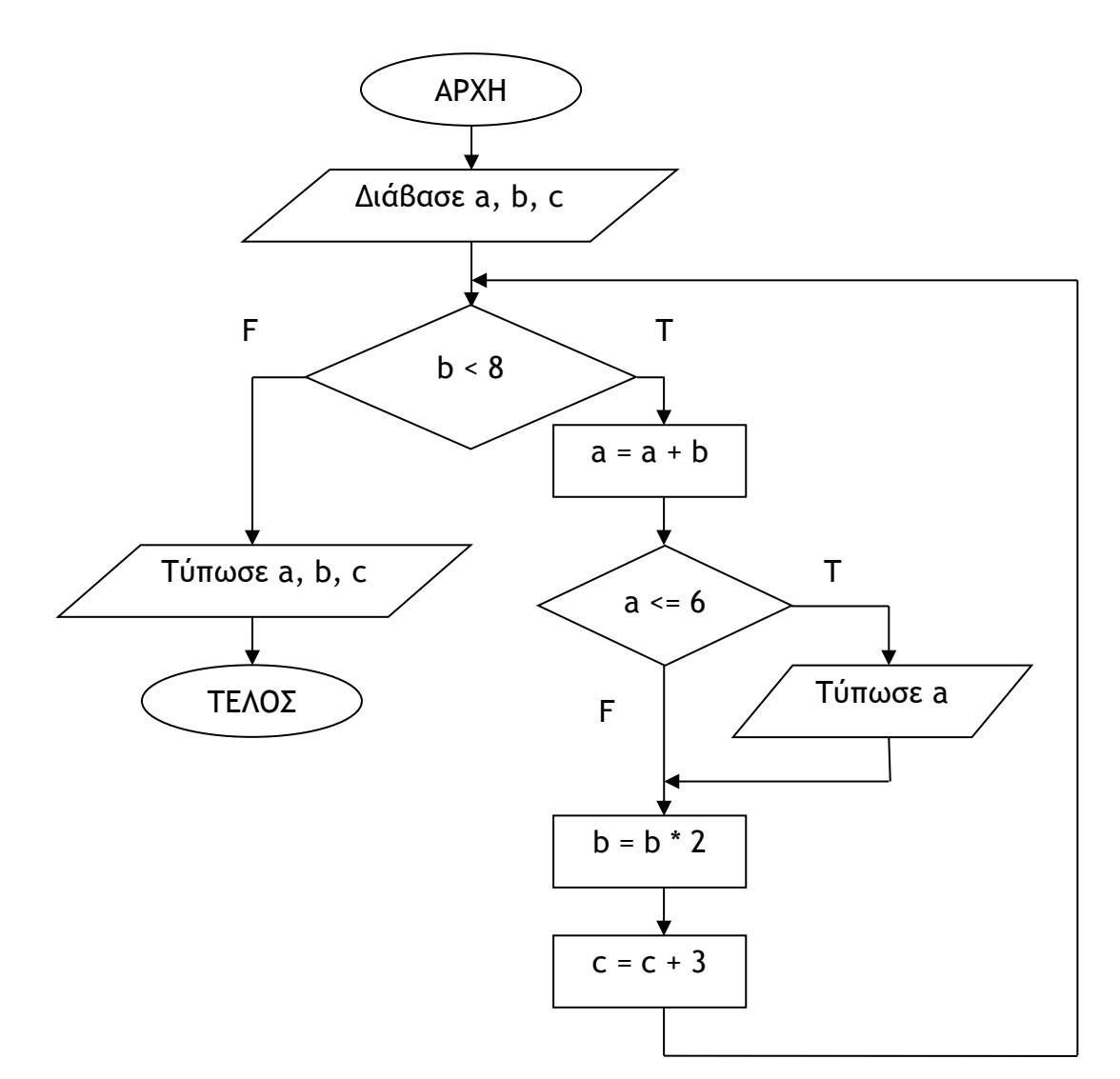

Σε αγώνες τοξοβολίας που διεξήχθησαν στη Λευκωσία έλαβαν μέρος 148 τοξοβόλοι από Κύπρο και Ελλάδα. Για να μπορεί να γίνει ανάλυση των αποτελεσμάτων των αγώνων, τα στοιχεία πρέπει να καταχωρηθούν σε τρεις πίνακες που θα περιέχουν το όνομα, τη χώρα και τους βαθμούς που πήρε ο κάθε τοξοβόλος.

Να δημιουργήσετε πρόγραμμα στη γλώσσα προγραμματισμού C++, το οποίο να υλοποιεί τα πέντε (5) πιο κάτω ερωτήματα.

### **Ερώτημα (α) (Βαθμοί 3)**

Να δηλώσετε όλες τις μεταβλητές και να γράψετε τις κατάλληλες εντολές για την εισαγωγή των ονομάτων των τοξοβόλων, των χωρών τους, όπως και των αντίστοιχων βαθμών που πήρε ο κάθε τοξοβόλος σε τρείς παράλληλους μονοδιάστατους πίνακες με τα ονόματα **toxovoloi, xores** και **vathmoi**.

#### **Ερώτημα (β) (Βαθμοί 2)**

Να υπολογίσετε και να τυπώσετε το **άθροισμα** της βαθμολογίας όλων των τοξοβόλων από Κύπρο.

#### **Ερώτημα (γ) (Βαθμοί 3)**

Να τυπώσετε τα περιεχόμενα των πινάκων **toxovoloi, xores** και **vathmoi** ως εξής:

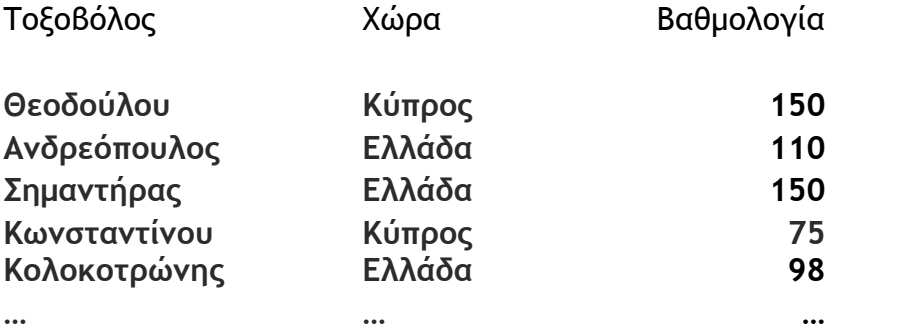

### **Ερώτημα (δ) (Βαθμοί 4)**

Να υπολογίσετε και να τυπώσετε την **υψηλότερη** βαθμολογία καθώς και το όνομα του τοξοβόλου που έχει πάρει αυτή τη βαθμολογία. Στην περίπτωση που υπάρχουν περισσότεροι τοξοβόλοι από ένας που έχουν πάρει την υψηλότερη βαθμολογία, να τυπώνει τα ονόματα όλων των τοξοβόλων.

#### **Ερώτημα (ε) (Βαθμοί 3)**

Να υπολογίσετε και να τυπώσετε το πλήθος των τοξοβόλων από Ελλάδα που η βαθμολογία τους είναι μεγαλύτερη από **100** βαθμούς.

Ένας μεγάλος οργανισμός αποφάσισε να μηχανογραφήσει τη διαδικασία πρόσληψης νέων υπαλλήλων. Οι υποψήφιοι για πρόσληψη παρακάθηνται σε εξετάσεις. Ο οργανισμός θέλει να διατηρεί μια βάση δεδομένων με όλα τα στοιχεία των υποψηφίων για πρόσληψη καθώς επίσης τα στοιχεία των αποτελεσμάτων της εξέτασής τους. Κατά τη φάση «Εξακρίβωση Αναγκών και Καθορισμός Απαιτήσεων» έχει διαπιστωθεί ότι το Σύστημα πρέπει να περιλαμβάνει τις ακόλουθες λειτουργίες:

Οι υποψήφιοι για πρόσληψη προσέρχονται για εγγραφή και δίνουν τα προσωπικά τους στοιχεία (ονοματεπώνυμο, διεύθυνση, τηλέφωνο), τα οποία μαζί με έναν μοναδικό αριθμό (κωδικός εγγραφής) που δημιουργείται αυτόματα από το σύστημα, καταχωρούνται στο **αρχείο υποψηφίων**. Αμέσως μετά παραδίδεται στον υποψήφιο η βεβαίωση εγγραφής του που περιλαμβάνει όλα του τα στοιχεία.

Μετά από κάποιο χρονικό διάστημα οι υποψήφιοι παρακάθηνται σε γραπτές εξετάσεις. Αφού τελειώσουν οι εξετάσεις και τα γραπτά διορθωθούν, οι διορθωτές παραδίδουν κατάσταση η οποία περιλαμβάνει τον κωδικό εγγραφής και τον βαθμό κάθε υποψηφίου τα οποία καταχωρούνται στο **αρχείο αποτελεσμάτων**.

Μια εβδομάδα μετά από την εξέταση δημιουργείται από το σύστημα ένας κατάλογος που παραδίδεται στη διεύθυνση του οργανισμού. Ο κατάλογος αυτός περιλαμβάνει για όλους τους υποψήφιους: τον κωδικό εγγραφής, το ονοματεπώνυμο, το τηλέφωνο και τον βαθμό που πήρε στην εξέταση.

### **Ερώτημα (α) (Βαθμοί 7)**

Να σχεδιάσετε το Διάγραμμα Ροής Δεδομένων (ΔΡΔ) για τη λειτουργία που περιγράφεται πιο πάνω.

### **Ερώτημα (β) (Βαθμοί 4)**

- (1) Να σχεδιάσετε τους δύο (2) πίνακες (**Tables**) για την καταχώριση των στοιχείων των υποψηφίων και των αποτελεσμάτων. Για τον κάθε πίνακα να δώσετε το όνομα του πίνακα, τα ονόματα των πεδίων του, τον τύπο δεδομένων τους και το πρωτεύον κλειδί.
- (2) Να γράψετε τη σχέση μεταξύ των δύο πινάκων.

## **Ερώτημα (γ) (Βαθμοί 4)**

- (1) Να σχεδιάσετε την οθόνη καταχώρισης των στοιχείων του υποψηφίου.
- (2) Να σχεδιάσετε τον κατάλογο με τα στοιχεία και τους βαθμούς των υποψηφίων που δίνεται στη διεύθυνση.

# **ΤΕΛΟΣ ΕΞΕΤΑΣΤΙΚΟΥ ΔΟΚΙΜΙΟΥ**

Ο Διευθυντής

Ανδρέας Λοΐζου

**ΛΥΚΕΙΟ ΠΟΛΕΜΙΔΙΩΝ ΣΧΟΛΙΚΟ ΕΤΟΣ 2017-2018**

## **ΓΡΑΠΤΕΣ ΠΡΟΑΓΩΓΙΚΕΣ ΕΞΕΤΑΣΕΙΣ ΜΑΪΟΥ-ΙΟΥΝΙΟΥ 2018**

**ΜΑΘΗΜΑ: ΠΛΗΡΟΦΟΡΙΚΗ KAI ΕΠΙΣΤΗΜΗ ΗΛΕΚΤΡΟΝΙΚΩΝ ΥΠΟΛΟΓΙΣΤΩΝ ΤΑΞΗ: Β΄**

**ΗΜΕΡΟΜΗΝΙΑ: 01/06/2018** 

**ΧΡΟΝΟΣ: 2.5 ΩΡΕΣ**

**ΩΡΑ: 8:00-10:30**

### **ΟΔΗΓΙΕΣ**

- Το εξεταστικό δοκίμιο αποτελείται από δεκαέξι (16) σελίδες.
- Το εξεταστικό δοκίμιο αποτελείται από τρία μέρη A΄, Β΄ και Γ΄. Να απαντήσετε σε όλες τις ασκήσεις και στα τρία μέρη του γραπτού.
- Το μέρος Α΄ αποτελείται από έξι (6) ασκήσεις και κάθε άσκηση βαθμολογείται με πέντε (5) μονάδες.
- Το μέρος Β΄ αποτελείται από τέσσερις (4) ασκήσεις και κάθε άσκηση βαθμολογείται με δέκα (10) μονάδες.
- Το μέρος Γ΄ αποτελείται από δύο (2) ασκήσεις και κάθε άσκηση βαθμολογείται με δεκαπέντε (15) μονάδες.
- **Όλες οι απαντήσεις σας να γραφούν στο τετράδιο απαντήσεων που σας έχει δοθεί**.
- Επιτρέπεται η χρήση μη προγραμματιζόμενης υπολογιστικής μηχανής.
- Τα Λογικά Διαγράμματα, τα Διαγράμματα Ροής Δεδομένων, τα Διαγράμματα Σχέσεων Οντοτήτων και τα περιεχόμενά τους μπορούν να γίνουν με μολύβι.
- Κατοχή κινητού τηλεφώνου = Δολίευση.
- Δεν επιτρέπεται η χρήση διορθωτικού υγρού.
- Οι μοναδικές βιβλιοθήκες που επιτρέπονται στη δημιουργία προγραμμάτων, είναι η <iostream>, η <iomanip>, η <string> και η <cmath>, εκτός αν αναφέρεται διαφορετικά στην εκφώνηση.

# **ΜΕΡΟΣ A΄**

# **Άσκηση 1**

Σας δίνεται το πιο κάτω πρόγραμμα, που σκοπό έχει να υπολογίζει την περίμετρο ενός ορθογωνίου τριγώνου. Το πρόγραμμα δέχεται τις δύο (2) κάθετες πλευρές (a,b), υπολογίζει την υποτείνουσα ( $c = \sqrt{a^2 + b^2}$ ) και στη συνέχεια υπολογίζει και εμφανίζει το εμβαδόν του τριγώνου στην οθόνη.

```
int main(){ 
     cout << "Give the two sides:"; 
    cin \gg a \gg b;
    c = sqrt(a * a + b * b);e = a * b / 2; cout<<"Εμβαδόν="<<e<<endl; 
     return 0; 
}
```
### **Ερώτημα (α) (Μονάδες 2)**

Να προσθέσετε τις απαραίτητες δηλώσεις βιβλιοθηκών, μεταβλητών, εντολών κλπ. που χρειάζονται, ώστε το πρόγραμμα να λειτουργεί κανονικά.

### **Ερώτημα (β) (Μονάδες 2)**

Να δηλώσετε τις μεταβλητές και να γράψετε τις εντολές που χρειάζονται, ώστε το πρόγραμμα να υπολογίζει και να τυπώνει επιπρόσθετα και την περίμετρο του τριγώνου  $(P=a+b+c)$ .

### **Ερώτημα (γ) (Μονάδα 1)**

Να ξαναγράψετε την εντολή c = sqrt(a  $*$  a + b  $*$  b); χρησιμοποιώντας την ενσωματωμένη συνάρτηση pow( ).

# **Ερώτημα (α) (Μονάδα 1)**

Να γράψετε το αποτέλεσμα της πιο κάτω έκφρασης, η οποία είναι γραμμένη στη γλώσσα προγραμματισμού C++ :

```
sqrt(4) * pow(3, 2) - (15/2) + trunc(8.5) + round(6.5)
```
### **Ερώτημα (β) (Μονάδες 2)**

Να γράψετε τα αποτελέσματα των πιο κάτω λογικών εκφράσεων οι οποίες είναι γραμμένες στη γλώσσα προγραμματισμού C++, αν x = false , y = true , z= false .

```
i) ! (x && y || y && ! z) 
ii) (z \mid y \&x \times x)
```
## **Ερώτημα (γ) (Μονάδες 2)**

Να μετατρέψετε την πιο κάτω πρόταση, χρησιμοποιώντας τη μεταβλητή **b** (βαθμός), σε λογική έκφραση (συνθήκη) στη γλώσσα προγραμματισμού c++, όπου ο βαθμός είναι:

μικρότερος από 50 ή ίσος με 80 ή μεταξύ 90 και 100 συμπεριλαμβανομένων

## **Ερώτημα (α) (Μονάδες 3)**

Να γράψετε πρόγραμμα στη γλώσσα προγραμματισμού C++ που να δέχεται από τον χρήστη **N ακέραιους** αριθμούς. To πρόγραμμα να υπολογίζει και να τυπώνει το **άθροισμα** των αριθμών που ανήκουν στο διάστημα -10 … 20 (συμπεριλαμβανομένων) που έχουν εισαχθεί. Τέλος, να υπολογίζει και να παρουσιάζει σε νέα γραμμή το **πλήθος** των ζυγών εισαχθέντων αριθμών που ανήκουν στο πιο πάνω διάστημα.

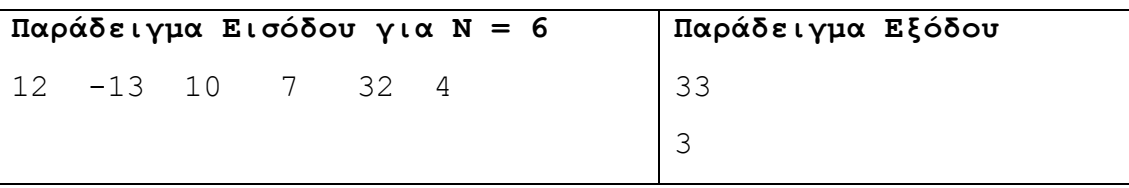

### **Ερώτημα (β) (Μονάδες 2)**

Να ξαναγράψετε το προηγούμενο πρόγραμμα, κάνοντας τις κατάλληλες τροποποιήσεις, έτσι ώστε, αντί να τρέχει για γνωστό πλήθος ακέραιων αριθμών Ν, να διαβάζει και να επεξεργάζεται **άγνωστο πλήθος** ακέραιων αριθμών. Η εισαγωγή δεδομένων (αριθμών) να **τερματίζεται**, όταν εισαχθεί ο αριθμός -999.

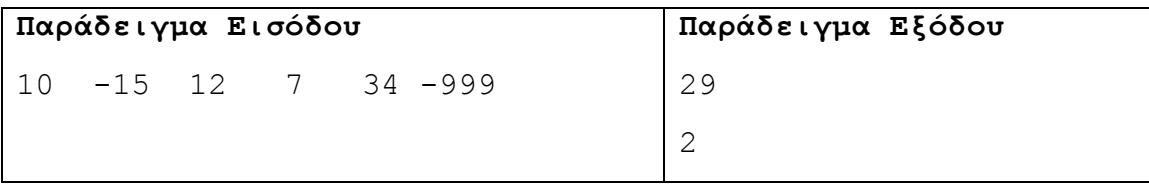

Σας δίνεται το πιο κάτω λογικό διάγραμμα:

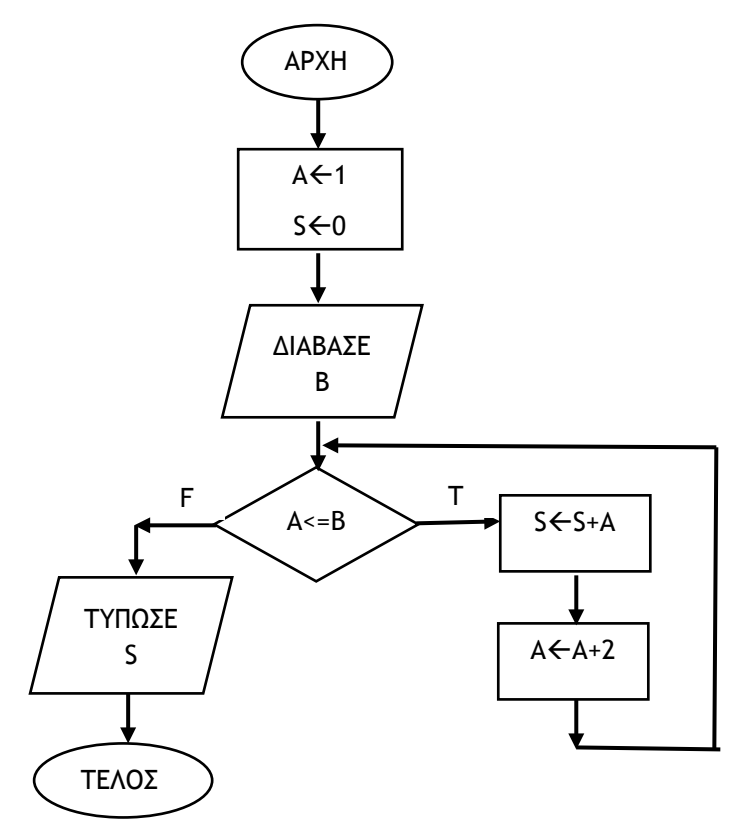

### **Ερώτημα (α) (Μονάδες 3)**

Χρησιμοποιώντας τη μέθοδο της προκαταρκτικής εκτέλεσης, να παρουσιάσετε τα αποτελέσματα του πιο πάνω λογικού διαγράμματος, αν η τιμή εισόδου για τη μεταβλητή **Β** είναι **5**.

### **Ερώτημα (β) (Μονάδες 2)**

Το πιο πάνω λογικό διάγραμμα έχει μεταφραστεί στο πιο κάτω πρόγραμμα. Στο πρόγραμμα υπάρχουν λάθη. Να εντοπίσετε και να διορθώσετε δύο (2) από τα λάθη αυτά, αναφέροντας τον αριθμό της γραμμής στην οποία εμφανίζεται το κάθε λάθος μαζί με τη διορθωμένη εντολή.

```
[1] #include<iostream>
[2] using namespace std;
[3] int main() {
[4] int A=1, B, S=0;[5] cin\ltB;
[6] if (A \le B) {
[7] S=S+A;[8] A=A+2;[9] cout<<S;
[10] return 0;}
```
Για την ανάπτυξη ενός πληροφοριακού συστήματος χρησιμοποιούνται διάφορα μοντέλα ανάπτυξης.

### **Ερώτημα (α) (Μονάδες 3)**

Ένα από τα μοντέλα ανάπτυξης ενός πληροφοριακού συστήματος είναι το μοντέλο του καταρράκτη στο οποίο η ανάπτυξη γίνεται σε έξι (6) διαδοχικές φάσεις. Να γράψετε με τη σειρά αυτές τις έξι (6) φάσεις.

### **Ερώτημα (β) (Μονάδες 2)**

Δύο (2) από τις έξι (6) φάσεις του προηγούμενου ερωτήματος αποτελούν την ανάλυση του συστήματος. Να γράψετε ποιες είναι αυτές και ποιος είναι ο στόχος της κάθε μιας.

# **Ερώτημα (α) (Μονάδα 1)**

Τι δηλώνει η πιο κάτω επισήμανση στη συσκευασία ενός παιχνιδιού;

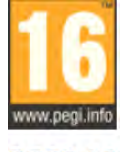

**PEGI 16** 

### **Ερώτημα (β) (Μονάδες 4)**

Οι περιγραφικές ενδείξεις στο πίσω μέρος της συσκευασίας ενός παιχνιδιού αναφέρουν ότι το παιχνίδι περιέχει ή/και εμφανίζει υλικό σχετικό με την εικόνα που αναγράφεται στο παιχνίδι.

Πιο κάτω σας δίνονται οκτώ (8) εικόνες και δίπλα οκτώ (8) επισημάνσεις. Να γράψετε στο τετράδιο απαντήσεων την αντιστοιχία των εικόνων με τις επισημάνσεις που σας δίνονται, γράφοντας το γράμμα που υπάρχει δίπλα από την εικόνα τον σωστό αριθμό της επισήμανσης.

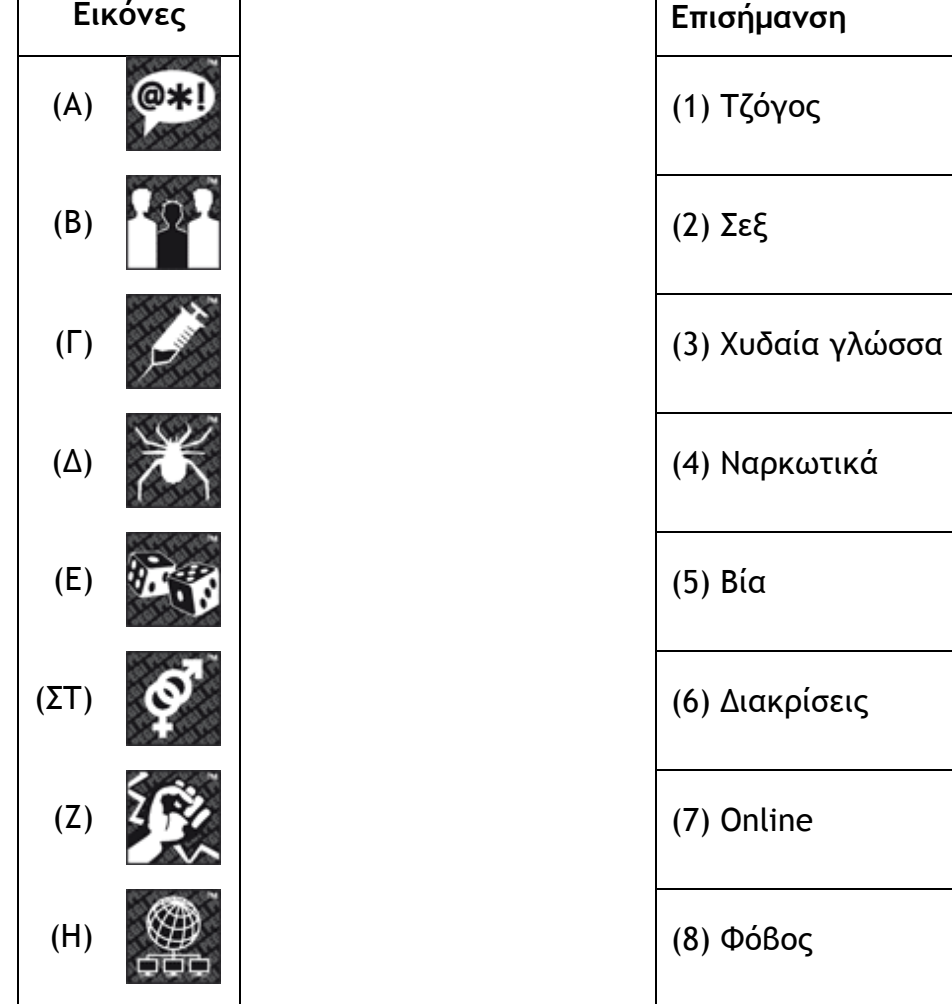

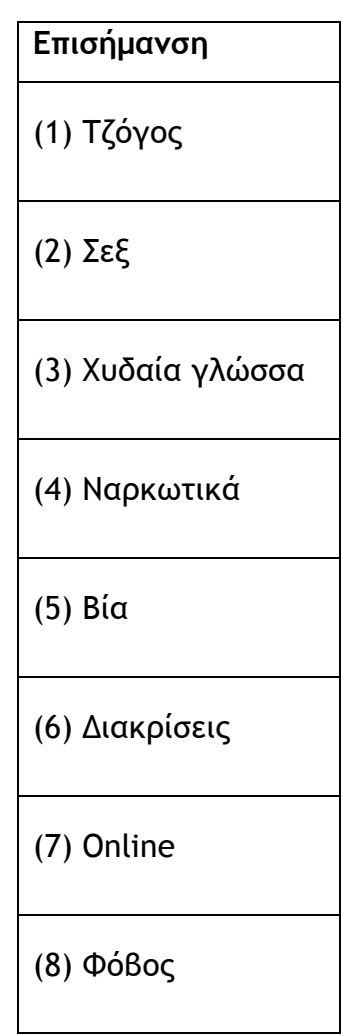

# **ΤΕΛΟΣ Α΄ ΜΕΡΟΥΣ**

# **ΜΕΡΟΣ Β΄**

### **Άσκηση 1**

Η εταιρεία παραγωγής πλαστικών ποτηριών μιας χρήσης για καφέ STACO συσκευάζει τα πλαστικά ποτήρια σε κιβώτια χωρητικότητας 50 και 20 πλαστικών ποτηριών. Αρχικά συσκευάζει όσα κιβώτια των 50 ποτηριών μπορεί και ακολούθως συσκευάζει κιβώτια των 20. Αν περισσέψουν ποτήρια, τα φυλάει για την επόμενη παραγωγή πλαστικών ποτηριών.

Να γράψετε πρόγραμμα στη γλώσσα προγραμματισμού C++, το οποίο να υλοποιεί τα πιο κάτω ερωτήματα:

### **Ερώτημα (α) (Μονάδες 2)**

Να δηλώσετε όλες τις μεταβλητές για το πιο πάνω πρόβλημα και να δώσετε τις κατάλληλες εντολές, οι οποίες να διαβάζουν τα δεδομένα εισόδου. Τα δεδομένα εισόδου είναι το **πλήθος πλαστικών ποτηριών** που συσκευάζονται.

### **Ερώτημα (β) (Μονάδες 3)**

Να υπολογίσετε και να τυπώσετε το πλήθος των κιβωτίων χωρητικότητας 50 πλαστικών ποτηριών και το πλήθος των κιβωτίων χωρητικότητας 20 πλαστικών ποτηριών.

#### **Ερώτημα (γ) (Μονάδες 2)**

Να υπολογίσετε και να τυπώσετε το **πλήθος των πλαστικών ποτηριών** που θα περισσέψουν και θα φυλαχθούν για την επόμενη παραγωγή πλαστικών ποτηριών.

#### **Ερώτημα (δ) (Μονάδες 3)**

Να υπολογίσετε και να τυπώσετε το **συνολικό ποσό που θα εισπράξει η εταιρεία** (με ακρίβεια 2 δεκαδικών ψηφίων), αν κάθε πλαστικό ποτήρι πωλείται **0.25 ευρώ**. Να λάβετε υπόψη ότι τα πλαστικά ποτήρια που περίσσεψαν δεν πωλήθηκαν.

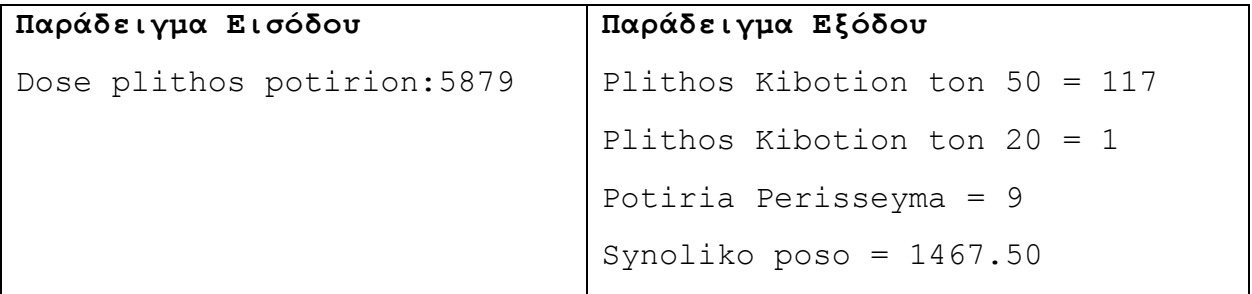

Ο Διευθυντής ενός σχολείου αποφάσισε να κάνει μια έρευνα για το βάρος των μαθητών ενός τμήματος της Β τάξης με 25 μαθητές. Το βάρος των μαθητών θα καταχωρείται σε **πίνακα** με βάση τη θέση των μαθητών στον κατάλογο της τάξης. Η έρευνα πρέπει να υπολογίζει τον **μέσο όρο** βάρους των μαθητών, το **πλήθος** των μαθητών με βάρος μικρότερο από τον **μέσο όρο** και τον μαθητή με το **μεγαλύτερο βάρος**.

Να γράψετε πρόγραμμα στη γλώσσα προγραμματισμού C++, το οποίο να υλοποιεί τα πιο κάτω ερωτήματα:

### **Ερώτημα (α) (Μονάδες 2)**

Να δηλώσετε όλες τις μεταβλητές για το πιο πάνω πρόβλημα και να δώσετε τις κατάλληλες εντολές, οι οποίες να διαβάζουν τα δεδομένα εισόδου. Τα δεδομένα εισόδου είναι ένας μονοδιάστατος πίνακας με το όνομα **varos**, **25** θέσεων.

### **Ερώτημα (β) (Μονάδες 2)**

Να υπολογίσετε και να τυπώσετε, με ακρίβεια ενός (1) δεκαδικού ψηφίου, τον **μέσο όρο** του βάρους των **25 μαθητών**.

### **Ερώτημα (γ) (Μονάδες 3)**

Να υπολογίσετε και να τυπώσετε το **πλήθος** των μαθητών με βάρος **μικρότερο** από τον **μέσο όρο**.

### **Ερώτημα (δ) (Μονάδες 3)**

Να βρείτε και να τυπώσετε σε ποια **θέση** του καταλόγου βρίσκεται ο μαθητής με το **μεγαλύτερο βάρος**. Να θεωρήσετε ότι ένας είναι ο μαθητής με το μεγαλύτερο βάρος.

Η Βιβλιοθήκη ενός πανεπιστημίου διαθέτει μηχανογραφημένο σύστημα εξυπηρέτησης των φοιτητών. Το σύστημα περιλαμβάνει δύο αρχεία. Στο ένα βρίσκονται καταχωρημένα τα στοιχεία των φοιτητών (κωδικός φοιτητή, όνομα, επίθετο, διεύθυνση, τηλέφωνο, κλάδος φοίτησης). Στο άλλο είναι καταχωρημένα τα βιβλία που είναι για δανεισμό, στο οποίο βρίσκονται καταχωρημένα τα πιο κάτω στοιχεία: κωδικός βιβλίου, κατηγορία βιβλίου, τίτλος βιβλίου, ημερομηνία δανεισμού, έτος έκδοσης, επιστροφή και κωδικός φοιτητή.

Όταν παρουσιαστεί ένας νέος φοιτητής στη βιβλιοθήκη, δίνει τα στοιχεία του (όνομα, επίθετο, διεύθυνση, τηλέφωνο, κλάδος φοίτησης), για να εγγραφεί στο σύστημα. Τα στοιχεία αυτά μαζί με τον κωδικό του φοιτητή, που δημιουργείται αυτόματα από το σύστημα, καταχωρούνται στο αρχείο φοιτητών. Αφού γίνει η καταχώριση του φοιτητή, δημιουργείται η κάρτα μέλους, η οποία περιέχει όλα τα πιο πάνω στοιχεία και παραδίδεται στον νέο φοιτητή.

Όταν κάποιος φοιτητής θέλει να δανειστεί κάποιο βιβλίο, δίνει την κάρτα μέλους του και τον τίτλο του βιβλίου. Στη συνέχεια γίνεται έλεγχος για τη διαθεσιμότητα του βιβλίου από το αρχείο βιβλίων. Αν είναι διαθέσιμο, καταχωρείται στο αρχείο βιβλίων ο κωδικός φοιτητή μαζί με τον κωδικό του συγκεκριμένου βιβλίου και την ημερομηνία δανεισμού, η οποία δημιουργείται αυτόματα από το σύστημα. Στο τέλος κάθε μήνα εκτυπώνεται κατάλογος με τους φοιτητές της βιβλιοθήκης που έχουν δανειστεί βιβλία και δεν τα έχουν επιστρέψει ακόμη και παραδίδεται στον υπεύθυνο της βιβλιοθήκης.

### **Ερώτημα (α) (Μονάδες 3)**

Να καθορίσετε τους πίνακες για το πιο πάνω σύστημα. Για κάθε πίνακα να καθορίσετε:

- το όνομά του
- το πρωτεύον κλειδί του
- τα πεδία και τον τύπο δεδομένων τους.

Σημείωση: Το πεδίο **επιστροφή** του πίνακα με τα βιβλία που είναι για δανεισμό παίρνει την τιμή **Yes**, όταν έχει επιστραφεί το βιβλίο και **No**, όταν δεν έχει επιστραφεί.

### **Ερώτημα (β) (Μονάδες 3)**

Να δημιουργήσετε ένα ερώτημα (query), σχεδιάζοντας ένα πλέγμα όπως το πιο κάτω, το οποίο να βρίσκει τους φοιτητές που έχουν δανειστεί βιβλία και δεν τα έχουν επιστρέψει ακόμη. Θα πρέπει να εμφανίζονται με τη σειρά: το όνομα, το επίθετο, το τηλέφωνο του φοιτητή, ο κωδικός βιβλίου, ο τίτλος του βιβλίου και η ημερομηνία δανεισμού ταξινομημένα σε αύξουσα σειρά με βάση το επίθετο.

Στην απάντησή σας να παρουσιάζεται το όνομα του πίνακα, το όνομα του κάθε πεδίου, τα κατάλληλα κριτήρια, το είδος της ταξινόμησης, κ.τ.λ.

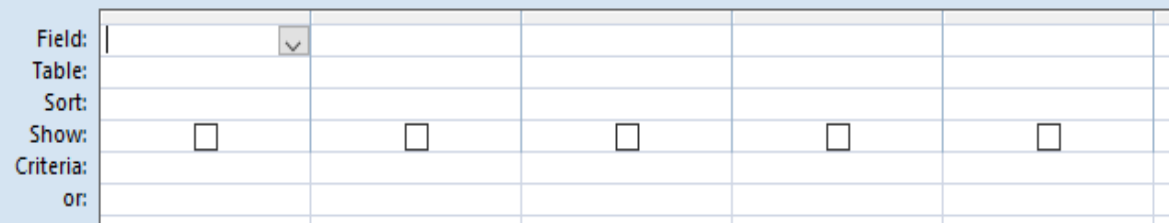

### **Ερώτημα (γ) (Μονάδες 4)**

Βάσει των απαιτήσεων της Βιβλιοθήκης του πανεπιστημίου, ο βοηθός σας σχεδίασε το πιο κάτω Διάγραμμα Ροής Δεδομένων (ΔΡΔ), το οποίο όμως περιέχει λάθη. Να αναφέρετε και να δικαιολογήσετε τέσσερα (4) από τα λάθη του ΔΡΔ .

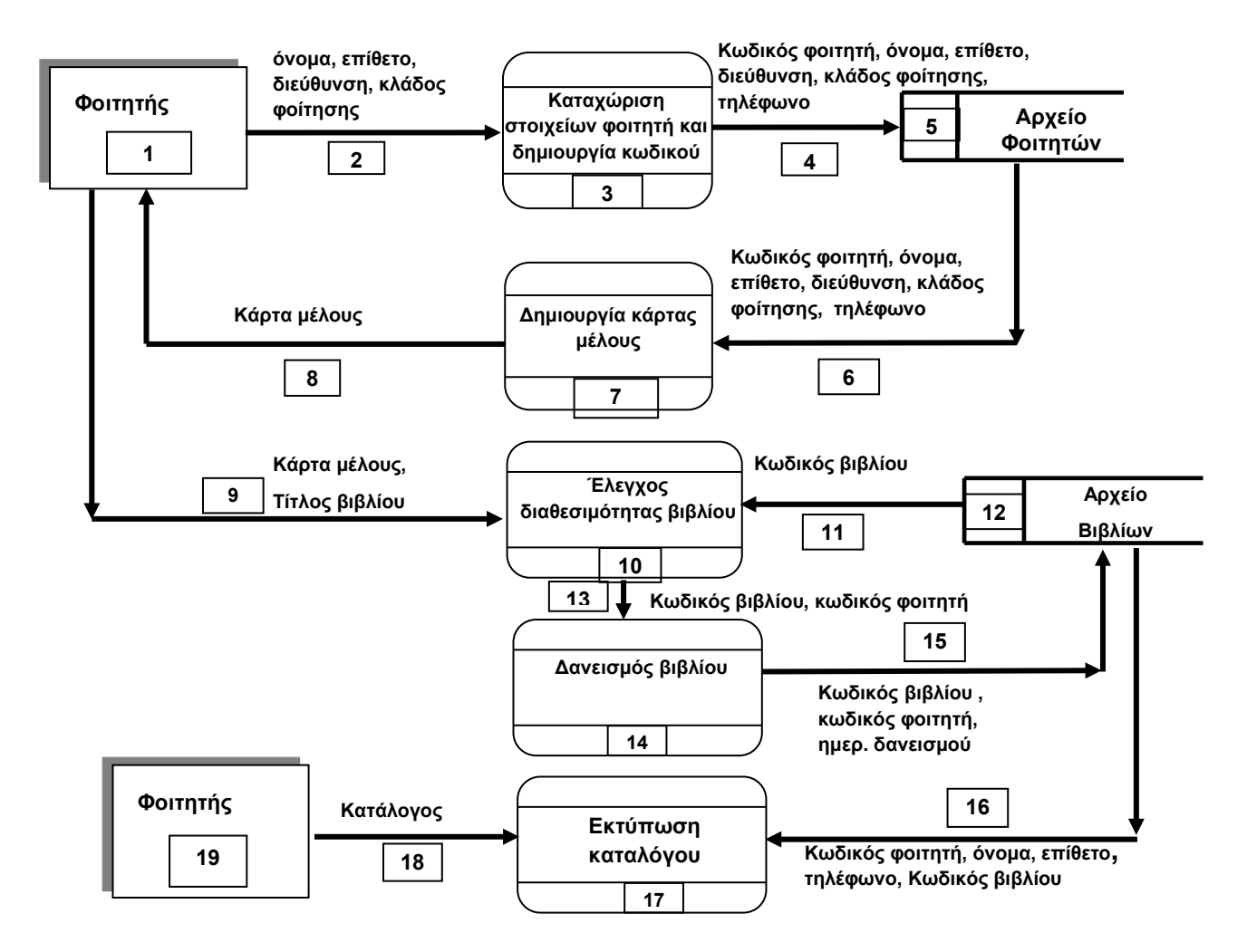

Σας έχει ανατεθεί να φτιάξετε το παιχνίδι **"Catch the fruit"** στο οποίο να κινούνται τυχαία σε ένα κλειστό δωμάτιο τα τρία (3) είδη φρούτων: κεράσια, μήλα και μπανάνες. Εκτός από τα φρούτα, όμως, κινούνται και βόμβες. Τα φρούτα αυτά, όπως και οι βόμβες, κάθε φορά που χτυπάνε στον τοίχο του δωματίου επιστρέφουν πίσω και συνεχίζουν να κινούνται ελεύθερα στον εσωτερικό χώρο του δωματίου. Ο παίκτης θα πρέπει να προσπαθήσει να πετύχει τα φρούτα που κινούνται στο δωμάτιο, κάνοντας αριστερό κλικ του ποντικιού ακριβώς πάνω τους, χωρίς να πετύχει τις βόμβες. Κάθε φορά που πετυχαίνει ένα φρούτο κερδίζει από 1 μέχρι 3 βαθμούς και μετά αυτό συνεχίζει να κινείται, αφού πρώτα αλλάξει πορεία. Η αλλαγή της πορείας αυτής γίνεται τυχαία. Όταν ο παίκτης πετύχει ένα κεράσι, κερδίζει ένα (1) βαθμό, ένα μήλο δύο (2) βαθμούς και μια μπανάνα τρεις (3) βαθμούς. Αντίθετα, για κάθε φορά που πετυχαίνει βόμβα, ο παίκτης χάνει τρεις (3) βαθμούς. Το παιχνίδι έχει διάρκεια τριών (3) λεπτών από την στιγμή που ξεκινά. Μόλις περάσουν τα τρία (3) λεπτά, εμφανίζεται το μήνυμα **«ΤΕΛΟΣ ΧΡΟΝΟΥ»** και στη συνέχεια το παιχνίδι τερματίζει. Στην πιο κάτω εικόνα φαίνεται πώς θα μπορούσε να μοιάζει το παιχνίδι.

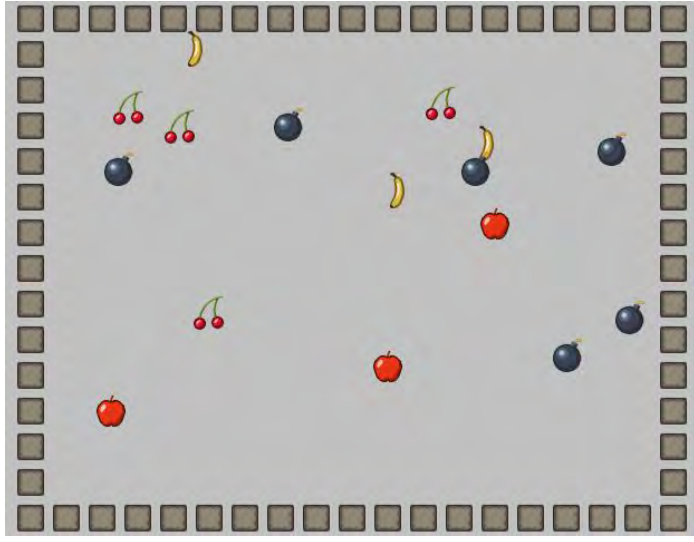

## **Ερώτημα (α) (Μονάδες 2.5)**

Ποια είναι τα πέντε (5) αντικείμενα (objects) που χρειάζεται να δημιουργήσετε για το πιο πάνω παιγνίδι;

## **Ερώτημα (β) (Μονάδες 2)**

Ας υποθέσουμε ότι έχετε δημιουργήσει για το κεράσι το αντικείμενο (object) **obj\_cherry** και έχετε προσθέσει σ' αυτό το event <sup>10</sup> Left Pressed. Να σημειώσετε ποια από τις πιο κάτω επιλογές των actions θα πρέπει να διαλέξετε, έτσι ώστε, όταν επιλεγεί το κεράσι, να πηδά σε τυχαία θέση και να αυξάνεται η βαθμολογία κατά 1 βαθμό.

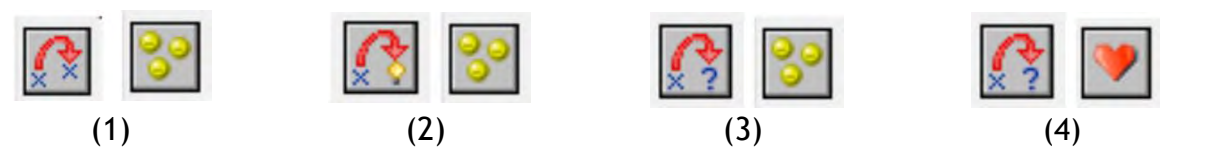

## **Ερώτημα (γ) (Μονάδες 2.5)**

Να σημειώσετε ποια από τις πιο κάτω επιλογές των events και των actions θα πρέπει να διαλέξετε, έτσι ώστε το παιχνίδι να τερματίζει σε **3 λεπτά** από τη στιγμή που ξεκινά, εμφανίζοντας το μήνυμα **«ΤΕΛΟΣ ΧΡΟΝΟΥ»**.

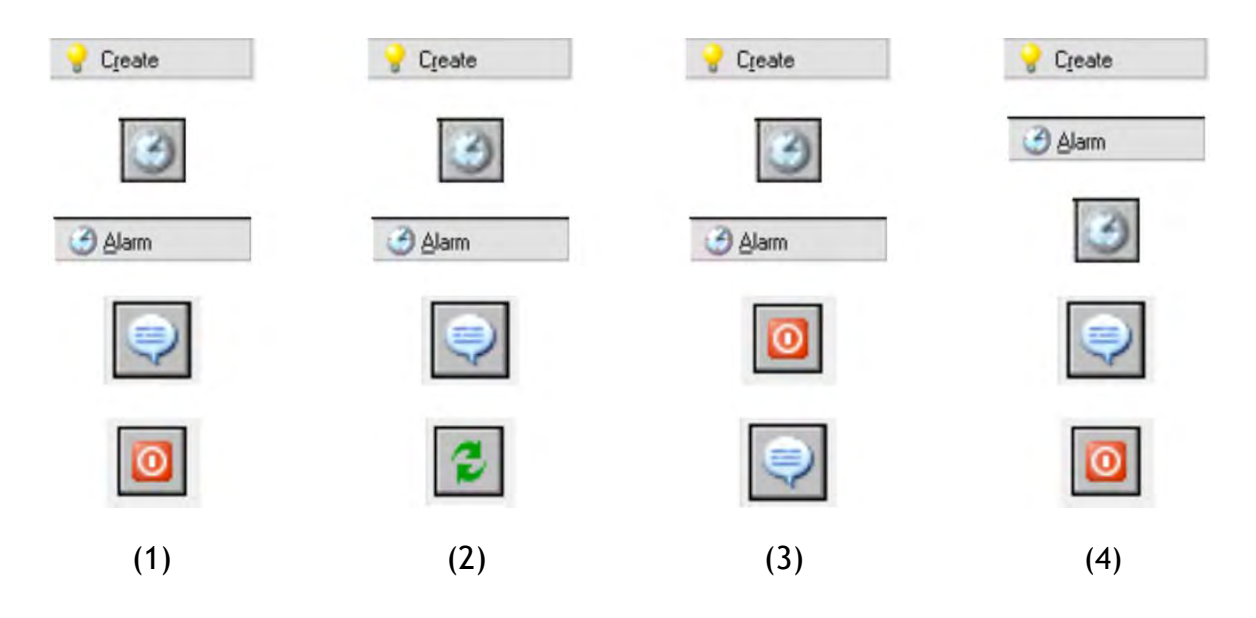

# **Ερώτημα (δ) (Μονάδες 3)**

Αποφασίσατε να κάνετε μια αλλαγή στο σενάριο και θέλετε επιπρόσθετα το παιχνίδι να τερματίζει, όταν ο παίκτης κάνει αριστερό κλικ πάνω σε μια βόμβα. Να σημειώσετε ποιες από τις πιο κάτω επιλογές των objects, των events και των actions θα πρέπει να διαλέξετε, έτσι ώστε το παιχνίδι να τερματίζει εμφανίζοντας και το μήνυμα «ΒΟΜΒΑ!- ΤΕΛΟΣ ΠΑΙΧΝΙΔΙΟΥ».

### **Object:**

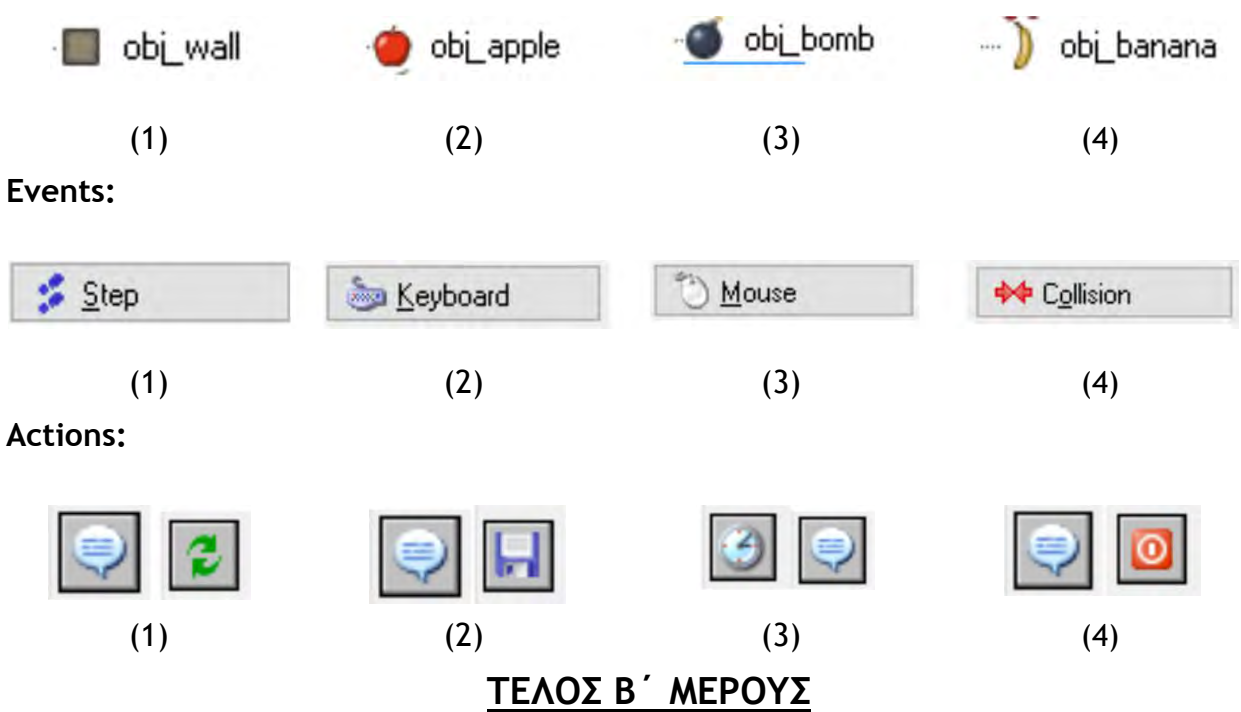

# **ΜΕΡΟΣ Γ΄**

## **Άσκηση 1**

Το γραφείο μεταναστών της Κύπρου επιθυμεί να αναλύσει τα στοιχεία της έρευνας που έχει κάνει σχετικά με τον αριθμό των αλλοδαπών τουριστών που διαμένουν στην Κύπρο.

Να γράψετε πρόγραμμα στη γλώσσα προγραμματισμού C++, το οποίο να υλοποιεί τα πέντε (5) πιο κάτω ερωτήματα:

### **Ερώτημα (α) (Μονάδες 2)**

Να δηλώσετε όλες τις μεταβλητές και να γράψετε τις κατάλληλες εντολές για την εισαγωγή των ηλικιών 1000 αλλοδαπών τουριστών που διαμένουν στην Κύπρο, καθώς και των ονομάτων της χώρας καταγωγής τους, σε δύο παράλληλους μονοδιάστατους πίνακες με τα ονόματα **age** και **xora**.

### **Ερώτημα (β) (Μονάδες 2)**

Να υπολογίσετε και να τυπώσετε τον μέσο όρο της ηλικίας όλων των τουριστών, με ακρίβεια ενός (1) δεκαδικού ψηφίου.

### **Ερώτημα (γ) (Μονάδες 2)**

Να τυπώσετε τα περιεχόμενα των πινάκων **age** και **xora**, όπως το πιο κάτω παράδειγμα:

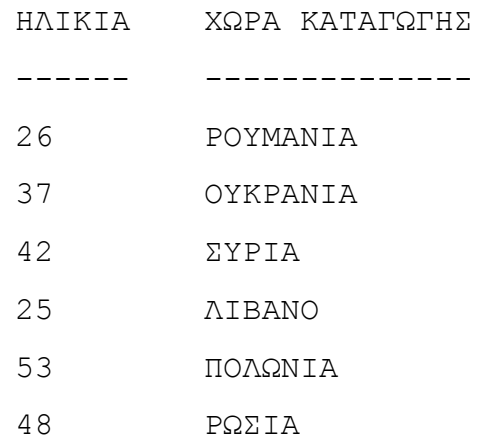

### **Ερώτημα (δ) (Μονάδες 4)**

Να **βρείτε** και να **τυπώσετε** την ηλικία του τουρίστα με τη **μικρότερη** ηλικία καθώς και τη χώρα καταγωγής του. Σε περίπτωση που υπάρχουν περισσότεροι τουρίστες από έναν που έχουν την ίδια ηλικία, τότε να τυπώσετε τη χώρα καταγωγής όλων αυτών των τουριστών (μία χώρα μπορεί να τυπωθεί περισσότερες από μία φορά).

### **Ερώτημα (ε) (Μονάδες 5)**

Να ζητήσετε το όνομα μιας χώρας και να υπολογίσετε και να τυπώσετε το πλήθος των τουριστών που κατάγονται από τη χώρα αυτή. Αν η συγκεκριμένη χώρα δεν υπάρχει στον πίνακα **xora,** τότε να εμφανίζει το μήνυμα "Δεν βρέθηκε η χώρα αυτή".

# **Άσκηση 2**

Η διεύθυνση ενός κτηματομεσιτικού γραφείου, που ειδικεύεται στις πωλήσεις διαμερισμάτων, αποφάσισε να το μηχανογραφήσει. Θέλει να διατηρεί μία βάση δεδομένων με όλα τα στοιχεία των διαμερισμάτων που διαθέτει προς πώληση καθώς επίσης και τα στοιχεία των πελατών του. Έχει διαπιστωθεί ότι το σύστημα πρέπει να περιλαμβάνει τις ακόλουθες λειτουργίες:

Για κάθε διαμέρισμα που αναλαμβάνει η εταιρεία να πουλήσει, ο ιδιοκτήτης δίνει τα στοιχεία του διαμερίσματος, για να καταγραφούν στο αρχείο διαμερισμάτων (αριθμός εγγραφής ακινήτου, περιοχή, τετραγωνικά μέτρα, τιμή πώλησης).

Όταν ένας πελάτης αγοράσει ένα διαμέρισμα, τα προσωπικά του στοιχεία καταχωρούνται στο αρχείο πελατών (αριθμός ταυτότητας, ονοματεπώνυμο, διεύθυνση, τηλέφωνο), τα στοιχεία πώλησης καταχωρούνται στο αρχείο πωλήσεων (κωδικός πώλησης, αριθμός ταυτότητας, αριθμός εγγραφής ακινήτου, ημερομηνία πώλησης, τιμή πώλησης) και ταυτόχρονα ενημερώνεται το αρχείο διαμερισμάτων, με βάση τον αριθμό εγγραφής του και τη νέα τιμή πώλησης, ότι το συγκεκριμένο διαμέρισμα έχει πωληθεί.

Στο τέλος κάθε μήνα θα δημιουργείται ένας κατάλογος με τα στοιχεία των διαμερισμάτων που πωλήθηκαν (αριθμός εγγραφής, κωδικός πώλησης, ημερομηνία πώλησης, τιμή πώλησης και αριθμός ταυτότητας πελάτη), ο οποίος θα παραδίδεται στον διευθυντή του γραφείου.

### **Ερώτημα (α) (Μονάδες 3)**

Να αναγνωρίσετε τις εξωτερικές οντότητες, τις διαδικασίες και τα αρχεία του πιο πάνω συστήματος.

### **Ερώτημα (β) (Μονάδες 3)**

Να καθορίσετε τους πίνακες για το πιο πάνω σύστημα. Για κάθε πίνακα να καθορίσετε:

- το όνομά του
- το πρωτεύον κλειδί του
- τα πεδία και τον τύπο δεδομένων τους.

### **Ερώτημα (γ) (Μονάδες 4)**

Να δημιουργήσετε δύο ερωτήματα (queries):

- (i) Το ερώτημα (query) 1, το οποίο να εμφανίζει τον κωδικό πώλησης, τον αριθμό ταυτότητας, την τιμή πώλησης και την περιοχή των διαμερισμάτων, των οποίων η τιμή πώλησης είναι άνω των **€100,000** και η περιοχή είναι τα **Πάνω Πολεμίδια**. Τα αποτελέσματα να εμφανίζονται σε φθίνουσα σειρά με βάση την τιμή πώλησης.
- (ii) Το ερώτημα (query) 2, το οποίο να εμφανίζει τον αριθμό εγγραφής ακινήτου, τα τετραγωνικά μέτρα και την ημερομηνία πώλησης των διαμερισμάτων, των οποίων τα τετραγωνικά μέτρα κυμαίνονται από **100 μέχρι 200 συμπεριλαμβανομένων** και η ημερομηνία πώλησης είναι μέσα στον μήνα **Δεκέμβριο του 2017**.

Για το κάθε ένα από τα πιο πάνω ερωτήματα να σχεδιάσετε ένα πλέγμα, όπως το πιο κάτω, όπου θα εμφανίζονται το όνομα του πίνακα, το όνομα του κάθε πεδίου, τα κατάλληλα κριτήρια και το είδος της ταξινόμησης.

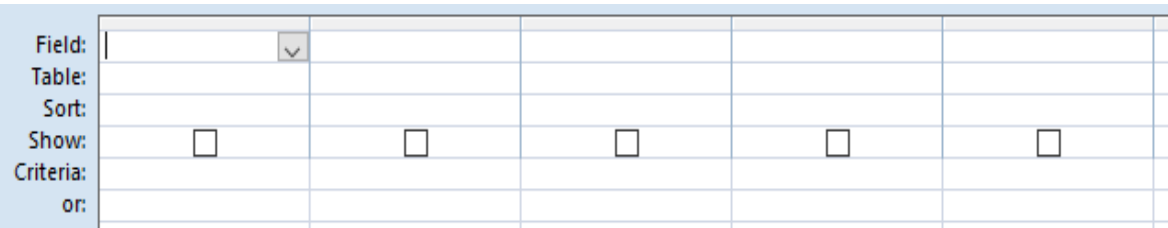

### **Ερώτημα (δ) (Μονάδες 5)**

Να σχεδιάσετε το Διάγραμμα Ροής Δεδομένων (ΔΡΔ) για τη λειτουργία που περιγράφεται πιο πάνω.

## **ΤΕΛΟΣ ΕΞΕΤΑΣΤΙΚΟΥ ΔΟΚΙΜΙΟΥ**

\_\_\_\_\_\_\_\_\_\_\_\_\_\_\_\_\_ \_\_\_\_\_\_\_\_\_\_\_\_\_\_\_\_\_ \_\_\_\_\_\_\_\_\_\_\_\_\_\_\_\_

 **Οι Εισηγητές Ο Συντονιστής Ο Διευθυντής**

Γιάννης Τιμοθέου Πέτρος Λοφίτης Β.Δ. Μελής Νικολαΐδης

Άκης Συκοπετρίτης

\_\_\_\_\_\_\_\_\_\_\_\_\_\_\_\_\_\_

## **ΠΑΓΚΥΠΡΙΟ ΛΥΚΕΙΟ ΛΑΡΝΑΚΑΣ ΣΧΟΛΙΚΟ ΕΤΟΣ 2017-2018**

### **ΓΡΑΠΤΕΣ ΠΡΟΑΓΩΓΙΚΕΣ ΕΞΕΤΑΣΕΙΣ ΜΑΙΟΥ-ΙΟΥΝΙΟΥ 2018**

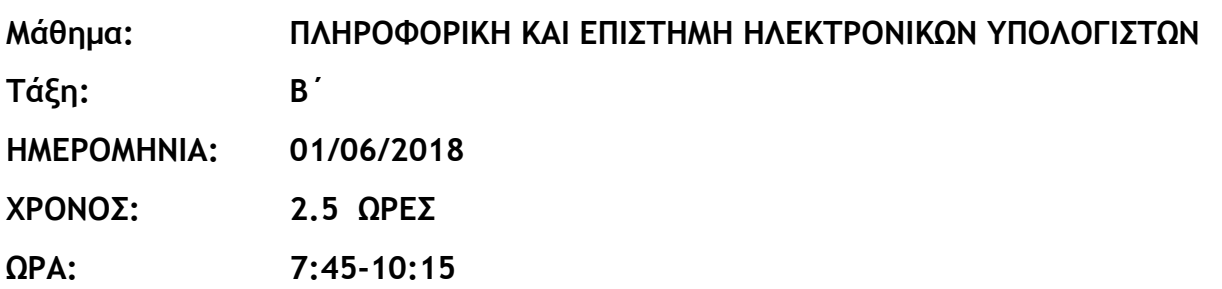

## **ΟΔΗΓΙΕΣ**

- Όλες οι ερωτήσεις πρέπει να απαντηθούν (δεν υπάρχει επιλογή).
- Το εξεταστικό δοκίμιο αποτελείται από είκοσι (20) σελίδες.
- Το εξεταστικό δοκίμιο αποτελείται από τρία μέρη A', Β' και Γ'.
- Το μέρος Α΄ αποτελείται από έξι (6) ερωτήσεις και κάθε ερώτηση βαθμολογείται με πέντε (5) μονάδες.
- Το μέρος Β΄ αποτελείται από τέσσερις (4) ερωτήσεις και κάθε ερώτηση βαθμολογείται με δέκα (10) μονάδες.
- Το μέρος Γ΄ αποτελείται από δύο (2) ερωτήσεις και κάθε ερώτηση βαθμολογείται με δεκαπέντε (15) μονάδες.
- Όλες οι απαντήσεις σας να γραφούν στο τετράδιο που θα σας δοθεί.
- Επιτρέπεται η χρήση μη προγραμματιζόμενης υπολογιστικής μηχανής.
- Τα Λογικά Διαγράμματα, τα Διαγράμματα Ροής Δεδομένων, τα Διαγράμματα Σχέσεων Οντοτήτων και τα περιεχόμενά τους, μπορούν να γίνουν με μολύβι.
- Κατοχή κινητού τηλεφώνου = Δολίευση.
- Απαγορεύεται η χρήση διορθωτικού υγρού.

# **ΜΕΡΟΣ A'**

# **Άσκηση 1**

Σας δίνεται το πιο κάτω τμήμα προγράμματος στη C++, το οποίο διαβάζει τον βαθμό του Α τετραμήνου και τον βαθμό του Β τετραμήνου κάποιου μαθητή. Το πρόγραμμα υπολογίζει την τελική βαθμολογία του μαθητή και την παρουσιάζει στρογγυλοποιημένη .

```
#include<iostream> 
using namespace std; 
int main (){ 
   int tetrA, tetrB; 
   float telikos;
   cout<<"Dose to vathmo A tetraminou: "; cin>>tetrA; 
   cout<<"Dose to vathmo B tetraminou: "; cin>>tetrB; 
   telikos= (tetrA+tetrB)/2; 
   cout<<"H teliki vathmologia einai: "<<telikos<<endl; 
return 0; 
}
```
**Να ξαναγράψετε το πιο πάνω πρόγραμμα, έτσι ώστε να περιλαμβάνει τις διορθώσεις – προσθήκες που να απαντούν τα πιο κάτω ερωτήματα:**

### **Ερώτημα (α) (Βαθμός 1)**

Σε κάποιες περιπτώσεις, ο τρόπος με τον οποίο υπολογίζεται η τελική βαθμολογία στο πιο πάνω πρόγραμμα δεν είναι ορθός. Εντοπίστε το πρόβλημα και κάντε τις απαραίτητες διορθώσεις – προσθήκες ώστε το πρόγραμμα να βρίσκει πάντα την ορθή τελική βαθμολογία.

### **Ερώτημα (β) (Βαθμοί 2)**

Να δηλώσετε την απαραίτητη βιβλιοθήκη και να τροποποιήσετε την εντολή:

```
cout<<"H teliki vathmologia einai: "<<telikos<<endl;
```
ώστε η **τελική βαθμολογία** να εμφανίζεται στρογγυλοποιημένη. Αν για παράδειγμα, το αποτέλεσμα ήταν 16.5, να το παρουσιάσει σαν 17.

### **Ερώτημα (γ) (Βαθμοί 2)**

Να γράψετε τις μεταβλητές και τις εντολές που χρειάζονται, ώστε το πρόγραμμα να υπολογίζει και να τυπώνει και το **άθροισμα** των βαθμολογιών του Α και Β τετραμήνου.

Ο Οργανισμός Υδατοπρομήθειας Λάρνακας στον λογαριασμό του μήνα χρεώνει για τις πρώτες 100 μονάδες κατανάλωσης 10 cents για κάθε μονάδα και για τις υπόλοιπες (αυτές που είναι πάνω από τις 100), 15 cents για κάθε μονάδα. Το πρόγραμμα υπολογίζει τη χρέωση με βάση την πιο πάνω περιγραφή. Τέλος, αν η χρέωση είναι πάνω από 200 ευρώ, τότε δίνεται έκπτωση 10% και η έκπτωση αφαιρείται από την χρέωση.

```
#include<iostream>
using namespace std; 
int main (){ 
int monades; 
float xreosi, ekptosi; 
cout<<"Dose monades katanalosis: "; cin>>monades; 
if ……………………………………………………………………… { 
xreosi=……………………………………………………………………… 
} 
else 
   { 
   xreosi=……………………………………………………………………………… 
   } 
if (xreosi>200) 
   { ekptosi = ……………………………………………… 
     xreosi = ………………………………………………………… } 
cout<<"Ο xreosi einai:" <<………………………………………………………………………<<endl; 
return 0; 
}
```
**Να κάνετε τις διορθώσεις (στο τετράδιο απαντήσεων) για το πιο πάνω πρόγραμμα, έτσι ώστε να περιλαμβάνει τις διορθώσεις – προσθήκες που να απαντούν τα πιο κάτω ερωτήματα:**

### **Ερώτημα (α) (Βαθμός 2)**

Να συμπληρώσετε την πρώτη συνθήκη if-else και να γράψετε τις εντολές για τον υπολογισμό της χρέωσης με βάση την αρχική περιγραφή.

### **Ερώτημα (β) (Βαθμοί 2)**

Να συμπληρώσετε τις εντολές που αφορούν στη δεύτερη συνθήκη για τον υπολογισμό της έκπτωσης και της χρέωσης με βάση την αρχική περιγραφή.

### **Ερώτημα (γ) (Βαθμοί 1)**

Να γράψετε τις εντολές που χρειάζονται για να τυπωθεί η χρέωση με ακρίβεια 2 δεκαδικών. Να δηλώσετε και τη βιβλιοθήκη που πρέπει να χρησιμοποιηθεί.

Δίνεται το πιο κάτω λογικό διάγραμμα:

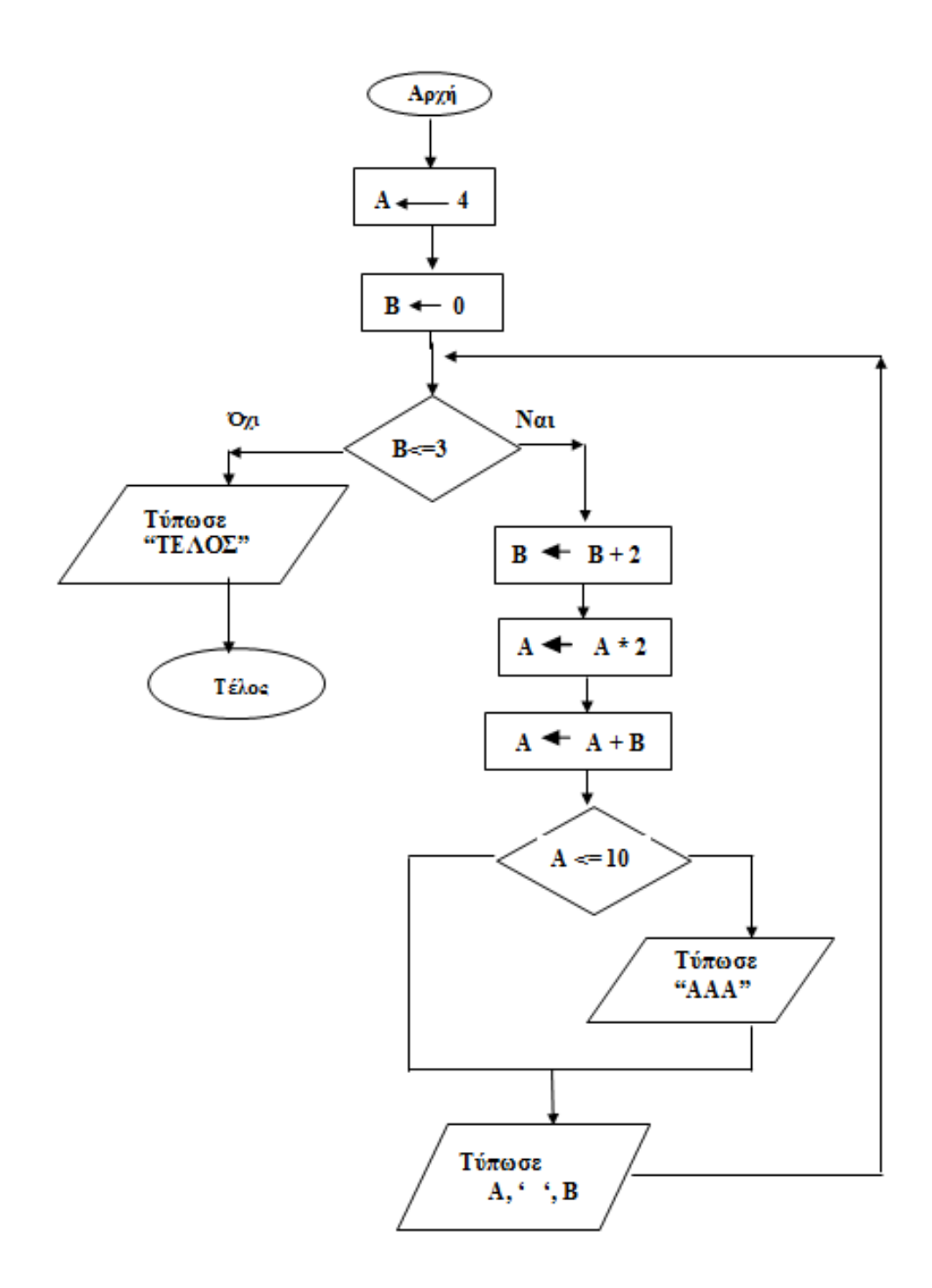

## **Ερώτημα (α) (Βαθμοί 3)**

Με τη μέθοδο της **προκαταρκτικής εκτέλεσης** να παρουσιάσετε τα αποτελέσματα του πιο πάνω λογικού διαγράμματος.
**Ερώτημα (β) (Βαθμοί 2)**

Το πιο **πάνω λογικό διάγραμμα** έχει μεταφραστεί στο πιο κάτω πρόγραμμα στη C++. Στο πρόγραμμα έχουν εντοπιστεί λάθη τα οποία δεν του επιτρέπουν να εκτελεστεί κανονικά. Να εντοπίσετε και να διορθώσετε **τέσσερα**(4) από τα λάθη αυτά, αναφέροντας τον αριθμό της γραμμής στην οποία εμφανίζεται το κάθε λάθος μαζί με τη διορθωμένη εντολή.

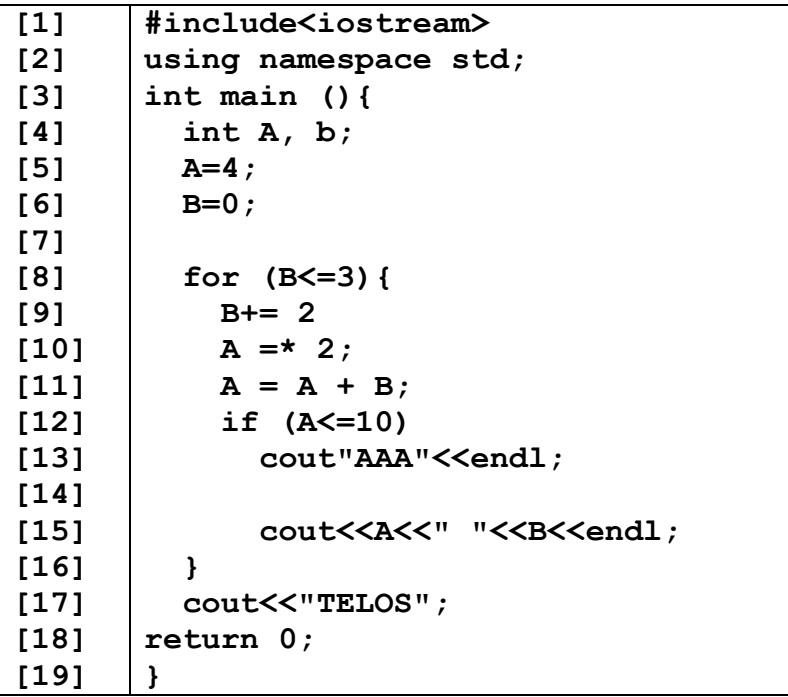

# **Άσκηση 4**

Να γράψετε ένα πρόγραμμα, χρησιμοποιώντας δομή επανάληψης, το οποίο να δέχεται 10 ακέραιους αριθμούς και να υπολογίζει και να τυπώνει το άθροισμά των ζυγών αριθμών που δόθηκαν. Αν δε δοθούν ζυγοί αριθμοί τότε να τυπώνει κατάλληλο μήνυμα.

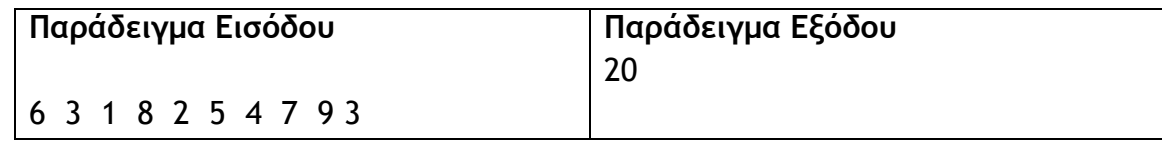

# **Ερώτημα (α) (Βαθμός 1)**

Να γράψετε την εντολή ή τις εντολές δήλωσης των απαραίτητων μεταβλητών.

# **Ερώτημα (β) (Βαθμοί 2)**

Να υλοποιήσετε πρόγραμμα που να υπολογίζει το άθροισμα των ζυγών αριθμών.

## **Ερώτημα (γ) (Βαθμοί 2)**

Να προσθέσετε τις κατάλληλες εντολές έτσι ώστε το πρόγραμμα να ελέγχει αν δόθηκαν ζυγοί αριθμοί από τον χρήστη. Σε τέτοια περίπτωση να τυπώνει το άθροισμα, διαφορετικά (αν δεν δόθηκαν) να τυπώνει το μήνυμα **«Δεν δόθηκαν ζυγοί»**.

Η εταιρεία διαχείρισης του **παγκοσμίου κυπέλλου 2018** διατηρεί δεδομένα για τις παρακάτω οντότητες:

- (α) **Συνολικά Ομάδων**: Όνομα Ομάδας, Έτος Ίδρυσης, Συμμετοχές Συνολικά, Νίκες Συνολικά, Ήττες Συνολικά, Ισοπαλίες Συνολικά.
- (β) **Παγκόσμιο 2018**: Όνομα Ομάδας, Νίκες 2018, Ήττες 2018, Ισοπαλίες 2018.
- (γ) **Ποδοσφαιριστές**: Κωδικός Ποδοσφαιριστή, Όνομα Ομάδας, Όνομα Ποδοσφαιριστή, Ημερομηνία Γέννησης, Συνολικές Συμμετοχές, Συνολικά Λεπτά Συμμετοχής.
- (δ) **Στατιστικά Ποδοσφαιριστών:** Κωδικός Αγώνα, Κωδικός Ποδοσφαιριστή, Ημερομηνία Αγώνα, Λεπτά Συμμετοχής.

## **Ερώτημα (α) (Βαθμός 2)**

To Διάγραμμα Οντοτήτων Συσχετίσεων, που προκύπτει είναι το παρακάτω. **Στο τετράδιο απαντήσεων**, να σχεδιάσετε τις σχέσεις μεταξύ των πινάκων του συστήματος και να σημειώσετε την πληθυκότητα (cardinality) στην κάθε περίπτωση.

- **Να λάβετε υπόψη σας το εξής: Το σύστημα κρατά στοιχεία για κάθε ομάδα, τόσο για το παγκόσμιο κύπελλο 2018, όσο και συνολικά για όλα τα παγκόσμια κύπελλα που έχει συμμετάσχει.**
- **Κάθε ομάδα έφερε πολλούς ποδοσφαιριστές στο παγκόσμιο κύπελλο του 2018 και για κάθε ποδοσφαιριστή κρατούνται τα συνολικά του στατιστικά και στοιχεία για κάθε αγώνα που έλαβε μέρος.**

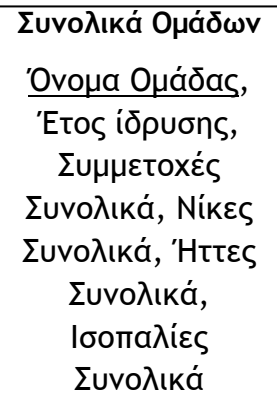

**Παγκόσμιο 2018** Όνομα Ομάδας, Νίκες 2018,

Ήττες 2018, Ισοπαλίες 2018 **Ποδοσφαιριστές**: Κωδικός Ποδοσφαιριστή, Όνομα Ομάδας, Όνομα Ποδοσφαιριστή, Ημερομηνία Γέννησης, Συνολικές Συμμετοχές, Συνολικά Λεπτά Συμμετοχής

**Στατιστικά Ποδοσφαιριστών** Κωδικός Αγώνα, Κωδικός Ποδοσφαιριστή, Ημερομηνία Αγώνα, Λεπτά Συμμετοχής

## **Ερώτημα (β) (Βαθμοί 1)**

Ο αναλυτής μέχρι να ολοκληρώσει και να παραδώσει το σύστημα στον πελάτη, πέρασε μέσα από διάφορα στάδια (φάσεις). Να αναφέρετε τα **πρώτα 3** στάδια – φάσεις από τα οποία πέρασε ο αναλυτής.

## **Ερώτημα (γ) (Βαθμοί 2)**

Να δημιουργήσετε ένα ερώτημα (Query) το οποίο να παρουσιάζει για κάθε ποδοσφαιριστή το όνομά του, το όνομα της ομάδας του, τις συνολικές του συμμετοχές, την ημερομηνία κάθε αγώνα που συμμετείχε και τα λεπτά συμμετοχής του κάθε αγώνα που συμμετείχε. Τα δεδομένα του ερωτήματος να παρουσιαστούν ταξινομημένα με βάση το όνομα της ομάδας σε αλφαβητική σειρά.

Στην απάντησή σας, **στο τετράδιο απαντήσεων**, στο πάνω μέρος του πλέγματος να εμφανίζονται οι **πίνακες** (μόνο τα ονόματα τους) από όπου αντλούνται τα δεδομένα και οι **σχέσεις** μεταξύ τους και στο κάτω μέρος το όνομα του πίνακα, το όνομα του κάθε πεδίου που θα περιλαμβάνεται στο ερώτημα, κατάλληλα κριτήρια και είδος ταξινόμησης, όπου χρειάζεται.

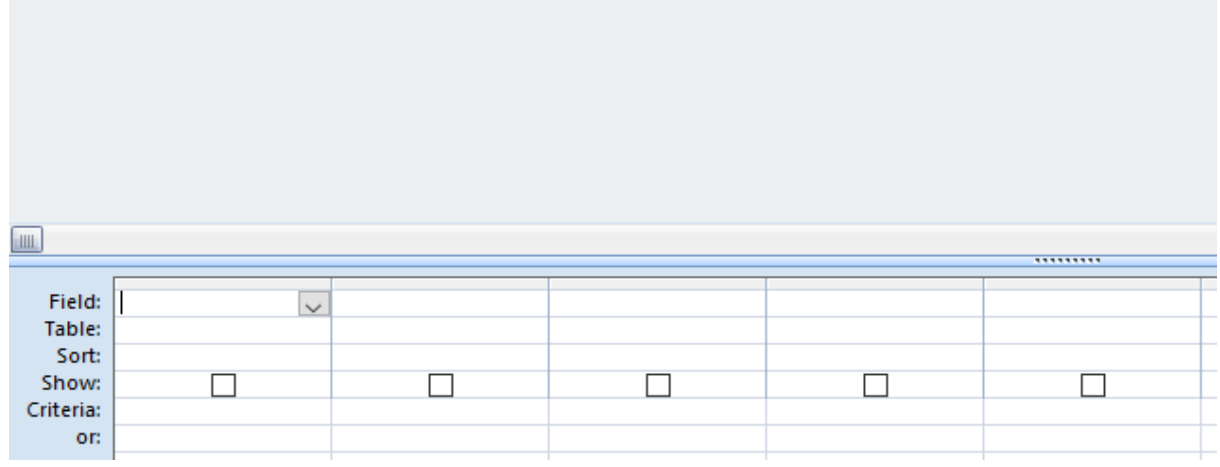

# **Άσκηση 6**

## **Ερώτημα (α) (Βαθμός 1)**

Να περιγράψετε με λίγα λόγια το σύστημα ταξινόμησης **PEGI**.

## **Ερώτημα (β) (Βαθμοί 2)**

Να Αναφέρετε με λίγα λόγια τον σκοπό του περιβάλλοντος ανάπτυξης παιγνιδιών Game Maker.

## **Ερώτημα (γ) (Βαθμοί 2)**

Η εικόνα που ακολουθεί παρουσιάζει τον κατάλογο με τα συμβάντα που μπορούν να εφαρμοστούν σε ένα παιχνίδι και το οποίο έχει φτιαχτεί στο περιβάλλον προγραμματισμού GameMaker.

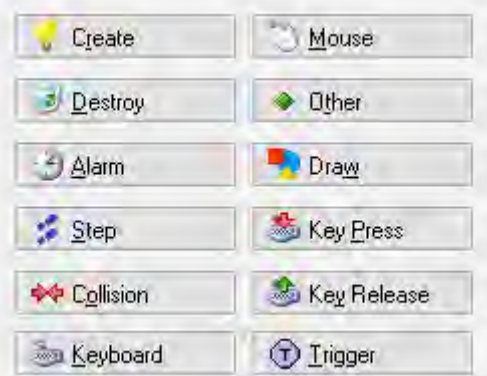

Στον πιο κάτω πίνακα παρουσιάζονται τέσσερις περιπτώσεις όπου θα πρέπει ο προγραμματιστής του παιχνιδιού να επιλέξει κάποιο συμβάν. Να αναφέρετε **ποιο** από τα συμβάντα θα επιλέξετε σε κάθε περίπτωση (στις απαντήσεις σας, το ίδιο συμβάν δεν μπορεί να επιλέγει πάνω από μία φορά).

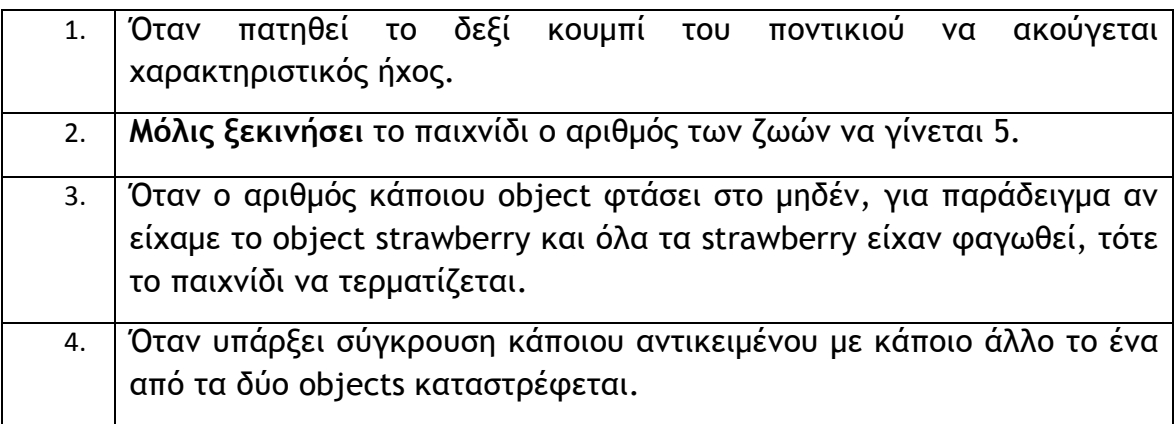

# **ΤΕΛΟΣ ΜΕΡΟΥΣ Α**

## **ΜΕΡΟΣ Β'**

# **Άσκηση 1**

Η ομάδα ερευνών του σχολείου μας, για τους σκοπούς μιας έρευνας, θέτει ένα ερώτημα σε ένα δείγμα μαθητών αγοριών και κοριτσιών. Η απάντηση στο ερώτημα, μπορεί να είναι «1. Εξαιρετικά», «2.Πολύ», «3. Καθόλου». Να δημιουργήσετε **πρόγραμμα** στη γλώσσα προγραμματισμού C++, το οποίο να δέχεται το φύλο του μαθητή «Α» ή «Κ», και την απάντηση του στο ερώτημα. Το πρόγραμμα να τερματίζεται όταν δοθεί **οποιοδήποτε άλλο γράμμα (εκτός του «Α» ή «Κ»)** για φύλο.

## **Ερώτημα (α) (βαθμοί 2)**

Να κάνετε τις απαραίτητες δηλώσεις των μεταβλητών που χρειάζονται για την επίλυση του πιο πάνω προβλήματος.

#### **Ερώτημα (β) (βαθμοί 3)**

Να γράψετε τις κατάλληλες εντολές για να λειτουργήσει σωστά η δομή επανάληψης και η εισαγωγή των δεδομένων.

#### **Ερώτημα (γ) (βαθμοί 2)**

Να υπολογίσετε και να εμφανίσετε το πλήθος όλων των μαθητών που έλαβαν μέρος στην έρευνα καθώς επίσης και το πλήθος των κοριτσιών που έλαβαν μέρος στην έρευνα.

#### **Ερώτημα (δ) (βαθμοί 2)**

Να υπολογίσετε και να εμφανίσετε το πλήθος αγοριών που απάντησαν «Καθόλου» στο ερώτημα.

#### **Ερώτημα (ε) (βαθμοί 1)**

Να υπολογίσετε και να εμφανίσετε πόσα κορίτσια απάντησαν «Εξαιρετικά» στο ερώτημα.

Να γράψετε πρόγραμμα στη γλώσσα προγραμματισμού C++ το οποίο να απαντά στα πιο κάτω ερωτήματα:

## **Ερώτημα (α) (Βαθμοί 4)**

Να κάνετε τις απαραίτητες δηλώσεις και ακολούθως να διαβάζονται 20 ακέραιοι διψήφιοι αριθμοί (10-99) και να αποθηκεύονται στον **πίνακα Α**. Αν ο χρήστης έκανε λάθος και δεν έχει δώσει διψήφιο αριθμό, το πρόγραμμα να εμφανίζει μήνυμα λάθους: «Ο αριθμός δεν είναι διψήφιος» και να ζητά από τον χρήστη να επαναλάβει την εισαγωγή. Η διαδικασία **να επαναλαμβάνεται** μέχρι να δοθεί έγκυρος αριθμός.

## **Ερώτημα (β) (Βαθμοί 2)**

Να υπολογίσετε τον μέσο όρο των αριθμών του πίνακα Α **που είναι μεγαλύτεροι από 50** και να παρουσιάσετε τον μέσο όρο.

## **Ερώτημα (γ) (Βαθμοί 2)**

**Να αντιστρέψετε τα ψηφία** του κάθε αριθμού που βρίσκεται στον πίνακα Α και τον κάθε νέο αριθμό που προκύπτει να τον μεταφέρετε σε ένα δεύτερο **πίνακα Β** που είναι παράλληλος με τον πίνακα Α. Για παράδειγμα, αν στην πρώτη θέση του πίνακα Α βρίσκεται ο αριθμός 17, στην πρώτη θέση του πίνακα Β, θα μεταφερθεί ο αριθμός 71.

## **Ερώτημα (δ) (Βαθμοί 2)**

Να βρείτε και να τυπώσετε τον **μικρότερο αριθμό** μέσα στον **πίνακα Α**.

Στη σχολή φωνητικής **«ΟΙ ΩΡΑΙΕΣ ΦΩΝΕΣ»** λειτουργεί σύστημα λογισμικού στο οποίο είναι καταχωρημένα τα στοιχεία των διαφόρων τάξεων, που έχουν δημιουργηθεί για τις ανάγκες της νέας σχολικής χρονιάς. Το αρχείο τάξεων φωνητικής περιλαμβάνει τον αριθμό τάξης, το όνομα του καθηγητή φωνητικής και τον αριθμό διαθέσιμων θέσεων. Όταν ένας νέος μαθητής ενδιαφέρεται να εγγραφεί στη σχολή, δίνει τη μέρα και ώρα που θέλει να παρακολουθεί τα μαθήματα. Το σύστημα ελέγχει το αρχείο τάξεων φωνητικής και αν υπάρχει διαθέσιμη θέση την επιθυμητή μέρα και ώρα, πληροφορεί τον μαθητή με τον αριθμό της τάξης. Ακολούθως ο μαθητής δίνει τα προσωπικά του στοιχεία (αριθμό ταυτότητας, όνομα, τηλέφωνο, διεύθυνση) και μαζί με τον αριθμό της τάξης, καταγράφονται στο αρχείο μαθητών. Στη συνέχεια ετοιμάζεται κατάλογος μαθητών για κάθε τάξη που περιλαμβάνει τον αριθμό της τάξης, το όνομα του καθηγητή φωνητικής και τα ονόματα των μαθητών. Ο κατάλογος αυτός δίνεται στον καθηγητή φωνητικής.

## **Ερώτημα (α) (Βαθμοί 3)**

Να καθορίσετε τους πίνακες για το πιο πάνω σύστημα. Για κάθε πίνακα να ορίσετε:

- το όνομά του
- τα πεδία του πίνακα
- το πεδίο ή τα πεδία που αποτελούν το πρωτεύον κλειδί

## **Ερώτημα (β) (Βαθμοί 1)**

Να σχεδιάσετε τη σχέση μεταξύ των πινάκων του συστήματος και να σημειώσετε την πληθυκότητα (cardinality).

## **Ερώτημα (γ) (Βαθμοί 3)**

Κατά τη διάρκεια του κύκλου ζωής και ανάπτυξης ενός συστήματος και μέχρι να παραδοθεί το σύστημα στον πελάτη, ο αναλυτής θα πρέπει να έχει στο μυαλό του και να γνωρίζει σημαντικές πληροφορίες και κανόνες γύρω από την ορθή δημιουργία ενός πληροφοριακού συστήματος. Να αναφέρετε ποιες από τις πιο κάτω προτάσεις είναι ορθές και ποιες λάθος.

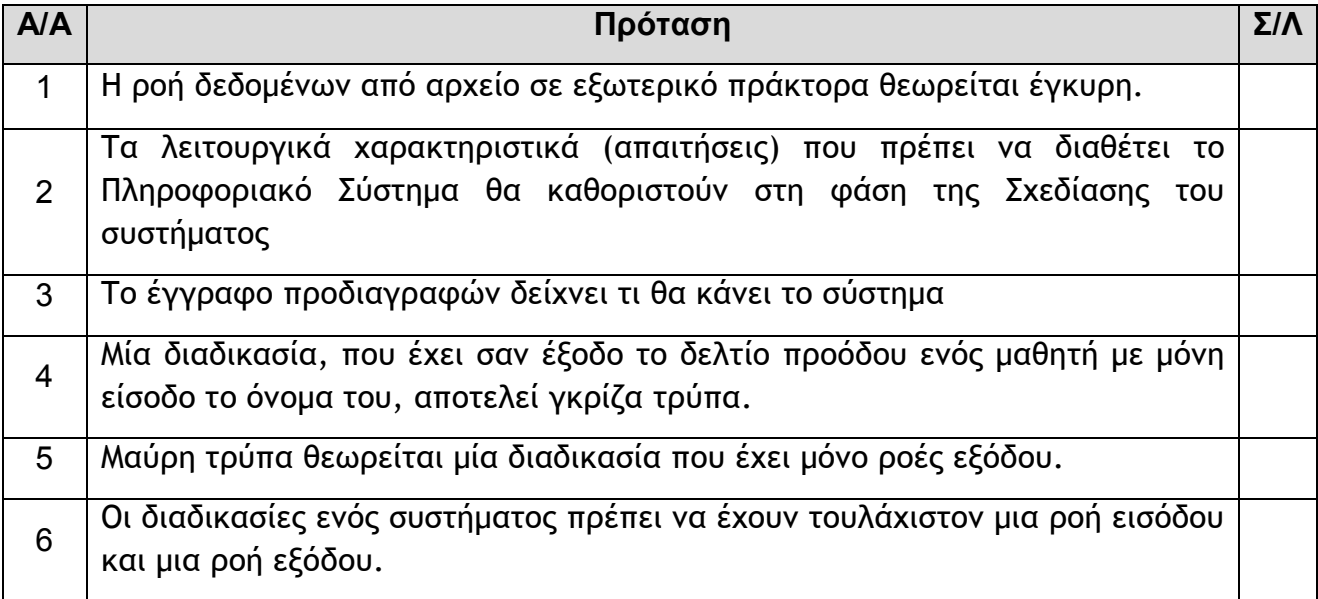

## **Ερώτημα (δ) (Βαθμοί 3)**

Βάσει της περιγραφής του συστήματος σχεδιάστηκε το πιο κάτω ΔΡΔ, το οποίο όμως περιέχει λάθη. Να αναφέρετε τρία από τα λάθη και πώς θα διορθώνονταν αυτά τα λάθη.

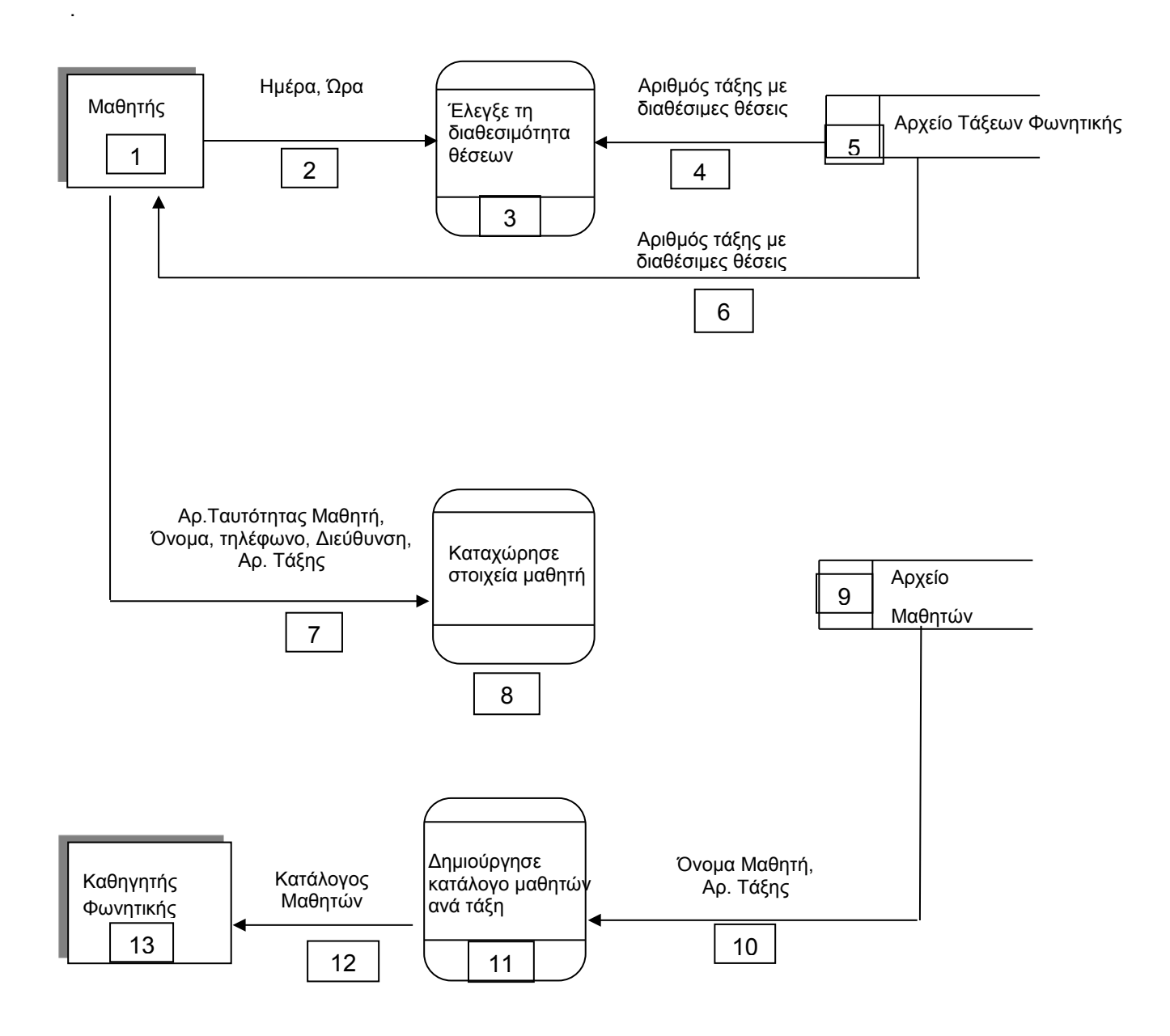

Το παιχνίδι όπως παρουσιάζεται στην πιο κάτω εικόνα ονομάζεται «Η τρελή μπάλα». Μόλις ξεκινήσει το παιχνίδι η σφαίρα κινείται σε διάφορες κατευθύνσεις με σκοπό να κτυπήσει όλα τα μπουκάλια ή μπαλόνια. Για κάθε μπαλόνι που σπάζει ο χρήστης χάνει μια από τις τρεις (3) ζωές του. Η «τρελή μπάλα» κερδίζει σε δύο περιπτώσεις. Η πρώτη περίπτωση είναι να σπάσει όλα τα μπουκάλια και η δεύτερη να σπάσει τα τρία μπαλόνια. Όποιο από τα δύο καταφέρει πρώτα. Η μόνη περίπτωση για να νικήσει ο χρήστης του παιχνιδιού είναι να προλάβει να πατήσει πάνω στη «τρελή μπάλα» με το αριστερό κουμπί του ποντικιού.

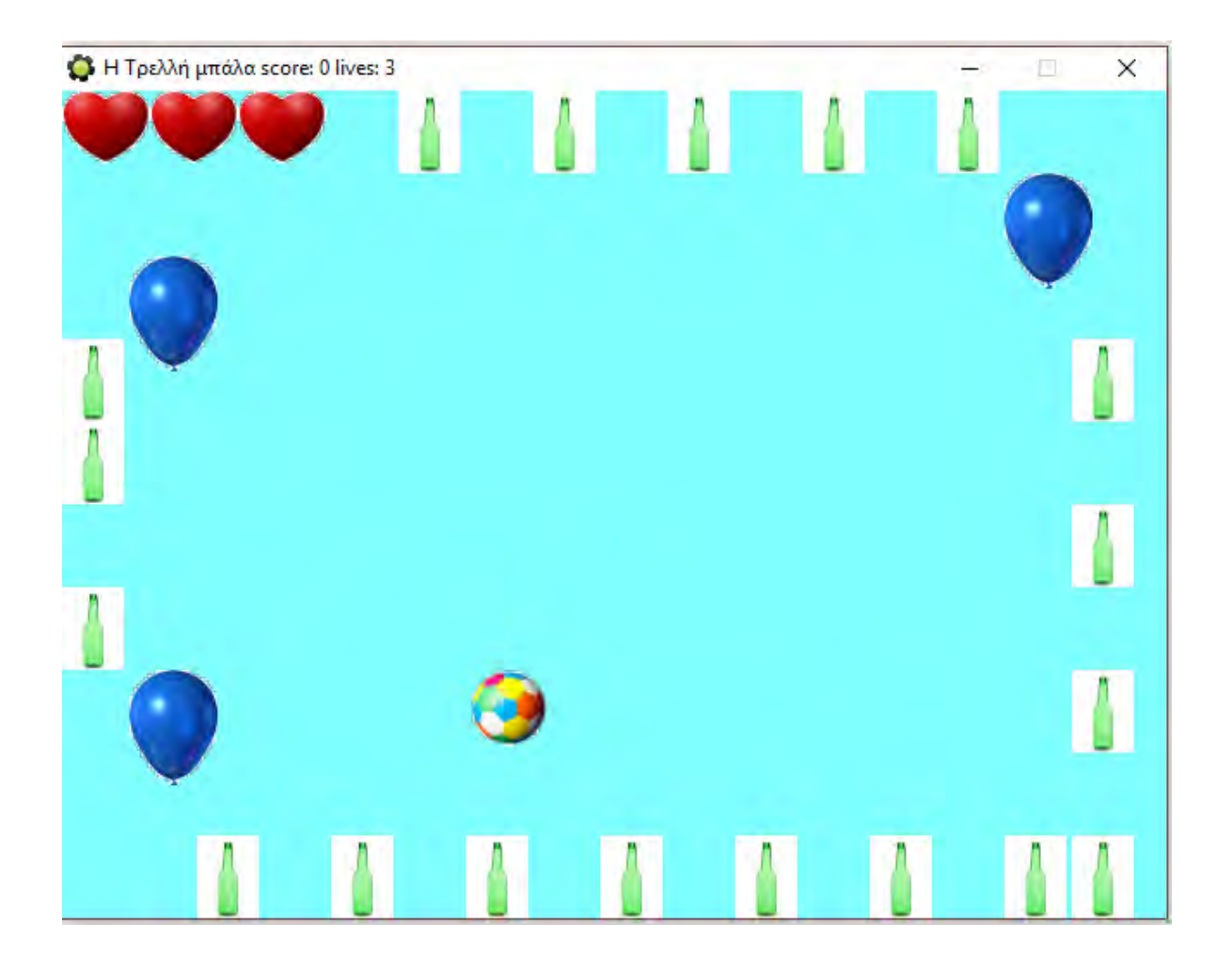

Τα δομικά στοιχεία που έχουν χρησιμοποιηθεί για τις ανάγκες του πιο πάνω παιχνιδιού παρουσιάζονται στην εικόνα που ακολουθεί:

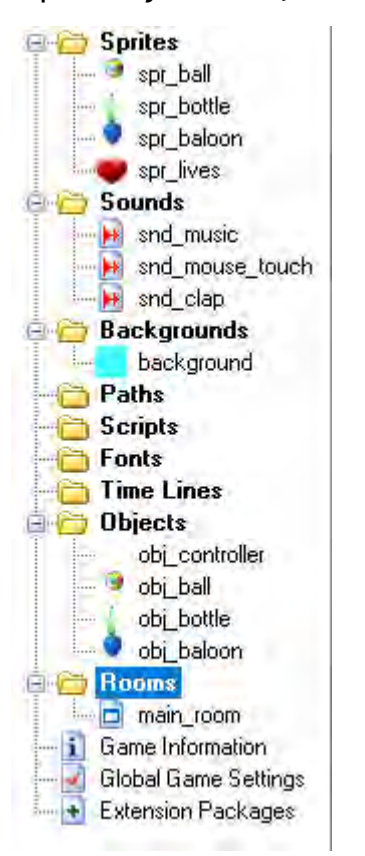

**Για να απαντήσετε στα ερωτήματα που ακολουθούν να χρησιμοποιήσετε τους πιο κάτω πίνακες:**

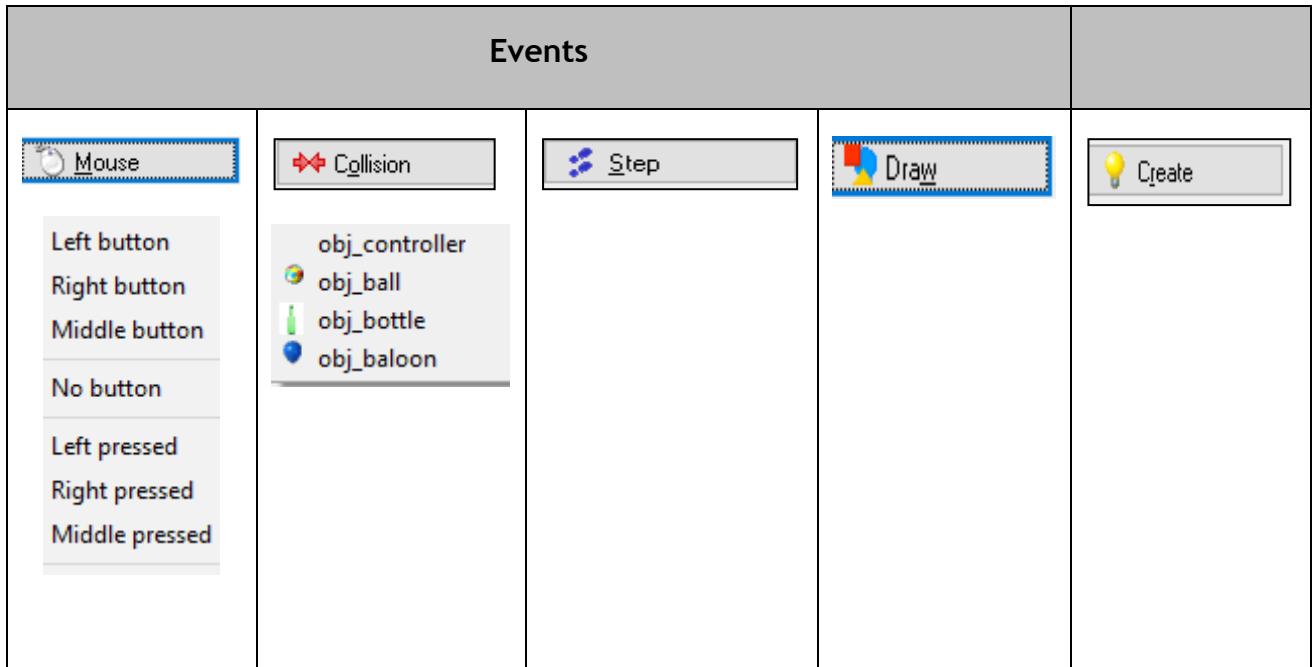

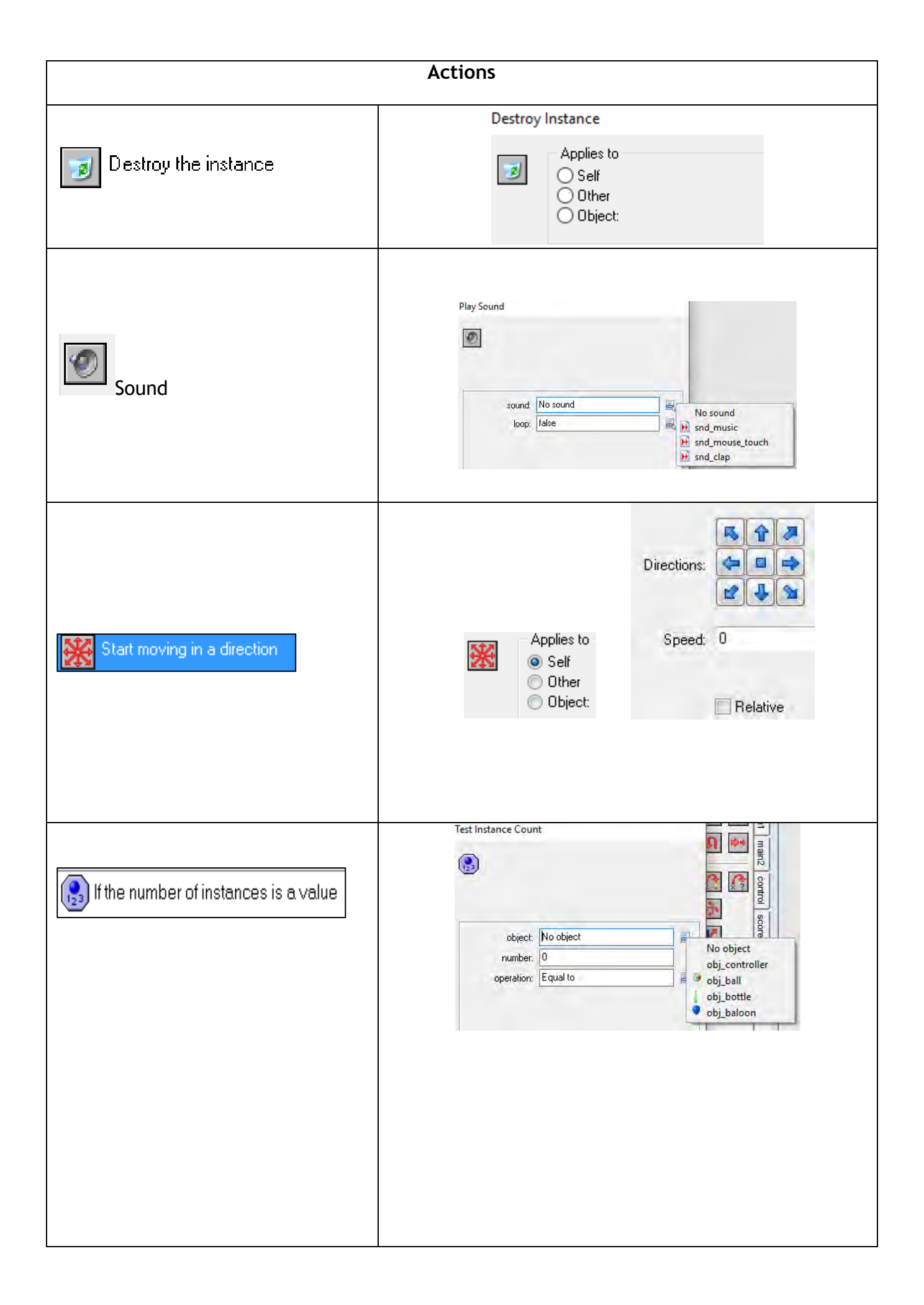

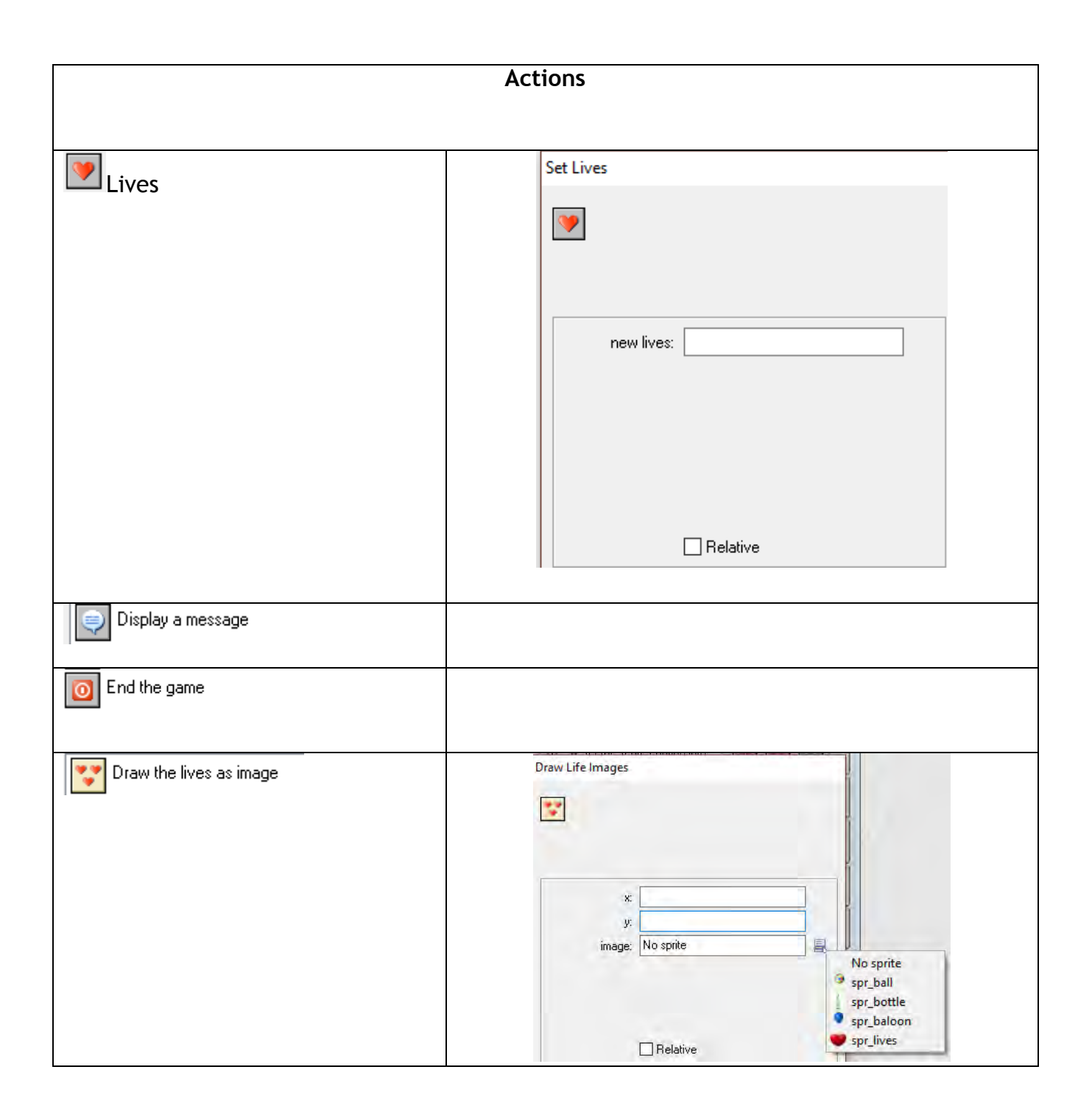

**Παρακάτω παρουσιάζεται παράδειγμα που δείχνει τον τρόπο με τον οποίο θα πρέπει να απαντήσετε στα ερωτήματα.**

## **ΠΑΡΑΔΕΙΓΜΑ**

Όταν ξεκινά το παιχνίδι η «τρελή μπάλα» δεν κινείται προς τυχαίες κατευθύνσεις αλλά μένει σταθερή. Ποιο object, ποιο ή ποια από τα events και ποιο ή ποια actions θα πρέπει να χρησιμοποιηθούν, έτσι ώστε η «τρελή μπάλα» να κινείται προς τυχαίες κατευθύνσεις;

## **ΑΠΑΝΤΗΣΗ**

Επιλέγουμε το αντικείμενο **obj\_ball**. Στη συνέχεια, από τα **events** επιλέγουμε το **create** και ακολούθως από τα **actions** επιλέγουμε το **start moving in a direction** μετά επιλέγουμε το self και τέλος επιλέγουμε όλα τα βελάκια εκτός από τα τετράγωνο που βρίσκεται στη μέση και αλλάζουμε την ταχύτητα αναλόγως.

## **Ερώτημα (α) (Βαθμοί 2)**

Ποιο object, ποιο ή ποια από τα events θα πρέπει να χρησιμοποιήσει και ποιο ή ποια actions, έτσι ώστε όταν η «τρελή μπάλα» σπάσει ένα μπαλόνι, το μπαλόνι να εξαφανίζεται/καταστρέφεται και να αφαιρείται μια ζωή από τον χρήστη;

## **Ερώτημα (β) (Βαθμοί 2)**

Ποιο object, ποιο ή ποια από τα events και ποιο ή ποια actions θα πρέπει να χρησιμοποιηθούν, έτσι ώστε να εμφανίζονται οι ζωές (χρησιμοποιώντας το ανάλογο sprite) στο πάνω αριστερά μέρος της οθόνης όπως φαίνονται στην εικόνα του παιχνιδιού που σας δόθηκε πιο πάνω;

### **Ερώτημα (γ) (Βαθμοί 3)**

Ποιο object, ποιο ή ποια από τα events και ποιο ή ποια actions θα πρέπει να χρησιμοποιηθούν, έτσι ώστε όταν δεν υπάρχουν άλλα μπουκάλια να εμφανίζεται ένα κατάλληλο μήνυμα και το παιχνίδι να τερματίζεται;

#### **Ερώτημα (δ) (Βαθμοί 3)**

Ποιο object, ποιο ή ποια από τα events και ποιο ή ποια actions θα πρέπει να χρησιμοποιηθούν, έτσι ώστε, όταν ο χρήστης πατήσει με το αριστερό κουμπί του ποντικιού πάνω στη «τρελή μπάλα», τότε να ενεργοποιείται ο ήχος snd\_clap, να εμφανίζεται το μήνυμα «Νίκησες !!» και να τερματίζεται το παιχνίδι;

## **ΤΕΛΟΣ ΜΕΡΟΥΣ Β**

## **ΜΕΡΟΣ Γ'**

## **Άσκηση 1**

Μια εταιρεία Πληροφορικής που ασχολείται με τη δημιουργία και πώληση εξειδικευμένων εφαρμογών για λογιστικά γραφεία, θέλει να προσλάβει καλούς προγραμματιστές που να έχουν και πολύ καλή γνώση στην ανάλυση συστημάτων. Έτσι κάθε αιτητής για τις θέσεις εργασίας παρακάθεται σε δύο γραπτές εξετάσεις. Μία στην Ανάλυση Συστημάτων και μία στον Προγραμματισμό στη C++. Η συνολική βαθμολογία του κάθε διαγωνιζόμενου προκύπτει από τη βαθμολογία που πέτυχε στην Ανάλυση (60%) και από τη βαθμολογία στον Προγραμματισμό (40%).

Να γράψετε πρόγραμμα στη C++ το οποίο να διαβάζει τα ονόματα **30 αιτητών** και τη βαθμολογία της **Ανάλυσης** καθώς επίσης και τη βαθμολογία του **Προγραμματισμού** για κάθε ένα από τους 30 αιτητές. Τα ονόματα να αποθηκεύονται στον πίνακα **onoma,** οι βαθμολογίες της Ανάλυσης στον πίνακα **analysis**, και οι βαθμολογίες του Προγραμματισμού στον πίνακα **programmatismos**.

#### **Ερώτημα (α) (Βαθμοί 4)**

Να δηλώσετε τους πίνακες και τις αναγκαίες μεταβλητές και να καταχωρήσετε τα ονόματα, τις βαθμολογίες για την ανάλυση και τις βαθμολογίες για τον προγραμματισμό.

#### **Ερώτημα (β) (Βαθμοί 3)**

Να υπολογίσετε τη συνολική βαθμολογία κάθε αιτητή και να την αποθηκεύσετε σε άλλο πίνακα που θα έχει το όνομα **telikoi.**

#### **Ερώτημα (γ) (Βαθμοί 3)**

Να τυπώσετε τα **ονόματα** των **αιτητών** και **δίπλα** τη συνολική βαθμολογία του κάθε αιτητή. Η συνολική βαθμολογία να παρουσιάζεται με ακρίβεια 2 δεκαδικών.

#### **Ερώτημα (δ) (Βαθμοί 5)**

Να βρείτε και να τυπώσετε το **όνομα του αιτητή** με την ψηλότερη βαθμολογία στην ανάλυση και το **όνομα του αιτητή** με την ψηλότερη βαθμολογία στον προγραμματισμό. Αν το όνομα του αιτητή με την ψηλότερη βαθμολογία στην ανάλυση είναι το ίδιο με το όνομα του αιτητή στον προγραμματισμό, τότε να παρουσιάσετε το μήνυμα **«Εξαιρετικά»**.

**Σημείωση:** Να θεωρήσετε ότι δεν υπάρχουν αιτητές με το ίδιο ακριβώς όνομα. Επίσης να θεωρήσετε ότι οι βαθμολογίες που παίρνουν στην κάθε εξέταση είναι μεταξύ του 1 και του 20.

Η πιτσαρία **«Η τέλεια Πίτσα»** χρησιμοποιεί το πιο κάτω πληροφοριακό σύστημα:

Δύο από τα αρχεία του συστήματος είναι το **αρχείο πιτσών** και το **αρχείο υλικών**. Στο αρχείο πιτσών βρίσκονται τα στοιχεία της κάθε πίτσας (κωδικός πίτσας, περιγραφή πίτσας, και τιμή πίτσας), στο αρχείο υλικών βρίσκονται τα στοιχεία για τα διάφορα υλικά (κωδικός υλικού και περιγραφή υλικού, τιμή υλικού). Λάβετε υπόψη σας ότι μια παραγγελία για συγκεκριμένη πίτσα μπορεί να περιλαμβάνει διάφορα υλικά ανάλογα με την προτίμηση του πελάτη.

Όταν ένας νέος πελάτης τηλεφωνεί στην πιτσαρία για πρώτη φορά, τότε δίνει το τηλέφωνο του, το όνομα του και τη διεύθυνση του τα οποία καταχωρούνται στο αρχείο πελατών και ακολούθως κάνει την παραγγελία του.

Για την παραγγελία του ο πελάτης δίνει το τηλέφωνό του, την περιγραφή της πίτσας και την περιγραφή των υλικών. Τα στοιχεία αυτά μαζί με την ημερομηνία παραγγελίας, τον κωδικό πίτσας (που ανακτάται από το αρχείο πιτσών), τον κωδικό υλικού (που ανακτάται από το αρχείο υλικών) καθώς επίσης και τον κωδικό παραγγελίας (που δημιουργείται αυτόματα από το σύστημα) καταχωρούνται στο αρχείο παραγγελιών.

Στο τέλος της ημέρας ετοιμάζεται κατάλογος παραγγελιών ημέρας που παραδίδεται στον διευθυντή. Ο κατάλογος περιλαμβάνει τον κωδικό της κάθε παραγγελίας, την περιγραφή της πίτσας, την τιμή της και την περιγραφή και τιμή του κάθε υλικού της.

## **Ερώτημα (α) (Βαθμοί 5)**

Να σχεδιάσετε το Διάγραμμα Ροής Δεδομένων (ΔΡΔ), το οποίο να περιγράφει το πιο πάνω σύστημα.

## **Ερώτημα (β) (Βαθμοί 3)**

Να καθορίσετε τους πίνακες για το πιο πάνω σύστημα. Για κάθε πίνακα να καθορίσετε:

- το όνομά του,
- τα πεδία του,
- το πρωτεύον κλειδί του (να υπογραμμίσετε το πεδίο ή τα πεδία που αποτελούν το πρωτεύον κλειδί)

## **Ερώτημα (γ) (Βαθμοί 3)**

Να σχεδιάσετε το Διάγραμμα Οντοτήτων Συσχετίσεων (ΔΟΣ) για το πιο πάνω σύστημα και να σημειώσετε την πληθυκότητα (cardinality). Τις συσχετίσεις μπορείτε να τις δείξετε πάνω στους πίνακες που καθορίσατε στο ερώτημα (β) πιο πάνω.

## **Ερώτημα (δ) (Βαθμοί 4)**

Η διεύθυνση της πιτσαρίας θέλει να μάθει ποιοι πελάτες της έκαναν παραγγελίες για πίτσες που η τιμή τους ήταν μεγαλύτερη από 10 ευρώ μέσα στον μήνα Μάιο. Να σχεδιάσετε ερώτημα query1, το οποίο να εντοπίζει τους συγκεκριμένους πελάτες. Στα αποτελέσματα θα πρέπει να εμφανίζεται το όνομα του πελάτη, η ημερομηνία παραγγελίας, η περιγραφή της πίτσας και η τιμή της πίτσας.

Στην απάντησή σας, **στο τετράδιο απαντήσεων**, στο πάνω μέρος του πλέγματος να εμφανίζονται οι **πίνακες** (μόνο τα ονόματα τους) από όπου αντλούνται τα δεδομένα και οι **σχέσεις** μεταξύ τους και στο κάτω μέρος το όνομα του πίνακα, το όνομα του κάθε πεδίου που θα περιλαμβάνεται στο ερώτημα, κατάλληλα κριτήρια και είδος ταξινόμησης, όπου χρειάζεται.

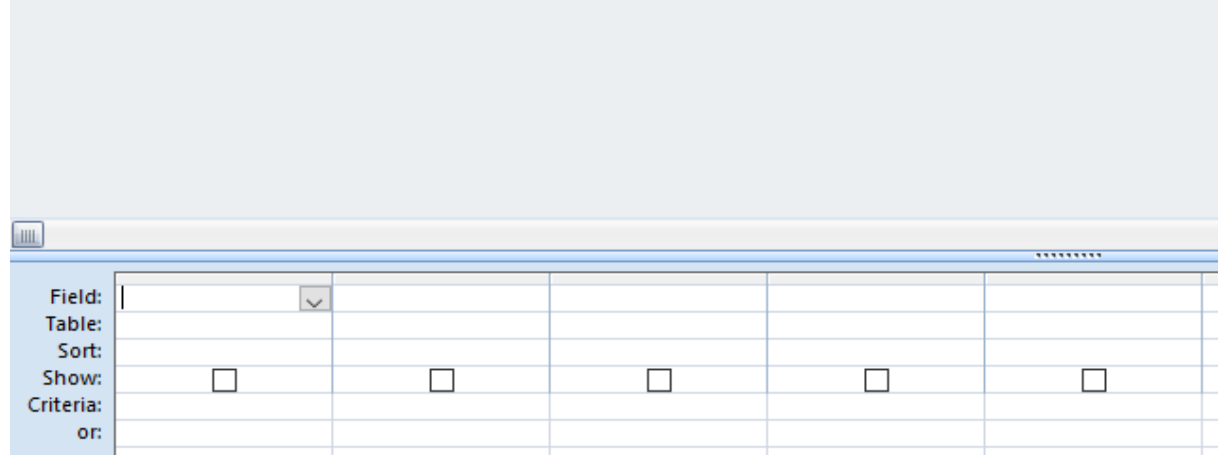

# **ΤΕΛΟΣ ΕΞΕΤΑΣΤΙΚΟΥ ΔΟΚΙΜΙΟΥ**

**Εισηγητές Ο Διευθυντής**

Παναγιώτης Μαννούρης, Β.Δ.

**Ιάκωβος Παπαντωνίου**

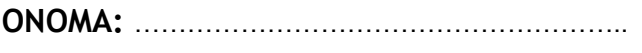

**ΤΜΗΜΑ:** ……………

### **ΛΥΚΕΙΟ ΛΙΝΟΠΕΤΡΑΣ ΣΧΟΛΙΚΗ ΧΡΟΝΙΑ 2017-2018**

## **ΓΡΑΠΤΕΣ ΠΡΟΑΓΩΓΙΚΕΣ ΕΞΕΤΑΣΕΙΣ ΜΑΪΟΥ-ΙΟΥΝΙΟΥ 2018**

**ΜΑΘΗΜΑ:** ΠΛΗΡΟΦΟΡΙΚΗ ΚΑΤΕΥΘΥΝΣΗΣ

**ΤΑΞΗ:** Β΄

**ΗΜΕΡΟΜΗΝΙΑ:** 25/05/2018

**ΔΙΑΡΚΕΙΑ ΕΞΕΤΑΣΗΣ:** 2.5 ΩΡΕΣ

**ΩΡΑ ΕΞΕΤΑΣΗΣ:** 7:45-10:15

**ΒΑΘΜΟΣ**

**Αριθμητικά:**

**Ολογράφως:**

**ΥΠΟΓΡΑΦΗ:**

## **ΟΔΗΓΙΕΣ**

- Το εξεταστικό δοκίμιο αποτελείται από δεκαεννέα (19) σελίδες.
- Στο τέλος υπάρχει τυπολόγιο συναρτήσεων της C++ και υπόμνημα με τα εικονίδια του GameMaker, καθώς και κενός χώρος για πρόχειρο. Οτιδήποτε γραφτεί στο πρόχειρο δεν βαθμολογείται.
- Το εξεταστικό δοκίμιο αποτελείται από τρία μέρη A', Β' και Γ'. Να απαντήσετε σε όλες τις ερωτήσεις.
- Το μέρος Α΄ αποτελείται από έξι (6) ασκήσεις και κάθε άσκηση βαθμολογείται με πέντε (5) μονάδες.
- Το μέρος Β΄ αποτελείται από τέσσερις (4) ασκήσεις και κάθε άσκηση βαθμολογείται με δέκα (10) μονάδες.
- Το μέρος Γ΄ αποτελείται από δύο (2) ασκήσεις και κάθε άσκηση βαθμολογείται με δεκαπέντε (15) μονάδες.
- Όλες οι απαντήσεις σας να γραφούν στον κενό χώρο που παρέχεται. Αν ο χώρος δεν είναι αρκετός, να συνεχίσετε την απάντησή σας στο πίσω μέρος της κόλλας.
- Επιτρέπεται η χρήση μη προγραμματιζόμενης υπολογιστικής μηχανής.
- Τα Λογικά Διαγράμματα, τα Διαγράμματα Ροής Δεδομένων, τα Διαγράμματα Σχέσεων Οντοτήτων και τα περιεχόμενά τους, μπορούν να γίνουν με μολύβι.
- Κατοχή κινητού τηλεφώνου = Δολίευση.
- Απαγορεύεται η χρήση διορθωτικού υγρού (Tipp-ex).

## **ΚΑΛΗ ΕΠΙΤΥΧΙΑ**

## **ΜΕΡΟΣ A'**

# **Άσκηση 1**

Το πιο κάτω πρόγραμμα, υπολογίζει την περίμετρο του κύκλου. Το πρόγραμμα δέχεται την ακτίνα του κύκλου (R), υπολογίζει την περίμετρο P (P=2\*3.14\*R). Στη συνέχεια εμφανίζει την περίμετρο του κύκλου στην οθόνη.

```
#include<iostream> 
using namespace std; 
int main(){ 
     cout<<"Δώσε την ακτίνα του κύκλου:"; 
     cin>>R; 
    P=2*3.14*R; cout<<"Περίμετρος="<<P<<endl; 
return 0; 
}
```
### **Ερώτημα (α) (Βαθμοί 1)**

Να δηλώσετε στο κενό χώρο πιο κάτω την εντολή ή τις εντολές δήλωσης των απαραίτητων μεταβλητών.

## **Ερώτημα (β) (Βαθμοί 2)**

Να δηλώσετε τις επιπλέον μεταβλητές και να γράψετε τις εντολές που χρειάζονται ώστε το πρόγραμμα να τυπώνει επιπρόσθετα και το εμβαδόν του κύκλου Ε, ( E=3.14\*R2). Να κάνετε χρήση της συνάρτησης **pow** και να δηλώσετε την απαραίτητη βιβλιοθήκη.

## **Ερώτημα (γ) (Βαθμοί 2)**

Να δηλώσετε την απαραίτητη βιβλιοθήκη και να τροποποιήσετε την εντολή:

cout<<"Περίμετρος="<<P<<endl;

ώστε η περίμετρος να εμφανίζεται με ακρίβεια δύο (2) δεκαδικών ψηφίων.

Εάν οι μεταβλητές x, y και z είναι τύπου integer και έχουν τιμές **x=12**, **y=34** και **z=18**, να γράψετε αν το αποτέλεσμα των πιο κάτω εκφράσεων θα είναι **true** ή **false**; Οι πράξεις να γίνουν αναλυτικά ώστε να φαίνεται πώς φτάσατε στο συγκεκριμένο αποτέλεσμα.

**Ερώτημα (α) (Βαθμοί 3)** 

(i)  $!(x - y) = pow(1, x)$ 

(ii)  $(x + y \neq 40)$  &&  $(y \% 3 \neq 1)$ 

(iii)  $(z - x \ge y) || (y - x) = z + sqrt(4)$ 

#### **Ερώτημα (β) (Βαθμοί 1)**

Να μετατρέψετε τον αριθμό (123)10 από το δεκαδικό στο δυαδικό σύστημα αρίθμησης. Οι πράξεις να γίνουν αναλυτικά ώστε να φαίνεται πώς φτάσατε στο συγκεκριμένο αποτέλεσμα.

#### **Ερώτημα (γ) (Βαθμοί 1)**

Να μετατρέψετε τον αριθμό (110011)2 από το δυαδικό, στο δεκαδικό σύστημα αρίθμησης. Οι πράξεις να γίνουν αναλυτικά ώστε να φαίνεται πώς φτάσατε στο συγκεκριμένο αποτέλεσμα.

Κάθε πρωί, μια φάρμα στέλνει μπουκάλια με γάλα σε μια υπεραγορά. Ένα μπουκάλι γάλακτος περιέχει 2 λίτρα γάλα και το κόστος παραγωγής ενός λίτρου γάλακτος είναι 0.45 ευρώ και το κέρδος από κάθε μπουκάλι είναι 0.34 ευρώ. Να συμπληρώσετε το πρόγραμμα που ακολουθεί, ώστε να απαντά στα πιο κάτω ερωτήματα, και να χρησιμοποιήσετε όπου χρειάζεται τα κατάλληλα μηνύματα εισόδου/εξόδου:

#include<iostream> using namespace std; int main()  $\{$ 

#### **Ερώτημα (α) (Βαθμοί 1)**

Να δηλώσετε όλες τις απαραίτητες μεταβλητές του προγράμματος.

### **Ερώτημα (β) (Βαθμοί 1)**

Να ζητά από τον χρήστη την συνολική ποσότητα γάλακτος που θα εμφιαλωθεί.

### **Ερώτημα (γ) (Βαθμοί 1)**

Να υπολογίζει και να εμφανίζει τον αριθμό των μπουκαλιών που απαιτούνται για την εμφιάλωση (στρογγυλοποιήστε την απάντηση στον κοντινότερο ακέραιο).

#### **Ερώτημα (δ) (Βαθμοί 1)**

Να υπολογίζει και να εμφανίζει το κόστος παραγωγής του γάλακτος.

#### **Ερώτημα (ε) (Βαθμοί 1)**

Να υπολογίζει και να εμφανίζει το συνολικό κέρδος από την παραγωγή του γάλακτος.

Δίνεται το πιο κάτω λογικό διάγραμμα:

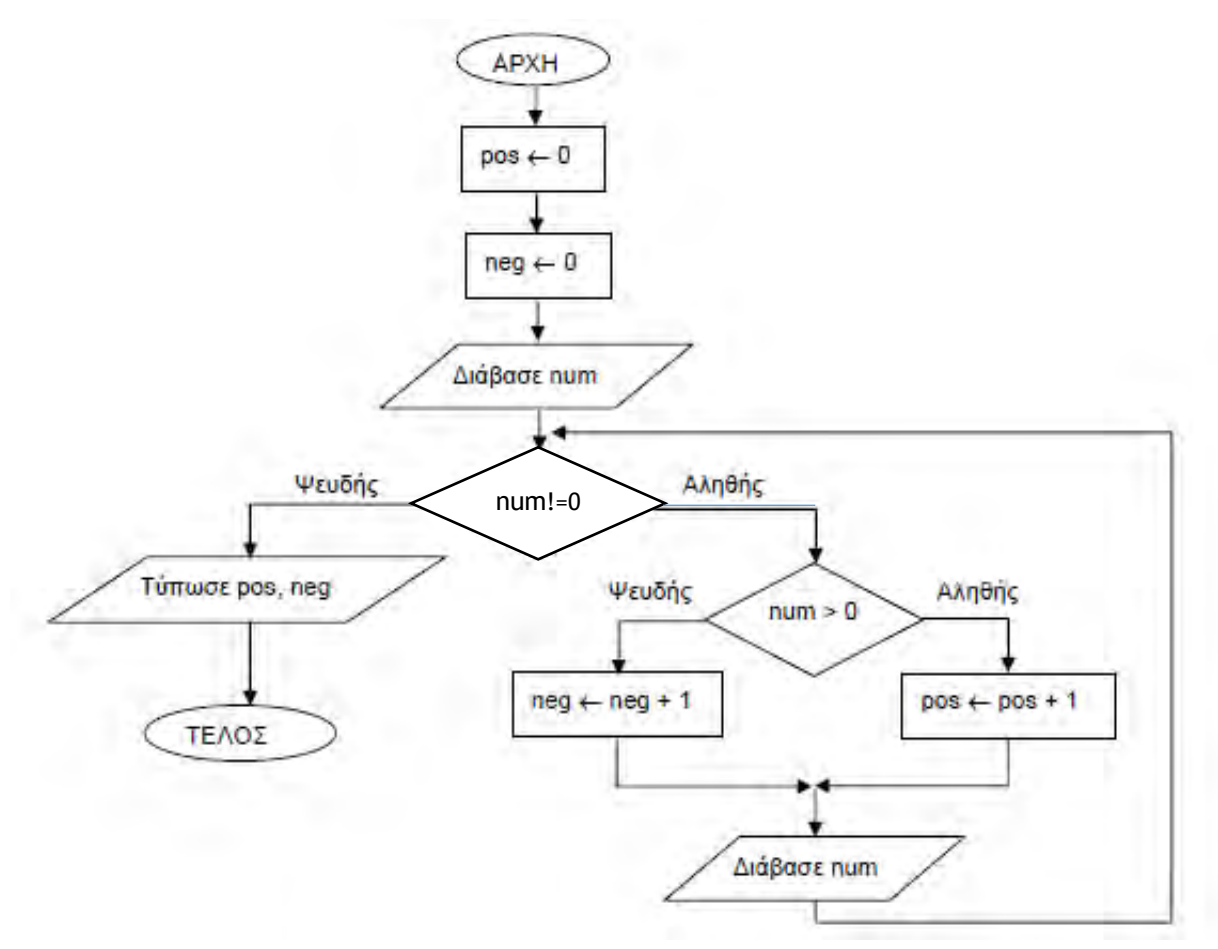

## **Ερώτημα (α) (Βαθμοί 2)**

Ποιο θα είναι το αποτέλεσμα, αν δοθούν οι ακόλουθες τιμές για τη μεταβλητή **num**; 2, -4, 6, 0, 8

……………………………………………………………………………………………………………………

#### **Ερώτημα (β) (Βαθμοί 2)**

Ποιο θα είναι το αποτέλεσμα, αν η συνθήκη ελέγχου **num!=0** αλλάξει σε **num == 0**; Θεωρήστε ότι δίνονται οι ακόλουθες τιμές για το **num**: 2, -4, 6, 0, 8

……………………………………………………………………………………………………………………

## **Ερώτημα (γ) (Βαθμοί 1)**

Να θεωρήσετε ότι οι τιμές που δίνονται για τη μεταβλητή **num** είναι: 2, -4, 6, 0. Εάν στο λογικό διάγραμμα **παραλειφθεί** η εντολή (Διάβασε num (που βρίσκεται μέσα στη δομή επανάληψης, **πόσες φορές** θα εκτελεστεί η δομή επανάληψης; **Διάβασε num**

Κυκλώστε την σωστή απάντηση από τις ακόλουθες:

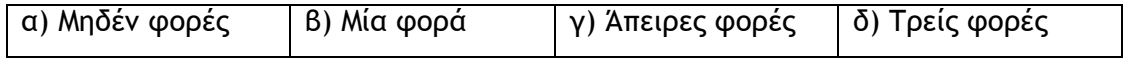

Σύμφωνα με το μοντέλο του Καταρράκτη(Waterfall) για να δημιουργηθεί ένα πληροφοριακό σύστημα περνά από διάφορες φάσεις. Να απαντήσετε τις πιο κάτω ερωτήσεις που αναφέρονται στο πιο πάνω μοντέλο:

# **Ερώτημα (α) (Βαθμοί 2)**

Πιο κάτω φαίνονται η πρώτη και η τελευταία φάση. Να αναφέρετε με την σειρά τις υπόλοιπες τέσσερις φάσεις του Κύκλου Ζωής και Ανάπτυξης Πληροφοριακών Συστημάτων που προτείνονται από το μοντέλο του Καταρράκτη.

**1) Προκαταρκτική έρευνα – Σύνταξη μελέτης σκοπιμότητας** 

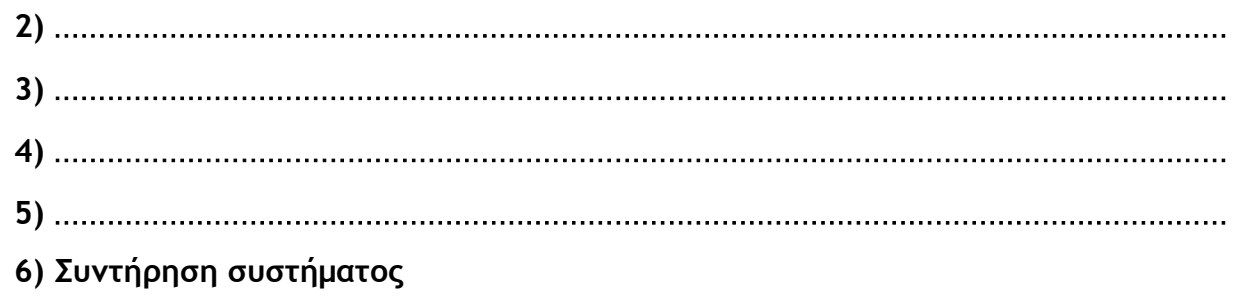

## **Ερώτημα (β) (Βαθμοί 1)**

I. Μετά την παράδοση ενός πληροφοριακού συστήματος στον πελάτη έχουν εντοπισθεί κάποια λάθη. Για το λόγο αυτό ενημερώθηκε η εταιρεία ανάπτυξης του συστήματος έτσι ώστε να προβεί σε διορθωτικά μέτρα. Να αναφέρετε σε ποια φάση του κύκλου ζωής και ανάπτυξης βρίσκεται το εν λόγω πληροφοριακό σύστημα.

……………………………………………………………………………………………………………………

II. Να αναφέρετε σε ποια φάση του κύκλου ζωής και ανάπτυξης ενός πληροφοριακού συστήματος ο αναλυτής χρησιμοποιεί ερωτηματολόγια και συνεντεύξεις ως μέρος της διαδικασίας που ακολουθεί για να καταγράψει της λειτουργίες του οργανισμού/επιχείρησης).

……………………………………………………………………………………………………………………

## **Ερώτημα (γ) (Βαθμοί 2)**

Να γράψετε (**Σ)** για Σωστό ή **(Λ)** για Λάθος για τις πιο κάτω προτάσεις.

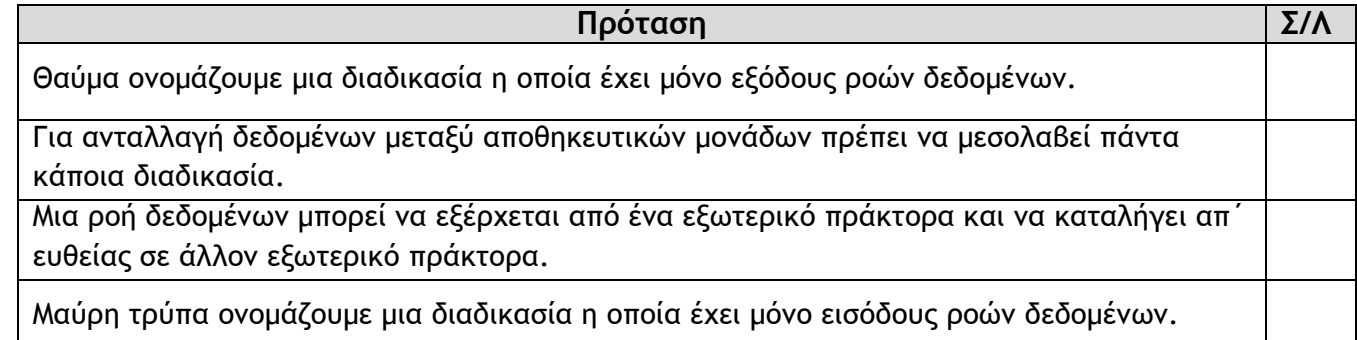

## **Ερώτημα (α) (Βαθμοί 1)**

Τι δηλώνει η ακόλουθη επισήμανση στη συσκευασία ενός παιγνιδιού;

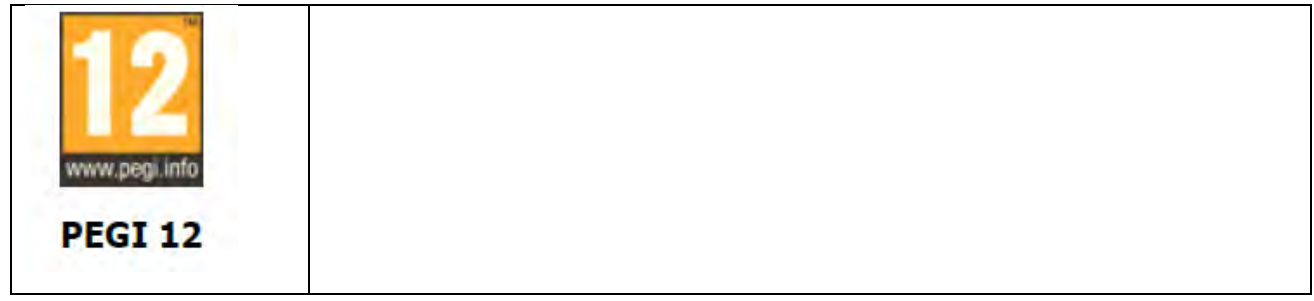

## **Ερώτημα (β) (Βαθμοί 2)**

Οι περιγραφικές ενδείξεις στο πίσω μέρος της συσκευασίας ενός παιχνιδιού αναφέρουν τους κύριους λόγους για τους οποίους ένα παιχνίδι έλαβε μια ορισμένη ηλικιακή διαβάθμιση. Υπάρχουν οχτώ τέτοιες περιγραφικές ενδείξεις: βία, χυδαία γλώσσα, φόβος, ναρκωτικά, σεξ, διακρίσεις, τζόγος και online παιχνίδι με άλλα άτομα.

Να συμπληρώσετε τον παρακάτω πίνακα με την Περιγραφική Ένδειξη και με την κατάλληλη περιγραφή για κάθε επισήμανση.

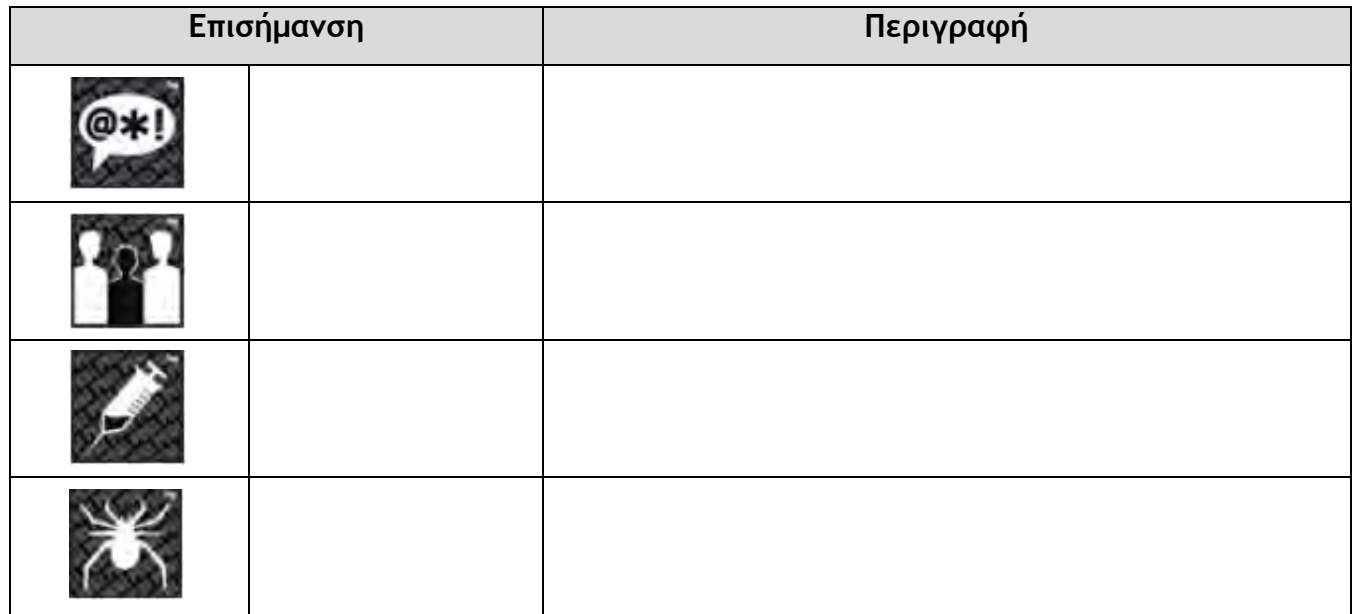

## **Ερώτημα (γ) (Βαθμοί 2)**

Ένα παιγνίδι στο GameMaker αποτελείται από διάφορα βασικά δομικά στοιχεία (οντότητες). Αναφέρεται τέσσερα από αυτά.

…………………………………………………………………………………………………………………… …………………………………………………………………………………………………………………… …………………………………………………………………………………………………………………… ……………………………………………………………………………………………………………………

# **ΤΕΛΟΣ Α' ΜΕΡΟΥΣ**

## **ΜΕΡΟΣ Β'**

# **Άσκηση 1**

Στο Φροντιστήριο «Η ΓΝΩΣΗ» παρακολουθούν μαθήματα παιδιά ηλικίας από 6 μέχρι 17 χρονών. Τα δίδακτρα χρεώνονται ανάλογα με την ηλικία και την ώρα, βλέπε πίνακα.

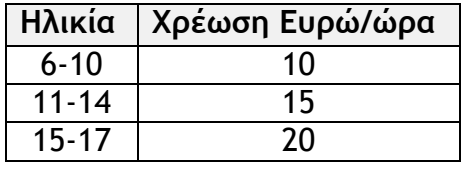

Εάν τα δίδακτρα ξεπερνούν τα 100 ευρώ τότε γίνεται έκπτωση 10%.

Να συμπληρώσετε το πρόγραμμα που ακολουθεί ώστε να απαντά στα πιο κάτω ερωτήματα:

- Α) Δήλωση όλων των απαραίτητων μεταβλητών. **(Βαθμοί 2)**
- Β) Nα ζητά την ηλικία και της ώρες παρακολούθησης ενός παιδιού. **(Βαθμοί 1)**
- Γ) Nα υπολογίζει και να εμφανίζει τα δίδακτρα. **(Βαθμοί 3)**
- Δ) Nα υπολογίζει και να εμφανίζει την έκπτωση. **(Βαθμοί 2)**
- Ε) Nα υπολογίζει και να εμφανίζει το τελικό ποσό που θα πληρώσει. **(Βαθμοί 2)** *(Σημειώστε ότι όλα τα δεδομένα δίνονται σωστά και δεν χρειάζεται να γίνει έλεγχος)*

#include<iostream> using namespace std; int main()  $\{$ 

Σε ένα διαγωνισμό πληροφορικής διαγωνίζονται μαθητές από όλη την Κύπρο. Ο Αριθμός των μαθητών ανακοινώνεται στο τέλος του διαγωνισμού. Να συμπληρώσετε το πρόγραμμα που ακολουθεί ώστε να απαντά στα πιο κάτω ερωτήματα:

## **Ερώτημα (α) (Βαθμοί 2)**

Να δηλώσετε όλες τις απαραίτητες μεταβλητές για τα πιο κάτω ερωτήματα.

## **Ερώτημα (β) (Βαθμοί 2)**

Να δώσετε τις κατάλληλες εντολές οι οποίες διαβάζουν τη βαθμολογία των διαγωνιζόμενων. Το πρόγραμμα σταματά να διαβάζει άλλες βαθμολογίες όταν του δοθεί ο αριθμός -1.

## **Ερώτημα (γ) (Βαθμοί 2)**

Να εμφανίζει πόσοι μαθητές πήραν μέρος στο διαγωνισμό.

## **Ερώτημα (δ) (Βαθμοί 2)**

Nα βρίσκει και να εμφανίζει πόσοι μαθητές πέτυχαν στον διαγωνισμό, (βαθμολογία 50 ή μεγαλύτερη).

## **Ερώτημα (ε) (Βαθμοί 2)**

Nα βρίσκει και να εμφανίζει πόσοι μαθητές απέτυχαν στον διαγωνισμό, (βαθμολογία μικρότερη του 50).

#include<iostream> using namespace std; int main()  $\{$ 

Μια εταιρεία διατηρεί ιστοσελίδα στην οποία προσφέρει στους πελάτες της τη δυνατότητα ηλεκτρονικής κράτησης θέσης για τις διαδρομές των λεωφορείων της. Η ιστοσελίδα επικοινωνεί με το αρχείο διαδρομών όπου υπάρχουν τα στοιχεία διαδρομών (κωδικός διαδρομής, πόλη-προορισμός, κόστος, ημερομηνία και ώρα αναχώρησης). Σημειώνεται ότι υπάρχουν πάντα διαθέσιμες θέσεις.

Ο πελάτης εισάγει μέσω μιας φόρμας οθόνης την πόλη-προορισμό και την ημερομηνία αναχώρησης και μπορεί να δει τις διαθέσιμες διαδρομές και ώρες αναχώρησης για τη συγκεκριμένη πόλη. Στη συνέχεια μπορεί να προβεί σε κράτηση θέσης, επιλέγοντας μια συγκεκριμένη διαδρομή από τη λίστα διαθέσιμων διαδρομών και εισάγοντας σε άλλη φόρμα οθόνης το ονοματεπώνυμό του και τον αριθμό ταυτότητάς του. Η κράτηση αποθηκεύεται στο αρχείο κρατήσεων που περιέχει όλα τα στοιχεία που έδωσε ο πελάτης, τα στοιχεία της διαδρομής και ένα μοναδικό κωδικό κράτησης που δημιουργείται αυτόματα από το σύστημα.

Στη συνέχεια δημιουργείται δελτίο κράτησης με όλα τα στοιχεία της κράτησης, που αποστέλλεται στον πελάτη. Η έκδοση του εισιτηρίου γίνεται από τα σημεία εισόδου της εταιρείας όπου ο πελάτης προσκομίζει το δελτίο κράτησης που εκτύπωσε μέσω της ιστοσελίδας. Ο κωδικός κράτησης που υπάρχει στο δελτίο εισάγεται στο σύστημα, γίνεται αναζήτηση στο αρχείο των κρατήσεων και εκδίδεται το εισιτήριο που παίρνει ο πελάτης.

## **Ερώτημα (α) (Βαθμοί 6)**

Στο διάγραμμα υπάρχουν λάθη. Να εντοπίσετε 3 (τρία) από αυτά και για το κάθε λάθος, να γράψετε γιατί είναι λάθος και πώς πρέπει να είναι, για να είναι σωστό.

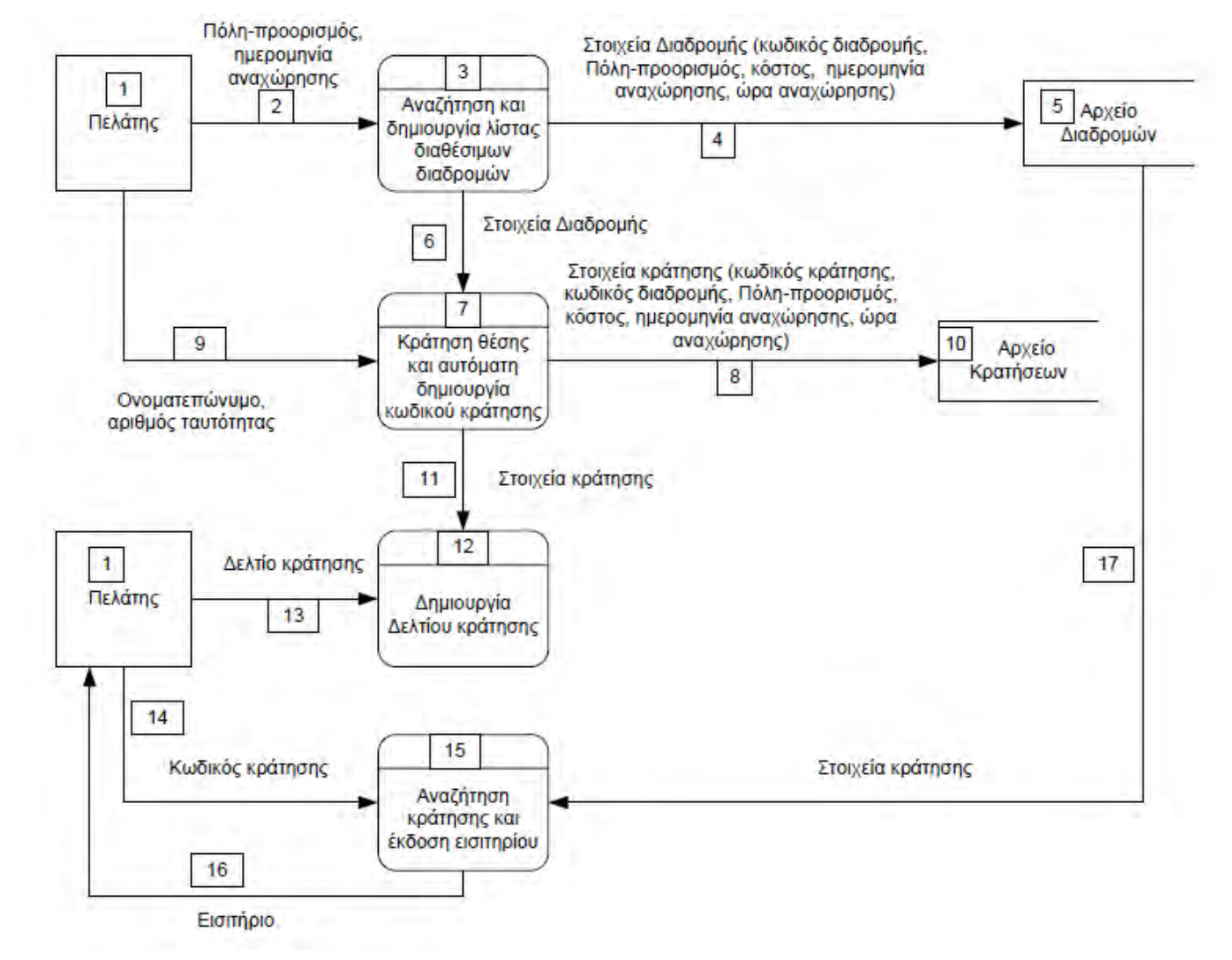

(οι απαντήσεις σας να δοθούν στο χώρο της επόμενης σελίδας.)

Λάθος 1:

Λάθος 2:

Λάθος 3:

## **Ερώτημα (β) (Βαθμοί 4)**

Να σχεδιάσετε το Διάγραμμα Οντοτήτων Συσχετίσεων (ΔΟΣ) για το πιο πάνω σύστημα και να σημειώσετε την πληθυκότητα (cardinality) μεταξύ των δύο πινάκων.

Σας έχει ανατεθεί να φτιάξετε το παιχνίδι **"Catch the fruit"** στο οποίο να κινούνται τυχαία σ' ένα κλειστό δωμάτιο τα τρία (3) είδη φρούτων: κεράσια, μήλα και μπανάνες. Εκτός από τα φρούτα κινούνται όμως και βόμβες. Τα φρούτα αυτά όπως και οι βόμβες κάθε φορά που χτυπάνε στον τοίχο του δωματίου επιστρέφουν πίσω και συνεχίζουν να κινούνται ελεύθερα στον εσωτερικό χώρο του δωματίου. Ο παίκτης θα πρέπει να προσπαθήσει να πετύχει τα φρούτα που κινούνται στο δωμάτιο κάνοντας αριστερό κλικ ακριβώς πάνω τους χωρίς όμως να πετύχει τις βόμβες. Κάθε φορά που πετυχαίνει ένα φρούτο κερδίζει από 1 μέχρι 3 βαθμούς και μετά αυτό συνεχίζει να κινείται αφού πρώτα αλλάξει πορεία. Η αλλαγή της πορείας αυτής γίνεται τυχαία. Όταν ο παίκτης πετύχει ένα κεράσι κερδίζει ένα (1) βαθμό, ένα μήλο δύο (2) βαθμούς και μια μπανάνα τρεις (3) βαθμούς. Αντίθετα, για κάθε φορά που πετυγχαίνει βόμβα, ο παίκτης χάνει τρεις (3) βαθμούς. Το παιχνίδι έχει διάρκεια τριών (3) λεπτών από την στιγμή που ξεκινά. Μόλις περάσουν τα τρία (3) λεπτά, εμφανίζεται το μήνυμα **«ΤΕΛΟΣ ΧΡΟΝΟΥ»** και στη συνέχεια το παιχνίδι τερματίζει. Στην πιο κάτω εικόνα φαίνεται το πώς θα μπορούσε να μοιάζει το παιχνίδι.

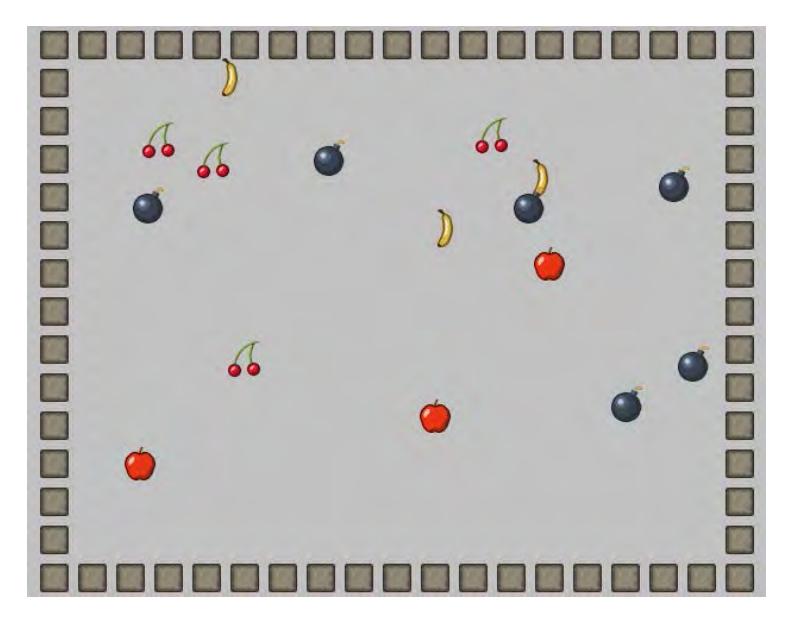

## **Ερώτημα (α) (Βαθμοί 2)**

Ποια είναι τα αντικείμενα (objects), τα οποία χρειάζεται να δημιουργήσετε για το πιο πάνω παιγνίδι.

## **Ερώτημα (β) (Βαθμοί 2)**

Ας υποθέσουμε ότι έχετε δημιουργήσει για το κεράσι το αντικείμενο (object) **obj\_cherry** και έχετε προσθέσει σ' αυτό το event <sup>" Left Pressed</sup> . Να σημειώσετε ποια από τα τις πιο κάτω επιλογές των actions θα πρέπει να διαλέξετε έτσι ώστε όταν επιλεγεί το κεράσι να πηδά σε τυχαία θέση και να μπορεί να αυξάνεται η βαθμολογία κατά 1 βαθμό.

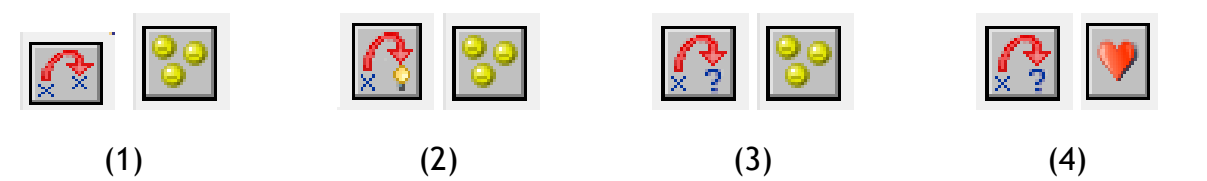

## **Ερώτημα (γ) (Βαθμοί 3)**

Να σημειώσετε ποια από τις ακόλουθες τέσσερις ομάδες των events και των actions είναι η σωστή έτσι ώστε το παιχνίδι να τερματίζει σε **3 λεπτά** από τη στιγμή που ξεκινά εμφανίζοντας το μήνυμα **«ΤΕΛΟΣ ΧΡΟΝΟΥ»**.

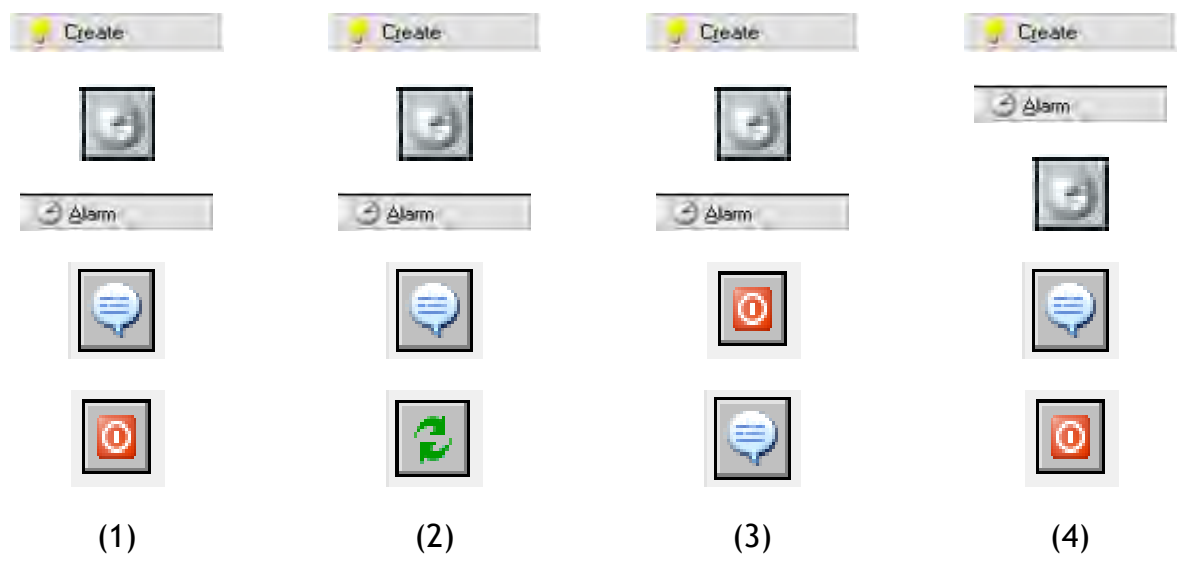

## **Ερώτημα (δ) (Βαθμοί 3)**

Αποφασίσατε να κάνετε μια αλλαγή στο σενάριο και θέλετε επιπρόσθετα το παιχνίδι να τερματίζει όταν ο παίκτης κάνει αριστερό κλικ πάνω σε μια βόμβα. Να σημειώσετε ποιες από τα τις πιο κάτω επιλογές των objects, events και των actions θα πρέπει να διαλέξετε έτσι ώστε το παιχνίδι να τερματίζει εμφανίζοντας και το μήνυμα «ΒΟΜΒΑ!-ΤΕΛΟΣ ΠΑΙΧΝΙΔΙΟΥ».

#### **Object:**

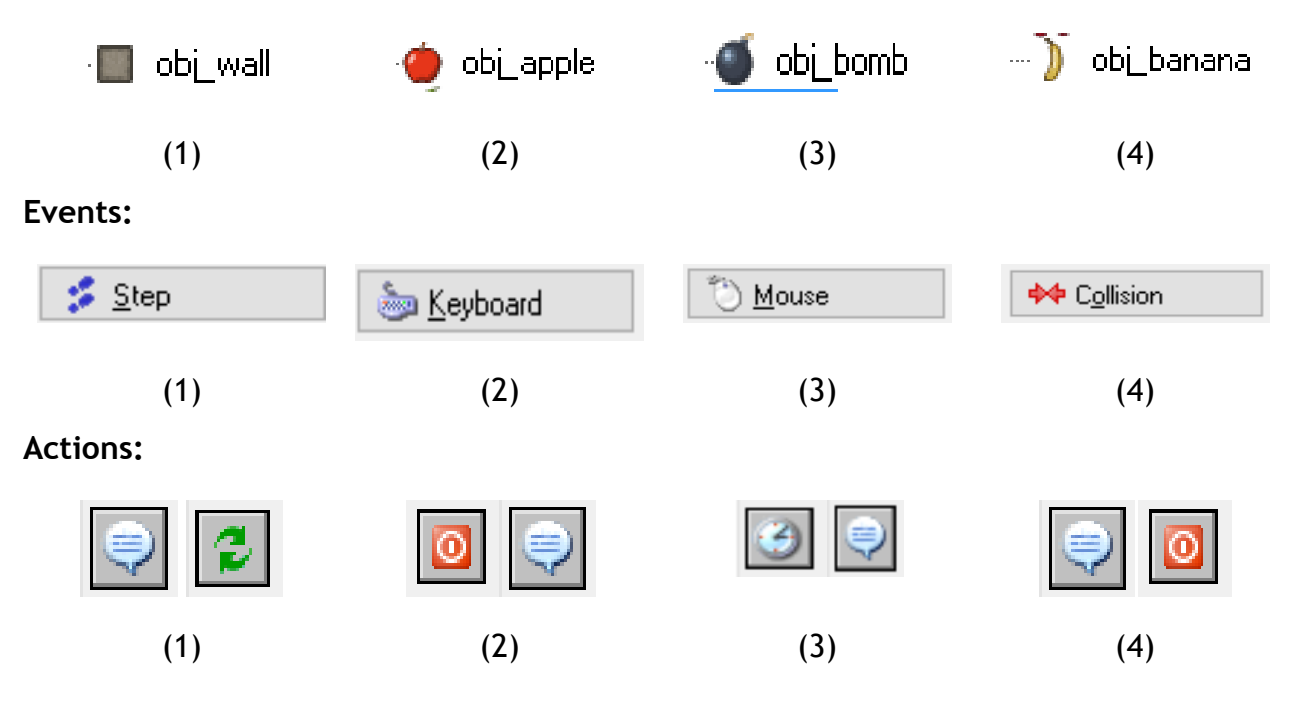

**ΤΕΛΟΣ Β' ΜΕΡΟΥΣ**

## **ΜΕΡΟΣ Γ'**

## **Άσκηση 1**

Να γράψετε πρόγραμμα στην γλώσσα προγραμματισμού C++ που να ζητά από τον χρήστη τα επίθετα πέντε υποψηφίων για τις κοινοτικές εκλογές μια κοινότητας, καθώς και τον αριθμό των ψήφων που πήρε ο κάθε υποψήφιος. Τα επίθετα και ο αριθμός των ψήφων να αποθηκεύονται στους παράλληλους πίνακες **NAMES** και **VOTES** αντίστοιχα.

#### **Ερώτημα (α) (Βαθμοί 4)**

Να δηλώσετε όλες τις απαραίτητες βιβλιοθήκες και μεταβλητές που απαιτούνται για να απαντηθούν όλα τα ερωτήματα που ακολουθούν.

## **Ερώτημα (β) (Βαθμοί 2)**

Να γράψετε τις κατάλληλες εντολές, για εισαγωγή στους αντίστοιχους πίνακες, του επιθέτου και των αριθμό των ψήφων για κάθε έναν από τους πέντε υποψηφίους.

## **Ερώτημα (γ) (Βαθμός 1)**

Να γράψετε τις εντολές ώστε το πρόγραμμα να υπολογίζει τον συνολικό αριθμό των ψήφων για όλους τους υποψήφιους.

#### **Ερώτημα (δ) (Βαθμός 2)**

Να δηλώσετε ακόμη ένα μονοδιάστατο πίνακα με το όνομα **POSOSTA** και να γράψετε τις εντολές ώστε το πρόγραμμα να υπολογίζει και να αποθηκεύει σε αυτό το πίνακα το ποσοστό ψήφων που αντιστοιχεί στον κάθε υποψήφιο από το συνολικό αριθμό των ψήφων.

## **Ερώτημα (ε) (Βαθμοί 3)**

Να γράψετε τις εντολές για την εμφάνιση καταλόγου με το επίθετο, τον αριθμό των ψήφων και το ποσοστό του κάθε υποψήφιου όπως φαίνεται στο παράδειγμα πιο κάτω. Να καθορίσετε το μέγεθος διαστήματος για όλες τις στήλες σε 20. Επίσης το ποσοστό ψήφων να εμφανίζεται με ακρίβεια δύο δεκαδικών ψηφίων.

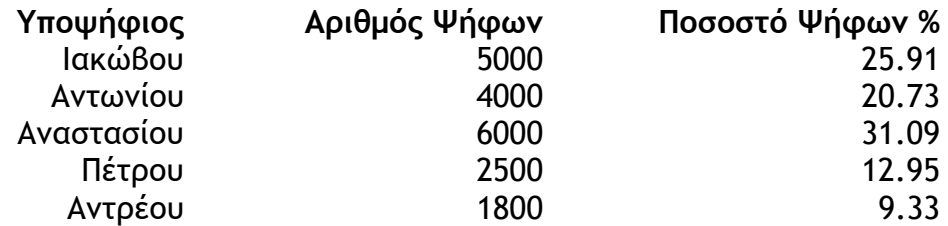

## **Ερώτημα (στ) (Βαθμοί 3)**

Να γράψετε τις εντολές ώστε το πρόγραμμα να βρίσκει και να παρουσιάζει το επίθετο του νικητή των εκλογών.

Το σύστημα απουσιών που χρησιμοποιείτε στα σχολεία μέσης εκπαίδευσης περιλαμβάνει το **αρχείο μαθητών** το οποίο περιέχει τα στοιχεία του μαθητή (αριθμός μητρώου, όνομα, επίθετο, τμήμα, διεύθυνση και όνομα κηδεμόνα). Επίσης υπάρχει και το **αρχείο απουσιών** το οποίο περιλαμβάνει τα στοιχεία (Κωδικός απουσίας, αριθμός μητρώου, ημερομηνία απουσίας, περίοδος απουσίας, είδος απουσίας).

Καθημερινά, οι καθηγητές παραδίδουν τα απουσιολόγια (αριθμός μητρώου, ημερομηνία απουσίας, περίοδος απουσίας) για να καταχωρηθούν οι απουσίες των μαθητών. Αφού γίνει πρώτα έλεγχος του ονόματος, του επιθέτου και του τμήματος του μαθητή με βάση τον αριθμό μητρώου, τότε καταχωρούνται οι απουσίες στο **αρχείο απουσιών** (Κωδικός απουσίας, αριθμός μητρώου, ημερομηνία απουσίας, περίοδος απουσίας, είδος απουσίας). Οι απουσίες χωρίζονται σε δύο είδη, δικαιολογημένες και αδικαιολόγητες. Όταν καταχωρείται μια απουσία, τότε θεωρείται αυτόματα από το σύστημα αδικαιολόγητη μέχρι να δικαιολογηθεί. Ο κωδικός απουσίας δημιουργείται αυτόματα από το σύστημα.

Στο τέλος κάθε εβδομάδας, δημιουργείται μία κατάσταση η οποία περιέχει τον αριθμό μητρώου, όνομα, επίθετο, τμήμα, ημερομηνία απουσίας και περίοδο απουσίας του κάθε τμήματος. Η κατάσταση παραδίδεται στον υπεύθυνο καθηγητή του τμήματος. Αφού ο υπεύθυνος καθηγητής δικαιολογήσει τις απουσίες(αριθμός μητρώου, ημερομηνία απουσίας, περίοδος απουσίας, είδος απουσίας), για όσες έχει δικαιολογητικά, δίνει πίσω την κατάσταση για ενημέρωση των δικαιολογημένων απουσιών στο αρχείο απουσιών.

#### **Ερώτημα (α) (Βαθμοί 10)**

Να σχεδιάσετε το Διάγραμμα Ροής Δεδομένων (ΔΡΔ) για το πιο πάνω σύστημα.

#### **Ερώτημα (β) (Βαθμοί 2,5)**

Να σχεδιάσετε το Διάγραμμα Οντοτήτων Συσχετίσεων (ΔΟΣ) για το πιο πάνω σύστημα και να σημειώσετε την πληθυκότητα (cardinality) μεταξύ των δύο πινάκων. Επίσης να ορίσετε το πρωτεύον κλειδι (Primary Key) και το ξένο κλειδί (Foreign Key), αν υπάρχει, για τον κάθε πίνακα.

## **Ερώτημα (γ) (Βαθμοί 2,5)**

Να σχεδιάσετε ένα ερώτημα το οποίο θα βρίσκει και θα εμφανίζει τον αριθμό μητρώου, το όνομα, το επίθετο και των αριθμό απουσιών των μαθητών του τμήματος «**Β32**». Οι μαθητές να εμφανίζονται ταξινομημένοι σε φθίνουσα σειρά (Descending) με βάση τον αριθμό απουσιών.

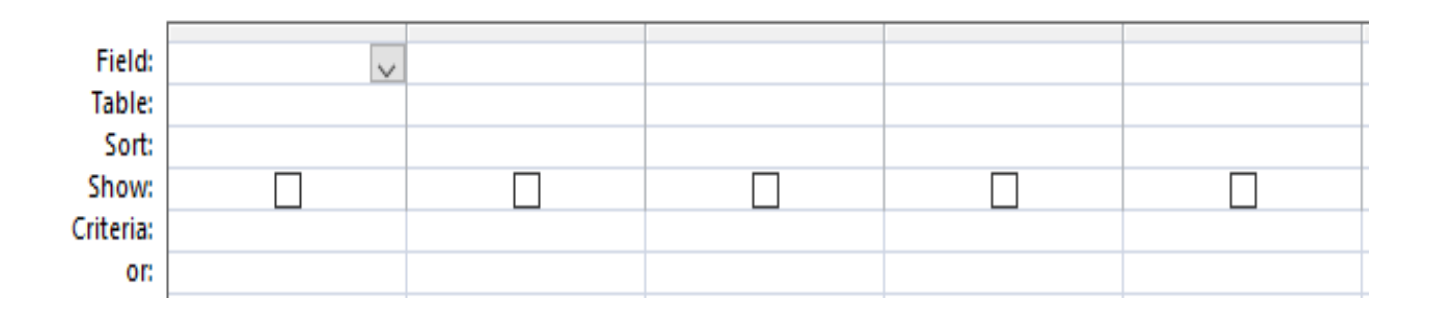

# **ΤΕΛΟΣ ΕΞΕΤΑΣΤΙΚΟΥ ΔΟΚΙΜΙΟΥ**

## ΤΥΠΟΛΟΓΙΟ ΣΥΝΑΡΤΗΣΕΩΝ C++

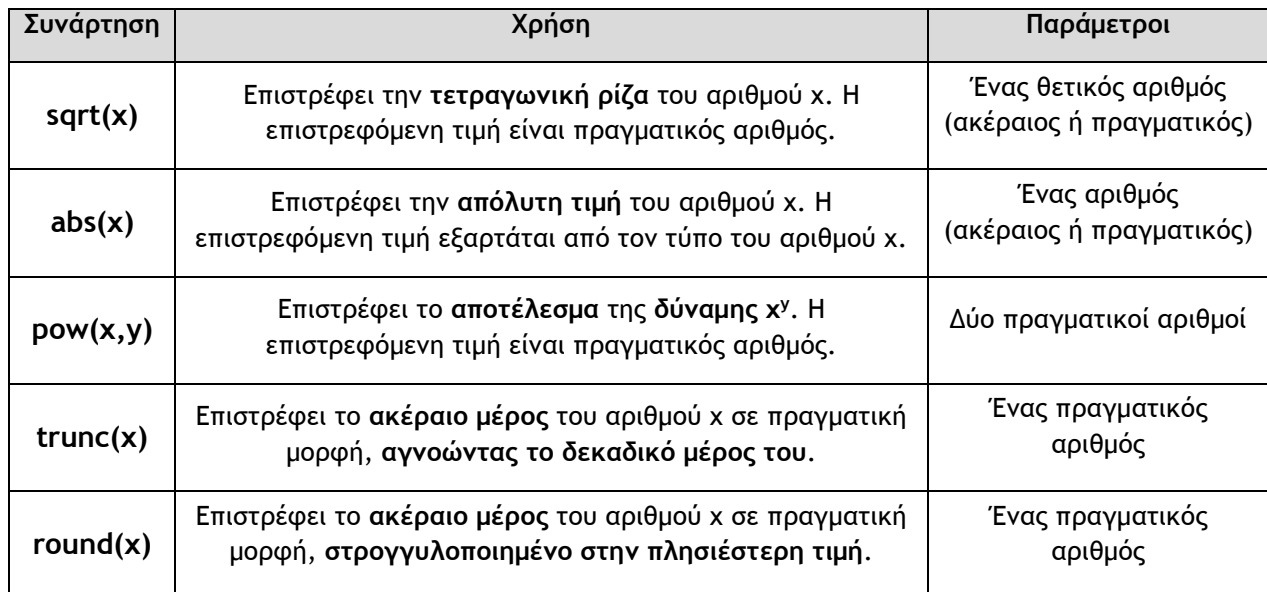

## ΥΠΟΜΝΗΜΑ ΜΕ ΕΙΚΟΝΙΔΙΑ ΤΟΥ GAMEMAKER

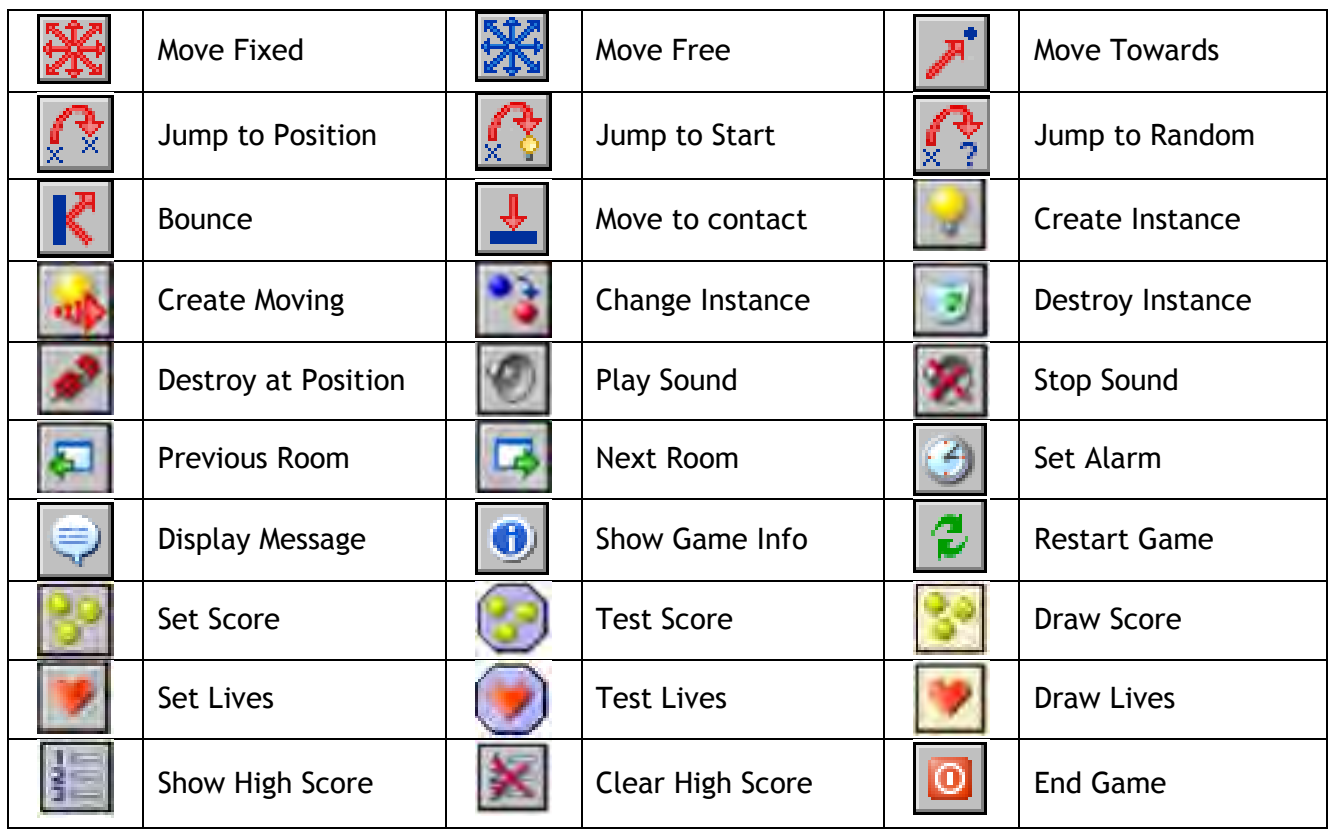

# **Η Διευθύντρια**

............................ Κλειώ Σαββίδου

**ΛΥΚΕΙΟ ΚΥΚΚΟΥ Β΄ ΣΧΟΛΙΚΗ ΧΡΟΝΙΑ 2017-2018**

## **ΓΡΑΠΤΕΣ ΠΡΟΑΓΩΓΙΚΕΣ ΕΞΕΤΑΣΕΙΣ ΜΑΪΟΥ – ΙΟΥΝΙΟΥ 2018**

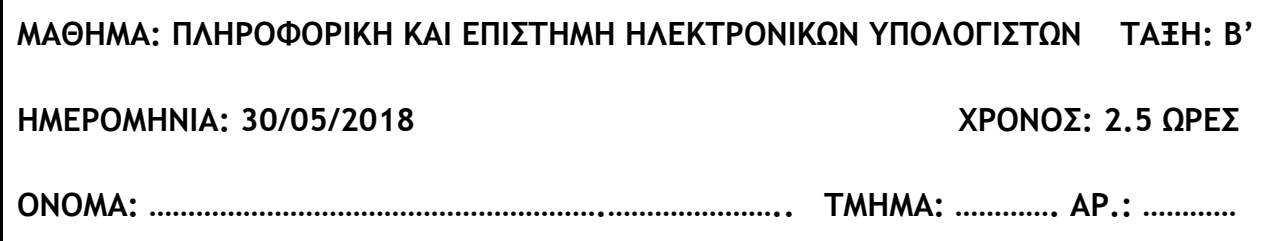

#### **ΟΔΗΓΙΕΣ:**

- Το εξεταστικό δοκίμιο αποτελείται από δεκατέσσερις (14) σελίδες.
- Το εξεταστικό δοκίμιο περιλαμβάνει τρία μέρη A**΄**, Β**΄** και Γ**΄**.
- Όλες οι απαντήσεις σας να δοθούν στη γλώσσα προγραμματισμού C++.
- **Όλες οι απαντήσεις σας να γραφούν στα φύλλα απαντήσεων που θα σας δοθούν.**
- Επιτρέπεται η χρήση μη προγραμματιζόμενης υπολογιστικής μηχανής.
- Τα Λογικά Διαγράμματα, τα Διαγράμματα Ροής Δεδομένων, τα Διαγράμματα Σχέσεων Οντοτήτων και τα περιεχόμενά τους μπορούν να γίνουν με μολύβι.
- Κατοχή κινητού τηλεφώνου = Δολίευση.
- Απαγορεύεται η χρήση διορθωτικού υλικού.
- Οι μοναδικές βιβλιοθήκες που επιτρέπονται στη δημιουργία προγραμμάτων είναι η <iostream> , <iomanip> και η <cmath>.
# **ΜΕΡΟΣ A'**

**Το μέρος Α΄ αποτελείται από έξι (6) ασκήσεις και κάθε άσκηση βαθμολογείται με πέντε (5) μονάδες.**

# **Άσκηση 1**

Σας δίνεται το πιο κάτω πρόγραμμα, το οποίο διαβάζει τις τιμές τριών προϊόντων που αγόρασε ένας πελάτης και υπολογίζει την έκπτωση, η οποία είναι το 25% της συνολικής τους τιμής.

```
#include<iostream>
using namespace std;
int main () {
cout<<"Dose tis times twn triwn proiontwn:";
cin>>price1>>price2>>price3; 
sale =(price1+price2+price3)*0.25; 
cout<<"Ekptosi="<<sale<<endl;
return 0;
}
```
#### **Ερώτημα (α) (Βαθμοί 1)**

Να γράψετε την εντολή ή τις εντολές δήλωσης των απαραίτητων μεταβλητών.

#### **Ερώτημα (β) (Βαθμοί 1)**

Να γράψετε την εντολή που θα δήλωνε ως σταθερά το ποσοστό έκπτωσης 25%.

#### **Ερώτημα (γ) (Βαθμοί 3)**

Να δηλώσετε τη βιβλιοθήκη, τις μεταβλητές και τις εντολές που χρειάζονται, ώστε το πρόγραμμα να υπολογίζει και να τυπώνει με ακρίβεια **δύο (2)** δεκαδικών ψηφίων το τελικό ποσό (συνολική τιμή – έκπτωση) που θα πληρώσει ο πελάτης.

## **Ερώτημα (α) (Βαθμοί 1)**

Να γράψετε το αποτέλεσμα της πιο κάτω έκφρασης:

```
round(pow(10-8,2) + abs(trunc (9.5) - 19.5)) + (19%4)
```
#### **Ερώτημα (β) (Βαθμοί 2)**

Να γράψετε τα αποτελέσματα των πιο κάτω λογικών εκφράσεων, αν **a=1, b=3** και **c=-7** :

```
(i) (a+b==b-c) || (2*c<=10) && (c!=7)
```

```
(ii) ((4-a)!=(10/3)) || (a*b==c+10) && !(a-b>=c)
```
#### **Ερώτημα (γ) (Βαθμοί 2)**

(i) Να μετατρέψετε τον αριθμό **(135)10** από το δεκαδικό σύστημα στο δυαδικό σύστημα αρίθμησης.

(ii) Να μετατρέψετε τον αριθμό **(10101011)2** από το δυαδικό σύστημα στο δεκαδικό σύστημα αρίθμησης.

# **Άσκηση 3**

#### **(Βαθμοί 5)**

Να γράψετε πρόγραμμα, το οποίο να διαβάζει **10** χαρακτήρες και να τους τοποθετεί σε ένα πίνακα με όνομα **xaraktires**. Το πρόγραμμα να τυπώνει το πλήθος των εμφανίσεων του χαρακτήρα **D που ακολουθείται με δολάριο «\$»**. Στο πρόγραμμα, να υπάρχουν τα κατάλληλα μηνύματα εισόδου και εξόδου.

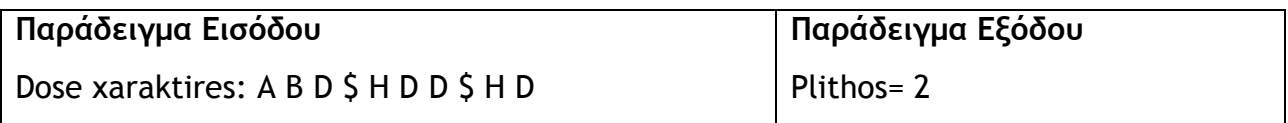

Σας δίνεται το πιο κάτω Λογικό διάγραμμα:

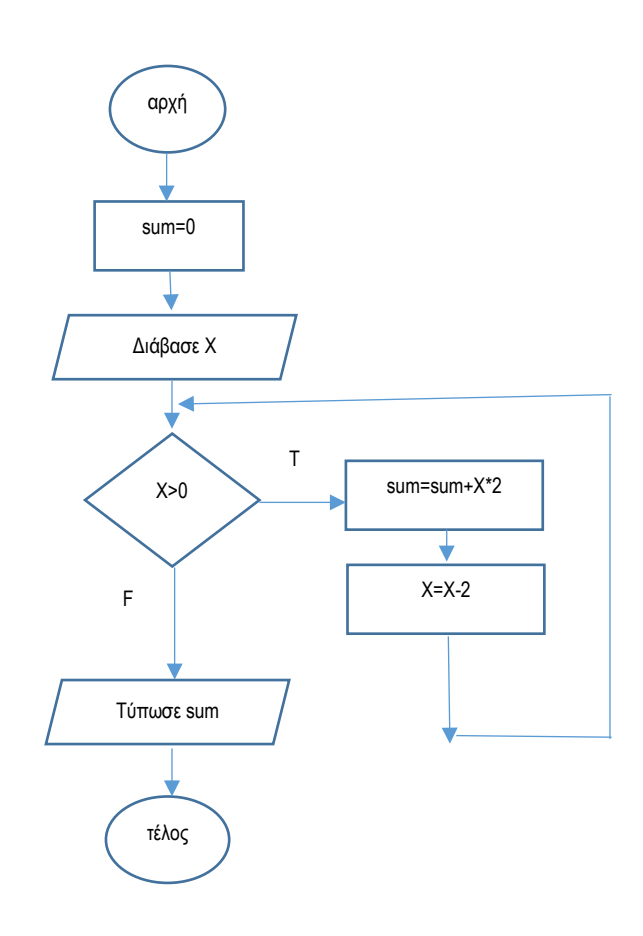

# **Ερώτημα (α) (Βαθμοί 2)**

Να μετατρέψετε το πιο πάνω λογικό διάγραμμα σε πρόγραμμα.

#### **Ερώτημα (β) (Βαθμοί 2)**

**Χ**ρησιμοποιώντας τη μέθοδο της προκαταρκτικής εκτέλεσης, να υπολογίσετε τα αποτελέσματα, αν δοθεί αρχικά η τιμή για το **χ = 7**.

## **Ερώτημα (γ) (Βαθμοί 1)**

Αν στο πρόγραμμα δεν υπήρχε η εντολή **sum = 0** , τι θα άλλαζε στο αποτέλεσμα;

## **Ερώτημα (α) (Βαθμοί 3)**

Να αναφέρετε σε σειρά τις 6 φάσεις του Κύκλου Ζωής και Ανάπτυξης ενός Πληροφοριακού Συστήματος.

```
Ερώτημα (β) (Βαθμοί 1)
```
Να αναφέρετε τι περιλαμβάνει η τελευταία φάση.

```
Ερώτημα (γ) (Βαθμοί 1)
```
Η Κεντρική Τράπεζα επέβαλε νέους κανονισμούς για τον υπολογισμό των επιτοκίων για όλα τα δάνεια. Το σύστημα πρέπει να τροποποιηθεί ούτως, ώστε να συμμορφώνεται με τα νέα δεδομένα. Να γράψετε αν η πρόταση αυτή είναι **Πρόβλημα**, **Ευκαιρία** ή **Εντολή**;

# **Άσκηση 6**

```
Ερώτημα (α) (Βαθμοί 2)
```
Να απαντήσετε εάν είναι «**Σωστό**» ή «**Λάθος**» το κάθε ένα από τα πιο κάτω:

Α) Ένα παιγνίδι οδήγησης, το οποίο περιλαμβάνει την ολοκλήρωση διαδρομών σε δεδομένο χρόνο, είναι παιγνίδι αγώνων ταχύτητας (racer).

Β) Το περιεχόμενο των παιγνιδιών στα οποία δίνεται η διαβάθμιση PEGI 16 κρίνεται κατάλληλο για όλες τις ηλικιακές ομάδες.

Γ) Το σύστημα PEGI λαμβάνει υπόψιν τις ικανότητες που απαιτούνται για ένα παιγνίδι.

Δ) Οι διαβαθμίσεις του συστήματος PEGI είναι 3,7,12,16,18.

# **Ερώτημα (β) (Βαθμοί 3)**

Οι Περιγραφικές Ενδείξεις στο πίσω μέρος της συσκευασίας ενός παιχνιδιού αναφέρουν τους κύριους λόγους για τους οποίους ένα παιχνίδι έλαβε μια ορισμένη ηλικιακή διαβάθμιση.

Να γράψετε την Περιγραφική Ένδειξη για κάθε επισήμανση.

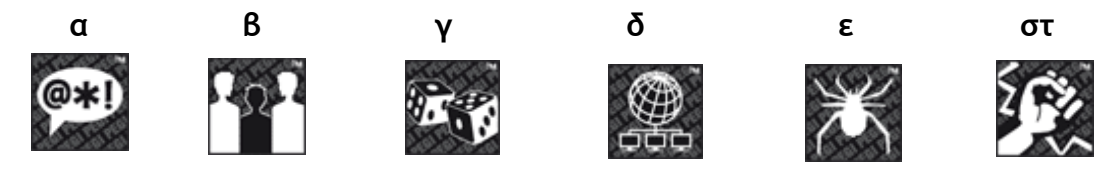

# **ΤΕΛΟΣ Α΄ ΜΕΡΟΥΣ**

## **ΜΕΡΟΣ Β΄**

**Το μέρος Β΄ αποτελείται από τέσσερις (4) ασκήσεις και κάθε άσκηση βαθμολογείται με δέκα (10) μονάδες.**

## **Άσκηση 1**

Σε ένα μαθητικό διαγωνισμό τραγουδιού, λαμβάνουν μέρος μαθητές και μαθήτριες ηλικίας από 15 έως και 18 ετών.

Να σχεδιάσετε **λογικό διάγραμμα** το οποίο:

#### **Ερώτημα (α) (Βαθμοί 1)**

Για κάθε διαγωνιζόμενο, να διαβάζει τον αριθμό ταυτότητας, την ηλικία και το φύλο (Κ για κορίτσια, Α για αγόρια).

#### **Ερώτημα (β) (Βαθμοί 2)**

Να ελέγχει ότι η ηλικία του κάθε διαγωνιζομένου είναι μεταξύ 15 και 18 συμπεριλαμβανομένων, διαφορετικά να ενημερώνει τον χρήστη εμφανίζοντας μήνυμα λάθους και να ζητά ξανά ηλικία διαγωνιζομένου, μέχρι ο χρήστης να δώσει ορθά δεδομένα για την ηλικία.

#### **Ερώτημα (γ) (Βαθμοί 1)**

Να υπολογίζει και να τυπώνει τον αριθμό των κοριτσιών που θα λάβουν μέρος στον διαγωνισμό και είναι κάτω από 17 χρονών.

#### **Ερώτημα (δ) (Βαθμοί 1)**

Το πρόγραμμα να τερματίζει, όταν για αριθμό ταυτότητας δοθεί το μηδέν(0) ή αρνητικός αριθμός.

#### **Ερώτημα (ε) (Βαθμοί 5)**

Να μετατρέψετε το πιο πάνω λογικό διάγραμμα στο αντίστοιχο **πρόγραμμα**. Στο πρόγραμμα, να παρουσιάζονται τα κατάλληλα μηνύματα κατά την εισαγωγή των δεδομένων και την εξαγωγή των αποτελεσμάτων.

Σε μια εταιρεία, κατά την παραλαβή προϊόντων γίνεται έλεγχος του κωδικού και με βάση τον κωδικό του προϊόντος εντοπίζεται η αποθήκη στην οποία θα μεταφερθούν, όπως φαίνεται στον πιο κάτω πίνακα.

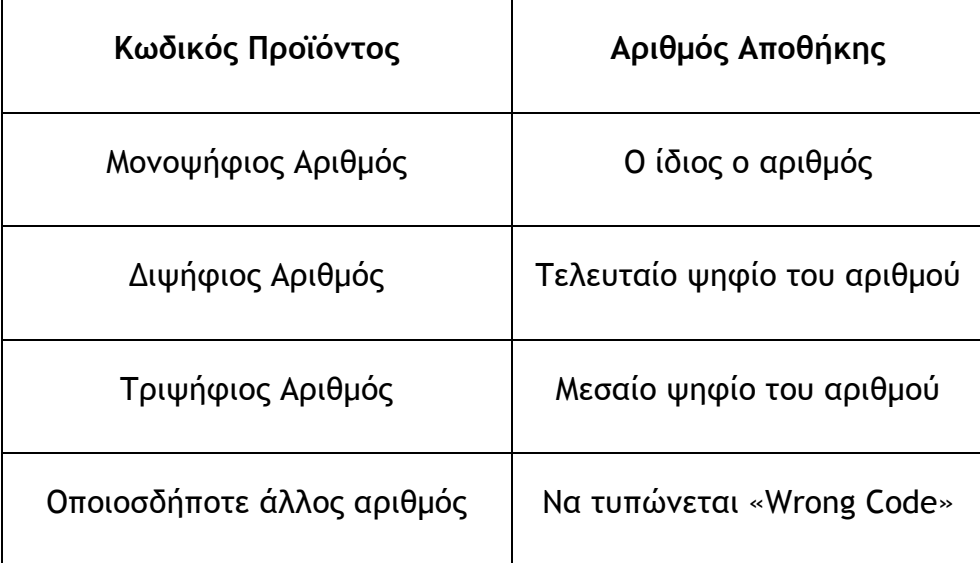

Να γράψετε **πρόγραμμα**, το οποίο:

## **Ερώτημα (α) (Βαθμοί 2)**

Να διαβάζει 100 θετικούς ακέραιους αριθμούς που αντιστοιχούν στους 100 κωδικούς προϊόντων που παρέλαβε η εταιρεία την προηγούμενη Δευτέρα.

#### **Ερώτημα (β) (Βαθμοί 8)**

Να εντοπίζει και να εμφανίζει τον αριθμό της αποθήκης στην οποία θα μεταφερθεί το κάθε προϊόν ή το μήνυμα «Wrong Code», εάν δοθεί λανθασμένος κωδικός.

Στο πρόγραμμα, να παρουσιάζονται τα κατάλληλα μηνύματα κατά την εισαγωγή των δεδομένων και την εξαγωγή των αποτελεσμάτων.

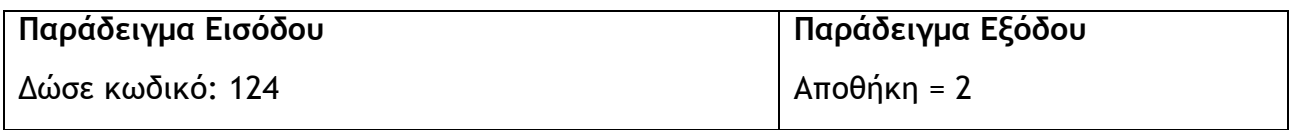

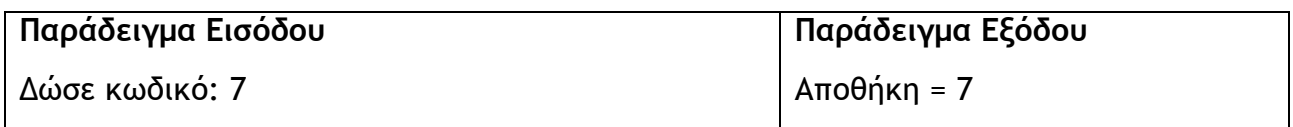

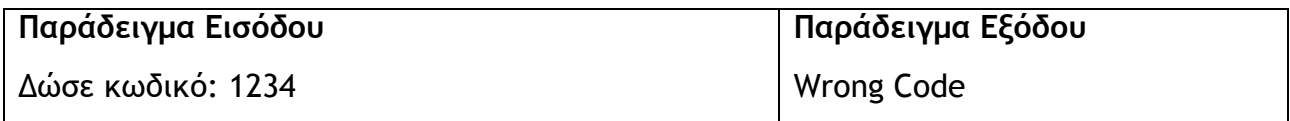

Σε μια δανειστική βιβλιοθήκη, έχει δημιουργηθεί ένα αυτοματοποιημένο σύστημα διαχείρισης των πληροφοριών. Στη βάση δεδομένων, υπάρχουν τέσσερα αρχεία: ΒΙΒΛΙΑ, ΕΚΔΟΤΕΣ, ΣΥΓΓΡΑΦΕΙΣ και ΜΕΛΗ.

#### **Ερώτημα (α) (Βαθμοί 3)**

Να σχεδιάσετε τις σχέσεις μεταξύ των αρχείων του συστήματος όπου να φαίνεται η πληθυκότητα (cardinality). Να λάβετε υπόψη τα ακόλουθα:

- Ένας εκδότης εκδίδει ένα ή περισσότερα βιβλία.
- Κάθε βιβλίο έχει έναν εκδότη.
- Κάθε βιβλίο έχει ένα συγγραφέα.
- Ένας συγγραφέας έγραψε τουλάχιστον ένα βιβλίο.
- Ένα μέλος μπορεί να δανειστεί ένα, περισσότερα ή καθόλου βιβλία.

#### Αρχείο ΒΙΒΛΙΑ

- **Κωδικός βιβλίου ΡΚ**
- Κωδικός εκδότη FK
- Κωδικός συγγραφέα FK
- Κωδικός μέλους FK
- Τίτλος
- Είδος
- Έτος έκδοσης

#### Αρχείο ΕΚΔΟΤΕΣ

- **Κωδικός εκδότη**
- Όνομα
- Διεύθυνση
- Πόλη
- Τηλέφωνο

#### Αρχείο ΜΕΛΗ

- **Κωδικός μέλους**
- Όνομα
- Διεύθυνση
- Τηλέφωνο
- email

#### Αρχείο ΣΥΓΓΡΑΦΕΙΣ

- **Κωδικός συγγραφέα**
- Όνομα
- Διεύθυνση
- Εθνικότητα

#### **Ερώτημα (β) (Βαθμοί 3)**

Να δημιουργήσετε ένα ερώτημα (query) το οποίο να εμφανίζει τους τίτλους των βιβλίων του συγγραφέα Καζαντζάκη, που έχουν εκδοθεί πριν το 1950.

Να σχεδιάσετε στο φύλλο απαντήσεων τον πιο κάτω πίνακα συμπληρωμένο σύμφωνα με τα πιο πάνω κριτήρια.

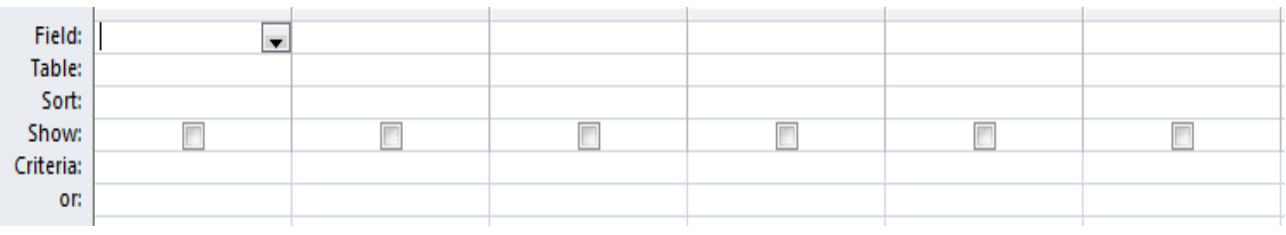

## **Ερώτημα (γ) (Βαθμοί 4)**

Στο τέλος κάθε εβδομάδας, ο βιβλιοθηκάριος παραλαμβάνει κατάλογο που περιέχει το όνομα κάθε μέλους, τον τίτλο και τον κωδικό των βιβλίων που έχει δανειστεί.

Το παρακάτω Διάγραμμα Ροής Δεδομένων (ΔΡΔ) περιγράφει τη λειτουργία του πιο πάνω.

Στο ΔΡΔ, υπάρχουν λάθη. Να **ξανασχεδιάσετε** στο φύλλο απαντήσεων το ΔΡΔ διορθωμένο.

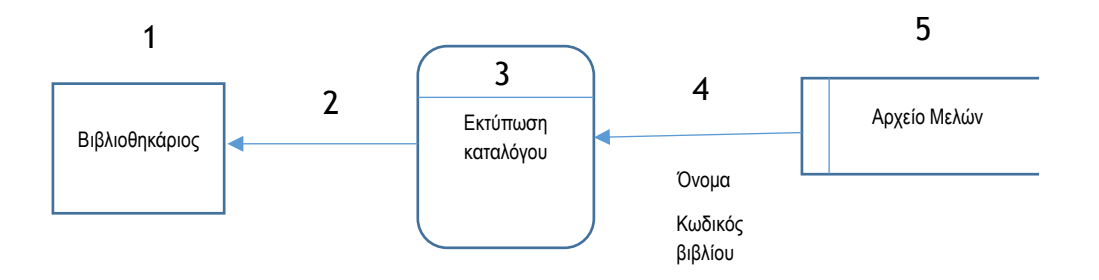

Στο παρακάτω παιχνίδι, o κεντρικός ήρωας, ο οποίος ελέγχεται από τον χρήστη, είναι η ανθρώπινη φιγούρα που φαίνεται κάτω αριστερά, στην πιο κάτω εικόνα. Στόχος του παιχνιδιού είναι ο ήρωας να φτάσει στην καρό σημαία που βρίσκεται στο κέντρο. Για κάθε διαμάντι που μαζεύει, κερδίζει 10 βαθμούς. Τρία τέρατα κινούνται στον χώρο και όταν φτάσουν σε κάποιο τοίχο, επιστρέφουν στην αντίθετη κατεύθυνση. Επαφή του ήρωα με τέρας έχει ως αποτέλεσμα την αφαίρεση 5 βαθμών.

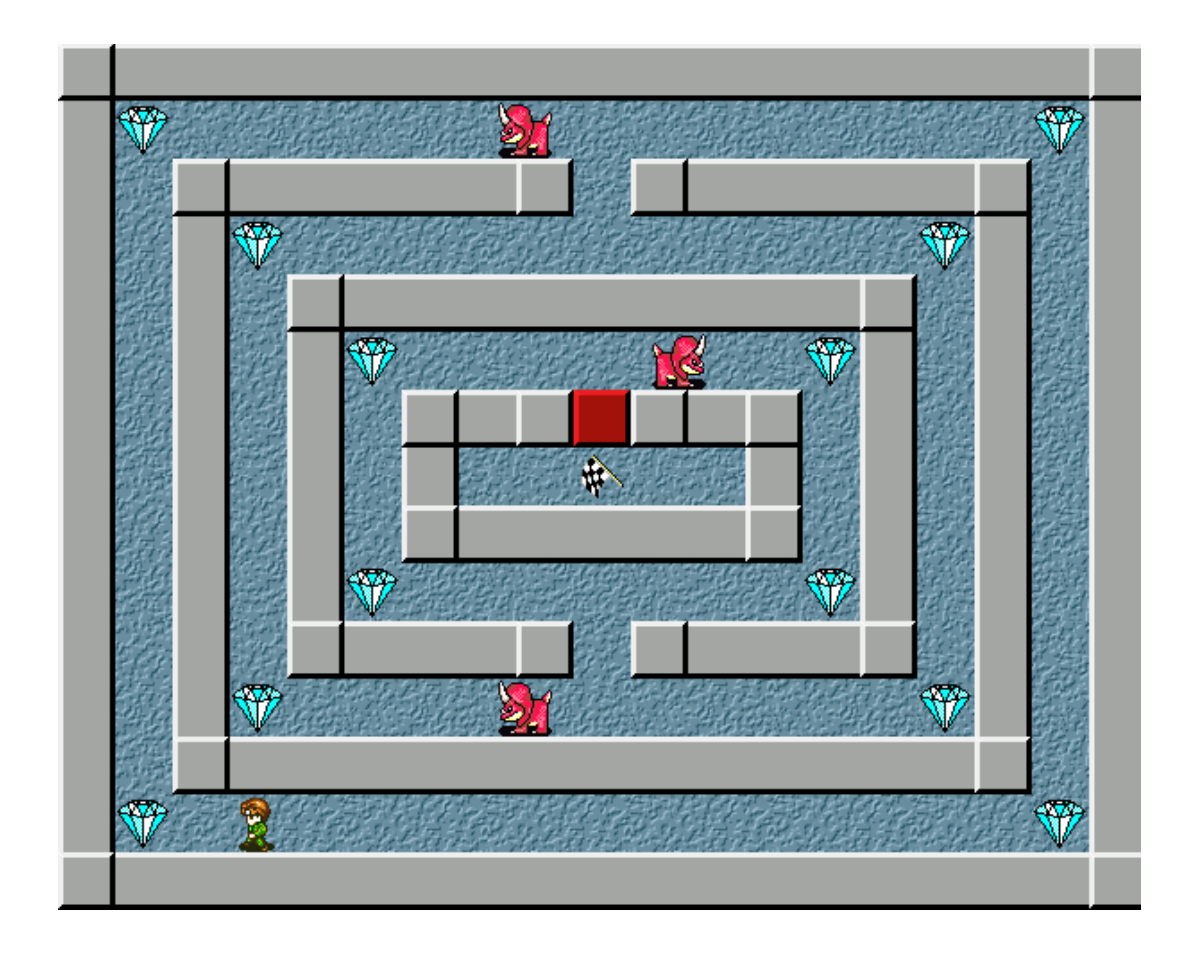

# **Ερώτημα (α) (Βαθμοί 1)**

Να σημειώσετε ποια από τις πιο κάτω επιλογές των events και actions θα πρέπει να διαλέξετε έτσι, ώστε, όταν πατιέται το δεξί βέλος του πληκτρολογίου, ο ήρωας να κινείται δεξιά.

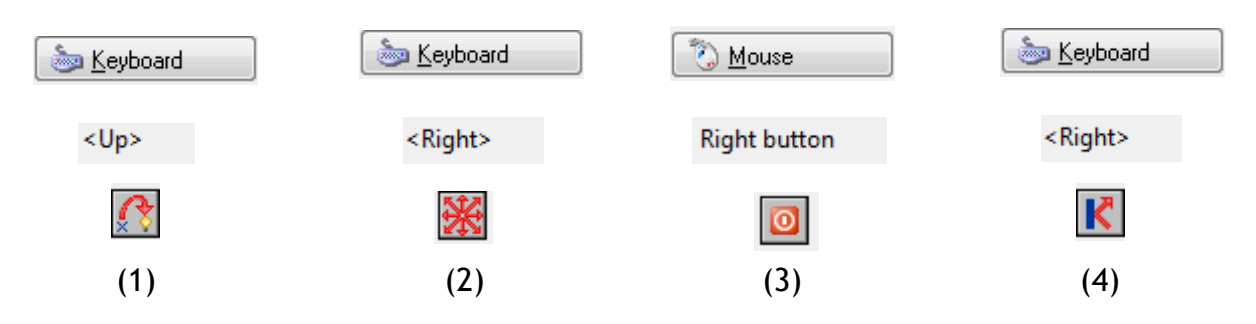

#### **Ερώτημα (β) (Βαθμοί 1)**

Να σημειώσετε ποια από τις πιο κάτω επιλογές των events και actions θα πρέπει να διαλέξετε έτσι, ώστε, όταν ένα τέρας φτάσει σε κάποιο τοίχο, να επιστρέφει στην αντίθετη κατεύθυνση.

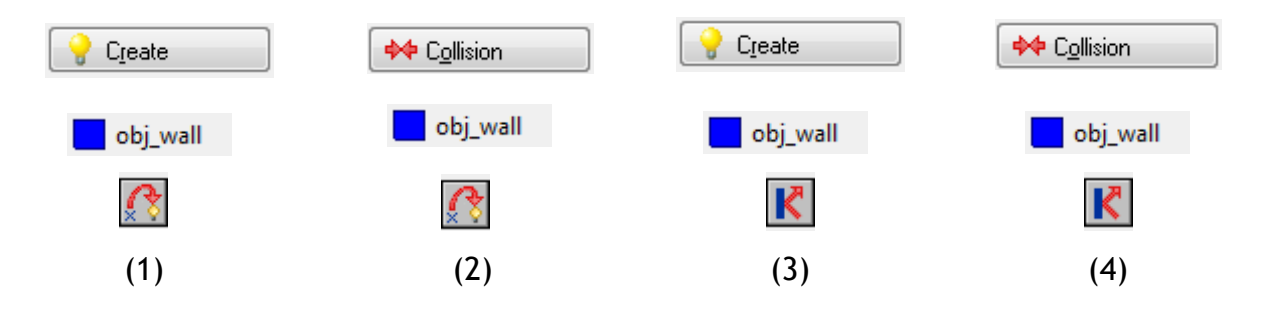

#### **Ερώτημα (γ) (Βαθμοί 2)**

Στο event της σύγκρουσης του ήρωα με το τέρας, έχει γίνει ο παρακάτω προγραμματισμός, για να αφαιρούνται 5 βαθμοί από την τρέχουσα βαθμολογία. Παρόλα αυτά, φαίνεται ότι το αποτέλεσμα στη βαθμολογία δεν είναι ορθό. Τι θα διορθώνατε, για να λαμβάνει υπόψη την προηγούμενη βαθμολογία;

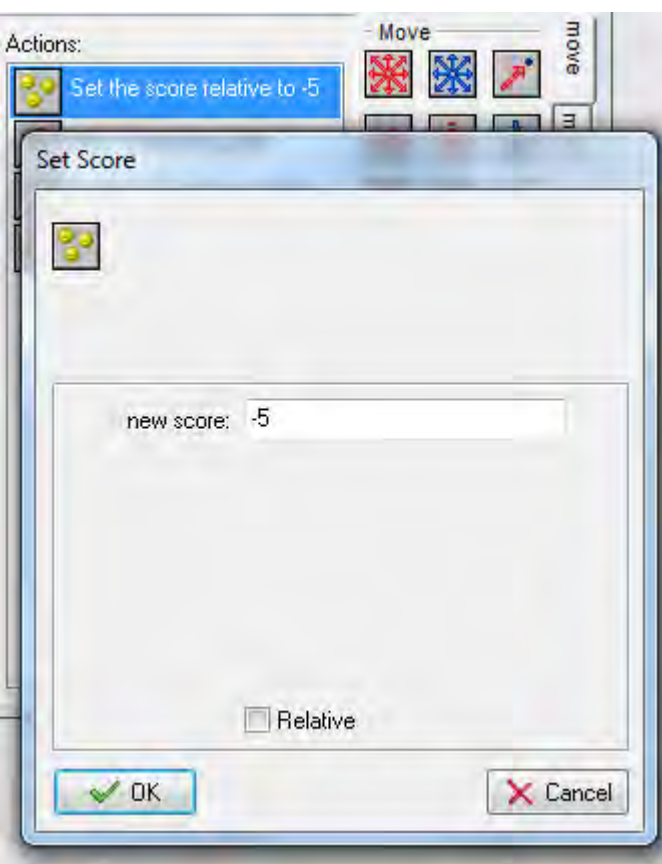

# **Ερώτημα (δ) (Βαθμοί 3)**

Τι αποτέλεσμα έχει ο παρακάτω προγραμματισμός στο object του κεντρικού ήρωα; Στα Directions έχει επιλεγεί

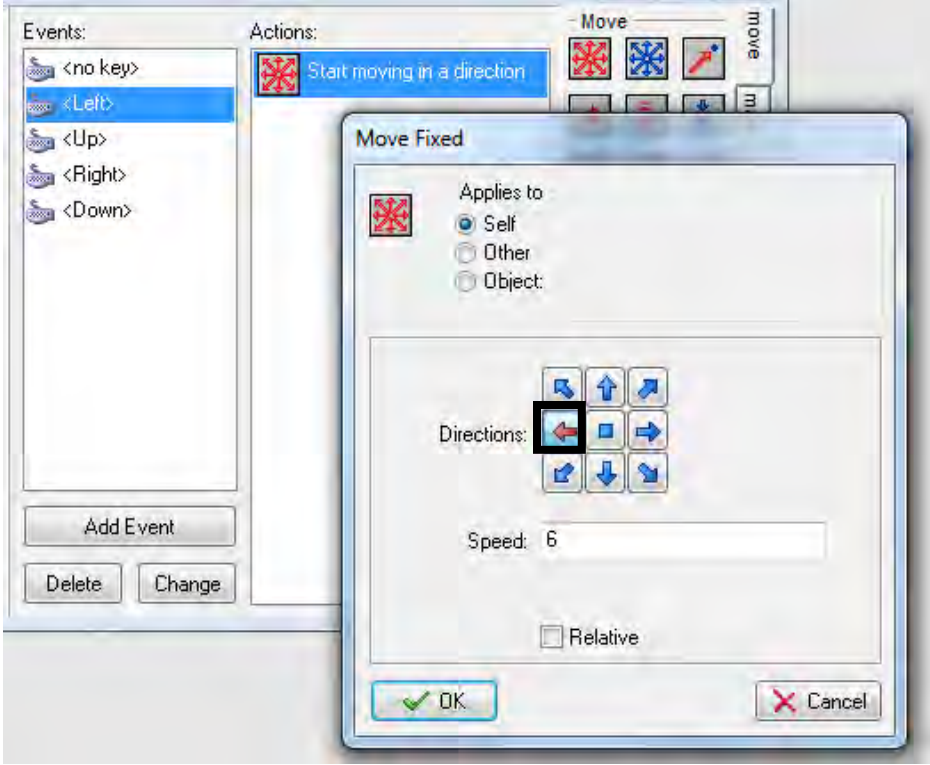

# **Ερώτημα (ε) (Βαθμοί 3)**

Τι αποτέλεσμα έχει ο παρακάτω προγραμματισμός;

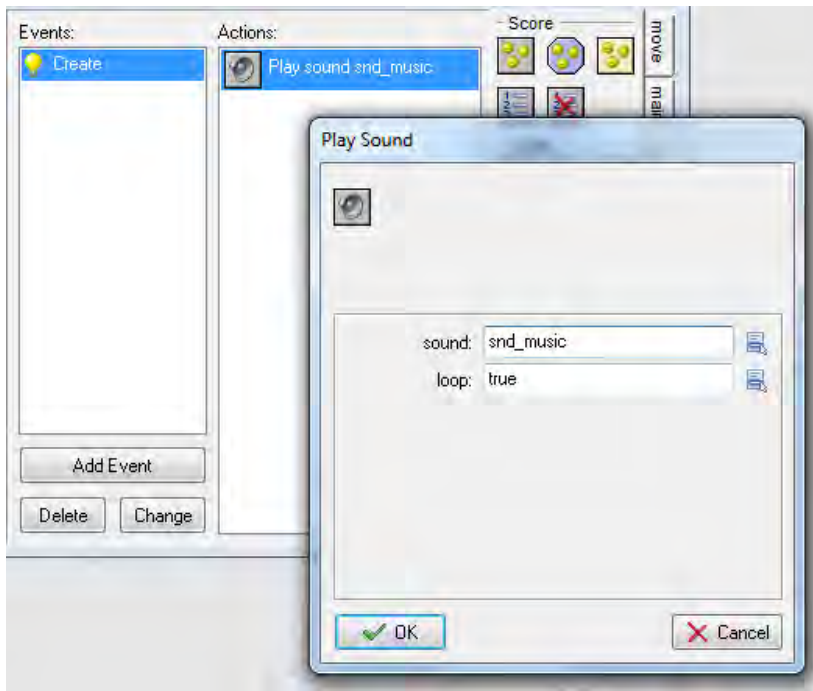

# **ΤΕΛΟΣ Β΄ ΜΕΡΟΥΣ**

# **ΜΕΡΟΣ Γ΄**

**Το μέρος Γ΄ αποτελείται από δύο (2) ασκήσεις και κάθε άσκηση βαθμολογείται με δεκαπέντε (15) μονάδες.**

# **Άσκηση 1**

Στο παγκόσμιο πρωτάθλημα ποδοσφαίρου, παίρνουν μέρος 32 χώρες από όλο τον κόσμο. Για την οργάνωση των αγώνων, κάθε ομάδα τοποθετείται σε όμιλο. Για τον σκοπό αυτόν, τα ονόματα των χωρών τοποθετήθηκαν σε πίνακα με όνομα **team** και ο όμιλος κάθε χώρας σε παράλληλο πίνακα με όνομα **group**. Σε έναν τρίτο πίνακα με όνομα **pnts,** καταχωρείται η μέχρι στιγμής βαθμολογία της καθεμιάς.

Μια μερική αναπαράσταση των πινάκων με φανταστικά δεδομένα φαίνεται πιο κάτω:

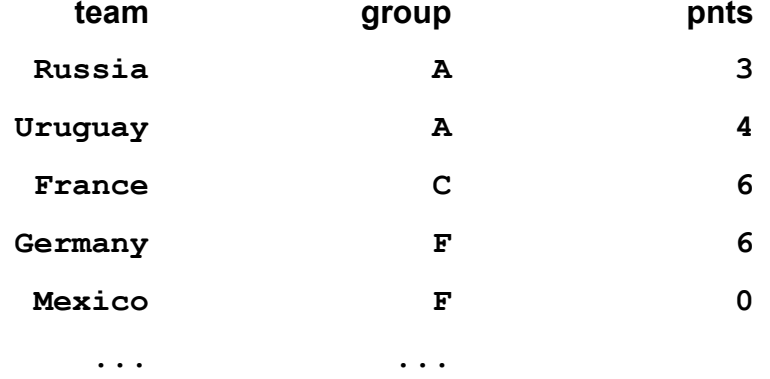

Να γράψετε **πρόγραμμα**, το οποίο να υλοποιεί τα πιο κάτω. Στο πρόγραμμα, να παρουσιάζονται τα κατάλληλα μηνύματα κατά την εισαγωγή των δεδομένων και την εξαγωγή των αποτελεσμάτων.

# **Ερώτημα (α) (Βαθμοί 5)**

Να δηλώσετε όλες τις απαραίτητες βιβλιοθήκες και μεταβλητές και να γράψετε τις κατάλληλες εντολές για την εισαγωγή των δεδομένων στους πίνακες.

#### **Ερώτημα (β) (Βαθμοί 2)**

Να τυπώσετε τις χώρες που ανήκουν στον όμιλο F.

# **Ερώτημα (γ) (Βαθμοί 2)**

Να τυπώσετε τον όμιλο στον οποίο ανήκει η Αργεντινή (Argentina).

# **Ερώτημα (δ) (Βαθμοί 2)**

Να υπολογίσετε και να τυπώσετε τον αριθμό των χωρών που δεν έχουν ακόμα κανένα βαθμό.

#### **Ερώτημα (ε) (Βαθμοί 2)**

Να τυπώσετε τη χώρα που προηγείται στον όμιλο D. Σε περίπτωση που ισοβαθμούν και άλλες χώρες στην πρώτη θέση, να τυπωθούν και αυτές.

# **Ερώτημα (στ) (Βαθμοί 2)**

Να ελέγξετε εάν η Κροατία (Croatia) και η Νιγηρία (Nigeria) ανήκουν στον ίδιο όμιλο και να τυπώσετε το μήνυμα «ανήκουν στον ίδιο όμιλο» ή «δεν ανήκουν στον ίδιο όμιλο» ανάλογα.

Με το νέο σύστημα διορισμών, οι νέοι καθηγητές πρέπει να παρακαθήσουν σε εξετάσεις, στις οποίες θα πιστοποιηθούν οι γνώσεις τους. Για τον σκοπό αυτόν, χρησιμοποιείται αυτοματοποιημένο σύστημα και ακολουθείται η πιο κάτω διαδικασία:

Οι υποψήφιοι για πρόσληψη προσέρχονται για εγγραφή και δίνουν τα προσωπικά τους στοιχεία (ονοματεπώνυμο, διεύθυνση, τηλέφωνο), τα οποία καταχωρούνται στο αρχείο υποψηφίων. Μαζί με τα στοιχεία αυτά, καταχωρείται και ένας μοναδικός αριθμός (κωδικός εγγραφής), ο οποίος δημιουργείται αυτόματα από το σύστημα. Αμέσως μετά, παραδίδεται στον υποψήφιο η βεβαίωση εγγραφής του, που περιλαμβάνει όλα του τα στοιχεία μαζί με τον κωδικό.

Σε μεταγενέστερο στάδιο, οι υποψήφιοι λαμβάνουν μέρος σε γραπτές εξετάσεις. Αφού τελειώσουν οι εξετάσεις και τα γραπτά διορθωθούν, οι διορθωτές παραδίδουν τον κωδικό εγγραφής και τον βαθμό κάθε υποψηφίου, τα οποία καταχωρούνται στο αρχείο αποτελεσμάτων.

Μετά από μια εβδομάδα και με βάση τα αποτελέσματα των εξετάσεων, δημιουργείται μια λίστα, που παραδίδεται στα Μέσα Μαζικής Επικοινωνίας (ΜΜΕ) για δημοσίευση. Για σκοπούς προστασίας των προσωπικών δεδομένων των υποψηφίων, η λίστα αυτή περιλαμβάνει μόνο τους κωδικούς τους και τους βαθμούς που πήραν στην εξέταση.

Μια επιστολή που περιλαμβάνει το ονοματεπώνυμο, τη διεύθυνση, τον κωδικό και το αποτέλεσμα της εξέτασης (βαθμός) τυπώνεται και αποστέλλεται στον υποψήφιο για ενημέρωση.

Να σχεδιάσετε το Διάγραμμα Ροής Δεδομένων (ΔΡΔ) για τη λειτουργία που περιγράφεται πιο πάνω.

**(Βαθμοί 15)** 

# **ΤΕΛΟΣ ΕΞΕΤΑΣΤΙΚΟΥ ΔΟΚΙΜΙΟΥ**

Η Διευθύντρια

Οι Εισηγητές

Κωνσταντίνος Γεωργιάδης Έλενα Μιχαήλ

Παναγιώτα Χρυσοχού – Αναστασιάδου

#### **ΛΥΚΕΙΟ ΚΥΚΚΟΥ ΠΑΦΟΥ ΣΧΟΛΙΚΟ ΕΤΟΣ 2017-2018**

#### **ΓΡΑΠΤΕΣ ΠΡΟΑΓΩΓΙΚΕΣ ΕΞΕΤΑΣΕΙΣ ΜΑΙΟΥ-ΙΟΥΝΙΟΥ 2018**

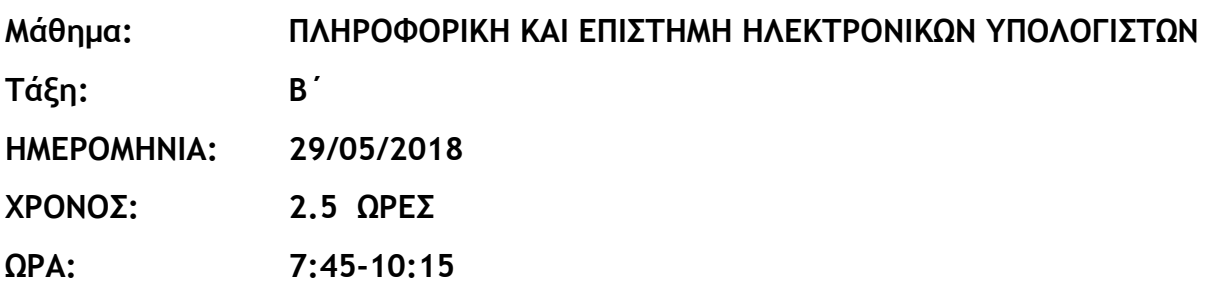

#### **ΟΔΗΓΙΕΣ**

- Το εξεταστικό δοκίμιο αποτελείται από δεκατέσσερις (14) σελίδες.
- Το εξεταστικό δοκίμιο αποτελείται από τρία μέρη A', Β' και Γ'.
- Το μέρος Α΄ αποτελείται από έξι (6) ερωτήσεις και κάθε ερώτηση βαθμολογείται με πέντε (5) μονάδες.
- Το μέρος Β΄ αποτελείται από τέσσερις (4) ερωτήσεις και κάθε ερώτηση βαθμολογείται με δέκα (10) μονάδες.
- Το μέρος Γ΄ αποτελείται από δύο (2) ερωτήσεις και κάθε ερώτηση βαθμολογείται με δεκαπέντε (15) μονάδες.
- Όλες οι απαντήσεις σας να γραφούν στο τετράδιο που θα σας δοθεί.
- Επιτρέπεται η χρήση μη προγραμματιζόμενης υπολογιστικής μηχανής.
- Τα Λογικά Διαγράμματα, τα Διαγράμματα Ροής Δεδομένων, τα Διαγράμματα Σχέσεων Οντοτήτων και τα περιεχόμενά τους, μπορούν να γίνουν με μολύβι.
- Κατοχή κινητού τηλεφώνου = Δολίευση.
- Απαγορεύεται η χρήση διορθωτικού υγρού.
- Οι μοναδικές βιβλιοθήκες που επιτρέπονται στη δημιουργία προγραμμάτων, είναι η <iostream> και η <cmath>, εκτός αν αναφέρεται διαφορετικά στην εκφώνηση.

# **ΜΕΡΟΣ A'**

# **Άσκηση 1**

Σας δίνεται το πιο κάτω πρόγραμμα το οποίο δέχεται ένα ακέραιο αριθμό (N) και υπολογίζει και τυπώνει την τετραγωνική του ρίζα (Riza).

```
#include<iostream> 
using namespace std; 
int main(){ 
 cout<<"N=";
  cin>>N; 
 Riza=sqrt(N); 
  cout<<"Riza="<< Riza; 
   return 0; 
}
```
#### **Ερώτημα (α) (Βαθμοί 1)**

Να προσθέσετε την κατάλληλη βιβλιοθήκη και τις εντολές δήλωσης των μεταβλητών που χρησιμοποιούνται στο πρόγραμμα.

#### **Ερώτημα (β) (Βαθμοί 2)**

Για να μην δημιουργηθεί λογικό λάθος στον υπολογισμό της τετραγωνικής ρίζας σε περίπτωση που δοθεί αρνητικός αριθμός, το πρόγραμμα πρέπει να ελέγχει αν ο αριθμός που δόθηκε είναι θετικός. Γράψτε τις εντολές που χρειάζονται έτσι ώστε να ελέγχεται το Ν και αν είναι θετικός να υπολογίζει και να τυπώνει τη τετραγωνική του ρίζα, διαφορετικά να τυπώνει τη λέξη «Error – Negative Number».

#### **Ερώτημα (γ) (Βαθμοί 2)**

Να προσθέσετε την κατάλληλη βιβλιοθήκη και να γράψετε την κατάλληλη εντολή έτσι ώστε η τετραγωνική ρίζα του αριθμού να τυπώνεται με **πλάτος εκτύπωσης 7** και με **ακρίβεια δυο (2) δεκαδικών ψηφίων**.

# **Άσκηση 2**

#### **Ερώτημα (α) (Βαθμοί 1)**

Να γράψετε το αποτέλεσμα της πιο κάτω έκφρασης, η οποία είναι γραμμένη στην γλώσσα προγραμματισμού C++ :

```
(i) sqrt(16) + (round(3.2) * trunc(7.7) + 4%5) + pow(3.2)
```

```
(ii) round(3.5)+2*pow(10,0)-trunc(2.3-(7%2))+(sqrt(25)/2)
```
#### **Ερώτημα (β) (Βαθμοί 2)**

Να γράψετε τα αποτελέσματα των πιο κάτω λογικών εκφράσεων οι οποίες είναι γραμμένες στη γλώσσα προγραμματισμού C++, αν **a=5**, **b=-5** και **c=10** :

```
(i) (c==(a+b)) \&c((-1-2/b)) | (a)= (b+c))
```

```
(ii) \left( (c==2*a) \right) \left( (b==0) \right)
```
**Ερώτημα (γ) (Βαθμοί 2)**

- (i) Να μετατρέψετε τον **δυαδικό αριθμό** (11011010)2 στο **δεκαδικό σύστημα αρίθμησης**.
- (ii) Να μετατρέψετε τον **δεκαεξαδικό αριθμό** (1DD)16 στο **δεκαδικό σύστημα αρίθμησης**.

# **Άσκηση 3**

Να γράψετε πρόγραμμα που να δέχεται Ν ακέραιους αριθμούς και να υπολογίζει και να τυπώνει το μέσο όρο τους. Το πρόγραμμα θα δέχεται πρώτα τον ακέραιο αριθμό Ν, που αντιστοιχεί στο πλήθος των αριθμών και στη συνέχεια όλους τους Ν αριθμούς, για τους οποίους θα υπολογίσει το μέσο όρο τους.

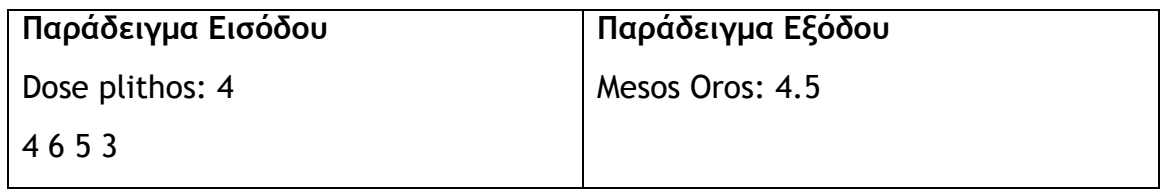

**Ερώτημα (α) (Βαθμοί 1)**

Να γράψετε τις εντολές δήλωσης των απαραίτητων μεταβλητών .

#### **Ερώτημα (β) (Βαθμοί 2)**

Να γράψετε το πρόγραμμα που να υπολογίζει και να τυπώνει τον μέσο όρο των Ν αριθμών.

# **Ερώτημα (γ) (Βαθμοί 2)**

Δίνεται το πιο κάτω μέρος ενός λογικού διαγράμματος το οποίο περιλαμβάνει μια επανάληψη. Να γράψετε μόνο τις εντολές στη C++ που αντιστοιχούν σε αυτό το κομμάτι του λογικού διαγράμματος (χωρίς να δηλώσετε μεταβλητές ή βιβλιοθήκες).

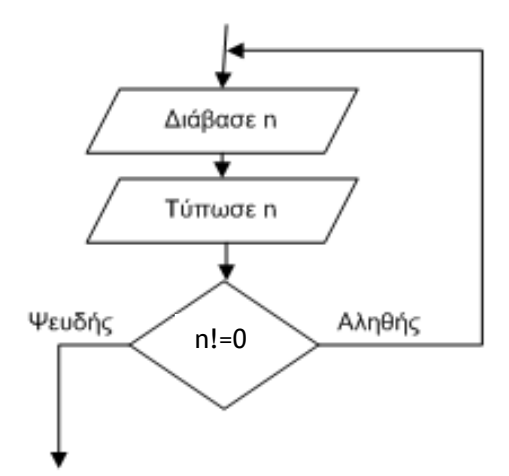

Σας δίνεται το πιο κάτω λογικό διάγραμμα.

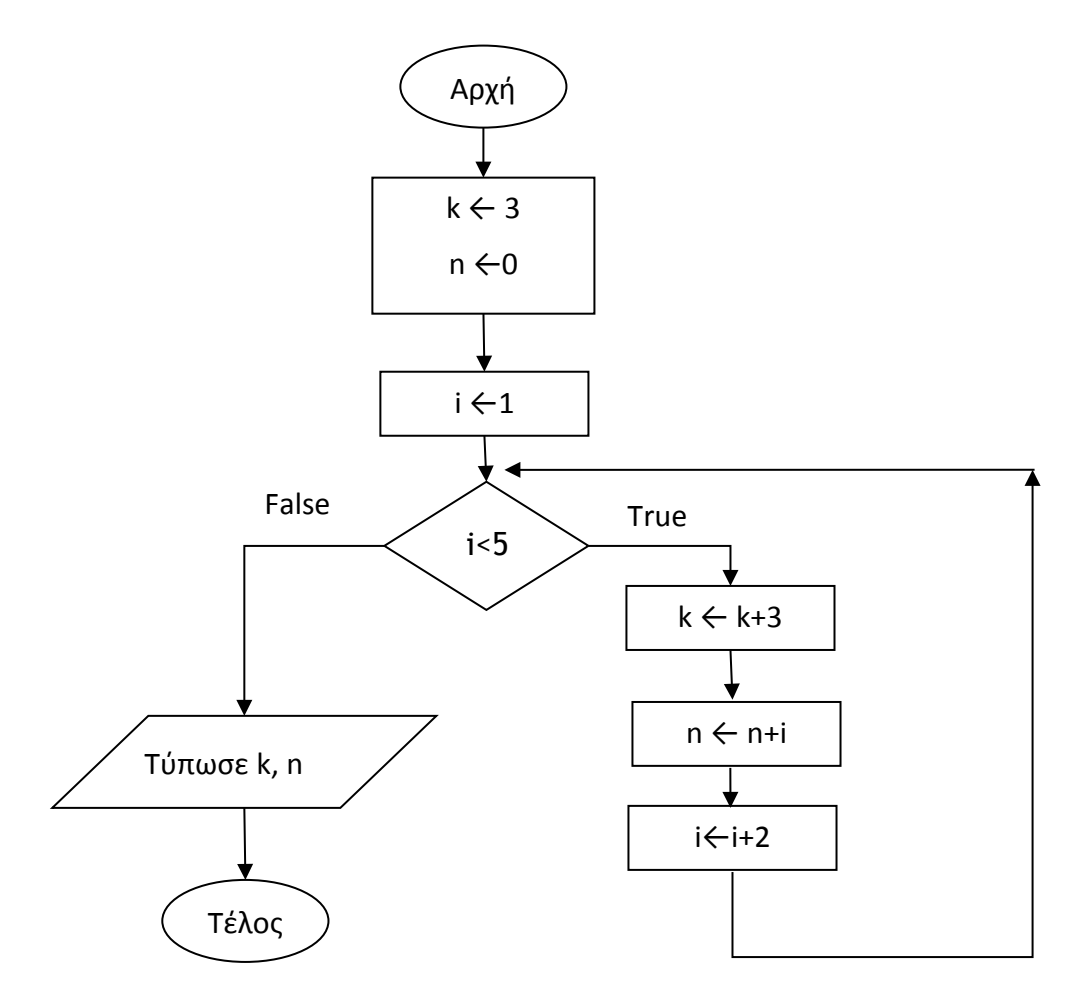

# **Ερώτημα (α) (Βαθμοί 2)**

Να γίνει προκαταρτική εκτέλεση για το πιο πάνω Λογικό Διάγραμμα.

# **Ερώτημα (β) (Βαθμοί 3)**

Να μετατρέψετε το πιο πάνω Λογικό Διάγραμμα σε πρόγραμμα στην **C++.**

Ένα γραφείο ανάπτυξης πληροφοριακών συστημάτων, ανάλαβε να δημιουργήσει ένα νέο αυτοματοποιημένο σύστημα πωλήσεων μιας εταιρείας. Οι αναλυτές που ανάλαβαν να διεκπεραιώσουν αυτή την εργασία θα χρησιμοποιήσουν το μοντέλο κύκλου ζωής και ανάπτυξης του πληροφοριακού συστήματος του Καταρράκτη.

## **Ερώτημα (α) (Βαθμοί 2)**

Ένας αναλυτής συστημάτων πρέπει να έχει γνώση Πληροφοριακών συστημάτων και τεχνολογίας. Να αναφέρετε άλλα δυο (2) προσόντα που πρέπει να διαθέτει για να ανταποκρίνεται στις υποχρεώσεις του.

# **Ερώτημα (β) (Βαθμοί 2)**

Να αναφέρετε δυο (2) μεθόδους συλλογής πληροφοριών στην ανάλυση συστημάτων.

# **Ερώτημα (γ) (Βαθμοί 1)**

Μετά την παράδοση ενός πληροφοριακού συστήματος στον πελάτη έχουν εντοπισθεί κάποια λάθη. Για τον λόγο αυτόν ενημερώθηκε η εταιρεία ανάπτυξης του συστήματος έτσι ώστε να προβεί σε διορθωτικά μέτρα. Να αναφέρετε σε ποια φάση του κύκλου ζωής και ανάπτυξης βρίσκεται το εν λόγω πληροφοριακό σύστημα.

# **Άσκηση 6**

## **Ερώτημα (α) (Βαθμοί 2)**

Σε ποια ηλικιακή κατηγορία της PEGI (Pan European Game Information) κατατάσσεται το πιο κάτω παιχνίδι και για ποιο λόγο;

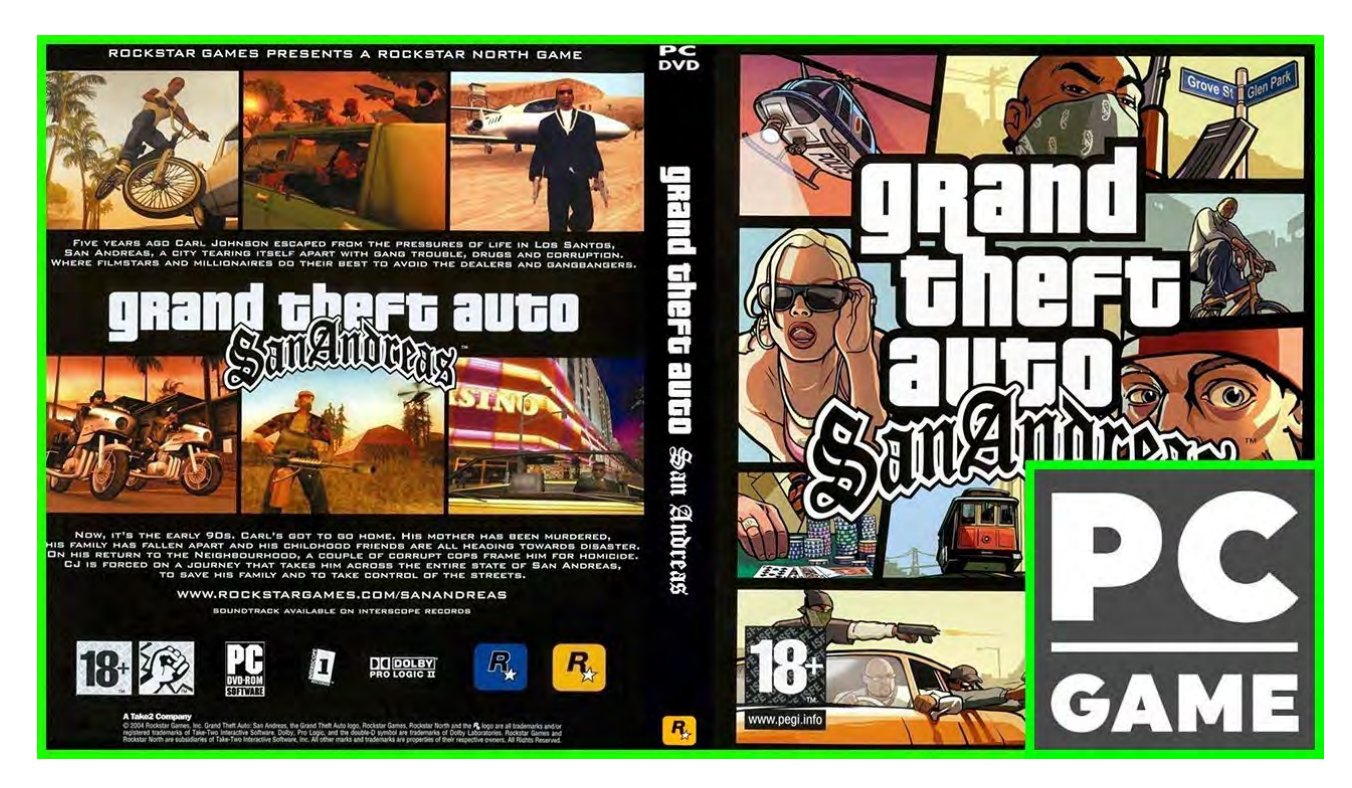

Σελίδα 5 από 14

# **Ερώτημα (β) (Βαθμοί 2)**

Έχετε προσθέσει στο αντικείμενο (object) **obj\_pacman** το event **Left.** Στα actions έχετε προσθέσει το **Start moving in a direction.** Παρόλα αυτά, έχετε τρέξει το παιχνίδι και το αντικείμενο δεν κινείται καθόλου όταν πατάτε ο αριστερό βελάκι από το πληκτρολόγιο. Πως θα λύσετε το πρόβλημα;

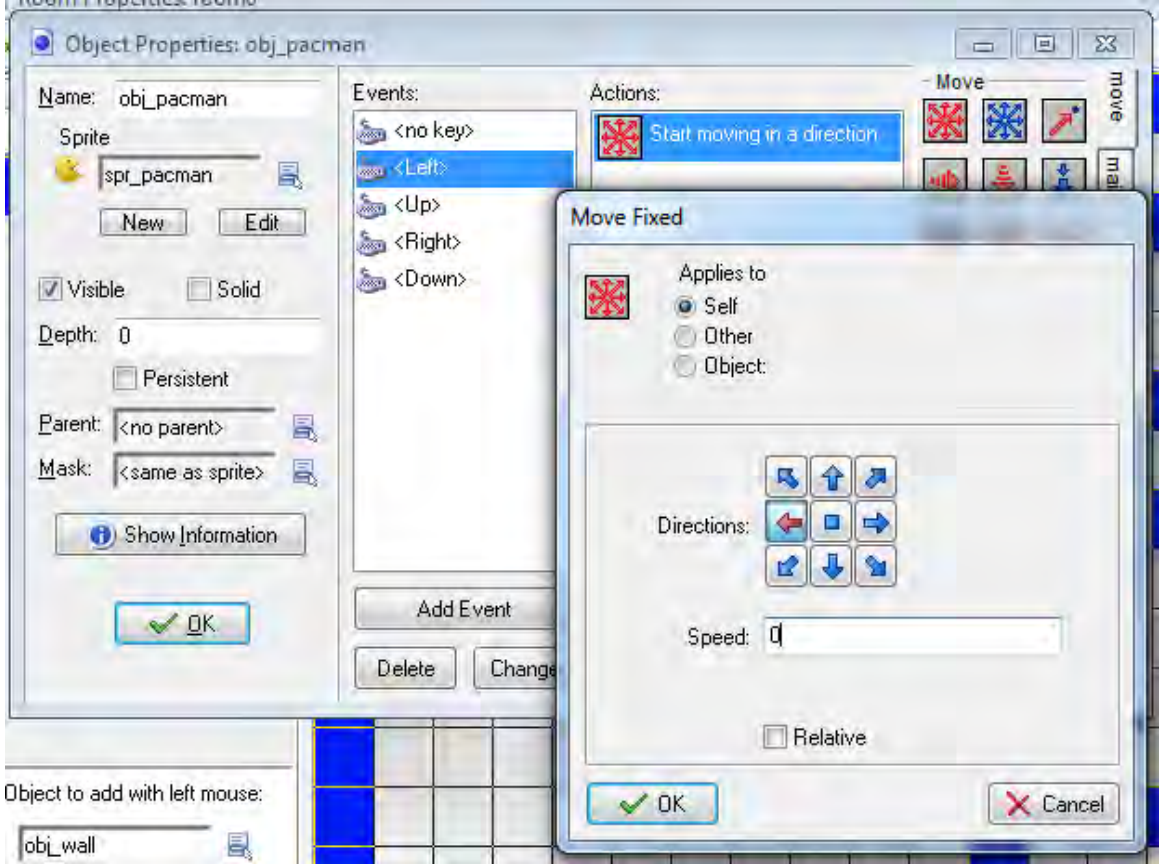

# **Ερώτημα (γ) (Βαθμοί 1)**

Οι περιγραφικές ενδείξεις στο πίσω μέρος της συσκευασίας ενός παιχνιδιού αναφέρουν τους κύριους λόγους για τους οποίους ένα παιχνίδι έλαβε μια ορισμένη ηλικιακή διαβάθμιση.

Να γράψετε στο φύλλο απαντήσεων την Περιγραφική Ένδειξη για κάθε επισήμανση.

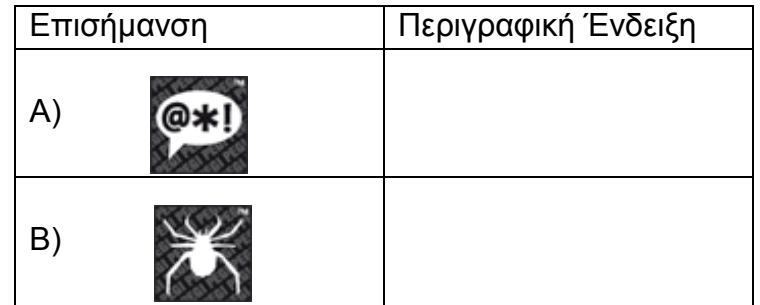

**ΤΕΛΟΣ Α' ΜΕΡΟΥΣ**

# **ΜΕΡΟΣ Β'**

# **Άσκηση 1**

Η εταιρεία LKP EGGS συσκευάζει αβγά σε κιβώτια χωρητικότητας 30 και 12 αβγών. Αρχικά συσκευάζει τα κιβώτια των 30 αβγών και ακολούθως τα κιβώτια των 12. Όταν συμπληρωθούν 20 κιβώτια των 30 αβγών τότε συνεχίζει με τα κιβώτια των 12. Όσα αβγά περισσέυουν τα φυλάει για να συσκευαστούν την επόμενη μέρα.

Να δημιουργήσετε πρόγραμμα στη γλώσσα προγραμματισμού C++, το οποίο θα υλοποιεί τα πιο κάτω ερωτήματα.

#### **Ερώτημα (α) (Βαθμοί 2)**

Να δηλώσετε όλες τις μεταβλητές για το πιο πάνω πρόβλημα και να δώσετε τις κατάλληλες εντολές, οι οποίες να διαβάζουν τα δεδομένα εισόδου. Τα δεδομένα εισόδου είναι το **πλήθος των αβγών**.

## **Ερώτημα (β) (Βαθμοί 3)**

Να υπολογίσετε και να τυπώσετε το **πλήθος των κιβωτίων χωρητικότητας 30 αβγών και το πλήθος των κιβωτίων χωρητικότητας 12 αβγών**.

## **Ερώτημα (γ) (Βαθμοί 2)**

Να υπολογίσετε και να τυπώσετε το **πλήθος των αβγών** που θα περισσέψουν και θα φυλαχθούν για την επόμενη μέρα.

#### **Ερώτημα (δ) (Βαθμοί 3)**

Να υπολογίσετε και να τυπώσετε το **συνολικό ποσό που θα εισπράξει η εταιρεία,** (σε 2 δεκαδικά ψηφία) αν κάθε αβγό στοιχίζει **0.20 ευρώ**. Να λάβετε υπόψιν ότι τα αυγά που περίσσεψαν δεν πωλήθηκαν.

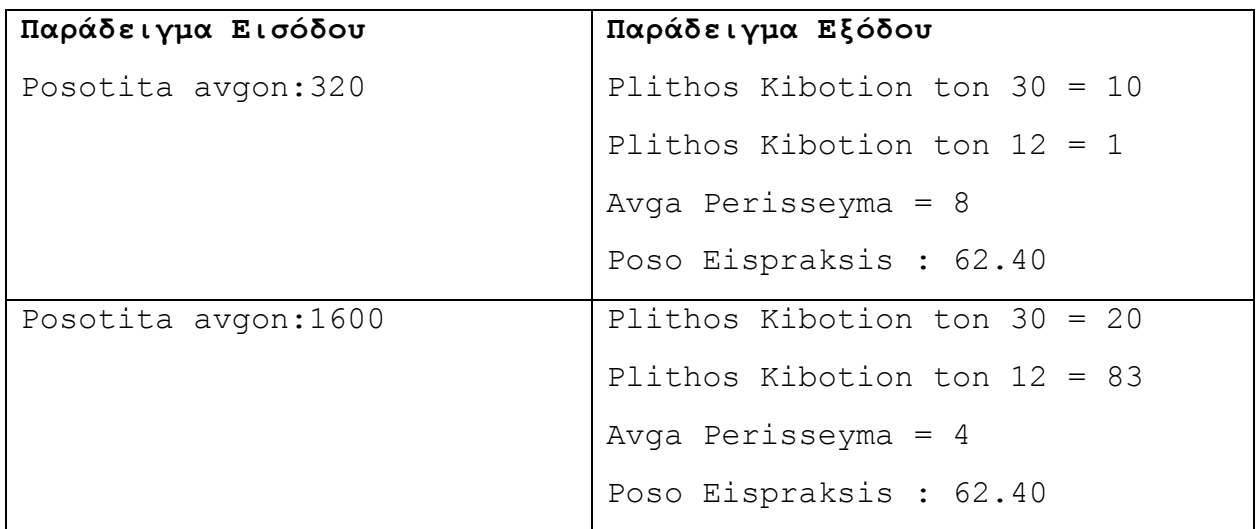

Να γράψετε πρόγραμμα στη γλώσσα προγραμματισμού C++ το οποίο να διαβάζει τυχαίους ακέραιους αριθμούς που δίνονται από το χρήστη. Η επανάληψη να τερματίζει όταν δοθεί ο αριθμός μηδέν (0).

To πρόγραμμα να υλοποιεί τα πιο κάτω ερωτήματα.

#### **Ερώτημα (α) (Βαθμοί 3)**

Να δηλώσετε όλες τις μεταβλητές για το πιο πάνω πρόβλημα και να δώσετε τις κατάλληλες εντολές, οι οποίες να διαβάζουν τα δεδομένα εισόδου. Τα δεδομένα εισόδου είναι **τυχαίοι ακέραιοι αριθμοί μεταξύ του -100 και το 100 συμπεριλαμβανομένων.** Σε περίπτωση που ο αριθμός είναι εκτός ορίων, να εμφανίζεται μήνυμα λάθους και να ξαναζητά τον αριθμό.

#### **Ερώτημα (β) (Βαθμοί 2)**

Να βρίσκει και να τυπώνει το πλήθος των αρνητικών αριθμών.

## **Ερώτημα (γ) (Βαθμοί 3)**

Να βρίσκει και να τυπώνει στο τέλος το μέσο όρο των θετικών αριθμών. Σε περίπτωση που δεν δόθηκαν θετικοί αριθμοί, να εμφανίζει το μήνυμα «No positive numbers!»

#### **Ερώτημα (δ) (Βαθμοί 2)**

Να βρίσκει και να τυπώνει στο τέλος τον μεγαλύτερο και τον μικρότερο αριθμό.

# **Άσκηση 3**

Μια εταιρεία διατηρεί ιστοσελίδα στην οποία προσφέρει στους πελάτες της τη δυνατότητα ηλεκτρονικής κράτησης θέσης για τις διαδρομές των λεωφορείων της. Η ιστοσελίδα επικοινωνεί με το αρχείο διαδρομών όπου υπάρχουν τα στοιχεία διαδρομών (κωδικός διαδρομής, πόλη - προορισμός, κόστος, ημερομηνία και ώρα αναχώρησης). Σημειώνεται ότι υπάρχουν πάντα διαθέσιμες θέσεις.

Ο πελάτης εισάγει μέσω μιας φόρμας οθόνης την πόλη-προορισμό και την ημερομηνία αναχώρησης και μπορεί να δει τις διαθέσιμες διαδρομές και ώρες αναχώρησης για τη συγκεκριμένη πόλη. Στη συνέχεια μπορεί να προβεί σε κράτηση θέσης, επιλέγοντας μια συγκεκριμένη διαδρομή από τη λίστα διαθέσιμων διαδρομών και εισάγοντας σε άλλη φόρμα οθόνης το ονοματεπώνυμο του και τον αριθμό ταυτότητας του. Η κράτηση

αποθηκεύεται στο αρχείο κρατήσεων που περιέχει όλα τα στοιχεία που έδωσε ο πελάτης, τα στοιχεία διαδρομής και ένα μοναδικό κωδικό κράτησης που δημιουργείται αυτόματα από το σύστημα. Στη συνέχεια δημιουργείται δελτίο κράτησης με όλα τα στοιχεία της κράτησης που αποστέλλεται στον πελάτη. Η έκδοση του εισιτηρίου γίνεται από τα σημεία εισόδου της εταιρείας, όπου ο πελάτης προσκομίζει το δελτίο κράτησης που εκτύπωσε μέσω της ιστοσελίδας. Ο κωδικός κράτησης που υπάρχει στο δελτίο εισάγεται στο σύστημα, γίνεται αναζήτηση στο αρχείο κρατήσεων και εκδίδεται το εισιτήριο που παίρνει ο πελάτης.

# **Ερώτημα (α) (Βαθμοί 3)**

Το παρακάτω Διάγραμμα Ροής Δεδομένων (ΔΡΔ) περιγράφει τη λειτουργία του πιο πάνω συστήματος.

Να αναφέρετε τρία από τα λάθη που έχει το ΔΡΔ και να εξηγήσετε γιατί είναι λάθος.

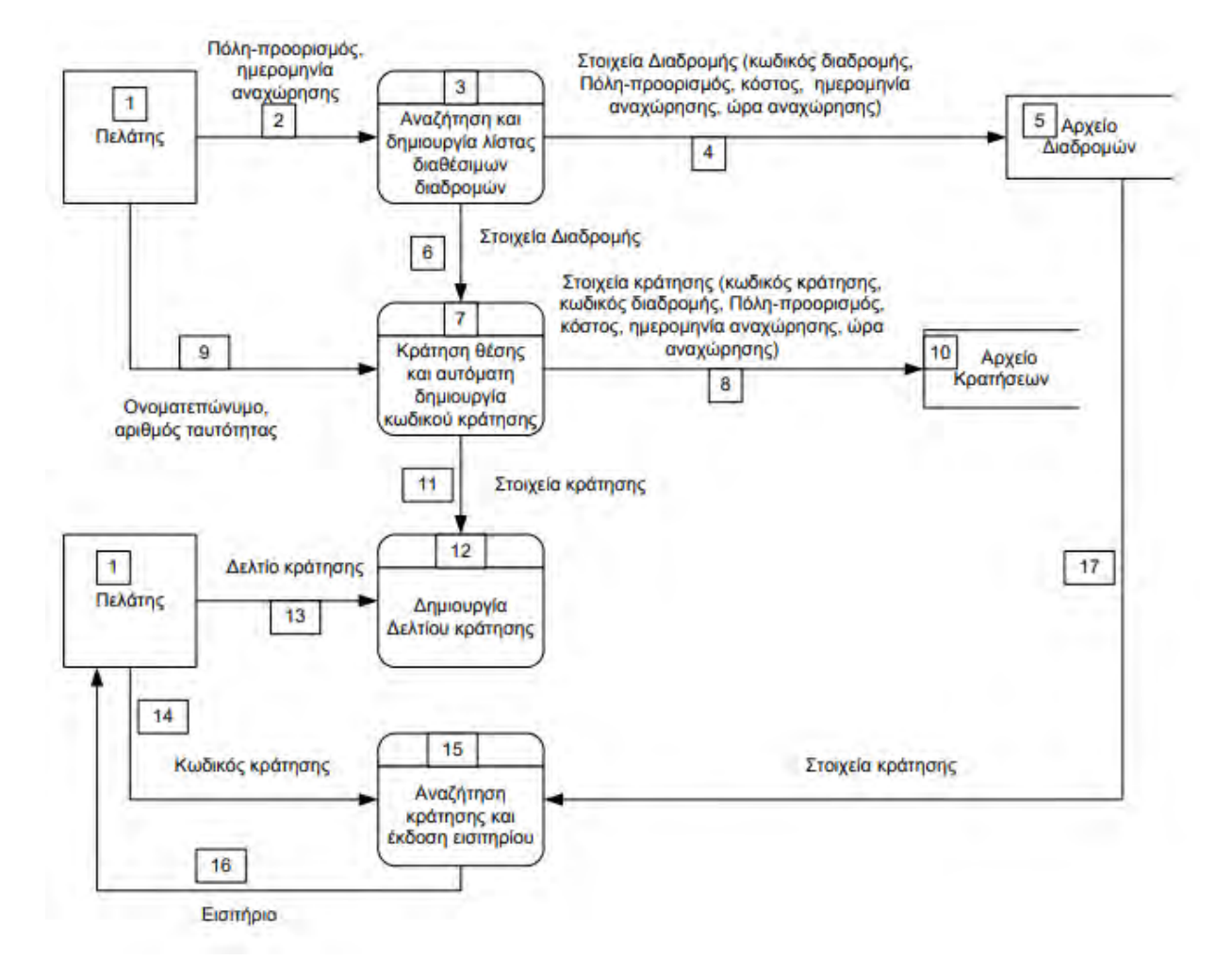

#### **Ερώτημα (β) (Βαθμοί 3)**

Να σχεδιάσετε το Διάγραμμα Οντοτήτων Συσχετίσεων (ΔΟΣ) για τους πίνακες του πιο πάνω συστήματος και να σημειώσετε την πληθυκότητα (cardinality).

# **Ερώτημα (γ) (Βαθμοί 4)**

Να σχεδιάσετε δύο ερωτήματα (queries):

(ι) Το ερώτημα query1, το οποίο έχει σχεδιαστεί για να παρουσιάζει όλες τις διαδρομές, το κόστος κάθε διαδρομής, την ημερομηνία και την ώρα αναχώρησης. Τροποποιήστε το ερώτημα έτσι ώστε να παρουσιάζει μόνο τις διαδρομές που η αναχώρηση είναι μεταξύ 1/6/2018 και 10/6/2018. Οι εγγραφές να παρουσιάζονται ταξινομημένες σε αύξουσα σειρά, με βάση το κόστος διαδρομής.

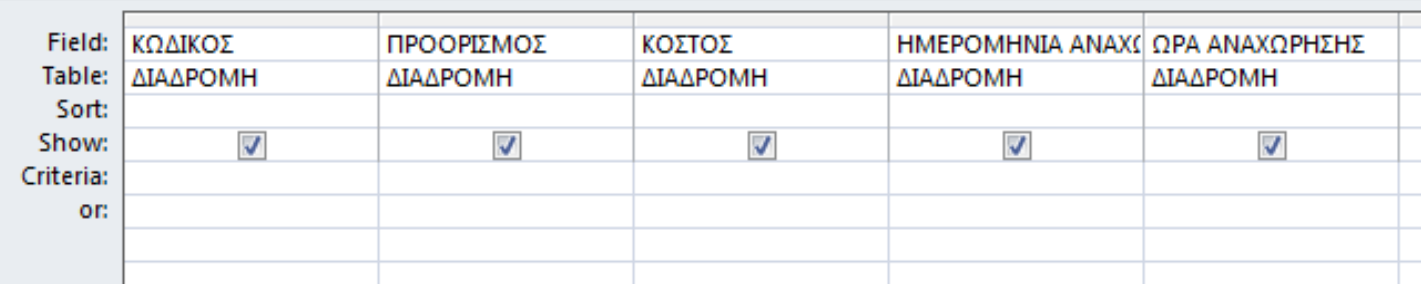

(ιι) Το ερώτημα query2, έχει σχεδιαστεί με την ίδια λογική όπως το query1. Τροποποιήστε το ερώτημα έτσι ώστε να παρουσιάζει μόνο τις κρατήσεις που έχουν προορισμό τη Λάρνακα και αναχωρούν στις 2/6/2018, ή, όσες έχουν κόστος μικρότερο των 10 ευρώ. Οι εγγραφές να παρουσιάζονται ταξινομημένες με βάση το κόστος σε φθίνουσα σειρά.

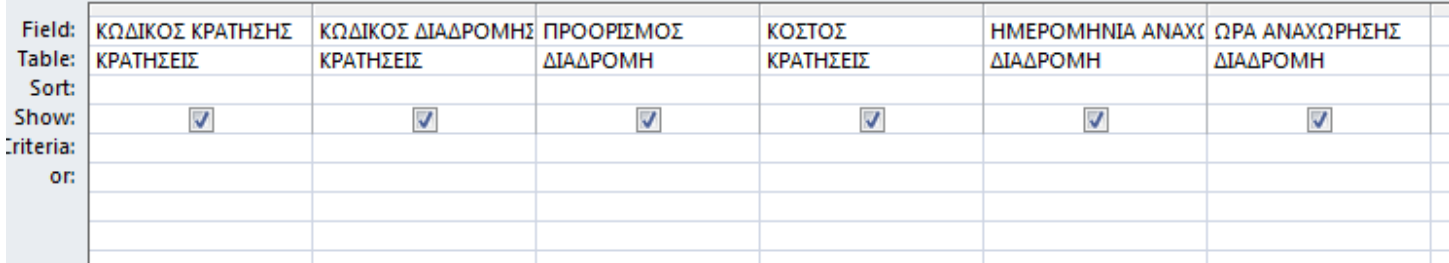

# **Άσκηση 4**

Σας έχει ανατεθεί να φτιάξετε το παιχνίδι **"Pacman"**, στο οποίο ελέγχετε τον χαρακτήρα pacman με τα βελάκια του πληκτρολογίου. Στόχος είναι να μαζεύετε τα νομίσματα που βρίσκονται στο δωμάτιο. Παράλληλα στο δωμάτιο υπάρχουν και φαντάσματα τα οποία κινούνται ελεύθερα και πρέπει να αποφεύγετε. Κάθε φορά που μαζεύετε ένα νόμισμα, αυτό εξαφανίζεται και κερδίζετε 2 πόντους. Κάθε φορά που συγκρούεστε με ένα φάντασμα, χάνετε μια ζωή και ο χαρακτήρας που ελέγχεται μεταφέρεται στην αρχική του θέση. Το παιχνίδι έχει διάρκεια τριών (3) λεπτών από την στιγμή που ξεκινά. Μόλις περάσουν τα τρία (3) λεπτά, εμφανίζεται το μήνυμα **«ΤΕΛΟΣ ΧΡΟΝΟΥ»** και στη συνέχεια το παιχνίδι τερματίζει. Στην πιο κάτω εικόνα φαίνεται το πώς θα μπορούσε να μοιάζει το παιχνίδι.

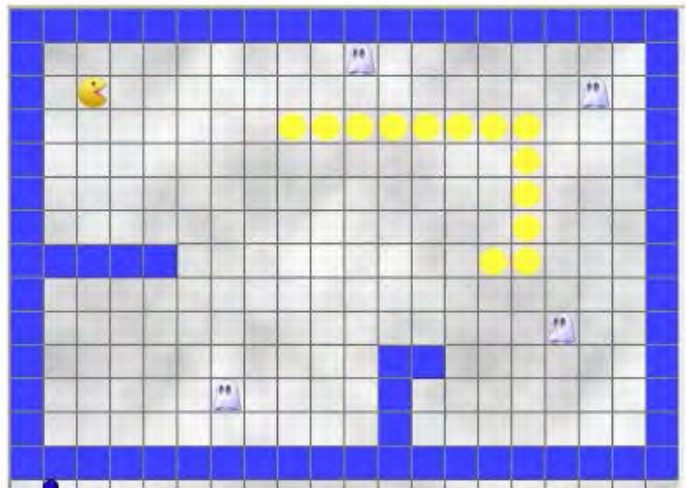

# **Ερώτημα (α) (Βαθμοί 3)**

Ποια είναι τα **objects**, τα οποία χρειάζεται να δημιουργήσετε για το πιο πάνω παιγνίδι;

# **Ερώτημα (β) (Βαθμοί 2)**

Ας υποθέσουμε ότι έχετε δημιουργήσει για το pacman το αντικείμενο (object) **obj\_pacman** και έχετε προσθέσει σ' αυτό το event . Να σημειώσετε ποια από τα τις πιο κάτω επιλογές των actions θα πρέπει να διαλέξετε, έτσι ώστε όταν συγκρουστει με το αντικείμενο ghost ο pacman να πηδά σε τυχαία θέση και να μπορεί να μειώνονται οι ζωές κατά 1.

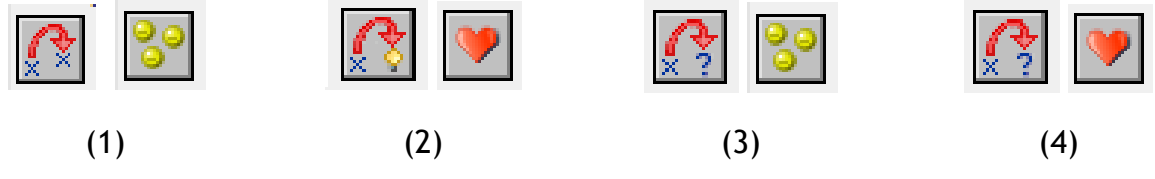

**Ερώτημα (γ) (Βαθμοί 3)**

Να σημειώσετε ποιες από τα τις πιο κάτω επιλογές των events και των actions θα πρέπει να διαλέξετε με την σωστή σειρά, έτσι ώστε το παιχνίδι στα **3 λεπτά** από τη στιγμή που ξεκινά να εμφανίζει το μήνυμα **«ΕΠΑΝΕΚΚΙΝΙΣΗ»** και να ξεκινά από την αρχή.

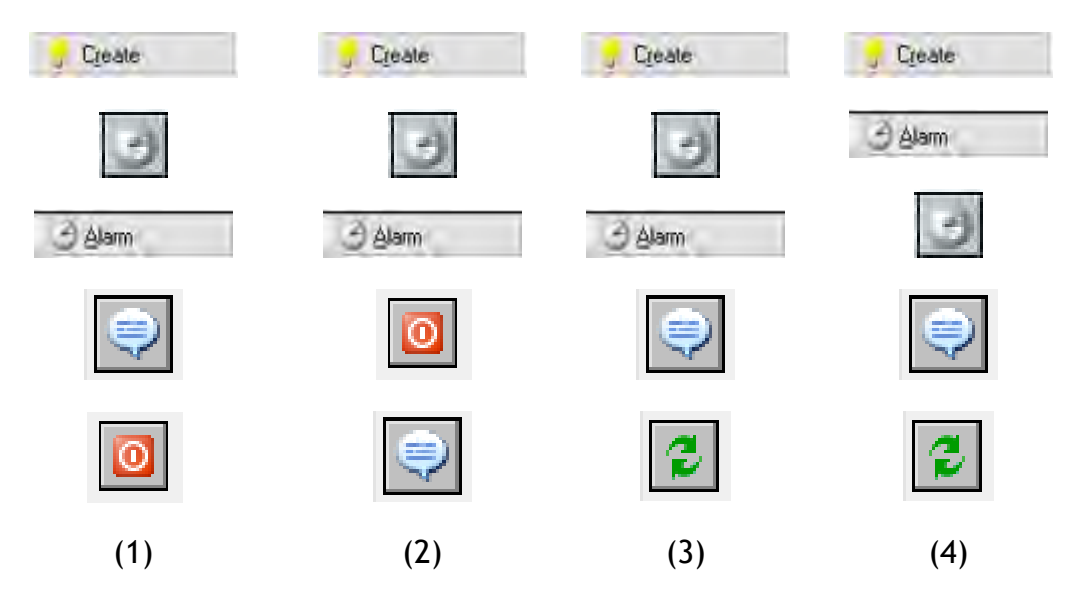

# **Ερώτημα (δ) (Βαθμοί 2)**

Αποφασίσατε να κάνετε μια αλλαγή στο σενάριο και θέλετε επιπρόσθετα το παιχνίδι να επανεκκινά, όταν ο παίκτης συγκρουστεί με ένα φάντασμα. Να σημειώσετε ποιες από τα τις πιο κάτω επιλογές των events και των actions θα πρέπει να διαλέξετε έτσι ώστε το παιχνίδι να επανεκκινά, αφού ακουστεί ένας ήχος έκρηξης.

#### **Events:**

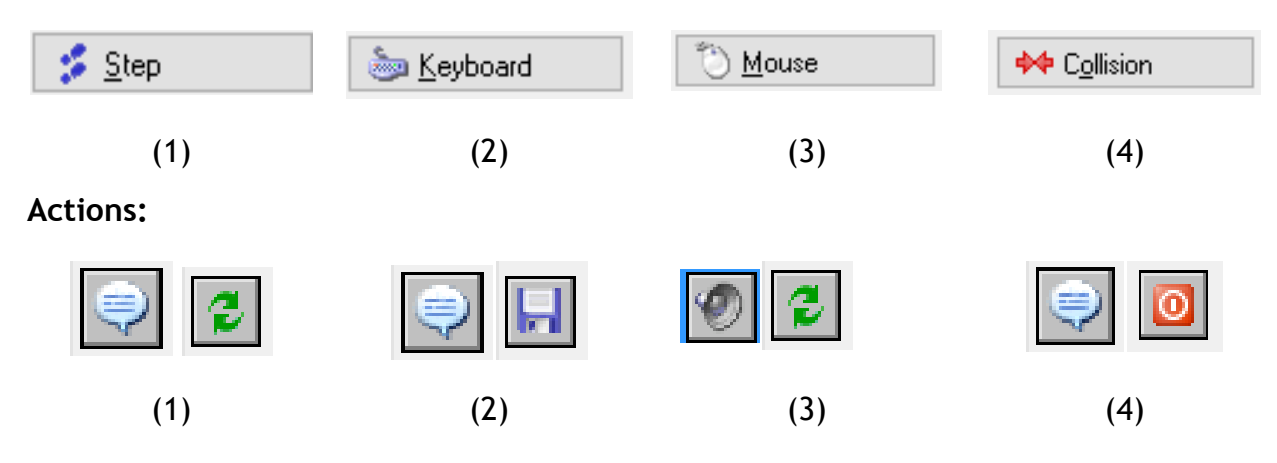

# **ΤΕΛΟΣ Β' ΜΕΡΟΥΣ**

# **ΜΕΡΟΣ Γ'**

## **Άσκηση 1**

Στην τελική φάση της Ολυμπιάδας Πληροφορικής συμμετείχαν 10 διαγωνιζόμενοι. Τα ονόματα των 10 διαγωνιζομένων αποθηκεύτηκαν στον πινάκα **onomata** και τα αποτελέσματα της εξέτασης για κάθε διαγωνιζόμενο αποθηκεύτηκαν ξεχωριστά στον πίνακα **apotelesmata.**

Να δημιουργήσετε πρόγραμμα στη γλώσσα προγραμματισμού C++, το οποίο να υλοποιεί τα πέντε (5) πιο κάτω ερωτήματα.

#### **Ερώτημα (α) (Βαθμοί 2)**

Να δηλώσετε όλες τις μεταβλητές και να γράψετε τις κατάλληλες εντολές για την εισαγωγή των ονομάτων των 10 διαγωνιζομένων όπως και των αντίστοιχων βαθμών τους, σε δύο παράλληλους μονοδιάστατους πίνακες με τα ονόματα **onomata** και **apotelesmata**.

#### **Ερώτημα (β) (Βαθμοί 2)**

Να υπολογίσετε και να τυπώσετε το **μέσο όρο βαθμολογίας** όλων των διαγωνιζομένων και τον **αριθμό των διαγωνιζομένων** που είχαν πετύχει βαθμολογία μεγαλύτερη από 50.

#### **Ερώτημα (γ) (Βαθμοί 3)**

Να τυπώσετε τα περιεχόμενα των πινάκων **onomata** και **apotelesmata** με τις κατάλληλες επικεφαλίδες ως εξής:

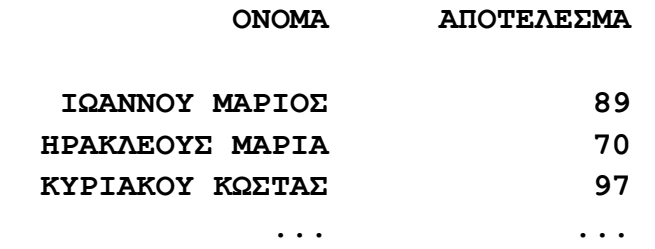

#### **Ερώτημα (δ) (Βαθμοί 4)**

Να υπολογίσετε και να τυπώσετε την ψηλότερη βαθμολογία καθώς και το όνομα του διαγωνιζομένου που την έχει πετύχει. Στην περίπτωση που υπάρχουν περισσότεροι από ένας διαγονιζόμενοι που έχουν πετύχει την ψηλότερη βαθμολογία, να τυπώνει τα ονόματα όλων των διαγωνιζομένων.

#### **Ερώτημα (ε) (Βαθμοί 4)**

Να υπολογίσετε και να τυπώσετε το πλήθος των διαγωνιζομένων που έχουν βαθμολογία μεγαλύτερη από τον μέσο όρο βαθμολογίας.

Ένα κατάστημα αποφάσισε να παρέχει βαθμούς στον κάθε πελάτη του, με βάση τις αγορές που κάνει, τους οποίους μπορεί μετά να εξαργυρώσει με διάφορα δώρα. Για την καλύτερη εξυπηρέτηση των πελατών, το κατάστημα θέλει να προσθέσει τη νέα λειτουργία στο υφιστάμενο Πληροφοριακό Σύστημα. Κάθε πελάτης που ενδιαφέρεται, συμπληρώνει ένα έντυπο στο τμήμα εξυπηρέτησης πελατών του καταστήματος με τα προσωπικά του στοιχεία (αριθμός ταυτότητας, όνομα, επίθετο, ηλεκτρονική διεύθυνση, αριθμός τηλεφώνου). Τα στοιχεία αυτά καταχωρούνται στο αρχείο Πελατών. Στη συνέχεια, με κάθε συναλλαγή (ποσό αγοράς, ημερομηνία αγοράς) που κάνει ο πελάτης, δίνει και τον αριθμό ταυτότητας. Αφού γίνει έλεγχος των στοιχείων του (όνομα, επίθετο, ηλεκτρονική διεύθυνση) από το σύστημα με βάση τον αριθμό ταυτότητας, υπολογίζονται από το σύστημα οι βαθμοί που πρέπει να πάρει σύμφωνα με το ποσό αγοράς που έκανε. Τα στοιχεία (αριθμός ταυτότητας, βαθμοί, ημερομηνία αγοράς) καταχωρούνται στο αρχείο Βαθμών. Στο τέλος κάθε μήνα δημιουργείται και αποστέλλεται στην ηλεκτρονική διεύθυνση του κάθε πελάτη επιστολή με το όνομα, το επίθετο και τους διαθέσιμους βαθμούς που έχει. Επίσης, στο τέλος κάθε χρόνου δημιουργείται ένας κατάλογος που δίνεται στο Διευθυντή του καταστήματος με τα στοιχεία (αριθμός τηλεφώνου, όνομα, επίθετο, βαθμοί) των δέκα πελατών που συγκέντρωσαν τους περισσότερους βαθμούς.

#### **Ερώτημα (α) (Βαθμοί 10)**

Να σχεδιάσετε το Διάγραμμα Ροής Δεδομένων (ΔΡΔ) για τη λειτουργία που περιγράφεται πιο πάνω.

#### **Ερώτημα (β) (Βαθμοί 5)**

(1) Να καθορίσετε τις δύο (2) αποθηκευτικές μονάδες (πίνακες) που καταχωρούνται τα στοιχεία των πελατών και των βαθμών αντίστοιχα (όνομα, πεδία).

Να σχεδιάσετε τη σχέση μεταξύ των δύο πινάκων(Διάγραμμα Σχέσεων Οντοτήτων)

# **ΤΕΛΟΣ ΕΞΕΤΑΣΤΙΚΟΥ ΔΟΚΙΜΙΟΥ**

#### **Οι Εισηγητές Η Συντονίστρια Β.Δ. Η Διευθύντρια**

#### **Παπαντωνίου Κυριακή**

Σελίδα 14 από 14